THE SMALL SYSTEMS JOURNAL®

\$3.50 IN UNITED STATES \$4.50 IN CANADA / £1.75 IN U.K. A McGRAW-HILL PUBLICATION 0360-5280

# THEME Printer Technologies

Ciarcia's ZyMOS AT-on-a-board

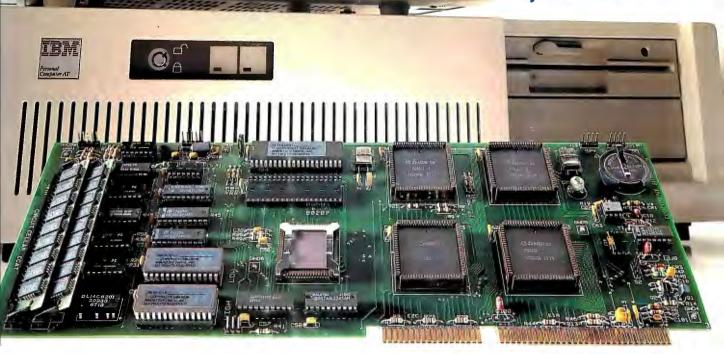

# Turbo C, Turbo Basic, Turbo Pascal and Turbo Prolog: technical excellence

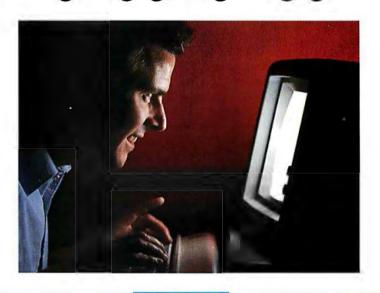

Borland International's Turbo Pascal, Turbo Basic and Turbo Prolog automatically identify themselves, by virtue of their 'Turbo' forenames, as superior language products with a common programming environment. The appellation also means to many PC users a 'must have' language. To us Turbo C looks like a coup for Borland.

\*\*Garry Ray, PC Week\*\*\*

\*\*Garry Ray, PC Week\*\*

\*\*Journal Prolog Basic and Turbo Basic and Turbo Basic and

### Turbo Prolog: The Natural Language of Artificial Intelligence

Thether you're a first-time programmer or an expe-Vrienced one, Turbo Prolog's natural implementation of Artificial Intelligence soon shows you how to build expert systems, natural language interfaces, customized knowledge bases and smart information

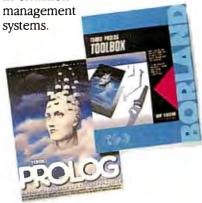

### Turbo Prolog and Turbo C work hand-in-hand

Turbo Prolog<sup>®</sup> interfaces perfectly with Turbo C® because they're both designed to work with each other.

The Turbo Prolog/Turbo C combination means that you can now build powerful commercial applications using two of the most powerful languages available.

### Turbo Prolog's development system includes:

- ✓ A complete Prolog compiler that is a variation of the Clocksin and Mellish Edinburgh standard Prolog.
- ☑ A full-screen interactive editor.
- ☑ Support for both graphic and text
- All the tools that let you build your own expert systems and AI applications with unprecedented ease.

All Borlandproducts are trademarks or registered trademarks of Borland International, Inc., or Borland/Analytica, Inc. Other brand and product names are trademarks or otherizered trademarks of their respective holders
Copyright 1987 Borland International
BI-113

**66** An affordable, fast, and easy-to-use language that will delight the newcomer . . . You experienced Prolog hackers will likewise be delighted, if not astonished, by the features and performance of the Turbo Prolog development environment.

Turbo Prolog offers generally the fastest and most approachable implementation of that language.

Darryl Rubin, AI Expert 55

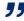

### How Turbo Prolog's new Toolbox adds 80 powerful tools and 8000 lines of source code

In keeping with Borland tradition, we've quickly added the new Turbo Prolog Toolbox" to Turbo Prolog.

With 80 tools and 8000 lines of source code that can easily be incorporated into your own programs—and 40 sample programs that show you how to put these AI tools to work—the Turbo Prolog Toolbox is a highly intelligent, high-performance addition. Only \$99.95!

### **Turbo Prolog Toolbox** features include:

- ☑ Business graphics generation: boxes, circles, ellipses, bar charts, pie charts, scaled graphics
- ☑ Complete communications package: supports XMODEM protocol
- File transfers from Reflex, dBASE III, 1-2-3, Symphony
- ✓ A unique parser generator: construct your own compiler or query language
- ☑ Sophisticated user-interface design tools
- ✓ Contains 40 example programs ✓ Easy-to-use screen editor: design
- your screen layout and I/O Calculated fields definition
- ✓ Over 8,000 lines of source code you can incorporate into your own programs

### The most pow compi

ur new Turbo C generates fast, tight, productionquality code at compilation speeds of more than 13,000 lines

It's the full-featured optimizing compiler everyone has been wait-

### Switching to Turbo C, or starting with Turbo C, you win both ways

If you're already programming in C, switching to Turbo C will make you feel like you're riding a rocket instead of pedaling a bike.

If you're never programmed in C, starting with Turbo C gives you an instant edge. It's easy to learn, easy to use, and the most efficient C compiler at any price.

Only \$99.95!

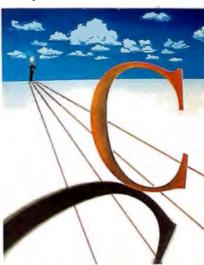

**1** Turbo C does look like What We've All Been Waiting For: a full-featured compiler that produces excellent code in an unbelievable hurry . . . moves into a class all its own among fullfeatured C compilers . . . Turbo C is indeed for the serious developer . . . One heck of a buy—at any price. Michael Abrash,

Programmer's Journal

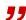

### oo C: **NEW!** erful optimizing ler ever

#### Sieve benchmark

|                          | Turbo C | Microsoft® |  |
|--------------------------|---------|------------|--|
| Compile time             | 2.4     | 13.51      |  |
| Compile and<br>link time | 4.1     | 18.13      |  |
| Execution time           | 3.95    | 5.93       |  |
| Object code<br>size      | 239     | 249        |  |
| Execution size           | 5748    | 7136       |  |
| Price                    | \$99.95 | \$450.00   |  |

Benchmark run on an IBM PS/2 Model 60 using Turbo C version 1.0 and the Turbo Linker version 1.0, Microsoft C version 4.0 and the MS overlay linker version 3.51.

### **Technical Specifications**

- Gompiler: One-pass optimizing compiler generating linkable object modules. Included is Borland's high-performance Turbo Linker." The object module is compatible with the PC-DOS linker. Supports tiny, small, compact, medium, large, and huge memory model libraries. Can mix models with near and far pointers. Includes floating point emulator (utilizes 8087/80287 if installed).
- ☑ Interactive Editor: The system includes a powerful, interactive full-screen text editor. If the compiler detects an error, the editor automatically positions the cursor appropriately in the source code.
- Development Environment: A powerful "Make" is included so that managing Turbo C program development is highly efficient. Also includes pulldown menus and windows.
- Links with relocatable object modules created using Borland's Turbo Prolog into a single program.
- ☑ Inline assembly code.
- Loop optimizations.
- ☑ Register variables.
- ANSI C compatible.
- Start-up routine source code included.
- Both command line and integrated environment versions included.
- License to the source code for Runtime Library available.

### Join more than 100,000 Turbo C enthusiasts. Get your copy of Turbo C today!

Minimum system requirements: All products run on IBM PC, XT, AT, PS/2, portable and true compatibles. PC-DDS (MS-DOS) 2.0 or later. 384K RAM minimum. Basic Telecom and Editor Tool-boxes require 640K.

Borland International 4585 Scotts Valley Drive, Scotts Valley, CA 95066 Telephone: (408) 438-8400 Telex: 172373

# Why more than 600,000 programmers worldwide are using Turbo Pascal today

The irresistible force behind Turbo Pascal's worldwide success is Borland's advanced technology. We created a compiler so fast, that Turbo Pascal® is now the worldwide standard. And there are more tools for Turbo Pascal than for any other development environment in the world.

### You'll get everything you need from Turbo Pascal and its 5 Toolboxes

Turbo Pascal and Family are all you'll ever need to perfect programming in Pascal.

If you've never programmed in Pascal, you'll probably want to start with Turbo Pascal Tutor\* 2.0, and as your expertise quickly grows, add Toolboxes like our

- Database Toolbox®
- Editor Toolbox®
- Graphix Toolbox®
- GameWorks® and our newest,
- Numerical Methods Toolbox™

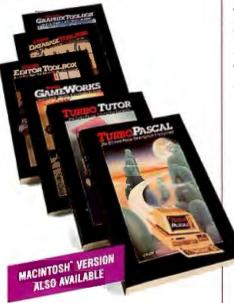

And because Turbo Pascal is the established worldwide standard, 3rd party, independent non-Borland developers also offer an incredible array of programs for Turbo Pascal. *Only \$99.95!* 

Borland International's Turbo Pascal took the programming world by storm. A great compiler combined with a good editor at an astounding price, the package quickly came to be called, simply, Turbo—and has sold more than 500,000 copies.

Stephen Randy Davis, PC Magazine

Language deal of the century. PC Magazine

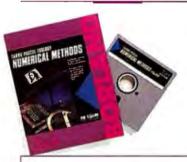

### For Scientists and Engineers: Turbo Pascal Numerical Methods Toolbox

The Numerical Methods Toolbox is a complete collection of Turbo Pascal routines and programs. Add it to your development system and you have the most comprehensive and powerful numerical analysis capabilities—at your fingertips!

The Numerical Methods Toolbox is a state-of-the-art mathematical toolbox with these ten powerful features:

- ✓ Zeros of a function
- ☑ Interpolation
- ☑ Differentiation
- ✓ Integration
- ✓ Matrix Inversion
- Matrix EigenvaluesDifferential Equations
- Least Squares
- ☑ Fourier Transforms
- ☑ Graphics

Each module comes with procedures that can be easily adapted to your own program. The Toolbox also comes complete with source code. So you have total control of your application.

Only \$99.95!

Turbo Basic introduces its powerful new Telecom, Editor and Database Toolboxes

¬ urbo Basic<sup>®</sup> is the breakthrough you've been waiting for. The same power we brought to Pascal with Turbo Pascal has now been applied to BASIC with Turbo Basic.

Compatible with BASICA, Turbo Basic is the high-performance, high-speed BASIC you'd expect from Borland.

### Basically, Turbo Basic is all you need

It's a complete development environment which includes an incredibly fast compiler, an interactive editor and a trace debugging system. It outperforms all its rivals, and because it's compatible with BASICA, you probably already know how to use it.

Includes a free MicroCalc" spreadsheet complete with source code. Only \$99.95!

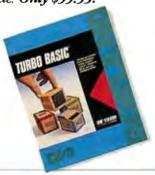

#### A technical look at Turbo Basic

- ✓ Standard IEEE floating-point format
- Floating-point support, with full 8087 (math co-processor) integration. Software emulation if no 8087 present
- ☑ Program size limited only by available memory (no 64K limitation)
- ✓ VGA, CGA, and EGA support
- ✓ Access to local, static, and global
- editor, and executable program, with separate windows for editing, messages, tracing, and execution
- ☑ Compile, run-time, and I/O errors place you in the source code where error occurred
- ✓ New long integer (32-bit) data
- ☑ Pull-down menus

**66** Borland has created the most powerful version of BASIC ever.

Ethan Winer, PC Magazine

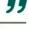

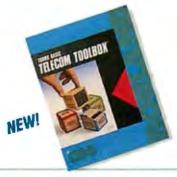

**Telecom Toolbox** is a complete communications package which takes advantage of the built-in communications capabilities of BASIC—use as is or modify.

- · Pull-down menus and windows
- XMODEM support
- VT 100 terminal emulation
- · Captures text to disk or printer
- · PhoneBook file
- 300, 1200, 2400 baud support
- Supports script files
- Fast screen I/O
- · Supports most of XTalk's command set
- Manual dial and redial options

Use Telecom Toolbox to embed communications capabilities into your own programs and/or build your own communications package. Source code included for all Toolbox code and sample programs. Only \$99.95!

For the dealer nearest you or to order by phone call

(800) 255-8008

in CA (800) 742-1133 in Canada (800) 237-1136

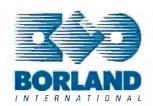

Inquiry 29 for End-Users. Inquiry 30 for DEALERS ONLY.

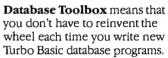

- trees work. (Simply key in sample records and you'll see your index being built.)
- ☑ Turbo Access instantly locates, inserts or deletes records in a database-using B+ trees.
- ▼ Turbo Sort sorts data on single items or on multiple keys and features virtual memory management for sorting large data files.

Source code included.

Only \$99.95!

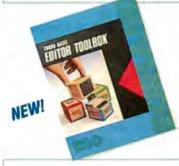

Editor Toolbox is all you need to build your own text editor or word processor. Includes source code for two sample editors.

First Editor is a complete editor ready to include in your programs, complete with windows, block commands and memory-mapped screen routines.

MicroStar is a full-blown text editor with a complete pull-down menu user interface, and gives you

- Wordwrap
- Undo last change
- Auto-Indent
- Find and Find/Replace with options
- Set left/right margins
- Block mark, move and copy
- Tab, insert, overstrike modes, line center etc.

Includes source code.

Only \$99.95!

BI-1131

### BYTE

SEPTEMBER 1987 VOLUME 12 NUMBER 10

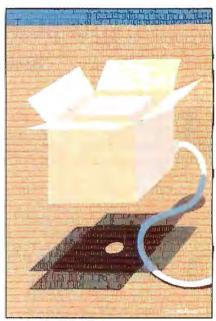

#### Features/99

### Contents

| FEATURES 99 A Programmer's Introduction to OS/2                                               | Vector-to-Raster Algorithms                                                                                                    |
|-----------------------------------------------------------------------------------------------|----------------------------------------------------------------------------------------------------|
| by Ray Duncan Writing your first OS/2 application.                                            | Page Printers                                                                                                    |
| The New Generation: A Closer Look                                                             | New developments will help reduce cost and improve resolution.                                                                                             |
| Some surprises about the relative speeds of 80386 and 68020 machines.                         | Print Quality                                                                                                    |
| Ciarcia's Circuit Cellar:<br>Build the Circuit Cellar AT Computer,                            | Rating printer technologies requires a set of objective definitions for print quality.                                                                     |
| Part 1: AT Basics                                                                             | Engineering Close-Ups: Taming the Hot Heads                                                                                                    |
| Programming Project: Crafting Reusable Software in Modula-2                                   | Matrix-Line Printing                                                                                                    |
| program libraries.  Programming Insight: Teaching Old Screens New Tricks                      | Color Thermal-Transfer Printing                                                                                                    |
| Create fancy screen displays for your homegrown programs.  Constructing an Associative Memory | Designing a High-Speed Page Printer Controller 225 by Phil Ellison  This design proves that the controller doesn't have to bottleneck the printing system. |
| by Bart Kosko This nonlinear neural network runs on your PC.  Karmarkar's Algorithm           | Strip-Buffer vs. Full-Page Bit-Map Imaging                                                                                                    |
|                                                                                               | REVIEWS 235                                                                                                    |
| THEME: Printer Technologies 161 Introduction                                                  | Reviewer's Notebook                                                                                                    |
| Color Printing                                                                                | The Kaypro 386                                                                                                    |

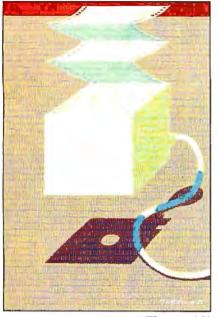

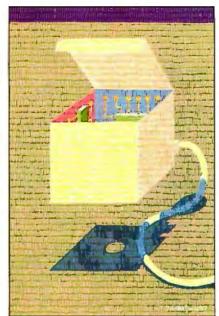

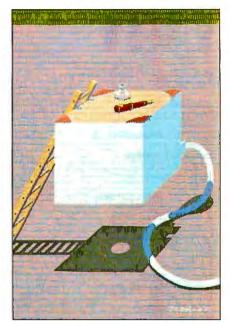

Themes/161

Reviews/235

Kernel/287

| Mail-Order Performance                                                      |
|-----------------------------------------------------------------------------|
| The NEC MultiSpeed                                                          |
| The Micro Clipper Graphics Subsystem                                        |
| PC-MOS/386                                                                  |
| Actor 1.0                                                                   |
| ALS Prolog                                                                  |
| Benchmarking dBASE III Compilers                                            |
| by John McCormick Windows, concurrent processing, virtual memory, and more. |
| KERNEL 287                                                                  |
| Computing at Chaos Manor: In the Chips                                      |
| Applications Only: Potpourri                                                |

### LISTINGS

| From BIX            | 285                |
|---------------------|--------------------|
| From BYTEnet        | (617) 861-9764     |
| On disk or in print | see card after 256 |

#### DEPARTMENTS

| Editorial: 6 Mere Conservatism— | Ask BYTE68 Circuit Cellar  |
|---------------------------------|----------------------------|
| or Fear, Uncertainty,           | Feedback72                 |
| and Doubt?                      | Book Reviews81             |
| Letters and Review Feedback12   | BOMB and Coming Up in BYTE |
| Chaos Manor Mail28              | Editorial Index            |
| Microbytes37                    | by Company 379             |
| What's New45                    | Reader Service 381         |
| Events 65                       |                            |

#### **BEST OF BIX**

| Apple     | 317 |
|-----------|-----|
| Macintosh | 318 |
| IBM PC    | 324 |

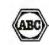

BYTE (ISSN 0360-5280) is published monthly with additional issues in June and October by McGraw-Hill Inc. BYTE (ISSN 0360-2880) is published monthly with additional issues in June and October by McGraw-Hill Inc. Founder: James H. McGraw (1860-1948). Executive, editorial, circulation, and adversivangoffices: One Phoenix Mill Lane, Peterborough, NH 03458, phone (603) 924-9281. Office hours: Monday through Thursday 8:30 AM-4:30 PM. Friday 8:30 AM-1:00 PM. Eastern Time. Addess subscriptions to BYTE Subscriptions. 262 Old New Brunswick Rd., Piscataway, NJ 08854. Second-class postage paid at Peterborough, NH 03458 and additional mailing offices. Postage paid at Winnipeg. Mantitoba. Registration number 9321. Subscriptions are \$22 for one year, \$45 for two years, and 558 for three years in the U.S. and its possessions. In Canada and Mexico, \$25 for one year, \$45 for two years, 65 for three years in the U.S. and its possessions. In Canada and Mexico, \$25 for one year, \$45 for two years, 65 for three years in the U.S. and its possessions. In Canada and Mexico, \$25 for one year, \$45 for two years, 65 for three years. \$69 for one year air allevery to Europe. 31,000 year for one year air at delivery to Inapan. 15,600 year for one year surface delivery to Japan.
\$37 surface delivery (slewhere. Air delivery to selected areas at additional rates upon request. Single copy price is \$3.50 in the U.S. and its possessions. \$4.25 in Canada and Mexico, \$4.50 in Europe, and \$5 elsewhere. Foreign subscriptions and sales should be remitted in U.S. funds drawn on a U.S. bank. Please allow six to eight weeks for delivery of first issue. Printed in the United States of America.

Address editorial correspondence to: Editor, BYTE. One Phoenix Mill Lane, Peterborough, NH 03458. Unaccept

delivery of first issue. Printed in the United States of America.

Address editorial correspondence to: Editor, BYTE. One Phoenix Mill Lane. Peterborough, NH 03458. Unacceptable manuscripts will be returned if accompanied by sufficient postage. Not responsible for lost manuscripts or photoOpinions expressed by the authors are not necessarily those of BYTE.
Copyright 0 1987 by McGraw-Hill Inc. All rights reserved. Trademark registered in the United States Putent and Trademark Office. Where necessary, permission is granted by the copyright owner for libraries and others registered with the Copyright Clearance Center (CCC to photocopy any article herein for the flat fee of \$1.50 per copy of the article or any part thereof. Correspondence and payment should be sent directly to the CCC, 29 Congress St., Salem. MA 01970. Specify 138N 0360-328033. \$1.30. Copying done for other than personal or internal reference use without the permission of McGraw-Hill Inc. is prohibited. Requests for special permission or bulk orders should be addressed to the publisher. BYTE is available in microform from University Microfilms International, 300 North Zeeb Rd., Dent. PR. Ann Arbor, MI 48108 or 18 Befords Row, Dent. PR. London WCIR 4EL, England. Rd., Dept. PR, Ann Arbor, MI 48106 or 18 Bedford Row, Dept. PR, London WCIR 4EJ, England.

Subscription questions or problems should be addressed to: BYTE Subscriber Service, 262 Old New Brunswick Rd., Piscataway, NJ 08854.

EDITORIAL DIRECTOR, BYTE and BIX Philip Lemmons

**EXECUTIVEEDITOR, BYTE** Frederic S. Langa

ASSISTANT MANAGING EDITOR Glenn Hartwig
CONSULTING EDITORS Steve Ciarcia Jerry Pourneile Serior Fournesse Ezra Shapiro SENIOR TECHNICAL EDITORS Cathryn Baskin, Reviews G. Michael Vose, Themes Gregg Williams, Features
TECHNICAL EDITORS Dennis Allen Richard Grehan Ken Sheldon George A. Stewart Jane Morrill Tazelaar Jane Morrill Tazelaar
Tom Thompson
Charles D. Weston
Eva White
Stanley Wszola
ASSOCIATE TECHNICAL EDITORS
Curtis Franklin Jr. Margaret Cook Gurney, Book Reviews

COPY EDITORS Lauren Stickler, Copy Chief Judy Connors-Tenney Jeff Edmonds Nancy Hayes Cathy Kingery Margaret A. Richard Warren Williamson

ASSISTANTS Peggy Dunham, Office Manager Martha Hicks L. Ryan McCombs June N. Sheldon

**NEWS AND TECHNOLOGY** 

Gene Smarte, Bureau Chief, Costa Mesa Jonathan Erickson, Senior Technical Editor, San Francisco

Rich Malloy, Senior Technical Editor, New York Nicholas Baran, Associate Technical Editor, San Francisco

Cindy Kiddoo, Editorial Assistant, San Francisco

ASSOCIATE NEWS EDITORS
Dennis Barker, Microbytes
Anne Fischer Lent, What's New
Stan Miastkowski, What's New, Best of BIX

CONTRIBUTING EDITORS

Jonathan Amsterdam, programming projects Mark Dahmke, video, operating systems Mark Haas, at large Rik Jadrnicek, CAD, graphics, spreadsheets Robert T. Kurosaka, mathematical recreations Alastair J.W. Mayer, software Alan R. Miller, languages and engineering Dick Pountain, U.K. Roger Powell, computers and music Phillip Robinson, semiconductors Jon Shiell, high-performance systems

Nancy Rice, Art Director Joseph A. Gallagher, Assistant Art Director Jan Muller, Art Assistant Alan Easton, Drafting

PRODUCTION

David R. Anderson, Production Director Denise Chartrand Michael J. Lonsky Virginia Reardon

TYPOGRAPHY Sherry McCarthy, Chief Typographer Selinda Chiquoine Donna Sweeney

EXECUTIVE EDITOR, BIX George Bond

SENIOR EDITOR David Betz ASSOCIATE EDITORS Tony Lockwood Iony Lockwood
Donna Osgood, San Francisco
MICROBYTES DAILY
Dennis Barker, Coordinator, Peterborough
Gene Smarte, Bureau Chief, Costa Mesa
Nicholas Baran, San Francisco
Rick Cook, Phoenix

Jonathan Erickson, San Francisco Martha Hicks, Peterborough
Anne Fischer Lent, Peterborough Anne Fischer Lent, Peterborough Larry Loeb, Wallingford, CT Rich Malloy, New York Brock N. Meeks, La Mesa, CA Jeff Merron, Peterborough Stan Miastkowski, Peterborough Lynne Nadeau, Peterborough Wayne Rash Jr., Washington, DC William Webb, Peterborough

GROUP MODERATORS David Allen, Applications
Frank Boosman, Artificial Intelligence

Leroy Casterline, Other
Marc Greenfield, Programming Languages

Jim Howard, Graphics Gary Kendall, Operating Systems Steve Krenek, Computers

Steve Krenek, Computers
Brock N. Meeks, Telecommunications
Barry Nance, New Technology
Donald Osgood, Computers
Sue Rosenberg, Other
Jon Swanson, Chips
BUSINESS AND MARKETING
Doug Webster, Director (603-924-9027)

Patricia Bausum, Secretary

Denise A. Greene, Customer Service Brian Warnock, Customer Service Tammy Burgess, Customer Credit and Billing

TECHNOLOGY Clayton Lisle, Director Business Systems Technology, MHIS Bill Garrison, Business Systems Analyst Jack Reilly, Business Systems Analyst

ADMINISTRATION

J. Burt Totaro, Publisher Beverly Jackson, Publisher's Assistant

ADVERTISING SALES
Dennis J. Riley, Director of Sales
Sandra Foster, Administrative Assistant ADVERTISING/PRODUCTION (603-924-6448)

Lisa Wozmak, Supervisor Lyda Clark, Senior Account Coordinator Marion Carlson Karen Cilley Brian Higgins Wai Chiu Li, Quality Control Manager

Julie Murphree, Advertising/Production Coordinator

MARKETING COMMUNICATIONS
Horace T. Howland, Director (603-924-3424)
Vicki Reynolds, Promotion Manager
Lisa Jo Steiner, Marketing Assistant Stephanie Warnesky, Marketing Art Director Sharon Price, Associate Art Director Julie Perron, Market Research Analyst Cynthia Damato Sands, Reader Service Coordinator

TELEMARKETING

L. Bradley Browne, Director Susan Boyd, Administrative Assistant

PLANNING AND RESEARCH

Michele Perron, Director Faith Kluntz, Copyrights Coordinator

FINANCIAL SERVICES
Philip L. Penny, Director of Finance and Services
Kenneth A. King, Business Manager Christine Lee, Assistant Linda Short, D/P Manager Marilyn Haigh Diane Henry Vern Rockwell Lisa Teates JoAnn Walter

CIRCULATION

Dan McLaughlin, Director James Bingham, Single-Copy Sales Manager
Vicki Weston, Assistant Manager
Claudette Carswell, Distribution Coordinator
Karen Desroches, Direct Accounts Coordinator
Louise Menegus, Back Issues PERSONNEL

Cheryl Hurd, Office Manager
Patricia Burke, Personnel Coordinator

**BUILDING SERVICES/TRAFFIC** 

Anthony Bennett, Building Services Manager Mark Monkton, Assistant Agnes E. Perry, Traffic Assistant

RECEPTIONIST Donna Healy

**EDITORIAL AND BUSINESS OFFICE:** 

One Phoenix Mill Lane, Peterborough, New Hampshire 03458, (603) 924-9281.

West Coast Branch Offices: 425 Battery St., San Francisco, CA 94111, (415) 954-9718; 3001 Red Hill Ave., Building #1,

Suite 222, Costa Mesa, CA 92626, (714) 557-6292. New York Branch Editorial Office: 1221 Avenue of the Americas, New York, NY 10020, (212) 512-3175.

BYTEnet: (617) 861-9764 (set modern at 8-1-N or 7-1-E; 300 or 1200 baud). Fax: (603) 924-7507. Telex: (603) 924-7861. SUBSCRIPTION CUSTOMER SERVICE: Non-U.S. (201) 837-1315; inside U.S. (outside N.J.) 1-800-423-8272; (inside N.J.) 1-800-367-0218.

Officers of McGraw-Hill Information Systems Company: President: Richard B. Miller. Executive Vice Presidents: Frederick P. Jannott, Construction Information Group; Russell C. White, Computers and Communications Information Group; J. Thomas Ryan, Marketing and International. Senior Vice Presidents—Publishers: Laurence Altman, Electronics; David J. McGrath, Engineering News-Record. Group Vice Presidents: J. Burt Totaro, BYTE; Frank A. Shinal, Dodge; Peter B. McCuen, Communications Information. Vice Presidents: Robert D. Daleo, Controller; Fred O. Jensen, Planning and Development; Michael J. Koeller, Human Resources; Talat M. Sadiq, Systems Planning and Technology.

Officers of McGraw-Hill Inc.: Harold W. McGraw Jr., Chairman; Joseph L. Dionne, President and Chief Executive Officer; Robert N. Landes, Executive Vice President and Secretary; Walter D. Serwatka, Executive Vice President and Chief Financial Officer; Shel F. Asen, Senior Vice President, Manufacturing; Robert J. Bahash, Senior Vice President, Finance and Manufacturing; Ralph R. Schulz, Senior Vice President, Editorial; George R. Elsinger, Vice President, Circulation; Ralph J. Webb, Vice President and Treasurer. BYTE, BYTE, and The Small Systems Journal are registered trademarks of McGraw-Hill Inc.

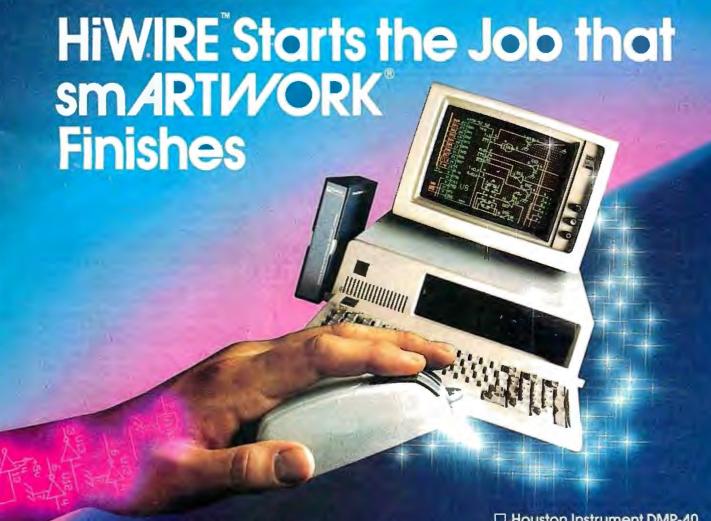

### Introducing HiWIRE™

Wintek's smARTWORK\* is used by thousands of engineers to design printed-circuit boards. Now Wintek introduces HiWIRE, an electronic-schematic program that is easy to learn and use.

With a click of the mouse button, you can extract symbols from our library of over 700 common components and connect them with wires and buses. You can also easily modify the library's symbols or create your own by combining labels, lines, and arcs.

### **HiWIRE Advantages**

- □ Easy-to-learn mouse/menudriven operation
- □ Complete documentation and tutorial
- Extensive TL, CMOS, microprocessor, and discretecomponent libraries
- Rubberbanding

- ☐ Moving, copying, mirroring, and rotating of symbols
- ☐ Text-string searching☐ Multiple display windows
- ☐ High-quality schematics from printers and plotters
- ☐ Hierarchical-design support; netlist and bill-ofmaterials utilities
- □ Schematic/layout cross checking
- 800 number for free technical support

### System Requirements

- ☐ IBM Personal Computer, PC XT, or PC AT with 320K RAM, parallel printer port, 2 disk drives, and DOS V2.0 or later
- □ IBM Color/Graphics Adapter or EGA with RGB color monitor
- ☐ Microsoft Mouse
- □ IBM Graphics Printer or Epson FX/MX/RX-series dot-matrix printer, and/or:

□ Houston Instrument DMP-40,
 41, 42, 51, 52 or Hewlett Packard 7470, 7475, 7550,
 7580, 7585, 7586 plotter

### High Performance at Low Cost

At \$895, HiWIRE delivers quality schematics quickly and easily. You don't need to guess whether or not HiWIRE is right for you. Our moneyback guarantee lets you try it for 30 days at absolutely no risk. Call (800) 742-6809 toll free today and put HiWIRE to work tomorrow.

Wintek Corporation 1801 South Street Lafayette, IN 47904-2993 Telephone: (800) 742-6809 or in Indiana (317) 742-8428 Telex: 70-9079 WINTEK CORP UD

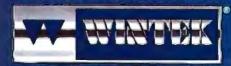

"HIWIRE" is a trademark, and "smARTWORK", "Wintek", and the Wintek logo are registered trademarks of Wintek Corporation.

### **EDITORIAL**

### Mere Conservatism—or Fear, Uncertainty, and Doubt?

During COMDEX last June in Atlanta, we conducted a Microcomputer Opinion Poll in the BYTE booth. We asked voters to tell us which machine they considered the best general-purpose microcomputer and which machine they thought would have the biggest market penetration. We asked voters to choose among the IBM PC AT, IBM PS/2 Model 50/60, the IBM PS/2 Model 80, the Compaq 386, the Macintosh II, or "other." (It has to be noted that Apple and many Apple developers pulled out of COMDEX some time ago and that interest in Apple products at COMDEX may be less than among the country's whole population of computer users and developers.) We also asked about preference for operating systems. A lively group of 9154 people came to our booth and voted in the poll. We asked them to identify themselves as end users, consultants, software developers, or hardware developers, and people identified themselves as follows:

| end users           | 42 percent |
|---------------------|------------|
| consultants         | 37 percent |
| software developers | 37 percent |
| hardware developers | 17 percent |

Clearly, many people belonged in more than one category.

### Best General-Purpose Microcomputer

The results of the vote on best generalpurpose microcomputer were surprising:

| IBM PC AT            | 46 percent |
|----------------------|------------|
| Compaq 386           | 20 percent |
| IBM PS/2 Model 50/60 | 9 percent  |
| Macintosh II         | 8 percent  |
| IBM PS/2 Model 80    | 6 percent  |
| All other machines   | 12 percent |

Since our question asked nothing about the prices of machines, we expected most votes to be divided among the three most powerful machines: the Compaq 386, the IBM PS/2 Model 80, and the Apple Macintosh II. Nevertheless, almost half the voters went for the IBM PC AT. Among them, the three most powerful machines got 34 percent of the vote, with the bulk of that going to the Compaq 386—the 32-bit machine that is most familiar and has

been on the market longest.

After seeing the AT<sup>3</sup>s performance in this vote, we recognized that we should have included the Macintosh SE as well as the Macintosh II. If the AT got more support than the Compaq 386 or the PS/2 Model 80, it is quite possible that the Macintosh SE might have outpolled its more powerful sister machine.

Results were fairly even across the different types of voters, but the Compaq 386 got 25 percent of the vote among software developers. The IBM PC AT got a slightly higher vote among hardware developers than across the whole population.

#### **Greatest Market Penetration**

On the question concerning which machine will have the greatest market penetration, results were as follows:

| IBM PC AT            | 43 percent |
|----------------------|------------|
| IBM PS/2 Model 50/60 | 22 percent |
| Compaq 386           | 14 percent |
| IBM PS/2 Model 80    | 7 percent  |
| Macintosh II         | 6 percent  |
| All other machines   | 7 percent  |

While only 9 percent thought the PS/2 Model 50/60 was the best general-purpose machine, 22 percent thought it would have the greatest market penetration. Among the 32-bit machines, the Compaq 386 again topped the PS/2 Model 80 and the Macintosh II.

Here, the PS/2 Model 50/60 got 25 percent of the vote among software developers as against 22 percent in the whole population. Hardware developers voted for the PS/2 Model 50/60 at a rate of 21 percent, lowest for any group.

#### **Operating System Preferences**

The main reason for asking this question, since operating systems often arrive with machines as standard equipment, was to see whether they were ready to embrace OS/2 and whether they expected Unix to gain supporters across different kinds of machines. Here are the results:

| MS-DOS                | 52 percent |
|-----------------------|------------|
| Unix                  | 17 percent |
| OS/2 extended version | 15 percent |
| OS/2 standard version | 7 percent  |
| Macintosh OS          | 5 percent  |
| All other systems     | 4 percent  |
|                       |            |

As expected, MS-DOS got the lion's share of the vote. It beat the combined vote for versions of OS/2 by 52 percent to 32 percent. Surprisingly, the extended version of OS/2—IBM's own version with mainframe-compatible database and communications facilities built in—topped the standard version of OS/2. Unix did well also, getting 17 percent of the vote, more than the extended version of OS/2 and more than twice as much as the standard version of OS/2. It looks as if some Macintosh II proponents are planning to use Unix.

MS-DOS had fewer supporters among software developers and consultants than across the whole population. Only 45 percent of the software developers and 48 percent of the consultants went for MS-DOS, but 54 percent of the end users voted for it.

Not surprisingly, Unix got 22 percent of the vote from software developers and only 14 percent from end users. The OS/2 standard version was equally popular among the different types of voters, while the OS/2 extended version did a little better among software developers and consultants.

### Conclusions, Anyone?

Although computer people often want the best and the latest and the most powerful, most people at COMDEX were reluctant to embrace the new generation of microcomputer hardware and software. True, neither the Macintosh II nor the PS/2 Model 80 was available when COMDEX took place, and that may account for their surprisingly weak showings.

But a larger factor is the unsettled character of the market as everyone waits to see whether IBM will permit PS/2 compatibles to be made under any conditions. There is a bit more receptiveness to OS/2 than to IBM's PS/2 machines: 32 percent of the voters were willing to go with OS/2, while only 15 percent thought a PS/2 machine is the best microcomputer. On the other hand, 29 percent thought the PS/2 machines would have the greatest market penetration.

We'll conduct this poll again in our booth this fall at the COMDEX in Las Vegas and let you know how preferences have changed.

—Phil Lemmons Editor in Chief

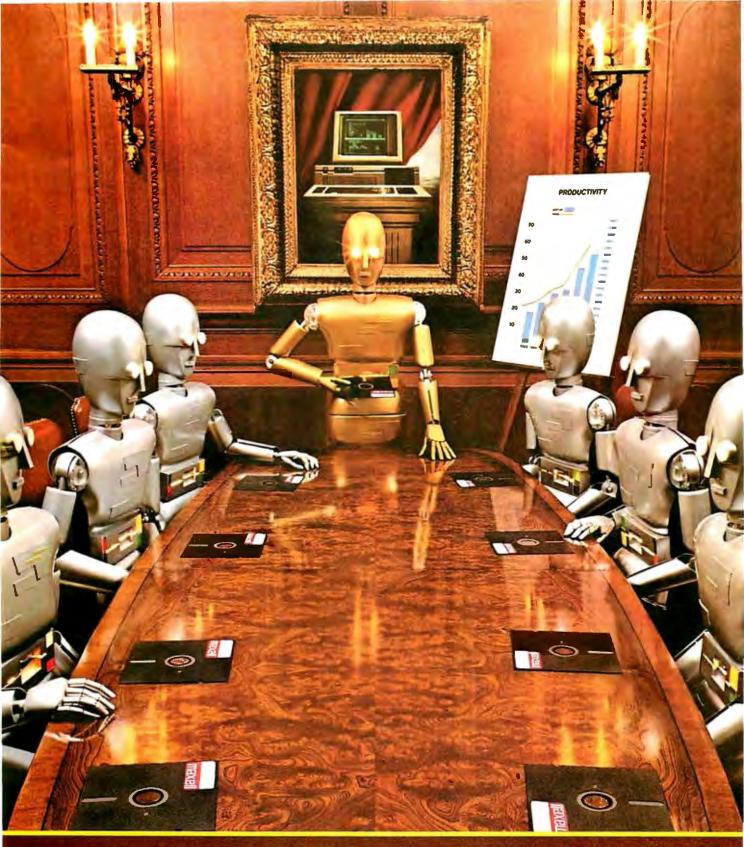

When computers get down to business, they move up to Maxell.

Maxell was first to provide you with a 51/4" high density floppy disk. Just another example of how we keep you a step ahead.

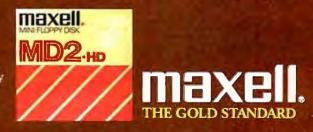

# Ideal Working Conditions

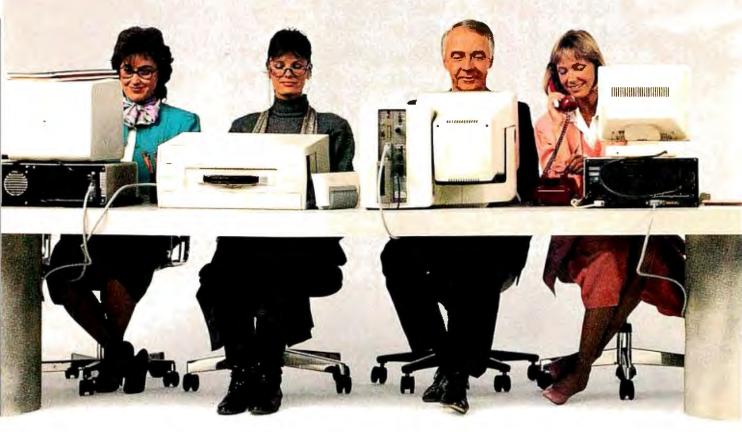

If you're looking for a high-speed laser printer that can easily handle as many as 25,000 pages a month, the new Toshiba PageLaser12® is the machine for you.

It thrives in any high-volume office environment. Whether it consists of a productive single user, or a network of multiple users sharing the workload.

PageLaser12's extended product life might help to explain its hard-work mentality. At up to 1.2 million pages, it's three times more durable than other laser printers.

You'll also have an equal appreciation for its advanced

paper handling options. Our Toshiba-made dual-bin paper

feeders, combined with PageLaser12's standard cassette feeder, give you a paper capacity of 750 sheets.

That's 500 sheets more than most other laser printers.

But here's the best part. With three paper feeders, you can now print multiple paper types and sizes automatically. Letter, legal, letterhead, even labels can be ac-

cessed with no physical change. What's more, our optional proprietary envelope feeder lets you print large quantities of envelopes without constantly banging away on your office typewriter.

> You can also use the same font style that appears on your letters to create a

# For The PageLaser12.

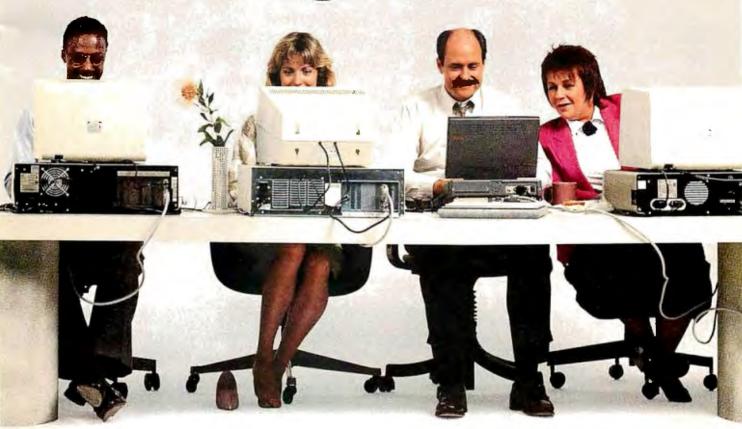

more professional, unified look.

But don't think for a second all these bells and whistles slow down performance. At 12 pages per minute, PageLaser12 is up to 50% faster than many other laser printers.

As for multiple emulations, HP LaserJet 500 Plus, Diablo, IBM Graphics, Qume and Toshiba P351 all come standard, as do parallel/serial interfaces. There's also a 1.5MB memory option for full-page 300 dpi graphics. And our optional output jogger/collator ensures easy separation of multiple copy output. All of which means PageLaser12 can meet the needs of any office worker.

A complete library of Toshiba font cartridges is available with multiple HP Laser-Jet-compatible fonts on each cartridge. And PageLaser12's high-volume capability and low-priced supplies produce one of the lowest desktop laser costs per page in existence.

To top it off, you get all this high-volume ingenuity, speed and flexibility for what you'd expect to pay for a less equipped low-volume laser printer.

So if your business prospers on high volume, get the laser printer that does the same. The PageLaser12.

For more details, call 1-800-457-7777 for the name of the Toshiba printer and computer dealer nearest you.

Then see how well PageLaser12 performs in your surroundings.

IBM is a registered trademark of International Business Machines Corporation. Diablo is a registered trademark of Xerox Corporation. Qume is a registered trademark of Qume Corporation. LaserJet 500 Plus is a registered trademark of Hewlett-Packard.

In Touch with Tomorrow

**TOSHIBA** 

Toshiba America, Inc., Information Systems Division

"The Ada programming language shall be the single, common, high order programming language for...

"...all computers that are integral to, physically a part of, dedicated to, or essential in real time to a performance of the mission of weapon systems...used for specialized training, diagnostic testing and maintenance, simulation, or calibration of weapon systems...used for research and development of weapon systems...Use of validated compilers is required...this directive is effective immediately."

—DoD Directive 3405.2, 3/30/87.

"...Defense computer resources used in intelligence systems, for the command and control of military forces...all major software upgrades...all other applications (some exceptions) in keeping with the long range goal of establishing Ada as the primary DoD higher order language... waivers to the policy...shall be strictly controlled and closely reviewed...this directive is effective immediately."

—DoD Directive 3405.1, 4/2/87.

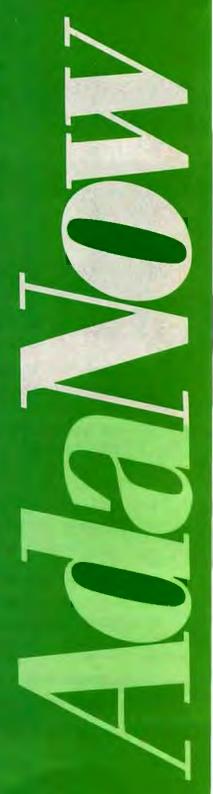

### Introducing PC AT Version 3

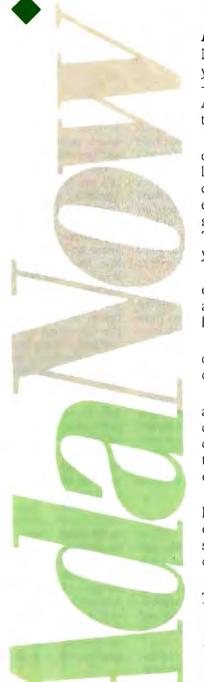

### The Serious Ada Compiler For Serious Ada Programmers

If you're a serious Ada programmer today, or expect to be one—if you're serious about DoD business and those new DoD directives —you look for a lot more in your Ada compiler than just validation. And the new fourth-generation Alsys Ada compiler Version 3 for the PC AT and compatibles gives it to you.

Take code quality, for example. Version 3 generates the highest quality code of any Ada compiler on any machine! Check the PIWG benchmarks, and those of U-Michigan. Compare the quality with code from the mature C and Pascal compilers you're used to. Check especially where you might need quality most, and where Version 3 shines—in the implementation of procedure calls and exceptions. The elimination of code associated with unused subprograms gives you large reductions in code size in many applications.

Consider the Runtime Executive. True production quality. No exception-handling overhead is incurred unless an exception is actually raised. The Runtime is optimized for programs running in limited memory, or running for a long time. That's serious.

Consider the Ada-specific high level optimizer technology (not derived from Fortran or C) that removes redundant constraints checks and does so much more for code quality.

Consider robustness and reliability. Version 3 is written in Ada and bootstrapped through itself. That's proof right there that it will compile 400,000 lines of Ada code. Beyond validation, we test our compilers on hundreds of thousands of lines of extra code—from the ACEC tests, and from Ada Repository programs, and from our own specially designed code that breaks most other compilers.

There's a lot more that's serious about Version 3. The new Multi-Library environment, for example, that maximizes the efficiency of programming teams; error messages that correct, instruct, and speed the programming process; human engineering; superb documentation and customer **support**.

Send for our free brochure *The Many Facets of Quality.* 

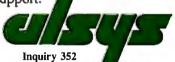

In the US: Alsys Inc., 1432 Main St., Waltham, MA 02154 Tel; (617) 890-0030 In the UK: Alsys Ltd., Partridge House, Newtown Rd., Henley-on-Thames, Oxon RG9 1EN Tel; 44 (491) 579090

In the rest of the world: Alsys SA, 29 Avenue de Versailles, 78170 La Celle St. Cloud, France Tel: 33 (1) 3918.12.44

| Send me The | e Many Facets of Quality. |                                 |
|-------------|---------------------------|---------------------------------|
| Send me mo  | ore information on the PC | AT Version 3 Compiler.          |
| Call me.    | 7                         |                                 |
| Name        |                           |                                 |
| Company:    |                           |                                 |
| Address     |                           |                                 |
| City        | State                     | Zip                             |
| Phone       |                           |                                 |
| BY 9/87     | Alsys. Inc. • 1432        | Main Street • Waltham, MA 02154 |

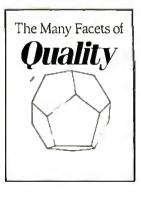

### **LETTERS**

#### and Review Feedback

### Lyrix Flaws

It was with some concern that I read George R. Allen's review of the Lyrix word processor in the May BYTE. Why would anyone compare a word processor with a text editor? That's like saying that it's easier to use Lotus 1-2-3 than to program each application in BASIC. Lyrix calls itself a word processor, and it should have been compared with word processors.

I use Lyrix 4.0.5 under Xenix 03.01.01 on a Tandy 6000 HD system, so in the following comments I am guilty of comparing oranges with, say, tangerines. But with that admission, I'll proceed.

First, Mr. Allen claims that Lyrix "takes advantage of the file-security capabilities of the Unix environment." Lyrix does no more than acknowledge whether a file is writable or readable. Permission assignments must be made from Unix/Xenix, not from Lyrix.

Second, the spelling checker I have is painfully slow. It also fails to allow online additions to the dictionary and does not permit global passing of a correctly spelled nondictionary word. Furthermore, the hyphenation feature does no syllabification, and Lyrix removes any hyphens the writer puts in manually.

Other problems include an inability to send special characters to the printer in mid-line and the lack of an index, table of contents, and footnotes or endnotes.

One serious defect is that Lyrix takes over the function keys and the keypad when you enter the Edit mode. These function-key assignments are useful and contribute much to Lyrix's ease of use; however, when you leave Lyrix, you're left with the function keys unassigned.

Lyrix handles long documents well. Although page-oriented, it flows like a document-oriented word processor, and page breaks are indicated by a dashed line that also gives the page number.

But all in all, Lyrix is not comparable to any of the serious word-processing packages like Microsoft Word or Word-Perfect. It doesn't even compare favorably with text editors originating in the TTY age.

David D. Farris Huntsville, TX

When reviewing a product such as Lyrix, it is convenient to compare it to a heavily

used product of a similar nature that operates in the same environment. In my full-time work, I use one of about eight mainframe Unix systems or one of several Xenix-based PC systems. All these systems use vi as a word processor, even though it is a texteditor. At the time that I wrote the review (Fall 1986), none of my associates had any form of word- or text-processing systems other than vi running on their Xenix PCs. For these reasons, I chose to compare Lyrix to vi, if only to show that there is a better way.

I use version 5.0 of Lyrix, and I cannot duplicate your problems with the spelling checker. It is reasonably fast, and I can make on-line additions to the dictionary without any difficulties. I can also perform global passing of words without problems, using the ADD command.

I am not sure if you realize that you have an older version of Lyrix. Version 5.0 does have, for example, footnote and table-of-contents capability. I've experienced none of the problems that you have experienced, and I suggest that you contact SCO for assistance.

-George R. Allen

#### **Lyrix Features**

George R. Allen's review of Lyrix in the May BYTE failed to adequately address the program's primary strengths and weaknesses. Mr. Allen says that Lyrix has almost all the capabilities of vi. Since vi has regular expressions and Lyrix does not, Lyrix has almost none of the capabilities of vi. But since vi is a text editor and Lyrix is a word processor, that's as it should be.

However, Lyrix has some amazing features. The primary one is that Lyrix is almost totally customizable; you can add or delete menu options at your discretion. Best of all, the help screens are configurable. This, in addition to the customizable editing commands, means that you can configure Lyrix to look like any word processor you like, and the help screens can reflect the changes. I use Perfect Writer at home, so I configured the editing commands of my copy of Lyrix to reflect Perfect Writer commands.

With all these delights, the Lyrix designers made some strange decisions about the program's functions and capabilities. One of Lyrix's drawbacks is its slow editing speed. Mr. Allen touched on

it a little, but he failed to give it the importance it deserved. For sheer editing speed, probably nothing could beat vi, and Lyrix doesn't even come close.

Other drawbacks have to do with Lyrix's use of rulers to control the various formatting decisions and its lack of defaults (that I could find) in text-spacing for a page. Also, you can use the Delete key for one line only; you must use the arrow keys to get back to the previous line. More disconcerting is Lyrix's tendency to insert new text in the middle of old text when wrapping a line in a paragraph. (These last two flaws are probably defects in my Lyrix terminal-configuration file and not a defect in Lyrix.)

Finally, Lyrix uses dot commands at the beginning of a line to specify options like line spacing. WordStar fans may like this, but it's annoying to the rest of us.

The only major bugs I found have to do with the way Lyrix reformats paragraphs. Lyrix assumes that anything with a period, colon, or semicolon is a sentence and puts two spaces after it. Also, when formatting paragraphs, Lyrix leaves the cursor at the bottom of the paragraph instead of leaving it where it started.

On balance, Lyrix does an adequate job as a word processor. It isn't as fancy as Microsoft Word, for instance, but its flexibility redeems it. Lyrix hasn't seriously challenged the "power" word processors, like WordPerfect 4.2, because its formatting isn't as powerful yet. But due to its modularity, I wouldn't take any bets on how long it will be before Lyrix gives the best DOS-based word processors a run for their money in printer control, if only because of its simplicity.

Darrel W. Riley Seattle, WA continued

LETTERS POLICY: To be considered for publication, a letter must be typed double-spaced on one side of the paper and must include your name and address. Comments and ideas should be expressed as clearly and concisely as possible. Listings and tables may be printed along with a letter if they are short and legible.

Because BYTE receives hundreds of letters each month, not all of them can be published. Letters cannot be returned to authors. Generally, it takes four months from the time BYTE receives a letter until it is published.

### We invented the modem that makes fewer demands on your PC.

The Ven-Tel Half Card™modem. All the power and speed of our regular modems, but with some major advantages for people who demand versatility from their PC.

Regular modems plug into one of your computer's full-size slots. Just like expansion boards—color boards, graphics cards and memory expanders.

The Ven-Tel Half
Card modem is different.
It plugs into a short slot,
freeing up a long slot so
your PC can handle an additional function. And while
other modems have about
300 components, ours has 70.
So it not only demands
less space from your computer
—it also demands less power
and generates less heat. Your PC

stays cool and stress-free.

Competitively priced, the Half Card modem is available in both 1200 baud and 2400 baud speeds. And it's backed by Ven-Tel's free *five-year* warranty. No other major manufacturer even comes close.

If you make a lot of demands on your PC... demand the less-demanding modem: The Ven-Tel PC Modem Half Card.

**Ven-Tel**Modems

Our free 24-page booklet, "How To Select The Correct Modem," contains specific information about our full line of modems. To request your copy, call 800-538-5121. In California, call 408-727-5721.

### VTHROCART"

Compact...a key reason why people like the AnthroCart. A lot of hardware arranged in a little space. Stacked up, not out. Sturdy enough to keep it together.

AnthroCart. High-tech furniture for hightech equipment. Space saver. Mobile. Rugged.

The AnthroCart is designed for tight spaces. Designed so your workspace is as slick as your hardware.

Call us: 800-325-3841

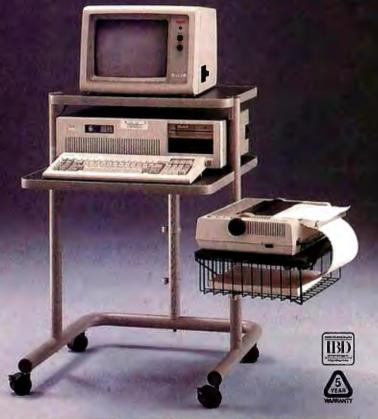

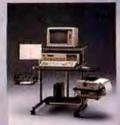

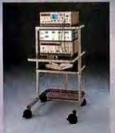

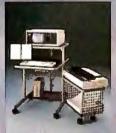

Supports up to 150 lbs. All steel frame construction 51/2 square foot footprint

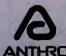

**Anthro Corporation Technology Furniture** 3221 N.W. Yeon St. Portland, OR 97210 RO 503-241-7114

On the issue of whether Lyrix has most of the capabilities of vi, I think you and I differ on the semantics of the word capabilities. Lyrix does have most of the capabilities of vi, even though vi is a text editor.

Your comments on the customization features of Lyrix are correct. I have used the customization features to a much greater extent than I mentioned in the review. This feature is one of Lyrix's greatest selling points.

I did verify several of the problems that you pointed out, which I had not picked up in my usage. In regard to Lyrix's speed on my IBM PC, the occasional response problems also appear with vi on my PC, so I don't think that Lyrix itself has a significant speed problem. I may be a little biased, because the time-sharing systems that I use in my work are extremely slow due to the large number of users. Lyrix on my PC is faster than my systems at work by a large factor.

-George R. Allen

### C, More

In the June C interpreter review, Mr. Unger didn't point out the most obvious advantage to using the C-terp interpreter. When you set up C-terp with your current compiler, C-terp offers exactly the same functions and features as the compiler. This means that you don't have to create two versions of a program, one for C-terp and one for the compiler.

By using C-terp, I can write a 10,000line program using all the functions of the Microsoft compiler and still run it under the interpreter to find a bug or error. When you're dealing with large programs with long compile times, C-terp is a godsend. If I had to take my 10,000-line program (in 20 to 30 files) and, for example, change all occurrences of get( ) to getline(), I could never get a program developed.

C-terp is too expensive if you are only trying to learn C, but it is well worth the money for professional programmers. If you develop serious C programs, once you try C-terp you will never go back.

P. Lyle Mariam St. Louis, MO

I pointed out in my review that if you have a copy of one of the five C compilers supported by C-terp, you can create a version of the interpreter that uses all the functions that are available with that compiler.

In fact, you can add other library functions to the interpreter using a simple but somewhat tedious procedure; I added the entire Essential Graphics graphics functions to a version of C-terp. It increases the size of the interpreter program and

continued

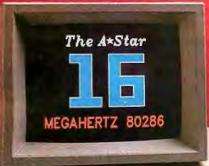

"THE A \* STAR'S CPU PERFORMANCE
IS SUBSTANTIALLY ABOVE THAT
OF THE IBM PS/2 MODEL 60."

-INFOWORLD

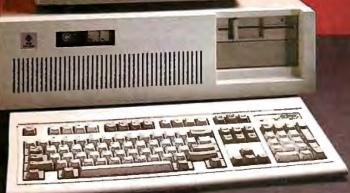

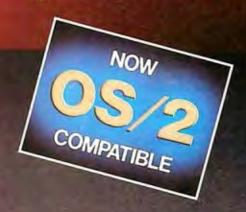

For about \$5300, you could own an IBM PS/2 Model 60. But for as little as \$1100, you could own a Wells American A\*Star\* that can outperform it. Of course, for nearly the same money as an A\*Star, you could also own any number of Asian built no-name clones. But then you wouldn't be getting the exclusive ownership advantages that only the A\*Star offers. Advantages like an 80286 CPU that runs the new MS OS/2 operating system and can also run at 6, 8, 10, 12, 14 and now...16 MHz! And you wouldn't be getting schematics. (Ours are free!) Or GE/RCA on-site maintenance. Or a no questions asked money-back guarantee. Oh, and there's one more little item you wouldn't get... peace of mind. Wells American has been making microcomputers longer than IBM! In fact, we've probably been making microcomputers longer than anybody!

But hey, who are we kidding? Not everyone cares about quality, reputation, support or serviceability. That's why there are mail-order houses. And, as hard as it is to believe, not everyone cares about money or performance. Maybe that's why there's IBM (and Compaq...and all the others). But, for computer users who do care, there is, fortunately, a vendor who also cares. ..Wells American. And, we'd like to prove it to you. Call us with the page number of this ad. It's worth a big discount on your next A \$\div Star computer system. Call today. 803/796-7800. This offer is limited.

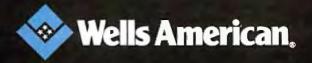

### **10 Important Reasons** to Use db\_VISTA for **File Management**

- 1. db\_VISTA is written in C.
- 2. It's fast, combining B-tree indexing with "network" or direct "set" relationships between records.
- 3. It's flexible. Use db\_VISTA as a file manager or a complex database; single-user PC to multi-user VAX with millions of records. Upgrade easily with full compatibility!
- 4. It's portable. MS-DOS, UNIX, VMS . . see list below.
- 5. It uses space efficiently. Non-RAM resident; only operative functions are in your run-time program.

#### And there's more . . .

- 6. Royalty-free run-time.
- 7. Complete source code available.
- 8. SQL-based db\_QUERY! Add fast, C-linkable db\_QUERY for ad-hoc queries and reports. Build an end-user interface; provide a relational view of the database.
- 9. FREE tech support hotline! 60 days free; for product or application development help. Extended support, consulting, training classes all available.
- 10. 30 Day Money-Back Guarantee. Full refund if not completely satisfied.

That's just the beginning! Want more details? Call today!

Order Now. It's easy - simply call tollfree. We'll answer your technical questions and get you started . . . fast delivery.

### Call Toll-Free Today! 1 (800) db-RAIMA

(that's 1-800-327-2462) OR Call 1-206-828-4636

### db\_VISTA\*

### **Royalty Free**

|                   | Object |        | w/Source |      |
|-------------------|--------|--------|----------|------|
| Single-User       | \$     | 195    | \$       | 495  |
| Multi-User        | \$     | 495    | \$       | 990  |
| VAX Multi-User    | \$     | 990    | \$1      | ,980 |
| db_QUERY prices a | re the | same a | as ab    | ove  |

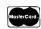

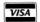

- Operating systems: MS-DOS, UNIX, XENIX, ULTRIX, VMS; more . .
- · Compilers: Microsoft, Lattice, IBM, Computer Innovations, Aztec, Turbo C, UNIX, XENIX; more to come . . . also works with most C libraries!

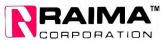

3055 - 112th N.E., Bellevue, WA 98004 USA (206) 828-4636 Telex: 6503018237 MCI UW

consequently decreases the size of the source code you can use.

When used in this way, C-terp is a tremendous time saver for developing programs that you will later compile.

—John Unger

#### C Syntax Checker

I read John Unger's review of C interpreters (June) with great interest. C interpreters are created as program-development and debugging environments, not as compilers, and the error messages they generate are one of the most important issues to consider when selecting one. Mr. Unger deserves particular commendation

for addressing this concern.

As a user of the Microsoft C compiler, I spent hours trying to locate mysterious errors before I realized that the most common mistakes are simple typos, which the compiler usually notices several lines past the place where they actually occur. Frustrated with missing braces and other details, I wrote a program (see listing 1) that performs a quick and rudimentary syntax check on my source code. The exit codes allow the use of this syntax checker in batch files, making the entire compilation even easier.

> Jerzy Tomasik Long Beach, CA

### Listing 1: Syntax checker for C source code.

```
else if(c == '['])
/* syntax.c Program running a quick
  syntax check on C source code
                                             ++1brkt;
                                           else if( c == ']')
  Version 1.11
  J. Tomasik; created 05/23/87
                                             ++rbrkt;
                                       fclose(infile);
#include <stdio.h>
                                       printf( "The file length is %d \ n",
main(argc, argv)
                                           bytecount);
                                       if( lbrace != rbrace ) {
int argc;
                                           printf( "There are % 3d left and
char *argv[];
                                            % 3d right braces \ n", lbrace,
  FILE *fopen(), *infile;
                                            rbrace);
                                           ++errorcount;
  int lbrace = 0, rbrace = 0,
                                       if(lpar!=rpar) {
  squote = 0, dquote = 0, lpar = 0,
                                           printf( "There are % 3d left and
  rpar = 0; int rbrkt = 0, lbrkt = 0;
  int bytecount = 0, errorcount = 0;
                                            % 3d right parentheses \ n",
                                            lpar, rpar);
  if(argc!=2){
                                           ++errorcount;
    printf( "SYNTAX checker for C
     source code, version 1.1 \ n
                                       if( lbrkt != rbrkt ) {
                                           printf( "There are % 3d left and
     Copyright (C) J. Tomasik 1987,
     1988 \ n \ n" );
                                            % 3d right brackets \ n",
    printf("Usage: syntax
                                            lbrkt, rbrkt);
     fname.ext \ n" );
                                           ++errorcount;
    exit(1);
                                       if(squote %2) {
                                           printf( "The single quote marks
infile = fopen( argv[1], "r" );
if( infile == NULL ) {
                                            are not paired \ n" );
    printf( "Cannot open %s \ n",
                                           ++errorcount;
     argv[1]);
                                       if(dquote %2) {
    exit(2);
                                           printf( "The double quote marks
                                            are not paired \ n" );
while((c=fgetc(infile))!=EOF) {
                                           ++errorcount;
    ++bytecount;
    if(c == '{')
                                       if(errorcount == 0) {
                                           printf( "No errors found, OK to
      ++lbrace;
    elseif(c=='}')
                                            compile \ n" );
                                           exit(0);
      ++rbrace;
    else if(c == ' \setminus ")
       ++squote;
                                       else
    else if( c == ' \ "' )
                                           exit(errorcount);
       ++dquote;
    else if( c == '(' )
       ++lpar;
    else if( c == ')')
      ++rpar;
```

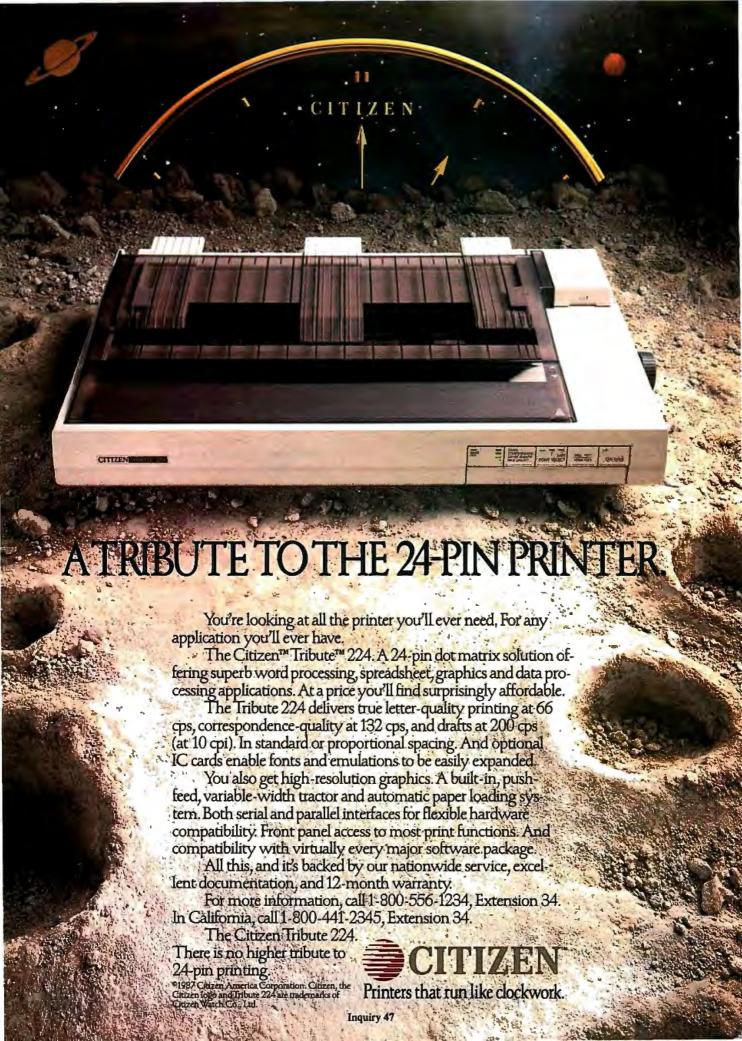

#### Understanding C

In the review of C interpreters in the June BYTE ("Four C Language Interpreters" by John Unger), Mr. Unger lists a single "major shortcoming" of C-terp as "its lack of a built-in library." What is horrifying about this statement is that it shows a fundamental failure to understand the reason for the product's existence.

C-terp is for those who need to develop code for their compilers. It requires you to use the compiler's libraries, because it is trying to limit the degree to which the same source causes different results when run under the interpreter and when compiled by the compiler. In short, Cterp is designed to be a development environment. Indeed, you cannot order Cterp without specifying which compiler you will be using. To fail to understand that you must use your own compiler's library of routines with C-terp is to fail to understand the nature of the product. It's much like complaining that a calculator is a flawed product because it's too mathematical.

There also seems to be a notion that C interpreters are a great way to learn C. Certainly Gimpel Software is not perpetuating that misconception, but the idea exists nonetheless. BASIC is an ideal

learner's interpreted language, because the significant unit in BASIC is the line. It is not idiotic to sit down at a computer keyboard and start writing BASIC to learn it. However, to produce code in a modular language you must understand the structure of the language, the scope of variables, and so on. In C, the words of the language are less important than the structure. Avoiding syntax errors is not the heart of learning C.

At the Eye Research Institute, we recently purchased a site license for C-terp because it is so useful. In particular, it has a good line editor, lets you run quick checks to make sure you didn't leave off a semicolon, and lets you quickly test what actually comes out of a function before developing too much code for easy debugging. Furthermore, C-terp is a dream for, say, graphics-routine development. With C-terp, you can interactively develop what you want to see. In such an application, it's a minor miracle to have your first compiled output the only compiled output.

Tom Clune Boston, MA

First, let me add the next three words of the sentence that you quoted from my review. The entire phrase is, "its lack of a built-in library of mathematical functions." C-terp comes with a complete built-in library of extremely useful functions and is lacking only in this one specific area—support for math functions. Because both Run/C and Instant-C include mathematical functions in their built-in libraries, I thought it was fair to point out the omission of such functions in C-terp's.

C-terp is designed primarily for use in a development environment as a companion program to a specific C language compiler; this makes its own lack of math functions not as crucial. But C-terp can also be used alone, as a tool to learn C, to test concepts of the language, and to produce useful programs that can run within the confines of its interpreter environment. It is wrong to imply that C-terp must be used with a specific compiler. I agree, however, that any C language interpreter is most useful when it can work with source code that can be seamlessly ported between the interpreter and compiler environments.

I wholeheartedly support your opinion that trying to learn C using a mindset developed in BASIC is a serious mistake.

continued

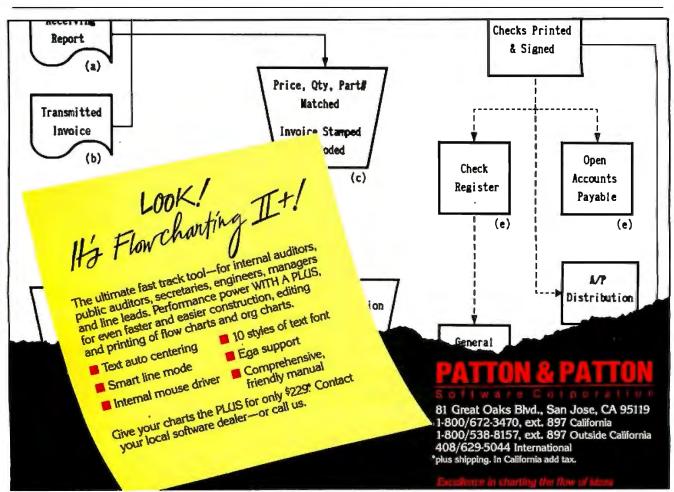

### **Everex ASIC Does It Again**

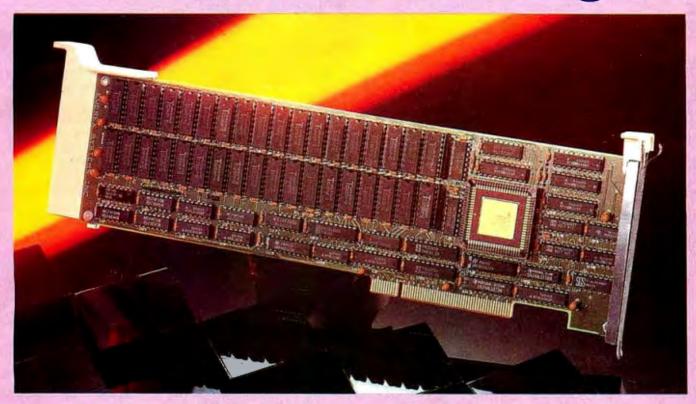

### 4MB EMS/Extended Memory for PS/2 Micro Channel

### Single Custom Chip

The new Application Specific Integrated Circuit (ASIC) from Everex performs the memory management on the RAM 4000™. The functions of many chips are combined into a single 84 pin chip. This has reduced the total number of components to increase the reliability and create more room for memory. Boost your memory with the RAM 4000 all the way to 4 megabytes!

### Flexible for your advantage

There are two banks of memory on RAM 4000. Each bank (18 chips) gives you 2MB. Load either 2MB or 4MB as you need for your application. It is fast, easy and economical.

### Configure to your needs

The ASIC chip frees you from restrictions. Allocate a part of the 4MB as EMS memory and the rest as extended. Or you can also dedicate the entire 4MB as either EMS or extended.

### More memory for more software

The RAM 4000 lets you run larger spreadsheets with Lotus® 1-2-3®, bigger databases with dBase III Plus™ or run more applications in Microsoft® Windows.

### Easy installation

The I/O addressing and memory configuration are done by software so there are no jumpers or switches to set. Just plug the board into the machine and run the computer's setup utility.

### **Software Partners**

RAM 4000 is accompanied by Expanded Memory Manager which manages the operation of all EMS memory, while EDISK lets you use RAM to simulate an extra fast drive. There is also a print spooler that lets you print files while you edit others.

Why wait? For the name of the Everex dealer nearest you call:

> (800) 821-0806 (800) 821-0807

In Calif.

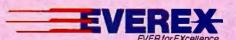

48431 Milmont Drive Fremont, California 94538

Everex, EVER for EXcellence, RAM 4000, Personal System/2, Micro Channel, Louis, dBase III Plus, and Microsoft are registered trademarks of their respective companies. 1987 Everex Systems, Inc. All rights reserved.

### WHERE TO FIND AND BUY LET'S C AND CS

National Express Program at **Badio Shack stores** 

Alabama Mac Solutions Huntsville 205-883-4125

Arizona B. Dalton Software, Etc. Phoenix 602-996-5772 B. Dalton Software, Etc. Phoenix 602-943-9723 B. Dalton Software, Etc. Tucson 602-327-5828

California B. Dalton Software, Etc. Bakersfield 805-832-2888 B. Dalton Software, Etc. Buena Park 714-821-5840 B. Dalton Software, Etc. B. Dallott Software, Etc. Canoga Park 818-348-6030 B. Dallon Software, Etc. City of Industry 818-912-1079 B. Dallon Software, Etc. Concord Concord 415-689-7098 Dalton Software, Etc. Cupertino 408-257-5627 B. Dalton Software, Etc. Escondido 619-747-2175 B. Dalton Software, Etc. Fresno 209-225-6274 The Computer Edge Hanford 209-583-1096 209-363-1096 B. Dalton Software, Etc. La Mesa 619-461-5032 B. Dalton Software, Etc. Los Angeles
213-657-4285
B. Dalton Software, Etc.
Manhattan Beach
213-546-7481
B. Montelair Montclair 714-625-1290 B. Dalton Software, Etc. Northridge 818-993-9167 Dalton Software, Etc. Orange 714-634-1552 B. Dalton Software, Etc. Orange 714-974-9820 Dalton Software, Etc. Pleasanton
415-460-0966
B. Dalton Software, Etc.
Redondo Beach
213-214-0480
Compuclassics
Resedo Resedo 818-705-1895 Cardinal Computers Riversdale 714-785-6160 Dalton Software, Etc Riverside 714-687-4613 3. Dalton Software, Etc. San Bernardino 714-381-6409 B. Dalton Software, Etc. San Diego 619-291-0154 619-291-0154
B. Dalton Software, Etc.
San Diego
619-291-5779
B. Oalton Software, Etc.
San Diego
619-235-4327
B. Dalton Software, Etc.
San Francisco
415-986-2690
B. Dalton Software, Etc.
San Software, Etc.
San Francisco

B Dalton Software, Etc.

San Jose 408-270-3445 B. Dalton Software. Etc. Santa Barbara 805-682-9658

B. Dalton Software, Etc. Santa Clara 408-246-0802

B. Dalton Software, Etc. Santa Monica 213-393-7122 B. Dalton Software, Etc. Sherman Oaks 818-501-6585 B. Dalton Software, Etc. Sherman Oaks 818-986-4101 Fry's Electronics Sunnyvale 408-733-1770 B. Daiton Software, Etc. Torrance 213-371-0157 Software Centre Int'l. Upland 714-946-5665 Dalton Software, Etc. Westminster 714-892-9020

Colorado B. Dalton Software, Etc. Boulder 303-939-9005 B. Dalton Software, Etc. Denver 303-592-1600 B. Dalton Software, Etc. Fort Collin 303-226-0880 B. Oalton Software, Etc. Littleton 303-933-0081 Dalton Software, Etc. Westminster 303-427-9390 Westminster 303-429-2292

Connecticut Computers Etc. Fairfield 203-336-3100 B. Dalton Soltware, Etc. Trumbull 203-372-7882 B. Dalton Software, Etc. Waterford 203-443-3360 Softown Inc. Watertown 203-274-9227

District of Columbia B. Dalton Software, Etc. 202-737-7607 B. Dalton Software, Etc. 202-429-9782 ICN 202-775-8188

Florida B. Dalton Software, Etc. Altomonte Springs 305-260-6562 Heath Zenith Plantation 305-791-7300 B. Dalton Software, Etc. Tampa 813-971-7166

Georgia B. Dalton Software, Etc. 1159 Northlake Mall Atlanta B. Dalton Software, Etc. Gwinnet Place Atlanta
B. Dalton Software, Etc. 404-422-9816 B. Dalton Software, Etc. Atlanta 404-261-7944 Heath Zenith Atlanta 404-252-4341 Academic Software Roswell 404-998-7766

Hawaii Software Plus Honolulu 808-538-3344

Illinois Software City Arlington Heights 312-259-4260

B. Dalton Software, Etc. Bloomingdale B. Dalton Software, Etc. 129 North Wabash Ave Chicago 312-236-0201 B. Dalton Software, Etc. 55 West Monroe Chicago 312-782-5762 B. Dalton Software, Etc. 645 North Michigan Ave. Chicago 312-642-5648 Heath Zenith 3466 W. Devon Ave. Chicago 312-583-3920 S.C.I. Niles Niles 312-965-9044 Oak Brook Computers
Oak Brook Terrace 312-941-9005

Indiana B. Dalton Software, Etc. Glendale Center Indianapolis 317-251-3198 B. Dalton Software, Etc. Castleton Square Indianapolis 317-576-0260 3. Daiton Software, Etc. Claypool Center Indianapolis 317-634-3730

lowa B. Dalton Software, Etc. Des Moines 515-278-1030

Kansas B. Dalton Software, Etc. 316-681-1480

Kentucky Business Computers and Software Louisville 502-893-3533

Louisiana B. Dalton Software, Etc. New Orleans 504-524-0445

Maryland Heath Zenith Baltimore 301-661-4446 B. Dalton Software, Etc. Cockeysville Heath Zenith Rockville 301-881-5420 Sacon Computers Rockville 301-258-9505

Massachusetts Computers Solutions, Inc. Holyoke 413-533-3751

Michigan Software City Ann Arbor 313-996-4500 B. Dalton Software, Etc. Dearborn 313-593-3033 Thompson Electronics Monroe 313-241-1911 Strom Systems Plymouth 313-455-8022 Computer Talk Rochester 313-651-2552 Micro Station Southfield 313-358-5820 The Software Store Utica 313-358-5820

Minnesota B. Dalton Software, Etc. Brooklyn Park 612-561-6421 B. Dalton Software, Etc. Burnsville 612-892-3464 B. Dalton Software, Etc. Edina 612-922-2293 B. Dalton Software, Etc. Maplewood 612-770-6628 B. Dalton Software, Etc. Minneapolis 612-332-9008 B. Dalton Software, Etc. Minnetonka 612-542-3108 B. Dalton Software, Etc. Rochester 507-282-2706 B. Dalton Software, Etc. Roseville 612-631-8095

Missouri B. Dalton Software, Etc. Clayton 314-863-3324 B. Dalton Software, Etc. Kansas City 816-763-9656 B. Dalton Software, Etc. Kansas City 816-361-2620 B. Dalton Software, Etc. St. Louis 314-968-4505

Montana B. Dalton Software, Etc. Missoula 406-721-0320

**Nevada** B. Dalton Software, Etc. Reno 702-825-6665

New Jersey B. Oalton Software, Etc.

Eatontown 201-542-2285 Heath Zenith Fairlawn 201-791-6935 Soltware City Greenbrook 201-968-4840 Computer Systems Somerville 201-725-1373 B. Dalton Software, Etc. Woodbridge 201-855-1999

New Mexico B. Dalton Software, Etc.

New York Home Software Albany 518-438-7058 Heath Zenith B. Dalton Software, Etc. Bay Shore 516-665-4111 B. Dalton Software, Etc. Clay 315-458-0163 B. Dalton Software, Etc. Flushing 718-961-5930 Softwaire Centre Int'l. Forest Hills 713-793-8112 Heath Zenith
N. White Plains
914-761-7690
B. Dalton Software, Etc. 666 Fifth Ave New York 212-315-4744 B. Dalton Software, Etc. 170 Broadway New York 212-267-7894 B. Dalton Software, Etc. 396 Avenue of the Americas New York 212-529-6985

B. Dalton Software, Etc. 103 Fifth Avenue New York Executive Photo New York 800-882-2802 Computer Diagnostics Rochester 716-248-3554 **Executive Photo** Scarsdale 914-723-1331 B. Dalton Software, Etc. White Plains 914-682-8606 B. Dalton Software, Etc. Yonkers 914-779-8490

North Carolina Software Express Charlotte 704-522-7638 Raleigh 919-781-4078

216-292-7553 B. Dalton Software, Etc. Columbus 614-868-6874 B. Dalton Software, Etc. Columbus 614-459-6607 Heath Zenith Springdale 513-671-1115 B. Dalton Software Toledo 419-475-3884

Ohio Heath Zenith

Cleveland

Oklahoma B. Dalton Software, Etc. Oklahoma City 405-634-6601 B. Oalton Software, Etc. Tulsa 918-663-5454

Oregon B. Dalton Software, Etc. Eugene 503-345-1022 Software Express Soliware Express
Eugene
503-342-1298
B. Dalton Software, Etc.
9403 S.W. Washington Sq. Rd.
Porlland
503-639-7657
Daltos Software, Etc. B. Dalton Software, Etc. Clackamas Town Center Portland 503-653-9571 B. Dalton Software, Etc.
Downtown at 5th and Alder Portland 503-241-2500 B. Dalton Software, Etc. 1004 Lioyd Center

Pennsylvania B. Dalton Software, Etc. King of Prussia 215-337-9151 B. Dalton Software, Etc. Monroeville 412-373-3207 B. Dalton Software, Etc. Pittsburgh 412-232-9502 B. Datton Software, Etc.

Portland 503-249-8672

Rhode Island Software Center RI 401-738-9100

South Carolina Software City Spartanburg 803-574-4713

Tennessee Software City Chattanooga 615-899-3541 Knoxville 615-584-5866

B. Dalton Software, Etc.

Texas

Dallas 214-991-8563 B. Dalton Software, Etc. Dallas 214-744-3423 Dalton Software, Etc. Denton 817-566-6650 B. Dalton Software, Etc. Houston 713-946-4877 Dalton Software, Etc. Houston 713-682-5933 B. Dalton Software, Etc. Houston 713-439-1045 Computer Age Houston 713-977-0722 Software Galleria Houston 713-890-2222 B. Dalton Software, Etc. Mesquite 214-681-2586 San Antonio Discount Computer San Antonio 512-680-5021

Arlington 703-522-6161 Dominion Software Chester 804-796-7936 B. Dalton Software, Etc. Falls Church 703-241-8519 Software Central Norfolk 804-461-6452 Computer Works Petersburg 804-861-1010 Software Plus Richmond 804-285-2170 B. Dalton Software, Etc. Springfield 703-971-0104 Springfield 703-569-4141 Software Center Vienna 703-356-3600 Heath Zenith Virginia Beach 804-460-0997

Virginia B. Dalton Software, Etc.

Washington B. Dalton Software, Etc. Bellevue 206-453-1696 University Bookstore-W.V. Seattle 206-634-3400 B. Dalton Software, Etc. Tacoma 206-472-2267

Wisconsin New Age Tech Halescorners 414-425-3000 414-425-3000
B. Dalton Software, Etc. Milwaukee
414-272-0185
B. Dalton Software, Etc. Wauwatosa
414-258-4144

Note: Product availability may vary at B. Dalton Software, Etc. stores.

**Inquiry 167** 

### PRESENTING THE DIFFERENCE BETWEEN FAST COMPILING AND FAST PROGRAMMING.

LIMITED TIME

OFFER

FREE csd

WITH LET'S C!

For compiling speed, you can't do better than Let's C. But to really speed up programming you can't do without the powerful source level debugger, csd.

If you want the power, portability and flexibility of C, start with the complete compiler, Let's C. For utilities, editor, compiling speed and fast, dense code. Let's C has it all.

But to get your programs up and running you

need more. Because even the fastest compiler can't outrun bugs. You need the revolutionary C Source Debugger, csd.

### CUT DEVELOPMENT TIME IN HALF WITH csd

csd lets you bypass the time consuming frustrations of debugging-like long dumps and clunky assembler. With csd, you actually debug in C. You learn faster because you watch your program run in C. You finish faster because csd combines the speed of a compiler with the interactive advantages of an interpreter. The end result? Development time is sliced in half.

### LET'S C AND csd FEATURES

### Let's C:

- Now compiles twice as fast
- Integrated edit-compile cycle: editor automatically points
- Includes both small and large memory model
- Integrated environment or command line interface
- 8087 sensing and support Documentation features new
- MS-DOS object compatible
- lexicon format New make utility
- · Fast compact code plus register
- · Full Kernighan & Ritchie C and extensions
- · Full UNIX compatibility and complete libraries
- Many powerful utilities including make, assembler, archiver, cc onestep compiling, egrep, pr, tail, wc
- MicroEMACS full screen editor with source included
- Supported by dozens of third party libraries

. For the IBM-PC and Compatibles · Not copy protected

C Compiler for the IBM PC

### Sieve Benchmark

(Compile time in seconds) Let's C: 2.8 (On 512K 6Mhz IBM-AT) Turbo C: 3.89 (As advertised)

### csd:

- Large and small memory model
- . Debug in C source code, not assembler
- · Monitor variables while tracing program
- . Does not change program speed
- · Provides separate source, evaluation, program and history windows
- · On-line help screens
- · Can interactively evaluate any C expression
- Can execute any C function in your program
- · Trace back function
- · Ability to set trace points
- Not copy protected

### REVIEWERS ARE RAVING ABOUT LET'S C AND csd.

"Let's C is an inexpensive, high-quality programming package... with all the tools you will need to create applications." -William G. Wong, BYTE. August 1986.

"The performance and documentation of the \$75 Let's C compiler rival those of C compilers for the PC currently being sold for

\$500...highly recommended..."

-Marty Franz, PC TECH JOURNAL, August 1986.

"csd is close to the ideal debugging environment...a definite aid to learnina C and an indispensable tool for program development." -William G. Wong, BYTE, August 1986.

"This is a powerful and sophisticated debugger built on a well-designed, 'serious' compiler."

-Jonathon Sachs, Micro/Systems Journal, April, 1986

### START TO FINISH, THERE'S NO BETTER ENVIRONMENT.

Get started with the right C compiler and you'll have everything you need for development-including source level debugging. On top of it all, Let's C and csd are today's best values in professional C programming tools. And most reliable: Mark Williams C compilers have been sold with DEC, Intel and Wang computers since 1981.

### 60 DAY MONEY BACK GUARANTEE

Mark Williams gives you a full 60 days to find out just how good Let's C and csd really are—or your money back.

So if you want more than a fast compiler—if you want your programs up and running fast, ask for Let's C and csd. You'll find them at your software dealer's, in the software department of your favorite bookstore, through the Express Program at over 5500 Radio Shacks or you can order now by calling 1-800-MWC-1700.\*

\*In Illinois call, 1-312-472-6659.

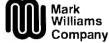

1430 West Wrightwood, Chicago, Illinois 60614

© 1987 Mark Williams Company Let's C is a registered trademark of the Mark Williams Company. UNIX is a trademark of Bell Labs.

### MARK WILLIAMS LET'S C AND csd.ONLY \$75 EACH.

SEPTEMBER 1987 • BYTE 21 Inquiry 168

However, an interpreter's ability to catch syntax errors quickly, which you yourself mention, does make it a useful learning tool for beginning C programmers.

—John Unger

### Alternate Approach to DTP

The theme of the May issue of BYTE was desktop publishing; however, nowhere in the articles or charts was there any mention of the PowerText Formatter, an \$89.95 desktop-publishing product announced and shown at PC-Expo in July

John W. Seybold's view of desktop publishing is but one approach; he dismisses all approaches other than WYSIWYG. But current Macintosh and IBM WYSIWYG software leaves a lot to be desired and suffers from some fundamental problems, and the alternatives may be more cost-effective, both in initial cost and in day-to-day operation in a production environment.

WYSIWYG is really only approximately what you get. The fonts differ from screen to page, and interletter and word spacing differ. What looks nice kerned on the screen can often end up as touching characters on the printout, and what seems to be centered on the screen may not be when it's printed.

Scaled fonts, such as those of Post-Script, do not map onto dots very well. In addition, a good typographer will often change the shapes of letters in different sizes simply because they look better. Mathematics can't do this. As a result, scaled fonts are not as crisp and clear as fonts discretely designed for each point

WYSIWYG systems don't function very well in environments where several people supply the copy and where external artwork and halftones have to be factored in. And, at least on the IBM PC and the Macintosh, using WYSIWYG screens to lay out metro-size newspapers is somewhat like painting through a keyhole.

WYSIWYG requires a lot of hardware. In the PC arena, one really needs a PC AT-class machine, an EGA card, a hard disk drive, and a mouse, not to mention the laser printer. Can everyone who needs desktop publishing really afford all this hardware?

WYSIWYG is ideal for flyers and short newsletters. But is it really practical for books of 200 or more pages?

When you strip away the hype from desktop publishing, what you really find is a problem of economics. Typesetting

costs a lot of money. That problem can be addressed by 300-dot-per-inch (dpi) laser printers, at least in typesetting textual material. Page-layout and composition programs have their place, but they are only a part of the typesetting and publishing problem. When the visual aspects of each individual page are as important as the textual aspects, then page-layout programs may be the ultimate solution. However, advertising material, flyers, and newsletters represent only a very small percentage of the printed material produced in this world. Are we to believe that the economic solution to the high cost of typesetting for each and every page printed is to sit in front of a screen with a mouse?

Your theme articles indicated that desktop-publishing hardware costs between \$10,000 and \$15,000, with software running between \$200 and \$800. But consider this: The street price of an HP LaserJet Series II printer is about \$1700, a good set of times roman and helvetica fonts costs about \$155, and the PowerText Formatter costs \$89.95. Inset 2, a graphics-capturing and editing program from American Programmers Guild Ltd., costs \$99, and a clone costs

continued

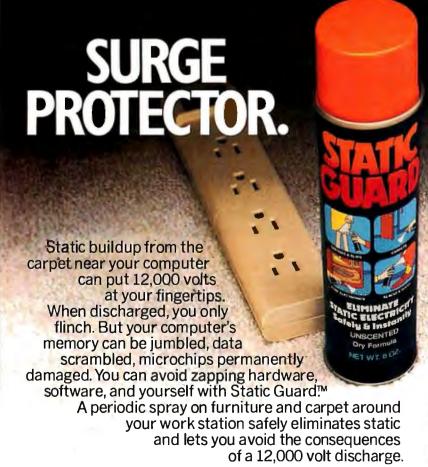

# ZAP PROTECTOR.

Look for Static Guard™ in supermarkets and drugstores everywhere. Then use our coupon to save 35¢, your data, and your system's RAM and ROM.

MANUFACTURER'S COUPON EXPIRES 2/29/88

### SAVE 35¢ ON STATIC GUARD

Retailer: For each coupon you accept from a customer at a time of purchase for the specified product. Alberto-Guiver Company will pay you 35c plus 86 for handing if you fulfill all the requirements of this ofter and agree to furnish stock to cover coupons redeemed. Any other use constitutes fraud. Coupon wold if presented through outside agencies, brokers, or those who are not retail allow tors of our merchandise. Coupon may not be assigned, transferred or reproduced and is void where prohibited, taxed, or restricted. Customer must pay sales Cash redemption 1/20c Offer good only in U.S.A. Sendto Alberto-Culver Company, P.O. Box 5917.2 El Paso. T. 79966. Coupon expres 2/29/88. LIMIT ONE COUPON PER PURCHASE.

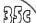

22400 114025

\$ 1987 Alberto-Culver Company

# 

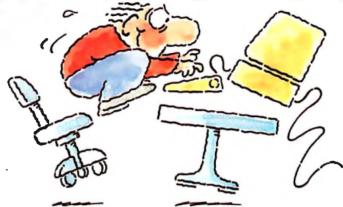

### INTRODUCING FAST FORWARD. NOW ANY SOFTWARE CAN RUN UP TO 10 TIMES FASTER.

No more doodling while your database goes digging. Or lollygagging while your spreadsheet loads. Or taking five while your word processing program takes forever

With Fast Forward, any software runs 2 to 10 times faster

### CAN SOFTWARE REALLY DO THAT TO SOFTWARE?

Fast Forward can. Normally, your computer is constantly going to your disk and wading through massive amounts of data.

But with Fast Forward, data is retained in your computer's internal memory. Which is incredibly fast. Much faster than hard disks. Hundreds of times faster than floppies.

#### FAST FORWARD PERFORMANCE

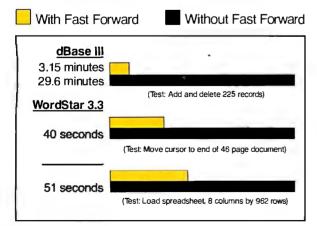

All tests done on 640K IBM PC, 20 megabyte hard disk and floppy drive, 320K RAM allocated to Fast Forward.

### THE MORE YOU USE IT. THE FASTER YOU GO.

Once installed, Fast Forward works invisibly. As you use data, it's automatically stored in your computer's memory—and instantly available the next time you need it. Programs requiring frequent disk access (like dBase III) will show amazing improvements. And adding extended memory gives Fast Forward more room to work. So software runs even faster.

### **PERFORMANCE HAS** A NEW PRICE: \$69.95.

You can buy a faster computer Or an expensive accelerator board. But if you're ready to turn on the speed without turning over a bundle of money, ask for Fast Forward. It's from the Mark Williams Company, makers of quality software tools since 1976. And it's available at your software dealer. In the software department of your favorite bookstore. Or by calling

1-800-MWC-1700.\* And hurry. Because it'll be going fast. \*In Illinois: (312) 472-6659

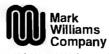

1430 West Wrightwood Chicago, Illinois 60614

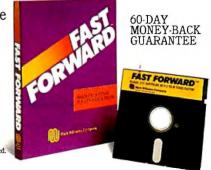

Fast Forward runs on IBM-PCs and 100% compatibles. Not copy protected 1987, Mark Williams Company

less than \$1000. The total is under \$3050—substantially less than \$10,000 to \$15,000. Yet you can do everything with that configuration that a user can do with PageMaker or Ventura. And you can do it faster, with better-looking results.

> David P. Guest Beaman Porter Inc. Harrison, NY

I stated in the first paragraph of my article that "desktop publishing is a slippery product without a clearcut definition. To explain how it emerged, I traced its

history, uncovering the differences between desktop publishing and computeraided typesetting. The latter is both narrower (in that it doesn't embrace publishing per se) and also much broader, in that it includes programs and systems that are, at least currently, much more sophisticated in terms of the inclusion of typographic niceties.

It should be clear that desktop publishing currently offers more limited (although very exciting) capabilities. I believe, however, that users at the desktop level will soon be able to command virtually all the resources of more traditional computer-aided composition capabilities. The much less intimidating interfaces of more traditional approaches are being profoundly modified. WYSIWYG is one such adaptation.

I was not involved with the preparation of Thom Holmes's article, which followed mine in the May BYTE. I did not select, include, or exclude any particular software packages listed there.

But I disagree with your assumption that PostScript, or any other page descriptor language, produces inferior type. The final product depends on the out put device.

Nowadays, virtually all new out put devices operate in a raster-imaging mode and therefore must deal with the laying down of pixels. It is the responsibility of such languages to output at a resolution within the capabilities of the selected imaging device. (At the desktop level, we are already moving from 300 dpi to much more, and, of course, those who can afford to are using recorders that write their output to photosensitive films or papers.) It is generally not the task of the publishing program to rasterize the output, unless a graphics editing or manipulation package is also included—and even in these cases, final output differs from what you see on the screen. It is true that scaled or even bit-mapped fonts on a video screen do not provide a meticulously faithful representation of final output. However, for review and formatting purposes, they are usually a lot more helpful than monospaced fonts.

The issue that you fail to address is how code-intensive a composition program is or must be. WYSIWYG, by providing a window that permits an interactive preview of the intended output, greatly simplifies the formatting process.

But I do agree that specific features of many WYSIWYG programs may be inadequate for the production of large, relatively standard documents. In such cases, WYSIWYG in and of itself will not provide the hoped-for benefits.

—John W. Seybold

### Response to Bonus Issue

I am writing in response to your request for comments on your Summer Applications Software Today special edition. I

enjoyed the edition very much.

I use my computers for both productivity and enjoyment. I own an 8-bit and a 16-bit MS-DOS machine, each with hard disk drives. I am more experienced in hardware, as I service computers on a full-time basis for one of the large smallcomputer retailers. In my spare time, I develop and sell personal robot hardware

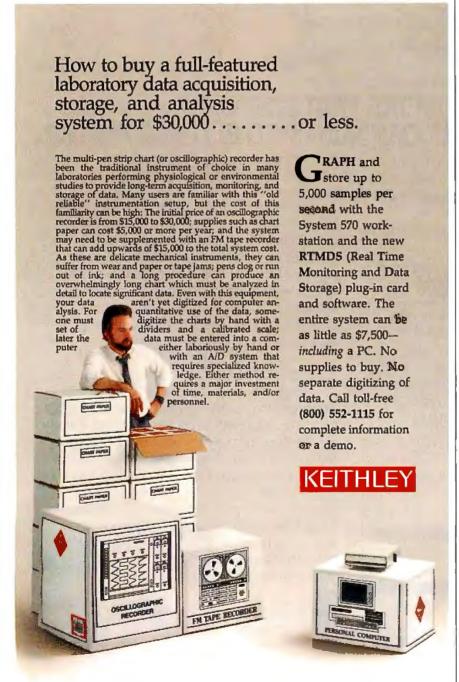

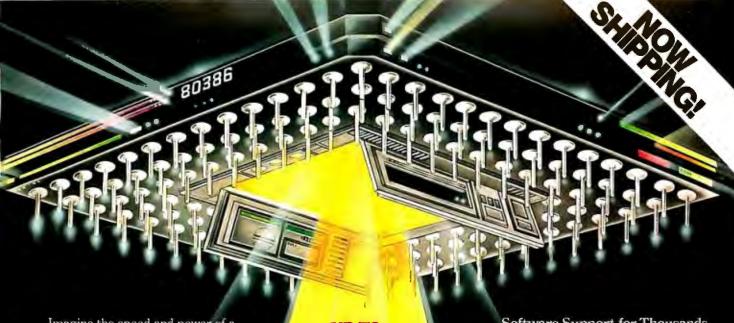

Imagine the speed and power of a \$100,000 minicomputer in a desktop PC costing under \$7,000. Now imagine all that power going to waste because the operating system you chose was never meant to take advantage of a computer this powerful. It will take more than just a "window environ-ment" or an outdated operating system to unlock the 80386.

It will take PC-MOS/386.™
The First 80386 Operating
System. Specifically designed for the 80386 computer, PC-MOS/386™ opens doors. Doors to more memory and multi-tasking. Doors to thousands of DOS programs as well as upcoming 80386-specific software. It's the gateway to the latest technology..., and

your networking future.

Memory Management
Without Boards. PC-MOS exploits the memory management capabilities built into the 80386. So, up to four GIGABYTES of memory are accessible to multiple users and to future 80386-specific applications requiring

megabytes of memory.

Multi-Tasking, Multi-User Support for One, Five or 25 Users. PC-MOS/386™ allows up to 25 inexpensive terminals to be driven by a single 80386 machine. So the features of the 80386 can be utilized at every terminal. And it comes in three versions so you can upgrade your system as your com-pany grows...without having to learn new commands or install new hardware.

UP TO 25 USERS.

MADE FOR THE 80386.

**RUNS DOS** PROGRAMS.

MULTI-TASKING

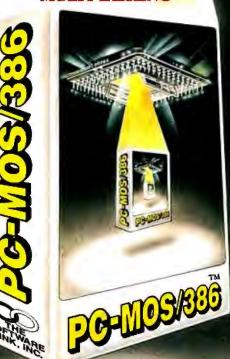

Software Support for Thousands of DOS Programs. Although PC-MOS/386<sup>TM</sup> totally replaces DOS, it doesn't make you replace your fever for the DOS programs. So you can run programs like Lotus 1-2-3, Wordstar, at PASE III. and W. J. Dougle 12-3. dBASE III, and WordPerfect on the 80386. Best of all, it uses familiar commands like DIR and COPY-so you'll feel comfortable with our system.

The Gateway to Endless Features. Distinctive characteristics like file/system security, remote access, file/record locking, and built-in color graphics support for EACH user set PC-MOS/386<sup>TM</sup> apart from all previous

operating systems.

Open the Doors to Your
Future TODAY! Call The Software Link TODAY for more information and the authorized dealer nearest you. PC-MOS/386<sup>™</sup> comes in single, five & 25-user versions starting at \$195.

MODULAR OPERATING SYSTEM

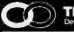

THE SOFTWARE LINK Developers of LANLink, a MultiLink, Advanced

3577 Parkway Lane, Atlanta, GA 30092 Telex 4996147 SWLINK FAX 404/263-6474

For the dealer nearest you. CALL: 800/451-LINK In Georgia: 404/448-LINK

OEM/Int'l Sales: 404/263-1006 Reseliers/VARs: 404/448-5465

**OEM/Dealer Inquiries Invited** 

THE SOFTWARE LINK/CANADA CALL: 800:307-01-31

Inquiry 325 for End-Users. Inquiry 326 for DEALERS ONLY.

and software. In my full-time work, I handle a lot of software belonging to service customers, so I base my views on that as well as on the software I use for myself.

I was disappointed at your exclusion of FilePro 16 from your database software review. It is much easier to learn and use than the famous dBASE. One of my most important measures of a database program is how easy and inexpensive it is to convert data files from other software and operating systems to the one I use. Although all database software developers sell conversion programs, I don't like to pay for something I can do myself. I've found that I can write simple BASIC programs (about 10 lines long) to convert anything (including dBASE II and III, TRS-DOS, and Timex-Sinclair) for File-Pro 16 use.

Next, a general comment on RAMresident utilities. These utilities cause almost half of the customer software problems I encounter in my work with MS-DOS machines. The problem is a conflict between the utilities and the primary software. (I have all but stopped

using the utilities myself.) The popular SideKick is a prime offender. The software developers always claim it is a hardware problem. In many cases, it may be a hardware design problem, but who cares—if it causes a problem, you can't use it.

In future issues, I would like to see coverage of CAD packages, including math and circuit packages, that most of us can afford (under \$300). I would also like to see continued coverage of desktop publishing, and, again, I'd like it to include the inexpensive products. (I know you recently covered this area, but it's probably the hottest applications area today, and it's changing all the time.)

Just so you know my prejudices, the packages I use most often are WordPerfect, Crosstalk, FilePro 16, PrintMaster, and ClickArt, as well as graph packages and accounting packages. I have never found a need for spreadsheets.

> Bruce C. Taylor Tucson, AZ

### **Printer Sharing**

Share any printer.

Laser, letter quality, plotter, dot matrix, FAX.

Connect any PC/any application.

Even provides a 3287 link between your laser and a mainframe.

Set up is easy.

Reliable and familiar asynchronous connections.

Get going guickly.

Auto-Install program and pop up and use menus help you start work easily and guickly.

Call: 1-800-243-2333; in California: 1-800-247-2006

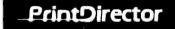

Digital Products, Inc., 108 Water Street, Watertown, MA 02172 617-924-1680 PrintDirector is a trademark of Digital Products, Inc.

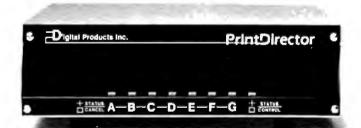

### Plain and Simple

#### OS-9 over Unix

What is the fuss over Apple supporting Unix on the Macintosh II? Both "The Apple Macintosh II," by Gregg Williams and Tom Thompson (April BYTE) and Bruce Webster's "Processor Wars" (According to Webster, June BYTE) mention the coming Unix.

I believe that OS-9/68000 would be a better choice. Also, OS-9/68000 is here today; not just promised like A/UX (or like OS-2 for the IBM PS/2 machines).

Perhaps one of your columnists should do a simple comparison of OS-9/68000 and A/UX.

> Ramer W. Streed Mankato, MN

**CAD Appreciation** 

I enjoyed the article "IGES," by Ralph J. Mayer, in the June BYTE. It was wellwritten and gave more than just an overview of the intent of IGES and databaseexchange problems.

Paul D. Watson Plano, TX

#### FIXES

#### Soft PC

In the May What's New section, on page 44, we incorrectly stated the hardware requirements for Soft PC from Insignia Solutions. Soft PC is a simulated 8088 IBM PC XT and runs on Motorolabased hardware. It does not require a PC XT, nor does it require an Intel coprocessor.

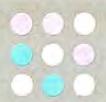

### START HERE

## WITH HOUSTON INSTRUMENT

Whether you're a newcomer to CAD or just looking for a reliable, low-cost plotter for your PC CAD system—start here. With the popular Houston Instrument™ DMP-41/42 series plotters.

Priced at \$3,295\*, these single-pen plotters give you the features you need for a sensible start—field-tested reliability, C and D size plots, good resolution, a wide selection of plotting media and pens, and compatibility with hundreds of software packages.

Enter the PC CAD world with the DMP-41/42 series—the plotters that offer superb reliability and excellent performance at a very affordable price. Learn about the advantages of

HI's Priority Response Programs featuring a competitive leasing plan and an express service agreement that can replace your plotter overnight.

Begin by calling 1-800-531-5205 (512-835-0900 if in Texas) or writing Houston Instrument, 8500 Cameron Road, Austin, Texas 78753. In Europe, contact Houston Instrument, Belgium NV., Rochesterlaan 6, 8240 Gistel, Belgium. Tel.: 32-(0)59-277445. Tlx.: 846-81399.

### houston AMETEK

\*U.S. suggested retail price. Prices subject to change. Houston Instrument is a trademark of AMETEK, Inc.

Inquiry 127

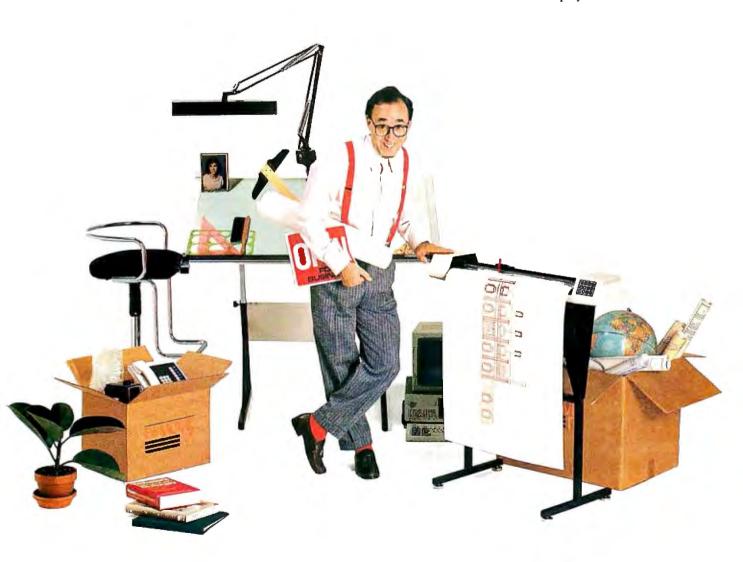

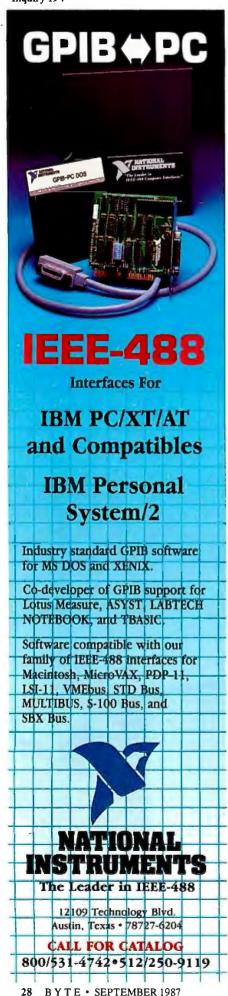

### CHAOS MANOR MAIL

### Conducted by Jerry Pournelle

### **Mousing Around**

Dear Jerry,

I am writing in response to your frequent comment that a mouse-oriented word processor seems ill-suited to its basic task. Having just finished writing two books using WordPerfect (now your word processor of choice, I read), I cannot imagine doing any serious editing without a mouse. To be sure, my hands do not seek the company of my keyboard's fuzzy little companion when I am entering large blocks of text, but for rewriting—a deletion here, a rearrangement there—nothing is more helpful than a mouse.

I use Logitech's mouse, finding it vastly superior to Microsoft's. I run Mouse-Perfect as the mouse-interface program. Mouse-Perfect is my own creation—not yet available for sale, although I hope to change that someday. It provides cursor movement, easy deletion, and menuoriented commands, so you don't have to figure out whether to use the Control key or the Shift key with F6 to get text centered, for example. Of course, the keyboard remains fully available. I would be happy to send you a copy.

Howard E. Abrams Atlanta, GA

I'd love to see a copy of MousePerfect. I agree completely: For editing, a mouse is essential, and neither WordPerfect nor Q&A's writer (the other word processor I use a lot on big machines) supports mice. I can't use mice for writing, but it's good to be able to run the cursor around fast when you're trying to rewrite.

Logitech certainly makes the best mice for the money. I tend to use its Bus Mouse addressed to LPT2:, since I'm strapped for ports.—Jerry

### Whither the Orb?

Dear Jerry,

In the April 1984 BYTE, you described with great enthusiasm the Omnisphere by Orb Inc. By the time I tried to order one, the company no longer had a telephone number. Edmund Scientific's catalog has a picture of something similar, but they don't have any in stock. Can you direct me to the manufacturer?

Michael Showe Wayne, PA

The one in the catalog sure looks like the one I have. I have heard these globes are called Star Sculpture, and I will ask on BIX for sources; I bet that I find one. —Jerry

[Editor's note: According to Microbytes Daily (in the BIX news conference "microbytes"), two exhibitors at the recent CES show had low-cost versions of such "plasma spheres," globes that generate miniature lightning when you touch them. The two companies are: Rabbit Systems Inc., 100 Wilshire Blvd., Santa Monica, CA 90401, (213) 393-9830; and Imaginarium, 3530 North 16th St., Phoenix, AZ 85016, (602) 230-2880.]

### The Perfect Word Processor? Dear Jerry.

I am surprised that you have not used WordStar 2000 Plus. The features that you seem to appreciate most, judging from your reviews of other word-processing software, are available in WordStar 2000 Plus. If you haven't reviewed it because you only review software sent to you by its manufacturer, then I think MicroPro is doing itself a great disservice by not having you try it.

I know several people who once were strong advocates of programs such as Perfect Writer, Microsoft Word, and WordPerfect, but switched after trying WordStar 2000 Plus for a few weeks. Incidentally, it doesn't use the same commands as WordStar; WordStar 2000 Plus uses commands that make more sense, and the screen is WYSIWYG.

One caution: It runs as slow as molasses, especially from floppies. An 80286-based machine is almost a necessity.

Ken Weybright Cincinnati, OH

I think the problem was that I got WordStar 2000 Plus too early; it seemed interminably slow. I expect that on a Z-248 it would zoom along. Perhaps I should try it, although WordStar 4.0 seems good enough for most purposes and prints rings around most of its competition.

Thanks for the tip.—Jerry

Dear Jerry,

I am baffled by your love affair with WordPerfect. I'm well acquainted with

continued

### ASYSTANT+™...Menu Driven **Engineering And Scientific Software** Brings New Power To Your PC!

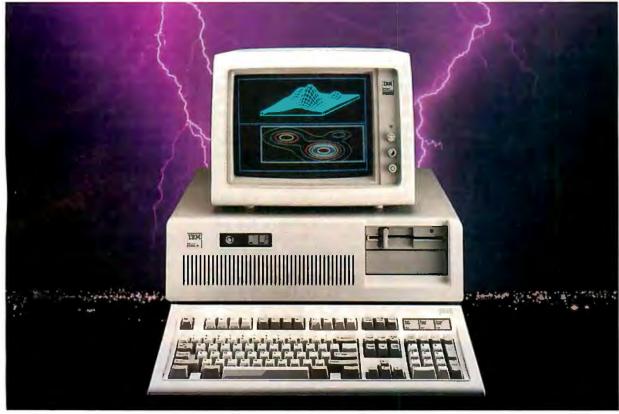

### Data acquisition, analysis, statistics and astounding graphics in one easy to use, integrated and affordable package.

**ASYSTANT+** is a software package designed Here are just a few of the powerful features: exclusively for engineers and scientists who use a PC as a personal productivity tool. It offers fully integrated data acquisition, data analysis and astounding graphic capabilities.

This powerful software is menu driven to get you up and running immediately and provides an interactive and very clear help menu.

- · A/D, D/A, Data Acquisition and Control
- Full integration to eliminate program shuffling
- Outstanding presentation quality graphics which easily outputs to plotters
- · Built-in, ready to run functions include FFT, smoothing, curvefitting, statistics, matrix and polynomial operations... and more

**ASYSTANT+** has no equal, either in power or functionality. With this software the time consuming requirements of custom programming are eliminated. With this software you no longer have to settle for "business oriented spread sheets" or multiple programs from several sources. With this

software you can unlock your engineering and scientific potential while expanding your productivity.

ASYSTANT+ is what engineering and scientific software is supposed to be... productive, powerful and capable of handling your toughest assignments.

Best of all, it's easy to install, easy to use and very affordable.

Call us today for more detailed information.

1-800-348-0033 NY-212-702-3241

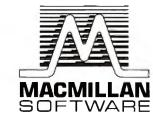

A division of Macmillan Publishing Company 630 Third Avenue, New York, NY 10017

the program—in fact, I teach how to use it at a local college—and it has always seemed to be slow and poorly designed (especially the technique for revealing codes in a split screen). I also find the system for selecting options from numbered menus tiresome and frustrating, and I'm surprised you don't feel this way, too. It wasn't so long ago that you wrote a column denouncing bulletin-board software that requires the user to pick an option from a numbered menu. In what way is WordPerfect any different?

I also teach Microsoft Word, and I find it considerably quicker than WordPerfect. I wonder, with your schedule, how much time you really have to try other word-processing programs in any depth. It takes several quiet hours of browsing through the manual to explore a program properly, and, from your column, it sounds as if several quiet hours are a rarity.

Although I teach WordPerfect and Microsoft Word, I don't use them myself. Personally, I feel that PC-Write is still the ideal word-processing program at any price. It certainly comes closest to your expressed ideal of simulating WRITE. (I've tried WRITE on Greg Benson's system, which I understand is identical to yours.)

PC-Write lets you customize your command codes; you can choose any key combination you like to control the functions of the program. It scrolls faster, it searches and replaces faster, and it's infinitely more versatile than the big programs. You mentioned it once in passing; have you ever had time to explore its potential? I think you'd like its design. But everyone has fierce brand loyalties in this business, and I don't suppose mine are any more logical than average.

Over the past few years, I have had the impression that your column focuses more and more on the time spent trying to make hardware items work with one another. I certainly find this myself. Each new purchase provides a whole new series of quirks and bugs to iron out. Things that should be simple often turn out to be ludicrously complicated.

For instance, I wanted to send text from the serial port of an IBM PC to the serial port of a Macintosh. I had the plugs, the cable, and the pinouts for both computers, but it still didn't work. Finally I spent \$39 for a cable from a company that specializes in custom-made cables. It worked on the first try. I opened up the plugs and found the company had shorted pins 5 and 6 together at the IBM end.

How did they know that would work? It's the sort of trick that you never find in a book, and seldom on a bulletin board; and it seems you can't deal with equipment without knowing these little fixes.

Even on the consumer level, systems still cause endless grief. I'm sure you receive plaintive calls for help, as I do, from users who get into trouble and lose a week's worth of text.

I love gadgets, computers especially, but sometimes I wonder if the slow growth in U.S. productivity over the past three or four years is partly due to business people getting diverted from their work and spending hours fiddling around with microcomputer systems, trying to get them to work properly.

I still use a word processor to write fiction, but I use a typewriter for correspondence. It's quicker.

> Charles Platt New York, NY

You're right: It's very hard to do a decent job of evaluating word processors. You have to get used to using them, and that takes some doing.

My problem with Microsoft Word is the lack of commands that do things I want

### HARMONY COMPUTERS

2357 CONEY ISLAND AVE., (BET. AVES. T & U) BROOKLYN, N.Y. 11223 ORDER DEPT. ONLY: (800) 441-1144; OR (718) 627-1000; INFORMATION: (718) 627-8888

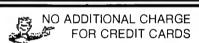

IBM PS II MODEL 50 **\$2649.00** STAR NX-10 **\$154.00**  PANASONIC 1080 | \$149.00 COMMODORE 64C \$148.00

| Apple Image Writer II Brother HR 20 Brother 1509 Brother 1709 Citizen 120D Citizen MSP 10 Citizen MSP 20 Citizen MSP 25 Citizen MSP 25 Citizen Premier 35 Epson LX800 LX 86 Cutsheet Epson LQ 1000 | 454<br>324<br>454<br>163<br>254<br>319<br>289<br>387<br>438<br>166<br>24<br>429<br>529                                           |
|----------------------------------------------------------------------------------------------------|----------------------------------------------------------------------------------------------------|
| IBM                                                                                                    |                                                                                                    |
| IBM PS 2 Model 30 (2 Drives) IBM PS 2 Model 30 (20 Meg.) IBM PS 2 Model 50 (20 Meg.) IBM PS 2 Model 50 (40 Meg.) IBM PS 2 Model 60 (40 Meg.) AT Enhanced IBM 30 Meg. (339) IBM PC XT               | 1249<br>1699<br>2649<br>3899<br>3249<br>Call                                                                                     |
| IBM PC XT 288- 8MH2 540K 12 ME 3 0M Berd Drive AT 2 ME 3 0M Berd Drive AT 2 ME 3 Drive Berd Berd Berd Berd Berd Berd Berd Berd                                                                     | 1895<br>999<br>5499<br>219<br>104<br>1179<br>1899<br>1299<br>1299<br>279<br>279<br>279<br>279<br>279<br>279<br>279<br>279<br>279 |
| Toshiba 3100 -<br>Toshiba 1100 -<br>Toshiba 1200 -                                                                                                    | 2699<br>1459<br>Call                                                                                                    |

|                                                                                                    | "PRINTER SI                                                  |
|----------------------------------------------------------------------------------------------------|--------------------------------------------------------------|
| Epson FX 86E<br>Epson FX 286E<br>Epson EX800<br>Epson EX 1000<br>Epson LQ 2500<br>NEC 3550<br>NEC 8850<br>NEC 96<br>NEC P7                                                                                                | 308<br>429<br>369<br>489<br>869<br>719<br>1039<br>427<br>599 |
| NEC Color P6<br>NEC Color P7<br>Okidata 182<br>Okidata 192 Plus<br>Okidata 193 Plus                                                                                                    | 529<br>529<br>699<br>228<br>327<br>494                       |
| 20 Meg, w/controller<br>30 Meg, Ar zeontroller<br>30 Meg, AT zeontroller<br>30 Meg, AT zeontroller<br>NEC 20 Meg, Hard Card<br>NEC 30 Meg, Hard Card                                                                      | 319<br>349<br>509<br>489<br>359<br>429                       |
| Hayes 12008 wSmartcom 2<br>Hayes 12008 wSmartcom 2<br>Hayes 300<br>Hayes 2400<br>Hayes 2400 wSmartcom 2<br>Micromodem 2E<br>Promethias 1200 Internal<br>Everex Internal 12008<br>Everex 2400 Internal<br>Hayes Smartcom 2 | 275<br>275<br>178<br>409<br>409<br>125<br>139<br>99<br>199   |
|                                                                                                    |                                                              |
| APC 4 w/20 MEG (Powermate I)<br>APC 4 w/40 MEG (Powermate II)<br>NEC Multispeed                                                                                                    | 1649<br>2295<br>1349                                         |
| ATT 6300 Drive, 640K<br>ATT 6300 Plus, 512K, 1.2 Drive<br>ATT Monitor                                                                                                    | 829<br>1095<br>169                                           |

| PĿ | CIALS"                                                                                                    |                                                                                                    |
|----|----------------------------------------------------------------------------------------------------|----------------------------------------------------------------------------------------------------|
|    | Okidata 292 w/INTFC<br>Okidata 293 w/INTFC                                                                                                    | 499<br>646                                                                                                    |
|    | Panasonic KXP 1080 i<br>Panasonic KXP 1091 i<br>Panasonic KXP 1092 i                                                                                                    | 149<br>166<br>279                                                                                                    |
|    | Panasonic KXP 3131<br>Panasonic KXP 3151                                                                                                    | 238<br>369                                                                                                    |
|    | Panasonic KXP 1592<br>Panasonic KXP 1595<br>Siekosa SP 1200                                                                                                    | 369<br>399<br>189                                                                                                    |
|    | Star NX 10<br>Star NX 10C<br>Star NP 10                                                                                                    | 154<br>154<br>13 <b>4</b>                                                                                                    |
|    | Stor NV 15                                                                                                    | 299                                                                                                    |
|    | 2GS with 256K<br>Apple Drive (514)<br>Apple Drive (317)<br>Mac Plus                                                                                                    | 745<br>249<br>329<br>1619                                                                                                    |
|    | MACCE (2 Daiwan) withouted                                                                                                    |                                                                                                    |
|    | MACSE (2 Drives) w/keybd<br>MACSE (20 Meg.) w/keybd<br>Imagewriter II<br>Apple Cotor Monitor (RGB)                                                                                                    | 2149<br>2749<br>454<br>399                                                                                                    |
|    | Imagewriter II                                                                                                    | 2749<br>454                                                                                                    |
|    | Imagewriter III (RGB) Apple Cotor Monitor (RGB) Apple Green Monitor  Lotus 123 Ver. 2 D Base 3 - Ver. 1.1 Framework 2                                                                                                    | 2749<br>454<br>399<br>118<br>299<br>375<br>381                                                                                                    |
|    | Imagewifer II Apple Color Monitor (RGB) Apple Color Monitor (RGB) Apple Color Monitor Lotus 120 Vz. 2 D Base 2 - Ver. 1.1 Framework 2 Symphony 1.2 Microsoft Word 3.1 Microsoft Word 3.1 Microsoft Word 3.03 Word Patteet 2.2                                                                                                    | 2749<br>454<br>399<br>118<br>299<br>375<br>381<br>409<br>199<br>59                                                                                             |
|    | Imagewiler II Apple Color Monitor (RGB) Apple Gircen Monitor (RGB) Apple Gircen Monitor II Color II Color II Co | 2749<br>454<br>399<br>118<br>299<br>375<br>381<br>409<br>199<br>199<br>199<br>199<br>199                                                                       |
|    | Imagewiler II Apple Colory Monitor (RGB) Apple Colory Monitor (RGB) Apple Colory Monitor (RGB) Apple Colory Monitor (RGB) Apple Colory Colory (RGB) Dase 3 - Ver. 1.1 Framework 2 Symphony 1.42 .1 Microsoft Windows 1.0 Microsoft Windows 1.0 Mic | 2749<br>454<br>399<br>118<br>299<br>375<br>381<br>409<br>199<br>199<br>199<br>199                                                                              |
|    | Imagewiler II Apple Color Monitor (RGB) Apple Giren Monitor Apple Giren Monitor Lotus 120 Ver, 2 D Base 3 – Ver, 1.1 Framework 2 Symphony 1.02 3.1 Microsoft Windows 1.0 Microsoft Windows 1.0 Microso | 2749<br>454<br>399<br>118<br>299<br>375<br>375<br>375<br>199<br>199<br>199<br>199<br>49<br>49<br>49<br>49<br>49<br>49<br>49<br>49<br>49<br>49<br>49<br>49<br>4 |

| Star SD 15 (wide carriage) Star ND 10 Star ND 15 Star NB 2415 Star NB 2415 SR 15. SR 10 Sheetfeed Silver Reed Exp 420 Silver Reed Exp 800 Toshiba 341 SL Toshiba 351 Model 2 Toshiba 351 Model 2 Toshiba 351 Model 2 Toshiba 351 SL                                                                                                    | 299<br>309<br>399<br>399<br>579<br>49<br>189<br>679<br>849<br>1024<br>474        |
|----------------------------------------------------------------------------------------------------|----------------------------------------------------------------------------------|
|                                                                                                    |                                                                                  |
| Andek 190A Andek 190A Andek Color 600S Andek Color 722 Princetion HX 12 Princetion HX 12 Scan Doubler NEC Multisyric Gold Sim FLB Color Color Composite                                                                                                    | 129<br>144<br>319<br>434<br>394<br>439<br>129<br>159<br>509<br>99<br>289<br>179  |
|                                                                                                    |                                                                                  |
| Commodore 128 1571 Drive 1570 Modem Commodore 64C Commodore 64C 1581 Disk Drive 1592 A Monitor MSP 1000 Printer SIA FIX 10C SIA FIX 10C SI | 218<br>212<br>119<br>148<br>164<br>189<br>239<br>189<br>154<br>649<br>279<br>139 |
| ATARI                                                                                                    |                                                                                  |
| 130 XE 55XE Atani 801 Printer Atani 804 Printer 1050 Drive Atani Witter Atani Witter Atani Witter Atani Witter Atani Witter Atani Witter Atani Modem 301                                                                                                    | 128<br>97<br>179<br>179<br>158<br>37<br>109                                      |

Master Card and Visa welcome For your protection we check for stated credit cards. Shapong and transfing exits. Defective merchandise will be replaced or repaired at our discretion within the terms of our warrantee. All sales final. Pince and availability subject to charge without notice. We cannot guarantee compatibility.

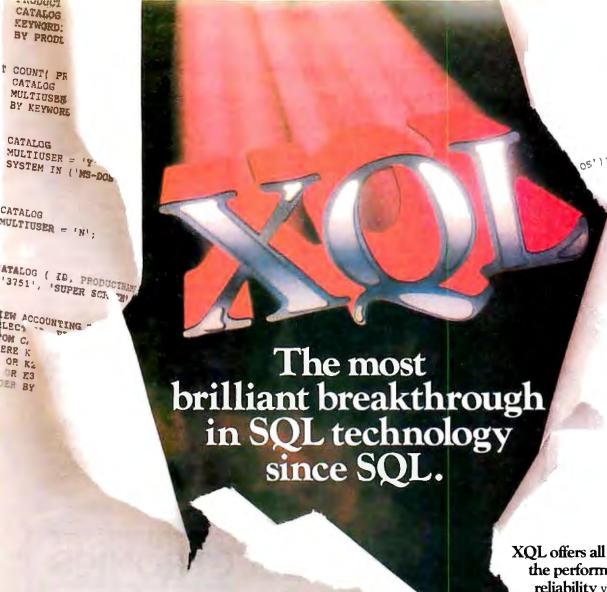

XOL is a dramatic step forward in the history of SQL. It's the one unique SQL solution that helps programmers break through to even higher levels of productivity. Powerful yet easy to use, XQL minimizes your coding time and lets you focus on building better applications.

XQL extends the power of Btrieve, SoftCraft's high-performance file manager, by allowing access to multiple records at a time. It frees your application from physical file characteristics by providing true relational capabilities with data independence, data descriptions, data integrity and security.

XQL's three interface levels are a major advance in SQL technology. The first two levels, XQL primitives for maximum efficiency or full SQL statements for maximum convenience, are callable subroutines from BASIC, Pascal and C. The third level lets you enter SQL statements interactively without ever having to write a program.

XQL's extensive DBMS features let you access data by name. Field order is independent of physical location within the Btrieve record. Only records that pass your restrictions are returned—in the sort order you specify. Fields can be computed from other fields or constants. And you can manipulate composite records built from multiple, joined Btrieve files.

the performance and reliability you've come to expect from Btrieve, including LAN support, fault tolerance, comprehensive documentation and expert technical support for troublefree software development.

Plus, you never pay royalties on your XQL applications.

Put the latest innovation in SQL technology to work for you. Contact SoftCraft.

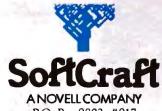

P.O. Box 9802, #917 Austin, Texas 78766 (512) 346-8380 Telex 358 200 done fast. There's no "delete word" command, and it's pretty hard to devise a macro to do that. By contrast, WordPerfect has most of the commands I want, and since I run it in DESQview, it's easy to set up a bunch of DESQview macros.

PC-Write is indeed about the best thing PC and XT users can get, and the price is right. What it lacks is some of the built-in conveniences of WordPerfect. I agree, though, that I haven't said enough about PC-Write lately. Everyone ought to have a copy.

In the old days, we used to spend 25 percent above the cost of the computer and peripherals to hire someone for systems integration. It's a bit easier and considerably cheaper now than it was in the 1970s, but we agree that it's not easy enough.

As for correspondence, I find that WRITE on the CP/M Z-80 works quite well, but I'm probably going to change over to the Q&A editor. Running Q&A under DESQview on an 80386 gives some awesome power.—Jerry

### Amiga Debate Continues Dear Jerry,

In the March Chaos Manor Mail, you ended your reply to Warren Block's letter

with, "It's still harder to port to Amiga than Atari."

That claim is not true when you are talking about programs written for highlevel operating systems, such as Unix. Any program that runs under Unix can run on the Amiga with almost no changes. The operating system provides primitives that are similar to those found on Unix, and Intuition provides a user interface at least as powerful as the windowing facilities found on most Unix systems. As a result, languages on the Amiga can easily provide the same system constructs found on higher level machines, making it easy to port code from these machines to the Amiga.

If you're talking about porting programs written for machines like the Apple II or the Commodore 64, then yes, you are right. After all, the Atari ST is no different from these computers, except for the replacement of the 6502 with the 68000 and the 64K bytes of memory with a megabyte or more.

The ST hardware is truly wonderful it's got a 68000 with who knows how many thousand transistors. Unfortunately, the ST is equipped with an operating system as primitive as the vacuum tube. The Atari ST is the only 68000 machine to limit the number of folders in the system to 40, and the only machine that will not warn the user when such a limit is exceeded.

Keeping all this in mind, it should be clear why it is easier to port programs from an 8-bit microcomputer to an Atari ST than to an Amiga. Take a program written for your favorite 8-bit microcomputer, apply some mechanical translation into 68000 code, and voilà—you have a program ready to run on the ST. The translation doesn't have to be super-efficient. After all, most programs written for the 8-bit microcomputers of the late 1970s and early 1980s are no longer than 64K bytes, and even if the translation expands it by 400 percent, it will still fit within 256K bytes.

What sets the Amiga apart from these 8-bit micros and the ST computers is the multitasking operating system that befits 16-bit 8-megabyte multiprocessor hardware. Why should multitasking make a difference in how easy it is to port to a machine? When you are programming for a multitasking environment, you have to be polite and follow a few rules. Instead of "busy-waiting" (i.e., running in a loop to see if a key is pressed), you

continued on page 314

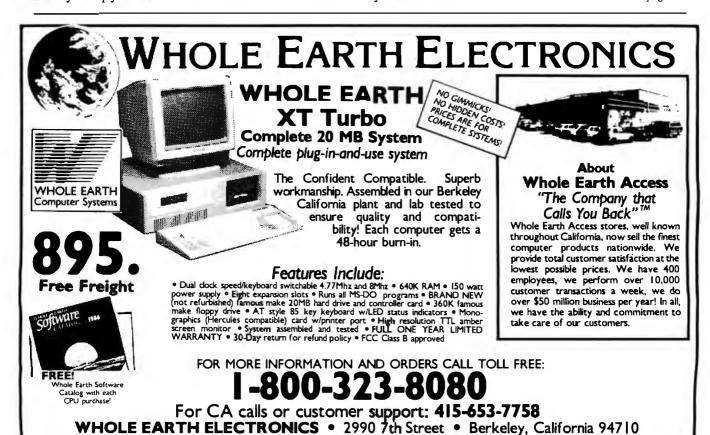

All returned items must be as new, not modified or damaged, with all manuals, warronty cords and packaging intact. Returned items must bear a Whole Earth Electronics Return Merchandise Authorization on the shipping label to receive a full credit, and must be shipped prepaid and insured. Please call Whole Earth Electronics for more information. ABOUT OUR WARRANTY: Whole Earth Electronics will repair or replace, at its option, any defective products or parts at no additional charge, provided that the customer returns the product, shipping prepaid, to Whole Earth Access.

Errors subject to correction

Call for freight and COD information

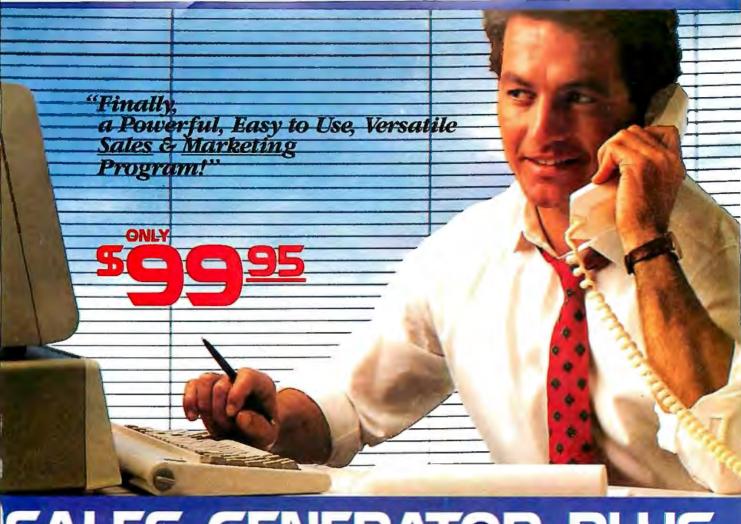

## SALES GENERATOR PLUS A revolution in automating sales & marketing

SALES GENERATOR PLUS is so easy o use the beginner can amazingly have it unning in minutes. The advanced user nay be exploring new applications for this

omplete and powerful program several years from now. It features all the software tools necessary to conduct an effective sales campaign. light at your fingertips

ithout complicated commands, Sales enerator Plus can automate : Employent & Real Estate Agents . Service ganizations . Legal & Other profesnals • Educational Institutions • Medi-A Dental • Leasing • Insurance & other ervices . Consumer and Industrial Product Sales . And many many more.

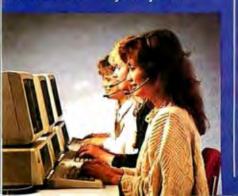

**FEATURES:** capacity limited only by disk space - support contract available • not copy protected • color and monochrome . works with any standard (ACSII)

word processor or Sidekick . on demand a customer-by-customer communication history . automatic sales follow-up . Islephone follow-up management . User definable reporting • Sales strategies

can be defined by department head & follow the critical path of closing a sale • Intelligent record updating option • correspondence follow-up man

agement • larget customer selection report • sales performance reporting-daily, weekly, monthly, etc. by region, location salesman, product or product group • customized on screen script . direct mail management . automatic mailing including conditional mail merging & nesting of data items sentences and paragraphs . label and envelope printing definable target market profiles • recognizes standard SIC codes etc. . significant dates . profile of target market and response profile each with 20 definable fields . up to 14 powerful selection criteria & data base ranges.

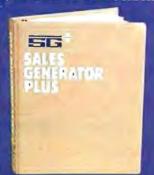

Inquiry 281

naria: EM-brenzanoral ck - Bostand Internationa lists . automated telephone followup import/export interfaces • selection

of sort criteria . follow-up lists · name & address lists · phone lists

· runs on any IBM PC or compatible · its versatility and features will

amaze you.

#### FOR IMMEDIATE SHIPMENT In US and Canada

-800-268-8588

In Hawaii & Alaska: 95 1-(416)-862-0017

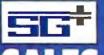

## ERATOR

Supersell Software Inc. 316 California Avenue, #990 Reno, Nevada.

MASTERCARD VISA = AMEX = DINERS CLUB

## The American Success Story:

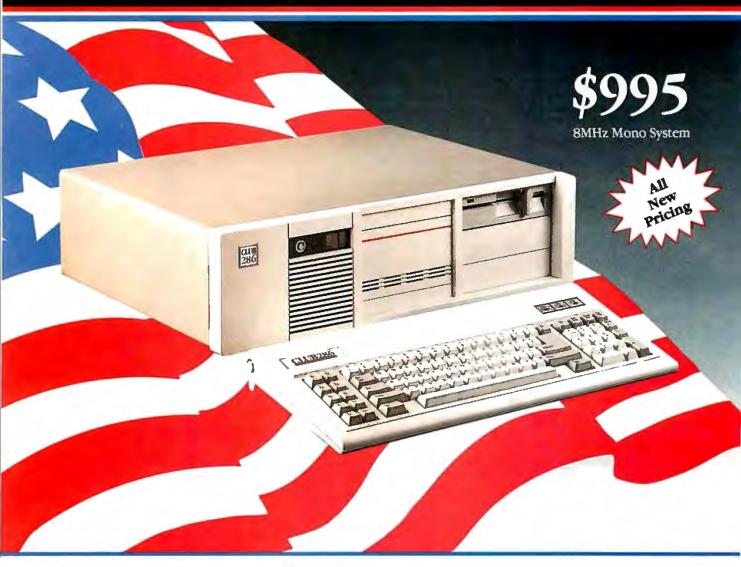

The CLUB 286 is manufactured and serviced in the U.S.A. As a proof of our commitment to quality and performance, we are offering same day shipping, high performance integration. 48 hour burn-in with the most up-to-date Intel parts.

#### **Basic System Features:**

- 80286 16-Bit Intel CPU / AT Style Keyboard
- 512K Motherboard Expandable to 1MB
- 8 Slots (2 8 Bit, 6 16 Bit)
- Clock Calendar with Battery Backup
- 195 Watt Power Supply I10/220V Switchable
- Fully Compatible High Speed AMI BIOS (Written in U.S.A.)
- Full 200 Page Users Guide in a Glossy Binder
- Limited One Year Warranty
- Fully Open Front Face Panel
  - Option: 1.2MB Floppy Drive /• 360KB Floppy Drive
- 2 Hard Disk/2 Floppy Disk Controller /• Enhanced Keyboard
- 1.44MB 3 1/2" and 720K 3 1/2" Drive

Dealers and Corporate inquiries are welcome

(415) 490-2201 FAX 490 2687 (24 HRS)

[BM AT, Xenix, AutoCad, MSDOS, PC DOS, Novell Network, dBASE, Lotus, Sidekick, and Symphony are registered trademarks of their respective companies.

CLUB AT, INC. was founded with the intention to provide the customer with a high quality made in U.S.A. system that suits American tastes at import prices. Try our systems and find out why we have shipped more than 20,000 of them already. Our guarantee stands by you!

#### To Order a CLUB 286 SYSTEM

Call Our Computer Division from 7:30 AM to 6:30 PM P.S.T. Or 10 AM to 3 PM P.S.T. on Saturday. Our staff is standing by.

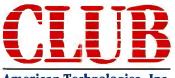

American Technologies, Inc.

3401 W. Warren Avenue, Fremont California 94539

Once upon a time, American led the world in innovation, quality, engineering, and manufacturing with names like Edison, Ford, and Bell...

Once Again America returns:

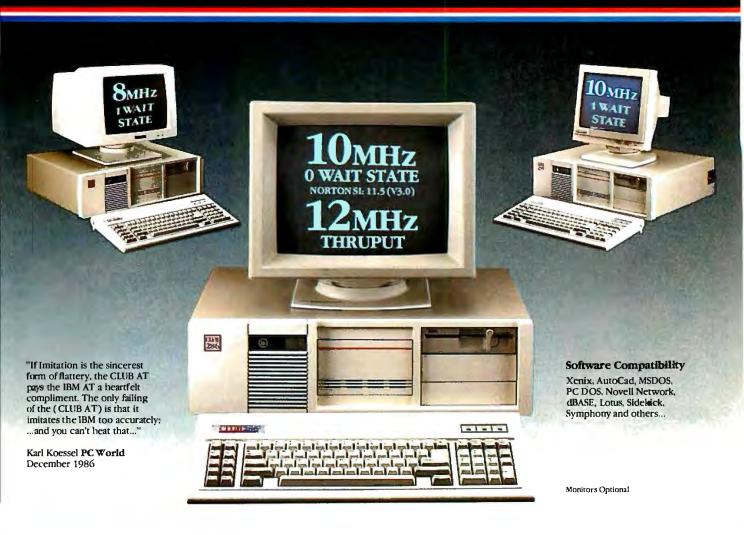

#### CLUB 286 8MHz Mono System

- Basic System Features Plus
- Fully Configured and Tested
- High Resolution 800 x 350, Hercules Compatible 132 Columns
- Monographics Card, Printer Port
- High Resolution 800 x 350 IBM Quality Monitor

\$1295 With a 20MB 1/2 HT 65ms Drive With a 30MB Full HT 39ms Drive \$1495

#### CLUB 286 8MHz EGA System

- · Basic System Features Plus
- · Fully Configured and Tested
- · High Resolution Micro EGA Card
- · Capable of Mono, Color and EGA
- IBM Quality Monitor (EGA/CGA), 14" Nonglare Screen

With a 20MB 1/2 HT 65ms Hard Drive \$1699 With a 30MB Full HT 39ms Hard Drive \$1899

#### CLUB 286 (12MHz Thruput) Mono System \$1629

- Basic System Features Plus / A 80286-10 CPU
- Fully Configured and Tested /• Hercules Compatible Graphics 132 Columns
- Video Adapter with Printer Port
- A High Resolution IBM Quality 800 x 350 Monochrome Monitor
- 2 Serials, I Parallel Port / Wait State Insertible Slots
- 8/10 Keyboard Selectability / 12MHz Thruput

With a 30MB Full HT 39ms Hard Disk

\$2129

With a 40MB 1/2 HT 39ms Hard Disk \$2200 With a 80MB Full HT 23ms Hard Disk \$2499

#### CLUB 286 (12MHz Thruput) EGA System

- Basic System Features Plus / 80286-10 CPU
- High Resolution 16 Color EGA Card with Mono and RGB Output
- High Resolution EGA Monitor, 14" Nonglare IBM Quality
- Wait State Insertible Slots / 2 Serials/1 Parallel Port
- 8/10 Keyboard Selectibility / 12MHz Thruput

With a 30MB Full HT \$2490 39ms Hard Disk

With a 40MB 1/2 HT 39ms Hard Disk \$2540 With a 80MB Full HT 23ms Hard Disk \$2870

#### **ONLY ORCHID GIVES YOU SO MANY WAYS TO TURBOCHARGE** PC ENGINES.

With Orchid's family of turbos, you can get the performance you bought a computer for in the first place. Lightning spreadsheet recalculations. CAD screens that regenerate in a flash. And large data bases that sort without putting you to sleep.

ORCHID'S TURBO FAMILY

|                    | TinyTurbo | PCturbo      | Jet      |
|--------------------|-----------|--------------|----------|
|                    | 286       | 286e IDMHz   | 386      |
| Host<br>Computer   | PC, XT    | PC,X1;AT     | ΑT       |
| Reference<br>Speed | 3×XT      | 6.5xXT       | 3×AT     |
| Accelerator        | Replaces  | Co-processor | Replaces |
| Type               | 8088      |              | 80286    |
| CPU                | 8MHz      | 10MHz        | 16MHz    |
|                    | 80286     | 80286        | 80386    |
| RAM                | 8 K       | 1 or 2M8     | 64 K     |
|                    | Cache     | EMS          | Coche    |

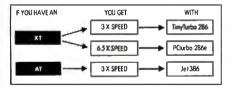

#### **GET THE EDITOR'S CHOICE:** Tiny Turbo 286.™

The TinyTurbo 286™ supercharges your XT to run three times faster. Yet it's so small it takes up only half a slot in your computer. Just two reasons why PC Magazine named it the Editor's Choice.

TinyTurbo 286 gives you a high level of compatibility. So you can run soft-ware like Lotus and Windows—with EGA graphics, EMS memory, or networking cards—at AT speed. You can even go back to your PC's regular 8088 chip, which remains in the system, giving you 100% hardware compatibility.

#### ADD AWESOME PERFORMANCE: PCturbo 286e.™

For power users, the front runner today in accelerators is clearly the PCturbo 286e. It revs up to 6.5 times faster than an XT, or up to 2 times AT speed—giving you the world's fastest screen I/O. Plus the PCturbo 286e comes factory equipped with 1 Megabyte of fast RAM, expandable to 2.

The PCturbo 286e is also a powerful tool for developers and systems integrators. With features like an optional 10-MHz 80287 math chip, and coprocessing software for concurrent foreground/background tasks, the PCturbo 286e lets you build minicomputer-like performance into standard PCs.

#### **MOVE YOUR AT UP TO 386 HORSEPOWER NOW:** Jet 386.™

Take a look today at the price/performance leader in desktop computing: the Jet 386. Depending on the application, it's up to three times faster than an AT. And twice as fast as some highperformance minicomputers. Yet you don't have to buy an expensive 386based computer to get this kind of horsepower.

More importantly, the Jet 386 uses next generation technology, the 80386 microprocessor. So you can run all of the current software for the AT now. and 386 software too. Add a Jet 386 to

your AT today, 6.5 Times XT Speed and you can extend the

life of your investmentfor a fraction of the cost.

#### FROM THE COMPANY THAT STARTED IT ALL.

Orchid introduced the first turbo for PCs, and has since become the number one supplier of PC accelerators. For details on our full line of accelerators, graphics, networks and multi-function cards, call (415) 683-0300

today. Or contact your local dealer.

TinyTurba 286, PCturba 286e and Jet **386** a trademarks of Orchid Technology. All other product names are trademarks of their manufacturers. ORCHID TECHNOLOGY 45365 NORTHPORT LOOP WEST FREMONT CA 94538 (415) 483-0300. TEX 709289.

XT Speed

See us at PC EXPO September 1-3 TinyTurbo 286: at Booth 961 3 Times

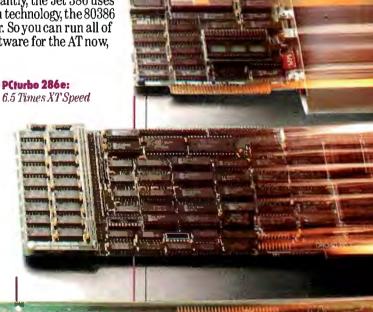

3 Times AT Speed

Jet 386:

#### **MICROBYTES**

Staff-written highlights of developments in technology and the microcomputer industry.

#### **Chip Makers Criticized for Bad Attitude**

The U.S. semiconductor industry has lots of problems, Intel Fellow Gene Meieran told attendees at a recent conference on electronic materials and processes. But those problems are less the result of lagging technology and more the fault of manufacturers' poor attitudes, primarily toward vendors, customers, and, to some degree, their own products. "Manufacturers are going to have to change," Meieran said, "but that change is not one of technology; it is a change of attitude.'

"We are way ahead [of the Japa-nese] in technology," Meieran said, "but we go around shooting ourselves in the foot." He pointed to one example after another of how U.S. chip makers are self-destructive, paying particular attention to the traditional adversary relationship between manufacturers and vendors, as well as between manufacturers and customers. "Anybody who looks at the vendor or customer as an adversary will not make it," he said.

Meieran used as an example the different attitudes of U.S. and Japanese vendors that Intel encountered when looking for a specific semiconductor. "The U.S. vendor asked us what we wanted, why we wanted it, and tried to tell us we didn't know what we were

doing," he said. "The Japanese vendors didn't say anything, but went back to their engineers and worked on them instead. Six months later we had sources from two Japanese companies."

As part of their attitude adjustment, U.S. manufacturers have to begin sharing information with suppliers and customers, Meieran said, even secret and proprietary information, no matter how painful it is. "However, sharing plans and information goes both ways," Meieran told Microbytes Daily. "If a customer wants more control, the customer must be willing to pass certain information back to the manufacturer."

An outgrowth of these attitudinal shifts will be greater partnerships between manufacturers and customers, partnerships like the agreements between Intel and IBM. "We [Intel] look at partnerships as being very important," he said. However, such partnerships will be made at a cost to manufacturers who supply second sources. "The really big change [in the semiconductor industry] will be in the reliance upon sole sources," he said. "Many companies are moving to single-source vendors, and many suppliers will disappear off the face of the earth."

#### A Look at Apple's Cray Simulation Engine

Apple Computer (Cupertino, CA) has been using its Cray XMP-48 supercomputer, part of a \$20 million installation operated by its Advanced Technology group, primarily as a simulation engine for designing new visual interfaces. Microbytes Daily reporters Nick Baran and Jon Erickson recently got a tour of the facility and filed this report.

The Cray consists of four CPUs operating at 9.5 nanoseconds per cycle, 8 million 64-bit words of program memory, and 8 million words of I/Obuffer memory. The I/O system supports multiple 50-megabit-per-second channels (called Hyperchannels) and one high-speed channel operating at 850 megabits per second (called the HSX channel). For storage, the system includes eight 1.25-gigabyte drives, for a total of 10 gigabytes, and several tapebackup systems.

The HSX channel is connected directly to a high-performance framebuffer system from a young company named Ultra Corp. (San Jose, CA). The Ultra frame buffer allows graphics images from the Cray to be displayed directly on a CRT. According to Sam Holland, manager of advanced technical projects, Apple is the first company that Cray has allowed to access the HSX channel directly. In fact, Apple is the only company to use the Cray in an actu-

continued

#### **Nanobytes**

One industry analyst, in an interview about Intel's single-sourcing the 80386 chip, told us that "IBM has the right to manufacture the 386 and even change the microcode, and you can damn well bet they will, probably within the next couple of years." . . . Texas Instruments (Austin, TX) has stopped making its TI Professional but is offering owners of that machine an upgrade to the TI Business Pro, an IBM PC AT compatible that can be converted (with a new motherboard) to TI's System 1000 series of multiuser machines. TI will support Professional owners with service and parts for at least five years, said TI's Cindy Smith. She said TI is the first microcomputer company to "offer an alternative other than saying we're stopping production." If you're interested in trading in for a Business Pro, phone (800) 847-2787 or write to TI, 24510 Highway 290, Attn. TIPC Upgrade, Cypress, TX 77429.... Dave Winer, president of Living Videotext, offered this tip for someone in search of a hot new product. "A conferencing scheduling program for a network would be a hot idea," he said, "as would a slide-maker setting on a network, just like a LaserWriter does today."... The Association of Shareware Professionals has formed to help shareware developers market their products, broaden distribution, provide a forum for exchanging ideas, and "foster a high degree of professionalism" by setting standards for authors to follow. Cochairmen are Jim Button (PC File) and Bob Wallace (PC Write). You can contact ASP at 11058 Main St., Suite 225, Bellevue, WA 98006. . . . Desktop publishing, once a job for one per-

son, is now becoming a departmental task, Aldus president Paul Brainerd said at a recent seminar on that subject. In many publishing situations, groups of people are working together on documents, he said. He also said that the real cost of desktop publishing is not hardware or software, but training. A common software system running on various hardware, though, would reduce those training costs, Brainerd said. . . . "We intend on putting Paradox in as many environments as possible," Ansa president Ron Posner told Microbytes Daily. "Specifically, we are looking at the Macintosh environment, Unix, and SQL." . . . Generic Software vice president Ken Goodman said the company will "test the waters" with CAD software for the Macintosh, releasing its \$49.95 FirstCADD for the Macintosh in time for COMDEX in November. . . . The Potomac Electric Power Company is offering its customers in the Washington, DC area uninterruptible power supplies to help solve "dirty power" problems.
According to PEPCO, the UPSs will provide from 5 to 15 minutes of power, enough time to save data gracefully. Leasing cost is \$12 a month. **Commodore Business Machines** is offering a special deal to schools: Buy three Amigas for the price of two. The educational discount can be applied to the A500, A1000, or A2000. . . . Calling it "a natural fit," Atari is going to start selling its MIDIequipped ST line of computers in music stores. . . . The Smithsonian Institution and American Interactive Media will be distributing some Smithsonian publications as Compact Disc-Interactive programs. The first CD-I volume, scheduled for next year, will be based on a book called Treasures of the Smithsonian and will cover 300 of the museum's artifacts, including the Apollo 11 space capsule. . . . **Graphic Software Systems** (Beaverton, OR) is offering OEMs windowing software based on the X Window system (version 11) developed at MIT. Named

continued

al interactive environment, according to Holland.

The Hyperchannel connects the Cray to several networks of Apple Macintosh computers via a VAX-11/785, a VAX-11/780, and a Sun/2. The Macintoshes are linked to the VAXes and Sun/2 via AppleTalk in series with Ethernet. A converter system from Kinetics Inc. bridges Ethernet and Apple-Talk. Users log into the Cray from a Macintosh via a micro/mainframe package from Pacer Inc. Once the user is logged in, the Macintosh performs as a remote terminal of the Cray. The Cray uses the Unicos operating system, which is Cray's licensed version of Unix Version V.

In addition to the Macintosh network, a Silicon Graphics system for high-speed animation is connected to the Cray via the Hyperchannel. Animation is primarily used to simulate high-speed video-interface scenarios on the Macintosh and future machines.

According to Holland, the system will soon include a VME board operating at 50 megabits per second, connecting a Macintosh II directly to the Cray. "Eventually, we'll have keyboards and mice connected directly," said Holland. Another objective is to have Ethernet talking directly to the

Cray, thus bypassing the VAXes and Sun/2. "The aim is to get an Ethernet channel directly into the Cray without going into the Hyperchannel," said Holland, adding that "we want to get away from the morass of front ends." At present, about 200 users have access to the Cray and only about 10 use the system at one time. However, the system utilization is generally around 90 percent because of Apple's CPU-intensive graphics simulations.

Two full-time software engineers from Cray work at the Apple facility, in addition to a full-time maintenance engineer. Two separate soundproofed rooms contain three 440-volt power transformers and motor generators, two three-stage cooling water chillers, and a unit that pumps freon into the Cray's cooling jackets. A software system will automatically power down the Cray in the event of a cooling malfunction. A cooling tower, located outside the building, supplies water for the chillers.

Although Apple has yet to release a product fully simulated on the big machine, the Mac II's NuBus was verified on the Cray. Holland speculated that it will be about two years before the release of a product engineered and simulated from scratch on the Cray.

#### **Neural Computing Not Just for the Very Rich**

If you want to learn more about neurocomputers—computers designed according to models of how the brain handles information—and parallel processing, but are wincing at the \$10,000-and-up price tags, here are some relatively inexpensive products that you might want to investigate. These products were all shown recently at the International Conference on Neural Networking in San Diego, California.

MacBrain is a Macintosh program from Neuronics (Cambridge, MA) for simulating neural networks. Matt Jensen, who developed the software, claims it's the only neural net simulation environment to sell for less than \$10,000; in fact, it sells for \$250. It's aimed at people beginning to explore neural networking, as well as those who already have a grasp on the technology.

"Our first target market is made up of the low-end, nontechnical people," said Jensen. "Primarily that includes students, grad students, psychologists, and noncomputer people working on fringe fields that have some overlap into neural-network theory and its applications. It's for the sort of

people who don't want to get too heavily involved in mathematics but just want some idea of what this technology can do for them, and want some results they can see visually."

The version of the program for "hard cores" can best serve "as a simple prototyping tool," Jensen said. "It is very quick and easy to get things up and running and to adjust parameters interactively."

MacBrain runs on the Macintosh Plus, SE, or II. It contains an interpreter and paradigm shells and lets you create your own multiple paradigm shells. It is equipped to simulate adaptive resonance, the Delta rule, Boltzman machines, and Hopfield nets. An August update is set to support transputer-based boards. That version also offers two programming languages, one text-based and one graphics/iconbased, so people can do their own types of paradigms and rules.

If you are a developer looking to get involved with generalized parallel processing, you might want to check out the Parallon parallel-processing board from Human Devices (New

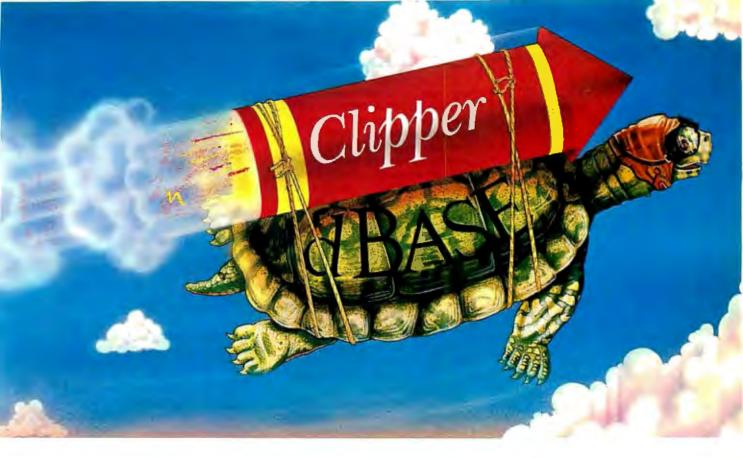

Turtle Souped

Real programmers don't use dBASE. Or do they?

We're finding that some very swift programmers are using it to write some very fast applications,

> and are completing their projects much more quickly.

But they cheat.

They use our Clipper™ compiler to combine dBASE" with C and assembler.

With dBASE used like

pseudo-code, they can then quickly create

prototypes that actually run.

Then, with dBASE doing the high-level database functions, they use our Clipper compiler to link in C or assembly language modules from their own bag of tricks.

And they're finding that they're linking in less than they expected because Clipper compiled code runs so fast and because of Clipper's built-in enhancements.

Clipper includes easy networking that provides file and record locking the way it should be done.

Fast screens that can be treated as memory variables and eliminate the need for direct screen writes and all that tortuous heap management code.

Box commands that make windowing a breeze. And more.

So if you'd like to use your time more productively, check us out: Nantucket Corporation, 12555 W. Jefferson Boulevard, Los Angeles, CA 90066.

Or if you're on deadline, call (213) 390-7923 today.

Clipper could get you out of the soup.

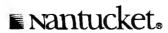

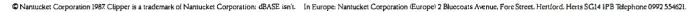

GSS\*X/386, it's a Xenix-based implementation for 80386based machines. At press time, only an advance release was ready, but GSS said that the final edition will be ready by the end of the year and will support, among other things, EGA and VGA boards. . . . Only a game? Strategic Simulations Inc. reports that George Bush was elected president of the U.S. by a landslide in a simulation of the 1988 election. The company hosted a simulated election at the Consumer Electronics Show, using its newest game program, President Elect—1988 Edition. In the simulated contest, Bush won 499 electoral votes. Loser Albert Gore, senator from Tennessee, garnered 39 votes. And some say Bush is unelectable.

York, New York). The board uses eight 8-MHz NEC V20 microprocessors (each with 32K bytes of no-wait-state RAM) in a proprietary arrangement to produce eight 1-million-instructionsper-second processing nodes. The configuration supports multiple instruction; multiple data program execution, with a ninth V20 controlling interprocessor communications; PC interface; and data-acquisition functions via on-board programmable I/O ports. You can install up to eight boards (64 processors) in a single system.

Parallon will not run most existing PC software, but it can run parallel programs in the background while standard PC programs operate normally in the foreground. The Parallon Developer's kit lists for \$1250 and includes a loader and monitor/debugger. A parallel C compiler is in the works, according to Human Devices.

Martingale Research (Allen, TX) has a hierarchical dynamic system called SYSPRO (which stands for system simulation program). Written in FOR-TRAN, SYSPRO lists for \$995 and includes object code, code for data-file generation, a plotting program, utilities, a user's manual, and an hour of phone consultation. With it, you can develop networks of up to 100 neurons.

SYSPRO Plus, which costs \$1295, adds the source code for the back-propagation network, giving you nearly complete control of the model.

If you aren't ready to invest that much, Martingale also has a back-propagation network simulator for \$275 and a demonstration package for a rockbottom \$75. In any event, you'll need an arithmetic coprocessor (8087 or 80287) and about 512K bytes of RAM (for 100-neuron models), along with some sort of graphics (EGA recommended). Graphics are not an absolute requirement, because the output is also available in ASCII for paper-and-

pencil plotting.

Hecht-Nielsen Neurocomputer Corp. (San Diego, CA) sells a neurocomputer coprocessor board that fits into any PC AT-compatible slot. At \$9500, the ANZA board treads the boundaries of "low cost," but it lets you design and create simulations of neural nets for use in such areas as pattern recognition, robotics, and database searching. The company said the card can implement a network with up to 30,000 neurons and 480,000 interconnections. At the conference, Hecht-Nielsen demonstrated a facerecognition system based on the ANZA board.

#### Campus Nets, Sharing Research Seen as Keys to Academic Computing

Establishing effective campus networks, developing instructional programs that are more than computerized page-turners, and sharing the results of research are the biggest challenges facing academic computing, according to participants at a recent university conference. Representatives from more than 30 schools gathered in Boston, at a conference sponsored by IBM's Academic Information Systems (ACIS) division, to discuss the state of computing in colleges. They also exhibited projects that demonstrate the use of microcomputers (IBM microcomputers) as tools for learning.

Jerry Latta, IBM's ACIS group director and a former physics teacher, predicted that we'll soon see "a major cultural change" in education, a change that will be caused by campus-wide networks and computer-based instruction. Latta said instructional software

now being developed at "leading" universities is designed to enhance learning rather than to assume the teacher's role. He also said that if programs are to be effective learning tools, they have to be more than textbooks adapted to a computer screen. "This is not automated page-turning," Latta said.

IBM's ACIS program provides research funds and equipment to schools that Latta termed "leaders": Carnegie-Mellon, Cornell, MIT, University of Texas, UCLA, University of Florida, and others. Some participants at the conference, even though they benefit from endowments such as IBM's, expressed concern that only the better known universities get significant research funds, while other schools can barely stock their libraries.

Asked if there's a trend toward colleges that have and colleges that have not, Latta said the schools that get

grants will share the results of their research with schools that lack such funding. This "fan-out effect" will spread the technology to schools with "modest budgets," Latta said. He mentioned the University of Wisconsin's Wisc-Ware program, a network for distributing instructional software, as one way in which technology is disseminated.

Some of the PC-based projects on display at the conference included a program to help people who have to work with toxic chemicals; Philo the Logician, intended to help students in introductory logic classes; tools for building expert systems; programs aimed at improving learning in large science-lecture classes; LAN-based courseware for students to read and critique each other's writing; an interactive phonetics lab; and programs for simulating molecular dynamics.

**TECHNOLOGY NEWS WANTED.** The news staff at BYTE is always interested in hearing about new technological and scientific developments that might have an impact on microcomputers and the people who use them. We also want to keep track of innovative uses of that technology. If you know of advances or projects that involve research relevant to microcomputing and want to share that information, please contact us. Call the Microbytes staff at (603) 924-9281, send mail on BIX to Microbytes, or write to us at One Phoenix Mill Lane, Peterborough, NH 03458.

## wthe best 1s wice as

How could anything be twice as good as the Norton Utilities™?

Good question.

After all, the Norton Utilities is far and away the bestselling program of its kind in the world.

Its remarkable UnErase™ feature has rescued the dataand the derrières—of thousands

of grateful PC users.

While its passel of popular disk management programs is about the most useful thing to happen to PCs since MS/DOS.

So what could possibly be better than the Norton **Utilities?** 

#### Better than ever.

Well, for starters there's the Norton Utilities Version 4.0.

It works all the same timesaving and data-saving wonders of our earlier versions—many of them three to five times faster than before.

It also performs several entirely new functions that are worth the price of the program all by themselves.

Like the unique *File Info* which lets you attach descriptions of up to 65 characters to

vour files.

(That is, if you can think of

one that long.)

The new Norton Integrator lets you control every single Utility from a single program, and gives you on-line help for each function.

While the new user

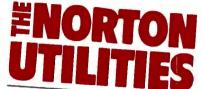

DATA RECOVERY

DISK MANAGE**ME**NT

For the complete IBM PC family and compatibles.

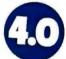

"Don't compute without it."

New York Times. "Highly recommended for business users."

"Ime-Life Access Newsletter.
"Indispensable."—PC Magazine. "Essential in day-to-day personal computing."—Personal computing Magazine. Three years voted "World Class" Best Utilities.

PC World. "A pleasure to use."—PC Week.

to use."—PC Week.

"You'll bless this disk."

—Peter McWilliams/

The Personal Computer Book. A life saver for your data.

interface makes the Utilities so quick and easy to run it's ridiculous.

#### Better yet.

All of which brings us to the new Advanced Edition of the Utilities.

Because the Advanced Edition contains all of the features, functions and enhancements of Version 4.0.

Along with a wish list of technical features and functions sufficient to satisfy the yearnings of all those customers who've been politely writing

and calling to request them. Like *Speed Disk*, for tightening up disk space and optimizing

And Format Recover, for unformatting your accidentally reformatted hard disk.

If you're so inclined, you can explore absolute disk sectors, edit file directories, even attack the FAT table.

And, for the first time, get the upper hand on your hard disk's partition table.

Which of the new Norton Utilities is best for you is up to you, of course.

But one thing's for sure. Either way, you'll get the best of Peter Norton.

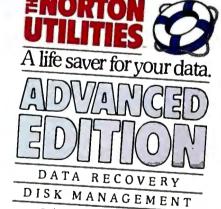

For the complete IBM PC family and compatibles.

All the features of the "indispensable" Norton ■ All the features of the "indispensable" Norton Utilities—the world's best-selling disk management package. ■ Loaded with signifint new technical enhancements. ■ includes a powerful new version of the remarkable UnEnuse data recovery feature. A must for everyone who demands the most from their PCs.

Peter Nurtun COMPUTING

Designed for the IBM\* PC, PC-AT and DOS compatibles. Available at most software dealers, or direct from Peter Norton Computing, Inc., 2210 Wilshire Blvd. #186, Santa Monica, CA 90403. 213-453-2361. Visa and Mastercard welcome. ©1987 Peter Norton Computing.

## THSTIME WE OUTSMARTED

115,200 Baud Rate

Hayes Smartcom III

SCOPE TO Advanced Scripting Language

Peruse Buffer

## EVEN OURSELVES.

We at Hayes have always been credited with being ahead of our time. Now, we're even ahead of ourselves. Introducing Smartcom III,™ clearly the most advanced, full-featured communications program ever designed for the IBM\* PC-XT, AT, PS/2 family and your Hayes modem.

Smartcom III includes on-line help facilities for the novice as well as more advanced features for the power user. Features like a peruse buffer to automatically store information for later disk capture, printing or editing, an editor for creating and revising text, both on-line and off-line, and the support for multiple communications sessions with two remote systems simultaneously. Smartcom III also offers on-line DOS operations for the performance of common disk and subdirectory operations without ever having to exit the Hayes program. It even provides file compression and scrambling techniques for the enhancement of effective throughput and private data transmission.

Plus, with Smartcom III's Simple Communications
Programming Environment, SCOPE, ™ the transmission
process can be totally automated. This easy-to-use scripting language comes complete with a learn mode and provides access to the programming tools used to create
Smartcom III itself.

So now that you know what Smartcom III is capable of, you may wonder where intelligence of this caliber will lead you. And the answer to that is the future.

If you currently use Smartcom II® or Crosstalk.® take advantage of our special introductory offer:

If you purchased Smartcom II prior to 1/1/87, return the original program disk to us along with \$60 and we'll upgrade you to Smartcom III; if you purchased Smartcom II after 1/1/87, return it along with \$30 and dated proof of purchase for a Smartcom III upgrade. And if you use Crosstalk, send any version of the original program disk along with \$60 and we'll give you the same Smartcom III upgrade.

This offer good through 12/31/87 only in the USA and Canada.

For more information, contact your local Hayes Dealer, write Hayes at the address below, or call 404-441-1617.

Hayes

Inquiry 115

Hayes Microcomputer Products. Inc., P.O. Box 105203, Atlanta, GA 30348.

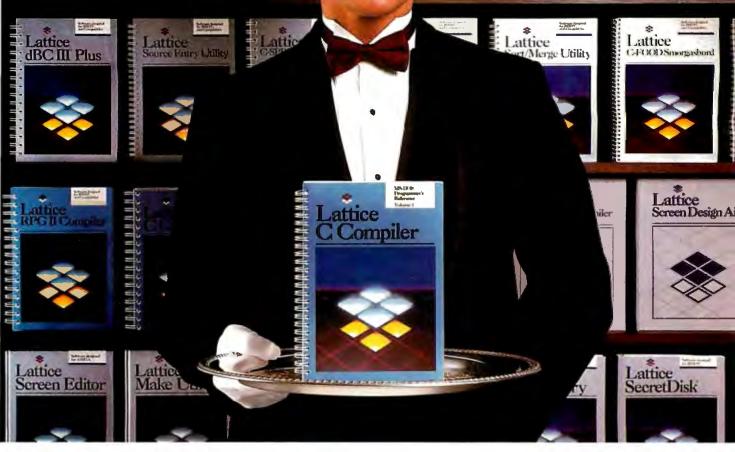

## Our software comes with something no one else can offer.

When you join the Lattice family of customers, you'll discover that your software purchase is backed by more than just an excellent warranty. It's backed by unparalleled technical support. By a total commitment to your success and satisfaction. And by Lattice's dedication to excellence in products and services.

Unlike other software manufacturers who charge you for services after you've purchased their product, Lattice offers a unique package of support programs at a price we can all live with—FREE.

#### Lattice Bulletin Board Service

LBBS is our 24-hour a day bulletin board system that allows you to obtain notification of new releases, general information on Lattice products, and programs for the serious user. And if you've ever experienced the frustration of having to wait a year or more for a new release (that has corrected a bug), you'll really appreciate LBBS. Because with this service, you can actually download the latest program fixes to instantly eliminate any bugs discovered after release.

Available through dealers and distributors worldwide.

#### Lattice Service.

**Technical Support Hotline** 

Responsible, dependable and capable Support Representatives are only a phone call away. You will talk to a highly skilled expert who is trained to answer any questions you have relating to specific Lattice products. Remember, your complete satisfaction is our goal.

#### McGraw-Hill BIX™ Network

The Byte Information Exchange (BIX) Network is a dial-in conference system that connects you with a Special Interest Group of Lattice users. The nominal one-time registration fee allows you to BIX-mail your questions—via your modem—directly to Lattice. Or you can post your questions in the conference mode for Lattice or other users to answer. Once again, you have 24-hour access.

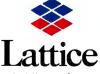

Lattice, Incorporated 2500 S. Highland Avenue Lombard, IL 60148 Phone: 800/533-3577 In Illinois: 312/916-1600

Subsidiary of SAS Institute Inc.

#### You Also Receive:

- Timely updates and exciting enhancements ■ 30-day, moneyback guarantee ■ Lattice Works Newsletter ■ Technical Bulletins
- Access to Lattice User Groups

Lattice has developed more than 50 different Microcomputer software tools that are used by programmers worldwide. We were there for every MS-DOS release. We're there now for OS/2. And we'll be there for the next generation of technical changes. But most of all, Lattice is there for you.

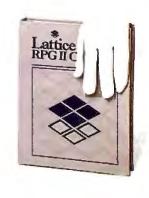

Inquiry 150

#### Two Programs Bundled with 1-megabyte Macs

pple Computer recently showed us MultiFinder and HyperCard, two very impressive new software packages for 1-megabyte Macintoshes.

MultiFinder allows you to keep multiple applications ready for use and gives you limited multitasking, with almost perfect compatibility with existing Mac applications.

HyperCard uses the metaphor of "a stack of cards" (actually, a file full of graphic/text images) to provide a usable way of storing and cross-referencing data; it is also the foundation for what Apple calls stackware, user- and commercially produced applications that sit on top of HyperCard.

One of the most significant things about these two products is that they will soon be included with the purchase of any 1-megabyte or larger machine or motherboard upgrade, thus making both of them part of the standard Macintosh configuration. (Officials at Apple said that existing Mac users will be able to buy these products for under \$50 each.)

MultiFinder is a new file that augments the existing Finder by allowing you to display multiple applications and switch between them by clicking in the appropriate window. Unlike Apple's Switcher program, MultiFinder shows each application's window on the same desktop.

We played with an alpha version of MultiFinder and found that at least 90 percent of the applications we tried behaved well with it. MultiFinder usually took between 2 and 5 seconds to switch applications and refresh the display.

MultiFinder also offers limited multitasking capability with applications designed for it. New code in the Mac's Event Manager steals control from an active application (when it is doing nothing) and passes it to inactive applications that can do some small part of their work and return it in under 100 milliseconds. The Event Manager can steal control from any Mac application, even existing ones, but new applications can be written to surrender control with less overhead.

MultiFinder will include a built-in background task that spools print jobs, thus freeing the Mac for other work (this feature was not available in the version we saw).

Apple personnel reported that numerous companies are working on both enhanced and new products that can use background time (including background terminal programs). They also said that future versions of MultiFinder will build toward full multitasking, but they had no details on this.

By most people's definition of the word, HyperCard is a new category of software. Though it has roots in previous Mac and non-Mac applications, Hyper-Card is as much a new approach to dealing with data as it is a product for doing so. Another way of looking at it is as the next and newest level of the Macintosh user interface. In fact, Apple personnel (who say that the company is getting out of the software business) were promoting HyperCard as a platform on which programmers can build commercial products-though they were quick to point out that HyperCard is also useful right out of the box.

HyperCard stores information (text, graphics, sound, animation, and-indirectly—anything else you can think of) in a stack file full of screen-size images called cards. Any card can point to any other card, even a card in another file on a shared file server. These links can already be present in a stack, or you can put them in yourself. With just a few simple mouse-based movements, you can "paste" into a card a dialog button that, when pressed, will take you to any card that you designate.

This brings us to another important aspect of HyperCard: the multiple levels at which it can be used. You can set Hyper-Card to run at a given level, which simplifies the menu bar accordingly.

At the first two levels, browsing and typing, you can look at stacks and modify and add cards. Many people will not get past these levels and will use supplied stack examples that function like phone lists, address books, appointment books, and similar applications.

The remaining three levels, painting, authoring, and programming, will attract some users into deeper and more fundamental levels of modifying a stack or creating a new one. At these levels, you can do things like change the size of a field, add a predefined button, and even specify exactly what a button does when you press it. HyperCard uses a simple but powerful English-like script language called HyperTalk to define a button's behavior.

Software developers can interact with HyperCard in a sixth way. By writing the appropriate programs, compiling them, and hiding them inside a stack file, a programmer can add new commands to HyperTalk, thus extending HyperCard to do things it was not explicitly designed to do. One example we saw was a cross-referenced geographic atlas; when we clicked on certain points on the screen, a laser-disk player that was connected to the Mac instantly displayed a satellite photograph of the area clicked on.

We have played with a beta version of HyperCard for several days and, so far, have found it fast, very useful, and a lot of fun. Look for a more detailed report on MultiFinder in the November BYTE and a report on HyperCard in the December

> -Gregg Williams and Tom Thompson

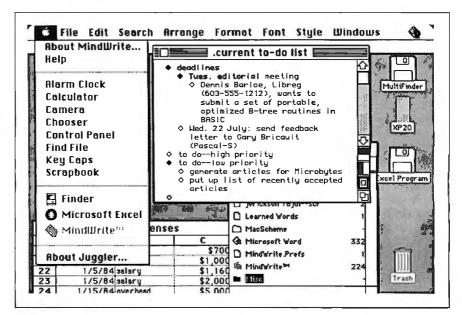

Figure 1: Apple's new MultiFinder.

#### WHAT'S NEW

#### PaintJet Prints in Color

ewlett-Packard's PaintJet color graphics printer uses thermal ink-jet technology to produce text and graphics with a resolution of 180 by 180 dots per inch. It also prints near-letter-quality text at 167 characters per second.

The printer mechanism holds four inks (black, yellow, magenta, and cyan) and mixes them to produce red, blue, and green. With the appropriate software, you can mix the three primary colors to produce 330 different shades and hues.

The PaintJet uses 60 nozzles to transfer the ink to the media. The nozzles, black or colored inks, and electrical printing elements come in disposable cartridges. HP rates the cartridge life at 1.1 million characters-about 1100 pages of text or 180 pages of color graphics.

You can use cut-sheet paper or single-sheet transparency film in the PaintJet in sizes up to 81/2 by 11 inches. A full page of color graphics on paper takes approximately 4 minutes to print. A special mode, used for producing color transparencies, requires about 8 minutes.

3.9 by 14.4 by 11.9 inches and weighs 11 pounds. Its noise level during printing is below 50 decibels. The printer is available with either serial, parallel, or HP-IB (IEEE-488) interfaces. Price: \$1395; black cartridge, \$27.95; color cartridge, \$34.95.

The PaintJet measures

Contact: Hewlett Packard, 3000 Hanover St., Palo Alto, CA 94304, (415) 857-1501. Inquiry 576.

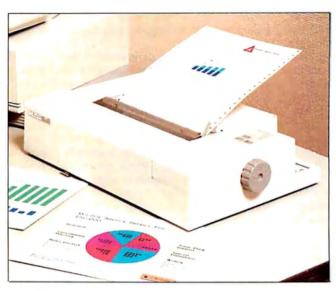

HP's PaintJet produces up to 330 shades and hues.

#### Protected-Mode 286 and 386 **Operating Systems**

xtend MS-DOS with the OS/286 or OS/386 protected-mode operating systems. The systems run on top of DOS, using the same interface, so your DOS 3.x calls and BIOS functions are accessible. Device drivers and TSR (terminate-andstay-resident programs) interrupt handlers written for DOS also run under OS/286 and /386.

OS/386 offers a 4-gigabyte address space and adds 32-bit performance to 386 systems, and you can customize it to give unmodified DOS programs up to 900K bytes, no matter how many TSRs, networks, or disk caches are installed. You can convert your 8086 assembly language programs to 16-bit

(286) mode. On the 386, a 16bit program runs two to three times faster than it would on the 286, the company reports. If you convert the program to 32 bits, it increases the speed another two to four times. Using the developer's toolkit, you can recompile programs written in C, Pascal, FORTRAN, or Common LISP.

The operating systems come with a kernel, linker, and symbolic debugger/command processor. Options include 16- and 32-bit compilers, High C, Professional Pascal, F77L FORTRAN. and a 32-bit assembler. The symbolic debugger acts as a command processor with command-line editing, a history mechanism, dynamic environment variables, and nesting of batch files.

Applications you develop with the 386 operating system are portable to other IBM PC-based 386 systems. Applications developed with OS/286 can be ported to compatible 286 and 386 systems.

To run the operating systems, you load them as device drivers at boot time. OS/386 uses two physical processors when they are present and requires an A.I. Architects HummingBoard, a Compag 386, or a Chips and Technologies 386 Chipset or compatible with at least 1 megabyte of extended memory. For OS/286, you need an IBM PC AT or compatible with at least 1 megabyte of extended memory. Price: \$495 each. Contact: A.I. Architects Inc., One Kendall Square, Suite 2200, Cambridge, MA 02139, (617) 577-8052. Inquiry 577.

#### **Unix Operating** System

System V/386, a Unix operating system for the Intel 80386 microprocessor, includes optional development, word processing, and Streams networking packages. Source code is available. The operating system runs on any 386 machine, according to Microport. Price: Two-user system, \$199; development module, \$499; text processing, \$199; run-time system with all modules, \$799; source code, \$25,000. At press time, Microport had not set a price for the networking package. Contact: Microport Systems Inc., 10 Victor Square, Scotts Valley, CA 95066, (800) 722-8649; in CA, (800) 822-8649. Inquiry 578.

continued

#### SEND US YOUR NEW PRODUCT RELEASE

If you want us to consider your product for publication, send us full information about it, including its price, ship date, and an address and telephone number where readers can get further information. Send to New Products Editor, BYTE, One Phoenix Mill Lane, Peterborough, NH 03458. Information contained in these items is based on manufacturers' written statements and/or telephone interviews with BYTE reporters. BYTE does not represent itself has having formally reviewed each product mentioned.

## THE RIGHT ANSWER BACKUP QUESTION

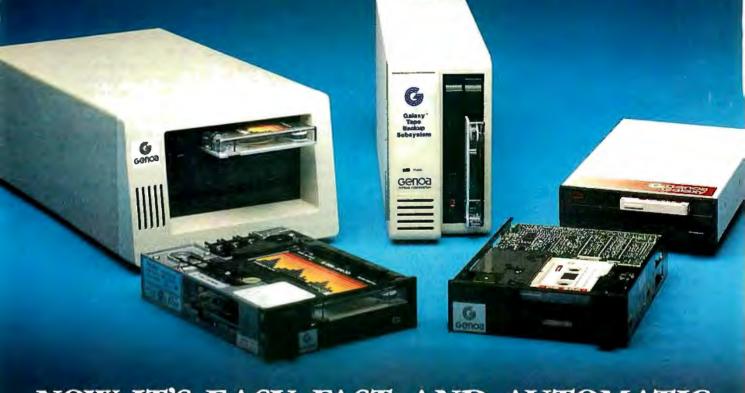

NOW IT'S EASY, FAST, AND AUTOMATIC

The software in Genoa's Galaxy<sup>™</sup> tape system makes backup easy and fast. Just choose your options from the menu, press a few keys, and four minutes later your 20 MB hard disk is all backed up.

#### **SMART, AUTOMATIC**

You can set your Genoa Galaxy to backup automatically on a regular basis—like once a day. (That's smart!) If you're working on your computer when it's time to backup, the Galaxy will remind you it's time to take a five-minute break. Or, you can tell Galaxy to backup automatically after

And, while the Galaxy backs up your data, it will display an on-screen status report.

#### NETWORK UPGRADEABLE

Add Genoa's GenWare<sup>™</sup> software to your Galaxy tape backup system, Inquiry 109

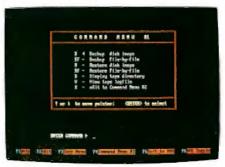

5 MB a minute! Genoa's menudriven software makes it easy!

and you can backup the data in your Novell network quickly and automatically. You can also easily exchange data between your stand-alone Galaxy units

and your network units.

Genoa has the answer to the backup question: a whole family of tape backup units, from 20 to 120 MB, that are easy, automatic, and fast.

For the dealer nearest you or for more information, call 408-432-9090. Or write Genoa Systems Corporation, 73 E. Trimble Road, San Jose, CA 95131. FAX:408-434-0997, TELEX:

172319

See us at PC EXPO

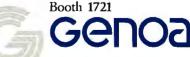

We make PCs better.

© 1987 Genoa Systems Corporation. GenWare and Galaxy are trademarks of Genoa Systems

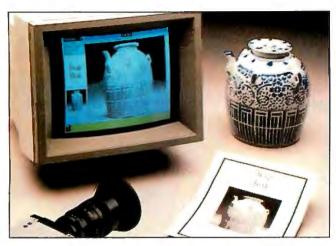

Snap Shot digitizes images for manipulation under Windows.

#### Snap Shot Does Windows

B ioScan's Snap Shot lets you capture and digitize moving or static images from television cameras, VCRs, or laser disks (any RS-170 signal). The program supports real-time digitization to 256 gray levels at a resolution of 512 by 512 pixels. You can control the brightness and contrast of the video signal.

Before printing the image, you can crop, size, enhance, halftone, and preview your image under Microsoft Windows. The program directly supports Aldus Page-Maker, or you can transfer bit-mapped images to any application through the Windows Clipboard or create TIFF files for high-resolution hard copy.

Three models of Snap Shot are available. The Model 10 includes software, a fullslot image-processing board, cables, and connectors. The Model 20 adds a 13-inch RGB monitor, and the Model 30 includes all of the above plus a monochrome video camera, a macro-zoom lens, cables, and a stand.

Snap Shot runs on IBM PC XTs, ATs, and compatibles with MS-DOS or PC-DOS 2.0 or higher, 512K bytes of RAM (640K bytes recommended), a Microsoft Mouse, and Microsoft Windows. Two floppy disk drives are re-

quired, and a hard disk drive is recommended. **Price:** Model 10, \$2250; Model 20, \$2860; Model 30, \$3570.

Contact: BioScan Inc., 4520 Union Bay Place NE, Seattle, WA 98105, (206) 523-5000.

Inquiry 579.

#### Transfer Data Between Incompatible Programs

agic Mirror is a memory-resident program that lets you reformat and transfer data between incompatible programs.

You highlight data on your screen to store it on disk in a memory buffer limited only by your disk space. You can then call the data from the disk and format it for the program you want to send it to. You can store the formatting procedure in a library and reformat the data to be transferred to another program. After you reformat the data, you call up the target program and transfer the data. The data is sent as if it is coming directly from the keyboard, SoftLogic Solutions reports. The entire process takes only a few seconds.

Magic Mirror runs on IBM PCs and compatibles with MS-DOS or PC-DOS 2.0 or higher and 256K bytes of RAM. It occupies 48K bytes.

Price: \$89.95.

Contact: SoftLogic Solutions Inc., One Perimeter Rd., Manchester, NH 03103, (800) 272-9900; in New Hampshire, (603) 627-9900. Inquiry 580.

#### Use Existing Drives with your PS/2

Short for "external disk adapter," EDAPT from Flagstaff Engineering is an external disk drive interface package that lets you connect your existing 3½-, 5¼-, or 8-inch floppy disk drive to the IBM PS/2 computers.

EDAPT consists of a 2-by 2-inch connector that installs into the PS/2's second disk drive cavity, and a flat cable that runs from the card out to an existing drive. The package also includes a set of software device drivers and a power cable that uses the PS/2's 5- and 12-volt power supply.

The interface adapter delivers data at rates of 250 or 500 bits per second. The company claims it can be installed in less than 5 minutes.

Price: \$99.

Contact: Flagstaff Engineering, 1120 Kaibab Lane, Flagstaff, AZ 86001, (602) 779-3341.

Inquiry 581.

#### Altos Combines 386 and Xenix V

ltos Computer Systems claims its 386 Series 2000 is the industry's first 80386-based system that runs the Xenix System V operating system. The Series 2000 is available in four configurations, all of which include an 80386 operating at 16 MHz, an 80387 coprocessor, and a 32K-byte instruction cache. Also standard is a 1.2-megabyte 5 ¼-inch floppy disk drive, a 60-megabyte streaming tape-backup unit,

and an Altos V terminal.

The Model 2408S supports up to 20 users and includes 4 megabytes of RAM and a 65-megabyte ESDI (enhanced small device interface) hard disk drive. The 2417S has a 142-megabyte hard disk drive. Supporting up to 64 users, the Model 2417M includes 4 megabytes of RAM, a 142-megabyte hard disk drive, and the Multidrop cabling and transmission system that lets you connect up to 64 RS-232C devices to the system on a single cable. At the top of the line, the Model 2817M adds 4 more megabytes.

Any of the Series 2000 systems can be expanded to up to 16 megabytes of RAM in 2-, 4-, and 8-megabyte increments. A 320-megabyte hard disk drive and an uninterruptible power supply (UPS) for the system will be available by the end of the year. The UPS will fit as a pedestal base to the computer system and will come with software that provides power-fail/auto-restart services if the power failure lasts longer than the UPS's 3- to 5minute rated life. Price: \$25,000 and up.

Price: \$25,000 and up. Contact: Altos Computer Systems, 2641 Orchard Parkway, San Jose, CA 95134, (408) 946-6700.

Inquiry 582.

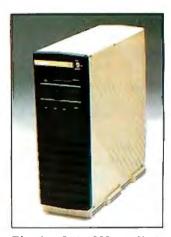

The Altos Series 200 runs Xenix and the 80386.

## Long life and high speed run in our family.

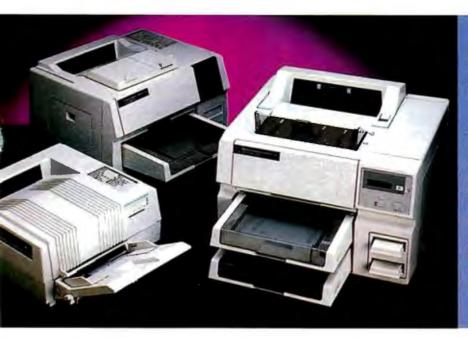

Introducing the LaserImage 3000<sup>™</sup> from PCPI. It gives you 15 page per minute speed, 20,000 pages per month capability and the industry's longest life cycle.

#### The Laserlmage 3000 — the most productive laser printer available.

No other laser printer in its class can surpass the 3000's speed. But there is more to productivity than high speed. There's reliability. The LaserImage 3000 is built to last. You can expect a 1,500,000 page life cycle from it's advanced engine. Nationwide on-site service is also available.

Choose the PCPI laser printer that's right for you.

Whether you need the 6 page per minute speed and economy of the LaserImage 1000,<sup>™</sup> the 8 page speed of the LaserImage 2000™ or the high speed of the LaserImage 3000<sup>™</sup>, you are selecting a printer designed to give you dependability and long life. As with any close family, the LaserImage Series<sup>™</sup> printers are fully compatible.

#### All members of the LaserImage family have a plotter and a graphics printer "built in."

The LaserImage family emulates Laser Jet Plus, Diablo 630, IBM

Proprinter, HP plotters and the Epson FX/80 — all standard. If your software works with these, it will work with any of the

LaserImage Series printers.

#### Advanced graphic capabilities.

The LaserImage Series utilizes 100% of the page for graphics with sharp 300 dots per inch resolution. You can print in either the portrait or landscape format with PCPI's full bit map fonts and graphics.

#### Create the perfect image.

Choose your typeface from 31 standard near-typeset quality fonts, or select other optional typefaces from the PCPI font library.

Call PCPI toll free for the dealer nearest you.

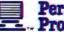

#### Personal Computer Products, Inc.

11590 West Bernardo Court San Diego, CA 92127 (619) 485-8411; Telex: 499-2939 FAX: (619) 487-5809

Toll Free Information: 1-800-225-4098 In California: 1-800-262-0522

PCPI is a public company whose shares are traded on the NASDAQ exchange.

narias of Personal Computer Products, inc. IBM Proprinter is a registered trademark of International I registered trademarks of Hiewlett-Packand Company. Diablo 630 is a registered trademark of Xerox

#### Three-Dimensional Charting and Graphing

indows Graph is a business graphics and charting program that is compatible with Microsoft Windows. From data files, you can create two- and threedimensional charts and graphs of up to 34 by 34 inches, including area, bar, column, line pie, scatter, table, and combination charts. You can also place an unlimited number of charts on one page. A Folder is included, in which you can store custom graphs for later access.

The program features three-dimensional support for all chart types, and Microsoft's DDE (Dynamic Data Exchange) protocol is supported for linking data from one application to another. You can also link data to charts within Windows Graph to the data contained in a worksheet window and import data from a variety of spreadsheets. You can also create labels in the worksheet window and type and manipulate text interactively on the chart pages. Line and paragraph formatting and editing features enable you to place text in the graph area. When you modify the data in the worksheet, the program automatically updates the charts.

In creating three-dimensional views, you control the amount of depth and projection view. You can also change the location of the axes, add major and minor grids, and clarify legends.

In addition, Windows Graph is compatible with In\*a\*Vision and Windows Draw, and you can load charts into either program for further manipulation.

Windows Graph runs on IBM PCs and compatibles with at least 320K bytes of RAM, two floppy disk drives, a graphics card, a graphics monitor, and a printer. Micro-

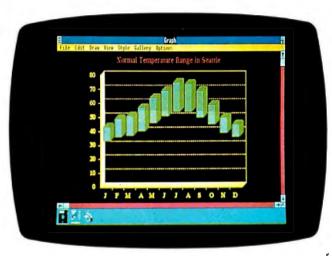

A three-dimensional bar chart created with Windows Graph.

grafx recommends a hard disk drive and 512K bytes of RAM. Price: \$395.

Contact: Micrografx Inc., 1820 North Greenville Ave., Richardson, TX 75081, (214) 234-1769. Inquiry 583.

#### **Getting Personal** with Laser Printers

eneral Computer's Personal LaserPrinter (PLP) takes up about as much desktop real estate as an Imagewriter and costs about half the price of an Apple LaserWriter. The PLP runs with the Macintosh Plus, SE, and II. A 1-megabyte RAM cartridge plugged into the printer lets you run it off the 512K-byte Macintosh.

Having only 4K bytes of ROM and a tiny RAM buffer. the PLP is essentially a "dumb" printer. It uses Macintosh QuickDraw routines to process the image and then writes print files into spool files on your disk.

Using a Ricoh 6000 print engine, the PLP prints at 6 pages per minute. It features three print modes: highquality mode prints at resolutions of 300 dots per inch; draft mode prints at 72 dpi and provides a printout in seconds; and preview mode prints to screen, letting you see

what the document will look like when printed.

The PLP comes with 13 LaserWriter fonts plus nine additional fonts. The fonts are defined in software as outlines, enabling you to scale, rotate, and manipulate the fonts without affecting output quality. The PLP does not support PostScript and can't be used on a local-area network.

General Computer claims the PLP's cartridge is good for 1500 copies, the drum cartridge is good for 20,000 copies, and the cleaner cartridge for 10,000 copies. A replacement drum cartridge with two cleaner cartridges are available for about \$200. Price: \$2599; toner cartridge, \$29. Contact: General Computer Corp., 215 First St., Cambridge, MA 02142,

(617) 492-5500. Inquiry 584.

#### 28-millisecond Drive for the Mac SE and II

he Rodime 450 RX is an internal 45-megabyte hard disk drive that's designed for the Macintosh SE and II. The company claims the drive has an average access time of 28 milliseconds.

An embedded SCSI controller is used in the drive because of space constraints. Rodime says it fully meets Apple's SCSI specifications. The controller handles all error correction and disk management. Built-in diagnostics identify and flag 28 different fault conditions in the drive, controller, or power supply. The 450 RX is fully arbitrating, which maximizes data throughput when you use multiple SCSI peripherals. You can connect up to seven additional SCSI peripherals through the drive's SCSI port.

The 450 RX includes FileGuard software for backing up data from the hard disk to floppies. You must have a dealer install the drive in the Macintosh II or SE. Its installation is identical to that of Apple's hard disk drives, requiring a supplied mounting bracket and a 50-pin connector.

Price: \$1595. Contact: Rodime Inc., Peripheral Systems Division, 29525 Chagrin Blvd., Suite 214, Pepper Pike, OH 44122, (216) 765-8414. Inquiry 585.

#### Z80 Card Adds CP/M to PCs

icroSolution's highspeed Z80 card lets you run CP/M programs on your IBM PC or compatible. The card requires a halfsize 8-bit slot and has 64K bytes of RAM and an 8-bit Z80 processor that runs at 8 MHz with no wait states.

The Z80 card comes with the high-speed version of the company's UniDOS, a CP/M emulator that lets you create a complete Z80 CP/M version 2.2-compatible environment on your system.

Price: \$195. Contact: MicroSolutions Computer Products, 132 West Lincoln Highway, DeKalb, IL 60115, (815) 756-3411. Inquiry 586.

#### FLIGHT!

From the sophisticated realism, detail, and intellectual stimulation of Flight Simulator...

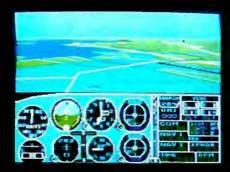

...to the brute-force fun, thrills and excitement of Jet...

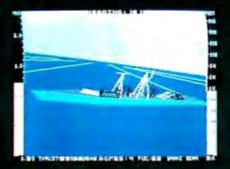

...with new adventures in Scenery Disks...

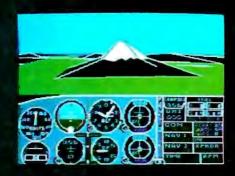

...SubLOGIC. The State of the Art in Flight.

See Your Dealer. For additional product ordering information or the name of the dealer nearest you, call (800) 637-4983.

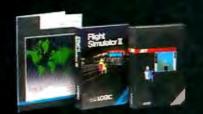

SubLOGIC

Corporation 713 Edgebrook Drive Champaign IL 61820 (217) 359-8482 Telex: 206995

ORDER LINE: (800) 637-4983 (except in Illinois, Alaska and Hawaii) Open 7 AM to 9 PM Central Time

#### SYSTEMS

#### **DG Upgrades Laptop**

he Model 2T is Data General's latest incarnation of its Data General/One laptop computer. Weighing just under 12 pounds, the 2T adds a supertwist backlit LCD screen, a dual-speed Intel 80C88 running at both 4.77 MHz and 7.16 MHz, and removable batteries.

The standard model of the 2T has 512K bytes of RAM and a single 31/2-inch floppy disk drive. You can upgrade the system's internal RAM in 256K-byte, 1-megabyte, or 2-megabyte increments, up to a maximum of 2.5 megabytes. A 31/2-inch 10-megabyte internal hard disk drive is optional.

You can manually switch the supertwist LCD screen to a normal (nonbacklit) screen to conserve battery life. The system's nickel-cadmium rechargeable batteries are now removable and can power the 2T for up to 5 hours. In addition to the internal tricklecharger for the battery, an optional quick charge is also available. It fully recharges the batteries in 2 hours.

The 2T has both parallel and serial ports. Other available options include a Hayes-compatible 1200-bps modem, an interface card for an external 5 1/4 -inch floppy disk drive, an 8087 coprocessor, a carrying case, and a car adapter. For software, the Model 2T comes with MS-DOS 3.2 Price: \$1695; with a hard disk drive, \$2895.

Contact: Data General Corp., 4400 Computer Dr., Westborough, MA 01580, (800) 328-2436; in Massachusetts, (617) 366-8911. Inquiry 587.

#### Split-Personality System

atamedia Corp.'s Colorscan/2 is a diskless workstation with a motherboard full of application-spe-

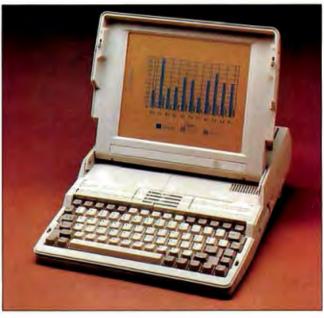

DG's upgraded Model 2T adds a supertwist backlit LCD.

cific integrated circuits (ASICs), a V30 processor running at 8 MHz, and 768K bytes of zero-wait-state RAM. The system unit has a footprint of 15 by 10 inches and is just 2½ inches high. Not surprisingly, surface-mount technology is used extensively, and the Datamedia folks have taken several hints from IBM PS/2 designers with quick-disconnect components. The only cable goes to a cooling fan.

The Colorscan/2 can be a DEC VT-240-compatible terminal and a PC at the same time. You can hook up to an on-line system, such as a VAX, while working with a PC application at the same time. You switch between the terminal session and the PC by hitting a hot key. Since the Colorscan/2 has two RS-232C serial ports, you can also have an on-line session running under MS-DOS at the same time. As with the Macintosh, there's a Clipboard that lets you move data back and forth between VT-240 and PC modes.

The system's EGA chips are designed by Datamedia and provide a resolution of up to 800 by 480 on the 13-inch monitor, which is included. Characters display in a 10-by-10 pixel matrix. A custom ASIC also saves EGA registers and memory while in VT-240 mode. All VT-240 functions are stored in a 128Kbyte ROM.

There's room inside for two add-in boards, as long as they aren't longer than 8 inches. You install all boards horizontally using 8-bit bus 90-degree adapters that are included with the unit.

Options include a long, narrow, battery-backed 2-megabyte RAM card that doesn't use either of the two expansion slots. And for those who choose not to go diskless, there's an expansion unit that sits vertically like a book and contains both a 31/2inch 1.4-megabyte floppy drive and a 31/2-inch 20-megabyte hard disk drive. There's also a cardfile interface that accepts credit-card-size memory cards.

Price: \$2000; 2-megabyte RAM card, \$750; 31/2-inch floppy/hard disk unit,

\$995; cardfile interface, \$150. Contact: Datamedia Corp., 11 Trafalgar Square, Nashua, NH 03063, (603) 886-1570. Inquiry 588.

#### ON! System is Always On

he aptly-named ON! System doesn't have a power switch. In a departure from contemporary computer designs, the system stores all its built-in programs in RAM, with configurations available in either 2 or 4 megabytes.

Running an 8-bit Z80 processor with the ZRDOS operating system, the ON! System has built-in power-conditioning and backup power that the company claims will hold all data for up to 14 hours.

The built-in menu-driven software includes the New-Word word processor with a 65,000-word spelling checker and over 50 special utilities for file and system management. The system has an external 51/4-inch floppy disk drive that reads and writes data from over 40 disk formats, including MS-DOS.

The system unit has no moving parts, and, according to the company, doesn't require a cooling fan. Single parallel and RS-232C serial ports are standard, and the standard 14-inch monochrome display is available in green, amber, or white phosphor.

Price: \$2895 with 2-megabytes of RAM; \$3595 with 4 megabytes. Contact: ON! Systems Inc., 27944 North Bradley

Rd., Libertyville, IL 60048, (312) 680-4680. Inquiry 589.

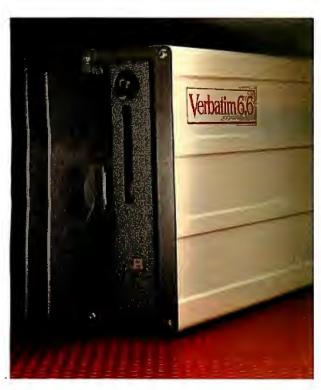

Verbatim 6.6 MB subsystems: high capacity with the convenience and security of removable floppies.

You'll appreciate the advantages of Verbatim 6.6 MB subsystems from Kodak.

You get 5.57 MB of formatted capacity and all the benefits of removable floppies. Store unlimited amounts of data. Easily transport files. Secure important information. And back up your hard disk quickly and reliably.

No need to throw away existing disks. This subsystem can read disks with 48, 96, and 192 tpi. Available to fit inside or alongside your IBM PS/2 model 30 or IBM PC/XT/AT and compatibles. Everything you need for fast, easy installation comes with the package. And you're protected by a one-year warranty.

Ask your computer dealer about this new Verbatim subsystem and media. Or call 1-800-44KODAK, ext. 990.

<u>Free</u> Back-It software for hard-disk backup with purchase, while supplies last.

The new vision of Kodak

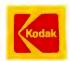

#### PERIPHERALS

#### Low-Cost Buffer **Gets Smaller**

he new version of the MicroStuffer printer buffer measures approximately 5 by 6 inches-about half the size of its predecessor. The buffer has 64K bytes of RAM and works with all computers and most parallelport printers. Installation is a simple matter of plugging it between your computer and printer.

MicroStuffer is totally transparent to the applications software. It shows buffer status with a flashing light on the front panel, which flashes faster as you fill the buffer. A "clear" push but-ton clears the RAM, while a Repeat button lets you make multiple copies. Price: \$69.95. Contact: Supra Corp., 1133 Commercial Way. Albany, OR 97321, (503) 967-9075. Inquiry 590.

#### Up to a Gigabyte on the Mac II

irror Technologies' ProStation 1024 is a combination hard disk drive/tape-backup system designed especially for the Macintosh II, although it has a standard SCSI interface for use with any system so equipped. The system is available in hard disk configurations of 85, 172, 340. 680, and 1024 megabytes. The tape-backup part of the system is available in 40-, 120-, and 240-megabyte sizes. You can upgrade both the hard disk drive and tape-backup system to higher capacities.

The ProStation 1024 measures 6 by 17 by 18 inches and weighs about 45 pounds. Its surface color and texture match that of the Macintosh II, and it's designed to sit under the monitor. Mirror Technologies says a fully configured gigabyte system has an average track-totrack time of 17 millisec-

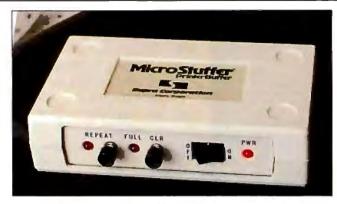

The new MicroStuffer printer buffer is compact and low-cost.

onds. The tape-backup system writes approximately 3.5 megabytes per minute on standard data cartridges. The unit has a locking on/off switch.

Software shipped with the ProStation includes Manager's SafetyNet, a program that performs a backup especially for file servers on the AppleShare network. Also included is Personal Safety-Net, which lets you back up your own files; AutoBack, a time-delay backup option; an Imagewriter spooler; and Think Technologies' Laser-Speed.

Price: \$7995 and up. Contact: Mirror Technologies Inc., 2209 Phelps Rd., Hugo, MN 55038, (612) 426-3276. Inquiry 591.

#### **New QMS Printer** Supports PostScript

he QMS-PS 800 II is a new PostScript-based laser printer that prints 8 pages per minute using the Canon CXD print engine. The unit handles 500 sheets of input and 400 sheets of output and has a duty cycle of 10,000 copies per month. You can specify face-up or face-down paper output and use the dual-input bin for first sheet/ second sheet applications.

The 800 II has a megabyte of RAM for full-page graphics and text applications. Besides the PostSript

page-description language, the printer also emulates the HP LaserJet Plus, HPGL (Hewlett-Packard graphics language), and Diablo printers. RS-232C, RS-422, and parallel interfaces are standard.

Price: \$6495. Contact: OMS Inc., P.O. Box 81250, Mobile, AL 36689, (205) 633-4300. Inquiry 592.

#### Saba's Full-Page Reader

aba Technologies' Page Reader is a full-page document reader that reads a page a minute into your computer while operating in the background. According to the company, the unit preserves the format of a scanned document, reading it into a wide variety of word-processing programs while keeping the same indentations, tabs, spaces, and columns as the original document.

The reader will also transfer columns of words and numbers into Lotus 1-2-3 and will read graphics into two graphics programs: PC Paint and PC Paintbrush. The reader has a built-in sheet feeder that lets it read stacks of up to five typewritten pages. Although Page Reader's software requires only 270K bytes of RAM, Saba recommends 640K bytes and a hard disk drive. To use the reader, you access the software with a hot key, tell it

which word processor you're using, and press a key to activate the reader. Price: \$1299. Contact: Saba Technologies Inc., 9300 Southwest Gemini Dr., Beaverton, OR 97005, (503) 626-7050. Inquiry 593.

#### Bypassing the Power Supply

PS (continuous parallel-power system) from Applied Research and Technology is an alternative power source for personal computers. The Co-Pilot 140 CPS supplies DC power directly to a computer by bypassing the computer's internal power supply and completely eliminating any switchover delays. According to the manufacturer, the battery system and the Co-Pilot will power a fully loaded AT-type computer for approximately 2 hours.

Under normal operating conditions, the computer power supply receives AC power from the 115-volt AC line and converts the AC to appropriate levels of DC. Simultaneously, the Co-Pilot is producing the same voltages, which are placed in parallel to the computer's. Should a power loss occur, the computer's power supply would begin to fail, and its DC levels would start to drop. But because the battery-backed Co-Pilot's DC levels are connected to the computer, the system's power needs are met.

The company says its parallel-power approach also eliminates the normal AC/DC/AC conversion inefficiencies associated with other backup and uninterruptible power supplies. Price: \$1495. Contact: Applied Research and Technology Inc., 6400 Powers Ferry Rd., Suite 110, Atlanta, GA 30339, (404) 951-9919. Inquiry 594.

## 

e are plenty of compatibles but none can match PROTEUS in IBM Compatibility, Speed, Reliability, Support & Delivery.

#### **PROTEUS SYSTEMS features:**

16MHz, Zero Wait State, 32-bit RAM Keyboard, Software, & Hardware selectable CPU speed & Wait States **ROM based advanced Diagnostics.** Norton SI: 23.5 !!

"There are so many nice aspects to Proteus and the company that makes it, there isn't enough room to cover them all.' Lawrence Oakley, Business Computer Digest, 3/87

PROTEUS SYSTEMS ARE DESIGNED AND BUILT IN USA 15-MONTH FULL WARRANTY, LABOR & PARTS INCLUDED FREE NATIONWIDE ON YOUR SITE SERVICE! 24 HOUR ONLINE CUSTOMER SUPPORT

100% COMPATIBILITY WITH DOS, UNIX, XENIX, AUTOCAD, NOVELL

#### **CHOOSE FROM THESE BEST HIGH SPEED 386 AND 286 SYSTEMS**

#### PROTEUS-386

30 DAY MONEYBACK

**GUARANTEE** 

- 80386 Intel CPU 16 MHz. Norton SI: 23.5
- · Zero Wait State, 64KB Cache
- Keyboard Selectable Speed and Wait state
   1 Megabyte 32-bit RAM expandable to 4MB on system board
- 2 Serials, 1 Parallel Port
- ROM Based Diagnostics & Setup
- Onboard EGA Bios
- Coprocessor Support
- Hard Disk & Floppy Controller · Clock, Cal., & battery backup
- 230W quality 110/220v power supply
- 1.2MB Floppy Drive, Choice of
- 3.5" Microfloppy
- Enhanced Keyboard
- 14" High Resolution Monitor
- Herc. compatible Mono graphics card 40Mb Fast Hard Disk installed
- Price: \$4195.00

40MB EGA System \$4595.00

PROTEUS-386i

- 80386-16 Intel CPU, 16 MHz.
- 512KB 32-bit RAM expandable to
- 16MB on Two 32-bit Slots
- Keyboard Selectable Speeds
- Coprocessor Socket
- Serial, & Parallels on mainbd.
- 230W, quality Power supply 110/220v
- Hard Disk & Floppy Controller
- 1.2MB Floppy Drive, choice of
- 3.5" microfloppy
- High Resolution Monochrome Monitor
- Herc. Compatible Mono adapter Enhanced Keyboard
- 40MB Fast Hard Disk Installed
- Custom Configurations available

Price: \$3595.00 40MB EGA System \$3995.00

#### PROTEUS-286E

- Intel 80286, 6/8 MHz opt. 10MHz.
- 1024K RAM on System board
- 8 I/O slots
- Coprocessor Socket
- Clock, Cal., Battery backup
- 195W 110/220v power supply Hard Disk & Floppy comb. controller
  2 Serials, Parallel Ports
- 1.2MB Floppy Drive (reads both 1.2MB and 360K floppy)
- Maxiswitch ATStyle Keyboard
- Herc, Compat. Graphics Adapter
- High Resolution Monochrome Monitor 20MB Seagate Hard Disk Installed
- Price: \$1780.00

"...Proteus 286e is a clear winner. We recommend it Infoworld, April 27, 87

#### PROTEUS-286F

- 10MHz ZERO Wait State System
- 80286-10, 8/10MHz Keybd Select. 512K RAM expandable to 1MB
- 2 Serials & 1 Parallel Ports
- 8 I/O Slots
- Hard Disk & Floppy Controller

- Clock, Cal. & Battery
  195W Power supply 110/220v
  1.2MB Floppy Drive, reads 1.2MB
- and 360K floppy.
- Maxiswitch Keyboard

Price: \$1450.00

WE HAVE THE LARGEST SELECTION OF HARD DISKS, MONITORS AND ADAPTERS AT THE LOWEST PRICES. WE CUSTOM CONFIGURE AND TEST THE SYSTEMS EXTENSIVELY FOR YOU.

| HARD DISKS      |       |  |
|-----------------|-------|--|
| 20MB Seagate    | 5279  |  |
| 30MB Seagate    | \$575 |  |
| 30MB Rodime     | \$565 |  |
| 40MB Seagate    | \$649 |  |
| 42MB Miniscribe | \$665 |  |
| 44MB Priam      | \$795 |  |
| 80MB Seagate    | \$985 |  |
| T40 Maxior      | Scall |  |
| 190 Maxtor      | Scall |  |

#### MONITORS

| MONIONS                    |       |  |
|----------------------------|-------|--|
| High Resolution Monochrome | 5109  |  |
| 14" Prateus Mono Monitor   | \$159 |  |
| 13" Color Monitor          | \$340 |  |
| 14" Proleus EGA Monitor    | \$449 |  |
| NEG Multisync EGA Monitor  | \$569 |  |

#### ADD-ONS

| 71000110                    |       |
|-----------------------------|-------|
| Herc. Compatible Mono card. | \$98  |
| IBM Compatible Color card   | \$98  |
| Proteus EGA, CGA, MDA card  | \$255 |
| Vega Delux EGA card         | \$345 |
| ATI Wonder Card             | Scall |
| 80287-8 Coprocessor         | \$249 |
| 80287-10 Coprocessor        | \$369 |
| 80387 Coprocessor           | Scall |
| 1200B Omnitel Modem         | 5109  |
| 2400B Omnitel Modem         | \$239 |
| 40MB Tage Backup int        | \$469 |
| 60MB & 120MB Tape Bokup     | Scall |
| 3.5" 720K Floppy Dr.        | \$175 |
| 360K Flonow Drive           | \$109 |

Terms: Visa/MC, COD, Prepayment with cash discount, University and Corporate POs accepted upon approval. Quantity discounts.

tikki nja pracenjiji di dilikernapodog. Kajinoski hideludas Corp., ali podeći, dermi subject norijanju

Inquiry 236

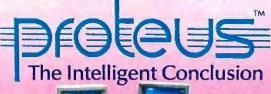

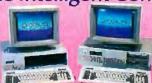

To order or for information call us 1-800-782-8387

In New Jersey Call (201) 288 8629 Telex 510 601 0960

Proteus Technology Corp, 377 Route 17, Airport 17 Center, Hasbrouck Heights, NJ 07604

Visit us at PC Expo New York Booth #1663

SEPTEMBER 1987 · BYTE 55

## We wanted this to be a fair comparison.

One look at what the competition left out of their C compiler and you'll see why there's only one choice for people who want to learn C. Introducing Microsoft® QuickC,™ the C compiler that gives you the features you need to learn C quickly with no sacrifice of compilation or execution speed.

Only QuickC gives you a completely integrated debugging environment so you can detect program logic errors and correct them instantly. And you know this debugger is advanced because it's from the makers of the Microsoft CodeView® source-level debugger.

Only QuickC's graphics libraries let you take advantage of the PC's extensive graphics capabilities. Just like you've come to expect with other languages.

Only QuickC has special context sensitive help for the C language and library routines. And help is right where you need it. On screen, so you don't have to go looking for it.

Only QuickC gives you such highly acclaimed documentation. There are extensive examples to guide you. And there's a special tutorial that helps BASIC and Pascal users move over to C faster.

If you're thinking you might want to move to an even more powerful C later, QuickC's your only choice.

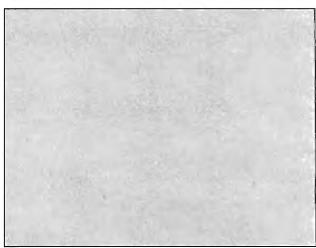

No integrated source-level debugging.

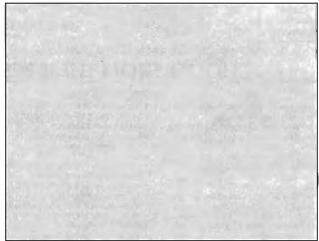

No graphics library.

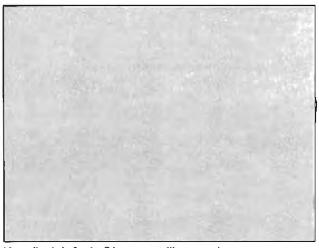

No on-line help for the C language or library routines

## Life is not fair.

Ouick C

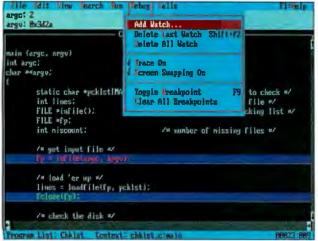

Seamlessly integrated source-level debugging.

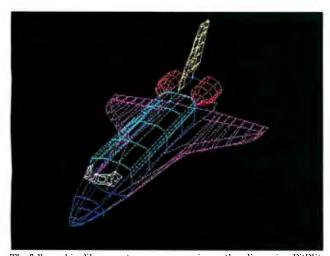

The full graphics library puts your program in another dimension. BitBlit, draw circles and arcs, fill regions and much more,

```
Tontl.h
    (io.h)
    (sys\types.h)
(sys\stat.h)
    a bandle if successful, or -1 if not
error: EACCES, EEXIST, EMFILE, EMGENT
GINGONFERGENMAND, C
for (i=1; i(argc; i++) (
    if (!stronp (v(i), "-"))
        fd = fileno(stdin);
      if ((fd = upen (v(i), D_RDOMLY)) == -1) (
printf ("VC: cannot open xs\n", v(i));
```

Instantly accessible on-line help only a keystroke away.

WordStar is a registered trademark of MicroPro International.

Because no one else is truly 100% compatible with Microsoft C 5.0, the professional level optimizing compiler.

| Microsoft QuickC Compiler Featu          | re Comparison                           |                                     |
|------------------------------------------|-----------------------------------------|-------------------------------------|
| M                                        | licrosoft QuickC<br>Version 1.0         | Turbo C <sup>e</sup><br>Version 1.0 |
| Debugger                                 |                                         |                                     |
| Integrated debugger and editor           | Yes                                     | -                                   |
| Source-level debugging                   | Yes                                     | _                                   |
| Watch local & global variables           | Yes                                     | _                                   |
| Set breakpoints                          | Yes                                     | _                                   |
| Stack tracing                            | Yes                                     | _                                   |
| Editor and Environment                   |                                         |                                     |
| WordStar®compatible                      | Yes                                     | Yes                                 |
| Context-sensitive help for C language    | Yes                                     | _                                   |
| Context-sensitive help for C functions   | Yes                                     | _                                   |
| Brace, bracket & parenthesis matching    | Yes                                     | _                                   |
| Mouse support                            | Yes                                     | _                                   |
| Support for EGA 43-line mode             | Yes                                     | _                                   |
| Documentation                            |                                         |                                     |
| Complete C language reference            | Yes                                     | _                                   |
| Examples for every library routine       | Yes                                     | -                                   |
| Compiler                                 |                                         |                                     |
| Completely Microsoft CodeView compatible |                                         | -                                   |
| Automatic enregistering                  | Yes                                     | Yes                                 |
| Integrated MAKE                          |                                         |                                     |
| Automatically generates .MAK file        | Yes                                     | _                                   |
| In-memory MAKE compatible                |                                         |                                     |
| with stand-alone MAKE                    | Yes                                     | _                                   |
| Include file dependencies                | Yes                                     | Yes                                 |
| Libraries                                |                                         |                                     |
| Graphics library included                | Yes                                     | _                                   |
| CGA & EGA and VGA support                | Yes                                     | _                                   |
| Library source code available            | Yes (\$150)                             | Yes (\$150)                         |
| Microsoft C Optimizing                   | ,,,,,,,,,,,,,,,,,,,,,,,,,,,,,,,,,,,,,,, |                                     |
| Compiler 5.0 compatible                  | Yes                                     | _                                   |
| Microsoft LINK vs. Turbo Link            |                                         |                                     |
| Links programs up to 640K                | Yes                                     | _                                   |
| Supports overlays                        | Yes                                     | _                                   |
| Directory searching for library files    | Yes                                     | _                                   |

At \$99.00, no one can give you more for the price. And if you're not happy, remember we back QuickC Compiler with a 30 day money back guarantee.\*

What could be fairer than that?

For a QuickC information kit or the name of your nearest Microsoft dealer, call (800) 426-9400. In Washington State and Alaska, (206) 882-8088. In Canada, call (416) 673-7638.

#### ADD-INS

#### **Turbo Pascal Controls Controller**

he MT1000 is a singleboard electronic controller designed for a wide range of control applications. According to Measurement Technology, it's the first controller to be programmed with Borland's Turbo Pascal, which has been enhanced on the MT1000 to include software interrupts that allow your program to respond in real time to external events.

Based on Hitachi's HD64180 CMOS processor, the MT1000 includes 64K bytes of battery-backed CMOS RAM, 128K bytes of user EPROM, 1K byte of EEPROM (electrically erasable), and a clock/calendar. Three RS-232C serial ports are included.

You can connect the MT1000 directly to a wide variety of sensors, as well as voltage and current input signals. It also has six frequency inputs that allow any frequency in the range of 50 hertz to 1 MHz to be automatically measured to .005 percent resolution within 20 milliseconds.

An optional floppy disk controller/256K-byte RAM card is available. The MT1000 requires a single 5volt DC supply and typically consumes 5 watts of power. Price: \$1625.

Contact: Measurement Technology Inc., 1595 Central St., Stoughton, MA 02072-1694, (617) 344-6230. Inquiry 595.

#### 12 MHz for your PC

Preakthru 286-12 from the Personal Computer Support Group replaces your PC, XT, or compatible 8088 processor with an 80286 processor running at 12 MHz. The Breakthru requires a half slot and has a multiconductor cable that plugs into the system's current processor slot.

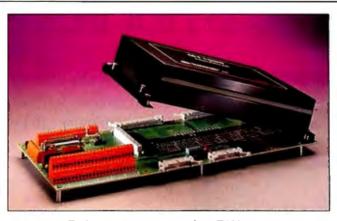

You can use Turbo Pascal to program the MT1000 controller.

The board has 16K bytes of cache memory and on-board logic for write buffering. The board can be slowed down via software control. Also included with the board is PCSG's Lightning diskcache software. Price: \$595.

Contact: Personal Computer Support Group, 11035 Harry Hines Blvd. #207, Dallas, TX 75229, (214) 351-0564.

Inquiry 596.

#### Slotless Amiga Slot

he TimeSaver macro/ clock for the Amiga 1000 plugs into the line between the computer and keyboard and attaches to the underside of your computer. The built-in replaceable lithium battery has a rated life of 12 to 18 months, and the unit automatically enters the date and time whenever you power-up or reboot your Amiga.

There's a built-in ROM with macros that contain shorthand versions of many CLI commands. It can be disabled if you desire. In addition, the TimeSaver has 7K bytes of RAM for programming macro keys, with a learn mode that remembers commands that you key in. You can also include any macro you

select in a start-up/reboot routine.

TimeSaver has a command-line history buffer that stores your last 1024 characters of CLI commands, and a command-line editor for editing CLI commands. The unit also allows you to password-protect your Amiga, preventing its start-up until you enter your personal password. Price: \$79.95.

Contact: C Ltd., 723 East Skinner, Wichita, KS 67211, (316) 267-3807. Inquiry 597.

#### Mighty Meg adds up to 14.5 Megabytes

uadram's Mighty Meg is a memory-expansion board for IBM PC ATs and full compatibles that uses SIMMs (single in-line memory modules) to add up to 14.5 megabytes of RAM to your system, using a single 16bit expansion slot.

The five available configurations for the Mighty Meg start at 512K bytes. You can expand the board incrementally up to 4 megabytes using 256K by 9 SIMM devices, or up to 14.5 megabytes using 1 megabyte by 9 SIMM devices.

Price: 512K bytes, \$545; 14.5 megabytes, \$4995. Contact: Quadram, One Quad Way, Norcross, GA 30093-2919, (404) 923-6666.

Inquiry 598.

#### Two for the Toshiba

ulti-Tech Systems' MultiModem212TL is a plug-in card that fits into the expansion slot of the Toshiba T1100 Plus and T3100 laptop computers. The modem operates at both 300 and 1200 bps and is compatible with both the Bell 212A and the Haves AT standards.

The MultiModem212TL measures 4.175 by 4.6 inches and interfaces with the internal Toshiba 60-pin bus. It includes two phone jacks and an on/off switch. The modem has a two-year warranty and is shipped with Multi-Tech's MultiComPC software on a 31/2-inch disk. Price: \$299.

Contact: Multi-Tech Systems Inc., 82 Second Ave. SE, New Brighton, MN 55112, (800) 328-9717; in Minnesota, (612) 631-3550. Inquiry 599.

egahertz Corp.'s EasyTalk EMS is a multifunction card for the Toshiba T1100 Plus that includes a modem and 1 megabyte of RAM.

EasyTalk's memory conforms to the Lotus/Microsoft/Intel Expanded Memory Specification. Since the memory uses about 10 percent of the power of a disk drive, Megahertz says using EasyTalk's memory as a RAM disk can extend the laptop's battery power. An ultra-lowpower memory option is available.

The modem component of the board is Hayes-compatible and operates at both 300 and 1200 bps. Crosstalk communications software is included with the modem. Price: \$899.95; low-power memory option, \$200. Contact: Megahertz Corp., 2681 Parleys Way, Suite 2-102, Salt Lake City, UT 84109, (801) 485-8857. Inquiry 600.

### SOFTWARE ENGINÉERING COMES OF AGE.

#### ANNOUNCING LOGITECH MODULA-2 VERSION 3.0

Modula-2 is the language of choice for modern software engineering, and LOGITECH Modula-2 is the most powerful implementation available for the PC The right language and the right tools have come together in one superior product. Whether you're working on a small program or a complex project with LOGITECH Modula-2 Version 3.0 you can write more reliable, maintainable, better documented code in a fraction of the time at a fraction of the cost.

FREE TURBO PASCAL TO LOGITECH MODULA-2 TRANSLATOR

#### NEW, IMPROVED DEBUGGERS

Time gained with a fast compiler can be lost at debug time without the right debugging tools. With the powerful Logitech Modula-2 Debuggers you can debug your code fast, and dramatically improve your overall

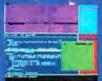

project throughput.
The Post Morten
Debugger analyzes
the status of a program
after it has terminated
while the dynamic.

Run Time Debugger monitors the execution of a program with user-defined break points. With their new, mouse based, multiple-window user interface these powerful debugging tools are a pleasure to use.

#### NEW, INTELLIGENT LINKER

Links only those routines from a particular module that you need, so you eliminate unreferenced routines and produce smaller, more compact executable files.

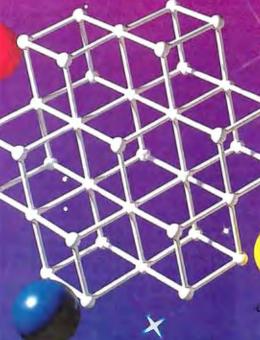

LOGITECH Modula-2 V. 3.0 Compiler Pack

V. 3.0 Compiler Pack
Compiler in overlay and fully linked form.
Linkable Library, Post Mortem Debugges,
Point Editor

LOGITECH Modula-2

V. 3.0 Toolkit Library sources, Linker, Run Time Debugger, MAKE, Decoder, Version, XRef, Formatter

☐ LOGITECH Modula-2 V. 3.0 Development System Compiler Pack plus Toolkit

Turbo Pascal to
Modula-2 Translator

Turbo Pascal to

With Compiler Pack or Development System

Window Package
Build true windowing into your

\$49

Modula-2 code.

Upgrade Package
Call LOGITECH for information or to receive an order form.

Add \$6.50 for shipping and handling. California residents add applicable sales tax. Prices valid in U.S. only.

Total Enclosed \$\_\_\_\_\_\_

□ VISA □ MasterCard □ Check Enclosed

Card Number Expiration Date
Signature
Name

Address
City State /

ip Phone.

Turbs Parent is receptatively mademark of third and foremations. TAX and VASS are required to define Axia Display Layer and English

Inquiry 158 for End-Users. Inquiry 159 for DEALERS ONLY

#### NEW, IMPROVED COMPILER

Faster and more flexible. Now its DOS linker compatible object files (OBJ) can be linked with existing libraries in C. PASCAL, FORTRAN and ASSEMBLER—so you can build on previous development and put the power of LOGITECH Modula-2 to work for you right now. Fully supports Wirth's latest language definition, including LONGINT and LONGSET,

which provides large set support including SET of CHAR. Provides

optimization for tighter, more efficient code generation.

#### NEW EDITOR

Our new, mouse based editor is fully integrated, easy to learn, fast and easy to use, and very customizable. Its multiple, overlapping windows and color support make it easy to manage parts of one file or several files on the screen at one time. You'll love using it—with or without a mouse.

Call for information about our VAXVVMS version, Site License, University Discounts, Dealer & Distributor pricing.

To place an order call toll-free:

800-231-7717 in California: 800-552-8885

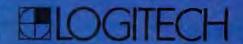

LOGITECH, Inc. 6505; Russer Brive, Fremont, CA 94555 Tel: 415-795-8500

In Europe: LOGITECH, Switzerland • Tel: 41-21-87-9656 Telex 4582[7/Tech Ch

In the United Kingdom: LOGITECH, U.K. Tel: 44008-368071 Fax: 44908-71751

SEPTEMBER 1987 · BYTE 59

#### PROGRAMMING LANGUAGES SOFTWARE . AND AIDS

#### Al Development Environment **Incorporates Virtual** Memory

ritten in 386 native mode with virtual memory supported at the hardware level, PowerLisp lets you develop and run 60-megabyte applications on 3-megabyte 386 systems or 31megabyte applications on IBM PC ATs.

MicroProducts reports that PowerLisp is the full implementation of Interlisp, originally written for use on a PDP-10. Common LISP features are also included, and Interlisp and Common LISP programs can be supported simultaneously. Interlisp functions can call Common LISP functions, and vice versa.

You can communicate between PowerLisp code and DOS applications executing in DOS memory. The program also has features that correct typos, entry errors, and programming errors. A static program analyzer lets you find and edit every place that calls a given function or refers to specific variables, objects, or properties. Editing features let you put breakpoints in functions as well as trace them; debugging facilities are built-in; and a utility is included that retains session history, enabling you to redo or undo commands.

Power-Ex, an optional expert-system shell, is derived from EMYCIN and ported to PowerLisp. The shell supports backward-chaining reasoning, confidence factors, case files, automated consistency checking, and Englishlanguage consultations. An IBM PC running Power-Ex can support rule bases of thousands of rules and can directly import knowledge bases developed using EMYCIN.

You can configure PowerLisp to operate in extended memory above the 640K-byte limit. The pro-

gram comes in 286 and 386 versions, with the 286 version upgradable to a 386. MicroProducts reports that the 386 version is six times faster. To run the 286, you need an IBM PC or compatible with at least 2 megabytes of memory, a 30-megabyte hard disk drive, a CGA, EGA, or compatible graphics adapter, and MS-DOS or PC-DOS 3.0 or higher. To run the 386 version, you need a 386 system with at least 2 megabytes of memory, a 30-megabyte hard disk drive, a CGA, EGA. or compatible graphics adapter, and MS-DOS or PC-DOS 3.1 or higher. Price: 286 version, \$1195 or \$1695 with 3-megabyte memory-expansion board; 386 version, \$1695; Power-Ex, \$500 (when purchased with the system).

Contact: MicroProducts Inc., 370 West Camino Gardens Blvd., Boca Raton, FL 33432, (800) 553-0777. Inquiry 601.

#### TI Upgrades Al **Development Tools**

exas Instruments has announced enhancements to its Personal Consultant Series of expert-system development tools. These include PC Scheme 3.0, Personal Consultant Easy 2.0, Personal Consultant Plus 3.0, two addons, and two run-time options.

PC Scheme 3.0 is an enhanced version of TI's implementation of Scheme, a lexically scoped dialect of LISP. Version 3.0 includes external language interfaces to C, Turbo Pascal, and others; random-file access and binary file I/O; and support for up to 2 megabytes of extended or expanded memory. An EMACS-like editor, EDWIN, lets you leave PC Scheme, execute a DOS-based program, and then return to PC Scheme, PC Scheme runs on IBM PCs, XTs, ATs, or

compatibles with at least 320K bytes of RAM, two floppy disk drives or one floppy and one hard disk drive, and PC-DOS or MS-DOS 2.0 or higher. It also requires a minimum of 520K bytes to run

Personal Consultant Easy 2.0 is a utility designed to simplify the development of expert systems with up to 300 rules. The program offers a rule-entry language, an integrated window-oriented editor, regression testing, and rule tracing. Version 2.0 includes enhanced interfaces to external data, an enhanced knowledge-base listing, and forward-chaining capability, which can be completely forward- or backwardchaining. With version 2.0. vou can also write as well as read DOS files and interface to dBASE III, Lotus 1-2-3, and ASCII text files.

The program runs on IBM PC ATs and compatibles with 640K bytes of RAM, a 10-megabyte hard disk drive, and MS-DOS or PC-DOS 2.0 or higher.

Version 3.0 of Personal Consultant Plus, an expert-system shell, can, like Easy version 2.0, read data from external DOS or ASCII text files, Lotus 1-2-3, and dBASE III. Plus 3.0 also offers delivery options, which enable expert systems developed with either Personal Consultant Plus or Easy to be delivered in LISP or C on DOS-based computers. Knowledge bases developed with Easy are upwardly compatible with Plus, according to TI.

Plus 3.0 is designed to take advantage of 80286- or 386-based systems. It provides extended knowledge-representation features and increased rule capacity, enabling you to develop larger and more complex applications than you can with Easy. Also, like Easy, Plus 3.0 is enhanced with external language interfaces to C and Turbo Pascal and expanded forward-chaining and frame

control. Optional enhancements include the Images and PC Online programs.

Personal Consultant Plus 3.0 has the same hardware requirements as Easy 2.0.

Images and PC Online are optional add-on programs that run with Personal Consultant Plus. Images allows you to incorporate graphic images into your applications. It includes a set of interactive dials, gauges, and a selection of boxes to prompt you to input or display data. You can also use other graphics programs to create input forms. and you can display multiple images on the screen simultaneously.

PC Online supports data processing in batch mode. It lets you create processmonitoring systems that require little or no human interaction, TI reports. You can suppress screen output and notify the operator when information or action is required. PC Online also features reporting and trend-analysis capabilities.

Personal Consultant Plus runs on IBM PC ATs with at least 640K bytes of RAM and a 10-megabyte hard disk drive. You also need an EGA card to run Images.

One of the two run-time options for Personal Consultant Plus or Easy is C Delivery, available for DOS or Digital Equipment's VAX systems. C Delivery compiles the LISPcode knowledge bases into C source modules and links them with an inference engine and a window system, letting you deliver stand-alone or embedded applications on DOS-based systems. Price: PC Scheme 3.0, \$95; Personal Consultant Easy 2.0, \$495; Personal Consultant Plus 3.0, \$2950; Images, \$495; PC Online, \$995; C Delivery, \$1995. Contact: Texas Instruments Inc., Data Systems Group, P.O. Box 809063, DSG-150, Dallas, TX 75380-9063, (800) 527-3500. Inquiry 602.

# Introducing Logitech's Publishing Solution

LOGITECH \$ MOUSE

with Publisher Software

Our Mouse and Publisher Software is the complete solution for people who want to produce great looking, attention getting documents without having to master a lot of complex commands and typographical jargon. It's easy to learn, fast to use, and it gets you the results you need right now.

#### Page Layout Made Easy

You don't have to be a graphic designer to get professional quality results. Create and edit text right on the page. We offer design templates, automatic layout in 1-4 columns, automatic flow of text around graphics, and vertical and horizontal rulers to guide you.

#### Typography Made Easy

Select from over 61 fonts representing 14 typefaces, in sizes suitable for headlines, subheads and text. We provide optimal line spacing automatically. You adjust for special effects.

#### **Graphics Made Easy**

Use our ClipArt or create your own using LOGIPAINT, PC Paintbrush or MS Windows Paint software. You can shrink or expand your graphic images to fit. You can also modify, rotate or copy them.

To place a credit card order call our special toll-free number:

800-231-7717 Call toll-free in California: 800-552-8885

Produced on a dot matrix printer, Laser printer support also included.

> 30 Day Money-Back Guarantee 3 Year Warranty

| •       | YES! I want to produce great looking documents now!                                                                                                 |
|---------|----------------------------------------------------------------------------------------------------|
|         | LOGITECH Publisher Package \$179  w. Serial Mouse and Plus Software  w. Bus Mouse and Plus Software  Add \$6.50 for shipping and handling. Californ |
| •       | residents add applicable sales tax. Prices valid in U.S. only.  Total Enclosed \$                                                                   |
|         | ☐ VISA ☐ MasterCard ☐ Check Enclosed                                                                                                    |
|         | Card Number Expiration Date                                                                                                    |
| • • • • | Signaturė                                                                                                    |
|         | Marne                                                                                                    |
|         | City State                                                                                                    |
| •       | Zip Phone                                                                                                    |
| •       | DEALER INQUIRIES WELCOME                                                                                                    |
|         | <b>ELOGITECH</b>                                                                                                    |
|         | LOGITECH, Inc.<br>805 Veterans Blvd., Redwood City, CA 9406.<br>Tel: 415-365-9852                                                                   |
|         | In Europe:<br>LOGITECH SA, Switzerland                                                                                                    |

. . . . . . . . . . . . . . . .

Tel: 41-21-879656 • Telex 458 217 Tech Ch

In Italy: Algol-Logitech Spa 39-2-215-5622

#### SOFTWARE • SCIENTIFIC AND ENGINEERING

#### Engineering Model Analysis

ujitsu's finite-element analysis program, Elm, enables you to test your three-dimensional structural designs for strength, safety, and performance. The program consists of an analysis module, ElmAnalysis, and integrated pre- and postprocessors, ElmPrelude and ElmEpilog.

ElmAnalysis performs static, eigenvalue, and response-spectrum analysis. The element library includes three-dimensional beam, truss, triangular, and quadrilateral shell elements, as well as two-dimensional 4-node and 8-node isoparametric elements.

The three dimensional fi nite-element analysis preprocessor, ElmPrelude, is menu-driven and replaces manual calculations and batchmode data entry with a WYSIWYG (what-you-seeis-what-you-get) graphic approach to creating structural models. According to Fujitsu, you can display every feature of model composition through the use of colors and symbols (from element type, number, and rotation to boundary conditions). A Verify function enables you to display all the input data for a selected boundary condition or element.

The preprocessor includes pull-down menus, icons, and dialog boxes, and you use a mouse instead of the keyboard for data entry. Instead of looking up and keying in property values, you can use the industry-standard data supplied in the engineering libraries. If you want to perform your own batchmode data entry rather than using ElmPrelude, you can use the free-format input scheme offered by Elm-Analysis.

ElmEpilog, the graphics

postprocessor, is also menudriven and lets you review and manipulate the output of ElmAnalysis with visual displays and printouts of the structure's undeformed shape, deformed shape, and mode shapes.

Elm is written in C and is also available in a two-dimensional version. Elm runs on IBM PCs, XTs, ATs, and compatibles with a 360K-byte floppy disk drive, at least 512K bytes of RAM, MS-DOS or PC-DOS 2.0 or higher, a 10-megabyte hard disk drive, and a numeric coprocessor. To use the pre- and postprocessors, you need a mouse, an EGA graphics board, and a monitor. Price: \$3990; two-dimensional Elm, \$495. Contact: Fujitsu America Inc., Engineering Products Dept., Information Systems Division, 3055 Orchard Dr., San Jose, CA 95134-2017, (408) 432-1300. Inquiry 603.

#### Threaded Interpretive Language for Laboratories

ALT II, a threaded-interpretive language developed at the University of Chicago, has about 200 assembly language instructions that you can call and compile within a BASIC program.

SALT II includes graphics routines for plotting records, scrolling plots or records, and placing cursors on plots. It enables you to analyze records for regional maximum and minimum, average, slope, threshold detection, integration, differentation, and filtering. Other routines include expanded memory, transfer of numeric files to and from disk, laboratory interfacing, signal averaging, and

background operations from BASIC. You can also add your own assembly language routines to the language.

The program supports every function of Tecmar's Labmaster interface board, including A/D, D/A, digital I/O, and timer/counter functions.

SALT II requires an IBM PC, XT, AT, or compatible with at least 256K bytes of RAM and MS-DOS or PC-DOS 2.0 or higher. You must also have a Tecmar Labmaster board for laboratory interfacing and a CGA for graphics.

Price: \$75. Contact: Sam Fenster, 5801 South Dorchester, Suite 12A, Chicago, IL 60637, (312) 702-1491. Inquiry 604.

#### Drawing Chemical Structures on the Macintosh

rawStructures contains 67 organic and biochemical structures, including all major classes of compounds and ring systems in objectoriented format for the Macintosh. Contained in PICTformat documents, you can use the structures as they appear, or modify them using MacDraw, MacDraft, or SuperPaint. Also included is a set of building blocks that can assist you in modifying or building your own structures in these environments.

Modern Graphics reports that DrawStructures does not work with CricketDraw, and SuperPaint accesses only 65 of the 67 documents.

The contained structures were created as object-oriented graphics, which you can resize without distortion or loss of resolution. You can use an Imagewriter, LaserWriter, or other PostScript device for output.

The program lets you copy and paste structures into

other Macintosh programs, such as MacWrite. You can also incorporate text into the structures by using Imagewriter or LaserWriter fonts.

Price: \$79.95.

Contact: Modern Graphics, P.O. Box 21366, Indianapolis, IN 46221-0366, (317) 253-4316.

Inquiry 605.

#### Neural-Network Demonstration Program

wareness consists of four programs that demonstrate four neural-network algorithms. The programs are designed to teach you the properties of neural networks. The first program exhibits the computational capabilities of neural networks, such as association. The second program uses a generalized learning rule and demonstrates the exclusive OR (XOR) function, which you can use in learning contextsensitive signal processing. The third program is an example of a neural network that can produce solutions to combinatorial optimization problems. The fourth program deals with complicated problems, such as robotic control strategy.

IBM PCs and compatibles with at least 256K bytes of RAM and MS-DOS or PC-DOS 2.0 or higher. It supports various graphics cards and the 8087 floating-point chip, which Neural Systems recommends.

Price: \$130.

Contact: Neural Systems
Inc., 2827 West 43rd Ave., Vancouver, British Columbia, Canada V6N 3H9, (604) 263-3667.

Inquiry 606.

The program runs on

## Get Your Hands On More Solutions.

#### LOGITECH \$ **MOUSE**

with Plus Software \$119

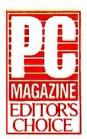

Purchase our best selling LOGITECH Serial or Bus Mouse and Plus Package with CADD. Paint and Publisher

software at very affordable prices. Each package is a complete solution that gets you the results you need right now.

#### **CADD** Solution

Our Mouse, Plus Software and LOGICADD (Generic CADD 3.0 plus DotPlot). Everything you need to turn your PC into a full featured CADD workstation. It's the complete solution for dimensioned line drawing and CADD.

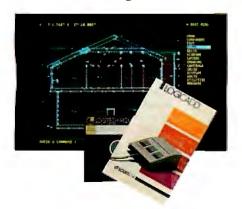

#### Paint Solution

Our Mouse, Plus Software and LOGIPAINT (PC Paintbrush). With 11 type fonts and a 16 color palette, it's the paint set that's used by professional and beginning users alike. LOGIPAINT files move easily into both LOGICADD and Publisher documents.

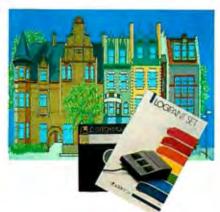

#### Publishing Solution

Our Mouse, Plus Software and PUBLISHER Software (PFS: First Publisher). It's the complete package that makes it easy to produce high-impact, professional looking documents.

To place a credit card order call our special toll-free number:

800-231-7717 Call toll-free in California: 800-552-8885

| • | I want the                                 |          |
|---|--------------------------------------------|----------|
|   | YES! I want the LOGITECH Mouse so          | lution!  |
| • | LOGICADD Package                           | \$189    |
|   | w. Serial Mouse and Plus Softwar           |          |
|   | w. Bus Mouse and Plus Software             |          |
|   | LOGIPAINT Package                          | \$149    |
|   |                                            |          |
|   | w. Serial Mouse and Plus Softwar           | e        |
|   | w. Bus Mouse and Plus Software             |          |
|   | PUBLISHER Package                          | \$179    |
| • | w. Serial Mouse and Plus Softwar           | e        |
| • | w. Bus Mouse and Plus Software             |          |
|   | Add \$6.50 for shipping and handling. Ca   | lifornia |
| • | residents add applicable sales tax. Prices | valid    |
|   | in U.S. only.                              |          |
|   | Total Enclosed \$                          |          |
| • | □ VISA □ MasterCard □ Check Expression     | nclosed  |
|   |                                            |          |
|   |                                            |          |
| • | Card Number Expirat                        | ion Date |
|   |                                            |          |
| : | Signature                                  |          |
|   | -                                          |          |
|   | Name                                       |          |
| • | Talle                                      |          |
|   |                                            |          |
|   | Address                                    |          |

805 Veterans Blvd., Redwood City, CA 94063 Tel: 415-365-9852

In Europe: LOGITECH SA. Switzerland Tel: 41-21-879656 • Telex 458 217 Tech Ch

Algol-Logitech Spa 39-2-215-5622

Phone

#### SOFTWARE • BUSINESS AND OTHER

#### Training Your Musical Ear on the Commodore

ar Training Tutor is a music software program that runs on the Commodore 64 and 128. The tutor drills you through more than 50 preset music lessons, playing musical intervals and triads in all inversions and asking you to name them.

First, you select what you wan to be tested on. You can choose to follow the preset lesson structure, or you can design your own lesson parameters using only the specific intervals or triads that require further practice.

You can also choose whether to hear the intervals in ascending or descending order.

The program then plays the intervals or triads and asks you to identify what you hear. When you've answered correctly, the musical notation is displayed on-screen on both the grand staff and a music keyboard. A recordkeeping routine keeps track of the lessons you've completed successfully. You can save complete drill text results to disk, including percentage correct and the specific interval/triad attempts and misses. You can also view current or past test results onscreen and send output to a printer.

The program is played through the on-board music chip of the Commodore 64 and 128, or you can hook it up to a Passport-compatible MIDI interface connected to any MIDI synthesizer or to your home stereo system speakers or headphones.

Price: \$59.95.

Contact: MSB Music Software, 35 Hill St., Naugatuck, CT 06770, (203) 723-5275. Inquiry 607.

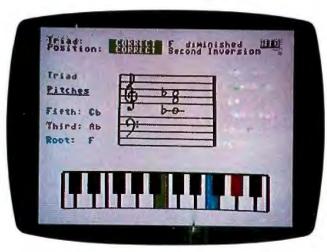

Ear Training Tutor tests your knowledge of music.

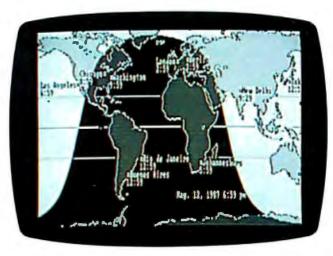

Terminator displays dates and times around the world.

#### Clockwork Across the World

erminator draws a line between night and day that moves across a world map in real time. The line position changes with the time of day, and its shape changes with the seasons. In determining the shape and position of the line, the program takes into account the declination of the Sun; the size of the Sun; the refraction caused by the Earth's atmosphere; and the equation of time, which computes the difference between solar and clock time.

You can view the changes by running Terminator in a va-

riety of modes, from 2 minutes to 1 week. You can change modes every second or so, as fast as the program can compute the data that refreshes the screen, Trillium reports. You can display your local date and time along with times in up to 24 cities or time zones anywhere on the map.

You can edit Terminator's setup parameters by choosing to display other cities or time zones or by changing the program's initial values. Terminator runs on IBM PCs or compatibles with a Hercules monochrome graphics adapter, a CGA or EGA, and at least 128K bytes of RAM.

Price: \$30.

Contact: Trillium, 3770

Contact: Trillium, 3770 Highland Ave., Suite 208, Manhattan Beach, CA 90266, (213) 545-8300. Inquiry 608.

#### **Decision Maker**

pian Software's Decision Pad helps you evaluate people, plans, and products. It combines elements of spreadsheet and rational decision theory in an interactive decision-making environment.

At the beginning of an evaluation, the program presents you with data-collection forms. You can choose up to 150 alternatives and preferences, and up to 60 criteria per alternative. Then you allocate each to its proper place, using 1- or 2-level weights and 20 positions. You can also incorporate opinions of other people and quantify them, and you can output reports at each step.

Decision Pad includes sample templates for personnel, purchasing, productmarketing, investment, and sales-presentation applications.

The program has Lotus 1-2-3-compatible file-import and -export capabilities, as well as ASCII export.

Decision Pad runs on IBM PCs and compatibles with at least 256K bytes of RAM and MS-DOS or PC-DOS 2.0 or higher. You also need a monochrome, CGA, EGA, or compatible display. A mouse is optional.

Price: \$195.

Contact: Apian Software,
P.O. Box 1224, Menlo Park,
CA 94026, (415) 851-8496.

Inquiry 609.

# has three features professional rogrammers can't live without.

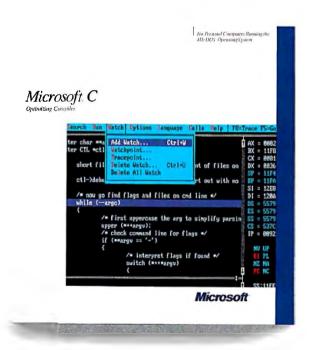

## Speed.

#### Fast Execution Speed.

|                       | Microsoft® C 4.0 | Microsoft C 5.0 |
|-----------------------|------------------|-----------------|
| Sieve (25 iterations) | 5.7              | 3.3             |
| Loop                  | 11.0             | 0.0*            |
| Float                 | 19.9             | 0.1             |
| Dhrystone             | 22.8             | 19.1            |
| Pointer               | 14.2             | 7.4             |

- New optimizations generate the fastest code:
- —Inline code generation. NEW! —Loop optimizations; NEW!
- Loop invariant expression removal, NEW!
   Automatic register allocation of variables, NEW!
   Elimination of common sub expressions,
- -Improved constant folding and value propagation.
- Fine tune your programs for even greater speed:
- -Coding techniques for writing the fastest possible programs are included in the documentation. NEW!

  — Segment Allocation Control:
- - -Group functions into the same segment to get laster NEAR calls, NEW!
  - Specify which segments receive variables to yield faster NEAR references. NEW!
- -Uses register variable declarations.
  -Mix memory models using NEAR, FAR & HUGE pointers.

Benchmarks run on an IBM\* Personal System/2" \*Time is negligible.

## Speed.

#### Fast Compilation. Fast Prototyping.

Microsoft C Version 5.0 includes QuickC,™ which lets you edit, compile, debug, and execute in an integrated environment. It's ideal for prototyping.

- In-memory compilation at over 10,000 lines/ minute. NEW!
- Built-in editor with parentheses, bracket and brace matching.
- Use the integrated debugger to animate through your program, add watch variables and set dynamic breakpoints. NEW!
- MAKE file is automatically generated for you. Simply indicate the modules you want to use, then MAKE recompiles and links only those modules that have changed. NEW!
- Full C 5.0 compatibility:
- —Completely source and object code compatible.
- Emits CodeView\*-supported executables.
- —Identical compile/link command line switches.

## And speed.

#### Fast Debugging.

Microsoft C Version 5.0 includes Microsoft CodeView, our source-level windowing debugger that lets you debug more quickly and thoroughly than ever before.

- Debug larger programs:
- Debug through overlays created by the Microsoft overlay linker. NEW!
- —Expanded Memory Specification (EMS) support. NEW!
- Fast debugging through precise control of your program execution:
- Access source level and symbolic debug information from your Microsoft C, FORTRAN, and Macro Assembler programs. NEW!
- —View your source code and assembly simultaneously.
- Watch the value of variables change as you execute.
- Set conditional breakpoints.
- -Animate or single step through your program.
- CodeView brings you as close as you've ever been to your hardware:
  - —Swap between your code and output screens.
  - Watch your registers and flags change as your program executes.

#### **Microsoft**

C 5.0 will be available soon. If you purchase Microsoft C 4.0 after June 1, 1987, we'll give you a C 5.0 upgrade. Free. For your free information packet, call:  $(800)\ 426-9400$ .

#### **EVENTS**

#### September 1987

Remote Sensing Society Annual Conference: Advances in Digital Image Processing, Nottingham, England. Dr. P. M. Mather, The University of Nottingham, Nottingham NG7 2RD, England, (0602) 587611. September 7-11

Australian Computer Conference '87, Melbourne, Australia. ACC 87 Secretariat, Box 98, East Melbourne, Victoria, Australia 3002, (03) 416 1053. September 8-11

Capital Microcomputer Users Forum, Washington, DC. Jackie Voigt, 2111 Eisenhower Ave., Suite 400, Alexandria, VA 22314, (703) 683-8500 or (800) 638-8510. September 9-10

Robotic Systems in Aerospace Manufacturing, Fort Worth, TX. Lori Navalta, Technical Activities Division, Society of Manufacturing Engineers, One SME Dr., P.O. Box 930, Dearborn, MI 48121, (313) 271-1500, extension 370. September 9-11

**SOFTEACH: The Computer Products** Training Forum, New York, NY and Atlanta, GA. Softsel, 546 North Oak St., P.O. Box 6080, Inglewood, CA 90312-6080, (800) 325-9189. September 12-13 and September 19-20, respectively

Euromicro 87: 13th Symposium on Microprocessing and Microprogramming, Portsmouth, England, Euromicro, Hengelosestraat 705, P.O. Box 545, 7500 AM Enschede, The Netherlands, (31) (53) 338799. September 14-17

Simulation Techniques for Personal Computers, Washington, DC. The George Washington University School of Engineering and Applied Science, Washington, DC 20052, (800) 424-9773; in Virginia, (202) 994-6106. September 14-18

1987 Electronic Printer and Publishing Conference, Miami, FL. Jean O'Toole, CAP International, One Snow Rd., Marshfield, MA 02050, (617) 837-1341. September 14-18

Software Licensing Agreements: Buying, Selling, and Protecting Rights, Princeton, NJ and Atlanta, GA. Ann Molinari, DTI, Lakeview Plaza, P.O. Box 2429, Clifton, NJ 07015, (201) 478-5400. September 15 and September 22, respectively

ICCC-ISDN '87: Integrated Services Digital Network, Dallas, TX. Jane Farthing, Bell Atlantic, 1310 North Court House Rd., Arlington, VA 22201, (703) 974-5435. September 15-17

Midcon/87, Chicago, IL. Dale Litherland, Director of Education, Midcon/87, 8110 Airport Blvd., Los Angeles, CA 90045-3194, (800) 421-6816; in California, (800) 262-4208. September 15-17

Computer Graphics: A Comprehensive Introduction, Palo Alto, CA. Marilyn Martin, Integrated Computer Systems, 5800 Hannum Ave., Culver City, CA 90231-3614, (800) 421-8166; in Canada, (800) 267-7014. September 15-18

Real-Time Operating Systems: A Handson Workshop, Los Angeles, CA and Washington, DC. Tom Watson, Integrated Computer Systems, 5800 Hannum Ave., Culver City, CA 90231-3614, (800) 421-8166; in Canada, (800) 267-7014. September 15-18 and September 29-October 2, respectively

Effective Skills for Technical Managers, Los Angeles, CA and Boston, MA. Marilyn Martin, Integrated Computer Systems, 5800 Hannum Ave., Culver City, CA 90231-3614, (800) 421-8166; in Canada, (800) 267-7014. September 15-18 and September 22-25, respectively

Visions '87 Computer Graphics Conference, Springfield, MO. Steve Finley, Department of Art and Design, Southwest Missouri State University, Springfield, MO 65804, (417) 836-5110. September 18-19

Interex HP 3000 Users Conference, Las Vegas, NV. Interex, Conference Department, 680 Almanor Ave., Sunnyvale, CA 94086, (408) 738-4848. September 20-25

Engineering Workstations Conference, Los Angeles, CA. Corporate Expositions Inc., P.O. Box 3727, Santa Monica, CA 90403. September 21-23

CD-ROM Expo, New York, NY. Dorothy Ferriter, 375 Cochituate Rd., P.O. Box 9171, Framingham, MA 01701-9171, (800) 343-6474; in Massachusetts, (617) 879-0700. September 22-23

Northcon/87 Electronic Show and Convention, Portland, OR. Dale Litherland, Director of Education, Northcon/87, 8110 Airport Blvd., Los Angeles, CA 90045-3194, (213) 772-2965. September 22-24

Integrated Voice/Data Communications and ISDN, Palo Alto, CA. Evelyn Black, Integrated Computer Systems, 5800 Hannum Ave., Culver City, CA 90231-3614, (800) 421-8166; in Canada, (800) 267-7014. September 22-25

Fourth Annual International Forum on Micro-Based CAD, Raleigh, NC. Gene Fernaro, C. C. Mangum Building, North Carolina State University, 3016 Hillsborough St., Raleigh, NC 27695-7902, (919) 737-2356. September 23-25

Writing Better Computer Software Documentation for Users, Atlanta, GA. Deidre Mercer, Department of Continuing Education, Georgia Institute of Technology, Atlanta, GA 30332-0385, (404) 894-2547. September 23-25

Information Systems Perspectives Symposium, San Francisco, CA. GUIDE Headquarters, 111 East Wacker Dr., Suite 600, Chicago, IL 60601, (312) 644-6610. September 27-30

Defense and Government Computer Graphics Conference, Washington, DC. Defense and Government Computer Graphics Conference, P.O. Box N, Wayland, MA 01778, (617) 358-5356. September 28-October 1

Ninth Annual Electrical Overstress/ Electrostatic Discharge Symposium, Orlando, FL. EOS/ESD Symposium, P.O. Box 14, Gillette, NJ 07933, (201) 522-4770. September 29-October 1

INFO '87: Information Management Exposition and Conference, New York, NY. Show Manager, INFO '87, 999 Summer St., Stamford, CT 06905, (203) 964-0000. September 29-October 2

Send notice of your organization's public activities at least four months in advance; we will publish them as space permits. Please send them to BYTE (Events), One Phoenix Mill Lane, Peterborough, NH 03458.

# **ALL IT LACKS IS**

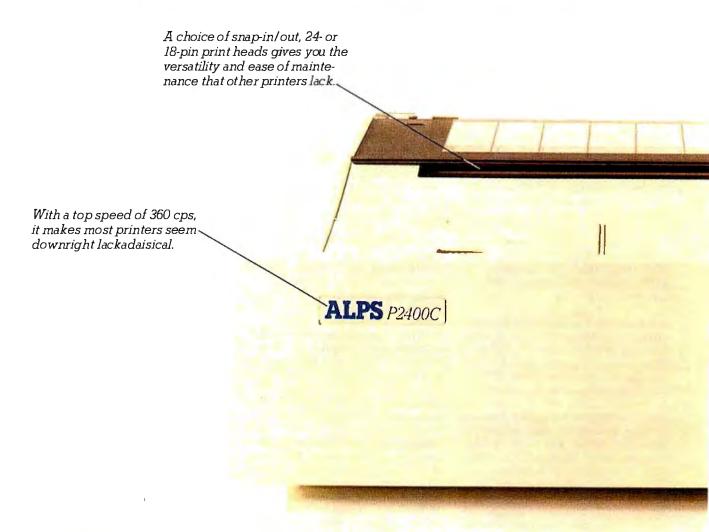

But who needs competition when you've got all this?

Namely, the ALPS P2400CT Dot Matrix Printer.

No other printer in its class can do so much for so many for so little.

For instance, the P2400C can easily take on all the work an office spreadsheets or whatever, its output is so brilliant, everything else appears lackluster. full of busy PCs can dish out.

And take care of it faster. Thanks not only to its talents pointed out above, but to its many

others, as well.

Like a choice of draft, correspondence and letter quality print modes. A print buffer expandable to 256K. Multiple font cartridges. And full compatibility with the most popular PCs and software.

For letters, seven-color graphics,

# COMPETITION.

Most printers lack the good sense to include a paper-saving, push/pull tractor for both bottom and rear feed. Not this one.

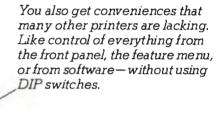

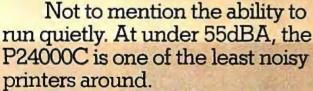

One of the most durable, too. It comes with a full, one-year limited warranty. And if you give it normal care, it'll give you over five years of trouble-free performance.

Of course, there's nothing like a live performance to prove there's nothing like the P2400C. For a free demo, or more information, call us at (800) 828-ALPS. In California, (800) 257-7872.

And see what every other dot matrix printer is lacking.

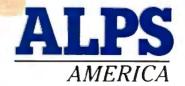

IT'S TIME YOU SAW THE ALPS.

#### ASK BYTE

#### Conducted by Steve Ciarcia

#### Nothing's Too Good

Dear Steve:

I am trying to optimize the performance of the hard disks in some IBM PCs and compatibles. Some of them take much longer to read tracks than others do, and I think part of the problem may be due to an incorrect interleave factor.

I would also like to change the number of bytes per sector for some special storage problems I have, but I can't find any information on how to do this low-level formatting. Even though the disk-controller cards are made by different manufacturers, they are interchangeable. Where would I find out how to do lowlevel formatting for both hard disks and floppy disks? I don't mind doing it in assembly language.

> Phil Mumma Redwood City, CA

Be careful about changing things down deep in the hardware. Many things can go wrong if you're not absolutely certain about what you're doing.

First, you should use CHKDSK to see how fragmented your files are. If the PC has to do a lot of seeks to get all the data, it'll take longer to read a file. Simply type CHKDSK \*.\* and read the report. Compare the results from running CHKDSK on two PCs with differing times and see if there's any relation between the degree of fragmentation and the speed. You'll need to do that in each subdirectory on the hard disk; files that aren't listed are contiguous.

There are several utilities on the market that will defragment the files. Pick up a copy of PC Magazine and look through the products in the disk optimizer category. I've used a public domain program called DOG (which stands for disk organizer) that I downloaded from Compu-Serve quite a while ago. It's a bit of a pain to use, but it works just fine. You can also download it from BIX.

You'll need to defragment files on a regular basis. I do mine after every complete disk backup, so if anything goes wrong I've got the data ready to reload.

Once you've got all your files contiguous, see if the problem goes away. If it doesn't, only then will it be worthwhile to change the interleave factor. To do that, you need a low-level formatting program that works with the particular controller card you've got and that allows you to select an interleave factor. Where to get the formatter is a good question; for starters, try the folks who sold you the card, or try a computer club.

You'll have to back up everything on your disk before you reformat it. The default interleave is 6, and I suspect that you're kidding yourself if you try anything below 3. Remember that if an interleave factor is too low for the program, you have to wait for one complete disk rotation for each sector that's read or written. This translates to a dramatic increase in time. The penalty for an interleave that's too high is relatively minor, so I bet you won't notice a significant change until you drop below the threshold and the time taken suddenly gets much worse.

Don't even think about changing the sector size! In principle this is easily done, but because it's so rarely attempted, the code in DOS to handle it hasn't been extensively tested. I've heard of several bugs in various versions of DOS that come to the fore when you try working with disks whose sector size you've altered.

A better approach to the whole problem is to use the BUFFER= statement in the CONFIG. SYS file to increase the number of DOS disk buffers. This will improve read performance quite a bit, particularly if you're doing random access to files. Sequential reads of all sorts won't improve much, simply because the buffers don't read far ahead. Writes won't improve at all because DOS writes through

You might want to look into add-on disk-caching products that improve DOS's buffering. I'm not convinced that they're worth it, but if you've got a critical application you should look into

If your data is read-only, it's an ideal candidate for a RAM disk. You can get EMS (expanded-memory specification) RAM boards with 4 megabytes for under \$1000 nowadays, so the only delay you'll experience is loading the memory up in the morning.—Steve

#### Ear to the Ground

Dear Steve:

I have an amateur interest in both earthquakes and computers. For several

years, I have been recording earthquakes from all over the world on a homemade seismograph. (A 1979 article in Scientific American described how to build one.) The seismograph is simple: a weighted pendulum with a magnet, suspended near a 10,000-turn coil. Voltages induced in the coil by the relative motion of the coil (resting on the earth) and the magnet (suspended and free to swing) are amplified by a 741 op-amp-based amplifier and are used to drive a Heathkit chart recorder. I have recorded earthquakes as far away as Alaska with this setup.

I'm writing to you for help in moving this setup into the computer age. I would like to eliminate the chart recorder (which costs a fortune in paper every month anyway), send the voltage from the amplifier into an A/D converter, and sample the digitized waveform at a healthy rate (say, 20 times per second) with my IBM PCjr.

I've read your Circuit Cellar article on parallel interfacing (July 1986 BYTE), and it explained nicely why someone here at work suggested that I'd probably need an 8255-5 as well as an ADC0809. However, no one that I know has been able to point me to any kind of usable circuit, much less get me instructions on how I might interface it to my computer.

I have located a company in Minnesota that sells a prototype add-on "sidecar"

continued

IN ASK BYTE, Steve Ciarcia answers questions on any area of microcomputing. The most representative questions received each month will be answered and published. Do you have a nagging problem? Send your inquiry to

Ask BYTE cloSteve Ciarcia P.O. Box 582 Glastonbury, CT 06033

Due to the high volume of inquiries, we cannot guarantee a personal reply, but Steve and the Ask BYTE staff answer as many as time permits. All letters and photographs become the property of Steve Ciarcia and cannot be returned.

The Ask BYTE staff includes manager Harv Weiner and researchers Eric Albert, Bill Curlew, Ken Davidson, Jeannette Dojan, Jon Elson, Roger James, Frank Kuechmann, Dave Lundberg, Tim McDonough, Edward Nisley, Dick Sawyer, Andy Siska, Robert Stek, Mark Voorhees, Steve Smith, and Charles Skiles.

# Microsof vas verified 1

| BASIC Benchmarks Comparison                                          |                  |                |
|----------------------------------------------------------------------|------------------|----------------|
| Sleve;                                                               |                  |                |
| <ul> <li>25 Iterations/1,899 Primes</li> </ul>                       | Turbo BASIC      | QuickBASIC 3.0 |
|                                                                      | 3.241            | 3.023          |
| Graphics: (Screen Mode 8 - EGA)                                      |                  |                |
| Draw 500 Circles Draw 3,200 Circles                                  | 5.328            |                |
| • Draw 5,000 Boxes                                                   | 11.422           | 4.729          |
| * Draw 3 200 Mortings 1:                                             | 10,598           | 5.051          |
|                                                                      | 9.391            | 5.988          |
| • Fill 200 Circles                                                   | 15.766           | 4.949<br>5.551 |
| Math:                                                                | 7.689            | 6.431          |
| 111                                                                  |                  | 0.101          |
| Integer Math                                                         |                  |                |
| Floating Point, Single Precision                                     | 4,284<br>8,184   | 4.230          |
| Sines and Cosines (7,200)     Single Precision EXP                   | 15.599           | 1.805          |
|                                                                      | 13.731           | 4.887          |
| Matrix Operations:                                                   | 10.701           | 3.742          |
| Borland's Test                                                       |                  |                |
| Microsoft's Teet                                                     | 0.714            | 0.055          |
| Bubble Sort (1,000 Integers)                                         | 34.328           | 4.781          |
| lle [/O:                                                             | 2.856            | 2.477          |
|                                                                      |                  |                |
| Sequential (2,000 records)                                           | 04.000           |                |
| Random (2,000)                                                       | 21.696<br>52.234 | 7.531          |
| ext I/O:                                                             | DE.E34           | 51.078         |
|                                                                      |                  |                |
| Secreen Mode 0 (5,000 characters)                                    | 0.934            |                |
| Screen Mode 1 (5,000 characters)<br>Screen Mode 2 (5,000 characters) | 9.447            | 1.750          |
| (5,000 Characters)                                                   | 4.339            | 9.008          |

In the May 5, 1987 issue of PC WEEK, some interesting bench-

marks were published. We won virtually all the tests, but one test in particular caught our attention: the competitor's. Now even they have to agree we're faster.

Microsoft® QuickBASIC 3.0 gives you the fastest execution speed. It also lets you write code faster. That's because you pick up speed working in an integrated programming environment which includes our unique integrated debugger.

With our debugger, you can view source code and program out-|| put simultaneously.

And you can see the contents of variables while your program is running. Even set dynamic breakpoints.

Get your hands on Microsoft Quick-BASIC 3.0. Right now, we'll make it easy because we're offering a \$20.00 rebate.\* And to be sure that you're satisfied, we're offering a 30 day money-back guarantee. So there's no better time to do some independent testing of Microsoft<sup>\*</sup> your own.

For a reprint of the article, just give us a call at (800) 426-9400. Benchmarks reprinted with permission of PC Week. Microsoft and the Microsoft logo are registered trademarks of Microsoft Corporation. \*See specially marked packages for details. Offer valid only in U.S.A.

# PROM/PAL PROGRAMMING?

From \$250.00

Finding a Low-Cost PROM or PAL\* programmer is only half of the battle. Finding a company that won't desert you when you need support or service is the other half.

Logical Devices Products cost you less because we offer the best price performance ratio in the market, and because once you buy our products you will experience less down time and more reliable operation than most other units. In addition you get features that were evolved from our years of experience of serving people who program chips.

We offer a wide range of products from dedicated programmers to universal software driven models.

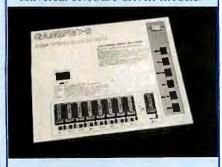

**GANGPRO-8** production programmer. 8 EPROMs to 27512 with RS-232 option.

**PROMPRO-8X** universal portable. RS-232. Programs PROMs/PAL\*s/Micros

PALPRO-2X Low Cost PAL\* only programmer. Dedicated, RS-232 unit.

**SHOOTER** Low cost EPROM only programmer. RS-232, Stand-Alone.

PC-PRO IBM PC plug-in EPROM card 2716-27512

**ALLPRO** pin driven software based universal unit, programs every imaginable fuse programmable IC.

CAST boolean software/silicon compiler for PLDs. JEDEC output

#### **UV ERASERS FROM \$59.95**

All products carry 90 day Warranty & 14 day Money Back Guarantee

#### CALL 1-800-331-7766 LOGICAL DEVICES INC.

USA 305-974-0967 ENGLAND 44 272 277323 FRANCE 39.54.91.13

PAL IS A RECISTERED TRADEMARK OF MONOLITHIC MEMORIES INC.

for the PCjr for \$39. This board has a 60pin connector that attaches to the PCjr but is otherwise unpopulated. What I'd like to do is wire-wrap the A/D circuitry onto this prototype board.

I had a chance to play with the IBM Data Acquisition and Control Adapter on a regular PC for a couple of weeks. During that time, I wrote some software to read the A/D adapter and display a timevarying voltage trace on the high-resolution graphics screen. Unfortunately, this card does not fit into the PCjr; besides, it costs over \$1500 (it is packed with other functions, such as timers, D/A, and binary I/O). So my software is all set to go, but I have no hardware background on this stuff.

Can you help me out? I've tried all the sources I know of, without any luck.

Ted Blank Wappingers Falls, NY

Actually, I think there's a more inexpensive way to do the deed—use the joystick input on your PCjr. Because the voltage output from the seismograph varies so slowly, you don't need a fancy A/D converter or all the complexity that goes along with it.

The joystick ordinarily works with a variable resistor between the input pin and +5 volts. The resistor determines the charging current for the timing capacitor. Anything that can stuff a suitable current into the capacitor will give pretty much the same results.

You probably already have a joystick, so there's no need to build a special cable

that needs the funny Berg connector. Take the joystick apart and measure the voltages at either end of the x-axis potentiometer. One side will be at +5 volts, and the other (the input to the PCjr) will be somewhat lower. Because you need a ground connection, too, measure the voltages on one of the buttons: One side is ground, and the other is about +5 volts. (This would be simplified if I had a PCjr joystick reference manual handy.)

Next, the electronics for the seismograph:

The output of the amplifier circuit you have now is in the ballpark of 10 millivolts. What you need is a current in the range of 10 to 50 microamps. The solution is a voltage-to-current converter with a bit of amplification. The schematic in figure 1 diagrams something that should work. (Bear in mind that I haven't actually built this thing, so you'll have to do some fiddling to get it to work.)

To get the circuit calibrated, close the zero set switch and adjust the offset current potentiometer for zero volts at the wiper arm (you could use a switch there, too). Adjust the balance potentiometer for zero volts out of the 741.

Now enter the following BASIC program into your PCjr:

10 WHILE 0 = LEN(INKEY\$)
20 PRINT STICK(0), STICK(1),
STICK(2), STICK(3)
30 WEND

This will display the joystick input values

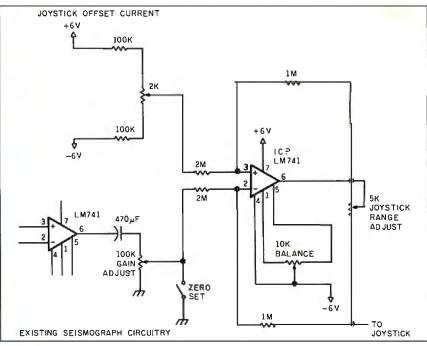

Figure 1: Amplifier circuit for seismograph.

Order Status. **Technical & Other** Info. (602) 246-2222

SPECIAL WORD PERFECT

Call for programs not listed

#### TOLL-FREE ORDER LINE 1-800-421-3135

| FREE SOFTWARE!                   |
|----------------------------------|
| Purchase over \$100 and re-      |
| ceive one of these disks abso-   |
| lutely FREE! Purchases over      |
| \$250 get two free disks, over   |
| \$400 get three, or get all four |
| disks when your purchase is      |
| over\$500! 1) MIXED BAG -A       |
| great assortment of utilities    |
| and games all packed on one      |
| disk. 2) PC-WRITE - Try this     |
| famous feature packed word       |
| processor. It's a winner! 3)     |
| FONT-SET — Lets you set          |
| popular fonts like bold, under-  |
| line, etc. on most late model    |
| printers from Citizen, Epson,    |
| NEC, Okidata, Panasonic,         |
| Star, Toshiba, etc. You can      |
| even use your printer like a     |
| typewriter! 4) ABC-LIST —        |
| Great mailing list program!      |
| Sort on any field, do qualified  |
| searches, print reports and      |
|                                  |
| mailing labels, and more!        |

| - SOFTWARE -                 |  |
|------------------------------|--|
| ACCOUNTING                   |  |
| BPI AP, AR, PR, GA \$169 ea. |  |
| Cyma Call                    |  |
| Dac Easy Accounting 39       |  |
| Dollars & \$ense 94          |  |
| Managing Your Money 3.0 117  |  |
| COMMUNICATION                |  |
| PROGRAMS                     |  |
| Carbon Copy Plus 115         |  |
| Crosstalk 89                 |  |
| Remote 89                    |  |
| Smartcom II 83               |  |
| DATA BASE MANAGERS           |  |
| Clipper 380                  |  |
| Clout 2Call                  |  |
| Condor III                   |  |
| Knowledgeman II Call         |  |
| Powerbase 2.2                |  |
| Quickcode                    |  |
| Quicksilver 295              |  |
| Quickreport 138              |  |
| Revelation                   |  |
| R: Base System V 425         |  |
| EDUCATIONAL                  |  |
| Flight Simulator 28          |  |
| Turbo Tutor II               |  |
| Typing Tutor III             |  |
| GRAPHICS                     |  |
| Chartmaster Call             |  |
| Energraphics 2.01 294        |  |
| In-A-Vision 275              |  |
| Microsoft Bus Mouse 106      |  |
| Microsoft Chart 164          |  |
| Microsoft Serial Mouse 119   |  |
| Newsroom 31                  |  |

OPTI Mouse W/DR Halo II .... 96 

INTEGRATED

Ability..... 59

Smart Software ..... Call

No Charge for Master Card or Visa

| LANGUAGES |
|-----------|
|-----------|

| Lattice C Compiler          | \$242 |
|-----------------------------|-------|
| Microsoft C Compiler        | . 249 |
| Microsoft Fortran 4.0       | . 255 |
| Microsoft Macro Assembler . | 84    |
| Microsoft Pascal Compiler   | . 166 |
| Microsoft Quick Basic 3.0   | 55    |
| Ryan McFarlan Fortran       | . 305 |
| Ryan McFarlan Cobol         | . 479 |
| Turbo Basic                 | 55    |
| Turbo C                     | 55    |
| Turbo Pascal w/8087 + BCD.  | 55    |
| PROJECT MANAGE              |       |
|                             |       |

#### PROJECT MANAGER

| Harvard Total Project II | 326  |
|--------------------------|------|
| Microsoft Project        | 219  |
| Super Project Plus       | Call |
| Timeline 2.0             | 242  |
|                          |      |

#### SPREADSHEET

| Microsoft Multiplan     | 108 |  |
|-------------------------|-----|--|
| Spreadsheet Auditor 3.0 | 82  |  |
| Supercalc 4             | Cal |  |
| VP Planner              |     |  |
| UTILITIES               |     |  |

Copy II PC ..... 19

Graph in the Box ..... 55

#### Fastback ..... 85

| 11011100000            |    |
|------------------------|----|
| Microsoft Windows      | 55 |
| Norton Utilities 3.1   | 48 |
| Prokey 4.0             | 70 |
| Q DOS                  |    |
| Sidekick (unprotected) | 55 |
| Sideways 3.1           |    |
|                        |    |

#### WORD-PROCESSING

| Easy Extra             | 88     |
|------------------------|--------|
| Microsoft Word         | Call   |
| Multimate Advantage II | . Call |
| Volkswriter 3          |        |
| Webster Spellcheck     |        |
| Word Perfect           |        |
| Wordstar               |        |
| Wordstar Propac        |        |
| Wordstar 2000+         |        |
|                        |        |

#### - HARDWARE -

#### **ACCESSORIES**

| Copy II PC Board      | 75 |
|-----------------------|----|
| 150 watt power supply |    |
| Mini Micro Parallel   |    |
| Print Buffer          | 69 |
| Masterpiece           |    |
| Masterpiece Plus      | 99 |
| BOARDS                |    |

#### AST Advantage Premium Call

| i i di di la di la | -    |
|----------------------------------------------------------------------------------------------------|------|
| AST Premium Sixpac                                                                                                    | Call |
| AST Sixpac (384K)                                                                                                    | 229  |
| Hercules Color Card                                                                                                    | 145  |
| Hercules Graphics +                                                                                                    | 182  |
| Intel Above Boards                                                                                                    | Call |
| J Laser (Tall Tree)                                                                                                    | Call |
| J Ram 3 (Tall Tree)                                                                                                    |      |
| J Ram 3 AT (Tall Tree)                                                                                                    | 207  |
|                                                                                                    |      |

#### COMPUTERS

#### **AZ 386**

80386-16 Micro Processor, 1 MB of Ram, Teac 1.2 MB disk drive, 220 watt power supply, 6 layer mother board, RT keyboard ......\$2995

#### **AZ TURBO XT**

IBM Compatible Computer, 135 watt power supply, 1 brand name floppy disk, 1 parallel port, 1 serial port, 1 game port, PC keyboard, 640K Ram, 8 expansion slots, 8088-2 processor ... \$51900

#### **AZ TURBO AT**

IBM AT Compatible, 512K, 6 & 8 MHZ, keyboard, graphics card, 220 watt power supply, MS/DOS 3.2 GW Basic..... \$1025

#### **AST 286** PREMIUM COMPUTER

512K, expandable to 2MB on the system board, RT enhanced style keyboard. parallel, serial and clock, 1.2 MB floppy disk drive, 7 expansion slots, two 32 bit fastram slots, DOS 3.1 & Basic 1 year warranty...... Call

#### **EGA BOARDS** GBI Board . . . . . Call

Paradise Auto Switch 480

| EGA Card      | 290  |
|---------------|------|
| Quad EGA Plus | Call |
| Vega Deluxe   | 299  |
| EGA MONITORS  |      |
| AMDEK 722     | 455  |
| Casper EGA    | Call |
| NEC Multisync |      |
|               |      |

| HARD DRIVES               |      |
|---------------------------|------|
| AZ 20 MB Hard Card        | 425  |
| AZ 30 MB Hard Card        | Call |
| Filecard 20 MB            | 499  |
| Maynard 20 MB Hard Card   |      |
| Plus Hardcard 20MB        |      |
| Seagate 20 MB Int. w/cont |      |
| Seagate 30 MB Int. w/cont |      |
| Seagate 30 AT Int         | 515  |
| KENBOARDS                 |      |

#### KEYBOARDS

| Keytronics 5151   | 162 |
|-------------------|-----|
| Keytronics 5153   | 269 |
| RT Style Keyboard | 89  |

#### **TOLL-FREE ORDER LINE 1-800-421-3135 WAREHOUSE DATA PRODUCTS**

2701 West Glendale Ave. • Phoenix, AZ 85051

#### **INCREDIBLE VALUES**

| Nationally advertised boards |
|------------------------------|
| for IBM PC and most compat-  |
| ibles at give away prices.   |
| Keyboards (similar           |
| to 5151)\$79                 |
| Monochrome Board w/printer   |
| port (similar to Hercules    |
| Graphics) \$79               |
| Expansion Board              |
| 0 to 576K\$42                |
| Multifunction Board w/game   |
| port (similar to AST         |
| six pack)\$79                |
| Four Drive Floppy            |
| Controller\$39               |
| Color Card w/o printer       |
| port \$69                    |
| Color card w/printer         |

\$70

| port                       | 9    |
|----------------------------|------|
| MODEMS                     |      |
| Everex 300/1200            | . 89 |
| Hayes 1200                 | Call |
| Hayes 1200B                |      |
| U.S. Robotics Courier 2400 |      |
| U.S. Robotics Passwd. 1200 | 180  |
| MONITORS                   |      |
| AMDEK 410 Amber            | 157  |
| AMDEK 600                  |      |
| Magnovox Color RGB         | Call |
| Princeton Max 12           |      |
| Samsung TTL Amber          |      |
| Samsung TTL Green          | . 70 |
| Samsung Color w/tilt/turn  |      |
| PRINTERS                   |      |
| CANON LASER                |      |
| CITIZEN                    |      |
| MSP-10                     | 249  |
| MSP-15                     |      |
| MSP-20                     |      |
| Premiere 35 Daisywheel     | 459  |
| FROON O-II II I I.         |      |

#### EPSON - Call on all models LASER IMAGE 2000 . . . . Call NEC NEC P5XLP ..... 959 NEC P7 Parallel . . . . . . . 619 NEC 8850 ..... 1059 NEC P6 Parallel ...... 439 NEC P960XL...... 1150 NEC Laser ..... Call OKIDATA - Call on all models

| PANASONIC      |     |
|----------------|-----|
| 1080-I         | 155 |
| 1091-I         |     |
| 092-1          |     |
| 1592           | 372 |
| (XP3151        | 368 |
| STAR MICRONICS |     |
| NP10           |     |
| ID24 40        |     |

#### NB24-10 437 NX10 160 NX15 306 TOSHIBA - Call on all models DAM

| 17/4141                |      |
|------------------------|------|
| 64K 150NS (set of 9) 1 | 6.50 |
| 256K 150NS (set of 9)  |      |
| 256K 120NS (set of 9)  |      |

TERMS: Shipping on most software is \$5.00. AZ orders -6.7% salestax. Personal check/company check - allow fourteen (14) days to clear. We accept purchase orders from authorized institutions for 3.5% more than cash price. All returns are subject to our approval. There will be a 20% restock fee. Minimum phone order 550. All prices are subject to change. Due to copyright laws we cannot take back any open software.

Phone Hours: Monday, Wednesday & Thursday 7 am-9 pm; Tuesday & Friday 7 am-5 pm: Saturday 9 am-5 pm. MST.

Inquiry 308

## STANDING For IBM PC's and Compatibles

\$350 PER DISK \$300 PER DISK SMALL QUANTITIES FOR TEN OR MORE \$1 OFF 5 DISKS OR MORE WITH THIS COUPON ■ BUSINESS 1—EZ-Forms business form generation, completion and printing program. CAD 1-Altamira, a 4 color object oriented drawing program. Color required.

CDMM 4a,b,c,d,e—(5 disks) RBBS Bulletin
Board System 14.1D. 2 DATABASE 1a,b—(2 disks) File Express menu driven general purpose database mngr. EDUCATION 1—Interactive DOS tutorial for new PC users. Makes learning DOS painless GAMES 1—3-D PacMan, Kong, SpaceWar, JanitJoe, and more. Color required. □ GAMES 2—Qubert, Pango, Centipede, Monopoly, oarre, and more. Color required. GAMES 3-Blackjack (you set rules), Arm Chair QB, and Empire (War Game). GAMES 4—Castle, StarTrek, and the original Colossal Caves Adventure. GAMES 5-The Hack adventure game from the universities. Like Rogue, only more complex GAMES 6-Pinball, Othello, Dragons, Sopwith ly one), and more. Color required. INFO 1a,b—(2 disks) Cooking recipes database with keyword/ingredient retrieval.

LANGUAGE 5—Turbo Pascal interactive debugr, pop-up help, formatters, et cetera. LANGUAGE 7—Complete Pascal interpreter/compiler. Great for learning Pascal!

ORGANIZER 1—DeskMate, a Sidekick clone, and the Judy calendar program. PINUP 2-Provocative high res digitized graphics pinups. Graphics required. PRINTER 1-Font and sideways utilities, poolers, banner makers, and more UTILITIES 1-A collection of invaluable general rpose DOS utilities. A must! UTILITIES 2-More invaluable DOS utilities. Too many to list here! UTILITIES 3—A comprehensive set of debugging and diagnostic utilities. **NEW RELEASES/UPDATES** CAD 2a,b-(2 disks) An advanced 2D/3D draftng prog. 640k and color required COMM 1a,b-(2 disks) Version 2.4 of the everpopular Qmodem comm. program. COMM 2a,b—(2 disks) Procomm 2.42, an excellent modem program with terminal emulation.

EDUCATION 2—Learn the Presidents, States and capitals) and more. Color required. EDUCATION 5—Learn Origami, the Japanese art of paper folding. Color required.

FINANCES 3a,b—(2 disks) Express Calc 3.12, a powerful spreadsheet program. -Striker helicopter attack, and Risk, rorld domination. Color required. GAMES 9-EGARisk, the game of world domination in very high resolution. EGA required.

GAMES 10—Solitaire, Teed-Off golfing, and Sailng in the Bermuda triangle. Color required. GAMES 12—MyChess (9 levels), Backgammon, and Wheel of Fortune. Color not required. GRAPHICS 1-Record and play back screen images! Excellent for demo, etc. Color required. [2] INFO 2a,b—(2 disks) Zip-Phone, national areacode/ prefix to zip-code cross reference. LANGUAGE 3a,b- (2 disks) The A86 2.18 macro issembler and debugger. SHELL 4—Automenu and HDM II 4.04 hard disk nenus. Create custom full-screen menus UTILITIES 5-Utilities for formatting, parking, nd optimizing hard disk drives. UTILITIES 6—Advanced utilities including Dpath, Esc. Hotdos, Resident program utilities. UTILITIES 7-More Advanced utilities including MasterKey (undeletes files from hard disks). WORO 1a,b- (2 disks) PC Write 2.71, a powerful word processing system, w/spell checker. Catalog available, add \$2. 3.5" format add \$1/disk. MicroCom Systems Cost of Items Ship/Handling \$1.00 CA Res. Tax

so you can see what's going on. If you've got it wired up right, watch the first number (from STICK(0)).

Tap the seismograph so that you get a signal to play with and open the zero set switch. Set the range potentiometer to about midrange and adjust the offset potentiometer so that the minimum number is about +10 or so. Set the range port so that the maximum number is around +200. These two settings interact, so you'll need to twiddle both of them to converge on the right settings.

Eventually you should have a slight oscillation going, with reasonable joystick values coming back. Now you can establish some software-conversion factors that relate the numbers you get from the STICK() function with the familiar values on the strip-chart recorder. I think you can use the PCjr and the recorder at the same time, but it's worth checking to make sure that the new circuitry doesn't load it down.

The rest of the software is up to you.

Incidentally, some older 741 op amps suffer from what's known as "popcorn" noise: The output voltage abruptly bounces from one supply voltage to the other. If you're listening on a speaker, it sounds a lot like popcorn popping. If the output to this circuit shows unexplained spikes, try replacing the 741s with newer versions.—Steve

#### Squeaky Disk

Dear Steve:

The carbon brush on my 10-megabyte IBM hard disk drive squeaks. My dealer's service department fixed it once, but the squeak recurs. I called IBM and they want \$565 to exchange the disk drive for a new one with a very short warranty.

I thought I might try a tiny amount of graphite lubricant. If this is inadvisable, please let me know. Any help you can give is appreciated.

Kenneth L. Kayser Milwaukee, WI

You've got the right idea. Pull the drive apart and put the tiniest possible drop of lubricant on the brush.

The noise occurs because the rounded end of the spindle has worn a divot in the carbon brush. The divot catches on the spindle and oscillates at exactly the right frequency to make your hair fall out. The spring, of course, is a resonant, lightly damped structure.

You can also try bending the support spring a bit to move the divot off-center from the spindle. This will work until the spindle wears a divot in the new location, but that can take a long time. Eventually you'll wind up with several divots that merge into one pothole, and the problem will go away. Be careful when you've got the drive out. Do not rotate the spindle or the head actuator; the heads are in contact with the platters, and you will do irreversible damage if you move things

Resist the engineer's normal temptation to fiddle with the mechanical objects. Just do the job, put it back together, and count your change.

A little lubricant is better than a lot. Don't go hog-wild with a can of WD-40, the way you might under a hood with automotive troubles. - Steve

#### CIRCUIT CELLAR FEEDBACK

#### New on the Block

Dear Steve:

I'm very interested in building the projects you present in BYTE, but I'm 15 years old and the only computers I have access to are an AT&T PC 6300 and an Apple II+. Also, I don't know a thing about electronics. I want to learn, but I don't know where to start. Can you help?

Chris Mulberry Golden, CO

We were all beginners once, so it's nothing to worry about. A good source of basic electronics books and information is your local school or public library. Magazines such as Modern Electronics (available on most newsstands) publish much material useful to beginners.

There are several good hardware-oriented books available on interfacing the Apple. These include:

Blankenship, John. The Apple House. Englewood Cliffs, NJ: Prentice-Hall, 1984.

Sather, James. Understanding the Apple II. Chatsworth, CA: Quality Software, Computer Book Division, 1983.

Sather, James. Understanding the Apple IIe. Chatsworth, CA: Quality Software, Computer Book Division, 1985.

Titus, Jonathan, et al. Apple Interfacing. Indianapolis, IN: Howard W. Sams,

Titus, Jonathan, et al. Microcomputer—Analog Converter Software and Hardware Interfacing. Indianapolis, IN: Howard W. Sams, 1978.

Uffenbeck, John E. Hardware Interfacing with the Apple II Plus. Englewood Cliffs, NJ: Prentice-Hall, 1983. (This last book uses a different bus-connectorpin numbering than that used in the Apple manuals and every other Apple interfacing book. This can be confusing.)

continued

(415) 325-6500 M-F 7am-9pm

Sat-Sun 8am-5pm

Total Enclosed

3673 Enochs Ave. Santa Clara, CA 95051

408-737-9000

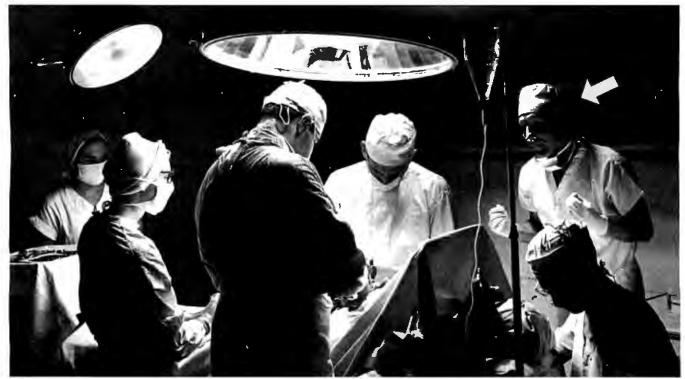

1967: The first coronary bypass operation is performed. Fred Molinari, President, is there.

# Announcing the most important bypass operation since 1967.

Introducing DT-Connect™

Observing the first coronary bypass operation, Fred Molinari was struck by an inspiration.

"The PC AT's I/O is so slow—the bus is like a clogged artery!"

So he considered, "Wouldn't bypassing the host bus with an external, direct connection between acquisition boards and processor boards allow them all to run much faster?!"

Then, he fainted.

20 years later, Fred developed **DT-Connect**, an open interface specification permitting the direct connection of analog I/O or frame grabber boards to array processor boards.

Based on 16-bit tri-stated external I/O data ports and simple handshaking protocols, the **DT-Connect** interface eliminates the need for data to flow through the limited I/O of the host PC AT. Data flows faster, from 0 Hz to 10 MHz, speeding signal (DSP) and image processing on the IBM PC AT.

Best of all, many new Data Translation analog I/O, frame grabber, and array processor boards incorporate the **DT-Connect** interface. So they are superfast, and supercapable.

Call us for more information. But have smelling salts handy. The processing speed of **DT-Connect** isn't for the faint of heart.

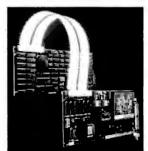

#### Call (617) 481-3700.

**◆DT-Connect** is an open interface specification which permits the direct connection of stand alone data acquisition and frame grabber boards to processor boards for greatly accelerated signal (DSP) and image processing.

# DATA TRANSLATION®

World Headquarters: Data Translation, Inc. 100 Locke Dr., Marlboro, MA 01752 (617) 481-3700 Tlx 951 646
European Headquarters: Data Translation Ltd., 13 The Business Centre, Molly Millars Lane, Wokingham, Berks, RG 112(QZ, England 1Tlx 849862 (#D)
International Sales Offices: Australia (61) 2-662-4295; Belgium (32) 2-7352135; Canada (416) 625-1907; Chile (2) 2-253689; China (408) 727-8222, (866) 8-721-4017; Denmark (45) (02)
187188; England (44) 734-79383; Finland (358)-90-372144; France (33)(1) 69-28-01-73; Greece (30)(3) 152-7039, (30)(1) 361-4300; Hong Kong (852) 3-318585; India (91) 2-231040; Israel (972) 3-324298; Italy (39) 2-81821; Japan (81) (3) 502-5550, (81) (3) 375-1551, (81)(3) 355-1111; Korea (82) 778-0721; Malaysia (60) 3-36299; Morocco (21) 9-30-6949; Netherlands (31) 70996360; New Zealand (61) 2-662-4295; Norway (47) (02) 559050; Peru (51) (14) 31-8060; Phillipines (63) 818-0103; Portugal (351) 1545313; Singapore (65) 271-3163; South Africa (27) 12469221; Spain (34) 14558112; Sweden (46) 8-7617820; Switzerland (41) 17231410, (41) 22360830; Taiwan (86) 2-709-1394; West Germany (49) 89890920.

IBM PC and IBM PCAT are registered trademarks of IBM. Data Translation is a registered trademark of Data Translation, Inc.

# IS YOUR HARD DISK FIII

You thought you would never run out of space on your hard disk, but they fill up quickly. And once your drive has reached its limit, what do you do? Buy an identical drive of the same capacity? Hopefully

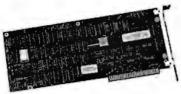

you'll have room in your computer for an additional drive. If not, do you buy a new drive of greater capacity to replace your old one? Hopefully you'll get a reliable, troublefree hard disk.

With a PERSTOR 200 Series Controller vou can solve today's and tomorrow's hard disk storage problems. PERSTOR 200 Series Controllers use ARLL technology to DOUBLE the capacity of

MFM and RLL drives, so whether you have an older drive or you are planning to purchase your first hard disk, you'll get the performance and capacity that you need. For further information write or call (602) 991-5451.

Sensible solutions for your hard disk problems.

Perstor Systems, Inc. 7825 East Redfield Road Scottsdale, Arizona 85260

POWER MEMORY. Introducing 4x488 see page 294 You can run your largest programs, control any instrument, test, measure, and print the results. All from one 4x488. We designed the software, built the board, and wrote the book to increase your productivity. To find out what we can do for you—call 617-273-1818. Capital Equipment Corp. Burlington, MA 01803 The bottom line—IEEE-488, RS232, par. port, 4MB EEM LIM, runs DOS and OS/2.

In addition, Radio Shack has published a number of books by Forrest Mims; they are all excellent sources of information.—Steve

#### SB180

Dear Steve:

I'm interested in your articles on the construction of the SB180 computer and its peripheral boards, and I plan to build an SB180 myself. Unfortunately, I cannot afford the Micromint boards, so I will have to either use prototype boards or make my own printed circuit board. In view of the lower electrical quality of these homemade boards, and also to reduce the cost, I plan to use the 3-MHz 64A180 instead of the faster B version that you use. Will I have to change any components besides the processor and the crystal?

I have also been unable to find the FDC9266 floppy disk controller chip. Is there any other combination of more readily available chips that I could use to provide an equivalent interface?

Finally, the SB180FX offers some extra features that I would like to incorporate into my project, if possible. Since I am a relative beginner at electronic construction, I would welcome any advice you can give on the practical details of the construction of the SB180FX.

> Jim Hawkins Royston, England

There shouldn't be any problem with using the 3-MHz version of the HD6 in a home-built version of the SB180. As you suspect, the appropriate crystal should be the only required change; however, you might want to adjust some of the things developed with the 6-MHz unit in mind, such as the disk-access times.

The SMC9266 floppy disk controller chip is compatible with the industry-standard NEC 765A FDC and SMC's 9229 digital-data separator. My main reason for choosing the 9266 was to conserve

circuit board space.

Building the SB180FX using point-topoint wiring would be impractical because of the difficulties in wiring the PLCC sockets and the problems associated with the 9-MHz clock speeds.

-Steve

#### **Expanding Term-Mite**

Dear Steve:

I have some questions about the Term-Mite terminal board (January 1984 Circuit Cellar). I am using mine with an SB180. I've begun working with Echelon's graphics software and I'm looking for information on modifying the Term-Mite program.

continued

# Dot, Daisy and Laser.

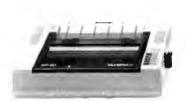

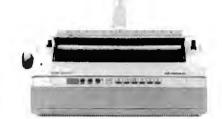

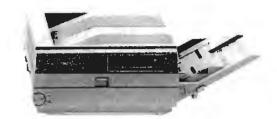

# The new family of Olympia printers with a prestigious technological heritage.

Olympia is first in making lasting impressions for a good reason. For over 80 years we've been a leading innovator in typing technology for the office. Now everything has changed. And nothing has changed. Our technology is as new as the dew. Our commitment to reliability, efficiency and service is as solid as ever.

The Olympia dot matrix printers produce clean, crisp printing at

speeds from 130 CPS to 200 CPS for a wide range of applications. And our daisywheels are unsurpassed in printing quality.

Our new Laserstar 6 is compact, versatile, compatible and offers the latest in desktop printing technology.

In short, whatever you need we've got. So don't go shopping without the big new name in printers on your list. Olympia. We'll make a good impression on you. Then for you.

- ♠ Call U.S., 1-800-524-2541 (In N.J., 201-722-7000). Or write Olympia U.S.A. Inc., Box 22, Dept. ADV, Somerville, N.J. 08876.
- ♠ Call Canada, 1-800-268-6464. Or write Olympia Business Machines Canada Ltd., 58 Prince Andrew Place, Don Mills, Ontario M3C 3A2.

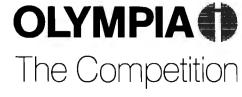

# Easy to C

is a great programming language. Now the C WORKSHOP makes it easy.

Interactive software teaches you C. When you complete and run a program exercise, the amazing Soft Tutor™ gives you immediate feedback, pinpointing any incorrect results.

If you've never programmed before, start with the basic ideas of structured programming. Study what you want when you want, including advanced pointer techniques and linked lists.

The C WORKSHOP has everything you need to learn and use C. You can write your own programs, too. The integrated editor and 5500 line/minute compiler are complete with popup menus, customizable keys, online help and C reference lookup.

Let the other guy struggle with confusing books and compilers. Join AT&T and other major

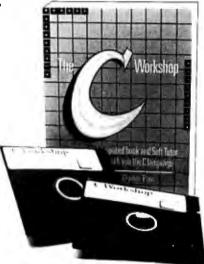

companies now using C WORKSHOP. Columnist Adam Green calls it "the most intriguing new type of training system I've ever seen." (InfoWorld, 1/27/86)

Order your *C WORKSHOP* today. And C how easy it is.

#### Specifications Package includes tutorial. Soft Tutor. Call toll-free (Visa, MC, AmEx) or write. (800) 227.2400 ext. 955. editor, and C compiler. You get unprotected diskettes and coordinated 384-page book. Tutorial: Quizzes, exercises, electronic index and bookmarks. Editor: Search and replace, block commands, split screen, context sensitive C help. Creates ASCII files. Compiler: Full "K&R" C C Workshop software and book plus signed char, unsigned long, and re-usable member Ship (we use Priority Mail) names. Produces 8086 code. Compiles over 5,500 Sales tax in CA (4.90) Check enclosed for lines per minute (8 MHz Wordcraft Oakhand, CA 94619 AT). Creates .COM programs. Cursor placed at first error message. Library includes disk I/O, cursor control, printf, scanf, longjmp. Soft Tutor: Detects incorrect output from program exercises. Shows example of the problem. Operates after compiler checks syntax. Memory usage: Uses 220K. Uses additional RAM as available. Quality software since 1981 If not satisfied, tell us why and return in 30 days for your money back.

I already know some of the things I would need: I could start with the source code for the Term-Mite, and then I would need a cross-assembler for the NS-455. Is a cross-assembler available from National Semiconductor, and will it produce code that can be burned into an EPROM?

In addition, I would like to add graphics characters. Can I add a full block and a hashed block, or are they already available?

I would also like to support windowing. With the Echelon window software, you have the ability to read the character at the cursor position and the ability to read a screen page. Are there any hardware limitations on performing either of these operations?

Cortney E. Smith Tuba City, AZ

One of my Ask BYTE researchers, Jon Elson, has written a cross-assembler for the NS-455 chip. It's written in Turbo Pascal, which you can run on the SB180. You can reach him at 819 Marshall Ave., Webster Groves, MO 63119, (314) 962-6103.

You can implement the full block and the half-brightness block by displaying a space in reverse video and in halfintensity reverse video. Adding other characters requires the external character-generator feature, which disables half-intensity mode.

Windowing is certainly possible. All scrolling is done by copying character codes from one place in memory to another, and windowing just involves a few checks to keep the cursor in the correct window after linefeeds, wraparounds, and scrolling. When text scrolls off the top (or bottom) of the window, the bytes are just discarded.

The Term-Mite is almost completely software-driven, so you can accomplish almost anything with the right code. The Term-Mite source code is available from Micromint.—Steve ■

Between Circuit Cellar Feedback, personal questions, and Ask BYTE, I receive hundreds of letters each month. As you might have noticed, in Ask BYTE I have listed my own paid staff. We answer many more letters than you see published, and it often takes a lot of research.

If you would like to share your knowledge of microcomputer hardware with other BYTE readers, joining the Circuit Cellar/Ask BYTE staff would give you the opportunity. We're looking for additional researchers to answer letters and gather Circuit Cellar project material.

If you're interested, let us hear from you. Send a short letter describing your areas of interest and qualifications to Steve Ciarcia, P.O. Box 582, Glastonbury, CT 06033.

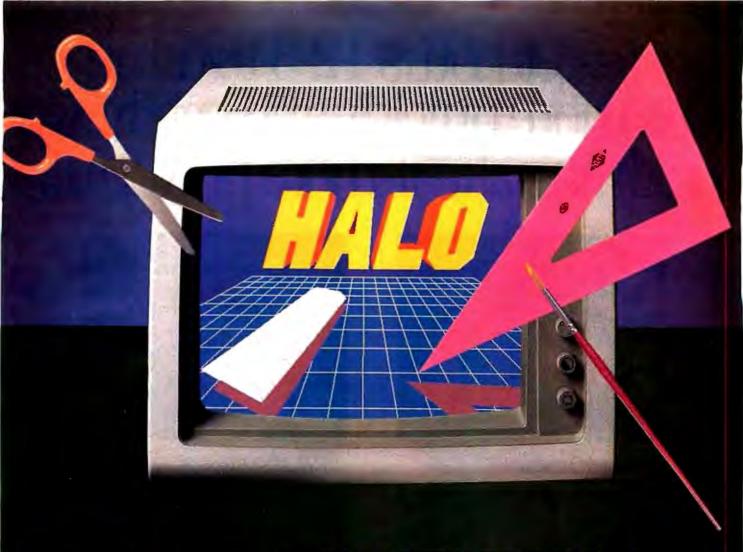

#### **GRAPHICS TOOLS FOR SOFTWARE DEVELOPERS**

#### What is HALO?

HALO is a device independent library of 190 graphics subroutines. It is compatible with 17 programming languages and over 110 graphics hardware devices for the IBM PC, PS/2 and compatibles. It provides the software designer with the richest environment of graphics functions; the programmer with reliable and well-documented tools; and DP managers with continuity of user interface and database format.

#### Who uses HALO?

Since its introduction in 1982, HALO has developed an installed base of 60,000 + end-users, hundreds of sitelicensed corporations, government agencies, universities, and national laboratories, and most importantly, a family of over 150 Independent Software Vendors (ISVs) who market applications written with HALO.

# What about performance?

Our ISVs are the best proof of HALO's performance. They use HALO because:

- -building their own library costs too much
- -HALO outperforms the rest
- -HALO is easier to pro-
- it supports a wider range of devices for a bigger potential market
- —new device drivers are added quarterly to prevent software obsolescence and reduce maintenance costs.

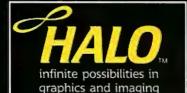

#### How much does it cost?

A single license for HALO costs \$300.00 and includes all device drivers and your choice of one compiler binding.

HALO is fully documented, includes LearnHALO (an interactive tutorial) and free 800# technical support.

If you need high performance graphics development software that provides a migration path to OS/2 and other future technology, follow the industry leaders—call (800) 426-HALO.

media cybernetics 8484 Georgia Ave. Silver Spring, MD 20910 (**800) 426-HALO** (301) 495-3305 telex 322014

HALO is a registered trademark of Media Cybernetics, Inc. IBM PC, and PS/2 are registered trademarks of International Business Machines Corp.

# To get Lotus 1-2-3 to do all this more quickly and easily, we didn't make it more powerful.

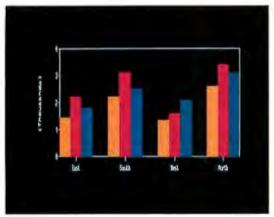

Lotus HAL doesn't change 1-2-3 or the worksheet. It makes things easier. For in tance, to graph sales by district from January to March just request "graph Jan to Mar."

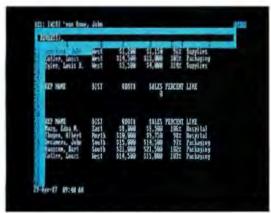

Say you want to extract just the information you want from a database. For example, you want to determine your top sales reps. Simply request "who has sales ≥ 8000."

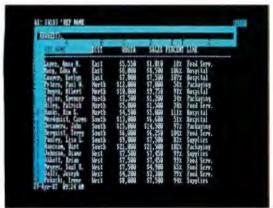

Do you find it hard to sort things by district  $m{o}$ r sales or any other criteria? Just request "sort  $m{b}m{y}$  dist."

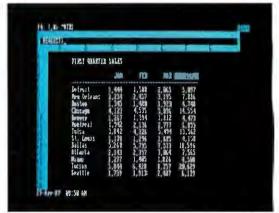

You can spend a lot of time setting up your spreadsheet. Summing up sales figures is a good example. With Lotus HAL, just request "total all rows" and 1-2-3 and Lotus HAL will create the formulas.

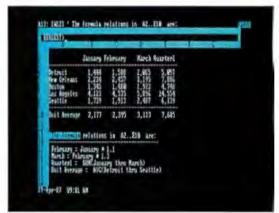

You may find yourself in the position of figuring out how a spreadsheet was built. Well, with **Lotus** HAL, you simply request "list the relation" in the sheet." And away you go.

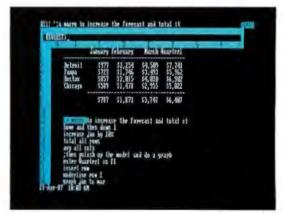

To create macros, well, you may not believe this. What you see here isn't a description of what's happening—it's the actual macro. See, we told you you wouldn't believe this.

# *Ne* made u more powerful.

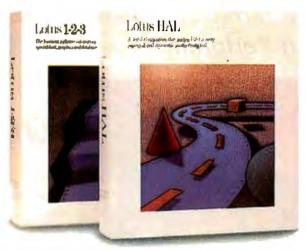

How? With Lotus HAL™—a Companion product for 1-2-3® that helps you take shortcuts, undo mistakes, link spreadsheets, use your own words for commands and basically get more out of 1-2-3 than ever.

So much more, that Computerworld has named Lotus HAL "Product of the Year."

The screens on the left will give you an idea of how easy it is to get more out of 1-2-3. And these are only a few of the enhancements and new features Lotus HAL brings to 1-2-3.

Lotus HAL gives you the ability to perform 1-2-3 tasks using simple English phrases—called, logically enough, "requests". This has advantages for all kinds of 1-2-3 users: the newer users will find that difficult tasks are now simplified; the more experienced users will find that many timeconsuming tasks can now be performed in a fraction of the time.

In addition to this powerful capability, Lotus HAL also allows you to test assumptions, correct mistakes and simply change your mind with ease. Because through a special capability called "undo", Lotus HAL lets you reverse your last command—even retrieving a file before saving your work.

Besides all this, Lotus HAL gives 1-2-3 a number of other useful and powerful new features—like spreadsheet auditing and the ability to link cells or ranges between worksheets.

One obvious benefit of all this is that you save time. This is what led Business Software to say, "...(Lotus) HAL gives users the ability to move through 1-2-3 at least twice as fast.

And what does that savings in time mean to a business person? It means you're more powerful, more productive, more effective than ever before.

Make yourself more powerful, and buy yourself Lotus HAL. You'll find it at your Authorized Lotus Dealer, for just \$150\* Or, you can call us directly at 1-800-345-1043 and ask for Product YS-1377, or ask for YS-1385 to receive more information

about Lotus HAL. See? Everything with Lotus HAL begins with a simple request.

Requirements: Lotus HAL is a memory-resident program that requires 1-2-3 Release 1A, Release 2, or Release 2.01 for personal computers from IBM,\*\* COMPAQ and AT&T, plus 1-2-3 certified compatibles; two disk drives; DOS 2.0 to 3.1; 512K RAM. Please refer to your 1-2-3 package or 1-2-3 documentation for appropriate hardware configurations and DOS requirements or consult your dealer. \* "Lotus HAL does not operate with 1-2-3 for IBM PC ir., or IBM PC Convertible or Release IA for the IBM 3270 PC. When you purchase Lotus HAL directly from Lotus, take your first 30 days to try it. If after 30 days, Lotus HALdoes not perform as described and you've purchased it directly from Lotus, we'll gladly give you a full refund.

© 1987 Lotus Development Corporation. Lotus and 1-2-3 are registered trademarks of Lotus Development Corporation. Lotus HAL is distinguished from HAL which is a trademark of Qantel for its Hotel And Leisure software. \*Suggested Retail Price (Plus Sales Tax)

# **QUBIE'** Eliminates the Computer Decision Headache

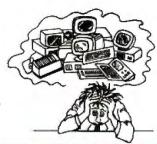

The best remedy in terms of Features, Price and Performance is...

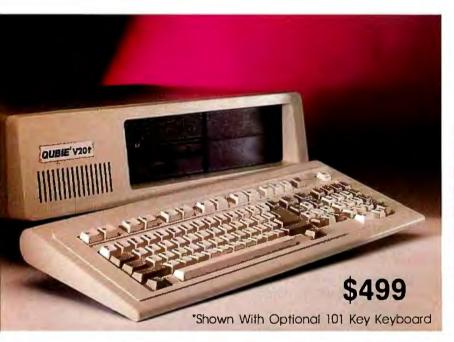

### QUBIE' V20t!!!

#### **Features**

4.77/8 MHz Switchable Clock 135 Watt Power Supply 640K Ram On Motherboard NEC V20 Processor Multi I/O Card

360K Floppy Drive 'AT' Style Keyboard

1 Year Warranty

take one of these and call us in the morning

#### **Options**

#### Displays

#### Monochrome Kit (MONOKIT)

Amber Monitor with Mono Graphic Card Tilt and Swivel Base

\$149

#### Color Kit (CGAKIT)

RGB Color Monitor 14" Screen 640 x 200 Resolution Tilt and Swivel Base \$399 with Color Graphic Adapter

#### **Enhanced Graphics Kit (EGAKIT)**

EGA Hi-Resolution Monitor 14" Screen 640 x 350 Resolution Fully IBM Enhanced Graphics Adapter Compatible Tilt and Swivel Base Fully Compatible 256K EGA Card with a Parallel Port \$579

#### "Call Now For More Selections"

#### Drives/Tape Backup

#### 20MB Hard Disk Kit (PC20)

3 1/2 Plated Media Drive Boots Directly From Drive IBM Compatible 5 1/4" Short Slot Controller Card with Cables Low Power Consumption

\$299

#### 42MB Hard Disk Kit (PC42HH)

AT Speed in a XT 42MB Formatted 5 1/4" Short Slot Controller Card with Cables Standard Half Height Automatic Head Parking Low Power Consumption

\$519

#### 40MB Streaming Tape Drive

40MB of Formatted Data Per Cartridge Data Transfer Rate of 1.875MB/Minute Standard 3 1/2 Floppy Disk Drive Mounting Uses Standard DC-20000 Tape Cartridge

Low Power Consumption

Inquiry 245 for End-Users. Inquiry 246 for DEALERS ONLY.

#### The Qubie' Promise

#### 30 Day No Risk Guarantee

If you are not completely satisfied with your purchase, you may return it within 30 days for a full refund, including the cost to ship it back. (UPS ground shipments only)

#### One Year Warranty

All Qubie' products carry a full one year warranty on all parts and labor. 48 hour turnaround on all warranty repairs. Extended warranty (PCP) available on all products.

For fastest delivery, send cashiers check, money order, or order by Mastercard/Visa. Rersonal checks allow 14 days to clear. Corporations and Institutions purchase orders accepted, call for prior authorization. California residents, add 6% sales tax.

### **QUBIE**'

Outside California

(800) 821-4479

Inside California

(805) 987-9741

Technical Support

(805) 482-9829

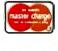

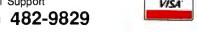

Hours: M - F 8am - 5pm PTZ Sat 8am - 11am

#### BOOK REVIEWS

CD ROM 2: OPTICAL PUBLISHING Edited by Suzanne Ropiequet with John Einberger and Bill Zoellick Microsoft Press Redmond, WA: 1987 ISBN 1-555615-000-8 384 pages, \$22.95

68000 ASSEMBLY LANGUAGE: **TECHNIOUES FOR BUILDING PROGRAMS** Donald Krantz and James Stanley Addison-Wesley Reading, MA: 1986 ISBN 0-201-11659-6 402 pages, \$24.95

SOFTWARE COMPONENTS WITH ADA: STRUCTURES, TOOLS, AND SUBSYSTEMS Grady Booch Ben jamin/Cummings Menlo Park, CA: 1987 ISBN 0-8053-0610-2 635 pages, \$35.95

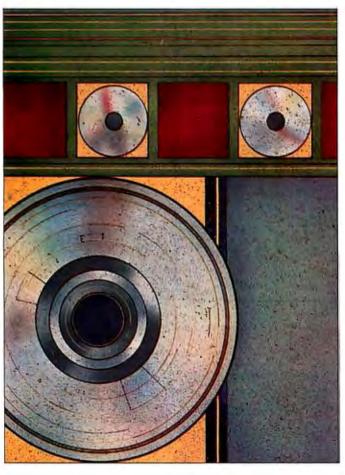

removable data-storage media: They hold far more data, and they are read-only. The difference between a CD-ROM disk and a floppy disk is similar to the difference between a large book and a piece of paper. Like a book, the CD-ROM disk holds phenomenally more data, but it cannot be altered like a piece of paper

Optical Publishing treats the process of creating CD-ROM disks like book publishing. Instead of dwelling only on how computers can access CD-ROMs, the book spends a great deal of time explaining how standard computer concepts can be applied to the publishing industry. For example, a CD-ROM disk that has reference material on it is significantly more flexible than a book, even if the book has a great index. However, to be better than a book, the CD-ROM must have software support that's powerful and easy to use.

The book's orientation toward publishing makes it much easier to read than a technical book. It also conveys

the big picture of CD-ROM: The data on the disks will be much more important than the computer controlling the disk reader. Although The New Papyrus had more interesting articles on information theory, Optical Publishing has more practical advice for people who intend to publish CD-ROM disks.

#### CD ROM 2: OPTICAL PUBLISHING

Reviewed by Paul E. Hoffman

Microsoft has long been a champion of emerging technologies, even if it has been a bit late in pushing them out the door. Last year, the company sponsored the first major conference on using compact optical disks (CDs) as read-only memory for computers. Microsoft also published the first major book on the new technology, CD ROM: The New Papyrus (reviewed in the October 1986 BYTE).

The articles in the first book covered a wide range of topics and expressed a general enthusiasm for the emerging CD-ROM technology. Many of the articles were introductory in nature and rarely went into much technical depth. The articles in CD ROM 2: Optical Publishing are more concrete and assume a greater background in storage concepts.

The articles are written by several different authors and compiled and edited by Suzanne Ropiequet, with assistance from John Einberger and Bill Zoellick. Though it contains many articles, this second volume lacks the variety and quantity of the first volume.

Two features of CD-ROM disks differentiate them from other

#### Responding to Users' Needs

The first couple of chapters quickly cover the background of CD-ROM and describe some of its potential applications. Editors Ropiequet, Einberger, and Zoellick provide an excellent technical summary of how data is read from a CD-ROM disk. Although this information is not necessary for someone preparing a CD-ROM disk, it is useful for an understanding of why you cannot simply give a disk producer a computer tape of files and expect a disk in return.

The next three chapters explain the underlying problems of preparing data for and retrieving information from CD-ROM disks. The editors detail the different methods for putting text on the disk. They also cover a much more interesting issue: how to read the information off the disk. This is followed by a chapter containing much more detail about methods for indexing and retrieving text on a disk, while the next chapter discusses index-

continued

#### Z Best Sellers

#### Z80 Turbo Modula-2

\$89.95

The best high-level language development system for your Z80compatible computer. Created by a famous language developer. High performance, with many advanced features; includes editor, compiler, linker, 552 page manual, and more.

#### Z-COM

#### (5 disks)

(1 disk)

\$119.00

Easy auto-installation complete Z-System for virtually any Z80 computer presently running CP/M 2.2. In minutes you can be running ZCPR3 and ZRDOS on your machine, enjoying the vast benefits. Includes 80+ utility programs and ZCPR3: The Manual.

#### **Z-Tools**

(4 disks)

\$169.00

A bundle of software tools individually priced at \$260 total. Includes the ZAS Macro Assembler, ZDM debuggers, REVAS4 disassembler, and ITOZ/ZTOI source code converters. HD641cJ support.

#### PUBLIC ZRDOS

If you have acquired ZCPR3 for your Z80-compatible system and want to upgrade to full Z-System, all you need is ZRDOS. ZRDOS features elimination of control-C after disk change, public directories, faster execution than CP/M, archive status for easy backup, and more!

\$129.95

The premier debugger for your 8080, Z80, or HD64180 systems. Full screen, with windows for RAM, code listing, registers, and stack. We feature ZCPR3 versions of this professional debugger.

#### **Quick Task**

(3 disks)

(1 disk)

\$249.00

Z80/HD64180 multitasking realtime executive for embedded computer applications. Full source code, no run time fees, site license for development. Comparable to systems from \$2000 to \$40,000! Request our free Q-T Demonstration Program.

#### Echelon, Inc.

Z-System OEM Inquiries invited, Visa/Mastercard accepted. Add \$4.00 shipping/handling in North America, actual cost elsewhere. Specify disk format

885 N. San Antonio Road • Los Altos, CA 94022 415/948-3820 (Order line and tech support) Telex 4931646

# SUPERIOR PRICE/ PERFORMANCE VERSION OPC-286, an IBM PC AT\* Compatible. comes with 12 Expansion Slots backed up by a 230-Watt Power Supply. OPC, a leading manufacturer of Computers. Hard Disk Drives, CRT Display Terminal, Telecommunication equipments in Korea. OEMs are Welcome OPC Oriental Precision Company Ltd. BUNNYVALE DYFICE

ing and retrieving in database files.

These chapters make the process sound simple, probably dangerously so. As artificial intelligence researchers are discovering, people expect to see requested information in context. For instance, if a youngster using a CD-ROM for a report in school requested information on George Washington, and the first entry that was shown was about George Washington University, the student might think that the software processing his or her selection was not very smart. Since CD-ROMs can hold an incredible amount of information, the retrieval and indexing software must be more responsive to users' needs.

The material in these chapters presents an unfortunately limited view of the many indexing and retrieval methods that have been developed in the last 20 years. Although a few algorithms are listed, their advantages and shortcomings are glossed over. Important factors such as access times and disk space trade-offs are pretty much ignored, even though these can be explained in terms no more technical than the ones that were used earlier in the book to describe how bits are stored on CD-ROM disks.

#### Some Comparisons

Two chapters explore images and sound, respectively. The material about storing and processing graphics is much more

Even though the chapter on presentation systems covers the range in fairly good detail, it offers little guidance in selecting a data format for images. This is unfortunate, since there is a panoply of graphics standards from which to choose. To its credit, the chapter talks about many more side issues of image processing (such as compression, enhancement, and rasterization) than other sources of information.

The coverage of sound unfortunately does not include many side issues. Very little of the information relates to reproducing the audio data on different computers, or even how to store audio information in a general enough fashion for the CD-ROM disk to be of much use on more than one computer. This is indicative of the microcomputer industry's emphasis on visual over aural presentation.

Disk production was largely ignored in *The New Papyrus* but is covered in excellent detail in Optical Publishing. Chapter 10 presents an overview of the issues involved with getting data onto the disk, while Chapter 12 goes into the hows and whys of premastering and mastering the disk. These two chapters give the reader a solid idea of the intricacies of preparing data for CD-ROMs.

#### Thorny Issues

Probably the strongest chapter of Optical Publishing is Chapter 13, which covers a wide range of topics under the heading "Data Protection." Many early CD-ROM supporters waxed enthusiastic about putting entire encyclopedias, phone directories, and other reference books on a single CD-ROM, but they forgot a very important fact: The information in these works belongs to different people. This chapter goes into great detail about the legal issues involved in owning information and the format in which it is presented.

The sections on copyrights, trademarks, and trade secrets are also valuable to any print publisher considering putting its works on CD-ROM. Issues such as licensing information and property rights are also covered in detail. This chapter alone is worth the price of the book, especially for people who are wary of new information technologies.

Chapter 14 covers another thorny CD-ROM issue that is often ignored: updating CD-ROMs. Although it does not give many solid recommendations, it does raise interesting market-

continued

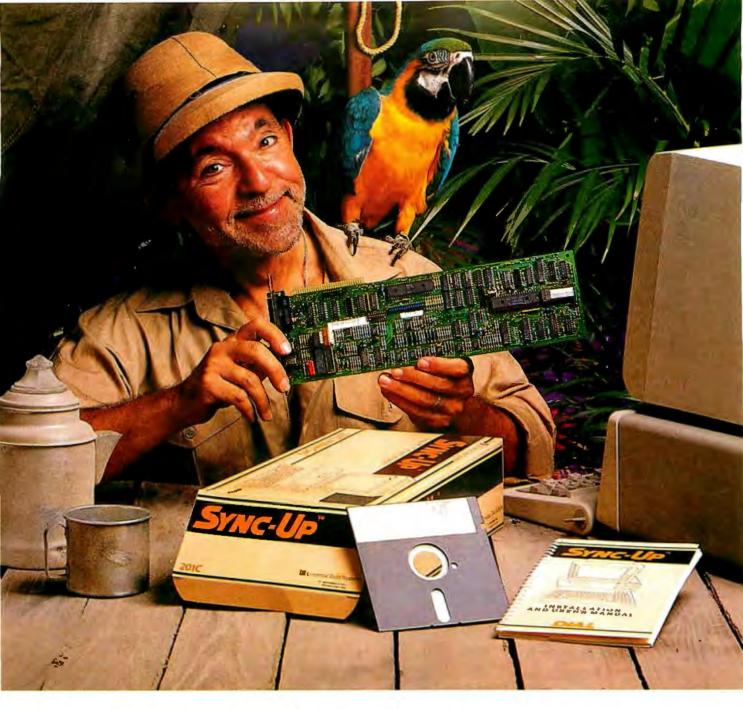

# Keep your mainframe in touch: Send your remote PCs a card!

If a telephone line goes to wherever your remote PCs are, Sync-Up™ from UDS can now link them directly to your mainframe!

Sync-Up fits a complete synchronous modem and a protocol converter onto a single card; no other modules are required. Add appropriate UDS-supplied software, and you'll have a fast, reliable micro-to-mainframe link. If your system is already supporting 201C, 212A, 208A/B and/or 9600B modems, no modifications are required at the mainframe end.

Sync-Up boards may be specified with software to support 2780/3780 or 3270 BSC, and 3270, 3770 or 5251 SNA or a variety of other protocols. For complete technical data and quantity prices, contact Universal Data Systems, 5000 Bradford Dr., Huntsville, AL 35805. Telephone 205/721-8000; Telex 752602 UDS HTV.

## Universal Data Systems

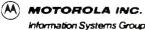

Inquiry 301

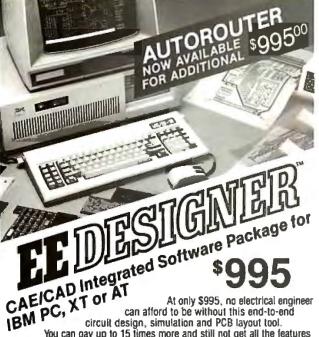

You can pay up to 15 times more and still not get all the features offered by EE Designer—Schematic Capture...Circuit Simulation... PCB Layout. 30 day money back guarantee. Full purchase price refunded if not completely satisfied.

Call 1-800-553-1177 today to order your package. Bank cards welcome.

#### VISIONICS CORPORATION

343 Gibraltar Drive Sunnyvale, CA 94089

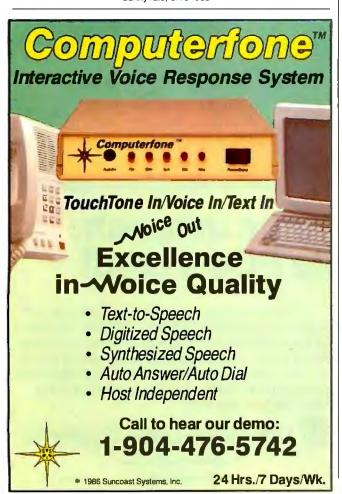

ing questions about the data that is being sold. Such questions should be resolved before you commit to CD-ROM technology.

#### Real-World Examples

The last two chapters of the book are long, self-aggrandizing case studies about how two companies put together CD-ROM databases from existing microfiche products. The first article is about a card catalog product for libraries. The author reminds us over and over how innovative his company was for using CD-ROM and how wonderful the technology is. Unfortunately, he gives very little concrete information for someone studying the process of transferring information to CD-ROM. The second article, describing a medical information system, is a good summary of the book but presents almost no new information.

If the editors of *Optical Publishing* had included more articles in this section, readers would better understand the problems associated with converting to CD-ROM technology.

#### **One-Sided Coverage**

Although *Optical Publishing* covers a great deal of material well, it has some problems. A fair amount of boosterism pervades the articles. Although some of the negative features of CD-ROM are mentioned, they are seriously downplayed. While this book is a very good guide if you're interested in putting out a CD-ROM product, it is not very helpful if you're weighing CD-ROM against other competing technologies.

Part of the reason for this mostly one-sided coverage is probably that *Optical Publishing* is published by Microsoft Press, and Microsoft has invested a great deal of money and time in the CD-ROM effort. Since Microsoft has not backed other technologies (such as write-once optical disks), it is not surprising that alternatives do not get much coverage in the book.

Another reason for the boosterism is that most of the authors work for companies that help other companies produce CD-ROM disks. This could have been avoided by the collection editor, but the lead editor, Suzanne Ropiequet, works for Microsoft Press, and both the other editors work for companies that consult on CD-ROM. While the editors' credentials lend a certain amount of technical credence, they also call their bias into question.

For example, Optical Publishing makes dozens of references to the High Sierra Format (HSF) for information on CD-ROMs. In fact, Chapter 11 describes the format in great detail. Other formats are rarely mentioned, and most of the authors manage to put in a plug for HSF. Someone reading the book without reading other articles in the press wouldn't know that there are many other competing formats and that many manufacturers have adopted their own formats.

The emphasis on HSF (also called the HSG Proposal in the book) may be partially due to the fact that Microsoft is a member of the group that is creating the format. Although HSF has a good chance of becoming an accepted standard, the editors of this volume have performed a disservice to readers by not discussing other-formats or the reasons why one might choose a nonstandard format.

Optical Publishing contains a wealth of good information and is an excellent companion to *The New Papyrus*. The articles are readable and often interesting. Although the book is flawed by a one-sided attitude toward this emerging technology, it is still worthwhile reading for most people who are interested in CD-ROM technology.

Paul E. Hoffman (2140 Shattuck Ave., Suite 2024, Berkeley, CA 94704) is a freelance writer and consultant. He has written five books about Microsoft products, including Microsoft Word Made Easy (Osborne/McGraw-Hill, 1987).

continued

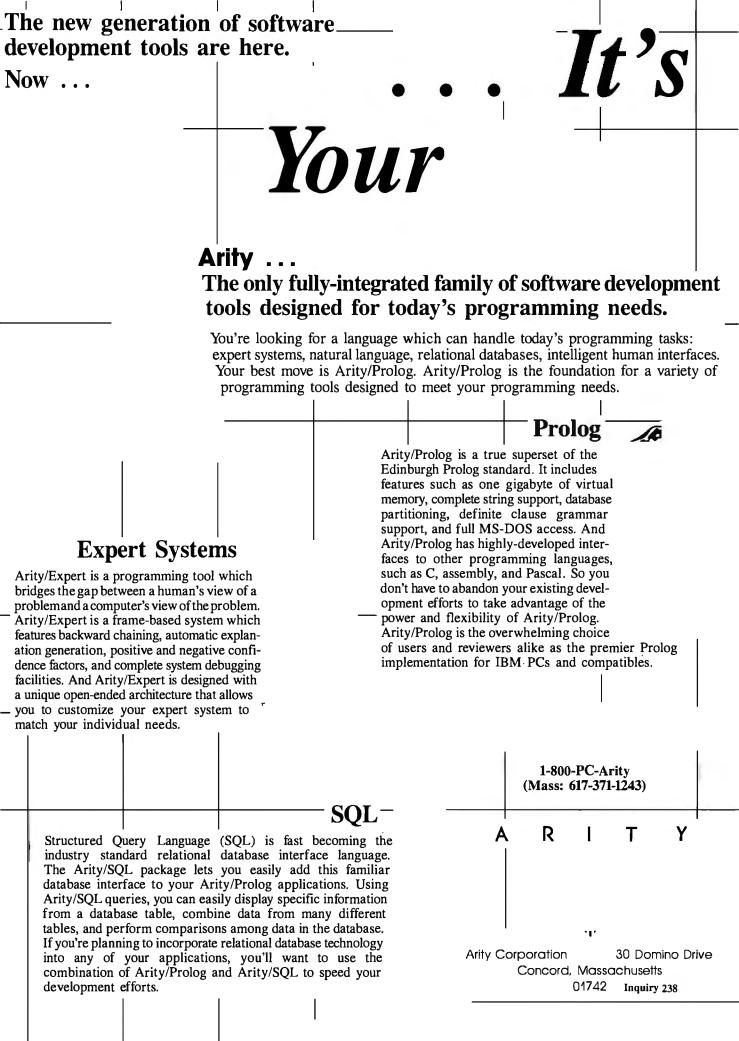

Moducing

# **Quaid Analyzer**

# the tool that created CopyWrite

Now you can debug your own programs with a professional quality debugger - the one that unraveled every form of copy-protection used on the PC.

With the Quaid Analyzer, you can:

- ☐ See occurrences of any interrupt, with its meaning shown on the screen.
- ☐ View memory as text or instructions, scrolling as easily as you do with an editor.
- Run until a memory location or I/O port is changed.
- ☐ Protect your hard disk from accidental destruction.
- Analyze software without the source, even when it uses countermeasures to thwart tracing.
- ☐ See all stages of the boot load.

We kept the Quaid Analyzer off the market to avoid helping publishers with copy-protection. Now that copy-protection is gone, we can sell it to you.

The Quaid Analyzer is a software tool occupying 100K bytes. It runs on any IBM PC and most MS-DOS systems without hardware modification.

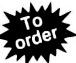

Call (416) 961-8243

Quaid Analyzer \$99 U.S.

All orders shipped at our expense within a day. All major credit cards accepted or return coupon to: 45 Charles St. East Third Floor, Dept. 605 Toronto, Ontario. M4Y 1S2

Payment method MC-Visa-Amex-Diners-Check

Address \_\_\_\_\_

City/State \_\_\_\_\_\_Phone No. \_\_\_\_\_

Signature \_

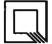

Quaid Software Limited

Ask about Disk Explorer the program that takes over where Quaid Analyzer leaves off.

#### 68000 ASSEMBLY LANGUAGE: TECHNIQUES FOR BUILDING PROGRAMS

Reviewed by Adam Brooks Webber

onald Krantz and James Stanley's 68000 Assembly Language is a guide to writing programs for the Motorola 68000 family of microprocessors. The many examples included in the text are duplicated on an MS-DOS disk that comes with the book. According to the authors, the book is intended for people who have some experience with assembly language for another microprocessor and who want to make the transition to programming for the 68000. The category of prospective readers could be widened to include anyone who isn't either a 68000 expert or completely new to the concepts of machine-level programming.

**Approach** 

This book is about generic 68000 programming, not about programming for the particular 68000-based computer the authors used. This means that the examples in the book, while helpful, cannot be used without modification on a Macintosh, an Amiga, or an Atari ST.

In general, 68000 Assembly Language is pleasant to read; the tone is conversational in places. The serious-minded reader may find parts of the book too flip, but I found that the occasional humorous asides helped lighten what would otherwise have been a very dense technical work.

#### **Reference Section**

The book has two main sections. The first is a reference manual for the 68000. The authors describe the general architecture of the 68000, including the register set, memory map, and addressing modes. They group the instructions together according to function and explain each one individually. They introduce and compare several common techniques for parameter-passing, including those typically generated by compilers. Finally, Krantz and Stanley discuss the 68000's mechanism for exception handling (but without going into too much detail about the bus protocol).

The authors clearly know what they're talking about and generally have their facts straight, but the editing in the first section of the book is terrible. I found the frequent typographical, factual, and grammatical errors surprising—and what a reviewer finds surprising, an earnest student of the 68000 may find misleading. You may, for example, spend hours looking for another reference to the JNZ instruction mentioned on page 61, only to find no mention of it at all. You may rely on what you're told on page 10, that "When [a data register is] used as a destination, all condition codes excepting the extend flag are affected," which is not always true. To their credit, however, the authors recommend against using their book as a substitute for Motorola's reference manual. I concur.

#### **Tutorial Section**

The second section of the book is a 68000 programming tutorial. This is the real meat of the book, based on the very sound idea that people learn to write good code by reading good code. The authors proceed step by step through the development of a multiwindow text editor written completely in 68000 assembly language. They include the entire text of the editor in the book and on the accompanying disk. They provide several other examples in the same spirit: math routines, graphics routines, and a simple device driver. This is a great approach, and the book is worth buying just for the examples. The tutorial accounts for about two-thirds of the book's size and almost all its value.

continued

# **1-800-354-7330**

CIALTIES

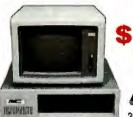

With System A or B Only

TURBO PC/XT

256K Memory, 360K Brand Name Floppy Drive, 135 Watt Power Supply Slide Case, AT Style Keyboard, 4-10MHz Clock Speed, (Keyboard Selectable), 8 Expansion Slots

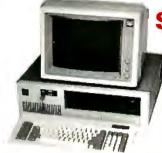

With System

6-10 MHz Switchable, 512K RAM Expandable to 1MB on Motherboard, a 1.2MB Floppy Drive, 192 Watt Power Supply, Dual Hard Drive

& Floppy Controller Card, AT Style Keyboard and clock/calendar with Battery Back-up.

#### MIT XT Monochrome System

MITTurboXT MIT Monographics Card With Printer Port MIT Amber Monitor With Swivel Tilt Stand MIT I/O Serial/Clock Card MIT 4 Outlet

Surge Suppressor

MIT TurboXT MIT Color Card With Printer Port MIT RGB Color Monitor

SYSTEM B

**MIT XT Color System** 

MIT I/O Serial/Clock Card MIT 4 Outlet

Surge Suppressor

#### **MIT AT Monochrome System** MIT 10 MHzAT

MIT Monographics Card With Printer Port MIT Amber Monitor With Swivel Tilt Stand MITAT Multi I/O Card

Surge Suppressor

#### SYSTEM D MIT AT Color System

MIT 10 MHz AT MIT Color Card With Printer Port MIT RGB Color Monitor

> MIT AT Multil/O Card MIT 4 Outlet Surge Suppressor

> > SPREADSHEFTS

Turbo PC/XT w/640K, 1 Drive, 30 MG with System Order Only PC/AT 10 MHz w/1024K, 1.2 Floppy, 40 MG with System Order Only ......\$1566

#### Turbo PC/XT w/640K & 2 Drives with System Order Only

#### Alps All Models Citizen Printers A31 Model 80 \$1399 Model 120 2099 Model 140 2449 NEC oshiba T-1100 Supertwist ....Call T-3100 ......Call EGA Wonder Plus Hard Card 20 Megabyte Quad EGA Plus Oume TERMINALS 101 Plus Green \$ 315 101 Plus Amber 315 Bernoulli Box DISK DRIVES US Robotics Password 1200

| WORD PROCESSORS                                                                                                    |
|----------------------------------------------------------------------------------------------------|
| Leading Edge Word Processor         \$25           Leading Edge WiP with Spell & Merg         59           Microsoft Word 3.11         175           Millimate Advantage II         Call           PFS: Professional Write         8           Volkswriter 3         138           Volkswriter Debuxe Plus         59           Webster New World Writer         55           Wordster New World Writer         195           Wordster Wildor 3.31         162           Wordster Po Eack 4.0         233           Wordster Po Eack 4.0         209           Wordster You Select 4.0         209 |
| MONEY MANAGEMENT                                                                                                    |
| Dollars & Sense w/Forecast                                                                                                    |
| DESKTOP PUBLISHING                                                                                                    |
| Harvard Professional Publisher       \$329         Newsmaster       48         Pagemaker       479         PFS: First Publisher       45         Ventura Publishing       465                                                                                                    |
| DISKETTES                                                                                                    |
| Maxell MD-2 (Dly 100)         \$ 8.3           Maxell MD-2 (Oly 100)         185           Maxell MD-2 (Oly 100)         65           Sony MD-2 (Oly 100)         85           Sony 3/2 (Oly 100)         107,50           Sony 5 /4         80                                                                                                    |
| COMMUNICATIONS                                                                                                    |
| CompuServe Slatter Kr.         \$ 19           Crossfalk XVI         88           Microsofi Access         137           Mirror II         33           Remote         88           Smartcom II         79                                                                                                    |
| INTEGRATIVE SOFTWARE                                                                                                    |
| Ability \$ 55 Enable 2.0 Call Framework II 395 PFS: 1st Choice 82 Smart Software System 3.1 409 Symphony 439  GRAPHICS/MICE                                                                                                    |
| GRAPHICS/MICE                                                                                                    |

| Learing Edge Wof Processor                                                                                                    | HAL. S104 Colus 1-2-3 Ver. 2.01 Call Multiplan 3.0 108 Supercalc 4 Call Twin 35 VP Planner 47 DATA BASE MANAGEMENT                                                                                                    |
|----------------------------------------------------------------------------------------------------|----------------------------------------------------------------------------------------------------|
| Webster New World Writer         65           Word Perfect (Ver. 4.2)         195           Wordsfar Wilder 3.31         162           Wordsfar Po Pack 4.0         233           Wordsfar 2000 Plus 2.0         209           MONEY MANAGEMENT           Dollars & Sense wi-Forecast         5.92           Toblas Managing Your Money         Call | Clipper         \$375           Base III Plus         379           DB-XL         82           Eureka         55           Paradox 2.0         Call           PFS: Proflessional File         112           Revelation         449           R-Base 5000 System V         Call                                                                                                    |
| DESKTOP PUBLISHING                                                                                                    | UTILITIES                                                                                                    |
| DISKETTES                                                                                                    | Note it Plus                                                                                                    |
| COMMUNICATIONS           CompuServe Slatter Krt         \$ 19           Crosslaik XVI         88           Mercoll         137           Mercoll         33           Remote         88           Smartcom III         79                                                                                                    | ACCESSORIES  Copy II Option Boaro . \$ 75 Masterpiece . 84 Masterpiece Plus . 108 Microsoft Mach 10 w/Mindows & Mouse . 322 Summasketch 12x12 Tablet . 350  LANGUAGES                                                                                                    |
| INTEGRATIVE SOFTWARE                                                                                                    | Basic Compiler (Microsoft)   \$219     C Compiler (Microsoft)   249     C Compiler (Microsoft)   249     Compiler (Microsoft)   385     Fortran Compiler (Microsoft)   40     Lattice C Compiler (Microsoft)   236     Macro Assembler (Microsoft)   83     Run C Integreter   65     Ryan McFarlan Cobol   339     Ryan McFarlan Cobol   539     San McFarlan Cobol   539     San McFarlan Cobol   539 |
| GRAPHICS/MICE                                                                                                    | Pascal Compler (Microsoft) 65 Quick Basic 3.0 55 Turbo Basic 3.0 55 Turbo Basic 4.0 55 Turbo Basic 4.0 55 Turbo Pascal w/8087 & BCC 55 Turbo Protog 54 Turbo Protog 55 Turbo DataBase Tool Box 38                                                                                                    |

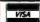

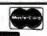

No Charge for VISA and Mastercard
You Pay the Ground Shipping — We Pay the Air
Ground Shipping & Handling \$6.00
Free Air Applies ONLY to orders up to 10 lbs. & Over \$50.
All product carries a manufacturer's warrate. All Guarantees, releates, relates, trial period grilledges & promotional programs are handled by the manufacturer's warrate.

Mailing Address: 8804 N. 23rd Avenue/Phoenix, Arizona 85021

Order Line Hours: Mon-Fri 8:30 a.m.-5:30 p.m.
 Saturday 9:00 a.m.-1:00 p.m.
 Order Processing: (602) 224-9345 / Mon-Fri\*10:00 a.m.-3:00 p.m.

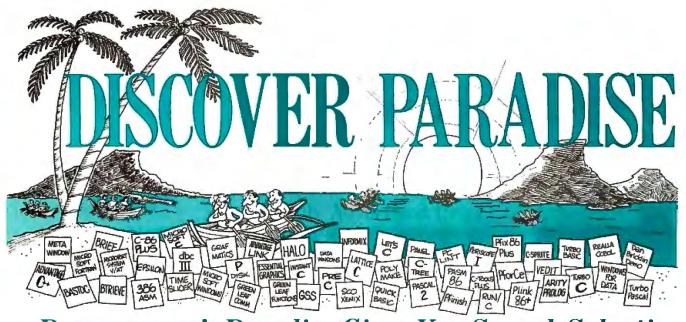

#### Programmer's Paradise Gives You Superb Selection, Personal Service and Unbeatable Prices!

Welcome to Paradise. The MS/PC-DOS and XENIX software source that caters to your programming needs.

Discover the Many Advantages of Paradise...

- Lowest price guaranteed
- Latest versions

- Huge inventory, immediate shipment
- Knowledgeable sales staff

- Special orders
- 30-day money-back guarantee\*

# Corporate Buyers Call for special discounts and benefits!

#### We'll Match Any Nationally Advertised Price

Extended Hours

|                                                                                                    | LIST                                                  | OURS                                  |
|----------------------------------------------------------------------------------------------------|-------------------------------------------------------|---------------------------------------|
| C + +<br>ADVANTAGE C + +<br>PFORCE+ +                                                                                                  | \$ 495<br>395                                         |                                       |
| C COMPILERS AZTEC C-86 COMMERCIAL AZTEC C-86 DEVELOPER C86 PLUS C86 PLUS W/ROMPAC DATALIGHT C DEVELOPER'S                              | 499<br>299<br>497<br>747                              | CALL<br>369                           |
| KIT DATALIGHT — OPTIMUM C LATTICE C W/SOURCE LET'S C                                                                                   | 99<br>139<br>500<br>900<br>75                         | 265<br>495<br>55                      |
| WCSD DEBUGGER MARK WILLIAMS C MICROSOFT C V 5.0 QUICK C TURBO C WIZARD C                                                               | 150<br>495<br>450<br>100<br>100<br>450                | 289<br>269<br>69                      |
| C INTERPRETERS CTERP INSTANT C INTERACTIVE C INTRODUCING C RUN/C RUN/C RUN/C PROFESSIONAL                                              | 300<br>500<br>249<br>125<br>120<br>250                | 229<br>379<br>209<br>105<br>79<br>155 |
| ASSEMBLERS. LINKERS ADVANTAGE DISASSEMBLER ADVANTAGE LINK ASMLIB DIS N DATA MACKO ASSEMBLER PASM 86 PLINK 86 PLUS UNIWARE 68000 X-ASMS | 295<br>395<br>149<br>165<br>150<br>195<br>495<br>CALL |                                       |

#### FREE SCIENTIFIC & ENGINEERING SOLUTIONS CATALOG

Describes 100 of the best software packages for solving complex equations, number crunching, analyzing data. 3-D CAD/CAM design, technical word processing, circuit design, sophisticated graphics and more. Call for your FREE catalog today!

| GRAPHICS                 |      |      |
|--------------------------|------|------|
| ADVANTAGE GRAPHICS       | 250  | 225  |
| ESSENTIAL GRAPHICS       | 250  | 185  |
| GRAPHIC                  | 350  | 285  |
| GSS GRAPHICS DEVELOPMENT |      |      |
| TOOLKIT                  | 495  | 375  |
| OTHER GSS                | CALL | CALL |
| HALO —ONE LANGUAGE       | 300  | 205  |
| HALO — FIVE MICROSOFT    | _    |      |
| LANGUAGES                | 595  | 389  |
| METAWINDOW               | 195  | 159  |
| METAWINDOW PLUS          | 275  | 229  |
| METAFONTS                | 95   | CALL |
| METAFONTS PLUS           | 275  | CALL |
| TURBO WINDOW/C           | 95   | 79   |

|                                                              | LIST         | OURS        |
|--------------------------------------------------------------|--------------|-------------|
| C UTILITY LIBRARIES                                          |              |             |
| ASYNCH MANAGER<br>BASIC_C                                    | 175<br>175   | 135<br>129  |
| BLACKSTAR FUNCTIONS                                          | 99           | 89          |
| C-DISPLAY LIBRARIAN<br>C-XPERT                               | 99<br>295    | 79<br>249   |
| C FOOD SMORGASBORD                                           | 150          | 95          |
| W/SOURCE<br>C TOOLS PLUS                                     | 300<br>175   | 179<br>135  |
| DISPLAY EXPRESS ESSENTIAL C UTILITY ESSENTIAL COMMUNICATIONS | 99           | 79          |
| ESSENTIAL COMMUNICATIONS                                     | 185<br>185   | 119<br>125  |
| COMMUNICATIONS PLUS                                          | 250          | 189         |
| GREENLEAF COMM<br>GREENLEAF FUNCTIONS                        | 185<br>185   | 125<br>125  |
| INTERWORK                                                    | 129          | 109         |
| LINK & LOCATE<br>MULTI-C                                     | 350<br>149   | 315<br>135  |
| MULTI-C<br>MULTI-COMM                                        | 149          | 135         |
| PFORCE<br>SYNERGY DEVELOPMENT TOOLKI                         | 295<br>T 395 | 225<br>249  |
| THE HAMMER                                                   | 195          | 129         |
| TIMESLICER<br>W/SOURCE                                       | 295<br>1000  | 265<br>CALL |
| TOPVIEW TOOLBASKET<br>TURBO C TOOLS                          | 250          | 179         |
|                                                              | 129          | 115         |
| SCREEN DISPLAY.<br>WINDOWS FOR C                             |              |             |
| C WORTHY                                                     | 295          | 269         |
| CURSES<br>W/SOURCE                                           | 125<br>250   | 89<br>169   |
| FLASH-UP WINDOWS                                             | 90           | 79          |
| GREENLEAF DATA WINDOWS<br>W/SOURCE                           | 225<br>395   | 155<br>289  |
| MICROSOFT WINDOWS                                            | 99           | 65          |
| WINDOWS DEVELOPMENT KIT<br>ON-LINE HELP                      | 500<br>149   | 309<br>105  |
| PANEL                                                        | 295          | 199         |
| PANEL PLUS<br>POLYDESK III                                   | 495<br>99    | 395<br>79   |
| POLYDESK III<br>POLYDESK ADD ONS<br>QUICKSCREEN              | CALL<br>195  | CALL        |
| QUICKSCREEN<br>SCREENPLAY (LATTICE)                          | 195<br>150   | 175<br>135  |
| SCREENPLAY (LATTICE)<br>SOFTSCREEN HELP                      | 195          | 169         |
| VIEW MANAGER<br>VITAMIN C                                    | 275<br>225   | 199<br>165  |
| VC SCREEN<br>WINDOWS FOR C                                   | 99           | 79          |
| WINDOWS FOR C                                                | 250<br>395   | 189<br>315  |
| ZVIEW                                                        | 245          | 169         |
| FILE MANAGEMENT                                              | 205          | 220         |
| ASMTREE<br>BTRIEVE                                           | 395<br>245   | 339<br>185  |
| XTRIÉVÉ<br>REPORT OPTION                                     | 245<br>145   | 185<br>99   |
| RTRIEVE/N                                                    | 595          | 455         |
| XTRIEVE/N<br>REPORT OPTION/N<br>C-ISAM<br>C-TREE             | 595<br>345   | 455<br>269  |
| C-ISAM                                                       | 225          | 195         |
| C-TREE<br>R-TREE                                             | 395<br>295   | 315<br>239  |
| C-TREE/R-TREE BUNDLE                                         | 650          | 519         |
| CQL<br>DATAFLEX                                              | 395<br>695   | 329<br>649  |
| DBC III/II<br>W/SOURCE                                       | 250          | 169         |
| W/SOURCE                                                     | 500          | 359         |

|                                                 | LIST               | OURS       |
|-------------------------------------------------|--------------------|------------|
| DBC III PLUS                                    | 750                | 595        |
| W/SOURCE                                        | 1500               | 1185       |
| DB_VISTA<br>W/SOURCE                            | 195<br>495         | 129<br>389 |
| DB_QUERY                                        | 195                | 129        |
| W/SOURCE<br>FABS                                | 495<br>150         | 389<br>129 |
| FABS PLUS                                       | 195<br>595         | 169<br>479 |
| INFORMIX ESQL/C<br>INFORMIX 4GL<br>INFORMIX SQL | 995                | 789        |
| PHACT MANAGER                                   | 795<br>249         | 639<br>219 |
| DEBUGGERS<br>ADVANCED TRACE 86                  | 175                | 119        |
| BREAKOUT                                        | 125                | 89         |
| C-SPRITE<br>CODESMITH 86                        | 175<br>145         | 125<br>99  |
| CSD DEBUGGER                                    | 75                 | 59         |
| PERISCOPE II                                    | 345<br>175         | 285<br>139 |
| PERISCOPE II PERISCOPE II-X PERISCOPE III-X     | 1.45               | 105        |
| PERISCOPE III 8 MHZ<br>PERISCOPE III 10 MHZ     | 995<br>1095        | 825<br>899 |
| PFIX 86 PLUS<br>XVIEW 86                        | 395<br>60          | 229<br>49  |
| EDITORS                                         | 00                 | 45         |
| BRIEF<br>DBRIEF                                 | 195<br>95          | CALL       |
| BRIEF/DBRIEF BUNDLE                             | 285                | CALL       |
| C SCREEN<br>CVUE                                | 75<br>75           | CALL<br>59 |
| W/SOURCE<br>EDIX                                | 250<br>195         | 199        |
| EMACS                                           | 295                | 155<br>265 |
| W/SOURCE<br>EPSILON                             | 995<br>195         | 895<br>149 |
| FIRSTIME (C)                                    | 295                | 229        |
| KEDIT<br>LSE                                    | 12 <b>5</b><br>125 | 99<br>99   |
| PC/EDT<br>PC/VI                                 | 250<br>149         | 229<br>109 |
| PMATE                                           | 195                | 115        |
| SPF/PC<br>VEDIT PLUS                            | 195<br>185         | 145<br>129 |
| XTC                                             | 99                 | 79         |
| SORT UTILITIES<br>AUTOSORI                      | 150                | 129        |
| MICROSOFT SORT                                  | 195                | 129        |
| OPT-TECH SORT<br>PROFILERS                      | 149                | 109        |
| CODE SIFTER                                     | 119                | 89         |
| PFINISH<br>THE PROFILER                         | 395<br>125         | 219<br>89  |
| LINT                                            | 1,20               | 00         |
| PC LINT<br>PRE-C                                | 139<br>295         | 99<br>153  |
| MAKE UTILITIES                                  | 230                | 100        |
| ADVANTAGE MAKE<br>LMK                           | 125<br>195         | 99<br>139  |
| PMAKER                                          | 125                | 79<br>125  |
| POLYMAKE<br>SAPIENS MAKE                        | 149<br>79          | 125<br>75  |
|                                                 |                    |            |

|                                                                                                    | LIST                                                                                                    | OURS                                                                                   |
|----------------------------------------------------------------------------------------------------|----------------------------------------------------------------------------------------------------|----------------------------------------------------------------------------------------|
| 80386 TOOL ADVANTAGE 386 C ADVANTAGE 386 PASCAL PHARLAP386 PASCAL PHARLAP386 PASCAL PHARLAP386 DOS-EXTENDER PHARLAP386 DEBUG PC-MOS/386 1 USER 5 USERS                                                                                                    | 895<br>895<br>495<br>995<br>195<br>193<br>595                                                           |                                                                                        |
| TRANSLATORS/BRIDGES<br>BASTOC<br>DB2C<br>R BRIDGE<br>TP2C                                                                                                    | 495<br>299<br>395<br>249                                                                                | 399<br>CALL<br>339<br>CALL                                                             |
| ARTIFICIAL INTELLIGENCE ARITY COMBO PACK ARITY PROLOG INTERPRETER ARITY STANDARD PROLOG CHALCEDONY PROLOG GOLDEN COMMON LISP GCL 286 DEVELOPER INSIGHT 2+ IQCLISP MICROSOFT LISP PC SCHEME PROLOG 86 PLUS SMALLTALKV TRANS LISP PLUS TRANS LISP PLUS TURBO PROLOG TURBO PROLOG TURBO PROLOG TURBO PROLOG TURBO PROLOG TURBO PROLOG VP EXPERT | 1095<br>295<br>95<br>100<br>495<br>1190<br>485<br>300<br>250<br>95<br>250<br>99<br>95<br>195<br>100     | 979<br>229<br>79<br>89<br>CALL<br>379<br>CALL<br>155<br>85<br>CALL<br>CALL<br>65<br>65 |
| BASIC<br>BETTERBASIC                                                                                                    | 199                                                                                                    | 129                                                                                    |
| BÉTTÉRTOOLS 87 OB PAK 87 SOFTWARE PAK 87 SOFTWARE PAK EXIM TOOL KIT FINALLY FINALLY MODULES GDPEDIT INSIBE TRACK MACH 2 MICROSOFT QUICKBASIC PEEKS 'N POKES PROFESSIONAL BASIC 8087 MATH SUPPORT PANEL BASIC QUICK PAK STAY RES TRUE BASIC ADD ONS TURBO BASIC COBOL COMPILERS/UTILITIES                                                     | 95<br>69<br>180<br>99<br>99<br>99<br>99<br>95<br>65<br>75<br>99<br>50<br>145<br>69<br>95<br>150<br>CALL | 45<br>89<br>89<br>89<br>55<br>59<br>65<br>39<br>75<br>45<br>115<br>59<br>59            |
| CODOL CONTILERS/UTILITIES                                                                                                    | 200                                                                                                    | 200                                                                                    |

COBOL COMPILERS/UTILITIES
COBOL SPI1
FPLIB
MICRO FOCUS COBOL
MICROSOFT COBOL
MICROSOFT SORT
MICROSOFT SORT

OPT-TECH SORT REALIA CICS

88 BYTE • SEPTEMBER 1987

|                                                                                                    |                  | OURS            |                                                                 |
|----------------------------------------------------------------------------------------------------|------------------|-----------------|-----------------------------------------------------------------|
| REALIA COBOL<br>REALIA MENU                                                                                                    | 995<br>150       | 785<br>119      | JANUS/AD<br>JANUS/AD                                            |
| RM/COBOL<br>RM/COBOL8X                                                                                                    | 950<br>1250      | 649<br>909      | LATTICE<br>SCRE                                                 |
| SCREENIO<br>SCREENPLAY                                                                                                    | 400<br>175       | CALL<br>129     | SOUR<br>SORT<br>RPGC                                            |
| VISUAL COBOL (MBP)                                                                                                    | 795              | 695             | RPGC                                                            |
| FORTRAN COMPILERS/UTILITIES                                                                                                    |                  | _               | PC FORTE                                                        |
| LAHEY FORTRAN<br>LAHEY PERSONAL FORTRAN<br>MICROSOFT FORTRAN                                                                                          | 477<br>95        | CALL            | PERSONA<br>POCKET                                               |
| MICROSOFT FORTRAN                                                                                                    | 95<br>450<br>595 | 269<br>399      |                                                                 |
| ACS TIMES SERIES                                                                                                    | 495              | 389             | BLAISE<br>ASYNCHI                                               |
| RM FORTRAN ACS TIMES SERIES DIAGRAM'ER DOCUMENT'ER                                                                                                    | 129<br>129       | 115<br>115      | ASYNCH I<br>C TOOLS<br>EXEC                                     |
| FORLIB                                                                                                    | 250<br>95        | 225<br>85       | PASCAL T                                                        |
| FORLIB PLUS                                                                                                    | 70<br>295        | 45<br>249       | PASCAL T<br>PASCAL T<br>PASCAL T                                |
| FORLIB SCIENTIFIC SUBROUTINES<br>FOR-WINDS<br>GRAFLIB                                                                                                 | 90<br>175        | 69<br>169       | RUNOFF<br>TURBO A<br>TURBO P                                    |
| GRAFMATICS OR PLOTMATICS<br>GRAFMATICS AND PLOTMATICS                                                                                                 | 135              | 119             | TÜRBO P<br>VIEW MA                                              |
| IO/PRO                                                                                                    | 240<br>149       | 219<br>129      |                                                                 |
| MATH PAC<br>NO LIMIT                                                                                                    | 495<br>129       | 445<br>115      | DBASE C<br>RELATEI<br>CLIPPER<br>DBC III P                      |
| PLOTHI<br>PLOTHP                                                                                                    | 175              | 159             | DBC III P                                                       |
| SSP/PC                                                                                                    | 175<br>350       | 159<br>269      | DBRIEF<br>FOXBASE                                               |
| STRINGS AND THINGS                                                                                                    | 70               | 49              | COVDACE                                                         |
| MODULA-2<br>FARBWARE MODULA-2                                                                                                    | 90               | 79              | GENIFER<br>QUICK SI<br>TOM RET                                  |
| LOGITECH MODIIL A.2                                                                                                    | 99               | 79              |                                                                 |
| APPRENTICE PACKAGE<br>WIZARD'S PACKAGE                                                                                                    |                  | 159             | DIGITA <b>L</b><br>CB 86                                        |
| ROM PACKAGE & RT DEBUGGE                                                                                                    | 99<br>R 299      | 79<br>239       | PASCAL N                                                        |
| WIZARD'S PACKAGE MAGIC TOOLKIT ROM PACKAGE & RT DEBUGGEI WINDOW PACKAGE REPERTOIRE                                                                    | 49<br>89         | 239<br>39<br>75 | PL1-86<br>DR ASSE                                               |
| PASCAL COMPILERS                                                                                                    |                  |                 | ACCESS N<br>DISPLAY<br>FORTRAN                                  |
| MARSHAL PASCAL                                                                                                    | 189              | 169             | FORTRA                                                          |
| MICROSOFT PASCAL<br>PASCAL-2                                                                                                    | 300<br>350       | 185<br>329      |                                                                 |
| TURBO PASCAL                                                                                                    | 100              | 65              | 1                                                               |
| TOOLS FOR TURBO PASCAL<br>FIRSTIME                                                                                                    | 75               | 59              | DATAFLI                                                         |
| FIRST LIME FLASH-UP NEW FLASH-UP TOOLBOX METRABYTE DATA ACQ. TOOLS SCIENCE & ENGINEERING TOOLS SCREEN MACHINE SCREENFLAY SCREEN SCULPTOR TUPENIC DITS | 89<br>49         | 79<br>45        | is a power                                                      |
| METRABYTE DATA ACQ. TOOLS                                                                                                    | 100              | 89              | on-line mu<br>on-line mu<br>compiler &<br>List: single<br>multi |
| SCREEN MACHINE                                                                                                    | 75<br>79         | 69<br>75        | List: single                                                    |
| SCREENPLAY<br>SCREEN SCULPTOR                                                                                                    | 100<br>125       | 89<br>95        | CADENT                                                          |
| T-DEBUGPLUS                                                                                                    | 60<br>100        | 49<br>85        | C-XPERT<br>incorporat                                           |
| TURBO ASYNCH PLUS                                                                                                    | 100              | 79<br>45        | C program<br>attribute v                                        |
| TURBO-ASM TURBO ASYNCH PLUS TURBO DATABASE TOOLBOX TURBO EDITOR TOOLBOX TURBO EX TENDER                                                               | 70               | 45              | explanatio<br>powerful to<br>List \$295                         |
| TURBO EXTENDER<br>TURBO GRAPHIX TOOLBOX<br>TURBO HALO                                                                                                 | 85<br>70         | 65<br>45        |                                                                 |
|                                                                                                    | 129<br>70        | 99<br>65        | ACTOR—<br>object-orio                                           |
| TURBO MASTER                                                                                                    | 125              | 99<br>65        | defined as                                                      |
| TURBO MAGIC TURBO MASTER TURBO OPTIMIZER TURBO OPTIMIZER TURBO OPPIMIZER                                                                              | 100<br>75        | 65              | List \$495                                                      |
| TURBO PROFESSIONAL TURBO POWER TOOLS PLUS TURBO POWER UTILITIES                                                                                       | 70<br>100        | 49<br>79        | QUICK C                                                         |
| THRBOREF                                                                                                    | 95<br>50         | 79<br>45        | Includes s                                                      |
| TURBO SMITH<br>TURBO TUTOR                                                                                                    | 69<br>40         | 45<br>29        | library ma<br>Lint \$100                                        |
| TURBU WINDOW PASCAL                                                                                                    | 80               | 69              |                                                                 |
|                                                                                                    | CALL             | CALL            | LATTICE<br>LATTICE                                              |
| OTHER LANGUAGES IF YOU DON'T SEE IT—CALL!!!!!                                                                                                    |                  |                 | 111100                                                          |
| IF YOU DON'T SEE IT—CALL!!!!! ACTOR APL*PLUS                                                                                                    | 495<br>595       | CALL<br>429     | C CROSS I<br>C FOOD S<br>W/SO                                   |
| JANUS/ADA C PACK                                                                                                    | 95               | 89              | W/SO<br>C-SPRITE                                                |
|                                                                                                    |                  |                 |                                                                 |

|                                                                                                    | LIST                                                      | OURS                                                  |
|----------------------------------------------------------------------------------------------------|-----------------------------------------------------------|-------------------------------------------------------|
| JANUS/ADA D PACK JANUS/ADA ED PACK LATTICE RPG II COMPILER SCREEN DESIGN AID SOURCE ENTRY UTILITY SORT/MERGE UTILITY RPGCOMBO                                                                                                    | 900<br>395<br>750<br>350<br>250<br>250<br>1100            | 769<br>CALL<br>629<br>309<br>199<br>199<br>879        |
| PC FORTH<br>PC FORTH PLUS<br>PERSONAL REXX<br>POCKET APL                                                                                                    | 150<br>250<br>125<br>95                                   | 109<br>199<br>99<br>79                                |
| BLAISE ASYNCH MANAGER C TOOLS PLUS EXEC PASCAL TOOLS PASCAL TOOLS 2 PASCAL TOOLS & PASCAL TOOLS 2 RUNOFF TURBO ASYNCH PLUS TURBO POWER TOOLS PLUS VIEW MANAGER                                                                                                    | 175<br>175<br>95<br>125<br>100<br>175<br>50<br>100<br>275 | 135<br>135<br>69<br>99<br>79<br>135<br>45<br>79<br>79 |
| DBASE COMPILERS, RELATED PRODUCTS CLIPPER DBC III PLUS DBRIEF FOXBASE FOXBASE PLUS GENIFER QUICK SILVER TOM RETTIG'S LIBRARY                                                                                                    | 695<br>750<br>95<br>395<br>395<br>395<br>599<br>100       | CALL<br>CALL<br>CALL<br>309                           |
| DIGITAL RESEARCH CB 86 PASCAL MT+ PLI-86 PA 92 PA 92 P | 600<br>400<br>750<br>200<br>400<br>500<br>350             |                                                       |
| NEW PRODUC                                                                                                    |                                                           |                                                       |
| DATAFLEX — True relational databas                                                                                                    | e syste                                                   | des des                                               |

| NEW PRODUCTS                                                                                            |
|----------------------------------------------------------------------------------------------------|
| DATAFLEX — True relational database system that a powerful, flexible development tool. Includes         |
| pplication generator, relational database manager,<br>m-line multi-file query, forms processing system. |
| m-line multi-key ISAM, macro command language,<br>compiler & text editor.                               |

Expert system development tool for Al programming capabilities into you includes backward & forward chaining e pairs, frames, inhetitance, Ours \$259

Microsoft's reply to Turbo C. Fast and

| LATTICE                     |     |     |
|-----------------------------|-----|-----|
| LATTICE C COMPILER          | 500 | 265 |
| W/SOURCE                    | 900 | 495 |
| C CROSS REFERENCE GENERATOR | 50  | 39  |
| C FOOD SMORGASBORD          | 150 | 95  |
| W/SOURCE                    | 300 | 179 |
| C-SPRITE                    | 175 | 125 |

|                           | LIST | OURS |
|---------------------------|------|------|
| CURSES                    | 125  | 89   |
| W/SOURCE                  | 250  | 169  |
| OBC III/II                | 250  | 169  |
| W/SOURCE                  | 500  | 359  |
| OBC III PLUS              | 750  | 595  |
| W/SOURCE                  | 1500 | 1185 |
| .MK                       | 195  | 139  |
| SECRETDISK                | 120  | 89   |
| SIDETALK                  | 120  | 89   |
| SSP/PC                    | 350  |      |
| TEXT MANAGEMENT UTILITIES | 120  | 89   |
| FOPVIEW TOOLBASKET        | 250  | 179  |
| FEBOAT                    |      |      |
| ADVANTAGE 386 C           | 895  | 805  |
| ADVANTAGE 386 PASCAL      | 895  | 805  |
| ADVANTAGE C + +           | 495  | 479  |
| ADVANTAGE DISASSEMBLER    | 295  | 265  |
| ADVANTAGE GRAPHICS        | 250  | 225  |
| ADVANTAGE LINK            | 395  | 359  |
| ADVANTAGE MAKE            | 125  | 99   |
| ADVANTAGE VCMS            | 350  | 315  |
|                           |      |      |

| L FEBOAT ADVANTAGE 386 C ADVANTAGE 386 C ADVANTAGE 366 PASCAL ADVANTAGE C + + ADVANTAGE DISASSEMBLER ADVANTAGE DISASSEMBLER ADVANTAGE LINK ADVANTAGE LINK ADVANTAGE WAKE ADVANTAGE VCMS PANEL RUS QUICKSCREEN RUNC PROPESSIONAL TIMESLICER WYSOURCE | 895<br>895<br>495<br>295<br>250<br>395<br>125<br>350<br>295<br>495<br>295<br>295<br>295 | 80.<br>80.<br>47.<br>26.<br>22.<br>35.<br>9.<br>31.<br>19.<br>26.<br>15.<br>26.<br>CAL |
|----------------------------------------------------------------------------------------------------|-----------------------------------------------------------------------------------------|----------------------------------------------------------------------------------------|
| MICROSOFT<br>BUS MOUSE                                                                                                    |                                                                                         |                                                                                        |
| CCOMPILER                                                                                                    | 175<br>450                                                                              | 129<br>269                                                                             |
| COBOL<br>FORTRAN                                                                                                    | 700<br>450                                                                              | 439<br>269                                                                             |
| LISP<br>MACRO ASSEMBLER                                                                                                    | 250<br>150                                                                              | 15:<br>9:                                                                              |
| MUMATH                                                                                                    | 300                                                                                     | 18                                                                                     |

| LISP MACRO ASSEMBLER MUMATH PASCAL QUICKBASIC SORT WINDOWS DEVELOPMENT KIT                                                                                                    | 250<br>150<br>300<br>300<br>99<br>195<br>500                              | 155<br>93<br>185<br>185<br>65<br>125<br>309                      |
|----------------------------------------------------------------------------------------------------|---------------------------------------------------------------------------|------------------------------------------------------------------|
| HOENIX PASM 96 POISK POISK POISK PENISH PENISH PENI | 195<br>145<br>995<br>395<br>395<br>395<br>395<br>495<br>125<br>195<br>295 | 109<br>89<br>599<br>219<br>225<br>225<br>299<br>79<br>115<br>155 |
| POLYTRON                                                                                                    |                                                                           |                                                                  |

| PRE-C<br>PTEL                                                                                                    | 295<br>195                                                            | 155<br>115                                                            |
|----------------------------------------------------------------------------------------------------|-----------------------------------------------------------------------|-----------------------------------------------------------------------|
| PTEL POLYTRON C BEAUTIFIER C LIBRARY I POLYBOOST POLYDESK III POLYDESK III ADD ONS POLYLIBRARIAN II POLYMAKE POLYSHELL POLYSKEF ONE LANGUAGE | 195<br>49<br>99<br>80<br>99<br>CALL<br>99<br>149<br>149<br>149<br>129 | 45<br>85<br>69<br>85<br>CALL<br>85<br>125<br>125<br>125<br>129<br>109 |
| POWERCOM PVCS PERSONAL PVCS CORPORATE                                                                                                    | 179<br>149<br>305                                                     | 149<br>125                                                            |
| PVCS CORPORATE<br>PVCS NETWORK                                                                                                    | 395<br>1000                                                           | 335<br>CALL                                                           |
|                                                                                                    |                                                                       |                                                                       |

| OPERATING SYSTEMS<br>OPERATING SYSTEM           |            |
|-------------------------------------------------|------------|
| WENDIN TOOLBOX                                  | 99         |
| PCNX<br>PCVMS                                   | 99<br>99   |
| MICROPORT SYSTEM V/AT<br>DOS MERGE 286          | 549<br>149 |
| RUNTIME SYSTEM                                  | 199        |
| SOFTWARE DEV. SYSTEM<br>TEXT PREPARATION SYSTEM | 249<br>199 |
| UNLIMITED USER UPGRADE                          | 249        |

#### LIST OURS DESKTOP PUBLISHING HALO DPE XEROX VENTURA PUBLISHER TURBO VENTURA PUBLISHER 895 CALL 1595 CALL

| XENIX/UNIX PROI             |      |      |
|-----------------------------|------|------|
| ADVANTAGE C++               | 695  | CALL |
| BTRIEVE                     | 595  |      |
| C-TERP.                     | 498  |      |
| C-TREE                      | 395  | 329  |
| DBVISTA                     | CALL |      |
| FOXBASE                     | 795  | CALI |
| INFORMIX ESQL/C             | 749  | 599  |
| INFORMIX 4GL                |      | 1235 |
| INFORMIX SQL                | 995  | 79   |
| LYRIX                       | 195  | 445  |
| MICROSOFT BASIC COMPILER    | 695  | 439  |
| MICROSOFT BASIC INTERPRETER | 350  | 229  |
| MICROSOFTCOBOL              | 995  | 629  |
| MICROSOFT FORTRAN           | 695  | 429  |
| MICROSOFT PASCAL            | 695  | 429  |
| NETWORKS FOR XENIX          | 595  | 49   |
| PANEL                       | 625  | 535  |
| REAL TOOLS                  | 149  |      |
| RM/COBOL                    | 1250 |      |
| RM/FORTRAN                  | 750  | 549  |
| SCOPROFESSIONAL             | 795  | 59   |
| UNIWARE 68020 C CROSS       |      | CALI |
| ONIW ARE OBUZU C CRUSS      | 1390 | CALI |

| TELECOMMUNICATIONS                                      |            |           |
|---------------------------------------------------------|------------|-----------|
| ASCOM IV                                                | 195        | 175       |
| PTEL                                                    | 195        | 115       |
| SIDETALK                                                | 120        | 89        |
| ADDITIONAL PRODUCTS                                     |            |           |
|                                                         |            |           |
| C TOOL SET<br>COMMAND PLUS                              | 95<br>80   | CALL      |
| DAN BRICKLIN'S DEMO                                     | 80         | 69        |
| PROGRAM                                                 | 75         | 59        |
| DISK OPTIMIZER                                          | 60         | 55        |
| FASTBACK                                                | 175        | 135       |
| HELP/CONTROL                                            | 125        | 99        |
| INTERACTIVE EASYFLOW                                    | 150        | 129       |
| LATTICE TEXT MGMT, UTIL.                                | 120        | 89        |
| MICROSOFT MACH 10                                       |            |           |
| W/MOUSE & WINDOWS                                       | 549        | 379       |
| MKS TOOLKIT                                             | 139        | 109       |
| NORTON COMMANDER                                        | 75         | 55        |
| NORTON ON-LINE PROG. GUIDE<br>NORTON UTILITIES ADVANCED | 100<br>150 | 69<br>109 |
| NORTON UTILITIES ADVANCED                               | 100        | 59        |
| PDISK                                                   | 145        | 89        |
| SAPIENS V8                                              | 300        | 269       |
| SCREEN MACHINE                                          | 79         | 59        |
| SCROLL & RECALL                                         | 69         | 59        |
| SECURITY LIBRARY                                        | 125        | 115       |
| SOURCE PRINT                                            | 97         | 79        |
| TASKVIEW                                                | 80         | 59        |
| TLIB                                                    | 100        | 89        |
| TREE DIAGRAMMER                                         | 77         | 65        |
|                                                         |            |           |

#### FEATURED PRODUCT OF THE MONTH

ADVANTAGE Graphics — Lightning-fast highperformance Clanguage graphics toolkil. Support
over 30 graphics adaptors. Over 200 functions,
including an extensive set for building multi-wind
applications. Object-oriented concepts provide
workstation-like capabilities on your PC/XT/ATyet no royalites!
List 2500 Gurs 8

\$20

#### PANEL Plus

Advanced screen manager with a screen designer, code generator and function libraries. Works with popular graphics libraries to allow data entry in graphics modes. Includes full, portable library source code.

#### PforCe++

Provides essential tools for object-oriented programming with C++. Speeds development time and ensures cleaner, more maintainable programs. You can build entire systems with a minimum of new coding. Over 400 easy-to-use functions include windowing, database, B-trees, field editing, menus hoener communication, table hashing/parsing, string/

file handling and time/date calculations.

### Microsoft QuickBASIC

New v. 3.0 high-performance BASIC compiler offers BASICA compatibility plus many enhancements for faster programming: Improved integrated debugging; increased structured and modular programming support; greatly improved math support including in-line 8087/287 code generation; advanced integrated Microsoft \* editor; dramatically faster execution speed.

#### Lattice C Compiler

The latest update of the ideal tool for developing high-performance MS-DOS applications in C. Full implementation of K&R C with UNIX and ANSI extensions. Offers the widest selection of C support tools. Now with Microsoft attice Windows support.

Terms and Policies

We honor MC, VISA, AMERICAN EXPRESS
No surcharge on credit card or C.O.B. Prepayment by
check. New York State residents add applicable sales
tax. Shipping and handling SLOD per item, sent UPS
ground. Rush service available, prevailing rates.
Programmer's Paradise will match any current nationally advertised price for the products listed in this adPrices and Policies subject to change without notice.
New Extended Hours 9AM EST—TPM EST
Ask fordetails. Some manufacturers will not allow
returns once disk seals are broken.
Corporate Buyers—Call for special
discounts and benefits!

1-800-445-7899 In NY: 914-332-4548 **Customer Service:** 914-332-0869 International Orders: 914-332-4548 Telex: 510-601-7602

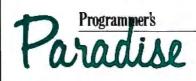

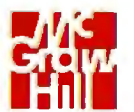

42 River Street, Tarrytown, NY 10591

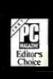

BROOKLYN

WHITE CRANE

6889 Peachtree Ind.

Norcross, Georgia

BRIDGE

SYSTEMS

404-394-3119

Suite 151

Boulevard

30092

#### Laptop & IBM PS/2 Users:

The solution to bridge the gap between your 51/4 &

3½ inch drives. "It's a steal. It allows you to use your favorite DOS shell for selective file transfer and it even lets you use your PC's peripherals from your laptop...ln short: An exceptionally fast and functional transfer utility...The Brooklyn Bridge is the perfect solution for people who use a laptop almost exclusively as a portable machine that travels from PC to PC. It's terrific!"—Howard Marks, PC Magazine, July 1987\*

Rated as one of the best of the best utilities

by John Dvorak.
"This is one of those rare programs that you enjoy the minute you take it out of the box, especially when you discover that a cable is included . . . Excellent product." - PC Magazine, June 23, 1987\*

End users are "sold on Brooklyn Bridge Dvorak is certainly correct in describing White Crane Systems' Brooklyn Bridge as 'Fabulous' ... and I love it." — G. Schochet, Letter to the Editor, PC Magazine, May 12, 1987\*

PS/2 users: The Brooklyn Bridge allows data transfer and drive access in either direction so you may also transfer your data back to your 51/4 inch PC.

Priced at \$129.95, call White Crane Systems to order or for more information.

"Reprinted from PC Magazine, copyright 1987 Ziff Communications Company

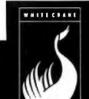

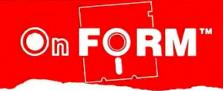

#### COMPLETES PREPRINTED FORMS

Why type it again? Put the data in your databases to work for you. Complete medical insurance claims, financial applications, tax forms and more. With simple instructions, OnForm creates reusable files to describe data to be printed on any form and even allows modifications at run time.

End the drudgery of creating new dBase III programs to complete preprinted forms. At the low price of only \$139.00, OnForm is so inexpensive, it can pay for itself in no time at all, Call Triggs Data Systems, Inc. and take the work out of forms work.

- · Selects fields from up to 5 related dbase III or dbase III Plus files to appear on a single form.
- Allows run time entry of data not found in databases.
- Accepts data in character decimal, integer or date formats.
- Concatenates fields such as name, address, etc
- · Prints single sheets or continuous forms.
- Prints multiple copies of same form without re-entry
- Creates ASCII text for use with Multimate and most leading word processing packages with merge feature.
- . Operates on any IBM compatible micro with 384K RAM, 2 diskette or 1 diskette-hard disk drive.
- Maximum operating speeds with Clipper compiled dBASE III.

1-800-223-1491

In Ohio: 1-800-223-1489

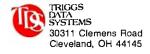

Tradenames: OnForm/Triggs Data Systems, Inc. dBASE/Ashton-Tate, Clipper/Nantucket

The examples are not always typical of real-world applications of assembly language. In particular, few circumstances would convince a modern programmer to write an entire screen editor in assembly language. Typically, you might have a few key routines, originally implemented in some other language, that need to be hand-coded for speed. If this is the kind of application you have in mind, you may be disappointed in this book; it doesn't deal with tricks for squeezing every last cycle out of the machine. The examples are not at all sloppy, but they frequently favor readability and the ability to be modified over speed.

#### The Hardware

The authors' machine is an HSC PRO-68 card running in an IBM PC clone, which explains why the accompanying disk is MS-DOS-compatible. They claim, "We chose this system because it is generic enough so that any software we wrote with the exception of the I/O could be ported easily." Don't believe it. It was certainly a good idea to choose a generic machine just to avoid getting bogged down in the quirks of a big operating system, but there's no chance that the editor would be easy to port to a Macintosh or an Amiga.

In fact, the authors seem to have little or no experience with the popular 68000-based computers. The only area where this has handicapped them is in discussing the properties of different assemblers and linkers. They assume that some of the properties of their assembler (such as automatically optimizing short branches) are typical of all 68000 assemblers. Sadly, this is not the case. It is also not true that all 68000 linkers will handle the 16-bit references on which their examples depend. But these are minor problems; in the large picture, I think it is probably a good thing that the authors didn't opt for a machine-specific approach. The book is about 68000 programming; just keep in mind that you may also need a book on system-level programming for your particular computer.

#### **Starting Point**

While 68000 Assembly Language is not a good 68000 reference and may be too generic to please some owners of 68000-based computers, its extensive, carefully explained examples make it worth reading.

It is clear that you can't learn to speak without hearing speech or to write English without reading it. I believe the same principle applies to the challenge of programming, and 68000 Assembly Language is a good place to start.

Adam Brooks Webber is a software engineer at True BASIC Inc. (39 South Main St., Hanover, NH 03755).

#### SOFTWARE COMPONENTS WITH ADA: STRUCTURES, TOOLS, AND SUBSYSTEMS

Reviewed by Douglas Arndt

he cornerstone of software engineering is the concept of a disciplined approach to building ever-larger software systems. This means reusing software components that have been thoroughly tested and whose interfaces are well defined. Identifying and implementing these modular components is the subject of Grady Booch's latest work, Software Components with

Grady Booch is considered a pioneer within the Ada community. He lectures at Ada and software-engineering conferences, and he speaks from a great deal of experience. He is part of the original team that built the Rational Corp.'s software development environment-more than a million and a half lines of Ada

continued

### **AW...**

# WHAT THE HECK!

#### ProDesign II — Still \$299!

ProDesign II — the Easy-to-Use CAD System. The CAD system that was introduced two years ago for the amazingly low price of \$299. The CAD system that has undergone four major revisions with more than 400 enhancements. The CAD system that still costs only \$299!

How do we do it? Our accountants said to raise the price to cover research and development costs. Our business advisors said to charge more for the additional features. Our competitors said it's impossible to stay in business selling a comprehensive CAD package such as ProDesign II for only \$299.

And our customers said \$299 is great. So, we said:

"Aw . . . What the Heck! \$299 it is!"

Now, two years after its introduction, ProDesign II is one of the world's leading CAD packages. It has features previously found only on CAD systems costing thousands of dollars. For the single price of \$299, you get these features and more:

- Support for more than 180 printers (including color printers)
- Support for more than 80 plotters, with plotter optimization.
- Easy-to-Use single keystroke commands.

- On-screen menus accessible with a mouse.
- Comprehensive drawing commands, including the finest curve fitting in the industry.
- Editing features unsurpassed by ANY other CAD package.
- Extensive snap features, including snap to point, endpoint, midpoint, line, circle, ellipse, arc, intersection, and perpendicular.
- True Auto Dimensioning with several formats.
- Extensive Layering features.
- Full Macro capabilities.
- Specialized drawing aids, such as tangents to circles and ellipses, parallel lines, parallel curves, wide lines, and more.
- Complete hatching with up to 40 different patterns.
- Area and length calculation for line curves, circles, etc.
- Full Zoom, Pan, and Rotate capabilities.
- Capability to transfer drawings to and from other programs.
- Capability to Break/Trim Lines, Curves, Circles, Arcs, and Ellipses.
- Many more features All for only \$299!

Where do you get ProDesign II? See your local computer dealer, or contact:

American Small Business Computers, Inc.

118 South Mill Street Pryor, OK 74361 (918) 825-4844

Telex 9102400302

**Inquiry 17** 

Want more information? Call or write for a detailed brochure and a free demo disk!

### PRODESIGN II STILL ONLY \$299!

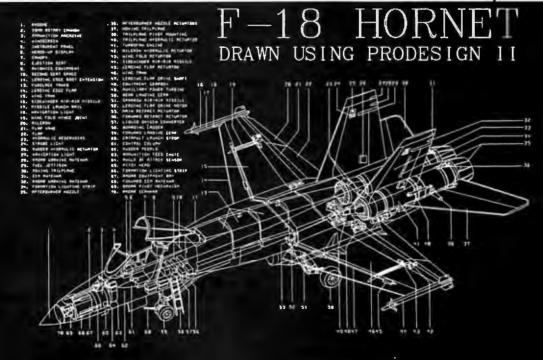

#### AT LAST: Professional Typesetting Capability For PC Users

With  $PCT_{F}X^{^{\mathsf{TM}}}$  — the best-selling full implementation of Professor Don Knuth's revolutionary typesetting program TFX.

FINEST Typeset Quality Printing From: dot matrix laser phototypesetter

 $\sum_{i=1}^{\infty} \frac{1}{i} \quad \begin{pmatrix} a_{11} & \dots & a_{1n} \\ a_{21} & \dots & a_{2n} \\ \vdots & \ddots & \vdots \\ a_{n-1} & a_{n-2} \end{pmatrix} \quad \int_{-\infty}^{\infty} e^{-x^2} dx$ 

#### WIDEST Range Of Output Device Drivers:

- Epson FX, LQ
- HP LaserJet\*
- Toshiba
- Apple LaserWriter
- Corona LP-300\* APS-5 phototypesetter
- Screen preview, with EGA or Hercules card

#### MOST COMPLETE Product Offering:

PC T<sub>F</sub>X (not copy protected) includes the following:

- Our specially written PCTFX Manual, which enables you to start using TeX right away.
- Custom "macro packages" that provide formats for letters, manuals, technical documents, etc.
- The LATEX document preparation system, a fullfeatured macro package for preparing articles, books, reports, etc., and LATEX User's Manual.
- AMS-TFX, developed by the Amer. Math. Society for professional mathematical typesetting.

Site licenses, volume discounts, and interfaces to PC Paintbrush, PC Palette, FancyFont and Fontrix are also available.

#### PRICED FROM ONLY \$249.00!

(Printer drivers and interfaces additional.)

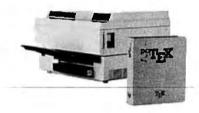

Laser printer, fonts & software from \$2995.00

For IBM PC/XT, AT or compatible, DOS 2.0 or higher, and 512K RAM. Hard disk required for printer drivers and fonts. \*HP LaserJet and Corona require additional interface boards.

#### For more information call or write: Personal T<sub>E</sub>X, Inc. 12 Madrona Avenue, Mill Valley, CA 94941 (415) 388-8853

This ad, with space for the photograph, produced by PC TeX. Typeset on the Epson FX80, the Corona LP-300 laser printer, and the Autologic APS-5 phototypesetter.

TeX-is a trademark of the American Mathematical Society. Manufacturers' product names are trademarks of individual manufacturers.

code, including a virtual-memory operating system. Software Components with Ada is a compendium of lessons learned over the past several years.

#### Software Reusability

Software Components with Ada is organized into four "packages" (the term is derived from an Ada feature that enforces encapsulation). Each package is segmented into chapters. The first package introduces such concepts as reusability, objectoriented development, and the characteristics of structures, tools, and subsystems. Booch describes how the application of these concepts is a superior approach to building software systems.

The theme of software reusability recurs throughout the book. Booch cites studies that conclude that only 15 percent of the code written on the average software project is "new." The rest has been written before, in some form or another, and could be reused. Hardware manufacturers have achieved orders of magnitude increases in productivity by adopting the component approach to engineering; software developers are just now beginning to catch up out of necessity.

In the first package, Booch reaches the conclusion that families of software components are necessary for the same reason that hardware vendors make many versions of the same microprocessor that vary according to power requirements, clock speed, price, and so on. Accordingly, he introduces a taxonomy he has developed to specify the various forms software components can take. The taxonomy separates components into data structures, tools, and subsystems. From there, the forms branch out until the lowest-level components are identified.

#### **Data Structures Examined**

In the second package, Booch explores the design and implementation of data structures. This section transcends other books on the subject because it takes the discussion of time and space behavior much further.

Each chapter in the second package describes a different data structure or class of structures. Still, the chapters are organized so that issues such as privacy, consistency, and concurrency can be isolated and examined.

In the third package, Booch shows how data structures are used to construct higher-level components that he categorizes as tools. In his taxonomy, tools are divided into the categories of utilities, sorting, searching (including pattern matching), and pipes and filters. Utilities are further separated into primitive, structure, and resource utilities. Booch designs and implements several examples.

#### Subsystems and the Law

The fourth package is split into two chapters. The first concerns subsystems, which reside at the highest level of abstraction of software components. Booch describes the subsystem concept, along with its rationale and several technical and managerial issues. He cites several examples of applications at the subsystem level, including a windowing feature for user interfaces and the Space Shuttle Orbiter's flight computer operating system.

The last chapter, "Managerial, Legal, and Social Issues," covers such topics as how to identify reusable components, the techniques and problems associated with maintaining a large library of components, and how actual reuse affects the entire software development life cycle. Booch then moves on to the legal aspects of reuse.

#### Thorough and Applicable

In addition to being informative, Software Components with Ada is enjoyable to read. It is well-organized and written in a

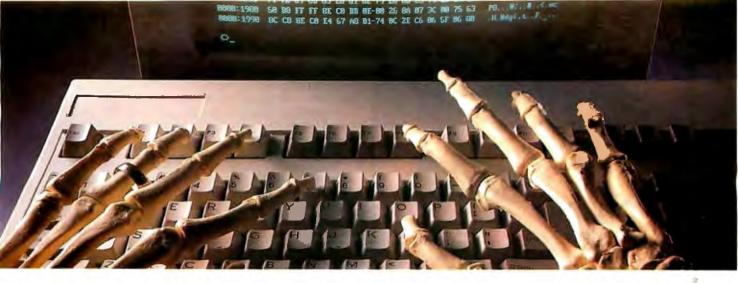

### USING THE WRONG LANGUAGE CAN BE MURDER. SPEAK SMALLTALK/V

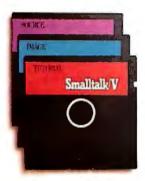

Let's talk languages. Programming languages like Turbo Pascal, C or Basic can be killers. To many, they're foreign, complex, and generally intimidating. Mistakes can be deadly.

With Smalltalk/V. you have an elegantly simple solution that puts the power and majesty of

a major AI programming language on your PC or compatible. It makes no difference if you're an experienced programmer or just getting started. Smalltalk/V gives you an easy-to-use and flexible programming tool.

This is the same language used by leading software companies for their new product development. There are sound reasons for this. Smalltalk/V offers a totally integrated programming environment using the premier object-oriented language. You use natural language rather than complex programming codes. It puts Macintosh-type graphic features on a PC including overlapping windows, bit-mapping, pop-up 60-DAY MONEY-BACK GUARANTEE\* menus, and a mouse interface. More than mere window dressing, Smalltalk/V delivers fully interactive windows that are easy to

But don't just take our word on it. Hear what the experts have to say:

build and quick to modify.

"This is the real thing folks. A super Smalltalk like this turns your PC into a hot workstation. It's fantastic . . . Highly recommended."

ontributing Editor PC Magazine

"The tutorial provides the best introduction to Smalltalk available:

Dr. Andrew Bernat Al Expert Magazine

"Smalltalk/V is the highest performance object-oriented programming system available for PCs."

Dr. Piero Scaruffi Chief Scientist Olivetti Artificial Intelligence Center

Today, thousands of professionals, scientists and engineers are using Smalltalk/V to solve both simple and expert problems. Giving them a new dimension in computer applications for their PC.

Put new life into your PC by calling toll free 1-800-922-8255 and ordering Smalltalk/V today. Smalltalk/V by Digitalk, Inc., 9841 Airport Blvd., Los Angeles, CA 90045. (213) 645-1082.

Smalltalk/V comes with 10 starter applications including Prolog and each Application Pack adds several more. All source code is included. Supports 640 x 480 color graphicst with color extension pack.

Smalltalk/V requires DOS and 512K RAM on IBM PC/AT/PS or compatibles and a CGA, EGA, Toshiba T3100, Hercules, or AT&T 6300 graphic controller. A Microsoft or compatible mouse is recommended. Not copy protected.

Turbo Pascal is a trademark of Borland Internation, IBM, IBM PC/AT/PS are trademarks of International Business Machines Corporation, Macintosh is a trademark of Apple Computer, Inc.

#### TO ORDER CALL 1-800-922-8255 TODAY

Send check, money order, or credit card information to: Digitalk, Inc., 9841 Airport Boulevard, Los Angeles, CA 90045. Mastercard □ visa Credit Card Card number: Expiration date:. ou eet Address:

Smalltalk/V

digitalk inc.

|              | OBOU IN                     |                  |
|--------------|-----------------------------|------------------|
| Small        | talk/V                      | \$99.95          |
|              | 2 Communication Cation Pack | ons<br>\$49.95   |
| EGA/<br>Pack | VGA Color Exter             | nsion<br>\$49.95 |
| "Good        | les" Application            |                  |

Pack \$49.95 SPECIAL OFFER: Smalltalk/V and all \$199.95 3 packs only Shipping and handling \$5.00 (Outside North Amer ca \$15.00) California residents add applicable sales tax

TOTAL

Unconditional 60-day money-back guaran-tee. Simply return to Digitalk, Inc. and your refund will be immediately forwarded io von.

### SAVE TIME with FORMATTED DISKS

"Ready to use in your IBM PC or compatible."

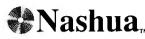

labeled or unlabeled. your choice 53¢.

unlabeled only, 69¢.

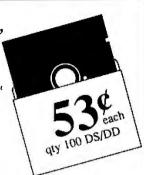

ALF formats brand-name factory certified bulk-pack disks and double-checks them for defects. You save the time and hassle of formatting disks yourself.

CALL TODAY TOLL FREE

in Colorado, 303-234-0871

Hours: 8:00-5:30 Mountain Time, Monday-Friday Prices do not include shipping, and are subject to change.

1315-F Nelson St. Denver, CO 80215

#### Expansion Chassis/Tape Back-up

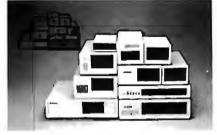

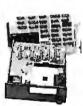

#### Specification

| Model<br>No. | No. of<br>Siot | Space for<br>1½ Height Drive | Power Supply<br>(Watts) | Dimension<br>DXWXH(cm) | Price |
|--------------|----------------|------------------------------|-------------------------|------------------------|-------|
| M-11         | 0              | 1                            | 50                      | 30×15×6.5              | \$139 |
| M-2          | 3              | 3                            | 100                     | 42×25×16               | \$299 |
| M-3          | 5              | 3                            | 100                     | 39×30×15               | \$239 |
| M-4          | 12             | 2                            | 100                     | 40×49×14               | \$299 |
| M-5          | 0              | 2                            | 45                      | 39×18×15               | \$149 |
| M-6          | 0              | 1                            | 50                      | 26.5×18×13.5           | \$169 |
| M-7          | 5              | 2                            | 100                     | 38.5×30×13.5           | \$299 |
| M-8          | 0              | 2                            | 45                      | 39.5×18×13.5           | \$149 |
| M-9          | 0              | 2                            | 60                      | 38.5×49×9              | \$249 |
| M-10         | 8              | 4                            | 135                     | 43×49×14               | \$239 |

\* Extra space for a stand alone controller

EXT and RCV Adapters (Interfacing Computer & Chassis With Slots) ...\$149 Tape Back-up (With Controller & Cable)....\$499

> ORDER TOLL FREE: (800) 826-0267 In California Call (408) 434-0877 SOURCE ELECTRONICS CORP.

2380 Qume Drive, Suite E San Jose, CA 95131

Telex: 279366

Fax: (408) 434-0539

relaxed, first-person-plural style. Booch makes appropriate and frequent use of pictograms to illustrate concepts and then follows up with fully coded examples. The book's 8½-by 11-inch format lets the code be spread across fewer pages. Each chapter concludes with a summary, a list of references, and a series of exercises for the reader.

Booch does not assume that the reader is familiar with datastructure theory. He patiently examines the motivation for each abstraction, usually associating each one with some model of reality. This approach increases the book's appeal as a textbook for classes in data structures, object-oriented design, or software engineering techniques.

#### Ada's Union with Design

Software Components with Ada is both a companion and a successor to Booch's influential first book, Software Engineering with Ada (Benjamin/Cummings, 1983, second edition 1986).

The connection between software components and Ada in both books is not just coincidental. Booch deftly describes the comfortable marriage between Ada and object-oriented design. While the concept of software components could be applied to most high-order languages, Ada was specifically designed to support the component paradigm. Ada offers the package structure, generics, separate compilation, a built-in tasking model, and a tightly controlled language definition (no subsets or supersets)—a nearly ideal combination for implementing reusable components.

#### Two Shortfalls

I have two significant concerns about the book's contents. The first is the issue of efficiency. Booch does not discuss the relative merits of iterative versus recursive operations on, for example, search operations or insertions into tree structures. He consistently chooses the recursive method because of its elegance and ease of implementation. Although both algorithms are linearithmic in nature, there is a significant penalty on most computer architectures for using the recursive method of insertion and lookup. The fact that Booch's methodology doesn't provide us with a way to differentiate between two algorithms that have similar or identical time behavior but different levels of efficiency is a problem that should be addressed.

The other thing that bothers me is that Booch seems to avoid the problem of handling limited private types (i.e., types for which no assignment operator is implicitly provided). Many of the structures in the book import only private types (for which assignment is implicit) as generic parameters but export limited types, creating incompatible interfaces. You can't have a queue of stacks, for instance, because the stack type is limited, and the queue package won't work with limited types. If you want a structure of some limited type, you must manage an access (pointer) type, adding a level of indirection and a lot of garbagecollection headaches. This approach is fine in small examples, but it is insufficient in large, complex systems. Booch acknowledges that this is a problem but offers no general solution.

#### A Software Component Standard

In the final analysis, these concerns do not diminish the impact the book should have on the software community. Booch pulls together many of the threads of traditional software theory and weaves them into a fabric that is altogether unique. I believe Software Components with Ada is destined to take its place on the reference shelf with the standard works of computer science.

Douglas Arndt (9427 East Third St., Tucson, AZ 85710) is a senior software engineer at Dalmo Victor and Singer. He is active in the Association of Computing Machinery's Special Interest Group on the Ada Programming Language (ACM SIGAda).

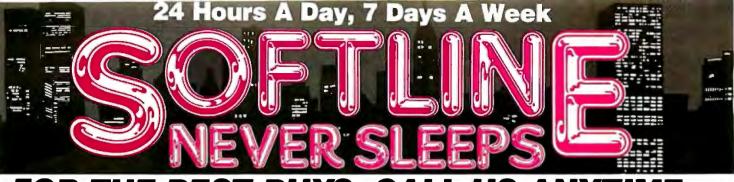

### FOR THE BEST BUYS, CALL US ANYTIME.

|   |                                        |                   |                                         |        | ,                                      |                   |                      |         |
|---|----------------------------------------|-------------------|-----------------------------------------|--------|----------------------------------------|-------------------|----------------------|---------|
|   | <u>Software</u>                        |                   | Statistics                              |        | Hardware*                              |                   | Monitors             |         |
|   | Word Proposing/                        | -                 | SPSS/PC +                               | \$ 699 | Computers                              |                   | Amdek 310A           | \$ 149  |
|   | Word Processing/<br>Desktop Publishing |                   | Statgraphics                            | \$ 419 | AST Premium 286                        | \$ Call           | Amdek 410A           | \$ 169  |
|   | Fancy Font                             | \$ 139            | Systat                                  | \$ 439 | Wyse 286 PC                            | \$ Call           | Amdek 1280           | \$ 779  |
|   | Microsoft                              | Φ 135             | Graphics                                |        | Panasonic Business                     | ♥ Ou⊓             | NEC MultiSync        | \$ 579  |
|   | Word 3.1                               | \$ 209            | Chartmaster                             | \$ 209 | Partner                                | \$ Call           | Princeton HX-12      | \$ 439  |
|   | Multimate                              | φ 205             | Diagraph                                | \$ 279 | Toshiba 3100/1100 +                    | \$ Call           | Princeton MAX-12E    | \$ 149  |
|   | Advantage-II                           | \$ 259            | Diagram Master                          | \$ 189 | Multifunction Boards                   | + 00              | Printers/Plotters    |         |
|   | Lotus Manuscript                       | \$ 359            | Freelance Plus                          | \$ 349 |                                        |                   | Epson EX-1000        | \$ 549  |
|   | Office Writer /Speller                 | \$ 249            | Graphwriter Combo                       | \$ 349 | AST Advantage                          | \$ 319            | Epson FX-86E         | \$ 359  |
|   | Pagemaker                              | \$ 499            | Harvard Presentation                    |        | (128K)                                 | D 219             | Epson FX-286E        | \$ 499  |
|   | PFS: Prof Write                        | \$ 119            | Graphics                                | \$ 249 | AST Advantage                          | \$ 419            | Epson LQ-1000        | \$ 569  |
|   | Ventura Publisher                      | \$ 519            | MapMaster                               | \$ 219 | Premium<br>AST 6 Pak Plus (64K)        | \$ 119            | HP 7475A             | \$1499  |
|   | Volkswriter 3                          | \$ 145            | MS Chart                                | \$ 189 | AST I/O Mini II                        | \$ 119            | HP Laserjet II       | \$1825  |
|   | Word Perfect 4.2                       | \$ 195            | PC Paintbrush Plus                      | \$ 109 | AST Premium (256K)                     | \$ 219            | NEC 3550             | \$ 789  |
| 4 | Word Perfect                           |                   | Picture Perfect                         | \$ 209 | AST Rampage PC                         | \$ 279            | Okidata 192 +        | \$ 379  |
|   | Server                                 | \$ 309            | Prodesign II                            | \$ 159 | AST Rampage 286                        | \$ 399            | Okidata 193 +        | \$ 549  |
|   | Word Perfect                           |                   | Publishers Paintbrush                   | \$ 219 | Inboard 386AT                          | \$1350            | Okidata 292          | \$ 539  |
|   | Station                                | \$ 75             | Signmaster                              | \$ 139 | Intel AboveBoard                       | \$ Call           | Okidata 293          | \$ 689  |
|   | Wordstar Pro 4.0                       | \$ 249            | Desktop Environments                    |        | Orchid Jet 386                         | \$ 949            | Toshiba P321         | \$ 549  |
|   | Wordstar 2000 +                        | \$ 289            | Lotus Metro                             | \$ 65  | PC Turbo 286 (1MB)                     | \$ 749            | Toshiba P341 E       | \$ 769  |
|   | Xywrite III                            | \$ 199            | MSWindows                               | \$ 65  | PC Tiny Turbo 286                      | \$ 449            | Toshiba P351         |         |
|   | Xywrite III +                          | \$ 249            | Sidekick                                | \$ 59  | QuadBoard (0K)                         | \$ 109            | Model 2              | \$ 999  |
|   | Database Systems                       |                   |                                         | •      | ,                                      |                   | Mass Storage/Backup  |         |
|   | Clipper                                | \$ 389            | Project Management                      |        | Display Boards                         |                   | IOmega 20 + 20       |         |
|   | DBase III Plus                         | \$ 399            | Harvard Total                           | \$ 369 | ATI EGA Wonder +                       | \$ 239            | W/intfc              | \$1949  |
|   | DBase III Lan Pak                      | \$ 599            | Project Manager II<br>Microsoft Project | \$ 249 | Hercules Graphics                      | e 400             | Irwin Tape Drives    | \$ Call |
|   | Foxbase +                              | \$ 229            | Superproject Plus                       | \$ 299 | Card Plus                              | \$ 189<br>\$ 159  | Plus HardCard 20MB   | \$ 675  |
|   | Paradox 2                              | \$ 429            | Timeline 2.0                            | \$ 259 | Hercules Color Card<br>Hercules        | φ 15 <del>9</del> | Plus HardCard 40     | \$ 949  |
|   | PFS: Prof File                         | \$ 145            | 11111011110 2:0                         | Ψ 200  | In-Color Card                          | \$ 309            | Priam 42MB AT        | \$ 799  |
|   | Q&A                                    | \$ 219            | Languages/Utilities                     |        | NECGB1                                 | \$ 359            | Priam 60MB AT        | \$ 899  |
|   | R Base System V                        | \$ 449            | Fastback                                | \$ 89  | Paradise Auto                          | Ψ 000             | Seagate ST 225 W/int | \$ 329  |
|   | RapidFile                              | \$ 239            | Lattice C                               | \$ 219 | Switch EGA 480                         | \$ 399            | Seagate ST238 W/int  | \$ 389  |
|   | Reflex                                 | \$ 89             | Norton Advanced                         | \$ 89  | Quad EGA Prosync                       | \$ 339            | Taligrass            | \$ Call |
|   | Spreadsheets/                          |                   | Microsoft C                             | \$ 279 | Quadram EGA+                           | \$ 289            | Tecmar QT60 Int      | \$ 899  |
|   | Integrated Packages                    |                   | Mace Utilities                          | \$ 65  | Tseng EVA 480                          | \$ 389            |                      |         |
|   | Enable 2.0                             | \$ 389            | MS Fortran 4.0                          | \$ 279 |                                        |                   | Networks             |         |
|   | Framework II                           | \$ 399            | Quick Basic                             | \$ 69  | Modems                                 | <b>.</b>          | ArcNet               | \$ CALL |
|   | Javelin +                              | \$ Call           | Turbo Basic                             | \$ 59  | Hayes 1200                             | \$ 299            | Novell               | \$ CALL |
|   | Lotus 1-2-3                            | \$ 309            | Turbo C                                 | \$ 59  | Hayes 1200B                            | \$ 299            | Input Devices        |         |
|   | Lotus Hal                              | \$ 109            | Turbo Pascal                            | \$ 69  | Hayes 2400                             | \$ 499            | Keytronics 5151      | \$ 169  |
|   | Multiplan                              | \$ 125            | <b>Productivity Tools</b>               |        | Hayes 2400B                            | \$ 449<br>\$ 159  | Keytronics 101       | \$ 119  |
|   | Smart System                           | \$ 429            | VP Expert                               | \$ 59  | Migent Pocket                          | \$ 159<br>\$ 139  | Microsoft Mouse      | \$ 129  |
|   | SuperCalc 4                            | \$ 279            | Eureka                                  | \$ 69  | US Robotics 1200                       | \$ 109            | PC Mouse/Dr Haloll   | \$ 109  |
|   | Symphony                               | \$ 449            | Sideways                                | \$ 39  | US Robotics 1200B<br>US Robotics 2400B | \$ 189            | 1 O Miodoc/Bi Tid.on | Ψ 100   |
|   |                                        |                   |                                         | , -•   | Ventel 2400                            | \$ 409            | Accessories          |         |
|   | Communications                         |                   | Accounting                              |        | Ventel 2400B                           | \$ 409            | Curtis Ruby          | \$ 59   |
|   | Carbon Copy +                          | \$ 119            | BPI                                     | \$ 179 | Watson                                 | \$ 339            | DataShield S-100     | \$ 69   |
|   | Crosstalk XVI                          | \$ 99             | Great Plains                            | \$ 499 |                                        | + 000             | Logical Connection   | \$ 329  |
|   | Crosstalk Mark IV                      | \$ 129            | Easy Business                           | \$ 359 | <b>Emulation Boards</b>                |                   | Masterpiece Plus     | \$ 129  |
|   | Relay Gold                             | \$ 159<br>\$ Call | QUALIFIED INSTAL                        | LERS   | AST 5211-11 +                          | \$ 629            | Microfazer II        | \$ 269  |
|   | Smarterm (Persoft)<br>Smartcom II      | \$ 99             | AVAILABLE                               |        | Irma <i>l</i> 2                        | \$ 725            | 80287 Math Chip      | \$ 189  |
|   | Sinai (Soni II                         | 4 00              |                                         |        |                                        |                   |                      |         |

3.5 INCH SOFTWARE NOW IN STOCK CALL!!

Customer Service Hours: 9 AM—5 PM, Mon.—Fri. In New York State call (718) 438-6057

FREE SHIPPING on all orders over \$1,000.00, credit card orders and prepaid orders.

Our Policy:

• All returns require prior authorization • Visa or Mastercharge—add 3% • Cash, M.O. or bank check only—add \$5.00 per order • Prepaid personal or company check—allow two weeks to clear
• Shipping via UPS surface—add \$3.00 per item, UPS Blue—add \$8.00 per item • Call for shipping costs. • Prices subject to change; call for latest prices.

P.O. Box 300729, Brooklyn, NY 11230 TELEX: 627-30170 or 910-240-3918 FAX: 718-972-8346

#### The most powerful

Just because Freeway is easy to use, doesn't mean it's weak. Freeway is communication software by and for the power user.

Automation: You shouldn't waste your time with simple chores. So Freeway automates your communication. It stores over 20 settings for each host you call in its Phonebook. If a number is busy, Freeway will redial until you get through. And, in addition to the Autopilot, Freeway includes a powerful script facility, with access to all Freeway's features. For instance, a script can wait until 2 a.m., call a BBS, check for mail, and download any new files, leaving you an exact transcript.

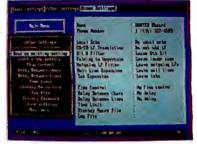

Control: Freeway gives you far more detailed control than just the usual baud rate and parity. You have seven filters for incoming and outgoing text. You can specify the characters used for flow control, and the length of a Break. In all, you have control of over 50 settings, most of which can be different for each phone number.

And remember, just because Freeway is powerful, doesn't mean it's difficult. The advanced features are as accessible as the basics, via fast menus with keyboard shortcuts.

# EDELAS is the best commu

#### The easiest to use

Take Freeway's simple menus and clear displays. Add the arrow keys and the Escape and Enter keys. The result is powerful but straightforward communication — at your fingertips.

Phonebooks: Freeway lets you store the phone numbers (and other settings) for up to 100 computer systems. You just use the arrow keys to pick the number you want, hit Enter, and leave the dialing to us.

Autopilot: Computer communication is more than just placing a call. You have to log on to the other computer, and often type introductory commands. Freeway provides an "autopilot" to relieve you of this chore. You simply go through these preliminaries once, with the autopilot noting your every move. Then, when you next call, the autopilot will do the work for you.

Setting Up: Setting up Freeway is a piece of cake! The parameters you need — baud rate, parity, and even the number to call — are gathered in simple menus. To set them, you just zip through with arrows and Enter, and then save them in the Phonebook. Later, changing one or all of them is just as easy!

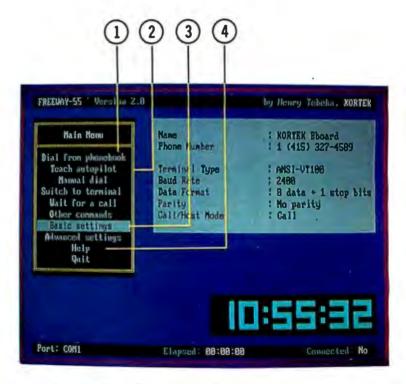

On-Line Help: Even though Freeway is very easy to use, we all need a hint now and then. Every line of every menu has on-line help at the touch of a key.

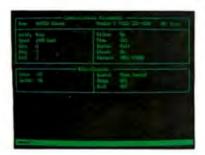

#### Over 30,000 satisfied users of previous version (KX-COM)

Crosstalk® Emulation: At the touch of a function key, you can switch from the menu interface to a command line interface. Crosstalk® users will feel right at home, and everyone can use whichever interface suits them best.

Terminal Emulation and File Transfer: We haven't forgotten the basics. Freeway emulates ANSI VT-100, VT52, and TTY. It offers seven file transfer protocols, including the new ultra-fast, ultra-reliable Freeway protocol. Why a new protocol? Because it is better - it sets many parameters automatically, adapts packet sizes to line conditions, and, in short, gets files through the first time.

Gory details: TTY, VT100, VT52 emulation. 75-115.2k baud. ASCII, Kermit, Xmodem, Ymodem, Ymodem batch, Compuserve-B, and Freeway protocols supported. Phonebooks store over 20 parameters for each host, including phone number, baud rate, LF filter, bit 8 filter, fold to uppercase, null line and tab expansions, flow control characters, and intercharacter and interline delays. Privacy passwords protect phonebooks. Global parameters separated from host-dependent parameters. Script facility, with full power of Freeway. Includes conditional branches, subroutines, and string and numeric variables. Elapsed session time available as a script variable. Autopilot replays logon sequence. Big digital clock. Can beep, call a host, or run a script at specified times. Session time limit warning. Emulation of Crosstalk® interface; lots of extra commands. Copy, erase, rename files. Built-in page and line editors. Configurable for most modems, including non-Hayes. Auto-redial; programmable number of and delay between tries. Parallel command and menu interfaces. On-line help for each menu line. Cleans windows. Cooks omelettes.

# nication software.

It seems unbelievable to get such a complete communications software package for only \$24.95. But it's true! With its many powerful features, Freeway handles all your communications applications with ease. It has full terminal emulation, full file transfer capabilities, baud rates up to 115200, and many other features, and it uses all the easy Freeway interfaces with pop-up menus. Freeway is a powerful tool, and it is only \$24.95! (non-copy protected)

\$24.95 ONLY! Introductory price

#### FREEWAY Advanced

Freeway Advanced has of course all the power and simplicity of Freeway with more features there when you need them:

• Crosstalk emulation and a powerful script language jammed with features Crosstalk® doesn't have. A BBoard script is supplied free as an application (callers can change drives, directories, and upload and download files using any protocol).

• More communication parameters; filters, flow control, delays. Passwords protect phonebooks and unattended mode. (non-copy protected)

\$89.95 Introductory price

System Requirements: IBM PC, XT, AT, or PS/2 or 100% compatible.

Order now! Call toll-free Kortek BBoard (415) 327-4589 1-800/327-0310

Or, send a check or major credit card number, including \$5 for postage and handling, CA residents add 7% sales tax

Crosstalk® is a registered trademark of Digital Communication Associates Inc. Kortek Inc. has no affiliation with and no relationship with Digital Communication Associates Inc.

505 Hamilton Avenue Palo Alto, California 94301 © (415) 327-4555

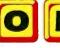

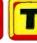

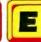

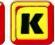

Inquiry 148

KORTEK INC.

Artag, Lincoln Graphics & JDLH

# "A Work of Art"

To: Joan Prentiss-Winston, CEO FROM: Bertram W. Finch, CFO

#### PROPOSAL

After researching all our options, I can confidently recommend a software product by SoftCraft, Inc. The product is called Fancy Font and it would meet all our typesetting needs. Fancy Font is cost effective and is compatible with all our laser and dot matrix printers, as well as any of our installed word processors.

Fancy Font can meet the needs of the following departments:

Our graphic artists will find Fan y Font useful for creating vu-graphs, presen-tation materials and advertisements. There are now commands to create and work with graphic images. SoftCraft also offers a special service to digitize logos and symbols our artists design.

### Research and Development

Fancy Font provides the special symbol and mathematical fonts this department needs to pro-duce proposals and technical reports containing scientific notation and mathematical formulae.

#### Public Relations and Marketing

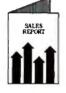

Fancy Font can make all our promotional materials look more professional. It is a software package versatile enough to produce news releases, invitations, company newsletters, even last-minute sales presentations, all looking as though they had been done by a professional typesetting service.

Drop in graphic images captured from a file or from the screen display of programs such as Lotus 1-2-3. (new!)

Create boxes shaded or patterned according to your specifications. (newl)

Standard fonts include Sans Serif, Roman, Script, Old English, bold, italic in sizes from 8 to 24 points.

Automatic column command.

Includes over 1500 mathema-

tical, foreign language and

special symbols that can be

scaled to any size up to 1 inch.

(new!)

Special formatting features let you wordwrap, or position text centered, justified, flush left or right, and much more.

Mix different sizes and styles

of native and SoftCraft fonts on the same line.

characters and logos up to 2" high and 2 2/3" wide.

Automatic pagination makes formatting long documents easy! No length limits!

Kerning option kerns a document and automatically forms ligatures.

Hundreds of optional fonts from 4 to 72 points available.

#### Documentation

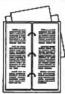

Fancy Font will save time and money in the produc-tion of our manuals and technical documents that require several sized chap-ter, title and section headings in a variety of text formats including portrait and landscape mode. The kern option creates ligatures for the most polished looking documents

#### Manufacturing

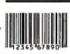

With Fancy Font, we can design our own product labels. The SoftCraft font library even has a bar code font avail-able for inventory control purposes

#### Accounting

Fancy Font can produce col umns of figures in small typefaces and can be used with our Lotus spreadsheets and graphs. Perfect for doing annual financial reports.

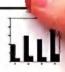

RECOMMENDATION: Fancy Font can meet the special needs of virtually every department in the ecompany. No special hardware or installation is required, so we can use it as soon as it arrives. Fancy Font would cut company costs by reducing printing and typesetting fees and bring in-house, several services that we now send out. I recommend that we purchase Fancy Font immediately.

#### Bestrem W. Finch

Bertram W. Finch

#### Send us your logo or signature for digitization.

### Let Fancy Font turn your printer into a personal typesetter.

Fancy Font gives you the utmost in document versatility by allowing you to mix a variety of font styles and sizes in either portrait or landscape mode with your printer's native fonts.

If you have an inexpensive dot matrix printer, Fancy Font turns low-resolution print quality into stunning high-resolution, proportionally-spaced text rivaling laser printer output.

If you have a laser printer, Fancy Font turns it into an economical desktop publishing system. Fancy Font prints with a wide variety of typestyles and sizes normally available only from expensive typesetting services.

Fancy Font runs on all IBM PC's and compatibles and works with word processors, spreadsheet and database programs.

SoftCraft, Inc. offers a wide variety of personal typesetting software and fonts. Call our toll-free number for information

on these and other products:

\$180 Fancy Font Fancy Word \$140 Laser Fonts \$180 SoftCraft Font Editor \$290 **Business Font Pack** Font disks

Now with graphics!

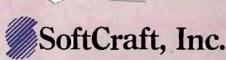

16 N. Carroll St., Suite 500, Madison, WI 53703 (608) 257-3300 1-800-351-0500

The sample letter above was printed in one pass with Fancy Font on an HP LaserJet +. Inquiry 265 for End-Users. Inquiry 266 for DEALERS ONLY.

# Features

| A Programmer's Introduction           |
|---------------------------------------|
| to OS/2                               |
| b y Ray Duncan                        |
| The New Generation:                   |
| A Closer Look                         |
| by Richard Grehan                     |
| Ciarcia's Circuit Cellar:             |
| Build the Circuit Cellar AT Computer, |
| Part 1115                             |
| by Steve Ciarcia                      |
| Programming Project:                  |
| Crafting Reusable Software            |
| in Modula-2 123                       |
| b y Hanna Oktaba and René Berber      |
| Programming Insight:                  |
| Teaching Old Screens New Tricks 129   |
| by Michael J. Sorens                  |
| Constructing an Associative           |
| Memory137                             |
| by Bart Kosko                         |
| Karmarkar's Algorithm 146             |
| by Andrew M. Rockett                  |
| and John C. Stevenson                 |

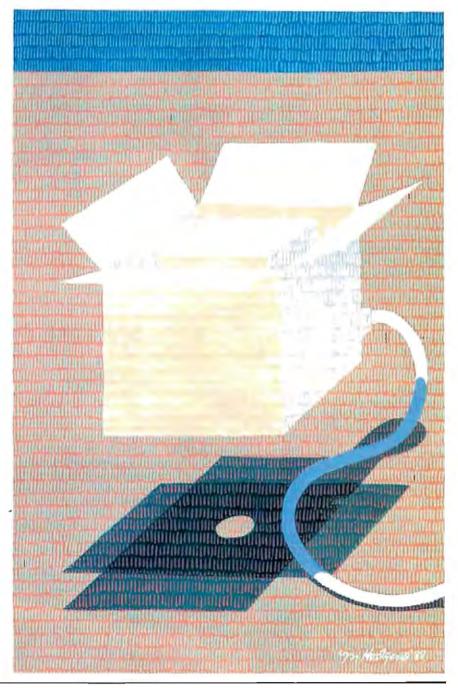

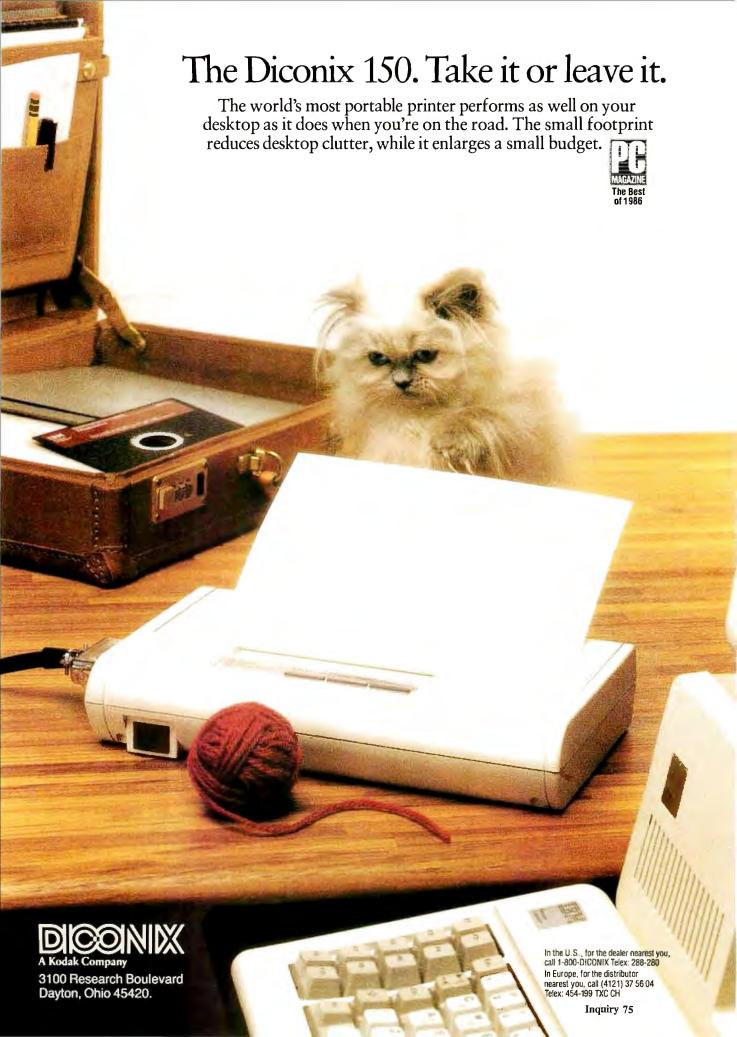

# A Programmer's Introduction to OS/2

### Writing your first OS/2 application

S/2 is Microsoft's multitasking, virtual-memory, single-user operating system for personal computers based on the

Intel 80286 and 80386 microprocessors. Variously referred to in the press during the last two years as DOS 5, NewDOS, Advanced DOS, ADOS, and 286DOS, OS/2 is the first software product born of the Microsoft/IBM joint development agreement of August 1985.

OS/2 falls between Microsoft's MS-DOS single-tasking operating system and the Xenix multiuser, multitasking operating system. Although it is compatible with MS-DOS file systems and can run many existing MS-DOS applications, and although it has a hierarchical directory structure, I/O redirection, and some interprocess communication mechanisms similar to Xenix, it is neither an overblown MS-DOS nor a stripped-down Xenix. It is a completely new operating system designed to support high-performance, intensely interactive, "personalproductivity," and networking applications in a business environment.

The retail version of the basic OS/2 operating system will not reach users until early 1988, and the graphic user-interface layer (the protected-mode Windows/ Presentation Manager) will arrive even later. However, to help programmers get familiar with the new system as quickly as possible and encourage the early port of existing applications to the new protected-mode environment, both Microsoft and IBM are directing earnest evangelical efforts at the software-development community. Both companies have announced an aggressive schedule of seminars for developers throughout the summer of 1987, and both have shipped software-development kits containing prerelease versions of the operating system and programming tools.

This article is the first in a series of three that will look at how to write programs to run under OS/2. The other articles will appear next month and in the Fall 1987 Inside the IBM PCs issue.

### **Key Features of OS/2**

MS-DOS runs the 80286 processor in real mode, which is essentially an 8086emulation mode. Even though the benefits of the 80286's higher clock rates and more efficient instruction set were not insignificant, both programmers and users found the persistence of the real mode's 1-megabyte-addressing limitation frustrating. OS/2 runs the 80286 in its preferred protected mode, with a physical address space of 16 megabytes and a virtual address space of 1 gigabyte. This use of protected mode has important implications for the structure of the operating system itself and for the design and operation of applications programs. (You can find a more detailed introduction to protected mode in Ross Nelson's article "A Protected-Mode Program for the PC AT" in the Fall 1986 Inside the IBM PCs, or in Intel's iAPX286 Operating System Writer's Guide.)

From the programmer's point of view, the key features of software development under OS/2 are a new application program interface (API), preemptive multitasking, interprocess-communication facilities, memory protection and virtual memory, dynamic linking, and compatibility with MS-DOS.

### **Application Program Interface**

The OS/2 kernel provides about 200 services to applications programs executing under its control. Collectively they are referred to as the OS/2 API. You invoke all these services with far calls that are resolved at load time (see Dynamic Linking on page 104). Parameters—a mixture of values and addresses of values or structures—are pushed onto the stack prior to the call. A status code is returned in register AX: 0 if the function succeeded, or an error code if the function failed. Other returned values are placed in variables or arrays whose addresses were passed in the original call.

The OS/2 API functions fall into four major categories. DOSxxx calls are general services, including file and record I/O, device monitors, dynamic linking, multitasking, interprocess communication, memory management, timers, and internationalization support. VIOxxx calls display characters or strings with or without associated attributes, read back characters (and optionally, their attributes) from the display buffer, read or set cursor position and type, scroll up/down/ left/right, set or get video mode, and put up or take down the pop-up window. KBDxxx calls are for keyboard status and input. MOUxxx calls read pointing-device position, status, and state of buttons; they also hide or reveal the pointer or set its shape.

A small subset of the above calls, known as the family API, has direct equivalents in MS-DOS function calls. OS/2 programs that restrict themselves to using the family API calls can be linked and bound in a special manner that lets them run in three environments: MS-DOS 2.x/3.x, the DOS 3.x compatibility box of OS/2, or protected mode under OS/2. Such programs are called family

Ray Duncan is author of Advanced MS-DOS: Microsoft's Guide for Assembly Language and C Programmers, Microsoft Press, 1986. He can be reached at P.O. Box 10430, Marina del Rey, CA 90295.

# The user's interface to OS/2's multitasking capabilities is simple.

apps or bound apps; the programming tools in the software-development kits are supplied in this form. (For more information on building family apps, see "Microsoft's New DOS," by Eva White and Richard Grehan in the June BYTE.)

The Windows/Presentation Manager offers applications programs another 500 or so functions that create, destroy, and control the appearance and size of windows, perform device-independent graphic output, put up and take down the pull-down menus, load resources, and so on. I'll ignore these for the present, except to note that when Windows/Presentation Manager is present, it replaces the system's default VIO and KBD routines with new services that let a well-behaved text application run in a window without its knowledge.

An interesting feature of the new OS/2 API is that it is equally efficient to call it from either a high-level language or from assembly language. Consider the function DOSSLEEP (probably the simplest useful function in the OS/2 API), which is called with a double-word value in milliseconds and suspends the caller's execution for the specified interval. The assembly-language form of the function call is

```
extern DOSSLEEP: far
```

```
push 0 ; push double value 1000
push 1000 ; to sleep for 1 second
call DOSSLEEP; transfer to OS/2
or ax, ax ; did call succeed?
jnz error ; jump if call failed
```

To call an OS/2 API function from a C program, you simply declare it as far Pascal (i.e., parameters pushed left to right, the called routine clears the stack) and then invoke it directly:

```
extern unsigned far pascal
  DOSSLEEP(unsigned long);
.
.
status=DOSSLEEP(1000L);
```

The OS/2 C compiler generates the right code for the call automatically.

There is no execution time or space penalty, there is no need for intermediate library functions to shift parameters around or pop them into registers before transferring to the operating system, and the source code is far more compact and readable than its assembly language counterpart.

Although the OS/2 API is a considerable architectural change from the familiar INT 21h of MS-DOS, it offers many significant advantages. The API lets OS/2 take full advantage of the 80286's ability to automatically copy parameters from the caller's stack to the receiving routine's stack. The API also enforces the separation between kernel and userprivilege levels by protected-mode call gates. The API might make subsequent conversion of applications for a true 32bit 80386 version of OS/2 almost trivial, and it raises the possibility that the entire operating system and its applications could someday be ported to a processor with a non-Intel architecture, such as the Motorola 68020.

### Preemptive Multitasking

Preemptive multitasking refers to the operating system's ability to allocate processor time between multiple tasks in a manner that is invisible to those programs. It is sometimes called time-slicing. A hardware interrupt, called the timer tick, which is generated by a programmable timer chip, lets the operating system regain control at predetermined intervals.

After updating the current date and time, control is transferred to a scheduler that maintains a list of the active tasks and their state. If the scheduler determines that the currently executing program has exhausted its time slice or that another program with a higher priority is ready to execute, the scheduler suspends (preempts) the current program and gives control to another program.

The user's interface to OS/2's multitasking capabilities is simple and easy to understand. A special supervisory program, called the session manager, lets you start up one or more copies of the system's command processor (CMD.EXE, the protected-mode counterpart of MS-DOS's COMMAND.COM). Each command processor and the programs that users launch from it are collectively termed a screen group and own a virtual screen buffer that receives all the output from the programs in that group. Users can cycle from one screen group to another with the aid of the session manager's hot key; when a screen group is brought to the foreground, its virtual screen buffer is mapped to the physical screen, and the programs in that group acquire control of the keyboard.

The programmer's view of multitasking under OS/2 is somewhat more complex and involves three types of system objects: screen groups, processes, and threads. Each screen group contains one or more active processes, and each process contains one or more active threads. The simplest case of a process is conceptually similar to a program loaded under MS-DOS: The process is initiated when the operating system allocates some memory, loads the necessary code and data from a disk file, and gives it control at an entry point specified in the file. Subsequently, the process can obtain and release other resources (such as access to disk files and additional memory), perform input or output, and spawn other processes by calls to the operating system. A process's membership in a screen group depends strictly on the membership of its "parent" process; similarly, any "child" processes that it creates will belong to the same screen group.

The OS/2 concept of threads is rather novel. A thread is a point of execution within a process and is associated with a stack, general register contents, and a state (i.e., waiting for some event, ready to execute, or executing).

Each process has exactly one thread when it is created, whose initial execution point is the entry point of that process. But that thread can create additional threads that then run asynchronously from the first and share ownership of all the processes' resources and "near data segments" (DGROUP).

Threads within a process can dynamically suspend, reactivate, and vary the priorities of one another and can perform input and output autonomously: Any necessary serialization of I/O is done within OS/2. Communication between threads is fast, since it is typically performed through shared data structures and does not need to involve operating system calls.

### **Interprocess Communication**

OS/2 supports all the major methods of interprocess communication found in other multitasking operating systems. RAM semaphores are used for local signaling or resource synchronization between multiple threads in the same process. System semaphores that are called global objects can be used for signaling or resource synchronization between processes. Pipes, as in Unix, allow high-performance transfer of variable-length messages between closely related processes (usually a parent and its child processes).

Shared memory, named global memory segments, can be accessed by two or

continued

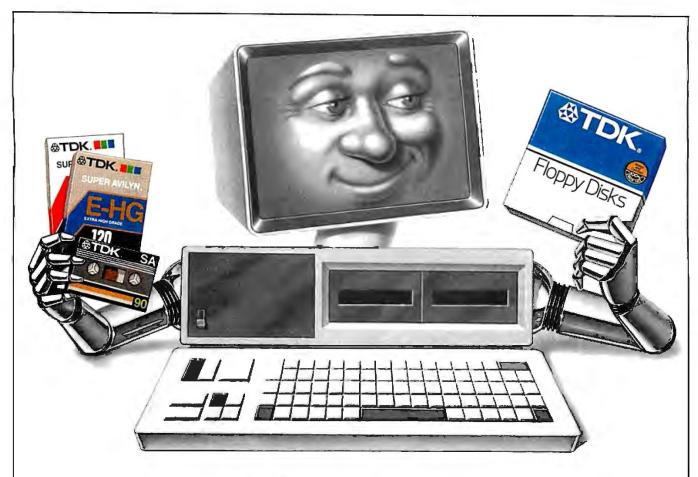

# YOUR PC WANTS YOU TO GIVE IT THE SAME ADVANTAGE YOU GIVE YOUR TAPE DECK AND VCR.

It's only fair. Not to mention logical. PC's want to perform as well as all your other sophisticated electronic equipment. If you're like millions of informed people throughout the world, you rely on the ultimate in audio and video recording performance. You rely on TDK.

Well, you should also rely on TDK when it comes to your computer. TDK's Floppy Disks provide the same consistently high performance. The same level of absolute quality. Which is understandable since all TDK products share an unparalleled level of technical superiority that spans over 50 years.

In fact, TDK is the world's largest manufacturer of magnetic media.

What's more, they're also a major producer of electronic component parts, including the most sophisticated heads for disk drives. What a strategic advantage! With vital "inside" information like that, it's no wonder their disks provide error-free performance.

So, if you want to put a smile on your computer's face, choose from TDK's family of 5.25-inch standard, 5.25-inch High Density and 3.5-inch No-Risk™ Disks. It's to you and your PC's advantage.

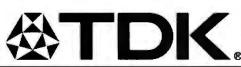

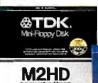

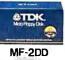

THE NO-RISK" DISK.

Northeastern Region; 516-625-0100; Southern Region; 404-948-1346; Midwestern Region; 312-676-5356; Western Region; 714-863-1844

@ 1986 TDK Electronics Corp.

more processes. Queues named global objects have several features: You can order messages in the queue by FIFO (first in/first out), LIFO (last in/last out), or priority, the queue can grow to almost any size, and many processes can write messages to the queue, but only the queue creator can remove them. Event flags, similar to those in Unix, are used to communicate between related processes and can simulate a software interrupt.

### Memory Protection and Virtual Memory

All the processors in the Intel 80x86 family generate memory addresses by combining the contents of a segment register (which you can think of as a base pointer) with an absolute or relative offset. On the 8086 or the 80286 in real mode, the value in a segment register is simply a paragraph address (a 20-bit physical address divided by 16). In protected mode, an additional level of addressing indirection is added. The value in a segment register is a selector, which is an index to an entry in a descriptor table that contains the base address and length of a memory segment, segment attributes (executable, readonly, or read/write), and privilege information. Each time a program makes a memory reference, the hardware accesses the descriptor table to generate the physical address and simultaneously checks to make sure that the memory access is valid.

Protected-mode addressing completely isolates tasks from one another. The descriptor tables themselves are not accessible by applications programs; only the operating system can manipulate them. If a program attempts to read or write a memory area that does not belong to it or calls an operating system routine to which it has not been given access, a hardware interrupt is generated that lets the operating system terminate the errant program. The combination of preemptive multitasking and memory protection contributes to a robust environment: There is little opportunity in protected mode for an ill-behaved program to bring the entire system down by going into a loop or writing on code or data owned by another program.

The flip side of the memory-protection coin is virtual memory. OS/2 can manage up to 16 megabytes of physical memory, but the amount of installed RAM is nearly irrelevant to the average applications program running in protected mode.

When the sum of the memory owned by active programs in the system exceeds the amount of physical memory, memory segments are rolled in and out from a swap file as needed (or just discarded and reloaded in the case of code or read-only data segments). This segment-swapping is accomplished by a module of OS/2 known as the memory manager, with the aid of the processor's hardware memory-protection mechanisms, and the process is completely invisible to applications programs. The theoretical limit on the amount of memory a program can own or share is around half a gigabyte, but the practical limit is the amount of physical RAM plus the swapping space available on the hard disk.

### **Dynamic Linking**

The 80286's support for protected virtual memory makes it possible to place frequently used procedures, including most of the OS/2 and graphic user-interface services available to applications programs, into special files known as dynamic link (dynalink) libraries. The routines in these libraries can be shared by all the programs that require them and are not loaded from disk into physical memory until they are needed. Placing common procedures in dynalink libraries lets you alter, improve, or replace those routines without any change to the applications programs that invoke them.

The calls from a program to the routines in a dynalink library are resolved in two stages. The linker is informed that a particular external name is a dynalink routine by either an Import statement in the program's module-definition file or by finding a special "stub" record in an object-module library. It then builds the information necessary for deferred linking into the program's .EXE-file header: the names of the dynalink routines that are needed, the modules in which they will be found, and a list for each routine of all the addresses within the program where it is called. When you load the program for execution, the list of imported routines is examined, any external routines that are not already resident in memory are fetched from the disk, and the addresses within the calling program are fixed up appropriately. You can think of this as late binding.

### Compatibility with MS-DOS

OS/2 provides upward compatibility and a smooth transition from MS-DOS at three levels: the user interface, the file system, and the DOS 3.x compatibility box.

The command-line interface of OS/2 version 1.0 is identical to that of MS-DOS, with the exception of a few new or enhanced commands, batch-file directives, and CONFIG.SYS file options. The session manager, which is triggered by a hot key and lets the user move from one screen group and command proces-

sor to another, is self-explanatory, and its use becomes natural very quickly. Adaptation to the **Windows/PM**, when it arrives, will also be easy: Its methods of operation and pull-down menus are quite similar to that of Microsoft Windows except that it uses overlapping rather than tiled windows, and you launch programs from a list of long, descriptive names rather than double-clicking on a filename in a disk-directory listing.

The file structure for both flexible and fixed disks—that is; the layout of the partition table, directories, file-allocation tables, and the files area—is exactly the same for the initial release of OS/2 as for MS-DOS. This means that you won't be escaping the 32-megabyte volume limit or the 8-character filename limit for some time yet. However, it does let developers exchange files and move back and forth between the two environments with a minimum of difficulty. OS/2's provisions for mountable file systems portend release from some of the historical MS-DOS limitations.

The DOS 3. x compatibility box is not a box at all, but a component of the OS/2 operating system that lets one "old" application designed for MS-DOS run at a time in the 80286's real mode alongside "new" protected-mode applications. Requests by the real-mode application for MS-DOS services are trapped by OS/2 and translated into API calls, switching back and forth between real mode and protected mode as necessary to perform I/O and other services. The user can determine how much memory will be allocated to the DOS 3.x box by an entry in the CONFIG.SYS file or disable it completely.

One disadvantage of the DOS 3.x box is that it makes the system vulnerable as a whole. Ill-behaved MS-DOS programs that manipulate the hardware directly or take over interrupt vectors can cause problems or even a hard crash—this is unfortunately the trade-off for being able to use the old programs at all.

### A Simple OS/2 Application

An OS/2 application is built from two basic elements: source files that can be compiled or assembled into relocatable object modules and a module-definition file that describes the program's segment behavior (see figure 1).

In a traditionally trivial program that displays the message "Hello World!," the file HELLO.ASM contains the assembly language source code for the program (see listing 1). It looks similar to an equivalent MS-DOS program, with a few exceptions.

The directive .286c permits the as-

# Back To School Special - Save Over 50% Prices good through October 31.

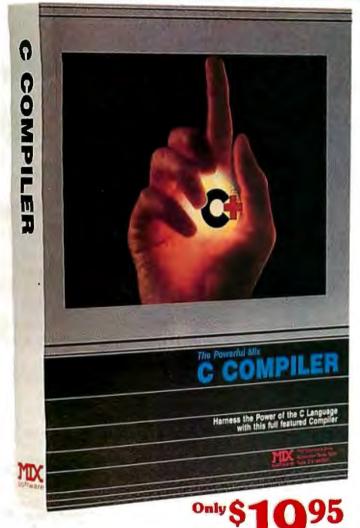

### CTRACE DEBUGGER \$19.95

The perfect companion for MIX C is our exciting new C source debugger. Ctrace is unlike any debugger you've ever seen. It brings your programs to life on the screen. You'll see your variable values changing as you watch your C source code executing. The animated trace shows you the flow of execution, statement by statement. It's like watching the bouncing ball as the cursor dances over your C program.

Ctrace is very simple to operate. Commands are executed with a single keystroke. Pop up menus list the command options. Pop up messages alert you when anything important happens. There are 6 windows of information: source, output, variables, watch, memory, and symbols. You can view as many as 4 windows at once. The function keys make it easy to quickly choose among 8 different views.

The combination of Ctrace with MIX C makes C programming a real joy. MIX C provides the power of a compiler while Ctrace provides an execution environment that's more elegant than an interpreter.

### SPLIT-SCREEN EDITOR\$19.95

Another great companion to the MIX C compiler is our split-screen editor. It makes writing programs even faster and easier. With the MIX Editor, you can compile, link, and execute your program at the touch of a key. Compiling is fast because the MIX C compiler reads the program directly from memory. Correcting errors is easy because the editor automatically positions the cursor to the first error in the program. The editor is similar to Micropro's WordStar but with additional programming features like split-screen, macros, and much more. Use it for all your programming needs.

### ASM UTILITY \$10.00

Our ASM utility is available if you want to link assembly language functions to your C programs. It works with Microsoft's MASM or M80 assemblers. Call assembly language functions just like Cfunctions. Call C functions from assembly language. Lots of useful assembly language functions are included as examples.

# r yourse

Get off to a fast start with MIX C. Our comprehensive book and nimble C compiler will have you programming in C before you know it.

Our book is your teacher. You'll start right away, compiling and executing C programs. The tutorial takes you step by step through the C language. You'll learn by example with a book that's chock-full of sample programs. And the programs aren't just fluff. They teach you the important C concepts. An amortization program teaches you how to use pointers to functions. A data base program teaches you how to manage memory dynamically. It's the best hands on training available.

You'll love working with our C compiler. It's half as large and twice as fast as other C compilers. In fact, it's the only full featured C compiler that can be operated comfortably on floppy disks. And as you would expect, MIX C is easy to use. It produces a complete program listing with compile errors clearly identified and explained. If you've been frustrated by other C compilers, don't throw in the towel until you've tried ours. There's a big difference.

Although it's small, MIX C is not a subset. MIX C supports the full K&R standard, including the extensions that are often omitted in other C compilers. MIX C comes complete with a comprehensive book, a standard library of more than 175 functions, a blazingly fast linker, and tools for optimizing your programs for minimal space or maximum speed. All of this is yours for the incredibly low price of \$19.95. That's little more than the cost of most C books alone. So don't be left behind. Order your copy today and find out why everyone is switching to C.

### TO ORDER CALL TOLL FREE: 1-800-523-9520

For technical support and for orders inside Texas please call (214) 783-6001 Or Contact one of our Distributors in Canada: Saraguay 1-800-387-1288 • France: Info/Tech 1-43-44-06-48 Australia: Techflow 047-586924
 Switzerland: DMB Communication CH-0-523-31817 · England: Analytical 0703-262099

System Requirements: MSDOS/PCDOS 2.0 or higher; 256K Memory; 1 Disk Drive or CP/M 2.2 or higher (Z80); 55K Memory; 1 Disk Drive (2 recommended) (Ctrace not available for CP/M)

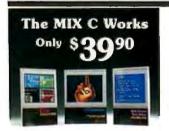

### Save \$29.95 on the Works includes Editor, C Compiler, Ctrace. & ASM Utility

| Cliace, & ASM                                                                                | Cunty                        |         |
|----------------------------------------------------------------------------------------------|------------------------------|---------|
| Product                                                                                      | Price                        | Total   |
| _Ctrace                                                                                      | (\$19.95)                    | \$      |
| _C Compiler                                                                                  | (\$19.95)                    | \$      |
| ASM Utility                                                                                  | (\$10.00)                    | \$      |
| _Split-Screen Editor.                                                                        | (\$19.95)                    | \$      |
| _The MIX C Works . (includes all of abo                                                      |                              | \$      |
| Subtotal                                                                                     | dd                           |         |
| Add Shipping Cha<br>In USA: add \$5<br>In Canada; add \$10<br>Overseas: add \$10<br>add \$20 | rges<br>per orde<br>per orde | \$<br>r |

Total of Your Order .... \$\_

### 30 Day Money Back Guarantee **Not Copy Protected**

Ask about our volume discounts! Dealer Inquiries Welcome

1132 Commerce Drive

Richardson, Tx. 75081 (214) 783-6001

software

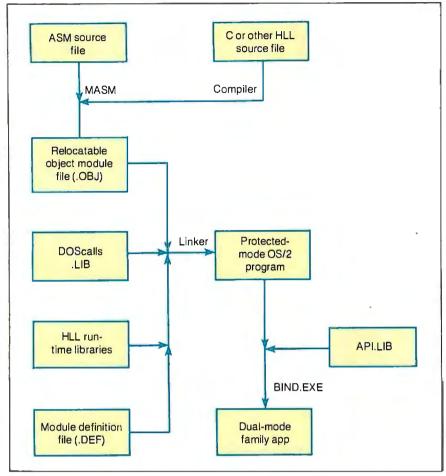

**Figure 1:** The procedure for creating protected-mode and dual-mode, or "family," applications for OS/2.

| CS:IP | Points to the program's initial entry point                                 |
|-------|-----------------------------------------------------------------------------|
| SS:SP | Points to the base of the program's stack                                   |
| DS    | Points to the program's automatic data segment (DGROUP)                     |
| AX    | Contains the segment selector of the environment block                      |
| вх    | Contains the offset of the command line at the end of the environment block |

Figure 2: Conditions at entry to a protected-mode OS/2 application.

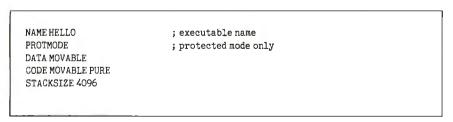

**Figure 3:** A module-definition file, HELLO.DEF, for the sample application file HELLO.EXE. Note that the stack size is declared here rather than in the HELLO.ASM file. If this were a C program, the heapsize would also be declared in this file.

sembly of 80286 nonprivileged instructions that are not present in the 8086 instruction set. The handiest of these is the "push immediate" instruction, which saves time and space when you set up parameters for an OS/2 API call.

References to OS/2 API entry points are accomplished with EXTRN directives, assigning a far attribute to the external name. The assembler does not know anything about the nature of the procedure represented by the external name, but only that it has to generate an intersegment call to reach it and that the final address will be fixed up later.

The declaration of DGROUP with the group directive is mandatory. This is a 'magic" name that specifies the application's automatic data segment, which also contains the default stack and heap. The \_TEXT and \_DATA segment names are simply conventions used by the Microsoft high-level language compilers. Unlike MS-DOS, OS/2 automatically initializes the DS register to point to DGROUP before it transfers control to the program's entry point (the other conditions at entry to a protected-mode application are summarized in figure 2). This is also reflected in the Assume directive that follows the segment declaration of \_TEXT.

The remainder of the HELLO.ASM file contains nothing unexpected. Two calls to OS/2 services are demonstrated: DOSWRITE performs a synchronous write to a file or a device, and DOSEXIT terminates the application with a return code. DOSWRITE is the counterpart to MSDOS'S INT 21h function 40h, and DOSEXIT is comparable to MS-DOS'S INT 21h function 4Ch. The last line in the source file is an end directive that defines the program's entry point in the usual manner.

The file HELLO.DEF (see figure 3) is the module-definition file for the program. It demonstrates only a few of the possible commands and options that can be used in this file. The name directive states that this is an executable program rather than a dynamic-link library (whose .DEF file would contain library instead).

Protmode signifies that the program will run in protected mode, while the lines beginning with code and data declare a few of the many possible segment attributes. The stack size for the program's initial thread of execution is defined by the stack directive; if this were a C program, an additional heapsize command would specify the initial size of the program's local heap.

### **Building the Application**

To build the final executable program, you first translate the file HELLO.ASM

to the relocatable object module HELLO.OBJ:

```
[C:\OS2\SOURCE\HELLO]
 MASM <Enter>
IBM Personal Computer MACRO
 Assembler Version 3.00
(C) Copyright IBM Corp 1981,
 1984, 1987
(C)Copyright Microsoft Corp
 1981, 1983, 1984, 1985, 1987
Source filename [.ASM]:
 HELLO<Enter>
Object filename [HELLO.OBJ]:
 <Enter>
Source listing [NUL.LST]:
<Enter>
Cross-reference [NUL.CRF]:
 <Enter>
5506 Bytes symbol space free
O Warning Errors
O Severe Errors
```

The Microsoft segmented executable linker-the new linker supplied in the OS/2 software-development kit-combines the object module HELLO.OBJ with the module-definition file (HELLO.DEF), a library that contains special stub records for the OS/2 API dynamic links (DOSCALLS.LIB) and any applicable run-time libraries (none in this case) to create the protected-mode executable file HELLO.EXE:

```
[C:\OS2\SOURCE\HELLO]LINK
<Enter>
```

```
Microsoft (R) Segmented-
Executable Linker Version
 5.00.21
Copyright (C) Microsoft Corp
 1984, 1985, 1986. All rights
 reserved.
```

```
Object Modules [.OBJ]: HELLO
 <Enter>
Run File [HELLO.EXE]: <Enter>
List File [NUL.MAP]: <Enter>
Libraries [.LIB]: DOSCALLS
 <Enter>
Definitions File [NUL.DEF]:
 HELLO <Enter>
```

You can also supply the assembler and linker with their parameters via the command-line or response files, or automate the process by means of a make file and the MAKE.EXE utility (see figure 4).

The output of the segmented executable linker is an .EXE file with the same structure as the .EXE files used in realmode Windows-the so-called New. EXE

continued

```
Listing 1: The source file HELLO.ASM for the sample application HELLO.EXE.
```

```
hello
   name
           55,132
   page
   title
           HELLO --- print Hello on terminal
   .286c
; HELLO. EXE utility, demonstrating a simple assembly-language program for
: Microsoft OS/2.
; (C) 1986 Ray Duncan
stdin
         eau
                0 ; handle for standard input
stdout
         equ
               1 ; handle for standard output
         equ
                   ; handle for standard error
stderr
                2
          extern
                   DOSWRITE: far
          extern
                   DOSEXIT: far
DGROUP
        group
                    _DATA
DATA
        segment
                    word public 'DATA'
        db
                    Odh,Oah, "Hello Protected-Mode World!",Odh,Oah
msg
msg_len equ $-msg
wlen
        dw
                            : receives number of bytes written
_DATA
        ends
_TEXT
                    byte public 'CODE'
        segment
                    cs: TEXT.ds:DGROUP
         assume
print
                    far
        proc
                    stdout
                               ; file handle for standard output
        push
        push
                               ; long address of write buffer
                    offset DGROUP: msg
        push
         push
                                ; size of write buffer
                               ; variable receives bytes written
         push
         push
                    offset DGROUP:wlen
        call
                    DOSWRITE ; transfer to OS/2
                               ; test returned status
        or
                    ax.ax
                               ; jump if write failed
        jnz
                    error
        push
                               ; terminate all threads
                    1
        push
                    n
                               ; return success code
        call
                   DOSEXIT
                               ; exit program
                               ; terminate all threads
        push
error:
                    1
        push
                               ; return error code
        call
                   DOSEXIT
                               ; exit program
print
        endp
_TEXT
        ends
        end
                    print
```

```
hello.obj : hello.asm
 masm hello, hello, hello;
hello.exe : hello.obj hello.def hello
 link/map/line hello,,,doscalls,hello
```

Figure 4: A make file for the sample application HELLO. EXE.

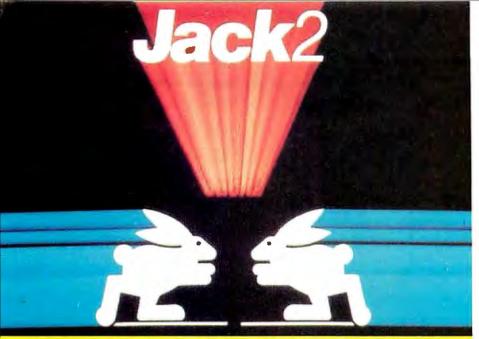

### INTEGRATED SOFTWARE

Word Processing
 Spreadsheet
 Database
 Graphics

The Incredible JACK2® from Pecan at the Incredible Introductory **Price of \$49.95\*** (regularly \$100)

For the IBM PC and Compatibles Under DOS

All it takes is one screen to do everything you've always wanted to do, at one time.

Word processing. Spreadsheet. Data base management. Charting, JACK2 is the first integrated software product to do them all, simultaneously, on a single screen. All without ever changing disks or exiting programs.

No need for windows. No need to close one file before you open another. And no need to learn a specialized computer language.

### Easy to use. Easy to learn.

JACK2 is as easy to master as it is powerful to use. All commands are in English. All have the identical function throughout JACK2.

Integrated, the four applications of JACK2 offer unlimited potential as a business

tool. Individually, they offer everything an expert could ask for.

Like multiple columns of word processing text on the same page. Spreadsheets that perform calculations in English, not with obscure formulas. No more complicated data base instructions. Even the charting function was designed for convenience.

Change a single piece of information in any one of the four related functions and JACK2 will change all the others, simultaneously, instantly and interactively. Now you can sort a data base. Perform spreadsheet calculations. Edit word processing text. And illustrate your results with a bar chart. All at once. All on the same screen.

Fast. Powerful. Because it was developed using UCSD Pascal™

### From PC Magazine:

From PC World:

"Jack2's word processor is better than many dedicated word processors. It is easy to use, highly visual and delightfully fast."

a well-conceived, well executed program."

finishes a winner."

Jack2 is a likely choice."

\*Half price introductory offer is valid on orders received by Pecan up to 10/31/87.

NOT COPY PROTECTED

Mail your check or money order to: Pecan Software Systems, Inc. 1410 39th Street Brooklyn, New York 11218 (718) 851-3100

ITT TELEX NUMBER: 494-8910

Pecan Software Europe Oakfield Grove Clifton Bristol England 272-733-633

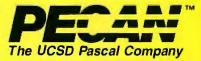

Credit Card Orders 1-800-63-PEC

(NYS) 1-800-45-PECAN

CompuServe ID: 76703, 500 Please add \$4.50 for shipping within the US. Foreign orders add \$15.00 and make payment by bank draft payable in US dollars on a US bank. New York State residents add appropriate sales tax.

UCSD Pascal is a trademark of the Regents of the University of California.

Inquiry 221

format. The file has an elaborate header that contains the names of imported dynamic link routines and any attached resources and describes the locations, sizes, and attributes of the various segments within the file.

OS/2 uses the information in the header to allow for sharing of text segments between multiple instances of the same process, to discard and reload text (i.e., machine-code) segments and read-only data segments on demand, and to allocate the program's stack and heap, among other things.

Making a Family App

Since the HELLO.EXE file uses only the OS/2 functions DOSWRITE and DOSEXIT, both of which are members of the subset family API, it can be converted to a family app that runs in either the DOS 3.x compatibility box or in protected mode. To do this, you use the BIND. EXE utility and a special library named API .-LIB as follows:

[C:\OS2\SOURCE\HELLO] BIND HELLO.EXE API.LIB < Enter>

The output of this process is a new HELLO.EXE file that can run in either real or protected mode on an 80286 machine. To truly generalize this program and obtain a HELLO.EXE file that could run on any 80x86-based machine under MS-DOS or OS/2, you would have to replace all 80286-specific instructions in the source code with equivalent sequences that would run on an 8086/88. For example, you would need to replace the instruction

push msg\_len

with

mov ax, msg\_len push ax

You can easily locate the 80286-specific instructions in a program by removing the .286c directive from the source file and reassembling it; each instruction that will not run on an 8086/88 processor will then be flagged as an error.

### Coming Attractions

Next month, I will develop and discuss a more complex application that makes use of OS/2's sophisticated multitasking as well as its interprocess-communication services.

[Editor's note: This article is adapted from Ray Duncan's book, Advanced OS/2, to be published by Microsoft Press in January 1988.]

# New FoxBASE+ 2.00

**Blazing Speed** New Features Easier to Use

### Complete dBASE III PLUS Replacement...And Much More

Don't change your programs, databases, screens, or reports! FoxBASE+ makes your dBASE applications run like lightning without changing one line you can still use the best parts of dBASE—great interactive features like EDIT and BROWSE plus the full power of the "dot-prompt." Use FoxBASE+ in exactly the same, familiar, user-friendly way you use dBASE.

### 30+ Major Enhancements

User-Defined Functions, screen save & restore, VALID clause in GET's, built-in "light-bar" menus, 10 new commands, 4 new functions, and much more.

### Faster Than Fast

FoxBASE+ was already the fastest dBASE product in existence—but based on independent benchmarks,\* new FoxBASE+ 2.00 averages 73% faster. That's an average 3.2 times faster than Clipper, 4.3 times faster than Quicksilver, and 5.9 times faster than dBASE III PLUS.

### 80386 Version Available NOW

For ultimate speed now, FoxBASE+/386 runs about 50% faster than standard FoxBASE+ 2.00—over 10 times faster in some operations. It takes full advantage of protected mode and the giant memory capacity of the 80386 chip today ...yet runs under standard MS-DOS.

### Easier To Use

Don't worry about memory configuration or size. New FoxBASE+ 2.00 automatically optimizes memory usage as it runs...requires less memory yet runs faster. And because FoxBASE+ is completely interactive, you don't have to waste hours compiling and linking your programs.

### FoxBASE+ Is Economical

Best of all, single-user MS-DOS FoxBASE+ 2.00 costs just \$395 and FoxBASE+/386 2.00 just \$595. Multiuser versions are also available \*\* And with our Royalty-Free Runtime you can distribute your FoxBASE+ applications freely and never pay another dime.

FoxBASE+ runs on the new IBM Personal System/2 and 3.5" diskettes are available at no additional cost.

So call (419) 874-0162 and ask for the details about FoxBASE+ 2.00 and our money-back guarantee. After all . . .

Nothing Runs Like a Fox.

EOXBASE C

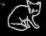

FoxBASE, FoxBASE+, and FoxBASE+/386 are trademarks of Fox Software. dBASE III PLUS is a trademark of Ashton-Tate, Clipper is a trademark of Nantucket, Quicksilver is a trademark of WordTech Systems, Personal System/2

Using the suite of 48 comprehensive benchmarks published in Data Based Advisor, March 1987.

\*\* Multi-User FoxBASE+ 2.00 for MS-DOS costs \$595. Multi-User XENIX version available at \$795.

Fox Software 27493 Holiday Lane, Perrysburg, Ohio 43551 (419) 874-0162 Telex: 6503040827

# A Closer Look

Refinement of our benchmarks reveals some surprises about the relative speeds of 80386- and 68020-based machines.

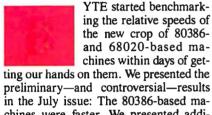

in the July issue: The 80386-based machines were faster. We presented additional tests in the August issue, with much the same results.

However, our preliminary benchmark tests weren't ideal (some, in fact, contained outright errors, which I'll detail later). It's no small task to produce reliable benchmarks for systems with new architectures, especially when fundamental software-development tools (such as compilers) are few or in very early release.

So for this month's New Generation segment, I corrected problems in the original benchmarks and ran the improved code on the following lineup of hardware: the Mac SE, the Mac SE with General Computer's HyperCharger and Levco's Prodigy, the Mac II, the Arete 1100 supermicro, the Definicon DSI-780, the IBM PC AT, the IBM PS/2 Model 80, the Kaypro 386, the ALR 386/2, and the Compaq 386.

You will find statistics for most of these entrants in our July and August New Generation articles.

Levco's Prodigy for the Mac SE is a 68020 with a 68881 math coprocessor, both of which run at 16 MHz. It includes 1 megabyte of RAM. The Definicon DSI-780 is a coprocessor board for the IBM PC XT or AT (we plugged our DSI-780 into an 8-MHz AT) with a 16.67-MHz 68020 and 68881 and 4 megabytes of RAM. Both the Kaypro 386 and the ALR 386/2 use a 16-MHz 80386, but the ALR can accept a 10-MHz 80287 while the Kaypro (for reasons described later)

could not use a math coprocessor.

The July issue also contains source code listings for the benchmarks. Listings are also available on BIX and BYTE-net, and on disk. (Order the July 1987 listings disk for the original benchmarks and the September disk for the corrected versions. See the card following page 256. For BYTEnet listings, see page 4.)

### **Sort and Float**

Our Quicksort benchmark (SORT.C) was unreliable; it produced a list that was only "sort of" sorted. The cure was to change the outer for loop in the quick() function to read:

for (i=lo, j=hi, pivot=base[hi];
 i<j;)</pre>

I've simply changed the initialization portion of j=hi-1 to j=hi. Recall that the Quicksort algorithm operates by dividing the array being sorted into pairs of partitions such that one partition contains all elements greater than or equal to a given number (the "pivot"), and the other contains all elements less than or equal to the pivot. These partition pairs are again subdivided, and the process continues until the number of elements in each partition is 1. This is where the old SORT. C bombed; since j had been initialized to hi-1, the termination expression i<j would not allow the for loop to execute.

All the times you see reported in tables la and lb for the Sort benchmark were generated by the corrected program.

Next, we learned that optimizing compilers had a field day with the Float benchmark: I ran the original Float through MetaWare's 80386 HighC compiler and set its switches so I could view the 80386 assembly language that the compiler was generating. As it turned out, the compiler discovered that Float

consisted of repetitious instructions and could be optimized if the results were kept in registers and simply moved into memory as required. The compiler resolved the last six multiply instructions into simple MOVE instructions.

To get around this, I recoded Float so that the loop enclosed only a single multiply and a single divide, and I boosted the loop count to 70,000 to make up for the six pairs of assignment statements I had removed. I also borrowed a technique from the Dhrystone benchmark and added code to factor out the looping time (by timing an empty loop and subtracting this value from the total elapsed time). Consequently, the new version of Float should give a better picture of the time it takes a math coprocessor to execute floating-point multiplications and divisions.

### Flotsam and Jetsam

Running these benchmarks on such a diverse array of hardware gave me a chance to uncover all kinds of interesting tidbits:

• MetaWare's HighC compilers (I used two versions, one for generating 80286 code and one for generating 80386 code) provide a floating-point software switch that you can set to enable or disable the generation of in-line floating-point coprocessor code. They also come with two libraries: one that supports a math coprocessor, and one that performs floating-point operations using emulation code.

You would think that turning off the floating-point switch and linking with the emulation library would be enough to ensure that the .EXE file you were creating would ignore any floating-point unit (FPU) that might be present in the machine. Not so. There is an environment variable in MS-DOS called N087, which you set according to whether or not you have a coprocessor on-board. The upshot is that even if you have created a program using the emulator library, when you run it on a machine with a coprocessor and the NO87 variable set to a null value (i.e., you have executed the DOS command SET N087=< return >), the program runs faster than if there was no coprocessor.

Clearly, the emulation library must be carrying coprocessor code with it, and the program brings this code into action if it finds an FPU. (Actually, this technique makes sense. It allows you to create code that runs on systems with or without FPUs; and if a system has an FPU, it gets a boost.) This means that you have to be careful about setting the compiler flag and the N087 variable when benchmarking. All the figures you see in table 1b for 80386 machines are from machines with an FPU (unless specified otherwise).

• To run the 80386 benchmarks, I executed the programs using Phar Lap's

RUN386 protected-mode environment (this is the only way you can run programs created by the 80386 version of the HighC compiler—see Matt Trask's review of 386 ASM/LINK 1.1e in the August BYTE). The latest version of RUN386 we had was 1.1e, and it simply locked up the Model 80. (The problem seemed to occur when RUN386 tried to load a benchmark program: The system would freeze and the hard disk access light would remain on.) When I reverted to an earlier version (1.1), it worked.

- The Kaypro 386 machine I tested had a socket for an 80387, but the machine refused to acknowledge an FPU when I plugged one in. The Kaypro uses Intel's 80386 motherboard, and there have been reports that Intel's board is incompatible with an 80387. Looks like there's some substance to those reports.
- I carefully followed Levco's instruction manual for installing the Prodigy board's accompanying software, but the installation disk's contents did not match what the manual led me to expect; specifically, a control desk-accessory file was missing from the floppy. Also, when I tried to run the RAM disk initialization (again, as outlined in the manual) a bomb box appeared. I finally discovered how to set up the Levco software by reading the "Get Info" information associated with the files on the floppy.

### Results

First of all, it's easy to see that if your application is floating-point-intensive, then no matter which processor you choose, for heaven's sake, get a math coprocessor. The cost of coprocessors is still a bit high (often as much as or more than the CPUs that run them-as of this writing, you'll pay around \$300 for an 8-MHz 80287 and \$200 for a 12-MHz 68881). But if processing time is money, the coprocessor could easily pay for itself.

In the 68000/68020 arena, it's Definicon's DSI-780 that appears to win out. I say "appears" because the C compiler used with the Definicon board (Silicon Valley Software's C compiler) is necessarily different from the one I used on the Macintoshes (Consulair) and the Arete (its C compiler comes with Unix). Therefore, it is difficult to tell how much of the Definicon's advantage to attribute to the compiler. (Here's an example of a similar case: I also compiled the benchmarks using Lightspeed C version 2.01 on the Mac SE with Prodigy installed. Lightspeed C turned in figures that were 10 percent to 15 percent faster than Consulair's 68020 compiler—except for the floating-point benchmarks, which makes sense once you discover that Lightspeed C does not recognize the 68881.)

Table 1a: Benchmark figures for 68020 machines. All Macintosh benchmarks were generated using Consulair's C compiler version 5.04; I used the 68020 flavor of this compiler for all Macs except the SE. The Arete came with its own compiler. On the DSI-780, I used Silicon Valley Software's C compiler version 2.0.

| Test      | Mac SE  | Mac SE<br>with<br>HyperCharger | Mac SE<br>with<br>Prodigy | Mac II | Arete | DSI-780 |
|-----------|---------|--------------------------------|---------------------------|--------|-------|---------|
| Dhrystone | 574     | 2176                           | 2380                      | 2106   | 2710  | 3438    |
| Fibonacci | 263.54  | 71.60                          | 71.45                     | 83.72  | 69.86 | 47.89   |
| Float     | 230.23  | 4.06                           | 2.61                      | 2.63   | 2.90  | 2.24    |
| Savage    | 1921.00 | 8.86                           | 5.22                      | 5.42   | 24.70 | 5.65    |
| Sieve     | 64.56   | 14.92                          | 14.83                     | 16.72  | 12.40 | 4.89    |
| Sort      | 103.82  | 20.55                          | 20.41                     | 23.20  | 13.20 | 6.74    |

Table 1b: Benchmark figures for 80386 machines. I used MetaWare's HighC 386 compiler version 1.3 on all machines except the AT, on which simply used the same compiler with no 80386 support. Phar Lap's 386 LINK was the linker (again on all machines except the AT, for which I used Microsoft's LINK version 3.51). I used RUN386 version 1.1e for the 80386 machines (as required by HighC) except for the Model 80—see text for the reason.

| Test      | 8-MHz<br>80287 | Model 80<br>16-MHz<br>80387 | Kaypro<br>386<br>No FPU | ALR 386/2<br>10-MHz<br>80287 | Compaq<br>386 8-MHz<br>80287 | Compaq<br>386 16-MHz<br>80387 |
|-----------|----------------|-----------------------------|-------------------------|------------------------------|------------------------------|-------------------------------|
| Dhrystone | 1590           | 3626                        | 3271                    | 3283                         | 3748                         | 3748                          |
| Fibonacci | 126.22         | 57.26                       | 64.65                   | 64.66                        | 53.12                        | 53.11                         |
| Float     | 10.98          | 1.62                        | 40.42                   | 5.30                         | 6.80                         | 1.43                          |
| Savage    | 37.30          | 9.49                        | 355.29                  | 17.97                        | 21.53                        | 8.95                          |
| Sieve     | 24.60          | 6.45                        | 6.81                    | 7.41                         | 5.99                         | 5.98                          |
| Sort      | 43.17          | 7.74                        | 8.35                    | 8.55                         | 5.58                         | 5.58                          |

If money's no object and you're out for raw power, a Compag 386 with an 80387 installed is your best bet in 80386-land. The figures for the 80386 systems are probably more meaningful than those for the 680x0 machines, since I was able to run the same .EXE files on all the 80386 systems. (Of course, I couldn't do this for the AT; even so, at least the compiler on the AT was from the same company as the 80386 compiler—MetaWare.)

Overall, it appears that—and I know I'll catch a lot of flak for this—the 80386 machines outperform the 68020 machines. Of course, the reasons for this could well go beyond the possibility that one processor is simply faster than the other; I'm using different C compilers, the hardware is different, the software I've used represents only a tiny subset of all the applications users can expect to run, and so on. But let's look at some facts: The C compilers I used were the only shipping 68020 and 80386 compilers available at the time I ran these benchmarks (Manx's Aztec C 68020 compiler might be shipping by the time this issue reaches press, as might Computer Innovations' C86+ 80386 compiler-we'll include these in future New Generation stories), so, for now, these are the compilers available to you for your development work. Also, it makes no sense to benchmark the processors independently of the systems that incorporate them: You don't buy just a processor, you buy a complete system—and the systems I tested are the same ones you can buy. So what we're looking at are the hardware and software configurations that the world has made available to you so far.

[Editor's Note: The table in this article is a condensation of a vast array of benchmark figures that were compiled. For the complete set of figures-especially if you're interested in floating-point performance without an FPU—see the supermicro. benchmark topic on BIX.

# 3M data cartridge available in five

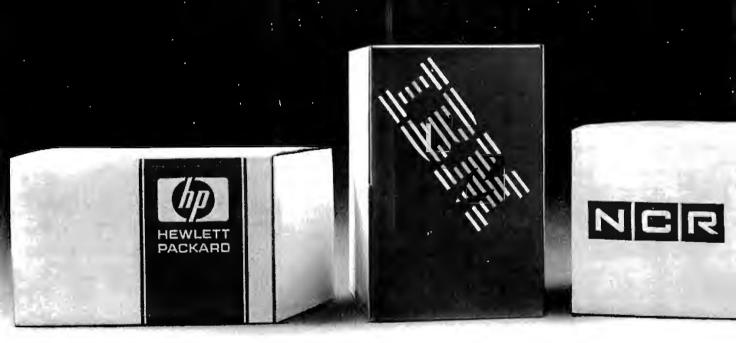

# tape backup is now popular models.

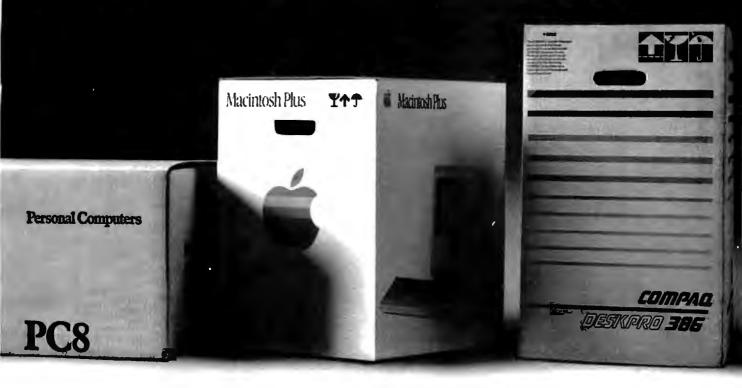

The makers of even the most popular PCs know it's insane to go to market without a reliable backup.

So they each sat through hundreds of blank and scrambled screens to see which backup system backed up best.

In the end, they each chose 3M data cartridge tape technology.

Why?

We've been covering computer and human errors almost longer than computers and humans have erred together.

Not only did we patent data cartridge technology, we've had 16 years to make it better. Through every

technological breakthrough, we've proven to be the best way to back up data.

Just ask Apple. And NCR. And HP. And IBM. And COMPAQ.

Call (800) 423-3280 for a list of data cartridge drive manufacturers.

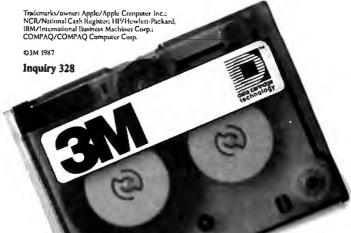

# 12 MHz SPEED!

For your PC, XT, AT or compatible.

### FIREGACHE-286"

### The Fastest PC Accelerator!

FastCACHE-286 is the fastest half card accelerator ever built. It is also the first to have an on-board 8088 socket, built-in high-speed 80287 clock, and software controlled slow and fast 80286 modes. FastCACHE-286 accelerates the IBM PC, XT and compatibles. It can be purchased in either a 9 or 12 MHz version starting at \$399 (9 MHz). The card combines the best features of our 286TurboCACHE™ (PC Magazine "Editor's Choice") with the ability to run asynchronously. This frees it from the 7.2 MHz frequency barrier of synchronous cache cards and enables the board to run on dual-speed motherboards and PCs such as the Zenith 158 or the Leading Edge Model D! The board includes MicroWay's DCache software and is compatible with all PC software and EMS, EEMS, and EGA.

|                      | SI   |      | Shuttle<br>Regen (sec) | Price |
|----------------------|------|------|------------------------|-------|
| PC                   | 1.0  | 5.88 | 100 (12)*              | -     |
| 9 MHz FastCACHE-286  | 7.1  | 1.32 | 28 (7)*                | \$399 |
| 12 MHz FasiCACHE-286 | 10.3 | .93  | 22 (6)*                | \$599 |

<sup>&</sup>quot;Times in parentheses are with an 8087 or 80287.

### 287TurboPLU5"

Speeds Up your 80287 and your 80286!

287TurboPLUS adds a new feature to PC Magazine Editor's Choice – 287Turbo. 287Turbo

increases 80287 speed from the 4 MHz used by IBM to 10 or 12 MHz. It has become an industry standard used in the AT, clones and the 386 Deskpro. 287TurboPLUS lets a user control the 80286 clock speed of the AT motherboard. Typical ATs will run up to 9 or 10 MHz. When used with 100 nsec DRAM and an optional high speed 80286 it is possible to get 11 MHz speed from an AT. 287TurboPLUS includes a 10 or 12 MHz tested 80287, 80287 diagnostic software and easily installs in your 80287 socket.

MICROWAY . . . Respected throughout the industry for high quality engineering, service and technical support.

Dealer, VAR, university and corporate inquiries are welcome.

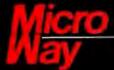

The World Leader in 8087 Support

P.O. Box 79, Kingston, Mass. 02364 USA (617) 746-7341 32 High St., Kingston-Upon-Thames, England, 01-541-5466 Part 1: AT Basics

# Build the Circuit Cellar AT Computer

New chip technology lets Steve put an AT on a card

The personal computer industry can best be described as competitive and fast-moving. Hundreds of manufacturers around the world are turning out IBM PC, XT, and AT clones, as well as board products for those who wish to mix and match to build a desktop computer. Heavy competition forces these manufacturers to continually bring out higher performing products that are less expensive than their competitors' products. Talk about a dog-eat-dog business!

Ordinarily, given such market volatility, I would not stick my neck into the "clone wars," but I just couldn't pass up the opportunity to show some new technology that would one-up all these companies. The two-part project starting this month uses a set of four high-integration ZyMOS ICs that contain most of the peripheral chips needed to build an IBM PC AT. Using this advanced technology, I will present a faster, smaller, and more efficient 100 percent compatible AT CPU board called the CCAT (Circuit Cellar AT). With the addition of Award Software's AT BIOS, the CCAT and your imagination can configure an unbeatable (should I say uncloneable?) 80286 computer system.

### **Technology to the Rescue**

The ZyMOS POACH (which stands for PC on a chip) set is really an ASIC (application-specific IC) set that was originally

Steve Ciarcia (pronounced "see-AREsee-ah") is an electronics engineer and computer consultant with experience in process control, digital design, nuclear instrumentation, and product development. The author of several books on electronics, he can be reached at P.O. Box 582, Glastonbury, CT 06033.

developed to show just how much could be integrated on one 230-pin chip (it contained 22,000 logic gates). Eventually, it was divided into more cost-effective 84-pin devices (see photo 1).

ZyMOS uses standard-cell CHMOS (complementary high-speed metal-oxide semiconductor) technology for its ASIC products. Some methods for developing ASICs are gate arrays, programmable logic arrays, and standard-cell technology, to name a few. Standard-cell technology produces chips that are highly integrated (they can squeeze 25,000 logic gates on a single device) but also very efficient in their use of silicon area.

Gate arrays are essentially a mass of predefined gates that are interconnected by the designer, but that most often leave a lot of unconnected gates and waste silicon. The standard-cell approach uses just the logic elements the designer requires. The result is higher densities of utilized gates requiring smaller die size. Less silicon means lower cost per device.

Standard cells are predefined logic units that correspond to commercially available devices like inverters, AND gates, flip-flops, and more complex parts (like the 82xxx peripheral chips used in the IBM PC AT).

A chip designer developing an IC first lays out a schematic, just as for any project. Such a schematic typically contains off-the-shelf components like 8254 counter-timers, 7474 flip-flops, 7408 AND gates, and 7432 OR gates. Next, the designer enters this schematic into a computer using specialized graphics soft-

Photo 1: This section of the Circuit Cellar AT circuit board shows the POACH (PC on a chip) integrated circuits.

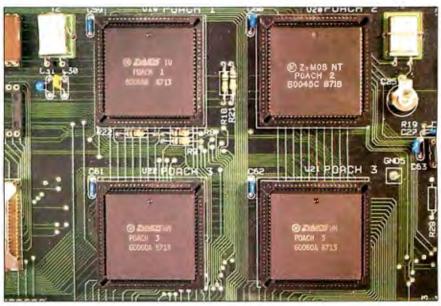

ware that generates a file called a *net list* (Circuit Cellar projects are currently done on Schema).

The net list defines which logic elements from a library of standard cells are needed and how those cells are interconnected. The net list is input to a logic simulator, which the designer uses to debug the design, and then fed to a program called a *router*. The router actually lays

out the final chip, transistor by transistor. Sounds easy! It's not—it's just easier and faster with the computerized tools. Even so, it took seven months to develop the four-chip POACH set used in the CCAT.

### **Understanding the AT's Design**

Before we look closely at the POACH chips and the CCAT, we should get some understanding of the IBM PC AT mother-

board's design so we can better understand what it is that we are trying to improve. The AT is an Intel 80286 16-bit microprocessor design that can optionally support the 80287 math coprocessor for fast floating-point operations. It also uses an Intel 8742 microcontroller as a keyboard processor.

In addition to the processors, the AT uses 10 VLSI peripherals that work in

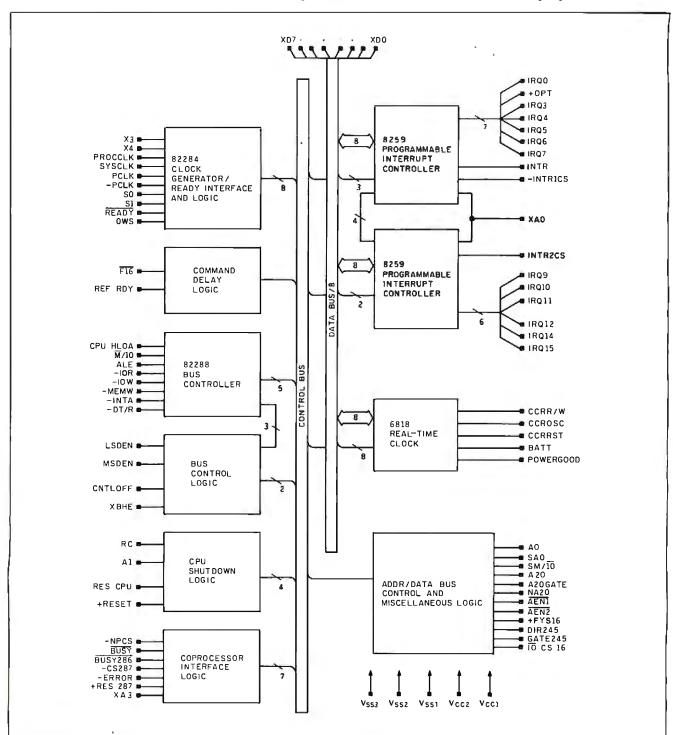

Figure 1: The block diagram of the internals of POACH1.

conjunction with the 80286 to perform functions like bus timing, interrupt control, and direct-memory-access operations. These devices integrate much necessary logic that a designer would ordinarily have to build up from primitive logic functions to get a design to perform properly. They are the building blocks that, with integrated microprocessors, have shrunk the computer's physical size and made prices affordable.

The peripherals in the AT include two 8259A programmable interrupt controllers, an 82284 clock generator and ready interface, an 82288 bus controller, a 6818 clock/calendar/RAM, two 8237A DMA controllers, a 74LS612 memory mapper, an 8284 clock generator, and an 8254 programmable interval timer.

The interrupt controllers sort out and prioritize interrupt requests to the microprocessor. Each interrupt controller can handle up to eight interrupts, but Controller-2 (CTLR2) interrupts are directed through CTLR1, which uses up one of CTLR1's interrupt lines. Interrupt requests (IRQ) are mapped as shown in table 1. The 82288 and 82284 perform general system clocking, some decoding of 80286 control signals, and bus-control functions in the AT.

The 6818 contains the clock/calendar and 64 bytes of CMOS RAM. The clock function uses 14 bytes of the RAM to hold time and date data. The rest of the RAM holds the system's configuration information, like the type of floppy and hard disk drives and low- and high-memory bytes. The 6818 is kept alive when the machine is powered down with battery power and a continually running clock frequency.

The two 8237As provide seven DMA channels. DMA CTLR1 supports 8-bit data transfers between 8-bit I/O adapters and 8- or 16-bit system memory. Data transfers can occur throughout the 16-megabyte address space in 64K-byte blocks. DMA CTLR2 supports 16-bit data transfers between 16-bit I/O adapters and 16-bit memory and can perform data transfers in 128K-byte blocks throughout the full 16-megabyte address range. Since the DMA controllers generate only 16-bit addresses, the system uses the LS612 memory mapper to extend the addressing to 16 megabytes.

A 14.318-megahertz crystal drives the 8284 clock generator. The 14.318-MHz clock is routed directly to the expansion slots.

The 8254 programmable interval timer provides 16-bit counters on three independent channels. Channel 0 produces the system timer signal (18 ticks per second), channel 1 generates the dynamic RAM-refresh request, and the system

| Table 1:                             | Request mapp                                     | oing for the interrupt controllers on the CCAT.                                                                                                    |
|--------------------------------------|--------------------------------------------------|----------------------------------------------------------------------------------------------------|
| CTLR1 IRQ0 IRQ1 IRQ2                 | IRQ8<br>IRQ9<br>IRQ10<br>IRQ11<br>IRQ12<br>IRQ13 | Timer output 0 Keyboard (output buffer full) Interrupt from CTLR2 Clock/calendar/RAM Software redirected to INT 0AH (IRQ2) Reserved Reserved Reserved Coprocessor |
| IRQ3<br>IRQ4<br>IRQ5<br>IRQ6<br>IRQ7 | IRQ14<br>IRQ15                                   | Fixed disk controller Reserved Serial port 2 Serial port 1 Parallel port 2 Disk controller Parallel port 1                                                        |

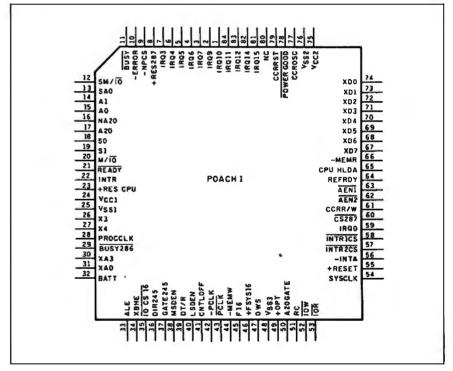

Figure 2: A pin-out diagram for the POACH1 chip.

uses channel 2 for the speaker's tone generator.

You should begin to see some of the characteristics of the AT emerging. It is a 16-bit interrupt-driven system with DMA capability for fast memory data transfers. The PC's speaker is still there to prompt you with those annoying beeps and to add some dimension to game playing. And we've added a real-time clock to keep track of time and date.

If we tack on 512K bytes of DRAM and a couple of ROMs to hold the BIOS, the system starts taking form. It would be

great if we could stop here, with about 43 chips making up the system. But we have to glue all this together and provide a means for the processor to talk to memory and the outside world—so we have address and data buses.

The AT has a number of address and data buses, with many buffers, latches, and multiplexers separating the individual buses. In fact, it has *five* distinct buses: local, system, X, memory, and L address. (The first four have both address and data components.)

continued

The local address and data buses are tied directly to the 80286 and 80287. Twenty-four address lines and 16 data lines form the heart of the AT. The address lines are latched by three LS573s that buffer the local address bus from the system address bus. Because the 80286 can do word and byte data transfers, and word transfers need not be aligned, the

AT data-bus interface has to differentiate between the high-bus byte and the low-bus byte. ("Aligned" refers to the fact that the word address is even, that is, A0 = 0).

If the system has to transfer a word over the bus to an odd address location, it requires two bus cycles—one to transfer the low byte and one to transfer the high byte (this is a nonaligned word transfer). The local data bus is separated from the system data bus by an LS245 buffer and an LS646, which not only buffers but also has a latch function.

The system address and data buses are the primary ones in the AT for both memory and I/O transfers, including the interface to the AT's expansion slots. The sys-

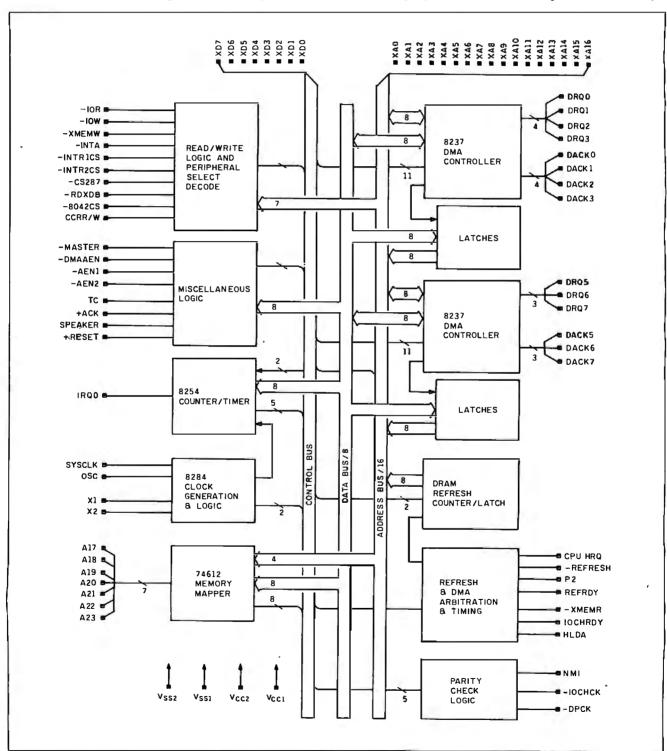

Figure 3: The block diagram of POACH2.

tem address bus is a latched 20-bit (SA0 through SA19) version of the 80286 local address bus. The system data bus maintains the low-byte and high-byte reference. The AT performs 16-bit transfers for memory and expansion data, but it does 8-bit data transfers for the X bus (which the AT motherboard uses to communicate with the 80286 peripheral chips).

The X address bus is a 17-bit bus that you can think of as private to the motherboard. The system uses this bus to address ROM (where the BIOS is kept) and motherboard I/O, as well as to generate addresses for DMA- and RAM-refresh operations. It is separated from the system address bus by LS245s.

The X data bus interfaces to functions like DMA controllers, interrupt controllers, the keyboard processor, and the clock/calendar/RAM hardware. Although the system uses the X address bus to select ROM data, this data is fed to the processor via the memory data bus, not the X data bus.

The memory address and data buses apply to DRAM on the motherboard. The 9 address lines (MA0 through MA8) of the memory address bus are a multiplexed version of 18 system-address lines. The memory data bus is a 16-bit

motherboard bus that interfaces both

DRAM and ROM.

The L address bus, hangs like an appendage off the local address bus. It is an unlatched 7-bit (LA17 through LA23) address that is always available except when an I/O processor gains control of the system. The L address bus gives the AT a 16-megabyte address range.

Complicated? You bet! We've just added 83 ICs for buffering, additional logic, and glue to tie the system together. This brings the total IC count for a 512Kbyte system to 126 packages. Now you can see why the motherboard is approximately 14 inches square!

Microcomputers did not always have big motherboards. Originally, when they were much simpler, they used passive backplanes, with the processor board plugged into one of the backplane slots. Chip count and board size have an obvious effect on the cost of the system. That's where the new high-integration chips play such an important role.

### The POACH Set

The engineers at ZyMOS partitioned the motherboard's logic into a set of 84-pin ICs. Two chips, POACH1 and POACH2, contain all the 82xxx-series peripherals and also some key logic. POACH1 is primarily responsible for system clocking and bus control (see figures 1 and 2). It contains the 8259A interrupt controllers,

the 82284 clock generator and ready interface, the 82288 bus controller, and the 6818 clock/calendar/RAM. All the buffers and latches in the system are controlled by POACH1.

POACH2, shown in figure 3, controls the X address bus for DMA and refresh operations. It contains the two DMAs. the 74LS612 memory mapper, refresh logic, the 8284 clock generator, and the 8254 programmable interval timer. Figure 4 shows POACH2's pin-out diagram.

The buffers, latches, and remaining logic are in POACH3, the buffer chip. (I haven't provided a block diagram for POACH3 since it's simply a mass of uninteresting discrete logic.) POACH3 is mode-programmable, and we've used two in the CCAT, one for address buffering and the other for data buffering. I'll refer to the device set for address-buffering mode as POACH3-A and the device set for a data buffer as POACH3-D.

The AT POACH set brings the total IC count for a 512K-byte AT-compatible motherboard equivalent down to 23 IC packages and two SIMMs (single in-line memory modules).

Ultimately, our design is intended to be totally IBM compatible, with certain key advantages. Using the POACH chips, we can squeeze the whole motherboard into an AT expansion board with room to spare and build a system on a passive backplane. Since all the usual powerhungry ICs are now incorporated in the POACH devices (the four-chip set needs

The POACH set brings the total chip count for a 512K-byte AT compatible down to 23 IC packages and two SIMMs.

less than 100 milliamperes), we will also be able to construct a low-power AT.

### Next Month

I'll complete this project with a full schematic and a detailed description of the Circuit Cellar AT computer.

The CCAT was a joint venture, and I'd like to note the contributions and help from ZyMOS, Micromint Inc., Award Software Inc., and the Circuit Cellar research staff. In addition, I'd like to personally thank Bob Andrews, Jeff Bachiochi, and Jeff Remmers for their efforts.

Editor's Note: Steve often refers to previous Circuit Cellar articles. Most of these past articles are available in book form from BYTE Books, McGraw-Hill Book Company, P.O. Box 400, Hightstown, NJ 08250.

Ciarcia's Circuit Cellar, Volume I covers continued

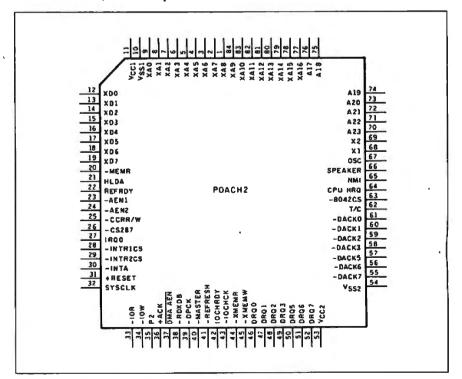

Figure 4: POACH2's pin-out diagnn.

Attention all FX80, FX100, JX, RX, & MX owners: You already own half of a great printer

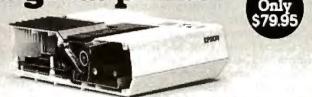

Now for \$79.95 you can own the rest. You see, today's new dot matrix printers offer a lot more.

Like an NLQ mode that makes their letters print almost as sharp as a daisy wheel. And mode switching at the touch of a button in over 160 styles. But now, a Dots-Perfect

upgrade kit will make your printer work like the new models in minutes- at a fraction of their cost.

And FX, JX and MX models will print the IBM character set, too.

So, call now and use your Visa, MasterCard, or AmerEx. Don't replace your printer, upgrade it!

### 1-800-368-7737

(Anywhere in the United States or Canada)

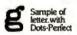

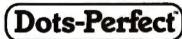

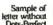

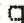

& Dresselhau

8560 Vineyard Ave., Ste. 405, Rancho Cucamonga, CA 91730

An upgrade kit for EPSON FX, JX, RX, & MX printers

(714) 945-5600

### What is a Best Western?

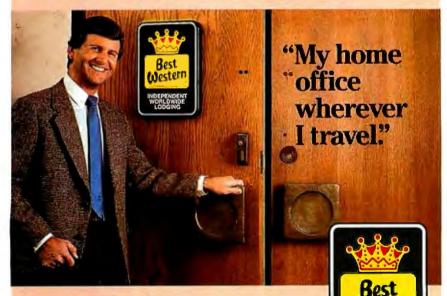

The right place at the right price.

Make reservations at any Best Western, see your travel agent, or call toll-free

1-800-528-1234

World's largest chain of independently owned hotels, motor inns and resorts" articles in BYTE from September 1977 through November 1978. Volume II covers December 1978 through June 1980. Volume III covers July 1980 through December 1981. Volume IV covers January 1982 through June 1983. Volume V covers July 1983 through December 1984.

The following items are available from

Micromint Inc. 4 Park St. Vernon, CT 06066 (800) 635-3355 (orders) (203) 871-6170 (information) Telex: 643331

 Assembled and tested CCAT 80286 PC ATcompatible CPU board with 512K bytes of RAM, Award BIOS in ROM, and user's manual. Available in 8 MHz or 10 MHz.

8 MHz, order OEM286LP/8 ......\$775 10 MHz, order OEM286LP/10 ...... \$825

2. Assembled eight-slot AT-style passive backplane with all connectors.

order MBAT/8 ......\$115

The following items are available from

P.O. Box 428 Tolland, CT 06084 (203) 875-2751

1. CCAT/POACH developer's kit. Contains six-layer CCAT PC board, four POACH chips, Award BIOS ROMs, preprogrammed 3742 keyboard controller, PROM, and user's nanual. (This developer's kit is scheduled to pe available through January 15, 1988.)

order CCAT/DEV .....\$475 2. Bare, unpopulated AT-style passive back-

plane PC board. order MBAT/0 ..... \$35

POACH chips and BIOS ROMs are available. Call for price and delivery information.

For either source above, all payments should be made in U.S. dollars by check, money order, MasterCard, Visa, or American Express. Surface delivery (U.S. and Canada only): add \$5 for U.S., \$8 for Canada. For deivery to Europe via U.S. airmail, add \$14. Three-day air freight delivery: add \$10 for J.S. (UPS Blue), \$25 for Canada (Purolator overnight), \$45 for Europe (Federal Express), or \$60 for Asia and elsewhere in the world (Federal Express).

There is an on-line Circuit Cellar bulletin poard system that supports past and present projects. You are invited to call and exchange ideas and comments with other Circuit Cellar supporters. The 300/1200/2400-bps BBS is on-line 24 hours a day at (203) 871-1988.

To be included on the Circuit Cellar mailing list and receive periodic project updates and support materials, please circle 100 on the Reader Service inquiry card at the back of the magazine.

Our thanks to NASA for supplying this computer enhanced ultraviolet photo taken by Skylab IV of a solar prominence reaching out 350,000 miles above the sun's surface

# Genius Begins With A Great Idea

### But The Idea Is Just The Beginning

What follows is the time consuming task of giving form and function to the idea.

That's why we concentrate on building into our software development systems functions and features that help you develop your software ideas in less time and with less effort.

We've started 1987 by releasing new versions of our MS-DOS, Macintosh, Amiga, ROM, and Apple // C development systems. Each system is packed with new features, impressive performance, and a little bit more genius.

### **Aztec C86 4.1** New 2C/MS-DOS • CP/M-86 • ROM

Superior performance, a powerful new array of features and utilities, and pricing that is unmatched make the new Aztec C86 the first choice of serious software developers.

Aztec C86-p Professional System . . . . \$199 · optimized C with near, far, huge, small, and large memory + Inline assembler + Inline 8087/80287 + ANSI support + Fast Float (32 bit) + optimization options • Manx Aztec 8086/80x86 macro assembler · Aztec overlay linker (large/small model) · source level debugger • object librarian • 3.x file sharing & locking . comprehensive libraries of UNIX, DOS, Screen, Graphics, and special run time routines.

Aztec C86-d Developer System . . . . . \$299 • includes all of Aztec C86-p • Unix utilities make, diff, grep • vi editor • 6+ memory models • Profiler.

Aztec C86-c Commercial System. . . . . \$499 • includes all of Aztec C86-d • Source for library routines • ROM Support • CP/M-86 support • One year of updates.

### Aztec C86 Third Party Software

A large array of support software is available for Aztec C86. Call or write for information. The following is a list of the most requested products: • Essential Graphics · C Utility Library · Curses · Greenleaf Communication, General, and Data Window . Halo . Panel + . PC-lint • PforCe • Pre-C • Windows for C • Windows for Data • C terp • db\_Vista • db-Query • Phact • Plink-86 Plus • c-tree • r-tree • Pmate.

### CP/M • TRS-80 • 8080/Z80 ROM

C compiler, 8080/Z80 assembler, linker, librarian. UNIX libraries, and specialized utilities.

| Aztec C II-c (CP/M-80 & ROM) | .\$349 |
|------------------------------|--------|
| Aztec CII-d (CP/M-80)        | .\$199 |
| Aztec C80 (TRS-80 3&4)       | .\$199 |

### Aztec C68k/Am 3.4 **New Amiga Release**

Amiga user groups across the USA voted Aztec C68k/Am release 3.3 the best Software Development System for the Amiga. Release 3.4 is more impres-

Aztec C68k/Am-p Professional .....\$199 A price/feature/performance miracle. System includes: optimized C • 68000/680x0 assembler • 68881 support • overlay linker • UNIX and Amiga libraries • examples.

Aztec C68k/Am-d Developer ......\$299 The best of Manx, Amiga, and UNIX. System includes: all of Aztec C68k/Am-p • the Unix utilities make, diff, grep and vi.

Aztec C68k/Am-c Commercial . . . . . . \$499 Aztec C68k/Am-d plus source for the libraries and one year of updates.

### Aztec C68k/Mac mauntosh . New Release 3.4

For code quality, reliability, and solid professional eatures, Aztec C for the Macintosh is unbeatable. This new release includes features and functions not found n any other Macintosh C development system.

Aztec C68k/Mac-p Professional ...\$199
• MPW source level compatibility • TMON, MACSBUG, and MACNOSY support . powerful symbolic debugper • optimized C • 68000/680x0 assembler • 68881, EEE, and SANE support . overlay linker . UNIX and Vacintosh libraries • mouse editor • examples.

Aztec C68k/Mac-d Developer .....\$299 The best of Manx, Macintosh, and UNIX. System includes: all of Aztec C68k-p . ProFiler . the UNIX utilities nake, diff, grep • vi editor.

Aztec C68k/Mac-c Commercial . . . . \$499 Aztec C68k/Am-d plus source for the libraries and one /ear of updates.

### Aztec C65 **New ProDOS Release**

Aztec C65 is the only commercial quality C compiler for the Apple II. Aztec C65 includes C compiler, 6502/65C02 assembler, linker, library utility, UNIX libraries, special purpose libraries, shell development environment, and more. An impressive system.

Aztec C65-c Commercial . . . . . . . . . \$299 • runs under ProDOS • code for ProDOS or DOS 3.3

• runs under DOS 3.3 • code for DOS 3.3

### **Aztec ROM Systems** 6502/65C02 • 8080/Z80 • 8086/80x86 • 680x0

An IBM or Macintosh is not only a less expensive way to develop ROM code, it's better. Targets include the 6502/65C02, 8080/Z80, 8086/80x86, and 680x0.

Aztec C has an excellent reputation for producing compact high performance code. Our systems for under \$1,000 outperform systems priced at over

| <b>Initial Host Plus Target</b> |  |      |  |  |  | .\$750 |
|---------------------------------|--|------|--|--|--|--------|
| Additional Targets              |  |      |  |  |  |        |
| <b>ROM Support Package</b>      |  | <br> |  |  |  | .\$500 |

### Vax, Sun, PDP-11 ROM HOSTS

Call for information on Vax, PDP-11, Sun and other host environments.

### C' Prime PC/MS-DOS • Macintosh Apple II • TRS-80 • CP/M

These C development systems are unbeatable for the price. They are earlier versions of Aztec C that originally sold for as much as \$500. Each system includes C compiler, assembler, linker, librarian, UNIX routines, and more. Special discounts are available for use as course material.

C' Prime ......\$75

### Aztec Cross Development Systems

Most Aztec C systems are available as cross development systems. Hosts include: PC/MS-DOS, Macintosh, CP/M, Vax, PDP-11, Sun, and others. Call for information and pricing.

### How To Become An Aztec C User

To become a user call 800-221-0440. From NJ or international locations call 201-542-2121. Telex: 4995812 or FAX: 201-542-8386. C.O.D., VISA, MasterCard, American Express, wire (domestic and international), and terms are available. One and two day delivery available for all domestic and most international destinations.

Aztec C is available directly from Manx and from technically oriented computer and software stores. Aztec Systems bought directly from Manx have a 30 day satisfaction guarantee.

Most systems are upgradable by paying the difference in price plus \$10. Site licenses, OEM, educational, and multiple copy discounts are available.

To order or for more information call today.

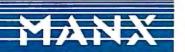

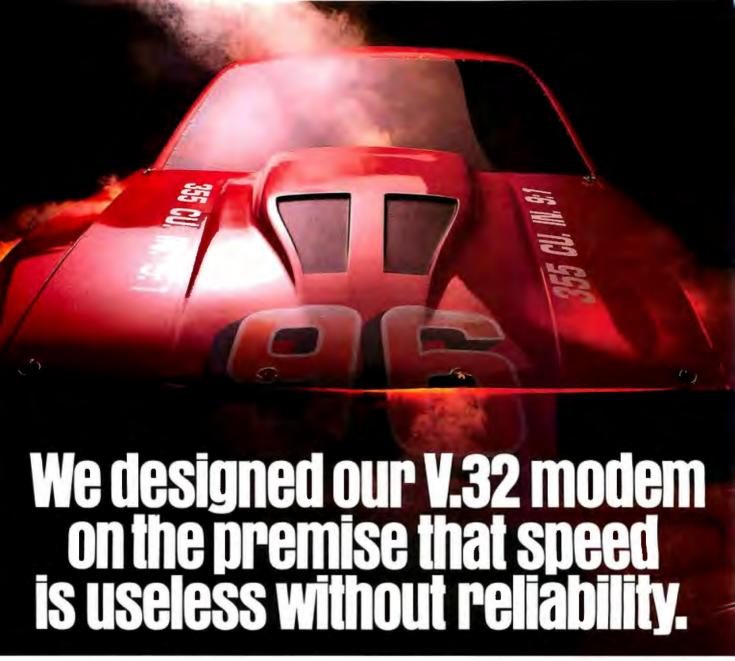

At Codex, we understand that all the speed in the world won't get you anywhere if you can't depend on it. And that's why we developed our V.32 modem to give you 9600 bps full-duplex dial transmission, rivalling the reliability of a dedicated leased line.

Admittedly a pretty big claim.

But then, it's really what you'd expect from the recognized leader in high speed modems. In fact, more data communications professionals prefer Codex than any other brand. And it's our high speed modem expertise that has allowed us to make a modem that not only meets, but exceeds the V.32 standard.

Our V.32 modem uses the same VLSI technology and forward error correction scheme (Trellis Coded Modulation) as our high speed leased line modems that reliably transmit data up to 19,200 bps.

So, you can be sure of continuous high quality transmission over a wide

Visit Codex at TCA September 29-October 2, booth #228-231.

range of line conditions. This now allows you to cut connect time and save money by sending data at up to 9600 bps full duplex over ordinary dial lines.

We've even added a proprietary long haul echo cancellation feature, eliminating both local and distant echoes that can plague dial networks. So even if the phone company sends your data over satellite links, it arrives intact.

Plus our V.32 modem includes a soft strap front panel, multiple ACUs, a nest card option for maximum space savings, and operates in synchronous or asynchronous applications.

To find out more about the Codex V.32 modem, call 1-800-426-1212, Ext. 235. Or write Codex Corporation,

Dept. 707-35, 7 Blue Hill River Road, Canton, MA 02021-1097. You'll discover that when we tell you about a V.32 with

high speed performance and reliability, we're not blowing smoke.

CODEX M MOTOROLA

McGraw-Hill's Data Communications Brand Preference study cites Codex as offering the best technology, best price performance ratio. best service organization, and most informative literature for various modern, multiplexer and network control product categories. © 1986 Codex Corporation. Motorola and ® are trademarks of Motorola, Inc. Codex is a registered trademark of Codex Corporation.

# Crafting Reusable Software in Modula-2

### Careful program design results in safe, reusable program libraries

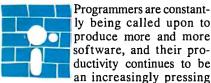

an increasingly pressing problem. One way to boost programmers' productivity is to design reusable software-software that is standardized in some way so that the programmer can use it in a later situation instead of writing new but similar code. If you begin designing your programs in a way that produces small, reusable units of code, you

will eventually build up a library of code modules that you can draw from to speed up the design and coding of new

Unfortunately, software seems to resist efforts to make it more manageable. Sorting a set of strings, for example, is different enough from sorting a list of numbers that writing new code from scratch seems simpler than trying to adapt an existing routine. One way to make software reusable is to try to separate the algorithm from the data structures it uses. If you can do this, you need to design, code, and debug the algorithm only once, adding only a few data-related routines to implement the algorithm in a new context.

In the case of a sorting routine, you would try to design it so that it takes as parameters an array of objects to be sorted and a procedure that defines which of two elements comes before the other. This is called parameterized programming because the elements that distinguish one occurrence of the routine are passed as parameters to it.

To support parameterized programming, a programming language needs to provide you with certain facilities. An article by Joseph Goguen (see reference 1) lists those facilities and explains how they are used. Such languages include Ada, with packages and generic packages; C, with the use of libraries; and Modula-2, with its modules and opaque-type declarations.

### Modula-2 and Reusable Software

The programming language Modula-2 (see reference 2) has several constructs that support the crafting of reusable software. This language is readily available on many microcomputers, and for that reason we think it is important to promote its use for the design of reusable software.

In Modula-2, the basic concept of a module is, in an intuitive way, used to encapsulate pieces of software that make a logical unit in themselves-for example, an I/O package. There are several kinds of modules: program modules, local modules, and library modules. From here on, we will refer only to library modules.

Library modules are made out of two parts: a definition part and an implementation part. [Editor's note: Since these units of code begin with the phrases DEF-INITION MODULE... and IMPLEMENTA-TION MODULE..., they too are called modules, but we will use the word "part" wherever possible to refer to these two parts that, together, completely define a library module.] The definition part contains a description of everything a module exports. This includes any constants or variables, the data types manipulated by the module, and the procedures that operate on them. A procedure description shows only its name, the name and type of its formal parameters, and, if it returns a value, the data type it returns.

The implementation part contains the implementation details (i.e., the actual code) of the procedures described in the definition part. It also contains auxiliary

procedures, variables, module-initialization code, and anything not exported but needed for the implementation. Sometimes the definition part declares, but does not define, data types (which are called opaque types because client modules cannot "see" the implementation details). In such a case, the implementation part defines the opaque type, but the details of the data structure are restricted to the implementation part itself.

Several concepts of Modula-2 promote the design methodology of reusable software. The most important are:

- Separate compilation of modules. This permits the creation of module libraries, ready to be reused as many times as needed. Also, the structure of Modula-2 lets you change and recompile the implementation part of a module without recompiling its definition part or any other library modules that depend on it.
- Import lists. These allow modules to use exportable procedures and data structures from other modules. This lets you use modules as building blocks in the construction of complex systems.
- Opaque types. When a module contains an opaque data type and all the procecontinued

Hanna Oktaba has a Ph.D. in mathematics from Warsaw University, Poland, and teaches computer science at the graduate level at the Instituto de Investigaciones en Matemáticas Aplicadas y en Sistemas de la Universidad Nacional Autónoma de México. Dr. Oktaba can be reached at IIMAS-UNAM, APDO Postal 20-726, Deleg. Alvaro Obregon, 01000 Mexico, D.F., Mexico. René Berber has a B.S. in chemical engineering from UIA, Mexico and is now working on his master's degree in computer science. He can be reached at Cadiz Norte 31, 03740 Mexico, D.F., Mexico.

dures needed to manipulate it, client modules can manipulate variables of that data type without knowing how the data is represented internally. To create reusable software via parameterized modules, you define an opaque data type and then create a generic routine that passes as arguments the procedures that will tell the routine how to interact with the data type. (In the case of the sorting example, you would pass a procedure that would tell the generic sort routine how to judge which of two elements comes first.)

- Procedure types. Modula-2 allows variables to hold values of type "procedure," thus allowing procedures to be passed as argument variables into another procedure.
- Open arrays. A program can pass an open array by name into a procedure without knowing its size at compile time. (Pascal, for example, can't do this.) This capability increases Modula-2's flexibility in writing procedures to manipulate arbitrary arrays of data.

### Design Methodology for Parameterized Modules

You can use the following steps to create a parameterized module. As with any programming methodology, this is not a fixed procedure to follow, but it includes the important points you should look out for, and, with some experience, you would use to create reusable software.

- Analyze the system you are designing to see if any of its parts might be useful in other systems. If this is so, you have found a reusable part.
- See if you can design the reusable part so that it can pass the data type and, if possible, the procedures that manipulate it as parameters. An example of this is a FIFO (first-in/first-out) queue handler in which the type of elements manipulated is a parameter to the module. In such a case, you can change the type of elements stored in the queue without altering the operations that store or take out elements.
- To build the reusable package, define two modules: one for the opaque definition of the new data type and the procedures that manipulate it, and another for the procedures that use the new data type opaquely to get the real work done. (Remember that each of these modules will have both definition and implementation parts.) The definition part of the second module needs only to import the opaque data type and the procedures associated with it.
- The opaque data type and its procedures are actually defined in the implementation part of the first module. This implementation either defines the data type (if you use it here only) or imports it from another module (if you make it

available to other modules as well). In either case, you should actually implement the opaque data type visible outside the first module as a *pointer* to the data type that you need.

Both parts of the second module, along with the definition part of the first module, can be compiled and stored in a library of reusable modules. When a similar application arises that needs the same operation performed on a different data type, then you can reuse these modules; you will need to rewrite only the implementation part of the first module (i.e., the opaque data type and its procedures).

### An Example

To illustrate how to apply this method, let's analyze an example that follows all the steps just described.

Suppose you are designing a file system, and one of the operations your clients require is sorting file descriptors of disk directories alphabetically by filename. After some thought, you realize that the sort operation is general enough to apply to several situations; in particular, to finite sequences of any data type, as long as the data type has defined for it an ordering operation "<=", and this operation satisfies the properties of total order (see the comments of listing 1 for a definition of total order). From this, you decide that you can parameterize your sort operation using an arbitrary data type (let's call it ElemType) and a procedure called compare that implements the "<=" function.

Now, to do the actual programming in Modula-2, you must first code the definition part of the module that describes the formal type parameter ElemType and the compare procedure. Let's call this module SortElemType; listing 1 shows its definition part. [Editor's note: Enhanced, ready-to-run versions of listings 2, 3, 5, 6a, and 6b are available under the names SORT.DEF, SORT.MOD, SORTTEST.MOD, SORTELEM.DEF, and SORTELEM. MOD on disk, in print, and on BIX; see the insert card following page 256 for details. These programs run under version 2.0 of Logitech's Modula-2. Listings are also available on BYTEnet; see page 4.]

The definition module of SortElem-Type provides an interface for a sort module, declaring ElemType as the data type to be manipulated. By making this an opaque type, you can isolate its actual definition to the implementation part of this module. ElemType is followed by the description of the compare procedure, which is a Boolean relation that gives the ordering over elements of type ElemType. Unfortunately, there are no tools in Modula-2 definition modules to express

what a procedure does, so we have documented this in a comment statement.

Next, write the definition part of Sort, the module that gets the real work done using the data type ElemType (see listing 2). Note that this module imports both ElemType and compare and exports QuickSort, an implementation of the algorithm developed by C. A. R. Hoare. [Editor's note: Compilers that implement the most recent definition of Modula-2 as defined in reference 2 do not need to use EXPORT QUALIFIED statements in definition modules; if they are included, they are treated as comments.] The procedure's formal parameter is an open array. which makes it possible for it to sort arrays of different sizes.

Listing 3 is the implementation part of the Sort module; the implementation of QuickSort is adapted from Nicklaus Wirth's recursive implementation (see reference 3). All the QuickSort procedure does is define a local procedure, Sort, and then call it. Modula-2 uses the built-in function HIGH(A) to find the upper bound of the open array A. Just because the formal array argument A is indexed from 0 to HIGH(A) (open arrays must be indexed in this way), the actual array given to QuickSort is not restricted to that set of index limits.

The two definition parts and this implementation part in listings 1 through 3 comprise our reusable sort module. You can compile them (doing the definition modules first) and store them together for later use.

Now, getting back to the task of sorting the list of files alphabetically by name, you need to code the implementation part for the SortElemType module (see listing 4). In this module, you must either specify or import the actual data type needed and implement the compare procedure used to define the alphabetic ordering.

This implementation defines Elem-Type as a pointer to records of type File-Descr; if you don't import FileDescr from another module (as it is not here), then this module is the only part of the system that knows what constitutes the manipulated data.

Procedure compare expresses the "<" relation of descriptors, taking into account the alphabetical order of its field, name. The procedure StringComp, which properly belongs to a module that implements string operations, is an auxiliary function used to compare any two strings. In it, you see again the use of open arrays as formal parameters, conforming to the agreed-upon convention in Modula-2 of the data type "string" as an array of any number of characters with a lower index of zero.

continued

The First Quality Standby Power System Made To Fit Everyone's Budget

Statistics prove that every week in every area of the country there are electrical power surges, spikes, brownouts and blackouts. Electrical power outages can destroy not only valuable data and processing time but can also cause irrevocable damage to your expensive computer hardware.

The PowerVision 300, designed for PCs, retails for a nominal \$539. Yet it matches SPS's costing twice as much feature for feature, making

PowerVision the first truly affordable high quality sine wave SPS.

In addition to the PowerVision 300 watt system, 500 and 1000 watt units are available for larger computers. All three feature an immediate transfer. PowerVision provides

blackout, brownout and transient protec-

C-COR Electronics, maker of PowerVision, has extensive experience in power protection devices. Our PowerVision line is backed by a one year limited warranty.

PowerVision products are as close as your phone. Don't be left unprotected any

longer.

Call us toll free at 1-800-445-9366. In California call 1-619-546-9399.

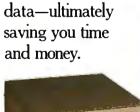

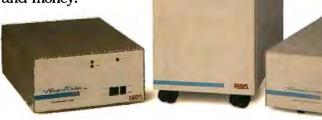

The Power Behind The Best Minds

```
Listing 1: The definition part of the SortElemType module. This module defines the new opaque data type (ElemType) and the procedure that operates on it (compare).
```

```
DEFINITION MODULE SortElemType;
 EXPORT QUALIFIED ElemType, compare;
 TYPE ElemType; (* pointer to any data type *)
 PROCEDURE compare (x, y: ElemType): BOOLEAN;
  (* compare(x,y) implements: x < y
  defined as NOT (y <= x), for ascending order;
  and if descending order is desired
 compare(x,y) should implement: x > y
   defined as NOT (x \le y);
  where "<=" denotes a binary relation that must satisfy
  the total order properties:
  1.x <= x
  2. x \le y \text{ AND } y \le x ==> x = y
  3. x \le y \text{ AND } y \le z => x \le z
  4. x \le y OR y \le x for every x, y
 (* ... and other operations to manipulate the data *)
END SortElemType.
```

### Listing 2: The definition part of the Sort module. This module defines the procedure that sorts an array of items of type ElemType.

```
DEFINITION MODULE Sort;
FROM SortElemType IMPORT ElemType, compare;
EXPORT QUALIFIED QuickSort;

PROCEDURE QuickSort (VAR A: ARRAY OF ElemType);
(* Input: an array A filled with data
Output: same array sorted.
Requires that ElemType has a total order
relation named "compare".
*)
END Sort.
```

# Listing 3: The implementation part of the Sort module. This module implements the sorting procedure defined in listing 2.

```
IMPLEMENTATION MODULE Sort;

FROM SortElemType IMPORT ElemType, compare;

PROCEDURE QuickSort (VAR A: ARRAY OF ElemType);

PROCEDURE sort (1, r: INTEGER); (* N. Wirth, '86 *)

VAR i, j: INTEGER;
 x, w: ElemType;

BEGIN
 i:=1; j:= r;
 x:= A[(1+r) DIV 2];

REPEAT

WHILE compare(A[i],x) DO INC(1) END;
WHILE compare(x,A[j]) DO DEC(j) END;
IF i <= j

THEN w:= A[i]; A[i]:= A[j]; A[j]:= w;
INC(i); DEC(j)</pre>
```

```
END
UNTIL i > j;

IF 1 < j THEN sort(1, j) END;

IF i < r THEN sort(i,r) END
END sort;

BEGIN
sort(0,HIGH(A))
END QuickSort;
END Sort.
```

Listing 4: The implementation part of the SortElemType module. This module, which is the only one that must be rewritten to handle a different kind of sort operation, gives the implementation details of the opaque data type ElemType and the compare procedure.

```
IMPLEMENTATION MODULE SortElemType;
 (* FROM FileDescriptor IMPORT FileDescr;
  (used instead of definition below
 when the data has already been defined)
CONST EOS = OC;
                     (* end-of-string character *)
TYPE
       ElemType = POINTER TO FileDescr;
 FileDescr = RECORD
  name : ARRAY[O..8] OF CHAR;
   ext: ARRAY[0..3] OF CHAR;
   size: ARRAY[0..10] OF CHAR;
   date: ARRAY[0..8] OF CHAR;
   time: ARRAY[0..6] OF CHAR
 PROCEDURE compare (x,y: ElemType): BOOLEAN;
BEGIN
  RETURN StringComp(x<.name,y<.name)
 END compare;
PROCEDURE StringComp (s1, s2: ARRAY OF CHAR): BOOLEAN;
  (* returns s1 < s2 *)
  VAR i, max : CARDINAL;
  i:= 0; max:= HIGH(s1);
  WHILE (i < max) & (s1[i] = s2[i]) DO
   IF s1[i] = EOS
   THEN RETURN FALSE (* s1 = s2 *)
  ELSE INC(i)
END:
RETURN s1[i] < s2[i]
END StringComp;
END SortElemType.
```

### Listing 5: The skeleton of a program used to test the generic sort module defined by listings 1 through 4.

```
MODULE SortTest;
FROM SortElemType IMPORT ElemType;
FROM Sort IMPORT QuickSort;
(* other imports here *)
CONST N = 100;
VAR a: ARRAY [1..N] OF ElemType;
```

```
(* fill up the array with pointers to file-descriptors *)
  QuickSort(a);
  (* according to the output specification of QuickSort
  we now have the array "a" sorted. Add more code here
  to confirm that array a has been sorted correctly.
END SortTest.
```

**Listing 6:** Expanding the generic module to handle new situations. With redefined definition (a) and implementation (b) parts of the SortElemType module, the user of the final program can choose which of two fields to use in sorting the list of records. Note that this method still restricts the programmer to sorting a single given data type.

```
DEFINITION MODULE SortElemType;
  EXPORT QUALIFIED ElemType, compare, select, optionMenu;
  TYPE ElemType; (* as before *)
  PROCEDURE compare (x, y: ElemType): BOOLEAN;
   (* as before *)
  PROCEDURE select (option: CARDINAL);
   (* used by user to select desired comparison
    procedure, a default is provided until the user
    changes it *)
  PROCEDURE optionMenu;
   (* displays on the screen the available options
END SortElemType.
IMPLEMENTATION MODULE SortElemType;
  (* ... same type declarations *)
 VAR comp: PROCEDURE (ElemType, ElemType): BOOLEAN;
 PROCEDURE compare (x, y: ElemType): BOOLEAN;
  BEGIN
                      (* call the procedure currently *)
   RETURN comp(x,y)
                       (* assigned to "comp" *)
 END compare;
 PROCEDURE select (option: CARDINAL);
 BEGIN
  CASE option OF
                        (* compare by : *)
    1: comp:= compName; (* file-names *)
   |2: comp:= compExt (* extension *)
   ELSE comp: = compName (* default *)
  END
 END select;
 PROCEDURE optionMenu;
 BEGIN
    WriteString("options:"); WriteLn;
   WriteString(" 1 to sort by file-name"); WriteLn;
   WriteString(" 2 to sort by extension"); WriteLn;
    WriteString(" the default is 1, any other is taken as
   WriteLn; WriteLn
```

END optionMenu;

```
PROCEDURE compName (x, y: ElemType): BOOLEAN;
(* ... as compare before *)
PROCEDURE compExt (x, y: ElemType): BOOLEAN;
RETURN StringComp(x<.ext,y<.ext)
END compExt;
 (* more procedure implementations go here *)
BEGIN (* to initialize the module *)
 comp:=compName (*default*)
END SortElemType.
```

Listing 7: An unsafe method that allows a generic routine to work with different data types. Listings (a) and (b) sketch out the structure of the definition and implementation parts, respectively, of a new generic sort module called Gsort. Listing (c) shows how a comparison routine handles the conversion of a pointer (i.e., an address) to the data it points to. This method is unsafe because a programmer may accidentally use the wrong comparison operation for a given data type, and the compiler will not know that an error has been made.

```
DEFINITION MODULE GSort:
  FROM SYSTEM IMPORT ADDRESS:
  EXPORT QUALIFIED QuickSort;
  TYPE COMPROC = PROCEDURE (ADDRESS, ADDRESS): BOOLEAN;
  PROCEDURE QuickSort (VAR A: ARRAY OF ADDRESS; compare:
  COMPROC):
END GSort.
IMPLEMENTATION MODULE GSort;
 FROM SYSTEM IMPORT ADDRESS:
 PROCEDURE QuickSort (VAR A: ARRAY OF ADDRESS; compare:
 COMPROC);
 PROCEDURE sort (1, r: INTEGER); (* N. Wirth, '86 *)
  VAR w, x: ADDRESS;
 (* the rest as before *)
END GSort.
PROCEDURE compName (x, y: ADDRESS): BOOLEAN;
  VAR xt, yt : POINTER TO FileDescr;
  xt:= x; (* convert (implicitly) ADDRESS to *)
  yt:= y; (* have access to the RECORD fields*)
  RETURN StringComp(xt .name, yt .name)
   (* xt^.name gets the name field of the record
   pointed to by xt
```

END compName;

### Pointers are handy to use, since the algorithm can move them easily.

After compiling listing 4, you are ready to use the Sort and SortElemType modules, which are now configured to sort a list of filenames alphabetically. Listing 5 shows the skeleton of a program that uses these modules to perform this sort. You should keep this program as a test of your sort library.

### A More Versatile Implementation

At this point you may ask, "What happens if I want to sort both by name and by extension? I can't have two different SortElemType implementations in the same program."

Since you want to do several compare operations on the same data type, you can solve this problem by changing the Sort-ElemType. You must change the implementation of compare so that it returns the proper value based on your choice of sort type (see listings 6a and 6b). You can do this in Modula-2 by declaring a variable of a procedure type; that is, a variable whose value is a Modula-2 procedure.

In listing 6b, the variable comp represents any element of the class of functions that have two parameters of type Elem-Type and a return value of type BOOLEAN. You can assign any such procedure to the variable comp with the statement comp: = procname.

This is, in fact, whatthe select procedure does; it lets you choose between the available procedures (shown, if necessary, by the optionMenu procedure). Notice that since comp is not exported in the definition part of this module (see listing 6a), it can only change value inside this implementation module and is safe from tampering by any other module. Another point is that you must initialize comp to some value, and you do this in the initialization part of the module (the last three lines of listing 6b).

In this example, we generalized a module to allow a program to sort its records on different fields. By introducing other procedure-type variables, you could provide other kinds of control, such as selecting one of several sorts to use, changing the order of sorting, or other such modifications.

. This change in the SortElemType module does not affect the Sort module, and its access to the type and comparison

procedure are the same as before. But you still have to recompile Sort because it imports a module whose definition part has been redefined (SortElemType).

Some people may criticize the use of the exported function compare as inefficient; after all, it does nothing but call comp, and you could save time by exporting comp and using it instead of compare. The reason for this particular way of coding is safety: By encapsulating comp, you can change it only inside this module. Exporting it, however, makes the program somewhat unsafe because you could conceivably change it from the outside.

The point here is that you have traded efficiency for safety, which Liskov and Guttag (see reference 4) say is sometimes necessary. When a module is intended to be used by anyone, they say, then you should opt for safety; if only you use it, then you can take chances and try to gain some efficiency. (We found the improvement to be less than 1 percent in running time, measured using sample runs with 100 file descriptors.)

### **Unsafe Generic Modules**

The reusable packages that are built following the method just shown have a disadvantage that will surface if somebody wants to sort different data types in the same program—it can't be done. This shortcoming arises from the fact that the implementation of the formal parameter module (the implementation part of SortElemType) is, at the same time, the actual parameter instantiation (the module in which ElemType is defined). Since there can be only one implementation of any module in a program, you are limited to one instantiation, or definition, of ElemType.

You can get around these restrictions by using the low-level facilities of Modula-2. In doing so, however, you will lose some of the protection against error that Modula-2 normally provides. Listings 7a and 7b show how to build a generic sort without using a formal parameter module like SortElemType.

In listings 7a and 7b, the array of pointers has been replaced by an array of type ADDRESS, the elements of which are compatible with *any* pointer type. Pointers are convenient to use, since the algorithm can move them easily.

The alternative of using actual data, probably structured, results in an expensive operation: You must move the data word by word. Notice that, in listing 7a, QuickSort now sorts an array of addresses instead of ElemTypes. Also, compare is now a procedure variable of type COMPROC (which is any procedure that takes two addresses for arguments and returns

a Boolean value).

When you use this method, you must declare that all the arrays you will sort are arrays of elements of type ADDRESS. The specific comparison routine for a given array must then use implicit- or explicit-type transfer to access the actual data (which is pointed to by the array elements of type ADDRESS) and return the correct value. Listing 7c shows how you would rewrite compName to work within this scheme.

This generic module allows you to use any number of data types and their respective comparison procedures in the same program. The reason we call this implementation unsafe springs from the definition of compare, which is any procedure that receives two addresses and returns a Boolean value. If you mistakenly send an array with one type of data and a function that compares another kind of data, the compiler will not catch your error and the program may give wrong answers or even cause the system to crash. Nevertheless, if your program needs to sort more than one data type, this is an approach you can use—but carefully!

### **Benefits of Reusable Software**

The methodology described in this article is only one of a number of ways to obtain reusable modules; see references 5 and 6 for other approaches. With these and other such methods, you gain two important things: productivity, by reducing the effort you spend programming, debugging, and testing those modules already coded as generic; and reliability, by building new software on existing modules that you know work properly.

These benefits make the work expended in designing the module this way well worth it. ■

### REFERENCES

- 1. Goguen, J. "Parameterized Programming." *IEEE Transactions on Software Engineering*, Volume SE-10, No. 5, September 1984, pp. 528–543.
- 2. Wirth, N. *Programming in Modula-2* (3rd edition). Berlin, West Germany: Springer-Verlag, 1985.
- 3. Wirth, N. Algorithms & Data Structures. Englewood Cliffs, NJ: Prentice Hall, 1986.
- 4. Liskov, B. and J. Guttag. Abstraction and Specification in Program Development. Cambridge, MA: The MIT Press/McGraw-Hill, 1986.
- 5. Special issue on Software Reusability. *IEEE Transactions on Software Engineering*, Volume SE-10, No. 5, September 1984
- 6. Shammas, N. "Creating Reusable Modules." BYTE, January 1986, pp. 145-150.

There's One Personal Computer Company That Always Has The Right Solutions

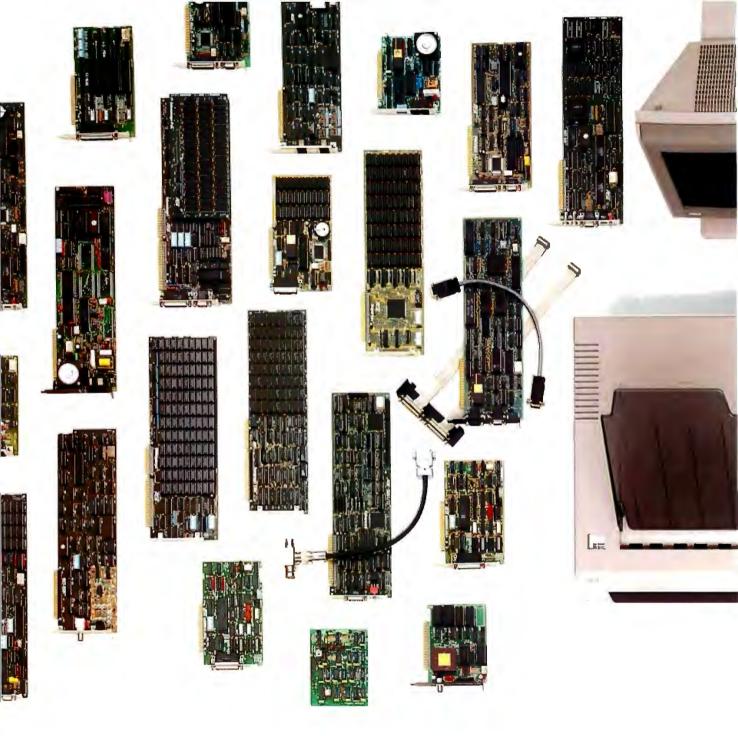

**Board-level best.** Do you recognize these boards? Look under the hood of your IBM® PC, XT or AT.® With sales of SixPakPlus, Rampage® and Advantage™ multi-

function boards exceeding 2 million, you can bet most IBM Personal Computers are enhanced by AST.

Think of us every

time you need more memory, more I/O, graphics or modems for your PCs, XTs, ATs, and yes, especially the new IBM Personal System/2™ AST enhancements

contribute to a more productive overall office environment.

First in a series of system solutions. Waste no

time trying to match components to create a complete system. You can purchase, plug in and operate AST's integrated workstation solutions in no time.

All of our products meet our strict guidelines for industry compatibility, but advanced architecture and innovative technology transform AST computing solutions into something more.

You get more performance

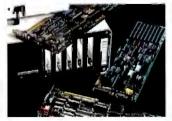

Hundreds of solutions to enhance your IBM PC.

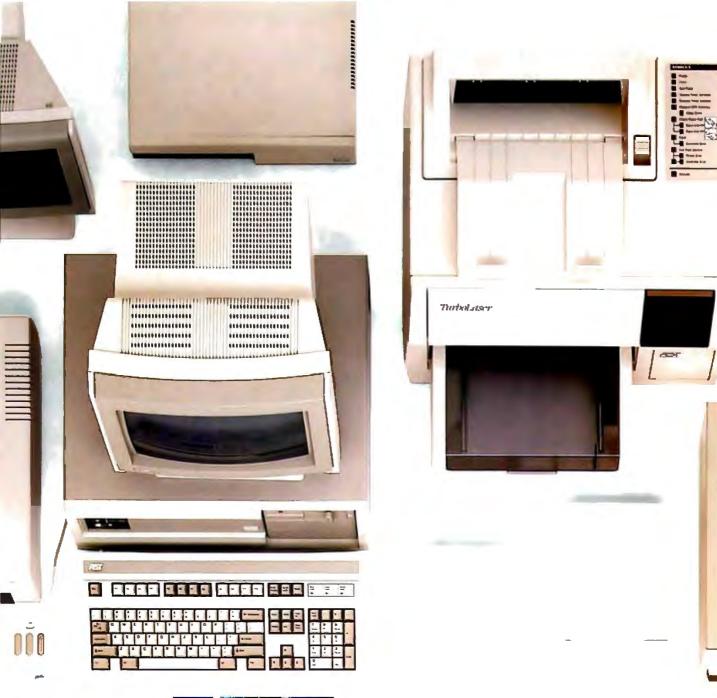

from the AST Premium/286™ AT-compatible personal computer, with its 10 MHz processing

speed and true, zero wait-state operation. You get more extensive printer and plotter emulations and faster, high-quality output from the AST TurboLaser.™ And more software and complete system compatibility from the

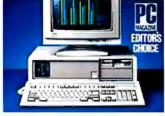

Complete system solutions based on the AST-Premium/286.

first desktop publishing solution for the IBM world, the AST Premium Publisher.™

### Compatible connectivity.

Buy communications solutions today that you can continue to expand and use tomorrow. AST's complete line of micro-to-mini, micro-to-mainframe, gateway and local area networking solu-

tions provide total compatibility with industry standards. Plus, a common, user-friendly interface throughout AST's communications products allows you to mix and match AST products in order to create a custom solution. So, if SNA, BISYNC, 5251, 3270, LU6.2PU2.1, Gateways, NetWare, Token Ring Network, IEEE 802.3 and other communications specifications worry you, leave

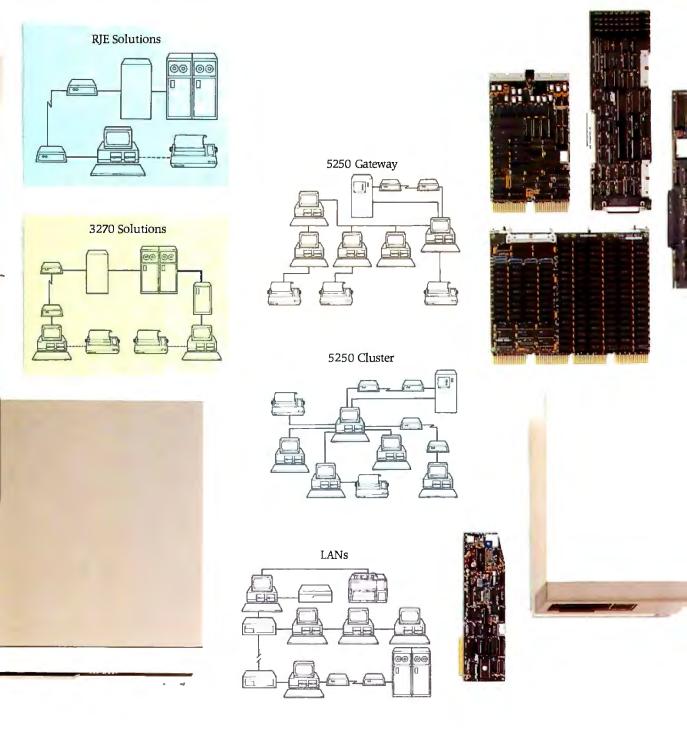

the expertise to AST.

Our terminal emulation products lead the industry in providing unique, cost-saving ways for your PCs to be linked with

minicomputers or mainframes. And our simple-toinstall networks with advanced operating system features appeal

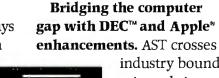

cated users.

industry boundaries to bring Apple and Digital Equipment Corporation (DEC) users the same experience and com-

to both first-time and sophisti-

mitment to quality we give to the IBM world.

In addition to manufacturing industry-specific enhancements, AST offers products that bridge normally incompatible technologies—like MS-DOS coprocessor boards that allow Macintosh users to run IBM applications software and terminal emulation packages allowing IBM PCs to communicate with DEC computers.

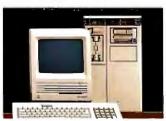

Connectivity for IBM, Apple and DEC computers.

# Memory Multifunction Data Communications Graphics Laser Printers LANs Personal Computers Total Solutions

With so many different standards and daily advancements in the personal computer industry, it becomes a superhuman responsibility to stay informed. And yet, you must, in order to select the best products for your company

and your own personal computer.

What's the solution? Rely on one company—AST Research. With a solid track record for quality and performance among a full-range of computer solutions for the IBM PC, XT, AT and Personal System/2, AST has earned a name that assures satisfaction.

You Guessed It!

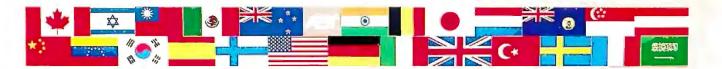

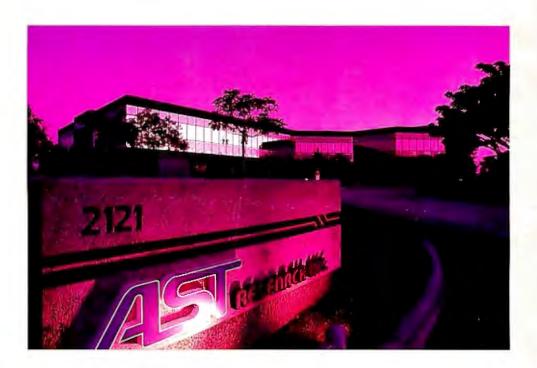

**Showing up in first place, worldwide.** It's no accident that AST products continue to win over the hearts and minds of editors and customers alike. AST's track record for quality is hard-earned.

It begins with 1,150 employees throughout the world singularly committed to product excellence. It continues with state-of-the-art research and development, manufacturing and worldwide corporate facilities encompassing a quarter of a million square feet. And it's carried on by a wide network of dealers, OEM partnerships, distributors, training personnel and service centers always at your service.

Whether your business requires a single board, or complete system, you'll find AST Research is the single solution for powerful computing. Call us today at (714) 756-4700. Or fill out the coupon below and mail it to AST Research, Inc., 2121 Alton Ave., Irvine, CA 92714-4992.

| ☐ Multifunction       | ☐ Local Area Networks   |
|-----------------------|-------------------------|
| ☐ PC to Mainframe/    | □ AST Premium/286       |
| Minicomputer          | Personal Computer       |
| Communications        | ☐ AST Premium Publisher |
| ☐ Graphics            | ☐ AST TurboLaser        |
| ☐ Apple enhancement p | roducts                 |
| ☐ DEC enhancement pro | oducts                  |
| Name                  |                         |
| Title                 |                         |
| 1100                  |                         |
| Company               |                         |
| Address               |                         |
| City/State/Zip        |                         |
| Phone                 |                         |
| rnone                 |                         |

AST markets products worldsride—in Europe call: 44 1868 4350; in the Far East call: 882 0499 9113; in Canada call: [416] 826-7914. AST AST logo. Rampage and Sistishifius registered and AST Premiumi 286.
Advantage, Burbolasser AST Premium Publisher insdemarks AST Research. Inc. DEC insdemark Digital Equipment Cosp. Apple registered insdemark Apple Computer IBM and AS registered and Personal
System/2 insdemark International Business Muchines Cosp. NetWite Insdemark Novell inc. Coppright © 1987 AST Research, Inc. All rights reserved.

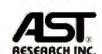

# Teaching Old Screens New Tricks

### Create fancy screen displays for your homegrown programs

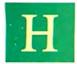

ave you ever wondered how the big software packages make those flashy screen displays? You could always pur-

chase a screen-management program, but for those who enjoy doing it themselves, I will provide some insight and a few easy techniques for creating fancy displays on your IBM PC.

You can manipulate bold (or bright), underlined, reverse, or blinking characters on your monochrome monitor. (The techniques can easily be adapted to work with a color monitor.) I will not address the use of graphics boards or adapters, and I have limited my graphics discussion to the standard graphic character set, ASCII codes 128 through 255, which is sufficient for making borders, windows, and other shapes on the screen.

### Screen Writing

There are two approaches to creating displays: screen writing and memory writing. Screen writing involves writing sequences of characters, including special control characters, to the screen. The control characters manipulate the screen.

Chapter 2 of the DOS 2.10 technical manual describes "extended screen and keyboard control." For example, consider designing your DOS prompt so that it shows the current path, followed by a > and a space, but having it displayed in bright letters. Here's the prompt command that you'd need:

prompt \$e[1m\$p\$g\$e[0m \$a

Let's dissect this command piece by piece. The dollar sign (\$) characters are documented under the prompt command. The \$e is an escape character (ASCII 27), \$p is the current path, \$g is the > symbol, and \$a is undefined, but it is used to force a space after the >. To print bright characters on the screen, it is necessary to write an escape character followed by [1m. To restore dim characters, you use an escape character followed by [0m. Put the pieces together as shown, and you get the effect described above, except for one thing: You must include a device driver, called ANSI.SYS, in your CONFIG. SYS file.

If you do not have a CONFIG.SYS file, create a text file with that name and keep it in your root directory. For our purposes, all it needs is this single line: DEVICE = ANSI.SYS. This causes the screen to have some smarts: rather than printing some textual representation of an escape character (my machine prints an arrow), it executes the escape character as a screen-control function.

After you add this line to the CON-FIG.SYS file, reboot your computer so that the device driver will take effect. Then the DOS prompt appears as described above.

To create bright letters inside a program, the technique is essentially the same. I'll use Turbo Pascal for the programming examples, but the names should be suggestive enough for you to readily adapt the code to your favorite language.

The code shown in listing 1 first defines three constants. Then, the writeln statement displays the list of things inside the parentheses in the order shown. This will cause string 1 to appear in bright text, while string 2 will appear in dim text (see code fragment A). Other characteristics, such as blinking, reverse, colored, and underlined text, can also be printed in this way once we know the appropriate codes. Note, however, that once an escape sequence is printed, all subsequent output will appear in the specified style until a new escape sequence changes it.

Note one additional prerequisite when using a programming language: You must direct the output specifically to the standard output device-not to the screen. This may seem perplexing because, by default, the standard output device is the screen. But the screen is not always the standard output device. In Turbo Pascal 3.0, for example, writeln will not work unless you first use the {\$Pn} compiler directive (where n is some integer larger than zero) to indicate that all writelns should go to the standard output device.

Now let's examine a framework for easily changing from one style of text to another, rather than laboriously using the escape codes. I've used Turbo Pascal for the examples. First, let's establish the definitions as shown in code fragment B. Pascal lets you create new types. The first declaration enables you to create variables of type ScreenStyle, which can have only one of the five values shown. The second declaration allows you to create variables of type ShortString, which are just strings whose maximum length is 25 characters. I will now introduce two routines, SetOneStyle and SetTextStyle, which return strings of control sequences, such as an escape character followed by [1m.

SetOneStyle returns a string that forces a single text style, while SetText-Style returns a string that can be a combination of one or more styles, such as underlined and boldfaced characters. To

Michael J. Sorens, a senior software engineer, holds B.S. and M.S. degrees in computer engineering and science from Case Western Reserve University. He can be contacted at LASA Industries, 505 Lincoln Ave., San Jose, CA 95126, (408) *995-5272*.

create a string that initiates blinking characters, for example, you call SetOne-Style(BlinkText). This returns a text string with embedded control characters. In other words, you can assign the returned value to a variable; let's call it BlinkString.

```
BlinkString :=
 SetOneStyle(BlinkText);
```

We can then display BlinkString just as we displayed control codes above:

```
write(BlinkString);
```

or, if there is no reason to store the result of SetOneStyle in BlinkString, we can print the function result directly:

```
write(SetOneStyle(BlinkText));
```

Both write statements achieve identical results. (The difference between write and writeln, by the way, is that the latter will terminate a line and start a new line.)

You can use the routine SetTextStyle to create combinations of styles. The generalized control-string format is an escape character followed by [#;...; #m, where you can use more than one code between the [ and the m. Each # character represents a style code. The ... indicates that you can repeat these style codes. You must separate each pair of codes by a semicolon, and an m must terminate the sequence. SetTextStyle requires two input parameters: a desired style code and an existing style string. The new style code is added to the existing style string so that it maintains the above format (see code fragment C).

You set the local variable CodeChar depending on the value of the style parameter with the case statement. Then you assign a value to the function. If the ExistingString is empty, you just create a standard escape string, such as [5m. Otherwise, you need to chop off the m, add the; separator, add the new code, and then tack on the m at the end.

In SetOneStyle (see code fragment D), you first create a string to set the screen back to normal, regardless of its previous condition. If you are actually requesting something other than "normal," then you concatenate the second code by a second call to SetTextStyle as shown in code fragment D.

You can intermix the different text styles freely, for the most part, so you must take some care in creating escape sequences. If you write an escape sequence for blinking text, as shown above, and then later write an escape sequence for reverse text, you will actually get reversed blinking text, because you have not turned off the blinking effect. It is best to use some type of flag to keep track of the current styles. To change a style, then, the necessary steps are to modify the flags to get the condition you want, send an escape sequence to turn off all effects, and send an escape sequence to es-

tablish all effects specified by the flags.

Code fragment E is a routine for managing a set of Boolean flags so that you can examine the current style of your screen by checking the set of corresponding flags. The flags are Boolean variables called Bold, Blink, Underscore, and Re-

**Listing 1:** Code fragments used to generate screen attributes.

```
Code fragment A
 BrightControl = "[lm';
 DimControl = "O[m';
 ESC = #27; . .
 writeln(ESC, BrightControl, string1,
 ESC, DimControl, string2);
Code fragment B
type
 ScreenStyle = (BoldText, BlinkText, UnderscoreText,
 ReverseText, NormalText);
 ShortString = string[25];
Code fragment C
function SetTextStyle(
 Style: ScreenStyle; {the desired text style}
 ExistingStyle: ShortString { the control string to modify}
 ): ShortString;
 var CodeChar: char;
 TextStyle: ShortString; begin
 case style of
  BoldText: CodeChar := "1'; {the magic numbers}
  BlinkText: CodeChar := "5';
  UnderscoreText: CodeChar := "4";
  ReverseText: CodeChar := "7';
  NormalText: CodeChar := "0';
  else writeln ("Internal error in SetTextStyle');
  end { case };
 if (ExistingStyle = ") then
  SetTextStyle := chr(27) + '[' + CodeChar + 'm'
 elseSetTextStyle :=
  copy(ExistingStyle, 1, length(ExistingStyle)-1) + ';' +
 CodeChar + 'm':
Code fragment D
function SetOneStyle(Style: ScreenStyle): ShortString;
var CodeStr: ShortString; begin
 CodeStr := SetTextStyle(NormalText, ");
 if (style = NormalText) then SetOneStyle := CodeStr
 else SetOneStyle := SetTextStyle(style, CodeStr);
end:
Code fragment E
function RefreshStyles: ShortString;
var CodeStr: ShortString;
 CodeStr := SetTextStyle(NormalText, ");
 if bold then CodeStr := SetTextStyle(BoldText, CodeStr);
 if blink then CodeStr := SetTextStyle(BlinkText, CodeStr);
 if under then CodeStr := SetTextStyle(UnderscoreText, CodeStr);
 if reverse then CodeStr := SetTextStyle(ReverseText, CodeStr);
 RefreshStyles := Codestr;
Code fragment F
write(SetOneStyle(Reverse));
DrawBorders;
{user defined routine}
```

write(RefreshStyles);

verse, which keep track of the four named styles. Suppose you want to create a border in reverse characters while not interfering with the rest of the display. You need to write a control string to turn on the reverse-character style before you start drawing the border, and then you

Code fragment G

type ScreenChar =

must write a control string to restore the screen state so that the subsequent text will be displayed in the same style combination as it was before you turned on the reverse characters.

RefreshStyles (see code fragment E) will first turn all styles off and then reac-

tivate any that are supposed to be on. Thus, in order to draw your reverse border, you first set the screen to reverse style, draw the borders, and then refresh the styles. It's fine to change the style without adjusting the flags in this instance, since you will be refreshing the state to agree with the flags before you do anything else. The code might look like that shown in code fragment F.

For drawing a window, characters in the ASCII range 176 through 223 are appropriate. They provide an appealing screen display for many applications. The techniques described so far can create specific strings of text with a lot of flexibility. For entire screen design, however, memory writing is more appropriate.

#### Memory Writing

The memory-writing method is somewhat more low-level, but you can create very fast screen displays with it, and you do not need the ANSI.SYS driver in your CONFIG.SYS file. I'll limit my discussion to the IBM PC monochrome monitor, as in the previous section; you can implement colors by simply adding more flags and more style choices.

The IBM PC display screen is memory-mapped at address B000:0000 for monochrome displays (segment B000, offset 0) and at B800:0000 (segment B800, offset 0) for color displays. Writing data into memory at the address of the screen will show that data on the display. Since there are 25 lines of 80 characters each, the screen occupies exactly 4000 bytes of contiguous memory. Each screen character is represented as a 2-byte entity. You will need a record structure that can easily access memory locations, like that in code fragment G.

This creates a new data type consisting of a character called Value followed by a byte called Style. Bytes and characters are actually the same thing, but you can refer to them differently. If you define a variable Spot of type ScreenChar, then you can refer to the two components of Spot as Spot. Value and Spot. Style. For a single character, the two bytes of ScreenChar represent the character and the text style, in that order. If you have a tool that lets you examine memory, take a look. The hexadecimal codes for the different styles are shown in table 1.

This means that you can modify your screen manually if your favorite language has a fast, efficient procedure for moving blocks of memory around. Turbo Pascal, for instance, has the move procedure: move(source, destination, count), wherein you move the specified number of bytes (count) from the source to the destination. As an example, let's

Value: char; {actual character} Style: byte; {text style} end: Code fragment H const Count= 10; var Asterisks: array [1..count] of ScreenChar; procedure CreateAsterisks; begin for i := 1 to count do begin asterisks[i].value := "\*'; asterisks[i].style := \$87; {hexadecimal notation} move(asterisks, destination, Count \* 2); end: Code fragment I const Count= 10; TwiceCount = 20: var Asterisks: array [1.. TwiceCount] of byte; procedure CreateAsterisks: for i := 1 to count do begin asterisks[(2\*i)-1] := ord("\*'); asterisks[(2\*i)]:=\$87; move(asterisks, destination, TwiceCount); end; Code fragment J const ScreenSize= 2000; ScreenBytes = 4000; {twice ScreenSize} LineSize= 80; type ScreenImage = array[1..TotalLines, 1..LineSize] of ScreenChar; BlockImage= array[1..ScreenBytes] of ScreenChar; var Lines: ScreenImage absolute \$B000:0; Screen: BlockImage absolute \$B000:0; Code fragment K procedure CreateAsterisks; begin for i := 1 to count do begin Screen[origin + i].style := \$87; Screen[origin + i].value := "\*'; end: end: Code fragment L procedure ShowHelp; var ScreenCopy: BlockImage; fillchar(ScreenCopy, ScreenBytes, ''); {blank out array} for i := 1 to HelpSize do for j := 1 to length(HelpLines[i]) do begin ScreenCopy[i,j].value := HelpLines[i,j]; ScreenCopy[i,j].style := HelpStyles[i]; move(ScreenCopy, Screen, ScreenBytes); end; Code fragment M var MonoScreen: ScreenImage absolute \$B000:0; ColorScreen: ScreenImage absolute \$B800:0; Monitor: ScreenImage; Code fragment N if (VideoCode = 7) then Monitor : = addr(MonoScreen) else Monitor := addr(ColorScreen);

| Table   | 1: Hexadecimal | codes |
|---------|----------------|-------|
| for tex | t functions.   |       |

| Normal (low intensity) | 07 |
|------------------------|----|
| Bold (high intensity)  | 0F |
| Underline              | 01 |
| Blink                  | 87 |
| Reverse                | 70 |
|                        |    |

create a field of 10 blinking asterisks. Two equivalent versions are shown in code fragments H and I. The version shown in code fragment H uses Pascal record structures and is more readable. Note that you use the destination variable without yet defining it. If your language of choice does not have records but has arrays, you can achieve the same effect, but the calculations look a little more complicated, as shown in code fragment I.

Using either definition, you first create a string of asterisks interleaved with a string of style codes. Then you move the coded asterisk string to your destination. But where is the destination? Recall that the display screen consists of 2000 character records located at a specific address. Thus, you need to be able to talk

**Table 2:** Bit settings within the style codes. An X indicates a "don't care" condition.

| XXXX | 1XX1         |
|------|--------------|
| X000 | X001         |
| 1XXX | XXXX         |
| X111 | X000         |
|      | X000<br>1XXX |

about absolute memory locations. Turbo Pascal allows you to declare variables absolutely, as shown in code fragment J.

Here you have created two different representations for the screen, both representing the same memory locations. Lines is set up as a two-dimensional array of lines and columns, while Screen is just a single array of screen characters. Both variables are located at the same specified address, exactly overlaying the location of screen memory. You can use some offset into the Screen array as your destination in CreateAsterisks. Actually, you can eliminate the move by using the Screen array directly (see code fragment K).

The new routine allows you to write directly to the screen as if it were memory.

You need to set the variable origin to some appropriate value between 1 and (2000 count). The representations above allow you to access the screen memory as either individual bytes or as whole lines. Thus, rather than accessing something in the *i*th position of line *n* by saying Screen[(n \* LineSize) + i], you can just use Lines[n,i].

For incredibly fast displays, you can build up a copy of the screen somewhere in memory, setting whatever text-style attributes you like, and then executing a block move to transfer the data to the screen instantly.

Suppose, for example, that you have an array of strings that you want to print, perhaps a help screen. Let's call this array HelpLines and fill a copy of the screen, called ScreenCopy, with these strings, and then move the copy to the display for an instant picture update. Also, let's use a second array, HelpStyles, which contains style codes for each corresponding string in HelpLines (see code fragment L).

This procedure allows us to mix reverse lines, bold lines, and so on, on the same screen. How about combining effects, such as blinking and reverse text? For this you need more "magic num-

## Big Blue introduced a new standard.

By now you've heard that Big Blue has introduced a new PC standard. Naturally, Amdek® is right on top of this technology.

Introducing our latest technical achievements—the Amdek 732 color and 432 monochrome monitors.

Sharper, cleaner text. Richer, more vibrant color. Vertical refresh as high as 70 Hz. to eliminate flicker and maintain a crisp, steady image. An anti-glare screen that reduces eye fatigue. And a tilt/swivel stand that prevents neck strain.

The 732 allows you to choose from a palette of over 256,000 colors. And the text switch delivers clear single color text for word processing.

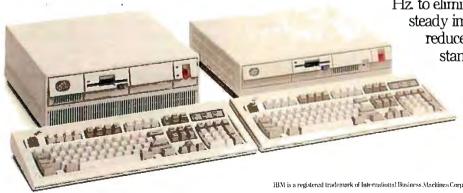

1BM is a registered trademark of International Business Machines Corp. Personal System/2 is a trademark of International Business Machines Corp.

bers." Table 2 shows how the different codes can and cannot be combined. The representations show the bit settings within the style byte. To achieve a certain style, set the ones and zeros shown. The X terms can be either zeros or ones.

Those familiar with digital logic will recognize the X terms as "don't care" terms. Hence, to create a bold character, you can use the code 0F, 5F, FF, or 09. However, be careful; 09 also fits the pattern for underlining, so both styles will appear. Table 1 shows, for example, that you cannot mix reverse characters with underlined ones, since the low-order bit of the reverse style is a 1, while that of underlined style is a 0.

Table 3 shows the useful combinations in both hexadecimal and binary. These are like a set of mnemonic constants for use in a program. Finally, let's see how to make a program flexible enough for it to recognize and act upon the difference between a monochrome monitor and a color monitor. Buried obscurely in some portion of memory is a single integer that can tell you what type of monitor you have. So you define an absolute variable:

var VideoCode: integer absolute
\$0040:\$0049;

1 able 5: Some useful combinations of attribute codes, shown in binary and hexadecimal.

| 0000 0111          | 07                                                                                                   |
|--------------------|----------------------------------------------------------------------------------------------------|
| 0000 1111          | 0F                                                                                                   |
| 0000 0001          | 01                                                                                                   |
| 1000 0111          | 87                                                                                                   |
| 0111 0000          | 70                                                                                                   |
| 0000 1001          | 09                                                                                                   |
| 1000 1111          | 8F                                                                                                   |
| 1000 0001          | 81                                                                                                   |
| 1 <b>1</b> 11 0000 | F0                                                                                                   |
| 1000 1001          | 89                                                                                                   |
|                    | 0000 1111<br>0000 0001<br>1000 0111<br>0111 0000<br>0000 1001<br>1000 1111<br>1000 0001<br>1111 0000 |

If this value is a 2 or a 3, the display is color; if it's a 7, the display is monochrome. Other values may or may not have any significance.

Now you can tell what type of display you have. How do you use this information? Modify the previous definition of Screen, renaming it MonoScreen, and add two more definitions (see code fragment M).

Somewhere in your program initialization, you need to set up the Monitor variable for use by the rest of the program, as shown in code fragment N.

The addr function returns the address

of the specified variable. From that point on you no longer need to worry about what type of display screen you have. All references to it, however, must be through the pointer variable, Monitor. Thus, instead of using Screen[n], you use Screen[n] in the code.

#### Custom-Made

Today's sophisticated programs need to incorporate impressive screen displays without sacrificing speed. With a few tools, you can enhance your programs with the look and feel of expensive custom-made software.

### We can top that!

For the ultimate in monochrome, the 432 features a large 14-inch, flat-surface screen that actually displays larger type for easier viewing.

And because the Amdek 732 and 432 are compatible with IBM®'s new Personal System/2™ Video Graphics Array (VGA) and MultiColor Graphics Array (MCGA), the image of all your programs will look better than you've ever imagined.

At Amdek, we weren't content with just meeting the new standard.

Our goal was to exceed it!

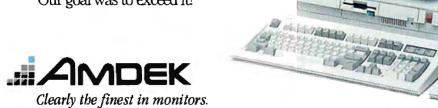

1901 Zanker Road, San Jose, CA 95112 Phone: 800/PC-AMDEK FAX: 408/436-8187

# The standard by which all other monitors are monitored.

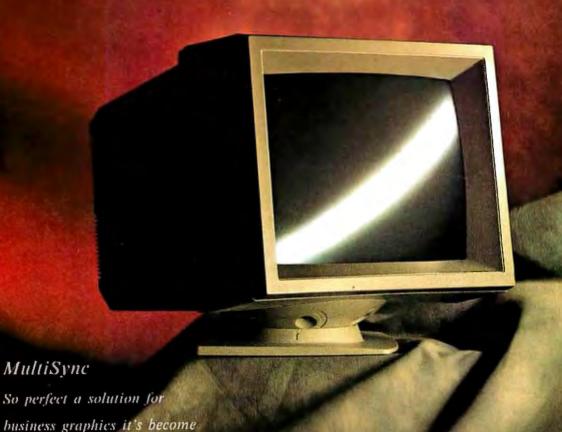

the best-selling color monitor.

Like most revolutionary products, the NEC MultiSync is based on a simple idea: Instead of one monitor for one board, why not have a single monitor compatible with all graphics boards. From CGA to PGC and beyond.

That simple idea has made MultiSync the world's best-selling color monitor and the undisputed industry standard.

MultiSync offers a maximum resolution of 800 x 560 for brilliant business graphics. And compatibility with old and new systems from PC/XT/AT to IBM PS/2 and Apple Mac II. It has a 14" diagonal screen, tilt/swivel base and 7-way text switch that lets you choose the color that's easiest on your eyes.

Best of all, it has one feature no one else can give you at any price: NEC. So why settle for monitors trying to equal the standard when you can have the one that created it. For literature or a dealer call 1-800-447-4700. For technical details call NEC Home

Electronics (USA) Inc. 1-800-NEC-SOFT.

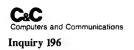

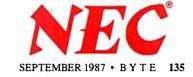

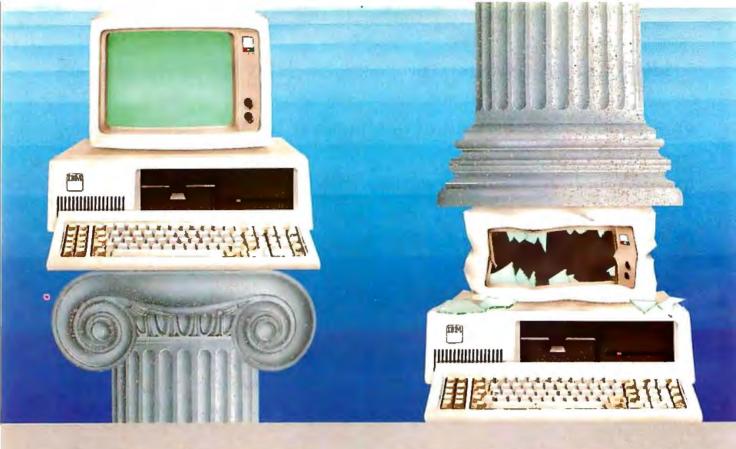

## **QNX VSUNIX**

#### Architecture can make or break a computer system.

If the sheer weight of UNIX brings the PC to its knees, all applications running under it will suffer. Conceived more than a decade and a half ago, UNIX is today the result of modifications, additions and patches by hundreds of programmers. It needs the resources of at least an AT.

Compare this to the QNX O/S, designed by a dedicated team with a common purpose and complete understanding of both the software and the environment in which it must run. Having elegantly solved the problem of inter-task communications, QNX is more than capable of both networking and real time performance—the superior choice for process control and office automation systems.

Quick and efficient on a PC, QNX soars on an AT. QNX occupies 80K (stand-

alone version) to 114K (network version) of system memory and allows 40 tasks (programs) and up to 16 terminals per computer.

QNX modular architecture facilitates easy adaptation and extensions by software developers for specific requirements. In addition, PC-DOS runs as a singletasking guest operating system under QNX. With the DOS Development System, DOS EXE files can be developed in shorter time than under DOS itself.

Communication among all tasks is via "message-passing." Tasks anywhere on a network of up to 255 computers communicate rapidly and transparently with each other.

With the true distributed processing and resource sharing of QNX, all the

resources on the network are available to any user. Application programs and data can be distributed over the network without having to go through a central file server.

Network growth is fast and simple. If your disk becomes a bottleneck, add a disk anywhere on the network. If your needs outgrow your present configuration, just add terminals and/or computers as required, without having to re-write programs and without system degradation.

If you would like to know the secret of the QNX architecture, please give us a call. We invite End Users, VAR's, OEM's and Software Developers to discover a whole new world of computing capabilities.

Over 30,000 systems have been installed worldwide since 1982.

#### THE ONLY MULTI-USER, MULTI-TASKING, NETWORKING, REAL-TIME OPERATING SYSTEM FOR THE IBM PC, AT, THE HP VECTRA, AND COMPATIBLES.

Multi-User 10 (16) serial terminals per PC (AT).

Multi-Tasking 40 (64) tasks per PC (AT).

Networking 2.5 Megabit token ring.

255 PC's and/orAT's per network. 10,000 tasks per network. Thousands of users per network.

Real Time Message Passing Thousands of users per network 2,800 task switches/sec (AT).
Fast intertask communication

between tasks on any machine.

PC-DOS Cost

C Compiler Standard Kernighan and Ritchie.

Flexibility Single PC, networked PC's,

Single PC, networked PC's, single PC with terminals, networked PC's with terminals. No central servers. Full sharing of disks, devices and CPU's. PC-DOS runs as a QNX task.

From US \$450. Runtime pricing available.

For further information or a free demonstration diskette, please telephone (613) 591-0931.

Quantum Software Systems Ltd. • Kanata South Business Park • 175 Terrence Matthews Crescent • Kanata, Ontario, Canada • K2M 1W8

## Constructing an Associative Memory

#### This simple nonlinear neural network runs on your PC

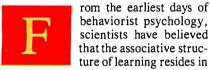

the neural microstructure of organisms. But where do memorized patterns reside? Dowe encode Gone With the Wind in a cell or do we somehow superimpose it on or between several cells? How is the ability to fix a flat tire or to play the Moonlight Sonata stored in memory? How do we learn the color green from green things, or triangularity from triangles? How do asynchronous neurons keep any pattern, such as a phone-number, reverberating in short-term memory long enough for us to learn it?

An associative memory is a mapping from data to data, a mathematical abstraction from the familiar associative structure of human and animal learning. We associate behavioral responses with sensory stimuli, effect with cause, like character with like faces, breakfast with sizzling bacon. An associative memory is parallel distributed—as in a neural network, for example—when it memorizes data by superimposing it on the same memory medium.

I will show you how to construct the simplest nonlinear neural-network associative memory-called a BAM (bidirectional associative memory)—that recalls or content-addresses stored associations (x, y) by minimizing a system "energy" (which I will define mathematically later). The BAM is a two-layer feedback network of interconnected neurons. Each neuron a, in layer or field F, is totally connected by "synapses" to every neuron  $b_i$  in field  $F_B$ , and vice versa, and no neurons are connected within a field. Associations (x, y) are stored by placing them at local energy minima. Input patterns tend to map into the most similar stored association as the input "rolls" into the nearest energy minimum.

In a BAM, and in most neural networks, patterns are stored in the edges, or synapses, between the neurons. The stable reverberation of patterns across fields of neurons-produced by a BAM energy minimum or other network mechanismconstitutes short-term memory. STM reverberations gradually seep pattern information into long-term memory (LTM), the synapses between the neurons.

Modern computers store everything in single "cells." Brains almost certainly do not. Computers learn by rote, not by example. Computers excel at high-speed serial computation but fail at real-time pattern recognition. Brains do the opposite. Computers implement precise algorithms through the synchronous operation of their cells. Brain cells operate asynchronously as a nonalgorithmic dynamic system, which presumably can be approximated with a system of nonlinear difference or differential equations. In short, a computer is a breed of adding machine. A brain is more akin to a market economy, a galactic system, or a swarm of atomic particles.

Now we have hardware devices, called neurocomputers, that behave like brains but look like computers or coprocessors. Neurocomputers are electrical or optical implementations of neural networks. Neural networks are programmable dynamic systems. Neurocomputers are the engineering by-product of the science of artificial neural systems (ANS), which seeks to explain mind and brain as programmable dynamic systems and rests on the mathematical information-processing principles of neural-network models. Associative memories are fundamental computing structures of ANS and can be naturally implemented on neurocomputers. You can simulate small-scale as-

sociative memories, such as BAMs with few neurons, on digital computers with little effort.

#### The Benefits

Associative neurocomputing has two major benefits that underlie the current surge of ANS interest in industry, academia, and government. First, ANS devices can store large numbers of complex patterns-speech templates, visual scenes, robot movements, spatiotemporal behavior, social behavior, and so on. Second, ANS devices can classify new patterns to stored patterns quickly. Roughly speaking, neurocomputing devices classify patterns at a speed independent of the number of patterns stored. They immediately map input patterns to the nearest stored patterns. However, if they store too many patterns, classification accuracy degrades.

These two properties of neurocomputing resemble our ability to recognize familiar faces, aromas, and melodies at age 5 and at age 50 with roughly the same rapidity. We say the lawyer is quick on her feet if she accurately associates live testimony with obscure case precedents. We frequent the mechanic or physician who accurately diagnoses problems on the spot. We marvel at the cocktail-party pianist who plays from

Bart Kosko was organizer of the IEEE First Annual International Conference on Neural Networks (ICNN-87) and is on the editorial board of Neural Networks. He received his masters in mathematics from the University of California at San Diego and his Ph.D. in electrical engineering from the University of California at Irvine. Dr. Kosko can be reached at Verac, 9605 Scranton Rd., San Diego, CA 92121.

Computers suffer from an inherent direct relationship between pattern number and search time: More patterns means a longer search.

memory any tune upon request.

On the contrary, computer search time always depends on the number of stored patterns or templates. Computers suffer from an inherent direct relationship between pattern number and search time: more patterns, longer search. This is why they fail at real-time pattern recognition. And it is arguably why artificial intelligence researchers, after more than 20 years, have failed to build real-time pattern recognizers and sensory processors on serial or parallel computers.

#### **Bidirectional Associative Memories**

A BAM stores and recalls associations (A<sub>i</sub>, B<sub>i</sub>) that are learned by summing correlation matrices. This procedure superimposes the patterns to be learned on the same memory medium, much as data pairs can be superimposed on a hologram (as in optical BAMs). Recall that the encoding procedure places the associations  $(A_i, B_i)$  at or near system energy minima.

Each set of associations sculpts its own energy surface over the BAM state space. Associations are placed on the energy surface like rocks on a rubber sheet. Geometrically, it is clear that the number of energy minima does not affect the speed with which an input pattern rolls down the energy surface into a particular local minimum. Hence, no matter how big the BAM (whether it consists of 10 neurons or 10 billion neurons), it immediately converges to the nearest minimum.

The BAM is a two-field network of symmetrically interconnected neurons. as shown in figure 1. There are n neurons in  $F_A = \{a_1, \ldots, a_n\}$  and p neurons in  $F_B$  $= \{b_1, \ldots, b_p\}.$ 

Each neuron is a simple nonlinear function. It transforms the sum of weighted input signals into a single output signal. In the simplest case, the output is binary, 1 or 0 (in general, a neuron's output signal continuously varies from 0 to 1). Stephen Grossberg of Boston University has proven mathematically that to accurately store and process distributed information in a neural network, this signal function must be a sigmoid or S-shaped function, such as  $(1 + e^{-x})^{-1}$ , and, indeed, the average firing frequency of real neurons is sigmoidal. The threshold function of a binary neuron is the limiting case of a steep continuous sigmoid function. This article assumes that the neurons in  $F_A$  and  $F_B$  are binary.

Each neuron turns on or off according to a threshold law. If the input to a neuron is positive, it turns on; if negative, off. When the input equals zero (threshold), the neuron maintains its current state; it

stays on if it is on, and off if off. The larger the threshold, the fewer the neurons that can turn on. Increasing the threshold of all neurons in a field in effect increases the competition within the field for activation.

If all neurons in a field apply the threshold law to their inputs simultaneously, the BAM is operating synchronously. Otherwise, it operates asynchronously, simulating a collection of independent, randomly operating neurons. For simplicity, you can assume synchronous operation. For instance, if six neurons in F<sub>A</sub> receive the vector of inputs (6-4-18-310), then the new F<sub>4</sub> state is (100101)—only neurons  $a_1$ ,  $a_4$ , and as turn on.

#### **BAM Encoding**

Encoding is learning. A neural network learns by modifying the synapses between its neurons. In a BAM, all synaptic information is contained in an n-by-p connection matrix M. Every matrix Mbetween F<sub>A</sub> and F<sub>B</sub> produces a stable BAM. All inputs quickly map to a pattern of stable reverberation. But different connection matrices encode different (A. B) associations as stable reverberations.

A BAM encodes a particular set of associations  $\{(A_1, B_1), \ldots, (A_m, B_m)\}$  by summing bipolar correlation matrices. This is an example of Hebbian, or correlation, learning. You can also interpret this method of encoding as Grossberg reciprocal outstar coding, in that each neuron in F<sub>A</sub> and F<sub>B</sub> fans out its output along modifiable pathways. The encoding scheme tends to place distinct associations  $(A_i, B_i)$  at or near local energy minima-provided you don't encode too many associations. You cannot reliably encode (store) and decode (recall) more patterns than the number n of neurons in field  $F_A$  or the number p of neurons in  $F_B$ , whichever is less; that is, given that you have m patterns,  $m < \min(n, p)$ . One way or another, the number of neurons in every neural network, artificial or bio-

vectors or matrices with -1s replacing 0s. The bipolar versions of the binary patterns  $A_1 = (1 \ 0 \ 1 \ 0 \ 1 \ 0)$  and  $B_1 = (1 \ 1 \ 0)$ 0) are  $X_1 = (1 - 1 \ 1 - 1 \ 1 - 1)$  and  $Y_1 =$  $(1 \ 1 \ -1 \ -1)$ . In general, X and Y will denote the respective bipolar version of the binary vectors A and B. It can be shown that BAM correlation encoding improves if bipolar vectors and matrices are used instead of binary vectors and

The BAM encoding scheme converts each binary pair  $(A_i, B_i)$  to a bipolar pair

logical, limits its storage capacity. Bipolar vectors or matrices are binary matrices.

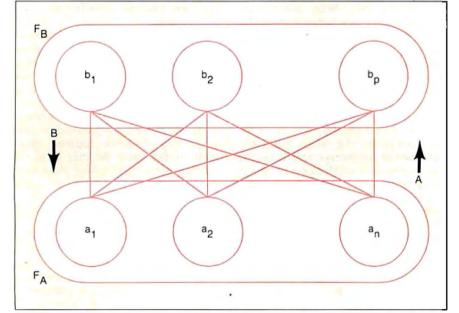

Figure 1: Topology of a BAM, showing the two fields of neurons connected by synapses.

frustrated impatient exed outraged

aggravated confused perturbed overwhe lmed defeated tupid annoyed irate foiled

sick troubled tired moronic pained thwarted

## Don't hold back now. How do you really feel about working with columns?

Columns. The black hole of word processing technology.

Try to move a column with your present word processor. Good luck. Try to add or delete a column. Sorry.

Lotus Manuscript™ can change how you feel about working with columns. Really. Because Lotus Manuscript thinks vertically as well as horizontally.

Consider this. On ordinary word processors, when you create a table, or put any information in columns, you work horizontally, using tabs to create a vertical effect.

With our sophisticated table editor, you can actually create each column independent of one another. You can

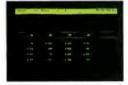

Inserting a column with your present word processor would be a true test of patience, right?

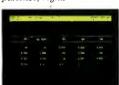

It's simple with Manuscript, because Manuscript thinks vertically as well as horizontally.

change information, even delete, move or insert columns, without the usual litany of expletives deleted.

And it's not just limited to columns you create yourself. Take tables from Lotus® 1-2-3® or Symphony, for instance. When you import that tabuar information into Lotus Manuscript, it recognizes it as columns, so you can change, delete, move, insert or format this material as well. You can even dress up your tables with a variety of boxes and borders.

As you can see, Lotus Manuscript is not just another word processor. It's a complete document creation syswe could ever go into here.

Lotus Manuscript is designed to work on most IBM® PCs and compatibles.\* Its familiar 1-2-3 interface makes it easy to use. And our Manuscript evaluation kit makes it easy to try. For \$10.00, you'll get a presentation disk, working software, and a tutorial manual. To get your evaluation kit, call 1-800-345-1043, ask for lot YS-1450.

Or, for more information, see your Authorized Lotus Dealer, or write Lotus Development Corp., 90 Annex. Atlanta, GA 30390-03070.

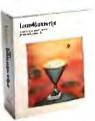

#### Lotus Manuscript<sub>™</sub>

tem, with more impressive features than

 $(X_i, Y_i)$ , converts each bipolar pair to a bipolar correlation matrix  $X_i^{\mathsf{T}} Y_i$ , and then adds up the bipolar correlation matrices  $M = X_1^{\mathsf{T}} Y_1 + X_2^{\mathsf{T}} Y_2 + \ldots + X_m^{\mathsf{T}} Y_m$  where the column vector  $X_i^{\mathsf{T}}$  is the vector transpose of the row vector  $X_i$ . For example, if X = (1-1), then

$$X^{\mathsf{T}} = \begin{pmatrix} 1 \\ -1 \end{pmatrix}.$$

A special case of the BAM occurs when  $F_A = F_B$  and all  $A_i = B_i$ . Then  $M = M^T$  and the BAM collapses to symmetric unidirectional associative memory that stores the single patterns  $A_i$  in local energy minima. (The general continuous version of the symmetric unidirectional associative memory is known as the Cohen-Grossberg autoassociator; the special binary version is known as the Hopfield model.) Let's assume the general case where  $F_A$  and  $F_B$  are distinct.

Suppose you want to find the BAM that encodes the two binary associations

$$A_1 = (1\ 0\ 1\ 0\ 1\ 0)$$
  $B_1 = (1\ 1\ 0\ 0)$ ,  $A_2 = (1\ 1\ 1\ 0\ 0\ 0)$   $B_2 = (1\ 0\ 1\ 0)$ . Note that this example does not strain the memory capacity, since  $2 < \min(6,\ 4)$ . Convert these binary pairs to bipolar pairs:

$$X_1 = (1 - 1 \ 1 - 1 \ 1 - 1)$$
  
 $Y_1 = (1 \ 1 - 1 - 1)$   
 $X_2 = (1 \ 1 \ 1 - 1 - 1 - 1)$   
 $Y_2 = (1 - 1 \ 1 - 1)$ .

Convert these two bipolar vector pairs to two bipolar correlation matrices:

$$X_{2}^{\mathsf{T}} Y_{2} = \begin{pmatrix} 1 & -1 & 1 & -1 \\ 1 & -1 & 1 & -1 \\ 1 & -1 & 1 & -1 \\ -1 & 1 & -1 & 1 \\ -1 & 1 & -1 & 1 \\ -1 & 1 & -1 & 1 \end{pmatrix}$$

Note that the jth row of the ith correlation matrix  $X_i^T Y_i$  is simply  $Y_i$  multiplied by the jth element of  $X_i$ , and that the jth column is simply  $X_i$  multiplied by the jth element of  $Y_i$ . So correlation matrices can be written down directly when given bipolar associations. Then M is given by  $M = X_1^T Y_1 + X_2^T Y_2$ :

$$M = \begin{pmatrix} 2 & 0 & 0 & -2 \\ 0 & -2 & 2 & 0 \\ 2 & 0 & 0 & -2 \\ -2 & 0 & 0 & 2 \\ 0 & 2 & -2 & 0 \\ -2 & 0 & 0 & 2 \end{pmatrix}.$$

This synaptic matrix encodes my particular computational problem; namely, storing  $(A_1, B_1)$  and  $(A_2, B_2)$  in a parallel distributed network. The matrix element  $m_{i,i}$  indicates the symmetric (distance-dependent) synapse between neurons  $a_i$  and  $b_j$ . The synapse is excitatory if  $m_{i,j} > 0$ , inhibitory if  $m_{i,j} < 0$ . (Try drawing the BAM network topology obtained with

this matrix M.)
You can erase association  $(A_i, B_i)$  from M by adding  $-X_i^T Y_i$  to M. This is equivalent to encoding  $(A_i, B_i^c)$  or  $(A_i^c, B_i)$ , where the superscript c denotes complement. The complement of  $(0\ 1\ 1\ 0\ 0)$ , for instance, is  $(1\ 0\ 0\ 1\ 1)$ . This is true because you obtain the complement of a bipolar vector by multiplying the vector by -1. A little thought then shows that when you encode  $(A_i, B_i)$  in M, you encode  $(A_i^c, B_i^c)$  in M as well, and vice versa.

The BAM energy E of association or state  $(A_i, B_i)$  is  $-A_i M B_i^{\mathsf{T}}$ . In the example,  $E(A_1, B_1) = E(A_2, B_2) = -6$ . (In upcoming examples, you'll see that the BAM encoding algorithm placed  $(A_1, B_1)$  and  $(A_2, B_2)$  in local energy minima.)

**BAM Decoding** 

BAM decoding is associative recall. Say an input pattern A is presented to BAM field  $F_A$ . The *n* neurons across  $F_A$  are turned on or off according to whether the corresponding binary values of A are 1 or 0. Each neuron  $a_i$  in  $F_A$  fans out its binary value across the p pathways as if pouring water into a pipeline system. The synaptic value mij multiplies, or "gates," the binary value  $a_i$ . Each neuron  $b_j$  in  $F_B$  receives a fan-in of input products  $a_i$   $m_{ij}$ from each of its n synaptic connections; b, then behaves as an OR gate, since any neuron in FA can activate it. Neuron by sums its input across all connections,  $a_1$  $m_{1j} + a_2 m_{2j} + \ldots + a_n m_{nj}$ , then thresholds this sum to generate its output binary signal. If the input sum exceeds b,'s threshold, which I assume is 0, then b<sub>i</sub>'s output is 1. If it is less than threshold, b<sub>i</sub>'s output is 0. If it equals threshold, b<sub>i</sub> maintains its current state. Neuron b; then fans out its output signal across the n pathways  $m_{ij}$  to each neuron  $a_i$  in  $F_A$ . This means  $F_B$  uses the transpose memory  $M^T$ to send information, while  $F_A$  uses M.

Each  $a_i$  then generates its binary signal from all its summed inputs and sends it back to  $F_B$ . And round and round the BAM goes. Fortunately, it is a mathematical theorem that the BAM always rapidly converges, so it will not oscillate chaotically forever. (Exercise: Show that a state change in  $F_A$  or  $F_B$  and the threshold signal law forces the energy E to decrease, and that E cannot decrease forever. This is sufficient to prove that any matrix M

ontinued

#### **Listing 1:** Pseudocode for a BAM demonstration program written in BASIC.

Step 1. For all i, j clear M(i,j), A(i), B(i). This is an initialization step.

Step 2. Get input into A() and B() for an association to be learned.

The input will have only two possible values, 0 or 1.

Step 3. Learn the desired input association.

a. Build X(i) for A(i) where X(i)=-1 if A(i)=0

and X(i)=1 if A(i)=1;

b. Build Y(i) from B(i) where Y(i) = -1 if B(i) = 0

and Y(i)=1 if B(i)=1;

c. For all i,j, build M(i,j) = M(i,j) + X(i) \* Y(j).

Step 4. If there is another association to learn, go to step 2.

Step 5. Input a new A() and B() to be run on the network.
The input for each element will have the values 0 or 1.

Step 6. Run the A to B iteration of the network.

a. The new B(j)=1 if the sum of A(i)\*M(i,j) for all i

is greater than the 0 threshold; b. The new B(j)=0 if the sum of A(i)\*M(i,j) for all i

is less than the 0 threshold;

c. The new B(j) is unchanged if the sum of A(i) \* M(i,j) for all i is equal to the 0 threshold.

Step 7. Run the B to A iteration of the network.

a. The new A(i)=1 if the sum of B(j) \* M(i,j) for all j
is greater than the O threshold;

b. The new A(1)=0 if the sum of B(j) \* M(i,j) for all j is less than the O threshold;

c. The new A(i) is unchanged if the sum of B(j) \* M(i,j)

for all j is equal to the 0 threshold.

Step 8. Repeat steps 6 and 7 until there are no changes in A() and B().

Step 9. Display the results.

# The single best way to turn your PC-AT into a multi-user system.

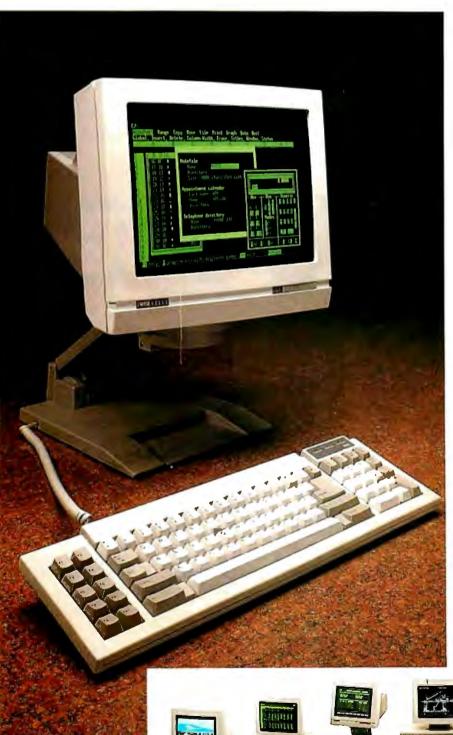

#### Introducing the Wyse WY-60.

Now there's a perfectly compatible, reliable, economical, Wyse way to get multi-user mileage from your PC-AT. Wyse WY-60 terminals give you complete compatibility for your IBM Personal Computer AT systems, right down to the exact keyboard layout, character set and display features.

The only thing different is how much cleaner and more readable your information is with the WY-60's high resolution and flat, non-glare, 14" tilt/swivel screen.

Multiple display formats go up to 132 columns and 44 lines on one screen, to get the most out of applications such as Multiplan and WordStar.

And a 512-character downloadable soft font is also there when you need mathematical symbols or customized character sets.

The adjustable arm is optional, and you can choose a green, white or amber screen.

No wonder we ship more terminals than anybody but IBM.\*

Call toll-free or write, today, for more information. Wyse Technology, Attn: Marcom Department 60-AT, 3571 N. First St., San Jose, California 95134.

Call 1-800-GET-WYSE

### WYSE

YOU NEVER REGRET A WYSE DECISION.

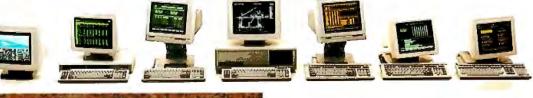

Wyse is a registered trademark of Wyse Technology. WY-60 and the "V" shaped design are trademarks of Wyse Technology. IBM and IBM Personal Computer AT are trademarks of International Business Machines Corporation. WordSlar is a registered trademark of MicroPro International. Multiplan is a registered trademark of MicroSpT of International. Multiplan is a registered trademark of MicroSpT (Carporation. © 1986 Wyse Technology. "Dataquest 1985 terminal shipment uddate."

produces a stable BAM.)

BAM decoding is easier done than said. Returning to the example, let's see if the memory matrix M actually stores the pairs  $(A_1, B_1)$  and  $(A_2, B_2)$ . You do this by presenting  $A_t$  to the BAM and observing whether  $(A_1, B_1)$  is recalled. If it is, then either  $A_1$  or  $B_1$  will recall  $(A_1,$  $B_1$ ). Repeat this test for  $A_2$  and  $B_2$ .

Vector-matrix multiplication summarizes BAM forward and backward information flow. Forward flow proceeds through M, and backward through  $M^{\mathsf{T}}$ . The row vector  $AM = (4 \ 2 \ -2 \ -4)$  is the vector of fan-in inputs received by F<sub>B</sub>. The threshold-signal law then yields (4.2)  $-2 -4) \rightarrow (1 \ 1 \ 0 \ 0) = B_1$ , since you are synchronously updating all neurons in

 $\mathbf{F}_{\mathrm{B}}$ . So  $A_1$  evoked  $B_1$ .  $B_1$  then sends an  $M^{\mathrm{T}}$ filtered vector of signals back to  $F_A$ :  $BM^T$  $= (2 -2 \ 2 -2 \ 2 -2) \rightarrow (101010) =$  $A_1$ . If you now push  $A_1$  through M again,  $B_1$  results, which again evokes  $A_1$ , and so on forever. Thus, the short-term-memory pattern  $(A_1, B_1)$  reverberates across the BAM. It is a stable equilibrium point of the dynamic system. Put another way, both  $A_1$  and  $B_1$  recall the stored associa- $-4) \rightarrow (1\ 0\ 1\ 0) = B_2$ , and  $B_2\ M^{T} = (2\ 2\$  $2-2-2-2 \rightarrow (1\ 1\ 1\ 0\ 0\ 0) = A_2$ . So  $(A_2, B_2)$  is also stored as a stable point. An instructive exercise would be to see how many synapses in M you can remove or change without affecting these stable reverberations.

The BAM is error-correcting, Partial or noisy patterns tend to recall complete patterns. For example, the input A = (0.1)1000) is just  $A_2$  perturbed by 1 bit. Then  $AM = (2 -2 2 -2) \rightarrow (1 0 1 0) = B_2,$ and thus A evokes the resonant pair  $(A_2,$  $B_2$ ). Note that  $(A, B_2)$  has energy  $E(A, B_2)$  $= -4 > -6 = E(A_2, B_2)$ , evidence that the BAM encoding procedure placed  $(A_2,$  $B_2$ ) at a local energy minimum.

Suppose you add the new association  $(A_3, B_3)$  to the BAM memory M, where  $A_3 = (1 \ 1 \ 0 \ 0 \ 1 \ 1) B_3 = (0 \ 1 \ 1 \ 1)$ . This strains the BAM's storage capacity but does not exceed it. Geometrically, when you store only a few association patterns (A, B), each forms a large basin of attrac-

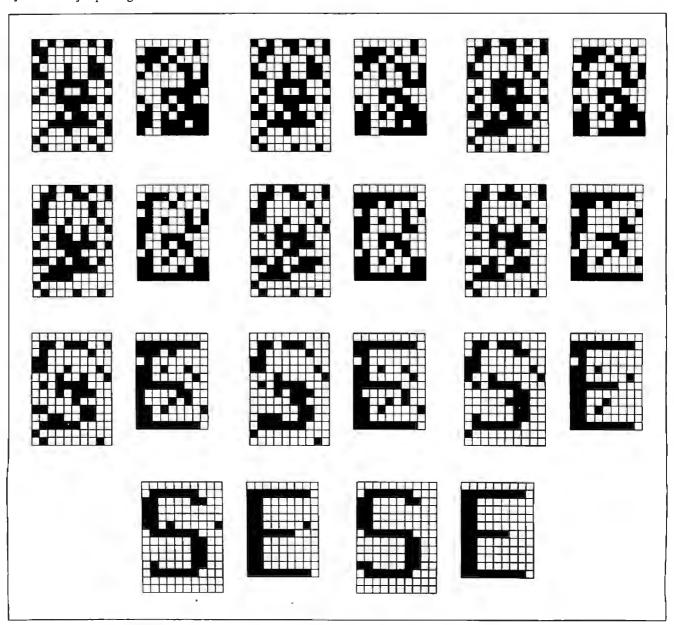

Figure 2: Asynchronous recall in a BAM consisting of two fields of neurons, one containing 140 neurons and another containing 108 neurons.

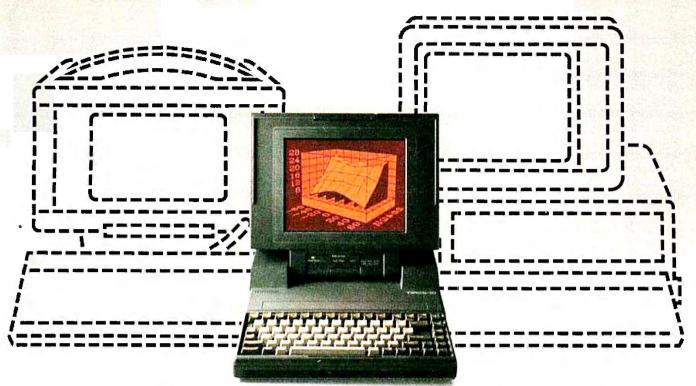

# Finally. A Portable Designed To Break The Mold, Instead Of Your Back.

Portable computers fit a predictable pattern. The more powerful they are, the less portable they are.

With one magnificently small exception. The T3100/20.

It's the best shape power has ever been in. A smaller, slimmer profile that's tailored to you, instead of the other way around.

Yet inside this sleek 15-pound package are 640KB of RAM and a built-in 20MB hard disk. All driven by an 80286 microprocessor, the same CPU that sparks the IBM® PC AT.®

Its gas plasma screen is so bright, it looks like a full-size CRT display. Which, by the way, you can easily plug into the T3100/20's standard RGB color port.

MS-DOS® 3.2 is standard. So are parallel, serial and 5¼"external drive ports. And a soft carrying case.

With every T3100/20, we'll include free copies of Lotus Symphony and Lotus Metro, two of the world's most popular programs, for the world's

most popular portable computer.

You can also add a 1200 bps Hayes\*compatible modern, a five-slot IBM-compatible expansion chassis, 2 megabytes of extended memory, and a numeric keypad.

The T3100/20 is backed by Exceptional Care,\*\* our promise that if we have to fix your computer, we'll fix you up with another one while you wait.

All of which leads one to a small dilemma. How to regard a machine that changes forever the way the world thinks about portable performance.

You could think of it as a desktop on a crash diet. Or the muscle of an AT without the bulk. Or simply as *PC World* put it: "A small miracle."

Call 1-800-457-7777 for the Toshiba computer and printer dealer nearest you. He can show you how to enjoy all the advantages of power.

With none of the burdens.

IBM & PC AT are natisfactor trademarks of International Business Machines Corporation. MS-DOS is a registered trademark of Microsoft Corp. Lotus. Symphony and Metro are registered trademarks of Lotus Development Corp. Hayes is a registered trademark of Hayes Corp. \*Limited timeoffer: \*\*No-cost enrollment required. See your dealer for details.

In Touch with Tomorrow
TOSHIBA

Toshiba America, Inc., Information Systems Division

tion in the BAM state space. As you add more patterns to the BAM, the basins increase in number but shrink in diameter and depth. The BAM recognizes fewer input patterns by stored associations. Worse, spurious attractor basins can emerge, causing misclassification. When this happens, the BAM experiences a type of déjà vu, since it remembers something it never learned.

In this case, the new memory M = $X_1^{\mathsf{T}} Y_1 + X_2^{\mathsf{T}} Y_2 + X_3^{\mathsf{T}} Y_3$  is given by

$$M = \begin{pmatrix} 1 & 1 & 1 & -1 \\ -1 & -1 & 3 & 1 \\ 3 & -1 & -1 & -3 \\ -1 & -1 & -1 & 1 \\ -1 & 3 & -1 & 1 \\ -3 & 1 & 1 & 3 \end{pmatrix}$$

When you retest to see if  $(A_1,B_1)$  and  $(A_2,B_2)$  are still stable points, you'll find that they are, since  $E(A_1,B_1)=E(A_2,B_2)$ = -6. To test  $A_3$ ,  $A_3 M = (-4 4 4 4) \rightarrow$  $(0\ 1\ 1\ 1) = B_3$ , and  $B_3\ M^{\dagger} = (1\ 3\ -5\ -1)$  $35) \rightarrow (110011) = A_3$ . So  $(A_3, B_3)$  is also a resonant stable point, but with energy that's twice as small, namely,  $E(A_3, B_3) = -12$ . Since  $(A_3, B_3)$  is a deeper basin, you can expect it to attract and classify more patterns. The unit input  $(1\ 1\ 1\ 1\ 1)$ , which is 1 bit closer to  $A_3$ 

than to  $A_1$  or  $A_2$ , recalls  $(A_3, B_3)$ . But if you flip the last bit, the new input (1 1 1 1 1 0) misclassifies to a spurious association (A, B), where  $A = (1 \ 1 \ 1 \ 0 \ 1 \ 0)$  and B=  $(1\ 1\ 1\ 0)$ , also with energy E(A, B) = -6. Such misclassification reflects that you have almost overstuffed the BAM memory matrix M.

If you'd like to experiment with the above algorithm, Duane DeSieno, Rod Taber, and Joel Davis have provided programs in BASIC, Pascal, and C. [Editor's note: These programs are available on disk, in print and on BIX; see the card following page 256 for details. They are also available from BYTEnet listings; see page 4.1 Listing 1 shows pseudocode for the BASIC program.

#### **Asynchronous BAM Recall**

Figure 2 illustrates asynchronous BAM recall. Field  $F_A$  contains  $n = 10 \times 14 =$ 140 neurons.  $\hat{F}_B$  contains  $p = 9 \times 12 =$ 108 neurons. Both vector fields are arranged as binary matrices to help the eye detect interesting spatial patterns. The BAM stores the three alphabetic associations: (M, V), (S, E), and (G, N). A 40 percent noise-corrupted version (99 bits randomly flipped) of (S, E) is presented to the BAM. Figure 2 shows 11 snapshots of the asynchronous recall process. At each clock cycle, roughly six randomly chosen neurons are allowed to make update (state-change) decisions. This is a cross-sectional approximation of a stochastic neural process—a set of independent neurons, each randomly updating in

Different random-update choices produce different asynchronous-recall trajectories. In this BAM, most trajectories recall the desired nearest stored association, since the memory capacity is not strained and the spatial patterns all differ significantly. In figure 2, (S, E) is perfectly recalled, as the neurons independently proceed from local chaos to global order—without any neuron aware of its global effects. The anarchical neurons are guided as if by an invisible hand to correct global system errors without knowing that such errors have occurred and need to be corrected.

Finally, BAMs are perhaps best implemented in optics, with photons instead of electrons. Neurons in fields F<sub>A</sub> and F<sub>B</sub> can be totally interconnected to each other with simple lenses. Using resistors to interconnect amplifiers is much more difficult, space consuming, and expensive. Unlike electrical pathways, optical-interconnect beams can pass through one another without interference.

#### For More Information

ssociative-memory literature is A mathematical, interdisciplinary, and vast. McCulloch and Pitts introduced the first Boolean switching-function neurons in 1943. Kohonen largely pioneered the study of correlation-matrix memories. His 1984 book is a standard in the field. Steinbuch put forth the idea of stable points in crossbar associative networks in his 1961 "learning matrix."

Amari et al first made the rigorous connection between associative networks and thermodynamics. Hopfield next made the connection between stable points and energy minima by establishing an isomorphism between symmetric binary networks and the Ising spin-glass model of ferromagnetism in statistical mechanics. Grossberg et al have proven all of the above and more with rigorous mathematics. With Carpenter, Grossberg developed the adaptive resonance model that, in some sense, an adaptive BAM approximates.

Grossberg's 1982 and 1987 volumes are the Old and New Testaments of neural networks-read them. I developed the BAM and have extended it to realtime unsupervised learning. The 1986 volumes of Rumelhart and McClelland provide an accessible introduction to neural networks from a cognitive-science perspective.

#### FOR FURTHER READING

Amari, S., K. Yoshida, and K. Kanatani. "A Mathematical Foundation for Statistical Neurodynamics." SIAM Journal of Applied Mathematics, vol. 33, no. I, pages 95-126, July 1977.

Carpenter, G. A., and S. Grossberg. "A Massively Parallel Architecture for a Self-Organizing Neural Pattern Recognition Machine." Computer Vision, Graphics, and Image Processing, vol. 37, pages 54-116, 1987.

Cohen, M., and S. Grossberg. "Absolute Stability of Global Pattern Formation and Parallel Memory Storage by Competitive Neural Networks." IEEE Transactions on Systems, Man, and Cybernetics, SMC-13, pages 815-926, 1983.

Grossberg, S. Studies of Mind and Brain. Boston: Reidel Press, 1982.

Grossberg, S. The Adaptive Brain, I & II. Amsterdam: North-Holland, 1987.

Hopfield, J. J. "Neural Networks and Physical Systems with Emergent Collective Computational Abilities," Proceedings of the National Academy of Sciences, USA, vol. 79, pages 2554-2558, April 1982.

Kohonen, T. Self-Organization and Associative Memory. New York: Springer-Verlag, 1984.

Kosko, B. "Bidirectional Associative Memories," IEEE Transactions on Systems, Man, and Cybernetics, Fall 1987.

Kosko, B., and C. Guest. "Optical Bidirectional Associative Memories." Proc. SPIE: Image Understanding, vol. 758, January 1987.

McCulloch, W. S., and W. Pitts. "A Logical Calculus of the Ideas Immanent in Nervous Activity." Bulletin of Mathematical Biophysics, vol. 5, pages 115-133, 1943.

Rumelhart, D. E., and J. L. McClelland, eds. Parallel Distributed Processing, I & II. Cambridge, MA: MIT Press, 1986.

Steinbuch, K. "Die Lernmatrix," Kybernetic (Biological Cybernetics), vol. 1, pages 36-45, 1961.

#### **FREE...Perfect Monitor** Comparison Kit

| Return this card or call to be expired: December 31, 1987  YES I want to provide Send my Kit lOTE: To receive your FREE Kit, you | eview the most imp<br>today, including vi | ortant innovation sine<br>ewfinder and four-co |                  |                |    |
|----------------------------------------------------------------------------------------------------|-------------------------------------------|------------------------------------------------|------------------|----------------|----|
| łame                                                                                                    |                                           | Title                                          |                  |                | _  |
| Company Name                                                                                                    |                                           |                                                |                  | <u> </u>       | _  |
| ddress                                                                                                    |                                           | City                                           |                  | State          | _  |
| ip Code                                                                                                    |                                           | Phone # <u>(</u>                               |                  |                | _  |
| roduct usage: Business 🗆 Per                                                                                                    | rsonal □                                  |                                                |                  |                |    |
| application (e.g., Graphics, spreadl                                                                                             | hsheet, etc.)                             |                                                |                  |                |    |
| urchase Time Frame:  Within 1                                                                                                    | month 🗆 Within I                          | I-3 months ☐ Within                            | 3-6 months 🗆 0   | ver 6 months   | _  |
| urchase Quantity: 🗆 Single purch                                                                                                 | ase 🗆 2-20 units                          | □ 21-50 units □ 51                             | -100 units □ Ove | er 100 units   |    |
| What best describes your nvolvement in the purchase lecision? (Check any that apply.)                                            | ☐ Recommend ☐ Influence ☐ Purchase        | Are you interested i product demonstra         | n a<br>tion?     | data<br>syster | ns |

10096/090187/20029

@ 1987, Zenith Data Systems

THE QUALITY GOES IN BEFORE THE NAME GOES ON

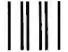

#### **BUSINESS REPLY MAIL**

FIRST CLASS PERMIT NO. 87 MT. PROSPECT, IL

POSTAGE WILL BE PAID BY ADDRESSEE

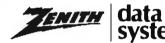

Perfect Monitor Program P.O. Box 7618 Mount Prospect, IL 60056

NO POSTAGE NECESSARY IF MAILED IN THE UNITED STATES

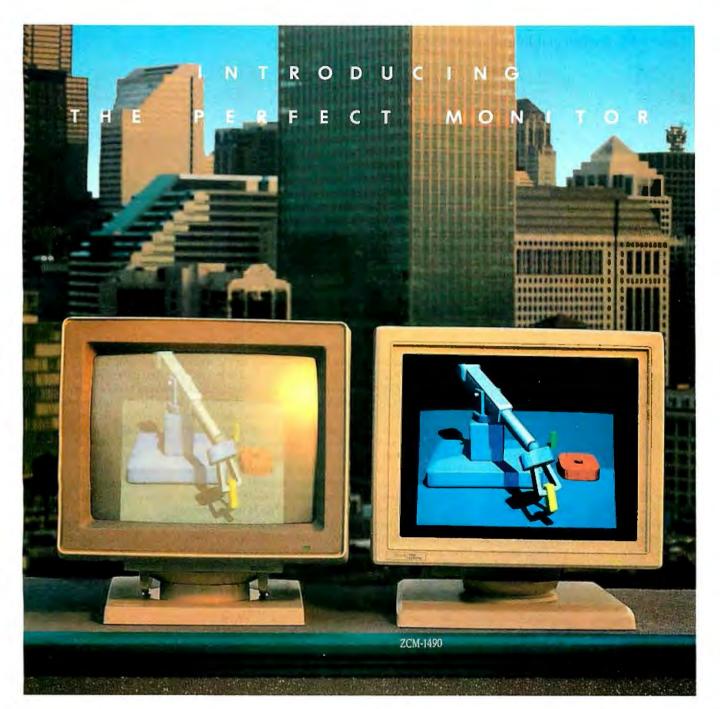

#### When Zenith Invented The Perfect Monitor The Industry Took A Giant Leap.

In the harsh light of day, no other monitor compares with Zenith's Perfect Monitor. The breakthrough of flat technology has redefined the monitor industry forever. The Perfect Monitor will redefine your expectations with one look.

50% brighter. Vastly enhanced contrast. Colors, richness and highlights that leap off the perfectly flat screen. Eyestrain and glare are virtually unheard of.

Backward and Forward Compatibility. The Perfect Monitor is compatible with IBM's new Personal System/2® computers. And with Zenith's Z-449 Video Card, it accommodates Zenith PC's...plus other AT and XT compatible PC's.

FREE...the Perfect Monitor Comparison Kit. To preview Zenith's new perfect monitor, send for your FREE Kit,\* which includes a viewfinder and 4-color slides.

Or if you can't wait, call today: 1-800-553-0305.

\*Offer expires 12/31/87.

Personal System/2 is registered trademark of IBM Corp.

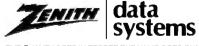

## Karmarkar's Algorithm

#### A method for solving large linear programming problems

[Editor's note: This is easily the most mathematically advanced article we've done in BYTE. Readers might remember Andrew Rockett and John Stevenson as two of the three authors of a twopart article (August and September 1980 issues) on Khachiyan's algorithm, another algorithm for linear programming that turned out to be sound in theory but unusable in practice.

Here is my attempt to summarize the important points this article makes. First, it describes Karmarkar's algorithm, how it works, and why it's valid in the theoretical sense. It does not, however, include a modification of the algorithm (included in Karmarkar's original paper) that makes its implementation feasible for large problems being solved on mainframe computers.

Second, the classic simplex method for solving linear programming problems differs from Karmarkar's algorithm in that the former stops when it has found the absolute best solution, while the latter stops when it finds an answer that is a set factor better than the initial guess; this is assumption (C) of problem type (4) in the section "Karmarkar's Restricted Problem." This means that the choice of the initial guess greatly influences the accuracy and validity of the final answer.

Third, Karmarkar's algorithm does not directly solve linear programming problems. Instead, it attempts to minimize a given function (called the objective function) within an n-dimensional "triangular" region called a simplex. (See "Concepts from Linear Algebra" on page 147 for more detailed definitions.) It turns out that we can map the problem space of the linear programming problem (which is called an n-dimensional orthant) into a simplex, solve the problem using Karmarkar's algorithm, then get the final answer by mapping the solution back into the orthant that represents the original problem. (Figure 4 shows a geometric representation of how the orthant maps into the

Figures 2 and 3 show a geometric visualization of how Kar-

n the fall of 1984, a new mathematical technique briefly became front page news. The New York Times called it a "breakthrough in problem solving," while Time magazine described a "major math breakthrough" in an "abstruse

branch of mathematics known as linear programming." The method was devised by Nerendra K. Karmarkar at AT&T's Bell Laboratories in New Jersey. Unlike Khachiyan's algorithm, an-

Drs. Andrew M. Rockett and John C. Stevenson can be reached through the Department of Mathematics, C. W. Post Campus, Long Island University, Greenvale, NY 11548.

markar's algorithm works. In figure 2, we start with the point  $\mathbf{a}_0$  in the center of the circle, knowing that the solution is at one of the endpoints of the line it's on. The first part of Karmarkar's algorithm takes us to a better approximation to the answer, x(1), which lies between ao and one of the two points at the intersection of the line  $a_0$  is on and the inscribed circle. (In general, we will use lowercase boldfaced letters to indicate column vectors only, while uppercase boldfaced letters will indicate matrices of arbitrary size; scalars will be italicized.) Karmarkar's theorem proves that, by limiting your step to one-fourth the size of the "step" that is possible at this point, you can guarantee under all circumstances a certain minimum improvement. This is discussed under "The Main Theorem."

Figure 3 shows how Karmarkar's algorithm iterates from one approximation to the next. A "better" point x(k) is projected into the ao center of another simplex (triangular region). The work of figure 2 is repeated in this second simplex, and the better approximation it produces, a\*, is then mapped back into the first simplex, resulting in a still better approximation,  $\mathbf{x}^{(k+1)}$ . This process is repeated a given number of times to get the final approximation,  $\mathbf{x}^{(m)}$ , which is then transformed into the original orthant to get the final result.

It turns out that you can calculate the number of iterations, m, needed to improve the initial estimate by the factor desired (see "The Main Theorem" below for the equation for m). If, after m iterations, the calculated results don't show the desired improvement, the problem is infeasible and has no solution.

"Nonzero Objective Functions" and later sections describe strategies for taking away certain restrictions that limit the problems Karmarkar's algorithm can solve. These sections also discuss the problem of feasibility and the use of Karmarkar's algorithm in real-world situations.]

-Gregg Williams, Senior Technical Editor

other new way of solving linear programming problems, Karmarkar's algorithm had already demonstrated its worth: An article in the September 21, 1984, issue of Science reported that an implementation of the algorithm outperformed one implementation of the classic simplex method by a factor of over 50 on medium-scale problems of 5000 variables.

In this article, we shall place Karmarkar's algorithm in the context of linear programming theory relative to the simplex method, given both geometric and algebraic descriptions of the procedure and an indication of why it works. Then we will explain how to reduce a general linear programming problem to the restricted form actually solved by Karmarkar and mention

some implementation considerations. Our presentation is based on Karmarkar's paper "A New Polynomial-Time Algorithm for Linear Programming" (Combinatoria, vol. 4, 1984, pages 373-395). We will illustrate several points with example problems and BASIC programs that solve them.

#### LP Problems and the Simplex Method

By a linear programming (LP) problem we mean a problem of the form

(1) minimize 
$$\mathbf{c}^{\mathsf{T}}\mathbf{x}$$
 subject to  $\mathbf{A}\mathbf{x} \ge \mathbf{b}$  and  $\mathbf{x} \ge \mathbf{0}$ 

where c and x are vectors in  $\mathbb{R}^n$ , A is an m by n matrix, and b is a vector in  $R^m$ . The objective function is  $\mathbf{c}^{\mathsf{T}}\mathbf{x}$ , and the conditions  $Ax \ge b$  and  $x \ge 0$  are the constraints. Given (1), there is a corresponding maximization problem called the dual problem:

(2) maximize 
$$\mathbf{b}^{\mathsf{T}}\mathbf{y}$$
 subject to  $\mathbf{A}^{\mathsf{T}}\mathbf{y} \leq \mathbf{c}$  and  $\mathbf{y} \geq \mathbf{0}$ 

The solutions of these problems are related, as you can see by noticing that  $\mathbf{b}^{\mathsf{T}}\mathbf{y} \leq (\mathbf{A}\mathbf{x})^{\mathsf{T}}\mathbf{y} = \mathbf{x}^{\mathsf{T}}(\mathbf{A}^{\mathsf{T}}\mathbf{y}) \leq \mathbf{x}^{\mathsf{T}}\mathbf{c} = \mathbf{c}^{\mathsf{T}}\mathbf{x}$ . So the maximization problem seeks to increase b<sup>T</sup>y as much as possible, while the minimization problem seeks to decrease  $\mathbf{c}^{\mathsf{T}}\mathbf{x}$ , which is always greater than or equal to  $\mathbf{b}^{\mathsf{T}}\mathbf{y}$ . Consequently, if a solution can be found, it must occur when  $\mathbf{b}^{\mathsf{T}}\mathbf{y} = \mathbf{c}^{\mathsf{T}}\mathbf{x}$ .

The simplex method is a linear programming algorithm that solves both the original problem and the dual problem at the same time. To apply the simplex method to problem (1), first we rewrite the problem as

(3) minimize 
$$\mathbf{c}^{\mathsf{T}}\mathbf{x}$$
 subject to  $\mathbf{A}\mathbf{x} = \mathbf{b}$  and  $\mathbf{x} \ge \mathbf{0}$ 

where now the vector  $\mathbf{x}$  is in  $\mathbb{R}^{n+m}$ . The m additional components are called slack variables since each of the m inequalities in the original constraint  $\mathbf{A}\mathbf{x} \geq \mathbf{b}$  requires one slack variable  $s_k \geq 0$  to transform the kth inequality  $A_k x \ge b_k$  into an equality  $A_k x - s_k$ =  $b_k$ . The vector **c** and the matrix **A** of (3) are obtained from those of (1) by extending the old c with m zeros and by adjoining  $-I_m$  to the old A. Although (3) at first seems to be a trivial reformulation of (1), it is not, since the m slack variables are closely related to the variables we called y in the dual problem (2). Moreover, we now know a basic point  $x^{(0)}$  that satisfies Ax= **b** in (3), since  $\mathbf{x}^{(0)}$  can be obtained by setting  $\mathbf{x}^{(0)}_{k} = 0$  for  $k = 1, \ldots, n$  and  $\mathbf{x}^{(0)}_{k+n} = -\mathbf{b}_{k}$  for  $k = 1, \ldots, m$ . [Editor's note:  $\mathbf{x}^{(0)}$  is an (n+m)-dimensional vector of  $R^{(n+m)}$ ; the superscript (0) is used to denote that it is the first true value of an iterated sequence of points  $\mathbf{x}^{(0)}$ ,  $\mathbf{x}^{(1)}$ ,  $\mathbf{x}^{(2)}$ , ... The kth component of this vector is the value  $\mathbf{x}_{k}^{(0)}$ .] If  $\mathbf{x}^{(0)} \geq \mathbf{0}$ , it is called a basic feasible point, since it satisfies the constraints of (3).

"Stage one" of the simplex method transforms a basic point into a basic feasible point, then "stage two" moves to successively better (in terms of the objective function) basic feasible

points until the minimum of the objective function is reached. Since there are a finite number of basic feasible points, the simplex method will either find the solution or detect the nonsolvability of the problem in a finite number of steps. Unfortunately, the number of basic feasible points increases rapidly as the number of variables increases, and it is possible to construct problems that trick the simplex method into visiting almost all possible basic feasible points before reaching the optimum point. (See the version of the "Klee-Minty problem" included in Part 2 of our article on Khachiyan's algorithm in the September 1980

Thus the worst-case performance of the simplex method is exponential in n, the number of variables. We shall write this as  $O(e^n)$ ; the Bachmann-Landau order notation f(n) = O(g(n))

$$\lim_{n \to \infty} \left| \frac{f(n)}{g(n)} \right| \le K$$

where K is a constant independent of n. Put another way, for large n if you double the size of the problem, the running time will be multiplied by  $e^n$ , and  $e^n$  gets large very fast!

In spite of the worst-case performance, the simplex method has worked well in practice. Since most computer implementa-

#### Concepts from Linear Algebra

If x is a column vector in the *n*-dimensional real vector space  $R^n$ , then the transpose of x is the row vector  $\mathbf{x}^T =$  $(x_1, x_2, \ldots, x_n)$ . The vector **e** is the special vector such that  $\mathbf{e}^T$ = (1, ..., 1). We shall write  $\mathbf{x} \ge \hat{\mathbf{0}}$  when  $x_k \ge 0$  for k = 1, ..., n. Then the positive n-dimensional orthant  $P_{+}^{n} \subset R^{n}$ consists of all  $x \in R^n$  with  $x \ge 0$ . The length of the vector x will be denoted  $|\mathbf{x}|$ .

Given a vector  $\mathbf{x} \in R^n$ , the diagonal matrix of  $\mathbf{x}$  is the n by n matrix  $\mathbf{D} = \mathbf{D}(\mathbf{x})$  consisting of the elements of  $\mathbf{x}$  down the diagonal and zeros everywhere else. D(e) is called the (ndimensional) identity matrix and will be denoted by  $I_n$ . The inverse of a square matrix A is  $A^{-1}$  and  $AA^{-1} = A^{-1}A = I_n$ .

The solutions of a homogeneous system of linear equations Ax = 0 form a linear subspace  $\Omega = \{x \mid Ax = 0\}$  of  $R^n$ that contains the origin and is of dimension less than n if the matrix A is not trivial. The solutions of an inhomogeneous system of linear equations Ax = b are translates of the solutions of the corresponding homogeneous equation since, given any particular solution  $x_0$  with  $Ax_0 = b$ , then for any xwith Ax = 0 we see that  $A(x_0 + x) = b$ .

The *n*-sphere  $S^n$  is contained in  $R^{n+1}$  and is  $\{x \mid \sum x_i^2 = 1\}$ . Thus  $S^0$  consists of the two points +1 and -1 on the real line R,  $S^1$  is the unit circle in the plane  $R^2$ , and  $S^2$  is the "usual" sphere in the three-dimensional space  $R^3$ .

Similarly, the *n*-simplex  $\Delta^n$  is contained in  $R^{n+1}$  and is  $\{x\}$  $\sum x_i = 1$  and  $x \ge 0$ . Thus  $\Delta^0$  is the point +1 on the real line,  $\Delta^1$  is the diagonal line segment from (0,1) to (1,0) in the plane, and  $\Delta^2$  is the triangle in  $R^3$  connecting (0,0,1), (0,1,0)and (1,0,0) (see figure 1 for an example). The center of the *n*-simplex will be denoted by the vector  $\mathbf{a}_0$  such that  $\mathbf{a}_0^{\mathsf{T}} =$  $(1/(n+1), \ldots, 1/(n+1)).$ 

tions use finite-precision arithmetic, the possibility of "cycling" due to degeneracy is practically eliminated because of the perturbation caused by round-off errors while proper scaling of the initial problem removes the pitfalls of the Klee-Minty problem. (As far as we are aware, all known Klee-Minty problems depend on scaling tricks to create their effect.)

#### Karmarkar's Restricted Problem

Karmarkar's algorithm does not solve the linear programming problems (1), (2), or (3) but rather the restricted problem

(4) minimize 
$$\mathbf{c}^{\mathsf{T}}\mathbf{x}$$
 subject to  $\mathbf{x} \in \Omega \cap \Delta^{\mathsf{n}}$ 

where  $\mathbf{c}$ ,  $\mathbf{x} \in R^{n+1}$  and  $\Omega = \{\mathbf{x} \mid \mathbf{A}\mathbf{x} = \mathbf{0}\}$  is the solution space of a homogeneous system of linear equations and  $\Delta^n$  is the *n*-dimensional simplex contained in  $R^{n+1}$  (see the text box "Concepts from Linear Algebra."). We shall make three assumptions about problem (4):

- (A) the minimum value of the objective function is zero;
- (B) the problem is feasible and the center  $\mathbf{a}_0$  of the simplex  $\Delta^n$  is a feasible point (i.e.,  $\mathbf{a}_0 \in \Omega$ ); and
- (C) a termination parameter q > 0 is given, and we will accept the problem as solved when we obtain a feasible point x with

$$\frac{c^{\mathsf{T}}x}{c^{\mathsf{T}}a_{\mathsf{o}}} \leq 2^{-q}.$$

## Minimizing the Objective Function

**S** uppose we wish to minimize  $\mathbf{c}^T \mathbf{x}$  where  $\mathbf{x}$  is on a sphere S centered at a point S a. Since the solutions of  $\mathbf{c}^T \mathbf{x} = 0$  are the vectors  $\mathbf{x}$  that are perpendicular to the vector  $\mathbf{c}$  at the origin, the solutions of  $\mathbf{c}^T \mathbf{x} = K$  form a family of lines parallel to the solutions of  $\mathbf{c}^T \mathbf{x} = 0$ . If K > 0 the displacement is in the direction of  $\mathbf{c}$ , while if K < 0 the displacement is in the opposite direction. It now becomes clear that the point on S that minimizes  $\mathbf{c}^T \mathbf{x}$  is  $\mathbf{x}'$ , the intersection of the circle with the vector  $-\mathbf{c}$  drawn from the center  $\mathbf{a}$  (see figure A).

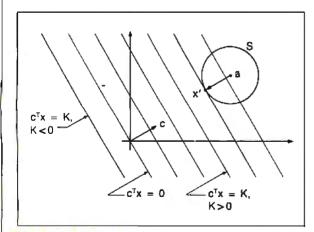

Figure A: Finding a point on the circle S that minimizes  $c^Tx$ .

After we have investigated Karmarkar's solution of this problem, we shall show how to transform the general problem (3) into a problem of the form (4) and how to deal with assumptions (A) and (B). Assumption (C) is inherent in any calculation that uses finite-precision arithmetic.

To make our discussion less abstract, consider example 1 as an instance of problem (4):

Example 1: minimize 
$$(3 \ 3-1)\mathbf{x}$$
  
subject to  $\mathbf{x} \in \Omega \cap \Delta^2$   
where  $\Omega = \{\mathbf{x} \mid (2-3 \ 1)\mathbf{x} = 0\}$  and

We have sketched the region  $\Omega \cap \Delta^2$  for this problem in figure 1. Since the objective function (the one being minimized) is linear and the region  $\Omega \cap \Delta^2$  is a line segment, if the function is not constant on the region, then the minimum must occur at one endpoint or the other. At  $(3/5, 2/5, 0)^T$  the value of the objective function is (9/5 + 6/5 - 0) = 3, while at  $(0, 1/4, 3/4)^T$  the value is (0 + 3/4 - 3/4) = 0 and assumption (A) of problem (4) is satisfied. Since the center point  $\mathbf{a}_0 = (1/3, 1/3, 1/3)^T$  has  $\mathbf{A}\mathbf{x} = (2(1/3) - 3(1/3) + 1(1/3)) = 0$ , it is a member of  $\Omega$ , and assumption (B) is fulfilled.

We have a problem in which the region is bounded (by the simplex  $\Delta^n$ ), an interior point is known, the solution is known to be on the boundary, and an approximate solution will be satisfactory if it is within a preset tolerance of the desired value.

#### The Initial Step

Since  $a_0$  of the simplex does not meet assumption (C), we cannot accept it as a solution to example 1. We must find a new point satisfying both assumptions (A) and (B) that gives a smaller objective function value. Karmarkar uses the objective function to find the best direction to move from  $a_0$  as follows. Since  $\mathbf{c} \in \mathbb{R}^{n+1}$  does not give a direction in the lower dimensional region  $\Omega \cap \Delta^n$ , c is projected orthogonally onto the region; this projected vector c\* then points in the direction opposite to the one we want (since we are minimizing, not maximizing). Since it suffices for the algorithm to move from interior point to interior point, Karmarkar further simplifies the problem by minimizing as follows: Inscribe a sphere in  $\Delta^n$  centered at  $a_0$ ; then the intersection of this sphere with  $\Omega$  will again be a sphere of a lower dimension (because  $\Omega$  is a subspace of  $R^{n+1}$ , and  $\mathbf{a}_0$  is both the center of the sphere and in  $\Omega$ ). But then this minimization problem is trivial (see the text box "Minimizing the Objective Function"), and we have found a point to which we should move. For technical reasons that provide a guaranteed minimum improvement (see "The Main Theorem" on page 150), Karmarkar does not move as far as possible on each step and effectively uses a smaller sphere than the inscribing one we have described.

In figure 2 we indicate this process as applied to example 1. Since both our example and drawing are contained in three dimensions, the final sphere in  $\Omega \cap \Delta^2$  is of dimension 0 (two points), which makes the sketch rather trivial. However, this final sphere is two dimensions less than the simplex, and this is the case in general.

#### The General Iteration Step

If we call the initial point  $\mathbf{x}^{(0)}$  (so that  $\mathbf{x}^{(0)} = \mathbf{a}_0$  and the result of the initial step is  $\mathbf{x}^{(1)}$ ), then we must describe the construction of  $\mathbf{x}^{(k+1)}$  from  $\mathbf{x}^{(k)}$  for k > 0. Each of these points is interior to  $\Omega \cap \Delta^n$ , and  $\mathbf{x}^{(k+1)}$  is obtained from  $\mathbf{x}^{(k)}$  in a manner similar to the initial step. Karmarkar applies a projective transformation from  $\Delta^n$  to itself that moves  $\mathbf{x}^{(k)}$  to the center  $\mathbf{a}_0$  and fixes the corners of the simplex. But now the initial step method can be applied to find a better point in the transformed simplex, and

continued

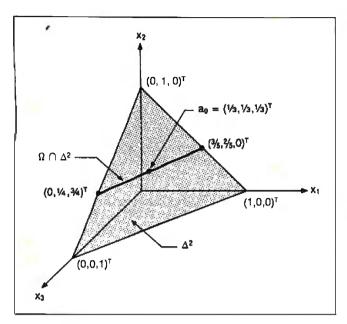

**Figure 1:** The region of example 1. The region  $\Omega \cap \Delta^2$  is the intersection of the subspace of R3 and the two-dimensional simplex  $\Delta^2$ . In example 1,  $\Omega = [x \mid (2-31)x = 0]$  is a plane passing through the origin and intersecting  $\Delta^2$  in the line segment from  $(0, 1/4, 3/4)^T$  to  $(3/5, 2/5, 0)^T$ .

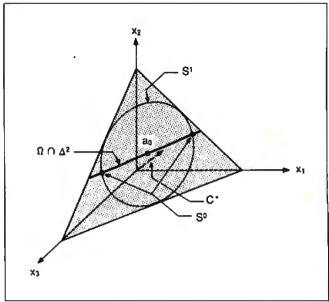

Figure 2: The initial step. The vector c\* is obtained by an orthogonal projection of  $(3, 3, -1)^T$  onto the region  $\Omega \cap \Delta^2$ ; it goes behind the  $x_1 - x_2$  plane. We show the inscribed onedimensional sphere S<sup>1</sup> centered at a<sub>0</sub> (the center of the circle). Its intersection with  $\Omega$  is the lower dimensional sphere  $S^{\circ}$ , also centered at ao. Karmarkar's algorithm selects as the next point the point X(1) part way toward the minimizing point on So.

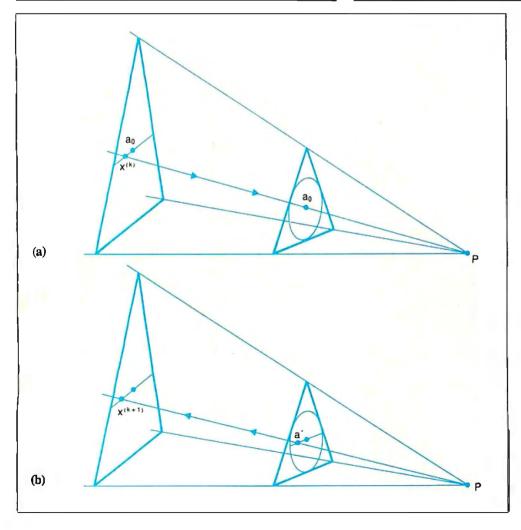

Figure 3: The general step: a projective transformation. To visualize a projective transformation from  $\Delta^2$  to itself, we imagine two separate simplexes of different sizes and orientations such that the lines joining the corresponding vertices all intersect at a common point P and the image of  $X^{(k)}$  in the first (left) simplex is  $\mathbf{a}_0$  in the second simplex (figure 3a). After optimizing in the second simplex, the solution points a\* and P determine a line that intersects the first simplex at  $\mathbf{x}^{(k+1)}$  (figure 3b). Connoisseurs of projective geometry will recognize this sketch as one portion of the proof of Desargues's theorem.

### DISC DATA MANAGER: For people who need a lot of storage now...

Introducing the DISC DATA MANAGER™ from Seagate. The high-capacity storage subsystem that expands module by module to meet your changing needs.

Since you choose the capacity, you never pay for more storage than you need. Yet, affordable growth

is there when you need it.

The DISC DATA MANAGER is a SCSI subsystem that provides compatible storage for many environments. Including PC-DOS\* and Novell's popular Advanced Netware\*

As your needs for storage sharing increase, the DISC DATA MANAGER can be converted into the LAN DATA MANAGER, a high-performance, IBM\*-compatible file server.

But this is just half the story.

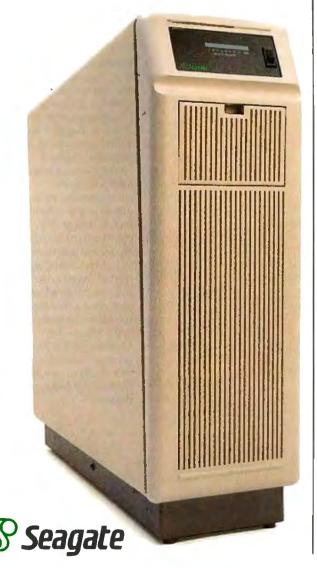

then  $X^{(k+1)}$  is found by reversing the transformation to return to the original simplex.

In figure 3 we show how such a projective transformation can be constructed for example 1. We can see that for this example, the  $x^{(k)}$ s move nearer and nearer to the actual solution point on the boundary. Since  $x^{(k)}$  is sent to  $a_0$  by the transformation, the line segment from  $x^{(k)}$  to (0, 1/4, 3/4), the desired boundary point, is stretched at each iteration, and the next  $x^{(k+1)}$  moves closer to the boundary point but never reaches it. Thus assumption (C) is an essential feature in that it ensures an end to Karmarkar's method.

It is worth noting that since the algorithm returns to the initial region at each step, round-off errors will not accumulate. The method is stable in that, should an  $\mathbf{x}^{(k)}$  be outside  $\Omega \cap \Delta^n$  from numerical error, the algorithm can continue as soon as  $\mathbf{x}^{(k)}$  is revised to be feasible again.

#### An Algebraic Description

We will now make our geometric description precise by giving algebraic formulas for various parts of the process. Suppose we have  $X^{(k)}$  and we want to find  $X^{(k+1)}$ .

First we need a projective transformation  $T: \Delta^n \to \Delta^n$ , which sends  $\mathbf{x}^{(k)}$  to  $\mathbf{a}_0$ . Let  $\mathbf{D} = \mathbf{D}(\mathbf{x}^{(k)})$  be the diagonal matrix of  $\mathbf{x}^{(k)}$ and let  $T(\mathbf{x})$  be  $\mathbf{D}^{-1}\mathbf{x}/\mathbf{e}^{\mathsf{T}}\mathbf{D}^{-1}\mathbf{x}$ . Since  $\mathbf{D}^{-1}\mathbf{x}^{(k)} = \mathbf{e}$  and  $\mathbf{e}^{\mathsf{T}}\mathbf{D}^{-1}\mathbf{x}^{(k)} = \mathbf{e}$  $e^{T}e = n+1$ , we see that  $T(x^{(k)}) = a_0$ . To show that T is a projective transformation, it suffices to show that T takes lines to lines.

Notice that  $T(\mathbf{x})$  is really  $\mathbf{D}^{-1}\mathbf{x}$  together with a normalization so that  $T(\mathbf{x})$  remains in  $\Delta^n$ . Since  $\Omega = [\mathbf{x} \mid \mathbf{A}\mathbf{x} = \mathbf{0}]$  is an affine space and projective transformations preserve affine spaces,  $\Omega'$  $T(\Omega)$  is an affine space.  $\Omega'$  is also the null space of AD since Ax = 0 if and only if AD(T(x)) = 0 (to see this directly, just but in our definition of  $T(\mathbf{x})$  and notice that  $\mathbf{D}\mathbf{D}^{-1} = \mathbf{I}_{n+1}$ ). [Editor's note: An affine space is more general than a vector space in that it does not possess the conventional measures of distance and angle. A null space is the subspace of a vector space whose vectors are mapped by a given linear transformation into the zero vector.]

Let B be the matrix AD augmented with a bottom row of ones i.e., **B** will define  $\Omega' \cap \Delta''$  since  $\Omega' \cap \Delta''$  is  $\Omega'$  together with the condition that the sum of the components of the vector is 1). Let

$$\mathbf{c}_{_{B}}=(\mathbf{I}_{_{\mathbf{B}^{+1}}}-\mathbf{B}^{\scriptscriptstyle{T}}(\mathbf{B}\mathbf{B}^{\scriptscriptstyle{T}})^{\scriptscriptstyle{-1}}\mathbf{B})\mathbf{D}\mathbf{c}$$

be the projection of c onto the null space of B.

Since the radius of the largest inscribed sphere in  $\Delta^n$  is r = $1/\sqrt{(n+1)n}$  we can improve our objective function by moving a distance no more than r (which guarantees feasibility) from  $\mathbf{a}_0$  in the direction  $-\mathbf{c}_p$ . Karmarkar introduces a parameter  $\alpha$  between 0 and 1 ( $\alpha$  can be set equal to 1/4) and moves the length  $\alpha r$  from  $\mathbf{a}_0$  in the direction that decreases the value of the objective function to find his new point

$$\mathbf{a}^* = \mathbf{a}_0 - \alpha r(\mathbf{c}_p/|\mathbf{c}_p|)$$

and then we set  $\mathbf{x}^{(k+1)} = \mathbf{D}\mathbf{a}^*/\mathbf{e}^T\mathbf{D}\mathbf{a}^*$  so that  $\mathbf{x}^{(k+1)}$  is in  $\Omega \cap \Delta^n$ and  $T(\mathbf{x}^{(k+1)}) = \mathbf{a}^*$ .

The BASIC program in listing 1 carries out this calculation for example 1 and arrives at the solution  $(\mathbf{x}^{(19)})^T = (0.0003,$ 0.2501, 0.7497) with the termination parameter  $\mathbf{c}^{\mathsf{T}}(\mathbf{x}^{(19)})/\mathbf{c}^{\mathsf{T}}\mathbf{a}_0$ < 0.001. The exact solution is (0, 0.25, 0.75).

#### The Main Theorem

We now have an algorithm, some nice pictures, and an example that the algorithm appears to solve. The only problem is that as yet there is no reason to suppose that the algorithm succeeded for any reason other than sheer luck. Projective transformations

continued

Listing 1: This BASIC program, KAREX1, is written in a version of Microsoft BASIC that should run on most microcomputers. It solves the problem given as example 1 in the text.

```
200 1
202 'N is number of unknowns and K is the
    number of equations
204 1
206 N = 3 : K = 1
208 '
210 K1 = K + 1 : K2 = 2*K1
212 DIM AO(N), XOLD(N), XNEW(N), CC(N), CP(N), A(K,N),
   B(K1,N), B1(K1,K2), B2(N,K1), B3(N,N)
216 'CC is for the objective function
218 'B1, B2 and B3 are used for the computation of CP
220 ' R and C are "row" and "column" indices
222 1
224 ' Initially, set XNew = AO, the center of simplex
226 1
228 FOR C = 1 TO N: AO(C) = 1 / N: XNEW(C) : AO(C)
    :NEXT C
230 '
232 ' T is the tolerance
234 1
236 T = .001
240 ' ALPHA is usually set equal to 1/4
242 1
244 ALPHA = .25
246 1
248 ITERATION = 0
250 '
252 ' Data for constraint matrix A
256 DATA 2, -3, 1
258 '
260 FOR R = 1 TO K: FOR C = 1 TO N: READ A(R,C): NEXT C: NEXT R
264 1 Data for objective function CC
266 1
268 DATA 3, 3, -1
272 FOR C = 1 TO N: READ CC(C): NEXT C
276 'Set initial Value to value at center of simplex...
280 V = 0 : FOR C=1 TO N: V = V + CC(C)*AO(C): NEXT C: VNEW = V
282
284 'Now we can begin the MAIN ITERATION process...
286 '
300 WHILE VNEW / V > T
301 '
302 PRINT USING "####"; ITERATION;:
    FOR C=1 TO N: PRINT USING
    "###.###";XNEW(C);:
    NEXT C : PRINT USING
    "###.#####";VNEW / V
304 ITERATION = ITERATION + 1
305 '
306 1 Put Xnew into Xold
308 FOR C = 1 TO N : XOLD(C) = XNEW(C) : NEXT C
310 ' Construct the matrix B
312 FOR R=1 TO K: FOR C=1 TO N:B(R,C)=A(R,C)*XOLD(C):
    NEXT C: NEXT R
```

continued

## ...and a lot more in the future.

With the DISC DATA MANAGER, you can add more disc drives as your need for storage grows. Adding one or more drives gives you a capacity range from 160 MB to over 1 gigabyte.

Using multiple drives, you can perform overlapping operations. Or back up important files on separate drives. There's even an optional 40 MB tape drive for archival storage.

Best of all, the DISC DATA MANAGER is made by Seagate, the people who have built reliable performance into more than 6 million 5¼" hard disc drives.

For more information on the storage subsystem that grows with you, call us. 800-468-DISC. Ask for Tim.

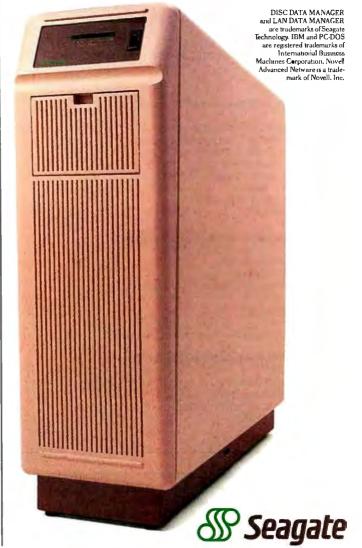

Inquiry 259 for End-Users.

```
313 FOR C = 1 TO N : B(K1,C) = 1 : NEXT C
314 !
315 ' Zero matrices to be used in computations...
316 '
317 FOR R=1 TO K1 : FOR C=1 TO K2 : B1(R,C)=0 NEXT C : NEXT R
318 FOR R=1 TO N : FOR C=1 TO K1 : B2(R,C)=0 NEXT C : NEXT R
319 FOR R=1 TO N : FOR C=1 TO N : B3(R,C)=0 : NEXT C : NEXT R
320 FOR C=1 TO N : CP(C) = 0 : NEXT C
321 1
322 ' Find BBT and put in B1
323 1
324 FOR R = 1 TO K1:
     FOR C = 1 TO K1:
      FOR I = 1 TO N:B1(R,C)=B1(R,C)+B(R,I)*B(C,I): NEXT I:
     NEXT C:
    NEXT R
326 'Adjoin an identity matrix to BBT
327 1
328 FOR I = 1 TO K1 : B1(I,I+K1)=1 : NEXT I
329 !
330 ' Row reduce BBT I
331 '
332 FOR R = 1 TO K1
333 IF B1(R,R) <> O THEN 338
     I =<R + 1
335
335
       IF I> K1 THEN PRINT"Error! BBT is SINGULAR!":
       GOTO 400
       IF B1 (I,R) = 0 THEN I = I+1: GOTO 335
337
       FOR C = 1 to K2 : SWAP B1(R,C), B1(I,C) : NEXT C
338 FOR I = R+1 TO K1:
      Z = B1(I,R) / B1(R,R):
      FOR C=1 TO K2:B1(I,C)=B1(I,C)-Z*B1(R,C): NEXT C
     NEXT I:
339 NEXT R
340 '
341 Now back substitute to finish it...
342 '
343 ' FOR R = K1 TO 2 STEP -1:
      FOR I = R-1 TO 1 STEP -1:
       Z = B1(I,R)/B1(R,R):
       FOR C = R TO K2:
        B1(I,C)=B1(I,C)-Z*B1(R,C):
        NEXT C :
      NEXT I:
     NEXT R
344 1
345 Remember to make diagonal entries 1s
346 1
347 FOR R=1 TO K1:
     Z = B1(R,R):
     FOR C = 1 TO K2 : B1(R,C) = B1(R,C) / Z :
     NEXT C:
    NEXT R
348 1
349 'BBT Inverse is now in B1 in columns K1+1 to K2
350 '
351 ' Now multiply BBT Inverse by BT and put in B2
.י 352.
353 FOR R = 1 TO N:
     FOR C = 1 TO K1:
      FOR J = 1 TO K1:B2(R,C)=B2(R,C)+B(J,R)*B1
       (J,C+K1):
```

```
NEXTJ:
     NEXT C:
    NEXT R
354 1
355 ' Take THAT and multiply by B and put in B3
356 '
357 FOR R = 1 TO N:
    FOR C = 1 TO N :
      FOR J = 1 TO K1:B3(R,C)+B2(R,J)*B(J,C): NEXT J:
    NEXT C:
    NEXT R
358 1
359 ' Find I-B3 by subtracting 1s on diagonal and
    changing signs
362 FOR R = 1 TO N : B3(R,R) = B3(R,R) - 1 : NEXT R
363 FOR R=1 TO N: FOR C=1 TO N: B3(R,C) = -1*B3(R,C): NEXT
    C: NEXT R
365 'Multiply by D
366 1
367 FOR R=1 TO N:FOR C=1 TO N:B3(R,C)=B3(R,C)*XOLD(C):
    NEXT C: NEXT R
368 1
369 ' Find projection of CC and call it CP
370 1
371 FOR R=1 TO N:FOR C=1 TO N:CP(R)=CP(R)+B3(R,C)*CC(C):
    NEXT C: NEXT R
373 ' Find length of CP and the normalized CP
374 1
375 \text{ AA} = 0
376 FOR C=1 to N: AA = AA + CP(C)*CP(C): NEXT C
377 AA = SQR(AA) : FOR C=1 TO N : CP(C) = CP(C) / AA : NEXT C
378
379 'Find a*, project back to get new X...
380 1
381 \text{ AA} = SQR(N*(N-1)) / ALPHA
382 FOR C=1 TO N: XNEW(C) = (AO(C) - CP(C) / AA) \times XOLD(C)
    : NEXT C
384 ' And remember to divide by "size" of new X to
385 ' complete the projective transformation back to
386 ' the original simplex
387 \text{ AA} = 0
388 FOR C=1 TO N : XNEW(C) = XNEW(C) : NEXT C
389 FOR C=1 TO N : XNEW(C) = XNEW(C) / AA : NEXT C
391 'Find objective function Value at NEW point X
392 1
393 VNEW = 0
394 FOR C=1 TO N: VNEW = VNEW + CC(C) * XNEW(C): NEXT C
395 1
396 WEND ' End of main iteration loop...
397
398 PRINT: PRINT"Tolerance reached:
    Vnew / Vinitial = "; VNEW / V:PRINT
399 PRINT USING "####"; ITERATION; :
    FOR C=1 TO N: PRINT USING "###.###";
    XNEW(C); : NEXT C : PRINT USING
    "####,#####";VNEW / V
400 END
```

do not preserve linear functions such as the objective function of the problem. Karmarkar's main result is the association of a "potential function" with the objective function, and then a proof that his algorithm reduces the potential function by a guaranteed amount with each iteration, and then a proof that the reduction of the potential function is equivalent to reduction of the ratio  $\mathbf{c}^{\mathsf{T}}\mathbf{x}/\mathbf{c}^{\mathsf{T}}\mathbf{a}_0$ . While an exposition of these proofs is beyond the scope of this article, we shall state his principal result and show how the reduction in  $\mathbf{c}^{\mathsf{T}}\mathbf{x}/\mathbf{c}^{\mathsf{T}}\mathbf{a}_0$  then follows.

Given the objective function of problem (4), let the corresponding potential function f(x) be

continued

## Improve Your Word Processor With Hercules.

Now your word processor can have full display and printing flexibility without slowing down. The secret is the exclusive Hercules graphics card mode called RamFont. Which isn't

really graphics at all.

Hercules Graphics Card Plus Hercules Graphics Card Plu Hercules Graphics Card Plu Hereules Graphics Card Ηεργυλευ Γραπηιου σαρδ Πλυ Ηερουλεσ Γραπηιοσ ςαρδ Πλυ Hercules Graphics Card Plu Hercules Graphics Card ecules Geophics Coed Dla

RamFont lets most popular word processors display italics, subscripts, superscripts, foreign languages, different font styles and symbols etc. at lightning speed.

You see, graphics mode is slow. That's why most IBM compatible word processors run in fast, but limited text mode (they can only display 256 ASCII characters).

#### No Compromises with RamFont.

Some choice. Slow

down software by using graphics mode to display italics, subscripts, superscripts, large characters, different fonts, etc. Or forget all that in favor of speedy text mode.

Hercules solved the problem without compromise some time ago ... almost 200,000 graphics cards ago to be specific. Because in addition to text mode and 720x348 graphics, we include RamFont. Today's standard for text-based programs. RamFont gives the flexibility of graphics at the speed of text by displaying 3072 software defined characters instead of ASCII's limited

256. Available in two versions for your PC: the Hercules Graphics Card Plus (for monochrome TTL monitors) and the Hercules InColor Card (for "EGA-type" and multi-sync monitors).

#### Improve Today's Software.

RamFont runs Microsoft Word

highest popularly supported standard Hercules RamFont—3,072 software definable characters improvemently popular software programs. (Call for the latest list.)

Graphics Card Plus

Hercules Graphics

Includes the three modes

your software needs most:

(For monochrome monitors)

Standard Text-For thous-

ands of text-based programs

Hercules 720x348 graphics-

Card Plus

complete with its excellent on-screen display of attributes and fonts. But there's a difference. It's up to four times faster than the graphics mode in which it was written. Only Hercules cards let Lotus Manuscript display boldface,

italics, subscripts, superscripts, and many equations in text processing mode. And Ram-Font expands Broderbund ForComment's viewing area to a full 80x43.

Programs like Design Enterprise's Alexander use it to display symbols (musical notes and foreign languages) which, before RamFont, were possible only in the much slower graphics mode. Other programs including Nota Bene, Word-

MARC, and Qalam all have optimized displays with RamFont.

In fact, every word processor can run better with Hercules. Independent add-on packages (TurboFonts, the Enhance Star series, etc.) let word processors like Word Perfect, Multimate,

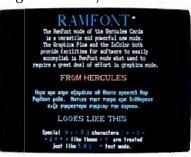

Tomorrow's software will display large and small characters in an almost in finite variety of styles at speeds heretofore impossible.

WordStar, and Displaywrite take advantage of the same sort of display and printing flexibility.

#### Improve The Software of Tomorrow.

WYSIWYG for underlining, italics, subscripts, font display, etc. is just the beginning. A whole new generation of word processors will use RamFont to mix a nearly infinite variety of fonts in different sizes on-screen at sizzling text speed. Which will make them look like, but run much faster than most of today's desktop publishers.

So, for better word processing, ask for

Hercules with RamFont. It's the most compatible way to improve your writing.

#### Hercules InColor Card

(Formulti-synchronous and enhanced color "EGA-type" monitors.)

Runs all Hercules monochrome software in 2 colors, most popular software in up to  $16\ colors$ selected from a palette of 64.

- Standard Text—All programs run in 2 or more colors.
- Hercules 720x348 graphics in up to 16 colors-15% kigher than EGA
- Hercules RamFont—3,072 software definable characters in 16 colors up to 12,288 in 2 colors.

For more information call Hercules toll-free at: 1-800-532-0600 Ext. 304. In Canada, 1-800-323-0601 Ext. 304.

## We run your software better.

Hercules Computer Technology, 2550 Ninth Street, Berkeley, California 94710; Tech Support: (415) 540-0749; Sales: (415) 540-0212. Hercules, RamFontand InColor are trademarks of Hercules Computer Technology. Other products are trademarks of their respective holders. © 1987 Hercules Computer Technology.

(5) 
$$f(\mathbf{x}) = \sum_{i=1}^{n+1} \ln(\mathbf{c}^{\mathsf{T}} \mathbf{x} / \mathbf{x}_i)$$

where  $\ln(r)$  is the natural logarithm of the real number r and  $x_i$  is the *i*th component of the (n+1)-dimensional point  $\mathbf{x}$ . Karmarkar considers this potential function under the projective transformation T and shows that, in the transformed space  $\Omega' \cap \Delta^n$ , the point that minimizes  $(\mathbf{Dc})^T(T(\mathbf{x}))$  on the inscribed sphere of radius  $\propto r$  either gives a value of zero or has reduced the transformed potential function by at least  $\delta > 0$  where the constant  $\delta$  depends on  $\alpha$ . In particular, if  $\alpha = 1/4$  then  $\delta \geq 1/8$ . Then applying the inverse transformation, he obtains

**Karmarkar's theorem:** Either (i)  $\mathbf{c}^{\mathsf{T}}\mathbf{x}^{(k+1)} = 0$  or (ii)  $f(\mathbf{x}^{(k+1)}) \le f(\mathbf{x}^{(k)}) - \delta$  where  $\delta$  is a constant depending on  $\alpha$ , and if  $\alpha = 1/4$ , then  $\delta \ge 1/8$ .

Suppose the algorithm has run for m iterations and  $\mathbf{c}^{\mathsf{T}}\mathbf{x}^{(m)} > 0$ . How close to the solution have we come? Applying the theorem repeatedly, we have  $f(\mathbf{x}^{(m)}) \leq f(\mathbf{x}^{(m-1)} - \delta \leq \ldots \leq f(\mathbf{x}^{(0)}) - m\delta$ . Since  $\mathbf{x}^0 = \mathbf{a}_0$ , we have

$$\sum_{i=1}^{n+1} \ln(\mathbf{c}^{\mathsf{T}} \mathbf{x}^{(m)}) - \ln(\mathbf{x}^{(m)}_{i}) \le \sum_{i=1}^{n+1} \ln(\mathbf{c}^{\mathsf{T}} \mathbf{a}_{0}) - \ln(1/(n+1))) - m\delta$$

so

$$(n+1)\ln(\mathbf{c}^{\mathsf{T}}\mathbf{x}^{(m)}) - \sum_{i=1}^{n+1} \ln(\mathbf{x}^{(m)}_{i}) \le (n+1)(\ln(\mathbf{c}^{\mathsf{T}}\mathbf{a}_{0}) + \ln(n+1)) - m\delta$$

which gives us

(6) 
$$\ln\left(\frac{\mathbf{c}^{\mathsf{T}}\mathbf{x}^{(m)}}{\mathbf{c}^{\mathsf{T}}\mathbf{a}_{0}}\right) \le \ln(n+1) + \frac{1}{n+1} \sum_{i=1}^{n+1} \ln(\mathbf{x}^{(m)}_{i}) - \frac{m\delta}{n+1}$$

Because  $\mathbf{x}^{(m)}$  is in the interior of  $\Delta^n$ , all of the components of  $\mathbf{x}^m$  are  $0 < x^{(m)} < 1$  and so the term  $\sum \ln(x^{(m)})$  is negative. Thus

$$\ln \frac{\mathbf{c}^{\mathsf{T}} \mathbf{x}^{(m)}}{\mathbf{c}^{\mathsf{T}} \mathbf{a}_{\mathsf{0}}} < \ln(n+1) - \frac{m\delta}{(n+1)}$$

The equation

$$m = \frac{(n+1)(q+\ln(n+1))}{\delta}$$

gives us the number of iterations of Karmarkar's algorithm we need to calculate. To see that this is true, substitute m into the last inequality, which eventually becomes

$$\ln \frac{\mathbf{c}^{\mathsf{T}} \mathbf{x}^{(m)}}{\mathbf{c}^{\mathsf{T}} \mathbf{a}_0} < -q.$$

Exponentiating both sides and noting that  $e^{-q} < 2^{-q}$  for q < 0, we get

$$\frac{\mathbf{c}^{\mathsf{T}}\mathbf{x}^{(m)}}{\mathbf{c}^{\mathsf{T}}\mathbf{a}_{0}} < e^{-q} < 2^{-q},$$

which is equivalent to condition (C) of Karmarkar's restricted problem, problem (4). The above definition for m leads us to approximate the number of iterations of Karmarkar's algorithm as  $O((n+1)(q+\ln(n+1)))$ .

#### **Nonzero Objective Functions**

We now turn to the assumptions we made about problem (4). Assumption (A) was that the minimum of the objective function

was zero. Let us now suppose that the minimum is not zero but some other number M. How can we regain assumption (A)? Since  $x \in \Delta^n$ ,  $x_1 + \ldots + x_{n+1} = 1$  and multiplication by M gives  $M = M(x_i + \ldots + x_{n+1})$ . Now we can make the objective function homogeneous by considering instead

$$\mathbf{c}^{\mathsf{T}}\mathbf{x} - M\mathbf{x} = (\mathbf{c} - M\mathbf{e})^{\mathsf{T}}\mathbf{x}$$

since the minimum of this function is zero.

As an example, let us alter example 1 by changing only the objective function:

Example 1a: minimize  $(1\ 1\ 0)x$ subject to  $x \in \Omega \cap \Delta^2$ where  $\Omega = \{x \mid (2-3\ 1)x = 0\}$  and  $x \in R^3$ 

(This retains the region  $\Omega \cap \Delta^2$  of example 1.) The minimum still occurs at  $(0, 1/4, 3/4)^T$ , but instead of 0 it is now 1/4. The alteration discussed above gives the new objective function

$$(1\ 1\ 0)\mathbf{x} - (1/4)\mathbf{x} = (3/4\ 3/4\ - 1/4)\mathbf{x}$$

which has a minimum value of 0.

#### Reduction to the Restricted Problem

Actually, example 1a came from a problem of the general form (3). Let us see how the reduction of problem type (3) to type (4) was carried out for the example problems before we consider the reduction method in general. Consider the problem

Example 1b: minimize  $(1 \ 1)\mathbf{x}$ subject to  $(2 \ -3)\mathbf{x} = -1$  (where  $\mathbf{x} \in P_{\bullet}^{2}$ )

and the sketch of the constraint region in figure 4. Notice that the minimum occurs at  $(0, 1/3)^T$  and that  $(1, 1)^T$  is an interior feasible point. We construct a projective transformation T from  $P_*^2$  to  $\Delta^2$  as follows:

$$X_1 = x_1/(x_1 + x_2 + 1)$$

$$X_2 = x_2/(x_1 + x_2 + 1)$$

$$X_3 = 1/(x_1 + x_2 + 1)$$

where lowercase x components are for the vector of  $P_{\star}^2$  while uppercase X components are for the vector in  $\Delta^2$  (which requires three components since  $\Delta^2 \subset R^3$ ). This transformation sends  $(0, 1/3)^T$  to  $(0, 1/4, 3/4)^T$  and the feasible point  $(1, 1)^T$  to  $(1/3, 1/3, 1/3)^T = \mathbf{a}_0 \in \Delta^2$ . Since  $X_3$  approaches 0 as  $x_1, x_2 \to \infty$ , we see that  $X_3 = 0$  corresponds to "infinitely large" values for  $x_1$  and  $x_2$  in the far reaches of  $P_{\star}^2$ . Thus T has taken the unbounded region  $P_{\star}^2$  and compressed it into the bounded simplex  $\Delta^2$ .

What happens to the straight line (2-3)x = -1? Since  $x_1 + x_2 + 1 \ge 1$  for  $x \in P_+^2$ , we can rewrite the original constraint Ax = b as

$$\frac{2x_1 - 3x_2}{x_1 + x_2 + 1} = \frac{-1}{x_1 + x_2 + 1}$$

which is the same as  $2X_1 - 3X_2 + X_3 = 0$ . With this done, we have reduced example 1b (of type (3)) into a problem of type (4). (Notice that the image of the half-line region in  $P_+^2$  is a line segment in  $\Delta^2$  as we would expect, since T is a projective transformation.)

The reduction described in the previous paragraph is generalized easily. Suppose we have any problem of type (3) and an interior feasible point  $\mathbf{a} \in P_{+}^{n}$  (so that  $\mathbf{A}\mathbf{a} = \mathbf{b}$ ). Let  $T:P_{+}^{n} \to \Delta^{n} \subset R^{n+1}$  be given by

continued

## Better Spreadsheets, Fast With Hercules.

Like to know a secret shared by nearly 200,000 Hercules RamFont users? Your 1-2-3, Symphony, Framework or Multiplan\*will run better on a Hercules Graphics Card Plus or Hercules InColor Card.

And we run them better in a number of ways.

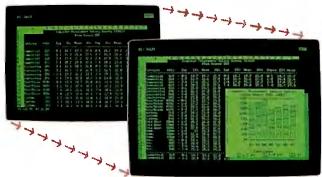

Hercules RamFont lets spreadsheets like 1-2-3 display nearly twice the data with no loss in scrolling speed.

#### Display More Data.

First, you get more data on the screen without sacrificing your ability to scroll or move around the spreadsheet fast. Hercules' exclusive Ram-Font mode lets 1-2-3 and Symphony display nearly twice as much data (from 2,000 characters to about 3,400) expanding your view from 80 columns x 25 rows to a full 90x38. Microsoft Multiplan's display expands from 80x25 to 90x30

**Hercules Graphics** 

Includes the three modes

your software needs most:

(For monochrome monitors)

Standard Text-Forthous-

ands of text-based programs

Hercules 720x348 graphics

highest popularly supported standard Hercules RamFont—3,072 software definable characters improve many popular

software programs. (Call for the latest list.)

Card Plus

with the ability to toggle between the two. And Ashton-Tate's Framework goes from 80x25 to 90x43.

More data on screen without a loss of scrolling speed means you get a more functional spreadsheet. And you get it fast.

#### Crisp Graphics. Mono & Color.

Hercules 720x348 graphics is the highest popularly supported resolution available for IBM PCs/XTs/ATs, and a wealth of compatibles.

Our industry-standard 720x348 graphics mode and RamFont mode are now available for

both monochrome TTL monitors (Hercules Graphics Card Plus) and enhanced color "EGA type" and multi-sync monitors (Hercules InColor Card).

All of which means that built-in graphics on 1-2-3, Symphony, Framework II, SuperCalc 4, Javelin, Open Access, and Enable will be able to run in both mono and full color on either card. And so can add-on packages like Microsoft Chart, VP Graphics, and Stella Business Graphics.

#### Compatibility Plus.

Which brings us to yet another big benefit for spreadsheets and graphics. Hercules cards are

completely compatible with each other. Any monochrome standard text, Hercules graphics or Hercules RamFont compatible program (and there are thousands of them) will run in two to sixteen colors on the Hercules InColor

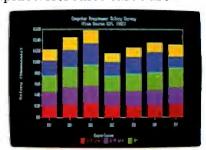

Hercules 720x348 resolution is now available in both mono and color for integrated or add-on graphics programs.

Card without changing video drivers.

And that makes moving (or networking) between mono and color systems a breeze.

So, for better spreadsheets ask for Hercules with RamFont. We're the graphics cards you can count on.

#### Hercules InColor Card

(For multi-sync and enhanced color "EGA-type" monitors.)

Runs all Hercules monochromesoftware in 2 colors, most popular software in up to 16 colors selected from a palette of 64.

- Standard Text—All programs run in 2 or more colors.
- Hercules 720x348 graphics in up to 16 colors— 15% higher resolution than EGA
- Hercules RamFont—3,072 software definable characters in 16 colors up to 12,288 in 2 colors.

For more information call Hercules toll-free at: 1-800-532-0600 Ext. 304. In Canada, 1-800-323-0601 Ext. 304.

## Hercules We run your software better.

Inquiry 118 for End-Users. Inquiry 119 for DEALERS ONLY.

Figure 4: Reduction to the restricted problem. The projective transformation T sending  $P_*^2$  (the "first quadrant") to  $\Delta^2$  can be visualized as follows: Imagine tipping the sketch of  $P_*^2$  so that "infinity" dips down to the horizon (a). What you now see is a triangle bounded by the two axes and the horizon line or "line at infinity" (b).

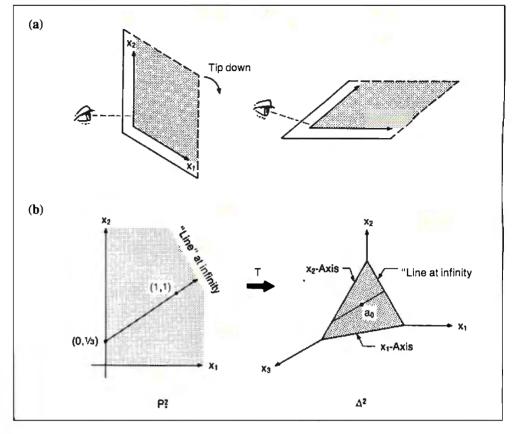

(7) 
$$X_k = \frac{x_k/a_k}{(x_1/a_1) + \ldots + (x_n/a_n) + 1}$$
 for  $k = 1, \ldots, n$ ;

and

$$X_{n+1} = \frac{1}{(x_1/a_1) + \ldots + (x_n/a_n) + 1}$$

where, as in the example, lowercase components are for the vector in  $P_{+}^{n}$  while uppercase components are for the vector in  $\Delta^{n}$  (which requires n+1 components since  $\Delta^{n} \subset R^{n+1}$ ). As in the example, the system of equations  $\mathbf{A}\mathbf{x} = \mathbf{b}$  in problem (3) is transformed into a homogeneous system as required by problem (4) since we have the additional component  $X_{n+1}$ , which can be used to eliminate the constant terms in the constraints of (3). Moreover, assumption (B) is satisfied since T sends the feasible point  $\mathbf{a}$  to the center  $\mathbf{a}_{0}$  of the simplex  $\Delta^{n}$ .

It remains for us to explain two things: first, how the interior feasible point can be found (since it is essential for the construction of the transformation T); and second, what to do if the minimum of the objective function is not known.

#### Feasibility Problems

Given a system of equations Ax = b as in problem (3), we wish to find a solution a in the interior of  $P_{+}^{n}$ . Let  $x_0 = e$  (so  $x_0$  is in the interior of  $P_{+}^{n}$ ) and let  $b_0 = Ax_0 - b$ . If  $b_0 = 0$ , then  $x_0$  is feasible and we are done, so let us suppose that  $b_0$  is not zero. We introduce an artificial variable  $\lambda$  and consider the problem

(8) minimize 
$$\lambda$$
  
subject to  $\mathbf{A}\mathbf{x} - \mathbf{b} = \lambda \mathbf{b}_0$   
where  $\mathbf{x} \ge 0$  and  $\lambda \ge 0$ 

But  $\mathbf{x} = \mathbf{x}_0$  and  $\lambda = 1$  is a feasible point for (8), and this problem is of the form (3). If the minimum of  $\lambda$  is zero, then we have solved  $\mathbf{A}\mathbf{x} - \mathbf{b} = 0$ , and we have a feasible point for problem

(3). Of course, if there is no feasible point to be found, then problem (3) has no solution anyway.

Since the feasibility problem corresponding to example 1b is rather trivial, let us consider a slightly larger problem that might come from a problem of the form (1). The four inequalities

$$\begin{array}{ccc}
x_1 & \leq 3 \\
x_1 & \geq 2 \\
& x_2 & \leq 5 \\
& x_2 & \geq 4
\end{array}$$

form the boundaries of a 1-by-1 unit square in  $P_{+}^{2}$  whose upper left corner is  $(2, 5)^{T}$ .

If we introduce four (nonnegative) slack variables, we can rewrite these inequalities as equalities:

We now have a problem in  $P_{+}^{\circ}$ . Setting  $\mathbf{x}_{0} = \mathbf{e}$  and  $\mathbf{b}_{0} = \mathbf{A}\mathbf{x}_{0} - \mathbf{b}$ , we find that  $\mathbf{b}_{0}^{\mathsf{T}} = (-1, -2, -3, -4)$ , so our problem can be rewritten as

#### Example 2a:

minimize 
$$(0\ 0\ 0\ 0\ 0\ 1)$$
 **Y**
subject to  $\begin{pmatrix} 1\ 0\ 1\ 0\ 0\ -1\ 0\ 0\ 2\\ 0\ 1\ 0\ 0\ 1\ 0\ 3\\ 0\ 1\ 0\ 0\ 0\ -1\ 4 \end{pmatrix}$  **Y** =  $\begin{pmatrix} 3\ 2\\ 5\\ 4 \end{pmatrix}$ 
and **Y**  $\in P$ , 7

continued

# De-clone Your Compatible With Hercules.

ost popular IBM PC/XT/AT compatible computers really stand out with Hercules Graphics Cards.

That's because our cards can actually improve the way software runs on the COMPAQ DeskPro 286/386, Leading Edge Model D, and IBM compatible models

from Epson, Hewlett-Packard, Kaypro, NCR, Tandy, Zenith, and many others.

#### Three Modes You Need for Your Software.

can have the true text speed display of italics, subscripts and superscripts. And, it enables add-on packages to open up whole new areas of font and foreign character display for

Hercules 720x348 resolution and RamFont are now available in up to 16 colors on your multi-sync or "EGA Type" monitor.

Both the Hercules Graphics Card Plus (for TTL monochrome monitors) and new Hercules InColor Card (for multi-sync and enhanced color "EGA type" monitors) contain the three modes you need to get the most out of software on your compatible. High Resolution Graphics: Your PC benefits from Hercules' crisp 720x348 resolution the highest popularly supported standard in monochrome, or up to 16 colors. RamFont Mode: This powerful new mode

allows popular programs to display up to 3,072 software definable characters instead of the fixed 256 ASCII character set.

Text Mode: Thousands of standard text programs run on both Hercules cards.

With RamFont. Lotus 1-2-3 and Symphony display

nearly twice their regular spreadsheet data... with no loss in scrolling speed. Microsoft Word runs up to four times faster. Lotus Manuscript, and many other word processors,

Hercules 720x348graphics-

 $highest \, popularly \, supported \, stand \, \pmb{a}rd$ Hercules RamFont—3,072 software definable characters improve many popular software programs. (Call for the latest list.)

easily move your software from mono to color systems and back again without

worrying about video drivers.

So to get the most out of your software, specify a Hercules Graphic Card Plus or a Hercules InColor Card for your system. And make your compatible more than a clone.

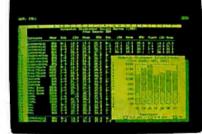

programs like WordPerfect,

WordStar, and Multimate:

while providing power-

ful capabilities for software of the future.

We Love Compatibility

Our Graphics Card Plus and new InColor

Card are completely

other. So you can

compatible with each

Hercules cards with RamFont let 1-2-3, and other popular spreadsheets, display nearly twice the data with no loss in scrolling speed.

#### Hercules InColor Card

(For multi-sync and enhanced color "EGA-type" monitors.) Runs all Hercules monochrome software in 2 colors, most popular software in up to 16 colors selected from a palette of 64.

- Standard Text—All programs run in 2 or more colors.
- Hercules 720x348 graphics in up to 16 colors—15% higher resolution than EGA.
- Hercules RamFont-3,072 software definable characters in 16 colors up to 12.288 in 2 colors.

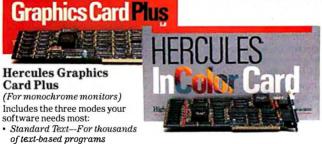

For more information call Hercules toll-free at: 1-800-532-0600 Ext. 304. In Canada, 1-800-323-0601 Ext. 304.

#### Hercules We run your software better:

Inquiry 120 for End-Users. Inquiry 121 for DEALERS ONLY.

#### New Quark PC Board

Base model 5.75" x 8" Only \$ 39 Reg. Price 495 Quantity discounts available

- IBM PC® compatible single board computer mounts to 51/4" drive
- Includes Floppy Disk & Color Graphics CRT Controllers plus more

Also includes: Legal BIOS • Boots MSDOS® 3.0 • Printer Port • 2 Serial Ports • 256K RAM • Clock Speed at 4.77 MHz • Alphanumerics and Graphics Modes for Color Video Controller • Standard IBM® Keyboard Port.

Options include: 512K RAM • Piggyback I/O channel **OEM** Expansion Board • XT-Compatible Hard Disk SCSI Interface • Real Time Clock with battery-back-up • Clock speed of 9.5 MHz (Twice as fast as a PC)

The Megatel Quark/PC is for OEM and end user applications that require PC compatibility in a compact single board computer. The Quark/PC BIOS will run most IBM PC® software including Flight Simulator and Lotus®. To meet your specifications a set of options let you add memory, speed and XT-compatible hard disk interface. Not only does it quickly mount to a 51/4" drive, it also comes with floppy disk and CRT color graphics controllers — all for just \$395.

To order or enquire call us today. Megatel Computer Corporation (416) 745-7214 150 Turbine Drive, Weston, Ontario M9L252 U.S. Address: 1051 Clinton St., Buffalo, N.Y. 14206 United Kingdom: Densitron Distributors: (0959) 71011 (0959) 71015

Italy: NCS Electronics (0331) 261-570

Australia: Asp Microcomputers (02) 500-0628

Querk is a registered trademark of Megatel Computer Corp. ISM PC, ISM and PCDOS are registered trademarks of ISM Corp. Lalus is a registered trademark of Lalus Development Corp. MSDOS is a registered trademark of

#### megatel

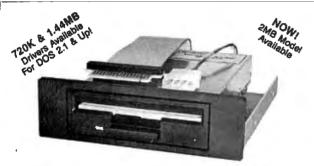

#### THE 3.5" CONNECTIONS

i nis internai 720K 3.5" disk drive is a "drap-in" replacement for 5.25" drives! It's the ideal solution for exchanging data between your PC/XT/AT and the new generation of laptops. Disk format is compatible with IBM, Toshiba and Zenith portables. The Model 853W drive kit contains everything you need, including interface adapters, premium SONY drive, and complete documentation. Uses your existing disk controller (no additional slots required). Requires DOS 3.2 for maximum performance. Ask about our Model 873W (1.44MB).

\$\$ SAVE \$\$ SONY DISKS

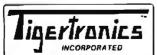

\$159.95 FRT. & TAX

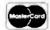

2734-C Johnson Drive P.O. Box 3717 Ventura, CA 93006

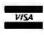

IMMEDIATE DELIVERY! Call 805-658-7466 or 805-658-7467

#### KARMARKAR'S ALGORITHM

Here  $y_1, \ldots, y_6$  correspond to  $x_1, \ldots, x_6$  and  $y_7$  to  $\lambda$ . But this problem is similar to example 1b, and we can apply the projective transformation  $T:P_+^7 \to \Delta^7 \subset R^8$  given by

$$Y_k = \frac{y_k}{y_1 + \dots + y_7 + 1}$$
 for  $k = 1, \dots, 7$ ; and  $Y_8 = \frac{1}{y_1 + \dots + y_7 + 1}$ 

(using our usual notation) to obtain a problem in the form of problem (4):

Example 2b:

minimize (0 0 0 0 0 1 0)Y

subject to 
$$\begin{pmatrix} 1 & 0 & 1 & 0 & 0 & 0 & 1 & -3 \\ 1 & 0 & 0 & -1 & 0 & 0 & 2 & -2 \\ 0 & 1 & 0 & 0 & 1 & 0 & 3 & -5 \\ 0 & 1 & 0 & 0 & 0 & -1 & 4 & -4 \end{pmatrix} \quad Y = 0$$

and

After this problem is solved by Karmarkar's algorithm, the inverse projective transformation must be applied to return to our original coordinates in  $P_{+}$ . Of course, we are interested only in the first two coordinates; the rest are the four slack variables and the artificial variable.

The BASIC program KAREX2 carries out this calculation for example 2 and arrives at the solution  $x_1^{(26)} = 2.46123$  and  $x_2^{(26)}$ 4.42794 with a tolerance of 0.001. [Editor's note: See the end of the article for more information on KAREX2 and KAREX3. These two programs are minor variations on listing 1.]

#### An Infeasible Problem

Suppose example 2 were not feasible. How would we have discovered this using Karmarkar's algorithm? From equation (6) we saw that if the algorithm is carried out m times, the ratio  $\mathbf{c}^{\mathsf{T}}\mathbf{x}^{(m)}/\mathbf{c}^{\mathsf{T}}\mathbf{a}_{0}$  must be no more than a certain size. Thus given the q from assumption (C) of problem (4), we can calculate in advance the maximum number of iterations we will run the algorithm. If after that many iterations we do not have an answer within the required tolerance, then our system of equations is not feasible.

For example, let us alter the situation of example 2 to require  $x_1 \ge 3$  and  $x_1 \le 2$  instead of  $2 \le x_1 \le 3$ . Proceeding as before, we obtain

Example 3:

and

3.02786.

minimize 
$$(0\ 0\ 0\ 0\ 0\ 0\ 1\ 0)$$
Y
subject to  $\begin{pmatrix} 1\ 0\ -1\ 0\ 0\ 0\ 3\ -3 \\ 1\ 0\ 0\ 1\ 0\ 0\ 0\ -2 \\ 0\ 1\ 0\ 0\ 1\ 0\ 3\ -5 \\ 0\ 1\ 0\ 0\ 0\ -1\ 4\ -4 \end{pmatrix}$ 
 $Y=0$ 
and  $Y\in\Delta^7$ 

The BASIC program KAREX3 attempts to solve this problem in the same manner that KAREX2 solved example 2, but we have added a "failure" detection routine: At the end of each iteration, the program tests inequality (6) and ends if it does not hold. We decided to use inequality (6) in our example rather than the later inequality Karmarkar used to estimate the number of iterations because dropping the  $\sum \ln(x_k^{(m)})$  terms results in a rather large overestimate of the number of steps needed. The program fails at iteration 26 where  $x_1^{(26)} = 1.81118$  and  $x_2^{(26)} =$ 

continued

# Finally! A printer as versatile as your PC.

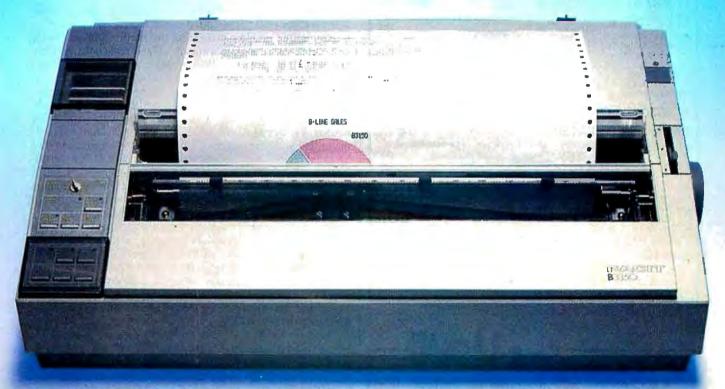

By giving you extraordinarily easy access to all the printout options your office needs, the new Facit B-line matrix printers really let you exploit the full potential of your PC.

Such as when you want to change from high throughput draft to perfect quality NLQ – just flick the rotary switch on the front panel. When you want to change font – just plug in a new font card. When you need to change from continuous forms to cut-sheets – the printer loads the paper for you.

And while the beauty of the B-line concept improves the impression made by your PC, the attractive design and low noise level make the printers perfect for every office environment, too.

#### EACIT

Inquiry 93

Head Office; Facit AB, S-17291 Sundbyberg. Sweden. Phone: 468 764 30 00. USA: Facit Inc. P.O. Box 334, Merrimack. NH 03054. Phone: (603) 424-8000

## Check out the facts below and go for a test drive at your nearest Facit representative.

- B3100: 80 columns, 128 lines/minute\* (250 cps)
- B3150: 136 columns, 128 lines/minute\* (250 cps)
- B3350: 136 columns, 109 lines/minute\* (200 cps), 18-needle printhead for 100 cps NLQ
- Rotary switch for fast print quality selection
- Easy operation with soft set-up in national language
- Extensive paper handling push/pull tractor, tear-off, automatic loading of single sheets. Optional single or double bin sheetfeeder
- Low noise key
- Facit, IBM Proprinter and Epson FX/JX emulations
- Parallel and serial interfaces
- 4-color option
- Extra fonts by means of plug-in card
- \* 80 col, 10 cpi.

IBM and Epson are reg. trademarks

AUSTRALIA: EAI Electronica Associates Pty Ltd., 427-3322. AUSTRIA: Ericsson Information Systems GmbH, 0222-613641. BELGIUM: Ericsson S.A., 02-2438211. CANADA: Facit Canada Inc., 416-825-8712. CYPRUS. LBM (Lillytos) Ltd 516 46 34. DENMARK: Facit A/S, 02-633311. FINLAND: OY Facit, 90-42021. FRANCE: Facit S.A., 1-47807117. GREAT BRITAIN: Facit 0634-40 20 80. GREECE: Computer Application Co. Ltd., 01-67197 22. HONGKONG: Gilman & Co. Ltd., 5-893 00 22. ICELAND: Gisii J. Johnsen HE, 354-64 12 22. INDIA: Forbes Forbes Campbell & Co. Ltd., 22-20 48 081. IRELAND: Ericsson Information Systems Ltd., 75 30 93. ITALY: Facit Data Products S.p.A., 039-63 63 31. JAPAN: Electrolux (Japan) Ltd., 03-479-7570. KQREA: True Trading Co. Ltd., 2-783-3855-7. THE NETHERLANDS: Facit BV., 3480-21784. NEW ZEELAND: Northrop Instruments and Systems, 501-801, 501-219. NORWAY: Ericsson Information Systems A/S, 02-3558 20. PORTUGAL: Regisconta Sar1,1-5600 91. SINGAPORE: Far East Office Eqpts Pte Ltd., 745 82 88. SPAIN: Perifericos S.A.,4-57 90 81. SWEDEN: Ericsson Information Systems Swerige AB, 08-28 28 60. SWITZERLAND: Ericsson Information Systems AG, 01-82159 21. USA: Facit Inc., (603) 424-8000. WEST GERMANY: Facit GmbH, 0211-61 090.

#### COMPETITIVE EDGE SPEED SHOP SINCE 1980

1421 E. GOLDSMITH, PLYMOUTH, MI 48170 (313) 451-0665

#### 16 MHz 3 8 6 BASE SYSTEM

1024K, 40MB HD, 1.2 MB FLOPPY, FDC/HDC, 2 SERIAL, 1 PARALLEL PRINTER PORT, 8 SLOTS, MSDOS 3.1, KEYBOARD, COMPATIBLE WITH IBM AT(r),

20 MHz 386 SYSTEM 1024K, 40 MB

\$3795.

#### 12 MHz AT COMPATIBLE

640K ON MOTHERBOARD, CASE, POWER SUPPLY & KEYBOARD SETUP PROGRAM. OPTION A 1.2 MB FLOPPY & HD/FD CONTROLLER \$300 HI-SPEED MONO CARD FLAT SCREEN AMBER MONITOR \$119. HI-SPEED EGA CARD \$325 EGA MONITOR 640 x 350 \$425 NEC GR-1 EGA CARD \$399 NEC MULTI-SYNC \$549 20MB HD 65 ms 72MB TOSHIBA 25 ms \$1095 \$299 40MB ST25/40 ms \$495 80MB ST4096 28 ms \$1095 40MB HD 28 ms 6053 112MR 25ms NEWRURY 1140 \$2295 231NB MAXTOR HD 28 ms 70MB HD 28 ms 6085 \$895 \$2995.

#### 19" MITSUBISHI, COLOR CAD MONITOR - ONE ONLY

\$1895. **\$695**.

\$1369.

10MHz AT COMPATIBLE 640K ON MOTHERBOARD, CASE POWER SUPPLY & KEYBOARD, SETUP PROGRAM

OPTION A 1,2 MB FLOPPY & HD/FD CONTROLLER \$300 \$99. STD COLOR MONITOR OPTION B STD COLOR CARD CE EGA CARD \$229. CE EGA MONITOR

XT COMPATIBLE 20MB, MONO CARD

\$1195. & MONITOR 640K XT COMPATIBLE 20MB, STD COLOR

CARD & CRT 640K 12 MHZ BASIC XENIX SYSTEM, 1024K,

\$2595.

30MB HD, 3 USER INCLUDES XENIX RUN TIME, MONO CARD & MONITOR PRINTERS, SLAVES, NOVELL, XENIX, DOS AVAILABLE

AT IS A REGISTERED TRADEMARK OF INTERNATIONAL BUSINESS MACHINES, XENIX IS A TRADEMARK OF MICROSOFT.

#### Customize Your Keyboard Eliminate Confusion Reduce Training Time Increase Productivity **Need Custom Keytops?**

Call us at 602 634-7515

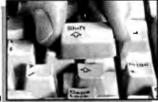

| Cornville, AZ 86325                  |             |                                                                   |             |
|--------------------------------------|-------------|-------------------------------------------------------------------|-------------|
|                                      |             | Cort                                                              |             |
| KEYTOPS—Kits to                      | support m   | ost software, including:                                          |             |
| PC to 5251 ' \$2                     | 21.95       | DisplayWrite 3                                                    | \$21.95     |
| PC to 5520 \$2                       | 29.95       | WordPerfect 4.1                                                   | \$29.95     |
|                                      |             | n'* key expanders enlarge sm<br>rn, Shift, Backspace, etc.) c     |             |
| FULLKIT\$21.95                       | PC and loo  | rn, Shift, Backspace, etc.) c<br>ok-alikes to full-size, AT-style | kevs Full   |
| MINI KIT \$10.95                     | KIL Habit 2 | iepai ale expanders, mini-nil.                                    | EIILEIT NEL |
| ☐ Black ☐ Gray                       |             | , backspace. All kits support<br>ust specify keyboard.            | LED where   |
| Language conversions ava             | itable!     | ☐ Send me FREE INF                                                | ORMATION    |
| Specify Keyboard Make/Model:<br>Name |             |                                                                   |             |
| Address                              |             |                                                                   |             |

Same Day Shipment . U.S. Postage Paid

Solving an LP Problem

Now we can put all these pieces together and explain how to solve the linear programming problem (3). One way would be to rewrite the problem as a (giant) feasibility problem (as we described for Khachiyan's algorithm) and then proceed to solve it. While this way of solving a linear programming problem looks nice, it defeats the advantage of Karmarkar's approach: the use of the objective function as a gradient to find the "best" direction to move.

Karmarkar's solution is as follows: First, find a feasible point in the interior of  $P_{+}^{n}$ . If no point can be found, then there is no solution to the problem and we are finished. Given a feasible point, construct the transformation (7) and reduce the problem to the restricted form (4) with assumptions (B) and (C) fulfilled.

Now we must deal with assumption (A). If the actual minimum is known, we can proceed as before by altering the objective function (as we did with example 1a). But what if the minimum value is unknown? We can at least put upper and lower bounds, say  $u_0$  and  $l_0$ , on it (these may be ridiculous overestimates, but since the objective function is a linear function on a bounded region, such bounds must exist). Now divide the difference between these bounds into thirds and set  $l_1 = l_0 + (u_0 - u_0)$  $l_0$ )/3 and  $u_1 = l_0 + 2(u_0 - l_0)$ /3. If we pretend that the minimum actually is  $l_1$  and run the algorithm (modified so that if it finds a point  $\mathbf{x}^{(m)}$  with  $\mathbf{c}^{\mathsf{T}}\mathbf{x}^{(m)} < 0$  then it backtracks along the line segment to  $\mathbf{x}^{(m-1)}$  to find the point with  $\mathbf{c}^{\mathsf{T}}\mathbf{x} = \mathbf{0}$  and returns this value as  $X^{(m)}$ ), we will find out whether or not the real minimum is between  $l_0$  and  $l_1$ . If it is, we have new upper and lower bounds and we can repeat this process; if it is not, we can pretend that  $u_1$ is the minimum and try again. Either way, the range between the upper and lower bounds is reduced by either 1/3 or  $\frac{2}{3}$  each time. In this way, we can zero in on the actual minimum of the objective function very quickly.

#### **Some Implementation Comments**

As you may have noticed, we have used  $a_0 = e$ , the unit vector, in our examples; this was done only to simplify the arithmetic. The projective transformation  $T:P_{+}^{n} \to \Delta^{n}$  in equation (7) is defined for any point a in the interior of  $P_{+}$ ", clearly, the more "intelligent" your choice of ao, the quicker Karmarkar's algorithm will find the solution.

Karmarkar's estimates of the relation between the  $\alpha$  and  $\delta$ were crucial to the proofs of his theorems. Since the feasible point used as the initial point in his algorithm is arbitrary, it is clear that as a practical matter,  $\alpha$  may be allowed to vary from step to step. One may choose  $\alpha$  so that each successive approximation to the solution remains feasible and interior to  $\Delta^n$ . You are invited to experiment with various as in the example programs we have included.

While we have touched on the issue of complexity, our discussions have been far from complete. It is difficult to compare the simplex method and Karmarkar's algorithm since the work involved within each of their respective steps is different. The main bottleneck in Karmarkar's algorithm is the matrix inversion step needed for the orthogonal projection of c to  $c_p$ . In our sample programs, we have made no attempt at speed: We find  $(\mathbf{B}\mathbf{B}^{\mathsf{T}})^{-1}$  by brute force row reduction of  $\mathbf{B}\mathbf{B}^{\mathsf{T}}|\mathbf{I}_{m+1}$ . Karmarkar also describes a modified algorithm in which the computations in the (k+1)th step use those of the kth step, and he is able to reduce the arithmetic operations required for each step from  $O(n^3)$  to  $O(n^{2.5})$ . Readers interested in this modification should consult Karmarkar's original paper (cited at the beginning of this article).

[Editor's note: The source code for KAREX1.BAS, KAREX2-.BAS, and KAREX3.BAS is available on disk, in print, and on BIX. See the insert card following page 256 for details. Listings are also available on BYTEnet; see page 4.]

City, St., Zip.

☐ MC #

Visa or MC orders:602 634-7515

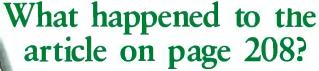

Someone ahead of you knows. He has information you'll never see. Make a career move now! Keep up with your peers—order your own subscription today.

Save \$20 off the newsstand price—12 issues at \$22 instead of \$42. If you're not satisfied write "cancel" on your invoice and keep the first issue free.

| <ul> <li>□ Bill me (North America only)</li> <li>□ Payment enclosed (U.S. Funds drawn on a U.S. bank only)</li> <li>□ Charge to my □VISA □MasterCard</li> </ul> City/State City/State |                                                                                          | Europe-Air Delivery Worldwide-Surface Delivery \$69.00 U.S. (1 yr.) \$37.00 U.S. (1 yr.) |
|----------------------------------------------------------------------------------------------------|------------------------------------------------------------------------------------------|------------------------------------------------------------------------------------------|
|                                                                                                    | ☐ Bill me (North America only) ☐ Payment enclosed (U.S. Funds drawn on a U.S. bank only) | NameAddressCity/State                                                                    |

For direct ordering call toll free weekdays 9:00 am—5:00 pm EST: 1 800 423-8272. (In New Jersey: 1 800 367-0218).

Signature

Please allow 6-8 weeks for processing your subscription

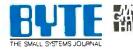

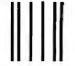

#### **BUSINESS REPLY MAIL**

FIRST CLASS MAIL PERMIT NO. 201 PISCATAWAY, NJ

POSTAGE WILL BE PAID BY ADDRESSEE

#### BYTE

Subscription Dept. P.O. Box 6807 Piscataway, NJ 08855-9940

Illandadadadadladladadadadadladladlad

NO POSTAGE
NECESSARY
IF MAILED
IN THE
UNITED STATES

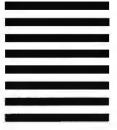

#### Season's Top-Selling

#### Fall 1987

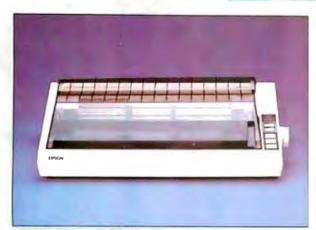

#### **EPSON FX-286E**

- 240 cps Draft/40 cps NLQ
- 132 Column, 8K Buffer
- Friction/Tractor Feed
   No. EPFX286E

\$439

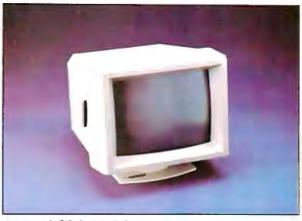

#### **NEC 1401 Multisync**

- Multisync RGB
- 800 x 560 Display
- 6 Text Switchable
   No. NEC1401

\$549

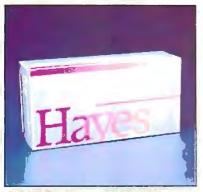

#### HAYES

#### Smartmodem 1200

- 300/1200 Baud External
- Automatic Speed Selection
- Voice/Data Transmissions

No. HY1200

\$299

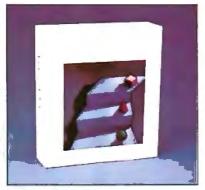

**LOTUS 1-2-3** 

No. ICLQ01

\$299

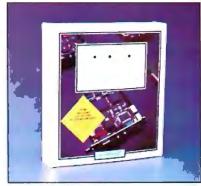

#### VIDEO SEVEN VEGA Deluxe

- 752 x 410 Display
- EGA, CGA, MGA, HGC
- 256K-DRAM Screen Buffer

No. VSEGAD

\$319

#### **COMPUTER MAIL ORDER**

When you want to talk computers. When you want to talk price. Call toll-free: 1800 233-8950.

Outside the U.S.A. 717-327-9575 Telex 5106017898 Fax No. 717-327-1217 CMO. 477 East Third Street, Dept. A109X, Williamsport, PA 17701 All major credit cards accepted

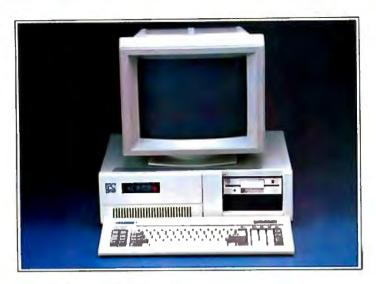

#### PC-TOO 8MHz XT Systems

#### BASIC SYSTEM CONFIGURATION:

- NEC V-20 CPU, 4.77 8 MHz Speed
- 640K Mother Board Memory
- 8 I/O Expansion Slots
- 360K Floppy Disk Drive
- Floppy Drive ControllerClock Calendar with Battery Backup
- 150 Watt Power Supply
- Parallel and Serial Ports
- IBM Compatible BIOS
- 100-Key AT-XT Switchable Keyboard
- 24 Hour Burn-In
- Backed by our One Year Warranty

| BASE SYSTEM PRICE:                   | <b>\$559</b> |
|--------------------------------------|--------------|
| With Dual 360K Floppies              | \$639.00     |
| With 20 MB Hard Drive and Controller | \$899.00     |

#### PC-T00 12 MHz XT Systems

- NEC V-20 CPU, 12 MHz Speed
- · 640K Mother Board Memory
- 8 I/O Expansion Slots
- 360K Floppy Disk Drive
- Floppy Disk Drive Controller
- Clock Calendar with Battery Backup
- 150 Watt Power Supply
- IBM Compatible BIOS
- 4 Half Height Front Storage Slots
- 100-Key AT-XT Switchable Keyboard
- 24 Hour Burn-In
- · Backed by our One Year Warranty

| BASE SYSTEM PRICE: |    |    |      |       |     |    |      | <b>"</b> 5 |       | J  |    |
|--------------------|----|----|------|-------|-----|----|------|------------|-------|----|----|
| With               | 20 | MB | Hard | Drive | and | Со | ntro | ller       | \$91  | 9. | 00 |
| With               | 20 | MB | Hard | Drive | and | 40 | MB   | Таре       | \$126 | 9. | 00 |

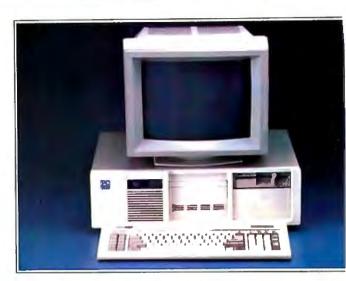

#### PC-TOO 8 MHz AT Systems

#### BASIC SYSTEM CONFIGURATION:

- 8 MHz 80286 16-Bit Intel CPU
- 512K Motherboard Memory Expandable to 1 MB
- 8 I/O Expansion Slots (6 16-Bit & 2 8-Bit)
- · Clock Calendar with Battery Backup
- 1.2 MB Floppy Disk Drive
- · Hard Disk/Floppy Controller Card
- 195 Watt Power Supply
- Fully Compatible High Speed Bios
- 84 Key 5151-Type Style Keyboard
- 5 Half-Height Front Storage Slots
- 24 Hour Burn-In
- · Backed by our One Year Warranty

| BASE SYSTEM PRICE:         | *99      |
|----------------------------|----------|
| With 20 MB Hard Disk Drive | \$1299.0 |
| With 40 MB Hard Disk Drive |          |

#### PC-T00 10 MHz 0-Wait State System

- 10 MHz 80286 16-Bit Microprocessor
- 512K Motherboard Memory Expandable to 1 MB
- 12 I/O Expansion Slots (6 16-Bit & 6 8-Bit)
- Battery Backed-up/Real-Time Clock
- 1.2 MB Floppy Disk Drive
- Dual Hard Disk/Dual Floppy Controller Card
- 238 Watt Power Supply
- Fully Compatible High Speed BIOS
- 5 Half-Height Front Storage Slots (4 exposed)
- 101-Key Enhanced Keyboard
- · Microsoft MS-DOS with GW-Basic
- 24-Hour Burn-in
- · Backed by our One Year Warranty

| BASE SYSTEM PRICE:         | *143                           |
|----------------------------|--------------------------------|
| With 20 MB Hard Disk Drive | \$ <b>1799.</b> (              |
| With 40 MB Hard Disk Drive | and 40 MB Tape <b>\$2249.(</b> |

\$1/0

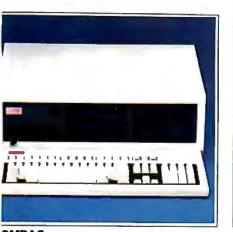

#### **OMPAQ** eskPro 386 Model 40

80386 Processor, 16 MHz 1 MB RAM, 1.2 Floppy 40 MB Hard Drive Parallel and Serial Ports

D. CQ3864

\$4999

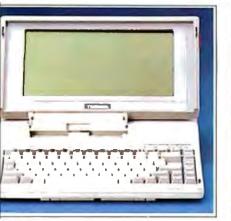

#### OSHIBA -1000 Lap Top

Fully IBM compatible 512K RAM 720K 31/2" Disk Drive

640 x 200 Pixels

, TB1000

\$999

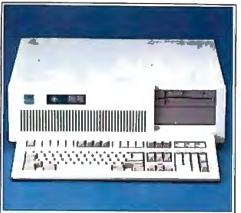

#### **IBM AT-339 Enhanced AT**

- 1.2 MB Floppy Drive
- 512K RAM, 8 MHz
- 30 MB Hard Drive
- Enhanced Keyboard

No. IBAT339

\$3699

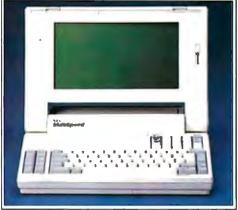

#### NEC

Multispeed

- Dual 3½" 720K Floppies
  640K RAM, 512K ROM
- Super Twist LCD Screen
- 9.54 MHz CMOS V-30

No. NIMS

**\$1499** 

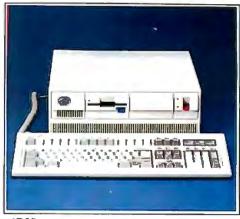

#### IBM

#### PS/2 Model 50

- 80286, 10 MHz
- 128K ROM, 1 MB RAM
- 20 MB Hard Drive 1.44 MB 3.5" Disk Drive

No. IBS50

\$2999

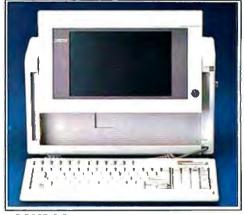

#### COMPAQ

#### Portable III Model 40

- 640K RAM
- 40 MB Fixed Drive
- 80386 Processor
- 1.2 MB Diskette Drive

No. CQ5P40

\$4899

## Execution.

Did you know that CMO ships 90% of its orders the same or the next day. Our sophisticated mainframe system enables us to achieve efficiencies that have our competition green with envy. CMO provides many important customer services including toll-free ordering, toll-free order status and toll-free customer support. We offer free catalog membership and we don't require our customers to pay money to join a club in order to buy from us. We offer alternative methods of shipping to best suit your needs. For a nominal fee our trained technicians will assemble your system, installing boards, drives and other options. We will burn your system in and test it so when you recieve it all you need to do is unbox it and plug it in. Our qualified, courteous sales consultants are ready to serve you. Phone today.

## Call toll-free: 1-800-223-8950

Outside the U.S.A. 717-327-9575 Telex 5106017898 Fax No. 717-327-1217 Most major credit cards accepted.

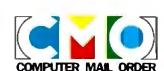

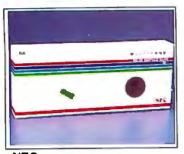

#### NEC **GB-1 Board**

- 640 x 480 Display
- 256K Display RAM Dr. Halo II Software

No. NECGB1

\$319

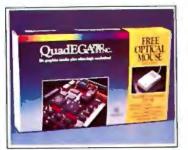

#### QUADRAM QuadEGA Prosync

- Free Mouse (limited time)
- 752 x 410 Display
- AutoSelect Display Mode

No. QU8600P

\$339

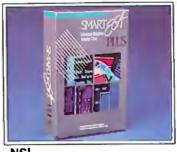

#### NSI Smart EGA Plus

- · Runs all standards in color
- 800x600 or 640x480 Modes
- Half-Size, supports IBM PS/2 VGA

No. NSI04

\$289

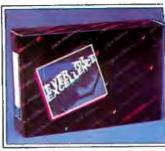

#### **EVEREX Autoswitch Enhancer**

- Autoswitch EGA
- 132 Column Operation Parallel Printer Port

No. EV657B

149

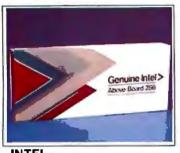

#### INTEL Above Board/286

- 512K Expandable to 2 MB
- Conventional, Expanded and Extended Memory
- . For AT or XT up to 12.5 MHz

\$349

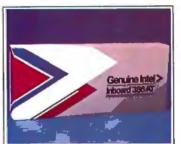

## INTEL

- Inboard 386/AT

  Converts AT to 386 16 MHz operation
- Up to 1 MB with 32 bit memory on board

No INIB3000

\$1459

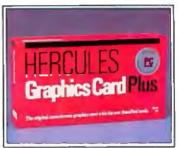

### **HERCULES**

- Graphics Card Plus

  720 x 348 Bit Mapped Graphics

  RAM Font Software Included
- Parallel Port

No. HEGCP

\$199

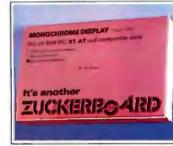

### **ZUCKERBOARD** Mono Graphics Card 720 x 348 Pixel Graphics

- Hercules Compatible
  64K RAM, Parallel Port

No. HX05

\$9999

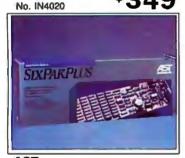

#### AST

#### Six Pak Plus

- 64K to 384K Memory
- Clock, Serial, Parallel, Game Port
- · SuperPak, SuperDrive Software

No. ATS1

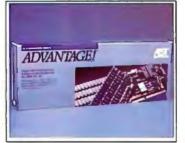

#### AST

- Advantage

   Up to 3 MB of Memory

   Supports PC-DOS and Xenix
- Parallel/Serial Ports

No. ATADV

\$319

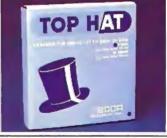

#### **BOCA**

- Top Hat

   6 or 8 MHz Speed

   128K RAM Top Off
- 1 Year Warranty

No. BOTH128

\$9999

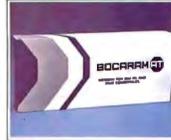

#### **BOCA BocaRam AT**

- 16 Bit, Runs to 16 MHz
  1 MB 4 MB Memory
  Expanded, Extended, LIM

No. BOAT10

\$279

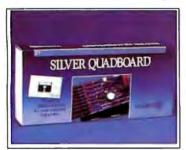

#### **QUADRAM** Silverboard

- 0-640K Memory
- 2 Serial, Parallel, Game Clock
- Quadmaster, PolyWindows Software

119 No. QUSQB

#### **QUADRAM** Model 30 Quadboard

IBM PS/2 Model 30 compatible
256K to 2 MB Memory expansion

QUADRAM®

- Parallel, Serial Ports

No. QUPS30

\$299

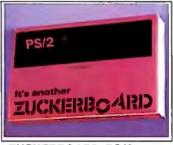

#### **ZUCKERBOARD PS/2** 50/60 Multifunction Board

- 256K to 3 MB Memory
- Parallel and Serial Ports · EMS and Diagnostic Software

\$249 No. HX15

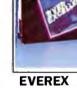

## **RAM 4000**

- IBM PS/2 Model 50 & 60
- Up to 4 MB Memory
- Expanded, Extended, LIM

No. EV136

\$379

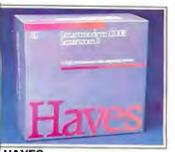

#### HAYES Smartmodem 1200B

- 300/1200 Baud Half-Size
- Hayes Standard "AT" Commands
- Smartcom II Software included

No. HY1200B

\$319

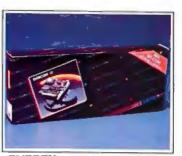

#### **EVEREX** Evercom 920

- 300/1200 Baud Half-Size
- Bell 103/212A Compatible
- Auto Answer/Auto Dial

No. EV920

**\$99**99

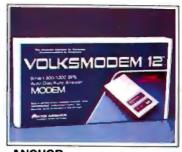

#### **ANCHOR** Volksmodem 12

- 300/1200 Baud External
- Hayes Compatible
- Auto Dial/Auto Answer
- No. ANVM12

\$8999

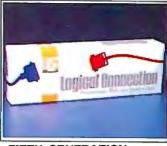

FIFTH GENERATION The Logical Connection

- · Programmable connection board
- 4 Serial, 2 Parallel in, 2 Parallel out
- · Daisy-chainable up to 315 devices

No. ICFI02

643-

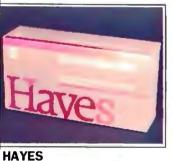

## Smartmodem 2400 • 300/1200/2400 Baud External

- Non-Volatile Memory
- Stored Number Dial

No. HY2400

\$499

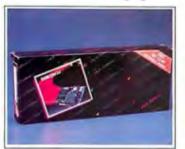

**EVEREX** Evercom 24

- 300/1200/2400 Baud Internal
- Half/Full-Duplex
- Bell 212 & CC ITT

MODEM WATE

No. EV940

\$219

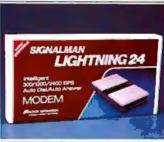

**ANCHOR** 

## Lightening 24 • 300/1200/2400 Baud External

- Battery Backed-up Memory
- Auto Answer/Originate

No. AN16

\$299

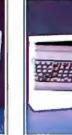

**IDEA 5251 Terminal Emulation** 

- Local Twinax Communication
- IBM 34/36/38 Compatible
- Printer Support, Hot Key

No. IE5251

\$579

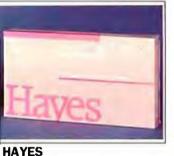

### Smartmodem 2400B

- 300/1200/2400 Baud Internal Bell & CC ITT Compatible
- Synchronous and Asynchronous

No. HY2400B

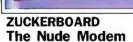

- 1200 Baud Half Size
- Fully Hayes Compatible
   PC Talk III Software

No. HX12

\$8999

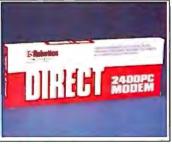

#### **U.S. ROBOTICS** Direct 2400 PC

- 300/1200/2400 Baud Internal
- Carrier detect override
- Audio phone line monitor

No. UR2400

\$189

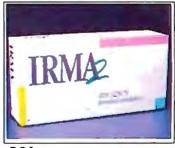

#### DCA IRMA Board 2.2

- Native Mode Coaxial Link
  IBM 3270 Controller Compatible
- SNA/SDLC or BSC

No. IRMA2

## Competitive Pricing.

Did you know that CMO will meet or beat any legitimate competitive price. That's why our client list keeps growing. More and more people are discovering that CMO can save them a lot of money. Just call our toll-free number with your best price and allow one of our courteous and knowledgeable consultants to beat the price—and save you money.

Call toll-free: 1-800-223-8950

Outside the U.S.A. 717-327-9575 Telex 5106017898 Fax No. 717-327-1217

Most major credit cards accepted.

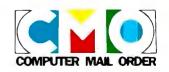

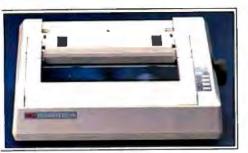

#### **NEC P660**

- 24-Wire Dot Matrix
- 216 cps Draft/65 cps NLQ
- · 360x360 Dots per inch No. NIP660

\$459

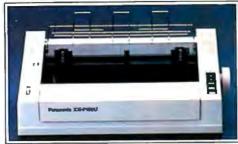

#### PANASONIC KX-P1091i

- 160 cps Draft/32 cps NLQ
- 9-Pin Head, 80 column
- IBM Pro Printer Emulation No. PA1091

\$179

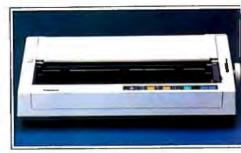

#### PANASONIC KX-P1595

- 240 CPS Draft/21 CPS NLQ
- 16.5" Paper Width
- · Rear Push Tractor Feed No. PA1595

\$449

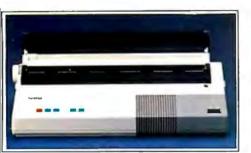

#### **BROTHER M-1509 Dot Matrix**

- 180 CPS Draft/45 CPS NLQ
- Auto Paper Loading
- Friction and Pin Feed

No. BRM1509

\$389

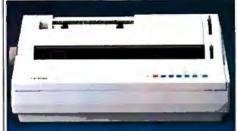

#### **BROTHER HR-40 Daisywheel**

- 40 CPS, 136 Columns
- 2 Color Printing
- · Friction and Forms Tractor No. BRHR40

\$589

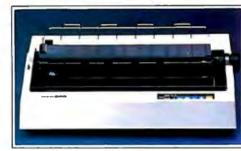

#### BROTHER 2024L 24 Wire

- 160 CPS Draft/96 CPS NLQ
- 136 Column/272 Condensed
- Tractor and Friction Feed No. BRL2024

\$599

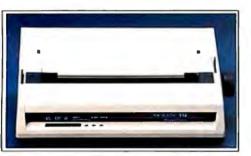

#### OKIDATA ML-192 Plus

- 9 Pin Dot-Matrix
- · 200 cps Draft/40 cps NLQ
- · 80 column, 8K Buffer No. OK192I

\$329

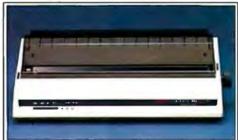

#### OKIDATA ML-193 Plus

- · 200 CPS Draft, 40 CPS NLQ
- 8K Print Buffer
- 9 Wire, 132 Column No. OK193I

\$479

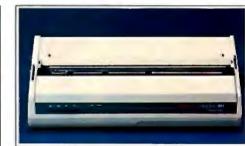

#### OKIDATA ML-293

- · Dual 9 Pin Dot-Matrix
- 240 cps Draft/100 cps NLQ
- 136 column, 8K Buffer

No. OK293

\$539

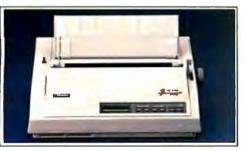

#### TOSHIBA P321SL

- · 24 Wire Print Head
- 216/180/72 cps
- · Character font cartridges No. TB321SL

\$529

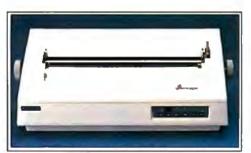

#### TOSHIBA P351-II

- 24 Wire Print Head
- 288 cps Draft/100 cps NLQ
- 136 column No. TB351S

\$889

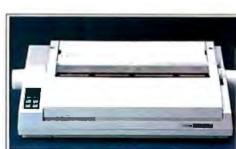

#### **CITIZEN Premier 35**

- 35 cps Daisywheel
- · Built-in clock/calendar display
- Error messages in English No. CZMSP35

\$489

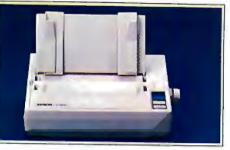

#### EPSON LX-800

- 150 CPS Draft/30 CPS NLQ
- 9 Pin Dot Matrix, 80 Column
- Built-in Tractor Feed

No. EPLX800

\$179

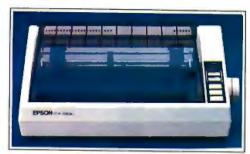

#### **EPSON FX-86E**

- 240 cps Draft/40 cps NLQ
- 9 Wire Dot Matrix
- Selectype Control Panel No FPEX86E

\$319

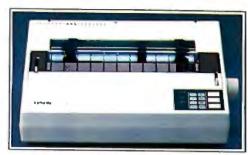

#### **EPSON EX-800**

- 9 Pin Dot-Matrix
- · 300 cps Draft/50 cps NLQ
- . 80 column, 8K Buffer No. EPEX800

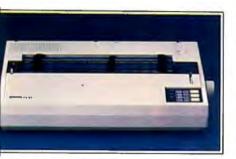

#### PSON EX-1000

- 9 Pin Dot Matrix
- 300 CPS Draft/50 CPS NLQ
- 132 Column, 8K Buffer

to. EPEX1000

\$499

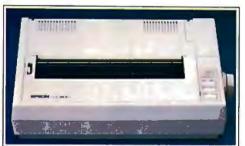

#### EPSON LO-800

- 24 Wire Dot-Matrix
- 180 cps Draft/60 cps NLQ
- 80 column, 7K Buffer

No. EPLQ800

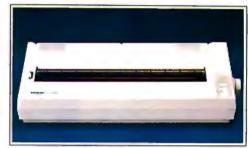

#### EPSON LQ-1000

- 24 Wire Dot Matrix
- 180 CPS Draft/60 CPS NLQ
- 136 Column, Select Type III No. EPLQ1000

\$569

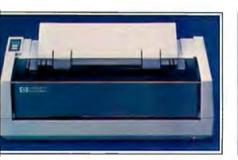

EWLETT PACKARD Thinkiet 2225C

150 CPS Inkjet

Transportable, Lightweight

Pin or Tractor Feed

o. HP2225C

\$379

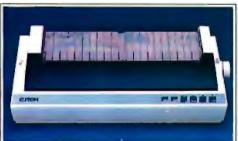

#### с. тон 315ХР

- 300 cps Draft/50 cps NLQ
- 15" Carriage Width
- IBM/Epson compatible

No. TE315XP

\$549

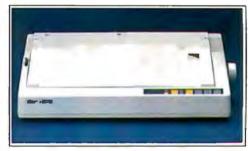

#### STAR MICRONICS NX-15

- 120 CPS Draft, /50 CPS NLQ
- 5K Buffer, 132 Column
- Friction & Tractor Feed

No. SGNX15

\$349

## Selection.

Did you know that CMO carries over 3,000 products including the best respected names in the industry. Representing over 200 manufacturers, our \$8 million inventory is housed in over 60,000 sq. ft. of space. Because of our large inventory, we are able to provide our customers with tremendous options and selections from which to choose. Also, our trained consultants offer free consultation and will be happy to help design and configure your system to fit your needs and budget.

## Call toll-free: 1-800-223-8950

Outside the U.S.A. 717-327-9575 Telex 5106017898 Fax No. 717-327-1217

Most major credit cards accepted.

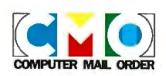

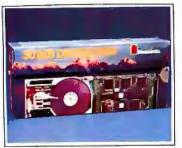

#### MOUNTAIN **Drivecard**

20 Meg, No. MB20

30 Meg, No. MB30

50 Meg, No. MB50

**\$519** \$589 \$729

No. MB9029

#### MOUNTAIN **Beta Drive**

51/4" Bernoulli Technology20 MB Removable Cartridge

Unlimited Storage

\$1,499

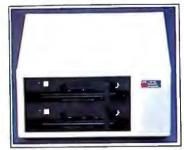

#### MOUNTAIN **Dual 20 MB External**

Bernoulli Technology Dual 20 MB Cartridges

Requires PC2 Controller

No. MBB4174

\$1,799

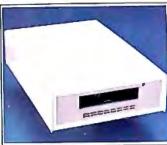

#### PC-TOO Datasave 40 MB

Easily moved from system to system
DC2000 Cartridges
Uses Computer Power Supply

No. MBPC5629

\$419

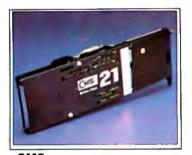

### **Drive Plus 21**

21 MB Expansion Card
3½" Rigid Disks

5 MB/sec. Transfer Rate

No. CH20DP

\$339

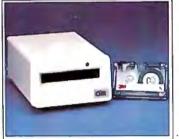

#### **CMS**

#### T-160 Back Up

60 MB on single cartridge Streaming or File-by-File Complete with controller

No. CH60BE

\$599

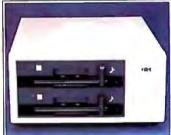

#### IOMEGA

#### The Bernoulli Box

Uses 2 20 MB Cartridges

Performs, Expands Reliable, Transportable

\$1,899 No. IMB40

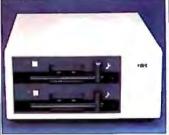

#### **EVEREX Excel-Stream 60**

#### 60 MB Cassette Back-up

Backs up 5 MB per minute

Built-in Formatter

No. EV60ST

\$589

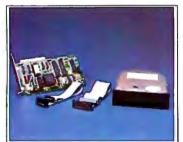

#### SEAGATE 20 MB Hard Drive Kit

Seagate ST-225 Drive

Hard Drive Controller Mounting Hardware

No. SA225C

\$339

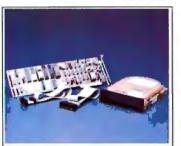

### **SEAGATE** 30 MB Hard Drive Kit • Seagate ST-238 Drive

RLL Controller Card

Mounting Hardware

No. SA238C

\$389

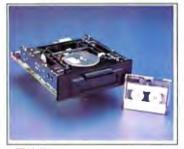

#### **IRWIN** 10 MB Tape Drive

10 MB Formatted Capacity

· 8 Minute Back-up Time

Half-height Internal

No. IW110D

\$259

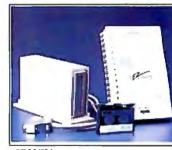

#### **IRWIN** 20 MB Tape Subsystem

20 MB Tape CapacityInterface Cable Kit Included

250 Kb Data Transfer Rate

No. IW420XT

\$479

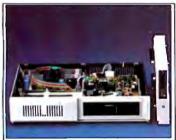

## RACORE Jr. Expansion Chassis Provides 360K Disk Drive Clock/Calendar and DMA

Parallel Port and Expansion

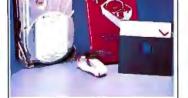

#### **MINISCRIBE** 6053 44 MB Drive

44.6 MB Hard Drive

28 MS Full Height 5 Mbits/sec. transfer

No. SA6053

\$679

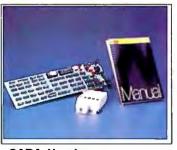

#### SABA Handscan

Reads Words and Numbers

Exports to spreadsheets, word processors and data bases

Works with Lotus 1-2-3, Multimate Wordperfect, dBase & R:Base

No. ICSA1000

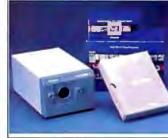

#### **POLAROID Pallette Plus**

Computer Image Recorder
35mm and 3x4 Film Unit
8 Pallette Software included

No. PO01P

No. RR1501

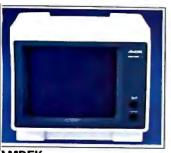

#### **AMDEK** Video 310A

- 12" TTL Amber
- 18 MHz Band width
- 80 x 25 lines, 2000 characters

No. AMA310

\$139

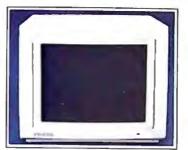

#### **AMDEK** Video 410 Series

- 12" TTL Amber, Green, White
- Up to 960 lines
- Flat non-glare screen

**\$159** No. AM410A, G, or W

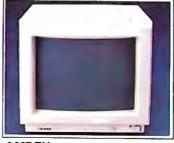

**AMDEK** Color 600

- 13" Dark Bulb CRT
- Supports 16 colors
- 80 x 25 lines, 2000 characters

\$349 No. AMC600

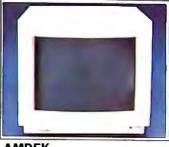

**AMDEK** Color 722

- 13" In-line, etched screen
- Supports 64 colors
- 720 x 350 display

No. AMC722

**\$469** 

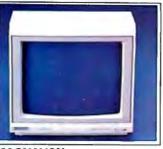

**VIAGNAVOX** PC-Monitor 80

- 12" TTL Display
- 1000 Lines (center) Dark Glass CRT

No. NAP613, Green No. NAP623, Amber \$9999

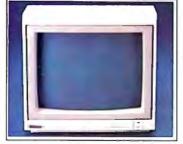

**MAGANAVOX** RGB Monitor 80

- 14" RGB/Composite
- 640 x 240 Display
- Dark Glass CRT

\$299 No. NAP515

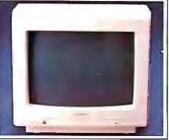

**MAGNAVOX** Professional 8CM873

- Multimode text/graphics
- 926 x 580 display
- 15 KHz to 34KHz

\$549 No. NAP873

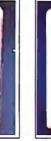

ZENITH **ZVM-Composite** 

- 12" TTL Composite
- 25 x 80 lines
- Anti-Glare Screen

No. ZEG1230 No. ZEA1220

\$9999

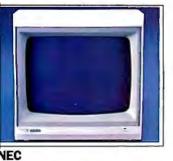

ITL Monochrome

TTL Monochrome 720 x 350 Display

12'

Non-Glare Phosphor

No. NEA1285, Amber

No. NEG1280, Green

\$9999

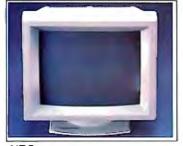

NEC **Multisync Plus** 

- 15" Flattened CRT
- 960 x 720 Resolution

· 3-Way Text Switch

No. NEC1401P

\$1199

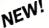

#### **PRINCETON MAX-12**

- 12" Amber TTL
- 720 x 350 Display
- 16 Shades

No. PNM12E

**\$149** 

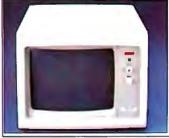

**PRINCETON HX-12E** 

- 12" Color RGB
- 640 x 350 Display EGA Compatible

No. PN12E

\$479

Dependability.

Did you know that CMO is one of the oldest direct marketers of computers in the country. We are also one of the largest—serving more than 350,000 customers. Our list of satisfied customers include over 75% of the Fortune 1000 companies. Also, many schools and universities, as well as many small businesses and individuals have come to depend on CMO for their computer related needs.

Call toll-free: 1-800-223-8950

Outside the U.S.A. 717-327-9575 Telex 5106017898 Fax No. 717-327-1217 Most major credit cards accepted.

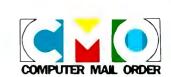

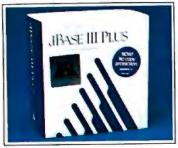

d-Base III + No. ICAH03

\$399

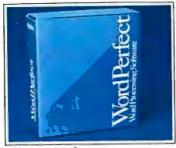

**Word Perfect** 4.2 No. ICSS01

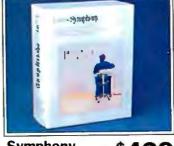

Symphony No. ICLO02

\$439

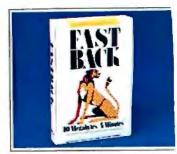

**Fast Back** No. ICFI01

\$8995

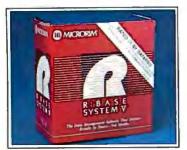

R:Base System V No. ICMH04

\$449

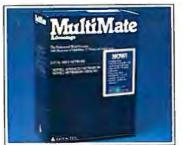

Multimate Advantage II No. ICMM02

\$299

\$209

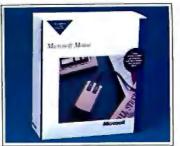

MicroSoft Mouse

No. ICMR02

\$129

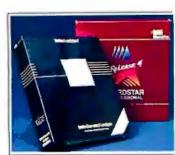

Micropro Professional 4.0 \$239 W/Gen. Ledg., No. ICMP03

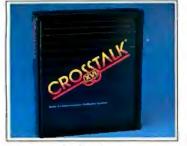

Crosstalk XVI

No. ICMF01

\$8999

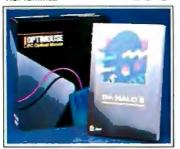

**Optimouse** No. ICIM01

\$8999

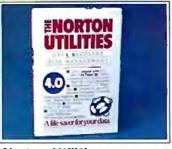

Norton Utilities \$5499

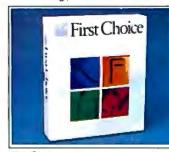

PFS: First Choice No. ICPF10

\$9999

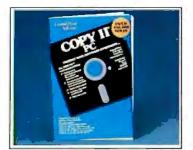

Copy II PC No. ICCP01

**\$24**99

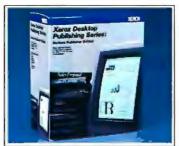

**Xerox** Ventura No. ICXE01

\$589

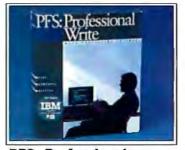

**PFS: Professional** Write

No. ICPF11

\$119

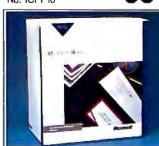

Microsoft Word 3.1 No. ICMR20

\$239

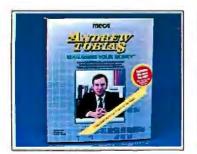

Managing Your

Money No. ICMD01 \$119

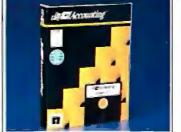

**DAC: Easy** Accounting No. ICDA02

\$4499

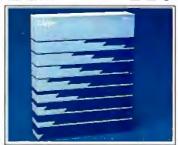

Nantucket Clipper No. ICNA01

\$399

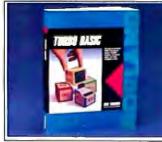

**Borland** Turbo Basic No. ICBI20

\$6499

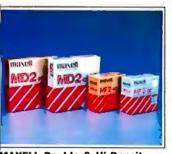

MAXELL Double & Hi Density 574 DS/DD 10 Pack No. MXD2 \$8.99 51/4 Hi Dens. 10 Pack No. MXD2HD\$18.99

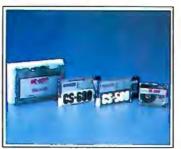

MAXELL Data Tape DC300A, No. MXMC4500 DC600A, No. MXMC600AG \$21.99 \$25.99 \$19.99 DC2000, No. MXMC2050

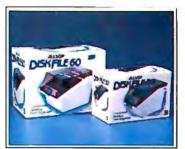

**ALLSOP Diskette Holders** \$9.99 31/2" Holds 30 No. ARDE30M \$9.99 514" Holds 60 No. ARDF60

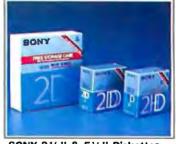

SONY 31/2" & 51/4" Diskettes • 31/2" DS/DD 10 Pack No. SCMFD2\$19.99

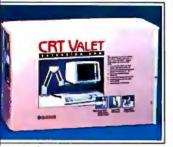

**CRT Valet**  Arm rotates 360° Vo. CUTV

\$9999

\$399

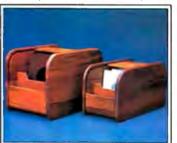

**KALAMAR Teakwood File Cabinets** • Holds 45 31/2" Disks No. Cl452 \$14.99 Holds 50 51/4" Disks No. Cl454 \$17.99

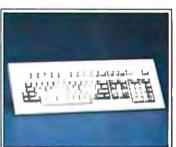

KEYTRONICS KB-5151 Keyboard \$159 No. KT5151

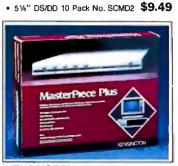

KENSINGTON MasterPiece Plus \$109 No. KEM08

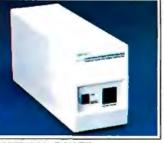

AMERICAN POWER 330 Watt UPS No. AJ330XT

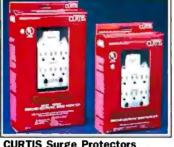

**CURTIS Surge Protectors** 

\$49.99 No. CUSP1P, Diamond + \$69.99 No. CUSPF2P, Ruby +

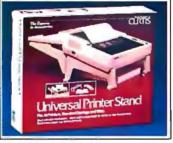

**CURTIS Universal Printer Stand** 

\$1999 No. CUUPS1

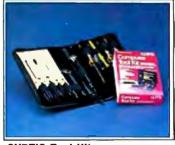

**CURTIS Tool Kit** 

No. CUTK1

\$2299

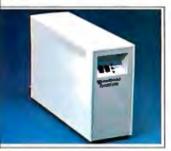

DATASHIELD Turbo 350 SPS

\$449

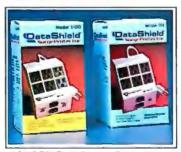

**DATASHIELD Surge Protectors** 5100, No. DZS02

585, No. DZS03

\$79.99

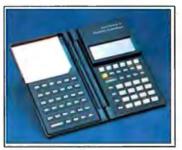

**HEWLETT PACKARD HP-18C Business Consultant** \$139

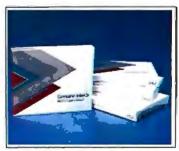

**INTEL Math Co-Processors** \$129.00 No. IN8087 PC

No. IN80287 AT

\$179.00

## CMO. Policies and particulars.

Next day shipping on all in-stock items. • Free technical support from our own factory-trained staff. • Toll-free order inquiry. • No surcharge on VISA or MasterCard orders. • Credit cards will not be charged until the order is shipped. • No limit and no deposit on COD orders. • No sales tax on orders shipped outside PA. • No waiting period for cashier's checks. SHIPPING. Add 3% (minimum \$7.00) shipping and handling on all orders. • Larger shipments may require additional charges. • Returned items may be subject to a restocking fee. • All items subject to availability and price changes. Educational Institutions call toll-free 1-800-221-4283.

## Call toll-free: 1-800-223-8950

Outside the U.S.A. 717-327-9575 Telex 5106017898 Fax No. 717-327-1217 Most major credit cards accepted.

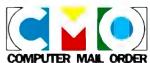

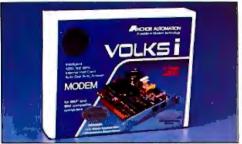

#### **ANCHOR**

#### Volksmodem 1200 Internal

- 300/1200 Baud Internal
- Hayes compatible
- Communications Software included

ANVM7

\$8999

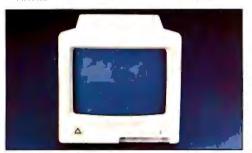

## **LEADING EDGE** Model-D Monitor • 12" TTL Green Screen • IBM Compatible

- Ergonomic Design

No. LEG

\$7999

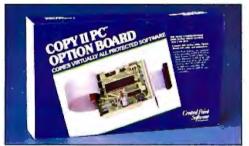

#### **CENTRAL POINT** Copy II PC Option Board

- Menu-Driven
- Makes exact back-ups
- Includes track editor

No. ICCP02

\$8499

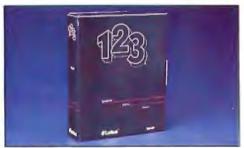

#### LOTUS

- 1-2-3 UpgradeVersion 2.01 Full Set of Six DisksFull Spreadsheet Data Base
- Lotus users dream

No. ICL020

\$249

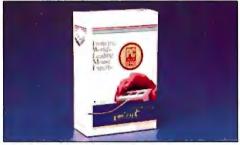

#### **LOGITECH C7 Serial Mouse**

#### with Software

- Opto-mechanical 200 DPI Resolution
- 3 Button Design

No. ICLG03

\$7499

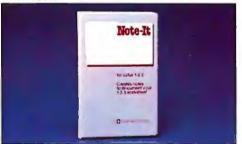

#### TURNER HALL Note-It

- · Electronic annotate for 1-2-3
- DOS command access
- Edits, searches, prints

No. ICTH02

\$4599

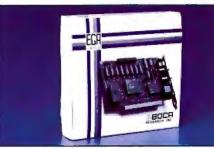

#### **BOCA EGA**

- 640 x 350 Resolution
- 16 Color/64 Palette
- 256K of Video Memory

No. BOEGA

\$149

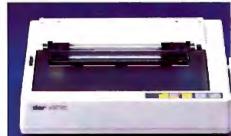

#### STAR MICRONICS NX-10 Printer

- 120 cps, Draft/30 cps NLQ
- 5K Buffer, 80 column
- · Friction and tractor feed

No. SGNX10

**\$15**9

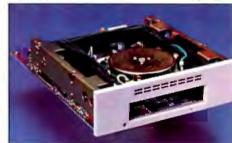

### PC-TOO

#### Datasave 4000

- 40 MB Formatted capacity
- 3½" Pocket Size Cartridges, DC 2000
- Uses existing floppy controller

No. MBPC5750

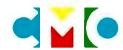

## **COMPUTER MAIL ORDER**

When you want to talk computers. When you want to talk price. Call toll-free: 1800 233-8950.

Outside the U.S.A. 717-327-9575 Telex 5106017898 Fax No. 717-327-1217 CMO. 477 East Third Street, Dept. A109X, Williamsport, PA 17701 All major credit cards accepted

## Printer Technologies

| Color Printing                                          |
|---------------------------------------------------------|
| <b>Vector-to-Raster Algorithms</b> 177 by Dick Pountain |
| Page Printers                                           |
| Print Quality                                           |
| Engineering Close-Ups: Taming the Hot Heads             |
| Matrix-Line Printing                                    |
| Color Thermal-Transfer Printing 221 by Julio Guardado   |
| Designing a High-Speed Page Printer Controller          |
| Strip-Buffer vs. Full-Page Bit-Map Imaging              |

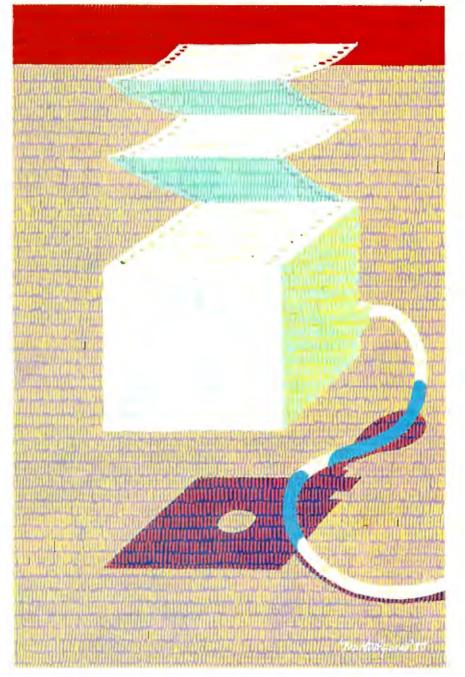

## Introduction

**Printer Technologies** 

The values by which we measure printers are easily understood and yet imprecisely defined. Speed is easiest to measure in characters per second, but that approach has little value to users, who are more interested in pages per minute, a value that can't be derived simply from a printer's maximum rate. But measures of throughput require agreement on what constitutes a representative document.

Quality doesn't lend itself to precise definition either. Each level of printing—draft, near-letter-quality, and letter-quality—has its own separate criteria. Furthermore, each different technology tends to have its own set of standards.

Even *cost* comparison is not always straightforward. Increasingly, printers have optional font cards or cartridges and software that may affect cost. With page printers, the addition of memory to a system may make cost comparisons misleading, and the presence or absence of on-board intelligence, in the form of a controller, can also confuse cost comparisons.

In this collection of articles, we've tried to help define the issues more precisely by explaining exactly what goes into the various technologies. Rick Cook's article, "Page Printers," brings out some important distinctions and limitations of laser, liquid-crystal-shutter, and light-emitting-diode designs. He explains why these units are so expensive and what it will take to bring their costs down.

In "Color Printing," Naomi M. Luft describes the subtractive color process and the various ways we have of currently getting living color on paper. This article also includes a text box entitled "Plastic Ink," which describes a new implementation of the ink-jet technology.

Lars Jansson takes an original and direct approach to the question of "Print Quality." He explains the factors affecting print quality and proposes a set of objective measurements. Dick Pountain puts aside his regular column this month to discuss the conversions necessary to make rasterized images from vector information in "Vector-to-Raster Algorithms."

Turning to more traditional printer designs, three short engineering close-ups give an insider's view of how dot-matrix-impact, thermal-transfer, and other designs continue to be refined. "Taming the Hot Heads" by Keith B. Davenport shows how careful engineering and CAD have helped to maximize print-head efficiency and reduce the heat buildup that comes with fast printing. Mark Hohneker summarizes an alternative approach to standard dot-matrix-impact designs in "Matrix-Line Printing," and Julio Guardado describes another increasingly important technology in "Color Thermal-Transfer Printing."

Two additional engineering close-ups deal with page printers. In "Designing a High-Speed Page Printer Controller," Phil Ellison describes what is involved in making a page printer controller in order to maximize throughput. On an even more detailed level is Bert Douglas's article, "Strip-Buffer vs. Full-Page Bit-Map Imaging."

One aspect of printer technology we don't cover in this section is speed—how to measure and define it. Instead, we will conclude this introduction with a summary of a proposed new standard for measuring speed.

According to a draft version of the European Printer Performance Test (EPPT), 11 major printer manufacturers in Europe worked to develop the specification for measuring true print speed or throughput. The specification is intended for use with all printer designs (i.e., dot-matrix, daisy-wheel, ink-jet, thermal-transfer, and laser). The standard does not deal with measurements or criteria for measuring quality, character fonts, and so forth. However, it does provide a descriptive system for defining the various quality levels so that, for example, draft printing and letter-quality printing speed become objective terms.

The hope of the original group of 11 manufacturers is that the proposed standard will be adopted or at least incorporated into an official standard by the European Computer Manufacturers Association (ECMA) and the American National Standards Institute (ANSI). The test is designed for use only with printers that support European languages.

The tests are divided into performance tests and endurance tests. For the performance tests, the data patterns are printed five times. For the endurance tests, data patterns are printed repeatedly for 1 hour. The tests are (a) a letter test using a standardized letter; (b) a spreadsheet test using a 132-character-per-line spreadsheet; and (c) a graphics test, consisting of two vertical lines and two triangles, made up strictly of bitimage information.

The draft version of the EPPT runs 14 pages plus appendixes. It is a precise and well thought-out standard and, if adopted, will do much to eliminate the current confusion regarding advertising and specification of printing speed. For further information on the proposed EPPT, you can write to Alan Clemmetson, Dataquest U.K. Ltd., 13th Floor, Centre Point Bldg., 103 New Oxford St., London WC1A 1DD, U.K.

—George A. Stewart and Jane Morrill Tazelaar, Technical Editors

## Color Printing

A balancing act among price, performance, and print quality

#### Naomi M. Luft

IN COLOR PRINTING, you get what you pay for. The key word, and one I will use many times, is *trade-off*. You pay for higher resolution with longer processing and printing times. To get higher speed, you pay—and pay. To get more color choices, you trade effective print resolution. And the list goes on. But the list of available color-printing technologies also goes on; the current total is six.

In order of current popularity, these six basic color-printing technologies are pen and electrostatic plotters, and thermal-transfer, ink-jet, serial dot-matrix, and electrophotographic (color laser) printers. The vector-oriented pen plotters are by far the most popular, largely because they are flexible. They "write" with varied-color pens on various media and have a large base of existing software. However, raster-based competitive technologies are gaining ground by offering faster print speeds, superior text printing, and compatibility with the emerging world of digital imaging.

Unlike pen plotters, raster-based printing systems must perform several electronic image-creation functions, including combining basic colors under software control, precisely overlaying colors to get shades, and interpreting a rasterized bit stream rather than vector commands. Although each color-printing technology handles these required functions differently, some basic principles are common to all.

#### **Generating Colors**

The most familiar example of a rasterbased product that produces a variety of shades through color mixing is the television set. The color "model" used for producing colors on TVs, and the closely related color computer monitors, is RGB: Three light sources (red, green, and blue) generate the color within the monitor. The presence of all three colors creates white, while their absence results in black. Red, green, and blue are sometimes called the *additive* colors.

Printing systems usually do not use the RGB model because the colors are strong and opaque and therefore do not combine well. Instead, the complementary model, CMY (cvan, magenta, and vellow), is customary. Cyan, magenta, and yellow are referred to as the subtractive primaries because they create color by subtracting a particular color of light reflected off a white page. Cyan is the absence of red, magenta the absence of green, and yellow the absence of blue. You can combine these three colors to create the additive colors (red, green, and blue), as well as black (see figure 1). (Since this combined black often appears brown, many printers are also configured with a 'true" black as a fourth color.)

The process of combining colors is mechanically tricky and represents a technical challenge for all printer technologies. With the exception of ink-jet, all color printers separate the printing function for each of the subtractive colors, overlaying the colors in several passes. Thus, registration is critical to ensure that each pixel lines up precisely with the corresponding pixel from a previous pass. In moving-head (serial) printing systems, such as serial dot-matrix and

some thermal-transfer printers, the print head traverses the same line repeatedly until it has printed all the colors, then the paper moves to the next line. Page-oriented systems, such as fixed-head thermal-transfer, electrostatic, and electrophotographic printers, print the entire page in one color before going to the next color

#### **Mixing Colors**

Processing color separations and overlaying pixels become even more complex when an application requires more than the seven basic colors shown in figure 1. In general, printers lack the flexibility of computer monitors, which can vary shades under software control by varying the intensity of the electron beam. The only printing technology to achieve shading by varying the electrical signal is dye sublimation, an emerging subset of thermal-transfer printing that creates nearphotographic-quality output. The more common approach to printing shades of the basic colors is dithering.

The dithering process generates shades of gray by mixing black with various percentages of white. Rather than treating each pixel as a single dot, systems that employ dithering combine dots into a matrix to create intermediate color values. Figure 2 shows how, in a 2-by-2 matrix,

continued

Naomi M. Luft is a senior research analyst specializing in nonimpact printing technology at Datek Information Services, P. O. Box 68, Newtonville, MA 02160.

you can combine the two basic values, black and white, into five shades.

In color systems, the range of shades increases substantially with a 2-by-2 matrix. Each subtractive color can have five intensity levels that can in turn be overprinted, thereby generating up to 125 different shades (5 by 5 by 5, with the three multiples representing the three subtractive colors). The possibilities increase as the matrix size increases. In a 3-by-3 matrix, each color can have 10 intensity levels, so you can achieve 1000 shades of color. Dithering patterns exist in the application software, the printer-resident firmware, or a combination of both.

You make trade-offs, however, in this method of increasing the number of colors. Dithering is effective only in relatively high resolution systems in which individual dots are barely distinguishable and, consequently, a matrix of dots is small enough to appear as a single picture element, so the color shade appears spatially integrated to the eye. The matrix structure effectively reduces the printer's

resolution. For example, if a 200-dotper-inch printer generates 125 shades using a 2-by-2 matrix, its effective resolution is reduced by that factor of 2 to 100 dpi. For 1000 colors (the 3-by-3 matrix), the effective resolution is reduced by a factor of 3 to 67 dpi. Therefore, when you need the highest possible resolution, you need to restrict your choices to the seven basic colors. Dithering is especially useful for shading large areas like pie charts in business graphics.

Two alternatives to dithering maintain printer resolution while they expand the number of color shades. One approach, used in commercial printing, is to vary the size of the dot in a technique called halftoning. Because it is difficult to control dot size with existing printer technologies, only a few specialized systems have taken this approach; most of them use ink-jet technology.

Another approach is to use ink or ribbons with more than three subtractive colors, ideally, two intensity levels for each subtractive primary. With six colors plus black, you could generate 216 colors per picture element without losing any resolution. The disadvantages of this approach are that the costs of hardware and supplies increase while throughput rates decline, since you need to either make more passes or distribute hardware resources, such as ink-jet nozzles, between more colors.

#### Setting Up Your System

With the exception of pen plotters, all current color printers are raster-based; that is, the image is decomposed into scan lines and then reconstructed during printing. Since most software defines graphics in terms of vectors, graphics systems have an algorithm to convert vector commands into a matrix for display on the rasterbased monitor; you can use this same matrix to print the image (see "Vector-to-Raster Algorithms" by Dick Pountain on page 177). Again, trade-offs are involved in choosing various print matrices.

Three basic configuration choices exist: You can attach a printer directly to the monitor's screen buffer, which holds a bit map of pixel information; a printer can share the video signal with the monitor; or you can convert the computer's vector information into a printer-compatible raster image via software or dedicated hardware.

The first two choices are "screendump" methods that let you bypass the need for software drivers and generate quick hard copies of screen information. The information is transferred one for one from the computer to the hard-copy device; therefore, whatever is on the

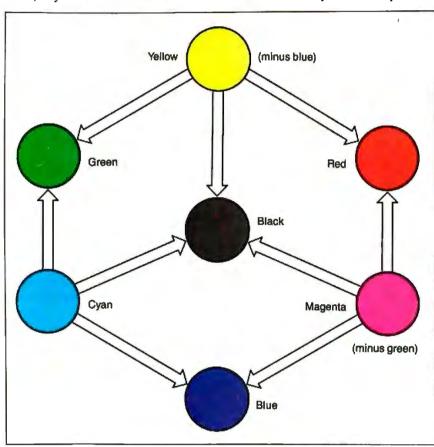

Figure 1: This diagram shows the actual subtractive colors: cyan, magenta, and yellow. The other colors-red, blue, green, and black-were formed by combining these colors; that is, the yellow and magenta together form the red shown here, and so on. The brownish black is a combination of CMY and illustrates why many printer manufacturers add a true black to their colors.

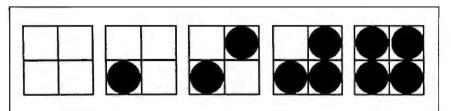

Figure 2: Dithering generates shades of gray by mixing black and white. Treating each dot as a 2-by-2 matrix lets you combine black and white into five shades: 100 percent white, 25 percent black and 75 percent white, 50/50, and so on. You can employ a similar scheme with colors, greatly increasing the number of available colors but also decreasing the final resolution.

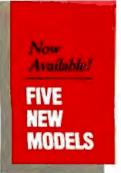

## SHARE PRINTERS AND BUFFER PRINT JOBS WITH ONE VERSATILE UNIT

Print Master from BayTech is an intelligent printer controller that connects between your computers and printers. It allows you to share one printer automatically, contend for multiple printers automatically, or switch between several printers by sending a simple code, not by changing cables. Plus, Print Master's generous built-in buffer spools data until your printers can receive it.

Because Print Master is a very flexible device, you can set it up to fit your application, even if your application changes.

### YOU SET UP THE IN-OUT PORTS

You configure Print Master's ports for any combination of printers and computers by answering questions from easy-tofollow menus. For example, with the ten port Print Master. nine computers can share one printer, eight computers can share two printers, seven computers can share three printers, and so on, to one computer which can share nine printers. You can also menu-select the disconnect time-out, form feeds, etc. and on serial models, the configuration of individual ports to translate for printers and computers using different configurations.

Inquiry 25

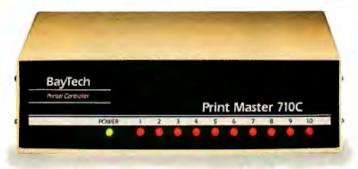

### 512K OR ONE MEGABYTE BUFFER KEEPS YOU WORKING INSTEAD OF WAITING

Since Print Master can accept data faster than your printer (up to 19.2KB serial or 5,000 characters per second parallel), you can send a print job to Print Master's standard 512K buffer and then go on to another project. All users connected to Print Master can send data to this common pool buffer, and they can be doing it simultaneously, even if no printer is available. Data is stored in the buffer until it can

be sent on a first-job-in first-jobout basis to the selected printer. If you need more memory than 512K, Print Master is optionally available with one megabyte buffer.

If several users are sharing one printer, printer sharing via Print Master is completely automatic. There are no codes to send. You simply perform your normal print operation. If you are sharing several identical printers, connection

is also

automatic. Again, you perform your normal print operation and are connected to the next available printer on a first-comefirst-serve basis. Print Master will send data to all printers simultaneously to keep your printers running at full capacity.

If you are sharing several different printers, such as a laser-jet, a dot matrix and a plotter, and you wish to select a specific printer, you do your normal print routine and also send a printer select code (which you can define yourself) before the first characters of your data. The data is then routed to the selected printer. It's that easy.

### PARALLEL, RS-232C OR RS-422A MODELS

706A (6 parallel ports), \$795

706C (6 serial ports), \$795 708C (8 serial ports), \$895 710C (10 serial ports), \$995 706D (4 parallel/2 serial), \$795 708D (6 parallel/2 serial), \$895 706E (4 serial/2 parallel), \$795 708E (6 serial/2 parallel), \$895 710E (8 serial/2 parallel), \$995 708F (4 serial/4 parallel), \$995 710F (6 serial/4 parallel), \$995 All above models have standard

512K buffers. Additional 500K buffer, \$249 RS422A for distances up to 4,000 feet now available on

some models.

### **WANT DETAILS?**

Call or write BayTech at P.O. Box 387, Highway 603, Bay Saint Louis, Mississippi 39520, USA. Telex 910-333-1618. Phone 601-467-8231 or

800-523-2702

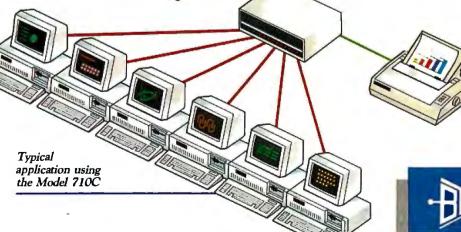

BAY TECHNICAL ASSOCIATES, INC.

DATA COMMUNICATIONS PRODUCTS

screen will appear exactly the same way on the printer. However, the printer usually has a higher resolution than the system monitor. Thus, when you transmit the pixels to the printer and print them at full resolution, the printed image becomes much smaller than the displayed image was. For example, a 640- by 480pixel image on the screen printed at 200 dpi becomes a 3.2- by 2.4-inch printout. Systems usually compensate by assigning multiple print dots to each screen pixel to get a larger image. Since this method doesn't take advantage of the printer's higher resolution, the "jaggies" (visible stairstepping) from the screen also appear on the printout.

The third approach, converting vectors to raster information specifically for the printer, has the advantage of not limiting the image to the size of the monitor's screen buffer; printing can take place at full resolution. The trade-offs are in price and performance. Because the system must manipulate many more bits of information, this approach is both processing-and memory-intensive, which adds to the expense and can result in low throughput rates.

Vector-to-raster conversion can take two approaches: software- or hardwarebased. Some systems generate raster data in host software and transmit a bit map to the printer via the standard printer interface. The main disadvantage of this software-based method is that it ties up the host during image processing. More advanced systems frequently use dedicated hardware processors that are optimized for this conversion function. The configuration possibilities include an external box, an add-in card, and a printer-resident controller. Add-in cards can cost as little as \$600, while the higher-performance rasterizers can run over \$6000, a hefty price now that most high-end color printers cost under \$10,000. In addition, you need software drivers to link applications with each specific output device.

I want to look at the operating principles and performance trade-offs of the six color-printing and -plotting technologies currently available. Figure 3 illustrates how these technologies compare in price and performance.

#### **Pen Plotters**

To date, pen plotters have been the most popular color-output devices. Widely used in technical applications such as CAD/CAE, they can produce output up to E-size (34 by 44 inches). Office applications, such as business graphics and presentation materials, increasingly use plotters. Desktop models for A- and Bsize drawings are available for under \$2000, and software drivers in numerous packages support them. On the systems level, pen plotters are less complex and less expensive than many other printers because they can interpret software directly in terms of vectors and, thus, don't need vector-to-raster conversion.

Mechanically intensive devices, pen plotters require that various pens and output media (paper, transparencies, vellum) move under software control, so that the pens can actually write to generate a graphic and associated text. Plotting involves combining x and y motions to execute vector commands (e.g., to draw a line between two points or a circle around a point). You change colors by mechanically switching pens typically held in a carousel or bank along the side of the plotter. The number of pens ranges from 2 to more than 10.

Plotters fall into three basic groups: flatbed, drum, and hybrid. All three have a carriage bar along which the pen moves to draw along one axis (say, the x axis). They differ in how they achieve pen motion in the y direction. Flatbed plotters hold the paper stationary while the pen moves in the y direction; the size of the flatbed creates the limit on output size. For applications that require output-size flexibility, you would use a drum or hybrid model. Drum plotters move the paper back and forth using a rotation drum to achieve motion in the y direction. Hybrid plotters similarly move the paper to achieve y movement; however, they hold it between friction rollers, are much smaller than drum plotters, and have no mechanism for rolling up long plots.

Available pen plotters offer varying levels of plotting accuracy and speed. High-level systems have resolutions to 0.001 inch, meaning that they can mechanically place dots that close to each other. Another measure of accuracy is repeatability, or how precisely the plotter

continued

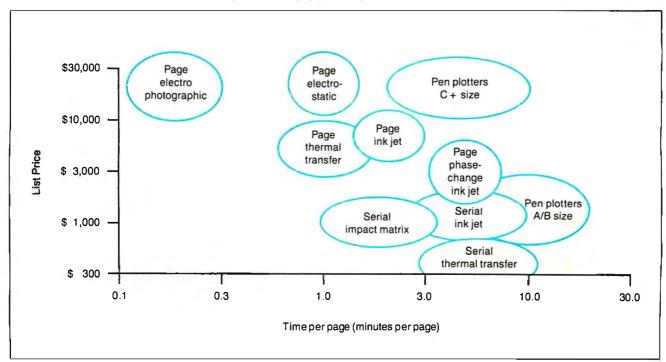

Figure 3: A price/performance comparison of color-printer technologies.

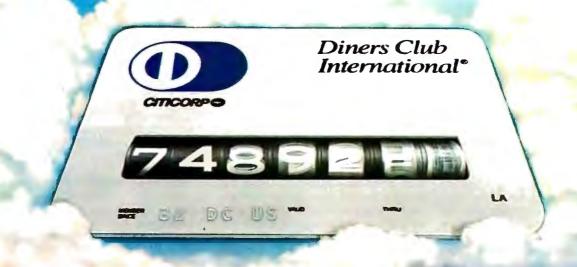

## NOW DINERS CLUB CAN MAKE YOUR AMERICAN, CONTINENTAL, NORTHWEST AND UNITED FREQUENT FLYER MILEAGE REALLY SOAR.

From now on, when you use the Diners Club Card, you can earn Club Rewards<sup>SM</sup> points good towards exciting gifts and services. Including extra mileage in the participating frequent flyer program of your choice. Or, if you choose, frequent stayer credit at Hilton, Radisson, Ramada or Sheraton hotels.

So dine with the Diners Club Card.
Sleep on it. Rent with it. Whatever. And watch your frequent flyer miles soar. Or use someone else's card...and miss all the rewards only Diners Club can give you.

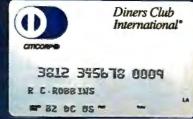

Call 1-800-DINERS-1.

Join the Club. The rewards are endless.

Frequent Traveler benefits available through the Club Rewards<sup>ac</sup> program. Participating companies subject to change. Club Rewards is a service available only to Personal Cardmembers of Diners Club from Citicorp located within the 50 United States.

Free enrollment required. Certain terms and conditions apply. \*United participation limited to 1986-87 Club Rewards brochure.

can return to a specific point again and again. Although the pens can move several inches per second, effectively, pen plotters are the slowest color technology. Desktop-size plotters can take 3 to 6 minutes for simple business graphs and up to 20 minutes for more complex plots with large area fills.

#### **Electrostatic Plotters**

Electrostatic technology was the first raster-based output method widely used for printing color graphics, particularly in technical environments. Its primary advantages over pen plotting are its improved speed, quiet operation, and suitability for unattended operation. Like pen plotters, some electrostatic plotters are capable of large-format output. However,

electrostatic plotters are among the most expensive color printers available, with B-size products costing between \$12,000 and \$14,000, and larger-format plotters ranging from \$40,000 to \$100,000 or more. In addition, you must use a special dielectric coated paper.

Electrostatic plotters operate by passing dielectric paper under a fixed-pagewidth electrostatic head that consists of a line of individual styli. Voltage is selectively applied to the individual styli, placing a charge on the dielectric paper and creating a latent image. Then the paper passes through a bath of liquid toner, and the charged areas attract toner particles. In a color system, this charging and toning process takes place several times (three if you use CMY, four if you add a

separate black); the toner bath is different for each color. As a result, this technology is mechanically complex. Figure 4 is a schematic of an electrostatic plotter by Benson Inc.; this plotter is unique in that it has multiple heads as well as multiple toner baths so you don't need to rewind the paper between colors.

One advantage of electrostatic plotters is their high-resolution output. Several systems exist with 400-dpi resolution, which improves output quality, especially when you need a large number of colors (due to the trade-offs between dithering and resolution). Some plotters also have a lower-resolution mode for proofing or plotting at higher speeds; 400 dpi is relatively slow in terms of processing time and paper-indexing rate.

#### Thermal Transfer

Thermal-transfer printers come in two varieties: serial (moving-head) printers and fixed-head page printers. Although both types lay down color similarly and require the same kind of media, they vary significantly in price. The serial printers, usually appealing to home users, cost less than \$300. The page-oriented systems, primarily used for engineering output (in many cases for proof copies, due to output-size limitations) and some new applications such as presentation graphics, cost between \$4500 and \$10,000. Thermal-transfer printing is particularly effective for area fills, since the density of the graphic does not affect print speed in page systems.

Three key elements compose thermaltransfer printing: a thermal head, a ribbon, and paper. The thermal head consists of a set of resistive elements that selectively heat up when an electrical current is applied. Direct-thermal printers, in which the head causes a specially treated paper to darken, have used these heads for a long time. Thermaltransfer printing inserts a wax-coated ribbon between the head and paper. The ribbon is heated from behind, the wax-based ink coating melts, and the image is transferred to the paper (see figure 5). Using a ribbon lets the thermal head print on plain paper and in color.

Like electrostatic plotters, thermaltransfer printers produce color prints through multiple passes of the subtractive primaries. In both serial and fixed-head configurations, the thermal-transfer ribbon has blocks of each subtractive color. In serial printers, these blocks are the same length as the print line: The head traverses the line with one color and then goes back to the beginning of the same line to overprint it with another color, and so on. The print mechanism indexes

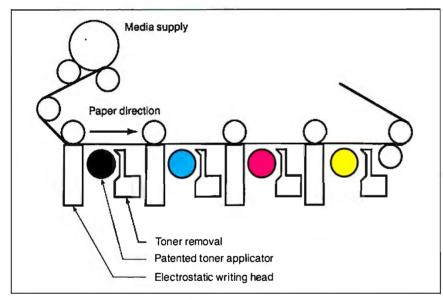

Figure 4: Schematic of an electrostatic plotter by Benson Inc. Note that this plotter has multiple electrostatic heads as well as multiple toner baths so that the paper makes only a single pass and needs no rewinding between colors.

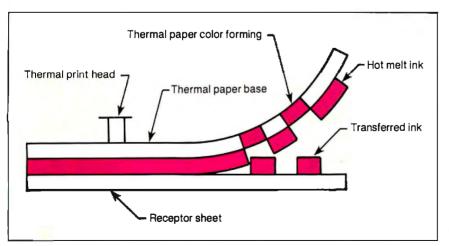

Figure 5: How thermal-transfer printing works. To print in color and on plain paper, you use a ribbon composed of blocks of the subtractive colors, which you overprint to obtain the various colors.

continued

## Aztec C ... The Best C Frees the genius in you

You've got a great idea . . .

... you're ready to write your programs.

You don't want to be sidetracked by all the paperwork. With Manx Aztec C and the ingenious make function, your creative processes won't get bogged down in program administration and housekeeping. Manx Aztec C has the most sophisticated, hardworking program administrator available to you. Once you've described your project, adding new features or enhancements is simple. You never have to concern yourself with the repetitive, tedious task of rebuilding your systems.

The development process moves quickly. Compiles, assemblies, link edits . . . all finish in record time.

Manx Aztec C is the fastest, most efficient C development system in the industry. Benchmarks show it . . . reviews commend it . . . users praise it.

. You're ready to test the program. You're ahead of schedule. The Manx Aztec C Source Level Debugger shows you the exact C language statement giving you a problem. You fix the problem quickly . . . you're still ahead of schedule.

You've got some time for fine tuning. The Manx Aztec C Profiler examines your program, tells you where the slow spots are and validates your test procedure. A few changes and it's exactly what you wanted.

You've made it!

Aztec C is available for MS-DOS/PC DOS. Call for details on Macintosh, Amiga, Apple II, CP/M-80, CP/M-86, TRS-80, ROM and others.

To order, or, for information

Call Today

1-800-221-0440

In NJ or outside the USA call (201) 542-2121

30-day satisfaction guarantee. Special Discounts are available to professors, students, independent developers, and on a "trade-in" basis. Site licenses.

"... a superb linker, a profiler, an assembler, and a set of development utilities are only the beginning of this package . . . performed admirably on the benchmarks, with short compile times and the best link times in this review . . . includes the most professional make utility . . . documentation is clear and complete. There is no doubt that this is a valuable and powerful programming environment." Computer Languages Feb. '86

"... execution times are very good, close to the best on most tests . . . " PC Tech Journal Jan. '86

"Easily one of the fastest compilers overall... library provides a lot of flexibility . . . generates small .EXE files." Dr. Dobbs Journal Aug. '85

\$ 99. C'Prime (Compiler, Assembler, Linker) \$299. Aztec C 86-d Developer's System Aztec C 86-c Commercial System \$499. PC ROM (8086, 68000, 8080, or 6502) \$750.

Third Party Software for Aztec C: HALO, PHACT, C-tree, PRE-C. Windows for C, PC-lint, PANEL, Greenleaf, db Vista, C-terp, Plink-86, FirsTime, C Util Lib, and others.

## actec C Evaluation NOTES FEATURES C Compiler Cuerlay linker Source for library Ratines Source for library Ratines Maker grep, diff, utilities Source level debugger and profiler ui orithm 8086 Mart Asemble Sauce level delarger and profiler vi editor vi editor vi ROM Support for 65009 6502, 8080/280 Series. ROM Support for 65009 6502, 8080/280 Series. Cross development to man, Amiga, Apple. Cross development of p/m-80 and others

Manx Software Systems One Industrial Way Eatontown, NJ 07724

MS is a registered TM of Microsoft, Inc., CP/M TM DRI, HALO TM Media Cybernetics, PANEL Roundhill Camputer Systems, Ltd., PHACT TM PHACT Assoc., PRE-C. Plink-86 TM Phoenix, Vista TM Raima Corp., C-terp. PC-Init, TM Gampel Software, C-tere TM Faircom, Inc., Window C TM Creative Solutions, Apple II, Macintosh TM Apple. Inc., TRS-80 TM Radio Shack, Amiga

## While ink-jet printing is conceptually very attractive, it has a number of problems.

to the next print line only after all three or four colors have printed and the ribbon has progressed to a new block of the first color. In fixed-head page printers, the color blocks are page-size. You must pass the whole page under the head several times, usually by backing the paper up and refeeding it, an approach that offers a registration challenge. The size of these ribbon blocks effectively limits the size of a printed page.

Thermal-transfer printing has several advantages: The serial printers offer the least-expensive color output currently available, while the page printers offer relatively fast print speeds (some systems can print a page in less than a minute), high resolution (the majority of printers now have 200- or 300-dpi resolution), and reliability. The disadvantages of thermal-transfer technology include the

cost of supplies (the ribbons are expensive, and most systems require special "plain" paper with a very smooth finish) and print quality (some users object to the shiny crayon-like output).

#### Ink-.Iet

Ink-jet is the only raster-based technology that prints color in a single pass. This is possible because ink-jet heads have multiple ink nozzles, with at least one per subtractive color. Having several nozzles per color increases overall throughput speed. Because of the need for extensive "plumbing" (connecting nozzles to multiple ink sources), ink-jet printers tend to be more costly than thermaltransfer printers for a given performance class, ranging in price from \$700 to about \$6000. In addition, early systems were plagued with reliability problems, such as clogged nozzles from dried ink, which gave the technology a bad name. Figure 6 is a schematic of an early-model ink-jet printer from Advanced Color Technology.

Ink-jet printing is a true noncontact technology. A print head generates individual ink droplets and propels them to the paper, creating characters and patterns (see photos la to ld).

Three basic classes of ink-jet printers exist: continuous-jet, drop-on-demand, and phase-change. Continuous-jet printers employ a stream of ink droplets (typically more than 50,000 per second) issued from print nozzles under pressure. A charge is selectively applied to the droplets, and, depending upon the desired configuration, some droplets are deflected toward and others away from the page. Drop-on-demand printers are simpler, forming droplets in the nozzles and ejecting them through appropriate timing of electr nic signals. Some systems use piezoelectric crystals that constrict the nozzle; others use small heating elements that cause the ink to temporarily boil and be ejected. An even more elaborate use of heat exists in phase-change ink-jet printing. This method liquefies solid ink pellets, ejects them from the print nozzles, and "freezes" them on the paper surface without their wicking, or bleeding, into the paper. Phase-change ink-jet printing is uncommon (see the text box "Plastic Ink" on page 174).

While ink-jet is conceptually a very attractive technology and offers good color with moderate supply costs, it has a number of problems. You pay a comparative-

continued

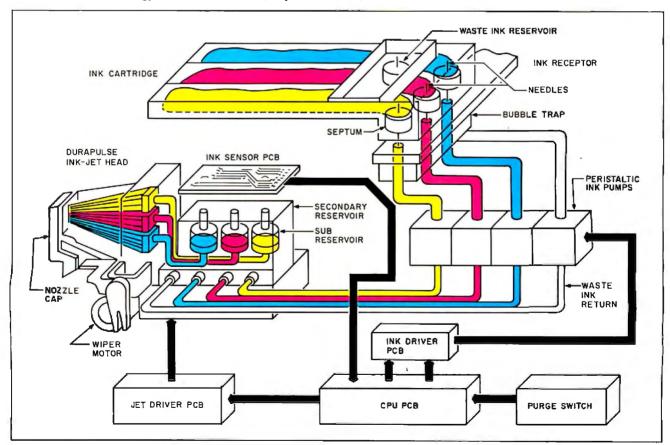

Figure 6: Schematic of a color ink-jet printer from Advanced Color Technology. This is a diagram of an early model but shows the system's complexity and the kind of plumbing it requires.

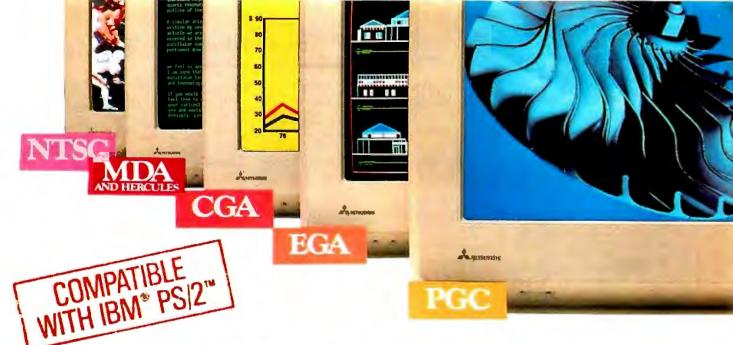

## Mitsubishi Diamond Scan. The New Standard In Multi-Application Monitors.

Introducing Model AUM-1371A—The Single Solution Monitor Ideally Suited For Applications Ranging From Monochrome Text To Full-Color, High Resolution Graphics.

Introducing the newest, most versatile high resolution color monitor in the industry today—Mitsubishi's Diamond Scan (Model AUM-1371A).

Actually five monitors for the price of one, the Diamond Scan delivers everything you'll ever need in a multi-application monitor. Including full compatibility with the IBM® PGC/ EGA/CGA/MDA and Monochrome Hercules graphics boards. And for even greater flexibility, the Diamond Scan also accepts NTSC video input.

Exceptional design characteristics allow for a resolution up to maximum 800 horizontal dots and maximum 560 vertical lines on a 13V" viewing area. What's more, Mitsubishi's

Diamond Scan incorporates proprietary auto-scan circuitry which automatically locks onto any horizontal frequency from 15.6KHz to 35.0KHz, and any vertical frequency from 45Hz to 75Hz.

Other advanced design features include a high resolution CRT with .31 dot pitch, automatic screen image adjustment, super-high contrast panel glass for improved visibility and Diamond Matte® coating for maximum glare reduction. All packaged in a compact, ergonomically styled plastic cabinet.

TTL Input D-9 Pin Cable Assignments and Signal Levels

Analog Input D-25 Pin Cable Assignments and Signal Levels

NTSC Video Input

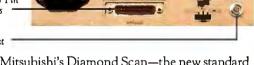

Move up to Mitsubishi's Diamond Scan—the new standard in performance and versatility by which all others will be compared.

> For additional information and the location of your nearest distributor, call Mitsubishi today at 1-800-556-1234, Ext. 54. In California, call 1-800-441-2345, Ext. 54. Mitsubishi Electronics America, Inc., Computer Peripherals Division, 991 Knox Street, Torrance, CA 90502.

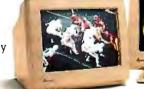

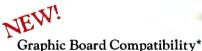

🗹 Quadram QuadEGA ProSync

☐ Orchid Turbo EGA/Turbo PGA ☐ Sigma Designs Color 400

☐ Video 7 Vega-Deluxe ☑ QDP VIVA 640/800/1000

☐ Paradise Auto SW EGA

STB EGA Multi Res Everex Micro Enhancer

☐ Hercules

✓ IBM VGA, PGC, EGA, CGA□ AST Research AST-3G/Model 1

☐ ATI Graphics Solution/EGA Wonder

\*Partial List Only

We've Got A Great Picture In-Store For You.

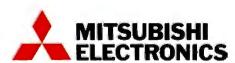

Inquiry 186 for End-Users. Inquiry 187 for DEALERS ONLY.

### UNIVERSAL (E)PROM/PLD MULTIPROGRAMMER™

an advanced modular design concept with support for over 1200 Devices. Gradually, or all at once, you can build a full Universal MultiProgramming site to program EPROM/EEPROMs, PLD/EPLD/GALs, PROMs and MICROs.

offer User Friendly Operation, High Quality, Reliability, and are backed by Dedicated Customer Service, and Unlimited Product Support. Full One Year WARRANTY, and FREE SOFTWARE updates. All Products are 100% USA Made.

Universal MultiProgrammer<sup>™</sup> (for both the Engineering Laboratory and Production Environments) available at affordable prices.

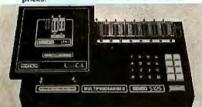

Model Shown: S125-GL with LogiCel

#### THREE PROGRAMMERS IN ONE:

- 1. GANG EPROM MultiProgrammer™: Programs MOS/CMOS/HMOS EPROM/EEPROMs from RAM (standard 256K BYTES, 2048 K Bits) or from Master Device.
- 2. **SET EPROM MultiProgrammer**<sup>™</sup>: 16, 32 and optional 64-Bit Words.
- UNIVERSAL Multiprogrammer™: (Optional) Logic Array Devices, Bipolar PROMs, 40 pin Micros, 3 Voltage Devices, & EPROM Emulation.

## STANDARD FEATURES INCLUDE:

- Stand Alone Operation (includes DATA EDITing).
- 32 Character Alpha/Numeric LCD
   RS232 Interface for Terminal Mode
- Parallel Printer Port
- IBM PC Software Driver available,

### 800-523-1565

In FL: (305) 994-3520 FAX: (305) 994-3615 Telex: 4998369 BYTEK

BYTEK offers a variety of products from low cost Dedicated Device Programmers, to Universal MultiProgrammer  $^{\text{TM}}$  Models.

UV Erasers from \$47.

**WRITER:** Low Cost Dedicated EPROM Programmers from \$345.

S125 GANG WRITER: \$695 Gang/Set EPROM Duplicator

S125-LADS: \$995 Logic Array Development System

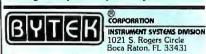

The #1 CHOICE in Programming Equipment

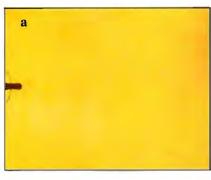

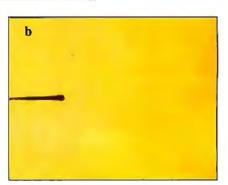

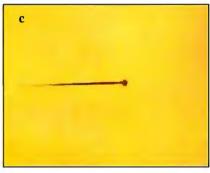

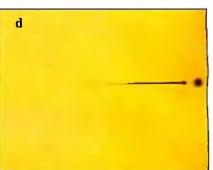

Photo 1: This sequence of photos shows a drop of ink emerging from the print head of the Hewlett-Packard PaintJet color-graphics printer. (a) At 25 microseconds, the ink jet is about 0.3 mm long and is still coming out of the nozzle. About half of its length is shown. Note the circular orifice; the ink is going from left to right. (b) At 45 µs, the head of the ink jet has formed and is almost ready to separate from the rest of the ink jet. The tail of the jet is just now exiting the nozzle. The total jet length is about 0.7 mm. (c) At 85 µs, the entire jet is shown and is about 0.73 mm long. The head of the jet is about 1.0 mm from the nozzle and has separated from the rest of the ink jet (note the formation of a circular form at the right end of the jet). (d) At 125 µs, the tail has broken up into separate drops, and the head is about to hit the paper. The drops behind the head are moving quickly and hit the same spot on the paper as the head, creating a single dot.

ly high price for a product of questionable reliability, you need special paper to reduce ink wicking (phase-change ink being the exception), and throughput is generally slow (up to four minutes per color page).

#### Serial Dot-Matrix

For office use, serial dot-matrix printers are the most popular. However, they have had a limited presence in color applications, even though an increasing number of them have color capabilities. While most configurations are suitable for business graphics or emphasizing text, few can act as a pen-plotter replacement and produce presentation-quality output.

Serial dot-matrix printing is an impact technology. Wires in a print head are fired, striking the ribbon, which releases ink on the paper as the head traverses the print line. As in serial thermal-transfer printing, all colors are overlaid on each print line before moving on to print the next line. Unlike their thermal-transfer counterparts, however, most serial dot-matrix ribbons have horizontal stripes of the colors that run the length of the rib-

bon. The system switches colors by mechanically shifting the ribbon up and down. Most serial dot-matrix printers use CMY, but a few use RGB.

Using serial dot-matrix technology for color printing has some favorable points. It is an established, reliable technology, using low-cost supplies, that offers true plain-paper printing and convenient monochrome operation. The technology does have its shortcomings, however. Hard copy is limited to paper; workable transparencies are generally unavailable. When you need area fills, the output tends to streak, and the color lacks brilliance. In addition, the diameter of the wires in the print head limits the potential resolution; most wires are between 0.007 and 0.014 inch.

#### Color Electrophotography

An electrophotographic printer is essentially a color copier used as a computer printer. Use of electrophotography for color printing is on the verge of becoming a reality. You could convert a color copier into a computer printer by fitting it with a

continued

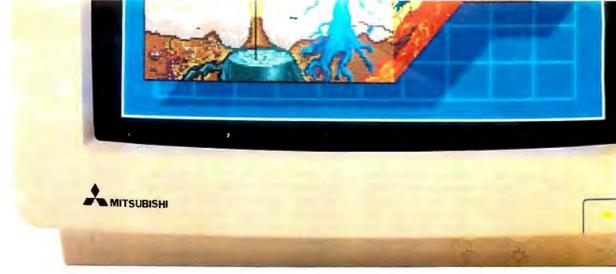

Actual unretouched screen image.

## Mitsubishi Has A Great Picture In-Store For You.

#### A High-Quality Line of PC Monitors Priced Below The Competition.

Introducing the Mitsubishi brand name family of PC Monitors. Select from five different IBM® compatible models, along with the new IBM PS/2 $^{\text{TM}}$  compatible XC-1429C. Each has a 13V" diagonal viewing area and proprietary high contrast glass for the sharpest image possible.

#### Affordably Priced PC Monitors

The XC Series incorporates proven Mitsubishi quality and reliability at an extremely affordable price. In fact, we've included a wide variety of features for which you'd expect to pay considerably more. Like advanced video and deflection circuits to reduce distortion and optional tilt and swivel base for improved ergonomics. Also in-line self-convergence for low power consumption and extra reliability.

The XC Series is available in quantity, ready to support a wide range of application needs-from standard word processing and business graphics to windowing and high resolution solids modeling and CAD.

#### Complete Customer Satisfaction

Mitsubishi stands behind its brand name XC Series monitors with knowledgeable applications and service personnel and backs each product with a comprehensive one-year warranty. It all adds up to a worldwide reputation for state-of-the-art electronics and unparalleled customer satisfaction.

Compare the picture quality and see for yourself why Mitsubishi monitor displays look so good.

For product literature and your nearest distributor, call Mitsubishi today at 1-800-556-1234 Ext. 54. In California call 1-800-441-2345 Ext. 54. Mitsubishi Electronics America, Inc., Computer Peripherals Division, 991 Knox Street, Torrance, CA 90502.

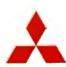

Inquiry 188 for End-Users. Inquiry 189 for DEALERS ONLY.

## ITSUBISHI

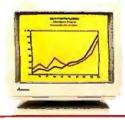

#### XC-1410C

XC-1409C \$519.00 Sug. Retail \$659.00 Sug. Retail IBM-CGA Compatible IBM-EGA Compatible Medium Resolution Monitor: High Resolution Monitor: 13V" • 2,000 characters, 13V" • 2,000 characters, 640 x 200 graphics resolu-640 x 350 graphics resolution • TTL video input 15.75KHz • 16 colors tion • Dual-Mode/TTL video input 15.75/ 22.4KHz • 16/64 colors 0.4mm pitch stripe mask 0.4mm pitch stripe mask

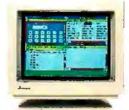

#### XC-1430C

\$739.00 Sug. Retail IBM-EGA Compatible High Resolution Monitor: 13V" • 2,000 characters, 640 x 350 graphics resolution • Dual-Mode/TTL video input 15.75/ 22.4KHz • 16/64 colors 0.31mm fine dot pitch

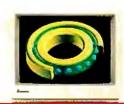

#### XC-1412C

\$799.00 Sug. Retail IBM-PGC Compatible High Resolution Monitor: 13V" • 4,800 characters, 640 x 480 graphics resolution • Analog video input 30.49KHz • Infinite colors 0.31mm fine dot pitch

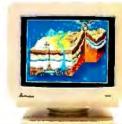

#### XC-1429C

\$685.00 Sug. Retail IBM-VGA Compatible High Resolution Monitor: 13V" • 4,800 characters, 640 x 480 graphics resolution • Analog video input 31.5KHz • Infinite colors 0.28mm fine dot pitch

## Plastic Ink

#### Jane Morrill Tazelaar

P lastic ink? It sounds strange to me, too, but Thermo Jet, an ink-jet technology from Howtek Inc. in Hudson, New Hampshire, uses plastic ink in a combination of phase-encoded and drop-on-demand printing to produce an output similar to embossing with a fantastic variety of colors and attention to detail. The printer surrounding this technology is Howtek's Pixelmaster. It can print digitized images of photographs-you need another unit to do the digitizing-and the "printed" output appears similar to an original painting of the scene. There's almost a three-dimensional quality to it.

Thermo Jet is by no means limited to reproducing photographs. Business graphs are crisp, clean, and clear. Logos resemble those you find on expensive stationery-raised, embossed, shiny, very professional. They look like originals, and indeed they are. Print quality is astounding; it resembles the kind you find on wedding invitationsraised, embossed, high-quality.

#### How Does It Work?

One of the major problems with many ink-jet printers is the tendency of the ink's solvent to evaporate, leaving dried ink clogging the jets. Plastic ink is loaded dry and serves as its own carrier, so there is no solvent to evaporate; hence, no clogging. Other ink-jet problems include the way in which ink tends to "bleed" into the paper it is being sprayed on before it dries and the way it smudges if you touch it before it's dry. Plastic ink eliminates these problems because it solidifies immediately on contact with the paper.

Plastic ink is solid at room temperature and has a melting point well above it. Within the Pixelmaster printer, the ink remains in a liquid state because it is kept in a reservoir that is heated to a temperature above the ink's melting point. The print head is also heated. Thus, while the ink remains in the printer, it is liquid. As soon as it leaves that heated environment-conventional piezoelectric crystals apply pressure on the reservoir, expelling the ink through the jet "on demand"—the ink cools and returns immediately to its natural solid state, producing a high-quality, slightly raised output. The solid plastic inks are clean and easily inserted through shapeand color-coded receptacles in the Pixelmaster.

#### The Pixelmaster Printer

The Pixelmaster comes in two configurations. The Pixelmaster I has 8 jets for each color (black, cyan, magenta, and yellow) and prints a full page of information-either multicolor or black onlyin approximately two minutes. The Pixelmaster II comes with 20 black jets and 4 jets for each of the other three colors. It prints a page of black-only text in 30

seconds and a page of color in 4 to 5 minutes. Retail prices for either configuration start at \$4495.

At 240 by 240 dpi by four colors of ink, the Pixelmaster can place as many as 21.5 million dots on an 81/2- by 11inch piece of paper. It can generate up to 64 levels of each of the RGB colors (converted to CMY via proprietary software) for a total of over 250,000 possible color shades. These numbers help to explain the beautiful realism it attains (see the photos). In addition to magnificent colored reproductions, the Pixelmaster can print four-color separations, one color per page, and mirror images, used to produce transparencies.

The Pixelmaster is limited in output size; although geared to office use and supporting letter and A4 paper sizes, it does not support legal and B5 paper sizes. However, it does provide the other normal abilities of an office printer: You can vary lines per inch, page length (within stated limits), margins, number of copies, and so forth. You can integrate all kinds of color images and text on any standard office paper. You can vary the color and thickness of your "pen" and generate truly solid area fills. And you can emulate LaserJet raster-graphic densities. You can print text, fonts, and special characters in a variety of type styles and sizes by inserting the appropriate font card, and reference as many as 120 different fonts or symbol sets at one time, all on a single page if

The Pixelmaster contains 32 ink jets mounted on a round print head that rotates on an axis concentric to the curved platen. Vertical motion tabs pick up a single sheet of paper from the holder and wrap it into a semicircle around the print head. A slight vacuum holds the top of the sheet against the platen, and the paper moves smoothly past the rotating print head. Since the paper remains at a fixed distance and angle from the ink jets-print-head rotation and paper lift are synchronized—each jet can be aimed and timed to accurately place ts of ink on the paper.

An easily

Controller (1 IC), a single-board computer built around a 68000 microprocessor with between 512K bytes and 4.5 megabytes of RAM (in 2-megabyte increments), de the printer 3

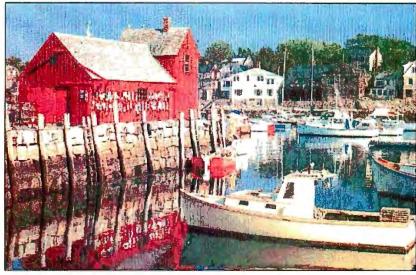

Digitized images of photographs produced by Howtek's Pixelmaster printer using Thermo Jet technology and plastic ink.

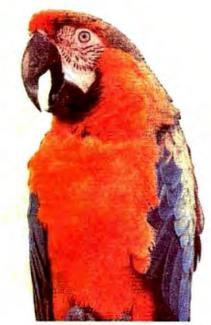

ing controller to contain numerous protocols such as page-description languages, emulations of protocols for existing printers, or custom protocols developed for specific vertical applications. You can also add optional hardware interfaces, such as IEEE488, SCSI, and Ethernet. Currently, Howtek supports two protocols: Hewlett-Packard's HPGL and HPPCL LaserJet protocols. PIC cards have also been configured to support Centronics, RS-232C, or GPIB physical communication interfaces.

The print engine in the Pixelmaster includes a slant processor, one of six custom Howtek LSI chips, which transforms the PIC's scan-line data into inkjet commands. This chip also controls the ink-monitoring and control systems and the heater—an approach that greatly simplifies the software needed to drive the printer.

#### In All Honesty

I haven't seen the Pixelmaster in operation, and I won't pretend that I have. I am told that using it is as simple as loading the paper and pushing the right buttons. I am told that it runs very quietly. I believe the people at Howtek, but you can't prove these things by me.

What I will stand up and shout about, however, is the most exciting output I have ever seen from an office printer: pictures that seem almost touchable, print quality that is indeed touchable, and brilliant detail and color quality. Plastic ink may sound like a strange idea, but in the world of ink-jet printing, it might turn out to be sheer genius.

data-controlled light source—a laser for a color laser printer. The first such system will probably be available in early 1988. Initial price estimates range from \$20,000 to \$25,000; this is comparable to electrostatic plotters.

Electrophotography is a plain-paper technology; rather than imaging directly on paper as electrostatic plotting does, light exposure creates a charge on a photoconductive drum. These latent images are toned (usually with a dry toner); then the toner is transferred to the paper and fused. In some cases, an intermediate, nonconductive surface receives each color layer before finally transferring it to the page.

Much of the excitement about the potential of color laser printers is based on the tremendous success of their monochrome counterparts. As some prices have dipped below \$2000, these page printers have become an accepted office output device. Experts expect color laser printers to share some of the positive attributes of the current laser offerings and thereby bring color out of specific application niches. Print resolution will be high, probably the 300 dpi that is standard for page printers, and therefore compatible with office-oriented software in monochrome mode. The cost of supplies should be low. And while speeds are likely to be below 10 pages per minute for color output, monochrome pages should run at 20 to 30 ppm.

#### A Balancing Act

While the growth of color printing has been slower than expected, it is not for lack of color-printing technologies. The task for color-printer manufacturers now is refining those technologies so that you don't lose resolution when you want a large variety of colors, you don't have to take a slow printer in order to get one you can afford, and you can use any sort of paper or transparency that you want with any sort of printer that you have. But this is still in the future. For the present, you must balance price, performance, print quality, and other factors in choosing a color printer or plotter.

#### FOR MORE INFORMATION

The issues discussed in this article and the potential for color in a variety of environments are treated in detail in a new market study by Datek Information Services entitled High End Color Printers for Emerging Applications. For more information on this and other Datek reports, write Datek at P. O. Box 68, Newtonville, MA 02160, or call (617) 893-9130. Datek is a research and publishing firm providing focused newsletters, reports, and seminars for the electronic-imaging industries.

## LABTECH **ACQUIRE**

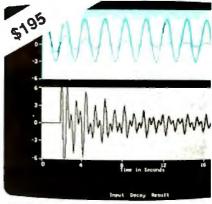

## The easy way to collect data

LABTECH ACQUIRE is the newest system from Laboratory Technologies. It is designed for those of you who have relatively simple data acquisition tasks to do, but who don't want to do your own programming or pay the price for a full-blown data acquisition and control system.

Now, with ACQUIRE, you can bring data in from four analog sources and one digital source, display it on the screen, and stream it to disk in real-time. You can even do things normally associated with more expensive systems, like triggering the start of acquisition, and time stamping the data.

Transporting that data to your favorite analysis program is easy. We even supply macros and programs to help you get started.

And if your needs grow in the future, and you want to take data from more channels, work with specialized data channel types, analyze the data in real-time, control your tests, or provide for more generalized triggering, you can move on to the industry standard, LABTECH NOTEBOOK. All of the tests you have set up with ACQUIRE will run unchanged.

And you get all this for only \$195. For information on where to buy along with a list of interface hardware supported by LABTECH ACQUIRE, write Laboratory Technologies or call (617) 657-5400.

LABTECH ACQUIRE is compatible with the IBM PC,XT, AT, or compatibles, and instrumentation interfaces from a large and growing number of manufacturers

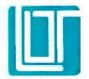

#### Laboratory Technologies Corporation

255 Ballardvale Street Wilmington, MA 01887 (617) 657 5400 • Telex 989695

## GUARANTEES TORO STURVE

## **Pro-Plus**+™ XT Turbo

## **PRO-PLUS+™ AT TURBO**

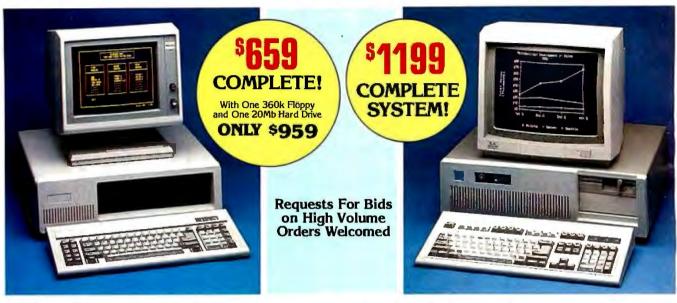

#### STANDARD FEATURES:

IBM PC/XT Compatible 15M PC/AT COMPANIE 4/8 MHZ CPU speeds 640k RAM Memory Two 360k Diskette Drives 150 Watt Switching Power Supply FCC Approved Chassis AT Style Keyboard High-Resolution Amber Monitor Hercules Compatible Graphics Card Parallel Port **User Manual** Complete and Ready to Run!

#### STANDARD FEATURES:

IBM AT Compatible 6/10 MHZ CPU speeds 1Mb RAM Memory One High Density 1.2 Mb Diskette Drive Hard/Floppy Disk Controller Card 200 Watt Switching Power Supply FCC Approved Chassis Enhanced AT Style Keyboard

High Resolution Amber TTL Monitor Hercules Compatible Graphics Card On-Board Clock/Calendar Parallel Port **User Manual** LAN & Multi-User Ready Complete and Ready to Run!

#### **CALL MICROSERVE FOR QUOTES** ON CONFIGURATION OF YOUR CHOICE

## **MICROSERVE** Computer Products are the Highest Quality and Best Values on PC/XT and AT Compatibles!

#### HARD DRIVES

| Seagate 20Mb w/contr. ST225 \$ |     |
|--------------------------------|-----|
| Seagate 30Mb w/contr. ST238    | 389 |
| Seagate 20Mb for AT ST225      | 289 |
| Seagate 30Mb for AT ST4038     | 529 |
| Seagate 40Mb for AT ST251      |     |
| Seagate 80Mb for AT ST4096     | 929 |

#### **MONITORS**

| Amber TTL w/Tilt Swivel Base      | \$119 |
|-----------------------------------|-------|
| Color RGB Monitor                 | . 279 |
| EGA Monitor w/Card                |       |
| Editional w/ Cara : : : : : : : : | . 505 |

#### PRINTERS

| Panasonic 10801\$219 |  |
|----------------------|--|
| Panasonic 10911269   |  |
| Okidata 182          |  |
| Okidata 192+         |  |
| Okidata 193+ 525     |  |
| Citizen 120D 189     |  |
| Citizen MSP10279     |  |
| Citizen MSP20        |  |
| Citizen MSP15379     |  |
| Citizen MSP25459     |  |
| Toshiba P321         |  |
| Toshiba P341E        |  |
| Toshiba P351III 929  |  |

#### **MOST ORDERS SHIPPED** WITHIN 48 HOURS

TERMS: All prices subject to change without notice. Shipping is FOB Phoenix, AZ. Minimum shipping charge is \$2.50. UPS C.O.D. is \$3.00 additional. Arizona residents only, add 6.7% sales tax. Allow extra two weeks shipping time when paying the personal or company check. No extra by personal or company check. No extra charge for MasterCard or Visa orders. All shipments sent insured. A Returned Materi-

al Authorization number obtained from MicroServe in advance must be shown on the shipping label for all returns.

All systems are burned-in and tested for 24 Au systems are burned-in and tested for 24 hours. We configure systems boards, set up switches, format hard drives, perform all diagnostics, and check the system with your monitor. All systems are FCC approved: Class 15J, Part B.

## **CALL TOLL FREE:** 1-800-621-8285

**>200 \* PURCHASE WITH CONFIDENCE! 2000** Here is our commitment to you:

30 Day Money-Back Guarantee — If you are not satisfied with any item you purchase from MicroServe, you may return it within 30 days of the date of shipment for a full refund Returns must be "as-new", not modified or damaged, with all warranty cards, manuals, and original packing intact, and must be pre-authorized by MicroServe, and be shipped prepaid and insured One Year Limited Warranty - MicroServeCorporation

One Year Limited Walfallty — Find occurrent per automaterials and workmanship for a period of one year from the date of shipment. During this one year period, MicroServe will repair or replace, at its option, the street of the additional charge.

any defective products or parts at no additional charge,

provided the product is returned, shipping and insurance prepaid, to the MicroServe repair facility.

 $oldsymbol{1}
oldsymbol{2}
oldsymbol{3}
oldsymbol{3}
oldsymbol{3}
oldsymbol{4}
oldsymbol{3}
oldsymbol{4}
oldsymbol{5}
oldsymbol{6}
oldsymbol{6}
oldsymbol{6}
oldsymbol{6}
oldsymbol{6}
oldsymbol{6}
oldsymbol{6}
oldsymbol{6}
oldsymbol{6}
oldsymbol{6}
oldsymbol{6}
oldsymbol{6}
oldsymbol{6}
oldsymbol{6}
oldsymbol{6}
oldsymbol{6}
oldsymbol{6}
oldsymbol{6}
oldsymbol{6}
oldsymbol{6}
oldsymbol{6}
oldsymbol{6}
oldsymbol{6}
oldsymbol{6}
oldsymbol{6}
oldsymbol{6}
oldsymbol{6}
oldsymbol{6}
oldsymbol{6}
oldsymbol{6}
oldsymbol{6}
oldsymbol{6}
oldsymbol{6}
oldsymbol{6}
oldsymbol{6}
oldsymbol{6}
oldsymbol{6}
oldsymbol{6}
oldsymbol{6}
oldsymbol{6}
oldsymbol{6}
oldsymbol{6}
oldsymbol{6}
oldsymbol{6}
oldsymbol{6}
oldsymbol{6}
oldsymbol{6}
oldsymbol{6}
oldsymbol{6}
oldsymbol{6}
oldsymbol{6}
oldsymbol{6}
oldsymbol{6}
oldsymbol{6}
oldsymbol{6}
oldsymbol{6}
oldsymbol{6}
oldsymbol{6}
oldsymbol{6}
oldsymbol{6}
oldsymbol{6}
oldsymbol{6}
oldsymbol{6}
oldsymbol{6}
oldsymbol{6}
oldsymbol{6}
oldsymbol{6}
oldsymbol{6}
oldsymbol{6}
oldsymbol{6}
oldsymbol{6}
oldsymbol{6}
oldsymbol{6}
oldsymbol{6}
oldsymbol{6}
oldsymbol{6}
oldsymbol{6}
oldsymbol{6}
oldsymbol{6}
oldsymbol{6}
oldsymbol{6}
oldsymbol{6}
oldsymbol{6}
oldsymbol{6}
oldsymbol{6}
oldsymbol{6}
oldsymbol{6}
oldsymbol{6}
oldsymbol{6}
oldsymbol{6}
oldsymbol{6}
oldsymbol{6}
oldsymbol{6}
oldsymbol{6}
oldsymbol{6}
oldsymbol{6}
oldsymbol{6}
oldsymbol{6}
oldsymbol{6}
oldsymbol{6}
oldsymbol{6}
oldsymbol{6}
oldsymbol{6}
oldsymbol{6}
oldsymbol{6}
oldsymbol{6}
oldsymbol{6}
oldsymbol{6}
oldsymbol{6}
oldsymbol{6}
oldsymbol{6}
oldsymbol{6}
oldsymbol{6}
oldsymbol{6}
oldsymbol{6}
oldsymbol{6}
oldsymbol{6}
oldsymbol{6}
oldsymbol{6}
oldsymbol{6}
oldsymbol{6}
oldsymbol{6}
oldsymbol{6}
oldsymbol{6}
oldsymbol{6}
oldsymbol{6}
oldsymbol{6}
oldsymbol{6}
oldsymbol{6}
oldsymbol{6}
oldsymbol{6}
oldsymbol{6}
oldsymbol{6}
oldsymbol{6}
oldsymbol{6}
oldsymbol{6}
oldsymbol{6}
oldsymbol{6}
oldsymbol{6}
oldsymbol{6}
oldsymbol{6}
oldsymbol{6}
oldsymbol{6}
oldsymbol{6}
oldsymbol{6}
oldsymbol{6}
oldsymbol{6}
oldsymbol{6}
ol$ 

(In Arizona, Call: 1-252-0017)

IBM PC/XT and AT are registered trademarks of IBM Corp.

## Vector-to-Raster Algorithms

Disguising the more intuitive vector information as raster data

#### Dick Pountain

FROM CRTS TO printers, the world of personal computers contains a multitude of raster devices trying to express vector information. While programs specify formulas, curves, and objects, most of the visual output devices that personal computers use (except the pen plotter) must translate that information into the sequence of dots, or pixels, that a raster device can portray. (While dots refer to printed output and pixels to screen output, there is no difference between the two in terms of raster imaging. Therefore, I shall use the word dots, where applicable, to focus on printing, while the word pixels would be equally correct were I to focus on displays.)

#### Made for TV

The archetypal raster device is the television CRT. Even the word raster comes from television technology, where it describes the two-dimensional array of horizontal scan lines traced by a flying dot of light as it creates a TV picture (a process called raster scanning).

A raster device produces an image by scanning each horizontal line and generating the sequence of dots that it finds, thereby building up a whole picture. The exact sequence of dots is calculated from information found in the operating software. Since raster images consist of separate dots, a raster device can't draw continuous lines like a vector device can. If you have sufficient resolution and slightly overlapping dots, you can maintain the appearance of continuity most of the time, but diagonal lines inevitably contain an element of "jagginess."

Most personal computers use a raster CRT as their primary output device. Some portables use liquid-crystal, gasplasma, electroluminescent, or other types of flat-screen displays, but you can still categorize them as raster displays although technically they don't produce their displays with a flying dot. What they do have in common is a picture composed of individual pixels, arranged in lines drawn one after the other.

Most of the printers for personal computers are also raster devices. Laser printers print lines of dots in sequence to build up an image on the paper. Most dotmatrix printers have the ability to print both in bit-image mode, a raster process, and in character mode. The daisy-wheel printer is one exception; it prints only whole characters, can't draw arbitrary lines, and gives you no access to the individual dots.

#### Creating a Good Disguise

Since raster devices are so widespread and vector devices relatively rare, why bother to make the distinction? Because the kinds of data structures and algorithms you need to program the two are fundamentally different. More important, vector representation is much more intuitive to the human mind and far more flexible in use. As so often happens in computing, we are faced with a paradox: We wish all output devices were vectororiented, but they tend to be raster-oriented. A lot of programming effort goes into disguising the latter as the former.

For example, the natural way to specify a circle would be to provide the coordinates of its center and its radius. A raster display will have none of this; it understands only a sequence of dots on each line. It doesn't care which of these dots fall on the circle and which don't.

The vector description is not only more natural, it is also more flexible and economical. You can represent a circle, at its simplest, with three numbers (x, y,and radius). If you need to move the circle, ideally all you must do is change the values of x and y. However, to a raster device, moving the image changes everything, as each dot on the circle will be in a different place.

Some personal computers that support graphics include a BASIC command to draw a circle on a raster device from a vector representation. But at some lower level, either in the BASIC interpreter itself or in the operating system, software is working away furiously to convert this vector representation into a pattern of dots suitable for the raster device, a process called rasterization. The special algorithms employed by this process are often called vector-to-raster or scan-conversion algorithms.

Laser printers increasingly incorporate their own intelligence and rasterization routines, and the performance of their conversion algorithm can have a crucial affect on their speed. Laser-printer ras-

Dick Pountain is a technical author and software consultant living in London, England. He can be contacted c/o BYTE, One Phoenix Mill Lane, Peterborough, NH 03458.

terization can take a lot of processing time because the resolution is more than 10 times that of a typical CRT screen. Many current laser printers contain a processor chip at least as powerful as the CPU in the computer to which they are connected. The use of custom hardware for rasterization is also increasing (see "Designing a Raster-Image Processor" by Jon Barrett and Kirk Reistroffer in the May BYTE).

#### With a Little Bit

Raster devices that can produce arbitrary graphics images (as opposed to just characters) are usually "bit-mapped." This means that every pixel or dot in the raster image is represented by a bit in computer memory. For example, in a bit-mapped CRT display, the whole screen image is stored as a sequence of bits in an area of computer memory reserved for this purpose, called the display buffer.

The display buffer is accessible not only to the CPU but to a video-controller chip that scans through it at short intervals (60 times per second for most U.S. screens) and translates every 1 bit into a lit pixel on a scan line on the screen. In a laser printer, the bits are used to alter the intensity of the scanning laser beam that creates the paper image.

The process of generating an image now becomes the process of writing the correct pattern of bits into the display buffer. Unfortunately, this is not as straightforward as it seems, for two reasons. First, as a rule, CPUs don't access single bits; instead, they access 8-bit bytes or 16- or 32-bit words. Thus, within memory you must group together the dots making up an image in a manner that bears no relation to the image but is dictated solely by the CPU's word length.

Dots that logically belong to the same image may be spread across many memory words.

Second, the display buffer consists of one long sequence of bytes (or words), whereas the output is composed of a number of separate scan lines. Two dots that are vertically adjacent on the output may be widely separated in the display buffer.

In addition, many manufacturers have devised complex mappings between the display buffer and the raster device; for example, some intersperse color information with bit-mapped data in the same buffer or store scan lines in a different order from that on the output. I shall consider only simple monochrome bit maps, where each bit corresponds exactly to one dot. Some color devices use a number of such simple bit maps, called bit planes, to represent the different color components-red, green, blue, and gray-of a colored image, and my observations apply equally to these.

#### **Dissecting Objects into Bit Maps**

How can you translate an object described geometrically (e.g., a line or a polygon) into a bit map? The tension between the two ways of representing an image, as an object or as a bit map, runs through all of graphics programming. For example, MacPaint is a bit-mapped drawing program; it turns every picture you draw directly into a bit map.

On the other hand, MacDraw is an object-oriented program; it stores a picture as a set of data structures containing geometric descriptions of the various image components. MacDraw constructs a bit map only when it displays or prints the picture. Thus, you have more flexibility in altering a MacDraw image than you do in modifying one from MacPaint.

#### **Listing 1:** Plot, a pseudocode algorithm for plotting a single point at an arbitrary location.

```
Program Plot(X,Y)
Address
          <- BufferStartAddress + QUOTIENT((X+
           Y * PixelsPerScanline) / BitsPerWord)
BitNumber <- (BitsPerWord - 1) - REMAINDER((X+
           Y * PixelsPerScanline) / BitsPerWord)
          <-2 ~ BitNumber
Mask
[Address] <- [Address] OR Mask
```

#### **Listing 2:** FasterPlot, a more efficient version of listing 1.

```
Program FasterPlot(X,Y)
          <- BufferStartAddress + (X SHIFTR 3) +
Address
            (Y SHIFTL 6) + (Y SHIFTL 4)
           <-128 SHIFTR (X AND 7)
[Address] <- [Address] OR Mask
```

In an object-oriented program, each component is a separate object that you can move as a whole, alter in size, or rotate to any angle. The ideal in graphics programs from CAD/CAM to desktop publishing is to keep the data geometrical (and, therefore, flexible) as long as possible, converting to the relatively inflexible bit map only at output time. As well as consuming a lot of processing time, rasterization causes an irreversible loss of information; it is difficult indeed to extract geometrical information from bitmapped images. You can, however, manipulate them to some extent with the BitBLT operation.

#### The Plot Thickens

The most primitive operation on a raster device is plotting a single point at an arbitrary location, expressed in device coordinates (the number of dots by the number of scan lines). However, even this operation is not trivial. You must convert the device coordinates to the memory address of the appropriate word and then set the correct bit within that word using logical masking operations. To make things worse, you often have to count from the wrong end of the word to find the correct bit, a bit-reversed format:

```
dot
      01234567
      x x x x x x x x
      76543210
                     bit
```

Listing 1 contains Plot, a pseudocode algorithm for plotting, which assumes the bit-reversed format. [Editor's note: This article uses the following conventions: square brackets, [x], mean "the contents of memory location x"; neans "raised to the power"; and the logic operators OR, AND, and NOT are bit-wise operations rather than Boolean ones. All the algorithms given are in pseudocode.]

In practice, you wouldn't actually employ multiplication and division as I have in listing 1. A plotting routine must be as fast as possible, since printing ultimately depends on it, and it will be executed billions of times. You should always write it in machine code and optimize it using every trick your instruction set offers.

You should also replace all the multiplication, division, and power operations with logical left and right shifts. For example, if your word length is 8 bits and you have 640 dots per line, you want a routine that operates like FasterPlot (see listing 2). A faster, but more hardware-specific, solution would be to eliminate y coordinates from the calculation by precomputing the address of every scan line on the device and storing them in a lookup table.

continued '

If you ever wanted to take a crack at assembly Macro Assembler 5.0

You probably already know that assembly language subroutines are the smartest way to get the fastest programs.

But if the complexities of working in assembler made you think twice, here's some good news. We've made Microsoft® Macro Assembler Version 5.0 a lot easier to use.

We eased the learning process by giving you the best support around. We completely revised our documentation. The new Mixed Language Programming Guide gives you step by step instructions for linking your assembly code with Microsoft QuickBASIC, C, FORTRAN, Pascal and other languages. And you get a comprehensive reference manual with listings of the instruction set and examples of each instruction. We didn't stop there, though. You also

We've also dramatically simplified the high-level language interface. In just a few

get an on-disk collection of templates

and examples.

simple steps, you can be calling Macro Assembler subroutines from programs written in vour favorite language.

now's the time.

Now that you're writing the fastest programs, Microsoft is giving you the fastest way to debug them. For the first time, we've added our CodeView® debugger to Macro Assembler. With source code and comments on your

screen, Microsoft Code-View makes debugging programs containing assembly language subroutines a snap.

And you'll be glad to know that you don't sacrifice any speed for all the ease of use.

We took the fastest Macro Assembler on the market and made it even faster.

So what are you waiting for? Get your hands on Microsoft Macro Assembler and see what it's like to break your personal speed limit.

For more information or for the name of your nearest Microsoft dealer, call (800) 426-9400. In Washington State and Alaska, (206) 882-8088. In Canada, call (416) 673-7638.

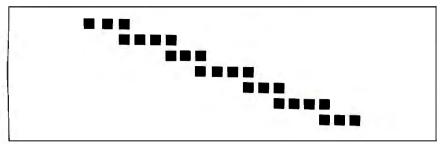

Figure 1: The staircase effect achieved when you try to plot a straight diagonal line on a raster device.

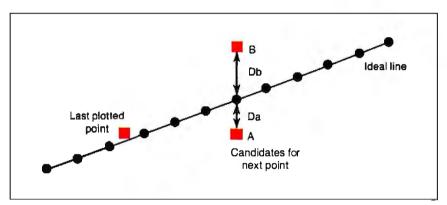

Figure 2: A diagram of Bresenham's method for determining which point to plot next to come closest to the ideal of a particular line.

**Listing 3:** BresenhamLine, a pseudocode algorithm for an abbreviated and limited version of Bresenham's line algorithm.

#### **Listing 4:** HorizLine, an algorithm for horizontal lines in pseudocode.

For screen applications, you may want a second version of Plot that replaces the OR operation on the Mask with a bit-wise XOR. This produces the effect of plotting a black pixel on white areas and a white pixel on black areas, while replotting the same point erases it. You can use drawing routines based on this primitive to draw over any image and then restore the previous image; this is one way to provide a screen-cursor symbol or a rubber-band box for grabbing screen areas.

Once you can plot a point, you need a routine that can draw lines. Line plotting on a raster device bears little resemblance to geometry, where y = Mx + C (M being the slope and C a constant). Instead of plotting in continuous two-dimensional space, you are trying to plot onto a grid of discrete points.

You cannot, in general, plot a straight diagonal line on a raster device; you can only approximate it with a series of steps resembling a staircase (see figure 1). You can use the geometrical formula by computing y = Mx + C for each x (in floating-point arithmetic) and then rounding the value of y to the nearest integer, but it's too slow for practical use.

True raster-line algorithms calculate which of the available dots (from the grid of discrete points) fall closest to the ideal straight line between the two points. To achieve maximum speed, these algorithms avoid multiplication and division. The best are incremental algorithms, where you compute each step from the preceding one.

#### Bresenham's Line Algorithm

The most widely used raster line algorithm today is Bresenham's line algorithm, discovered by J. E. Bresenham, an IBM researcher, in 1965. This algorithm maintains an error term whose value is proportional to the deviation of the points from the ideal line. If a point has just been plotted, in general, two possible choices exist for the next point (A and B in figure 2), and one of them will be nearer to the ideal line than the other.

Bresenham's error term is proportional to (Da - Db), the difference in distances from the ideal line. In figure 2, A is closer to the line; since Da < Db, the error term is negative, and you need to increment only the x coordinate, resulting in a horizontal line segment. If the error term is positive, B is closer to the line, and you increment both the x and the y coordinates, resulting in a step (both a horizontal and a vertical line segment).

Bresenham devised an algebraic derivation of the error term so it can be calculated incrementally, using only integer addition, subtraction, and multiplication by 2 (replaced in practice by a left shift).

See BresenhamLine in listing 3. (For space reasons, I have confined myself to a line with an uphill slope of less than 45 degrees; a more generalized version of the algorithm examines the relative magnitudes of x1, y1, x2, and y2 and swaps variables appropriately.)

The only true straight lines you can draw on a raster grid are horizontal lines, vertical lines, and the 45-degree diagonal line (which is at an actual 45 degrees only if the device has a square aspect ratio). These special cases are easier to plot, and so they often have their own separate routines that run faster than the general case. For example, horizontal lines occupy contiguous addresses in the bit map; thus, you can plot them noniteratively using a fast memory-fill instruction.

The only trick lies in masking the partial bytes that may occur at either end of the line. Assuming the same hardware characteristics as FasterPlot, Horiz-Line (see listing 4) ignores the line less than eight dots long that falls within 1 byte; in that case, you should use both FirstMask and LastMask. (Listing 5 contains VertLine, a routine that plots vertical lines.)

You can now combine these horizontal and vertical line routines into a fast box-drawing routine, Box, which you could use, for example, to print forms on a laser printer (see listing 6). In a similar fashion, you could use the general-purpose line routine, BresenhamLine, to write a polyline routine that draws a polygon from a list of coordinate pairs that describe its vertices.

#### Going Around the Bend

You can draw curved lines using just the polyline routine, as a sufficient number of short line segments can approximate a curve; for example, a regular polygon with a sufficient number of sides can approximate a circle. A sufficient number is that number that reduces the length of a side to a single dot, for this is as near to a true curve as a raster device can come.

Circles and ellipses are so useful that it's practical to have a fast routine especially for drawing them. The equation for a circle of radius, r, about the origin, 0,0, is  $x^2 + y^2 = r^2$ . However, plotting this equation directly using floating-point arithmetic and rounding is impractical; the square-root calculation is too slow. Instead, you can use an error term whose value is proportional to  $x^2 + y^2 - r^2$  and choose the points that minimize this error.

As in Bresenham's line algorithm, algebraic rearrangement lets you use only simple integer calculations. J. Michener's algorithm is a variation on Bresen-

#### Listing 5: VertLine, a pseudocode algorithm for vertical lines.

```
Program VertLine(X,Y1,Y2)

FirstAddress <- BufferStartAddress + (X SHIFTR 3) + (Y1 SHIFTL 6) + (Y1 SHIFTL 4)

LastAddress <- BufferStartAddress + (X SHIFTR 3) + (Y2 SHIFTL 6) + (Y2 SHIFTL 4)

Mask <- 128 SHIFTR (X AND 7)

FOR Address FROM FirstAddress TO LastAddress STEP 80

[Address] <- [Address] OR Mask
```

## **Listing 6:** Box, a method for drawing a box using horizontal lines (listing 4) and vertical lines (listing 5).

```
Program Box(X1,Y1,X2,Y2)
HorizLine(X1,X2,Y1)
VertLine(X2,Y1,Y2)
HorizLine(X1,X2,Y2)
VertLine(X1,Y1,Y2)
```

## **Listing 7:** Circle, a pseudocode version of Michener's algorithm for drawing a circle.

```
Program Circle(CtrX,CtrY,Radius);
X <- 0
Y <- Radius
Error <- 3 - 2 * Radius
WHILE X = < Y {generate 8 points from one X and Y}
  Plot(CtrX+X,CtrY+Y)
  Plot(CtrX+X,CtrY-Y)
  Plot(CtrX-X,CtrY+Y)
  Plot(CtrX-X,CtrY-Y)
  Plot(CtrX+Y,CtrY+X)
  Plot(CtrX+Y,CtrY-X)
  Plot(CtrX-Y,CtrY+X)
  Plot(CtrX-Y,CtrY-X)
  IF Error > 0
  THEN Error \leftarrow Error + 4 * (X-Y) + 10
    Y <- Y-1
  ELSE Error <- Error + 4 * X + 6
  ENDIF
  X \leftarrow X+1
ENDWHILE
```

## **Listing 8:** FilledCircle, a modification of listing 7 that fills the circle as it is drawn.

```
Program FilledCircle(CtrX,CtrY,Radius);
X <- 0
Y <- Radius
Error <- 3 - 2 * Radius
WHILE X =< Y
  HorizLine(CtrX-X,CtrX+X,CtrY+Y)
  HorizLine(CtrX-X,CtrX+X,CtrY-Y)
  HorizLine(CtrX+Y,CtrX+Y,CtrY+X)
  HorizLine(CtrX-Y,CtrX+Y,CtrY-X)
  IF Error > 0
  THEN Error \leftarrow Error + 4 * (X-Y) + 10
    Y <- Y-1
  ELSE Error <- Error + 4 * X + 6
  ENDIF
  X <- X+1
ENDWHILE
```

ham's: To gain speed, you compute only one-eighth of the points on the circle, the 45-degree slice from 12:00 to 1:30; the rest is deduced on the grounds of symmetry (see Circle in listing 7). Again, you would actually implement the multiplications as left shifts.

Curve-fitting algorithms can be used to handle arbitrarily curved lines. However, these are usually reserved for sophisticated CAD/CAM systems and are not yet routinely implemented on laser printers or other personal computer raster devices. The principle of a curve-fitting algorithm is to roughly sketch out a path by plotting a number of guide points and then fitting to them the nearest curve the algorithm can find using pieces from different cubic curves. Cubic curves take the form  $y = A*x^3 + B*x^2 + C*x + D$  and have the happy property of fitting together smoothly where they join.

A typical application for a curve-fitting algorithm would be smoothing the wireframe drawings of aircraft or car designs on a CAD workstation. (For a fuller account of Bézier and B-spline methods for curve fitting, see "Free-Form Curves on Your Micro" by Steve Enns in the December 1986 BYTE.)

#### Fill It Up, Please

Once you can draw boxes, polygons, and circles, you want to be able to fill them symmetrical pairs of points, instead of just plotting them. A filled box is similarly produced from a sequence of horizontal lines. Filled polygons, however, present more of a challenge; you must find the points at which each horizontal scan line intersects with the edges of the polygon. If you are drawing a concave polygon, there may be more than two such points for some lines. The resulting algorithms are complex and involve keeping sorted tables of the inter-

section points and the polygon edges.

with a solid color. The fastest way is to do

it when you are drawing the original

shape, for that's when the coordinates of each point on the shape are available. For

example, you could modify Circle (see listing 7) into FilledCircle (see listing

8) by drawing horizontal lines between

Filling arbitrary outlines after they have been drawn is a difficult process, but one that an interactive drawing program might require. Once you have drawn a shape, information about its outline exists only in the bit map; extracting that information is painful. You must write a routine that reads the value of a dot from the bit map, the exact reverse of Plot, so that you can detect the edges of the region to be filled. IsSet (see listing 9) returns the value "true" if the point x,y is turned on and "false" if it is not (i.e., if the dot has the background color).

The simplest fill algorithm is the flood fill, which is more common in screen applications. It searches in all directions from a chosen start point for pixels that are not set and then sets them; the process resembles water flooding across a floor. Filling stops when the flood reaches the boundary of the shape. That boundary must consist of an unbroken chain of set pixels; if it has any holes, the flood will leak out and fill the area around the shape, a common experience for users of drawing software. The algorithm is most clearly expressed in the recursive form shown in FloodFill (see listing 10).

FloodFill examines the four nearest neighbors of each point: left, right, up, and down. In topological terms, it fills a 4-connected region. You could easily expand it to examine eight neighbors (including the diagonally adjacent pixels), but this expansion can cause the flood to leak through boundaries drawn using any variant of Bresenham's line algorithm, since they have "holes" in the diagonal directions (see figure 3).

This recursive flood fill uses an enormous amount of stack space when you run it over sizable areas on a high-resolution device. Iterative versions that overcome this problem are less elegant; they identify horizontal "runs" of pixels to be

#### **Listing 9:** IsSet, a pseudocode routine to determine whether a particular bit in a bit map is a 0 or a 1.

```
Function IsSet(X,Y)
Address <- BufferStartAddress + (X SHIFTR 3) +
             (Y SHIFTL 6) + (Y SHIFTL 4)
         <- 128 SHIFTR (X AND 7)
Mask
Value
         <- [Address] AND Mask
IF Value = 0 THEN RETURN FALSE
  ELSE RETURN TRUE
```

#### **Listing 10:** FloodFill, a pseudocode algorithm in recursive form that floods an area in order to fill it.

Program FloodFill(X,Y) WHILENOT IsSet(X,Y) Plot(X,Y) FloodFill(X-1,Y) FloodFill(X+1,Y) FloodFill(X,Y-1) FloodFill(X,Y+1) ENDWHILE

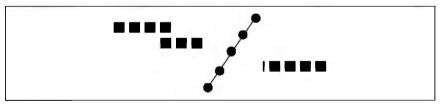

Figure 3: This shows how a flood fill can leak through the "holes" in a diagonal line.

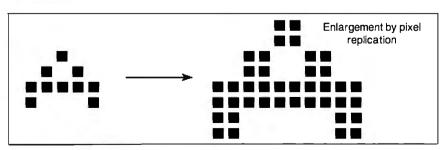

Figure 4: This shows the only method of enlarging a character stored in bitmapped form—pixel replication.

JNIX TOOLS FOR YOUR PC

filled by searching along each scan line to find where it intersects with the boundary.

#### What a Character!

The drawing primitives we have seen can produce text characters on a raster device, but this is not usually the primary method of displaying text. It's far too slow to draw a letter A using line- and maybe curve-drawing primitives every time you press the A key. Instead, on "soft" systems like the Macintosh, Amiga, and most laser printers, characters are normally stored in nonvisible RAM as a set of bit maps that make up a complete font and then copied to the display buffer as needed. If you have a character-only device, the font lives in ROM, and the display hardware copies it directly.

More sophisticated typesetting systems employ a two-stage process. They store the fonts as vector descriptions and then convert them to bit maps in font memory, using algorithms like those above. From font memory, the bit maps can be copied to the display buffer on demand. The advantage of this approach is that you can produce different sizes and styles of characters from the same description by applying geometric transforms—you might slope a font to italicize it—while preserving the display quality.

Donald Knuth's METAFONT is an example of a system that describes typefaces geometrically in terms of curved segments. The PostScript page-description language can also compute bit maps from mathematically described fonts.

By contrast, fonts that are stored solely in bit-mapped form are relatively inflexible. You can enlarge them only by the crude process of replicating the dots (i.e., by printing two or four dots for each one in the original character). This has the profound disadvantage of magnifying the jaggedness of the original in proportion and leads to unsightly characters in the larger point sizes (see figure 4). The alternative is to store a separate font bit map for each point size, which uses a lot of memory. (Transforming bit-mapped characters is limited to rotation in multiples of 90 degrees.)

#### Bit Blitting

The operation used to copy characters to the display buffer has become famous as the BitBLT or Blit operation, short for bit boundary block transfer. The basic Blit operation copies the bits that represent a rectangular area of dots from one place (the source) to another (the destination) in memory.

The source and destination may both lie in the display buffer, or the source

may lie elsewhere, such as in font memory. Dots need not be aligned on word boundaries, hence the bit-boundary tag; therefore, much of the algorithm is concerned with masking out parts of bytes that fall outside the source or destination rectangles. It must also cope with the various cases where the source and destination rectangles overlap (they might even be the same rectangle).

The most general form of Blit can combine the source and destination rectangles using logical operations rather than simply copying, for example, *source* XOR

destination. With it, you can obtain many special effects, such as characters with transparent backgrounds or characters overprinting each other, perhaps, for accents. (For a good description of the use of the BitBLT operation in kerning characters for a laser printer, see "Designing a Raster-Image Processor" in the May BYTE.)

BitBLT is, in theory, a general operation that can serve as the sole graphics primitive in a system (it was used this way by its inventors, the Smalltalk team at the

continue

## NEW

## PC/VI

#### UNIX's VI Editor Now Available For Your PC!

Are you being a sproductive a syou can be with your computer? An editor should be a tool, not an obstacle to getting the job done. Increase your productivity today by choosing PC/VI—a COMPLETE implementation of UNIX\* VI version 3.9 (as provided with System V Release 2).

PC/VI is an implementation of the most powerful and most widely used full-screen editor available under the UNIX operating system. The following is only a hint of the power behind PC/VI:

- · Global search or search and replace using regular expressions
- Full undo capability
- Deletions, changes and cursor positioning on character, word, line, sentence, paragraph, section or global basis
- Editing of files larger than available memory
- Shell escapes to DOS
- Copying and moving text
- · Macros and Word abbreviations
- · Many controllable options including Auto-indent, Showmatch and Wrap Margin

Filter text through external programs AND MORE!

Don't take it from us. Here's what some of our customers say: "Just what I was looking for!", "It's great!", "Just like the real VI!", "The documentation is so good I have already learned things about VI that I never knew before." — IEEE Software, September 1986.

PC/VI is available for IBM-PC's and generic MS-DOS† systems for only \$149. Included are CTAGS and SPLIT utilities, TERMCAP function library and an IBM-PC specific version which enhances performance by as much as TEN FOLD!

## PC/TOOLS

What makes UNIX so powerful? Sleek, Fast, and POWERFUL utilities! UNIX gives the user not dozens, but hundreds of tools. Now the most powerful and popular of these are available for your PC! Each is a complete implementation of the UNIX program. Open up our toolbox and find:

| ASA     BANNER            | • COMM<br>• CMP          | • DIFFH<br>• DIFF3       | • MAKE       | • SED<br>• SEE              | • TAIL<br>• TAR           |
|---------------------------|--------------------------|--------------------------|--------------|-----------------------------|---------------------------|
| • BFS                     | • CP                     | • DIFFS                  | • MV<br>• OD | SORT                        | • TR                      |
| • CAL                     | • CUT                    | • GREP                   | • PASTE      | • SPLIT                     | <ul> <li>TOUCH</li> </ul> |
| <ul> <li>CAT</li> </ul>   | • DATE                   | <ul> <li>HEAD</li> </ul> | • PR         | <ul> <li>STRINGS</li> </ul> | <ul> <li>UNIQ</li> </ul>  |
| <ul> <li>CHMOD</li> </ul> | <ul> <li>DIFF</li> </ul> | • LS                     | • RM         | <ul> <li>SUM</li> </ul>     | • WC                      |

All of these for a limited time introductory price of only \$49.00. Extensive documentation is included!

## *PC/SPELL*<sup>™</sup>

Why settle for a spelling checker which can only compare words against its limited dictionary database when PC/SPELL is now available! PC/SPELL is a complete implementation of the UNIX spelling checker, renowned for its understanding of the rules of English! PC/SPELL determines if a word is correctly spelled by not only checking its database. but also by testing such transformations as pluralization and the addition and deletion of prefixes and suffixes. For only \$49.00, PC/SPELL is the first and last spelling checker you will ever need!

BuyPC/VIand PC/TOOLS now and get PC/SPELL for only \$1.00! Site licenses are available. Dealer in quiries invited. MA residents add 5% sales tax. AMEX, MC and Visa accepted without surcharge. Thirty day money back guarantee if not satisfied! Available in 5½". 3½" and 8" disk formats. For more information call today!

\*UNIX is a trademark of AT&T. +MS-DOS is a trademark of Microsoft.

#### **CUSTOM SOFTWARE SYSTEMS**

P.O. BOX 678 • NATICK, MA 01760

617 • 653 • 2555

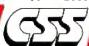

Œ

S

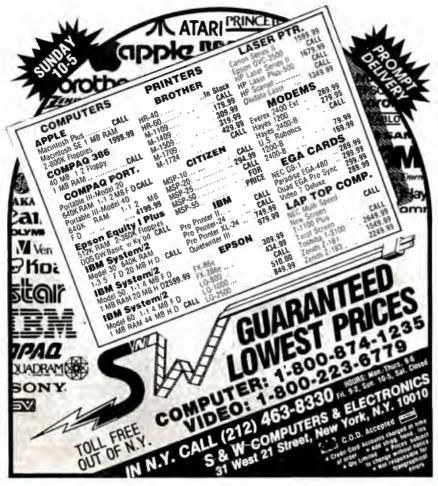

## NBOARD

#### AN ALMOST FOOLPROOF **WAY TO MAKE ARCHIVAL BACKUPS OF** PROTECTED SOFTWARE!

The Copy II PC Option Board is an easyto-use add-in board that will give your PC the same disk duplication technology used by most disk duplication firms (who put the copy protection on software in the first place).

#### **DUPLICATES NEARLY ALL PROTECTED** DISKETTES.

The Option Board can easily backup almost all protected diskettes for the IBM PC, including ones software-only backup programs can't touch. It even includes a track editor that will allow the more technically inclined to look at protection schemes and edit any data on a diskette.

The Option Board uses a half-size slot in an IBM PC, XT or AT, Heath/Zenith 150, 151, 158, Compag Deskpro. Requires: 1 360KB drive, 256K memory. Extra \$15 cable required for Compaq Portable, HP Vectra and Tandy 1000.

Call 503/244-5782, M-F, 8-5 (West Coast time) with your [254] in hand. Or send a check for \$95.00 U.S. plus \$3 s/h, \$15 overseas. Please specify your computer brand when ordering so we can send you the correct cable.

#### \$95.00

Central Point Software, Inc. 9700 S.W. Capitol Hwy., #100 Portland, OR 97219

Central Point

Backup utilities also available for the Macintosh, Apple II, Commodore 64/128 and Atari ST.

Xerox PARC). It does not belong to the class of conversion algorithms that are the subject here, because it is an operation on bit maps rather than a producer of bit maps.

However, far from being a rival to scan conversion, BitBLT is highly complementary. An image that has been scanconverted to a bit map can be moved around using BitBLT to save having to draw it again, as with font characters.

BitBLT is the best way to scroll a screen, for example, by copying the whole screen one line upward and then erasing the bottom line by XORing it with itself or by copying in the next image line. The BitBLT operation is also good for creating overlapping windows and simulating the movement of objects on the screen. However, it is not a good way to draw arbitrary lines and curves or to fill arbitrarily shaped areas.

Blitting large areas can consume a lot of processing time, and there is an increasing tendency to implement BitBLT directly in hardware, as in the Amiga's blitter chip and graphics coprocessors like the TMS34010. The latter chip also supports scan-conversion primitives to draw lines and fill areas.

#### A Raster in Vector Clothing

The ideal computer output device would allow randomly oriented lines and areas to be drawn directly by merely specifying their display coordinates. However, in the real world, we have to simulate such a device using cheaply available rasterscan devices like the television CRT tube and the dot-matrix printer.

A lot of ingenuity has been expended on the algorithms necessary to make this simulation work efficiently, but the user and the high-level-language programmer seldom see the complexity of vector-toraster conversion, because it is taken care of in the operating system, language compiler, or even by the hardware.

The field of vector-to-raster conversion is by no means yet closed. New algorithms for polygon filling are still being discovered, and the application of BitBLT to multicolor displays is a recent development. As laser-printer technology advances into color, antialiasing (i.e., disguising jagged lines by shading the edges with varying-intensity dots) promises to become a hot topic.

#### BIBLIOGRAPHY

Foley, J. D., and A. Van Dam. Fundamentals of Interactive Computer Graphics. Reading, MA: Addison-Wesley, 1982.

Newman, William M., and Robert F. Sproull. Principles of Interactive Computer Graphics. New York: McGraw-Hill, 1979.

## Star has ImagePower Printers for:

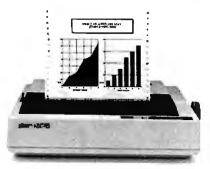

#### Bankers...

NX-10 offers flexibility and value; with 120 cps Draft mode, and 30 cps Near Letter Quality, for credit and loan reports.

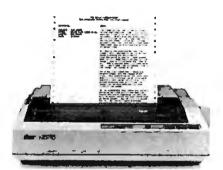

#### Editors...

The ND-10 meets deadlines with a fast 180 cps Draft mode, time-saving 12 6K buffer. Plus, crisp NLQ.

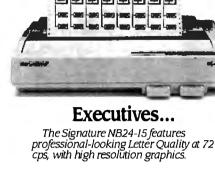

#### Accountants...

numbers look more impressive.

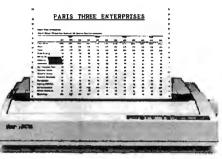

Spreadsheet: fly out of the NR-15 at a fast 240 cps Draft: plus features that make

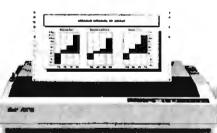

#### Engineers...

NB-15, our fastest Signature, with a 15" carriage perfect for number crunching and design work; 300 cps Draft, 100 cps LQ.

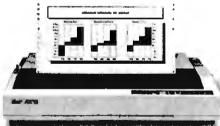

#### Retailers...

They're sold on the NX-15; prints inventory reports and spreadsheets at 120 cps Draft, or 30 cps NLQ.

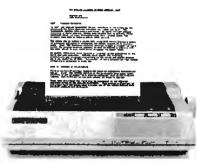

#### Students...

Budget-minded students like the NP-10, Draft at 100 cps; and crisp NLQ looks great in class.

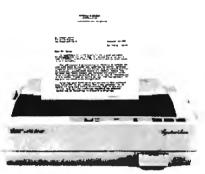

### Lawyers...

Signature NB24-10 prints drafts at 216 cps, true Letter Quality at 72 cps, for faultless legal briefs.

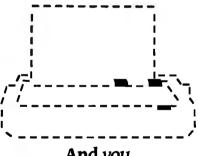

And you.

Whether you need spreadsheets, graphics, or word processing, Star has an ImagePower™ Printer tomake your work, and you, look your very best.

The 24-wire Signature Series offers impeccable Letter Quality print-outs, outstanding graphics, and terrific speed. Star's 9-wire models combine print quality and speed, without squeezing your budget.

And every Star printer features a convenient front control panel placing important functions right at your fingertips. Plus, built-in tractor

and friction feed paper-handling features are included as standard.

To find out where you can get a Star ImagePower Printer that's right for you, call 1-800-447-4700.

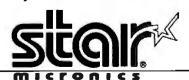

# Our laser printers speak for themselves.

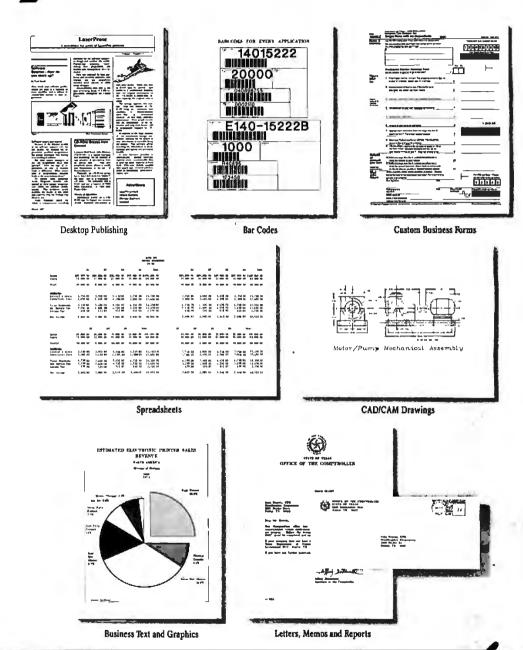

Select from a wide range of LaserPro laser printers. High quality printing at eight to fifteen pages-per-minute. Software compatibility with virtually all packages that support the Hewlett-Packard LaserJet PLUS, HP LaserJet, Diablo 630, Epson FX-80, Qume Sprint 11, NEC Spinwriter and other popular printers. Prices begin at \$1,895.

For more information, call (800) 732-4589. În California, call (800) 732-4588. Office Automation Systems, Inc., 8352 Clairemont Mesa Blvd., San Diego, CA 92111

\*Suggested U.S. retail price

Inquiry 198 for End-Users. Inquiry 199 for DEALERS ONLY.

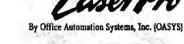

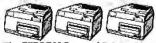

The EXPRESS Personal Printer Lin

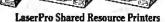

## Page Printers

### New technologies help laser printers and their cousins cost less and produce better results

### Rick Cook

TODAY'S PAGE PRINTERS have two problems. The first is obvious: price. At a time when a very good printer costs less than \$1300 and a less capable unit can sell for under \$200, laser printers start at \$1700 and go up quickly.

The second problem is resolution. For traditional computer-printing jobs, the 300-dot-per-inch resolution of currentmodel page printers is more than adequate. However, the advent of page printers has spawned new applicationsnotably, desktop publishing—where 300 dpi is not always good enough. Traditional graphics-reproduction methods for typesetting and photography use resolutions of 1000 to 2400 dpi.

Help is coming on both fronts, thanks to new technologies such as LED, liquidcrystal-shutter, and ion-deposition imaging, and to traditional market forces such as volume production and changes in the design philosophy regarding printer intelligence. In this article, I'll survey the present technology and look at some of the developments that promise to make page printers even more powerful and versatile and, in some cases, less expensive.

### How a Page Printer Works

Most page printers use electrostatic forces to create a page image from rasterized digital information and to transfer that image in the form of toner onto a piece of paper.

The heart of an electrostatic page printer is a drum or belt coated with a photoelectric substance that develops a positive or negative charge in response to

light. The usual coatings are selenium and some organic compounds. A beam of light (or an array of individual light sources) "writes" an image onto the drum one row of dots at a time (see photo 1). As each row of dots is written out, a stepper motor advances the drum by one row and the light source writes out the next line of the image.

The result is a 1000-volt electrostatic image of the page on the drum, against a background potential of about 100 V. As the drum rotates, it passes over a reservoir of toner, finely divided particles of an organic compound that is susceptible to static charge. The charged areas on the drum attract and hold the toner. The toner-laden image on the drum is then brought into contact with a sheet of paper that has been charged to an even higher potential, usually about 2000 V, by means of a corona mechanism. The toner jumps to the paper in the same way that bits of lint will jump up and cling to a vinyl comb. Heated rollers fuse the toner to the paper to produce the finished page, and the paper-handling system passes it to the output tray.

After transferring the image onto paper, the drum rotates past a discharge wire to eliminate any remaining charge. Then a scraper assembly removes the last traces of toner, leaving the drum clean and ready to receive the next image.

Figure 1 illustrates the entire system (for a laser printer) schematically, but don't be misled: The process is not simple. A good laser printer is a tightly coupled system of electronic, chemical, optical, and mechanical parts. This intricacy and interaction of technologies is largely responsible for the laser printer's high

Consider just one element: the image drum (or belt, in some designs). The drum must rotate smoothly, precisely, and concentrically. If it is out of round or mounted eccentrically, the light will be out of focus on the surface at some points, and any spot of toner left at that point will be too large. Furthermore, if the drum does not advance smoothly and accurately, the rows of pixels will be blurred or misplaced. Getting the required precision from the drum movement takes a good stepper motor, quality bearings, and a drum manufactured to close tolerances.

Because these active elements have to be so closely matched, manufacturers buy them as preassembled "engines" from one of the OEMs, such as Canon, Ricoh, and Kyocera. The end-product manufacturers then add a controller, a paper-handling mechanism, and other components to make a complete printer.

### **Kinds of Page Printers**

Laser printers were the original page printers and are still the most widely used variety. They have been available for about 10 years, starting on printers for large computer systems and filtering down to microcomputers. Today, laserprinter technology is widely available and

continued

Rick Cook is a freelance writer specializing in computers and high technology. He can be reached at 3820 West Flynn, Phoenix, AZ 85019.

generally well-understood.

These printers use a laser beam to write the image onto the drum. The laser isn't aimed directly at the drum. Instead, it is aimed at a rotating mirror, usually with 8 to 16 faces, that scans the beam across the face of the drum, turning on and off according to the digital information coming from the rasterized image. The controller synchronizes the scanning beam and the drum-advance motor with the flow of rasterized information.

Small laser printers that produce fewer than 10 pages per minute generally use a laser diode to produce the beam. Faster printers use a more powerful heliumneon or argon laser; the power of the beam determines how quickly the laser can charge the individual points on the drum.

Compared to other kinds of page printers, the biggest design challenge as-

sociated with laser printers is their optical system. To work properly, the laser printer's beam must be equally strong and precisely focused at every point along the scan line. It must also be aligned with the drum and synchronized with its rotation.

Any scanning beam is subject to what are called cosine-fourth losses, named for the function that describes them. (The losses are proportional to the fourth power of the cosine of the angle between the beam and the scanned surface.) As a result of these losses, the beam is weaker and more diffuse at the edges of the scan than at the center. Laser printers use a complex lens system designed to compensate for these losses. Likewise, the faces of the rotating mirror need to be precisely aligned and perfectly flat. Any irregularity will cause misalignment of a row of pixels.

Finally, the optics have to be held in precise alignment with the drum and each other. Vibration or misalignment can ruin a laser printer's print quality. (This is one of the reasons laser printers are so heavy, but transformers needed to produce the high voltages also contribute weight.) If a laser printer's optical system gets knocked out of alignment, it is not simple to repair; the unit generally has to go back to the manufacturer.

Although the laser-beam design is the most common approach to writing an image on the electrostatic drum, other designs are available and offer certain advantages. One type of page printer uses a row of LEDs, one for each pixel in the row, to write the image to the drum. Datasouth now offers an LED printer (the Pagewriter 8, \$2995) based on an NEC print engine.

LED engines are made by NEC and Sanyo at the low end (less than 10 ppm), Kentek and Agfa at the medium range (more than 12 ppm), and Kodak at the high end (up to 92 ppm).

A third variation is the LCS printer, which has a row of liquid-crystal "shutters" in place of the diodes. A powerful fluorescent bulb provides the light, and pulses of electricity open and close the shutters to write the image. Taxan sells an LCS printer (the Crystal jet, \$3495). Figure 2 shows an LCS print head.

Because LED and LCS printers use fixed, multiple light sources rather than scanning a beam across the drum, they are optically simpler than a laser printer. Alignment is easy to maintain, and you can replace the print bar (the part that holds the LEDs or LCSs) in the field in a few minutes.

This optical simplicity is somewhat offset by the need to drive each light source individually, which increases the electronic complexity. Most LED and LCS printers multiplex the control signals to cut down the number of signal lines. However, this means that all the light sources cannot be on at once—the printer has to write different sections of the scan line at different times. In some designs, the light bar is mounted at an angle to the drum's rotation to let it write to only part of the drum at once.

In both LED and LCS printers, the number of elements in the print bar determines the resolution. The difficulty of packing the light elements densely enough to achieve high resolution is one of the reasons LED and LCS printers came later than laser printers. In the case of LED printers, the devices must be packed onto LSI chips, For instance, the NEC engine in the Datasouth LED printer uses LEDs built on chips with LSI technology, 128 LEDs per chip. In the

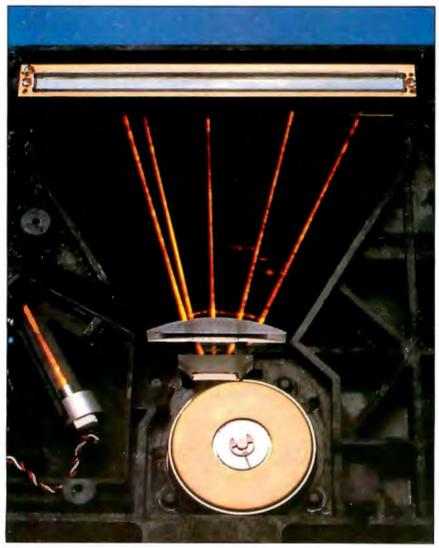

**Photo 1:** Inside a laser printer. This photo was taken using timed exposures on a laser phosphor card, creating a visible trace of the invisible infrared beam. (Photo courtesy of Xerox Corp.)

LCS printers, the shutters had to be much smaller than previous applications had demanded (see photo 2).

The LCS design poses an additional problem: The heat from the light source tends to distort the cells in the array. The solution has been to minimize the light intensity and to engineer the print bar to handle the strain.

A close relative of electrostatic printers is the ion-deposition printer, which uses a beam of charged particles (ions) rather than a beam of light to write the image on the drum.

Like LED and LCS printers, an iondeposition printer uses a row of elements to write to the drum. The elements are conceptually similar to a triode vacuum tube with ions flowing from cathode to anode, regulated by a grid. Unlike other page printers, these printers do not use heat to fuse the toner to the paper. The drum is much harder than the light-sensitive ones used in laser, LED, and LCS printers, making it feasible to cold-fuse the toner particles onto the paper by means of a pressure roller. As a result, the printer generates less heat. Figure 3 is a schematic illustration of the ion-deposition design.

Ion-deposition technology offers a number of advantages in medium-to-high-speed printers, most notably durability. In a laser printer, 500,000 copies per drum is considered excellent performance, and some printer's will do only 15,000 copies before the drum needs replacement. By contrast, C.Itoh claims that the drum on its ion-deposition printer will print between 1 and 3 million copies before it must be replaced. These printers have fewer moving parts than laser printers—contributing to the design's reliability.

Moreover, the drum's hardness lets it stand up to harder scraping than is possible with an electrostatic drum. More of the excess toner particles are removed, resulting in fewer "freckles" on the pages.

Ion-deposition printers are basically volume devices. Although the technology could be used in a desktop printer, it tends to be more expensive in low-volume applications than electrostatic systems. Furthermore, because the rollers have to press the toner onto the paper, ion-deposition print has a shiny ("calendered" is the technical description) look that some people find objectionable.

### **Cutting Costs**

One way to cut the cost of page printers is to build a lot of them. As production increases, economies of scale set in and the cost of making a page printer drops. Copiers are made in much larger num-

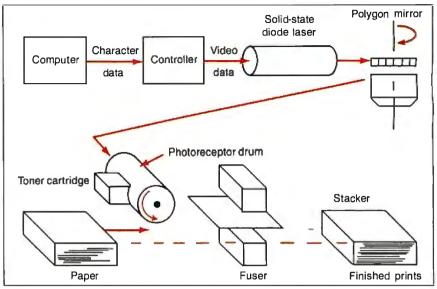

**Figure 1:** A schematic diagram of a laser printer. Raster-scanned light from a laser is deflected by a mirrored cylinder to expose the surface of a photoreceptor drum. The charged areas attract toner to the drum, which is then transferred to paper and fused on by heat.

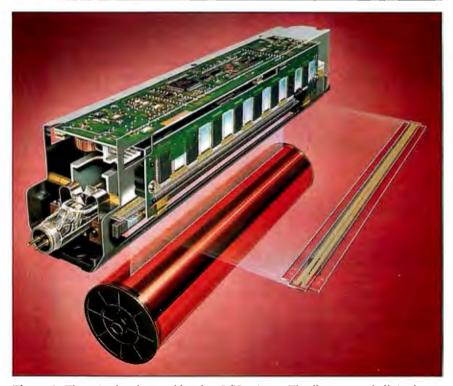

Figure 2: The print-head assembly of an LCS printer. The fluorescent bulb in the head provides light to the shutters, which open and close according to commands from the controller, charging selected dots on the photoreceptor drum. (Figure courtesy of Taxan USA Corp.)

bers than laser printers, one of the main reasons a plain-paper copier sells for half the price of a laser printer.

Other page-printing technologies, such as LED and LCS, can also push down prices. Currently, LED and LCS printers are no cheaper than laser printers. But

laser printers have been made for longer and in larger volumes than LED and LCS designs. Manufacturers claim LED and LCS prices will drop as they move farther along the learning curve and production increases.

continued

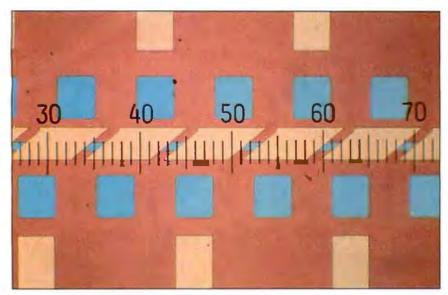

**Photo 2:** A photomicrograph of part of a shutter array on an LCS print head. (Photo courtesy of Taxan USA Corp.)

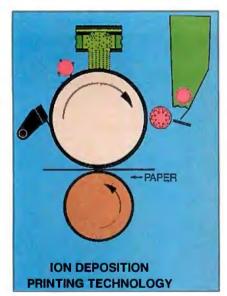

Figure 3: A schematic diagram of an ion-deposition printer. A modulated ion source (top) similar to that in a triode electron tube generates the ions, which are directed onto the drum, forming a latent image. The image attracts toner from the cartridge, which then is pressure-fused onto paper passing between the drum and a pressure roller. (Figure courtesy of C. Itoh Electronics Corp.)

The declining cost of electronic components, especially RAM, helps, but so much of a printer is electromechanical that prices probably won't drop as rapidly as they have for computers.

Another way to cut the cost of a page printer is to reduce its intelligence. Moving the rasterizing and image-storage components from the printer to the computer reduces the cost of the printer significantly. The amount of actual savings to the user depends on whether the computer's main processor and memory are used to control the printer, or whether a full-featured computer-on-a-board must be added through an expansion slot. For example, Atari's \$1500 SLM-804 laser printer uses a separate controller box between the printer and the computer. Apple is also reportedly taking this tack (i.e., taking the intelligence out of the printer) with its new design for a laser printer that will supposedly list for between \$2000 and \$2500. IBM's Personal Pageprinter (\$2199) uses a similar approach.

On the negative side, when the computer handles the control functions, a complete bit map of the page must be passed to the printer for every copy of the page printed. Without a fast communications channel, printing will be slow. Some companies, such as Electronic Form Systems and TallTree, use a video interface to keep the speed up. IBM's Personal Pageprinter uses a video interface. The least expensive way is to use a serial or parallel interface and just accept the slower speed.

#### Increasing the Resolution

Aside from lower cost, what users want most from a page printer is higher resolution.

At 300-dpi standard resolution, the page printer falls in an uncomfortable middle ground. The quality of text and graphics on a 300-dpi page printer is superior to that from other kinds of computer printers but not as good as the type-

set material found in books and magazines. Traditional typefaces can only be approximated on a 300-dpi device (see the text box "Page Printer Typography" on page 194). In particular, halftone images suffer on a page printer (see the text box "A Gray Area for Page Printers—Photography" on page 192).

The minimum resolution on typesetters today is about 1200 dpi. If inexpensive page printers could print at that resolution, they would be much more useful. In fact, doubling the current resolution to 600 dpi would be good enough to handle most graphic-arts jobs. Book-quality work printed on coated stock would still be out of reach.

In the next 24 months, you will probably see a number of 600-dpi desktop page printers. But, for a variety of reasons, they will cost much more than the 300-dpi models.

As a printer's resolution increases, so does its cost of manufacture. The individual dots have to be made smaller, and their placement must be more precise. This is true for both vertical and horizontal resolution.

Increasing horizontal resolution requires better optics, especially on laser printers, because the effects of the cosinefourth losses become more significant; at higher speeds and densities, the power level is more critical. Increased resolution also requires more precise control of the light source. On a laser printer, that means more accurate mirrors and more precise scanning. LED and LCS printers need more elements in the print bar and the ability to turn the elements on and off more quickly.

The accuracy of the drum-advance mechanism basically determines vertical resolution, since the drum must advance by one pixel for each new row of pixels. That means a better stepper motor and other components, as well as more precise electronic control.

Another consideration is the size of toner particles. Generally speaking, the smaller the average size of the toner particles, the higher the printer's resolution can be. However, the smaller the particles, the harder they are to control. A page printer is basically an electrostatic material-handling system where the material handled is toner. Ideally, there should be no charge anywhere except where the printer puts it, there should be no attraction among toner particles, and the particles should not move except in response to applied static fields.

In practice, however, toner particles are attracted to each other, they adhere to the drum, and they are influenced by stray electrostatic forces within the

continued

# FORTRANS-MIGRATION.

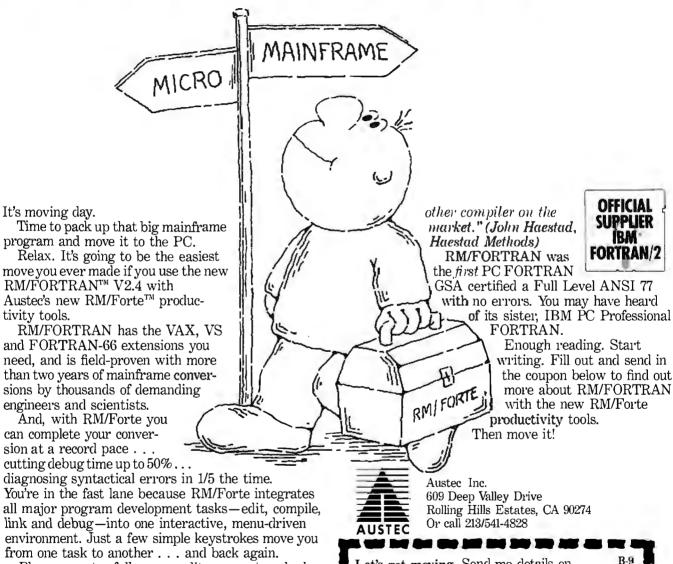

Plus, you get a full screen editor, a syntax checker and a source code manager that automates compiling and linking as you make changes.

RM/FORTRAN applications are more than just easy to develop—they run fast, too. Sieve or Whetstones, RM/FORTRAN benchmarks ahead of the bunch. And if you need it, RM/FORTRAN has a very fast 8087/80287 emulator to give you the power of a coprocessor.

But don't take our word for it. Listen to a moving professional: "RM/FORTRAN lets us move mainframe programs to PCs faster and cleaner than any

Let's get moving. Send me details on RM/FORTRAN V2.4 with RM/Forte Productivity Tools, and your special upgrade offer.

Name

Company

Title

Street

City

State

Zip

Phone ( )

### A Gray Area for Page Printers— Photography

P hotographs are a challenge for today's page printers. While text printed at 300 dpi might look beautiful to the casual observer, photographs rendered at the same resolution are decidedly second-rate. The reason for this is best summed up in two words: continu-

The typical black-and-white photograph consists of continuously varying tones of gray. An artist attempting to copy a black-and-white photo can recreate the grays by mixing varying amounts of black and white paint on a palette. Of course, that solution isn't feasible in mechanical reproduction systems such as printing presses, which work with only one shade of ink. Because of this fundamental limitation. photographs and other continuous-tone images must go through a process known as screening before they can be mass-printed.

#### **Photographic Screening**

In the screening process, a grid of dots or lines called a screen is placed over the photograph, and a new photograph is made. The resulting halftone has no gray tones; instead, the gray regions are approximated by means of black dots that vary in size and shape. The density of the screen (i.e., the number of dots or lines per inch) along with certain other factors determines how well the halftone reproduces the original's gradual changes in tone: Higher density allows more gradual changes. Newspaper-quality half tones are typically made with an 85-line screen (i.e., 85 dots or lines per inch); magazine-quality uses a 100- or 133-line screen.

### Digital Approaches

The same process can be simulated on a computer. First, the photo is digitized. A scanner moves across the photo just as a print head moves across a page, but, instead of printing, it reads the gray level of the image at fixed intervals. Each sample reading is stored as a number in a given range.

To reproduce the digitized image, the computer creates a bit image made up of small two-dimensional cells. The sampled gray levels are mapped into these cells. To reproduce a gray level from the digitized image, a corresponding per-

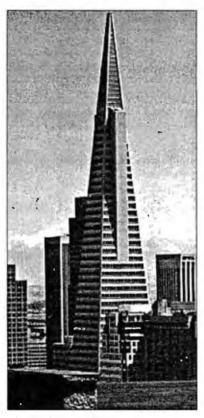

Figure A: A Laserport simulation of a 100-line screen, based on a digitized photo provided by Adobe Systems.

centage of pixels within that cell are turned on. For instance, if an 81-dot region is to have a gray level of 25 percent, 20 of the dots inside the cell are turned

#### Resolution vs. Shading

To allow for smoothly varying tones, small cells are needed (just as with the small dots in the halftone screens). But the smaller the cell, the fewer dots can be placed inside it. This, in turn, limits the number of discrete shades that are possible within a cell.

For instance, to approximate a 75-line screen requires 75 cells per inch. At 300 dpi, a page printer can place just 16 (i.e., 4 by 4) dots inside such a cell, yielding only 16 possible gray levels. Note that the resolution is now 75 cells per inch—the image will have only 75 discrete regions per inch, instead of the 300-dpi resolution when only two gray levels, black and white, are represented.

Some printers come with software to accomplish this kind of half tone simulation. Adobe Systems' PostScript, the PDL used in Apple's LaserWriter and certain other models, provides screen for setting the cell size, setscreen for controlling the method of filling pixels inside each cell, and settransfer for applying further transformations to the gray level inside each cell.

The net result of this software-simulated half toning still falls short of the result of true photographic halftoning. The problem is the shape of the dots.

If you examine a printed photo under a magnifier, you will find that the shape of the dots varies depending on their surroundings. This is especially true along edges where the dots tend to elongate in the direction of the edge. This makes edges stand out much more clearly. Since edge definition is vital to perceived sharpness, the result is a major improvement in effective image quality.

Page printers generally cannot vary the shape of their smallest dot, and thus, at the lowest level, they cannot duplicate the effect of the photographic halftone. At a higher level—the cells made up of dots—page printers can vary the way the cell is filled in, but this approach operates at the expense of resolution.

One solution to this problem is to use a higher-resolution laser printer, so that the cells can be smaller and still represent a large number of discrete gray tones. This is effective but also expensive.

### **Smaller Dots**

DP-Tek (Wichita, Kansas) has taken a more direct approach to the dot-shape problem. The company manufactures a Canon-engine controller called Laserport. Laserport combines a software package (for simulating the halftone process as explained previously) and a custom controller that actually varies the shape of the laser's dots.

DP-Tek claims that the Laserport controller can produce the equivalent of a 100-line screen print on a standard Canon print-engine laser printer, when driven by an IBM PC AT or comparable computer. (Figure A is a Laserport simulation of a 100-line screen, using as input a digitized photograph provided by Adobe Systems.)

According to DP-Tek, the Laserport system is based on two elements: the controller's ability to produce dots in any needed shape and the company's rasterization process, which mathematically models the effects of screening a photograph.

DP-Tek originally developed the system because it had to put in a system to prepare a computerized Multiple Listing Service book. The books show real-estate agents the houses available for sale in a particular area and usually include a photograph of the house as well as the description. Because the books are updated frequently and issued in fairly small print runs, this was an ideal application for a laser printer—except for the photographs.

"The computer industry has always used standard graphics techniques," says Alan Frazier, DP-Tek's president. "We took the same approach at first, but we couldn't get a satisfactory quality level. Finally, we spent a lot of time looking at dots."

According to Frazier, one of the most important parts of developing the system was modeling what happens when a photograph is screened; in other words, when light is reflected through a variable-density screen from an image. The development work was done on ATclass computers in C and Pascal and later optimized and converted to assembly language for run-time packages. This was combined with a proprietary controller that can vary the shape of dots.

The company is closemouthed about the details of the process. All Frazier will say about the way the controller works is that "in electronics, states are rarely purely on or off." Presumably, the controller varies the intensity of the printer's laser beam and/or the scan rate and drum-rotation rate to vary the shape of the dots. Figure B is an enlargement of a 300-dpi test pattern produced by Laserport, showing the system's ability to vary the dot size over a wide range.

The controller fits in the computer's case and works with the printer's resident controller. When the printer is printing text or graphics, the Laserport controller stays in the background. When it has to print a photograph, the Laserport controller handles it. The company claims that Laserport is transparent to the software that works with the laser printer.

The Laserport software includes drivers for the printers, modeling software to duplicate the effects of screening a photograph, and a set of high-level picture-printing commands. To print a picture, the user or the application program must tell Laserport where the picture is to go on the page and the name of the file containing the picture image.

The DP-Tek controller is sold to OEMs for incorporation into their systems. One customer is Chorus Data Systems of Merrimack, New Hampshire, which uses it with its Photobase graphics database.

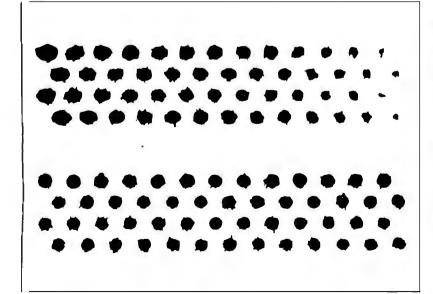

Figure B: An enlargement of a 300-dpi test pattern produced by Laserport, showing the system's ability to vary the dot size over a wide range.

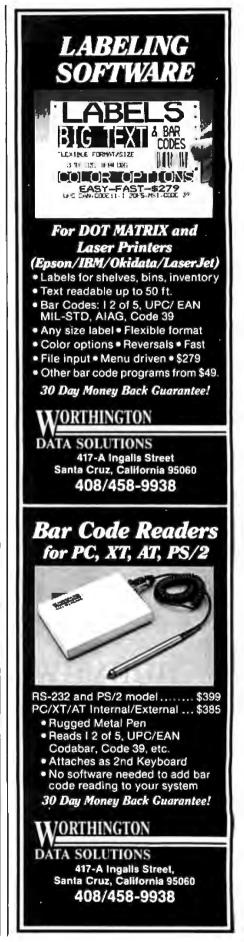

### Page Printer Typography

L aser printers are producing a revolution in typography. Type designers are adapting existing type styles to laser printers and designing new type styles to capitalize on the strengths of image printers and minimize their weaknesses.

The first mechanical composing machines, such as the Linotype, provoked a similar revolution when they appeared in the 19th century. The rigid mechanical spacing of the letters and the limited number of characters available in typesetter magazines forced designers to modify their type families. For example, italic fonts tended to become wider to match the spacing of regular fonts.

Phototypesetting precipitated another, smaller revolution in the 1950s. Rather than handcrafting each font in its own point size, typographers could design a single font and then use optics to produce a range of smaller and larger fonts. In some cases, the substitution of optics for hand design has resulted in a lowering of typographic quality.

The onset of digital type in the 1970s and 1980s has brought with it the promise of a return to the high art of typography. Having characters stored digitally brings all the power of CAD to the hands of the type designer. Page printers have brought the world of digital type to the personal computer desktop.

#### Typefaces and Fonts

Type is classified according to families. A family is a group of alphabets that are stylistically related. Within each family are several typefaces-alphabets sharing the same characteristics. Times Roman. Times Roman Bold, and Times Roman Italic are all members of the same type family. Typefonts are examples of a typeface in a particular type size. For instance, 24-point Times Roman Bold is a font, but Times Roman Bold is a face, a member of the Times Roman family. What computer people commonly call a typefont on a laser printer is really a typeface, since it comes in several different sizes.

THUHVHWH

THUHVHWH

THUHVHWH

Figure C: Examples of typographic designs that are hard to duplicate on a 300-dpi page printer: (a) Before optimization: Note the uneven base-alignment of U, V, and W, caused by the slight descent of the curved and pointed bottoms of the characters. (b) After optimization: Bitstream's Fontware corrects for the variations by moving the outlines. These corrections will be made automatically until the point size is large enough to allow the resolution to be aesthetically displayed. (Figures C, D, and E are courtesy of Bitstream Inc.)

The distinction between typeface and typefont is important because there is more to the different fonts in a face than enlarging and reducing the type. This is especially true with laser printers.

### Low-Resolution Typography

A type designer working for laser printers has two interrelated problems. Figure C illustrates them.

The first one is that some faces don't work well at 300 dpi. For instance, a face with slight angles in its long strokes will cause trouble. The classic example is Optima, a face with gently slanting verticals. At 300 dpi in common book sizes, this produces a jarring break in long verticals, such as the stem of a d or an l. Italics from many families give designers trouble for the same reason.

The lower resolution can interfere with subtle features of typefaces. Garamond, a common book face, has cups at the top and bottom of many strokes. At 300 dpi, those cups are hard to reproduce in common font sizes.

The second problem is that, even in fonts that are adaptable to laser printers, the coarser resolution requires adjusting the letter shapes. For example, in many faces, the points of the w and v extend slightly below the baseline. At 2000 dpi, this looks elegant. At 300 dpi, the extension becomes crude and jarring.

A related consideration is font size. Relative letter spacing and weight (i.e., thickness of strokes) tend to change with the size of the font. Details that cannot be reproduced in small sizes are important in larger sizes; without them, the type looks wrong. Similarly, spacing that is appropriate for small sizes is often too loose in larger sizes.

This is nothing new. Type designers have always had to adapt fonts to the method of typesetting. But today's bitimage printers require more adaptation than previous innovations.

The correct, but not universally practiced, process of adapting a typeface to a laser printer starts with an idealized version of the face at very high resolution. This is as close to the original type design as possible, without any compromises for reproduction or resolution. Typically, before a type foundry begins adapting a typeface, a type designer must "clean up" the letterforms to correct for adaptations that were made for the sake of other typesetting processes.

Once the idealized face is in hand, the

designers can begin adapting the face for different fonts.

A laser printer complicates this process because the resolution is so low. Information is lost when letters are reduced without any increase in resolution. For instance, a serif might disappear in the smaller typefonts, or a thin stroke may become exaggerated. As a result, type design for laser printers is in part a matter of trompe l'oeil. The eye must be fooled into believing features are present that actually aren't. The question facing the type designer is: Which information can be lost without distorting the letter too much? In one case, it might be better to compress a letter. In another, the stroke might be widened or a serif might be omitted.

One common adjustment is to increase or decrease the width of the strokes (vertical lines) so they coincide with a pixel column. Curves are less of a problem because the pixels of a curved line naturally fall on different scan lines, and the roughness can be made to average out. The extreme points of curves must coincide with pixel columns or they will become flat or pointed.

If you examine an enlargement of a laser-printed font, you will often find dots that don't seem to belong. An r might have a dot that appears too high in the curved stroke, or a d might have a dot almost floating inside the enclosed space. Actually, these "excess" dots are carefully placed to add weight or thickness at critical points and trick the reader's eye into seeing elements or details that are not there (see figures D and E).

The scaling is typically done algorithmically, at least in part. Type foundries usually have proprietary algorithms to change letter shapes as they enlarge and reduce their basic designs.

Once the face has been enlarged or reduced, a type designer usually optimizes it to make the font look as good as possible. This can involve not just resolution and size; it can also depend on the nature of the printer that will output the type. For instance, not all bit-image printing engines have the same ability to reproduce thin lines. The amount of optimization that is done depends on how well the algorithm represents the face in the new font and how much money the customer is willing to spend to get it right.

Adobe's PostScript PDL and Bitstream's Fontware system include algorithms for sizing faces effectively.

Bitstream has automated much of the design process with a program. Originally written in LISP on a Symbolics LISP machine, it is an expert system that

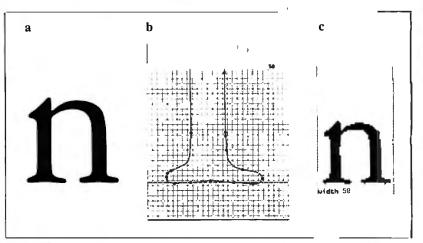

Figure D: Some type styles are not representable at resolutions below 800 dpi. The lowercase n (detail a) from Garamond #3 has wavering strokes and serif features that cannot be fit to conform to the grid (detail b). To get the effect of a finely wrought type face using 300 dpi, designers often trick the eye by adding dots where they don't belong (detail c).

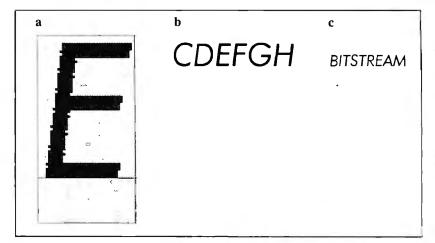

Figure E: Characteristics of some type styles are representable with manual corrections by designers working directly with the output technology. The uppercase E of Futura is enlarged at 12 times actual size (detail a) to show the serrated edge of the sloped vertical. At twice actual size (detail b), the serrations are still visible; but at actual size (detail c), the letters appear smooth and consistent.

chooses the best adjustments when scal-

face based on the rules used by Bitstream's type designers. Bitstream offers Fontware to OEMs so they can scale and fine-tune faces for their equipment themselves. The company plans to offer a run-time package to do the scaling on the laser-printer controller or the computer driving it. Hardware and software OEMs will be able to adapt the package to their equipment or software to give their users the same kind of control over their fonts. If a user needs a 22-point font, he or she can get something optimized for 22 points, not something designed for 24 points and scaled down.

Despite the problems involved in adapting faces to bit-image printers, there is only limited interest in designing faces, especially for 300-dpi printers.

Matthew Carter, vice president of design at Bitstream, is adamant that good type is good type; it doesn't change over the centuries. Garamond, a very popular face today, was designed about 400 years ago. It is a mistake to discard one face and design a new one just to accommodate the limitations of a new technology, Carter claims, because the technology will have improved enough to handle the standard face before the new face catches on.

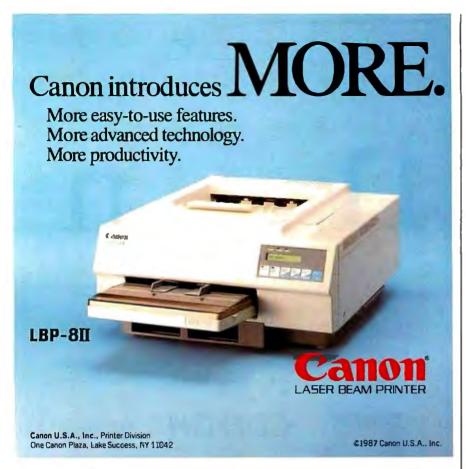

### PERMA POWER FIGHTS SURGES TWO WAYS...

### OR WE PULL THE PLUG

Perma Power Surge Suppressors give you peace of mind, knowing that your computer is protected against power line surges *and* against suppression element failure.

### PROTECTION FROM POWER LINE SURGES

Our unique 2-stage circuit uses heavy-duty metal oxide varistors to protect you against high-voltage lightning-induced surges, and high-speed semiconductor devices to protect against frequent fast surges. Only this kind of hybrid circuit can provide the necessary high power dissipation while still providing fast response time and low let-through voltage.

### PROTECTION EVEN IF WORN OR BURNED OUT

Any surge suppressor can wear or burn out.
With Perma Power you can relax! Power to
your system is stopped... as completely as if
the plug was disconnected. Other surge
suppressors may use a light or buzzer
"warning," while they continue to let raw,
unprotected power feed directly into the
computer. Only with Perma Power's patented
Automatic Shutdown\* feature is your
equipment kept safe from damaging
raw power.

Ask for Perma Power Extended Life Surge Suppressors, in 2, 4, or 6 outlets and Power Control Center models to insure your computer is being protected. At office, computer or electronics dealers nationwide.

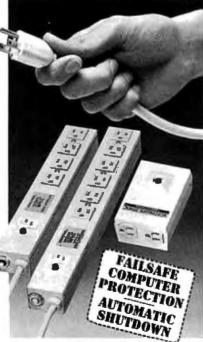

\*Patent #4,578,579

### PERMA POWER, Electronics inc.

5601 West Howard Avenue • Chicago, Illinois 60648 Telephone (312) 647-9414

Inquiry 222 for End-Users.
Inquiry 223 for DEALERS ONLY.

No one kind of page printer is going to give users everything they want. There are too many basic conflicts and trade-offs.

printer. The particles seep into other parts of the printer. All these effects get worse as the toner particles get smaller.

The traditional solution is to use a wet toner in which the particles are suspended in a liquid. This method is used by high-resolution electrostatic printers like laser phototypesetters, but it is messy and adds complications of its own. New toner formulations and better toner-manufacturing processes are another possible approach.

The paper becomes a factor as resolution increases. One of the reasons laser phototypesetters achieve such high resolution is that their output is printed on very glossy stock. The smooth surface makes fine detail possible. But the quality of paper supplied to most office page printers isn't nearly as smooth; thus, the page printer's output isn't as good at comparable resolutions. Apart from the cost of ultrasmooth paper, the paper-handling mechanisms used in desktop page printers depend on the surface roughness of the paper to get a grip. Paper on very smooth stock requires different, more complicated methods, such as vacuum gripping.

As resolution increases, the electronic components of the printer become more expensive. Doubling the resolution to 600 dpi from 300 dpi means quadrupling the amount of RAM needed to store a page image—to 5 megabytes from 1.25 megabytes (unless the controller design is changed; see the article entitled "Designing a High-Speed Page Printer Controller" by Phil Ellison on page 225). Furthermore, the controller must either work twice as fast to lay down twice as many dots per scan line in the same time or slow down the laser beam, increasing the time required to print a page. While the electronics costs don't increase in proportion to the mechanical costs, the increases are significant.

Intrinsically, there is no reason a desktop page printer cannot match the resolution of phototypesetters—if the buyer is willing to pay the price. For example, Varityper now makes a small 600-dpi laser printer that costs about \$18,000. Some phototypesetting machines are basically specialized laser printers, but they are even more expensive.

One factor holding back the development of high-resolution personal desktop page printers is that the manufacturers aren't sure that enough users are willing to pay the price. So far, the small page printer market has been highly price-sensitive, and the makers aren't sure most users will pay for higher resolution. Varityper's printer, for instance, is aimed at the typesetting market.

### The Coming Printers

No one kind of page printer is going to give users everything they want. There are too many basic conflicts and trade-offs. Instead, you will probably see a range of desktop page printers with different mixes of price and features.

Atthe lowend will be inexpensive 300-dpi printers with print speeds of 5 ppm or less and street prices between \$500 and \$1000. These printers will rely on the computer's processor and memory for control. Due to memory constraints, they will probably not be able to print full-page graphics and will not use a page-description language (PDL). They will probably be limited to 8½- by 11-inch paper and might handle only certain weights of paper. You might see the first of these by the end of the year, although the very inexpensive examples are probably two years off.

The next group of printers will offer higher print speeds and more features for a higher price. They will include a PDL, full-page graphics, more flexible paper-handling, and a variety of bells and whistles. These printers will probably start at about \$1200 and run up to \$5000 or more, depending on features. These printers are essentially refined versions of today's page printers. In that sense, they are already available.

Above that will be the high-resolution page printers. Except for their 600-dpi resolution, they will be much like the preceding group of printers. Prices for high-resolution printers will probably start at around \$5000. It will be at least a year, more likely two, before these desktop high-resolution page printers appear.

Finally, there will be desktop color page printers (see the article entitled "Color Printing" by Naomi M. Luft on page 163). These will probably come in at around \$10,000 and won't be available for at least two years.

One thing is certain. Users want fast, quiet, high-resolution printing. That being the case, page printers of all sorts are going to proliferate for the rest of the decade.

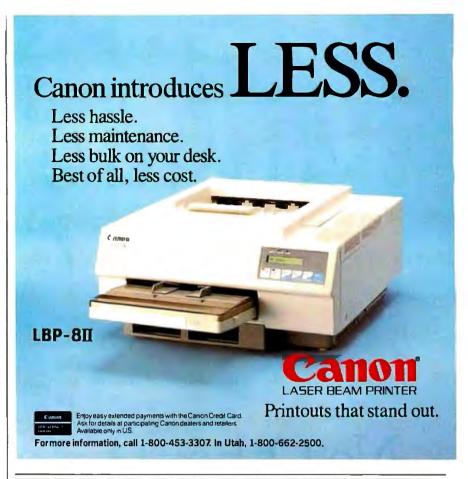

It copies 51/4 and 31/2 diskettes all by itself.

Just load your diskettes, press one button, and walk away. The Victory Autoloader automatically copies diskettes operating standalone or attached to an IBM/PC\* or Mountain® compatible system.

Bulk cannisters allow fast, easy loading and unloading. Switching drives takes less than five minutes.

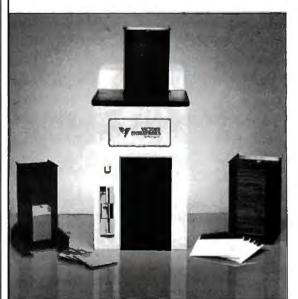

SEE US AT PC EXPO BOOTH #2720

Copy Different Formats, Flawlessly.

Our Auto-Format-Analysis™ feature lets you copy different formats, including PS/2\*. The system tests for quality and accuracy, sorting disks into one of two output cannisters.

### No User-Required Adjustments.

The Autoloader's self-calibration and simple diagnostics for checking drive alignment allow you to maintain the system without outside service.

Call 1-800-421-0103.
And ask about the Victory family of affordable duplication systems—with serialization, copy protection and custom label printing.

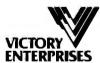

Technology, Inc. 8910 Research Blvd., B2 Austin, Texas 78758 512-450-0801

\*IBM PC and PS/2 are trademarks of International Business Machines Corporation. Mountain is a registered trademark of Mountain Computer, Inc.

©1987 Victory Enterprises Technology, Inc.

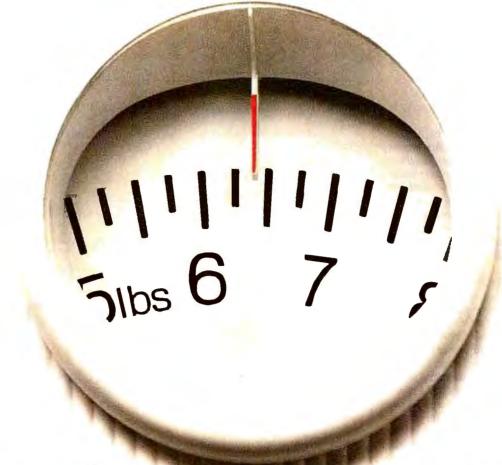

# No Other Portable PC Can Make This Statement.

At 6.4 pounds, the new T1000 is the lightest portable PC in the world.

It's a good ten pounds lighter than some "portables." And you know how it feels to carry around ten extra pounds.

Yet within its diminutive footprint (it's about a foot wide and not even that deep) lies all the power of a desktop PC.

Included are 512KB of RAM and a built-in 720KB 3½" floppy drive, plus MS-DOS\* 2.11 in ROM.

It comes with a new supertwist screen that's adjustable a full 180°, and folds flat when you want to add a CRT.

The IBM\*-compatible T1000 offers you some very intelligent options. Like a numeric key pad and a 1200 bps Hayes\*-

compatible internal modem. Or an expansion card that will improve its memory by another 768KB.

All in all, it's the perfect way to go to work without going to work. Or to get home early, even when you'll be working late.

Call 1-800-457-7777 for the Toshiba computer and printer dealer nearest you. And see how it feels to pick up the most

portable portable in the world. Nothing is as easy to take.

Except, maybe, its price.

MS-DOS is a registered trademark of Microso Corporation. Hayes is a registered trademark of Hayes Corporation. BM is a registered trademark of International Business Machines

In Touch with Tomorrow
TOSHIBA

Rishiba America Inc., Information Systems Division

## **Print Quality**

The factors influencing print quality and ways to measure it

### Lars Jansson

WHAT IS GOOD print quality? The easy answer is a subjective one: Good print quality is whatever most people consider it to be. However, for a printer manufacturer, that answer is not good enough.

Over the past year, engineers at Facit have been working on a set of objective definitions for print quality. We have also developed a measurement system that rates a print sample over a wide range of performance values relating to print quality. The ultimate goal is to rate printer technologies, as well as commercial printers, on the basis of print quality without relying on subjective, variable human judgments.

From a technical point of view, perfect print quality entails the ability to put a message at an exact position on a piece of paper without distortion. The message can be a complete image; it is then called graphics. You can divide such an image into graphics primitives-line, arc, and dot. Alternatively, a message can consist of text, which can be further broken down into text primitives-alphanumeric characters. The alphanumeric primitives are far more complex than the graphics primitives; each letter or number is a graphics image in its own right.

In any system that does not produce fully formed characters, the symbols are built up from dots. (This includes dotmatrix-impact, thermal, laser, ink-jet, and similar printers.) Thus, we start with some fundamental questions about dots. What are the properties of a dot? What are the properties of a system for putting dots on paper? And what are the properties of a symbol composed of dots? An-

swering these questions gives us a good start on defining and measuring print quality.

### **Design Considerations**

A dot has size, shape (normally round), and color or gray level (in an ideal blackand-white system, a dot is black or it doesn't exist at all). When we transfer a dot to paper, its size changes and its shape is no longer what it was supposed to be distortion enters the picture. But before printing, and from a design standpoint, size and shape are important parameters.

When we want to place a dot on paper, the first question is: On what positions horizontally and vertically is it possible to put a dot? In other terms, what position-grid or matrix do we have? The next question is: How close to one dot can we place another? Most printers cannot actually use horizontally adjacent grid positions due to compromises between speed and resolution.

For example, a typical character matrix in a 9-pin dot-matrix printer has 12 horizontal grid positions in each  $\frac{1}{10}$  inch. But what is the actual resolution available for character generation? The last three of the positions make up the intercharacter spacing; therefore, the character matrix is actually 9 by 9. But if we place a dot on the first position, that pin typically cannot use the second position because the electromechanical system takes time to stabilize before it can fire again. Thus, the closest allowable spacing, or the horizontal resolving power, for dots on a line is  $\frac{2}{12}$  inch, not  $\frac{1}{12}$  inch as the character matrix might suggest.

In the vertical dimension, the resolution is the same as the vertical spacing of pins on the print head. Improving the resolution beyond these design limitations requires multipass techniques: After the first print pass, the paper or the print head is offset by a small amount horizontally or vertically and prints the line again.

Next, consider the readability of dots, lines, and arcs. What happens when we place a number of dots in line? How close do they have to be to generate a good line and not just dot, dot, dot?

Figure 1a shows that a 30 percent overlap with regard to diameter and grid position gives a decent line. But is that the whole story? If the dots are square or rectangular, which is common for thermal-transfer techniques, overlap is not necessary—at least not for horizontal and vertical lines.

Diagonal lines present another problem, shown in figure 1b. This figure shows that dot overlap alone does not give the complete picture. Figure 2 illustrates a more refined measurement, the blankarea factor.

Mathematically, the blank-area factor is the ratio of the blank (unprinted) area to the total area of the ideal line. In the case of circular dots printing a straight line, it

continued

Lars Jansson is a member of the strat egy and development staff at the head office of Facit, a Swedish manufacturer of computer peripherals. He can be contacted at Facit AB, S-17291 Sundbyberg, Sweden.

is sufficient to calculate one-quarter of the area over a span of two overlapping dots:

$$\frac{A}{4} = \int_0^{S/2} [f(x) - g(x)] dx$$

$$= \int_0^{S/2} \left[ \frac{D}{2} - \sqrt{\left(\frac{D}{2}\right)^2 - x^2} \right] dx$$

$$= \frac{SD}{4} - \left[ \frac{SD}{8} \sqrt{1 - \left( \frac{S}{D} \right)^2} + \frac{D^2}{8} \arcsin \frac{S}{D} \right]$$

$$A = SD - \frac{1}{2} \left[ SD \sqrt{\frac{SD}{D}} \right]$$

$$+ D^{2} \arcsin \frac{S}{D}$$

where D = the print wire diameter, S = the distance between print positions (center to center), f(x) = the shape of the ideal line to be printed, and g(x) = the shape of the print wire.

The blank-area factor is given by

$$\frac{A}{SD} = 1 - \frac{1}{2} \left[ \sqrt{1 - \left(\frac{S}{D}\right)^2} + \frac{D}{S} \arcsin \frac{S}{D} \right].$$

Generally, the greater the overlap, the smaller the blank-area factor will be. But, when we use the above equation for varying degrees of overlap, we discover a point of diminishing returns somewhere between 10 percent and 30 percent, at least when round print wires are used (see table 1).

Of course, printer symbols don't con-

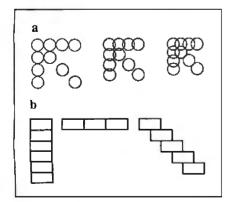

Figure 1: (a) Effects of varying degrees of dot overlap on the clarity of lines with circular dots. (b) Rectangular dots require no overlap for horizontal vertical lines.

sist just of straight lines. Arcs—circles or partial circles—are crucial in the design of most typefaces. Unfortunately, in the case of arcs, minimizing the blank-area factor requires a higher degree of dot overlap. Furthermore, these arcs demand as much from the vertical resolution as from the horizontal, while in most matrix printers, the vertical resolution is often just half as good as the horizontal. The solution to this design challenge tends to be expensive.

### Minimizing the Blank-Area Factor

If we can achieve good print quality by having a small blank-area factor, how do we then get one? One answer is obvious—a dense matrix and small dots. Wefind this in laser printers with a resolution of 300 by 300 dots per inch and a dot size of about 0.1 millimeter. However, impactmatrix printers have a limit to the dot size: pins of 0.1-mm diameter will pass right through the ribbon without touching. The minimum practical dot size seems to be 0.2 mm, which we find in 24-pin print heads.

A small dot causes a new problem: Reproducing the vertical lines or stems of most characters requires printing at least two adjacent dots, which slows down printing and also affects the blank-area factor.

With this in mind, we must look for a different dot shape, one that gives a better blank-area factor and does not require two dots to make a vertical line. Figure 3a shows the result (enlarged and idealized) of using a semielliptical dot that is 0.2 mm vertical and 0.34 mm horizontal. If a print head can accommodate elliptical pins, this approach looks promising.

### Typographic Ideals

What is the property of a symbol?

If we restrict ourselves to alphanumerics

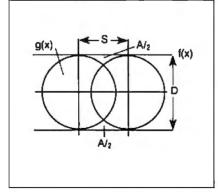

Figure 2: The blank area A is a function of dot diameter D, overlap S, the shape of the line f(x), and the shape of the dot g(x).

and allow full freedom for aesthetic considerations, we can avail ourselves of 500 years' worth of typesetting and font design. So why reinvent the wheel by doing our own typefaces? Unfortunately, we do not have full freedom, particularly not in matrix printers. Given the limitations of a particular matrix, it can be extremely difficult to adapt a set of characters that was originally defined in terms of continuous lines. It is often much easier and more successful to design an attractive set of characters specifically for one printer's limitations. So we're back to fundamentals of typeface design.

What then is the most important property of a symbol? If we can't read it, it doesn't matter how pleasing it is to the eye, so readability is number one. What is readability, and what distinguishes one character from the other?

Figure 3b tells you that the upper part of lowercase letters gives much more readability information than the lower part. (Try reading each half with the other half blocked from view.) In particular, the intersection between stem and body gives a lot of information—distinguishing between b and d, for example.

Most of the characters in the roman alphabet consist of one or more lines created without lifting the pen from the paper. Some characters also have diacritical marks, but, even for those characters, the major portion is a continuous line. What distinguishes one line from another is the varying line width and, in some cases, the serifs used at the end of the line.

We have a dilemma. Typographic art requires a fine grid, small dots, and, very often, thick lines. On the other hand, print speed requires either a coarse grid or, in a fine grid, the allowance to skip over one or several positions after printing a dot. The cost of technology limits the position accuracy, dot frequency, and dot size. It is not possible to satisfy all these quality and speed requirements at the same time. Already, at the design stage, we have to make compromises.

After designing the ideal grid and selecting a dot size, dot shape, and character shape, we can print symbols on paper. But the result on paper is far from what we envisioned. Misalignment and skewing appear, with respect to lines and even with respect to character cells. The characters themselves do not look as designed. Ink appears where it is not supposed to be and none, or very little, where it is supposed to be. Why is this so, and how do we measure the departure from the ideal?

### **Measurement System**

To objectively and efficiently perform all the measurements and their related calcu-

continued

# Reliable, Cost Effective Solutions for Computerization

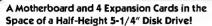

from \$329 (Qty 100, \$252)

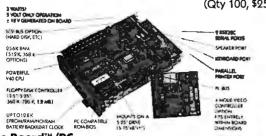

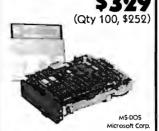

(Qty 100, \$124) INCLUDES CP/M!

Little Board™/PC

World's smallest PC and CMOS too!

Little Board™/186 High performance single board MS-DOS system.

Little Board™ World's least expensive single board system.

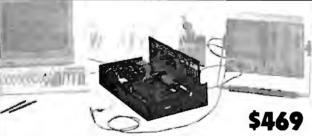

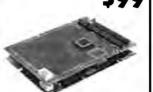

Development Chassis/PC\*\*

"Known Good" PC bus project development environment for Little Board/PC (not included).

Project Board/186™ Prototype adapter for 80186 based projects and products.

Project Board/80™ Prototype adapter for Z80 based projects and products.

\$89

\$159

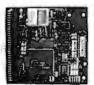

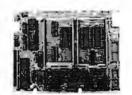

from \$179

from \$149

**CMOS Video Controller** 

4-mode CMOS video controller for Little Board/PC.

**SCSI Memory Controller** 

SCSI controller for fixed and removable volatile and nonvolatile semiconductor memory.

Expansion/186™

Multi-function expansion for Little Board/186. I/O, Serial, RAM, and Math Options.

SCSI/IOP™

STD bus I/O expansion adapter for any SCSI host system.

from \$495

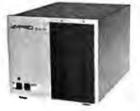

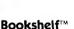

### **System Modules**

- PC compatible Little Board/PC systems.
- Single and Multi-User Little Board/186 systems.
- Little Board/Plus CP/M systems.
- SCSI disk and tape expansion modules.
- Floppy drive expansion modules.

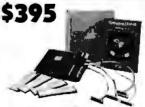

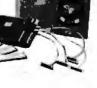

Concurrent PC-DOSTMORI

Multi-user, multi-tasking operating system for Little Board/186 supports up to four users.

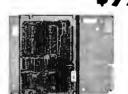

SCSI Z80 Host Adapter SCSI host adapter for any

Z80 system. Plugs into Z80 socket.

Distributors • Argentina: Factorial, S.A. 41-0018 • Australia: Current Solutions (03) 227-5959 • Brazil: Computadores Compuleader (41) 262-4866 • Canada: Tri-M (604) 438-0028 • Denmark: Danbit (03) 66 20 20 • Finland: Symmetric OY 358-0-585-322 • France: Egal Plus (1) 4502-1800 • Germany, West: IST - Elektronik Vertribes GmbH 089-611-6151 • Israel: Alpha Terminals, Ltd. (03) 49-16-95 • Spain: Hardware & Software 204-2099 • Sweden: AB Akta (08) 54-20-20 • UK: Ambar Systems, Ltd. 0296 435511 • USA: Contact Ampro

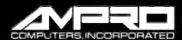

57 East Evelyn Avenue • Post Office Box 390427, Mountain View, CA 94039 • (415) 952-0230 • TLX 4940302

### CD-ROM IS HERE!

### LOW PRICES

### **CD-ROM DRIVES**

\$1095

Panasonic SQ-D1 Half height - internal mount - high speed - industrial grade - Hi-Fi CD audio capabilities (with CDP Audio Software described below) - daisy chain capabilities - for IBM PC/XT/AT and full compatibles.

#### --- SPECIAL SEPTEMBER OFFER ---

Hitachi CDR-1503S

\$799\*

Full height - standalone - front auto load - Hi-Fi CD audio capabilities (with CDP Audio Software described below) - daisy chain capabilities - for IBM PC/XT/AT and full compatibles.

Hitachi CDR-2500

\$849

Full height - internal mount - high speed- daisy chain capabilities for IBM PC/XT/AT and full compatibles.

Price includes interface board, connect cable and CD-ROMdrive, Call for low prices on CD-ROM drives from all major manufacturers.

### SOFTWARE+

Grolier—The Electronic Encyclopedia

Contains 30,000 articles, full text of the 20-volume Academic American Encyclopedia, an educational tool the whole family can use. Easier to use and less than half the cost of the printed encyclopedia. Early buyers entitled to low cost annual updates.

Microsoft-Bookshelf

The ultimate memory resident writing tool. Instant CD-ROM access to 10 major writing reference sources including Roget's Thesaurus, The American Heritage Dictionary, and Bartlett's Familiar Quotations. Includes Houghton Mifflin Spelling Checker and Usage Alert Soltware. Compatible with 14 leading word processors and most other programs including Microsoft Multiplan and Lotus 1 2 3.

CDP—Audio Software

\$95 Software permits users to access Hi-Fi CD audio capabilities of Panasonic SQ-D1 and Hitachi CDR-1503s drives described above.

### -- AUDIO SOFTWARE COMPETITION ---

The first 100 purchasers of the COP-Audio Software are invited to customize the software to include programmable CD music capabilities, digital music volume and frequency displays, and sound synthesizing capabilities. The winning software package will be distributed to all purchasers of the CDP-Audio Software. The author of the software will be awarded \$1000 of CDP products and a royalty on all sales of the software.

PG-SIG—PC Software Sampler 125 of PC-SIG's most popular public domain software programs for IBM PC's and compatibles, includes word processors, spreadsheets. personal and business accounting packages and much more. PC-SIG's directory of 700 public domain programs included (\$12.95

McGraw Hill—Science & Technical Reference Set \$300 Includes full text of the famed Concise Encyclopedia of Science and Technology (7,300 articles) and the Olctionary of Scientific and Technical Terms (9 500 terms and 115 500 definitions). Powerful search algorithms provide instant access to reference data

Call for business and library CD-ROM software product pricing.

### STARTER PACKAGES

All drives will be discounted \$50 when purchased with software. Call for corporate discount information.

#### TO ORDER CALL 800-MEGABYTe (634-2298) IN NEW YORK STATE 212-996-6999 INQUIRES CALL 212-996-6999

Policy: Shipping and handling extra. Personal and company checks require 3 weeks to clear. For faster delivery use your credit card (add 3% for MC and Visa, add 5% for AMEX) or send a cashier's check or bank money order. New York residents add 8.25% sales tax. All prices are U.S.A. prices and are subject to change and all items are subject to availability. Defective software will be replaced with the same item only. Hardware will be replaced or repaired within the terms and limits of the manufacturer's warranty. We cannot guarantee compatibility. All sales are final and returned shipments are subject to a restocking fee.

Compact Disc Products, Inc. P.O. Box 1520 Wall Street New York, NY 10268

lations, we use an image-processing system from the Swedish company Context-Vision (see figure 4).

First, we take a carefully planned print sample, enlarge it, and convert it into a digitized gray-scale image. Photo 1 shows an original and its digitized counterpart. Now that the print sample is in digital form, we have access to a powerful array of image-processing operations.

The first operation is to divide the image into meaningful regions-characters or dots, depending on what we're measuring. Briefly, the system uses a threshold level to sort out the pixels that belong to the background from the ones that belong to the character or dot. Photo 2, produced with the ContextVision system, is a histogram showing the frequency of intensity levels. Table 2 lists some of the results of the image analysis.

### **Position Deviation**

One way to measure position deviation is simply to measure the distances between characters on a row of identical characters and calculate the variance. However, numerical cancellation tends to reduce the validity of the measure. A better way is to measure the deviation of each character from its ideal location, using as a

reference point the character's center of gravity, as shown in figure 5.

Position variance is defined as

$$v_x = \frac{1}{n-1} \sum_{i=1}^n (d_i - \overline{a})^2$$

$$= \frac{1}{n-1} \left[ \sum_{i=1}^{n} d_i^2 - n \overline{a}^2 \right]$$

and the position deviation is

$$SV_r = \sqrt{V_r}$$
,

where  $d_i$  = the distance between a printed and an ideal character, n = the number of distances measured, and  $\bar{a} =$ the mean value of the distances  $d_i$ .

### Edge Sharpness

Good printing should be crisp and clear; the edges of characters should be very well defined. Reality, once again, tells you that this is not the case. Under magnification, the edges appear as shown in

One way to measure edge sharpness is to plot the darkness of a character as a function of distance across one of its component stems and then to measure the

continued

Table 1: At around 30 percent overlap, the blank-area factor becomes small enough, and further increases in overlap are not significant.

| Overlap (%) | S/D | Blank-area factor |
|-------------|-----|-------------------|
| 0           | 1.0 | 0.2146            |
| 10          | 0.9 | 0.1600            |
| 30          | 0.7 | 0.0891            |
| 50          | 0.5 | 0.0434            |
|             |     |                   |

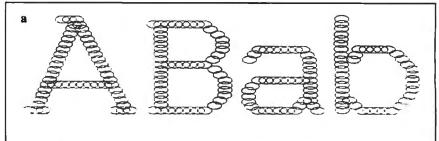

# riiii Quaiity

Figure 3: (a) Elliptical dots reduce the blank-area factor without as much overlap as circular dots. (b) The top part of roman letters conveys more information than the bottom; try reading each half with the other blocked from view.

# The Magic.

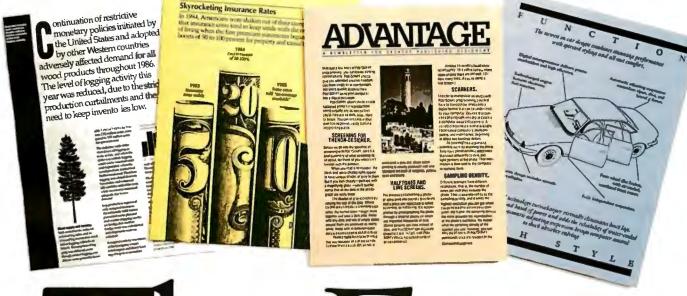

# The Facts.

The fact is, companies that use POSTSCRIPT® laser printers are creating some very exciting communications. Quite often, the word magic pops up.

Yet behind this exciting development in business communication, you'll find some hard facts worth serious consideration.

Fact. POSTSCRIPT is the page description language chosen by some of the best names in desktop publishing.

Fact. POSTSCRIPT gives you the option of printing from an IBM PC, Macintosh, or mini/mainframe.

Fact. You won't be tied to a single vendor so you can buy the printer that's best for your company's needs.

Fact. Since POSTSCRIPT is device independent, you can design a document, then professionally print it later at a higher resolution.

Fact. You can choose from hundreds of software programs that support POSTSCRIPT.

Fact. POSTSCRIPT lets you combine text, line art, and even digitized photographs on the same page.

Fact. If you don't ask for a printer equipped with POSTSCRIPT, you won't get the magic behind desktop publishing.

Now that you have the facts, just think what your company can do with the magic. For more facts, give us a call at 415-852-0271.

ADDSE SYSTEMS INCOMPONATED

# POSTSCRIPT from Adobe. The magic behind desktop publishing.

The pages above were printed on a PostSCRPT equipped printer

\*PostSCRPT printers include Agla-Gevaert P400PS, Apollo Doman/Laser 26, Apple Laser/Writer/Laser/Writer Plus Dataproducts LZP-2665, Diconix Dilit 1/PS,
Digital Equipment Corp. PrintServer 40/Script Printer. ITT Qurine Script Fis. Laser Connection PS Jel. Linchtopic Linotronic 100/Linotronic 300. NBI Model908,
NEC Silent/Writer LC-890. OMS-PS 800/800 Plus. QMS-PS 2400. CMS-PS 2400. Exp. Server Script Script

width of the edge-the portion of the character where the intensity falls from 90 percent to 10 percent (see figure 6). This measurement is repeated along the perimeter and is normalized by dividing the sum by the number of samples.

#### Edge Roughness

Before a character—and, on a lower level, a dot-is printed, its edge is straight or slightly curved. In the printing process, this property is lost and edge roughness appears instead (see photo 4).

Edge roughness is thus defined as the distortion that comes from small local errors in the edge line; note that this attribute is distinct from the global shape deviations described below.

To measure roughness, we use the fact that the perimeter of a character with a rough edge is longer than the one of a character with a smooth edge. Using image processing, we smooth the perimeter and then compare the perimeters before and after smoothing. Roughness is thus defined as the ratio of the original perimeter to that of the averaged object.

### **Edge Orientation Variance**

An interesting property of edge roughness is the variation of the orientation of roughnesss around the edge. By measuring the direction as well as the magnitude of roughness for every point around the perimeter, we can understand some of the reasons for the edge roughness. For example, depending on the roughness orientation, we may be able to deduce that a print wire is oscillating or out of alignment or that power distribution is uneven over the wire matrix. Our image-processing system includes a special operator that produces an image in which the brightness of each pixel corresponds to the confidence that an edge is present and the color corresponds to the direction of that edge (see photo 5).

### **Shape Deviation**

A large global error in a character (e.g., a bent stem in the letter T) is defined as shape deviation. Shape deviation is measured over a set of, say, 100 duplicate characters by superimposing the characters on each other. You can measure the "fuzziness" of the edge by calculating the statistical variance between pixels located at the same place on the different characters and then summing these variances. (Note that the pixels I'm referring to exist inside the image-processing system and are much smaller than the print dots.)

### Gray-Level Variance

The gray-level variance measures how uniform the blackness of the character is. Ideally, the gray-level variance should be zero, or at least very small. Gray-level variance is calculated as follows:

$$v = \frac{1}{n-1} \sum_{i=1}^{n} (x_i - \overline{x})^2$$

$$=\frac{1}{n-1} \quad \left[ \sum_{i=1}^{n} x_i^2 - n \overline{x}^2 \right]$$

where  $x_i$  = the gray level of each pixel in the character, n = the number of pixels in the character, and  $\bar{x}$  = the mean value of the gray level  $x_i$ .

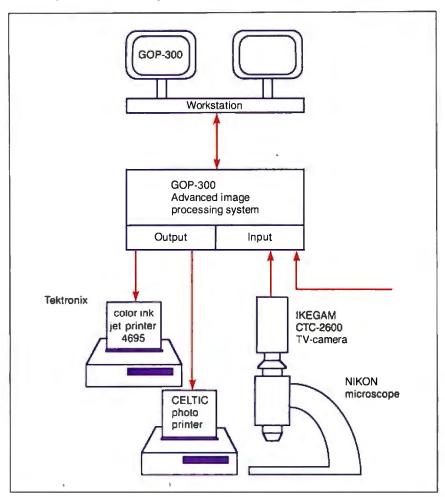

Figure 4: Schematic diagram of the ContextVision image-processing system Facit uses to make objective print-quality measurements.

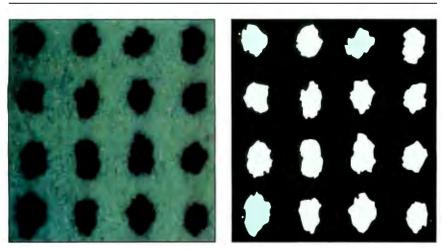

Photo 1: (a) The original printed test pattern and (b) its digitized counterpart (with colors reversed).

This measurement applies to entire pages as well as to characters. In the case of characters, we measure the gray level of each pixel and calculate the result. To get the gray level of a page, we perform the same calculation a second time, using

the mean value of the characters' gray level as measurement data.

### Interpreting the Data

Now that we have an objective measurement tool for print quality, how do we apply it? Looking over the different attributes, it seems that we have been measuring badness rather than goodness of printing. Does this negative orientation let us make positive comparisons becontinued

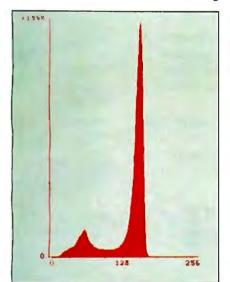

Photo 2: Histogram of the gray-scale image of photo 1.

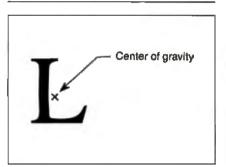

Figure 5: A character's "center of gravity" is used as a reference point in calculating position variance.

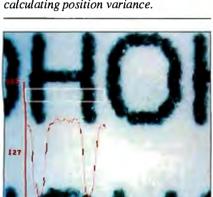

Photo 3: Edge sharpness is measured within the white border. The red graph shows the rate of fall of f from black to white.

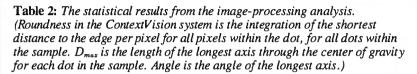

|                    |       | arithmetic mean | standard deviation |
|--------------------|-------|-----------------|--------------------|
| Area               | (mm²) | 0.091           | 0.0123             |
| Mean diameter      | (mm)  | 0.340           | 0.0229             |
| Roundness          | (CTX) | 1.585           | 0.1427             |
| Perimeter          | (mm)  | 1.395           | 0.1307             |
| D <sub>max</sub>   | (mm)  | 0.430           | 0.0466             |
| Angle              | (deg) | 90              | 12.3               |
| Satellites         | 4     |                 |                    |
| Measured objects   | 16    |                 |                    |
| Contrast (obj/bkn) | 0.40  |                 |                    |
|                    |       |                 |                    |

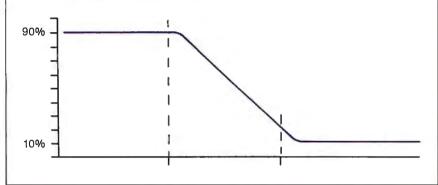

Figure 6: The gray level of a character is plotted as a function of distance. The area between 90 percent and 10 percent intensity corresponds to the fuzzy edge of the character. In sharp, clear printing, this region is minimized.

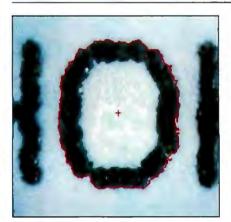

Photo 4: To measure edge roughness, we compare the perimeter of the original object to the perimeter of a smoothed version.

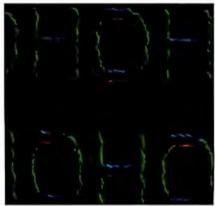

Photo 5: Different colors represent different orientations of edge roughness in this computer-enhanced representation.

## What can you expect from the new LaserJet Series II Printer?

Everything.

Because the LaserJet Series II

Printer from Hewlett-Packard is

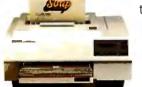

the product of experience. It's a second generation printer from the company with the world's largest installed base of laser printers.

Whatever your company's needs, the LaserJet Series II will deliver the performance you expect, at up to 8 pages/minute.

Take a simple memo like the Soup letter we created with Microsoft Word. As you can see, you can print in a variety of formats and type styles with our wide selection of LaserJet fonts.

Or you can create a sophisticated combination of text and graphics. With additional plug-in memory, you can also produce full-page 300 dpi graphics, like our Nutsform shown below. To do this, we used HP's new ScanJet desktop scanner, Microsoft Windows and Pagemaker® from Aldus.

With support by more than 500 of the most popular software packages, the LaserJet Series II Printer can produce whatever type of business document you need. And LaserJet Series II works with all popular PCs.

In fact, only the price is unexpected —starting as low as \$2,595.\*

For the authorized dealer nearest you, call us at 1 800 367-4772, Ext. 900A.

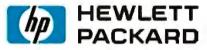

**Business Computing Systems** 

MicroSoft is a registered trademark of MicroSoft Corp. Pagemaker is a U.S. registered trademark of Aldus Corporation.

\*Suggested U.S. list price. © 1987 Hewlett-Packard Co. PE12701

Inquiry 123

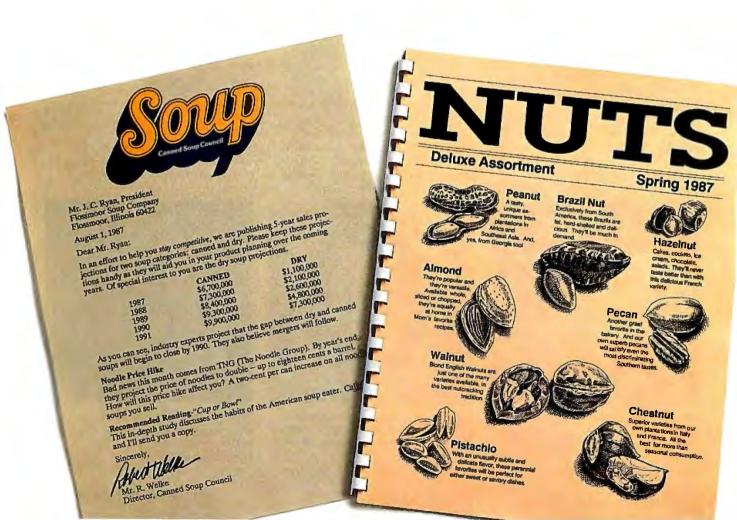

What users perceive as bad print quality relates directly to certain measurable attributes: smearing (and its inverse, voids), shape, and dot density.

tween different print samples?

To make the leap from laboratory measurements to inferences about perceived quality, we must calibrate our measuring tool against the subjective opinions of a wide variety of users. In other words, we need to know the relationship between objective measurements like position deviation, shape, and dot density, and wine-tasting terms such as crisp, clear, and pleasing. To go one step further, can we use our objective measurements to define, once and for all, the various print-quality levels: draft, correspondence, near-letter quality, letter quality, and whatever we wish to call the next quality level?

At Facit, we have much more research to do on these issues, but preliminary work reveals some useful information.

What users perceive as bad print quality relates directly to certain measurable attributes: smearing (and its inverse, voids), shape, and dot density. A print sample's rating in these three areas seems to account for 80 percent of its subjective score, provided it is a normal sample without gross errors.

Smearing (ink where it is not supposed to be) and voids (no ink where it is supposed to be) correspond to our measurements of edge roughness and sharpness.

Shape attributes correspond to our measurements of the blank-area factor, position grid, and shape deviation.

Dot density relates to the tuning of the virtual and the actual grid, the blank-area factor, and the gray-level variance.

Once we have agreed on a correlation between our objective measurements and subjective judgments, we still are not done. Finding the reason for the flaws in a print sample—a design limitation of the printer, a faulty adjustment, poor quality or incorrectly matched ribbon, or unsuitable paper—is outside the scope of our tests but is important nonetheless.

We are continuing to work on the problem of measuring print quality, and we welcome comments and suggestions from users and from others involved in printer design.

## A Message To Our Subscribers

ROM TIME TO TIME WE MAKE THE BYTE SUBSCRIBER list available to other companies who wish to send our subscribers material about their products. We take great care to screen these companies, choosing only those who are reputable, and whose products, services, or information we feel would be of interest to you. Direct mail is an efficient medium for presenting the latest personal computer goods and services to our subscribers.

Many BYTE subscribers appreciate this controlled use of our mailing list, and look forward to finding information of interest to them in the mail. Used are our subscribers' names and addresses only (no other information we may have is ever given).

While we believe the distribution of this information is of benefit to our subscribers, we firmly respect the wishes of any subscriber who does not want to receive such promotional literature. Should you wish to restrict the use of your name, simply send your request to the following address.

### **RUTE** MAGAZINE

ATTN: SUBSCRIBER SERVICE P.O. Box 6821 PISCATAWAY, NI 08854

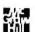

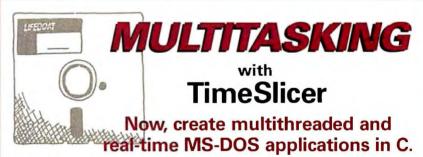

TimeSlicer is a linkable library of C functions to create multitasking and real-time programs at the application level rather than interfacing with the operating system.

- No limit to number of tasks that can be run concurrently.
- Tasks can be created, suspended or terminated at run-time.
- Highly efficient 10,000 context switches/second;
   micro seconds interrupt latency.
- Supports large and small memory models; preemptive and nonpreemptive modes; waking up of tasks to optimize special event processing; and interrupt service routines written entirely in C.
- Extensive intertask communication capability.
- Optimizes processor usage transparently.
- Includes examples programs with source code.
- Compatible with Lattice C, Microsoft C, ADVANTAGE C++ and assembly language.

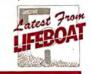

To order or obtain a complete technical specification sheet call:

1-800-847-7078

In NY: 914-332-1875

55 South Broadway Tarrytown, NY 10591

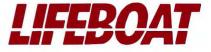

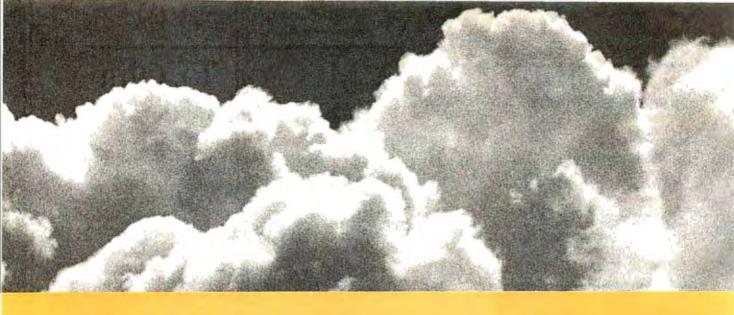

# SOMETIMES, THE ACID TEST OF OUR MICROPROCESSOR DEVELOPMENT TOOLS IS UP IN THE AIR. blers run on any PC-compatible with DOS or Xenix.

Two miles up, in the belly of a U2 jet, the U.S. Government is now tracking acid rain and radioactive particles with a just-developed device called an Upper Air Sampler.

But months earlier, with expensive development hardware on the blink, timely completion of the project was in real jeopardy.

Luckily, Avocet was called to the rescue. And within 48 hours we came through. With "the best software development tools" their design engineer had ever seen.

Not to mention, down-to-earth prices.

Let Avocet turn your PC or VAX into a powerful, integrated development system in 48 hours, even overnight.

Avocet can help you turn more good ideas into more real products in less time.

Just call us now and we'll get you up and running—with everything you need to turn your computer into a personal, professional development system.

All at a modest price. From a single source. Backed by the reassurance of a technical hotline. So friendly, knowledgeable support is always as close as your phone.

No wonder design engineers with no time to spare come to us first—and keep coming back smiling.

Any similarity to Intel, Hitachi or Motorola is purely intentional.

Avocet's professional quality AVMAC" assem-

blers run on any PC-compatible with DOS or Xenix. And on VAX Unix. Just released, AVMAC Version 2.0 has major speed improvements to assure you lightning-fast assembly. Plus, enhanced compatibility with Intel, Hitachi, Motorola & other chip makers—so you can convert existing code more easily than ever before.

Each AVMAC package comes complete with our AVLINK" linker, AVLIB" librarian, AVREF" cross-reference generator and new 200+ page AVMAC User's Guide—all the assembly tools you want and need.

After assembly, check your program with AVSIM\*—widely acclaimed as the best simulator/debugger in the industry AVSIM tests target  $\mu$ P code right on your PC—with no special hardware. It's crashproof. And what you see is what you get: AVSIM's full-screen display gives you instant visual access to the entire CPU—registers, memory, I/O ports, even attached peripheral chips.

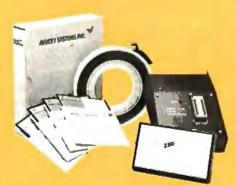

## AVOCET SYSTEMS, INC.

Target Microprocessor Families Supported

68000/68010 1802/1805 COP+00 6502/65C02 68020 HD6+180 6801/6301 8048/8041 NEC 7500 6804 8051/8052 TM5-32010 6805/6305 8085 TMS-32020 6809 8096 78 68HC11 F8/3870 Z80

Host Operating Systems

### CALL TOLL-FREE 800-448-8500\*

to order or receive our latest catalog of microprocessor development tools

### Try before you buy.

Order your AVMAC assembler and AVSIM simulator/debugger today and we'll include a special demo kit for both. Try the demo for 30 days. If you're not satisfied for any reason, return the unopened products for a full refund, less the \$35 demo/documentation kit which is yours to keep.

Avocet Systems. We help you get your job done, on time and on budget.

Avocet Systems, Inc., 120 Union Street P.O. Box 490AI, Rockport, Maine 04856 \*Outside US and in ME, call (207) 236-9055 TLX: 467210 AVOCET CI FAX: (207) 236-6713

Avocet delivers all the tools you need—in 48 hours or less. Ask about our AVPROM\* and AVPAL\* programmers. And our NEW 8051 in-circuit emulator, development boards, AVPAS 51\*\* cross-compiler—and AVKIT,\* the total Unix toolbox for DOS, including the incomparable VI editor.

© 1987, Avocet Systems, Inc. All rights reserved. VAX is a trademark of DEC. Unix is a smalemark of AT&T. Xentx is a trademark of Microsoft CP/M is a trademark of Digital Research.

THE SOURCE FOR PERSONAL µP DEVELOPMENT TOOLS.

# Engineering Close-Ups

P rinters encompass technologies from a wider variety of engineering disciplines than any other component of a computer system. Most design improvements go far beyond electronics and electromechanics into areas such as ballistics, chemistry, thermal mechanics, optics, fluid mechanics, and metallurgy.

At the same time, the engineering goals behind these improvements are easy to appreciate, since the ultimate product, printing, is one with which we are all familiar.

Considering these two points about printer technology-its variety and concrete end-product—we thought it would be interesting to present close-up views of specific printer developments, written by engineers with firsthand knowledge of the problems involved.

The five close-ups that follow don't cover all the various printing technologies, but they do illustrate the engineering process that underlies any technological improvement: analysis, design, modeling, prototyping, and refining to a finished design.

As you'll see, printer technology is a mature but by no means static area of engineering.

> -George A. Stewart Technical Editor

### Taming the Hot Heads

As printers get faster, print heads get hotter. Computer-aided design plays a major role in solving the problem.

### Keith B. Davenport

A warning label ("Hot") appears on almost every current-model dot-matrix impact (DMI) print head. The need for that warning is a direct result of the increased speeds in today's printers. New printhead designs are capable of 200 to 300 characters per second. Just as important,

Keith B. Davenport is advanced techniques manager at Newbury Data Recording Ltd., Hawthorne Rd., Staines, Middlesex, England.

character throughput has increased due to improved printer firmware and increased paper slew rates. The negative side of increased throughput is that the print head has a higher duty cycle; it has less time to

Other than the safety issue, what's wrong with a hot print head? Operating at high temperatures reduces the useful lifespan of most materials or requires that more expensive, high-temperature materials be used. High temperatures reduce the ferromagnetic qualities of most materials, which are the heart of any electromechanical device. The more energy wasted, the larger the power supply must be. Finally, a hot print head often reduces throughput because the printer must slow the printing rate at various times during printing to let the head cool off.

Most DMI print heads are very inefficient, with typically 94 percent to 99 percent of the input energy wasted. Figure 1 illustrates the various kinds of losses in

the DMI design.

Engineers at Newbury Data Recording have been making DMI print heads since the early 1970s. Their first print head was a seven-pin device using coaxial solenoids to drive the print wires (see figure 2). Though it was in step with the state of the art at that time, the design had several disadvantages: The nonlaminated structure allowed for high magnetic "eddy current" losses; the completely encased coil restricted heat dissipation; the large remanent air gap in the rear bearing re-

# Graphically Speaking Speaking Is the LOGICAL CHOICE

# NEW ONLY 79000

### **FEATURES:**

- Single slot, 8 bit interface for PCs and compatibles
- 640x200, 350, 400, 480 or 800 x 400 or 960x350 (60 hz refresh), 1000x700 (interlaced), 30 Mhz video Rate max.
- 1024 x 1024 x 8 frame buffer
- 256 simultaneous colors from a palette of over 60,000
- Supports 25 commands in hardware including eight windows, plus viewports. Excellent window & icon management
- Compatible with most analog monitors including multi-scan types
- 'C' drivers included (source code provided)

Spock is a full featured graphics card for PCs and compatibles. The board uses the NCR 7300 color graphics controller making it capable of executing up to 3.75 million instructions per second. A DMA channet allows for high speed data transfer between the PC and the screen. The board uses an on chip sequencer to perform display refresh while the drawing processor draws images into its cache memory. During display blanking intervals, the images in the cache memory are downloaded to the trame buffer. In this way images are drawn very quickly without producing flashes on the display. The board supports the use of soft fonts allowing title be tallored to specific opplications such as scientific notation. It can support two modes of text, fast text and proportionally spaced. The high level command set reduces software development costs and improves performance. And much more ... please call for more information.

## PIXELAR

Imaging Systems Corp 21 Antares Dr., Unit 207 Nepean, Ontario, Canada K2E 7T8

(613) 226-8727

Visa and American Express accepted Custom and OEM Inquiries welcome!

call us...
and let us
beam you a board

duced the magnetic efficiency; and the large armature mass, required to carry the magnetic flux and drive the print pin, made the device mechanically inefficient, with poor response. As a result of these factors, the print head was limited to low-frequency operation and was quite inefficient (1.5 percent).

With this analysis in mind, engineers at Newbury Data Recording resolved the problems to provide designs for 9-, 12-, and 18-wire print heads that ran cool. This meant increasing the devices' efficiency.

The plan of action involved considerable mathematical work, CAD, and optimization using prototype models. Here's a summary of the process by which they maximized the efficiency of a DMI printhead design:

- 1. Generate the actuator (pin-drive) mechanism.
- 2. Describe the actuator mathematically.
- 3. Compile a computer program to optimize the efficiency.
- 4. Predict the overall performance using a finite-element analysis program.
- **5.** Compare computer predictions with the actual model.
- **6.** Realize a manufacturable design using CAD.
- **7.** Use open construction to allow forced-convection cooling to occur during carriage motion.
- 8. Maximize the heat-conducting surfaces.
- **9.** Use laminated structure to minimize the eddy currents.

Because of the decision to laminate, New-

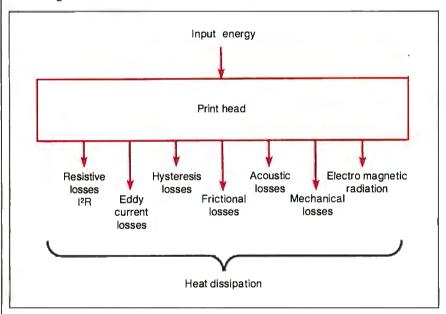

Figure 1: Types of losses associated with a DMI print head.

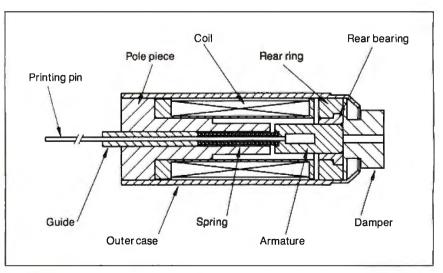

Figure 2: Coaxial solenoid used as an actuator in an early seven-pin design.

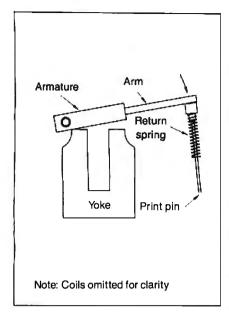

Figure 3: This U-shaped yoke and pivoted-armature model formed the basis of the computer-aided modeling process.

Figure 4: Flux distribution across the yoke and armature.

bury engineers rejected the previous coaxial design. A laminated cylinder is expensive to manufacture and is less efficient. Instead, they chose a simple U-shaped yoke with a pivoted armature (see figure 3) and used this design as the basis for a mathematical model describing the dynamics of the actuator to the point of air-gap closure (when the armature is pulled down by magnetic force onto the yoke).

The engineers made one major assumption about the magnetics of the model: The flux in the armature equalled the flux in the air gaps. Reluctance (magnetic resistance) was calculated as four components: yoke, air gaps, leakage, and armature.

### Mathematical Model

The model describes every aspect of the print head: electrical, magnetic, and mechanical, as well as their interrelationships, and with respect to time.

When the coil receives an electrical pulse, the current generates a flux field concentrated in the yoke and passing across the air gaps (see figure 4). The flux field increases with time, accelerating the armature/arm/print wire assembly until the air gap closes, launching the print wire into free flight to place a dot upon the paper. The print wire returns by rebound, colliding with and imparting momentum to the arm; a visco-elastic damper absorbs most of the energy over the course of several bounces.

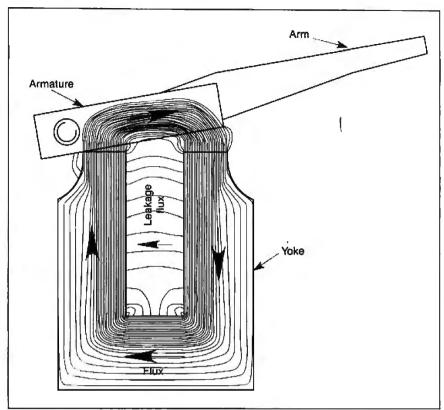

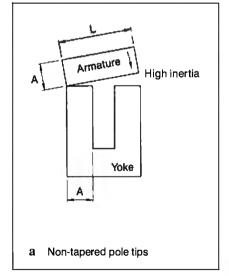

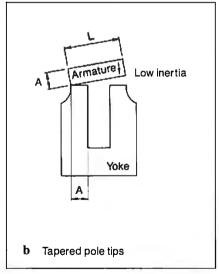

Figure 5: Nontapered yoke tips (a) and tapered tips (b). Tapering the yoke tips reduces the length and hence the inertia of the armature.

In modeling the electrical input energy, the engineers chose a capacitordischarge circuit that provides an LCR (inductance-capacitance-resistance) network. They concentrated on the capacitor-discharge drive because it provides a constant energy input. However, two other designs can also be used by simple changes to the mathematical model: voltage drive and current limit. Providing an infinite value of capacitance would force the model to behave as a voltage drive, and placing a current-limit trap in the algorithm would let it simulate a current-limit circuit.

To maximize the coil surface area and minimize leakage flux, they placed a coil on each limb of the yoke. Tapering the yoke tips let them (at the expense of magnetic saturation) significantly reduce the length and hence inertia of the armature. a function of (length)3 (see figure 5).

Within the armature/arm assembly, they calculated a theoretical mechanical efficiency of 65 percent, but much depends on the arm shape and the practical limitations of manufacture.

#### Computer Modeling and Design

Having settled on a model, the engineers developed a computer program called Sheba (which stands for simulated high-speed electromagnetic ballistic actuator) to optimize the efficiency, based on the following inputs:

- time to shut the air gap
- capacitor voltage
- print energy at launch (½mv²)
- starting values for all dimensions
- capacitor value
- · frictional allowances
- material characteristics

At various stages within the program's operation, ferromagnetic data is extrapolated using linear interpolation. The program attempts to optimize efficiency by varying five dimensions of the model: armature thickness, yoke thickness, yoke throat width and depth, and yoke limb width. These are the key parameters affecting the electromagnetic actuator.

The program outputs all dimensions and voltages, electrical current profile, number of turns in the coil, initial air-gap distance, time to launch, other electrical and mechanical characteristics, and, of course, the overall efficiency.

The mathematical model and Sheba describe the actuator only to the point of air-gap closure. Since this is only 30 percent of the total cycle, the engineers needed another means of completing the study. They used a general-purpose finite-element program, ANSYS, to analyze the time/displacement histories of the structure under various loading conditions. This let them graphically describe the important components of the system and follow their behavior under various flux-field situations.

To measure actual performance of pro-

To measure actual performance of prototype models for the print-head actuator, they used a noncontacting displacement follower, deriving time/displacement and first and second derivative curves for single-shot or continuous operation of any of the moving parts. They then correlated the measured and predicted results and made the necessary modifications to the computer model. For example, the visco-elastic damper has nonlinear characteristics that are particularly difficult to model.

To ensure a manufacturable design, they made extensive use of CAD. All detail, assembly drawings, and the bill of materials were produced from a solids model (see photo 1).

The overall design is suited for a variety of product ranges, resulting in further benefits from using a computer model in the design. It was a straightforward process to produce components for a variety of print-head models by duplicating components in the computer model. The use of CAD also made possible the generation of complex three-dimensional and sectional views in any orientation—invaluable for checking manufacturability.

The resulting print head, incorporated into a capacitor-discharge drive circuit, requires only 4.7 millijoules per cycle per actuator (12 percent efficient); incorporated into a voltage drive circuit, the head requires 8 mJ/cycle/actuator (7.4 percent efficient). Contrast these numbers with typical industry figures of 11 mJ/cycle/actuator (6.3 percent efficient).

Photo 1: The culmination of the CAD process was an accurate solids model.

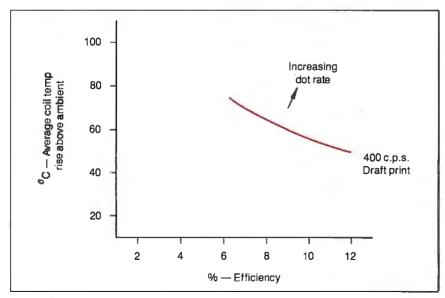

Figure 6: The curve shows the relationship between efficiency and head temperature for a 400-cps (draft mode) printer.

### The Future

Still greater demands will continue to be made on DMI print heads, and therefore it becomes increasingly important to provide devices with higher efficiencies (see figure 6). The flapper or armature print head is limited in its performance by the high inertia of the moving parts. Storedenergy heads may become increasingly important because they offer potentially higher firing frequencies with better efficiency. [Editor's note: The stored-energy design is described in "Matrix-Line Printing" on page 215.]

The design approach summarized in this article—with suitable changes to the mathematical algorithms—will be equally beneficial to future print heads, keeping efficiency high and temperatures low.

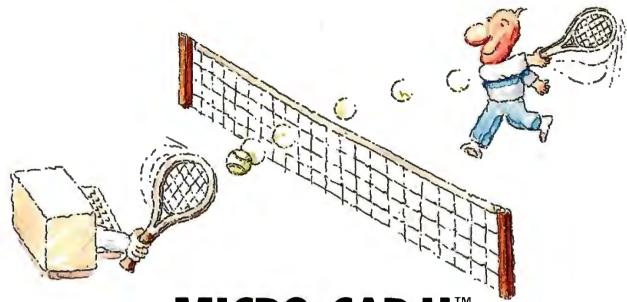

# MICRO-CAP II. The CAE tool with fully interactive analog simulation for your PC.

Spectrum Software's MICRO-CAP II® is fast, powerful, and feature rich. This fully interactive, advanced electronic circuit analysis program helps engineers speed through analog problems right at their own PCs.

MICRO-CAP II, which is based on our original MICRO-CAP software, is a field-proven, second-generation program. But it's dramatically improved.

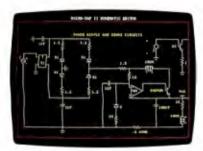

Schematic Editor

MICRO-CAP II has faster analysis routines. Better resolution and color. Larger libraries. All add up to a powerful, cost-effective CAE tool for your PC.

The program has a sophisticated integrated schematic editor with a pan capability. Just sketch and analyze. You can step

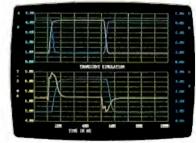

Transient Analysis

component values, and run worst-case scenarios—all interactively. And a 500-type\* library of standard parts is at your fingertips for added flexiblity.

MICRO-CAP II is available for IBM® PCs and Macintosh." The IBM version is CGA, EGA, and Hercules® compatible and costs only \$895 complete. An evaluation version is available for \$100. Call or write today for our free brochure and demo disk. We'd like to tell you more about analog solutions in the fast lane.

- Integrated schematic editor
- Fast analysis routines
- High-resolution graphic output
- Standard parts library of 500\* types
  \*IBM versions only.

- Transient, AC, DC, and FFT routines
- Op-amp and switch models
- Spec-sheet-to model converter\*
- Printer and plotter\* hard copy

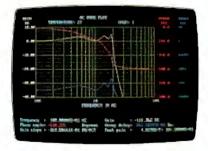

### spectrum

1021 S. Wolfe Road, Dept. E Sunnyvale, CA 94087 (408) 738-4387

MICRO-CAP II is a registered trademark of Spectrum Software. Macintosh is a trademark of McIntosh Laboratory, Inc. and is being used with express pennission of its owner. Hercules is a registered trademark of Hercules Computer Technology IBM is a registered trademark of International Business Machines, Inc.

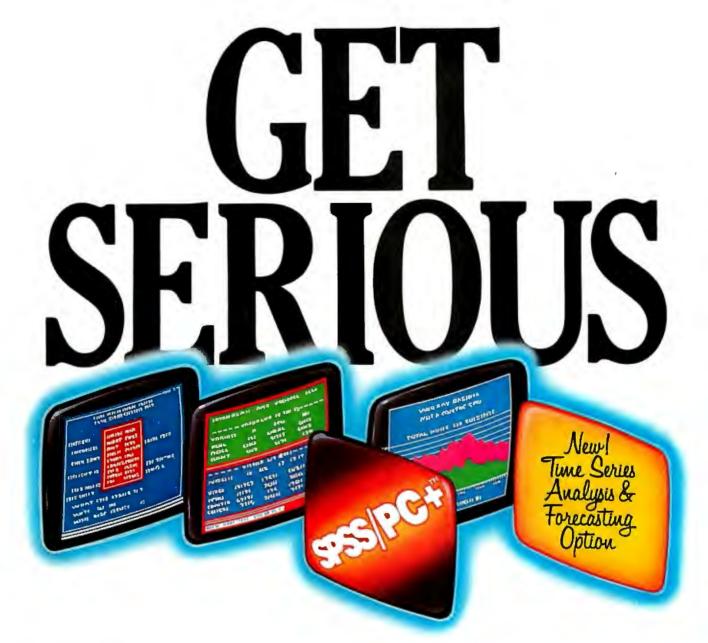

### ..ABOUT ANALYZING

YOUR DATA. You might be spreading your spreadsheet a little too thin. Or maybe you're starting from scratch. But if you're serious about data analysis, you're ready for SPSS/PC+"-a full software family that brings you eight high-powered ways to complete any data analysis task.

Enter it. SPSS Data Entry II" is a fully integrated data

entry, cleaning and editing tool.

Analyze it. The SPSS/PC+ base package provides a powerful array of statistical and reporting procedures.

Picture it. SPSS/PC+ Graph-in-the-Box" featuring New

England Software's Graph-in-the-Box" offers full color "snapshot" graphics.

Examine it. SPSS/PC+ Advanced Statistics" lets you

get more serious with your data.

Predict it. SPSS/PC+ Trends"—our latest option—is the complete time series analysis/forecasting tool.

Table it. SPSS/PC+ Tables" produces presentationready tables instantly.

Chart it. SPSS/PC+ Graphics" featuring Microsoft® Chart creates show-stopping graphs and charts.

Map it. SPSS/PC+ Mapping" featuring MAP-MASTER" creates maps where vast amounts of data can be summarized and presented in one, simple picture.

SPSS/PC+ products are being put to productive use by serious fact finders in business, government and education. For countless purposes such as market research. Wage and salary studies. Survey analysis. And quality control. Plus each product is superbly documented and supported by SPSS Inc., a leader in statistical software for nearly 20 years. While specially tailored customer support is available through the VALUE PLUS" plan.

So if you're serious about data analysis, step up to SPSS/PC+. For details, contact our Marketing Department.

LL 1/312/329-3315

SPSS Inc. • 444 North Michigan Avenue, Suite 3000 • Chicago, Illinois 60611

In Europe: SPSS Europe B.V. • P.O. Box 115 • 4200 AC Gorinchem, The Netherlands • Telephone: + 31183036711 • TWX: 21019

SPSS/PC+ runs on IBM PC/XT/ATs with hard disk. Contact SPSS Inc. for compatible microcomputers, SPSS/PC+, SPSS Data Entry II, SPSS/PC+ Graph-in-the-Box, SPSS/PC+ Advanced Statistics, SPSS/PC+ Tiends, SPSS/PC+ Tables, SPSS/PC+ Graphics and SPSS/PC+ Mapping are trademarks of SPSS Inc. VALUE PLUS is a trademark of SPSS Inc. Chart and Microsoft are trademarks of Microsoft Corporation. MAP-MASTER is a trademark of Ashton-Tate. Graph-in-the-Box is a trademark of New England Software, Inc.

© 1987, SPSS Inc.

214 BYTE • SEPTEMBER 1987

### Matrix-Line Printing

In this alternative to serial character printing, an 8-inch-wide bank of print hammers moves just 1/3 inch to print an entire line

### Mark Hohneker

Matrix-line technology has been used in commercial, heavy-duty printers for over 12 years but has only recently been adapted for personal computing applications. I am going to explain some of the more unusual features of matrix-line printing as implemented in printers from Printronix.

The typical dot-matrix printer uses a print head with 9 to 24 closely spaced pins. The print head generates print characters in serial fashion, moving horizon-

Mark Hohneker is a technical writer for Printronix Inc. (17500 Cartwright Rd., P.O. Box 19559, Irvine, CA 92713).

tally back and forth across the full width of a page, printing a vertical bar of nine or more dots at each dot column position. In this design, printing speed is largely a function of the number of characters printed.

In matrix-line technology, 24 print hammers are arrayed horizontally on an 8-inch shuttle (wide-carriage designs use more print hammers and a wider shuttle). The hammers fire simultaneously, printing an entire horizontal line of dots with a single 1/3-inch sweep of the shuttle assembly. Figure 1 is a simplified drawing showing the design's major components.

During the course of this sweeping movement, each hammer prints a horizontal dot pattern for characters that belong in the 1/3-inch zone covered by that hammer. At a setting of 10 characters per inch in an 8-by-9 matrix, each zone contains 30 dots, or 3 characters.

At the completion of the horizontal sweep, the printer advances the paper by one dot row. The shuttle then reverses direction and prints the next row.

Although the matrix-line printer uses a hammer bank in place of a serially moving print head, it does maintain a logical

continued

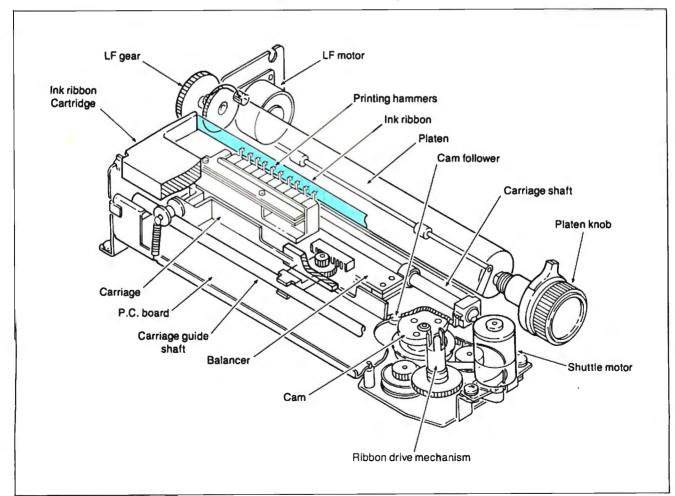

Figure 1: A simplified cutaway drawing of the matrix-line printer design, showing only 10 print hammers.

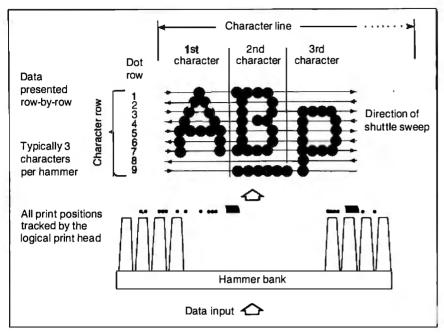

Figure 2: On-board printer firmware rasterizes a full line of text into a buffer called the logical print head, which is then mapped into the hammer bank. The figure shows the number of dots printed by a single print hammer to produce three characters in nine sweeps of the shuttle.

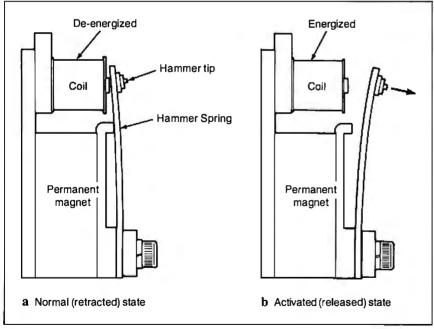

Figure 3: The hammer bank consists of 24 stored-energy print hammers. a) While the coil is de-energized, the permanent magnet holds the hammer in tension.
b) When the coil is energized, its magnetic force field cancels that of the permanent magnet, letting the hammer spring forward, striking the ribbon onto the paper on the platen.

print head in on-board memory to map the rasterized data from the character generator into the appropriate print zones, as figure 2 illustrates in simplified form.

The key to matrix-line printing is the

hammer bank, patented by Printronix. It is a group of individually controlled, stored-energy print hammers mounted on a shuttle assembly.

The stored-energy print hammer consists of three basic parts: the print ham-

mer, a stiff leaf spring with an 8-mil carbide steel tip; a permanent magnet to hold the individual hammer retracted in tension (stored energy); and an electromagnetic coil.

When energized by a signal from the hammer-driver circuit, the electromagnetic coil neutralizes the effect of the permanent magnet and lets the hammer spring forward and strike the ribbon against the paper, printing a dot. The coil is immediately de-energized, letting the permanent magnet recapture the rebounding hammer.

Figure 3 shows the stored-energy print hammer in the de-energized and activated states.

The maximum frequency for firing a stored-energy hammer depends on the mechanical characteristics of the hammer spring. Its natural frequency is similar to that of a pendulum swinging from one extreme position through a midpoint to another extreme position and back:

$$f = 1/(2 \pi \sqrt{k/M_c})$$

where k is the spring constant and  $M_c$  is the effective mass of the hammer tip. However, actual hammer flight is restricted to about half the natural cycle because the travel is cut short when the hammer strikes the paper. Consequently, hammer-firing frequency is almost twice the natural frequency. In the Printronix design, each hammer fires up to 1493 times per second.

### Advantages of the Hammer-Bank Design

Since the shuttle motion of the printer is the same regardless of the contents of each dot row, the number of rows in a character matrix solely determines printing speed. It is independent of the number of characters to be printed on a given line of text.

Since the 24 individual print hammers serve the same function as the 9 print wires in a serial moving-head design, the duty cycle per pin is far less, and the life cycle increases correspondingly. Since horizontal motion is confined to a span of 1/3 inch, position tolerances are easier to maintain, assuming the mechanical spacing of the hammers is correct to start with.

In terms of graphics, matrix-line printers have no vertical bias; the same set of hammers produces each row of dots. In contrast, nine-wire printers tend to produce visible bands or patterns that are nine dots wide.

The matrix-line printer design proves that, in dot-matrix printing, there is indeed more than one way to put the dots on paper. ■

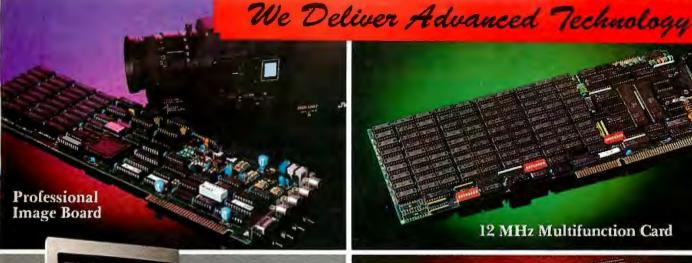

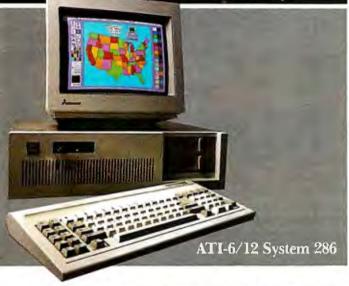

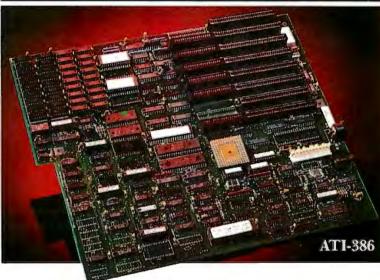

# ADVANCE TOTHE NEXT LEVEL

### ATI-386

The ATI-386 AT board is a high-performance system board that provides the primary elements for building advanced personal computers. The board is functionally compatible with the system board in the IBM AT. However, it contains an 80386 microprocessor, 32-bit access to data and other features that give it over twice the performance of an 8MHz IBM AT.

Other features include downward compatibility with IBM 8 MHz AT, one MByte 32-bit on-board memory expandable to 16 MByte, a socket for the Intel 80387 math co-processor and more.

### ATI-386-64

The ATI-386/64 Board features the same specifications as the ATI-386 AT board as well as on-board 64 KByte cache memory, cacheable to a full 16 MByte memory space to achieve nearly zero-wait state operation at full speed.

### ATI-6/12 System 286

The ATI System 286-12 runs at an amazing speed of 12MHz. That's 20% faster than the IBM\* Personal System 2 50/60.

And to protect your existing investment, we've built-in a normal-speed mode as well. A few simple keystrokes will switch you to 6MHz operation mode, when necessary.

Combine the ATI System 286-12 with our MegaGraph Plus EGA board to get superb graphics performance. Or expand your system's main memory with the ATI Multifunction card. Expand from single-user to multi-user system with up to five disk drive slots and eight expansion slots. 6/8 & 6/10 MHz systems also available.

### 12 MHz Multifunction Card

Our versatile multifunction card features a system bus of 12MHz. Sockets on board to handle up to 2.5 MBytes of memory, one serial port, one parallel port, one game port. Optional second serial port available.

### **Professional Image Board**

The new Professional Image Board is a PC board which allows an ordinary home video camera (color or black-and-white) to be plugged into an IBM PC/XT/AT personal computers or IBM compatibles. Now, live, fast action scenes can be instantly captured in full color and frozen. The frozen pictures can be stored on a floppy or hard disk. The frozen pictures can also be transmitted to any remote computer in the world via modem or network.

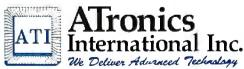

Inquiry 22

1830 McCandless Dr. Milpitas CA, 95035 USA (408) 942-3344 TLX: 510-600-6093 FAX: (408) 942-1674

Southern California Contact: CNT Marketing 16580 Harbor Blvd., Ste. J, Fountain Valley, CA 92780 (714) 839-3724

IBM & ATronics are trademarks of their respective companies.

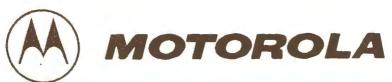

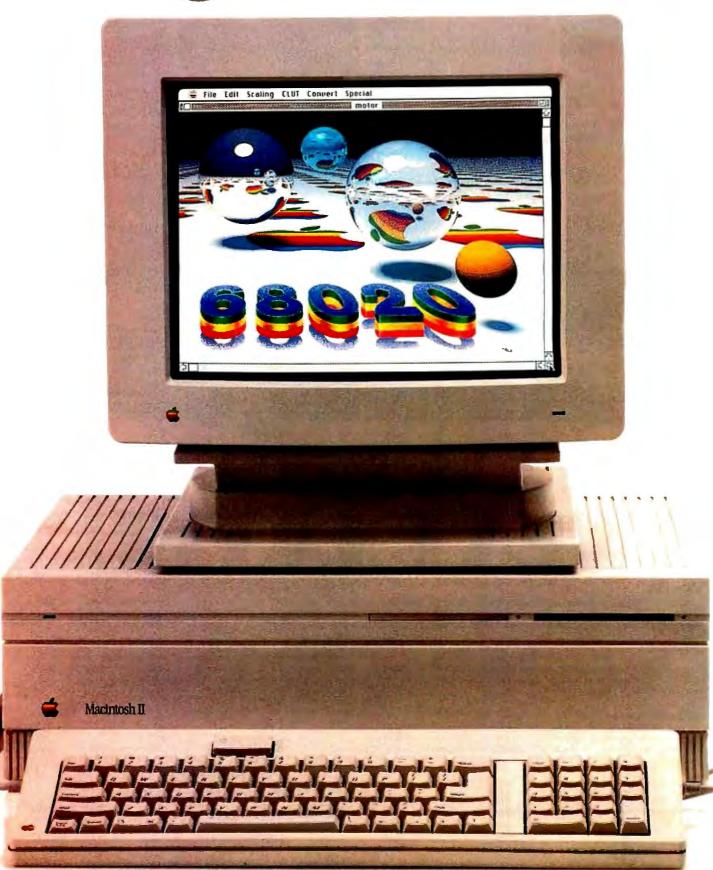

# Apple p

And so did hundreds of other companies.

Before millions of people picked Macintosh," Apple® picked Motorola's M68000 Family—the brains behind on of the most successful computer products ever launched.

Now Apple has tapped the brainpower of the Motorola MC68020 microprocessor for the Macintosh II, bringing the high performance of a graphics workstation to business desktops everywhere.

72% of all 32-bit systems ever shipped included at least one MC68020. That's more than ha million high-performanc systems.

The hig rmar

The MC68020 is not just th overwhelming choice in workstations—it is now setting new performance standards ir the office—where it is essential to the computation, graphics and communication necessarfor interconnected systems

MC68020 was a smart move there's no license on genius: the '020 is the microprocess

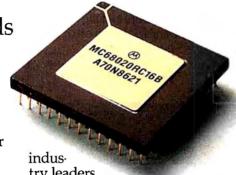

industry leaders
as Altos, Alpha
Micro, Casio, C.Itoh, Fujitsu
Honeywell Bull, NEC, NCR,
Olivetti, Plexus, Ricoh, Sanyo,
Sharp, TI, Toshiba and UNISYS.

### The graphics solution.

The M68000 family helped Apple implement the visionary "point and click" graphic workstyle that has driven productivity up while driving training costs way down. Businesses of all sizes are discovering dramatic productivity increases in office computing through innovations such as desktop publishing.

### The software solution.

Among programmers and designers dedicated to creatir the best, most innovative app cations, the M68000 architecture has been the leading choice by far—with over serion million M68000 systems installed since 1979

Meanwhile, the MC68020, on the market now for three years, is already backed by *two billion* 

This is more 32-bit software than all competitive product combined!

Engineering Workstations Apollo, Hitachi, HP, Sony, Tektronix.

Laser Printers Apple, Canon, HP, IBM, Q Ricoh.

Departmental Computers Fujitsu, Honeywell Bull, N NCR, UNISYS.

**PBX and Telephone Systems** AT&T, Northern Telecom, Siemens.

Fault Tolerant Systems IBM, NCR, Stratus, Tandem.

Supercomputers Alliant, BBN, Caltech, Fi Generation.

Factory Automation Allen-Bradley, ASEA, Baile Controls, GM, Mitsubishi, Square D.

### Join the Brain Trust.

Challenge us to persuade yo of the sound business and technical reasons to join the M68020 Brain Trust. Write to us at Motorola Semiconducto: Products Inc., P.O. Box 20912. Phoenix, AZ 85036.

registered trademark

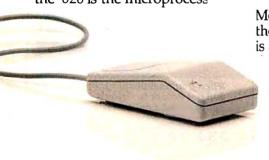

### **MICROPROCESSOR** MASTERY!

The Development System that Supports 150 Different Microprocessors.

### A complete solution

Here, at last, is the working environment of the future for developing error-free and efficient microprocessor code. Save time and money with UniLab II's seamlessly integrated toolset:

An 8/16-Bit Universal Emulator-With UniLab's full selection of symbolic

debug commands you can quickly display and change all registers, memory, and ports, plus set software and hardware breakpoints.

An Advanced 48-Channel

Analyzer - used to view source Most other development

Windows can be files, previous

systems are dead in the water if there

Symbol translation or source code line display.

is a hardware fault, such as a simple bus short. Now, you can use the power of UniLab to home in on both software and hardware problems quickly.

An Input Stimulus Generator-You conveniently specify system inputs and observe the results.

A Built-In EPROM Programmerhelps finish the job!

### **Development Dreams Come True**

Use Unilab's advanced windows to set up your screen the way you want to... view multiple items of interest. Imagine being able to automatically compare a current trace with previous trace data to instantly determine differences. You can set breakpoints, singlestep, then go back to the analyzer without missing a beat. If you make a change in your code, use UniLab's built-in lineby-line assembler to instantly patch the fix and test the results. Think of the time savings.

### Find Bugs Fast

Searching for bugs by single-stepping through suspect code can take forever. Now, with UniLab, just specify the bug symptom you are looking for as a trigger spec and let UniLab catch the

On-Line Help menus, Command Glossary, and Word List.

bug for you as your program runs in real time.

panel called by soft key.

An Engiglish

Fig. 10 and paint

End 10 quilt

### Get Running Fast

You probably won't use your development system every day. You do need a system that's easy to learn, and easy to come back to. That's UniLab. It lets you use commands or menus-or a mixture of both. The same commands work for all MPUs. Useful help screens, an on-line manual & glossary, instant

> pop-up mode panels, a quick command and parameter reference, are at the ready.

### Affordable, Expandable

At less than \$5,000 UniLab

Disassembly of code in memory can be compared withtrace in adjacent window.

Symbolic register

costs less than our less-able competitors. You can add our new Program Performance Analysis option to help you

optimize your software. If you don't need UniLab's power, other models are available from \$2,995. Get

the story on UniLab II and how it can revolutionize your software design efficiency, as it has for thousands. Universities, ask about our Education Outreach Discount Program.

Call Toll-Free 1-800-245-8500. In California call (415) 361-8883.

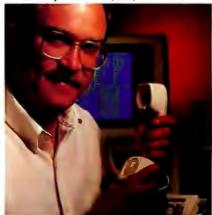

When you own or rent a UniLab II, you get access to Orion's team of Applications Engineers.

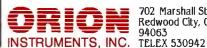

702 Marshall St. Redwood City, CA 94063

Starts loading a binary file into the from oddr loading at the to addr, or when end of file is The binary file should contain a progress. Can to load the product of a cress smaller into en

Screen displays scroll off into history buffer-

UniLab trace filtering

prompt line. can be viewed eliminates extraneous information and shows you only the program steps of interest.

(top) n IN (from step n) I (from n=16

Set up for any 8- or 16-bit processor in seconds!

> Thanks to our innovative emulation approach, moving between processor types requires only a new emulation module and software change. You save both money and time: Our inexpensive

Personality Paks™ (only about \$500) include all the items you need for fast hook-up. Orion Micro-Targets,\* functioning target circuits for popular MPUs, let you test your software before your own hardware is ready.

### Color Thermal-Transfer Printing

### Getting good results requires solutions to a variety of engineering challenges

### Julio Guardado

The thermal-transfer process is simple in principle, but its implementation for high-quality printing like that shown in photo 1 is quite complex. I'll describe some of the engineering challenges and show how CalComp solved them in designing a series of color printers.

In the thermal-transfer process, a donor ribbon coated with a solid ink is heated to the ink's melting point. The ink is then transferred to the receiving paper or film, to which it adheres after cooling. Figure 1 illustrates the process.

By repeating the process three times using combinations of inks of the three primary subtractive colors (yellow, magenta, and cyan), you can produce colors across the full spectrum.

### Lining Up the Dots

Registration of the three passes is the first challenge. For instance, to produce a blue dot, the printer must place a dot of magenta ink directly on top of a yellow dot. The molten layers of ink mix to form a light filter that turns white light into blue. However, if the second dot is misregistered, it ruins the effect. The Color-Master design places up to 200 dots per linear inch, each dot with a 0.005-inch diameter. That doesn't leave much room for error in the placement of dots that are supposed to be overlaid.

Any multipass device is subject to errors caused by tolerance buildups in the mechanism. A small variance in paper positioning, added to a small variance in printhead positioning and a small amount of vibration, may result in a variance that exceeds the design tolerance. The thermal nature of the design introduces an additional source of variance: the expanding and contracting caused by changes in the moisture content of the medium.

To minimize registration error, Color-Master uses a unidirectional media-feed mechanism. The paper or transparency film is fed from an automatic sheet feeder and clipped to a rubberized drum (with a circumference of 12 inches).

The media-handling drum makes three

Julio Guardado is director of the smallformat raster business unit at CalComp, a Lockheed Company (P.O. Box 3250, Anaheim, CA 92803).

rotations, exposing the paper to three panels of yellow, magenta, and cyan ribbon. Each pass takes about 20 seconds, yielding a page rate of one per minute.

The ColorMaster's unidirectional media transport avoids the backlash that can occur when a drive changes direction. The drum's rubberized surface also helps by overcoming the media's tendency to slip or change shape better than would a sprocket feed or friction feed; the holding force is spread out over the entire paper surface rather than being concentrated along the edges of the paper.

The net result of this media-handling system is an overall registration of about half a dot, which is well below the threshold at which fringing and other undesirable visual effects appear.

### Thermal Print Heads

As with any raster printing device, including impact printers, the designer has a choice between using a scanning head, which moves across the width of the page printing dots as it goes along, and a stationary head, which prints an entire line of dots simultaneously.

Stationary heads-because there are more of them and they print simultaneously-offer greater throughput than scanning heads. The design also reduces the problem of registration to one dimension,

Photo 1: Sample output from the ColorMaster thermal-transfer printer.

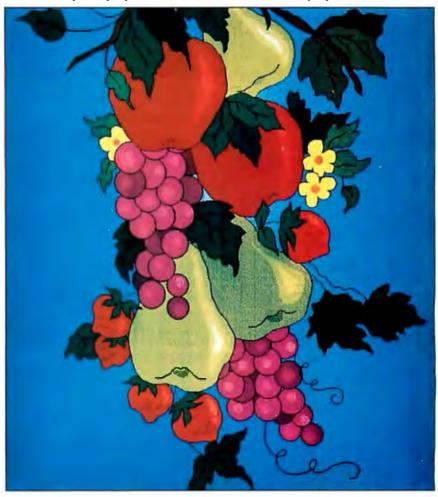

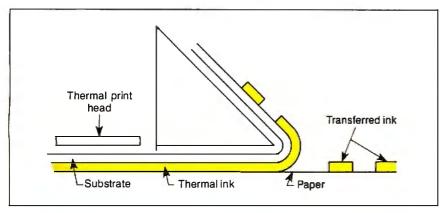

Figure 1: A simplified diagram of the thermal-transfer process.

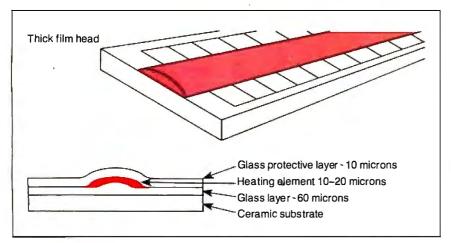

Figure 2: Thick-film heads offer durability and greater leeway in manufacturing tolerances.

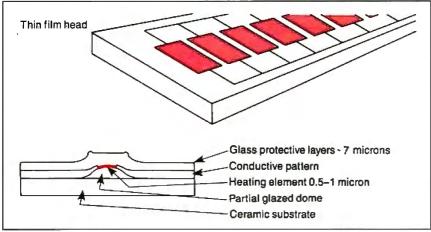

Figure 3: Thin-film heads of fer the potential for higher resolution and are more energy-efficient.

since there is movement along one axis.

Thermal heads are either thick-film or thin-film. Thick-film heads (see figure 2) are manufactured by silk-screening a 0.015-millimeter-thick resistive material across an array of conductor leads. When power is applied to one of the leads, the

head heats up across the path of current flow, the shortest path between the two conductors. This creates a "virtual" print element—virtual because there is no distinct element. All the electronics to drive the head are built right onto the thermal head.

Thin-film heads (see figure 3) are manufactured much in the same way as ICs. A resistive material 0.5- to 1-micron thick is deposited between each pair of conductors, forming a discrete heating element. A protective glass layer 7 to 10 microns thick is applied to both print-head types.

Heat transfer from the heads to the ink is 20 percent efficient. The head heats to about 350° C within a span of about 1 millisecond, raising the ink temperature to its melting point of 70° C. To minimize power requirements, current is applied in multiple strobes.

By definition, thick-film heads are more durable than thin-film. They also allow higher tolerances in their mechanical design since they project farther from the background surface. Thin-film heads, on the other hand, can be manufactured less expensively, use about 20 percent to 30 percent less energy, and can provide higher dot densities.

The ColorMaster design uses a thickfilm stationary head to maximize throughput and reliability while providing 200-dpi resolution. In terms of manufacturing, the key challenge has been to achieve element-to-element uniformity, since this largely determines the lateral evenness of color on the final printed page. Head uniformity is a function of the resistance distribution of the thick-film material. At the beginning of the Color-Master's development, element-to-element variation was as high as 25 percent over all the elements. Heads now used in the ColorMaster production units have a variation of 5 percent over 95 percent of the elements.

### Thermal Ribbon and Media

Thermal ribbon is a substrate coated with a heat-sensitive solid ink made primarily of waxes, oils, and dyes. Varying the ratio of these ingredients changes the viscosity, melting point, and, ultimately, image quality. The substrate itself introduces another variable, determining the efficiency of heat transfer from the heads to the ink.

Thermal-transfer printers usually output on paper or transparency film (for use with overhead projectors). The properties of these two media are quite different, and getting good results on both using the same ink and the same print head is another difficult challenge.

#### The Future of Thermal Transfer

Manufacturers of color thermal printers are currently working on several challenges: to lower the cost of the units through improvements to the manufacturing process, to provide even higher resolution through improvements to thin-film technology, and to allow printing on lower-cost, rougher papers.

# TEST EQUIPMENT THAT MEASURES UP TO YOUR **SPECIFICATIONS**

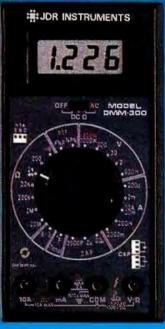

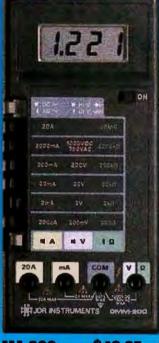

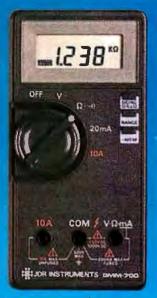

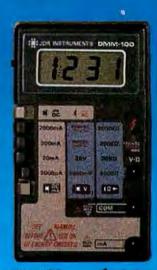

### DMM-300 **\$79.95** 3.5 DIGIT DMM / MULTITESTER

Our best model. A highly accurate, full func-tion DMM loaded with many extra features. Audible continuity, capacitance, transistor, temperature and conductance all in one hand-held meter. Temperature probe, test leads

- Basic DC accuracy: plus or minus 0.25% DC voltage: 200mv 1000v, 5 ranges AC voltage: 200mv 750v, 5 ranges Resistance: 200 ohms 20M ohms,
- \* Resistance, 200 tillins 2004 tillins,
  6 ranges
  \* AC/DC current: 200uA 10A, 6 ranges
  \* Capacitance: 2000pf 20uf, 3 ranges
  \* Transistor tester: hFE test, NPN, PNP
  \* Temperature tester: 0° 2000° F
  \* Conductance: 200ns
  \* Fully over-load protected
  \* Input impedance: 10M ohm

## \$49.95

High accuracy, 20 amp current capability and many range settings make this model ideal for serious bench or field work. Tit stand for hands-free operation. 2000 hour battery life with standard 9v cell. Probes and battery

- Basic DC accuracy: plus or minus 0.25% DC voltage: 200mv 1000v, 5 ranges AC voltage: 200mv 750v, 5 ranges Resistance: 200 ohms 20M ohms,
- hesis tener.

  for ranges
  AC/DC current: 200uA 20A, 6 ranges
  Fully over-load protected
  Input impedance: 10M ohm
  180 x 86 x 37mm, weighs 320 grams

### DMM-700 \$49.95 3.5 DIGIT AUTORANGING DMM

Autorange convenience or fully manual operation. Selectable LO OHM mode permits accurate in-circuit resistance measurements involving semi-conductor junctions. MEM mode for measurements relative to a specific reading. Probes and battery included.

- \* Basic DC accuracy: plus or minus 0.5%
   \* DC voltage: 200mv 1000v. autoranging or 5 manual ranges
   \* AC voltage: 2v 750v. autoranging or 4 manual ranges
   \* Resistance: 200 ohms 20M ohms,
- \* Audible continuity tester

  \* Input impedance: 10M ohm

  \* 150 x 75 x 34mm, weighs 230 grams

### DMM-100 3.5 DIGIT POCKET SIZE DMM

Shirt-pocket portability with no compromise in features or accuracy. Large, easy to read .5" LCD display. 2000 hour battery life with standard 8v cell provides over two years of average use. Probes and battery included.

- \*\*Basic DC accuracy; plus or minus 0.5%

  \*\*DC voltage: 2v 1000v, 4 ranges

  \*\*AC voltage: 200v 750v, 2 ranges

  \*\*Resistance: 2k ohns— 2M ohns, 4 ranges

  \*\*DC current: 2mA 2A, 4 ranges

  \*\*Fully over-load protected

  \*\*Input impadance: 10M ohm

  \*\* 130 x 75 x 28mm, weighs 195 grams

# 1-42-1-4

### **MODEL 2000** \$349.95

20 MHz DUAL TRACE OSCILLOSCOPE

Model 2000 combines useful features and exacting quality. Frequency calculation and phase measurement are quick and easy in the X-Y Mode. Service technicians will appreciate the TV Sync circuitry for viewing TV-V and TV-H as well as accurate synchronization of the Video Signal. Blanking Pedestals, VITS and Verticle/Horizontal sync pulses.

**MODEL 3500** 

\* Lab quality compensated 10X probes included

\* Built-in component tester

110/220 Volt operation

\* X-Y operation \* Bright 5" CRT \* TV Sync filter

35MHz DUAL TRACE OSCILLOSCOPE

Wide bandwidth and exceptional 1mV/DIV sensitivity make the Model 3500 a powerful diagnostic tool for engineers or technicians. Delayed triggering allows any portion of a waveform to be isolated and expanded for closer inspection. Variable Holdoff makes possible the stable viewing of complex waveforms.

\$499.95

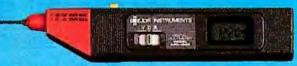

### DPM-1000

\$54.95

3.5 DIGIT PROBE TYPE DMM

Autoranging, pen style design for the ultimate in portability and ease of use. Custom 80 pin LSI chip increases reliability. Audible continuity tester and date hold feature for added convenience. Case, test leads and batteries included.

- Basic DC accuracy: plus or minus 1%
   DC voltage; 2 v 500v, autoranging
   AC voltage; 2v 500v, autoranging
   Resistance; 2k ohms 2M ohms,

- \* restance of the state of the state of the

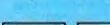

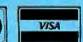

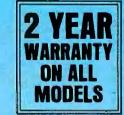

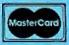

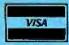

# \* Lab quality compensated 10X probes included \* Delayed and single sweep modes \* Z Axis intensity medulation \* X-Y operation \* Bright 5" CRT \* TV Sync filter **INSTRUMENTS**

110 Knowles Drive, Los Gatos, CA 95030

BOO-538-5000 OR VISIT OUR RETAIL STORE 1256 SOUTH BASCOM AVE. SAN JOSE, CA. (408) 947-8881

ORDER TOLL FREE

(408) 866-6200 • FAX (408) 378-8927 • Telex 171-110 COPYRIGHT 1988 JDR MICRODEVICES THE JDR INSTRUMENTS LOGO IS A REGISTERED TRADEMARK OF JDR MICRODEVICES. JDR INSTRUMENTS IS A TRADEMARK OF JDR MICRODEVICES.

# **IPUTER WAREHOUSE**

| AST Some Models    | Call  |
|--------------------|-------|
| Alps All Models.   |       |
| Brother All Models |       |
| Citizen MSP-10.    |       |
| MSP-15             |       |
| MSP-20             | \$285 |
| MSP-25             |       |
| Premier 35         |       |
| Tribute 224 ,      |       |
| 120 D              |       |
| Diablo D-25        |       |
| 635                |       |
| Diconixs 150       | \$299 |
| EPSON              |       |

| DICUIDAS 150                       |
|------------------------------------|
| EPSON                              |
| All Printer Models Call            |
| Hewlett-Packard LazerJet II \$1829 |
| NEC                                |
| 3510, 3550                         |
| 8810.8850 \$1059                   |
| P6\$429                            |
| P7                                 |
| P9\$1159                           |
| OKIDATA                            |
|                                    |

| All Printer Models                   | Call    |
|--------------------------------------|---------|
| Panasonic 10801                      |         |
| 1091 I                               |         |
| 1092                                 | . \$295 |
| 1592                                 | .\$375  |
| 1595                                 |         |
| 3131 ******************************* | \$229   |
| 3151                                 | .\$369  |
| STAR MICRONICS                       | C=11    |

| STAR MICRONICS All Printer Models Call |
|----------------------------------------|
| Toshiba 321 SLCa<br>341E Parallel      |
| 351 Model II                           |

### DISKETTES

| Maxeil MD2 (Oty 100)               |        |
|------------------------------------|--------|
| M2S                                | . \$65 |
| Sony MD/2 (Qty 100)                | .\$80  |
| MONITORS                           |        |
| Amdex All Monitors                 | Call   |
| NEC Multisync                      |        |
| Multisync Plus                     |        |
| Multisync Graphic Board .,,,,,,,,, | . Call |
| Princeton Graphics                 |        |
| All Models,                        | .Call  |
| HOEO TERMINALO                     |        |

 Qume 101 Plus Green
 \$315

 101 Plus Amber
 \$315

 Wyse 30
 \$285

### 50 \$359 75 \$565 Wyse 85 \$425

| MODEMS                   |         |
|--------------------------|---------|
| HAYES All Modems         | . Cali  |
| Prometheus All Models    | Call    |
| US Robotics Courier 2400 | \$335   |
| Password 1200            | .\$149  |
| Microlink 2400           | . \$335 |
| Ventel                   | Call    |
| DISK DRIVES              |         |

| omega Bernoulli 10 meg                |
|---------------------------------------|
| SEAGATE<br>20 meg w/Western I/O, 5339 |

# SYSTEMS Turbo PC/XT nory. One 360K Brand Name

| Case, AT Style Keyboard • 4-10 MHz Clock<br>Speed. (Keyboard Selectable), 8 Expansion Slots |
|---------------------------------------------------------------------------------------------|
| Turbo PC/XT w/640K & 1 Drive \$439                                                          |
| Turbo PC/XT w/640K & 2 Drives \$51.5                                                        |
| Turbo PC/XTw/640K,                                                                          |
| 1 Drive & 20 MG \$799                                                                       |
| PC/AT 10 MHz w/512K,                                                                        |
| 1.2 FloppyDrive                                                                             |
| PC/AT 10 MHz w/1024K,                                                                       |
| 12 Floren Drive S1030                                                                       |

| ı | PC/AT 10MHzw/1024K,                    |
|---|----------------------------------------|
| ı | 1.2 Floppy, 40 MG \$1625               |
| ı | MonGraphics Card with                  |
| ı | Parallel Printer Port                  |
| ı | Color Cardw/Parallel Printer Port \$65 |
| ı | Multifunction Card w/Software \$79     |
| ı | Amber Monitor (TTL)                    |
| ı | Amber Monitor w/Swivel Tilt\$99        |
| ı | Color Monitor (RGB)\$279               |
| ı | Sega Enhanced Graphics Card \$145      |
| ı | I/O Card (Serial/Parallel)             |
| ı | I/O Card (Serial/Clock Calendar)\$39   |
| ı | Enhanced Keyboard                      |
| ı | AT Multi I/O Card\$69                  |
| ı | XT Multi I/O Card                      |
|   |                                        |

| AST                            |         |
|--------------------------------|---------|
| Six-Pack Plus                  | \$139   |
| Other Models                   | Call    |
| ATI EGA Wonder                 |         |
| CSSL Awesome                   | . \$375 |
| Hercules Color Card            |         |
| Graphic Card                   | .\$175  |
| Graphic Card +                 | .\$185  |
| Intel Above Board PS/PC (1110) |         |
| Above Board AT (4020)          |         |
| Above Board PS/AT (4120)       |         |
| Above Board PC 1010            |         |
| NEC Multisync Graphic Board    |         |
| Orchid Tiny Turbo 288          |         |
| Turbo EGA                      | .\$449  |
| Paradise Five Pak              | \$99    |
| Autoswitch 350 , , ,           | .\$205  |
| Autoswitch 480                 | . \$279 |
| Plus Development               |         |
| Plus Hard Card 20 Megabyte     |         |
| Plus Hard Card 40 Megabyte     |         |
| Quadram Quad EGA+              |         |
| Tec Mar Graphics Master        |         |
| Captain No Memory              | .5109   |
| EGA Master                     |         |
| EGA Prosync.                   | .5335   |
| Video-7 Vega Deluxe            | 3285    |
| COMPUTERS                      |         |

### TOSHIRA

| T-1100 | S   | uţ | e | ři | N | ri. | S  | t |   | • |   | ١. |   |   |   |   |   |
|--------|-----|----|---|----|---|-----|----|---|---|---|---|----|---|---|---|---|---|
| r-3100 | 4 4 | +  | + |    | ٠ | +   | it | 9 | ø | 5 |   | +  | 1 | į | ì | ٠ |   |
|        |     |    |   | ě  | Ţ | Ī   |    | ī |   | ī | Ī | Ī  | ſ |   | ı | d | ۱ |

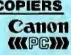

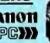

Canon PC-25 5929

### TRAINING Flight Simulator \$27

| Typing Instructor                  |
|------------------------------------|
| LANGUAGES                          |
| C Compiler (Microsoft) \$249       |
| Fortran Compiler (Microsoft) \$245 |
| Macro Assembler (Microsoft) \$83   |
| Pascal Compiler (Microsoft)\$165   |
| Quick Basic 2                      |
| Turbo Jumbo Pack                   |
| Turbo Pascal w/8087 & BCD          |
| Turbo C                            |
| Turbo Basic                        |
| Turbo Prolog                       |
| DOO JECT HANACEHENT                |

### PROJECT MANAGEMEN Harvard Total Project Manager II ... \$282 Microsoft Project ..... \$218

| Timeline 2.0                                      |
|---------------------------------------------------|
| COMMUNICATIONS                                    |
| CompuServe Starter Kit                            |
| Crosstalk XVI *********************************** |
| MS Access. \$13                                   |
| Mirror II                                         |
| Remote                                            |
| Smartcom II                                       |

### INTEGRATIVE SOFTWARE

| Enable 2.0                 | Cali  |
|----------------------------|-------|
| Framework II               | \$395 |
| Smart Software System 3.1  | \$409 |
| Symphony . , , , , , , , , | \$439 |
| Ability                    | S55   |
| -                          |       |
| GRAPHICS                   |       |
| Logi Mouse                 | Call  |
| Logi Buss Mouse w/paint    |       |
| Newsmaster                 |       |
| In-A-Vision                | S259  |
| Microsoft Buss Mouse 6.0   | S103  |
| Microsoft Chart            | \$163 |
| Microsoft Serial Mouse 6.0 | \$115 |
| Newsroom                   |       |
| PC Buss Plus Mouse         | Sag   |
| PFS: First Publisher.      | \$45  |
| IMSI Mouse w/Dr. Halo li   | 502   |
| PC Mouse                   | 580   |
| Printmaster                | 620   |
| Cionmentor                 |       |
|                            |       |

Turbo Graphix Tool Box......

IBM PC and 100% Compatibles

| WOND PROCESSORS                                 |       |
|-------------------------------------------------|-------|
| Leading Edge Word Processor                     | S25   |
| Leading EdgeW/P w/Spell & Mail                  | \$59  |
| Turbo Lightening                                |       |
| MicrosoftWord 3.11                              | \$175 |
| Multimate Advantage II                          |       |
| Wordstar w/Tutor.                               |       |
| Wordstar Pro Pack 4.0                           | \$233 |
| PFS: Professional Write                         |       |
| 14/a-1 Darf (1/a- 4 0)0                         | 105   |
| Word Perfect (Ver.4.2)\$ Wordstar 2000 + 2.0 \$ | 195   |
| 1 Mondator 2000 ± 2 0 5                         | ona I |

| SPREADSHEETS            |      |
|-------------------------|------|
| Lotus 1-2-3             | Call |
| Multiplan 3.0           |      |
| Spreadsheet Auditor 3.0 | 882  |
| VP Planner              | 547  |
| Supercalc 4 Ca          | all  |

| Dollars & Sense w/Forcast  |   |  |  |  | <b>\$92</b> |  |
|----------------------------|---|--|--|--|-------------|--|
| Tobias Managing Your Money | - |  |  |  | Call        |  |

| O I ILI I ILEO        |        |
|-----------------------|--------|
| (SWindows             | \$55   |
| copy II PC.           | \$19   |
| DIRPlus.              |        |
| astback               | \$80   |
| lorton Utilities 4.0  |        |
| rintworks             | .\$36  |
| idekick (Unprotected) |        |
| ravelling Sidekick    |        |
| ideways 3.1           | . \$37 |
| uperkey               |        |
| tree                  |        |
| QZ., ,,               | .\$46  |
|                       |        |

| DAIA BASE MANAGEMEN I            |  |
|----------------------------------|--|
| Clipper\$375                     |  |
| Cornerstone                      |  |
| dBase II                         |  |
| dBase III Plus\$379              |  |
| Extended Report Writer\$175      |  |
| Knowledgeman II PromoPack \$319  |  |
| Quickcode Plus. ,,,,,,,,,, \$138 |  |
| QuickReport                      |  |
| Reflex                           |  |
| DB-XL\$82                        |  |
| PFS: Professional File           |  |

| R:Base | 50 | 00 |  |  |     |
|--------|----|----|--|--|-----|
| System | ٧. |    |  |  | 841 |

Many other titles available.

Inquiry 65 for MS DOS Products. Inquiry 66 for all others.

Order Line: 1-800-528-1054 Order Processing: 602-224-9345

8804 N. 23rd Ave. Phoenix, Arizona 85021 Order Line Hours: Mon-Fri 7:00 a.m.-6:00 p.m. Saturday 9:00-1:00

Alaska Orders: Call (602) 468-1731 Order Processing: (602) 224-9345 10:00 a.m.-3:00 p.m. Mon-Fri

No Charge for VISA and MasterCard • You Paythe Ground Shipping—We Pay the Air • Ground Shipping & Handling \$6.00 • Free Air applies ONLY to orders
up to 10 lbs. & Over 450. • All products carry a manufacturer's warranty. All Guarantees rebates, trial period privileges & promotional programs are handled by
the manufacturer only. • NO APO, FPO, or international orders, please • Call before submitting PO Numbers • Personal and Company Checks Will Delay Shipping 3 weeks • Pinces. Terms & Availability Subject to Change Without Notice • Add 3% for COD Ovders • We Do Not Guarantee Machine Compatibility • All Sales Are Final

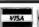

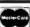

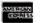

# Designing a High-Speed Page Printer Controller

Fast forms processing is an ideal application for page printers. The controller is often the bottleneck.

### Phil Ellison

Common sense tells us that an electromechanical print engine should be slower than an all-electronic controller, but the reverse is usually true. Most of the time, in a desktop page printer, the engine outperforms the controller. The engines are capable of printing at a rate of six or more pages per minute, while the controllers often feed the printer data at less than one page per minute. Unless the printer is producing the same page multiple times, the speed of the print engine is meaningless.

In electronic forms processing, the form exists as an electronic image until it is printed with the data filled in. The forms are designed, stored, managed, updated, and completed in computer memory and translated to paper only when needed in a paper format.

The controller bottleneck is a serious problem in forms processing, where the printer must turn out many different form sets every day. The requirements for forms printing are stringent. The controller must be able to handle complex combinations of fonts (sometimes as many as 36 per form plus 36 for the variable data to fill in the blanks), graphics, logos, and digitized signatures. The overall formsprocessing system usually needs to be a turnkey system because its typical operators are not computer specialists.

### Design Solutions

Most first-generation personal page printers have the controller built into the printer. In fact, the dedicated computers in those controllers are commonly more powerful than the microcomputers attached to them (for instance, a 68000based printer attached to an 8088-based

Placing the printer controller in the computer lets the computer's microprocessor handle memory-intensive page

Phil Ellison is engineering manager at Electronic Form Systems. He can be contacted at EFS, 2395 Midway Rd., Carrollton, TX 75006.

makeup and processing operations. The controller writes the byte stream to the print engine. This approach eliminates duplicating parts of the computer system, such as chassis, memory, and power supply. It also eliminates the need to have font memory (RAM, ROM, or disk) in the printer and provides for a convenient user interface (the keyboard and display screen as opposed to a printer control panel and set of LEDs).

The controller we at EFS designed, the Formwriter Adapter Card (see photo 1), is a single board with a Motorola 68008 microprocessor, several custom logic arrays, and 256K bytes of 120-nanosecond RAM. It runs under a multitasking operating system written specifically for this application; the system can handle an unlimited number of separate tasks.

The operating system, written in assembly language, allocates resources by time slices and interrupts. Time slices control most of its activities, but important events, such as the horizontal sync pulses, generate interrupts. By design, the controller is fast but limited. It detects error conditions at the printer, for instance, but passes them on to the host processor for action.

Forms are created and stored in FGL (forms-generation language), a document description language optimized for forms. FGL resolution is 2400 dots per inch horizontally and vertically. This permits easy scaling to the resolution of the output device being driven.

A moderately complex form, compiled in FGL, like the IRS Form 1040 page 1, requires about 8K bytes to store. Variable information for forms is stored and managed separately and merged for display and printing. This eliminates the need to store the form multiple times.

### The Computer/Printer Interface

The connection between the computer and page printer is often another bottleneck. Conventional serial connections are limited to 19.2K bits per second. Parallel connections at 56K bps are better,

but still not fast enough to keep pace with the print engine's capacity. Because a full page of graphics represents, on the average, about 1.05 megabytes of information, sending a full page over a parallel interface requires about 150 seconds.

The Formwriter Adapter Card connects directly to the video port of the laser engine over a shielded twisted-pair cable. The data-transmission rate ranges from 1.5 to 8 megabits per second, depending on the capacity of the print

Almost all print engines receive data through a video interface. This means that one controller card can drive a variety of print engines, such as models from Xerox, Ricoh, and Canon. However, video interfaces differ among the various printers; there is no standard.

All the interfaces support the basic functions of control, status reporting, and image synchronization. Control commands allow the controller to start and stop the printer, select paper trays, control display indicators, and so forth. In some cases, commands are sent over a serial line using a command/response protocol. In other cases, commands are implemented using TTL signals.

Status functions allow the controller to monitor the condition of the printer and detect various errors, such as paper jams, out of paper, engine errors, and so forth. In some systems, the controller uses hardware signals to sample and evaluate the printer status in real time. More commonly, status information is passed over a serial communications line using a query/status exchange. Sometimes the control and status protocols are combined or intermixed in such a way that the controller might issue a print command and receive back a status response such as out of paper.

Image synchronization applies separately to the horizontal and vertical dimensions. The controller needs to know when the printer's photoreceptor is positioned at the top of the page and when to

begin sending raster data for each scan line down the page.

A print command typically initiates the vertical synchronization sequence. When

it has a page ready to print, the controller issues a print command and the printer responds with a vertical sync signal that begins the print cycle. The controller

then looks for horizontal sync signals from the printer and sends one scan line of raster image for each horizontal sync, progressing down the page.

Again, the specifics of sending the raster image vary with each printer. Normally the image is sent at video rates of 1.5 MHz or higher and is synchronized with a video clock signal that is provided by the printer. The printer samples the video data signal at each strobe of the video clock and writes a dot when the signal is TRUE.

### Implications for Other Printer Applications

The EFS Formwriter Adapter Card proves that the controller does not have to bottleneck the printing system. However, it is not intended as a general-purpose printer controller, rather it is optimized for forms processing.

Page printers have raised the expectations of many personal computer users with regard to traditional word processing and data reporting. Don't be surprised if the next generation of general-purpose page printers incorporates many of the design concepts that we found to be so effective in driving page printers at top-rated speed.

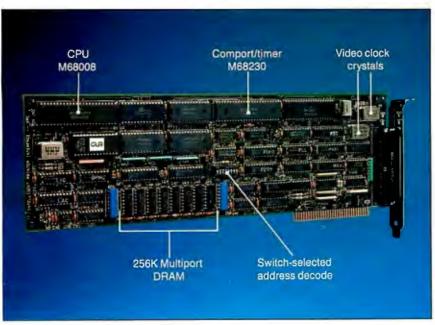

**Photo 1:** The Formwriter Adapter Card can control a variety of printer engines from Xerox, Ricoh, and Canon.

| AMSTRAD PCI512 SYSTEM<br>2 drives & mono monitor, IBM composible    | .\$67995                    |
|---------------------------------------------------------------------|-----------------------------|
| ATARI 1040ST COLOR SYSTEM complete with RGB monitor                 | .\$ <b>839</b> 95           |
| BLUE CHIP PC<br>512K with dual 36OK floppy drives                   | \$ <b>529</b> <sup>95</sup> |
| COLOR GRAPHICS ADAPTOR with parallel printer port                   | \$5995                      |
| COMMODORE 128 SYSTEM Includes 1571 drive & monitor                  | \$49995                     |
| COMMODORE 64C SYSTEM Includes 1541C drive & monit or                | \$39995                     |
| COMMODORE PCIO-1 SYSTEM with 1 floppy & 20M8 hard disk              | 579905                      |
| EGA ADAPTOR Cord for I&M and compatibles                            | . \$17995                   |
| EXTERNAL 2400 BAUD MODEM                                            | .\$19995                    |
| FLOPPY DISK 10-PACK double sided/density 5.25-inch                  | sges                        |
| 36OK FLOPPY DISK DRIVE<br>1/2 height internol, IBM & compatibles    |                             |
| PAME PORT CARD or joystick & mouse, IBM & compatibles .             |                             |
| NTERNAL 1200 BAUD MODEM<br>1/2 cord with software, IBM & compatible |                             |
| SECATE SOME HADD DON'S                                              | \$29995                     |
| SEGATE SOME HADD DOLVE                                              | \$36995                     |
| 30MB HARD CARD last access, easy installation                       | \$39995                     |
| 20MB HARD CARD lost occess, easy installation,                      |                             |

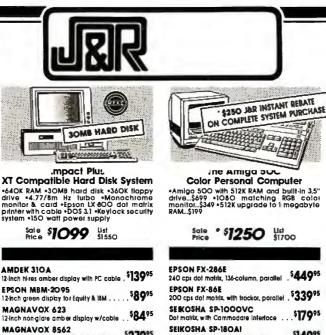

| AMERICAN PRO INSET 2 Merges graphics & word processing/IBM . | ., \$7995                                                                                                    |
|--------------------------------------------------------------|----------------------------------------------------------------------------------------------------|
| ASHTON TATE ADVANTAGE 2 /ersion 3.7 for IBM systems          | \$26995                                                                                                    |
| BORLAND TURBO C Development system for IBM,                  | 159*                                                                                                    |
|                                                              |                                                                                                    |
| ELECT. ARTS Chuck Yeagar's<br>Advanced Flight Simulator, IBM | \$2795                                                                                                    |
| PLEAT ARTE BELLIVE BANKE II                                  |                                                                                                    |
|                                                              |                                                                                                    |
| NEOCOM LURKING HORROR                                        | \$2795                                                                                                    |
| INT. MICRO SYSTEMS CADI .C                                   | \$6995                                                                                                    |
| NEWTECH DIGIVIEW                                             | \$1 <b>49</b> 95                                                                                                    |
| PROGRESSIVE MEGABOARD II 2MB expansion for Amigo             | \$49995                                                                                                    |
|                                                              |                                                                                                    |
|                                                              |                                                                                                    |
|                                                              |                                                                                                    |
|                                                              |                                                                                                    |
| CUBI ACIA FAATRALI                                           |                                                                                                    |
| WORD PERFECT VERSION 4.2<br>for IBM and compatibles          | \$19995                                                                                                    |
|                                                              | Merges graphics & word processing/iBM . ASHTON TATE ADVANTAGE 2 /etsion 3.7 for iBM systems BORLAND TURBO C Development system for iBM . BRODERBUND PRINT SHO Create signs, letters & more, iBM . ELECT. ARTS CHUCK Yeagar's Advanced Flight Simulator, IBM . ELECT. ARTS DELUXE PAINT II For Anigo computers FUNK SOFTWARE INWORD New for iBM and compatibles INFOCOM LURKING HORROR INFOCOM LURKING HORROR INT. MICRO SYSTEMS CADI . Graphics drawing for iBM . NEWTECH DIGITIES PROGRESSIVE MEGABOARD II 2M8 expansion for Amiga systems PROGRESSIVE MEGABOARD II 2M8 expansion for Amiga systems PROGRESSIVE MEGABOARD II 2M8 expansion for Amiga systems PROGRESSIVE SUPERBAST powerful dorbase for iBM . REFERENCE GRAMMAT Educational softwere for iBM . SIERRA LEISURE SUIT L. For iBM and compatibles . SPS: FIRST PUBLISHER desktop publishing to iBM . SUBLOGIC FOOTBALL An incredible computer simulation, iBM . |

signature.) Authorization Shipping, SHIPPED

d - Prices

EXPRESSWAY,

Call: (718) 417-3737

charge.) FRESH,

tive Through September 30, 1987

GUARANTIED.

Charges. RESPONSIBLE

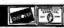

Chorge SORRY.

# Introducing Printer Control Worth Showing Off

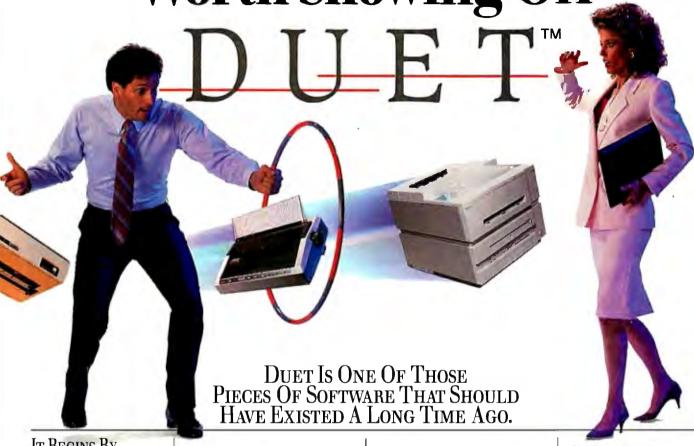

IT BEGINS BY Making *Resident* Onscreen Printer CONTROL A REALITY... AND THEN IT GOES AWHOLE LOT Further.

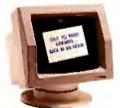

Just because you need to print something sideways... doesn't mean you have to turn your whole world upside down!

We've out-sidewaysed Sideways" ... and that's only one part of Duet! Duet decodes and prints spreadsheets and text sideways in the background...while you and your computer go off in other directions...together!

When you swear at your printer... does that help you remember how to get it into compressed mode?

Duet's pop-up menu allows you to select compressed print or double width, letter quality or draft. You can change spacing, choose a font or easily command whatever else your printer has to offer. You can even advance your paper a page or a line at a time without having to approach your hardware. On laser printers you can choose between landscape and portrait modes, select paper tray and lots more. And you'll never have to memorize escape sequences to do it. Duet can make your word processor, spreadsheet or database report generator do things with the printer it never knew was possible.

When you need to stack up a bunch of files to be printed, do you ever feel like you're just groping in the dark?

With Duet, you can see a list of what's waiting to be printed, any time you want. You even have the ability to go in and shuffle things around, cancel files and individually configure print jobs for sideways or normal print.

Power failure? Printer jam?

Anyone who's been around printers for a while knows the feeling of groping around for a power switch while paper flies in all directions and the print head bores a hole in your masterpiece. That's why Duet saves print queues to disk. When you bring the power up again, or clear the confetti out of your printer, you'll be able to restart wherever you left off...or even back up a page or two if necessary.

Have you ever been forced out of your own office because someone came to visit while your printer was hammering away?

Duet lets you quiet your printer with a keystroke, and then start up again when it's convenient for you... and you'll never miss a character.

With all of its power, Duet is so easy to use that in five or ten minutes, it will feel like an old friend. And like any true friend, it's never intrusive. Depending on how you configure it, Duet can occupy as little as 60K of RAM.

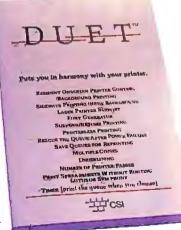

To order your copy of Duet direct, phone: 800-645-5501 or, in California dial 800-556-6699. Or mail us your name and address along with a check, money order, or your Visa, MasterCard or American Express number and expiration date. \*California residents, please add sales tax (61/2%). Fororders outside of the U.S. please add \$15. CSI, 736 Chestnut Street, Santa Cruz, CA 95060.

CSI is the original developer of The Spreadsheet Auditor, and the producer of the premier LAN electronic mail system: The Network Courier. LOTUS AND SYMPHONY ARE TRADEMARKS OF LOTUS CORPORATION. SIDEWAYS IS A TRADEMARK OF FUNK SOFTWARE.

# NowProject Computer Data With Color

Use color to clarify your presentation and excite your audience for less than \$1600.

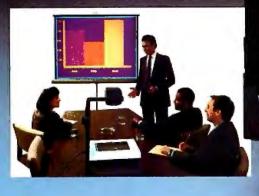

This new color MagnaByte II system can be used with IBM PC/XT/ATs and most IBM compatibles such as the Telex Intelligent Workstation. A monochromatic version of the MagnaByte is compatible with the Apple II family including the GS series. Both models come with a multilingual software program allowing you to capture and assemble information onto your

own presentation disc.
For a **free brochure** about this exciting new color LCD technology plus the name of your dealer, phone or write to: Telex Communications, Inc. 9600 Aldrich Av. So., Minneapolis, MN 55420.

Call Toll Free: 1-800-328-5727 ext. 8812. In MN 1-800-742-5685 ext. 8812.

TELEX

All you need is a personal computer, overhead projector and a new color MagnaByte II\* Electronic Imager to instantly share colorful computer data with a room full of people.

The MagnaByte II LCD display palette transforms the color data that appears on your monitor into an electronic "transparency" utilizing selected colors for added impact. Even if your computer system is monochromatic MagnaByte II will project in deep blue and yellow. When placed on an overhead projector, the data and graphics that were once confined to your small monitor are simultaneously projected onto any wall or screen. No additional hardware or software is required. Just connect the palette and remote control to the interface card provided with MagnaByte systems and turn on the computer. Exclusive MagnaByte circuitry provides quick, convenient setup

MagnaByte

IBM is a registered trademark of International Business Machines Corporation. Apple is a registered trademark of Apple Computer, Inc.

including automatic image centering.

# Strip-Buffer vs. Full-Page **Bit-Map Imaging**

As printer resolution increases, the cost of a fullpage bit map goes up quadratically. Strip-buffer technology is a memory-thrifty alternative.

### Bert Douglas

One of the jobs of a printer controller is to convert a page of two-dimensional objects (text characters and other shapes) into a sequence of dot rows that can be transmitted to the engine for printing. That job is getting harder as the number of dots increases.

With traditional full-page bit-map designs, the controller generates a bit-map image of the entire page to be printed; one bit in memory corresponds to one dot location on the printed page. The image is not sent to the print engine until the entire page is ready.

This method allows for virtually unlimited complexity on the page, but it also requires a lot of memory. At a resolution of 300 dots per inch, an 81/2-by 11\_ inch image requires a megabyte of RAM; doubling the resolution to 600 dpi ups the memory requirement to 4 megabytes.

Time is another cost of the full-page

Bert Douglas is a senior design engineer with Office Automation Systems Inc. He can be contacted at OASYS, 8352 Clairemont Mesa Blvd., San Diego, CA 92111.

bit-map approach. The two-cycle mode of writing the image and then copying it to the print engine frequently results in waiting periods between pages, making it difficult for the system to meet the rated speed of the printer.

Strip-buffer imaging is an alternative technology that minimizes memory requirements while sacrificing some of the capacity for complexity. Another purpose of the design is to ensure that the controller drives the print engine to its throughput capacity, regardless of the contents of the pages.

Strip buffering is similar to the virtualmemory technique used in large computers to provide a logical address space larger than the available physical memory. The logical address space is the print drum, and the physical address space is the strip buffer (see figure 1).

The strip buffer is a narrow, horizontal bit matrix (typically 256 by 2550 bits). At any given time, the content of the strip buffer is a partial-page bit image.

The bit image can consist of any arrangement of predefined text characters and graphics, with certain limitations. Each individual text character and graphic object must be able to fit entirely within the strip buffer. (However, some graphic elements, such as lines and boxes, can be larger than the size of the strip buffer.) The constraints in no way hinder the use of the system for general forms printing and word processing, but they might make it unsuitable for extremely complex graphic arts work.

### Imaging a Page of Text

In the strip-buffer controller design, printing and imaging take place simultaneously. While one line of dots is being output to the print engine, another line is being written into the strip buffer. The top row of bits from the strip buffer is output to the print engine, the remaining lines of the buffer scroll up one row, and a new line of dots fills the bottom row of the strip buffer.

Printer software in the host computer sends a page of text in the form of a display list (i.e., a sequence of instructions for printing). The display list is a concise, high-level description of the page to be printed. A typical page-display list is only about 1 percent as large as a full-page bit-map description.

Inside the controller, a display-list interpreter (DLI) goes to work on the display list, generating rasterized data for the strip buffer.

To illustrate the operation of the DLI, I'll follow its handling of a hypothetical stream of commands from a simple display list. For the sake of simplicity, I'll reduce the dimensions of the output: Page size is 20 by 50 dots rather than the typical 3300- by 2550-dot page. The strip buffer is 10 dots deep rather than the usual 256 dots. The character matrix is 5

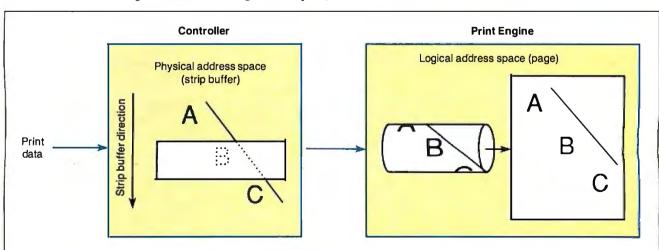

Figure 1: At any given time, the strip buffer contains only a partial-page bit image. In a process similar to virtual-memory techniques, the physical address space of the strip buffer scrolls across the much larger logical space of the printed page.

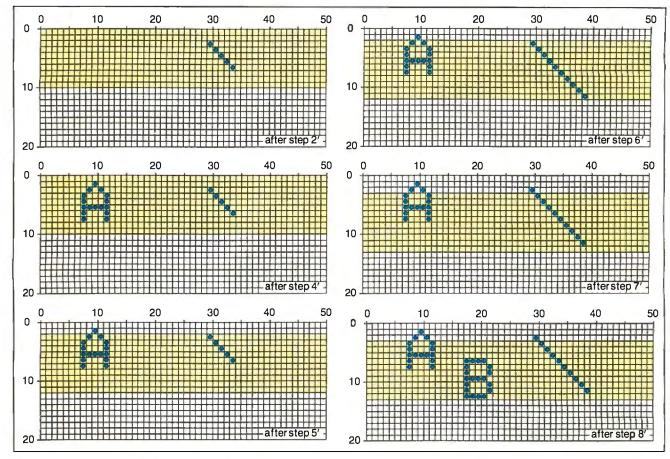

Figure 2: Step-by-step imaging of a simplified page using the strip-buffer technique. Not all steps are shown.

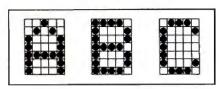

Figure 3: Character matrices.

by 7 dots rather than the typical 32 by 40. The line space is set for 5.5 dots.

The host computer sends the following commands:

- (1) Print the letter A.
- (2) Do a linefeed.
- (3) Print a *B*.
- (4) Do a linefeed.
- (5) Print a C.
- (6) Draw a line from (2,30) to (19,47).
- (7) Print the page.

The DLI scans through the list to find all the graphic elements that exceed the buffer size (such as the line specified in (6) above). These are broken down into smaller units that will fit into the strip buffer. The characters and line segments are sorted according to their position on the page, using the lowest dot position of each object as the sort key.

The DLI generates a new display list, inserting dot-row wait commands before

every object located at a dot row greater than that of the preceding object:

- (1') Wait for dot row 6 to be in the strip buffer.
- (2') Draw a line from (2,30) to (6,34).
- (3') Wait for dot row 7 to be in the strip buffer.
- (4') Draw an A at (1,8).
- (5') Wait for dot row 11 to be in the strip buffer.
- (6') Draw a line from (7,35) to (11,39).
- (7') Wait for dot row 12 to be in the strip buffer.
- (8') Draw a B at (6,18).

Subsequent steps are omitted.

I've omitted specifications of the type font to be used for text characters; in a real system, that information would be included in the display list. The controller looks up the bit image for each character. Logos and other graphic objects are handled the same way. Graphic elements such as lines and boxes are generated algorithmically by the DLI.

Figure 2 traces the contents of the strip buffer at selected points during the execution of these 15 commands. The strip-buffer rows are highlighted with shading. Note that the character reference point is the upper left corner of its matrix, as shown in figure 3.

Recall that I assumed a line spacing of 5.5 dots. The first linefeed moves the cursor down 5 dots, and the second one moves it down 6 dots. The DLI handles fractional line spacing by rounding to the nearest dot, while retaining the ideal fractional dot position for subsequent line-space calculations.

As dot rows in the strip buffer are printed, the DLI examines the next object in its list and determines when the strip buffer has advanced far enough down the logical page to encompass the next object inside the limits of the strip buffer. The whole process operates in step with the print engine.

As shown in the figure, the physical bit image never exceeds the size of the strip buffer, even though the logical bit image (written to the print engine) spans a full page. In this way, the use of a strip buffer ensures a low memory requirement.

While the full-page bit-map design is required for truly unlimited page complexity, the strip-buffer design can handle most applications. Furthermore, the strip-buffer design can be modified to accommodate more demanding graphics. As printer resolution increases, the strip-buffer approach may be an essential element in keeping printer costs down.

Recent PC announcements have left Compaq ın an enviable position.

# Compaq still

n the midst of the clamor surrounding the new IBM° PS/2 personal computers, one thing is perfectly clear to people who really know PC's. COMPAQ° personal computers still work better. They enhance your produc-

tivity within the industry standard, and give you maximum performance from the world's largest library of business software. different storage devices on all COMPAQ desktops.

Examine compatibility. We let you use all the industry-standard software and expansion boards that you already own.

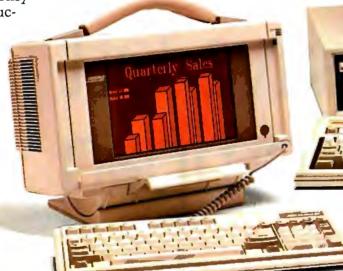

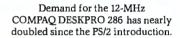

National Sales

Still the performance leader

COMPAQ personal computers prove superior in overall performance.

Take speed. The COMPAQ DESKPRO 286° runs your software up to 20% faster than its PS/2™ counterpart. And, the COMPAQ DESKPRO 386™ sets all records for speed in advanced-technology, industry-standard personal computers.

Consider flexibility. Compaq offers 5<sup>1</sup>/<sub>4</sub>" diskette drives, and allows you to add 3<sup>1</sup>/<sub>2</sub>" drives. In fact, you can add up to four

is the smallest, most powerful full-function portable there is.

Look at expandability. Our industry-standard slots enable you to add many extra func-

tions. So you can configure your system exactly the way you want it.

Finally, compare portability. You can't. The 12-MHz 80286-based COMPAQ PORTABLE III<sup>TM</sup> is the undisputed leader. It offers the

func- compromis

The 12-MHz COMPAQ PORTABLE III

COMPAQ fixed disk drives can access data up to 2<sup>1</sup>/<sub>2</sub> times faster than PS/2 drives.

performance of a desktop without any of the compromises you'll find

in other portables.

Compaq applies innovative technology within the industry standard, without sacrificing compatibility.

## Earn higher returns on your investment

American business has \$80 billion invested in

It still simply works better.

# works better.

Two-way compatibility

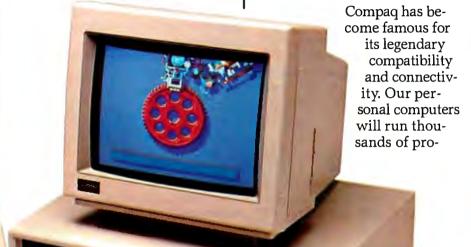

grams, without modification, far faster than other computers. And they work with all the other compatible computers in your office, without time-consuming

diskette conversions.

As for the future, all 80286and 80386-powered COMPAQ personal computers will run the new MS OS/2 operating system, allowing you to directly access up to 16 mega-

The COMPAO

**DESKPRO 386** 

for high-performance, advanced-technology

sets the standard

desktop computing.

bytes of memory. And they'll run all the applications developed for  $OS/2^{TM}$ . Again, much faster.

## We don't burn bridges, we build them

At Compaq, advances are measured by our ability to push technology forward, without leaving you behind.

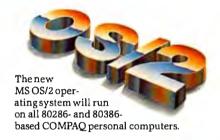

COMPAQ computers let you incorporate developing technology, and take advantage of the latest technology in a way that's fully compatible with the hardware, software and add-ons you already own. So Compaq protects your investment.

These are all reasons why recent surveys show COMPAQ owners are the most satisfied personal computer users.

Call 1-800-231-0900, operator 39, for information and the location of your nearest Authorized COMPAQ Computer Dealer. In Canada, call 416-449-8741.

the current PC standard, including 72 million software and hardware products, and hundreds of millions of hours in training.

Compaq designs its computers to protect your investment. And because they do more, they also maximize it.

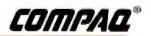

### This printer is planning a corporate takeover. The 24-pin C-815 Supr

In the fast-paced world of corporate computing, one printer has been voted most likely to succeed.

The new 24-pin ProWriter C-815 Supra. From C. Itoh Digital Products. Supra power.

With its 8086 microprocessor, one megabit ROM and 64K RAM, the C-815 is the only printer that will

match the power and speed of your PC for the demanding high-volume, multi-user environment of today's corporate departments.

For starters, it's one of the fastest 24-pin dot matrix printers on the market today. And at 53 dBA in normal mode and 51 dBA in quiet mode, it's also the quietest.

The unique diamond configuration of the Supra's 24-pin printhead allows the printer to race through drafts up to 570 characters per second, or attention-getting true letter quality proposals at an incomparable 162 cps (12 cpi) - over 60% faster than the Toshiba P351.®

### Many users? One printer.

The Supra is the printer to have at LAN's end. Because with its massive 42K buf-

line for important documents. And with built-in emulations for the IBM ProPrinter XL® Toshiba P351 and Qume Sprint 11,® and parallel/serial interfaces, it will run

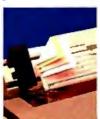

with just about any system or software in your department.

### **Functions** follow forms. If multi-part forms

are an important

part of your business, nothing beats the Supra. In its Copy + mode, it will handle up to six copies—a third more than the competition. What's more, the Supra features advanced paper-handling like top, bottom and rear feed and a pull-type tractor standard. A bi-directional tractor and single- and dual-bin sheet feeders are also available.

Intelligent features include a handy Clear Buffer mode that automatically clears the buffer without turning off the printer. A unique Top of Form sensor also saves paper by actually overriding the software and not advancing to the next page, unless it's necessary.

### Presentation graphics.

The Supra also prints bidirectional business graphics up to 180 x 360 dots per inch, including true circles (instead of ovals you get from other 24-pin printers). For eye-catching headings, users can also magnify characters up to eight times, horizontally and vertically.

With optional font cards, you can express yourself in a variety of typestyles. You can even create and permanently store your own typeface or logo using C. Itoh's optional download card and Font Master® software.

### Corporate conqueror.

The new C. Itoh C-815 Supra is one of the fastest, quietest dot matrix printers on the market today. It's a master of capabilities that line and laser printers can't touch. And it's backed nationwide by C. Itoh Digital Products' one-year warranty.

The takeover has begun. Ask to see a Supra today.

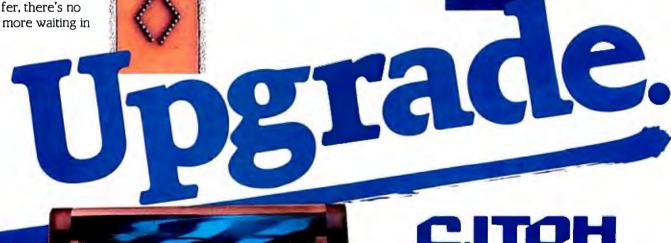

C. Itoh Digital Products, Inc.

19300 South Hamilton Avenue • Suite 110 P.O. Box 9085. Torrance, California 90508 Telephone: (213) 327-2110 or (800) 423-0300

Toshiba P351 is a registered trademark of Toshiba America, Inc. IBM ProPrinter is a registered trademark of International Business Machines Corporation. Oume 11 is a registered trademark of Oume Corporation.

Inquiry 70 for End-Users. Inquiry 71 for DEALERS ONLY.

# Reviews

| Reviewer's Notebook                                |
|----------------------------------------------------|
| The Kaypro 386                                     |
| Mail-Order Performance 24<br>by Frederick D. Davis |
| The NEC MultiSpeed                                 |
| The Micro Clipper Graphics                         |
| Subsystem                                          |
| PC-MOS/386                                         |
| Actor 1.0                                          |
| ALS Prolog                                         |
| Benchmarking dBASE III Plus                        |
| Compilers                                          |
| by Malcolm C. Rubel                                |
| DESQview 2.00                                      |
|                                                    |

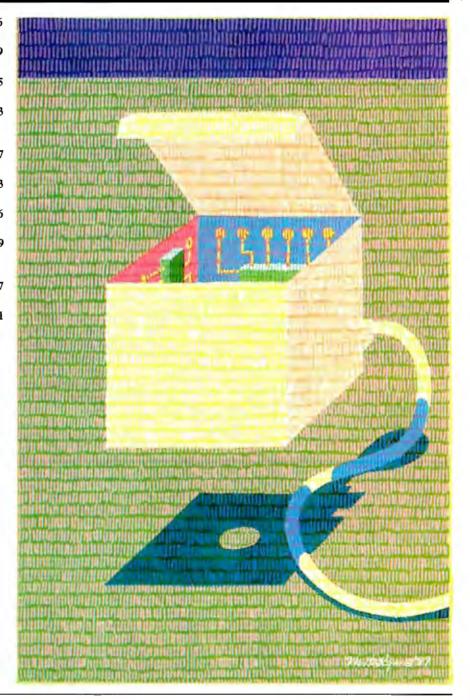

### REVIEWER'S NOTEBOOK

n page 110 in this issue, you'll see comparative benchmarks for a variety of 80386 and 68020 systems. Take a look at the results achieved by Definicon Systems' DSI-780 coprocessor board. This board and its compiler, which we installed in an 8-megahertz IBM PC AT, turned in a performance better than that of any of the other 68000 and 68020 systems and compilers we tested, including the Arete. In half of the tests—the Fibonacci, Savage, and Sieve—the DSI board outperformed the Compaq Deskpro 386 and the IBM PS/2 Model 80.

The price you pay for this performance is \$3295, which gets you the DSI-780 with 16-MHz 68020 and 68881 microprocessors and 4 megabytes of RAM. Look for a full review of this board in the October issue. Definicon also sells other models, including the DSI-780+, which runs at 20 MHz and can hold up to 16 megabytes of RAM. With 1 megabyte, the DSI-780+ costs \$2295; with 4 megabytes, \$3595. You can contact Definicon Systems at 1100 Business Center Circle, Newbury Park, CA 91320, (805) 499-0652.

This month, beta versions of Microsoft's new Quick C and C 5.0 compilers arrived in our offices. BIX senior editor David Betz, who reported on Borland's Turbo C last month, offers his early impressions of both Microsoft compilers below.

—Cathryn Baskin Senior Technical Editor, Reviews

Like Borland's Turbo C, Microsoft's Quick C (\$99) is a fast integrated C devel-

opment environment for IBM PCs, ATs, and true compatibles. Quick C provides a compiler, linker, editor, make facility, and source-level debugger, all within a single integrated environment.

For programmers who aren't comfortable with an integrated environment, Quick C also provides a command-line interface, as well as a stand-alone make facility, linker, and object-module librarian. Quick C supports four different memory models (small, medium, compact, and large) and mixing of models through the command-line interface. The integrated environment always uses the medium memory model.

The copy of Quick C I looked at was a beta release that I couldn't benchmark for either compile speed or execution speed. I was able to compile and run the same code that I used to benchmark the Turbo C compiler last month, but because the integrated environment supports only the medium memory model, I was unable to compare the results directly with those from Turbo C.

Running a program within the Quick C integrated environment causes an executable file to be created in the current directory. Unlike with Turbo C, this file can't be used outside the Quick C environment. The separate option that allows stand-alone programs to be built can be somewhat confusing because you can't run the stand-alone programs from inside the environment, and the programs generated to run in the environment can't be run as stand-alone programs.

The main advantages of Quick C over Turbo C are its source-level debugger and

compatibility with Microsoft C. Both products provide an easy-to-use user interface and a command-line interface for experienced programmers. Both are fast compilers that provide quick turnaround time for the edit/compile/link/execute cycle.

Microsoft will sell Quick C both alone and as part of the new C version 5.0 compiler (\$450). To compare version 5.0 with 4.0, I used the beta version of 5.0 that I received to run some of BYTE's standard benchmark programs (see table 1) on a Compaq Portable 286 with an 8-MHz 80286. To get an idea of how using the large memory model slows down program execution, I ran the Dhrystone with both the large and small memory models. I ran the remaining benchmarks with only the small memory model, and I ran each test with and without optimization. For the optimized versions, I used the compiler's -0x switch to get the highest level of optimization. For the unoptimized versions, I used the -Od switch to disable all optimizations.

Using optimization caused some rather strange problems with some of the benchmarks. For instance, the Float benchmark consists of a series of floating-point operations whose values aren't used for anything. With optimization enabled, Microsoft C 5.0 recognized that the results weren't going to be used and eliminated all the computations. This kind of "dead code" elimination is good for a real application but invalidates benchmarks like this implementation of the Float test.

Quick C runs on the IBM PC and compatibles with 384K bytes of memory, MS-DOS 2.0 or higher, and one doubled-sided floppy disk drive. Microsoft C 5.0 will run on the IBM PC and compatibles with 384K bytes of RAM, MS-DOS 2.0 or higher, and a hard disk drive. For more information, contact Microsoft Corp., 16011 Northeast 36th Way, P.O. Box 97017, Redmond, WA 98073-9717, (800) 426-9400 or (206) 882-8088.

(Note: In July, I mentioned that Turbo C had a bug that prevented large-model programs from linking correctly. Borland has provided a fix for the problem that will be made available to any current owner of Turbo C on request.)

—David Betz Senior Editor, BIX

**Table 1:** Benchmark results for Microsoft C 4.0 and the beta version of 5.0. -0x tests were run with the highest level of optimization; -0d tests were run with no optimization. Numbers in parentheses indicate how many iterations were performed. All times are in seconds.

|                         | <b>5.0</b><br>(-0x) | <b>5.0</b><br>(-0d) | <b>4.0</b> (-0x) | <b>4.0</b> (-0d) |
|-------------------------|---------------------|---------------------|------------------|------------------|
| Sieve (10)              | 1.63                | 3.30                | 2.78             | 4.14             |
| Sort (10)               | 3.79                | 5.33                | 4.25             | 5.35             |
| Fib (10)                | 11.73               | 22.96               | 12.85            | 23.14            |
| Float                   | 0.00                | 75.63               | 45.75            | 76.16            |
| Savage (2500)           | 53.08               | 56.44               | 59.48            | 59.48            |
| Dhrystone (small model) | 2081.00             | 1261.00             | 1666.00          | 1209.00          |
| Dhrystone (large model) | 1630.00             | 1000.00             | 1363.00          | 986.00           |

### GENICOM LASER PRINTERS

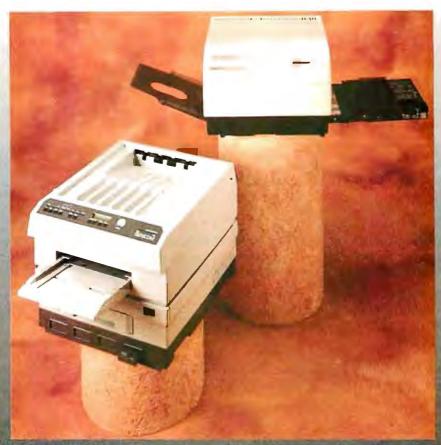

### A classic combination of performance and value

Presenting the Genicom Laser Classics. Two laser printers that offer full Hewlett-Packard\* LaserJet Plus emulation for today's growing desktop publishing applications. Plus a great deal more.

### The first value in laser printing.

Searching for the most sensible laser printer for your personal computer? The PagePrinter 8 is the answer. It features the lowest consumables cost of any 8 page per minute laser, just 2.7 cents per page.

Now, add in a 300,000 page printer life. And more features than any laser in its price range. It's easy to see what makes the PagePrinter 8 a value leader.

### PagePrinter 8

Emulations: HP Laser Jet Plus, IBM® Graphics Printer, IBM Proprinter, Diablo® 630/630 ECS, Epson® FX-80

Speed: 8 pages per minute

Paper 100 in, 100 out uncollated Handling:

### The last word in laser printing.

If your business is ready for a reliable, high volume workhorse, you're ready for the Genicom 5010.

The 5010's full feature control panel puts the world of laser printing at your fingertips. Print everything from letters and legal size paper to transparencies in seconds. Select fonts and switch between portrait and land-scape at the push of a button.

There's even a 32 character LCD performance and diagnostic readout that communicates in plain English.

The 5010 and the PagePrinter 8 from Genicom. Two classic examples of better laser printers for your money. For more information, call 1-800-4-GENICOM. In VA, 1-703-949-1170.

### Genicom 5010

HP LaserJet Plus, IBM Graphics Printer, Diablo 630

10 pages per minute

200 in, 200 out collated, dual input trays, optional 50 sheet cassette

## **GENICOM**

The Printers That Mean Business. Genicom Drive, Waynesboro, VA 22980

# **PURCHASE** TOMORROW'S OPERATING SYSTEM

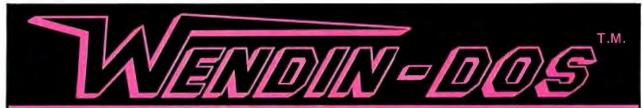

### THE MULTITASKING, MULTIUSER MS-DOS REPLACEMENT

- RUNS ON ANY IBM-PC, XT, AT, 80386, OR TRUE COMPATIBLE
- RUNS MS-DOS PROGRAMS AND USES THE MS-DOS FILE SYSTEM
- FEATURES FILE SHARING AND FILE LOCKING
- PROVIDES TRUE CONCURRENT MULTITASKING AND TASK SWITCHING
- SUPPORTS MULTIPLE TERMINALS WITH NO EXTRA SOFTWARE NEEDED
- FEATURES A USER-CONFIGURABLE WINDOWING INTERFACE
- ALLOWS ADDRESSING OF EXTENDED MEMORY
- FEATURES A FILE PERMISSION SYSTEM
- SUPPORTS THE MS-DOS COMMAND LANGUAGE AND THEN EXTENDS IT WITH COMMANDS LIKE PROTECT, PRIV, SPAWN, AND KILL

ONLY \$99 diskettes and manual included FROM WENDIN, of course.

Don't Wait for OS/2! Order Wendin-DOS today!!

### **TO ORDER CALL (509) 624-8088**

And don't forget, Developers, to also order the Wendin-DOS Application Developer's Kit — The kit that gives you access to over 80 system services supported by Wendin-DOS — ONLY \$99. After all, you can't develop tomorrow's applications with yesterday's DOS.

SIMPLY SEND A BRIEF, WRITTEN REQUEST FOR INFORMATION ABOUT ANY WENDIN PRODUCT TO:

INUM SERIES . FLEXIBLE DISKETTES

Wendin, Inc. P.O. Box 3888

Spokane, WA 99220-3888

We will send you an exciting full color catalog and a FREE product line demo diskette, while supplies last, compliments of Syncom Technologies, Inc., and Wendin, Inc. (509) 624-8088.

(System hardware recommendation — minimum 512K machine with at least the computing power of an IBM-AT.)

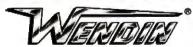

Working beyond the horizon to develop the operating systems of tomorrow © Copyright 1987 Wendin, Inc. (509) 624-8088

MS is a trademark of Microsoft.

Wendin is a registered trademark of Wendin, in Wendin-DOS and Wendin-DOS Application Developers Kit are trademarks of Wendin, Inc.

### DEALER INQUIRIES WELCOME

Foreign orders inquire about shipping.
Domestic orders add \$6.00/ 1st item, \$1.00
each additional item for shipping, handling, and
insurance. We accept Visa/MC, American
Express, C.O.D., and Bank Drafts drawn on
U.S. Banks.

Washington residents add 7.8% sales tax.

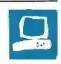

# The Kaypro 386

Ray Duncan

### A solid contender in the high-performance PC ATcompatible arena

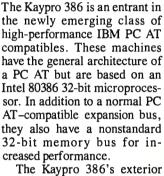

appearance is similar to that of a PC AT, with the keylock, 1.2megabyte floppy disk drive, disk- and power-indicator lights, connectors, and power switch all in their familiar locations. The computer is currently available in two models. The Model A (\$4495) comes with 512K bytes of RAM and no hard disk drive. The Model E comes with 2.5 megabytes of RAM and either a 40- or a 130megabyte hard disk drive. The two configurations sell for \$5795 and \$8095, respectively. At the time of this writing, Kay-

pro announced that an additional model, the Model N, was expected to begin shipping this summer. It is intended for use as a network server, and it comes with 2.5 megabytes of RAM and either a 240- or a 330-megabyte hard disk drive. Prices for the two configurations are \$14,450 and \$19,450, respectively.

Standard equipment on the Model A and Model E includes a real-time clock, a parallel port, a serial port, a combination floppy disk and hard disk controller board that can handle up to two floppy disk drives and two hard disk drives, and a 102-key keyboard that is similar to the IBM 101-key enhanced keyboard, with 12 function keys across the top, a separate numeric keypad, and arrow and paging keys. The case has room for up to five half-height storage devices. The power supply is switch-selectable between 110

and 220 volts and is rated at 215 watts.

All three models of the Kaypro 386 use the same motherboard, the Intel iSBC 386 AT, which has a 16-MHz 80386 microprocessor and 512K bytes of 120nanosecond RAM. [Editor's note: The motherboard is similar in design to the ALR Access 386's motherboard, another Intel-derived design. For more information, see "The ALR Access 386 and the Compaq Deskpro 386" by Stanley J. Wszola and Curtis Franklin Jr. in the February BYTE. | You can slow down the Kaypro 386's microprocessor to the equivalent of 6 MHz under software control (by inserting wait states) or by entering a special key sequence for use with timing-dependent programs. For expansion, the machine has two 8-bit IBM PC-compatible slots and four 16-bit PC AT-compatible slots, as well as two 32bit slots that can accept either 8bit boards or special 2-megabyte 16-bit memory-expansion boards built by Intel and available from Kaypro for \$665; 8megabyte boards may be available in the future. One of the Kaypro 386's 16-bit slots is occupied by the disk-controller card.

The expansion bus runs at 6 MHz for compatibility with older boards, except for the two 32-bit slots, which you can configure with jumpers on the motherboard to make them run at 16 MHz when 32-bit memory cards are present. A 68-pin grid-array (PGA) socket is present on the motherboard for installation of a 16-MHz 80387 numeric coprocessor (not yet available from Kaypro) or an Intel Math Coprocessor Module piggyback board (\$495), which adapts a 10-MHz 80287 40-pin DIP chip with some support circuitry to the 80387 PGA

Two video display adapters are available as options for the Kaypro 386. One is the Kaypro Multi-Video Board, which can emulate the IBM Monochrome Adapter, the IBM Color Graphics Adapter, or the Hercules Monochrome Graphics Card. The other is the Kaypro Enhanced Graphics Adapter, which is based on the Chips and Technologies four-chip EGA set. Two optional monitors are available for the Kaypro 386: a 12-inch monochrome monitor and a 14-inch enhanced graphics monitor.

Ray Duncan is a software developer for Laboratory Microsystems Inc. (3007 Washington Blvd., Suite 230, Marina del Rev. CA 90292) and author of Advanced MS-DOS: The Microsoft Guide for Assembly Language and C Programmers (Microsoft Press, 1986).

### Kaypro 386

### Company

Kaypro Corp. 533 Stevens Ave. Solana Beach, CA 92075 (619) 481-3900

### Size

211/4 by 161/2 by 61/2 inches; 42 pounds

### Components

Processor: 32-bit Intel 80386 running at 16 MHz, switchable to 6 MHz; socket for Intel 80387 numeric coprocessor Memory: 512K bytes on system board; optional 2-megabyte Intel MEM020 plug-in expansion board. expandable to 16 megabytes Mass storage: One 1.2-megabyte high-density floppy disk drive (all models) and one 40- or 130-megabyte hard disk drive (Model E) or one 240- or 330megabyte hard disk drive (Model N) Keyboard: 102 keys; 12 function keys I/O interfaces: Eight slots: two 8-bit IBM PC compatible; four 16-bit PC AT compatible: two 32-bit slots for special Intel MEM020 memory boards; one serial port with DB-9 connector; one parallel port with DB-25 connector

### Software

Microsoft MS-DOS 3.21; GWBASIC 3.20; Quarterdeck Office Systems' QEMM-386 1.0; Storage Dimensions' SpeedStor hard disk utility package

2-megabyte 16-bit memory-expansion board: \$665 2-megabyte 32-bit memory-expansion board: \$1145 Kaypro Multi-Video Board: \$210 Kaypro Enhanced Graphics Adapter: \$295 12-inch monochrome monitor: \$145 14-inch enhanced graphics monitor: \$595 360K-byte floppy disk drive: \$145 40-megabyte hard disk drive: \$1398 80-megabyte hard disk drive: \$1750 133-megabyte hard disk drive: \$3595

Kaypro 386 Technical Manual: \$125

### **Documentation**

160-page Kaypro 386 User's Guide; 500-page MS-DOS 3.2 User's Guide and Reference Manual; 310-page GWBASIC 3.1 Interpreter Manual; 64-page SpeedStor operations booklet; 8-page QEMM-386 brochure

Model A (does not include a hard disk drive): \$4495 Model E (with 40-megabyte hard disk drive): \$5795 Model E (with 130-megabyte hard disk drive): \$8095

### **DISK ACCESS IN BASIC (IN SECONDS)**

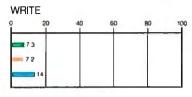

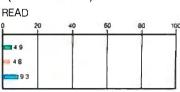

### BASIC PERFORMANCE (IN SECONDS)

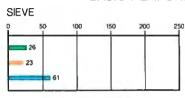

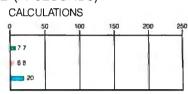

### SYSTEM UTILITIES (IN SECONDS)

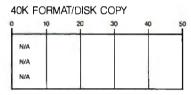

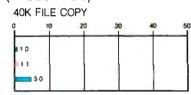

### SPREADSHEET (IN SECONDS)

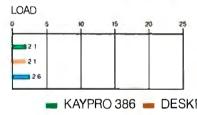

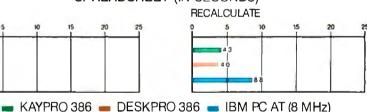

The graphs for Disk Access in BASIC show how long it takes to write and then read a 64Kbyte sequential text file to a hard disk. The Sieve graph shows how long it takes to run one iteration of the Sieve of Eratosthenes prime-number benchmark. The Calculations graph shows how long it takes to perform 10,000 multiplication and 10,000 division operations using single-precision numbers. The 40K Format/Disk Copy benchmark was not performed because the computers had only one floppy disk drive. The 40K File Copy graph shows how long it takes to copy a 40K-byte file from one location on the hard disk to another. The Spreadsheet benchmarks show how long it takes to load and recalculate a 100-row by 25-column spreadsheet in which each cell equals 1.001 times the cell to its left. (For the program listings, see BYTE's Inside the IBM PCs, Fall 1985, page 195.) All benchmark tests were run without any extended memory management, hard diskdriver, or disk-caching programs. Tests on the Kaypro 386 were done with MS-DOS 3.21 and GWBASIC 3.20; tests on the Compaq Deskpro 386 were done using Compaq DOS 3.1 and Compaq BASIC 3.11; and tests on the IBM PC AT were done with PC-DOS 3.2 and BASICA 3.2. All spreadsheet benchmarks were done using Multiplan 1.06.

# **SAVE \$20**

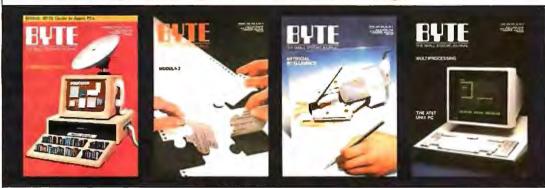

| United States                                                                                                    | □ One Year \$22 □ 2 Years \$40        |              |  |  |  |
|----------------------------------------------------------------------------------------------------|---------------------------------------|--------------|--|--|--|
| Canada/Mexico   One Year U.S. \$25                                                                                                    |                                       |              |  |  |  |
| Europe                                                                                                    | 🗆 \$69 (air delivery), U.S. Funds end | losed        |  |  |  |
|                                                                                                    | 🗆 \$37 (surface mail), U.S. Funds en  | closed       |  |  |  |
| ☐ BILL ME. If I'm not completely satisfied with my first copy, I'll simply write "cancel" across your invoice, mail it back, and my subscription will be cancelled. |                                       |              |  |  |  |
|                                                                                                    |                                       | l Mastercard |  |  |  |

Please allow 6-8 weeks for processing your subscription.

Please allow 6-8 weeks for processing your subscription.

| Name           | 479150  |  |
|----------------|---------|--|
| Address        |         |  |
| City/State/Zip |         |  |
| Acct.#         | Expires |  |
| Signature      |         |  |

# **SAVE \$20**

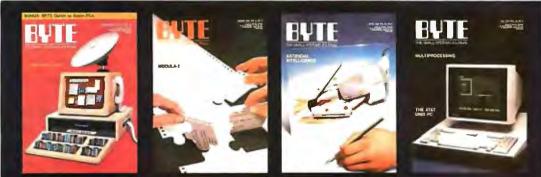

| N. C. C. C. C. C. C. C. C. C. C. C. C. C.                                                            |                |
|----------------------------------------------------------------------------------------------------|----------------|
| United States □ One Year \$22 □ 2 Years \$40                                                         | Name479TSU     |
| Canada/Mexico                                                                                        | Address        |
| Europe S69 (air delivery), U.S. Funds enclosed  \$37 (surface mail), U.S. Funds enclosed             | City/State/Zip |
| ☐ BILL ME. If I'm not completely satisfied with my first copy,                                       |                |
| I'll simply write "cancel" across your invoice, mail it back, and my subscription will be cancelled. | Signature      |
| ☐ Check Enclosed ☐ Bill VISA ☐ Bill Mastercard                                                       | <b>34</b>      |

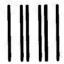

### **BUSINESS REPLY MAIL**

FIRST CLASS MAIL PERMIT NO. 201 PISCATAWAY, NJ

POSTAGE WILL BE PAID BY ADDRESSEE

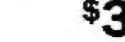

Subscription Dept. P.O. Box 6807 Piscataway, NJ 08855-9940 NO POSTAGE NECESSARY IF MAILED IN THE UNITED STATES

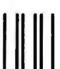

### **BUSINESS REPLY MAIL**

FIRST CLASS MAIL PERMIT NO. 201 PISCATAWAY, NJ

POSTAGE WILL BE PAID BY ADDRESSEE

BYTE

Subscription Dept. P.O. Box 6807 Piscataway, NJ 08855-9940 NO POSTAGE NECESSARY IF MAILED IN THE UNITED STATES

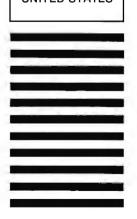

Other options include additional 1.2-megabyte and 360K-byte floppy disk drives; 40-, 80-, and 133-megabyte hard disk drives; and internal and external 60-megabyte tape-backup units.

My review unit was a Model E with 2.5 megabytes of RAM, a Kaypro Enhanced Graphics Adapter and monitor, a 1.2-megabyte floppy disk drive, and a Priam ID40 42-megabyte hard disk drive with a rotary voice-coil head positioner and a claimed 30-millisecond average access time. The CORE International Coretest Disk Performance Test program recorded a data-transfer rate of 164K bytes per second, an average seek time of 24.8 ms, and a track-to-track seek time of 4.4 ms for the Kaypro 386's hard disk system. The disk-controller card uses Western Digital chips.

### **Essential Software**

The Kaypro 386 comes with Microsoft MS-DOS 3.21 and GWBASIC 3.20. In addition, the computer comes with a setup program for system configuration that is easy to use: Ouarterdeck Office Systems' Expanded Memory Manager (QEMM-386) 1.0, which allows you to configure extended memory above 1 megabyte according to the Lotus/Intel/ Microsoft Expanded Memory Specification (EMS); and Storage Dimensions' SpeedStor 4.02a hard disk utility package. SpeedStor includes the HARDPREP and PARTED programs, which are used to format and partition the hard disk, and HARDRIVE.SYS, an installable device driver that configures the partitions of a larger-than-32-megabyte hard disk drive for use as multiple logical volumes.

### The Printed Word

The Kaypro 386 User's Guide describes the standard features and options of the computer's various models, unpacking and setting up the system, and configuration of the system for various options. It also covers the keyboard and use of the editing keys, some introductory material on MS-DOS commands and management of files, and instructions for using some of the Kaypro utility programs. Appendixes include an MS-DOS bibliography, a table of the extended character set, and charts of the system board jumpers and the pin-outs of the various connectors.

Also included with the Kaypro 386 are an MS-DOS·3.2 User's Guide and Reference Manual and a GWBASIC 3.1 Interpreter Manual. In addition, the Kaypro 386 comes with an 8-page glossy brochure about Quarterdeck's QEMM-386 1.0, which contains installation and operating instructions and a license and disclaimer of liability. The SpeedStor disk comes with a 64-page instruction booklet

from Storage Dimensions.

My review unit also came with an 84-page preliminary copy of the Kaypro 386 Technical Manual. This book contains some general descriptive material and a block diagram and jumper settings for the system board, pin-outs for the various connectors and power supply, a list of the interrupt numbers assigned to the BIOS functions and hardware controllers, and a fairly detailed summary of the disk controller's registers and commands. The preliminary manual has no schematics or BIOS listings.

### Compatibility

To evaluate the Kaypro 386's hardware compatibility with the IBM PC and PC AT, I loaded the machine with various combinations of expansion boards, including Hercules and Vega EGA video adapters, an Intel Above Board/AT with 2 megabytes of RAM, a 3COM Etherlink network card, a Microsoft Mouse (bus version), a Hayes-compatible 1200-bit-per-second internal modem, and a Hitachi CDR-1502S CD-ROM drive and adapter. The Kaypro 386 worked flawlessly with all these boards.

To assess the machine's software compatibility, I tried running a broad variety of popular application packages, utilities, and programming tools on it. The software I tested included Morgan Computing's Trace86 debugger 2.00, Microsoft's SYMDEB 4.00 and CodeView 1.11 debuggers, Chris Dunford's ProCED command-line editor 1.02L, Datastorm's ProComm 2.4.2 (a telecommunications program), Revolution Software's Cruise Control 2.15 (a keyboard enhancer), Microsoft Word 3.1, Micro-Pro's WordStar 3.30, Microsoft Windows 1.03, Fifth Generation Systems' Fastback 5.13, Laboratory Microsystems' UR/Forth 1.01, Microrim's R:BASE System V 1.1, Quarterdeck's DESOview 1.3, and Lotus 1-2-3 2.0.

The only program that did not work as expected at 16 MHz was Lotus 1-2-3, which did not recognize its key disk. When I slowed the processor to 6 MHz by pressing Control-Alt-1, the copy-protection scheme functioned properly and the program loaded. I then resumed 16-MHz operation with the Control-Alt-2 key sequence.

### Reliability and Performance

I used the Kaypro 386 for one month on a daily basis in my office along with a Compaq Deskpro 386 on a local area network for normal programming and word-processing tasks. During this time, the machine proved completely reliable, and I encountered no problems.

The results of the BYTE benchmark

tests show that the hard disk access times for the Kaypro 386 and the Compaq Deskpro 386 are basically equivalent. The floppy disk access times varied, with the results slightly favoring the Kaypro 386. This discrepancy may be because the Deskpro 386 automatically slows down to 8 MHz when accessing a floppy drive to provide automatic compatibility with most copy-protection schemes.

The BASIC Sieve and Calculations benchmarks and the Spreadsheet Recalculate test demonstrate a consistent 7 percent to 10 percent advantage in execution speed for the Deskpro 386. Since the microprocessor in both machines runs at 16 MHz, the speed difference seems to be due to the Deskpro 386's static memory chips and the more sophisticated 32-bit memory bus's access to those chips, in contrast to the Kaypro 386's dynamic RAM board.

I ran all the benchmark tests with no programs running in the background and with the extended memory management program, QEMM.SYS, and the program for use with the 40-megabyte hard disk drive, HARDRIVE.SYS, disabled. Thus, the benchmark results in the graph on page 240 reflect the performance of the raw hardware.

I tested these two 80386 machines further by writing two highly optimized assembly language implementations of the Sieve of Eratosthenes algorithm popularized by Jim Gilbreath. [Editor's note: For more information, see "Eratosthenes Revisited: Once More through the Sieve" by Jim and Gary Gilbreath in the January 1983 BYTE. The listings are available on disk, in print, and on BIX. See the insert card following page 256 for details. Listings are also available on BYTEnet. See page 4.]

The first implementation, SIEVE86, uses only 8086 instructions and can run on the Intel 8086/8088 or 80286/80386 microprocessors in real mode (i.e., the 8086 emulation mode used by these processors when running MS-DOS). I assembled and linked SIEVE86 into an .EXE file with the Microsoft Macro Assembler (MASM) and the Microsoft Object Linker, respectively. The second implementation, SIEVE386, uses the 80386's 32-bit registers and operations throughout. I assembled, linked, and debugged the program with Phar Lap's 386 ASM, 386 LINK, and MINIBUG 80386 programming tools. I then ran it for timing purposes under the control of the Phar Lap 386 DOS-Extender, which provides a 32-bit protected-mode runtime environment for programs. The 386 DOS-Extender tool loads a 32-bit application into extended memory (above

continued

**REVIEW: KAYPRO 386** 

the 1-megabyte boundary) for execution, leaving lower memory undisturbed and switching back to real mode as needed to perform MS-DOS function calls.

The Kaypro 386 ran the SIEVE86 and SIEVE386 programs in 48 and 56 seconds, respectively, while the Compaq Deskpro 386 ran each of the programs in 41 seconds. This confirms the Kaypro 386's significantly slower throughput in the BASIC benchmarks and demonstrates that the Kaypro's extended memory is slower than its conventional memory. This finding contradicts the statement in

the Kaypro 386 Technical Manual, which says that the access times to memory on cards in the 32-bit expansion slots are the same as the access times to the 512K bytes of RAM on the motherboard. When I called the company, Kaypro admitted that the access times for the 32-bit memory board are slower. [Editor's note: The reason for the slowness of the memory board is that the memory is organized into two banks of 1 megabyte each, with one bank containing the even addresses and the other containing the odd addresses. Accessing successive odd and even

addresses will usually cause one wait state per access.]

### Picking Some Nits

The Kaypro 386 has some flaws, particularly when compared to the Compag Deskpro 386. For example, the various option jumpers on the motherboard are spread from one end to the other instead of being centralized in one location as they are in the Deskpro 386. Similarly, the socket for the 80387 in the Kaypro 386 is buried under the edges of the hard disk drive and power supply in such a manner that it would be nearly impossible to add a numeric coprocessor chip or module without disassembling the computer.

The portions of the documentation that originate with Kaypro (i.e., the Kaypro 386 User's Guide and Kaypro 386 Technical Manual) are barely adequate. The user's guide is poorly organized, inconsistent, and often omits important information or provides information that is inaccurate or misleading. For instance, the key sequence to increase the volume of the key clicks is not documented; I discovered it to be Control-Alt-+ by trial and error. The procedure for making the hard disk bootable is located in Chapter 2 under "Hardware Installation," while the section in Chapter 3 entitled "Loading MS-DOS onto the Hard Disk" describes only how to copy MS-DOS files from the distribution floppies to drive C. The entire "Getting Started" section is oriented toward floppy disk-based systems, even though the typical 80386 system is hard disk-based. The page entitled "Redirecting Screens" discusses redirection of the standard output device; redirection of the standard input device is not mentioned at all.

### **Final Thoughts**

The Kaypro 386 is a reliable personal computer that delivers two to three times the performance of the IBM PC AT. Its compatibility with standard 8086- and 80286-based PCs and software is excellent. Its performance is similar to that of the Compaq Deskpro 386. The deficiencies in its documentation and other minor inconveniences, such as the position of the jumpers on the motherboard and the layout of the keyboard, will be no great obstacles to experienced users.

If you need to run software applications at the fastest possible speed, or if you are prototyping 80386 software, the Kaypro 386 is perfectly suitable. As a slightly more economical alternative to the Compaq Deskpro 386, whether for software development or for crunching data, the Kaypro 386 appears to be a good

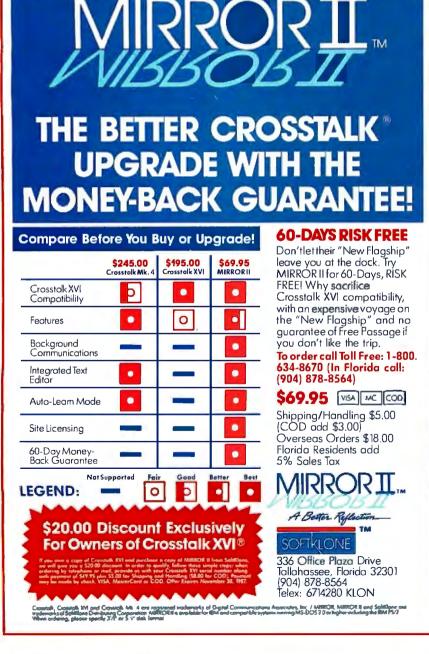

# **KOH-I-NOOR PLOTTER PENS**

Koh-I-Noor, the leader in providing highest quality hard copy for technical drawing, now combines many years of experience and long-term association with plotter manufacturers to provide pens for the business professional. Koh-I-Noor Fiber Tip and Disposable Liquid Ink Plotter Pens provide the highest quality, brightest appearing output for use on overhead projections, chart papers and graphic papers for the most effective presentations.

Koh-l-Noor Fiber Tip Plotter Pens are available for the most popular plotters, including Hewlett Packard and Houston Instruments. They are offered in two

line widths with up to ten brilliant colors. The pens provide excellent contrast and fill-in for overhead projections, reports and graphs.

DPP®—Disposable Plotter Pen™ is also available for the most popular plotters, including the new "S" Style DPP, which is used on Hewlett Packard's tabletop and similar plotters with liquid-ink capability. The DPP provides the highest quality output on chart paper and uncoated presentation paper. Line quality does not deteriorate over time, and the ink in the cartridge is waterproof and fade resistant. The pens are available in four precise line

widths and in up to ten colors.

Both the Koh-I-Noor Fiber Tip Plotter Pen and the Disposable Plotter Pen are designed for the easiest possible use. No maintenance or cleaning. Once activated, they are immediately ready for use. When they run out of ink, just throw them away. Koh-I-Noor Plotter Pens—for the best possible hard copy. For more information, see your dealer or send the coupon.

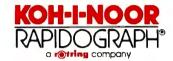

Inquiry 330

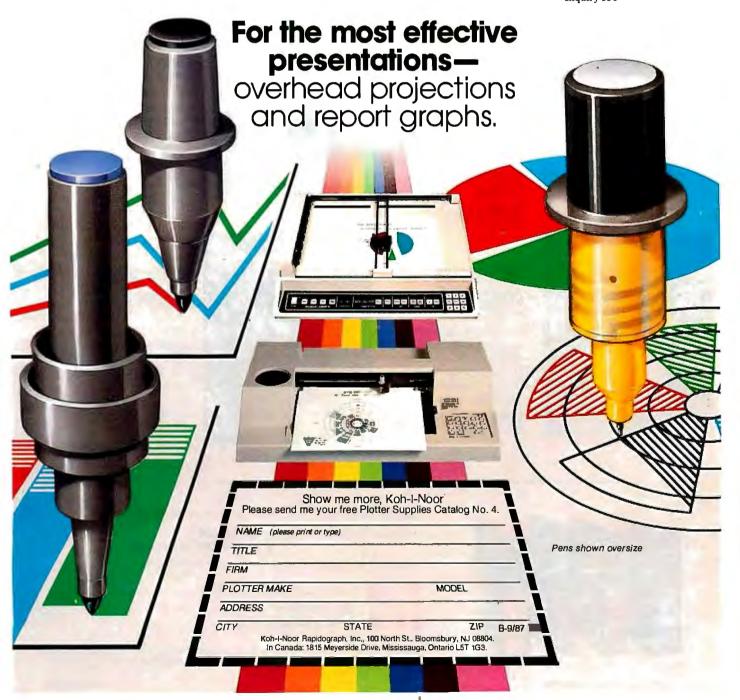

# Osborne/McGraw-Hill's Indispensable Complete Reference Series

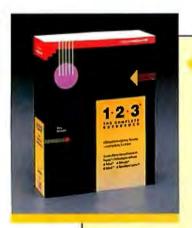

### 1-2-3®: The Complete Reference

by Mary Campbell

Every Lotus® 1-2-3® command, function, and procedure is thoroughly explained and demonstrated in "realworld" business applications. Includes money-saving coupons for add-on products. 892 pages.

**\$22.95,** A Quality Paperback, ISBN 0-07-881005-1

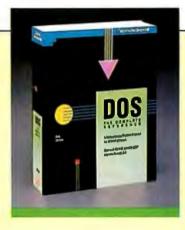

# **■ DOS: The Complete**Reference

by Kris Jamsa

Has all the answers to all your questions on DOS through version 3.X. This essential resource is for every PC-DOS and MS-DOS® user. 1045 pages.

**\$24.95**, A Quality Paperback, ISBN 0-07-881259-3

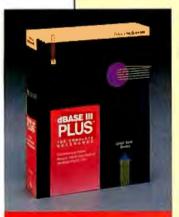

# dBASE III PLUS™: The Complete Reference

by Joseph-David Carrabis

Conveniently organized so you can quickly pinpoint all dBASE III® and dBASE III PLUS™ commands, functions, and features. 768 pages.

**\$22.95,** A Quality Paperback, ISBN 0-07-881012-4

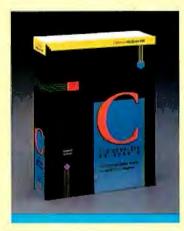

### **∢C: The Complete** Reference

by Herbert Schildt

For all C programmers, beginners and seasoned pros, here's an encyclopedia of C terms, functions, codes, and applications. Covers C + + and the proposed ANSI standard. 740 pages.

**\$24.95,** A Quality Paperback, ISBN 0-07-881263-1

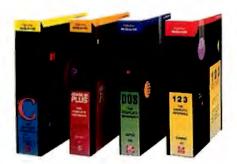

AVAILABLE NOW at Fine Book Stores and Computer Stores Everywhere.

Or Call Our Toll-Free Order Number 800-227-0900

800-772-2531 (In California)

Available in Canada through McGraw-Hill Ryerson. Ltd. Phone 416-293-1911

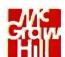

### Osborne McGraw-Hill

2600 Tenth Street Berkeley, California 94710

Trademarks: Lotus and 1-2-3 are registered trademarks of Lotus Development Corp. dBASE is a registered trademark and dBASE III PLUS is a trademark of Ashton-Tate. MS-DDS is a registered trademark of Microsoft Corp.

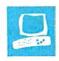

## Mail-Order Performance

Frederick D. Davis

The Proteus-286GT from Proteus Technology Corp. (\$2395) and the GV-286 from PC Designs (\$2920) offer a multitude of optional hard disks, monitors, display adapters, and keyboards. Although each improves on the performance of the IBM PC AT, each has a different way of doing so. As evidence of a growing trend, both of these 12-MHz dual-speed PC AT compatibles are available only by mail order from their respective companies.

### **Common Denominators**

Because the Proteus-286GT and the GV-286 both have the same chassis, the computers look a lot alike, except for the front panels. The units I reviewed were both equipped with 30-megabyte Seagate ST4038 hard disk drives, each with a 40-millisecond average access time; 1 megabyte of 100nanosecond RAM on the main board, 640K bytes below the 1megabyte address and 384K bytes above; an EGA adapter based on the Chips and Technologies chip set; an NEC

MultiSync monitor; and a 1.2-megabyte floppy disk drive. Both machines also had Western Digital disk controllers and were supplied with MS-DOS 3.2 and GWBASIC 3.2.

The chassis used for both machines is a sturdy 21 14- by 161/2- by 61/4-inch steel case containing a 200-watt UL-approved 110/220-volt power supply. At the rear of the chassis are cutouts for three DB-25 connectors and two DB-9 connectors. These cutouts enable you to install up to five ports without taking up extra rear slot ends for connectors. The chassis incorporates five half-height drive slots with individual power and ground connectors and two floppy disk drive data connectors. The full-height hard disk

Two high-speed PC AT compatibles with a catalog of options

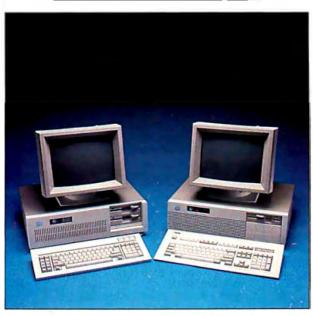

Proteus Technology's Proteus-286GT (left) and PC Designs' GV-286 (right).

drive occupies two of the five slots, and the 1.2-megabyte floppy disk drive takes up another slot.

The chassis also has a rear switchedpower outlet for a monitor. This outlet is convenient, but it requires a plug with a special rectangular cross-section ground prong. The standard three-prong plug won't fit, and neither machine comes with an adapter.

Both computers have cylindrical vending machine-style locks for enabling and disabling their keyboards and retaining their covers. The motherboards of both systems have six 16-bit PC AT-compatible slots and two 8-bit PC-compatible slots. Neither motherboard has any visible rework on the top side. Unfortunately, neither system filters its cooling air, and a heavy buildup of dust on high-performance chips can contribute to failure due to overheating.

Each machine I reviewed came with its own custom BIOS and two modes of operation: a high-speed microprocessor mode with a low-speed bus and a low-speed mode for both the bus and microprocessor. You can change speeds by internal switches or from the keyboard in MS-DOS by using special key combinations.

### The Proteus-286GT

The Proteus-286GT has a 12.5-MHz Intel 80286 microprocessor that runs with one wait state. As an alternative, you can jumper-select either a 6-MHz or an 8-MHz clock rate with zero wait states. Under MS-DOS, you can select the microprocessor speed (but not the wait state) from the keyboard.

You select the wait-state condition via a jumper on the motherboard; however, the bus speed for both modes is 6 MHz to avoid problems with PC AT-

compatible accessory boards. The computer has no fast slot for full-speed addon memory boards; therefore, you must use the 6-MHz PC AT bus speed when you are using memory that is not on the motherboard. In addition, the Proteus-286GT has no indicator on the front panel to tell you when you are in high-speed

The Proteus-286GT I reviewed had a 10-MHz 80287-10 math coprocessor installed and running at 10 MHz (a \$375 option). To accomplish this speed, the

Frederick D. Davis (P.O. Box 427, Riverton, UT 84065) is a self-employed consultant and programmer/analyst.

80287 is mounted on a piggyback board with its own crystal. This setup outperforms a directly mounted 80287, which would have to run at the 6-MHz bus speed.

The system motherboard is socketed for up to 4 megabytes of RAM using 1-megabit chips. The motherboard memory runs at 12.5 MHz with one wait state and is a major improvement over add-on memory boards that must run on the 6-MHz bus.

The Proteus-286GT has a potential heat problem that is not evident on the GV-286—the 80286 microprocessor chip does not have a heat-sink cover. The piggyback 80287 board raises the height of the math coprocessor chip, which is oriented parallel to the bus slots. When an accessory board is mounted above it, the bottom of this board comes in direct contact with the entire length of the top of the chip, which further reduces the chip's ability to dissipate heat. In spite of this situation, however, I did not experience any heat problems with my review unit.

The Proteus-286GT comes with three serial ports and two parallel ports mounted on the motherboard. The three serial ports all have DB-25 male connectors mounted in the chassis cutouts. The two parallel-port connectors (female DB-25 style) are mounted separately on two slot-end covers, effectively blocking those two slots from being used for boards. Although five of the six 16-bit slots and one of the two 8-bit slots are available, only four of the 16-bit slots can easily be used due to the port mountings. Furthermore, the lithium battery for the CMOS configuration RAM blocks one of the DB-9 chassis cutouts. A few changes in layout would have made better use of the system's resources.

The standard configuration of the Proteus-286GT includes two Teac floppy disk drives (one a 1.2-megabyte drive and the other a 360K-byte 5¼-inch drive). You can get a 3½-inch 720K-byte floppy disk drive instead of the 5¼-inch drive if you prefer. The only remaining half-height disk location has available power but no front-panel access opening, which rules out the possibility of adding a tape drive.

The Proteus-286GT uses Video-7's EGA-compatible Vega Deluxe graphics board, which is based on the Chips and Technologies EGA chip set. The characters on both machines are clear and sharp, and I experienced no problems working all day with either system combination.

### The GV-286

The PC Designs GV-286 has an Advanced Micro Devices 80286 micropro-

### Proteus-286GT

### Company

Proteus Technology Corp. 377 Route 17, Airport 17 Center Hasbrouck Heights, NJ 07604 (201) 288-8629

### Size

21 1/4 by 161/2 by 61/4 inches; 55 pounds

### Components

Processor: 80286 running at 12.5 MHz with one wait state or at 6 or 8 MHz with zero wait states (jumperselectable) Memory: 1 megabyte, expandable to

4 megabytes on the motherboard and 16 megabytes in the system Mass storage: One half-height 1.2-megabyte floppy disk drive; one half-height 360K-byte floppy disk drive; one 30-megabyte hard disk drive Display: Review unit was supplied with an NEC MultiSync monitor and a Video-7 Vega deluxe graphics card Keyboard: Review unit was supplied with an 84-key PC AT-type keyboard I/O interfaces: Eight slots: two 8-bit IBM PC-compatible and six 16-bit PC

### Software

Hardware and software utility programs; EMS 3.2 memory simulator

AT-compatible; three serial ports and

two parallel ports on motherboard

### Ontions

Hard disk drives (from 20 megabytes to 190 megabytes): \$279 to \$3295 Floppy disk drives: \$109 to \$149 Tape-backup units: \$455 to \$795 Graphics cards: \$109 to \$385 Display monitors: \$109 to \$625 Internal modems: \$109 to \$219 Mice: \$98 to \$159 IO-MHz 80287-10 math coprocessor: \$375 MS-DOS 3.2/GWBASIC 3.2: \$85

### Documentation

MS-DOS User's Reference, 376 pages; MS-DOS User's Guide, 92 pages; MS-DOS Programmer's Reference, 406 pages; GWBASIC User's Guide and Reference, 423 pages; Introduction to the Proteus Environment, 30 pages; Proteus-286GT User's Guide and Technical Manual, 59 pages; Vega EGA board manual, 42 pages

### Price \$2395

1

### GV-286

### Company

PC Designs Inc. 2500 North Hemlock Circle Broken Arrow, OK 74012 (918) 251-5550

### Size

211/4 by 161/2 by 61/4 inches; 55 pounds

### Components

Processor: 80286, selectable between 12 MHz and 6 MHz with one wait state to main memory and zero wait states to cache memory Memory: 1 megabyte of main memory, expandable to 16 megabytes; 32K bytes of 45-ns static RAM cache Mass storage: Either one half-height 1.2-megabyte floppy disk drive or one 360K-byte floppy disk drive and one 30-megabyte hard disk drive Display: Optional; review unit was supplied with an NEC MultiSync monitor and Everex EGA card Keyboard: Optional; review unit was supplied with Maxi-Switch 101 and Key Tronic KB101 keyboards I/O interfaces: Eight slots: two 8-bit IBM PC-compatible and six 16-bit PC AT-compatible; two serial ports and one parallel port on I/O board

### Software

Quarterdeck DESQview, PC-Write

### **Options**

Hard disk drives (from 24 megabytes to 130 megabytes): \$480 to \$989 60-megabyte 1/4-inch internal cartridge: \$757 Graphics cards: \$100 to \$350 Display monitors: \$179 to \$569 Keyboards: up to \$20 MS-DOS 3.2/GWBASIC 3.2: \$99

### **Documentation**

MS-DOS User's Guide and Reference, 340 pages; GWBASIC User's Guide and Reference, 407 pages; GV-286 User's Guide and Operations Manual, 144 pages; Quarterdeck DESQview manual, 125 pages

### Price

\$2920

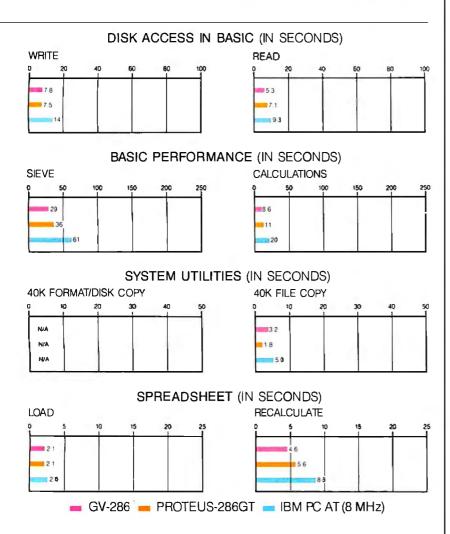

The graphs for Disk Access in BASIC show how long it takes to write and then read a 64Kbyte sequential text file to a hard disk. (For the program listings, see BYTE's Inside the IBM PCs, Fall 1985, page 195.) The Sieve graph shows how long it takes to run one iteration of the Sieve of Eratosthenes prime-number benchmark. The Calculations graph shows how long it takes to do 10,000 multiplication and 10,000 division operations using single-precision numbers. The 40K Format/Disk Copy benchmark was not performed because the computers had only one floppy disk drive. The 40K File Copy graph shows how long it takes to copy a 40K-byte file from the hard disk to the floppy disk using the system utilities. The Spreadsheet graphs show how long it takes to load and recalculate a 100-row by 25-column spreadsheet in which each cell equals 1.001 times the cell to its left. The spreadsheet used was Microsoft Multiplan 1.10.

cessor running at 12 MHz with one wait state. I have been unable to determine the equivalence of this chip to the Intel 80286 with regard to protected-mode operations on suitable operating systems. A major design difference between the Proteus-286GT and the GV-286 is the GV-286's 32K bytes of 45-ns static RAM cache. The microprocessor runs from this cache with no wait states when you enable the cache from the keyboard by pushing the Control, Alt, and left Shift keys simultaneously and then pressing the plus (+) key. You disable the cache by pressing the same key combination and then pressing the minus (-) key.

Using the cache memory produces a significant increase in performance under many circumstances. The amount of this performance improvement depends on the size of the program running in the cache and the size and organization

of the program data.

The GV-286's motherboard has five empty 16-bit slots and is socketed for an 80287 math coprocessor chip. The 80286 microprocessor, unlike the Proteus-286GT's, has a heat-sink cover. The motherboard uses the Chips and Technologies PC AT chip set. PC Designs claims that, despite the 12-MHz clock speed, the company has not exceeded the specifications for any of the chips.

PC Designs chose to design its internal bus around the 8-MHz PC AT singlecycle specification (i.e., the bus actually runs at 6 MHz for multiple cycles but is compatible with 8-MHz boards). The GV-286 also has a switch on the motherboard that sets the internal bus speed to 12 MHz, which is nonswitchable. This is an added extra for system optimization; all your peripheral and memory boards must be compatible with this speed before you can use this feature. However, all the timing loops in the custom BIOS have been rewritten to be completely independent of the 12-MHz microprocessor clock.

The GV-286 comes with 1 megabyte of 100-ns RAM on the motherboard. The motherboard also contains a CMOS battery-backed clock/calendar that is powered by inexpensive and easily available AA cells.

The floppy disk drive supplied with the GV-286 is a 1.2-megabyte Toshiba drive, and two half-height floppy disk drive slots are on the front panel of the machine. Also on the front panel is a high-speed indicator light (next to the hard disk access light) and a reset button (located next to the vending machinestyle lock)

The GV-286 comes with a 30-megabyte Seagate ST4038 hard disk drive, an

continued

# MULTI USER BBS

Off-the-shelf and custom systems for:

- ★ Multi-User Teleconferencing
- ★ Multi-User Electronic Mail
- ★ Multi-User File Upload/Download
- ★ Multi-User Order Entry
- ★ Multi-User Games and Amusements
- ★ Multi-User Database Lookup
- ★ Multi-User Online Expert Systems
- ★ Multi-User Catalog Scanning
- ★ Multi-User Classified Advertising
- ★ Multi-User Educational Services

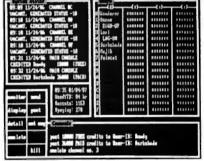

What do you need for your Multi-User Bulletin Board System?

|                          | Us  | Them |
|--------------------------|-----|------|
| 16 modems on one card    | YES | 7    |
| Up to 64-user capability | YES | 7    |
| Runs under MS-DOS V3.1   | YES | 7    |
| C source code available  | YES | 7    |
| Menu-oriented operation  | YES | 7    |
| Accounting w/audit-trail | YES | 7    |
| Extensive SYSOP displays | YES | 7    |
| Powerfail-protected data | YES | 7    |
| "Midnite cleanup" option | YES | 7    |
| 1-year hardware warranty | YES | 7    |

We sell hardware and software for the IBM PC family and compatibles. Our product line is centered around the GALACTICOMM BREAKTHROUGH, a single-slot card with 16 independent modems on it. You will simply have a cable coming out the back of your machine, going straight into the jacks in the wall installed by the telephone company. No external hardware needed.

Call our multi-user demo system with your modem, at (305) 922-3901. Then call (305) 472-9560, voice, for more information. Why not call right now?

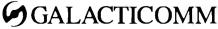

GALACTICOMM, Inc., II360 Tara Drive, Plantation. FL 33325

### The GV-286 is the clear winner in ease of reconfiguring the CMOS RAM.

EGA-compatible graphics board, and a serial/parallel port board, as well as the necessary documentation, all supplied by Everex. Also included with the machine is a detailed printout of the hard disk checkout data.

One of the GV-286's two serial ports terminates in a DB-25 connector mounted in a chassis cutout, and the other terminates in a DB-9 connector on the same slot cover with a single DB-25 parallel port connector. Everex's documentation about these ports is far more complete than the information that you would normally receive about them. You can configure the serial ports on this board as either data terminal equipment (DTE) or data communications equipment (DCE) by changing a jumper. A 9-pin-to-25-pin adapter cable is also included with the Everex serial/parallel port board.

### Configuring CMOS RAM

Of the two machines, the GV-286 is the clear winner in ease of reconfiguring the CMOS RAM. Each time you power up the GV-286, you are given the chance to reconfigure it. The dialog box closely follows that of the IBM PC AT diagnostics, in which the default answers are your previous configuration data. The system automatically detects and configures the memory.

The Proteus-286GT comes with a program that clears parts of the CMOS memory, so you must reconfigure the CMOS RAM each time you boot up the machine. To add or delete memory data, you must disconnect the CMOS battery for about 30 minutes. The next time you boot up the computer, the memory is automatically resized and stored in CMOS RAM, and you must reconfigure everything in the CMOS memory area; there is no way to edit the information once it is in the CMOS memory.

### Keyboards

I used two optional keyboards with the GV-286: a Maxi-Switch 101 and a Key Tronic KB101. Both of these enhanced keyboards have 12 function keys located in a row above the number keys and a numeric keypad to the right of the main keyboard. A separate small keypad, which contains the cursor-control keys and the function keys that are normally active

when the Num Lock is off, is located between the main keyboard and the numeric keypad. The Escape key is next to the number 1 key, 1½ inches above its traditional left-hand position. Both keyboards interchange the normal positions of the Caps Lock and Control keys. The Num Lock, Scroll Lock, and Caps Lock keys on both of these keyboards all have LED indicators.

The Maxi-Switch 101 contains a switch that lets you swap the Control and Caps Lock keys. An alternate set of key caps is supplied with the keyboard, since the two keys are different sizes. This keyboard has maximum resistance in the first millimeter of key travel and then practically no resistance. The Key Tronic KB101 has a soft, linear resistance for the entire keystroke.

The Proteus-286GT I reviewed came with an 86-key IBM PC AT-style keyboard with 10 function keys and an even resistance over the full keystroke that is more crisp than that of the Key Tronic KB101 keyboard.

### Operating Systems and Software Compatibility

Both of my review units were shipped with MS-DOS 3.2, GWBASIC 3.2, EGA board utilities, and hard disk utilities. The MS-DOS/GWBASIC combination is a separately priced option for both machines. The Proteus-286GT comes with several specific utilities that let you reset the date and time (although you can't do this when booting the computer), an EMS 3.2 memory simulator, and a program that moves a file from one directory to another. The GV-286 software package includes a utility for the Everex serial/parallel port board, a copy of PC-Write on the Everex I/O utilities disk, and a copy of Quarterdeck's DESQview multitasking program.

I tested the high-speed mode of both machines by running the DOS 3.xx versions of the following programs: Graphin-the-Box 1.3, dBASE III, Story Teller, WordStar Professional 3.31, SuperCalc 3 2.1, Multiplan 1.06, and Boardroom Graphics 3.0. In addition, I tested Connect on the Proteus-286GT. All these

programs worked fine.

I also tried three additional operating systems on each machine: Concurrent PC DOS 4.1 and Concurrent PC DOS XM 5.0, Microport Unix System V/286 1.3, and Digital Research's FlexOS 286 1.31, a new multiuser/multitasking, real-time, protected-mode operating system. Concurrent PC DOS 4.1 and Concurrent PC DOS XM worked fine on both machines most of the time. However, the GV-286 crashed twice while running Concurrent PC DOS 4.1 with Access Manager 1.1 as

a background task, a task running on one virtual console doing intensive disk I/O (through both Access Manager 1.1 and Concurrent PC DOS 4.1), and VEdit 1.3 running on a second virtual console while VEdit was apparently attempting disk I/O.

I say "apparently" because I may have caused the failure by entering disk I/O commands. Both failures occurred while I was using the Maxi-Switch 101 keyboard. I used three different keyboards (the Maxi-Switch 101, the Key Tronic KB101, and the Proteus-286GT's PC AT-style keyboard) on the GV-286 at various times. The two crashes occurred over a 30-hour period of mixed usage with Concurrent PC DOS 4.1 and various programs, but despite four more hours of purposely attempting to crash the system under the same circumstances, I was unable to do it.

I brought up Microport Unix System V/286 on both machines without any problems, but I couldn't extensively test the multitasking capabilities of this operating system due to a lack of suitable software. I installed 2.5 megabytes of additional memory on the Proteus-286GT and started up Digital Research's FlexOS, but it would not run. The Proteus-286GT

was able to read the boot track and load the operating system, but when it attempted to read in COMMAND.286 (the equivalent of COMMAND.COM), the system displayed an error message saying that COMMAND. couldn't be found.

The most significant incompatibility I encountered was with a 2.5-megabyte 70millisecond RAM chip Cheetah memory board. When the GV-286's and Proteus-286GT's microprocessors were running at 12 and 12.5 MHz, respectively, neither machine could recognize and size the board correctly, even though both companies say that the buses run at 6 MHz. The Proteus-286GT couldn't find the board at all, while the GV-286 either couldn't find it or sized it incorrectly and detected errors in it. When I set both review machines up with the microprocessor and the bus at 6 MHz, however, they ran the Cheetah board flawlessly. This might be a timing problem caused by the difference between the microprocessor and bus speeds. I had no way to determine this, however.

### Benchmarks

The GV-286 is from 15 percent to 23 percent faster than the Proteus-286GT on all microprocessor and memory benchmarks; how much faster depends on the particular benchmark and the design of the two computers. The Disk Access in BASIC test results were mixed, since they don't depend on just microprocessor and memory speed.

The program and the data used for the Calculations benchmark will fit in cache memory concurrently and will therefore run with no wait states. The Sieve benchmark's data is a large array, so data has to be swapped in and out of cache memory along with the program and appropriate parts of GWBASIC. The GV-286 ran slower than a true zero-wait-state machine, but still faster than a machine without cache memory. The bottom line is that the Proteus-286GT is almost twice as fast as the 8-MHz IBM PC AT, while the GV-286 is a little more than twice as fast as the 8-MHz PC AT. The complete benchmark results are shown in the graph on page 247.

### Documentation

Both machines come with a user's manual, an MS-DOS 3.2 user's guide, and a GWBASIC user's guide. In addition, the Proteus-286GT comes with the MS-DOS Programmer's Reference. The Proteus

continued

# 9 Track Tape Drives For IBM PC/XT/AT and Compaq 386

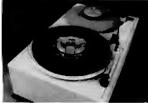

### Qualstar 1052

- 1600/3200 bpi
- 25/50 in./sec.
- Manual load
- Streaming

Subsystem price: \$3,595.

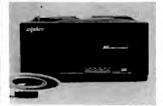

### Cipher Data F-880

- 1600/3200 bpi
- 25/100 in./sec.
- Auto load
- Start/Stop & Streaming Subsystem price:

\$4,995.

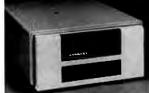

### Kennedy 9600A

- 800/1600/3200 bpi
- 50/100 in./sec.
- Auto load
- Start/Stop & Streaming

Subsystem price: \$6,495.

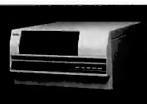

Anritsu 2620

- 1600/3200/6250 bpi
- Cache buffered
- · Auto load

Subsystem price: \$9,495.

Let Overland Data match your specific application needs to one of its wide range of 9 Track Tape Subsystems for the IBM PC/XT/AT and Compaq 386. Subsystem prices include 9 track tape drive, interface board, cables, data interchange and backup software for MS-DOS or XENIX operating systems.

Interface boards are warranted for two years, parts and labor. Call for specific tape drive warranty information, and to find out about our special Demonstration Unit Program.

Let Overland Data's professional technical staff help you select the right tape drive for your personal computer system. Additional tape drive models available. Call today.

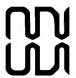

### Overland Data, Inc.

5644 Kearny Mesa Road San Diego, CA 92111 Tel. (619) 571-5555 Telex 754923 OVERLAND

IBM PC, XT, AT are Registered Trademarks of International Business Machines Corp. XENIX and MS-DOS are Registered Trademarks of Microsoft Corp. Compaq 386 is a Registered Trademark of Compaq Computers, Inc. Technology's version of the above manuals consists of four small softbound volumes in a single slipcase. The PC Designs' version comes in two miniature vinyl three-ring binders. The Proteus-286GT also comes with an additional Introduction to the Proteus Environment. which is tailored to the novice user and describes computer basics (e.g., floppy disks and graphics boards).

Both machine's user's guides include sections for the novice, with information on handling computer boards and removing and replacing the case and disk drives. Beyond that, the Proteus-286GT user's manual has a weak technical section that is confined mostly to diagrams and annotations of items like connector pins and slot and socket locations. The manual gives little explanation of what is going on, and the diagram descriptions are weak. [Editor's note: Proteus Technology says that it is now preparing a new user's manual.]

The GV-286 user's manual is more complete and clearer on technical matters, such as definitions of the system interrupts and I/O address mapping, than

Systems

more of the features

Fortron provides

the Proteus-286GT manual. The material is also easier to find and understand in the GV-286 manual. In short, the GV-286 manual is adequate, but the Proteus-286GΓ's manual is not.

### Warranty and Service

PC Designs provides a one-year repair or replacement warranty and one year of toll-free technical telephone support with the GV-286. The company also has a 30day money-back (except for shipping charges) compatibility guarantee. All service is handled by PC Designs at its Broken Arrow, Oklahoma location.

Proteus Technology has a 30-day money-back satisfaction guarantee and a 15-month labor and parts warranty for the Proteus-286GT. During this period, service is provided by a third-party service supplier. Proteus provides the first 60 days of service at the customer's site for no additional charge. Proteus also has a technical-support number during business hours and operates a 24-hour on-line bulletin-board service for registered owners.

### Assessing the Trade-Offs

Both of these machines offer substantial gains in microprocessor performance over the PC AT and many of its clones, and both exhibit good PC AT software compatibility. However, they both suffer some hardware compatibility problems when the microprocessor is running in fast mode with the bus at a PC AT-compatible speed.

PC Designs pays better attention to details, such as board layout, heat dissipation, CMOS reconfiguration, port placement, and documentation, with the GV-286 than Proteus Technology does with the Proteus-286GT. Proteus, on the other hand, offers better service if you can't afford downtime. The Proteus-286GT can also hold a full 4 megabytes of RAM on the motherboard, which may eliminate the need for an add-on board. [Editor's note: Due to variations in price and availability of options, contact the companies for the latest configurations of these systems.]

In either case, you should weigh the cost and performance advantages of a higher-speed hard disk drive for either of these systems. The Seagate ST4038 just isn't fast enough for the performance potential that these computers offer. Both machines are strong contenders for multitasking, and a faster hard disk drive can only improve this situation.

If you want a high level of performance in a moderately priced computer and you are willing to carefully check out the addon boards, either of these machines is a good buy. ■

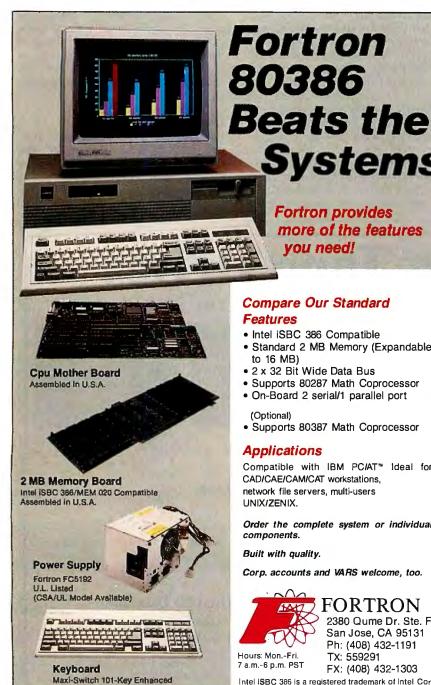

### Compare Our Standard Features

you need!

- Intel iSBC 386 Compatible
- Standard 2 MB Memory (Expandable to 16 MB)
- 2 x 32 Bit Wide Data Bus
- Supports 80287 Math Coprocessor
- On-Board 2 serial/1 parallel port

• Supports 80387 Math Coprocessor

### **Applications**

Compatible with IBM PC/AT™ Ideal for CAD/CAE/CAM/CAT workstations. network file servers, multi-users UNIX/ZENIX.

Order the complete system or individual components.

Built with quality.

Corp. accounts and VARS welcome, too.

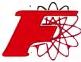

### FORTRON

2380 Qume Dr. Ste. F San Jose, CA 95131 Ph: (408) 432-1191 TX: 559291

7 a.m.-6 p.m. PST FX: (408) 432-1303 Intel iSBC 386 is a registered trademark of Intel Corp IEM VGA COMPATIBLE

# EGALLO

Any Software. Any Mor

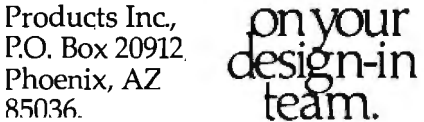

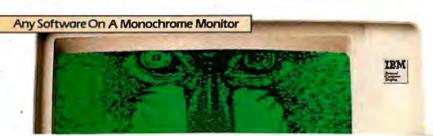

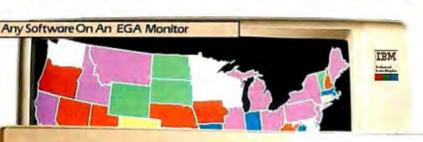

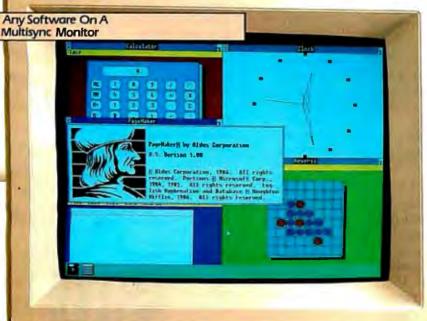

Trademarks: ATL EGA WÜNDER- ATL Technologies Inc., IBM - International Business Machines Inc., Compag - Compag Computer Corp., MultiSync - NEC Home Electronics Inc. .
Windows. Microsoft Inc., GEM - Digital Research Inc., 3-23. Symphony- Luka DeVensionent
Corp., Petrular 2018iert- Azior Scipn. - PapelAkter - Allos Corp., Cantarran-Persott Inc., Vierra-Coefficient Systems Corp., AutroCAD - AutoGAD - AutoGAB - Microsoft - Microsoft - Neconstance - Neconstance - N

Any Software, Any Monitor, Any Time applies to IBM digital monitors, graphics, standards.
132 columns not available on 25 MtZmonitor.
132 columns not available on 25 MtZmonitor.
132 columns not available on 25 MtZmonitor.
132 columns not available on 25 MtZmonitor.
132 columns not available on 25 MtZmonitor.
133 columns not available on 25 MtZmonitor.
134 columns not available on 25 MtZmonitor.
135 columns not available on 25 MtZmonitor.
135 columns not available on 25 MtZmonitor.
135 columns not available on 25 MtZmonitor.
135 columns not available on 25 MtZmonitor.
135 columns not available on 25 MtZmonitor.
135 columns not available on 25 MtZmonitor.
135 columns not available on 25 MtZmonitor.
135 columns not available on 25 MtZmonitor.
135 columns not available on 25 MtZmonitor.
135 columns not available on 25 MtZmonitor.
135 columns not available on 25 MtZmonitor.
135 columns not available on 25 MtZmonitor.
135 columns not available on 25 MtZmonitor.
135 columns not available on 25 MtZmonitor.
135 columns not available on 25 MtZmonitor.
135 columns not available on 25 MtZmonitor.
135 columns not available on 25 MtZmonitor.
135 columns not available on 25 MtZmonitor.
135 columns not available on 25 MtZmonitor.
135 columns not available on 25 MtZmonitor.
135 columns not available on 25 MtZmonitor.
135 columns not available on 25 MtZmonitor.
135 columns not available on 25 MtZmonitor.
135 columns not available on 25 MtZmonitor.
135 columns not available on 25 MtZmonitor.
135 columns not available on 25 MtZmonitor.
135 columns not available on 25 MtZmonitor.
135 columns not available on 25 MtZmonitor.
135 columns not available on 25 MtZmonitor.
135 columns not available on 25 MtZmonitor.
135 columns not available on 25 MtZmonitor.
135 columns not available on 25 MtZmonitor.
135 columns not available on 25 MtZmonitor.
135 columns not available on 25 MtZmonitor.
135 columns not available on 25 MtZmonitor.
135 columns not available on 25 MtZmonitor.
135 columns not available on 25 MtZmonitor.
135 columns not avai

### ow, EGA WONDER displays VGA on multi-sync monitors.

Without switching or having to take the system apart, without having to use specific monitors for specific programs, the EGA WONDER, with SoftSense Automatic Mode Switching, upgrades the EGA standard and maintains downward compatibility to older standards on any monitor.

PageMaker and Ventura Publisher. With high resolution drivers to enhance Windows, AutoCAD, GEM, 1-2-3 and Symphony, EGA WONDER displays desktop publishing, computer aided design, spreadsheets and icon operating environments with up to twice the normal resolution of EGA on MultiSync monitors.

EGA WONDER's expanded 132 column capability allows Lotus users to display a year-at-a-glance of information on 1-2-3 and Symphony spreadsheets. Connectivity support to mini and mainframe computers is provided because EGA WONDER runs SmarTerm and VTerm in 132 columns. Word processing in 132 columns is fully supported on WordStar and WordPerfect.

EGA WONDER supports 800×560, 752×410 and 640×480 modes on MultiSync monitors, 752×410 on 25kHz 400 line monitors and EGA, CGA, MDA, Hercules and 132 column modes on MultiSync, EGA, 400 line 25kHz2, RGB3, TTL Monochrome, Composite3, Compaq Portable and IBM PC Portable monitors.

EGA WONDER represents a new beginning for users of IBM PC/XT/AT, IBM Series 2 Model 30, or compatible computers and is now available from all major computer stores. Call us today at (416) 756-0711 for more information.

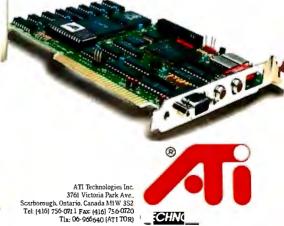

Technology you can Trust.

# Get a new handle on your business with SBT.

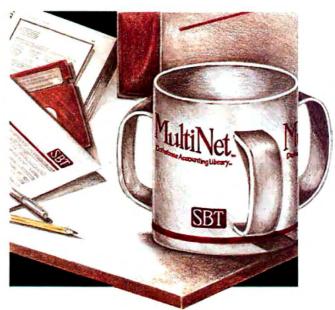

Now Available for SCO XENIX

Now you can handle up to 254 users, all working in the same data files, with the SBT MultiNet Database Accounting Library. The accounting software written in dBASE III PLUS.

So whether your business is large or small, you can grow to the limits of the most advanced PC networks available.

When you want that special report, or your business needs something we didn't think of, you can quickly and easily modify our programs to meet your needs exactly (because our dBASE source code is included absolutely free).

And if you don't have time to make the changes yourself, there's a nearby consultant who can make them for you.

So if your company has two users or two hundred and fifty, you can add customers, update records, and have as many people enter orders as it takes to keep your business growing.

Isn't it nice to know there's software you can't outgrow? The SBT MultiNet Database Accounting Library.

Now you can get a new handle on your business.

### Call today for our demo disk and brochure.

| dProfessional | Time & Billing                    | \$395 |  |
|---------------|-----------------------------------|-------|--|
| dOrders       | Sales Order Processing            | \$295 |  |
| dInvoice      | Billing/Inventory Control         | \$295 |  |
| dStatements   | Accounts Receivable               | \$100 |  |
| dPurchase     | Purchase Order                    | \$295 |  |
| dPayables     | Accounts Payable                  | \$395 |  |
| dPayroll      | Payroll/Labor                     | \$395 |  |
| dLedger       | General Ledger/Finance            | \$395 |  |
| dAssets       | Asset/Depreciation                | \$295 |  |
| dProject      | Project/Job Accounting            | \$395 |  |
| dProperty     | Tenant/Unit Management            | \$395 |  |
| dMaterials    | Manufacturing Planning            | \$395 |  |
| dMenu/Backup  | Menu/Backup                       | \$ 65 |  |
| MultiNet vers | sions \$200 additional per module | 2     |  |
|               |                                   |       |  |

THE SBT DATABASE ACCOUNTING LIBRARY.

Call today for the name of the SBT consultant in your area.

One Harbor Drive Sausalito, CA 94965 (415) 331-9900 Telex 9102404708

Macintosh, Atari and compiled versions are available. dBASE III PLUS is a registered trademark of Ashton-Tate, Inc. Macintosh is a trademark of Apple Computer, Inc.
Atari is a registered trademark of Atari Corp. XENIX is a registered trademark of Microsoft Corp. SCO is an abbreviation of the Santa Cruz Operation.
SBT Database Accounting Library and Multi Net are trademarks of SBT Corp. © 1987, SBT Corporation.

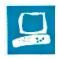

# The NEC MultiSpeed

David Satz

The NEC MultiSpeed tries to hold true to the adage that good things come in small packages. The MultiSpeed is a portable, battery-operated MS-DOS computer with 640K bytes of RAM and a supertwist LCD screen. It runs at both 4.77 and 9.54 MHz and comes with ROM-resident utility software and on-line help files. In addition to having two internal 720K-byte 3½-inch floppy disk drives, the MultiSpeed is capable of maintaining files in an internal, nonvolatile RAM disk. Its suggested retail price of \$2195 includes MS-DOS 3.20, the ROM-resident utilities, a set of four spiral-bound manuals, and an AC adapter. [Editor's note: NEC has introduced the MultiSpeed EL (\$2495). It has the same features as the original MultiSpeed plus an electroluminescent backlit LCD screen and a larger power supply.]

### The Inner Sanctum

The MultiSpeed is built around NEC's V30 microprocessor, a CMOS chip that is compatible with Intel's 8086 but with a different internal architecture, giving faster performance even at the nominal 4.77-MHz clock rate. Normally, though, the computer boots up and runs at 9.54 MHz. You can select the slower speed by invoking a ROM-resident setup routine or by setting a rear-panel configuration switch. NEC claims that the Multi-Speed's microprocessor runs with zero wait states at either speed, except when the LCD screen is being updated. There are two empty ROM sockets in the underside of the computer, but no socket for a numeric coprocessor.

This 11-pound computer is not the most petite of laptop designs, but you can carry it comfortably by the slide-out aluminum handle. Its extra few cubic inches

Portability, speed, user-friendliness, a low price, but with some flaws

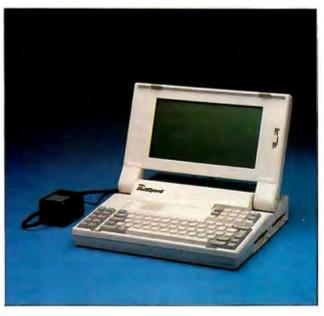

provide keyboard features that will be reassuringly familiar to desktop computer users: a separate numeric/cursor-control keypad on the right-hand side (set above the main keyboard) and 10 function keys arranged in two columns along the left. The 85 full-size, full-stroke keys are cleanly designed with a moderately stiff spring action and very little play or wiggle; they touch bottom with a smart tap. The nonslip-textured key tops are comfortably contoured, with the F and J keys scooped out more deeply than the others. The layout of the main keyboard closely resembles that of the original IBM PC's keyboard, except for the addition of special Pop Up and Help keys. LED indicators are built into the Caps Lock and Num

The MultiSpeed is ready to run as soon as you check the four rear-panel config-

uration switches, install the main battery, connect its polarized three-pin cable connector, and switch the backup battery into operation. After turning on the main power switch and angling the screen into position, you can abort the power-on self-test RAM-check routine by pressing the space bar. A slider control to the right of the LCD screen adjusts the screen's contrast.

The reflective (nonbacklit) supertwist LCD screen has a 1.6-to-1 aspect ratio and good overall legibility. The screen can display 80 characters by 25 lines and either 320 by 200 or 640 by 200 pixels. Programs that require an IBM Color Graphics Adapter (CGA) can be indirectly displayed with differential shading of the LCD. The main character font is attractively designed with a singledot line thickness in an 8 by 8 matrix. The pixels look like thin upright purple rectangles set against a vaguely greenish

metallic background. The contrast is distinctly greater than that of other LCD screen types. The screen is mounted in the lid of the unit, and you can remove it to facilitate the use of a CRT monitor if desired. No audible alarm or shut-off switch is provided to prevent the lid from closing when the battery power is still on.

The NEC MultiSpeed features a battery-backed RAM disk; its contents survive rebooting DOS, even after a crash due to main battery failure. You can set the RAM disk for any size up to 126K bytes. Usually, 2K bytes of batterybacked RAM is reserved for system setup parameters, so that even with no RAM

David Satz (118 State St., Apt. C, Brooklyn Heights, NY 11201) is a classical musician and recording engineer.

disk allocated, the maximum memory space available for DOS and applications software is actually 638K bytes. (The KILL64R.COM program, which is available on the system disk or from NEC, will free up the remaining 2K bytes of RAM.)

Mass-storage facilities consist of two 3½-inch floppy disk drives that use the same 720K-byte double-sided, double-density format as that of the IBM, Toshiba, Zenith, Data General, Kaypro, Datavue, and Bondwell laptops. The disk drive openings, located along the right-hand side of the computer, are protected by spring-loaded door flaps. When you insert a disk, its window shutter is slid aside immediately to save a few moments during initial access. A front-panel LED shows when the drives are operating, although the drives are loud enough to remove any doubt.

You can set up the floppy disk controller (FDC) to draw its operating current either continuously or only during a disk operation. The *User's Guide* warns of a slight slowdown of initial disk access when this FDC Power Save mode is on, but I found it had no observable effect on disk performance either in the benchmark tests or during ordinary use.

The back panel has DB-25 connectors for the parallel and RS-232C serial ports and a DB-9 for the RGB color monitor. Also on the back panel are a tiny blue hardware reset button, a coaxial socket for an AC adapter or an optional automobile 12-volt adapter cord, four DIP configuration switches, and a backup power switch that controls an internal nickelcadmium battery, which preserves the setup parameters and the RAM disk contents when the main battery is discharged or being exchanged. The MultiSpeed also has a 15-pin socket, labeled EXT FDC, that you can connect via an optional cable to the FDC port of an IBM PC or PC XT to allow the disks in the MultiSpeed's internal drives to be directly accessed by the other computer. This is partial compensation for the lack of any means of connecting external disk drives or expansion units. No access to the system bus is available from outside the computer.

The MultiSpeed's nickel-cadmium battery can run the computer for up to 4 to 6 hours following an 8-hour charge. The battery life varies with floppy disk usage. When the battery voltage begins to trail off, a red LED above the main keyboard blinks during disk operations and then glows steadily. After a few minutes, a beep is sounded, and this warning appears on the screen: Power failure has occurred. Save all data files immediately. Press any key to resume session. Saving data to a floppy disk re-

quires a lot of power, which often brings this message up repeatedly (e.g., between individual disk operations when you try to comply with its demands). On my first cycle, I was granted 45 minutes of continued use after the audible warning, but the next time around it was only 15 minutes before it crashed. You can use the nonvolatile RAM disk for saving files on short notice, but you must enable it beforehand because you can't set one up without rebooting; there wouldn't normally be enough juice left anyway.

The MultiSpeed's main battery is easily accessible from the top of the computer through an access cover. Owners might want to carry a spare; replacement batteries cost \$99. You can operate the computer while the battery is recharging, but the *User's Guide* warns that external power should not be connected while the computer is switched on. Therefore, to continue operating, you would have to save your data, power down, change to external power or a spare battery, and reboot. The battery-charging current automatically decreases after about seven hours of recharging. However, if a battery that still has some power left is connected to the computer's external power, it can become rather warm, whether the computer is running or not. According to NEC, too much overcharging can decrease the life of the battery.

### Hits and Misses

The MultiSpeed can be fitted with an optional 300/1200-bps auto-dial/auto-answer internal modem, which operates to U.S. standards only. It responds to the Hayes-type AT command set and should be compatible with most communications software or with the built-in TEL-COM program.

For instructions on overall operation, the *User's Guide* is helpful and clearly written. A brief (76-page) *Introduction to MS-DOS* explains the most rudimentary DOS commands for beginners. The two other volumes included with the Multi-Speed describe the operation of the ROM-resident programs. Nowhere is there any mention of the more advanced DOS utilities—not even an overview of their functions or a summary of their command syntax.

The overall construction of the computer is good, except for the faulty design of the screen-lid hinge mechanism. For it to work, you must set the lid into position in exactly a certain way. You must lift up the lid, set the angle, and press a button on the right side; it must never be readjusted backward unless you first release the hinge lock by pulling the lid forward, or you can damage the hinge. NEC has elected to exclude any such damage

from its warranty coverage.

The MultiSpeed has a one-year parts and labor warranty period, with an optional extended-service contract. According to NEC, MultiSpeed owners who need repairs can call a toll-free number, identify themselves, and give a credit card number, whereupon NEC will ship out a replacement computer and a return authorization. Owners then send the defective units to NEC.

### Compatibility

The MultiSpeed's major obstacle to software compatibility is its inability to interface with external disk drives and use copy-protected software on 5¼-inch floppy disks. The availability of software on 3½-inch floppy disks has improved with the introduction of the IBM Personal System/2 computers. However, limiting a computer exclusively to 3½-inch disks is somewhat premature. The only hardware solution, slaving the MultiSpeed to an IBM PC or PC XT, does not overcome the copy-protection problem, and some users do not have access to suitable desktop computers at their convenience.

The machine's special features bring about another potential source of trouble. The interrupts that trigger the ROM-resident programs and on-line help (interrupts 80, 81, and 82), although officially reserved for BASIC, are occasionally used by applications programs. Such programs can run on the MultiSpeed only if the ROM-resident programs are disabled, which the SETUP program allows you to do by reclaiming their workspace in RAM. However, SETUP cannot disable itself. For drastic instances, you can disconnect the special keys entirely from their interrupts with the KILLPOP.COM program, available on disk with the system, from NEC dealers, or by downloading it from the NEC bulletin board. [Editor's note: You can obtain this program by calling 1-800-NEC-SOFT for information or 1-800-NEC-RBBS to access the NEC bulletin board.]

NEC claims that software that produces a conflict is rare. Despite my earnest attempts to make trouble, all my MS-DOS software ran well on the Multi-Speed, including Flight Simulator 2.13, Turbo Pascal 3.01A, SideKick 1.56A, MEX-PC 1.65A, Microsoft Word 3.1, and QuickBASIC 2.01 (once they were transferred to 3½-inch disks).

### **Resident Programs**

The MultiSpeed's ROM-resident programs include SETUP, for the selection of system parameters, including RAM disk size, microprocessor clock speed, CGA emulation parameters, and the FDC Power Save mode; OUTLINER, for out-

### **NEC MultiSpeed**

### Company

NEC Home Electronics (U.S.A.) Inc. Computer Products Division 1255 Michael Dr. Wood Dale, IL 60191-1094 (312) 860-9500

131/2 by 12 by 3 inches; screen size: 9 by 43/4 inches; weight: 11 pounds

### Components

Processor: Intel 8086-compatible NEC V30, switchable between 4.77 and 9.54 MHz

Memory: 640K bytes of 150-ns CMOS and dynamic RAM (up to 126K bytes can be allocated to the nonvolatile RAM disk); 512K bytes of ROM: internal sockets for additional ROM

Mass storage: Two 720K-byte double-sided, double-density 31/2-inch floppy disk drives Display: 80-column by 25-row supertwist LCD; emulates IBM CGA to give 320 by 200 or 640 by 200 monochrome graphics Keyboard: 85 keys; 10 function keys; separate numeric/cursor-control keypad I/O interfaces: RS-232C serial port, male DB-25 connector: Centronics parallel printer port, female DB-25 connector; external floppy disk controller interface port, female DB-15 connector; IBM PC-compatible RGB video port; coaxial socket for DC operation and battery-charging current

### Software

MS-DOS 3.20; Phoenix ROM BIOS; TELCOM, NOTEPAD, FILER, OUTLINER, DIALER, and SETUP programs; on-line help files

### **Options**

300/1200-bps internal modem: \$399 External Transfer Kit (includes cable and software for slaving the MultiSpeed's internal disk drives to an IBM PC or PCXTFDC port): \$99 12-volt automobile power adapter cord: \$20 Carrying case: \$99

### **Documentation**

User's Guide, 186 pages; Introduction to MS-DOS, 76 pages; TELCOM/DIALER User's Manual, 136 pages; OUTLINER/FILER/NOTEPAD User's Manual, 284 pages

### **Price**

\$2195

### DISK ACCESS IN BASIC (IN SECONDS)

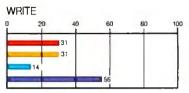

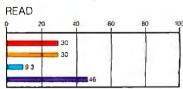

### **BASIC PERFORMANCE (IN SECONDS)**

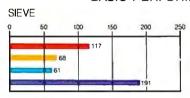

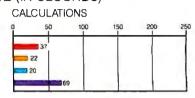

### SYSTEM UTILITIES (IN SECONDS)

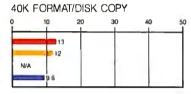

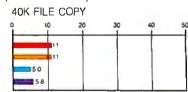

### SPREADSHEET (IN SECONDS)

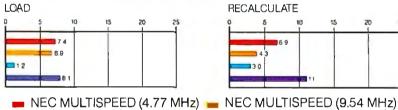

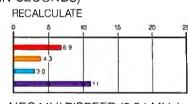

IBM PC AT (8 MHz) IBM PC

The graphs for Disk Access in BASIC show how long it takes to write and then read a 64Kbyte sequential text file to a blank floppy disk. (For the program listings, see BYTE's Inside the IBM PCs, Fall 1985, page 195.) The Sieve graph shows how long it takes to run one iteration of the Sieve of Eratosthenes prime-number benchmark. The Calculations graph shows how long ittakes to do 10,000 multiplication and 10,000 division operations using single-precision numbers. The System Utilities graphs show how long it takes to format and copy a 40K-byte file using the system utilities. The 40K Format/Disk Copy test was not performed on the PC AT because the computer had only one floppy disk drive. The Spreadsheet graphs show how long it takes to load and recalculate a 25- by 25-cell spreadsheet in which each cell equals 1.001 times the cell to its left. The spreadsheet used was Microsoft Multiplan. Tests on the NEC MultiSpeed were done using MS-DOS 3.2, GWBASIC 3.2, and Multiplan 1.06. Because the MultiSpeed's software package does not include any programming language, all BASIC tests were run with a generic version of GWBASIC

line processing; NOTEPAD, for basic word processing; FILER, for message filing; DIALER, for operation of the internal modem's dialing facility; and TELCOM, for telecommunications. You call an overall menu onto the screen by pressing the Pop Up key for about 1 second, or you can invoke a particular routine by pressing the Pop Up key plus the first letter of the program's name. You can also call ROM-resident programs by name from the DOS command line, and they can interrupt most applications and each other freely. NEC has designed a

certain measure of data protection into the MultiSpeed: If you shut off the power switch or press Control-Alt-Delete while there are ROM-resident programs suspended with data unsaved, a warning message appears and gives you a chance to save the data. All unsaved data is lost when you reboot with the hardware reset switch. Also, changing the RAM disk parameters forces a cold start and the loss of all the RAM disk's previous contents; the exit menu from the SETUP program warns of this eventuality.

The ROM-resident software attempts to be self-documenting by means of menus and a context-sensitive on-line help facility. In a manner that is strikingly similar to Microsoft Multiplan and Word, the prompt/menu lines are always on-screen during program execution. Backing these up are more detailed messages that appear in large on-screen windows whenever you press the Help key. The messages are available whenever ROM-resident programs are run, even to remote users when TELCOM is operating the auto-answer modem. The message texts could stand to be proofread (e.g., Newline: Toggles whether or not a line feed with follow each carriage return.). But they are thorough; if they don't tell you how to do something, you probably can't do it.

### **Impressions**

The MultiSpeed was pleasant to operate as soon as I learned where to reach for the cursor-control keys. I also found the Shift and Enter keys too small and narrow for my taste. The LED indicator on the Num Lock key toggles when the key is pressed, regardless of the actual status-bit setting; when I ran SideKick, its calculator, which manipulates the status bit directly, was able to throw the indicator into the reverse of its proper function.

The supertwist LCD screen is easy to read under strong overhead lighting; I observed no ripple under 60-hertz fluorescent lighting. However, the single-dot thickness of the normal font characters makes reverse video very difficult to read. The slowness of the screen display, a characteristic of supertwist LCDs, is also bothersome at times. Still-standing screen messages waft gently into place; I found scrolling text difficult to read. I could not scan bulletin-board messages using an external 2400-bps modem, nor could I read screen listings using the DOS TYPE and DIR commands. Rapid typing is also a bit disorienting-I suffered "cursor anxiety" when deleting text with repeated backspaces. I did, however, like the screen's effect on animated displays and game programs. For example, it imparts an eerie, slithering motion to the cells in Conway's Game of Life, and the screen objects in Flight Simulator seemed to rhythmically undulate.

The ROM-resident software contains numerous bugs, some of which could cause significant loss of data. In TEL-COM, for example, if you begin capturing text within the Terminal mode and then suspend it, you must rename the file from the Command mode, or the file is never closed. If it is not renamed, you'll have a zero-length file in the disk directory, and you'll lose most of your data; no warning is given unless you happen to page through the various Terminal mode help screens. When operating without the XON/XOFF protocol, the pause needed for writing captured text to a floppy disk or to view the previous screen causes a loss of any incoming data.

NOTEPAD gets confused by ASCII control codes, which it interpreted as end-of-line and end-of-file characters the first time I tried to use it with preexisting text. When I gave the program a chance to originate a text file more to its own liking, I typed for a while and, long before the end of the available buffer space, it suddenly decided not to allow characters to be inserted. It signaled INTERNAL ERROR (which the on-line help explained as Severe internal error was detected) and asked whether I wanted to recover this file. I typed a Y and was greeted with the message: Document in memory cannot be recovered. Press any key to resume. The text file itself, which I had saved to disk a moment before the error message appeared, showed no irregularities, and I could edit it under SideKick. This error message came up each time I reloaded the file and attempted to insert a character. (When I contacted NEC about the problem, the company responded by saying that NOTEPAD was designed for general-purpose word processing with ASCII text files, and that files created with other word-processing programs that contain control codes embedded in text may not be compatible with it.)

Other details of NOTEPAD and TEL-COM are poorly thought out. NOTEPAD starts in the Edit mode with an empty screen while displaying the Command mode menu, looking like it needs a command letter; the command letter goes, of course, into the text window, and you must delete it before hitting Escape to get to the actual Command mode. In Command mode, however, there is no prompt for getting back to the Edit mode; you have to ask for help to find out that you have to press Escape once again.

### **Benchmark Performance**

The benchmark results for the NEC MultiSpeed show a level of microproces-

sor performance that puts it in the speed category of a slow PC AT-class machine; this is quite commendable for a computer with a list price of just over \$2000. By comparison, the similarly priced Zenith Z-181 takes over 205 seconds to run the Sieve test, while the MultiSpeed runs it in just under 140 seconds. The Core International Disk Performance Program gives average access times for the Multi-Speed in the neighborhood of 200 milliseconds, just slightly better than those obtained with the Toshiba T1100 Plus and the IBM PC Convertible. I obtained the MultiSpeed's benchmark times for the Disk Access in BASIC tests with the FDC Power Save mode off. This had no measurable effect on the benchmarks, since, in these tests, the disk drives run continuously. The complete benchmark results appear on page 255.

### **Final Impressions**

The MultiSpeed is relatively inexpensive, highly portable, has a fast microprocessor, and is user-friendly. The keyboard is of good quality; for some users, the existence of a separate numeric keypad will justify the awkward position of the cursor-control keys. The nonvolatile RAM disk facility is a natural feature for a battery-operated computer.

The supertwist screen is nicer to look at than to use. Its qualitative advantage over the best conventional LCD screens should not be overstated; it is still critically dependent on ambient lighting (especially in reverse video), and, while its contrast ratio is higher than that of many other units, it is still a contrast between two dark colors. Furthermore, the supertwist pixels are a little slow, which can be irritating.

The lack of an external 5 ¼-inch floppy disk drive (or any hardware expansion at all) is a severe limitation. I'm sure most users would rather have the FDC socket rewired for this purpose. However, serial-port transfer programs, such as Brooklyn Bridge and LapLink, are available for file transfer via the RS-232C port.

The MultiSpeed's ROM-resident programs offer more than minimal functionality, but they also contain more than minimal bugs. The computer's software compatibility is infringed upon by these features, and some users may choose to disable them.

Despite its weak points, the Multi-Speed is a fast and easy-to-use computer. If you disregard the bugs in the ROM-resident software, the extra features and fast microprocessor could make this computer a favorite with first-time users, as well as experienced users who need portability and speed.

# BYTE LISTINGS <u>Your way!</u>

It's easy. Now there are three ways to get sourcecode listings that go with BYTE articles—on disk. in print or on line.

## LISTINGS ON

**DISK** BYTE listings on disk are right for you if you want to compile or run programs quickly. Disks are now available by annual subscription as well as individual orders. BYTE offers listings in 11 popular disk formats.

## LISTINGS IN

**PRINT** This print supplement contains sourcecode listings described in the issues of BYTE.

### **LISTINGS FROM**

**BIX** (BYTE Information Exchange) By joining BIX, you can download BYTE source-code listings at standard BIX rates. See BIX informational ad listed in Reader Service index in this issue.

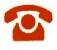

### **FOR DIRECT ORDERING CALL** TOLL FREE: 800-258-5485

Call: M-F, 8:30 a.m. to 4:30 p.m. Eastern Time

(603-924-9281 for New Hampshire residents)

For credit card orders only.

| ON DISK                                                                                                    |                                                                                                 | IN (                          | USA:                                 | OUTSI                              | DE USA:                              |  |
|----------------------------------------------------------------------------------------------------|-------------------------------------------------------------------------------------------------|-------------------------------|--------------------------------------|------------------------------------|--------------------------------------|--|
| Please send me single disks in the format checked for the                                                                                                    |                                                                                                 | Single<br>Month<br>(one disk) | Annual<br>Subscription<br>(13 disks) | Single<br>Month<br>(one disk)      | Annual<br>Subscription<br>(13 disks) |  |
| following 1987 issues:    January                                                                                                    | 5¼ inch:    IBM PC   Apple II   Kaypro 2 CP/M   Tandy Mod 4   MS-DOS 8 Sector   TI Professional | \$8.95                        | ☐ \$69.95<br>(Save \$46.40)          | \$10.95                            | □ \$89.95<br>(Save \$52.40)          |  |
| □ July  Disks of listings for December 1985 and all 1986 issues are available at the prices stated at the right. Please mark the appropriate format and note the issue date below. | 3½ inch:      Apple Macintosh     Atari ST     Amiga     HP 150     IBM PS/2                    | \$9.95                        | □ \$79.95<br>(Save \$49.40)          | □ \$11.95                          | □ \$99.95<br>(Save \$55.40)          |  |
| Month                                                                                                    | 8 inch:                                                                                         | \$9.95                        | □ \$79.95<br>(Save \$49.40)          | □ \$11.95                          | □ \$99.95<br>(Save \$55.40           |  |
|                                                                                                    |                                                                                                 | -                             |                                      |                                    |                                      |  |
| IN PRINT                                                                                                    | 1987 Supplemen                                                                                  | t Issues                      | 1 <b>986 S</b> u<br>IN USA:          | pplemen                            | t Issues                             |  |
| 1987 Annual<br>Supplement<br>Subscription Rates                                                                                                    | ☐ January through Mar<br>only \$6.95.<br>☐ April through June 1                                 |                               | _ only \$8.                          | through Jun<br>.95.<br>ough Septem |                                      |  |
| Subscription nates                                                                                                    | ly \$6.95.                                                                                      | ber 1987                      |                                      | nly \$6.95.                        |                                      |  |

#### IN USA:

only \$18.00 (Save \$9.80)

#### **OUTSIDE USA:**

only \$21.00 (Save \$10.80)

- for only \$6.95.
- October through December 1987 for only \$6.95.

#### **OUTSIDE USA:**

- ☐ January through March 1987 for only \$7.95.
- ☐ April through June 1987 for only \$7.95.
- ☐ June through September 1987 for only \$7.95.
- ☐ October through December 1987 for only \$7.95.

- 1986 for only \$6.95.
- ☐ 1986 Annual Subscription for only \$18.00 (Save \$4.85).

#### **OUTSIDE USA:**

- ☐ January through June for only \$9.95.
- ☐ June through September for only \$7.95.
- October through December for only \$7.95.

**OUTSIDE USA:** 

Annual Subscription

☐ 1986 Annual Subscription for only \$21.00 (Save \$4.85).

### **COMBINED DISK** AND PRINT SUBSCRIPTION

Bundled together, giving you the convenience of diskbased source-code plus the ease of reference of print.

Exp. Date \_\_\_\_\_ Signature \_\_\_

|                                                                                                    | (13 disks & 4 Issues)       | (13 disks & 4 Issues)        |      |
|----------------------------------------------------------------------------------------------------|-----------------------------|------------------------------|------|
| 5¼ inch:  □ IBM PC  □ Apple II  □ Kaypro 2 CP/M  □ Tandy Mod 4  □ MS-DOS 8 Sector  □ TI Professional | □ \$84.95<br>(Save \$59.20) | □ \$104.95<br>(Save \$69.20) | FOLI |
| 3½ inch:  Apple Macintosh  Atari ST  Amiga  HP 150  IBM PS/2                                         | □ \$94.95<br>(Save \$62.20) | □ \$114.95<br>(Save \$72.20) |      |
| 8 inch:                                                                                              | \$94.95<br>(Save \$63.20)   | \$114.95<br>(Save \$72.20)   | 1    |

IN USA:

Annual Subscription

\_\_ Date\_

Name Address \_\_\_ State \_\_\_ \_\_\_\_\_ Zip \_\_\_ County or Parish \_\_\_\_ \_\_\_\_\_ Country \_\_\_\_

Credit Card # \_\_\_

Please allow 4-8 weeks for delivery.

U.S. Funds enclosed (If ordering

from outside the U.S. please remit in

U.S. funds drawn on a U.S. bank.

☐ Check enclosed

Thank you.)

☐ MasterCard

□ VISA

FOLD HERE

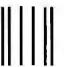

NO POSTAGE NECESSARY IF MAILED IN THE UNITED STATES

### **BUSINESS REPLY MAIL**

FIRST CLASS MAIL PERMIT NO. 10 PETERBOROUGH, NH

POSTAGE WILL BE PAID BY ADDRESSEE

# **EUTE** Listings

One Phoenix Mill Lane Peterborough, NH 03458-9990

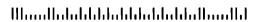

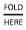

#### UPS SYSTEMS HEADQUARTERS

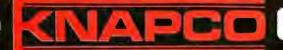

RELIABLE COMPUTER BACK UP POWER.

When Your Operation Depends On A Computer, Make Certain Your Computer Can Depend On Its Power. Rely On Knapco UPS Systems . . .

Ez UPS

Electric Power vital, indispensableyet a source of frequent unpredictable problems

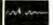

#### Blackouts

- Result from Causes Depoted while a commit Such ween opens after cause expensery damage and/or suc-of processing daily and memory disparation

#### Brownouts

- RESIDENCE OF CHARLES SECTION OF ENCIRCLES
- CHARLES WHEN WHEN THE SET LINES

#### **Electrical Noise**

er line posuiton induced by electromagnetic

- and an appear of the control induced by electromagn appear of the control induced by electromagn appearance by the control induced by electromagn appearance by electromagn appearance by electromagn appearance by electromagn appearance by electromagn appearance by electromagn appearance by electromagn appearance by electromagn appearance by electromagn appearance by electromagn

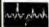

### Voltage Transients (Spikes, Giltches)

- high-frequency spikes on a 60 Hz voltage
- Caused by brush type motors in office equipment unding lighting ato
- mand signals, negation of said signals, memory loss program damage, data errors, damage to components

#### Voltage Instability (Surges, Flickers)

- are high least a Children when large loads are
- nly documentation to occur when the power company switches sub-
- stations because of lightning or other problems
  stations because of lightning or other problems
  etc. coming on line
  etc. coming on line
  At of these can result in sluggish or erroneous operation,
  takure to operate, memory lapses, gamage to drive motor

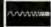

#### Frequency Deviation

#### **ANSI Standards**

Quantity Pricing Available UPS Systems Add \$15.00 For Shipping

RFI And Spike Protection **AUTOMATIC** VOLTAGE REGULATORS

**INPUT RANGE 85-135V** EMI-RFI + SURGE Wattage

**AVR 500** \$ 95.00 AVR 1000 \$159.00 TVR 2000 \$339.00 \$495.00 **TVR 3000** 

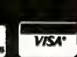

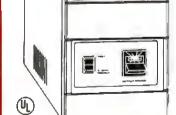

4 TA (35#

## **Knapco UPS Systems**

FACTORY DIRECT LOWEST PRICES ON Ez UPS UPS SYSTEMS IN USA

UNINTERRUPTIBLE POWER SOURCE IT WORKS...

UPSC 200 + 200 WATT \$279. RETAIL \$499.

350 WATT \$299. UPSC 350 RETAIL \$799.

550 WATT \$399. UPSC 550 RETAIL \$899.

UPSC 800 800 WATT \$599. RETAIL \$999.

UPSC 1000 \$699. WATT **RETAIL \$1250.** 

\*\* EUROPEAN DESIGNED UPS

**UPSE 200+** \$359. Made In USA Modified Sine-Wave **UPSE 550+** \$499. 2 Ms. Switchover Time \*\* 220V. AC 50 HZ. to All Models w/Internal Gell Cells

Unconditional 1 Year Warranty 4 Outlets, Brown Out, Black Out,

115V. AC 60 HZ.

#### DATA TRANSFER **SWITCH**

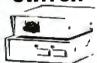

AB SERIAL **ABCD SERIAL** AB PARALLEL

\$34,50 ABCD PARALLEL \$54.50 AB CROSSOVER \$42.50

MODEM SPIKE **PROTECTORS** 

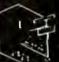

MSP-1 \$ 19.95

\$29.50

\$44.50

12 14.50 EA 24 . S12.25 EA.

LINEGUARD 6 OUTLET (I) BLOCK

12 (a \$8.45 \$9.95

ISO LINE STRIPS

(Samuel ) SURGE AND SUPPRESSIONI

6 OUTLET BAR W/6 FT. CORD 12 (4 BAR 6-1 \$19.95 \$14.50

12" MONITOR

Hi Res. Electohome/Canada \$69.95 10 @ \$50.

8" DISC DRIVE

PARADYNE-POWER SUPPLY, PLUS & BEAUTIFU CONTROL PANEL PARADYNE NEW 199.95

#### AMERICAN POWER CONVERSION Made In USA

**UPS Systems** 

Retail

Dealer

300 PC+ \$ 459-330XT+ \$ 499-450 AT + \$ 799-

\$299. \$309.

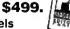

Synchronized Sinewave Models

\$699. 800 RT \$1099-1200 VX \$1399-\$905.

2 To 3 Ms. Transfer Time Compact Design Prevents Surges, Sags, Spikes, Noise and Interference

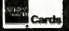

add 10% for shipping and handling

min. shipping charge '2.50

FAX # 813-3924504

call us at (813) 392-0406

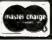

H.J. Knapp of Florida, Inc. 4750 96th St. N. St. Petersburg, Florida 33708

# TO LAN OR NOT TO LAN THAT IS NOT THE QUESTION THE QUESTION IS WHO CAN GIVE YOU THE BEST SOLUTION.

**Option A**—We ease the connectivity for you:

Free consultation on LAN Various hardware/software discounts Moderate Installation/Training charge 90 days labor/180 days parts warranty. Maintenance contract available.

#### **OVER 40 STATIONS ASK "DAN"**

**Option B**—Or if you want to do it yourself:

|                        | FIGE   | Jaic   |
|------------------------|--------|--------|
| Novell Netware/286     | \$2195 | \$1795 |
| Novell Netware/86      | 1595   | 1295   |
| SMC Active Hub         | 800    | 560    |
| SMC Passive Hub        | 110    | 75     |
| SMC PC-110 NW Card     | 545    | 320    |
| Compatible Arcnet Card |        | 200    |
| Ethernet Card          |        | 340    |
| AST 1.5M File Server   |        | 1795   |
| Ethernet Workstation   |        | 625    |
| Cable RG-62/U 1st 25ft |        | 23     |
| Extra Foot             |        | .30    |
|                        |        |        |

#### Option C

Ideal for small operation, we have

"Novell Netware/286 Starter Kit"

Nondedicated/Dedicated

\$2695/2895

Choice of

1. Arcnet-Passive Hub, 3pc-110 & cable

2. Ethernet—3 Ethernet cards & cable

#### **Option**

For very light users, we have "Novell Netware/86 EasyKit",

3 node complete PC-NET

3 node complete PC-NET All kits include: File

File server preparation

Application software installation

Two hours tutorial instruction

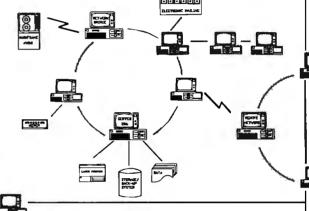

#### Option E—A High End Complete LAN

3-Node Ethernet with PC's

\$4675

\* AT Server, 10 MHz, 1 M, 40 HD, 1.2 FD, KB Monitor, Ethernet Network card

\* 2 Diskless Ethernet Workstation

\* Novell Netware 286 2.0 A

\* 2-20 ft. cable

\*10 M bps Data Transmission Rate

#### **Storage Devices**

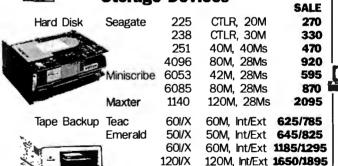

| Link your | LAN 1 | o mini/mainframe | with TCP/IP |
|-----------|-------|------------------|-------------|

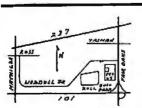

#### **NETWORK ASSOCIATES CORPORATION**

TEL: 408-744-0631 FAX: 408-744-0639

592 Weddell Dr. #9 Sunnyvale, CA 94089

C.O.D. only, very sorry.

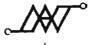

Novell Authorized Dealer

LAN should be nothing but a commodity. Let us remove its barrier for you.

## elco computers

#### **XT TURBO SYSTEM**

3 TIMES FASTER THAN IBM XT

- Mini AT Case 150W Power Supply
- 640K on Board
- V20-8 AT Type Keyboard
- Floppy Disk Controller
- 1 360K Drive
- Monochrome Graphics Card w/Printer Port
- TTL Hi-Res Monitor
- Assembled and Fully Tested
- 1 Yr Warranty Including Parts and Labor

\*AT/XT are registered trademarks of the IBM Corporation

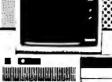

#### SENIOR AT SYSTEM

AT Case

Мопо: \$569.00

Color: \$769.00

- 200 W Power Supply
- 6 10 MHZ at Mother Board
- 1 MB Onboard
- 1 360K Drive w/Controller
- 1 30 MB Hard Disk w/Controller
- AT Keyboard

- Monochrome Graphics Card w/Printer Port
- TTL Hi-Res Monitor
- Assembled and Fully Tested
- 1 Yr Warranty Including Parts and Labor

#### **AT 386**

\$2690.00 **COMPATIBLE SYSTEM** 

- AT Slide in Case
- 200 W Power Supply
- IMB on Board
- AT Keyboard

Mono: \$1349.00

Color: \$1549.00

Brother M1509 18

S. AND MORE PLEASE

- 1.2 MB Drive
- AT Controller Card
- Monochrome Graphics Card w/Printer Port
- TTL Hi-Res Monitor
- Assembled and Fully Tested
- 6 Mts Warranty for Parts and Labor

Only 100 systems available rs now! order

\$369.00

| MONITOR                                                    |               |
|------------------------------------------------------------|---------------|
| Samsung TTL Hi-Res Monitor                                 | \$ 79.00      |
| Samsung EGA Monitor                                        |               |
| CTX 1410 Hi-Res Color V                                    | \$280.00      |
| Taxan 660 EGA Monitor                                      | \$370.00      |
| Taxan 770/650/635/840.,                                    | ., CALL       |
| Sony 1302 Multiscan. , , , , , , , , , , , , , , , , , , , | \$629.00      |
| NEC Multisync                                              | ., \$579.00   |
| HARD DISK & FLOPPY DRIVE                                   |               |
| TEAC 360 K Floppy Drive                                    | \$ 90.00      |
| TEAC 1.2MB Floppy Drive                                    | , \$125.00    |
| TEAC 720K 3 1/2 HT Flor                                    | \$125.00      |
| Fujitsu 360 Floppy Drive                                   | 85.00         |
| Seagate ST-225 20 MB Hard DISK W/1 .                       |               |
|                                                            | \$359.00      |
| Seagate ST-251 40MB Hard Disk                              |               |
| Seagate ST-4038 30MB Hard Disk (3                          |               |
| Seagate ST-4096 80MB Hard Disk (3                          |               |
| Miniscribe 6085 77MB (28MS)                                |               |
| 30 MB Hard Card                                            | \$449.00      |
| PRINTERS                                                   |               |
| Epson FX-286E 240/48 CPS 136 COL 9 PIN                     |               |
| Epson LQ-800 180/60 CPS 24 PIN S/P                         |               |
| Panasonic KX-P1080 I/P1091 I                               |               |
| Citizen 120D 120 CPS 80 COL , , , ,                        | ., \$185.00   |
| Citizen MSP-10 160 CPS 80 COL.                             | \$279.00      |
| Citizen MSP-15 160 CPS 136 COI                             |               |
| Citizen Premiere 35 Daisy Wheel                            |               |
| Okidata ML Series                                          | CALL          |
| Olympia NP 136 (                                           | CALL          |
| Glympia ESW 1000 Daisy Wheel 15                            |               |
| Olympia NP 80 200 CPS 80 COL                               | CALL          |
|                                                            | ES, POWER SUF |

| Toshiba P341 E                                  | CALL \$1750.00 |
|-------------------------------------------------|----------------|
| AT/XT ADD ON                                    |                |
| 640 K Ram Card for XT                           | \$ 45.00       |
| RS-232 Serial Card                              |                |
| RS-232 4 Serial Port for XT                     |                |
| RS-232 4 Serial Port for AT                     | \$129.00       |
| 2 MB Ram Card for AT                            | \$119.00       |
| XT Speed Up Card                                | \$295.00       |
| Baby AT Mother Board 6-10 MHZ                   |                |
| Turbo Mother Board 4.77-10 MHZ                  | \$129.00       |
| AT Mother Board 6-10 MHZ                        | \$439.00       |
| Turbo XT Mother Board 4.77 - 8 MHZ.             | \$ 99.00       |
| 2 MB 80286 Mother Board w/Printer Port 6-8 MHZ, |                |
| MODEM -                                         |                |
| Mitsuba 1200 B Internal Modem                   |                |
| Mitsuba 1200 B External Modem                   |                |
| Mitsuba 2400 B Internal Modem                   |                |
| Mitsuba 2400 B External Modem                   |                |
| Smart One 1200 B Internal Moderr ,,             |                |
| TAPE BACKUP                                     |                |
| Irwin 10 MB Tape Backup for XT                  | \$310.00       |
| Irwin 20 MB Tape Backup for XT/AT               |                |
| Irwin 40MB Tape Backup for AT                   | \$429.00       |
| Archive 60 MB External Tape Backup.             |                |
| Archive 60 MB Internal Tape Backup              |                |
| EGA CARDS                                       |                |
| Vega Video - 7 Deluxe                           |                |
| Genoa Super EGA 640 x 480                       |                |
| Tatung (EGA Wonder),                            | \$269.00       |
|                                                 |                |

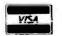

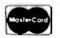

- Nems heliett 370 taan Distuum
- Discount Available for Corporate and Quantity Purchases
- Shipping and Handling Charges Extra
- FILES and Avanaumity Subject to Change Without Notice
- Dealer Inquiries Welcome, Call (818) 284-3281

Inquiry 422

Caltwelmod od.

2 S. Garfield Avenue, No. 5, Alhambra, CA 91801 (818) 300-8562, -8563

YES MULTINATIONAL, INC. 44833 FREMONT BLVD. FREMONT, CA 94539

(415) 657-4888

UNIVERSITY P.O.'S ARE WELCOME CORPORATE BUYER CALL FOR THOMAS FAX (408) 263-3523

QUANTITY DISCOUNTS ARE AVAILABLE DEALERS ARE WELCOME

| 640K Turbo 8/4.77 N               |       |
|-----------------------------------|-------|
| motherboard (OK)                  | . \$8 |
| 640K RAM set                      | . \$7 |
| Multi I/O (par, ser, game, time,  |       |
| disk cont.).                      | .\$6  |
| Floppy disk controller (2 drives) | . \$2 |
| 150W/180W Power supply\$4!        | 5/\$6 |
| XT case                           | .\$2  |
| RS 232 card                       |       |
| 2nd Serial ki                     | . \$1 |
| Clock card                        |       |
| Memory expansion card (0K)        | . \$4 |
| 360K Floppy drive (Japan made)    |       |
| ST-225 20MB kit                   |       |
| ST-238 30MB kit                   |       |

| 1024K 12/6 MHZ Mot ()                                | . \$350 |
|------------------------------------------------------|---------|
| 512K RAM (120ns)                                     | \$70    |
| AT I/O (par, ser, game)                              | . \$55  |
| W.D. Hard & floppy controller                        | . \$135 |
| 200W Power supply                                    | \$75    |
| AT case                                              | \$60    |
| Memory expansion card (0K)                           | . \$115 |
| Multifunction card (OK)                              | . \$125 |
| 2nd Serial kit . , , , , , , , , , , , , , , , , , , | \$25    |
| 1.2MB Floppy drive (Japan made) .                    | \$95    |
| 360KB Floppy drive (Japan made) .                    | \$75    |
| ST-225 20MB Hard disk                                | . \$235 |
| ST-4038 30MB Hard disk                               | .\$525  |
| ST-251 40MB Hard disk                                | \$495   |
| ST-4051 40MB Hard disk                               | .\$599  |
|                                                      |         |

|     |     | er moi |     |  |       |
|-----|-----|--------|-----|--|-------|
|     |     |        |     |  |       |
|     |     |        |     |  |       |
| 14" | EGA | monite | Dr. |  | . \$3 |

2400/1200 Baud internal . . . . . . \$159 \*\*\*External for above . . . . . . . Add \$20

| Gender changer                           | \$5    |
|------------------------------------------|--------|
| Printer cable 6'/9'/15' \$5/\$10         |        |
| 6' RS-232 cable (M-F, M-M, F-F)          | . \$9  |
| 6-outlet surge protector (UL app.) \$    | 9.50   |
| Power station (surge protected)          |        |
| Monitor & TV swivel base (12" /14" )\$12 | /\$15  |
| AT-XT Keyboard                           | \$50   |
| Enhanced RT (AT-XT) keyboard             | \$60   |
| Data switch box                          | \$39   |
| Joystick                                 | . \$15 |
| Printer stand                            | \$20   |
| Keyboard drawer                          | \$29   |

M-F 10-6

TERMS: We accept cash, cashiers checks, personal checks (15 days to clear) and approved purchase orders. California residents add applicable tax. Shipping & handling via UPS Ground \$050/lb., UPS BLUS \$150/lb., minimum charge \$5. All merchandise is warranted for six months unless otherwise stated. Prices and policies subject to change without notice and we reserve the right to substitute equivalent items. We are not responsible for any typographical errors. Unauthorized returns are subject to 20% restocking fee. Returning items must be sent shipping prepaid by customer.

# PC PORT CONTROLLER

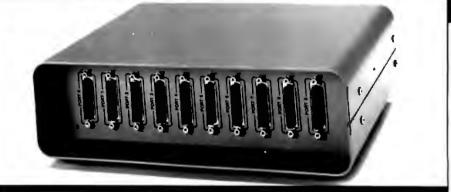

#### **Applications**

- Inexpensive local area network.
- Printer buffering and sharing by multiple
- Host buffering and sharing for multiple printers.
- Local RS232C/RS422 data concentrator with programmable controller functions.
- Timed dial-up and message transfer with stand-alone modem.
- Point-of-Sale (POS) network systems.
- Electronic mail systems.

#### System Features

- Ten asynchronous RS232C/RS422 ports.
- 192K bytes of buffer memory.
- Resident FORTH language (Up to 7 screens of Forth may be stored in changeable non-volatile memory)
- Host programmable port set-ups stored in non-volatile memory.
- Port reprogrammable transfer destination by embedded character protocol.

- Remote (modem) factory custom programmable.
- Real-time calendar clock for time and date stamping of messages.
- Any port to any port data concentrators.

#### COMPONENT SYSTEMS INC

778-A Brannan Street San Francisco, CA 94103 Telephone (415) 861-1345

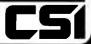

# YOU WANT SPEED, VERSATILITY AND RELIABILITY. YOU WANT EPSON.

## EPSON FX-SERIES PRINTERS Model FX-286e \$499.00 / FX-86e \$375.00

America's business choice in dot-matrix printers. The FX-86e standard and FX-286e wide carriage printers deliver all the performance you need to handle virtually every business printing task. Perfect for correspondence, spreadsheets, financial reports, and graphs.

- Prints 240 characters per second (cps) in draft mode and 48 cps in Near Letter Quality mode
- SelecType front control panel offers fast, simple selection of print modes and fonts
- Standard Friction Feed and Tractor Feed for use with virtually any type of paper
- Epson Standard Code compatibility with IBM®-style graphic characters and IBM printer emulation
- Optional Cut Sheet Feeder available

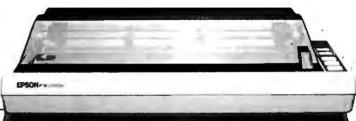

# EPSON EX-SERIES PRINTERS Model EX-800 \$535.00 / EX-1000 \$629.00

High-speed just became faster with the EX-800 standard and the EX-1000 wide carriage printers. At 300 characters per second (cps) in the draft mode and 60 cps in the Near Letter Quality mode, these 9-pin, dot-matrix printers produce volume work in a flash.

- Prints 300 cps in the draft mode and 60 cps in Near Letter Quality mode
- SelecType II front control panel puts eight different typestyles at your fingertips
- Built-in Automatic Sheet Load and Push Feed Tractor
- Epson Standard Code compatibility with IBM®-style graphic characters and IBM printer emulation
- User-installable, Color Option Kit for seven-color printing
- User-installable, Scanner Option Kit will scan and digitize hard copy images fed through the printer

# de

## **EPSON LQ-SERIES PRINTERS**Model LQ-800 \$549.00 / LQ-1000 \$759.00

Outstanding print quality. Our LQ-800 standard and LQ-1000 wide carriage 24-pin dot-matrix printers produce such clear, crisp images you'll think documents were typed on a fine, office typewriter.

- Prints 180 characters per second (cps) in draft mode and 60 cps in Letter Quality mode
- · Front panel, one touch selection for Letter Quality or draft mode
- Built-in 7K buffer allows you to print and use your computer simultaneously
- Optional, user-installable Identity and Font Modules expand your printing capabilities
- Optional Cut Sheet Feeder and Tractor Feed available for versatile paper handling

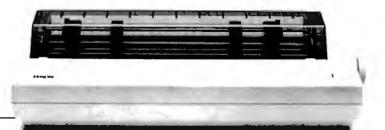

#### Do You Need a Reliable, Low Cost Source for PC Products?

Then call Diamond Software.

- Free technical support
- · Volume discount pricing
- A selection of over 1200 software and hardware products
- 48 hour delivery on in-stock products

For more information, or to place an order, call and ask for Dept. 9060.

**Diamond Software 800-227-0545** 

In California (415) 633-2588 FAX # (415) 633-2817 7916 Capwell Drive, Oakland, CA 94621

# Make The Right Connection

#### TCS-7000

- 6/12 MHz Switchable
- IBM PC-AT Compatible
- · Expands to 1 Mb Ram on Motherboard
- 8 Expansion Slots

#### TCS-4000

- IBM PC-AT Compatible
- 6/10 MHz Switchable
- · Expands to 1 Mb Ram on Motherboard
- Equivalent of 5 Expansion Slots

#### Color Monitor

#### Model Resolution

- CM-1360 640 x 200
- CM-1322N 640 x 200
- CM-1380F 640 x 350 IBM EGA Compatible
- CM-1376 640 x 480 IBM PGA Compatible

#### Mono Monitor

- Model Resolution MM-1222 800x350
- MM-1422 800x350

#### Terminal

- TVT7220 DEC VT 220 Compatible
- TVT-7261 ANSI-ASCII Terminal

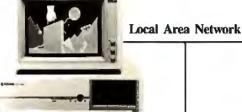

TCS7000

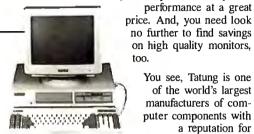

TCS4000

manufacturers of computer components with a reputation for superior quality known around the world. In fact, we produce over a million monitors every year.

Tatung Computer

Systems give you better than IBM PC-AT Com-

performance at a great

You see, Tatung is one

of the world's largest

patible speed, memory, and

That's quality you can trust. And we deliver complete after sales service to you.

IBM and DEC VT 220 are registered trademarks of International Business Machines & Digital Equipment Corporation

# TATUNG

Call Now: (408) 435-0140

VAR, Distributors, OEM and Dealer Inquiries Are Welcome

Tatung Science & Technology 780 Charcot Avenue San Jose, CA 95131

# **Enterprises** able Connection!

For ALL your Cable Needs, KGB is THE ONE to call! Tie Your Peripherals together with our Cables. RS232 Accessories and Computer Data Switches.

We offer shielded or unshielded cables with industry-standard terminations. All of our cables include screw-type strain relief + internal insulation + 100% Factory Certified. HUNDREDS OF SERIAL & PARALLEL CABLES NOW IN STOCK!

MATCH WITH ANY COMPUTER/PERIPHERAL COMBINATION!!

#### IBM MONITOR EXTENSION SET

This Handy Accessory Package Includes:

- · Monitor Power Extension
- · Monitor Signal Extension
- Keyboard Extension ALL FOR ONLY . . . .

2995

#### OTHER HOT ITEMS!!

6' IBM PC Molded Printer Cable. . . . 9.95 6' IBM PC/Haves Modem Cable.... 12.95 6' IBM AT/Hayes Modem Cable . . . 12.95

- 6' IBM PC Right Angle Printer Cable (Eliminates Printer Paper
- · IBM PC/AT Serial 9 Pin/25 Pin Adapter (Allows Standard Cable Usage with AT Computer) . . .
- **17**95 6' Mac+/Hayes Modem Cable . . . . .
- · Mac+/Adapter-Mini 8 pin/ 1495

ASK How KGB Can Meet ANY of your Special Cable **Configuration Needs!** If We Don't have It-WE'LL MAKE IT!!

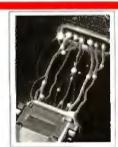

#### COMPUTER DATA SWITCHES

Our superior data switching units offer every combination imaginable. One host, dual peripherals, dual hosts, dual peripherals, bidirectional models/parallel + serial configurations.

Special Parallel (36 Pin) + Serial (25 Pin) models available in these Configurations-

\$ 2995 3995

If You Don't See What You Want Here, Ask about Our Other Fine Cable Products!

OEM + DEALER INQUIRIES Always Welcome. Corporate Incentive Plans Available!

KGB ENTERPRISES. 761 MABURY RD. SUITE 14

We Accept VISA + M/C

TO ORDER

CALL (408) 437-0800

# Mercury Computer

2501 Channing Way, Berkeley 415/549-1717

1443 Broadway, Oakland 415/763-7622

#### **Mercury 386 System**

The Mercury 386 Mother Board is an AT compatible Mother Board based on the Intel 80386 32-Bit Microprocessor. The Mercury 386 Board uses AT enclosure, Power Supply, Keyboard, and AT Interface Cards; And it runs PC Software three to four times the speed of a PC/AT.

- 512K interleaved 32-Bit Ram on board
- · Real time clock/calendar w/battery backup
- Intel 32-Bit 80386 microprocessor
- 16 MHz clock speed
- Socket for 80387

#### \$2990

- 8 Slot Two for high speed 32 Ram expansion, Two PC compatible. Four AT compatible,
- 6/16 MHz clock speed switchable
- 1.2 MB floppy drive
- 40 MB St 251 hard disk
- Monographics card
- 220W power supply
- · Hi-Res monitor w/swivel base
- AT keyboard w/tactile feedback

Mercury AT 286

- \$1390

\$1490

- 6/10 MHz switchable
- 640K RAM on board
- 2 hard disk & 2 floppy drive controllers
- 1.2 MB floppy drive
   8 expansion slots

- · 2 serial port one standard one option
- Game port
- Real time clock w/back up battery
- Phoenix bios
- 80287 math. co-processor socket
- 200 watt power supply
  Key lock & LED
- Casper Hi-Res. Amber monitor w/swivel base
- AT/XT switchable keyboard w/tactile feedback
- Hardware reset switch
- Landmark speed test = 10.3 MHz

#### Mercury XT-III Turbo

\$690

\$770

- 4.77/8 MHz switchable
- · 640K Ram on board 180 watt power supply
- · 2 floppy drives
- 8 expansion slots
- Monographics card
- 2 parallel port
- · 2 serial port one standard one option
- Game port · Real time clock w/back up battery
- AT look like metal case
- 8087 socket
- · Casper Hi-Res. Amber monitor w/swivel base
- AT/XT switchable keyboard w/tactile feedback
- S1 = 1.7 time fast than XT

#### **Mercury AT-286 Plus**

- 6/10/13 MHz switchable
- 3 speed seletable
  Landmark speed test = 13.2 MHz
- 640K Ram on board
- 1.2 MB floppy drive
- Phoenix bios
- 8 expansion slots
- Parallel port
- 2 serial port one standard one option
- Game port
- · Real time clock w/back up battery
- · 80287 Math. co-processor socket
- 200 watt power supply
- · Key lock & LED
- Casper Hi-Res. Amber monitor w/swivel base
- · Hardware reset switch
- AT/XT switchable keyboard w/tactile feedback
- 2 hard disk & 2 floppy drive controllers

#### Mercury XT-VI Turbo Plus

- 4.77/10 MHz switchable
- 640K Ram on board
  180 watt power supply
- 2 floppy drives
- 8 expansion slots
- · 2 parallel port
- 2 serial port one standard one option
- · Real time clock/calendar w/back-up battery
- AT keyboard w/tactile feedback (XT-AT switchable)
- · Hi-Res monitor w/swivel base
- 8087 socket

### ONE YEAR **GUARANTEE**

#### **SPECIALTIES**

#### Quality Software

System Upgrades that make sense. Let us show you what additional memory and disk caching can do for slow data bases.

#### Network Systems

We can help you solve small systems problems in an economic way. Demonstrations available.

#### In-store Rental of PCs and Printers.

We offer use of the new IBM and Macintosh Laser Write printer.

#### OTHER OPTIONS

| Citizen 120D Printer                 |
|--------------------------------------|
| Modem 300/1200                       |
| 360 Floppy Drive\$99                 |
| EGA Card\$199                        |
| Monitor                              |
| Hard disk ST-225/ST 4026 \$290/\$490 |
| ST-4038/ST 251 \$580/\$650           |
| Logic Mouse C-7 Plus                 |

(Not Responsible for Misprints - Call to Verify Prices)

HOURS M-F 10-7, Sat 11-5

Mercury delivers the lowest prices, the biggest selection and the best value in the Bay Area. All our systems are 100% IBM compatible and include disk drive, monitor and keyboard. Our monitor boasts the best color graphics and perfect high resolution text. And a Mercury Computer has enough parts and expansion slots to build just about any computer system you might want in the future.

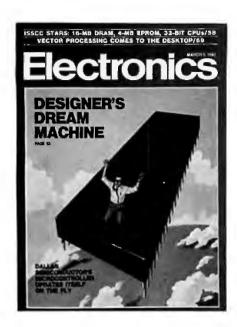

# FRE!

# <u>Electronics</u>...The Magazine That Gives You Technology With Perspective.

There's simply no other magazine like <u>Electronics!</u> It brings to your desk the comprehensive coverage and perspective you need, no matter what your job or responsibilities are. <u>Electronics</u> provides you with technical information on computers, data processors, peripheral equipment, office and business machines, communications equipment and semiconductors. Information that keeps you abreast of industry breakthroughs, trends and business directions. It gives you the savvy needed to compete.

Each issue focuses in on the meaningful technological developments and concerns driving the electronics industry.

#### Why Is **Electronics** Free to Professionals Like You?

By controlling circulation, we make our readership fit our editorial. Editorial for important people, like you, who need the important information only <u>Electronics</u> provides.

And it's yours, FREE...if you qualify. Simply fill out and return the adjacent card. If you qualify, we'll start your subscription with the very next issue of Electronics.

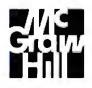

**Electronics** 

| <b>Electronics</b> FREE. If You Qualify.                                                                                                    | J. Government and military     K. Independent research and development laboratories or consultants                                                                                        |
|----------------------------------------------------------------------------------------------------|----------------------------------------------------------------------------------------------------|
|                                                                                                    | <ul> <li>Research and development organizations within an educational institution</li> </ul>                                                                                              |
| ☐ YES, begin my FREE subscription to Electronics                                                                                                    | M. Independent software developers                                                                                                    |
| magazine, if I qualify.                                                                                                    | N. Operators of communications equipment (utilities, railroads, police, airlines,                                                                                                    |
| <b>5</b> , , ,                                                                                                    | broadcasters, etc.)  O. Educational: 2-4 year colleges, universities                                                                                                    |
| ☐ No, I am not interested in this free offer.                                                                                                    | P. Other (please describe)                                                                                                    |
| <del>_</del> ,                                                                                                    | 1. Other tplease describer                                                                                                    |
|                                                                                                    | 2, Your principal job function: (Insert one code only)                                                                                                    |
| Signature Date                                                                                                    | A. Corporate management (owner, partner, president, VP, etc.)                                                                                                    |
| Company affiliation and address must be given. Application must be signed and dated.                                                                  | R. Corporate management towner, partner, president, vr., etc.)                                                                                                    |
| Companyamiliation and address must be given. Application must be signed and dated.                                                                    | <ul> <li>B. Operating management (general manager, group manager, division head, etc.)</li> <li>C. Engineering management (project manager, chief engineer, section head, VP o</li> </ul> |
|                                                                                                    | engineering, VP of research and development, VP of quality control, etc.)                                                                                                    |
| Name Title                                                                                                    | D. Software engineering                                                                                                    |
| Adula Hitle                                                                                                    | E. Systems engineering/integration                                                                                                    |
| <u> </u>                                                                                                    | F. Quality control engineering (reliability and standards)                                                                                                    |
| Company                                                                                                    | G. Design engineering                                                                                                    |
|                                                                                                    | H. Engineering support (lab assistant, etc.)                                                                                                    |
| Div. or Dept.                                                                                                    | Test engineering (materials, test, evaluation)                                                                                                    |
| -                                                                                                    | J. Field service engineering                                                                                                    |
| Address                                                                                                    | K. Research and development (scientist, chemist, physicist, etc.)     L. Manufacturing and production                                                                                     |
|                                                                                                    | M. Purchasing and production                                                                                                    |
| City State Zip                                                                                                    | N. Marketing and sales                                                                                                    |
| ☐ Check here if you wish publication to be sent to home address                                                                                       | O. Professor/instructor at                                                                                                    |
| Check here if you wish publication to be sent to nome address                                                                                         | P. Senior student at                                                                                                    |
|                                                                                                    | Graduate student at                                                                                                    |
| Street                                                                                                    | Z. Other (please describe)                                                                                                    |
| Off Berr                                                                                                    |                                                                                                    |
| City State Zio                                                                                                    | 3. Your principal responsibility: (Insert one code only)                                                                                                    |
| Oity State Zip                                                                                                    | General management 3. Engineering                                                                                                    |
| TO QUALIFY, you must answer all questions. The publisher reserves                                                                                     | Engineering management     4. Other                                                                                                    |
| the right to serve only those individuals who qualify for a free                                                                                      |                                                                                                    |
| subscription. This application becomes void if improperly completed.                                                                                  | 4. What is your title? (Insert one code only)                                                                                                    |
| Subscription. This application becomes void if improperty completed.                                                                                  | Operations Management                                                                                                    |
| 1. The primary and supplied (on section) of very plant, and the                                                                                       | 01. President/Chairman/Owner/ 03. Vice President of Engineering                                                                                                    |
| The primary end product (or service) at your plant, and the                                                                                           | Partner 04. Product Marketing Manager                                                                                                    |
| product (or service) that is your own work. (Insert one code for each)                                                                                | 02. Vice President                                                                                                    |
|                                                                                                    | Engineering Management                                                                                                    |
| Plant                                                                                                    | <ol> <li>Technical Director 16. Project Engineer 21. Manufacturing / Production</li> </ol>                                                                                                |
| A. Computers, data processing/peripheral equipment, office/business machines     B. Communications, data communications, telecommunications equipment | 12. Chief Engineer 17. Senior Engineer Manager                                                                                                    |
| B. Communications, data communications, telecommunications equipment                                                                                  | 13. Principal Engineer 18. Software Manager 22. Group Leader 14. Research Director 19. Senior Test Engineer 23. Department Head                                                           |
| C. Navigation and guidance, aircraft/missile systems and equipment                                                                                    | <ol> <li>Research Director</li> <li>Senior Test Engineer</li> <li>Department Head</li> <li>Section Head</li> <li>Senior Field Test</li> <li>Other Management (explain</li> </ol>          |
| (oceanography)  D. Test and measurement equipment                                                                                                    | Engineer                                                                                                    |
| E. Consumerproducts (TV, radio, hi-fi, recorders, home computers, appliances)                                                                         | Design or Standards Personnel                                                                                                    |
| Q. Medical systems and equipment                                                                                                    | 31. Systems Engineer 35. Manufacturing Engineer 39. Consultant                                                                                                    |
| R. Industrial control systems and equipment                                                                                                    | 31. Systems Engineer 33. Manufacturing Engineer 39. Consultant<br>32. Software Engineer 36. Production Engineer 40. Scientist                                                             |
| <ul> <li>G. Semiconductor production equipment (component insertion, coil winding, etc.)</li> </ul>                                                   | 33. Test Engineer 37. Engineer 41. Physicist                                                                                                    |
| H. Electronic sub-assemblies, components and materials (active and passive                                                                            | 34. Field Test Engineer 38. MTS 42. Other Staff (explain)                                                                                                    |
| components, ICs, discretes, hybrids, power supplies)                                                                                                  |                                                                                                    |
| Other manufacturers using electronic equipment as part of their manufacturing                                                                         | FAM                                                                                                    |
| process (machine tools, chemicals, metals, plastics, pharmaceuticals, etc.)                                                                           | 58R                                                                                                    |

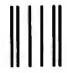

Marial Maria Marila Marila Malaka

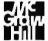

#### **BUSINESS REPLY MAIL**

FIRST CLASS PERMIT NO. 42 HIGHTSTOWN, N.J. 08520

POSTAGE WILL BE PAID BY ADDRESSEE

## **Electronics**

McGraw-Hill Publications Company P.O. Box 641 Hightstown, NJ 08520-0641 NO POSTAGE
NECESSARY
IF MAILED
IN THE
UNITED STATES

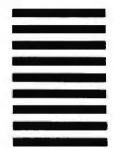

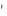

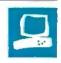

# The Micro Clipper Graphics Subsystem

Charles Weston

Graphics performance has been the traditional stumbling block to truly productive IBM PC-based CAD systems. Specifically, the problems with running popular packages, such as AutoCAD, are low screen resolution and poor graphics throughput. However, at least one solution is now available.

Micro Clipper Graphics from Pixelworks (\$3295) is a two-board graphics subsystem for the IBM PC AT, RT, and compatibles that typically improves AutoCAD graphics performance by 5 to 10 times. The subsystem provides enhancement functions, such as continuous real-time pan and zoom and a split-window display. It also operates with other popular CAD packages, including EasyCAD, Personal Designer, and VersaCAD.

The subsystem features a 66-MHz internal clock, pipelined architecture, and direct memory access (DMA) to a locally generated graphics-display list.

It supports a "multisync" mode of 720 by 560 pixels with 4-bit planes, a 1020- by 816-pixel 4-bit-plane mode (these modes both provide 16 colors from a palette of 4096), and emulation of IBM CGA and EGA. The subsystem uses a 9-conductor NEC MultiSync-type (9-pin D to 9-pin D) cable. An optional jumper is available for CGA or EGA pass-through, allowing you to route your CGA or EGA adapter's signal through Micro Clipper Graphics to avoid switching monitor cables whenever you want to use your standard display adapter. Unfortunately, although you can use Micro Clipper Graphics as a CGA or EGA adapter, you have to manually toggle a switch on the board.

The Micro Clipper Graphics subsystem requires a host computer with two adjacent 16-bit slots (like those on an IBM PC AT or RT PC), 22.5 watts of 5-

High-end graphics
performance for your PC-based
CAD application

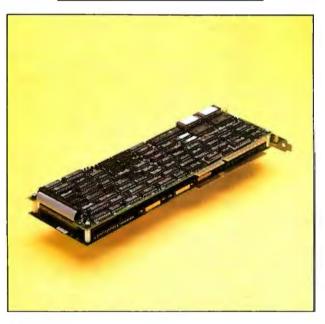

volt power, and a 60-hertz noninterlaced 3-wire RGB monitor, such as the NEC MultiSync. All CAD programs recommend, and some require, a math coprocessor. RAM requirements vary, depending on the CAD package. Generally, you'll need enough RAM to satisfy not only the CAD software's basic needs, but also about double the amount of RAM you would normally need for the display list. This means that if you're processing 250K-byte AutoCAD drawings, at least another half megabyte of RAM is required. AutoCAD specifies a minimum of 512K bytes of RAM, but as the program "pages" a drawing from disk into RAM, the more memory you have, the more efficiently your system will run.

Pixelworks also offers a big brother to Micro Clipper Graphics, called Clipper Graphics (\$4500), that is designed primarily for three-dimensional use. It has a 119-MHz clock, resolution of 1024 by 1280 pixels, and 256 simultaneous colors from a 4096-color palette. A 16.7-million color palette is available as an option. Its special three-dimensional functions include rotation, translation, perspective, and shading.

I evaluated Micro Clipper Graphics on a TeleVideo Tele-CAT-2868 equipped with an 8-MHz 80286 processor, 2 megabytes of RAM, an 80287 math coprocessor chip, a 30-megabyte hard disk drive, and an NEC MultiSync monitor.

#### Inside the Graphics Engine

The most interesting component of the Micro Clipper Graphics subsystem is the graphics engine. Its primary function is to manipulate "transformed vectors," which are the definitions of lines based on a coordinate system. The graphics engine accomplishes all scaling, rotation, zooming,

and panning by matrix multiplication of these vectors.

A bus interface processor on the subsystem communicates with the host computer's bus. This processor is responsible for DMA, using a 16-bit DMA channel in Cascade mode to access nonsequential addresses. To increase the overall processing speed, Micro Clipper Graphics becomes the bus master, sourcing the addresses necessary to get the display-list data. (CAD drawing data is stored in hierarchical tree structures throughout the memory space.)

A display-list processor interprets the

Charles Weston is a BYTE technical editor. He can be contacted at BYTE, One Phoenix Mill Lane, Peterborough, NH 03458

#### Micro Clipper Graphics

#### Type

Graphics subsystem

#### Company

Pixelworks Inc. 225A Lowell Rd. Hudson, NH 03051 (603) 880-1322

#### Sizo

Two 131/2- by 43/4-inch boards; weight: 2 pounds

#### **Features**

Ten enhanced CAD functions, including Autopan and Zoom; CGA- and EGA-emulation modes; split screen; writable control store for user-defined graphics primitives; line, polyline, rubber-band, and drag support; 16 simultaneous colors from a palette of 4096; support for AutoCAD, VersaCAD, and other popular CAD packages; third-party software support for the GKS standard and Tektronix and DEC terminal emulation; comes with Pixelworks' drivers and diagnostics on two 51/4-inch floppy disks.

#### **Hardware Required**

IBM PC AT, RT, and compatibles with at least 512K bytes of RAM, a hard disk drive, and an NEC MultiSync-type RGB monitor capable of 720- by 560- or 1020- by 816-pixel resolution; math coprocessor and extra memory recommended

#### **Software Required**

MS-DOS or PC-DOS 3.0 or higher or GEM plus CAD application software package

#### **Documentation**

29-page user's manual

#### **Price**

\$3295

data coming from the DMA channel. The data can be of two types: branches (conditional or unconditional), which are based on some status change dictated by the drawing operation, or graphics commands (e.g., points, lines, and arcs), which are control points within a "modeling space." A modeling space can best be described as a virtual drawing. The modeling space on Micro Clipper Graphics theoretically can comprise 32,000 by 32,000 addressable points.

The control points interpreted by the display-list processor are then fed through the graphics engine's transformand-clip processors, where they are translated from virtual-drawing coordinates to "screen-space" coordinates. The

screen space on Micro Clipper Graphics is 1020 by 816 pixels, but the actual display window for the NEC MultiSync comprises only 720 by 560 pixels.

The 720- by 560-pixel display-window area is actually a translated subset of the virtual drawing. The drawing is represented as a vector list, which describes the 32,000 by 32,000 points. To translate the vector list to the screen image, Micro Clipper Graphics multiplies the coordinates by a scale plus an added offset and then clips the image to the screen boundaries.

Without Micro Clipper Graphics, a CAD system running with a CGA, EGA, or other standard graphics interface forces the microprocessor to do all the vector computation. Micro Clipper Graphics, however, has a floating-point package implemented in microcode on the subsystem for doing the vector calculations. This arrangement frees the host processor from graphics-calculation tasks.

Micro Clipper Graphics's draw processor contains microcode to produce 16 different line styles and patterns commonly used in CAD drawings, such as dashed and broken lines. Circles, ellipses, and arcs are also defined by the microcode. The graphics engine needs only the center point and a radius to create arcs and circles. The draw processor has a 32K-byte writable control-store area that you can load with user-defined graphics primitives, such as custom text fonts.

The draw processor also contains the logic required to create windows. Planemasking and Boolean operations on pixels also take place within the draw processor. Raster-operations logic is responsible for bit-block transfers (BIT/BLTs) to the pixel memory, and, ultimately, to the screen. The pixel memory contains the video RAMs that store the screen-space image, which is rasterized in the last stage of the viewing pipeline by the high-speed D/A converter (a Brooktree BT451 RAMDAC chip).

All text generated by the graphics engine is "stroke text"; that is, text made up of vectors arranged in head-to-tail fashion that compose the individual letters. This type of text has the advantage of being easier to scale and rotate than pixel-oriented fonts. To rescale the text, the graphics engine merely rescales the matrix of the endpoints that define the characters. Similarly, the graphics engine can rotate text—a time-consuming process with pixel-oriented text.

#### Panning Around

Before using Micro Clipper Graphics, you must configure the switches and

jumpers on the subsystem board set. I altered my system configuration to allow routing of the CGA/EGA board signals through the Micro Clipper Graphics subsystem to my MultiSync monitor.

The two high-end graphics resolutions are switch-selectable, and the DMA channel is jumper-selectable. Normally, the graphics subsystem uses DMA channel 6, but you can select channel 7 and change the corresponding interrupt vector by switch-selection to avoid conflicts with other boards in your system. Setting the switches and connecting the factory-supplied feed-through cable was no problem. I also ran the factory-supplied TESTME diagnostic, which indicated that the boards were functioning properly. I encountered difficulty in configuring AutoCAD and the software, however.

First, you must delete the ACAD.MNX and ACAD.MNU files from the AutoCAD directory and rename the Pixelworks ADI (AutoCAD device interface) driver file, which corresponds to your memory model, as DSCLIPER.EXE and then add it to the directory. I used a simple 640K-byte nonextended memory model for this.

The next file that you need to copy into the AutoCAD directory is Pixelworks' DSCLIP.MNU. You must rename this file ACAD. MNU to replace the original Auto-CAD menu file with it. AutoCAD compiles this file into a smaller executable file, called ACAD. MNX, which contains the icons that appear at the lower right corner of the screen. Then you enter the Auto-CAD configuration and the type of digitizer used; I used a Logitech C7 Mouse. The version of AutoCAD that I used, version 2.6, contains the option for the Pixelworks ADI driver file in the configuration menu, and, once I selected it, AutoCAD came up in 720- by 560-pixel resolution with the six extra menu items that appear on the right edge of the Auto-CAD display.

In short, installing Micro Clipper Graphics for use with AutoCAD is not for the fainthearted. The Pixelworks disks supplied with the subsystem contain the necessary software, but the user's manual is not explicit about the actual installation. According to Pixelworks, software-installation support is the responsibility of the application vendor. Nonetheless, Pixelworks has a hotline to call for troubleshooting information, and I made good use of it.

#### **New Level of Functions**

Micro Clipper Graphics adds a level of functions that are completely resident in the subsystem's hardware, and the CAD application software has no knowledge of

continued

# WHO YA GONNA CALL? BUGBUSTERS!

This is how PROBE displays real-time trace data. Trace information includes C source code, assembly language and data which was read or written during instruction execution. PROBE software simplifies the display by tossing out prefetched but unexecuted instructions.

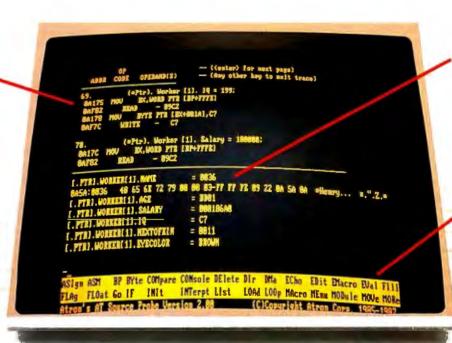

PROBE knows all about your local and complex variables. You can display and change an array of structures as easily as shown in this display.

PROBE's menu window means you do not have to look up debug commands in the manual. Entering the command name shows you command syntax.

"Real-time source-level debugging of very large programs simply can't be done without Atron's AT PROBE."

Ed Oates, Director of PC Software Development, Oracle Corporation

he good news with your new Microsoft 4.0 or Lattice\*
C compilers is that they're providing more symbolic debugging information than ever. The bad news is you can't fit your program, a software debugger and that monster symbol table into memory - at least at the same time.

The great news is that Atron's AT PROBE™ hardware-assisted software debugger not only has 1-MByte of onboard memory for debugger and symbol table, but it now supports local variables and complex data types.

The AT PROBE is a debugging tool that plugs into your PC AT and monitors everything the processor is doing. In real time

#### REAL TIME DEBUGGING. SOONER OR LATER, YOU KNOW YOU'LL NEED IT.

The AT PROBE's hardware-assisted breakpoints trap on reading, writing, executing, inputting and outputting. On single or ranges of addresses, including particular variable values. All in real time. For a mere software debugger to attempt this, a 1 minute program would take 5 hours to execute.

#### OPTIMIZED CODE - GOOD, BAD AND UGLY

The good news is optimizing compilers generate very tight code. The bad news. The time to debug optimized code is inversely proportional to the quality of the optimizer. Figuring out how in the world you ended up somewhere gets ugly, fast.

With AT PROBE's real-time trace capability, program execution history is saved on-board, in real time. Once a hardware trap has occurred, PROBE displays the program execution in detail, including symbols and source code. Real-time trace can show you how out-of-range pointers got that way. And there's really no other way to debug interrupt-driven code.

#### AT PROBE OPTIMIZES THE OPTIMIZED

When the job of bugbusting is done, your AT PROBE becomes a performance analyzer. So you can have both reliability *and* performance. So you can send only the best software into the field.

#### CALL TODAY FOR YOUR FREE BUGBUSTING MANUAL

Nine of the top ten software packages were debugged using Atron tools. Our complete tutorial on state-of-the-art bugbusting is yours, free. Full of examples and illustrations, it will show you how to become a bugbuster yourself.

Call today. Bust bugs tomorrow.

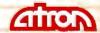

#### BUGBUSTERS

A division of Northwest Instrument Systems, Inc. 20665 Fourth Street Saratoga, CA 95070 408/741-5900

**Inquiry 21** 

Table 1: Benchmark results; all times are in seconds. Anomalies in timings for some tests, such as the ×25 zoom, are due to the ability of high-resolution graphics boards to capture more detailed information in Zoom mode. Thus, more time is required to draw these images than would be expected.

| AutoCAD<br>nozzle<br>drawing | QuadEGA +<br>(CGA) (320 by<br>200 pixels) | QuadEGA +<br>(EGA) (640 by<br>350 pixels) | Micro Clipper<br>Graphics<br>(720 by 560<br>pixels) | Clipper<br>Graphics<br>(1280 by 1024<br>pixels) |  |
|------------------------------|-------------------------------------------|-------------------------------------------|-----------------------------------------------------|-------------------------------------------------|--|
| Redraw                       | 1.25                                      | 1.58                                      | 0.267<br>0.245                                      | 0.320<br>0.295                                  |  |
| ×5 zoom<br>×25 zoom          | 0.77<br>0.51                              | 1.22<br>0.64                              | 0.245                                               | 0.293                                           |  |
| PCB layout                   |                                           |                                           |                                                     |                                                 |  |
| Redraw                       | 13.95                                     | 16.59                                     | 1.92                                                | 2.15                                            |  |
| ×5 zoom                      | 4.09                                      | 6.24                                      | 1.84                                                | 2.03                                            |  |
| ×25 zoom                     | 2.60                                      | 3.03                                      | 2.04                                                | 2.22                                            |  |
| CADSource<br>Shootout drawin | g                                         |                                           |                                                     |                                                 |  |
| Redraw                       | 9.65                                      | 15.08                                     | 1.15                                                | 1.33                                            |  |
| ×5 zoom                      | 5.88                                      | 8.27                                      | 0.86                                                | 1.05                                            |  |
| ×25 zoom                     | 5.25                                      | 6.84                                      | 0.53                                                | 0.64                                            |  |

whether any of the functions has been invoked, or even that they exist. Zooming in AutoCAD with Micro Clipper Graphics occurs entirely inside the graphics engine of the subsystem.

A small window in the upper left corner of the screen displays a scaled version of the complete drawing being edited with its own cross-hair cursor. The cursor position in the small window corresponds to the position of the working cursor. In Zoom mode, a lightened transparent block within the small window shows you where you are working in relation to the complete drawing. The level of detail in ×25 zoom makes it difficult to see where you are without this indicator.

To change the zoom level, you use AutoCAD's Control-L command. Micro Clipper Graphics traps the command and controls the zoom from the graphics engine. Control-L steps continually among three zoom factors. The first time the function is invoked, the graphics subsystem will execute a ×5 zoom; the next time, a ×25 zoom; and the third time, a ×1 zoom (a return to the original drawing scale). A zoom is not a pixel replication, but a total recalculation and scaling of the individual lines' endpoints described by the clipping rectangle.

The six "local" commands (so named because they execute on the subsystem) are AUTOPAN, ZMALL, SPLIT, SIZE, CLEANUP, and REDRAW. The most useful of these added features is AUTOPAN. In Zoom mode, you simply use the mouse to move the cross hair and the transparent window around the scaled drawing in the small window, and the rest of the screen displays a panorama of the drawing at the

zoomed magnification practically as fast as you can move the mouse.

The ZMALL function redraws the original picture without zooming or panning. SPLIT toggles the small window that displays the scaled drawing. The SIZE function prints out the current number of display-list pages in use at the bottom of the screen. The CLEANUP command erases all unnecessary dots, such as those for control points for circle and arc centers. The REDRAW function redraws an image. Although AutoCAD already has a REDRAW command, the function added by Micro Clipper Graphics is performed quickly by the subsystem.

Other functions offered by Micro Clipper Graphics include ZMWIND, LPAN, and LDRAG. The ZMWIND function, which you invoke from the command line, defines the zoom area, and it simplifies the DEF-WIND implementation in AutoCAD. The first selection of ZMWIND, done with the mouse or the cursor, sets the start corner of the area, or block, to be zoomed, and the second selection sets the opposite corner. The area is then enlarged to fill the entire view window of AutoCAD.

LPAN pans the screen to the current cursor position shown in the small window. LDRAG drags the current zoom window to a new point on the screen. LDRAG works whether the small window is in use or not, so you can zoom around a drawing even if you don't know the precise cursor position in relation to the complete drawing.

#### **Graphics Performance**

Graphics system performance is not easy to assess; comprehensive benchmarks for

graphics systems are still being evaluated and debated. The performance of Micro Clipper Graphics can best be measured by using some actual AutoCAD drawings. For the benchmark drawings, I selected the well-known AutoCAD nozzle drawing, a printed circuit board layout from The Great SoftWestern Company, and the CADSource Shootout (a drawing specifically designed to exercise CAD functions).

The tasks I timed were a redraw, a  $\times 5$ zoom, and a ×25 zoom. I created a script-command file and used Auto-CAD's timing function to calculate the elapsed times for doing the assigned benchmark tasks. The script-command file started the AutoCAD timer, executed 100 iterations of each test function using the AutoCAD nozzle drawing, and then stopped the timer. I conducted the same tests using the CADSource Shootout and the printed circuit board layout, but I executed only two iterations because of the time required. I then divided the total elapsed time by the number of iterations to determine the time required for one iteration. The benchmark results of the AutoCAD system running on my Tele-Video TeleCAT-2868 with a Quadram QuadEGA + board in both CGA and EGA modes, with Micro Clipper Graphics, and with Clipper Graphics, are shown in table 1.

#### **Time Caveats**

The benchmark times for the CGA and EGA modes of the QuadEGA + board are close to those of the Micro Clipper Graphics subsystem for some of the zoom tests, but these results can be misleading. Due to the lower resolution of the CGA and EGA graphics modes, there is not much detail in the zoomed image, and therefore the images are drawn relatively fast. However, the lack of detail in a 320by 200-pixel ×25 zoomed image renders the drawing useless for all practical purposes—there are just not enough pixels to accurately represent the information. The slower-than-expected zoom times for Micro Clipper Graphics and Clipper Graphics is caused by the subsystems' higher resolution, which provides more detail than the CGA and EGA modes; the greater the number of pixels, the more processing required.

Overall, the benchmark tests show that the Redraw speed of Micro Clipper Graphics is several times faster than that of AutoCAD running with a math coprocessor. In addition, while its price at first seems prohibitive, the Redraw speed, enhanced resolution, and the ease with which you can zoom and pan around drawings makes Micro Clipper Graphics a useful graphics enhancement tool.

# **AutoSketch**<sup>™</sup>

### A Resource to Draw Upon

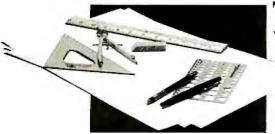

To get any job done, you need the right tools. Ideally, they should be extensions of your talents, freeing you to do what you do best. And speed, precision, flexibility, and consistency are always top priorities, no matter what the job.

If communicating with drawings is part of your job,

AutoSketch should be one of your resources.

AutoSketch from Autodesk, the developers of AutoCAD,\* is the precision drawing tool for professional use. It's fast, powerful, and simple to learn. The price is right, too.

With AutoSketch and your personal computer, you'll enter the world of computer-aided drawing with ease. You may never have designed with a PC before, and you may think it's bound to be complicated and time-consuming. Surprise! With AutoSketch, you'll probably be up and running in about an hour.

Despite its ease of use, AutoSketch is a full-function, object-oriented CAD program. Pull-down menus and dialog boxes help you each step of the way.

With a click of the mouse, you can draw, then copy, mirror, or move objects, even create symbol libraries. AutoSketch automatically updates measurements whenever you stretch, scale, or rotate dimensioned objects. It even keeps track of everything you do, so that you can delete and restore parts of your drawing as easily as you change your mind, using successive undo or redo commands.

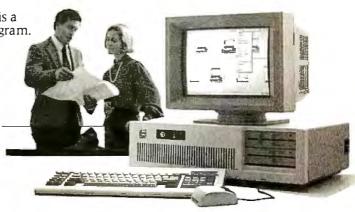

### We know you'll be impressed with the professional results. So will your clients and colleagues.

AutoSketch runs on the IBM PC/XT/AT and compatible systems with a minimum of 512K RAM and either color or monochrome display. The standard version is yours for just \$79.95. If your PC has an 8087 or 80287 math coprocessor, this version operates about three times faster. The speed-enhanced version for \$99.95, requiring the coprocessor, is three times faster still.

Call 800-445-5415 for the name of the AutoSketch Dealer nearest you or more information on supported peripherals. To order direct with a credit card, call 800-772-9200, ext. 347.

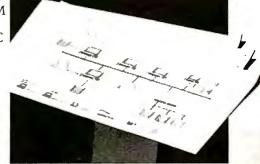

# Touch all the bases.

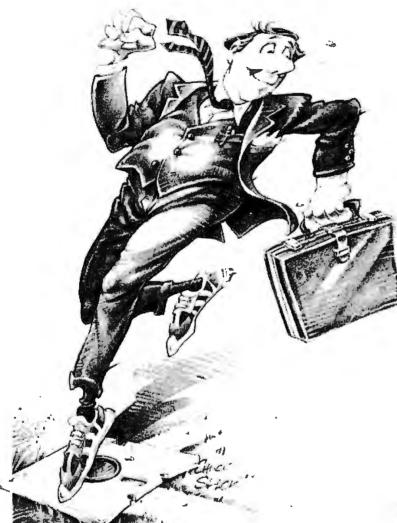

#### Databases, that is.

Exactly the ones you need to remain competitive in a rapidly changing marketplace. Our magazine is here to coach business professionals in the online skills. Because tapping into the exciting new sources of business information can be the move that keeps you one step

ahead of the competition.

It's a guaranteed way to put runs on the board.

So whether you're a rookie in the online game or a veteran with years of experience, let Online Access magazine help make winning a little easier.

Touch all the bases. With Online Access.

Call **800.922.9232** and subscribe today.

## **ONLINE ACCESS**

The Gateway to Business Information

| Yes, I want the power of online information at my    |
|------------------------------------------------------|
| fingertips. Please send me a 1-year subscription to  |
| Online Access for \$24.95. If ever I'm not satisfied |
| with my subscription, I'll let you know - and will   |
| receive a refund on all unmailed issues.             |

| Please | bill | me    |     |   |
|--------|------|-------|-----|---|
| Payme  | nt ( | enclo | sed | Г |

Online Access 53 W. Jackson Blvd., Suite 1750 Chicago, IL 60604

| Name                                         | Company | Title |     |
|----------------------------------------------|---------|-------|-----|
|                                              |         |       |     |
| Address                                      |         |       | -   |
|                                              |         |       |     |
| City                                         |         | State | Zip |
| IIS funds only Canadian residents add \$6.00 |         |       |     |

262 BYTE • SEPTEMBER 1987 Inquiry 345

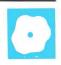

# PC-MOS/386

#### Richard Grehan

PC-DOS just isn't cut out as an 80386 operating system, and new OSs are trickling out in an effort to fill the gap. One of the early arrivals is The Software Link's PC-MOS/386. Its design is ambitious: PC/MOS-

386 attempts to retain compatibility with PC-DOS while adding a host of multitasking and multiuser capabilities, plus the ability to run protected-mode 80386 applications when they become available.

These goals, though, fall short in the execution. I tested PC/MOS-386 release 1.01 on two Compaq Deskpro 386s: one with an 80287 coprocessor, 2 megabytes of RAM, and a 20-megabyte hard disk drive, and the other with an 80387 coprocessor, 4 megabytes of RAM, and a 40megabyte hard disk drive. In addition to a five-user version (\$595), PC-MOS/386 comes in two other forms: a single-user version (\$195) and a 25-user version (\$995).

#### A Promising Start

Installing PC-MOS/386 is as painless as it gets. I simply inserted the master disk in the floppy disk drive, booted the system, ran HDSETUP (analogous to PC-DOS's FDISK) to create a PC-MOS partition on the hard disk, ran FORMAT to format the hard disk, executed .MSYS C: to write boot information on it, and copied three files to it to get a bootable PC-MOS drive. The manual guided me stepby-step through all this, and I encountered no problems in getting the system operational.

Since PC-MOS lets you create a logical drive of up to 256 megabytes, I was able to use the entire 40-megabyte drive on one machine. PC-MOS has no trouble reading standard PC-DOS 360K- and 320K-byte floppies, so transferring files onto the hard disk was simply a matter of using the COPY command.

All the commands in PC-DOS for creating, deleting, copying, and renaming files and directories are available in PC-MOS/386, and most of them use the

A DOS-compatible multitasking, multiuser operating system for 80386-based hardware

> same syntax. I found some differences that led to momentary confusion; for example, the PC-DOS CHKDSK command is called VERIFY in PC-MOS/386, and PC-DOS's VERIFY command is called WVER.

> PC-MOS/386 uses a CONFIG.SYS file to define the operating system's environment at boot-up time. Several of the CON-FIG. SYS directives are similar to those in PC-DOS. For instance, BUFFERS=nnn tells PC-MOS to set aside nnn (which can range from 1 to 999) 530-byte records in memory for disk buffers. DEVICE= <filename> directs PC-MOS to load <filename> as a device driver.

Other directives, listed below, have no PC-DOS counterparts.

•FREEMEM=m,n informs PC-MOS of free memory your system might have between 640K bytes and 1 megabyte; m and n specify the low and high boundaries, respectively.

•SLICE=nnn sets the time-slice size in units of 1/18 second. The default is SLICE=1, in which case the processor will service a task for 1/18 second before swapping in the next task.

•SMPSIZE=nnnK allots nnnK bytes to the system memory pool, which PC-MOS uses to track open files and created tasks. The default is 20K bytes, but as you anticipate running more tasks, you must increase the size.

USERFILE=<path> \$\$USER.SYS tells PC-MOS/386 where to find the \$\$USER.SYS file, which holds security information.

You can specify a number of other driver files in CONFIG. SYS. For instance, DEVICE=\$CACHE.SYS nnnK installs a disk-caching system. If you include DE-VICE=\$EMS.SYS nnnK, then at boot time PC-MOS installs driver code that emulates Lotus-Intel-Microsoft expanded memory nnnK bytes long. Finally, DEVICE=\$PIPE.SYS <devname>, n installs a pipe with buffer size n that partitions can use to communicate with one another. Your tasks can access the pipe like any other de-

vice with the name <devname>.

#### And You'll Also Receive . . .

ED is PC-MOS/386's source-file editor, which, fortunately, does not adhere to the format of PC-DOS's Edlin. You can operate ED in one of two modes: a command mode, where you work a line at a time from a prompt line (similar to Edlin), and a visual mode, where ED becomes an easy-to-use screen-oriented editor. I found myself switching to the visual mode constantly, since I could figure out how to make changes with only rare forays to the manual.

DEBUG is the PC-MOS/386 equivalent to the PC-DOS version of DEBUG, with some handy enhancements. Not only does PC-MOS's DEBUG have all the commands of the PC-DOS version, but you can also set up to 10 breakpoints, access the registers of a math coprocessor, and use a remote terminal for your debugging session. Another clever addition is DE-BUG's assemble/unassemble command (AU). Using AU when you can enter a machine-code source statement at a selected address, DEBUG will automatically echo your input and display the address and the hexadecimal bytes that the source code translates to.

At the time of this writing, only the user's manual for the operating system was available. Instructions for installation and for setting up various device drivers are clear. Whenever I had trouble with the system, I had no difficulty locating topics in the manual. Sometimes,

continued

Richard Grehan is a technical editor for BYTE. He can be reached at BYTE, One Phoenix Mill Lane, Peterborough, NH

#### PC-MOS/386 Modular Operating System version 1.01

Multitasking, multiuser operating system

#### Company

The Software Link 3577 Parkway Lane Atlanta, GA 30092 (404) 448-5465

#### **Format**

Two 51/4-inch floppy disks

#### Computer

80386-based computers with 1 megabyte of RAM and a hard disk drive

#### Language

Assembly language

#### Documentation

349-page 81/2- by 9-inch ring-bound user's guide

Single-user version: \$195; five-user version: \$595: 25-user version: \$995

though, essential information is missing, as I'll describe later.

I would have liked to have a technical reference manual to experiment with the programming interface. Unfortunately, people at The Software Link said that one wouldn't be available until the early part of August. (One engineer described the programming interface as looking exactly like PC-DOS 3.x with NETBIOS. PC-MOS uses a NETBIOS emulation for task-to-task communications.)

#### Moving into Multitasking

PC-MOS/386 lets you execute more than one program at once by dividing extended memory (i.e., memory above 1 megabyte) into multiple partitions in which DOS applications execute. The maximum size of any partition is 640K bytes, and the size and number of partitions that you can have depends, of course, on the amount of RAM on your computer. When PC-MOS/386 first boots up, it sets up partition 0 in the memory region below 640K as attached to the main console.

To create a new partition, you use the ADDTASK command. This command lets you specify the partition's size, its task ID, its security class, and a start-up batch file name that's analogous to AUTO-EXEC.BAT in PC-DOS. By specifying these parameters, you create a second

task that is associated with the main console. To access a given partition, you simply press the Alt key and then type that partition's number on the numeric keypad.

To set up a multiuser configuration. you use the ADDTASK command as before, except you specify parameters that indicate the serial port the partition is associated with, the data rate of the port, and the device driver that PC-MOS/386 should use to talk to the remote terminal you're using. (You have your pick of PCtype, ADDS Viewpoint, TeleVideo 910, DEC VT-52, or Teletype terminals, among others.)

Once you've got multiple tasks running, you can call a number of task-maintenance commands. Many of these are grouped under the MOS utility command. They include:

•MAP, which displays a map of all the partitions currently defined, the address at which the partition starts in memory, the size of the partition, the serial port that it's associated with (if any), and more

•DIS, which lets you disable any code in the current partition that polls the keyboard looking for input (since this could eat up processor time). If PC-MOS senses that a task is awaiting keyboard input, the task is suspended until an actual keyboard request is issued. As I'll discuss later, this may not work for some programs that must have direct access to the keyboard.

•USEIRQ n, for reserving control of interrupt vector n (where n can range from 2 to 7). This handles the situation where two or more tasks attempt to gain control of the same interrupt vector, say, for managing an I/O port. Once a task is completed, it can free whatever interrupts it has control of by using the MOS FREEIRQ n command.

Additional commands for managing partition parameters are available in the MOSADM utility command. These include commands for setting the time slice for the task in a partition, assigning a priority to a partition, and turning the system's disk-caching on or off.

Since PC-MOS/386 is a multiuser OS, there's an optional security system that you can install. Basically, it gives you 26 security classes and the ability to assign a class to each directory and file. A user's privileges for a particular directory or file depend on an access-level code associated with that class. This code ranges from 0 to 3 and is read from a user log file (\$\$USER.SYS) and attached to a user when logging onto the system. A 0 access level means the user has no access to a directory or file, a 1 grants execute-only privileges, a 2 grants read and execute privileges, and a 3 means unrestricted access.

#### What Works and What Doesn't

I tried a number of popular IBM PC programs with PC-MOS, and the following is a brief description of what I encountered.

 XvWrite III (version 3.05): I loaded a document and did some simple editing. All went well until I tried to quit and received the File open, QUIT anyway? prompt, at which point the machine locked up completely. This is probably a case of an application that sidesteps the operating system and "talks" directly to the keyboard. The PC-MOS user's manual warns of problems with packages like

•Norton Commander (version 1.00): When I tried to execute this program, PC-MOS reported that a general software error had occurred and that it was attempting to terminate the application. It succeeded.

• WordStar (version 3.30): This worked fine. I loaded a file, did minor editing, and saved.

•SideKick (version 1.50): When I installed SideKick and attempted to activate it, the machine simply beeped at me four

 QuickBASIC (version 2.0): I used the BASIC version of BYTE's Sieve benchmark to test QuickBASIC and had no problem with the compiler.

•Turbo Pascal (version 3.01A): I used a number of the demo programs supplied with Turbo Pascal, and they all worked (including the spreadsheet demo). I also successfully compiled and ran the programs using the version of Turbo Pascal that includes 8087 support. Turbo Pascal's SOUND. PAS demo turned up an interesting effect, however. If I started the program (which causes the computer to sound like a ringing phone) in one partition and switched to another partition, sometimes the sound followed me across partitions. An engineer at The Software Link said that this was due to a program that fools with the system timer, which is a sensitive area to PC-MOS/386 since it uses the timer to generate task-switching interrupts.

•Turbo C (version 1.0): Using Turbo C's interactive environment editor, I recoded the timing routines for the BYTE C benchmarks to use Turbo C's gettime() function, recompiled, and executed the programs. I did not run any benchmarks that performed floating-point operations, due to problems with the math coprocessor that I'll discuss later.

AutoCAD (version 2.6): AutoCAD worked until I attempted to load a drawing, at which time the screen flickered strangely and I was returned immediately to the system prompt.

•Lotus 1-2-3 (version 2.01): This worked fine in partition 0, but when I created a second task in a 500K-byte partition and switched to the second partition, 1-2-3 simply killed the machine when I executed it. The company said that the version of PC-MOS/386 I was using lets you create a partition that is too big, and that a rule of thumb for maximum partition size was 640K bytes minus whatever size I had set the system-memory pool to. So I reduced the partition size to 400K bytes, and, sure enough, I could run 1-2-3 in both partitions simultaneously.

 Microsoft C (version 4.0): Microsoft C worked fine. However, it was while using this package that I first discovered that PC-MOS/386 and the 80387 didn't

•MetaWare's High C (version 1.3): I really hoped I could execute this package, since it's currently the only C compiler that can generate 80386 code. However, you can run programs created by High C only under Phar Lap's RUN386, and RUN386 will not execute in PC-MOS/ 386. This is due to the fact that RUN386 attempts to create a protected-mode environment, and since PC-MOS/386 runs programs in virtual 8086 partitions, it won't let RUN386 take control of the 80386. A programmer at The Software Link informed me that the company was working on a fix to allow High C to execute under PC-MOS/386 but did not indicate when the fix would be available.

•GWBASIC (version 2.02): This version of GWBASIC worked like a champ. I used it to run the BASIC benchmarks. It was while running GWBASIC from a remote terminal that I encountered additional problems, however, which I'll discuss below.

#### Complaints

At the top of my list of gripes is the lack of a list of software that The Software Link has tested on PC-MOS/386. It would be helpful to know what programs you shouldn't even bother trying with this operating system.

I also ran into problems determining the proper setting for environment parameters as defined in the CONFIG.SYS file. Specifically, the manual gives little guidance for choosing a proper time-slice value, and no help at all in picking a proper system-memory-pool size. Your best method for zeroing in on a proper timeslice is experience, and you'll surely want to experiment with different values as the task load changes. However, the only way I could determine a system-memory-pool size that worked was by booting the system, trying to add a second task, getting a Not enough memory message, editing the CONFIG.SYS file, rebooting the system, and repeating the process all over again.

I spent most of an afternoon trying to get an external terminal to work with PC-MOS. First I connected a Wyse terminal via a serial cable, but when I initialized a task associated with the serial port, PC-MOS would do nothing but transmit spaces to the monitor. Oddly enough, flow control worked-I could hit Control-S on the Wyse to halt the incoming characters and then use Control-O, and they'd resume; but I could get no prompt, nor any way to send a command to PC-MOS from the terminal.

Next, I connected an IBM PC and started up the VTERM terminal-emulation program. I finally got things to work and started GWBASIC from the remote terminal. Scrolling was horribly slow, however, since the screen completely rewrote itself for every new line that rolled in at the bottom. I'm certain that the scrolling was being done by VTERM, so I shouldn't fault PC-MOS for the lack of speed. But during rewriting of the remote terminal's screen, the task running on the main console simply came to a standstill. I could type characters at the console, and the type-ahead buffer would remember them; when scrolling on the terminal was completed, they would burst out onto the screen as the main console task sprang back to life. I contacted The Software Link about this problem and was told that they had not seen it happen before.

#### Benchmarks

To get a sense of how the operating system performed, I ran the standard BASIC and C benchmarks. The results of the BASIC benchmarks are in table 1. I tried the benchmarks with the time slice set to both 1 and 2 and with a second task (with a partition size of 600K bytes) sitting at the PC-MOS prompt on a remote terminal (i.e., quiescent). The alteration in timeslice size had little or no effect on the execution time. If you compare these results with those obtained running a Compaq Deskpro 386 under Compaq DOS 3.1 (see page 240), you'll see that PC-MOS has little effect on CPU-intensive operations when there's only one active task. Adding a second task added only minor overhead.

PC-MOS/386 runs the Calculation, Sieve, and Read tests as fast as, or only slightly slower than, MS-DOS on a Deskpro 386. However, PC-MOS's Write benchmark is nearly twice as slow. I think this is due to additional code that PC-MOS must run to coordinate multiple tasks accessing the same disk (code that

Table 1: (a) Byte's BASIC benchmarks run in partition 0 with no other partitions activated. (b) The same benchmarks, this time run in partition 0 with another task added (in partition 1) and sitting at the PC-MOS/386 system prompt. All times are in seconds.

#### a. 1 task in partition 0

|             | Slice = 1 | Slice = 2 |
|-------------|-----------|-----------|
| Write       | 10.4      | 10.4      |
| Read        | 4.8       | 4.8       |
| Calculation | 7.0       | 7.0       |
| Sieve       | 23.4      | 23.4      |

#### b. 2 tasks (1 active, 1 waiting at system prompt)

|             | Slice = 1 | Slice = 2 |
|-------------|-----------|-----------|
| Write       | 10.6      | 10.5      |
| Read        | 4.9       | 4.9       |
| Calculation | 7.4       | 7.1       |
| Sieve       | 24.5      | 24.0      |

Table 2: The BYTE C benchmarks run under PC-MOS/386 using Microsoft's C compiler version 4.0.

|             | No<br>coprocessor | 80287  |
|-------------|-------------------|--------|
| Fibonnaci   | 8.5               | 8.5    |
| Float       | 22.7              | 4.4    |
| Savage      | 41.7              | 2.8    |
| Sieve       | 1.1               | 1.1    |
| Sort        | 2.2               | 2.2    |
| Fileio      | 128.0             | 128.0  |
| (with cache | ) 114.0           | 113.0  |
| Dhrystone   | 3125.0            | 3125.0 |
| •           |                   |        |

(Note: All times are in seconds, except the Dhrystone, which is in Dhrystones per second.)

executes even when you're only running one task).

To test the effects of running multiple tasks, I used the TIME\$ function in GWBASIC. I set up three 500K-byte partitions (in addition to partition 0), executed GWBASIC in each one, and loaded and executed the BASIC benchmark programs with the additional statement

50 IF TIME\$<>"13:00:00" GOTO 50

tacked on the front of each parameter. In this way, the system executed four copies of each benchmark simultaneously.

The average result for each benchmark continued

**REVIEW: ACTOR 1.0** 

was as follows: Write, 42.5 seconds; Read. 17.5 seconds: Calculation, 28.5 seconds; and Sieve, 97.5 seconds. Except for the Read benchmark, these times are approximately four times greater than the times for the benchmarks run in partition 0 with three additional quiescent partitions. The Read benchmark is only about three times greater. This makes sense: Since all tasks were reading from the same file, the system was most likely performing only one physical read per sector, so three of the four partitions could read the data from memory buffers.

Finally, I executed the standard BYTE C benchmarks. The times you see in table 2 were generated by programs processed by Microsoft C version 4.0. I tested the programs with and without the 80287 math coprocessor, and here's where I ran into another problem. One of our Deskpro 386s has an 80387 installed, and each time I tried executing a C program that made use of the math coprocessor, the machine froze. All these programs worked on the same machine under PC-DOS and executed fine on our other Deskpro 386, which has an 80287. A programmer at The Software Link informed me that the company was aware of this problem and was working on a fix.

#### A Nice Idea

My most vivid memory of working with PC-MOS/386 is how many times I had to power the machine off and back on again after something I'd done had locked it up. Case in point: The manual clearly documents that the maximum partition size you can create using ADDTASK is "determined by the amount of free memory that is remaining on your computer and cannot be larger than approximately 640K," but I can't remember how many times I executed ADDTASK 600K (and even ADDTASK 500K) on a 4-megabyte machine only to have it lock up-and with only two partitions. The Software Link says it's working on a fix to keep the machine from freezing in such a situation.

Engineers at The Software Link also said they were aware of most of the other problems I had encountered, that they were working on fixes, and that users of PC-MOS/386 would receive free updates for them all. (I was told that the first update was due out in July.)

All in all, although PC-MOS/386 has a

great deal of potential, I cannot at this point recommend it. I wonder whether its multiuser capabilities make any sense in an application beyond, say, a means for a background task to control infrequent access to the system via a modem. And if you're interested only in multitasking, other packages on the market (Quarterdeck's DESQview, for example) provide this capability.

Admittedly, PC-MOS/386 offers an environment for executing protectedmode 80386 programs, and this might prove useful if you're developing 80386 code. But I was unable to use the only high-level 80386 development package that I had-High C-because of PC-MOS's incompatibility with RUN386. Even if The Software Link can get High C to work on this operating system, PC-MOS/386 carries with it the old PC-DOS restriction of a 640K-byte maximum partition size, so there's no way to experiment with larger address spaces.

The idea of a multitasking 80386 operating system with PC-DOS compatibility combined with advanced task communications is exciting. But PC-MOS's designers still have some work to do.

# Actor 1.0

#### Leonard Moskowitz

Object-oriented programming languages (OOPL), of which the best-known is Smalltalk, ease program development and maintenance. Often, however, these languages are also slow, memoryhungry, and have a steep learning curve. Actor is an OOPL designed to be a fast, memory-efficient, easy-to-learn alternative to Smalltalk.

Actor version 1.0 (\$495) runs under the Microsoft Windows operating environment version 1.03 on IBM PCs and compatibles with MS-DOS 2.0 or higher. It requires a hard disk drive, a graphics display adapter, a mouse, and 640K bytes of memory. I ran Actor on a 6-MHz IBM PC AT with 640K bytes of memory, an EGA graphics adapter, a 30-megabyte hard disk drive, and a Mouse Systems optical mouse running under PC-DOS 3.2 and Microsoft Windows 1.03.

Actor achieves its speed through use of a token-threaded interpreter, optional early binding, and an incremental dynamic-memory garbage collector, as opposed to Smalltalk's byte-code interpreter, late binding, and various implementation-dependent garbage-collection schemes. Like Smalltalk, Actor is an interpreted language and provides a rich programming environment.

Actor differs from other object-oriented languages in that its syntax is similar to Pascal and C. Actor allows optional termination with semicolons to make Pascal programmers feel more at home. Assignment is via the := form, which, again, is much like Pascal. Blocks are enclosed in curly brackets, as in C, and the then can be left out of conditional forms. Although these points don't make objectoriented programming concepts any easier to absorb, they do ease the transition.

As with any new release of software, there are a few problems with Actor. A README file on the disk describes most of them and mentions that they will be fixed in the next version. An additional shortcoming is that in the 640K-byte limit of PC-DOS, Actor leaves little room for application code. Future releases of Actor will increase the amount of memory available to a programmer.

[Editor's note: In the August 1986

issue of BYTE, dedicated to the theme of object-oriented languages, Charles B. Duff, the author of the Actor language, discusses the philosophy behind its design. Other articles in that issue explain what an object-oriented language is and its advantages and disadvantages over more conventional programming languages, like C or Pascal.]

#### A Complete Environment

Actor provides a complete programming environment, familiar to the users of Smalltalk and Flavors, including browsers, inspectors, a workspace, and a file editor. Browsers are specialized edit windows designed to view and change Actor-class source code and immediately implement the changes. When you edit in a browser, text is automatically formatted. Inspectors, another kind of window editor, allow you to view an object, send it messages, or modify it. You can use inspectors to trace an object's inheritance of methods and instance variables. The Actor workspace is the developer's primary interaction window. In the workspace, you can write and interpret Actor source code (as you can in the browser and inspector windows), edit, select to browse or inspect, and check on certain system parameters.

Actor provides a solid base of programming code. It comes with more than 90 predefined object classes and hunREVIEW: ACTOR 1.0

dreds of methods, including various types of windows, collections (arrays, structures, bags, strings, symbols, sets, dictionaries, and graphic objects), associations (for making ordered pairs), characters, and numbers (16-bit signed integers, longs, and reals). One class, Behavior, lets you treat classes as objects and is used to implement inheritance. You can use the browser to explore the class-hierarchy source code for 92 of the classes and their methods. The source for primitive methods is not provided. Primitive methods perform basic operations required by Actor objects, and, in the interest of speed, are written in assembly language.

Two classes, Library and Proc, let you call library procedures from Microsoft languages such as C, FORTRAN, Pascal, and assembly language. You use the Library class to set the filename of the library, and then you add entries for each procedure in the library that you want to use. The Library class creates an instance (or object) of class Proc for each entry, which you can call by sending a peall message to the Proc object that defines the procedure.

Not all the classes come already loaded into Actor; in some cases, you load them into the environment when you need them. For example, to use the file editor that comes with Actor, you must load in the FileWindow class. If you want the editor to be present each time you enter Actor, you can save a copy (or snapshot) of the environment that you've built up during a session for later use.

When using an editor within Microsoft Windows, such as Microsoft Write, I had to take Actor out of the system because Windows spent most of its time accessing the disk, compensating for the memory shortage. I used WordStar and PC-Write outside of Microsoft Windows, and both worked just fine.

Actor is tightly integrated with Microsoft Windows' mouse-and-menu operating environment, which gives it a familiar feel to those who have used Windows. Windows is slow and ungainly on PCs and XTs, but on an AT, response was timely as long as I was running only Actor and not too close to the memory limit.

Actor provides a full set of interface functions to Windows. You can define windows, menus, dialog boxes, accelerator keys, and icons and pass information between Actor and Windows. Each window becomes an Actor object, and you communicate with it and command it much as you do with any Actor object.

#### **Speed Optimizations**

Actor gives you the option of defining the type of a program's variable at compile (early binding) rather than at run time (late binding). By using this option, you can substantially improve a program's run-time efficiency. As an example, running the Sieve of Eratosthenes with late binding took 6.6 seconds; with early binding, it took 5.4 seconds.

Early binding should be used only after the application is completely debugged and the algorithms are optimized. You can use the class PROF. ACT to profile your application to find which functions the application is spending the most time in. Once you have isolated the heavily used functions, you can specify early binding by explicitly assigning the class of the receiving object so that the compiler can search this class for the object pointer of the method.

[Editor's note: The source code for both versions of the Sieve test are available on disk, in print, and on BIX. See the insert card following page 256 for details. Listings are also available on BYTEnet. See page 4.]

In most languages that provide garbage collection, long pauses occur intermittently while the computer reclaims discarded memory. In Actor, however, garbage collection is interleaved with program execution; thus, Actor never stops for a noticeable interval. Actor's object memory is divided into static and dynamic areas. (You can adjust the size of each with parameters in the Microsoft Windows initialization file.) The garbage collector polices the dynamic memory; this memory contains volatile objects, such as strings and integers.

Static memory, which contains objects such as classes, methods, and symbols, rarely changes during run time. But it may fill up during the edit/modify/compile cycle of code development. Then you can explicitly evaluate the cleanup() object to invoke the static-memory garbage collector. The manual cautions that you should save the image of the system first; if Actor runs out of dynamic memory during the static-memory cleanup, you lose all the work done since the last snapshot. I found this out the hard way.

#### Using Actor

Actor comes on seven 51/4-inch floppy disks. Three hold the Actor files and an installation program, and the other four hold a run-time version of Microsoft Windows. Since I already had a complete version of Windows on my PC AT, I only had to run Actor's installation program. The program transfers the files from the floppy disks to the appropriate directories on your hard disk and adds Actor's static- and dynamic-memory-allocation variables to Windows's initialization file. The process takes under 5 minutes.

#### Actor 1.0

#### Type

Object-oriented programming language

#### **Company Name**

The Whitewater Group Inc. Technology Innovation Center 906 University Place Evanston, Illinois 60201 (312) 491-2370

#### **Format**

Seven 51/4-inch floppy disks; not copyprotected

#### Computer

IBM PC, XT, AT, or compatible with a hard disk drive, at least 640K bytes of RAM, a graphics display adapter, and a mouse

#### Software Required

MS-DOS 2.0 or higher

#### Documentation

500-page user's guide with tutorial

\$495 with Microsoft Windows run-time support package; academic price: \$99

The Whitewater Group recommends that memory-resident programs not be used with Actor or Windows and mentions that you may have to delete device drivers and RAM disks to make enough space for Actor. The memory problems were apparent the first time I tried to run Actor: I met with a Not enough memory to run Actor message.

After I deleted all the graphics drivers from my AUTOEXEC.BAT and CONFIG.SYS files, Actor loaded up. I immediately checked to see how much memory was free by using the Microsoft Windows system menu about item (the run-time version supplied with Actor doesn't have this item); only 6K bytes was left. The Actor user's guide says that when less than 10K bytes is available, Actor is running critically short of memory and could crash, so I went back to my CONFIG.SYS and AUTOEXEC.BAT files and deleted the mouse drivers (superfluous under Microsoft Windows). I then had 40K bytes free.

Finally, I deleted my RAM disk driver and 3½-inch floppy disk driver, rendering my extended-memory RAM and the 3½-inch floppy drive useless. This freed up another 12K bytes, making a total of only 52K bytes available. (If I'd been running an IBM EGA board instead of

my Vega video card, roughly another 8K bytes could have been reclaimed, for a total of 60K bytes).

Actor takes up over 350K bytes of memory. Adding Windows's RAM requirement (about 230K bytes in my system) leaves very little for the user. Multitasking under Windows with Actor installed is just about impossible. Even using Windows's spooler causes Windows to access the disk continuously, slowing the work pace to a crawl.

#### Ouirks

Windows considerably eases the task of programming user interfaces, but it has its quirks. It is possible to move a window so that its control areas—size box, caption bar, and system menu—are inaccessible to the mouse. Then you have to remember the keyboard equivalents to the mouse commands to get the window back on the screen. Also, Windows's naming conventions conflict with those of Actor. Method names are lowercase in Actor unless the name is the concatenation of two English words, in which case the first letter of the second word is capitalized. Windows comes with predefined uppercase messages. In addition, Windows limits you to a maximum of five active display contexts at one time.

Actor's user interface is inconsistent. In the workspace window, if you want to execute a section of code, you can position the mouse at the end of the line and press Return. However, if you do this in an editor window (the file editor or the browser), the code is not executed; instead, a new line is inserted. To execute code in the editor or browser, you must select the text with the mouse and click on the Doit! menu item. There is a hazard to this: Highlighting (inverse video) is used for both editing and execution. If you highlight a section of code to run it via the Doit! command and then accidentally type some input, the highlighted code is deleted and cannot be retrieved.

There are other inconsistencies: In the workspace, you press Control-Return to insert a new line. In other windows, that does nothing. In some windows, the Control-A accelerator key highlights the entire text; in others, it doesn't. The Select All edit menu item doesn't work at all. Neither does the Undo menu item, which the documentation says will be implemented in a future release.

#### **Cautions**

As I mentioned earlier, Actor has a few serious bugs. Once I iconized (i.e., inactivated) a sample window that I'd built during a tutorial exercise. When I reactivated it and tried to close it via the system menu Close item, I received an error

message, and the machine locked up so tight I had to reboot, losing the environment I'd built up during the tutorial.

Another time, I ran the file editor provided with Actor. I selected Actor's parent directory and then its parent, my root directory. When I tried to edit a file, an error window popped up with the message: Dynamic memory is full. When I clicked on its confirmation, Actor exited to Windows and its icon was deleted, and again the environment was lost. This was due to the memory limitations.

On occasion, an error window would pop up claiming that Actor's stack overflowed. If I closed Actor's windows and attempted to reload, Windows would indicate an infinite wait. I could not correct this error, and the only alternative was to reboot. At other times, Actor would lock up for no apparent reason.

There are a few less serious bugs, too, including odd highlighting of areas in the Actor workspace window (the Whitewater Group now has a patch that fixes this), incompatibilities between long and integer objects, and the printing of returned results in inappropriate areas of the workspace. Error messages are printed to the Actor Display window, which is overwritable and not refreshed, so if you have a window overlaying the error message, you will never see it. If you move the window, the text is not restored. This, again, is due to the memory limitations. Other error messages, which are printed in the pop-up window, are truncated and often uninformative. When a file loads, and also when a program runs that prints out to the Actor Display window, other windows' caption lines get replicated over and over again up to the top of the display window. Once the program is loaded or finishes running, the garbage goes away.

#### **Documentation**

The Actor user's guide comes in a 500-page three-ring binder. It includes a review of all major classes; sections on memory management, calling external library procedures, accessing MS-DOS and Windows functions, and building applications; a class reference; a language description; a list of error messages; and a complete subcategorized index.

The documentation opens with a quick section on hardware requirements and installation, and then goes through a pleasant and thorough 74-page tutorial. The tutorial includes a short discussion of the Microsoft Windows user interface. Next is a clear description of what object-oriented programming is all about, including descriptions of classes, objects, methods, messages, instances, instance variables, and inheritance. This discus-

sion is highlighted by a short demonstration program implementing a LOGO-like turtle. The tutorial covers the use of inspectors, browsers, some of the primary programming constructs and classes, and it closes with a demonstration of Actor's facility with windows.

On the whole, the documentation is very effective. In some areas, though, it doesn't match the way the programs operate. The file-read method requires an integer argument, but the manual specifies a long-number argument in several places. Methods that the documentation says should return <A Turtle> return their message parameters instead (e.g., the message r(90) returns 90 instead of <A Turtle>).

Also, since Actor is case-sensitive, a user expects the documentation to be reasonably consistent about case. But when you type the message home(Sam), it returns <a Turtle>, which is not quite the same as the documentation's <A Turtle>. Later the manual shows that when you add an element to SortedCollection objects, they return the whole object. In fact, they don't; they return the element.

All in all, however, even with the minor hiccups, the documentation and demonstrations are well written and pleasant to use, and they serve their purpose.

#### Support

The Whitewater Group provides three levels of support. The first (Level 0) is free access to an Actor bulletin-board service for all registered users, three calls to The Whitewater Group Technical Support Hotline, a promised prompt response to mailed inquiries, and no penalty or charge for bug fixes or reports.

The next two levels of support are \$100 and \$250 options. Level One (\$100) support provides for up to 20 free calls per year to the Hotline, up to a 20 percent discount on future products, free access to a special section on the bulletin-board service, which has maintenance releases and small system enhancements, and interface for one user representative per unit purchased, up to a maximum of three. The Level Two support plan (\$250) provides unlimited phone support from the Technical Support Hotline, access to a developer's workshop on the bulletinboard service, and up to five user representatives. Serious software developers should consider this option. Special support plans are available for academic sites.

#### Other Considerations

As a development language for the Microsoft Windows operating environ-

ment, Actor has the potential to be a powerhouse, but this potential won't be realized in the cramped quarters of to-day's 8088/8086/80286-based MS-DOS machines. Actor will come into its own when OS/2 becomes available or when versions of Actor are developed for fast, large-memory-space machines, like the Apple Macintosh II, Commodore Amiga, Atari ST, or 80386-based machines. While it runs acceptably fast on the 80286-based PC AT, it fairly begs for expanded memory. The Whitewater Group says it plans to port Actor to multiple machine architectures and operating

systems and to implement a standard graphics layer. The next release of Windows will provide for expanded memory.

Although Actor 1.0 is expensive, it is also easy to learn and pleasant to use, and it provides strong development and runtime features. Actor's philosophy of appealing to C and Pascal programmers just might lure proceduralists to object-oriented programming. Subsequent releases will probably clean up the minor documentation errors and the software bugs; until then, however, let the user beware.

[Editor's note: Actor version 1.1 is now

available and, according to the company, is 60K bytes smaller than version 1.0. The static garbage collector now uses the hard disk as a temporary storage device instead of the dynamic memory region, and the window class hierarchy has been revised.]

Leonard Moskowitz (0-75 Morlot Ave., Fair Lawn, NJ 07410) heads a Research and Development group that applies artificial intelligence technology to the problems of maintenance and diagnostics at Allied Corporation's Bendix Test Systems Division.

# **ALS Prolog**

Alex Lane

The ALS Prolog compiler from Applied Logic Systems is a Prolog language compiler for MS-DOS computers. It is available in two versions, the Professional version 1.0 (\$499) and the Personal version 1.0 (\$199), and requires an IBM PC or compatible with a minimum of 256K bytes of memory and one floppy disk drive. I reviewed both packages on an IBM PC XT with 640K bytes of memory and a 20-megabyte hard disk drive.

Compiling on the Fly

The heart of the ALS Prolog software is ALSPRO.EXE, which reads source files and compiles them on the fly into abstract machine instructions. The package provides object-code files of such instructions for the built-in predicates, a debugger, and a definite-clause-grammar (DCG) expander. The Professional version also provides source code for these predicates.

The Personal version of ALS Prolog comes with a number of examples, including the eight queens problem, the missionaries and cannibals problem, and a symbolic differentiator. The Professional version has a larger number of examples, including a couple of expert programs.

Other software in the ALS package includes VI.EXE, a full-screen text editor from Manx Software Systems that is similar to the Unix vi editor, and ALSKEY.EXE, a memory-resident keyboard-enhancement program.

#### **How ALS Prolog Works**

If you've worked with traditional compilers, you might expect ALS Prolog to

generate separate object modules that, when linked, form stand-alone programs independent of the ALS software. However, this is not the case.

The ALS Prolog compiler is an incremental interactive compiler, which means that when you consult Prolog source files, ALS Prolog reads in the consulted files statement-by-statement and compiles them into an intermediate code (as opposed to native 8086 machine language). When compilation is complete, the predicates of the consulted file are represented as a series of instructions for an abstract Prolog machine; these instructions are executed when you run the program. The result is a Prolog implementation that feels like an interpreter yet appears to run much faster than an interpreter, due in part to efficient garbage collection.

A major disadvantage of using intermediate code is that if you plan to sell Prolog applications written with the ALS compiler version 1.0, each of your customers must have a copy of the compiler; the intermediate code won't run without it. Furthermore, there is no way to hide predicates, so the source code for your application is available to anyone with a rudimentary knowledge of Prolog.

ALS automatically saves the abstract object code generated by the compiler in a file with an .OBP extension (unlike the .OBJ extension for object files in other languages) for future loading. If you make no changes to the source file, ALS saves compilation time by directly loading the object file the next time you consult the source file.

A make-like facility that is transparent

#### **ALS Prolog 1.0**

#### Type

Programming language

#### Company

Applied Logic Systems Inc. Box 90, University Station Syracuse, NY 13210 (315) 471-3900

#### **Format**

One (Personal version) or two (Professional version) 5¼-inch floppy disks

#### Computer

IBM PC, XT, AT, or compatible with at least 256K bytes of memory (512K bytes recommended for Personal version) and one floppy disk drive (hard disk drive recommended for Professional version)

#### Software Required

PC-DOS/MS-DOS 2.0 or higher

#### Compatible Software

Aztec C86 C compiler, version 3.2

#### **Documentation**

ALS Prolog Technical Reference Manual; Prolog Programming for Artificial Intelligence by Ivan Bratko (Reading, MA: Addison-Wesley, 1986)

#### Price

\$499 (Professional version) \$199 (Personal version)

to the user decides whether to load existing .OBP instruction files or to read in and compile new source code. Its decision is based on the DOS date-time stamp on the file, so if you are one of those who never enter the correct date and time on

continue

## 8087 Potpourri

| COPROCESSORS                                                                                                  |
|----------------------------------------------------------------------------------------------------|
| <b>8087 5 MHz</b> \$99 For the IBM PC, XT and compatibles                                                     |
| 8087-2 8 MHz\$154 For Wang, AT&T, DeskPro, NEC, Leading Edge                                                  |
| <b>80287-3 5 MHz</b> \$159 For the IBM PC AT and 286 compatibles                                              |
| <b>80287-6 6 MHz</b> \$179 For the 8 MHz AT and compatibles                                                   |
| <b>80287-8 8 MHz\$259</b> For the 8 MHz 80286 accelerator cards and Compaq 386                                |
| 80287-10 10 MHz\$395                                                                                          |
| 80387-16 16 MHz\$495                                                                                          |
| INTEL INBOARD\$1250                                                                                           |
| All MicroWay 8087s include a one year warranty, complete MicroWay Test Program and installation instructions. |
| 64K DRAM 150ns\$10                                                                                            |
| 256K DRAM 150ns\$29                                                                                           |
| PC-PAL Programmer\$395                                                                                        |

#### 287Turbo™ - 10/12

Boost your 80287 speed with 287 Turbo and AT speed with 287TurboPlus. 100% software compatible. See our full color ad on page 114 for details.

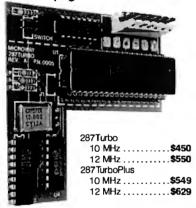

PC Magazine "Editor's Choice"

#### 2027 SOFTWARE

| OUDI COI I WAILE           |         |
|----------------------------|---------|
| MICROSOFT QUICK BASIC      | \$79    |
| 87BASIC COMPILER PATCH     | .\$150  |
| 87BASIC/INLINE             | . \$200 |
| 87MACRO/DEBUG              | .\$199  |
| MICROSOFT FORTRAN V4       | . \$299 |
| RM FORTRAN                 | .\$399  |
| LAHEY FORTRAN F77L         |         |
| GRAFMATIC Graphics         | .\$125  |
| MS or LATTICE C            | CALL    |
| STSC APL★PLUS/PC           | .\$450  |
| STSC STATGRAPHICS          | .\$675  |
| 87SFL Scientific Functions |         |
| 87FFT                      | .\$200  |
| OBJ → ASM                  | .\$200  |
| PowerDialer for 1-2-3      | \$79    |
| EPSILON EDITOR             | .\$169  |

Call for technical information and our complete catalog.

P.O. Box 79 (ingston, Mass. 02364 USA (617) 746-7341

your PC as you boot and reboot your system, beware. It is entirely possible for the ALS program to ignore your most recent changes to a Prolog source file and load old object code that has a "fresher" date.

#### **ALS Syntax**

By and large, ALS Prolog implements the standard Prolog syntax found in C-Prolog and Edinburgh Prolog, as published in Programming in Prolog by W. F. Clocksin and C. S. Mellish (New York: Springer-Verlag, 1982). ALS's one major extension (besides the use of uninterned atoms, discussed below) is the implementation of modules to support good software-engineering practice. The use of modules lets you isolate some procedures from others by judiciously placing them in separate modules with appropriate use declarations and export declarations.

After working with the software, I concluded that, aside from a few added features, such as an interface to the Aztec C compiler, the Professional version of ALS Prolog is basically the same program as the Personal version. One major difference, however, is that the Professional version supports both interned and uninterned atoms, while the Personal version supports only interned atoms. Thus, in the Professional version, atoms that seldom appear in the program text can be stored on the Prolog heap in memory instead of in the symbol table, thereby conserving valuable space in the table.

Another difference is that the Professional version has predicates that invoke the ROM BIOS services as well as the BIOS keyboard services. This gives programmers an opportunity to write procedures to manipulate the user's screen.

The biggest extra in the Professional package, however, is the ability to utilize the \$icode/4 predicate to access the code generator for the abstract machine instructions. This lets programmers experiment with compilation on the abstract machine or compile "roll-your-own" clauses. The ALS Prolog manual contains several examples of the use of the \$icode/4 predicate, and several more appear in the accompanying source files.

#### **Documentation: Thin but Adequate**

The basic ALS package consists of a three-ring IBM-style binder containing printed documentation, one disk of software for the Personal version or two disks for the Professional version, and a card entitling you to a free copy of Ivan Bratko's Prolog Programming for Artificial Intelligence (Reading, MA: Addison-Wesley, 1986). [Editor's note: See Alex Lane's review of Ivan Bratko's book in the August issue of BYTE.]

The core section of the ALS documentation is about 60 pages long, and most of those pages are devoted to a terse description of the language syntax and the builtin predicates. Another dozen or so pages discuss the example programs that come with the package. If you consider that ALS intends Ivan Bratko's book to serve as a language tutorial, the documentation is adequate.

The Professional version's documentation contains additional pages that discuss the use of the \$icode/4 predicate, the interface to the Aztec C compiler, and the extra example programs. Both versions include approximately 60 pages of documentation on the VI.EXE editor.

Page 101 of the Professional version manual catalogs a raft of arcane limitations for the package—compiled code is limited to 48K bytes, functors are limited to 15 arguments, the symbol table is limited to 907 entries, and so on. Other limitations were not included in the manual. For example, I learned early on to be leery of floating-point operations in ALS Prolog, such as

Cis 1.0, D is C/3.14159, E is D/28, F is E\*3.14159, G is F\*28, C = := G.

This would very likely fail, because the actual value of G is something like 1.0000000000000001, rather than 1.0. However, the debugger would display

1 =:= 1 ?

and then calmly announce the failure of the test. This is a problem, because 1 = := 1 must be true.

I liked the compact debugger implemented in ALS Prolog. It has the standard trace/1 and spy/1 predicates and a leash/1 predicate, which controls the debugger's prompts at the call, redo, fail, and exit ports.

#### Editor Interface

The ALS package comes set up with the VI.EXE editor, although you can change the default editor using the change\_ editor/1 predicate. Thereafter, typing

edit < filename>

suspends operation of the ALS package and lets you use the default editor to edit whatever file you've indicated. If you don't supply a filename, the editor will call up the last file that you edited.

Upon leaving the editor, ALS Prolog "reconsults" the file you are working on;

that is, any predicates in that file overwrite existing predicates in memory. If the system finds any syntax errors while reconsulting the file, it flags them and displays the line number of the error on the screen. As with most compilers, this line number is only approximate. It reflects the line where the error was detected, which is not necessarily where it actually occurred.

**Benchmarking ALS Prolog** 

I performed a series of benchmarks similar to those previously carried out on Borland's Turbo Prolog (see page 295 in the September 1986 BYTE). I did not measure the time required for compilation of code in memory, since this time never exceeded 10 seconds and usually was too short to be noticeable. For the sake of comparison, I also ran the tests on version 1.1 of Turbo Prolog. The results are shown in table 1.

The Math Functions test measures how fast Prolog can calculate the square root, natural logarithm, exponential, arctangent, and sine of a fixed argument 1000 times. The Floating Point test repeats a series of four basic operations 5000 times, while the Sieve extracts the prime numbers between 1 and 100.

The Disk Read and Disk Write tests are Prolog implementations of the standard BYTE benchmarks and measure the time required to perform the respective tasks 512 times on 128-byte atoms.

In my opinion, these benchmarks are of limited value because the power of

Prolog lies not in how fast it can calculate a transcendental function or in how quickly it can isolate primes, but in how rapidly it can manipulate symbols and make inferences. The conclusion to draw from these particular benchmarks is: If

continued

**Table 1:** Results of the benchmark tests run on the ALS Prolog Compiler and Arity Prolog. Tests were conducted on an IBM PC XT with 640K bytes of memory and a 20-megabyte hard disk drive. All times are in seconds.

| Test           | ALS Prolog 1.0 | Turbo Prolog 1.1 |  |
|----------------|----------------|------------------|--|
| List Reversal  | 13.79          | 11.27            |  |
| Floating Point | 201.91         | 30.83            |  |
| Sieve          | 6.7            | 2.89             |  |
| Math Functions |                |                  |  |
| Sqrt           | 30.81          | 5.19             |  |
| Logs           | 31.25          | 13.58            |  |
| Exp            | 29.0           | 24.24            |  |
| Atan           | 30.21          | 15.46            |  |
| Sin            | 35.05          | 16.18            |  |
| Factorial      | 34.6           | 21.86            |  |
| Tower of Hanoi |                |                  |  |
| 5 rings        | 4.18           | 2.69             |  |
| 7 rings        | 19.06          | 10.87            |  |
| 10 rings       | 153.13         | 87.71            |  |
| Disk Write     | 29.05          | 29.73            |  |
| Disk Read      | 29.39          | 15.85            |  |

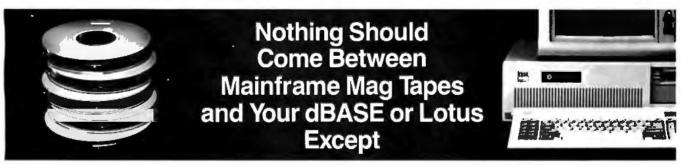

### **Telebyte Tape Drives**

TDX Mag 9-track 1/2" Tape Systems from Telebyte provide faster, error-free downloading of mainframe data into your PC. You control the start-stop tape drive either from the keyboard or with Telebyte's exclusive Dataverter software for faster file transfer — the equivalent of a 720,000 bit/second datalink.

Telebyte TDX tape drives are available at either 45 or 75 ips, feature dual density (800/1600 bpi) storage and back up processed files at 2 MB/minute (up to 10 times faster than other 9-track drive systems) as a bonus.

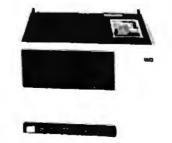

Enter data into dBASE® and Lotus® with no user programming. You do it in two easy steps because Telebyte's exclusive Dataverter runs under both DOS 2.0 and Xenix." Dataverter will automatically convert packed, zoned and unsigned decimal field files, as well as labeled tapes, from EBCDIC to ASCII. The tape system is also supported by software languages in your PC, including C, BASIC, Fortran, Cobol, etc.

Only Telebyte offers such mainframe standards of reliability and IBM-compatible tape drive quality for so little money.

TELEBYTE TECHNOLOGY, INC.

GSA Contract Number GS00K86AGS5301

1-800-835-3298

Telebyte Technology, Inc. • 270 E. Pulaski Road • Greenlawn NY 11740 • (516) 423-3232

dBASE• is a registered trademark of Ashton-Tate, Inc.; Lotus® is a registered trademark of Lotus Development Corporation; IBM® is a registered trademark of International Business Machine Corporation; Xenix\* is a registered trademark of MicroSoft.

you want a language that's suitable for numerical analysis, Prolog isn't it.

Other tests, however, do provide some evidence of the package's performance. These include the Factorial test, which uses simple recursion to measure how fast 10! can be calculated 1000 times; the List Reversal test, which measures the time required to reverse a list of 50 integers 30 times; and, to a lesser extent, the Tower of Hanoi program, which performs recursion and screen output.

I also performed the Peak System Performance and Nondeterministic Behavior benchmarks from the Logic Programming Group and the Computer Architecture Group of the European Industry Research Center in Munich. The Boresea performance benchmark consists of a sequence of 200 predicates having no arguments and no choice points. The results show the effect of pure calls, and the KLIPS (thousands of logical inferences per second) figure gives a rough idea of peak system performance. ALS Prolog ran 1000 iterations of the Boresea test in 5.66 seconds and performed 35.33 KLIPS. The Choice Point benchmark tests calls that invoke the creation of a branch point to which execution may possibly backtrack. The compiler ran 100 iterations of this test in 0.37 seconds and performed 5.40 KLIPS.

[Editor's note: The benchmark programs are included in the file ALS-PRO.TXT, which is available on disk, in print, and on BIX. See the insert card following page 256 for details. Listings are also available on BYTEnet. See page 4. You will need an IBM PC and ALS Prolog or another compatible version of Prolog to run the tests.]

#### ALS Prolog Version 1.1

Although the upcoming release of ALS Prolog version 1.1 was not part of the formal review, I did discuss it with Applied Logic Systems. Version 1.1 addresses some of the shortcomings of the current package, and the company said that all owners of version 1.0 will receive a free upgrade to 1.1.

As mentioned earlier, in version 1.0 the size of the compiled code is limited to approximately 48K bytes. According to the company, version 1.1 implements a virtual-memory scheme that will let you write much larger programs. Version 1.1 will also let you create stand-alone .EXE files and allow predicates to be hidden. In addition, an interface to the Microsoft C compiler will be provided.

Finally, the company told me that additional predicates will implement DOS function calls and destructive assignments (along the lines of LISP's RPLACA and RPLACD) to permit creation of Pascallike data structures.

#### **Nice Product, Some Shortcomings**

ALS Prolog is a comfortable, competent package to work with. ALS's conformance to the Edinburgh syntax means that you don't have to master a "new, improved" variation of the language. Compilation is pretty much transparent to the user; if I hadn't been told that ALS Prolog was a compiler, I'd have assumed from the interactive response that it was an interpreter. Two features I particularly liked were the editor interface and the compact debugger.

In general, I liked the ALS Prolog compiler, but I think version 1.0 has too many shortcomings—such as the inability to develop salable applications and the limited clause space of 48K bytes for compiled code—to be worth the price. ■

Alex Lane (Reynolds, Smith and Hills, P.O. Box 4850, Jacksonville, FL 32201) is a senior software engineer and moderator of the Prolog conference on BIX.

# 12 MHz— **WAITING!**

Introducing the DP12/0 High Performance 100% AT Compatible Motherboard.

True Zero Wait-State design increases throughput up to 30% over competing products.

The DP12/0 design is optimized for demanding engineering and scientific applications...e.g. AutoCAD. Fortran.

- 8/12 MHz Zero Wait-State 80286-12 CPU-Fastest '286 performance available.
- 1 Mbyte CMOS Zero Wait-State RAM.
- 80287 Math Co-Processor socket with independent clock allows full. 10 MHz 80287-10 operation.

 ZyMOS POACH/AT CMOS chip set reduces chip count for improved reliability and reduced power consumption

 8 expansion slots (6-16, 2-8 bit) with 8 MHz I/O clock to ensure reliable expansion board operation.

 AWARD BIOS with built-in setup utility.

· Quiet, fully socketed, multi-layer board design. 16 MHz ready.

- CMOS Clock Calendar/ Configuration File.
- Keyboard Controller.
- Made in U.S.A.
- One Year Warranty.

For evaluation. dealer and OEM pricing, contact: DISKS PLUS. INC. 356 Lexington Drive Buffalo Grove, IL 60089 Telex: 650 249 2139 MCI UW Fax: (312) 537-8331 Technical and more info: (312) 537-7888

To order: 1 800 752-DISK

Trademarks: IBM PC-AT, International Business Machines Corp.: AutoCAD, Autodesk, Inc.; Poach/AT, ZyMDS Corporation.

Microcomputers & Peripherals Also refer to our ad, page 335

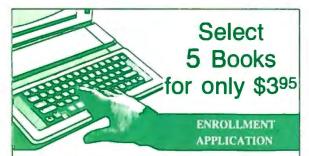

Please accept my membership in The Computer Book Club® and send the 5 volumes listed below, billing me \$3.95 plus shipping and handling charges. If not satisfied, I may return the books within ten days without obligation and have my membership canceled. I agree to purchase 3 or more books at regular Club Prices (plus shipping/handling) during the next 12 months, and may resign any time thereafter.

Write your selections here:

| Name                    |              |            |                |                |
|-------------------------|--------------|------------|----------------|----------------|
| Address                 |              |            |                |                |
| City                    | _            |            |                | _              |
| State/Zip               | ·            | _ Phon     | e              |                |
| Valid for new members o | nly. Foreign | applicants | will receive s | pecial orderin |

instructions. Canada must remit in U.S. currency. This order subject to acceptance by The Computer Book Club® BY-9878

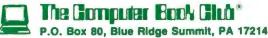

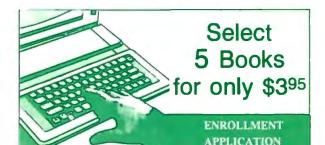

Please accept my membership in The Computer Book Club® and send the 5 volumes listed below, billing me \$3.95 plus shipping and handling charges. If not satisfied, I may return the books within ten days without obligation and have my membership canceled. I agree to purchase 3 or more books at regular Club Prices (plus shipping/handling) during the next 12 months, and may resign any time thereafter.

Write your selections here:

| Name                     |                                                      |
|--------------------------|------------------------------------------------------|
| Address                  |                                                      |
| City                     |                                                      |
| State/Zip                | Phone                                                |
| Valid for new members on | ly. Foreign applicants will receive special ordering |

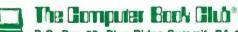

ceptance by The Computer Book Club\*

P.O. Box 80, Blue Ridge Summit, PA 17214

BY-987A

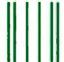

NO POSTAGE NECESSARY IF MAILED IN THE UNITED STATES

#### **BUSINESS REPLY MAIL**

FIRST CLASS PERMIT NO. 9 BLUE RIDGE SUMMIT, PA 17214

POSTAGE WILL BE PAID BY ADDRESSEE

The Computer Book Club® P.O. Box 80 Blue Ridge Summit, PA 17214-9988

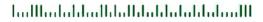

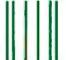

NO POSTAGE NECESSARY IF MAILED IN THE UNITED STATES

#### **BUSINESS REPLY MAIL**

FIRST CLASS PERMIT NO. 9 BLUE RIDGE SUMMIT, PA 17214

POSTAGE WILL BE PAID BY ADDRESSEE

The Computer Book Club® P.O. Box 80 Blue Ridge Summit, PA 17214-9988

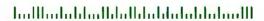

## Increase your knowledge about all aspects of computers

An absolutely no-risk guarantee.

# Select 5 Books for only \$395

More programs, projects, and ways to use your micro. Keep well-informed about the latest books available-and get discounts of up to 50% off the publishers' prices!

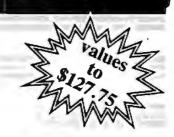

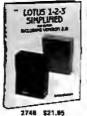

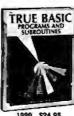

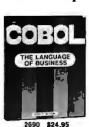

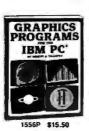

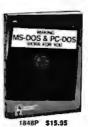

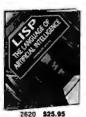

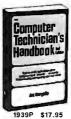

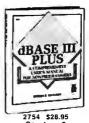

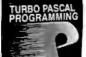

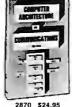

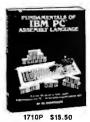

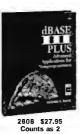

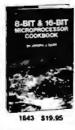

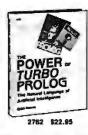

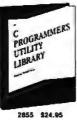

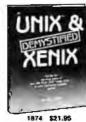

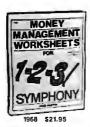

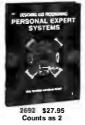

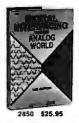

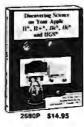

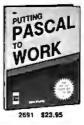

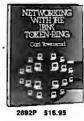

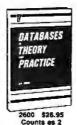

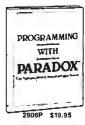

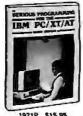

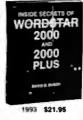

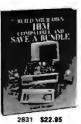

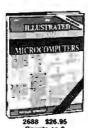

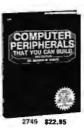

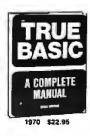

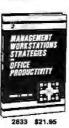

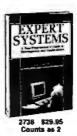

Careel

2654 \$18.95

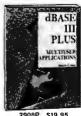

\$19.95

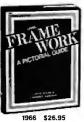

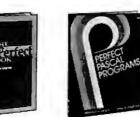

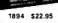

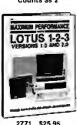

(Publishers' Prices Shown)

are followed by a P for paperback.

All books are hardcover editions unless numbers

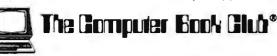

Membership Benefits • Big Savings. In addition to this introductory offer, you keep saving substantially with members' prices of up to 50% off the publishers' prices. • Bonus Books. Starting immediately, you will be eligible for our Bonus Book Plan, with savings of up to 80% off publishers' prices. • Club News Bulletins. 14 times per year you will receive the Book Club News, describing all the current selections-mains, alternates, extras-plus bonus offers and special sales, with hundreds of titles to choose from. • Automatic Order. If you want the Main Selection, do nothing and it will be sent to you automatically. If you prefer another selection, or no book at all, simply indicate your choice on the reply form provided. As a member, you agree to purchase at least 3 books within the next 12 months and may resign at any time thereafter. • Ironclad No-Risk Guarantee. If not satisfied with your books, return them within 10 days without obligation! • Exceptional Quality. All books are especially selected by our Editorial Board.

\*\*\*\*\*\*\*\*\*\*\*\*\*\*\*\*

2757 \$24.95

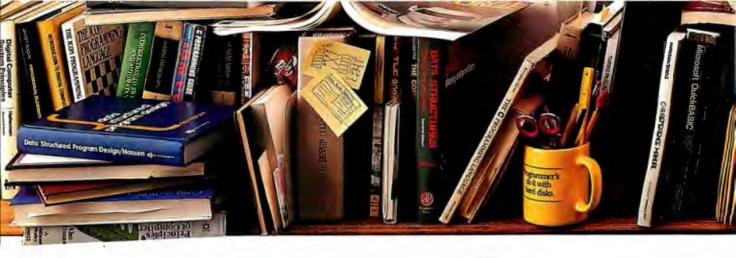

# PeterNorton newp rogrammi who hate

The ultimate productivity tool for ASSEMBLY programmers. Puts volumes of cross-referenced data at your fingertips. Replaces most manual searches with a few simple keystrokes. Includes compiler for creating your own databases. Also available in versions for BASIC, C and Pascal.

Nobody ever said programming PCs was supposed to be easy.

But does it have to be tedious and timeconsuming, too?

Not any more.

Not since the arrival of the remarkable new program on the left.

Which is designed to save you most of the time you're currently spending searching through the books and manuals on the shelf above.

The Norton On-Line Programmer's Guides™ are a quartet of pop-up reference packages that do the same things in four differ-

ASSEMBLY

ent languages.

Each package consists of two parts: A memory-resident Instant Access™ program. And a comprehensive, cross-referenced database crammed with just about

everything you need to know to program in your favorite language.

And when we say everything, we mean everything.

Everything from information about language

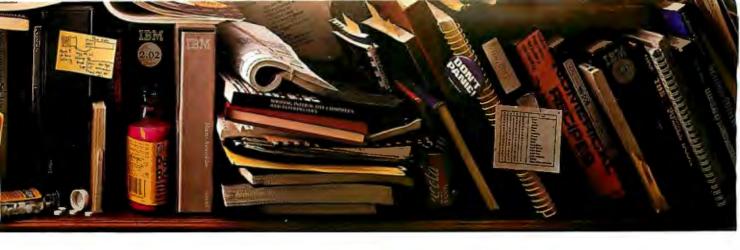

# announces a ool for people manual labor

syntax to a variety of tables, including ASCII characters, line drawing characters, error messages, memory usage maps, important data structures and

more. How much more? Well, the databases

for BASIC, C and Pascal give you detailed listings of all built-in and

library functions.

While the Assembly database delivers a complete collection of DOS service calls, interrupts and ROM BIOS routines.

You can, of course, find most of this information in the books and manuals on our shelf.

But Peter Norton—who's written a few books himself-figured you'd rather have it on your

In seconds.

In full-screen or moveable half-screen mode. Popping up right next to your work. Right where you need it.

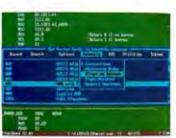

A Guides reference summary screen (shown in blue) pops up on top of the program you're working on (shown in green).

Summary data expands on command into extensive detail. And you can select from a wide variety of information.

This, you're probably thinking, is precisely the kind of thinking that produced the classic Norton Utilities."

And you're right. But even Peter Norton can't think of everything.

Which is why there's a built-in compiler for

creating databases of your own.

And why all Guides databases are compatible with the Instant Access program in your original package.

So you can add more languages without spend-

ing a lot more money.

To get more information, call your dealer. Or call Peter Norton at 1-800-451-0303 Ext. 40. And ask for some guidance.

dealers, or direct from Peter Norton Computing, Inc., 2210 Wilshire Blvd., #186, Santa Monica, CA 90403. 213-453-2361, Fax 213-453-6398, MCI Mail: PNCI ©1987 Peter Norton Computing

his ought to clear things up.

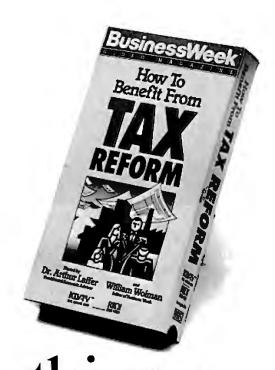

Choose Business Week Video Magazine's "How to Benefit From Tax Reform". Why? That's simple. It's co-hosted by Dr. Arthur Laffer, one of the fathers of tax reform, and an economic advisor to the President. And Business Week Editor William Wolman.

So pull up your chair. And let a panel of America's top tax and investment experts tell you what they know. With candor, Commentaries, Interpretations. The hour will fly by. With clips from the past. Tips for the future. And most important, what you can do to start benefiting now!

Also included, get the "Business Week Personal Tax Planning Guide"—a comprehensive 48 page guide, prepared by Deloitte, Haskins & Sells—that complements the video. And helps you forecast your own 1987 and 1988 taxes.

Everything you need to know about tax reform. With that same insightful analysis that made Business Week the number one business magazine. The choice is clear. You can get your video somewhere else, but then it wouldn't be from Business Week.

To order now, just call toll-free: 1-800-523-5503 today. (In Illinois, call 1-312-250-9292.) Or clip and mail in the coupon below.

| ☐ YES! Rush me <i>How to Benefit from Tax Reform</i> and my <i>Business Week Personal Tax Planning Guide</i> for only \$29.95 plus \$3.25 shipping & handling (Illinois residents add 7% sales tax). | Acct. #   | Signature           |       |     |
|----------------------------------------------------------------------------------------------------|-----------|---------------------|-------|-----|
|                                                                                                    | Exp. Date | Name (please print) |       |     |
| Check one: Send                                                                                                    |           | Address             |       |     |
| Charge my ☐ American Express ☐ Visa ☐ Mastercard                                                                                                    |           | City                | State | Zip |

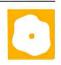

# Benchmarking dBASE III Plus Compilers

Malcolm C. Rubel

Quicksilver 1.1 from Wordtech Systems and Clipper (Autumn 1986 version) from Nantucket, two true compilers, and Fox-BASE + 2.00 from Fox Software, a pseudocompiler, are all unique implementations of the

dBASE III language. Each is a subset of the dBASE III Plus language as defined by Ashton-Tate, and each program has some commands, functions, and capabilities that are not contained in the other packages.

These three compilers are also supersets of dBASE III Plus, because each contains features that are not available in dBASE III. These programs take dBASE III instructions and compile them into more compact code that takes up less memory space and executes faster. Comparing these compilers to dBASE III is therefore a more complex task than simply measuring speed differences. Each program has its own strengths and weaknesses when compared to dBASE III Plus and to each other.

Each of these products supports networking. The network support is included with Clipper and Quicksilver; with FoxBASE +, it costs an additional \$200. Neither Nantucket nor Fox Software will say what local area networks their compilers will run on; they will only say that their compatibility relies on the LAN's proper adherence to using DOS function calls. Wordtech says that Quicksilver will run on the Novell, IBM, and Software 2000 LANs.

All three products support record- and file-locking, exclusive file use, and printer commands. Quicksilver also has an Automatic mode that lets applications run on a LAN without the user's having to go in and do all the programming manually.

Clipper and Quicksilver, the two true compilers, have the ability to integrate unique functions into applications compiled with their libraries. You can write the functions in dBASE, C, or assembly language and then link them to the appli-

# Three packages that have extended features as well as a speed advantage

cation when the load module is assembled. You can even include these routines in the working .PRG files or develop them as separate object modules. This capability gives both programs a decided edge over dBASE III Plus and FoxBASE +, in that you can develop or purchase custom extensions to the language for a specific purpose and include them as an integral part of the application.

To do this with dBASE III, you must fudge some of these features as a part of a procedure file or purchase one of the add-on packages that will enable you to gain access to the functions. Tom Rettig's Library (which is available in Clipper and dBASE III editions) and the dBASE Tools for C package enable you to perform this type of function, but both require you to use more programs and more memory. If you intend to distribute your final application, this also adds more files and more cost for the end user.

One negative aspect of both Clipper and Quicksilver is that neither permits access to the dBASE III Plus full-screen functions, including APPEND, BROWSE, CHANGE, and EDIT. This means that you must spend time programming replacements for these functions if you need them. This is not as great a loss as it would seem, however, as commercial-quality applications should not be using these functions anyway because they permit unrestricted access to the database without any edit checks.

Clipper

Nantucket's Clipper, the first of the native-code dBASE compilers, was released over two years ago and has undergone four major revisions. The current release, which is simply called the Autumn 1986 version, includes network

support, some new commands, and a better memory-management capability that includes support for expanded memory. Nantucket says that Clippercompiled programs can use up to 1 megabyte of RAM for in-

dexing, although I did not test this. In certain situations with large indexes, this should substantially improve the product's indexing speed.

Of the three compilers, Clipper is probably the least compatible with dBASE III Plus. Several commands, including box commands, READKEY, and Return to Master, are either not supported by Clipper or are supported in a different manner than that of dBASE III Plus. Clipper also has many commands and functions that are not available in dBASE III Plus. These include special help capabilities, memory variables, the ability to open multiple parent-child relationships at once, special menu-creation commands, the SAVE SCREEN command, arrays, FOR...NEXT loops, and the VALID function, to name a few.

The differences between Clipper and dBASE III can make Clipper more versatile than dBASE III, but they also make programming more difficult, as most people would use dBASE III for program development and then compile their applications with Clipper. Nantucket supports a CLIPPER public variable that enables developers to include Clipperspecific code in their development files that does not run when the file is executed on an interpreter such as dBASE III Plus. Unfortunately, as soon as you start including some of the more powerful Clipper commands, you must start writing

continue

Malcolm C. Rubel is president of Performance Dynamics Associates (305 Madison Ave., New York, NY 10165), a consulting firm specializing in office systems, and author of Programming the dBASE III Plus User Interface (Bantam Books, 1987).

|               | Clipper (Autumn 1986 version)                                                                                                    | Quicksilver 1.1                                                                                                    | FoxBASE + 2.00                                                                                                    |
|---------------|----------------------------------------------------------------------------------------------------|----------------------------------------------------------------------------------------------------|----------------------------------------------------------------------------------------------------|
| Туре          | dBASE compiler                                                                                                    | dBASE compiler                                                                                                    | dBASE pseudocompiler                                                                                                    |
| Company       | Nantucket Inc.<br>12555 Jefferson Blvd.<br>Los Angeles, CA 90066<br>(213) 390-7923                                                                    | Wordtech Systems Inc.<br>P.O. Box 1747<br>Orinda, CA 94563<br>(415) 254-0900                                                                        | Fox Software Inc.<br>27493 Holiday Lane<br>Perrysburg, OH 43551<br>(419) 874-0162                                                                                      |
| Format        | Three 51/4-inch floppy disks                                                                                                    | Eight 51/4-inch floppy disks                                                                                                    | Two 51/4-inch floppy disks                                                                                                    |
| Computer      | IBM PC or compatible with at least 256K bytes of RAM to compile programs, two floppy disk drives (hard disk drive recommended), and DOS 2.0 or higher | IBM PC and most other MS-DOS computers with at least 256K bytes of RAM, two floppy disk drives (hard disk drive recommended), and DOS 3.1 or higher | IBM PC or compatible with at least<br>360K bytes of RAM, two floppy disk<br>drives (hard disk drive recom-<br>mended), and DOS 2.0 or higher                           |
| Language      | С                                                                                                    | С                                                                                                    | С                                                                                                    |
| Documentation | User's manual, 200 pages                                                                                                    | User's manual, 452 pages                                                                                                    | User's manual, 350 pages                                                                                                    |
| Price         | \$695                                                                                                    | \$599                                                                                                    | Single-user version: \$395<br>Multiuser version: \$595<br>Single-user run-time: (10/unlimited)<br>\$300 / \$500<br>Multiuser run-time: (10/unlimited)<br>\$500 / \$700 |

code solely for Clipper, because the code differences between Clipper and dBASE III quickly become a burden.

Clipper also supports many of dBASE III's functions in a slightly different manner than dBASE III does, so you must learn a slightly different language if you want to compile your applications with Clipper. For example, the Clipper VALID function as a part of the PICTURE template language provides a way for you to program direct access to HELP, lookup tables, or to other programs during the middle of a READ; dBASE III does not support this feature. To use the feature, you must learn how to program this function for Clipper, as well as how to write code that will execute under dBASE III during program development.

While there is a tremendous amount of information in the Clipper user's manual, it is sometimes not easy to find what you need (even with the index), and then you must read the information carefully. Nantucket should do some work to make the manual a more usable document. The manual is split into two different sections: the basic manual and the Autumn 1986 update. For a compiler that costs close to \$700, it is not too much to expect a betterquality manual.

Clipper comes with a custom version of Phoenix Computer Products' Plink86, so you can compile applications that are too large to fit into RAM as overlay programs. Unless you need to use the overlay capabilities of Plink86, however, the

DOS LINK program supplied with MS-DOS works just as well and is quicker. I used DOS LINK as a linker for Clipper for all the benchmark tests.

Unless specifically told otherwise, Clipper compiles the named program and all called programs into a single object file. You can then link that object file or files with the Clipper library to create an executable load module. Clipper lets you compile separate specified object modules using a special compiler file with a .CLP extension. Clipper will then compile only those files you specify. This feature can be used for reducing compile times during debugging and for creating overlays.

By press time, Nantucket had not yet released its Spring 1987 version of Clipper. I called the company, however, and received a description of the latest version's new features and enhancements. Nantucket says it has improved Clipper's indexing speed due to recoding and compatibility. Clipper indexes can be either Clipper- or dBASE-compatible. The compiler's sorting speed has also been improved due to recoding.

The Spring 1987 version of Clipper also has a number of new commands. The SET SOFTSEEK ON/OFF command allows "relative" seeking (i.e., if a record is not found, the pointer is set at the next logical record). The SET CURSOR command turns the cursor on or off, SET MESSAGE TO <expN> [CENTER] centers a message on the specified line, and the MEMOLINE and MLCOUNT functions can format a memo for printing. In addition to these functions, the latest version of Clipper has a number of file-handling functions that are compatible with DOS 3.3. The program now provides for more than 150 open files and can handle strings up to 64K bytes long.

#### Ouicksilver 1.1

Wordtech Systems advertises Quicksilver 1.1 as the first dBASE III Plus compiler. The compiler supports the dBASE III Plus language more closely than Clipper does, but if you use the full capabilities of Quicksilver, it is not compatible with dBASE III either. Although version 1.1 of Quicksilver is more compatible with dBASE III Plus than the original version was, it also implements some commands that take it further away from dBASE III

Quicksilver 1.1 supports FOR...NEXT loops and has an excellent help function that is part of the @ GET command. A set of AUTOMEM functions provides a mechanism for creating, loading, and clearing memory variables with the same names as field variables, as well as replacing data-table fields with the contents of these memory variables.

Several of Quicksilver's functions bring it much closer to the extended capabilities of Clipper. The SET ORDER TO function enables you to have more than one index active at a time, FROW() and FCOL() position the cursor in an alternate file, CENTER() centers text, and PRINTER() tests whether the printer is on-line. The PROPER() function capitalizes the first letter of a character string, SELECT() returns the current work area, SKIP(alias) moves the pointer in open tables without requiring you to first select them, and SLEEP() pauses the program for a specified length of time.

The cost of all these improvements is increased code size and longer sort times. The minimum native-code .EXE file has grown from 126K bytes for Clipper 1.0 to 167K bytes for version 1.1, an increase of 41K bytes, or 32.5 percent. In addition, sorting times have nearly doubled. However, since sorting is seldom necessary on large applications and because alternatives are available, longer sort times are not a serious drawback.

The main difference between dBASE III Plus and Quicksilver is Quicksilver's use of windows. Quicksilver has a complete set of window commands that allow the developer to define and display up to 99 different windows on the screen at any one time. This opens up virtually limitless possibilities for help screens, menus, and the like. One of the nice things about this window capability is that it is fully supported by Wordtech System's dBASE interpreter, dBXL, which sells for \$169. These two programs in tandem make an interesting and cost-effective development pair.

Quicksilver 1.1's revised user's manual is well thought out and well put together. The discussion of overlay strategies is excellent and informative. I found that as I went through the manual, I learned things that were unrelated to what I was looking for, but helpful nonethe-

Quicksilver takes a different approach to compiling than Clipper does. Instead of compiling a single object module, which is then linked into an .EXE file, Quicksilver compiles two different types

The first type is what Wordtech calls a compiled d-code program. The "linker" (not to be confused with a native-code linker) creates three files: an .EXE file, an .OVL file, and a .DBC file. These three files execute as a stand-alone application, requiring a minimum of 256K bytes of memory. You can compile or recompile the Quicksilver intermediatestage program much faster than you can when using Clipper. This compiled program does not execute as fast as the finished native-code (or "optimized" in Wordtech's terminology) .EXE file, nor does it support more than 256 memory variables, but it supports UDFs and serves as an excellent vehicle for program development and debugging.

Ouicksilver does not come with a linker. Wordtech Systems suggests that you use the DOS LINK program, which is fine, unless you must create overlays. Quicksilver supports Plink86, but you must buy it separately from Phoenix Computer Products for \$495.

#### FoxBASE + 2.00

FoxBASE + 2.00 from Fox Software is not a true compiler, but rather an interpreter of tokenized code. The latest version has automatic memory management and allocates all available memory, including up to 64K bytes of expanded memory. This is a boon to developers whose code must run on different types of machines. FoxBASE + adjusts itself to the machine's available memory when it is loaded and optimizes its performance for that environment. If the environment changes (due to activating a spooler, for example), you no longer have to change the CONFIG.FX file.

Version 2.00 of FoxBASE + requires only 360K bytes of memory (versus the 375K bytes needed for version 1.21), and

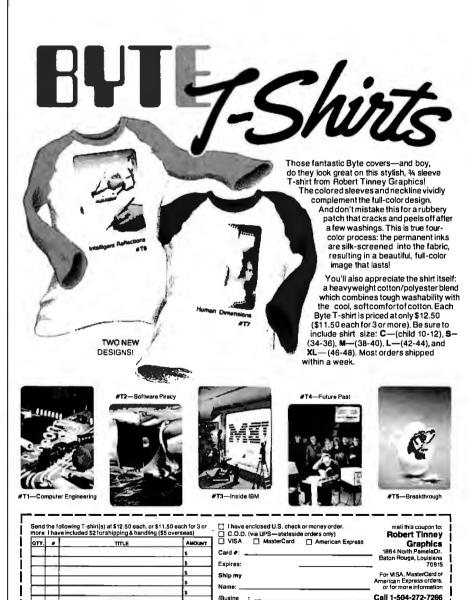

TOTAL I

Please send your COLOR brochure

State

the product now runs faster than version 1.21 in all areas that I tested by an average of 23 percent. The program is memorysensitive; I ran out of room running large indexes with under 480K bytes of free memory. This should not have happened, but at least Fox Software is up-front about this and will tell you that the program likes a lot of memory.

FoxBASE + has several capabilities, commands, and functions that look and act very much like Clipper's. The compiler also has some excellent dBASE III language extensions of its own. It sup-

ports UDFs and has a VALID function for data verification. UDFs can now be added as part of the VALID argument. The program handles arrays (with each element a separate MEMVAR that counts as part of the maximum number of variables), multiple children open to one parent file, and the ability to create bounce-bar menus, pop-up boxes, and save-and-restore screens.

FoxBASE + automatically converts dBASE III code to FoxBASE + code when you DO a program. You have the option of compiling code beforehand, which

speeds up program loading but not execution. You can also assemble up to 180 programs into a single procedure file with the FOXBIND utility before compilation. This way, you end up with a single .FOX file that you can execute using Fox-BASE + or the optional FoxBASE runtime module.

FoxBASE +'s indexing is faster than dBASE III's, and its indexes are smaller. They are not dBASE-compatible, however. The index files in version 2.00 are a bit larger than those in version 1.21, but they are still smaller than those in dBASE III, Clipper, or Quicksilver.

**Execution Benchmarks** 

One of the main reasons to compile dBASE III code is to make the code execute faster. Surprisingly, when subjected to a series of benchmark tests, both of the true compilers showed significant weaknesses when compared to dBASE III Plus in their ability to move speedily through a data table. Both compilers were fast on calculations, but they were slow when doing anything with an unindexed file. Both of the true compilers were also slow in the indexing benchmarks, averaging about 75 percent of the speed of dBASE III Plus.

Because Quicksilver 1.1 gives you the option of two different types of executable code, I've supplied two separate times for this compiler for each benchmark test. The first time given, .DBC, is for the d-code overlay program; the second time, Native, is for the speed-optimized native code.

I ran all the benchmark tests on a 6-MHz IBM PC AT with 574K bytes of free RAM and a Priam 60-megabyte hard disk drive with a 30-millisecond access time. I optimized the hard disk drive using the Mace Utilities program before each test run to make sure disk-access time was not a factor in the results. The complete execution benchmark results are shown in table 1.

Compiler Benchmarks

While the speed at which the final application executes is of primary importance in most situations, the speed at which the compilers can compile code is also of great interest to the developer. Each of the three compilers converts code at different speeds. During the development process, a slower compilation speed can add up to hours of extra work.

The program sizes shown for the compiler benchmark test are for the finished programs. For both Clipper and Quicksilver, these programs will execute without any support from another program. The FoxBASE + program must be executed under either FoxBASE + or the

**Table 1:** Execution benchmark results (from a 31K-byte test) for Clipper, Quicksilver, and FoxBASE +. Times for the dBASE III compiler are provided for comparison. The first set of results given for Quicksilver, .DBC, is for the d-code overlay program; the second set, Native, is for the speed-optimized native code. All times are in seconds.

| Test    | dBASE<br>III | Clipper | Quicksilver<br>(.DBC) | Quicksilver<br>(Native) | FoxBASE<br>+ |   |
|---------|--------------|---------|-----------------------|-------------------------|--------------|---|
| SCREEN1 | 58           | 34      | 47                    | 28                      | 8            |   |
| SCREEN2 | 97           | 125     | 62                    | 33                      | 13           |   |
| SCREEN3 | 196          | 50      | 85                    | 46                      | 19           |   |
| APPEND  | 36           | 207     | 137                   | 142                     | 14           |   |
| CALC1   | 188          | 29      | 100                   | 55                      | 19           |   |
| CALC2   | 59           | 5       | 17                    | 9                       | 4            |   |
| CALC3   | 144          | 8       | 33                    | 16                      | 8            |   |
| CALC4   | 32           | 51      | 22                    | 17                      | 6            | 1 |
| CALC5   | 1000         | 135     | 237                   | 132                     | 70           | 1 |
| LOCATE1 | 39           | 36      | 63                    | 54                      | 14           |   |
| LOCATE2 | 26           | 25      | 52                    | 41                      | 13           |   |
| REPLACE | 74           | 347     | 148                   | 120                     | 31           |   |
| SORT1   | 85           | 372     | 756                   | 714                     | 47           |   |
| SORT2   | 46           | 348     | 601                   | 605                     | 23           |   |
| SORT3   | 108          | 859     | 1303                  | 1300                    | 61           |   |
| SORT4   | 84           | 382     | 701                   | 660                     | 41           |   |
| INDEX1  | 121          | 136     | 164                   | 161                     | 43           |   |
| INDEX2  | 77           | 88      | 92                    | 91                      | 20           |   |
| INDEX3  | 173          | 293     | 195                   | 196                     | 43           |   |
| INDEX4  | 52           | 60      | 101                   | 97                      | 39           |   |
| INDEX5  | 111          | 172     | 207                   | 212                     | 53           |   |
| JOIN    | 521          | 626     | 1642                  | 1087                    | 224.         |   |
| SEEK1   | 53           | 33      | 47                    | 42                      | 10           |   |
| SEEK2   | 62           | 66      | 50                    | 44                      | 12           |   |
| SEEK3   | 59           | 67      | 54                    | 48                      | 12           |   |
| SEEK4   | 43           | 50      | 24                    | 19                      | 9            |   |
| LINK    | 48           | 36      | 48                    | 46                      | 3            |   |

**Table 2:** Compiler benchmark results (from a 31K-byte test) for the three packages. The first set of results given for Quicksilver, .DBC, is for the d-code overlay program; the second set, Native, is for the speed-optimized native code. Times are in seconds; code sizes are in K bytes.

| Test       | Clipper | Quicksilver<br>(.DBC) | Quicksilver<br>(Native) | FoxBASE<br>+ |
|------------|---------|-----------------------|-------------------------|--------------|
| Compile    | 121     | 65                    | 97                      | 00           |
| Link       | 47      | 32                    | 192                     | 00           |
| Total time | 168     | 97                    | 289                     | 17           |
| Code size  | 156     | 244                   | 208                     | 28           |

**REVIEW: DESQVIEW 2.00** 

FoxBASE run-time module.

The compiler test I ran uses a 31K-byte benchmark program to generate the results shown in table 2. The FoxBASE + code size shown in the table is only for comparison to the standard dBASE code

## Indexing

In addition to the indexing speed shown in the benchmark results in table 1, each of the three compilers creates indexes that are slightly different from those of dBASE III Plus. Only the Quicksilver indexes are compatible with dBASE and carry the same .NDX extension. Clipper's indexes have an .NTX extension and must be created explicitly. FoxBASE + indexes carry an .IDX extension and are created automatically in place of dBASE indexes if the application is brought over from dBASE III Plus.

Both Clipper's and Quicksilver's indexes are bigger than those created by dBASE. The indexing of these programs is slower, and their seeking is no faster than that of dBASE III Plus. FoxBASE + uses B + Tree indexing and creates smaller, faster indexes.

## Strengths and Weaknesses

On the surface, it would seem that Fox-BASE + is the clear winner in the compiler benchmarks. Version 2.00 has eliminated most of the limitations of version 1.21, and its impressive speed usually overcomes the few areas in which it is weaker than the true compilers. Of course, Clipper and Quicksilver can do certain things better than FoxBASE + can: They enable you to link in C and assembly language procedures; Clipper has better array capabilities; Quicksilver offers windows; no run-time program is needed with either compiler; and their memory requirements are not as stringent as FoxBASE + 's in most circumstances. However, in most cases, FoxBASE + will still outperform the true compilers simply through sheer speed.

If you eliminate FoxBASE + and are left with a decision between Quicksilver and Clipper, neither product has a clear edge in speed, and, while Clipper's code is much more compact than Quicksilver's, it does not contain the full support for windows that Quicksilver has. The compiled code size of a medium-size application (104K bytes of program code) is 277K bytes, or 36 percent larger than Clipper's load module. The compiled code size of a large application (268K bytes of program code) is 438K bytes, or 56 percent larger than Clipper's load module. Quicksilver's single file will not even fit on a floppy disk for distribution. These differences may become critical

when an application is prepared for distribution.

On the other hand, applications compiled in Quicksilver's d-code overlay program, which is slower than the optimized code, consist of three files, none of which is too large to fit on a floppy disk, and they still execute reasonably fast. Even using the large library, large applications will run in as little as 256K bytes of free memory. Quicksilver's indexing and sorting speeds improve dramatically as the available memory increases.

Clipper's indexes are larger than Quicksilver's and are not compatible with dBASE III + indexes. Quicksilver holds a slight edge in indexing speed, and its indexes are compatible with dBASE .NDX files.

Quicksilver is definitely an easier product to work with when developing programs, and its symbolic debugger appears to be better than that supplied with Clipper.

Which program is better? It's hard to give a simple answer. Quicksilver is probably a better choice for the first-time compiler user because it is closer to dBASE and is supported by several development tools. Its manual, an important tool for the first-time user, is much better than Clipper's. Quicksilver is not, however, so much better than Clipper that current Clipper users should switch. I would certainly not recommend switching if code size is an important factor in your applications. Once you discover some of its powerful extensions, Clipper is still a fine program. Nantucket will, however, have to do something to improve the compiler for the Spring 1987 release.

# DESQview 2.00

John McCormick

If you're looking for multitasking capability for the new IBM Personal System/2 computers, Quarterdeck Office Systems' DESQview 2.00 (\$129) can provide it now. (The standard edition of IBM's multitasking operating system OS/2 will not be generally available until the first quarter of 1988.) DESQview is a windowing program for MS-DOS that lets you load multiple DOS programs and run them concurrently. DESQview also lets you run more programs than will fit in memory by swapping programs to disk, to a RAM disk, or to expanded memory, which Quarterdeck refers to as virtual memory.

Besides providing windows, concurrent processing, virtual memory, and expanded memory support, DESQview provides batch-file support, data transfer between windows, scaling of bit-mapped graphics screens, mouse support, on-line help, an auto-dialer, DOS services, and macros. DESQview can also run Microsoft Windows-, GEM-, and TopViewspecific programs in Video Graphics Array (VGA)- or Enhanced Graphics Adapter (EGA)-mode windows. For 80386 machines, it supports virtual screens, allowing you to run text and Color Graphics Adapter (CGA) graphics programs in the background. On IBM PS/2 machines that have 1 megabyte of memory (the Model 50 and above), DESQview is able to move 60K bytes of its overhead into memory above the 640K-byte DOS limit region, reducing the amount of memory below 640K bytes that DESOview takes up from 145K bytes to 85K bytes. Version 2.00 allows you to keep up to 60 windows open at the same time (versus the nine windows with previous versions). Version 2.00 will take up a bit more lower memory than version 1.30 does, unless your computer has extended or expanded memory.

DESQview runs on the IBM PC, XT, AT, and compatibles; the Compaq Deskpro 386; and the IBM PS/2 computers under PC-DOS or MS-DOS 2.0 or higher. It requires 512K bytes of memory (640K bytes is recommended), and it runs with boards that support the Lotus/ Intel/Microsoft Expanded Memory Specification (EMS), such as the Intel Above Board. It also runs with enhanced expanded memory boards, such as the AST RAMpage!, the AST SixPak-Premium, the AST Advantage Premium, and the Quadram QuadEMS+. DESQview also supports monochrome, CGA, EGA, VGA, or Hercules display-adapter boards. You can operate the program with or without a mouse; mice that are supported include the PC Mouse, Microsoft Mouse, Logitech C7 Mouse, Visi On Mouse, Maynard Mouse, AT&T Mouse, and any mouse that is compatible with the Microsoft Mouse driver.

continued

#### **DESQview 2.00**

Concurrent, multitasking, windowing environment

#### Company

Quarterdeck Office Systems 150 Pico Blvd. Santa Monica, CA 90405 · (213) 392-9701

#### Format

One 514-inch floppy disk

#### Computer

IBM PC, XT, AT, or compatible, IBM PS/2 computer, or Compaq Deskpro 386 with 512K bytes of memory (640K bytes recommended), two floppy disk drives or one floppy disk drive and one hard disk drive, and a monochrome, CGA, EGA, VGA, or Hercules display adapter; mouse recommended

#### **Software Required**

PC-DOS or MS-DOS 2.0 or higher

#### Language

Assembly language

#### **Options**

Quarterdeck Expanded Memory Manager 386: \$59.95

#### Documentation

210-page user's guide; 14-page version 2.00 upgrade booklet

## **Price**

\$129.95

I installed and ran DESQview on two different machines. One was a 10-megahertz PS/2 Model 60 with 1 megabyte of RAM, one 1.44K-byte 3½-inch floppy disk drive, a 40-megabyte hard disk drive, parallel and serial ports, and a mouse. The other computer I used was a 4.77-MHz Tandy 1200 with a 10-megabyte hard disk drive, 640K bytes of memory, and an AST SixPakPremium Enhanced Expanded Memory Specification (EEMS) board with 2 megabytes of

A big advantage for some users is that version 2.00 of DESQview enables you to run DOS programs, such as Format and Copy, in the background. The documentation for version 2.00 is nearly twice as long as that of older versions, and it also

contains more colorful graphics, more troubleshooting information, and a new guide to error messages. A section entitled "Programmer's Reference" explains how to interface programs with DESQview. Version 2.00 has 12 options that aid in custom-installing programs, and its help screens are context-sensitive.

### Installation

During the normal installation procedure for hard disk operation, DESQview searches for programs it recognizes, such as Lotus 1-2-3 or Multiplan, and, at your option, it can automatically install its custom DESQview Program Information File (DVP) setup for these programs. This file contains information about the program it describes, such as the DOS command that starts it up, how much memory it needs, and the drive and directory that it is stored on. DESQview can also use IBM TopView Program Information Files (PIFs).

Installing a program that has a PIF file merely requires that you name the program and tell DESQview what directory it is located in. The rest of the setup information is included in that file. You can easily modify window characteristics (such as size, colors, and so forth) either permanently during setup or temporarily while in a window.

You can custom-install programs that don't come with a PIF file by specifying a set of parameters, such as how much memory the program will require, whether it uses graphics, whether it can be swapped to disk, whether it requires a key disk, and what key letters you want to use when calling it up.

Auto-dial settings and modem characteristics, as well as long-distance access codes, are also set during initial setup, as is the proportion of time spent in foreground and background processing and which, if any, mouse you will be using. If you have an earlier version of DESQview installed in your system, the custom installation features are retained when you upgrade to version 2.00.

## Running Programs

WordStar, WordPerfect, and Lotus 1-2-3 run fine under DESQview and will even run in small windows because they have automatic custom installation available in DESQview's setup. Copy-protected programs requiring start-up disks are easier to operate using DESQview, because once they are started, you can switch to a program in another window and back again without having to shut down the copy-protected program and insert the key disk to start it up again.

Because DESQview enables you to window most nonresident programs, and

because DESOview provides its own macro key facility, your need for many memory-resident programs is greatly reduced. DESQview supports version 1.5 of SideKick, which should be started in its own window but will operate in all windows. Print spoolers and RAM disks should be loaded before DESOview.

While DESOview will operate in a system with only 512K bytes of memory, if you want to do multitasking you will quickly run out of memory when loading programs in different windows on a 512K-byte system. For instance, a copy of KnowledgeMan/2 will practically fill 640K bytes, and, if you want to run Lotus 1-2-3, DESQview will have to swap KnowledgeMan/2 to disk; if your system has only floppy disk drives, you will have a long wait, and even swapping to a hard disk takes about 15 seconds.

Using DESQview with EMS memory gives your programs more room, but, because you can't run programs completely in EMS memory, there is a limit to how much it can help. EMS memory provides a 64K-byte window onto a memory space above the 1-megabyte limit of DOS. Programs such as Lotus 1-2-3 Release 2.0, which are designed to use EMS memory for data storage, make use of the EMS memory regardless of the amount of memory assigned in the program setup (as long as enough regular memory is allocated to load the program). For programs that are not designed to specifically take advantage of EMS memory, you can use this memory as a RAM disk.

DESQview operates best when EEMS memory is available because, unlike EMS memory, you can run a larger part of programs from it. When using EEMS boards, you will want to remove or disable as much of your system memory as possible, setting the EEMS board to replace up to 640K bytes. DESQview uses EEMS memory as "shadow" memory (i.e., DOS doesn't know it exists) below the 640K-byte DOS limit. By having only 128K bytes of motherboard memory and the remainder derived from the EEMS board, DESQview can allocate 636K bytes to the first window you open and more than 600K bytes to each additional window until you run out of memory.

Only users who have large amounts of EEMS memory available in their systems will be able to take full advantage of DESQview 2.00's capabilities. Without EEMS memory, you have to spend a lot of time waiting for programs to be swapped on and off a disk or RAM disk when the regular memory is not sufficient to accommodate all the resident software. If you have about 5 megabytes of EEMS memory available, this completely eliminates the need for disk swap**REVIEW: DESOVIEW 2.00** 

ping, even if nine windows are open, since each window has nearly 640K bytes available to it, and any MS-DOS program will run in that amount of memory.

## **Background Processing**

In addition to loading multiple programs simultaneously, DESQview will allow programs to continue to run in the background. The more time devoted to these background programs (such as a spreadsheet recalculation, for instance), the slower the foreground screen becomes. For tasks such as word processing, data entry, or other relatively slow operations, you can allocate a lot of time to the background, and the machine will not appear to run slowly. Allocating little time to the background will enhance the performance of the foreground program.

When running DESQview on the IBM PS/2 Model 60 with a fast (33-millisecond access time) hard disk drive, I found that it was practical to run several programs, even in a machine that did not have EEMS memory. Disk swapping was so much faster that it took an average of only 1.95 seconds to swap large programs. Even with 1 megabyte of standard memory, however, it was difficult to open more than 11 windows before running out of common memory.

Even if you are limited to only 640K bytes of regular memory, some programs that require only 60K bytes to run in a window, such as WordStar 3.31, let you load multiple copies with ease and switch between projects or files with two keystrokes and no wait for disk swapping.

For 80386 machines, the Quarterdeck Expanded Memory Manager 386 (\$59.95) is available as an option. It allows you to take advantage of the 80386 extended memory. DESQview also supports the virtual 80386 architecture on the Deskpro 386. The installation procedure is slightly different, but otherwise DESQview works as it does with other computers, using up to 5.5 megabytes of memory to run programs in windows as big as 624K bytes each. Version 2.00 supports virtual screens on 80386-based computers and takes advantage of the EGA screen's larger text capacity.

One ideal use of a multitasking system would be to run a communications program in the background for uploading or downloading while you work on something else in the foreground. When installing a communications program, you must be sure that it is never swapped to disk while operating. One communications program that I have found to work well in the background is HyperACCESS from Hilgraeve Inc.

## What's It Good For?

I found DESQview to be particularly handy for use with copy-protected programs that require a key disk. I found it practical to always keep a copy of Lotus 1-2-3 running in one window because it is so easy to access when I don't have to deal with copy protection every time I want to reload it during a workday.

DESQview is suitable for users who need multitasking and can afford to slightly increase processing time for each program, or for users who need to switch between a number of programs quickly and often. If you run programs concurrently, however, they will all slow down (considerably, if your computer is running at 4.77 MHz). If you stick to programs that have PIF setup information or programs for which DESQview has a special setup, then DESQview will operate with no problems, and installation will be very simple.

John McCormick (RD #1, Box 99, Mahaffey, PA 15757) is a computer consultant and freelance writer.

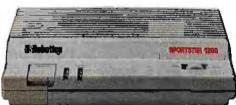

# Computer communications made simple, made affordable. And made in America.

A new line of modems from \$139. At prices this low, you might expect a modem to come from across the ocean. But the beautifully compact Sportster  $1200^{\mbox{\tiny TM}}$ comes from USRobotics, a leading American manu-

facturer for over 10 years. A Sportster internal or external modem teamed with your computer connects

you to a world of information at 1200 or 2400 bps. Choose from three models,

\$139 to \$299. Easily the USA's best modem value.

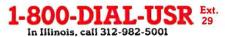

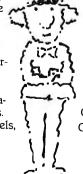

The Sportster features auto-dial, auto-redial and auto-answer. And it uses the industry standard AT command set, so it works with all data communication software.

For quick reference, the bottom panel contains a printed operations summary. You also get a 28-page user's guide, a two-year warranty, USR's Telpac™ Communications Software for IBM users, and a free subscription and connect time to the CompuServe® information service.

Call us today for your nearest dealer.

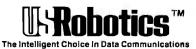

## BIX Microbytes: One of

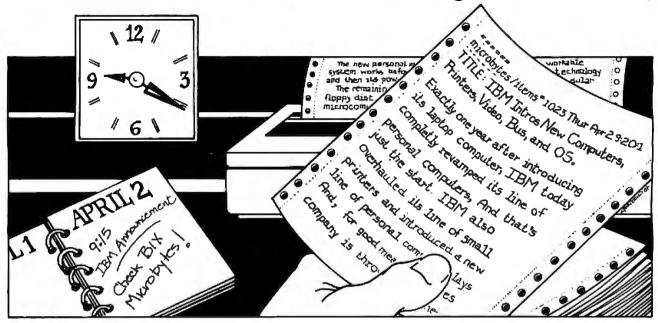

## Timely and Detailed Computer-Related News and New Product Information Via Your Computer

—IBM unveils its new Personal System/2 Computers and OS/2 operating system. BIX begins providing detailed coverage to its 17,000 users worldwide, five minutes after the corporate unveiling.

—A spokesman for a major 386 chip manufacturer says the industry is turning to single-sourcing. BIX has the story and analysis, including a forecast of possible 386 chip shortages in the months ahead.

—Buyers of a major computer manufacturer's newest product report interface problems with some hard disk drives. BIX reports first on the problem and on the company's announcement of an update.

If information like this vital to you and to your company, you should know about Microbytes, one of six powerful services you get when you join BIX.

## **NEWS**

Microbytes is a daily newswire of computer-related information, available to all BIX users. BYTE and BIX editors attend trade shows and press conferences, talk with industry leaders, researchers and product developers and scan thousands of press releases. Each day they file detailed reports, often exclusive, filled with information that's vital to you—new technologies and trends that will influence the products of the future, major speeches and events, acquisitions and more.

## **NEW PRODUCTS**

Microbytes is new product information. BYTE and BIX staff analyze thousands of new computer-related products each month, and detail the most significant in specially organized hardware and software product listings.

## DETAILED AND IN-DEPTH

Microbytes supplements BYTE's editorial coverage with additional articles, interviews and special product previews and reviews. You never miss important items because BIX remembers what you've read and takes you immediately to any new information posted since the last time you were on. And since important news is retained on-line, you can quickly locate past coverage of specific products or events using the powerful BIX search command.

Need more information? Call or write BIX and ask for the Microbytes Information Pack or circle number 425 on the BYTE Reader Service Card.

## Join Microbytes Today

If you're unfamiliar with on-line services but interested in Microbytes, we've made things easy for you. Follow the procedures on the opposite page, but enter the word **micronews** in place of the word **new**. You'll be automatically joined to the free BIX learn conference (which teaches you how to use the system) and to Microbytes. (Other BIX services are yours whenever you want them. Once you've registered, BIX bills you only for the time you are connected...no minimum monthly charges or special fees.)

BIX Microbytes is one of six powerful services available to you when you join BIX.

# Six great reasons to join BIX today

## • Over 140 microcomputer-related conferences:

Join only those subjects that interest you and change selections at any time. Take part when it's convenient for you. Share information, opinions and ideas in focused discussions with other BIX users who share your interests. Easy commands and conference digests help you quickly locate important information.

## Monthly conference specials:

BIX specials connect you with invited experts in leading-edge topics—the IBM PS/2 family, OS/2, and more. They're all part of your BIX membership.

## Microbutes dailu:

Get up-to-the-minute industry news and new product information by joining Microbytes.

## • Public domain software:

Yours for the downloading, including programs from BYTE articles and a growing library of PD listings.

## • Electronic mail:

Exchange private messages with BYTE editors and authors and other BIX users.

## Vendor support:

A growing number of microcomputer manufacturers use BIX to answer your questions about their products and how to use them for peak performance.

## What BIX Costs.. How You Pay

ONE-TIME REGISTRATION FEE: \$25

| Hourly<br>Charges:<br>(Your Time<br>of Access) | Off-Peak<br>7PM-6AM<br>Weekdays Plus<br>Weekdays<br>& Holidays | <b>Peak</b><br><b>6AM–7PM</b><br>Weekdays |  |
|------------------------------------------------|----------------------------------------------------------------|-------------------------------------------|--|
| BIX                                            | \$9                                                            | \$12                                      |  |
| Tymnet*                                        | \$2<br>——                                                      | \$8<br>——                                 |  |
| TOTAL                                          | \$11/hr.                                                       | \$20/hr.* *                               |  |

Continental U.S. BIX is accessible via Tymnet from throughout the U.S. at charges much less than regular long distance. Call the BIX helpline number listed below for the Tymnet number near you or Tymnet at 1-800-336-0149
\*\* User is billed for time on system (i.e., ½ Hr. Off-Peak w/Tymnet = \$5.50 charge.)

BIX and Tymnet charges billed by Visa or Mastercard. Call or write for other billing options.

### **BIX HELPLINE**

(8:30 AM-II:00 PM Eastern Weekdays)

U.S. (except NH) and Canada-1-800-227-BYTE Elsewhere (603) 924-7681

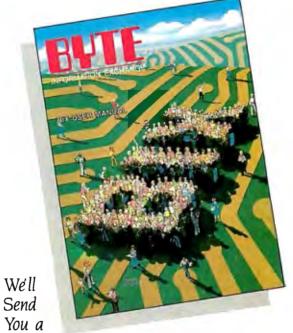

BIX User's Manual and Subscriber Agreement as Soon as We've Processed Your Registration. IOIN THE EXCITING WORLD OF BIX TODAY!

### IOIN BIX RIGHT NOW:

Set your computer's telecommunications program for full duplex, 8-bit characters, no parity, 1 stop bit OR 7-bit characters, even parity, I stop using 300 or 1200

Call your local Tymnet\* number and respond as follows:

| Tymnet Prompt                                           | You Enter                            |
|---------------------------------------------------------|--------------------------------------|
| Garble or "terminal identifier" login: . BIX Logo—Name: | a<br>bix <cr><br/>new <cr></cr></cr> |

After you register on-line, you're immediately taken to the BIX learn conference and can start using the system right away.

## **FOREIGN ACCESS:**

To access BIX from foreign countries, you must have a packet switching account with your local Postal Telephone & Telegraph (PTT) company. From your PTT enter 310600157878. Then enter bix < CR > and new <CR > at the prompts. Call or write us for PTT contact information.

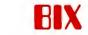

ONE PHOENIX MILL LANE PETERBOROUGH, NH 03458 (603) 924-9281

## MICROSOFT LANGUAGES NEWSLETTER VOL. 2, NO. 9

## News about the Microsoft Language Family

## Microsoft® Macro Assembler Version 5.0

Microsoft Macro Assembler Version 5.0 has a host of exciting new features that make assembly language programming easier and more powerful than ever! Microsoft Macro Assembler Version 5.0 now includes the Microsoft CodeView® windoworiented debugger and can assemble instructions written

for the Intel® 80386 CPU. Comprehensive documentation and example programs help you write assembly code subroutines that can be called from other Microsoft languages such as C, BASIC, FORTRAN, and Pascal. Microsoft Macro Assembler Version 5.0 also assembles your programs 25-40% faster than Version 4.0.

## Now it's easy to write assembly language subroutines for high-level language programs

If you have always wanted to write fast assembly language subroutines to make your programs fly, now is the time to try Microsoft Macro Assembler Version 5.0. Version 5.0 comes with a completely new Mixed-Language Programming Guide, which describes in clear, step-by-step language how to write, assemble, and link an assembly language subroutine with your Microsoft BASIC, C, FORTRAN, or Pascal programs. The examples from this manual are provided on disk so you can use them as templates, filling in your own code and leaving the prologue and epilogue instructions that make the interface function correctly.

Now Microsoft Macro Assembler Version 5.0 makes segmentation easy. Our new "simplified segmentation" directives are short, straightforward, and intuitive: To declare the correct

model for your subroutine, just use the .MODEL directive and choose the model you need: SMALL, MEDIÚM, COMPACT, LARGE, or HUGE. To start your data segment, just add a .DATA directive; to set your stack, add a .STACK

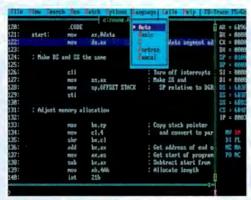

Microsoft Macro Assembler's CodeView at Work.

directive; and to begin writing instructions, use the .CODE directive.

## Microsoft Macro Assembler now includes the CodeView source-level debugger

CodeView. Microsoft's famous debugger for its C and FORTRAN languages. now comes to the world of assembly language programming. Source-level debugging

allows you to view your program just as you wrote it, including the comments and spacing that are especially important in helping you follow your program's execution. You can access variables by name, even if they aren't declared public, and see constants as names instead of as anonymous numbers.

## Write programs for the 80386

Microsoft Macro Assembler Version 5.0 can assemble the new instructions available with the powerful 80386 CPU and the 80387 math coprocessor, as well as 80286 instructions that have been enhanced to work with 32-bit registers. You can also use the new 32-bit wide registers to write faster programs than, ever by using such operations as 32-bit add and subtract and 32-bit multiply and divide without using multiple registers. For more powerful data access Microsoft Macro Assembler Version 5.0 allows you to choose any 32-bit register for indirect memory access, to use "scaling" for easy array access, and to move 32 bits of data directly from memory into a register and back.

For more information on the products and features discussed in the Newsletter, write to: Microsoft Languages Newsletter, 16011 NE

36th Way, Box 97017, Redmond, WA 98073-9717. Or phone: (800) 426-9400. In Washington State and Alaska, call (206) 882-8088. In Canada, call (416) 673-7638.

Microsoft, the Microsoft logo and CodeView are registered trademarks of Microsoft Corporat on. Intel is a registered trademark of Intel Corporation.

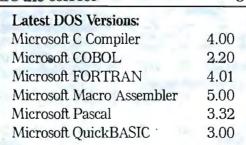

# Kernel

Computing at Chaos Manor: In the Chips ...... 289 by Jerry Pournelle **Applications Only:** Potpourri ..... by Ezra Shapiro

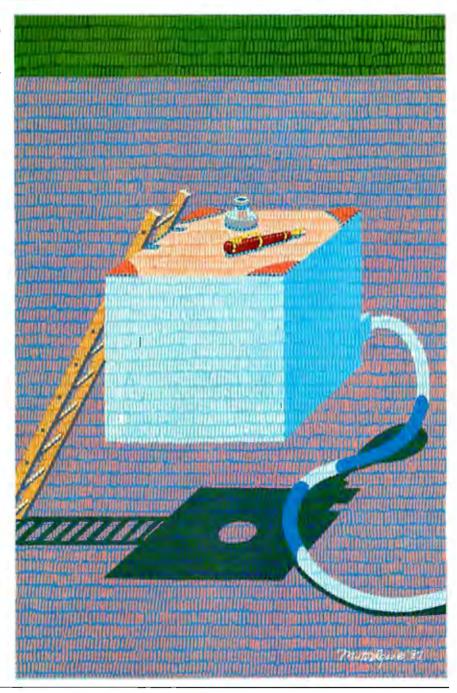

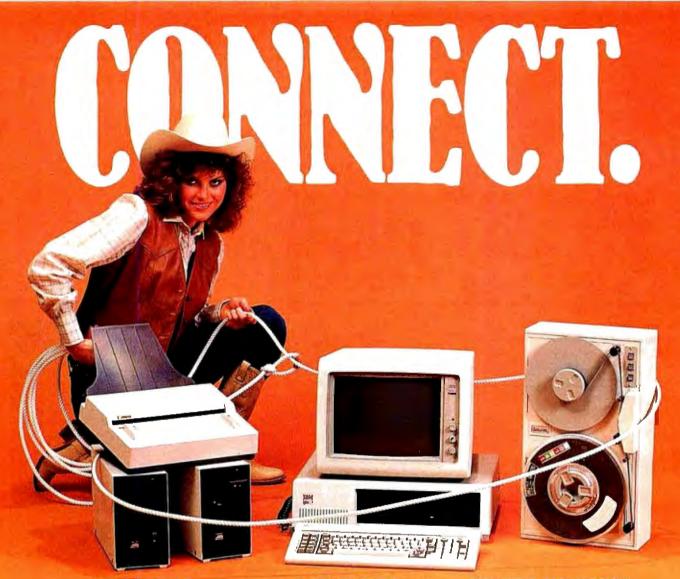

## OCR SCANNING

Our "SCANNING CONNECTION" system can be used to read your paper documents into a PC. Pictures and graphs can be scanned and saved in various file formats for use by many word processing and desktop publishing systems. Text images can be converted to character text for use with most word processing and typesetting systems. Images can be sent over telephone lines to another PC or a facsimile machine.

We have developed a special controller card for high speed compression of images and for character recognition. Books, magazines, newsprint, reports and typed documents can be read by our OCR software. The software can be trained to recognize almost any font style. System prices including scanner and software start at \$1795.

## 9-TRACK TAPE

With our "TAPE CONNECTION" system you can read and write most 1/2" 9-Track magnetic tapes using your PC. Tapes can be 800, 1600, or 6250. Our file transfer software can process ANSI labeled tapes from most computer systems including DEC, HP, HONEYWELL, and IBM. Large files from multivolume tape reels can be transferred to a disk at rates up to 5 MB/min. Software is provided to use the system for backup of the hard disk on your PC.

With more than twenty years experience in working with tape drive systems, we can solve most PC tape conversion problems. We can supply more than ten different tape drive models. System prices including tape drive, controller card, and software start at \$3495.

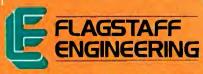

#### DISKETTE CONVERSION

We specialize in conversion systems and can transport your documents or images to almost any computer, word processing, or typesetting system. With our "DISKETTE CONNECTION" system you can read and write most 8", 5¼", or 3½" diskettes using your PC. We support systems from DEC, CPT, WANG, NBI, LANIER, HONEYWELL. and XEROX. We support most IBM systems including 3741, S/36, PC/36, 4300, and Displaywriter.

Since 1981 we have developed hundreds of software programs and designed many specialized diskette hardware products. With thousands of installations worldwide, we are probably the world leader in manufacturing diskette conversion systems. System prices including diskette drive, controller card, and software start at \$1195.

Inquiry 95 for End-Users.
Inquiry 96 for DEALERS ONLY.

# In the Chips

Jerry Pournelle

It was almost a quiet month. Of course, we did have to go to Atlanta for Spring COMDEX. Then there were publicity arrangements for Janissaries III: Storms of Victory and the new Niven/Pournelle/Barnes book

Legacy of Heorot, and Niven and I have been hard at work on The Moat Around Murcheson's Eye, and we got a new puppy and had to persuade the cat not to leave home; but all in all, nearly quiet.

## Fast Kat

It's official: the main machine at Chaos Manor is now Fast Kat. For the record, Fast Kat is a Kaypro 386 with built-in EGA color. Mine has accessories: the Intecolor Megatrend 19-inch EGA monitor, a DataDesk Turbo-101 keyboard, Xerox PC TypeRight in-line spelling checker box, and Amdek CD-ROM reader. They work together fine, and the system is fast. While I was changing over from Zelda the Zenith Z-248 to Fast Kat, I did some rearranging. My desk is now completely surrounded by computers. One of these days I'm going to design some computer furniture; nothing I've seen makes really efficient use of the limited space near a desk.

Otherwise, I don't have a lot to report about Fast Kat that I didn't say last month. Once in a while I think I've found PC-compatible software Fast Kat won't run, but every time that has turned out to be my fault.

We did make one improvement since last month; we managed to install a math chip. It wasn't easy.

#### Math Chips

Last month's column featured a new round of tests with my matrix benchmark program. Examining the results gave me a surprise: no matter what the basic speed of the machine, for math-intensive programs like matrix operations, the really dominant factor is the presence of a math chip. There are differences between the 8087, 80287, and 80387, but they are

Fast Kat gets even faster with a math coprocessor, DESQview, and VOPT.

nothing compared to the difference between having a math chip and not having

Fast Kat didn't come with a math chip, but once I started playing with benchmarks, it became obvious he'd need one.

Intel makes a small adapter board about 3 inches square to adapt the 80287 math chip so that it can work with an 80386 CPU. The Intel people were kind enough to send me several of them for the various machines we have here. First to get one was the CompuAdd Standard 286-II with the Cheetah Adapter/386

On opening the machine I found a minor problem: Cheetah makes its own adapter to accept an 80287. The solution was to pry the 287 from the Intel adapter. I'd heard the 287 doesn't have to run at the same speed as the 386 chip, and this seemed a good time to test it. We dropped the 6-megahertz 287 into the adapter in the Cheetah. It worked fine. For the past couple of weeks, Dave Moore has been using this as the development machine for fixing up FTL Modula-2, so the system has been getting a heavy workout; no

After that, it was Fast Kat's turn. Since Intel makes the Kaypro 386's motherboard as well as the 287 chips and adapters I had, this should have been a snap, but it wasn't. Because of the geometry of the hard disk and power supply installations on the Kaypro 386, you physically cannot install the standard Intel 287

A quick call to the Kaypro technicalsupport people established that Kaypro has a special version of the adapter board, and that they'd send me one. In a couple of days there appeared a box that was prominently marked Intel Singapore Limited. The label said it was a "Single Board Computer," but actually it contained an adapter board with circuitry identical to the standard 287 adapter, but laid out differently; basically, all the components were rotated

90 degrees

Now it'll be easy, I thought. The little chip assembly goes next to the power supply and under the hard disk cage; it looked like a tight fit, but I thought that would only be a matter of moving things.

Hah. It was no trouble to remove the front clips holding the hard disk and slide the disk forward; but then I found that the hard disk's cage doesn't come out. The bottom support of that cage is a piece of steel bent at a right angle; it's bent down far enough that it was impossible to slide the chip board under the disk cage. It was clear that if I could ever get the adapter board inserted into its socket I'd have plenty of room; but while the pins on the square gate-array socket are considerably more rugged than those on a standard chip, I didn't want to force things.

Eventually I took the vise grips to the cage-support bar; by bending that angle bracket so that it's about 60 degrees instead of 90 degrees, I haven't weakened it much (as all Kaypro stuff is, it's strong enough to resist 7.5 on the Richter scale); and that made just enough room to slide the assembly under the cage. I'd previously lubricated the pins with Stabilant (what I used to call Tweek), and it dropped right in.

After that, things went fast. Reassembly was no trouble, and everything works fine. A few days later, while talking to the Kaypro technicians about setup software, I mentioned the problem I'd had getting the math chip in.

"Gee," one said. "We didn't think you

Jerry Pournelle holds a doctorate in psychology and is a science fiction writer who also earns a comfortable living writing about computers present and future.

could do that. We always take out the motherboard."

Sigh.

## **DESOview Yet Again**

Yesterday morning, I got a beta-test developer's copy of Softguard's VM/386 virtual operating system for the 386. I haven't had a chance to do anything with it; at least it exists.

For the moment, though, the best way to get much of the power of the 386 is with Quarterdeck's DESQview. For those who've missed the past few months' discussions, DESQview is a program that allows multitasking. In a 286 AT system, DESQview does this by swapping programs in and out of extended memory or, if need be, to disk or RAM disk files. It can do that on a 386. too, but, in fact, Quarterdeck's QEMM 386 Memory Manager program coupled with the 386's speed makes all that pretty well invisible.

DESQview isn't perfect. Far from it. It has DESQview Utilities consisting of a calculator, calendar, dialer, and notepad, and while they're all right, they're not as easy or convenient (at least for me) to use as SideKick is. For example, I like to use SideKick to grab stuff from the BIX screen, edit and modify it, and then squirt it back to BIX through the modem. With SideKick, the importation is almost trivially easy. The export is tougher: first you do Control-K E, then tell it what key to trigger the squirt, then mark the beginning and end of the block to be squirted. I have a SuperKey macro that makes all that a great deal simpler.

For a while my SideKick upload procedure didn't work, and I thought it was something to do with the 386; but it turned out I'd copied my AUTOEXEC.-BAT file wrong and invoked SideKick before SuperKey. SideKick has to be last, and if it isn't, not only can you mess up SideKick's ability to export stuff with the Control-K E command, but you can muck up other programs as well.

As an example, I've set up Brief, my favorite programming editor, in its own directory and put a path to that directory in the AUTOEXEC.BAT file. This works fine, unless you put SuperKey after Side-Kick. When you do that, if you call Brief from anything but its own subdirectory, the machine locks up. The first time that happened I thought it was Brief's fault, but it wasn't.

The moral of the story is that if you use memory-resident programs and get odd results from anything else, you'll probably want to check the memory residents before spending a lot of time in diagnos-

Provided that SideKick is installed last, though, it really is convenient.

Alas, SideKick won't work with DESQview. If you invoke SideKick in its own window, DESQview won't let it have a communications port; if you invoke it in a batch file in the same DESQview window as, say, Crosstalk, your communications are going to be slow and jerky. I don't know why, but the effect is very real—and even if you were willing to put up with that, the SideKick export won't work anyway!

All of which means that if you use DESQview, you have to put up with the DESQview Mark, Cut, and Paste routine, which is awkward. The DESQview notepad editor uses mostly the same commands as WordStar, and they can be changed if you like, so it's not hard to use. But unless you invoke the DESQview notepad before you start any other job, the colors are so grimly horrible you can't believe them. In theory, it's easy to change colors in a DESQview window. In practice, it's one more thing to try to learn, and the colors for the notepad would still depend on when you opened

continued

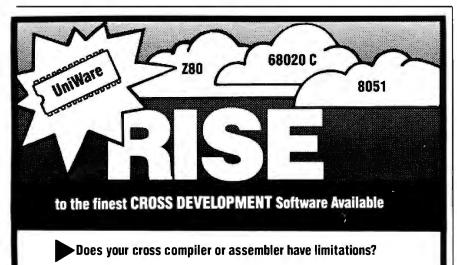

▶Does it run out of symbols?

Does it have trouble with large functions or files?

Rise above those limitations and select a product that offers you NO limitations:

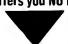

68020 + 68881 C Cross Compiler: Powerful one-pass optimizing compiler that easily compiles functions and files of any size. Strong typechecking and excellent diagnostics help you meet your deadlines.

from \$995

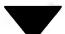

Z80, 8051, 680X0 Macro Assemblers: Extra long symbol names, unlimited number of symbols and powerful macro facilities are just some of the features you'll receive, and these are just a few of the chips we support; call for others!

from \$295

UniWare is a complete, fully-integrated package offering you a powerful linker, librarian, and many utilities.

Available NOW under MS-OOS, XENIX and UNIX

We are so confident of UniWare's capabilities that we will let you use UniWare on your job without risk for 30 days. You must be satisfied. If not, return it for a full refund.

Call Today. (312) 971-8170

UniWare is a trademark of Software Development Systems. Inc. MS-00S and XENIX are trademarks of Microsoft Corporation UNIX is a registered trademark of AT&T Bell Labs

Developed and Supported by: Software Development Systems, Inc. 3110 Woodcreek Drive Downers Grove, Illinois 60515 USA

# THE PROGRAMMER'S SHOP

helps save time, money and cut frustrations. Compare, evaluate, and find products.

## RECENT DISCOVERY

RTC PLUS by Cobalt Blue. Translate FORTRAN 77 and RATFOR to C except F77 I/O, FORTRAN character, and complex expressions. Some DEC F77 extensions. Library C Source. MS \$ 279

| *                               |    |     |      |
|---------------------------------|----|-----|------|
| Arity Combination Package       | PC | \$  | 979  |
| System - use with C             | MS | \$  | 229  |
| SQL Dev't Package               | MS | \$  | 229  |
| Auto-Intelligence               | PC | \$  | 739  |
| CxPERT - shell for C            | MS | \$  | 295  |
| Experteach - Powerful, samples  | PC | \$  | 339  |
| Exsys                           | PC | \$  | 309  |
| Runtime System                  | PC | \$  | 469  |
| Insight 2+                      | MS | \$  | 379  |
| Intelligence/Compiler           | PC | \$  | 739  |
| T.I.: PC Easy                   | PC | \$  | 435  |
| Personal Consultant Plus        | PC | \$2 | 2589 |
| Personal Consultant Runtime     | PC | \$  | 85   |
| Turbo Expert-Startup(400 rules) | PC | \$  | 129  |
| Corporate (4000 rules           | PC | \$  | 359  |
|                                 |    |     |      |

| Al-Lisp                         |       |     |     |
|---------------------------------|-------|-----|-----|
| Microsoft MuLisp 85             | MS    | \$  | 159 |
| PC Scheme LISP - by Tl          | PC    | \$  | 85  |
| Star Sapphire                   | MS    | \$  | 459 |
| TransLİSP - learn fast          | MS    | \$  | 79  |
| TransLISP PLUS                  |       |     |     |
| Optional Unlimited Runtime      |       | \$  | 139 |
| PLUS for MSDOS                  |       | \$  | 169 |
| Others: IQ LISP (\$239), IQC LI | SP (S | 326 | 9)  |

| Al-Prolog                          |           |
|------------------------------------|-----------|
| APT - Active Prolog Tutor - build  |           |
| applications interactively PC      | \$<br>49  |
| ARITY Prolog - full, 4 Meg         |           |
| Interpreter - debug, C, ASM PC     | \$<br>229 |
| COMPILER/Interpreter-EXE PC        | \$<br>569 |
| Standard Prolog MS                 | \$<br>77  |
| MacProlog Complete MAC             | \$<br>269 |
| MicroProlog - Prof. Entry Level MS | 85        |
| MicroProlog Prof. Comp./Interp. MS | \$<br>439 |
| MPROLOĞ P550 PC                    | 175       |
| Prolog-86 - Learn Fast MS          | \$<br>89  |
| Prolog-86 Plus - Develop MS        | \$<br>199 |
| TURBO PROLOG by Borland PC         | \$<br>69  |

| Basic                                 |    |     |     |
|---------------------------------------|----|-----|-----|
| BAS_C - economy                       | MS | \$  | 179 |
| BAS_PAS - economy                     | MS | \$  | 135 |
| Basic Development System              | PC | \$  | 105 |
| Basic Development Tools               | PC | \$  | 89  |
| Basic Windows by Syscom               | PC | \$  | 95  |
| BetterBASIC                           | PC | \$  | 129 |
| Exim Toolkit - full                   | PC | \$  | 45  |
| Finally - by Komputerwerks            | PC | \$  | 85  |
| Mach 2 by MieroHelp                   | PC | `\$ | 55  |
| OBase - by Crescent Software          | MS | \$  | 89  |
| QuickBASIC                            | PC | \$  | 69  |
| <b>Ouick Pak-by Crescent Software</b> | PC | \$  | 59  |
| Stay-Res                              | PC | \$  | 59  |
| Turbo BASIC - by Borland              | PC | \$  | 69  |

## **FEATURE**

TP2C - Translate Turbo Pascal to formatted K & R C (proposed ANSI 85 standard). Include files, in-line code, nested procedures. 95 + % successful conversion. PC \$ 219

## Free Literature Compare Products

Evaluate products. Compare competitors. Learn about new

Some free call brings information on just about any programming need. Ask for any "Packet" or Addon Packet □ Al □ ADA, Modula □ BASIC □ "C" □ COBOL □ Editors □ FORTH □ FORTRAN □ PASCAI. □ UNIX/PC or □ Debuggers. Linkers.

#### Our Services:

| Our Services:                                  |                                |  |
|------------------------------------------------|--------------------------------|--|
| <ul> <li>Programmer's Referral List</li> </ul> | Dealers Inquire                |  |
| Compare Products                               | <ul> <li>Newsletter</li> </ul> |  |
| · Help find a Publisher                        | Rush Order                     |  |
| • Evaluation Literature FREE                   | Over 700 products              |  |
| · BBS - 7 PM to 7 AM 617-740-2611              | · National Accounts Center     |  |

| AZTEC C86 - Commercial           | PC    | \$499 |
|----------------------------------|-------|-------|
| C86 PLUS - by CI                 | MS    | \$359 |
| Datalight C - fast compile, good | code, |       |
| 4 models, Lattice compatible,    |       |       |
| source. Dev'rs Kit               | PC    | \$ 77 |
| Datalight Optimum - C            | MS    | \$ 99 |
| with Light Tools by Blaise       | PC    | \$168 |
| Lattice C - from Lattice         | MS    | \$269 |
| Let's C Combo Pack               | PC    | \$ 99 |
| Let's C                          | PC    | \$ 59 |
| Microsoft C 4.0- Codeview        | MS    | \$275 |
| Rex - C/86 by Systems &          |       |       |
| Software - standalone ROM        | MS    | \$695 |
| Turbo C by Borland               | PC    | \$ 69 |
| Uniware 68000/10/20 Cross        |       |       |
| Compiler                         | MS    | Call  |
| C Libraries-Files                |       |       |
| C Index by Trio/PLUS             | MS    | \$319 |
| BTree by Soft Focus              | MS    | \$ 69 |
| CBTREE - Source, no royalties    | MS    | \$ 99 |
| CTree by Faircom - no royalties  | MS    | \$315 |
| rtree - report generation        | PC    | \$239 |
| dbQUERY - ad hoc, SQL-based      | MS    | \$129 |
| dbVISTA - pointers, network.     |       |       |
| Object only - MSC, LAT,          | C86   | \$129 |
| Source - Single user             | MS    | \$389 |

## C-Screens, Windows, Graphics

dBx - translator to library

| C-Scape - capture Dan Bricklin   | PC  | \$17 | 19 |
|----------------------------------|-----|------|----|
| Curses by Aspen Scientific       | PC  | \$10 | )9 |
| dBASE Graphics for C             | PC  | \$ 6 | 9  |
| <b>ESSENTIAL GRAPHICS - fast</b> | PC  | \$18 | 35 |
| GraphiC - new color version      | PC  | \$28 | 35 |
| Greenleaf Data Windows           | PC  | \$15 | 9  |
| w/source                         |     | \$28 |    |
| Light WINDOWS/C-for Datalight    | CPC | \$ 7 | 79 |
| Windows for C - fast             | PC  | \$18 | 39 |
| Windows for Data - validation    | PC  | \$31 | 9  |
| Vitamin C - screen I/O           | PC  | \$15 | 9  |
| View Manager - by Blaise         | PC  | \$17 | 19 |
| ZView - screen generator         | MS  | \$13 | 19 |
|                                  |     |      |    |

We carry full lines of Manx & Lattice.

Call for a catalog, literature and solid value

800-421-8006

5-B Pond Park Road, Hingham, MA 02043 Mass: 800-442-8070 or 617-740-2510

## RECENT DISCOVERY

dB2C Toolkit V 2.0 by Software
Connection. 220 + dBIII functions in
C source, file handler, windowing,
interface to db\_\_VISTA, c-tree,
dBC III, MS, Lattice, Instant C.
No Royalties

MS \$ 289

## dBASE Language

| Clipper compiler              | PC | Call  |
|-------------------------------|----|-------|
| dBASE II                      | MS | \$329 |
| dBase III Plus                | PC | \$429 |
| dBASE III LANPack             |    | \$649 |
| DBXL Interpreter by Word Tech | PC | \$139 |
| FoxBASE+ - single user        | MS | \$349 |
| Quick Silver by Word Tech     | PC | \$439 |

| PC | \$ 65                                  |
|----|----------------------------------------|
| PC | Call                                   |
| MS | Call                                   |
| MS | Call                                   |
|    | Call                                   |
| MS | \$299                                  |
|    | \$239                                  |
|    | \$ 89                                  |
| PC | \$249                                  |
|    | PC<br>MS<br>MS<br>MS<br>MS<br>MS<br>PC |

| 50:More FORTRAN                 | PC | \$ 95 |
|---------------------------------|----|-------|
| Forlib+ by Alpha                | MS | \$ 59 |
| I/O Pro - screen development    | PC | \$129 |
| MS Fortran - 4.0, full '77      | MS | \$279 |
| No Limit - Fortran Scientific   | PC | \$109 |
| PC-Fortran Tools - xref, pprint | PC | \$165 |
| RM/Fortran                      | MS | Call  |
| Scientific Subroutines - Matrix | MS | \$129 |
|                                 |    |       |

## **Multilanguage Support**

| BTRIEVE ISAM                     | MS \$185 |
|----------------------------------|----------|
| BTRIEVE/N-multiuser              | MS \$455 |
| Flash-Up Windows                 | PC \$ 79 |
| GSS Graphics Dev't Toolkit       | PC \$375 |
| HALO Development Package         | MS \$389 |
| HALO Graphics                    | PS \$209 |
| Informix 4GL-application builder | PC \$789 |
| Informix SQL - ANSI standard     | PC \$639 |
| NET-TOOLS - NET-BIOS             | PC \$129 |
| Opt Tech Sort - sort, merge      | MS \$ 99 |
| PANEL                            | MS \$215 |
| Pfinish - by Phoenix             | MS \$229 |
| Polyboost - speed I/O, keyboard  | PC \$ 69 |
| Prime Factor FFT - 8087/287      | PC \$145 |
| PVCS Corporate-source control    | MS \$309 |
| PVCS Personal                    | MS \$109 |
| OMake by Quilt co.               | MS \$ 79 |
| Report Option - for Xtrieve      | MS \$109 |
| Screen Machine                   | PC \$ 59 |
| Screen Sculptor                  | PC \$ 95 |
| SRMS - new version               | MS \$159 |
| Synergy - create user interfaces | MS \$375 |
| VXM - multi-env. link            | MS \$195 |
| Xtrieve - organize database      | MS \$199 |
| ZAP Communications - VT 100      | PC \$ 89 |

## FEATURE

C Worthy Interface Library - Complete, tested human interface for MS C, Lattice or Turbo C. Full screens, Windows, DOS, Error handling, Menus, Messages. Source separate, no royalties. PC \$249

Note: All prices subject to change without notice. Mention this ad. Some prices are specials. Ask about COD and POs. Formats: 3"laptop now available, plus 200others. UPS surfaceshipping add \$3 ttem

## **Subscription Problems?**

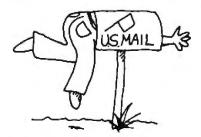

## We want to help!

If you have a problem with your BYTE subscription, write us with the details. We'll do our best to set it right. But we must have the name, address, and zip of the subscription (new and old address, if it's a change of address). If the problem involves a payment, be sure to include copies of the credit card statement, or front and back of cancelled checks. Include a "business hours" phone number if possible.

> **BYTE** Subscriber Service P.O. Box 6821 Piscataway, NJ 08854

# Code View? For Turbo Pascal?

T-DebugPLUS 2.0 brings powerful but easy-to-use symbolic run-time debugging to your fingertips -- the same power you'd expect to find in Microsoft's CodeView<sup>TM</sup>. Debug Turbo Pascal programs faster with:

- Watch windows for variables
- Conditional breakpoints
- ◆ CGA, EGA & Hercules graphics

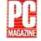

EDITOR'S CHOICE

"T-DebugPLUS is the most important Pascal tool ...since Turbo itself." PC Magazine, June 23, 1987

T-DebugPLUS is only \$60. Call toll free for credit card orders.

1-800-538-8157 x 830

1-800-672-3470 x 830 in CA

Satisfaction Guaranteed or your money back within 30 days.

Also from TurboPower Software: Turbo OPTIMIZER, makes your compiled programs smaller and faster, only \$75. Turbo EXTENDER, breaks the 64K barrier, only \$85. TurboPower Utilities, only \$95 with source

For other information call 408-438-8608, 9AM to 5PM PST. Shipping & taxes prepaid for US and Canadian customers, others please add \$6 per item. CodeView is a trademark of Microsoft Corporation. ©TurboPower Software, 1987

TurboPower Software 3109 Scotts Valley Dr., Suite 122 Scotts Valley, CA 95066

its window. Unlike the SideKick editor, there's no way to set colors for the notepad itself.

Then, too, if I invoke the notepad first (and thus get the screen colors The Norton Utilities set for me on boot-up), odd things can happen. At least once I brought Fast Kat up in DESQview, opened the notepad as one window, opened Crosstalk as another, and connected to BIX. I used the Mark, Cut, and Paste routines to do some editing. All worked fine. Then I closed the Crosstalk window and went to bed, leaving the DESQview notepad as the sole surviving

The next morning the machine was locked up. I had to reset to get started.

That could, of course, be the result of a mini power failure or some kind of hardware glitch. I'd be more inclined to think so if similar things hadn't happened under DESQview, and not when DESQview was turned off. Of course, most of my problems have been due to insufficient spelunking of the DESQview manual; but some, I think, were just plain

For all that, I tend to use DESOview more and more. For one thing, Quarterdeck is quite responsive to bug reports; the DESQview you'll be able to buy when you read this will not be the same one I'm running. Also, DESQview has some really neat features, including a very nice keyboard swap and macro program similar to SuperKey. It's possible to build a customized file of keyboard macros that will be "automagically" invoked whenever you bring in the program they're associated with.

For example, when I bring in Word-Perfect under DESQview, I also bring in a macro that redefines the backspace to "left-arrow delete left-arrow rightarrow." The "left-arrow delete" business is necessary because DESQview won't let you define a key recursively; and the "left-arrow right-arrow" monkey motion makes WordPerfect reformat the paragraph. I expect that would be a silly thing to do on a slower machine, but on the Kaypro 386, the operation is instantaneous.

The macros are neat, but mostly, DESQview is still the only way to do real multitasking; and that's quite often worth the problems DESQview can cause.

I use DESQview a lot, but not always; often, it's just more convenient to have my usual bunch of memory-resident programs. Of course, I want them installed automatically; I also tend to want a different configuration of memory residents

Offers a 31 Day Money Back Guarantee on any product in this ad. Call Today.

## NEW! From Sterling Castle... **BASIC Development Tools**\*\*

Powerful "Automatic Programming" Tools That Save You Hours of Valuable Time.

The novice or power programmer, can easily add these professional features.

- Screen Builder
- B+ Tree
- **EZ Screen Pop-up Windows**
- Help Message System

BASIC Development Tools™ (BDT™) is compatible with the newest, fastest compilers, including Microsoft QuickBASIC™ and Borland Turbo Basic.™ In BDT you have four powerful

aids that can be used separately or together. Screen Builder System translates the painted

screen image into BASIC code which then can be merged in your program. B+Tree Data Manager is a very fast data file index system providing both direct and sequential access to data. Complete source provided.

EZ Screen Pop-up Window Manager, written in assembler, easily inserts menus, windows, notepads. Saves a portion of the screen to/from a buffer.

Help Message System allows the creation of context sensitive help messages in your application program.

With BDT you have four of the most popular programming aids for \$99 Includes two diskettes and 220 page manual.

60 DAY FREE TRIAL. ORDER TODAY! (800) 722-7853 (213) 306-3020 in California

STERLING CASTLE".

Sterling Castle, 702 Washington St. Suite 174. Marina del Rey, CA 90292

Inquiry 336

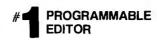

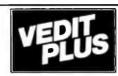

## FREE fully functional DEMO disk!

Stunning speed. Unmatched performance. Total flexibility. Simple and intuitive operation. The newest VEDIT PLUS defies comparison.

Other editors just don't offer this wide a range of features:

- 'Off the cuff' macros
- Built-in macros
- Kevstroke macros
- Multiple file editing
- Windows
- Macro execution window
- Trace & Breakpoint macros
- Execute DOS commands
- Configurable keyboard layout
- · 'Cut and paste' buffers
- Undo line changes
- Paragraph justification
- On-line calculator

VEDIT PLUS performed 10 times faster than its nearest competitor in a pattern matching search test and replaced patterns even faster.

Go ahead. Call for your free, fully functional demo today. You'll see why VEDIT PLUS has been the #1 choice of programmers, writers, and engineers since 1980.

Available for IBM PC's, MS-DOS, and CP/M.

Inquiry 337

List: \$185 Ours: \$125 CompuView

All trademarks acknowledges

The Most Powerful & Flexible Source Code Revision & Version Control System

The POLYTRON Version Control System (PVCS) allows programmers, project managers, librarians and system administrators to effectively control the proliferation of revisions and versions of source code in software systems and products. PVCS is a superb tool for programmers and programming teams. (A special LAN version is also available.) If you allow simultaneous changes to a module PVCS can merge the changes into a single new revision. If the changes conflict, the user is notified. Powerful capabilities include: Stores and retrieves multiple revisions of text; Maintains a complete history of revisions to act as an "audit trail" to monitor the evolution of a software system; Maintains separate lines of development or "branching"; Provides for levels of security to assure system integrity; Uses an intelligent "difference detection" to minimize the amount of disk space required to store a new version. Requires DOS 2.0 or higher. Compatible with the IBM PC, XT, AT and other MS-DOS PCs.

Sug. Retail Prog. Shop

Personal PVCS

-For single-programmer projects

\$149

\$109

Corporate PVCS

-For larger, multiple-programmer projects

\$395

\$309

Call POLYTRON at (503) 645-1150 for pricing on larger networks

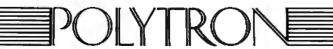

High Quality Software Since 1982

Call Today for FREE detailed information or try RISK-FREE for 31 days

800-421-8006

HOURS: 8:30 A.M.-8:00 P.M. E.S.T.

Pond Park Road, Hingham, MA 02043 Mass: 800-442-8070 or 617-740-2510 5/87

## FREE\*: Probe the Minds of 19 **World-Class Programmers!**

Programmers at Work is a fascinating collection of interviews with industry leaders like Jon Sachs, Wayne Ratliff, Dan Bricklin, and Bill Gates. "Prefaced by a short biography and including program doodles and samples of source code, each interview examines the forces, the events, and the personality traits that have influenced the programmers' work.'

FREE\* or Only \$14.95!

| NU | w: | Spec | ıaı U | rr | EK: |  |
|----|----|------|-------|----|-----|--|
|    |    |      |       |    |     |  |

via coupon (or mention this ad)

Order any product on this page OR \$250 of any software and get Programmers at Work FREE!

| Payment method: Check/MO | MasterCard/VISA |
|--------------------------|-----------------|
| Acct. #                  | Ехр.:           |
| Your Computer:           | O/S:            |
| Name:                    |                 |
| Street:                  | <del></del>     |
| City:                    |                 |
| State: Zip:              |                 |
| Item:                    | Price:          |

UPS Ground \$3/item, Air \$6/item. (except book): (Call about other methods)

Offer expires 9/30/87.

The Programmer's Shop, 5 Pond Park Rd., Hingham, MA 02043-(800) 421-8006 or in MA (617) 740-2510

В

## **Even More Power & Flexibility** BRIEF 2.0

BRIEF easily conforms to your editing preferences and style, ensuring you are truly comfortable and productive.

Straight from the box, BRIEF is as much editor as most people will ever need — thanks to features like the real Undo, flexible windowing, and unlimited file size.

But BRIEF's hidden power is in its exclusive macro language. Customize BRIEF to include the commands and features YOU desire. It's fast and easy.

Users and industry press alike unanimously praise BRIEF. iended." - Jerry Pournelle, Byte 12/86.

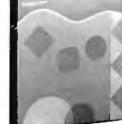

## Now BRIEF 2.0 adds:

Setup Program for easy installation and configuration. (Requires no macro knowledge). Increased speed for sophisticated operations like Undo and Regular Expression Search.

- All newdocumentation WITH tutorial on the Macro Language.
  - Command line editing (move cursor, add & delete characters, specify parameters). Expanded Regular Expressions, with matching over line boundaries.
- - More block types, with marking by character, line or column. Reconfigurable indenting for C files (supports most indenting styles).
    - d large display support, including wider displays.

nal borderless windows.

RIEF (\$195) for 30 days — if not satisfied get a full refund. If you already own BRIEF, call for update info.

CALL 800-821-2492

In MA 617-337-6963

541 Main Street, Suite 410B So, Wevmouth, MA 02190

### Windows Multi-level Undo

atonce. File size limited only

Edit many files

- by disk space. Automatic language sensitive indentation.
- EGA and Hercules Plus 43-li
- Compile & finderrors within BRIEF.

And much, much mor

Requires an IBM PC, AT or compatible

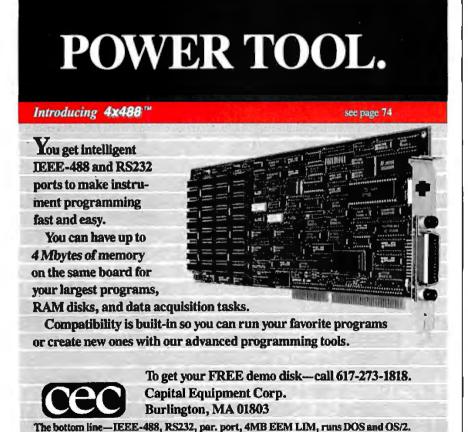

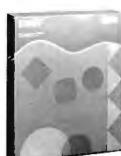

CHAOS MANOR

depending on which job I want to do. That used to take me more time than I

The solution to that seems obvious enough now, but I confess it took me a while to think of it. What I've done is make a series of batch files that copy specialized versions of AUTOEXEC.BAT and CONFIG.SYS. As an example, I have a file called MAKEREG BAT that says

Echo of f Echo Setting up to make ''REGULAR'' Echo This installs Ready!, Super-

Key, and SideKick Echo on Copy autoexec.reg autoexec.bat Copy config.reg config.sys

Echo of f Echo NOW RESET SYSTEM

Similar batch files are MAKEDV.BAT. which sets things up to install DESOview; MAKEFRAM.BAT, which sets up to install Framework; and so on. Fast Kat resets very quickly, so it's no inconvenience. All of this is so obvious, I wonder why it took me so long to think of it.

## 0&A

I've had O&A version 2.0 for the 80386 for most of the month, and I like it a lot. There are more powerful database programs, and there are certainly better text editors; but I think there isn't a much beter combination database and word processor, and each of them separately is a great deal better than good enough. The main attraction, though, is that there's nothing easier to use right out of the box.

Q&A isn't perfect. The original version ate memory like mad, and so does this version. This is because of an artificial intelligence routine called the Intelligent Assistant. There aren't any small and compact AI programs. If you run Q&A without the Intelligent Assistant, it's not much larger than other database programs. O&A for the 386 is partly written in 386 native code, but it doesn't ake much advantage of extended memory. Symantec says they'll change that.

Another problem with the new Q&A is he manual. Unlike the original, this one sn't loose-leaf. It's spiral-bound in two parts. That probably wouldn't be a probem for some people, but it is for me. The wo volumes are very different in size. Volume II is quite thin. I'm always losing t—and it contains the index, so then it's nearly impossible to find anything in Volume I. This is a dumb way to organize material. I've ended up digging out the old loose-leaf manuals for version 1.2. They're not seriously out of date.

On the good side, Q&A for the 386 is

blazingly fast. Moreover, it not only runs fine under DESQview, the DESQview script (key-swap and macro) capability lets you improve Q&A quite a lot. Q&A has a pretty powerful macro capability of its own, but it's not always as convenient to use as DESQview's.

For example, the Q&A people went to considerable trouble to make the backspace work differently when in type-over and insert mode. I'm not used to that: I want the backspace to be the Rubout key that both deletes the letter to the left of the cursor and sucks up the empty space formerly occupied. It was no great trick to use the DESOview macro capability to set things so the backspace does that all the time. Since Q&A's word processor automatically reformats paragraphs with every insert/delete, no monkey motions were needed.

The Q&A word processor is plenty good enough for just about everything I'm likely to do, but if that were all there was to the program, I'd never use it; TNT Software's MyWord and Bob Wallace's shareware PC-Write both pack more features and cost quite a lot less; and some of Q&A's editing features are not particularly easy to use.

As an example, to get a word count, you must go into search mode, then search on the wild card for "any word" (which happens, in Q&A, to be '..'). That uses a lot of keystrokes, and for what? Also, to get line counts, you have to do arithmetic; there's nothing corresponding to WRITE's command that tells you words, lines, and paragraphs before cursor, after cursor, and for entire document in one (almost instantaneously executed) command.

So: the word processor is easy to learn and better than adequate, but not spectacular. The big deal with Q&A is that it's an easy-to-use database.

It certainly is easy to learn. When Mrs. Pournelle decided to try organizing some of the flood of software that pours into Chaos Manor, she had to choose a database program to do it with. Heaven knows we have enough of them around here. She'd never before worked with a computer database, and I didn't have time to tell her anything. She was on her

She looked through the manuals of about a dozen and chose O&A as the simplest to set up. First thing I knew about it was when I came downstairs and found one of the editorial assistants happily logging in software data.

A couple of weeks later, I got involved with Sundog, a computer game written originally for the Apple II by my friend and colleague Bruce Webster. Sundog has been ported to the Atari ST, and it's

The word processor with Q&A is easy to learn and better than adequate, but not spectacular. The big deal is that Q&A is an easv-to-use database.

my kind of game, which is to say there's a little arcade skill involved, but it's mostly strategy. Part of that strategy is commodity trading; and in Sundog that can be complex.

In fact, the game information was so complex I found myself wanting a database program to organize it; and since I needed a way to test O&A for myself, this seemed a good way to do it.

## A Database for Sundog

I had the same experience Mrs. Pournelle did, namely, that it took almost no time to get things set up. O&A organizes records as "forms," and designing a form is literally no trick at all. Of course, I wasn't sure what information I wanted, or how to organize it, but that didn't turn out to be difficult, either.

Sundog is a complex game. There are about a dozen solar systems, each with one to four planets. Each planet has from one to seven cities. Each city has an exchange building located randomly inside its boundaries. The exchanges offer a variety of commodities, but not all commodities are offered at all exchanges.

Each commodity comes in grades A (best) through G (worst). Prices for commodities in various grades vary from planet to planet, and from city to city on each planet. You can get information about prices in a particular city only by visiting that city's exchange and either offering to sell something you've brought or waiting to see what's offered for sale.

One object of the game—or at least a necessary action—is to make money through buying commodities in one place, transporting them to another, and selling them. Of course, if you buy inappropriate items for the place you're going, you can lose money, especially since fuel isn't cheap.

To make things even more complicated, the game lets you engage in blackmarket trading of ship and computer parts. These don't come in grades (al-

continued

# Now Your Computer Can See!

Two camera designs for scientific, engineering, art, graphics and **OEM** applications.

Plug one of these digitizing cameras into your personal computer, focus the lens, and produce immediate visual input. A binary image is instantly loaded into the MOS-sensor-based memory array, from which it can be reviewed and manipulated like any other binary file.

## MicronEye™ \$295.00

Produce inexpensive digitized images for desktop publishing, graphics, drafting, signature recognition, animation and a variety of other applications. The other applications. The MicronEye™ is extremely

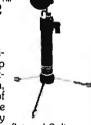

versatile for photographing flat and 3-dimensional subjects, and provides instantaneous response. Multiple exposure capability allows a range of gray scale values. Available now for IBM PC and compatibles, Apple II, Apple Macintosh and Commodore 64.

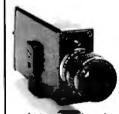

# Idetix™

For rugged industrial applications, the high-speed Idetix™ camera offers enhanced still and

multi-interval imaging capabilities that are ideal for process control, factory inspection and robotics applications. Available now for IBM PC and compatibles.

Each camera comes complete with lens, cable, interface board and introductory software. Custom engineering and applications assistance are available.

For Credit Card and C.O.D. orders, or for further information, phone toll free:

-800-253-2226

In Idaho, phone (208) 939-0420

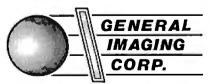

P.O. Box 9000 • Boise, Idaho 83707

MicronEye™ and Idetix™ are manufactured by

## Micron Technology, Inc.

Shipped UPS-add \$10.00 for shipping and handling; \$1.90 C.O.D. charge; please add applicable sales tax.

IBM PC is a trademark of International Business Machines, Apple II and Apple Macintosh are trademarks of Apple Computer, Inc., Commodore 64 is a trademark of Commodore Corp.

Q&A is, after all, a file management program, and what I have here is a relational-database problem.

though you could consider them all to be of grade A) and aren't bought and sold in exchanges; to buy, you generally go to a parts store on a high-tech planet, and to sell, you generally go to a bar.

Finally, there is information about the cities themselves; information unrelated to any commodity. Things like, does the city have parts stores? What do they look like? Where is the exchange? (You can spend half an hour of real time looking for it if you haven't made notes.) What's the price of beer and hamburgers? (This gives a good indication of the general price levels for the city as a whole.)

This makes for a complicated database. When I started, I set it up so that a record consisted of the name of the star system; planet; city; commodity; grade; price; and I left fields for comments.

I certainly don't have information about all commodities or all grades for each city. On the other hand, if I find that in one city the price for grade D biochips is higher than the price for grade B in another city, I don't need to know more to get a handle on the profit to be made in that commodity.

Q&A is admirable for organizing information like that. Once I had my database established, I had it print out reports: one set was organized alphabetically by commodities, so that any time I needed to buy a given commodity, I could look up all the places that commodity might be available and the price I'd be likely to pay; and another report was organized by cities, so that I could look up for any given city what commodities I'd been offered and what they sold for.

Q&A could handle other information, but organizing it wasn't quite so simple. In fairness, what I have isn't a simple problem. For example, how to preserve general information not associated with commodities? Do I note the location of the exchange in a field on a typical form with commodity information, and thus have that blank field on most entries; or do I put it on a special form with the com-

modity information blank; or do I make a special file that contains only that information?

No database easily handles this kind of problem. What I really need is a pair of linked relational databases, as well as some ingenuity in modeling my data problems. Q&A certainly does this as well as most, and because it's comparatively easy to add new data fields, or even get the Intelligent Assistant to make new databases from your old one, I was able to work around the difficulty. Q&A is, after all, a file management program, and what I have here is a relational-database problem. More on this in the next few months.

Meanwhile, my main problem was that blanks are sorted to the beginning of a report, and sometimes my reports had unaesthetic blank-line entries at the top when printed out.

Another example: suppose I know that in the city of Drahew I can buy grade C droids for 10,000 and grade E for 9000. A good guess would be that grade D sells for 9500; it would sure be nice if I could make the computer go through the database and fill in blanks everywhere through interpolation and averaging. Of

continued

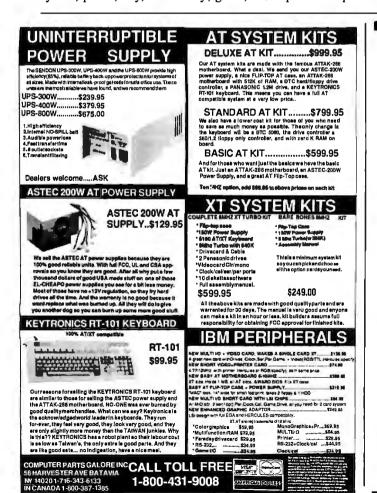

# Computers For The Blind

Talking computers give blind and visually impaired people access to electronic information. The question is how and how much?

The answers can be found in "The Second Beginner's Guide to Personal Computers for the Blind and Visually Impaired" published by the National Braille Press. This comprehensive book contains a Buyer's Guide to talking microcomputers and large print display processors. More importantly it includes reviews, written by blind users, of software that works with speech.

Send orders to:

National Braille Press Inc., 88 St. Stephen Street, Boston, MA 02115 (617) 266-6160

NBP is a nonprofit braille printing and publishing house.

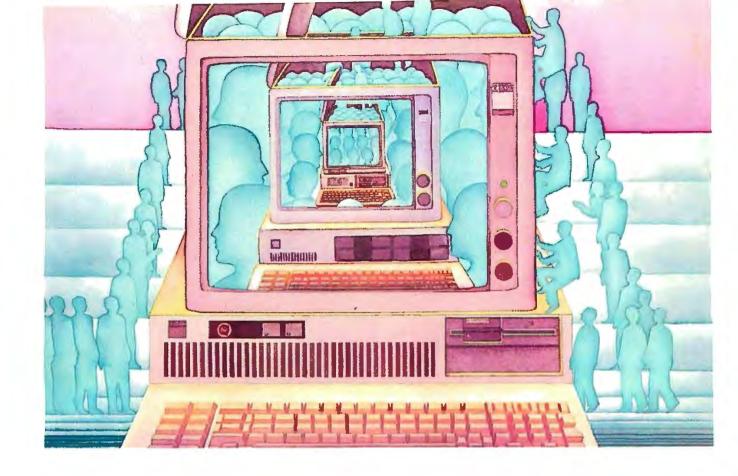

# USE THE BRAINS YOUR IBM WASN'T BORN WITH.

## Right at your fingertips in CompuServe's IBM® Forums.

Our IBM Forums involve thousands of users worldwide who will show you just how easy it is to get the most from your IBM and IBM compatibles.

The IBM New Users Forum lets you ask basic questions of PC experts. The IBM Junior Forum is perfect for PCjr® users. Trade tips with other IBM PC and AT users in the IBM Software Forum. Ask questions and get answers directly from the manufacturers in the PC Vendor Support Forum. And if you're looking for a PC Bulletin Board, visit the IBM Communications Forum. Or try the IBM Hardware Forum for discussions on hardware topics and product updates.

## Easy access to free software, including free uploads.

You can easily download first-rate,

non-commercial software and utility programs. Upload your own programs free of connect time charges. And take advantage of CompuServe's inexpensive weeknight and weekend rates, when forums are most active and standard online charges are just 10¢ a minute. You can go online in most areas with a local phone call. Plus, you'll receive a \$25.00 Introductory Usage Credit when you purchase your CompuServe Subscription Kit.

## Information you just can't find anywhere else.

Use the Forum Message Board to send and receive electronic messages. Join ongoing, real-time discussions in a Forum Conference. Communicate with industry experts, including the programmers who write your favorite programs. Search Forum Data Libraries for noncommercial software and shareware.

Enjoy other useful services too, like electronic editions of popular computer magazines.

All you need is your IBM computer or IBM compatible computer (or almost any other personal computer) and a modem.

To buy your Subscription Kit, see your nearest computer dealer. Suggested retail price is \$39.95. To receive our free brochure, or to order direct, call 800-848-8199 (in Ohio and Canada, call 614-457-0802). If you're already a CompuServe subscriber, type GO IBMNET (the IBM Users Network) at any! prompt to see what you've been missing.

## CompuServe<sup>®</sup>

Information Services, P.O. Box 20212 5000 Arlington Centre Blvd., Columbus, Ohio 43220

800-848-8199 In Ohio, call 614-457-0802

An H&R Block Company
Inquiry 55

Ve°
Near Aratistic He listing serve
Near Aratistic Head Schroe College Head Schroe Coll Control Serve
Near Head Schroe Coll Control Serve
Near Head Schroe Coll Control Serve
Near Head Schroe Coll Control Serve
Near Head Schroe Coll Control Serve
Near Head Schroe Coll Control Serve
Near Head Schroe Coll Control Serve
Near Head Schroe Coll Control Serve
Near Head Schroe Coll Control Serve
Near Head Schroe Coll Control Serve
Near Head Schroe Coll Control Serve
Near Head Schroe Coll Control Serve
Near Head Schroe Coll Control Serve
Near Head Schroe Coll Control Serve
Near Head Schroe Coll Control Serve
Near Head Schroe Coll Control Serve
Near Head Schroe Coll Control Serve
Near Head Schroe Coll Control Serve
Near Head Schroe Coll Control Serve
Near Head Schroe Coll Control Serve
Near Head Schroe Coll Control Serve
Near Head Schroe Coll Control Serve
Near Head Schroe Coll Control Serve
Near Head Schroe Coll Control Serve
Near Head Schroe Coll Control Serve
Near Head Serve
Near Head Schroe Coll Control Serve
Near Head Serve
Near Head Serve
Near Head Serve
Near Head Serve
Near Head Serve
Near Head Serve
Near Head Serve
Near Head Serve
Near Head Serve
Near Head Serve
Near Head Serve
Near Head Serve
Near Head Serve
Near Head Serve
Near Head Serve
Near Head Serve
Near Head Serve
Near Head Serve
Near Head Serve
Near Head Serve
Near Head Serve
Near Head Serve
Near Head Serve
Near Head Serve
Near Head Serve
Near Head Serve
Near Head Serve
Near Head Serve
Near Head Serve
Near Head Serve
Near Head Serve
Near Head Serve
Near Head Serve
Near Head Serve
Near Head Serve
Near Head Serve
Near Head Serve
Near Head Serve
Near Head Serve
Near Head Serve
Near Head Serve
Near Head Serve
Near Head Serve
Near Head Serve
Near Head Serve
Near Head Serve
Near Head Serve
Near Head Serve
Near Head Serve
Near Head Serve
Near Head Serve
Near Head Serve
Near Head Serve
Near Head Serve
Near Head Serve
Near Head Serve
Near Head Serve
Near Head Serve
Near Head Serve
Near Head Serve
Near Head Serve
Near Head Serve
Near Head Serve
Near Head Serve
Near

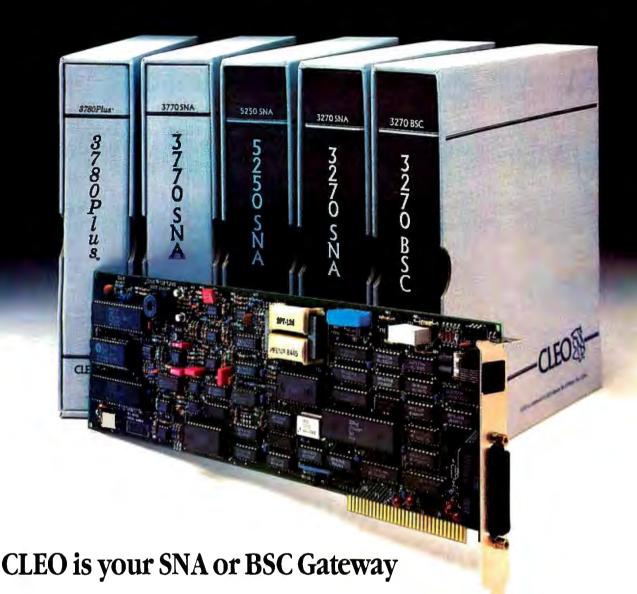

## **Remote Sites Communication**

Whatever your industry, your remote computers need to share information with your mainframe. Or, they need to exchange data with other remotes. In either case, you need a total solution at the remote sites. You need software, hardware interfaces and modems that all work together smoothly. You need CLEO!

CLEO software products allow micro-computers to communicate with minicomputers and mainframes, and to emulate their workstations. Since 1981, CLEO has provided remote communications between micros and mainframes for the automotive, insurance, medical and banking industries. Today over 44,000 CLEO users worldwide are running on all major brands of microprocessors. The greatest number of these users run CLEO software on IBM Personal Computers and NETBIOS LANs.

## Complete Software/Hardware Package

Every CLEO package contains all the software and hardware accessories needed at the remote site. Your selected CLEO SNA or BSC software is packaged with 1) an internal modem cardfor dial-up applications, or 2) an interface card and cable for use with your existing modem. There's no waiting for non-CLEO add-ons. And, you get prompt, single-

Package prices
range from \$795.00 for
most stand-alone packages, up to \$2,995.00
for the 32-user SNA gateway.

Call us today to discuss your application.

## **CLEO Software**

1639 North Alpine Rd. Rockford, IL 61107 Telex 703639

## Headquarters:

USA: **1-800/233-2536** Illinois: 1-800/422-2536

International: 815/397-8110

## Sales and Distribution:

Benelux, Scandinavia: 31 (71) 899202 Canada, East: 800/361-3185 Canada, West: 800/361-1210 Canada, Montreal: 514/737-3631 Colombia, S.A.: 12875492 Denmark: 451 628300 Italy: (0331) 634 562 Mexico City: 203-0444

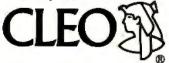

CLEO and 3780Plus are registered trademarks of CLEO Software. IBM is a registered trademark of International Business Machines Corporation.

course. I don't know any other program that can do that.

Finally, what I'm really looking for is the largest spreads. I don't really care what commodities I trade in; what I want is the largest profit for the shortest trip. Can I make the computer find me the best possible deals?

## **Intelligent Reports**

As I mentioned earlier, O&A has an AI routine—written originally in LISP, as a matter of fact-called the Intelligent Assistant. This makes report generation and database manipulation much easier. For instance, I can, with patience, tell the Assistant to go through and make new forms based on information derived from the old ones and present the information in interesting ways.

Intelligent Assistant can be taught all manner of things. It knows the difference between verbs and adjectives. You can teach it a new vocabulary, and since it has automatically learned a lot about the database the first time it's invoked, it's easy to give it synonyms. I can do a lot with the Assistant, and it's easier to use every time I try.

On the other hand, I haven't been able to get the Assistant to give me much help finding the most profitable deals. It's easier to print out the data organized in different ways and search through myself.

Q&A uses a menu system. The menus are one of the main reasons why Q&A is so easy to learn and use, and I wouldn't change them for the world, especially since there's context-sensitive on-line help at all stages, from database creation to report design. Sometimes, though, the menus get in the way when I'd like to jump from one place to another. Macros do only part of the job. Oh, well, you can't have everything.

I suppose it's a bit silly to complain on the one hand that Q&A is a memory hog, and on the other to wish for new features. Of course, it wouldn't be impossible to get Q&A smarter and effectively smaller by using the 386's capabilities.

Q&A is both easy to learn and easy to use. There are lots of features and utilities to help import data from other databases, including PFS:File, dBASE II and III, and Lotus 1-2-3, so the data can be reorganized. With Q&A, it's particularly simple to add new categories of information you didn't think of, and the Intelligent Assistant helps a lot. Q&A is fast. For most jobs, it's more than good enough. The next step up is something like Guru from Micro Data Base Systems, and that's complex, not easy for beginners to learn or use, and quite expensive. The bottom line is that Q&A is what I find myself using at Chaos Manor for everything from games to organizing the

## Fixing WordStar

There are a lot of new text editors out, but it's amazing how many people still use WordStar. Clearly, there's a dance in the old girl yet.

Serious WordStar users may want to get WordStar Professional 4.0, which fixes a number of complaints people had about version 3.3 and adds new features—but there are some disadvantages to that. When MicroPro married Word-Star and NewWord to produce 4.0, they made some changes in the file, menu, and command structures. Most of the changes were trivial, but some weren't, so there can be some incompatibilities between old and new WordStar files.

For those who really like the look and feel of the old WordStar, there may be a better route. Over the years, user's groups have built a body of folklore on ways to customize WordStar by patching the code. Patching means using DDT, Debug, or a similar utility to modify a copy of the command file; it's simple enough to do, provided you know what has to be done.

You can find tips on how to modify

WordStar on both free and commercial bulletin boards, in user's group publications, or in conversations at computer club meetings. But if you want to go at it systematically, the simplest way is to get hold of the following two items.

The first is Stuart Bonney's The Wordstar Customizing Guide (Wordware Publishing, P.O. Box 1747, Plano, TX 75074, (214) 423-0090). This used to be called Wordstar As You Like It, and it features a pretty complete presentation of how to use Debug to customize Word-Star. It has an excellent discussion of WordStar's hidden proportional spacing capability and goes into principles of printer installation. There's a supplementary section for CP/M users. If you use WordStar at all, this book is worth the

If you're really serious about patching WordStar, you need StarFixer by Stephen Manes and Paul Somerson (Bantam Books, but you can get your copy directly from the authors at Hard/Soft Press, P.O. Box 1277-B, Riverdale, NY 10471, (800) 222-9409). This package bills itself as "The Ultimate WordStar Enhancement." I suspect MicroPro would say that WordStar 4.0 has a better claim to that

continued

NEW **VERSION 4.0** 

For IBM®PC's, XT's, AT's and other DOS machines. This is the one you've heard so much about - with fast compile times, small object code modules, no royalties, and clear error messages. Version 4.0 is based upon ANSI-74 standards with new features including:

- Multi-key Indexed files with up to 24 keys. This advanced feature requires the software package Btrieve which is optionally available.
- Windowing, pop-up's, color and overlays. This advanced feature requires the software package Saywhat?!<sup>EM</sup> which is optionally available.
- ACCEPT numerics with decimal point alignment, numeric checking, AUTO-SKIP, SECU-RITY, LENGTH-CHECK, EMPTY-CHECK.
  - Fast memory mapped DISPLAY's (1, 5) ERASE, BEEP, ATTRIBUTE.
  - Level 88's READ INTO WRITE/REWRITE FROM and DELETE.
- An easy to use, COBOL source code EDITOR with auto line numbering, A-margin, Bmargin tabbing with full screen cursor control.

Current customers can receive the new version by sending in their original diskette and \$30.00. This offer expires Dec. 31, 1987

Also available: Utah FORTRAN, Utah BASIC, Utah PASCAL, Utah PILOT, Btrieve and Saywhat?!. Used by 50,000 professionals, students and teachers in 40 countries.

**SINCE 1977 ELLIS COMPUTING™** 5655 Riggins Court, Suite 10 Reno, Nevada 89502

To order call: (702) 827-3030

IBM is a registered trademark of International Business Machines, Inc. Btrieve is a registered trademark of Softcraft, Inc. SAYWHAT? is a trademark of The Research Group. Utah COBOL is a trademark of Ellis Computing, Inc. © 1987 Ellis Computing Inc.

## SOFTWARE & PRINTERS

| PRINTERS                                                                                                    | & LASERS<br>Nissho                                                                                                    |
|----------------------------------------------------------------------------------------------------|----------------------------------------------------------------------------------------------------|
| Alps                                                                                                    | Okidata Call<br>Panasonic                                                                                                    |
| Citizen<br>120-D                                                                                                    | Panasonic<br>1080i S153                                                                                                    |
| 120-D \$159<br>MSP-10 \$249<br>MSP-15 \$319<br>MSP-20 \$279                                                                                                    | 1080i \$153<br>1091i \$167<br>1092i \$289                                                                                                    |
| MSP-20\$279                                                                                                    | 1592                                                                                                    |
| MSP-15 . \$319 MSP-20 . \$279 MSP-25 . \$375 Overture 110 Laser \$1599 Premiere 35 . \$429 Tribute 224 . \$579 Diconix 150 . \$289 Fijitsu . Call H-P Laser Jet 500+ . Call IDL . Call                                                                                                    | 10921                                                                                                    |
| Premiere 35 \$429                                                                                                    | 3151\$275                                                                                                    |
| Diconix 150\$289                                                                                                    | Toshiba<br>321 SL                                                                                                    |
| H-P Laser Jet 500+ Call                                                                                                    | 321 SL                                                                                                    |
| JDL Call                                                                                                    | 351 11 \$868                                                                                                    |
| CHIPS 64k, 256k, 8087, 8028                                                                                                    | 351 C\$1029                                                                                                    |
|                                                                                                    | TERMINALS                                                                                                    |
| Amdek                                                                                                    | 124 A\$95                                                                                                    |
| 1280                                                                                                    | 124 A                                                                                                    |
| TTL \$70 RGB \$229 RGB .31 \$289 Mitachi Call Mitsubishi Diamond Scan Call                                                                                                    | 550 Uttra Hines Nub\$4.59<br>720 14" Hilfes\$315<br>770 14" Multi-Res\$559<br>Teknika Multi-Scan\$569<br>Verticom CD-5\$1998<br>Viking 1 & 10\$60<br>Viking 1 & 10\$60                                                                                                    |
| RGB .31\$289                                                                                                    | Teknika Multi-Scan\$469                                                                                                    |
| Mitsubishi Call                                                                                                    | Verticom CD-5 \$1998                                                                                                    |
| Misubishi Diamond Scan Call Others Call Others Call NEC Multisync S529 Multisync Plus Call Multisync XL Call Sigma Designs LaserView 15" . \$1890 LaserView 15" Call Sonv Multiscan Call                                                                                                    | Viking 1 & 10 Call                                                                                                    |
| NEC Multisync\$529                                                                                                    | tal                                                                                                    |
| Multisync Plus Call<br>Multisync XI Call                                                                                                    | 30 \$282<br>50 \$356<br>60 \$399<br>75 \$599<br>85 \$419<br>9961 \$498                                                                                                    |
| Sigma Designs                                                                                                    | 60\$399                                                                                                    |
| LaserView 19"\$1590                                                                                                    | 85\$419                                                                                                    |
| Sony Multiscan Call<br>Taxan                                                                                                    | 99GT                                                                                                    |
| 123 G\$85                                                                                                    | Others                                                                                                    |
| SOFT                                                                                                    | WARE                                                                                                    |
| AutoSketch \$59 BoeingGraph \$219 CPA+ for Lotus 123 \$279                                                                                                    | WARL Logetch Publisher & Mouse Lotus 123 2.01 \$2.96 MathCad. \$189 MemoryMate Call MicroSoft Word 3.11 \$199 MSDDS 3.2 w/Basic \$159 MSDDS 3.2 w/Basic \$159 Paradox \$369 PathMinder \$49 Peachtree Accounting \$159 Perspective 30 \$159 PFS: First Choice \$59                                                                                                    |
| BoeingGraph\$219                                                                                                    | Lotus 123 2.01 \$296                                                                                                    |
| Clipper                                                                                                    | MemoryMate Call                                                                                                    |
| dBase W Plus\$365                                                                                                    | MicroSoft Word 3.11\$199                                                                                                    |
| Drafix 1\$129                                                                                                    | NewViews\$479                                                                                                    |
| Drafix 1 Plus Call                                                                                                    | Paradox                                                                                                    |
| Dr. Halo II (Itd qty)\$29                                                                                                    | Peachtree Accounting .\$159                                                                                                    |
| Enable 2 0 \$355                                                                                                    | PFS: First Choice\$81                                                                                                    |
| Fast Forward\$59                                                                                                    | PFS First Publisher: Call<br>PFS: Professional File .\$110<br>PFS: Professional Plan .\$99<br>PFS: Professional Write \$87                                                                                                    |
| FastBack Backup\$89                                                                                                    | PFS: Professional Plan .\$99                                                                                                    |
| CPA- for Lotus 123                                                                                                    | R:Base 5000 Svs V \$345                                                                                                    |
| Generic Cadd 3.0\$55                                                                                                    | R:Base 5000 Sys V \$345<br>Tas-Books Accting                                                                                                    |
| Harvard Presentation                                                                                                    | 8 Dhase                                                                                                    |
| Graph II                                                                                                    | Ventura Publishing \$479<br>VersaCad & Libraries Call                                                                                                    |
| LogiCadd & Mouse\$119                                                                                                    | VersaCad & Libraries . Call<br>WordPerfect 4.2 \$192<br>WordPerfect & Library \$235                                                                                                    |
| DIGITIZERS &                                                                                                    |                                                                                                    |
| Calcomo                                                                                                    | ( literate)                                                                                                    |
| 1041                                                                                                    | Tiger 11 ti C Call H-P Plotters Call JDL Call Kurta Call Miteublebi Dollings                                                                                                    |
| Digitizers Call                                                                                                    | H-P Plotters Call                                                                                                    |
|                                                                                                    | JDL                                                                                                    |
| Sweet-p 600\$639<br>1000\$2690<br>1200\$2990                                                                                                    | Kurta Call Mitsubishi Digitizers Grafnet-01 8x12                                                                                                    |
|                                                                                                    | Grainet-01 8x121260                                                                                                    |
| DMP 41/42\$2298<br>DMP 51/52\$3298                                                                                                    |                                                                                                    |
| DMP 52MP\$3698                                                                                                    | Summagraphics                                                                                                    |
| DMP 41/42 \$2296<br>DMP 51/52 \$3298<br>DMP 52MP \$3698<br>DMP 56A \$4098<br>MP Options Call                                                                                                    | Summa 12×12                                                                                                    |
| COMP                                                                                                    | UTERS                                                                                                    |
| Compaq                                                                                                    | Toshiba<br>T1100+ Call                                                                                                    |
| Condata Call                                                                                                    | T1100+ Call T1100/T3100                                                                                                    |
| NEC Multispeed Call<br>Sperry IT (AT) Enhanced                                                                                                    | Modem H.M                                                                                                    |
| Sperry IT (AT) Enhanced<br>40 Meg\$2599                                                                                                    | Wyse pc/286 \$1299<br>Zenith 181 Laptop \$1629                                                                                                    |
| BOARDS &                                                                                                    |                                                                                                    |
| A 1-1-1-1-1                                                                                                    | NEC GB-1                                                                                                    |
| Aristocats Call                                                                                                    | mrt. 155-1 5799                                                                                                    |
| AST Boards Call                                                                                                    |                                                                                                    |
| Aristocats Call AST Boards, Call ATI Graphics Solutions \$169 FGA Wonder \$219                                                                                                    | Number 9 Cadl                                                                                                    |
| Graphics Solutions \$169                                                                                                    | Number 9 Call<br>Paradise<br>AutoSwitch EGA 480 \$279                                                                                                    |
| Graphics Solutions\$169 EGA Wonder\$219 Control Sys Artist Call Genoa SuperEGA\$318                                                                                                    | Number 9                                                                                                    |
| Graphics Solutions\$169 EGA Wonder\$219 Control Sys Artist Call Genoa SuperEGA\$318                                                                                                    | Number 9                                                                                                    |
| Graphics Solutions                                                                                                    | Number 9 Call Paradise AutoSwitch EGA 480 \$279 Photon Call Sigma Designs EGA AutoCard 480 \$249 Color 400 \$288                                                                                                    |
| Graphics Solutions   \$169     EGA Wonder   \$219     Control Sys Artist   Call     Genoa SuperEGA   \$318     Hercules     Color   \$139     Graphics Plus   \$171     InColor   \$359     1518                                                                                                    | Number 9                                                                                                    |
| Graphics Solutions   \$169     EGA Wonder   \$219     Control Sys Artist   Call     Genoa SuperEGA   \$318     Hercules     Color   \$139     Graphics Plus   \$171     InColor   \$359     1518                                                                                                    | Number 9 Call Paradise AutoSwitch EGA 480\$279 Photon Call Sigma Designs EGA AutoCard 480 \$249 Color 400 \$289 Veriticom Call                                                                                                    |
| Graphics Solutions                                                                                                    | Number 9                                                                                                    |
| Graphics Solutions                                                                                                    | Number 9 Call Paradise Paradise AutoSwitch EGA 480 \$279 Photon Call Sigma Designs EGA AutoCard 480 \$279 Color 400 \$289 Verticom Call Video 7 Vega Deluxe w/VGA \$275 Others Call DDEMS FAX SmartModem 1200i                                                                                                    |
| Graphics Solutions                                                                                                    | Number 9 Call Paradise Paradise AutoSwitch EGA 480 \$279 Photon Call Sigma Designs EGA AutoCard 480 \$249 Color 400 \$289 Verticom Call Video 7 Vega Deluxe w/VGA \$275 Others Call DDEMS FAX SmartModem 1200i & S.W \$85                                                                                                    |
| Graphics Solutions                                                                                                    | Number 9 Call Paradise Paradise AutoSwitch EGA 480 \$279 Photon Call Sigma Designs EGA AutoCard 480 \$249 Color 400 \$289 Verticom Call Video 7 Vega Deluxe w/VGA \$275 Others Call DDEMS FAX SmartModem 1200i & S.W \$85                                                                                                    |
| Graphics Solutions                                                                                                    | Number 9 Paradise AutoSwitch EGA 480                                                                                                    |
| Graphics Solutions                                                                                                    | Number 9 Call Paradise Paradise Paradis |
| Graphics Solutions                                                                                                    | Number 9 Paradise AutoSwitch EGA 480                                                                                                    |
| Graphics Solutions                                                                                                    | Number 9 Call Paradise Paradise Paradis |
| Graphics Solutions                                                                                                    | Number 9 Paradise AutoSwitch EGA 480 \$279 Photon Call Sigma Besigns EGA AutoCard 480 \$249 Color 400 \$289 Vericom Call Video 7 Vega Deluxe w/VGA \$275 Others Call DEMS FAX SmartModem 1200i & SW SmartModem 2400e & SW Toskniba 3.5" X17AT \$199 US Robotics Courier 2400 \$225 Microlink 2400 \$325 Microlink 2400 \$325 Microlink 2400 \$325 Microlink 2400 \$325                                                                                                    |
| Graphics Solutions \$169 EGA Wonder \$219 Control Sys Artist Call Genoa SuperEGA \$318 Fercules Color \$139 Graphics Plus \$171 InColor \$359 Intel® Above Board AT \$311 Above Board PS/AT \$341 InBoard \$366/AT \$1436 DRIVES MIFELDED \$150 STATE \$150 STATE \$150 ST | Number 9 Paradise AutoSwitch EGA 480 \$279 Photon Call Sigma Designs EGA AutoCard 480 \$249 Color 400 \$289 Vericom Call Video 7 Vega Deluxe w/VGA \$275 Others Call DEMS FAX SmartModem 1200i & SW SmartModem 1200i & SW US SMARTMODEM \$275 SmartModem 2400e \$199 Teshiba 9.5" X17AT \$199 US Robotics Courier 2400 \$326 Microlink 2400 \$326 Microlink 2400 \$326 MicroSoft Mouse w/Painl \$115                                                                                                    |
| Graphics Solutions                                                                                                    | Number 9   Call                                                                                                    |

## Eureka is powerful enough to get most engineering and financial jobs done.

title, but it's not really misleading.

StarFixer comes with a disk of programs that will "automagically" do a lot of customization without having to load Debug. There's a Rescue program that will retrieve text if you exit WordStar without saving and a Filter program that will convert WordStar files into ASCII. Finally, there's a discussion of how to use Debug to do even more advanced modifications of WordStar.

Bonney's book has somewhat clearer discussions of what you're doing and why, while StarFixer is generally more complete, and its programs are easier to use. Both are just about indispensable for anyone doing professional work with WordStar. Recommended.

#### Eureka!

It used to be that if you got a small computer, you'd sooner or later be surrounded by scornful philistines demanding to know "What can you do with it that a calculator can't do?" It wasn't always easy to answer that question unless you were a programmer.

There have always been "math programs" for small computers, but they haven't been easy to learn. There's muMath, based on MIT's MACSYMA symbolic algebra program: extremely powerful, but complicated to get going and easy to forget if you didn't use it a lot. There was TK!Solver, not so powerful, but nearly as tough to learn. The ultimate, I suppose, was the language APL, which made child's play out of all kinds of hairy mathematical problems but was something between a hobby and a career to learn.

Now there's Borland's Eureka: The Solver. It's not as powerful as APL or muMath, but it will get most engineering and financial jobs done. It's very easy to use. The manual is clearly written, and there are plenty of examples. You can get Eureka up and running in about five minutes.

My first Eureka task was elementary planet design. As Poul Anderson put it in the old SFWA Handbook, "Far too many stories merely give us a planet exactly like Earth except for having neither geography nor history. Other stories, trying for the exotic, serve up an unbelievable mishmash." The remedy to that is to use

imagination but fit what you imagine into the equations that govern the real universe.

For example, the size of a sun pretty well determines both its color and brightness. The illuminance a planet will receive is determined by the solar luminosity and the distance to its star

### $i = L/R^2$

(where i is illuminance received relative to what Earth gets from Sol, L is the star's luminosity relative to Sol, and R is distance to the star relative to Earth's distance from Sol). The planet's year is determined by that distance and also the star's mass ( $MP^2 = R^3$ , where M is stellar mass relative to mass of our sun, P is the period in years, and R is the distance relative to Earth's distance from the sun). The apparent size of the star as seen from the planet depends on distance and stellar diameter. And so forth.

To design a planet, you pick the numbers you want and stuff them into the equations, then solve for everything else. This isn't hard, but it used to be tedious. Eureka has changed all that.

When you invoke Eureka, you come up in the Borland editor that's used for nearly all their programs. You then write your equations using pretty standard notation (e.g.,  $M*P^2 = R^3$  and  $i = L/R^2$ ), then set the values you want fixed (e.g., by writing i = 0.97, L = 0.93, and so forth), then turn Eureka loose. It will give self-consistent values for every variable in your equations. If some of those values turn out not to your liking, you can change them. If you fix too many of the variables so that the system of equations is no longer self-consistent, Eureka will tell you that. The whole process is nearly instantaneous and completely painless.

Of course, you can use Eureka for a lot more than planet design. The manual gives examples of solving financial problems, like mortgage payments, ballistic problems, polynomials, charged particles in a gravitational field, and a whole bunch of other stuff.

Eureka can make graphs and generate reports. It doesn't require a math chip, but it will automatically use one if your computer has a math chip installed.

I've often said that if I could do arithmetic, I might well have become an astrophysicist. I understood high school and college physics, but I got lousy grades because, although I set up the equations right, I never got the right answers. If I'd had a PC and Eureka, I would have.

Borland's blurb says that "if you're a scientist, engineer, financial analyst, student, teacher, or any other professional

continued

From 360K to 70MB, we've still got your number.

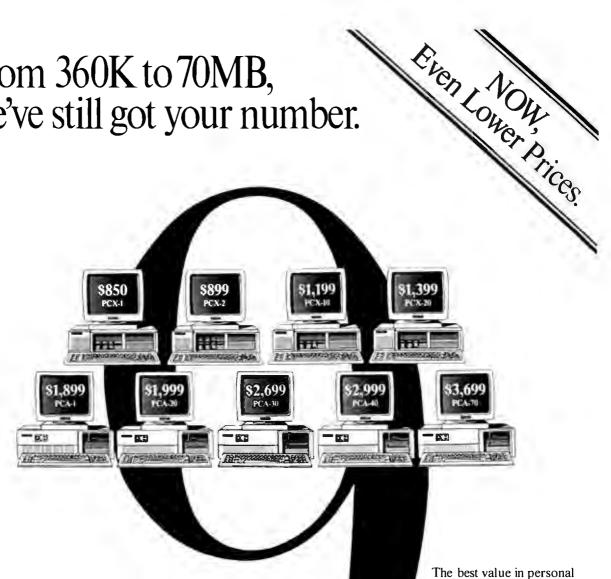

computing just got even better. We've added more standard features while lowering our prices\* even further. Starting at an incredible \$850, our XT-compatible workstations now come with a standard dual video adapter and a serial port. In our line of AT-compatibles there is a choice of five models, starting at a low \$1,899. And all come with additional standard features such as a powerful 1MB of main memory, a serial port and a parallel port. And

40% less than our major competitors. But a low price doesn't mean you have to sacrifice quality. Tandon personal computers are brought to you by a trusted manufacturer who has been an industry leader for over a decade.

at prices that are consistently around

For the Tandon dealer nearest you call toll-free 1-800-556-1234 ext. 171. In California call 1-800-441-2345 ext. 171.

Tandon Personal computers. With selection and price, we've still got your number.

andon Price. Selection. Quality.

Please send me your Tandon Fact Pac, a comprehensive set of literature and product reviews Position Company BYTE 9/7

working with equations, Eureka: The Solver can do your algebra, trigonometry, and calculus problems in a snap." That's pretty well true. I'd add that eventually everyone has to deal with equations and numbers, and when it happens, Eureka will make it a lot easier. I'll go further: programs like this may go a long way toward correcting some of the deficiencies of our school system. A computer can't teach math, but with a PC and this program, you can learn to use math on your own.

Get Eureka. You won't regret it. Highly recommended.

## Care and Feeding of Fixed Disks

Hard disks are wonderful, but after a while, reading and writing to them takes longer and longer. What happens is that when you start with an empty disk there's plenty of space available, and your files are written in one long string. As the disk gets full and you erase files, things get patchier and patchier until, finally, the space that's left is all chopped up, so that the disk controller has to keep looking for space, finding it, writing to it, and recording where it wrote it. This makes for a lot of head movement and takes time.

The remedy for that is to repack your disk every now and then. Several disk management programs are available, but the one I use is Golden Bow's VOPT. This comes with VMAP, which paints a map of which disk sectors are in use and which are empty, and VOPT, which moves the files around so that everything that can be saved is saved in contiguous blocks. VOPT keeps track of how many files it has moved and how long it took; on the Zenith Z-248 and the Kaypro 386, that will typically be some 25 files moved in around 30 seconds.

It makes a real difference. As a test, I let my disk get cluttered and disorganized, then wrote an enormous text file to it, retrieved it, erased it, used VOPT to repack, and did all that again. Retrieving the file took about 16 percent less time after VOPT. Now I routinely use VOPT every couple of days.

VOPT comes with a jazzed-up version of the DOS utility CHKDSK, but for some reason the Golden Bow CHKDSK has never worked on either the Z-248 or the Kaypro 386. It hardly matters: VMAP and VOPT are what's important.

The other program you need is Speed-Stor, which I mentioned last month. SpeedStor is a hard disk drive integration and diagnostic program that lets you install virtually any size hard disk in your system. I finally got around to partitioning Fast Kat's 40-megabyte hard disk, of which DOS could find only 32 megabytes. Thanks to SpeedStor, it now has two 20-megabyte logical drives. (VOPT, incidentally, can operate on both of them with no difficulty.)

SpeedStor is especially useful if you're installing your first hard disk in a PC or XT. The manual is detailed, and since the program works automatically in batch mode for most hard disk installations, SpeedStor makes the installation fairly simple.

## Winding Down

I'm out of time and space, and I haven't even got started on the pile I set out to write about.

I do want to mention Definicon's 68020 and graphics boards for the PC. Their boards drop into a PC and turn it into the fastest thing this side of a VAX; maybe faster. There's not a lot of software, but there are compilers. My matrix benchmark runs (in C) so fast you can't really measure it. Anyone doing serious software development ought to know about Definicon.

Then there's a flier from the good guys at The Software Toolworks reminding me that Chessmaster 2000 makes a great Christmas gift. I think they have a weird idea of BYTE deadlines, but, in fact, that's the best chess program I know of. There's a pile of stuff I collected at Spring COMDEX, including pc-ditto, which lets you run just about any PC program there is on your Atari ST. There's Borland's new C compiler and a big package of new stuff from Microsoft. It will all have to wait.

The game of the month (other than Sundog for the Atari ST) is Faery Tale Adventure for the Amiga. This has fabulous graphics and a pretty good story line. It's hard to get started—I kept getting killed in the first three minutes, so I never saw much of the scenery-but my son Phillip has definitely mastered the system and is able to romp about bashing bad guys.

The book of the month is Arthur Ferrill's The Fall of the Roman Empire—The Military Explanation (Thames and Hudson, 1986). Good reading and plenty of lessons for our time.

With any luck, by next month I'll have written some new text-handling benchmark programs.

Jerry Pournelle welcomes readers' comments and opinions. Send a self-addressed, stamped envelope to Jerry Pournelle, c/o BYTE, One Phoenix Mill Lane, Peterborough, NH 03458. Please put your address on the letter as well as on the envelope. Due to the high volume of letters, Jerry cannot guarantee a personal reply.

## Items Discussed

Chessmaster 2000...... \$39.95 to Granada Hills, CA 91344 \$44.95 (818) 360-3715 The Software Toolworks 13557 Ventura Blvd. Sherman Oaks, CA 91423 Kaypro Corp. 533 Stevens Ave. (818) 907-6789 Solana Beach, CA 92075 DSI-785 68020 Coprocessor (619) 481-4300 Board 12.5 MHz, 1 megabyte of Avant Garde Systems RAM ..... \$1094 20 MHz, 4 megabytes of 381 Pablo Point Dr. Jacksonville, FL 32225 RAM ...... \$3295 (904) 221-2904 Definicon Systems 1100 Business Circle Dr. Newbury Park, CA 91320 (805) 499-0652

**Eureka:The Solver ...... \$99.95 Borland International** 4585 Scotts Valley Dr. Scotts Valley, CA 95066 (408) 438-8400

Faery Tale Adventure...... \$49.95 Micro Illusions 17408 Chatsworth St.

Kaypro 386......\$5795

pc-ditto.....\$89.95

SpeedStor ...... \$79 Storage Dimensions 981 University Ave. Los Gatos, CA 95030 (408) 395-2688

**VOPT** ......\$49.95 Golden Bow Systems P.O. Box 3039 San Diego, CA 92013 (619) 298-9349

# Borland's Turbo Prolog, the natural introduction to Artificial Intelligence

Intelligence has to be complicated, academic or obscure. Turbo Prolog® proves that. It's intelligence and teaches you carefully and concisely so that you soon feel right at home.

Which is not to say that Artificial Intelligence is an easy concept to grasp, but there's no easier way to grasp it than with Turbo Prolog's point-by-point, easy-to-follow Tutorial.

## Turbo Prolog is for both beginners and professional programmers

Because of Turbo Prolog's natural logic, both beginners and accomplished programmers can quickly build powerful applications—like expert systems, natural language interfaces, customized language bases and smart information—management systems. Turbo Prolog is a 5th-generation language that almost instantly puts you and your programs into a fascinating new dimension. Whatever level you work at, you'll find Turbo Prolog both challenging and exhilarating.

## Turbo Prolog is to Prolog what Turbo Pascal is to Pascal

Borland's Turbo Pascal® and Turbo C® are already famous, and our Turbo Prolog is now just as famous

Turbo Pascal is so fast and powerful that it's become a worldwide standard in universities, research centers, schools, and with programmers and hobbyists. Turbo Prolog, the natural language of Artificial Intelligence, is having the same dramatic impact.

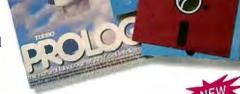

## Borland's new Turbo Prolog Toolbox adds 80 powerful tools

Turbo Prolog Toolbox" includes 80 new tools and 8000 lines of source code that can easily be incorporated into your own programs. We've included 40 sample programs that show you how to put these Artificial Intelligence tools to work.

Already one of the most powerful computer programming languages ever conceived, Turbo Prolog is now even more powerful with the new Toolbox addition.

## The Critics' Choice

ff I really wouldn't want to choose *the* most important MS-DOS product developed last year, but if I had to, I think it would be Borland's Prolog, which gives users a whole new way to think about how to use their computers.

Jerry Pournelle, 'A User's View,'
InfoWorld

Turbo Prolog offers the fastest and most approachable implementation of Prolog.

\*\*Darryl Rubin. Al Expert \*\*79\*\*

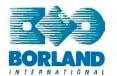

## **Turbo Prolog Features:**

- ✓ A complete development environment
- ✓ A fast incremental compiler
- ✓ A full-screen interactive editor
- ☑ Graphic and text window support
- ▼ Tools to build your own expert systems
- ✓ Full DOS access and support
- ☑ A free Tutorial
- ▼ The free GeoBase\* natural query language database
- ✓ An easy-to-understand 200page manual
- All this and more for only \$99.95!

## The new Turbo Prolog Toolbox includes:

- 80 tools
- 8000 lines of source code that can easily be incorporated into your own programs
- Business graphics
- ☑ File transfers from Reflex,

  dBASE III,

  1-2-3

  and

  Symphony
- Sophisticated user-interface design
- ✓ Screen layout and handling—including virtual screens
- Complete communications package including XMODEM protocol
- ☑ Parser generation
- Opportunity to design AI applications quickly
- 5th-generation language and supercomputer power to your IBM\*PC and compatibles

Only \$99.95!

All Botland products are trademarks or registered trademarks of Borland International, Inc. or Borland/Analytica, Inc. Other brand and product names and trademarks or registered trademarks or their respective holders. Copyright 1987 Borland International

Inquiry 31 for End-Users.

Inquiry 32 for DEALERS ONLY.

4585 SCOTTS VALLEY DRIVE SCOTTS VALLEY, CA 95066 (408) 438-8400 TELEX: 172373

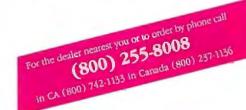

# People who deal with "baud" of McGraw-Hill information.

Nobody understands the value of good information better than the people who work in computers and communications.

And for those people, no information carries more weight than McGraw-Hill's. We provide the databases, analyses and news that computer and communications professionals rely on to illuminate the workings of their industries.

Everyone in the business keeps up with the latest developments by reading McGraw-Hill maga-

zines. BYTE, Electronics and Data Communications are all required reading in the field. So are books from Osborne/McGraw-Hill.

For MIS/EDP and communications professionals, Datapro's print and on-line directories and reports cover every aspect of computer hardware and software from mainframes to micros, as well as communications and office automation.

For people who manufacture or sell microcomputers and microsoftware, Future Computing is the

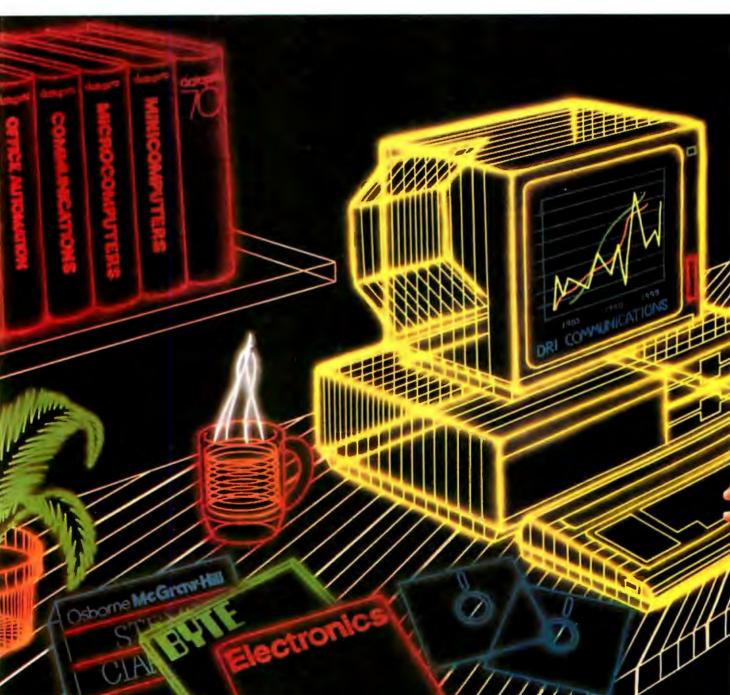

# and "byte" use every bit

number one information source for product tests, analyses and comparisons.

People who specialize in communications are wired into CCMI/McGraw-Hill, to receive not only the hard facts on communications tariffs, but also in-depth analyses and bottom-line recommendations via print, software and on-line products.

And when telecommunications and computer companies plan for the future, they rely on DRI Communications to provide them with forecasts

of economic forces and industry trends.

When it comes to turning megabytes into megabucks, nothing computes like McGraw-Hill information. McGraw-Hill, Inc., 1221 Avenue of the Americas, New York, N.Y. 10020.

McGraw-Hill. Information that leads to action.

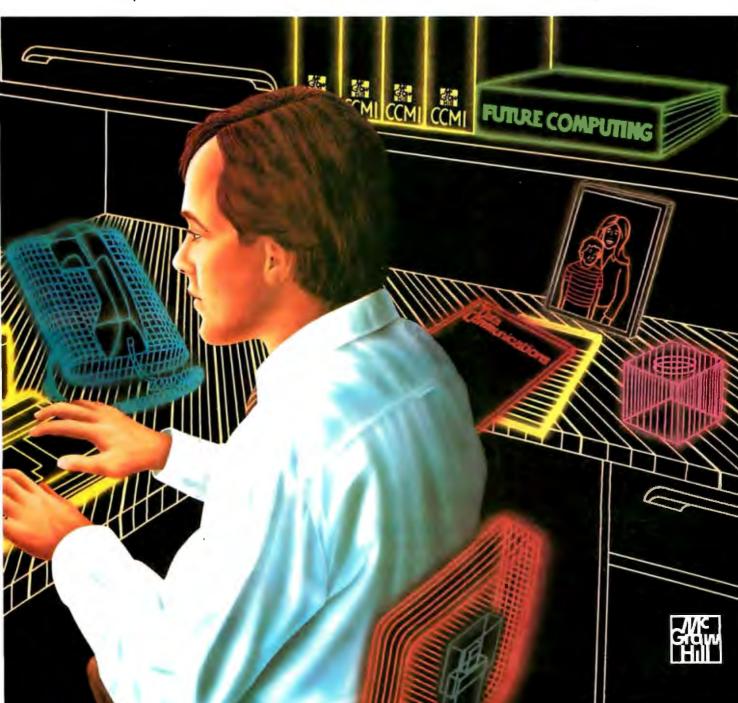

# Our Prices Are So Low They're Downright Embarrassing

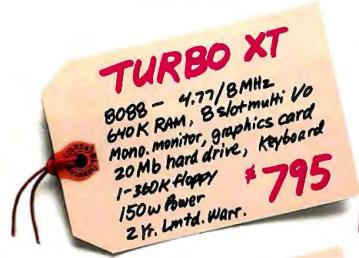

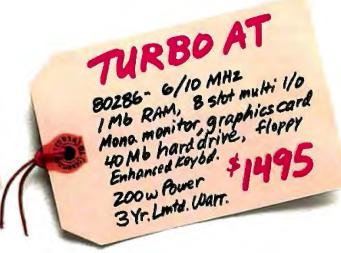

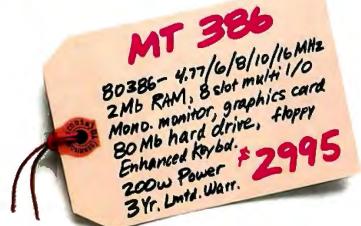

Our low prices are leaving a lot of people red-faced.

Like manufacturers who charge twice as much for similarly-configured systems. And managers who paid twice as much for their company's computer equipment.

Our low prices include all the things that other manufacturers leave out — like

monochrome monitors, graphics cards, and hard drives. SST Quantus business computers are complete, ready-to-run

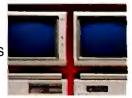

systems, featuring name-brand components. At unbelievably low prices.

So when you need high-performance computer systems at the right price, call SST. Anything else will leave you in the red.

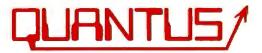

Scientific Storage Technology One Butterfield Park, Spofford, NH 03462 (800) 255-0125 (603) 363-4564 (800) 356-9001

# Potpourri

Ezra Shapiro

I've bitten the bullet. The Macintosh Plus and the OMS laser printer live on, but my faithful Compaq is sitting in a corner gathering dust. I'm now running my MS-DOS programs on a Tandon AT clone, a PCA-40

to be exact, equipped with an EGA card and a Quimax monitor. The Tandon is not the slickest, fastest AT out there-it runs only at 6 or 8 megahertz-but I needed a stock machine for evaluating software in a clean environment. The "40" in the name indicates that this baby comes with a 40-megabyte, 40-millisecond hard disk drive.

So far, it has run like a dream, right out of the box. Nary a problem. The monitor is a little fuzzy, and it broadcasts annoying interference to the Mac two feet away, but that isn't Tandon's fault. I'm pleased with the machine.

I'm pointing this out for two reasons. First, I'll be able to look at software that requires AT speed and EGA graphics (such as desktop-publishing products). Look for some AT/EGA packages to hit this column in the next few months. Second, my estimates of software speed will now be based on 80286 performance levels rather than the old 8088. Bear that in mind when you're reading about MS-DOS programs here; if I say a program is merely a little slow, you'll know it's absolutely impossible on an 8088 machine.

#### Name Change

Last October, I wrote about a neat shareware MS-DOS text database product called Instant Recall. It's a great little data-retrieval system: simple, fast, and uncluttered. You can store up to 2 megabytes of free-form text records, each of which can be up to 60 lines by 80 characters. There are no field names as such; you can search on any word or phrase that appears anywhere in the database. Because the program can operate either as a stand-alone application or as a pop-up with cut-and-paste capabilities, I've been using it to store all sorts of fragments, in-

## MemoryMate, Mirror II, Tracker, Oyster, Guide, and The Comic Strip Factory

cluding notes about appointments, stray electronic-mail messages, and reference materials for this column.

I've been waiting for an update for some time, but nothing has happened. I suspect Michael Fremont, the program's creator, has been caught in the trap that catches many shareware authors: He's been too busy running a small business to spend much time improving the code.

The good news is that relief is in sight. By the time you read this, the product will have become a commercial offering from Broderbund, and Fremont will no longer have to worry about marketing and distribution. The program will be known as MemoryMate (a horrible name, but there's at least one other package on the market called Instant Recall, so a name change was inevitable), and it will sell for \$69.95.

The first release of MemoryMate will not be a major revision of the package. I've been told to expect a slightly different look to the program's menu and a method of shutting off the Control-key command triggers to avoid contention with keyboard macro programs, but not much else.

I'm hoping Fremont will finally have the freedom to work on enhancements; I'll report changes when they happen. In the meantime, though, I still recommend the basic product; it's a winner.

## No Longer a Clone

When Mirror, an MS-DOS telecommunications package, entered the world, it did so as a copy of Crosstalk XVI. Sure, there were some enhancements, but Mirror was intended to appeal to those seeking a low-cost alternative to Crosstalk. It looked like Crosstalk, it acted like Crosstalk, and it read Crosstalk scripts.

As you would expect, there was a lawsuit. Mirror lost. Now we have Mirror II (SoftKlone, \$69.95), sporting a user interface that doesn't look anything like Crosstalk XVI. No more infringement. However, Mirror

II still reads Crosstalk script files, and the new interface causes hardly a moment's pause to anyone familiar with Crosstalk.

This is my favorite stand-alone communications program. It supports more protocols and emulates more terminals than I'll ever need. A "learn" mode automatically creates Crosstalk log-on scripts (a nifty technique—Mirror stuffs the last 10 characters received from the remote computer into a variable so it can tie your actions to the actual prompts). If you initiate a file transfer, you can lean on both Shift keys and send Mirror into the background and continue working in the foreground; I've noticed no performance degradation when I do this.

There's a built-in editor for creating scripts, mail messages, and so on. Command lines can be edited without retyping. You can monitor call progress if your modem supports the procedure. Mirror II can keep a time-stamped transaction log. And your old Crosstalk files can be run without modification.

I used Mirror for a year. I've been using Mirror II for a month. I have been, and still am, extremely happy with this package.

## A Better Card File

Tracker (Adaptive, \$99) is the kind of software package that can best be termed a "no-brainer." Designed for businesspeople with little patience for intricate computer procedures, it's an MS-DOS

Ezra Shapiro is a consulting editor for BYTE. Contact him at P.O. Box 146069, San Francisco, CA 94114. Because of the volume of mail he receives, Ezra, regretfully, cannot respond to each inquiry.

client/contact database from Australia that runs either as a memory-resident utility or as a stand-alone program. Nothing spectacular, but it's simple and handy for anyone who has to make a lot of phone

The program presents you with a dataentry screen containing 15 predefined fields for name, address, telephone number, and so on. Though you can change the field names, you can't alter the length of the fields or the appearance of the screen. Perhaps the most useful items here are the three date fields, for first contact, last contact, and next contact; one touch of a function key retrieves the records for all the calls you have to make

Tracker has two secondary windows for each record. The first lets you attach a list of up to 20 keywords; the second is a utilitarian editor for adding text notes. Notes are stored by date; you can have as many as you like, provided you enter no more than-ahem-64,000 lines per note per day. Records can be dredged up and reports printed, sorted on any field or the keywords. The program will dump out

text files delimited for mail merge into half a dozen of the most popular word processors. Tracker will also auto-dial your phone and print mailing labels.

Objections? In resident mode, Tracker is a glutton, gobbling more than 200K bytes of RAM, a total that puts it at the extreme fringe of acceptability. If you use large applications, Tracker is just too fat to use as a pop-up. My only other complaint is that the display is downright unattractive. I really don't need a half-inch logo to remind me of the program's name on every data screen.

The documentation is readable and thorough. Collectors of curiosities will appreciate the full-color photograph of an Australian aborigine on the disk itself.

Tracker is obviously limited, but it's functional. If you need exactly what it offers, I recommend it. If you need anything more flexible, try MemoryMate or the contact tracking systems that come as sample files with so many database managers these days.

Now here's a question: Do you call software from Australia "Down Underware," or is that something you buy from L. L. Bean to keep you warm in the winter?

## **Another Courseware Package**

I suppose it's fate that just because I decided to write about Macintosh courseware-authoring systems last month, another product in that category arrived precisely a week after my deadline. Sigh. Oyster (Poseidon, \$79.95) is a straightforward development system for instructional materials.

While Oyster isn't as flexible as its more ambitious competitors, it is easy to learn and use. It produces self-contained files that can be run as independent applications, and it's roughly a quarter the price of either Course Builder or Guide. Oyster lacks administrative functions, so it's useless for testing, but it's quite effective for training and drilling.

The basic building block is the multiple-choice question. You create the question and responses with the built-in editor, then drag radio buttons (called "hot dots" by Oyster) into position on the screen. A student using the completed course clicks on a dot to indicate the answer. Oyster allows importation of graphics through the Clipboard and Scrapbook functions; dots can be placed on top of images, so you can develop picture questions.

Any response can be linked to another screen full of information or another question, so you can organize files in any order you like—branching, linear, or even circular. The program keeps track

continued

## BE THE WORLDS FASTEST PROGRAMMER

WRITE A RELATIONAL DATABASE APPLICATION IN TURBO PASCAL IN 6 SECONDS WITH:

## SYSTEM BUILDER and REPORT BUILDER

SYSTEM BUILDER and REPORT BUILDER make for amazing savings in development time. Simply define the database application you want by giving the system your specifications and SYSTEM BUILDER will generate the appropriate TURBO PASCAL source code. This code is complete and ready to compile into a working application.

## Thousands Sold in over 30 Countries\*\*\*

 \* Up to 16 data files and 256 indexes simultaneously open, automatically maintained indexes. \* Full screen painting with control over colors, ASCII characters, copying, pasting,etc. \* Automatic maintenance of relational links, true mother-daughter operation. Flexible! Link your own code. \* Multiple selection criteria in reports, multiple control breaks, up to 16 files per report, range screens.

**SYSTEM BUILDER 149.95 REPORT BUILDER 129.95** 

To Order or for More Information Call:

Cash, Check, VISA, accepted

MASTERCARD OF AMEX 1-800-654-7766

320 HARRIS AVE. STE. A Or : (916) 920-2412 In California: (800)851-2555

Inquiry 252

## Dow Jones News/Retrieval®

Membership gives you instant online access to:

Breaking Business News The Wall Street Journal The Washington Post **Updates On Competition** Investment Analysts' Reports Detailed Corporate Profiles Financial Overviews P/E Ratios

Current Stock Quotes Historic Stock Quotes Company vs. Industry Performance Instant "Backgrounder" Research 10-K & 10-Q Data SEC Insider Trading Activity Earnings Reports and Forecasts An Online Business Library

. Just a sample of the many business and financial services available.

## How to entrench your present position and promote your future success—for only \$49.95.

Can a \$49.95 membership in Dow Jones News/Retrieval® —the premier online business and financial information service from Dow Jones & Company, Inc.—really help assure you a more successful career?

Judge for yourself.

Mail the Membership Enrollment Form at right. Within a few days your Membership Kit will arrive and you can go online, analyzing breaking news from a continuously updated business journal—before it hits the newsstand.

You'll also have instant access to leading investment analysts' comments on your business hunches and strategies, plus the ability to get detailed reports on nearly 10,000 companies within minutes.

And those are only three of our 40-plus services. Look over the others when you go online.

To start your membership, fill out the Enrollment Form at right, drop it in the mail and give our service a try.

After all, making sure you have more current, more complete information is a very assuring career move.

'Per account. New domestic and Canadian subscribers only. Free time must be used within 30 days after receipt of password(s). Some additional fees apply on certain services. 1987 Dow Jones & Company, Inc. All rights reserved.

## Show me how Dow Iones News/Retrieval® can help assure my career success.

□ Send me a Corporate Membership Kit, entitling me to 8 free hours\* of online time, passwords for myself and my colleagues, a User's Guide, 12 months of *Dowline* TMMagazine, and waiver of my first year's \$12 annual service fee-for \$49.95.

☐ Send me a Personal Membersh p Kit: same as above but with 5 free hours' of online time and a single password for myself alone-for

☐ Check enclosed

 $\Box$  Charge to my:  $\Box$  AmEx  $\Box$  MC  $\Box$  VISA  $\Box$  Bill me later

Card No. Signature (required)

If you pay by credit card, all future charges will be billed to that account. Name

Company Address

City/State/Zip Daytime Phone

Computer make and model

☐ Please send more information.

Mail to: DJN/R Membersh p Kit, P.O. Box 186 Drexel Hill. PA 19026-9973 For faster service,

Title

call 1-800-221-7700, Ext. 418I today!

## Dow Jones News/Retrieval®

The premier source of online business and financial information.

| 1  | Exxon                |
|----|----------------------|
| 2  | General Motors       |
| 3  | Mobil                |
| 4  | Ford Motor           |
| 5  | IBM                  |
| 6  | Texaco               |
| 7  | E.l. du Pont         |
| 8  | Standard Oil (Ind.)  |
| 9  | Standard Oil of Cal. |
| 10 | General Electric     |
| 11 | Gulf Oil             |
| 12 | Atlantic Richfield   |
| 13 | Shell Oil            |
| 14 | Occidental Petroleum |
| 15 | U.S. Steel           |
| 16 | Phillips Petroleum   |
| 17 | Sun                  |

Every year, functional illiteracy costs American business billions.

But your company can fight back...by joining your local community's fight against illiteracy. Call the Coalition for Literacy at toll-free 1-800-228-8813 and find out how.

You may find it's the greatest cost-saving measure your company has ever faken

## A literate America is a good investment.

Concil Cealition for Literacy

of the structure with an outline, much like a table of contents, that appears in a window in the lower portion of the editing

The documentation is superb. It's well-written and logical, and it contains one of the best discussions on how to develop successful computerized training programs that I've ever seen.

Oyster is a solid package, fairly priced, and good at what it's supposed to do.

### A Direct Port

The MS-DOS version of Guide (OWL International, \$199.95) is a mirror image of Guide on the Macintosh, running under Microsoft Windows. I've already written extensively about Guide in my April and August columns, so I won't go into much detail here. It's a hypertext system; sliding the cursor over a section of text or a graphics image will pop open a new layer of information. You can organize material in surprising ways because you're freed from the linear constriction of either flat text or outline format. I like the concept, and Guide is an excellent implementation

Once again, though, I'm dismayed at the clunkiness of the Windows interface as opposed to that of the Mac. First, you'd better have a PC AT to run the program at acceptable speed. Second, the text characters are rather ugly, even with an EGA setup. Third, Guide changes the shape of the cursor to indicate hidden layers within a document. This works fine on the Mac. but the special cursors in Windows seem huge and misshapen; moving through a Guide document is rather like dialing a telephone with a baseball bat.

Guide itself runs fine, but I was disappointed at the lack of color, which seemed a natural addition to an MS-DOS version. The sample files included are quite helpful, and the documentation is excellent.

Beggars Can't Be Choosers Department: For reasons I can't fathom, Guide on the PC costs \$65 more than the same product on the Macintosh. What can I say? Go buy a Mac?

**Funnies Program** 

Now that Mindscape's ComicWorks has grown up into Graphic Works, a powerful artistic tool, I could argue that the world once again has room for a Macintosh program designed exclusively for the creation of comic books. However, after playing with The Comic Strip Factory (Foundation, \$89.95), I'm not so sure.

What we have here is a comic strip assembly program. To call it a graphics package would be a mistake; though there are a few features you might find in painting and drawing software, The Comic Strip Factory (TCSF) has little capacity for the creation of original graphics.

You start with a blank page, on which you lay out borders for comic strip boxes. Next, you paste in backgrounds. Then you add characters, or rather you build them from a storage file of MacPaint body parts. You move a torso into position, then you graft on the appropriate head and limbs. Finally, you add speech balloons. What this is, really, is an object-oriented toolkit for constructing comics from graphic elements. If you will, The Comic Strip Factory is a Page-Maker for the funny papers.

continued

## Items Discussed

| Oyster \$79.95           |
|--------------------------|
| Poseidon Inc.            |
| 14 Quail Hollow Rd.      |
| North Falmouth, MA 02574 |
| (617) 540-9530           |
|                          |
| The Comic Strip          |
| Factory\$89.95           |
| Foundation Publishing    |
| 10301 Yellow Circle Dr.  |
| Minneapolis, MN 55343    |
| (612) 935-4230           |
| . ,                      |
| Tracker \$99             |
| Adaptive (USA) Inc.      |
| 3701 Birch St.           |
| Newport Beach, CA 92660  |
| (800) 543-4329           |
|                          |
|                          |

# **Announcing Two Dynamic New Imprints**

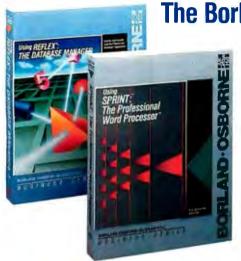

The Borland-Osborne/McGraw-Hill **Business Series** 

Using Reflex®: The Database Manager

Features sophisticated SuperKey® macros and REFLEX Workshop™ applications.

\$21.95 paperback, ISBN 0-07-881287-9

Using SPRINT™: The Professional Word Processor

by Kris Jamsa and Gary Boy

Take advantage of this fabulous new word processing system that is powerful, fast, and includes many desktop publishing

\$21.95 paperback, ISBN 0-07-881291-7

The Borland-Osborne/McGraw-Hill **Programming Series** 

## ◀ Using Turbo C®

by Herbert Schildt

Here's the official book on Borland's tremendous new language development system for C programmers.

\$19.95 paperback, ISBN 0-07-881279-8

## Advanced Turbo C®

by Herbert Schildt

For power programmers. Puts the amazing compilation speed of Turbo C® into action.

\$22.85 paperback, ISBN 0-07-881280-1

## | Advanced Turbo Prolog® Version 1.1

by Herbert Schildt

Now Includes the Turbo Prolog Toolbox™ with examples of spreadsheets, databases, and other business applications. \$21.95 paperback, ISBN 0-07-881285-2

## ◀ Turbo Pascal® Programmer's Library

by Kris Jamsa and Steven Nameroff Revised to cover Borland's Turbo Numerical Methods Toolbox™ \$21.95 paperback, ISBN 0-07-881286-0

## ◀ Using Turbo Pascal®

by Steve Wood

Featuring MS-DOS programs, memory resident applications, in-line code, interrupts, and DOS functions

\$19.95 paperback, ISBN 0-07-881284-4

## | Advanced Turbo Pascal®

by Herbert Schildt

Expanded to include Borland's Turbo Pascal Database Toolbox® and Turbo Pascal Graphix Toolbox®

\$21.95 paperback, ISBN 0-07-881283-6

Available at Book Stores and Computer Stores. OR CALL TOLL-FREE 800-227-0900 800-772-2531 (In California)

In Canada, contact McGraw-Hill Ryerson, Ltd. Phone 416-293-1911

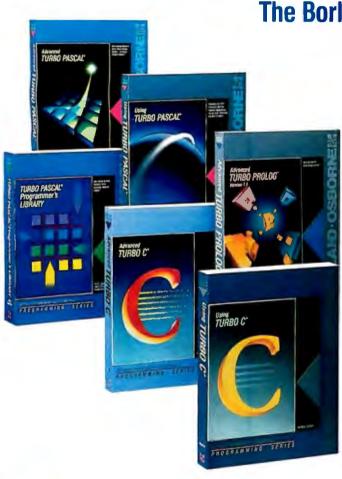

Osborne McGraw-Hill

2600 Tenth Street Berkeley, California 94710

Inquiry 210

The program is clear, simple to run, and its operations are all handled smoothly. You've got a pixel editor (similar to FatBits) for refining images and a separate utility called PartMaker for collecting objects from MacPaint files to be used in TCSF. I found no real bugs or anoma-

lies when I built a few strips of my own.

printing, and that had more to do with the

nature of laser printers than with TCSF.

The Comic Strip Factory is really best at

ImageWriter printing. When I forgot to

disable smoothing, the poor QMS laser

printer took forever to calculate the transition from 72 to 300 dots per inch. Print-

TCSF comes with a collection of six characters (actually a collection of their

body parts) that you can combine into a comic strip. You get a moth-eaten wizard, a fantasy lizard with big teeth, a

computer nerd with thick glasses (destined to offend anyone who's ever spent time with a computer), an elfin dancer with breasts and tiger stripes, and two cutesy insects. The insects are named, so help me, Broadway Bug and Sweet Patootie. It's easy enough to tell them apart—the male has a top hat; the female has eyelashes and a brassiere. Drawn by Trici Venola, they're proof that the Macintosh can be used to produce glib, trite comic

The four backgrounds provided with

TCSF, by Kurt Wahlner, are much more

neutral, and hence better. I admit that this

is a judgment call, but if you've got any

imagination, creativity, or self-pride,

to have to use MacPaint to create your artwork, then chop it up with PartMaker so it can be digested by TCSF. In order to

create a comic strip, you're going to be using three programs. Both SuperPaint and Graphic Works are supersets of Mac-

Paint, and not much tougher to learn.

And those programs give you object ori-

entation and rotation, as does TCSF, but you also get a full palette of graphics tools, editing at laser-printer resolution, and a host of other features lacking in TCSF. With a teeny bit more effort, you can create comics entirely within either

The Comic Strip Factory is fun to use,

and it's well-documented. Its creators

seem to be neat people. I wish I could jus-

tify the purchase of it for those reasons

alone, but I can't. This is a limited graph-

ics environment for the assembly of com-

ic strips, priced roughly equivalent to su-

perior graphics programs that can do

everything that TCSF does and more.

The Comic Strip Factory is just too little

program.

too late.

If you want to be original, you're going

you won't want to use this stuff.

ing was positively painful.

The only problem I encountered was in

## IEEE-488

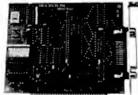

#### **MXI-100**

- GPiB controller board for IBM PC/XT/AT
- Control up to 14 Devices
- User friendly Software Commands
- DMA Transfer to 200k byte/sec.

\$345.00 Including software

 $oldsymbol{\Psi}$  Qua tech, inc.

478 E. Exchange St. Akron, OH 44304 (216) 434-3154 TLX: 5101012726

Inquiry 239

# RS-422

Communications Board

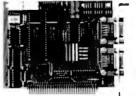

- For IBM-PC/AT/XT and compatibles
- Dual RS-422/RS-485 interface
- •Differential drivers to 4000 ft.

Fast Delivery

QUA TECH, INC.

478 E. Exchange St. Akron OH 44304 (216) 434-3154 TLX: 5101012726

Inquiry 241

**Inquiry 243** 

## MODULAR DATA ACQUISITION

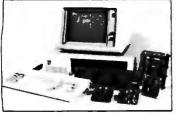

- For IBM & Compatibles
- Flexible and Inexpensive
- Money Back Guarantee
- Free Technical Support

Fast Delivery

QUA TECH, INC.

478 E. Exchange St. Akron OH 44304 (216) 434-3154 TLX: 5101012726

## RS-422/232 CURRENT LOOP

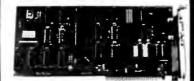

#### **DS-225**

- Single channel async communication board for IBM PC/XT/AT
- Software selectable to be RS/ 422/485, 232 or Current Loop
- Selectable Address & Interrupt

## $oldsymbol{\Phi}$ qua tech, inc.

478 E. Exchange St. Akron, OH 44304 (216) 434-3154 TLX: 5101012726

**Inquiry 240** 

## WAVEFORM SYNTHESIZER

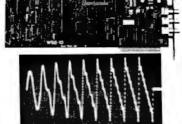

- For IBM-PC/XT/AT and compatibles
- Generates user-definable signalUp to 2000 points per envelope

## **Q**UA TECH, INC.

478 E. Exchange St. Akron OH 44304 (216) 434-3154 TLX: 5101012726

**Inquiry 242** 

# RS-232

**Communications Board** 

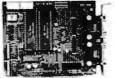

- For IBM-PC/XT/AT & comp.
- Dual RS-232C interface
- Optional software supports COM1, COM2, COM3, COM4
- Jumper selectable interrupts

Fast Delivery

QUA TECH, INC.

478 E. Exchange St. Akron OH 44304 (216) 434-3154 TLX: 5101012726

Inquiry 244

## Choose ALR's 16-MHz 80386 system for less than \$2,000, or a blazing 20-MHz system for

less than \$2,500.

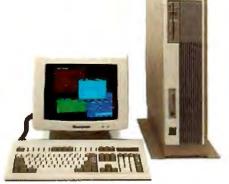

Last year, Advanced Logic Research introduced the first 80386 systems. Now we're introducing the ALR 386/2<sup>TM</sup> the second generation.

Until now, if you wanted three times the speed of an ATTM you paid about three

Logic Research announces second-generation 386 systems—designed to do to the price barrier what our first generation did to the performance barrier.

Annihilate it. Starting at \$1990, ALR's totally new 386/2 systems couple the

power of 32-bit processing with true 32bit memory. Even the system and graphics BIOS are implemented in a 32-bit architecture. That simply means your applications will run faster on a 386/2

than any other available computer. And ALR 386/2 systems let you use all the peripherals, graphics, enhancements and applications developed for the most

widely adopted computer operating environment in history.

Which makes you wonder why others want thousands more for less flexible, first-generation 386 systems.

## How to run circles around the competition.

Sure, Compaq and IBM use the fastest available hard

Advanced Logic Research Compaq

disks and controllers with 1:1 interleaving. just like Advanced Logic Research. But they don't buffer a full 17-sector hard disk track, settling for sector by sector buffering. Our way makes the fastest even faster where it counts- in the real world.

And with up to 2 MB of RAM on the motherboard, you get flexibility with your power.

Naturally the raw speed of the 80386 means the 386/2 series make great EGA

graphic workstations for CAD/CAM. Or choose enhanced EGATM or GA 786TM graphics from ALR and a variety of sources and get the

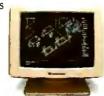

You can even run applications without memory limitations. Because all enhanced ALR systems include the Phoenix Control/ 386 Software utilities with 32 bit disk caching, Vdisk and EMS/EEMS

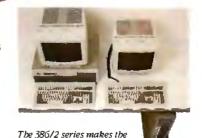

Speed to burn. Without having money to burn.

best use of floor or desk space

Read the reviews and compare the 386/2 to the others. Then compare more. If you find more power, flexibility and quality somewhere else, buy somewhere else.

You won't find a more competitive price anywhere else-the ALR 386/2 Model 10 delivers 80386 power and 1 MB of RAM for \$1990 and includes a 1.2 MB floppy disk

drive and controller. Models with hard disk storage to 130 MB and included Control/386 software reaffirm ALR's ability to define leading edge performance. At leading edge prices.

A full range of high-performance communications, memory and storage enhancements are available from ALR.

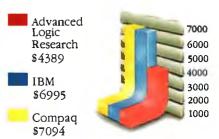

The ALR 386/2 Model 40 with EGA adapter is similar to the IBM Model 80-041 and Compag Deskpro 386 Model 40 with EGA adapter. Except for a lower price and twice their standard RAM.

## Advanced Logic Research. Faster, first.

Advanced Logic Research got its start designing high-performance microcomputers for customers that demanded more power than they could get off the shelf. We designed one of the first IBM PC-compatibles. Developed the enhanced performance AT-compatible PC Magazine called "...the most judicious choice..." And introduced the first 386 system, which PC Tech Journal said ... brings up-to-date technology to affordable 386 systems."

# ON 386/2 Model 130 systems until November 1

Call Advanced Logic Research today for the name of your local ALR dealer. And discover the price of power isn't as high as it used to be.

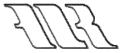

## Advanced Logic Research, Inc.

10 Chrysler, Irvine, CA 92718 (714) 581-6770 FAX: (714) 581-9240 TELEX: 5106014525, Answer back Advanced Logic From Asia or Europe call ALR/Wearnes Technology Phone: (65) 2592521 TELEX: RS38113 WRNTEC

Inquiry 340 for End-Users. Inquiry 341 for DEALERS ONLY.

эрцуны, atums, configurations and prices subject to change without notice. Copyright 1987 Advanced Logic Research. All rights reserved. 586/2 and GA 786 are trademarks of Advanced Logic Research. Inc. AT a trademark of International Business Machines Corp Phoenix and Control/386 are trademarks of Phoenix Technology, Ltd

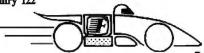

## "BOOST YOUR PRODUCTIVITY WITH A **BUNDLE OF** FAST, **POWERFUL** SCREEN AND KEYBOARD UTILITIES!"

- Speed up your screen writing 2-6 times!
- Add zip to cursor keys 2-5 times!
- Get back up to 800 scrolled pages!
- · Save valuable scrolled info to disk
- Free your eyes from scroll blinking
- No more annoying typeahead beep
- Prevent screen phospher burnin
- Shorten that annoying bell
- Get 43 line EGA support
  Extend your ANSI.SYS to VT100
- Add many more escape sequences
- Over 60 useful options!
- Easy installation
- · Works well w/thousands of programs
- · Used by thousands since 1984

"The Best of the Best Utilities" -PC Magazine Jun 23, 87 pg 281.

"The implementation of all the services are at least as good in Fansi-Console as in any competitor"

-Capital PC Monitor May 86 pg 25.

"Another of those unheralded gems I would not wish to live without" "Clear, readable, highly professional manual, excellently typeset"

-Computing Canada Feb 5, 87 pg 25.

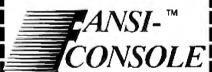

The Integrated Console UtilityTM

Pay Less and Get More!

## ONLY \$75!

(plus \$4 s/h in 48 states)

400p Manual (w/slip case) and 2 Copyable Disks With No Risk, 60 Day Money-Back Satisfaction Guarantee

CALL (313) 994-3259 NOW to order with Visa/MC/AmEx

HERSEY MICRO CONSULTING, INC. Box 8276, Ann Arbor, MI 48107

Circle 122 On Reader Service Card To Get FREE Brochure w/Reprints DEALER INQUIRIES INVITED

continued from page 32

'sleep": You put a request to the system for a keypunch and then gracefully get out of the way of the CPU so other tasks can have more time. If you busy-wait, you hog the CPU and prevent some other tasks from running.

Another rule to follow is to go through the operating system for almost any procedure. Once programs start viewing the operating system as the resource manager, they are freed from the task of determining the exact configuration of the particular machine they are running on. Sure, there is an overhead for multitasking and for having to consult the operating system for resources. But the overall gain in productivity is a more important factor.

Programs written for the earlier 8-bit micros, and even for the IBM PCs, are for the most part assembly language hacks that attempt to get the most out of every byte and every microsecond. Thus, they tend to pay little attention to the operating system. In the 8-bit 1-MHz world, this sort of programming is acceptable. In the 16- or 32-bit 8-MHz world, it is not.

Unfortunately, the Atari ST has the body of a 16-bit computer but the mind of an 8-bit computer. As a result, the primitive and inflexible software practices for the Atari ST remain in the dark ages—even if it is easier to port to the ST than to the Amiga.

> Ali Ozer Stanford, CA

I suppose you're right. The fact is, though, that while I see very elegant stuff for the Amiga, I see five times as much software developed for the Atari ST.

Every now and then, too, I get a finished program that, when put in the Amiga, gives me a guru meditation. I've given up copying that long-number error message.

But it's a gorgeous machine, and I have no doubt you're right about its versatility.—Jerry

Dear Jerry.

ANSI

Fast

Concerning the letter from Warren Block in the March Chaos Manor Mail and your subsequent response, I am inclined to think that both of you are, in fact, correct and that there should be no argument.

Version 1.1 of the Amiga's operating system is prone to the "quest for the guru," and there is also a lot of irresponsible software out there in Amigaland. The reason for the slop in the available software may be partly due to the following problems: The Addison-Wesley manuals are fraught with ambiguities, errors, and missing explanations; there is very little support for assembly language programming in comparison with the voluminous C support; and only low-level programming can keep a fairly firm grip on the reins of the operating system (yes, I know C is a systems language, but try writing interrupt code with it, or perhaps time-critical disk code).

Version 1.2 is more stable. Available software is rarely able to run correctly on both versions, however, and I find myself cataloging my software according to this phenomenon. Also, RAM expansions don't seem to be supported very well (if

I think the Amiga is an excellent piece of hardware. But when it comes to software-both systems and applications-it fails the test. A multitasking system is fine for use within an application, but on a system of this size with so few physical devices (not to mention the fact that any application can usurp the system), I really don't see the point.

Most likely it will take a few more years before the Amiga is truly understood. When this happens, we may well see the appearance of some very phenomenal software. Until then we will just have to settle for being both amazed and disgruntled at the same time.

Michael N. McFarland Littlerock, CA

Close to my own sentiments. Thanks. -Jerry

## Disk Could Be a Problem

Dear Jerry,

In the March Chaos Manor Mail, you stated in reply to Paul Horvick that "most of that stuff is on such cheap media that I won't even put them in my machine for fear it will mar the disk heads." How can we identify disks that are likely to damage disk heads? Do some disks contain abrasive materials that cause this problem? As cheap disks are flooding the market now, I would appreciate some comments on how to select disks.

> Harry H. Hull Sun City Center, FL

In the old CP/M days, there were certainly disk brands I wouldn't put in my drives. I more than once found marks on the disk heads that mucked up both read and write operations. In those days I pretty well knew the cheap brands.

Now, I don't; but I do know the good brands, like Dysan, Scotch, and Maxell.

I'm probably too paranoid, but if a disk looks at all questionable-marks on the media, lack of high polish, etc.—I'll run it once, but only to copy what's on it.—Jerry ■

## You don't have to be an Engineer to use CAD anymore!

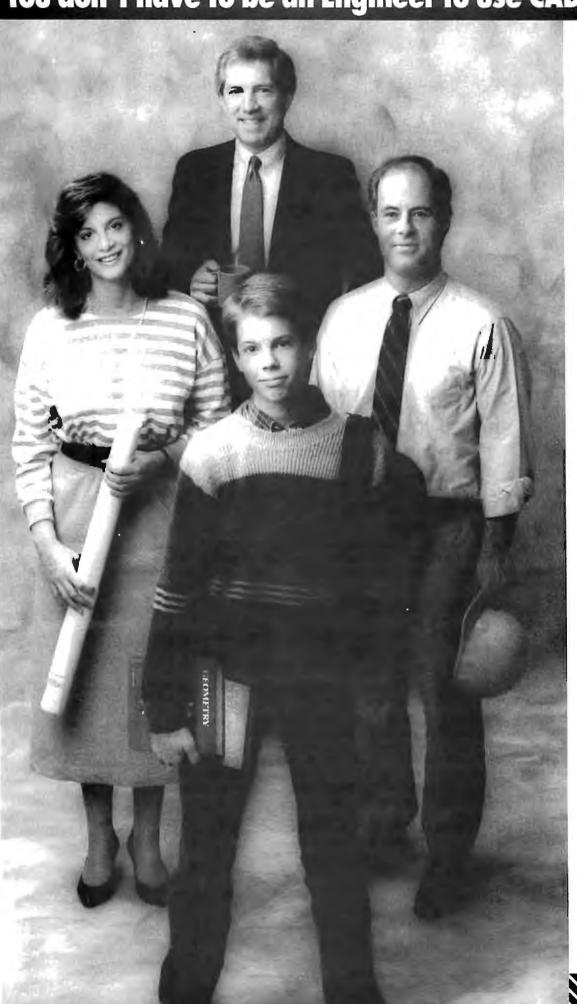

We've made Computer Aided Design & Drafting so easy-touse, affordable, and capable that now it's showing up virtually everywhere. In the office, on the job site, at school, and home.

Managers are using Generic CADD™ to generate reports, forms and flow charts. Tradespeople are using Generic CADD™ to make plans and change plans. Schools are using Generic CADD™ to change the way their students learn.

Professionals of all types now realize that Generic CADD™ gives the same kind of power over their drawing that spreadsheet programs gave them with numbers!

Generic CADD;™ Just \$99.95 Not copy protected. 60-day money back guarantee.

Productivity Modules:
DotPlot™
AutoDimensioning™
Drafting
Enhancements 1™ & 2™
AutoConvert™
Generic IGES™

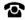

To order, call toll free: 1-800-228-3601 or 206-885-5307 8763 148th N.E. Redmond, WA 98052

Inquiry 106 for End-Users. Inquiry 107 for DEALERS ONLY.

Generic

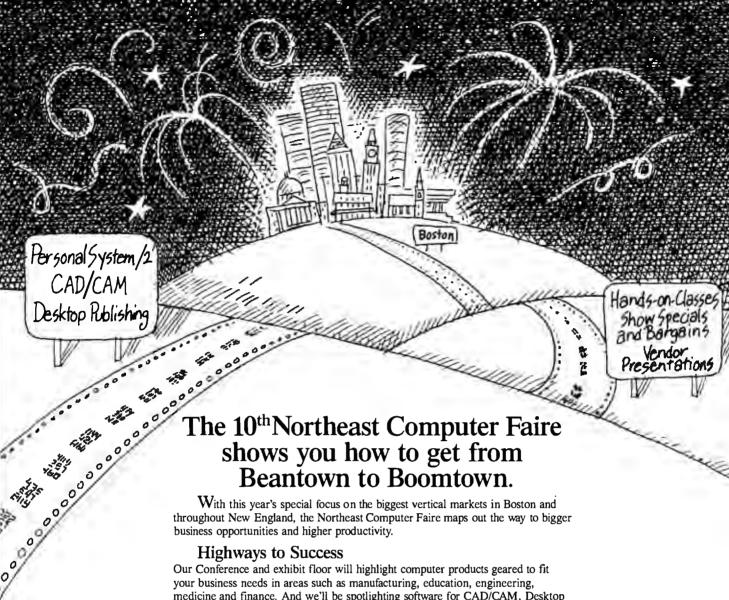

medicine and finance. And we'll be spotlighting software for CAD/CAM, Desktop Publishing, Communications, Business and Accounting.

#### Seminars Put You in The Passing Lane

In our exclusive Professional Development Seminars, top instructors will guide you through timely subjects such as IBM's Personal System/2, desktop publishing, and advanced programming techniques for dBASE III Plus.

#### The Freeway to Expertise

In our free hands-on classes, you can test drive desktop publishing systems, Lotus 1-2-3, MS-DOS, MultiMate and Wordstar.

Plus, vendor presentation sessions offer you in-depth new product introductions. Special demonstrations will feature exciting explorations into the world of computerized music, animation, video and other areas. And more show specials and bargains on products and services will be available than ever before. Get started on the road to Boomtown now by filling out and sending in the discount registration form below! Or register on-line with Boston CitiNet. Dial (617) 439-5699 on your modem and enter GO FAIRE, or call (617) 439-5678, today!

#### THE 10TH NORTHEAST COMPUTER FAIRE

Inquiry 346

October 15-17, 1987 • World Trade Center, Boston TO EXHIBIT CALL (617) 449-6600, EXT. 5077.

ADVANCE REGISTRATION Boat Rush Hour and fave \$500!

| ☐ Please send me more information about professional development seminars. |           |  |  |
|----------------------------------------------------------------------------|-----------|--|--|
| Name                                                                       | Title     |  |  |
| Сотрыну                                                                    |           |  |  |
| Address                                                                    |           |  |  |
| City                                                                       | State Zip |  |  |
| Phone (                                                                    |           |  |  |

Advance registrations accepted only with full payment and each registra t's name and address. Tickets will be mailed to each individual separately. Fill out and send in this form with your check(s) postmarked by 10/01/87. Please photocopy to provide names and addresses of all registrants for whom you are enclosing a check.

Three day conference and exhibits \$10.00 in advance Timee day conference and extinous \$10.00 in advance.

\$15.00 at the door. Make check payable to "The Northeast Computer Faire." Mail to: Attendee Registration
Department, The Northeast Computer Faire. The Interface Group, Inc., 300 First Avenue, Needham, MA 02194. By987

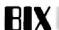

The Best of BIX is a small sample of the type of one-on-one interaction that users of the BYTE Information Exchange enjoy regularly. If you'd like to take part, see the advertisement on page 285.

| Apple     | 317 |
|-----------|-----|
| Macintosh | 318 |
| IBM PC    | 324 |

#### APPI F

The Apple section this month consists entirely of a long message from conference comoderator Morgan Davis about the results of his investigation into the virtually undocumented IIGS serial ports.

#### THE IIGS SERIAL PORT PROCESSOR: AN INVESTIGATION

apple/source #50, from mdavis (Morgan Davis, conference comoderator), Tue May 12 16:23:35 1987.

I've come to the conclusion that if one requires information about how to access certain features of the Apple IIGS, the one is left to one's investigative devices. This has been traditional for as long as I can remember, anyway.

With the emergence of the IIGS we were supposed to see a plethora of technical information being made available to anyone who could pay for it. Addison-Wesley is publishing the huge technical volumes on the IIGS's Toolbox, as well as a "suite" of other IIGS technical manuals. And anyone can walk down to the bookstore and pick up a copy.

One area where nobody seems to know what is going on is with the IIGS's serial port. Those of you who have had BIX accounts for at least eight months have seen many pleas for information about the ports, but so far, none of our knights in shining phosphor from Apple have been able to provide much assistance.

#### CAP ON, MAGNIFYING GLASS IN HAND

Being generally curious, finding out what the deal is with the ports has become more of an adventure for me than a real need. To start my investigation, I obtained a large "Components Data Book" for Zilog chips. As we all know, the two Apple IIGS ports are governed by a single Zilog 8530 serial communications controller (SCC) chip. From this, I've learned that the SCC in the IIGS is a very powerful and exciting chip to work with.

Without getting into the heavy technical descriptions of the features of this chip, let's just say that it does a lot of fancy stuff that the old 6551, used by the IIc and the Super Serial Card, never could have accomplished.

The 8530 has two channels, one for the printer port and the other for the modem port. They are labeled "Channel A" and "Channel B." In the peripheral I/O area of the IIGS (\$EOCOxx) are four locations that allow a program to directly access the 8530. They are:

CO38 - Channel B control and status register

CO39 - Channel A control and status register

CO3A - Channel B data register

CO3B - Channel A data register

For programmers, this arrangement makes it easy to access the register for the channel you require by using an indexed instruction. What's slick about this dual-channel system is that the same location can be used to obtain status information (by reading), or to control certain SCC modes (by writing). For passing data in and out of the SCC, you either read the data register to grab a character, or you write to the data register to send one out. Overall, a simple scheme.

Here's where it gets messy.

#### REGISTERS FOR DAYS

Unknown to most is that the 8530 has many internal 8-bit registers that correspond to a variety of functions and statuses. In all, the chip has nine read registers and 16 write registers!

Of the nine read registers, only four of them can actually be used for reading status information: RRO, RR1, RR10, and RR15. Read Register #8 (RR8) is the same as the associated channel's data register (\$CO8A or \$CO8B).

All the 16 write registers (WRO through WR15) can be accessed, and, like RR8, Write Register #8 is the data register, used for sending a character out of the port.

Some of you might wonder how one would access up to 16 independent registers on the 8530 when we're given just one location per channel in which to access the chip. This is done by selecting the register you want to work with. To select a register, you store the register's number (0 to 16) in the lower three bits of the appropriate channel's control register (either \$C038 or \$C039). The next time you access one of those two locations, you'll be accessing the 8530 register you specified by the initial write.

So, in order to read a certain register, it would require one write to select it, and then the read. Conversely, to write to a specific register, you must write once to select it, and then write again to make your change. As an example, the following will read RR12 from the monitor:

\*c038:0c ;Select register 12, Channel B

\*c038

[RETURN] ; Read RR12's value

One important note needs to be made. If you select, for example, Register #2 and then read \$CO38 (Channel B status) twice in a row, you'll get two different values. This is because the 8530 will reset the selected register back to Register #0 (RRO or WRO) after you've either read or written to your selection. You'd read RR2 the first time, and then read RRO the second time.

(By the way, register selection is made by writing to WRO. If you're not sure if WRO is selected when you first want to access the 8530, you should read the status register first so that the 8530 will reset the register selection to #0 for you. This isn't written down anywhere, but I think it would be a safe thing to do).

#### HIGH LEVEL, HIGH ADVENTURE

For those of you who don't enjoy having to get down on your hands and knees to access the bare hardware, relax in knowing that you can talk to the 8530 through the serial port firmware on the Apple IIGS. You'll have to make extended calls to the firmware using GetSCC and SetSCC to reach the many registers of the 8530, but at least it keeps your clothes clean.

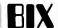

As an example, the following routine, which can be typed into the monitor, will read RR12 (the low byte of the data-rate time constant).

| ]call-151     | ;Enter the monitor                    |
|---------------|---------------------------------------|
| * 1           | ;Enter mini-assembler                 |
| !300: 1da #80 | ; A, X, and Y to point to parameters  |
| ! ldx #03     | ;(the address is \$00/0380)           |
| ! 1dy #00     |                                       |
| ! jsr c214    | ;Pascal 1.1 extended-call entry point |
| ! rts         |                                       |
| ! [RETURN]    | ;Exit mini-assembler                  |
| *380:04       | ;Parameter count is 4                 |
| *381:08       | ;Extended code is 8 = GetSCC          |
| *382:00 00    | ;Result space                         |
| *384:0c       | ;Oc = RR12                            |
| *385:00       | ; Value from RR12 is returned here    |
| *300G         | ;Call our routine at 300              |
| *385 [RETURN] | ; View contents of RR12               |
|               |                                       |

This shows how to make an extended call to the Pascal 1.1 firmware for slot 2 (usually the modem port). It's hardcoded to \$C214, but you should look at the byte at \$C212 to find the low-byte offset into \$C200 for the extended-call entry point.

#### WRANGLING WREGISTERS

By now, you're probably wondering what each of the read and write registers do, and which bits control what. Sorry, I'm not going to type in the settings for 200 bits. If you're really interested in this stuff, I strongly recommend that you order a data sheet from Zilog or pick up a components manual. Why the spec sheet for the 8530 was not included with all the other data sheets in the Apple IIGS Hardware Reference is beyond me. Then again, there are many things Apple does that are beyond the grasp of rational comprehension. :-)

If interest is high, perhaps I can type in descriptions of what I consider to be the few most useful registers. Until then, good luck with your own investigations, and I'll be sure to post any other pertinent information on this subject when I uncover more.

--Morgan ("Real Programmers Don't Need Manuals") Davis

#### MACINTOSH

Nobody's perfect, as shown by a BIXen's look at the typos inside a Macintosh SE. That discussion eases into a hot debate on the SE's cooling fan. There's a discussion on the apparent fragility of the SE, and a how-to on hooking up MultiSync/Multiscan monitors to the Macintosh II. And how compatible is the Mac II NuBus anyway?

#### THE GREAT MAC SE TYPO-AND-FAN SAGA

macintosh/mac.se #220, from bmug (Raines Cohen), Fri May 22 08:32:41 1987.

For the curious, while disassembling a Mac SE, I noticed the following:

>> The analog card is labeled "MATINTOSH," with a T!

> The video card is marked "ALADDIN VIDEO CARD," and a wire label reads "ORAMGE."

>> There is a spot for a resistor just below the fan. Perhaps to slow and quiet it down?

macintosh/mac.se #221, from lloeb (Larry Loeb, conference moderator), Fri May 22 10:06:49 1987. A comment to message 220.

The Billy Steinberg solution for the fan:

"100 ohms at 1/2 watt."

macintosh/mac.se #225, from nz\_mhamel (Michael Hamel), Sun May 24 00:44:23 1987. A comment to message 221.

Speaking of the fan, surely some thoughtful hardware person (coughing violently and pointing to self) could, if they had an SE (more coughing), make the fan thermostatically controlled. I mean, it must be designed to cool a fully loaded SE with hard disk, external drive, and something in the slot at ambient temperatures of 35c or so. So most of the time it's running much too fast. A temperature sensor coupled to a proportioning control should ensure it only comes on when it has to and at whatever speed it has to to keep things cool. Probably it would just start to make enough noise to be annoying after you had worked at the SE long enough to be really irritated by it, eh?

macintosh/mac.se #226, from wbeck (Warren Beck), Sun May 24 01:51:11 1987. A comment to message 225.

On the fan, also, has anyone else noticed that when the hard disk in the SE is reading in a long file, such as an application, that the speed of the fan changes. I mean to say, the pitch of the whine goes lower transiently and then returns to its normal continuous-wave whine. Does this mean that the power supply is being taxed such that the voltage on the fan drops a little when the hard disk is turning? Sounds like the power supply is a little too close to the specifications for the hardware being powered. Which means that the fan is really needed to keep the SE from becoming a baked apple (which the Mac Plus I use at work has done twice), since a larger power supply was not used, apparently owing to heat constraints.

macintosh/mac.se #228, from lloeb, Sun May 24 08:33:48 1987. A comment to message 226.

I've had two review machines in here and BOTH fans never changed pitch under any load or disk operation.

The Sony power supply is 100 watts up from 60 watts on the "Classic" Mac.

I think there is AMPLE margin designed in this time; and would disagree with your thoughts on this.

macintosh/mac.se #230, from rsimonsen (Redmond Simonsen), Mon May 25 01:29:29 1987. A comment to message 228.

Could be a harmonic that is changing the sound of the fan rather than a slowdown due to stressing the power supply.

macintosh/mac.se #233, from bohannan (Bruce Bohannan), Fri May 29 23:56:54 1987. A comment to message 226.

I have the same problem (attribute?) with my SE fan. . . about once an hour, the pitch rises and then falls back to normal. It sounds like some sort of harmonic distortion to me.

macintosh/mac.se #229, from bvanantwerp (Bill Vanantwerp), Sun May 24 15:13:10 1987. A comment to message 225.

Trouble is that a true pid-type controller costs more than it's worth, I would think. My solution on a Plus was to install a

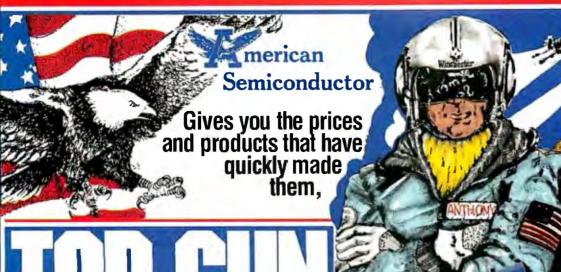

Complete systems for Less than ANYBODY! And we can FINANCE YOU!

Our revolving charge makes owning the system you

want easy!

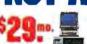

TURBO XT
MODEL #5301
Selectable 4.77 & BMHz
Processing Speed - 64K RAM
Memory: Boas One 380K
Hoppy Dress - Pagor Controller
W Cable: Eight Expansion SlotsPC XT Compatible Keyboard
RETAL VALUE 1099.

**OUR PRICE 499.** 

TURBO XT
MODEL #5302
- Salectable 4.77 & 8 MHz
Processing Spead - 640K RAM
Memory on Main Board - 562 a
Floopy Drive - Multi LO (w Floopy
Controller, Clock Calendar,
Parallel, Sprial, & Game Port)
- Eight Expansion Sixts - PC
- XT Compatible Keyboard
- BETAIL NAZULE 1599.

OUR PRICE 739.

HARD DRIVE KITS from 10 mb. to 360 mb.

MODEL #5303
- Selectable 4.77 & 8 MHz
Processing Speed: 640K RAM
Memory on Main Board: 9lios
- Seed-2 CPU - One 360K
Cloppy Drive - Multi In Q ker Repay
Controller Oben Central - Francis - Controller Oben Central - Francis - Controller Oben Central - Francis - Controller - Controller - Cont

PRICE 1019.

MODEL #5304

\*\*BMATE PROCESSING Speed

\*\*840K RAM Memory on Main

board - Bios - 16 Bit 8088-2

C PUI \*\*Two380K Haif Height

floppy Drives - while 10 (w)

floppy Controller. Clock Caler

dar, Paralle, Senal, & Game

Pori - One 20 MB Hard Drive

and Mode Enther Software or

Hardware Selectable - Eight

Expansion Slots - PC XT

Compatible Keyboard

BETAL VALUE 2499.

OUR PRICE 1295.

TURBO XT MODEL #5305

Flight Simulator

HUBLE #5305

- 8 MHz Clook Speed - 640K
RAM Memory or Main Board
Bios - 16 Bit 8008-2 C PU - Two
390K Hail Height Floppy Drives
Uniti I O (w Floppy Controller,
Clock, Calendar, Parallel, Serial,
6 grain Pari) - 30MB Hard Orive
(w controller) - 11 URBO NorHardware Selectable - Eight
Expans on Slots - PC AT
Compatible Keyboard
RETAL VALUE 2999.

IN PRIES 14.76

ODEL #5306

RUDEL # 3.54B

8 MHz Processing Speed640K RAW Memory on Main
beard - Bos - 16 Bit 8088-2

CPU - Two 360K Half-Height
Floopy Drives - Multi-I/O (w
Floopy Controller, Clock Calendar, Parallel, Serial & Games
Part) - 20MB Hard Drive (w C-ntroller) - TUBE O Normal Mode
Either Software or Hardware
Selectable: Either Expansion electable • Eight Expansion ots • PC XT Companies ryboard • IBM Companies Keyocard • IBM Compant Enhanced Graphics Adar (EGA) • High Resolution EGA Monitor RETAIL VALUE 3899.

OUR PRICE 1949.

PACKAGES

MONOCHROME COLOR EGA ENHANCED

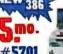

IT PORTABLE TURBO MODEL #5509

XT 648 RAM Minmory - NT \$12 RAM Namory - vt High 389 Floopy disk drive - 8088 CPU-90288 CPU-SIAM 6400 - Operating system CP-M66 & UCSD-P - Histrica cards myth 10 card, colby graphics card or mono-chrome card - IF Dual frequency mon-itor or encorrelment monitor - Prover is or or monochipme mornior - Posser
135W power supply (for XT) 300M power
supply (for XT) - AT XT switchable kaybased (Cherry Switch) - Size 48 are
(VI) x 44 cm (D) x 19 cm (H) - Weight 14 kge
RETAR, WALUE 2005.

OUR PRICE 1749.

ANNUABLE OF XT - MODEL #5309 - \$40 mg RETAIL VALUE 2459 - OUR PRICE 1248.

NOBEL # 5503
\*\*House Lock Speed - 812K
RAM Memory (1MB Option
Aveilable) - 1500 - 1018 100284
Microprocessor - 1,2MS Hati
Microprocessor - 1,2MS Hati
Microprocessor - 1,2MS Hati
Microprocessor - 1,2MS Hati
Microprocessor - 1,2MS Hati
Microprocessor - 1,2MS Hati
Microprocessor - 1,2MS Hati
Microprocessor - 1,2MS Hati
Microprocessor - 1,2MS Hati
Microprocessor - 1,2MS Hati
Microprocessor - 1,2MS Hati
Microprocessor - 1,2MS Hati
Microprocessor - 1,2MS Hati
Microprocessor - 1,2MS Hati
Microprocessor - 1,2MS Hati
Microprocessor - 1,2MS Hati
Microprocessor - 1,2MS Hati
Microprocessor - 1,2MS Hati
Microprocessor - 1,2MS Hati
Microprocessor - 1,2MS Hati
Microprocessor - 1,2MS Hati
Microprocessor - 1,2MS Hati
Microprocessor - 1,2MS Hati
Microprocessor - 1,2MS Hati
Microprocessor - 1,2MS Hati
Microprocessor - 1,2MS Hati
Microprocessor - 1,2MS Hati
Microprocessor - 1,2MS Hati
Microprocessor - 1,2MS Hati
Microprocessor - 1,2MS Hati
Microprocessor - 1,2MS Hati
Microprocessor - 1,2MS Hati
Microprocessor - 1,2MS Hati
Microprocessor - 1,2MS Hati
Microprocessor - 1,2MS Hati
Microprocessor - 1,2MS Hati
Microprocessor - 1,2MS Hati
Microprocessor - 1,2MS Hati
Microprocessor - 1,2MS Hati
Microprocessor - 1,2MS Hati
Microprocessor - 1,2MS Hati
Microprocessor - 1,2MS Hati
Microprocessor - 1,2MS Hati
Microprocessor - 1,2MS Hati
Microprocessor - 1,2MS Hati
Microprocessor - 1,2MS Hati
Microprocessor - 1,2MS Hati
Microprocessor - 1,2MS Hati
Microprocessor - 1,2MS Hati
Microprocessor - 1,2MS Hati
Microprocessor - 1,2MS Hati
Microprocessor - 1,2MS Hati
Microprocessor - 1,2MS Hati
Microprocessor - 1,2MS Hati
Microprocessor - 1,2MS Hati
Microprocessor - 1,2MS Hati
Microprocessor - 1,2MS Hati
Microprocessor - 1,2MS Hati
Microprocessor - 1,2MS Hati
Microprocessor - 1,2MS Hati
Microprocessor - 1,2MS Hati
Microprocessor - 1,2MS Hati
Microprocessor - 1,2MS Hati
Microprocessor - 1,2MS Hati
Microprocessor - 1,2MS Hati
Microprocessor - 1,2MS Hati
Microprocessor - 1,2MS Hati
Microprocessor - 1,2MS Hati
Microprocessor - 1,2MS Hati
Microprocessor - 1,2 ndapter - AT Competible Key-board - Performance 18, 12, 10, 8, 6 MHz Avaziable RETAIL VALUE \$999. BUR PRICE 2039.

4 - 454 BABY AT TURBO MODEL #5507

TURBO AT

\*\*\*SSOI\*\*

\*\*\*512N RAM Memory (Expandable to 1MB on Man Board)\*\*

\*\*\*D228B Based CPU - Bios.\*

1.2NB Half Height Floopy Dir.

2SMB Half Drive Iw Controlls

Eight Expansion Stot - Pareil

Bort - AT Shirk Revisionar's Per-

MODEL #5701

•16 MHz Processor Speed • Intel 80386 Micro Processor • 32 Bit 80386 Micro Processor • 32 Bit architecture - Compatible with 8 MHz 80286 Hardware & Soltware • Phoenix 386 Bios • Four Speed Selection (16, 8, 6, 4.77 MHz) • Relocation of Bios • EGA Bios to 32 Bit High Speed RAM for Lightning Execution • Real Time Clock • 4, 8 or 10 MHz 80287 Co-processor Socket • Standard 32 Bit High Speed Memory Board 1MB of RAM Memory Installed, Connectors For Attaching Up to 10MB of Memory • 1.2MB Halt-Height Floppy Drive • Eight Expansion Slots • Senail/Parallel Adapter • AT Compatible Keyboard RETAIL VALUE 8999.

**OUR PRICE 3272.** 

is and just lang stating entropy entropy and the complete master stating to make a male does the close manual and complete master stating and complete master stating and complete master stating and complete master stating and complete master stating and complete master stating and complete manual and complete manual complete manual

INSTANT CREDIT MUW!

Even if you have a computer... We'll sell you add-ons from our TOP QUALITY products, and FINANCE them too!

MONITORS ARE ADDITIONAL SURGE PROTECTOR POWER DISTRIBUTION CENTERS ARE OPTIONAL AND AVAILABLE FOR ONLY \$39.95

DEALERS! call for the up to minute prices for BRAM'S, 8007's, EXPANSION CARDS, IC'S

and much, much more!

NORTHEAST REGIONAL SALES OFFICE 1-301-933-3523 WASHINGTON, D.C. AREA 1-800-942-9488

DADER TOLL FREE 800-237-5758 EXT 823 MPORT EXPORT 813) 961-9444

OPEN MON-FRIS AM-7 PM. OPEN SATURDAY B AM-5 PM (EST) ORPORATE HEADQUARTERS: 16520 N. FLORIDA AVE LLITZ. FLORIDA 33549, (813) 961-9444

OFFICES NOW OPEN: TAMPA - MIAMI - LOS ANGELES - WASHINGTON, D.C. - TAIPEL TAIWAN - TOKYO, JAPAN.

PRICES SUBJECT TO CHANGE DUE TO AMALABATY AND MARKET FLUCTUATIONS VOID WHERE PROMBITED \$25 DO CREDIT APPLICATION FEE

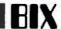

fan with a switch that I turned on only when I wasn't within earshot. Works like a dream. Inside my Plus rarely gets to be more than 30c.

#### FRAGILE SE: HANDLE WITH CARE

macintosh/mac.se #235, from tom\_thompson (Tom Thompson, BYTE), Mon Jun 8 08:47:03 1987.

Well, we just got our SE back from COMDEX, and it turns out that they don't take to being hauled about too well. Case in point:

A key on the keyboard was broken off. I managed to reattach it by \*very\* carefully using epoxy cement. One foul-up and the key could have been glued permanently into the "on" position, but with a lot of care and a little luck I managed it. This reaffirms my previous opinion about the new keyboard - a tad too frail for my liking, especially when compared to the classic Mac keyboard. (We've shipped some of these Macs to various shows. and I've yet to hear of a keyboard problem.)

The video display didn't work. This provoked a number of fourletter runic incantations, after which I switched the SE off. Turning it back on, I could see that the internal hard disk seemed to run through a typical boot sequence. So I stuck in a formatted floppy, which the SE appeared to read properly. Now the test: I hit Command-E on the keyboard and phwang, out pops the floppy. Now that we know the CPU is OK, it's time to open the case and take a look at the analog board. I did this and discovered the connector to the rear of the video tube had popped off. It seems there's this thick grounding cable or some such with very little slack that can yank the connector off the tube when the SE gets jarred. Apple needs to put some slack in that wire: I've heard of this happening to another SE user.

At any rate, fixing that problem was simply a matter of plugging the connector back on. The hard disk seems OK, and I'm using the SE now to file this comment. But be advised: I don't think the SE is nearly as shippable as the classic Macs. Be careful!

macintosh/mac.se #238, from wbeck, Wed Jun 10 01:08:39 1987. A comment to message 235.

How did you ship the SE? Did you use a special shipping container, or just the standard box the SE comes in?

Another question: Have you heard any stories of the hard drive being damaged by carrying the SE from home to work, etc.? I do this two or three times a week with my SE, and I am a little scared that the disk will crash eventually. So far, I haven't had any problems at all in the month that I've had my SE (and I am hoping that my luck will remain on track. . .).

macintosh/mac.se #239, from tom\_thompson, Wed Jun 10 09:28:08 1987. A comment to message 238.

I also had the experience of shipping the SE as regular baggage in its canvas bag. The baggage guys mashed it so bad the main power cords were loosened. The internal hard disk didn't lose a byte. I dunno how without parking. Apple says it's because it's a low-mass head.

macintosh/mac.se #241, from reviews6 (Joel West), Thu Jun 11 21:18:10 1987. A comment to message 239.

A techie at a company that makes internal hard disks showed me the internal 20 and commented on the lack of shock mounting. The Apple is much less than the norm for a transportable (e.g., as on a Compaq), but since he's a software type, he wasn't sure if it really mattered.

#### HOOKING A MULTISYNC/SCAN TO THE MAC II

macintosh/mac.ii #196, from reviews6, Fri May 15 18:49:15 1987.

A local dealer kindly provided me with the manual for the NEC MultiSync. It provides a detailed pin assignment and advice for use with non-IBM drivers. The information seems pretty clear on hooking one up to a Mac II, although, according to Apple's shipment desk, if a developer hasn't received one yet, the next batch is a month away.

continued

SIMULATORS - CROSS ASSEMBLERS -PROGRAMMERS - SIM51 and SIM48 Software Simulators run on IBM-PC, CP/M-80, MS-DOS. Designed for validation & debugging application software. Simulation includes all on chip functions plus expansion chips. \$250, one year FREE updates. Formats: PC-DOS 2.x DSDD, CP/M-80 8" SSSD, many 51/4" formats. Cross Assemblers and EPROM pgmrs also available. Logical Systems Corp. 6184 Teall Station, Syr., NY 13217. (315) 478-0722

<u>oaical Systems</u>

Mainframe quality, full feature ANSI FORTRAN 77 compiler includes Debugger, Linker, Library Manager, formume Library IEEE math, and Contentace Supports Complex members. Virtual arrays. Overlays and Dynas tanking Not copy protected. Available now.\$295. Turbo Amnes version o

#### BASIC™

From the authors of Microsoft BASIC compiler for Macintosh, comes AC, BASIC for the Amiga. Companion compiler to the Amiga BASIC interpreter: has more features and includes a Debugger, includes BLOCK IF, CASE statement, and STATIC keyword extensions and executes up to 50x faster, AC BASIC is the new BASIC reference for MC68000 based personal computers. Not in protected, \$295

Scientific Engineering Software 2781 Bond St., Auburn Hills, MI 48057, (313) 853-0050

Amiga trademark of Commodore Amiga Microsoft trademark of Microsoft Corp.

# ERMINAL

NFW

SOFTERM PC RELEASE THE LEADER IN EXACT TERMINAL EMULATIONS

- OVER 30 EMULATIONS
- KEYBOARD MACROS HOTKEY
- VIRTUAL DISK CAPABLE SCRIPT FILES
- KEYBOARD TRANSLATE MULTITASKING
- CAPTURE FILES TO DISK OR PRINT
- \* FILE TRANSFERSWITH 7 PROTOCOLS (I.E. KERMIT-SERVER, HAYES, XMODEM, ETC.)
- CONCURRENT AND BACKGROUND COMMUNICATIONS AND MORE!!! A COMPLETE EMULATION & COMMUNICATION

**PACKAGE DEFTRONICS** 

800/225-8590 CALL FOR INFORMATION

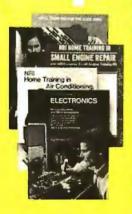

|      | <br> |
|------|------|
| <br> |      |
|      |      |
|      | Zip  |

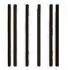

NO POSTAGE NECESSARY IF MAILED IN THE UNITED STATES

#### **BUSINESS REPLY MAIL**

FIRST CLASS MAIL PERMIT NO. 10008 WASHINGTON, D.C.

POSTAGE WILL BE PAID BY ADDRESSEE

#### **NRI Schools**

McGraw Hill Continuing Education Center 3939 Wisconsin Avenue Washington, D.C. 20077-9265

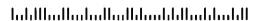

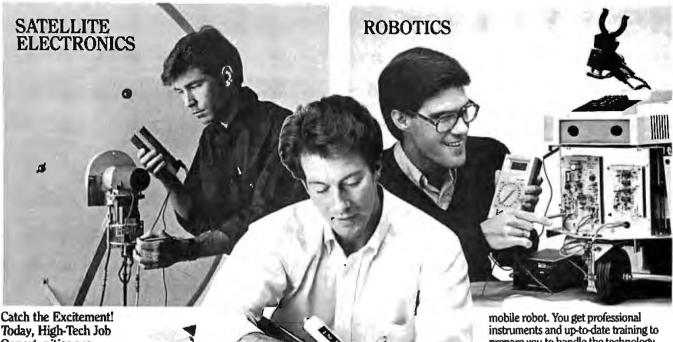

Opportunities are Everywhere!

Now you can take control of your future with NRI's newest hands-on training and carve out your own place in today's electronics world. Select a new career field or start a business of your own. Now the choice is yours. And only NRI gets you where you're going with the latest professional instruments and test equipment you build and keep as you learn at home.

No other school of its kind has prepared so many people for successful careers in electronics. For over 70 years, NRI technical engineers and educators have demonstrated a unique ability to spot and anticipate the important technological trends, then develop state-of-the-art training that's prepared over 1.3 million ambitious people for successful careers in each new emerging

Now NRI presents three new state-of-the-art training opportunities in today's fastest growing electronics fields.

#### **Build Your Own IBM-Compatible** Computer as You Learn Digital Electronics Servicing.

A brand new course for an exciting new field . . . servicing computer peripherals (disk drives, printers, display terminals, modems, etc.) and the latest digital equipment found in industry today. Job opportunities for the trained digital technician have never been greater. It takes skilled personnel to keep today's digitally automated production lines and manufacturing equipment rolling. NRI trains you to be a highdemand digital technician or prepares you for your own independent service business.

As you learn, you get practical hands-on experience building your own 256K, IBM-compatible NRI Model XT computer—complete with disk drive and monitor. When you add NRI's exclusive diagnostic software, you transform your computer into a dedicated digital testing device for troubleshooting video displays

Only NRI trains you for so many careers on the leading edge of today's electronics

DIGITAL

ELECTRONICS SERVICING

revolution.

and terminals, disk drives, and more!

You also build and learn to use and service your own triggered-sweep oscilloscope, digital logic probe, and digital multimeter ... instruments used by today's digital electronics professionals.

When you select NRI training in Digital Electronics Servicing, you'll be preparing yourself to move into one of today's hottest electronics careers!

#### Build an Operating Robot as You Learn Robotics and Industrial Control.

Already, advanced robotics systems are producing everything from electronic circuits to automobiles. By 1990, over 100,000 "smart" robots will be in use, creating over 30,000 new technical jobs.

NRI trains you to operate, program, service and troubleshoot industrial robots as you build your own remote controlled, programmable

prepare you to handle the technology that's changing the face of industry today.

#### Install and Troubleshoot Your Own Home Satellite TV Equipment as You Learn Satellite Electronics.

You've seen them in backyards, beside motels, atop office buildings, and in military installations—those sensitive dishes reaching out for TV programs, computer transmissions, data signals, and messages of all kinds from the growing number of satellites stationed 22,300 miles above the earth. Now NRI training can get you in on the ground floor of a new career

or even a business of your own in this exciting new growth field.

NRI trains you to service consumer TVRO systems, as well as the larger commercial and military equipment used to transmit and receive worldwide communications: news, weather, national security & defense transmissions and all types of voice, data and video signals.

Learn to install satellite systems . . . adjust, troubleshoot and repair dishes, amplifiers, converters, antennas and receivers. And get "hands-on"

experience as you install your own satellite TVRO system that will bring TV signals from around the world into your home.

#### Send for Free Catalog of High-Tech Career Opportunities.

Now you, too, can catch the excitement. Just send for your free copy of the 100-page NRI High-Tech Electronics Careers catalog. See the future open up for you as you explore exciting new opportunities for higher pay, advancement even your own business. Review the complete descriptions of the training you get, the equipment that makes each opportunity come to life. Send today and get your start on tomorrow. If the card is missing, write to us.

School of Electronics

McGraw-Hill Continuing Education Center 3939 Wisconsin Avenue Washington, DC 20016

We'll Train You For Tomorrow.

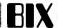

#### SPECS

NEC MultiSync JC-1401P3A, primarily designed as an EGAcompatible TTL (digital RGB) monitor, includes IBM Professional Graphics Adapter compatibility.

Resolution:

800x560

Analog 0.6V

p-p 75 Ohm 30MHz

Video bandwidth: Synchronization:

Horizontal 15.5-35KHz

Vertical 56-62 KHz, noninterlace

SETTINGS

Analog/TTL:

Analog

Manual:

CABLE

NEC DE9 Description

Apple video card ("DB"-15)

Red Green 2

2 Red

3 Blue 5 Green 9 Blue

Composite Sync 3 CSync

V. Sync

N/C or 1 Ground

6,7,8,9 Ground

1 Ground

macintosh/mac.ii #212, from reviews6, Thu May 21 22:01:55 1987.

The Sony Multiscan, like the NEC MultiSync, is a monitor designed for compatibility with several IBM standards. It handles PGA and VGA.

It also works very nicely with the Mac II. I'm told that it looks identical to the Apple monitor except for the case. (Apple has acknowledged using a Sony tube; other differences are unclear.)

I also heard that only the late-model NECs can handle the Mac's scan rate.

#### A LOOK AT NUBUS COMPATIBILITY

macintosh/mac.ii #205, from murdock (Albert Sousa), Mon May 18 22:06:27 1987.

Will TI NuBus cards work on the Mac II? I'm referring to the LISP processor card on the Explorer and the memory, CPU, and peripheral cards from the Business Pro. Also, a magazine made reference to a new Mac in alpha. It said this new Mac was as big a jump over the Mac II as the II was over the Plus. Any comments?

macintosh/mac.ii #210, from nwallach (Naor Wallach), Thu May 21 19:48:48 1987. A comment to message 205.

Looking at the pictures from AST for its 286 card, I believe that Apple has developed its own form factor for its cards. I do not believe that it has followed the NuBus spec in its mechanical design. Therefore, no NuBus card compatibility. Electrically, Apple used NuBus though.

macintosh/mac.ii #216, from tom\_thompson, Tue May 26 14:12:26 1987. A comment to message 210.

I think it's the other way around: Apple has followed the form-factor (mechanical) specs from the NuBus doc, but it's only partially compatible electrically. If the card requires the -5.2V that the Apple NuBus doesn't supply. Except for this one change, the Mac II follows the NuBus electrical specs closely and should work.

macintosh/mac.ii #233, from nwallach, Sun May 31 21:03:48 1987. A comment to message 216.

The spec I have mentions a form factor that is identical to VMEbus. I'll check my spec if someone will post the mechanical dimensions for their Apple NuBus cards.

macintosh/mac.ii #240, from tom\_thompson, Mon Jun 1 09:06:56 1987. A comment to message 233.

Just a guess, but what version of the NuBus spec do you have? I had spec. 1.6, which only \*mentioned\* the VME form factor. Things didn't look too pleasant electrically, either. However, when I received my copy of the NuBus spec, I found out it's now in draft version 2.0. Apple is pretty well in order with the electrical definitions (except for the -5.2V), and a "PC" form-factor card was introduced. The dimensions for the PC form factor are:

101.6mm (4.0") in height 327.03mm (12.875") in length max.

Length shall vary on left side of card; minimum length is 177.8 mm (7.0").

Connector is a Eurocard type C connector; specifically, 603-2-IEC-C096-M.

This is probably the form factor Apple is using for the boards (certainly not the VME form factor!).

macintosh/mac.ii #243, from nz\_mhamel, Tue Jun 2 04:17:46 1987. A comment to message 240.

I thought Apple was a bit more deviant than that from the NuBus spec: Hasn't A31, which was a ground, become an interrupt line, IRQ\*? And Apple doesn't support block transfers (or is that optional now?)?

macintosh/mac.ii #244, from imonti, Tue Jun 2 04:37:39 1987. A comment to message 243.

Yes, upgrading the video card is just a matter of putting in the chips. I saw it done and it took about 2 minutes, maybe 3. And the chips weren't even from Apple. I believe \$41 is a reasonable price if bought in quantity through a user's group co-op or something.

macintosh/mac.ii #247, from tom\_thompson, Tue Jun 2 09:04:53 1987. A comment to message 243.

No, A31 is an address/data line, it can't be a ground. The interrupt request is now RQST\*, which can be bused or non-bused (Apple chose the latter route, so that each card could have its own dedicated interrupt). No, the Mac II doesn't support block transfers, and they are optional in version 2.0 of the spec.

macintosh/mac.ii #249, from nwallach, Tue Jun 2 19:29:58 1987. A comment to message 240.

#### Hmmmmmmmmm !

My spec. is document #TI-2242825-0001, published by Texas Instruments. You know, the people who developed NuBus.

Of course, there is nothing to say that they are perfect. Thanks anyway.

macintosh/mac.ii #250, from sjones (Scott Jones), Tue Jun 2 19:36:06 1987. A comment to message 249.

You're wrong! TI didn't develop the NuBus, Some of my

# Compose Yourself!

Now create superb sounding music on your IBM® PC. Ad Lib™makes it easy.

Just when you thought you'd heard it all, along comes
Ad Lib.

And with it comes rich, room-filling music like you've never heard from a PC before. With rumbling bass, crystal clear highs, upfront mid-range. All of it composed and performed on the first complete PC music system for people like you — long on desire, a little short on experience.

The heart of the system is the Ad Lib Music Synthesizer Card."

An electronic sound synthesizer based on the same digital technology found in professional keyboards and the finest music computers.

Just plug it into your PC and get clean, powerful music through high fidelity head-phones, bookshelf speakers, even your home stereo. It'll handle up to eleven different instrument sounds playing at once, so it's perfect for anything from a solo to a symphony.

There's also Ad Lib Visual Composer;" about the most instinctive composition software ever devised. Simply draw lines to indicate notes, using the onscreen piano keyboard change instruments, tempo and volume with a couple of keystrokes. Cut, copy and paste portions of your music in a snap.

Included with the program is Composition Projects "#1, a tep-by-step guide to creating all kinds of music, including classical, jazz, bossa nova, ragtime, and more. Just the thing for an ever-expanding repertoire.

Visual Composer is worth \$89.95 if purchased separately, but it's yours free when you buy the system.

Then play back all of your creations, as well as several preprogrammed selections, on the Juke Box'" playback software, also included with your system.

Look for the Ad Lib Personal Computer Music System™ at selected computer and music stores, or order direct from Ad Lib with your check, Visa or MasterCard.

The Ad Lib Personal Computer Music System. At last, you have what it takes to make great-sounding music.

The Ad Lib Personal Computer Music
System. Includes the Ad Lib Music Synthesizer Card, Juke Box playback software, free
Visual Composer software with 50 pre-set
instrument sounds and Composition
Projects #1 ......\$245.00

Enhance your system further with this additional Ad Lib software:

Music Championship "#1 — Basic Concepts. Learn to identify basic musical concepts, including tempo, mode, rhythm and key. Perfect for all ages. The first in a series of music training programs combining syn-

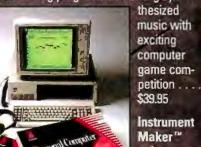

Maker software.
Lets you create and save new instrument

sounds for use with Visual Composer. Alter 23 sound characteristics like attack, sustain and decay. Modeled after professional music synthesizer software .... \$49.95

Look for more Ad Lib music software titles coming soon.

Requires IBM PC, XT, AT or compatible, 256K RAM, DOS 2.0 or higher, CGA, EGA or monochrome graphics adaptor.

To place your order, or to request your free demonstration recording, call us toll-free today.

Ad Lib Inc. 50 Staniford Street Suite 800 Boston, MA 02114

AdLib
Personal Computer
Music System

1-800-463-26<u>8</u>6

Inquiry 334

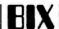

professors at MIT developed it a number of years ago. TI just licensed the NuBus from them! I was surprised to hear that Apple had chosen it for the Mac II. I still have some course notes describing the bus-arbitration protocol that the professors had designed [from a class called 6.032].

macintosh/mac.ii #251, from tom\_thompson, Tue Jun 2 21:27:15 1987. A comment to message 250.

What's the date on that thing? I've got the IEEE P1196 specification, draft 2.0, dated December 15, 1986. It's also an unapproved draft, but since it's still in the proposal stage (hence the "P" with the spec number), no big deal. No idea when it'll be finalized, but this document's the latest I've seen.

macintosh/mac.ii #252, from paul.hoffman (Paul Hoffman), Wed Jun 3 00:15:09 1987. A comment to message 250.

Ah, 6.032. Course name: Computers for Masochists. Brings back memories.

macintosh/mac.ii #253, from microprose (MicroProse Software), Thu Jun 4 22:36:58 1987. A comment to message 252.

Lord, 6.032! Haven't thought about that in years! Guess I took it before NuBus was created (Fall '80). . .

macintosh/mac.ii #254, from sjones, Thu Jun 4 23:53:31 1987. A comment to message 253.

Hmmm, all these MIT types coming out of the woodwork!

I do wish that Apple had kept in some of the features of the NuBus. Like the fast block transfers.

#### IBM PC

Can you use a single-sided 3½-inch floppy disk in one of the new 1.4megabyte PS/2 drives? It seems so at first glance. But wait, there's more. If that isn't enough to pique your interest, you can read all about the stuttering ROM BIOS or the nonfunctioning alternate Alt. In the realm of the more contemporary PS/2 systems, there's a discussion of the pros and cons of the Micro Channel bus and bus ID numbers. This month's IBM PC section finishes up a thread on how EXEC does temporary exits to DOS.

#### THE DANGERS OF SINGLE-SIDED DISKS

ibm.ps/model.50 #214, from swnev (Scott Neville), Mon Jun 8 23:59:02 1987.

I had an old single-sided 3 1/2-inch disk laying around, and, just for kicks, I decided to see if it would format properly. I used the FORMAT command without any parameters, and lo and behold! It formatted fine and showed a full 1.4 megs of available space!

I confirmed this with CHKDSK. I couldn't believe it, so I copied over a meg of data onto the disk (actually programs and ASCII files). I used the /v (verify) option with the copy and got no errors. Every program I run off the disk works without a hitch. The ASCII files are complete and unadulterated!

Is there a mega\$\$\$ conspiracy afoot? Am I being overcharged for high-density disks, when any old 3 1/2-inch disk will work? Is there a difference in reliability between these disks? Anyone have any suggestions?

ibm.ps/model.50 #215, from barryn (Barry Nance), Tue Jun 9 00:01:04 1987. A comment to message 214.

Good question. Even with a discount, the 3 1/2-inch disks we bought at work cost about \$60 per box. And that's too much.

ibm.ps/model.50 #216, from swney, Tue Jun 9 00:09:23 1987. A comment to message 215.

I have some Sony single-sided disks. I'll try them next. The store I bought my Model 60 from wanted \$100 for the hard disks! I finally found them for \$65. Seems way overpriced. I chalked it up to new technology, but now I begin to wonder!!

ibm.ps/model.50 #217, from barryn, Tue Jun 9 00:11:48 1987. A comment to message 216.

Well, just watch out for the single-sided disks. . . "singlesided" means that the disks failed the certification tests on one surface but not the other. There could be a very slight flaw on the bad side. . . or there could be a large one.

ibm.ps/model.50 #220, from grr (George Robbins, Commodore Business Machines), Tue Jun 9 04:56:58 1987. A comment to message 217.

This is an open issue that has been explored elsewhere at great length. It boils down to personal preference. Some people are happy to save a buck at some increased risk; others are willing to pay more for some assurance of better data reliability.

The details of certification, finishing, testing, and whatnot vary between manufacturers and over time. There isn't a single answer.

ibm.ps/model.50 #227, from matt.trask (Matt Trask), Tue Jun 9 11:32:59 1987. A comment to message 217.

Single-sided means a statistically meaningful sample from the production run failed on one surface and not the other - not necessarily every disk. DOS should be able to handle any bad sectors that are found during format of a single-sided disk for double-sided use.

#### STUTTERING ROM BIOS

ibm.ps/model.50 #230, from barryn, Tue Jun 9 21:03:42 1987.

I dumped the ROM BIOS of my Model 60 out to disk earlier today, just so I could do some spelunking. Here's a picture of the front end of the file:

-d 100

9900XX66881158 ((CC))CCOOPPYYRRIIGGHHTT IIBBMM CCOORRPPOORRAATTIIOONN 11998811,, 11998877 **AALLLL RRIIGGHHTTSS** RREESSEERRVVEEDD

ibm.ps/model.50 #231, from greenber (Ross Greenberg), Tue Jun 9 21:33:57 1987. A comment to message 230.

WWhhaatt''ss wwrroonngg wwiitthh tthhaatt??

Barry, what do you get if you output that as a direct image to the screen, using the alternate bytes as attribute bytes? Must look pretty funny.

# DANCE IN THE AISLES

The computer industry is hopping. And COMDEX/Fall '87 is the place to roll back the rug, kick up your heels, and get down to business with more than 1300 exhibitors in a "sold out" show.

COMDEX/Fall '86 and COMDEX/Spring '87 proved that the industry had regained its form. The former signaled the resurgence, and the latter became the most successful Spring show ever, with over 52,000 attendees.

The perfect partner for VARs, VADs, distributors, OEMs, and other resellers, COMDEX/Fall '87 pairs you with suppliers of the newest products and services that will vitalize your sales for 1988 and

beyond. Hardware and software for communications, CAD/CAM and desktop publishing, multi-user systems, micromainframe integration, workstations, local area networks—you can take a turn with all the liveliest opportunities of the season.

And you'll step up your sales momentum through such Conference exclusives as field reports from users and resellers on IBM's new generation of desktop machines, Apple's Macintosh series, and through seminars on desktop publishing, CAD/CAM and corporate connectivity.

COMDEX/Fall '87 is where the industry is hopping. Fill out and send in the coupon

now for attendee registration information. Or write to COMDEX/Fall '87 Attendee Registration, 300 First Avenue, Needham, MA 02194.

|                   | has me dancing in the                                   |       |
|-------------------|---------------------------------------------------------|-------|
|                   | i, hotel and travel discounts.                          | dunig |
| 🗆 Send me exhibit | or wait list information.                               |       |
| ☐ Have a Sales Re | presentative call me.                                   |       |
| Name              |                                                         |       |
| Title             |                                                         |       |
| Company           |                                                         |       |
| Address           |                                                         |       |
| City              | State Zi                                                | p     |
|                   | ll '87 Altendee Registration<br>enue, Needham, MA 02194 | BY987 |

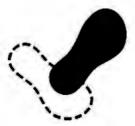

COMDEX/Fall '87

November 2-6, 1987 · Las Vegas · Nevada

Produced by THE INTERFACE GROUP Inc.

91987 The Interlace Group, Inc. CO206

Inquiry 350 SEPTEMBER 1987 • B Y T E 325

#### A Fresh Approach

Integrand's new Chassis/System is not another IBM mechanical and electrical clone. Appearance, power, thermal, reliability and EMI problems that plague other designs have been solved. An entirely fresh packaging design approach has been taken using modular construction. At present, over 40 optional stock modules allow you to customize our standard chassis to nearly any requirement. Integrand offers high quality, advanced design hardware along with applications and technical support all at prices competitive with imports. Why settle for less?

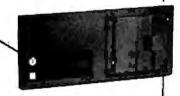

Rack & Desk Models

Accepts PC, XT, AT Motherboards and Passive Backplanes

Doesn't Look Like IBM

Rugged, Modular Construction

Customize with over 40 Stock Panels

Excellent Air Flow & Cooling

Optional Card Cage Fan

Designed to meet FCC

204 Watt Supply, UL Recognized

145W & 85W also available

Reasonably Priced

Made in USA

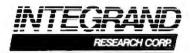

Call or write for descriptive brochure and prices: 8620 Roosevelt Ave. • Visalia, CA 93291 209/651-1203

TELEX 5106012830 (INTEGRAND UD) EZLINK 62926572

We accept BankAmericard/VISA and MasterCard

IBM, PC, XT, AT trademarks of International Business Machines, Drives and computer boards not included.

#### BEST OF BIX .

BIX

ibm.ps/model.50 #232, from barryn, Tue Jun 9 21:37:27 1987. A comment to message 231.

I can try it when I get to work tomorrow. I wonder if it'll blow up the machine (hope, hope).

ibm.ps/model.50 #233, from mced (Edward McNierney, Number Nine Computer Corp.), Tue Jun 9 22:52:42 1987. A comment to message 232.

Gee, these software guys don't know much about hardware, do they?

Actually, I've wondered about that BIOS stuttering for years (you can find it in every PC from the very first one) until I started working for a hardware company. You see, ROMs are usually organized as "by 8," meaning that they can be accessed 8 bits at a time. Since 16-bit accesses are much faster if you don't have to read the same ROM twice, IBM (and most everyone else) arranges ROMs as two 8-bit ROMs with their addresses interleaved. In other words, all the even-numbered bytes are in one ROM and all the odd-numbered bytes are in the other. Most software for burning ROMs comes with a "byte-split" utility, which takes your object code and splits it into two files, one for each ROM.

So, all IBM is doing is making sure that the complete text of the copyright message in stored in each ROM!

ibm.ps/model.50 #234, from barryn, Tue Jun 9 22:59:42 1987. A comment to message 233.

Well, that \*does\* make sense. Thanks, Ed.

ibm.ps/model.50 #237, from barryn, Wed Jun 10 02:56:19 1987. A comment to message 232.

Does anyone have a clone that has a "stuttering" BIOS footprint like that? Mine doesn't; its front end is a perfectly readable copyright message (maybe this means that the low-byte ROM chip is not copyrighted unless it's treated as a set along with the high-byte chip, and vice versa?).

ibm.ps/model.50 #239, from matt.trask, Wed Jun 10 11:44:14 1987. A comment to message 237.

I suppose they could protect their rights by only copyrighting every other byte. Any 16-bit machine (8086, 80286, . . .) should exhibit this same stutter.

#### THE NONFUNCTIONING ALTERNATE ALT

ibm.ps/model.50 #259, from swnev, Sun Jun 14 12:30:36 1987.

The second Alt key (to the right of the space bar) isn't recognized by any of my programs. The second Control key (also to the right of the space bar) functions normally. Do I need to trade in my keyboard? Or did IBM just do something different with the second Alt key? Also, does anyone know how to make use of the F11 and F12 function keys? I don't have the Tech Ref yet; do they use special return codes?

ibm.ps/model.50 #265, from kkonnerth (Karl Konnerth), Mon Jun 15 01:40:15 1987. A comment to message 259.

We haven't had many problems with the Alt keys on our 50s and 60s. Occasionally, a program will reject one of the Alt keys, but it happens so infrequently that I can't remember which program was affected! Have you run the diagnostics yet? Nota bene: You can access the advanced diagnostics by pressing Control-A at the main menu for the Reference Disk.

# THIS IS BBX.

# THE MOST WELL KNOWN OGRAMMING LANGUAGE OU'VE NEVER HEARI

If you're in the business of programming business solutions, you need to know about BB\*.

Throughout the world, the industry's best and brightest programmers are discovering the power that BB\* brings to Business BASIC.

And the numbers are growing. This year, over 30,000 copies of BBx are performing across the United States, Canada, Europe, Asia and South America

#### BB\* IS GOOD **COMPANY WITH SOME GOOD** COMPANIES.

The BBx name is well known to some of the most well respected names in the computer industry.

Open Systems, Altos and State of the Art have adopted the BBx language for their accounting packages. NCR selected BBx as their standard Business BASIC offering.

These diverse companies, with very different needs, depend on the wide-ranging capabilities of BBx and the availability of over 1,000 BBx vertical application packages ranging from hospitality to waste management.

#### IT MATTERS THAT YOU'RE RUNNING **BB\*. IT SELDOM MATTERS WHAT** COMPUTER.

The power of BBx is unique in its enhancement of the Business BASIC language. You'll discover, though, that there need not be anything special about the computer you're programming.

BB\* will make you a believer on most every major computer brand available today. And BBx is portable. With BBx, you have guaranteed portability of your application across all supported operating environments. This means a program written on a singleuser PC can run with NO modification on over 35 different UNIX computers

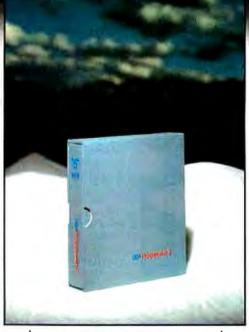

#### BB\*:IS SETTING NEW STANDARDS WITHIN A 15-YEAR STANDARD.

BB\* is simply the most contemporary implementation of one of the most traditional products in computer programming.

Features like pop-up windowing on dumb terminals, device independent graphics, multi-keyed files, string arrays, long variable and function names. trigometric functions, matrix arithmetic, and others are simpler and swifter than you ever thought possible.

There are many other examples of BB\* excellence like its callable business graphics utility set that makes graphics presentation of your data easy

#### **BB\* IS THE SINGLE BIGGEST STEP YOU** CAN MAKE TO **OPTIMIZE YOUR BUSINESS BASIC** LANGUAGE.

And it begins with this step. Call us at BASIS Incorporated. Find out how you can stay in step with the thousands of BBx programmers and bring an entire new dimension to your business applications.

We'll send you information on our just released BB\* Progression/2, the newest, most advanced programming language from BASIS.

BB\* Progression/2 will do much more than add personality to your language. That's not the half of it.

BB\* Progression/2 will give your Business BASIC a whole new character.

To order BB' Progression/2 in the United States please call TOLL FREE directly, 1-800-423-1394 In Canada, 1-416-494-0472

For technical support or more information, 1-505-821-4407

#### To order BB' Progression/2 in Europe please contact one of our European distributors,

EDIAS, Hans Kirchhoff, Pfingstbornstrasse 25 6200 Wiesbaden, West Germany Phone: (0 61 22) 2016 Telex: 418 25 63 edia d

PI Informatique, 8 rue Benjamin Constant 75019 Paris, France Phone (1) 40.05 10.65 Telex: 214.583 MULTSYS A S, Torgeir Vraas Plass 5A 3044 Drammen, Norway Phone: (03) 83 86 05 FAX: (03) 89 02 59

BASIS Incorporated P.O. Box 20400

Albuquerque, New Mexico USA 87154 Electronic Bulletin Board 1-505-821-2933
MCI Mail, Basis (255-8242)
Telex 6502558242 mci
BB's available on most popular UNIX, DOS and
Network environments. Please call for assistance

with your particular requirements.

UNIX is a trademark of Bell Laboratories. NCR is a trademark of NCR Corporation. Altos is a trademark of Altos Computer Systems Xenix is a trademark of Microsoft Corporation.

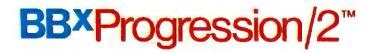

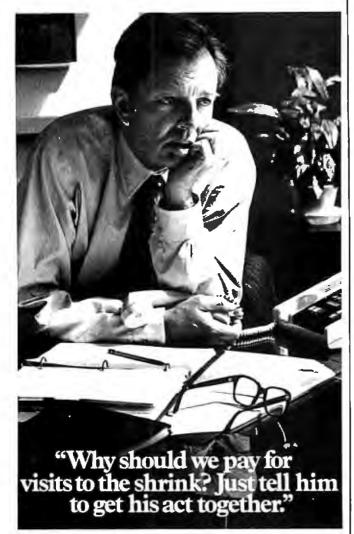

In companies where professional treatment for mental illness is still viewed negatively, everybody suffers.

The employee, fearing how it will look on his record, suffers by not seeking treatment.

And the company suffers. From increased absenteeism and loss of productivity.

But you can help change all that. By recognizing that mental illness is a medical illness that requires medical treatment. And by looking into medical insurance coverage that encourages employees to seek professional treatment without fear or hesitation.

Today, many companies have successfully improved employee performance by structuring their health plans to include long and short term treatment.

Learn more. For an informative booklet, write: The American Mental Health Fund, P.O. Box 17700, Washington, D.C. 2004l. Or call toll free: 1-800-433-5959. In Illinois, call: 1-800-826-2336.

Learn to see the sickness. Learning is the key to healing. THE AMERICAN MENTAL HEALTH FUND Ad

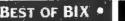

BEST OF BIX . BEST OF BIX . BEST

BTW, not many programs used F11 and F12 when that keyboard was offered with the XT and AT, and not many use it now. I seem to recall that they require a separate BIOS call to read.

#### A LOOK AT THE MICRO CHANNEL BUS

ibm.ps/the.bus #50, from greenber, Tue Jun 9 09:03:50 1987.

Well, now that the smoke has cleared a bit (and now that I finally have my Tech Ref so I understand the answers!):

Q: What makes the Micro Channel superior to the old XT bus? To the old AT bus? To other buses put out by other companies?

Q: These IDs that IBM promises to give to everybody: Is that the only way to get them, or can manufacturers make a deal and split a given number in some way between themselves?

Q: What peripherals might be uniquely suited to the PS/2 and why? In fact, why isn't the motherboard, and the CPU on it, considered a peripheral?

Q: When the Model 80 comes out, will the real power of the 386 shine through on the Micro Channel? Or will the Micro Channel start to shine when powered by the 386?

Well, now that I can follow what the heckpeople are gonna say, I'll try to translate a bit as required.

ibm.ps/the.bus #51, from matt.trask, Tue Jun 9 11:38:28 1987. A comment to message 50.

yes yes yes no yes size 9 yes maybe yes

Well, anyway, the reason the CPU is not a peripheral is because guest masters on the bus cannot control the watchdog timer - control will always return to it. Of course, if the CPU disables the timer, all bets are off.

ibm.ps/the.bus #52, from greenber, Tue Jun 9 11:46:42 1987. A comment to message 51.

Now, since I'm just starting to wade through the tech spec, perhaps you can help me out:

What the heck \*is\* the watchdog timer, and should I care that it exists?

ibm.ps/the.bus #53, from matt.trask, Tue Jun 9 12:02:31 1987. A comment to message 52.

It is a programmable timer that normally would be reset by the BIOS on each timer tick. It can be set for 0 to 255 ticks. If the preset number of ticks occurs without a reset to this timer, it yanks down on the NMI line. This NMI is \_not\_ maskable by the normal NMI mask register, and because the timer's ports are below 100h, they are not visible over the bus to other bus masters. This allows the planar CPU to always regain control of the bus from rude bus riders.

ibm.ps/the.bus #54, from greenber, Tue Jun 9 15:42:32 1987. A comment to message 53.

Sounds like there are a lot of nifty things you could do with a decent NMI interrupt-service routine, eh?

What kind of stuff is loaded in there now??

ibm.ps/the.bus #56, from matt.trask, Tue Jun 9 17:27:12 1987. A comment to message 54.

The normal NMI services, such as parity check (yechh!) and NDP error, are implemented through the NMI vector in the normal

#### MICROMINT'S Gold Standard in Single Board **Computers & Controllers** Anmountaing

DT01/DR01

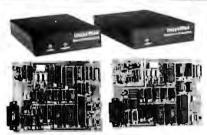

MICROMINT INTRODUCES A STAND-ALONE SERIAL BIGITAL IMAGING SYSTEM. The MICROMINT ImageWise\* Serial Digital Imaging System is the most cost effective and vessable high performance organizate video digitating system on the market local The ImageWise system has been designed to function as a standalone digitizer or as an integral component of a complete tele-imaging system. ImageWise\*\*Wise\*\* is setably the mapped digitzed pictores give it almost universal compatibility with any computer capable of attaching to a modern or terminal it is tideally suited for CADICAM. Desktop Publishing, automatic inspection, and security applications. Critical System functions such as image resolution and picture update can be controlled and commanded ren'otely images are transmitted and received serial; either compressed or uncompressed, and can be displayed, transmitted, stored, edited, or processed for use in a variety of industry standard application software.

#### IMAGEWISE SYSTEM SPECIFICATIONS

- MAGENIES ESTEM SPECIFICATIONS

  NCT but dependem—can function sendadore florence in the tampendem—can function sendadore florence in the tampendem can function for the sendadore florence in the sendadore florence in the sendadore florence in florence in flore
- Video Input: vot peak-to-peak 8&W or color 15 ohm termination Video Output: 75 Ohm. 1,5 V peak-to-peak BTSC composite video Senal Input (Cutput: 85-29a 9 bit, one-stop bit, no pentity 300 bys 51 öktips selectable data rake Xun / Xul I kandahahing Switch select able data compression oni offi Medicina compatible. Easily functions as a video telephone to send videoimages anywhere

Video processing, disk upload/download, and display utilities provided for PC-DOSand MS-DOS machines

ImageWise Digitizer / Transmitter ImageWise Receiver / Display

Optional PC Utilities Disk converts ImageWise\* files for use with popular Desktop and Paint Programs

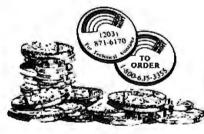

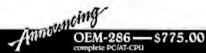

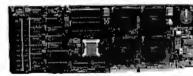

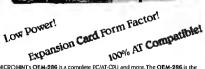

MICROMINTS OEM-286 is a complete PCIAT-CPU and more. The OEM-286 is the list low-power, look AT comparible which has been specifically designed for OEM use within the industrial and business sections. The OEM-286 learners the Zymos What in the industrial and business sections. The OEM-286 learners the Zymos DAGT clind by the PoAGT clind section that the two locs on a standard AT in the reduced to 20 ict's and two SIMMS What this means for you to a standard AT in the reduced to 20 ict's and two SIMMS What this means for you the standard ATCPU has been condensed into the expansion card form factor, (15.14" x 3.14"). 2) Never requirements are less then 1.4 @ 5 voits.

3) OEM-286 plugs into a passive backplane for easy connection to other expansion. The OEM-286 is available in both e and 10 Mhz versions and comes with the Award BOOS.

- NOW A TCOMPABBLE
   NOW A TCOMPABBLE
   NOW A TCOMPABBLE
   NOW A TCOMPABBLE
   NOW A TCOMPABBLE
   NOW A TCOMPABBLE
   NOW A TCOMPABBLE
   NOW A TCOMPABBLE
   NOW A TCOMPABBLE
   NOW A TCOMPABBLE
   NOW A TCOMPABBLE
   NOW A TCOMPABBLE
   NOW A TCOMPABBLE
   NOW A TCOMPABBLE
   NOW A TCOMPABBLE
   NOW A TCOMPABBLE
   NOW A TCOMPABBLE
   NOW A TCOMPABBLE
   NOW A TCOMPABBLE
   NOW A TCOMPABBLE
   NOW A TCOMPABBLE
   NOW A TCOMPABBLE
   NOW A TCOMPABBLE
   NOW A TCOMPABBLE
   NOW A TCOMPABBLE
   NOW A TCOMPABBLE
   NOW A TCOMPABBLE
   NOW A TCOMPABBLE
   NOW A TCOMPABBLE
   NOW A TCOMPABBLE
   NOW A TCOMPABBLE
   NOW A TCOMPABBLE
   NOW A TCOMPABBLE
   NOW A TCOMPABBLE
   NOW A TCOMPABBLE
   NOW A TCOMPABBLE
   NOW A TCOMPABBLE
   NOW A TCOMPABBLE
   NOW A TCOMPABBLE
   NOW A TCOMPABBLE
   NOW A TCOMPABBLE
   NOW A TCOMPABBLE
   NOW A TCOMPABBLE
   NOW A TCOMPABBLE
   NOW A TCOMPABBLE
   NOW A TCOMPABBLE
   NOW A TCOMPABBLE
   NOW A TCOMPABBLE
   NOW A TCOMPABBLE
   NOW A TCOMPABBLE
   NOW A TCOMPABBLE
   NOW A TCOMPABBLE
   NOW A TCOMPABBLE
   NOW A TCOMPABBLE
   NOW A TCOMPABBLE
   NOW A TCOMPABBLE
   NOW A TCOMPABBLE
   NOW A TCOMPABBLE
   NOW A TCOMPABBLE
   NOW A TCOMPABBLE
   NOW A TCOMPABBLE
   NOW A TCOMPABBLE
   NOW A TCOMPABBLE
   NOW A TCOMPABBLE
   NOW A TCOMPABBLE
   NOW A TCOMPABBLE
   NOW A TCOMPABBLE
   NOW A TCOMPABBLE
   NOW A TCOMPABBLE
   NOW A TCOMPABBLE
   NOW A TCOMPABBLE
   NOW A TCOMPABBLE
   NOW A TCOMPABBLE
   NOW A TCOMPABBLE
   NOW A TCOMPABBLE
   NOW A TCOMPABBLE
   NOW A TCOMPABBLE
   NOW A TCOMPABBLE
   NOW A TCOMPABBLE
   NOW A TCOMPABBLE
   NOW A TCOMPABBLE
   NOW A TCOMPABBLE
   NOW A TCOMPABBLE
   NOW A TCOMPABBLE
   NOW A TCOMPABBLE
   NOW A TCOMPABBLE
   NOW A TCOMPABBLE
   NOW A TCOMPABBLE
   NOW A TCOMPABBLE
   NOW A TCOMPABBLE
   NOW A TCOMPABBLE
   NOW A TCOMPABBLE
   NOW A TCOMPABBLE
   NOW A TCOMPABBLE
   NOW A TCOMPABBLE
   NOW A TCOMPABBLE
   NOW A TCOMPABBLE
   NOW

\$409.00

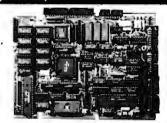

# L SPECIFICATIONS CONTINUES TO CONTINUES AND CONTINUES AND

- PROCESSOR

  \*Hischi Ilbo+ii0, an-bht CPU in a
  66 pin PLCCpackage

  Superset Of 2-dinishierton set,
  trackating hardwaremuliply

  integrated themory Management
  Unit with 1518 to be sodires space

  Oynamic SuM refrash

  \*Wall state generator

  \*Quintel Il Cop ori

  \*Quintel Il Cop ori

  \*Quintel Il Cop ori

  \*Quintel Il Cop ori

  \*Quintel Il Cop ori

  \*Quintel Il Cop ori

  \*Quintel Il Cop ori

  \*Quintel Il Cop ori

  \*Quintel Il Cop ori

  \*Quintel Il Cop ori

  \*Quintel Il Cop ori

  \*Quintel Il Cop ori

  \*Quintel Il Cop ori

  \*Quintel Il Cop ori

  \*Quintel Il Cop ori

  \*Quintel Il Cop ori

  \*Quintel Il Cop ori

  \*Quintel Il Cop ori

  \*Quintel Il Cop ori

  \*Quintel Il Cop ori

  \*Quintel Il Cop ori

  \*Quintel Il Cop ori

  \*Quintel Il Cop ori

  \*Quintel Il Cop ori

  \*Quintel Il Cop ori

  \*Quintel Il Cop ori

  \*Quintel Il Cop ori

  \*Quintel Il Cop ori

  \*Quintel Il Cop ori

  \*Quintel Il Cop ori

  \*Quintel Il Cop ori

  \*Quintel Il Cop ori

  \*Quintel Il Cop ori

  \*Quintel Il Cop ori

  \*Quintel Il Cop ori

  \*Quintel Il Cop ori

  \*Quintel Il Cop ori

  \*Quintel Il Cop ori

  \*Quintel Il Cop ori

  \*Quintel Il Cop ori

  \*Quintel Il Cop ori

  \*Quintel Il Cop ori

  \*Quintel Il Cop ori

  \*Quintel Il Cop ori

  \*Quintel Il Cop ori

  \*Quintel Il Cop ori

  \*Quintel Il Cop ori

  \*Quintel Il Cop ori

  \*Quintel Il Cop ori

  \*Quintel Il Cop ori

  \*Quintel Il Cop ori

  \*Quintel Il Cop ori

  \*Quintel Il Cop ori

  \*Quintel Il Cop ori

  \*Quintel Il Cop ori

  \*Quintel Il Cop ori

  \*Quintel Il Cop ori

  \*Quintel Il Cop ori

  \*Quintel Il Cop ori

  \*Quintel Il Cop ori

  \*Quintel Il Cop ori

  \*Quintel Il Cop ori

  \*Quintel Il Cop ori

  \*Quintel Il Cop ori

  \*Quintel Il Cop ori

  \*Quintel Il Cop ori

  \*Quintel Il Cop ori

  \*Quintel Il Cop ori

  \*Quintel Il Cop ori

  \*Quintel Il Cop ori

  \*Quintel Il Cop ori

  \*Quintel Il Cop ori

  \*Quintel Il Cop ori

  \*Quintel Il Cop ori

  \*Quintel Il Cop ori

  \*Quintel Il Cop ori

  \*Quintel Il Cop ori

  \*Quintel Il Cop ori

  \*Quintel Il Cop ori

  \*Quintel Il Cop ori

  \*Quintel Il Cop ori

  \*Quintel Il Cop ori

  \*Quintel Il Cop ori

  \*Quintel Il Cop ori

  \*Quintel Il Cop ori

  \*Quintel Il Cop ori

  \*Quin
- 2 channel Direct Memory Acces Controller 2 channel Asynchronous Serial Communication Interlace 2 citannel 16-bit Programmable Reload Timer

- supportchips

  \*6.144MHz. 9 9:6MHz. and 19 988

  MHz system\*peration
- MEMORY

  a sigk bytes dynamic RAM to board
  Memory externally expandable to 4
  MbyreRAM

  Either an #82764. I6K27128.or
  32K27256EPROMusbile

  Fullfunction #KROMresident

SB180FY-1

data

NCR55C605CSI buscontroller for hard dishornersorth communication

SOFTWATE COMPATIBILITY

CPM, ZRDOSZCPR5Compatible

SBIBOFX - 6,144 MBz computer board populated w/ 230K bytes DAM oK byte ROM monitor, without SCSI chip. Add 530 0016 PS MBZ. SBIBOFX: computer board at described show with 259km software including 2BUOS 2CPBs, exhico utilities. 2AS assembler and 2DM debugger. BUOS and BOOM monitor sources, and BUOS for SCSI hard disl-Supplied on live 5/4\* SBIBO format 05DD disks.

- \$299.00

SB180 - 6,144 MHz single board computer w/256K bytes RAM and ROM monitor. Add \$50.00 for 9 MHz Same as above w/ZCPR3. ZRDOS. BIOS and ROM sources

OFM INCOLLANTITY DDICE

\$395.00 GT180

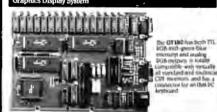

user

- Only 5.75\* x 8". piggy-backs on either an SD180 or SD180FX computer

- High resolution at a low cost: 640 x 480 with 1.60 4 405 colors

- Hardware draw-ingormands, LINE, RECTANGLE, POLYLINE, POLYGON, CIR-CLE, ELLIPSE, ARC, FILLED RECTANGLE, PANT, BATTERN, WINDOW, and COPY

Control of the Control of Indian Rectangle. PAINT. PATTERN. WINDOW. at 10 name but a few

\*\*Automatic ranslation of logical X-Y coordinates to physical frame buffer addresses

addresses

Fast drawing speed of 9 million pixels per second

Provides fully programmable horizontal split screens and window screen

Fully supported by GT180 Graphix Toolbox written in Modula-2

Graphic Deplay Expansion Board (TEL RGB celly) Graphic Deplay Expansion Board (TEL RGB and Analog RGB) GT180-2 5449.00

SB180 Software as Uniform Disk Format Conversion Software Z-MSG Bulletin Board Software Turbo Modula 2 wGraphix Tootbox Four hall helpit 34" drive enclosure wipower supply, mounting brachets and hardware for the 55180 or 55180FX Set 04 a cables including power, term. disk and prim:

\$249.00

Why pay \$500 or more for a smart terminal? The TERM-MITE SToffers you all of the following on a single board for less than \$1 the price.

wing on a single position resistant ville price.

• In Craphic characters
• 18 displayable characters
• 19 displayable characters
• Separate transmit & receiver baud ratest to 1-9 exobps)
• CGT reflesh at 50-60 liz
• Supports scanned and encoded beyboars cannot and the controlled. Source code available controlled. Source code available

cerpoorus

Comroled, Source Code Avusable

EDITING FEATURES: typeover clear to screen to space or null, erage to end of page, erase to end of line, absolute cursor addressing.

VIDEO ATTRIBUTES: reveney doe, half intensity, double height, double width, underlined, blinking and blank characters.

BUS CONFIGURATION: MICEOMNIN TOCC companible or no bus connection necessary for stand-alone operation with parallel bepboard.

TERM-MITE Smatt Terminal Board PARALLEL Encoded ASCII KEYBOARD plugs directly into TERM-MITE

\$199.00@ The MICROMINT BCC52 Computer/
Controller is a stand-slone single board
microcomputer which needs only a
complete system programmable in
BASIC or machine language The
BCC59 uses the linel 8059AH-BASIC
microprocessor which contains a ROM
resident 8th System lond 8059AH-BASIC
microprocessor which contains a ROM
resident 8th System londing point BASIC
interpreter it contains sockets for up to 48th System BASIC
microprocessor which contains a ROM
resident 8th System londing based on a
microprocessor which contains a ROM
microprocessor which contains a ROM
microprocessor which contains a ROM
microprocessor which contains a ROM
microprocessor which contains a ROM
microprocessor which will be a ROM
microprocessor which will be a ROM
microprocessor which will be a ROM
microprocessor which will be a ROM
microprocessor which will be a ROM
microprocessor which will be a ROM
microprocessor which will be a ROM
microprocessor which will be a ROM
microprocessor which will be a ROM
microprocessor which will be a ROM
microprocessor which will be a ROM
microprocessor which will be a ROM
microprocessor which will be a ROM
microprocessor which contains a ROM
microprocessor which contains a ROM
microprocessor which contains a ROM
microprocessor which contains a ROM
microprocessor which contains a ROM
microprocessor which contains a ROM
microprocessor which contains a ROM
microprocessor which contains a ROM
microprocessor which contains a ROM
microprocessor which contains a ROM
microprocessor which contains a ROM
microprocessor which contains a ROM
microprocessor which contains a ROM
microprocessor which contains a ROM
microprocessor which contains a ROM
microprocessor which contains a ROM
microprocessor which contains a ROM
microprocessor which contains a ROM
microprocessor which contains a ROM
microprocessor which contains a ROM
microprocessor which contains a ROM
microprocessor which contains a ROM
microprocessor which contains a ROM
microprocessor which contains a ROM
microprocessor which contains a ROM
microprocessor which conta oasic-52 Computer/Controller BCC52\* OEM 100 QUANTITY PRICE BCC53

Multi Function Expansion Board w/OK adds 6 ports and 62X bytes \$160.00

NOW AVAILABLE IN INDISTRIAL TEMPERATURE DANGE-CALL FOR INFORMATION

\$139.00

Peatures:

Uses 25 single chip microcomputer
On board tiny basic interpreter
9 on board parallel ports & serial port
6 interrupts (4 external)
Uses connect a CRT and write control
programs in Basic

6K Bytes of RAM or EPROM memory on board
 5aud rates 110-9600 bps
 Data and address bus available for 56K memory and I/O expansion.
 Consumes only 1.5 waits at +5. +12 & +12 ft.

BASIC System Controller \$139,00

NOW AVAILABLE IN INDUSTRIAL TEMPERATURE RANGE—CALL FOR INFORMATION

#### \$159.00

The MICROMINT BCC40 POWER I/O Expansion provides onlost control and monitoring of eight 115-25 VAC or 5-48VDC devices. Up to 16 POWER I/O boardsmay be used in a system for a total of 64 inputs and 64 outputs.

rith a Ou:put Modules

with a Input Modules

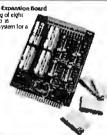

BCC52 & BCC11

| BCC52-ROM A<br>BCC52-ROM A/B | ROM A Utilities-BASIC extensions<br>ROM A and B Utilities  | \$ 49.95            |
|------------------------------|------------------------------------------------------------|---------------------|
| BCC52-ROM AIB                | BASIC extensions and Assembler                             | \$100.00            |
| BCC52/41                     | ROM C Utilities-Real Time Clock                            | \$ 34.00            |
|                              | and Power I/O firmware<br>SMARTIME BCC52 Clock and ROM C   |                     |
| CC52-0K-CLK<br>CC52-8K-CLK   | SMARTIME BCC59 Clock w/8K RAM and ROM C                    | \$ 69.00<br>5 79.00 |
| CC52-BK-CLK                  | Multi Function Exp. Board w/0K-                            | 5 79.00             |
| icc33                        | adds 6 ports and 62K Byte                                  | 5160.00             |
| CC08                         | Serial I/O Expansion Board                                 | \$149.00            |
| CC09                         | RS-932 to 20ma Converter                                   | \$ \$5.00           |
| CC13                         | 8 Bit. 8 channel A/D Board                                 | \$129.00            |
| CC30                         | 12 Bit. 16 channel A/D Board                               | \$197.00            |
| CC25-4                       | 4x20 LCD Display                                           | \$159.00            |
| CC25-8                       | 8X40 LCD Display                                           | \$229.00            |
| CC22K                        | Parallel Enclosed ASCII legitional                         | 5 79.00             |
| NOTHER BOARDS                | - CARD GAGES - POWER SUPPLIES                              |                     |
| MB02                         | 5 Slot mini-mother board                                   | \$ 69.00            |
| unan                         | (not compatible with CC01, CC02)  a Slot full mother board |                     |
| MB08                         | (compatible with CC01/CC02                                 | 5 85.00             |
| MB44                         | 44 pin gold card edge connector                            | 5 6.00              |
| CCOI                         | 10 inch Card Cage for one MB08                             | \$ 59.00            |
| CC02                         | t9 inch Card Cage for two MB08s                            | \$ 79.00            |
| UPS11                        | Universal Power Supply—                                    | \$ 19.00            |
| ur511                        | used for single board applications                         | ¥ 15.00             |
|                              | .9A @ 5V. 3A @ + 12Vand .1A@ ~5V                           |                     |
| 11PS05                       | Card Cage Power Supply                                     | \$ 79.00            |
| 4.000                        | designed for a 2 or 3 board system                         | 2 15.00             |
|                              | 1 A @ 5 V. 3 A @ + 12 V. 1 A @ - 12 V.                     |                     |
| UP510                        | Heavy Duty Switching Power Supply—                         | \$ 69.00            |
|                              | used for an entire BCC system                              |                     |
|                              | 5.5A @ 5V7A @ + 12V3A @ - 12V                              |                     |
| UPS21                        | 21 Volt Programming Power Supply—                          | 5 49.00             |
|                              | used for EPROM programming on the BCC52                    |                     |
|                              | 21♥ +/- ₽ @ 200ma                                          |                     |

To order call

1-800-635-3355

for technical information 1-(203)-871-6170 TELEX: 643331

Micromint, Inc. 4 Park Street

Vernon, CT 06066

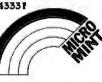

OEM-286/8 OEM-286/10 OEM-286/10

fashion - they are still maskable via the NMI mask register. The new bus time-out mechanism and watchdog timers also cause NMI but can't be masked by this method. (Pause while I shuffle through a TRM - oh well, I saw it somewhere.) There is some method other than the PC NMI mask to shut off the watchdog timer. I thought it was via the BIOS, but now I can't find it. AHA! There it is: For PS systems (except the 30, of course), Int 15h with AH=C3h AL=O0h disables the watchdog, and AL=O1h enables it with BX=count. This would be subject to protection with a real OS so temporary masters would not be able to seize the bus forever.

ibm.ps/the.bus #55, from grr, Tue Jun 9 16:48:33 1987. A comment to message 52.

When your machine craps out, this gives it a more effective kick in the butt than the keyboard reset. Of course, if the software is the problem as opposed to a hardware glitch, you might get to reboot anyway, but at least you don't have to toggle the red switch. I don't know how well this works; the guy at the seminar said the machines were shipped with this feature disabled.

ibm.ps/the.bus #57, from matt.trask, Tue Jun 9 17:30:09 1987. A comment to message 55.

> When your machine craps out . . .

The bus time-out feature is supposed to save you in this situation. Presuming a real OS that knows about it, this is used to regain control from failed adapter cards that can then be shut off via the POS mechanism. This is also useful with intelligent devices that become bus masters and then crash while running on-board firmware/software.

ibm.ps/the.bus #58, from greenber, Tue Jun 9 19:23:42 1987. A comment to message 57.

Hmmmm. So I could set up an NMI intercept, which polls each card to see which one caused a crap-out, and disable it as required. . . . very interesting. . . .

ibm.ps/the.bus #59, from matt.trask, Wed Jun 10 11:49:07 1987. A comment to message 58.

> I could set up an NMI intercept . . .

That is probably the domain of an OS, not some TSR. It is also possible in software to "probe" a board via its slot address and get back a response (assuming the board is working, of course).

ibm.ps/the.bus #60, from greenber, Wed Jun 10 12:22:12 1987. A comment to message 59.

Well, that aspect (probing a board by its slot address) sounds like the real reason for all that board-numbering stuff.

ibm.ps/the.bus #61, from tmarshall (Trevor Marshall, Definicon Systems), Wed Jun 10 23:08:03 1987. A comment to message 60.

I got a call from the IBM address-allocation department today. They wanted ME to suggest a number, which, if it were free, they would allocate it. The catch was that unless I had a manual (which I don't think has been released yet) I couldn't look up the numbers. I told the guy to go recruit some other add-on developers.

ibm.ps/the.bus #62, from dmick (Dan Mick), Thu Jun 11 10:46:29 1987. A comment to message 61.

I guess I would, too. Geez, he wouldn't even give you any suggestions?

ibm.ps/the.bus #65, from tmarshall, Thu Jun 11 23:58:03 1987. A comment to message 62.

Nope. I asked him and he got very upset. You know, the usual "I only work here answering the phone" bit.

ibm.ps/the.bus #63, from matt.trask, Thu Jun 11 11:45:22 1987. A comment to message 61.

IBM reserves 0-32767 for internal use; you can choose from 32768-65535.

ibm.ps/the.bus #64, from ifleming (Jon Fleming), Thu Jun 11 20:57:21 1987. A comment to message 63.

But what about collisions?

ibm.ps/the.bus #70, from matt.trask, Sat Jun 13 08:55:28 1987. A comment to message 64.

In theory, if two boards have the same ID, they'd better be functionally identical. Matter of fact, the IBM guy said that we were welcome to use IDs from their boards if we develop clones. The gotcha is that software is allowed to make assumptions about boards based on the ID number.

ibm.ps/the.bus #78, from jfleming, Sun Jun 14 16:41:15 1987. A comment to message 70.

But let's say that three years from now I design a superfast MITS Altair emulation board or something that \*nobody else in the world\* is going to be functionally identical to; how do I pick a number that \*nobody\* else has ever grabbed? Is IBM going to maintain a register?

ibm.ps/the.bus #80, from grr, Sun Jun 14 19:23:10 1987. A comment to message 78.

At the tech seminar at COMDEX, the IBM guys sounded like they \*would\* register numbers and warn of any collisions. I'm not sure why they don't want to assign numbers; perhaps some political stance.

ibm.ps/the.bus #81, from matt.trask, Mon Jun 15 10:26:11 1987. A comment to message 78.

That's the theory. Actually, at the seminar, the guy said that they would maintain the number list "for awhile," the implication being that they would like someone else to volunteer their services. Sounds like a great opportunity for one of those companies that publishes lists of products - it'd give them a monopoly on knowing everything out there.

If there is a collision between two boards on IDs, the system can't recover; it uses the ID to "sleep" boards with conflicting port and memory needs. I guess they'd both just go to sleep.

ibm.ps/the.bus #66, from tmarshall, Thu Jun 11 23:58:43 1987. A comment to message 63.

Thanks, Matt. I wonder if he will still call me back?

ibm.ps/the.bus #82, from villi (Vilhjalmur Thorsteinsson), Tue Jun 16 00:12:39 1987. A comment to message 66.

It seems to me you're in a prime position to pick a good ID. . . say 40,000. And IBM has indeed officially said that it will keep the ID number register.

# Announcing BYTE's New Subscriber Benefits Program

Your BYTE subscription brings you a complete menu of the latest in microcomputer technology every 30 days. The kind of broad-based objective coverage you read in every issue. *In addition*, your subscription carries a wealth of other benefits. Check the check list:

#### **BONUSES**

- Annual Separate Issues: In addition to BYTE's 12 monthly issues, subscribers also receive our annual IBM PC issue free of charge, as well as any other annual issues BYTE may produce.
- BYTE Deck: Subscribers receive five BYTE postcard deck mailings each year—a direct response system for you to obtain information on advertised products through return mail.
- Reader Service: For information on products advertised in BYTE, circle the numbers on the Reader Service card enclosed in each issue that correspond to the numbers for the advertisers you select. Drop it in the mail and we'll get your inquiries to the advertisers.
- TIPS: BYTE's Telephone
  Inquiry System is available to
  subscribers who need fast
  response. After obtaining your
  Subscriber I.D. Card, dial TIPS
  and enter your inquiries. You'll
  save as much as ten days over
  the response to Reader Service
  cards.
- BYTE's BOMB: BYTE's Ongoing Monitor Box is your

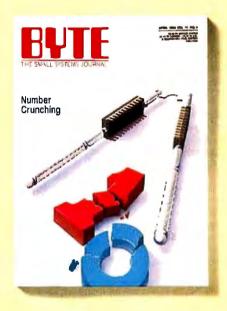

direct line to the editor's desk. Each month, you can rate the articles via the Reader Service card. Your feedback helps us keep up to date on your information needs.

Subscription Service: If you have a problem with, or a question about, your subscription, you may phone us during regular business hours (Eastern time) at our toll-free number: 1-800-423-8912 (in N.J., 201-981-1963). You can also use Subscription Service to obtain back issues and editorial indexes.

#### PAID SERVICES

► BIX: BYTE's Information

Exchange puts you on-line 24 hours a day with your peers via computer conferencing and electronic mail. All you need to sign up is a microcomputer, a modem, and telecomm software. For further information and cost call 1-800-227-BYTE.

- Program Listings: Listings of programs that accompany BYTE articles are now available on BIX, on disks or in quarterly printed supplements (see reply cards in this issue for cost information), or call 1-800-258-5485.
- Microform: BYTE is available in microform from University Microfilm International in the U.S. and Europe. See Contents page for cost information.

#### DISCOUNTS

- 13 issues instead of 12 if you send payment with subscription order.
- One-year subscription at \$22 (50% off cover price).
- ▼ Two-year subscription at \$40.
- Three-year subscription at \$58.
- One-year group subscription for ten or more at \$18.50 each.
  (Call or write for details.)

### TOLL-FREE NUMBERS FOR YOUR CONVENIENCE:

Subscriptions & Back Issues: 1-800-423-8912 (in N.J., 201-981-1963)

BIX: 1-800-227-BYTE

Program Listings Orders: 1-800-258-5485

And... welcome to BYTE country!

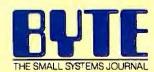

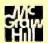

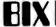

#### THE CASE OF EXEC AND THE TEMPORARY DOS EXIT

ibm.pc/software #2739, from nickbaran (Nick Baran, BYTE), Tue May 19 12:58:43 1987.

A lot of programs these days provide a function for temporarily exiting to DOS. My understanding is that when you exit to DOS, a new copy of COMMAND.COM is loaded into memory. When you exit DOS \*back\* to your program, you type "Exit" at the DOS prompt. So, here's the question. What is the specific function in DOS for performing this operation, and, is there a "programmer's" term for it?

ibm.pc/software #2740, from rduncan (Ray Duncan), Tue May 19 13:13:08 1987. A comment to message 2739.

There isn't a specific operation in DOS to provide a new command processor; it's just a special case of the EXEC function (Int 21h Fn 4Bh), Your program must look in the environment for the COMSPEC string to find the disk location of COMMAND.COM, and then feed that to EXEC (after making sure enough unowned memory is available in the system so that COMMAND.COM can run).

ibm.pc/software #2748, from condorwizard (Jim Morgan), Wed May 20 02:48:33 1987. A comment to message 2740.

While we are talking about the EXEC function, I notice that any changes to the environment are not maintained after you exit each copy of COMMAND. How can you maintain a new variable across command-processor loads? I'd like to let my software know that something happened out there and set some new parameter to pass back to the lower- (or higher-) level processor. When I

try it, it goes away with EXIT. Even when I put a dummy value in or change the dummy value to a real value, EXIT does not work.

ibm.pc/software #2749, from dmick, Wed May 20 03:09:33 1987. A comment to message 2748.

You can't. EXECing a program passes a copy of the environment, as Ray noted; EXITing the COMMAND.COM or terminating the child program loses the environment. There are ways to hunt for the "root" environment. . . take a look at tech.support/synopsis, somewhere in the first couple of messages, for one way. You can also look at the "snoop" code Ray Smith just uploaded recently (or will soon) or the MAPMEM. PAS module of the tsrsrc21.arc file for a clue as to how to locate COMMAND.COM and its environment (the first copy). This has to be the most common question on BIX, though, and it's all due to the halfusefulness of the environment under DOS.

Since I know it's a Unix feature, is there a way, oh Unix gods, to set the root environment from a child in that system?

ibm.pc/software #2750, from mjguz (Mark Guzdial), Wed May 20 09:00:37 1987. A comment to message 2749.

>set the root environment from a child in that system?

I took the Bell Labs shell programming course some time ago, and at least at that time, it was impossible. At least in the Bourne shell, all scoping is downward - you can change anything you want at a lower level, but everything bounces back to its original shape as you come back up.

continued

# THE BEST MOST COST-EFFECTIVE STATISTICS PACKAGE AVAILABLE

Whether for industry, education, or pure research, no other statistics package can compare to Microstat when it comes to areas of coverage, accuracy, ease of use, and

- value. In the past three years, Microstat has been other statistical package. Some of its features are:
- Data Management Subsystem for file creation and management.
- Data transformations (make new variables from old ones)
- Hypothesis Tests
- Three types of ANOVA
- Simple, Multiple, and Step-wise Regression (files can be larger than memory)
- 11 Nonparametric Tests
- Factorials, Permutations, and Combinations
- Interactive or Batch mode
- Can be run on floppy disk systems
- Read external files (e.g., Lotus, ASCII, dBaseII)
- Descriptive Statistics

requested by name on more military contracts than any

- Scatterplots
- Correlation Analysis
- Time Series
- 8 Probability Distributions
- Crosstabs and Chi-Square
- Frequency Distributions
- User's Manual

1-800-952-0472 (orders) 1-317-255-6476 (info)

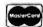

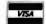

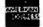

Microstat is available for MSDOS, PCDOS, CP/M80, and CP/M86. The price is \$375.00. Multiple copy discounts are available. To order call or write:

#### ECOSOFT INC.

6413 N. College Ave. ■ Indianapolis, IN 46220

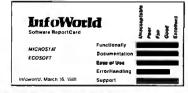

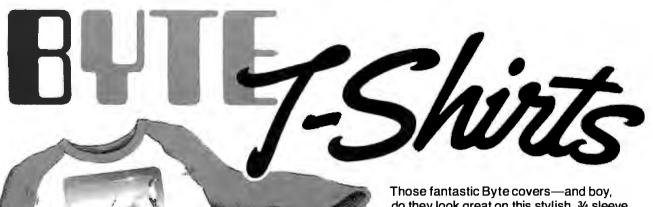

do they look great on this stylish, 34 sleeve T-shirt from Robert Tinney Graphics!

Le colored sleeves and neckline vividly complement the full-color design.

And don't mistake this for a rubbery patch that cracks and peels off after a few washings. This is true fourcolor process: the permanent inks are silk-screened into the fabric. resulting in a beautiful, full-color image that lasts!

You'll also appreciate the shirt itself: a heavyweight cotton/polyester blend which combines tough washability with the cool, soft comfort of cotton. Each Byte T-shirt is priced at only \$12.50 (\$11.50 each for 3 or more). Be sure to include shirt size: C-(child 10-12), S-(34-36), M—(38-40), L—(42-44), and XL—(46-48). Most orders shipped within a week.

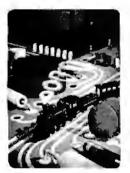

#T1—Computer Engineering

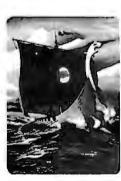

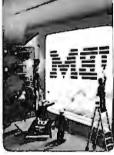

Human Dimensions

#T3—Inside IBM

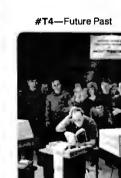

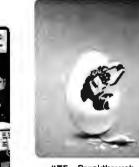

#T5-Breakthrough

| Send the following | ng T-shirts(s) at \$12 | .50 each, or \$1 | I1.50 each for 3 o |
|--------------------|------------------------|------------------|--------------------|
| more. I have inc   | luded \$2 for shipp    | ing & handling   | g (\$5 overseas).  |

Intelligent Reflection

TWO NEW

DESIGNS!

| QTY. |     | TITLE                                   | SIZE          | AMOUNT |
|------|-----|-----------------------------------------|---------------|--------|
|      |     | *************************************** |               |        |
| -    | _   |                                         |               | 3      |
|      |     |                                         |               | \$     |
|      |     |                                         |               | \$     |
|      |     |                                         |               | 5      |
|      |     |                                         |               | s      |
|      |     |                                         |               | 3      |
|      | 7 1 |                                         |               | \$     |
|      |     | Shipping & handlin                      | g (see above) | 5      |

TOTAL S ☐ Please send your COLOR brochure

☐ I have enclosed U.S. check or money order.

|   | <ul> <li>□ C.O.D. (via UPS—stateside orders only)</li> <li>□ VISA □ MasterCard □ American Expres</li> </ul> |
|---|----------------------------------------------------------------------------------------------------|
| 4 | Card #:                                                                                                    |
| 1 | Expires:Signature:                                                                                          |
| 1 | Ship my shirt(s) to:                                                                                        |

(Business): \_\_\_\_\_ Address: \_\_\_

City: \_ State: \_

mail this coupon to: Robert Tinney

Graphics 1864 North Pamela Dr. Baton Rouge, Louisiana

For VISA, MasterCard or American Express orders, or for more information

Call 1-504-272-7266

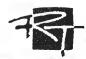

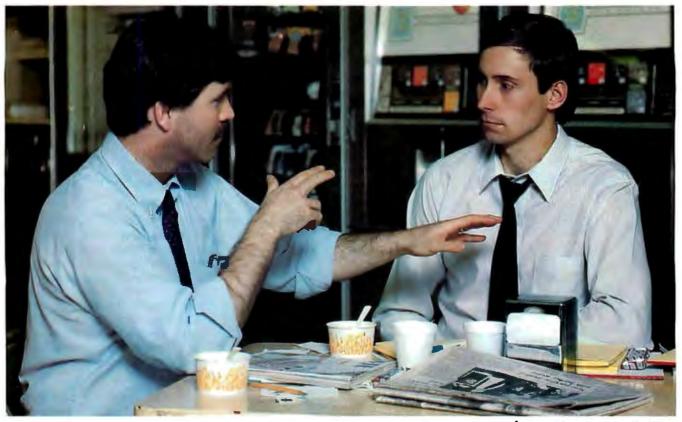

# In the company cafeteria, a \$104,100 purchase is taking shape.

During lunch, electronics engineers, Bill Pearce and T.C. Patch, are discussing the pros and cons of various computer printers. Their final selections and purchases will range from pin-matrix to laser printers in order to satisfy a variety of requirements and environments throughout their company. Overall, Bill and T.C. are responsible for purchasing a new micro system worth \$513,616 for their company. The choice is theirs because they are experts in microcomputer technology, "Power Users" of computers at work and at home.

Bill and T.C. read BYTE, the magazine for "Power Readers," those computer pros who need in-depth technical knowledge about developments throughout the micro industry.

BYTE readers have real clout where they work. For example, during the next 12 months, BYTE subscribers with engineering titles like Bill's and T.C.'s will buy or influence their companies' average purchases of \$370,000 for micros and peripherals and \$143,616 for software. It's a fact...the BYTE reader is the "Power Buyer."

In terms of buying influence, our "Bill Pearce" and "T.C. Patch" typify average BYTE readers with engineering titles, according to the 1986 Hardware and 1987 Software Purchasing Influence Studies.

Are you putting the "Power of BYTE" to work for your micro products? To find out how...call your BYTE Advertising Sales Consultant today.

#### **BYTE** means business.

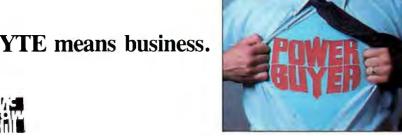

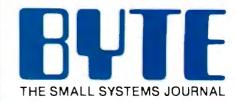

One Phoenix Mill Lane Peterborough, NH 03458 (603) 924-9281

BEST OF BIX

ibm.pc/software #2751, from rimorris jr (Richard Morris), Wed May 20 13:10:28 1987. A comment to message 2750.

> Setting environment in Unix

Far as I know, that's right. Environment is singular. I suppose that a Supreme Kernel Hacker 3rd Class could track back through the PPIDs of a process to find the root process.

ibm.pc/software #2752, from dmick, Wed May 20 15:56:57 1987. A comment to message 2751.

Well, at least it wasn't MS's boo-boo then. Seems like a universally accessible environment would be of more use.

ibm.pc/software #2753, from patwood (Patrick Wood), Wed May 20 17:53:39 1987. A comment to message 2752.

Unix, being a multiuser system, allows the environment to be changed for a user at log-in time via the .profile. This fixes only that user's environment for all his or her processes.

ibm.pc/software #2754, from dmick, Wed May 20 19:16:02 1987. A comment to message 2753.

Better than nothing, surely, but still it would be nice to have programmatic control of a system-reserved and system-used parameter area like the environment. A wonderful way to pass parameters that.don't warrant file overhead.

ibm.pc/software #2741, from jlonie (Joseph Lonie), Tue May 19 16:21:03 1987. A comment to message 2739.

>Exiting to DOS. . .

This operation is often referred to as "shelling" to DOS. When you use Int 21h Fn 4Bh to load and run a second (or third, or fourth. . .) copy of COMMAND.COM, DOS in effect isolates you from the task you shelled from, giving you a \*copy\* of the environment area to play with. That is, the descendant COMMAND. COM task inherits the environment from the parent task; any changes the descendant task performs to the environment (e.g., via the SET command) affect only the descendant's copy, not the parent's copy. Rduncan's point on making sure there is enough free memory is very important if you're writing software that will provide a shell operation. Many older compiler/linkers (and some new ones!) put a word in the .EXE file header that instructs DOS that this task uses all available memory. DOS will believe this, whether it is true or not, and you will have to free up some memory via int 21h Fn 4Ah or you will trash the system-memory arena, as the Tech Ref puts it.

ibm.pc/software #2744, from dmick, Tue May 19 18:23:35 1987. A comment to message 2741.

Actually, you can't do an EXEC if you don't have the memory, I believe. Also, the .COM files use all available memory by default. You can do a direct shrink with . EXE files or use the MAXALLOC field (see the /CPARMAXALLOC option for the linker for more info).

ibm.pc/software #2758, from geary (Michael Geary), Thu May 21 05:14:36 1987. A comment to message 2739.

If you would like some sample code for the EXEC function, take a look at tech.support/long.messages #9 and #10. It's a MASM program that demonstrates using the EXEC function, both to run COMMAND. COM and to run other programs.

These names do get confusing - assembler types tend to call the function EXEC, but if you write some C code, don't try to use the execxx() functions in the C library to do that - they do something else entirely! The C functions for this operation are called spawnxx(), where xx is different for the various flavors of the function.

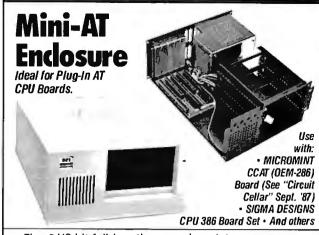

- Five 8/16 bit full-length expansion slots
- Three 1/2 height drive slots w/ drive mounting rails
- 100 Watt power supply w/ high surge capacity & fan
- Keyboard connector & cable
- Four serial/parallel connector punchouts
- Dimensions: 6.25" H x 11.75" W x 15.25" D
- \$239.00

DISKS PLUS, INC. 356 Lexington Drive Buffalo Grove, IL 60089 Telex: 650 249 2139 MCI UW Fax: (312) 537-8331

Technical and more info: (312) 537-7888

To order:

1 800 752-DISK

Also refer to our ad, page 272

Microcomputers & Peripherals

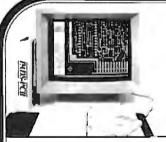

400 Plus IC **High Performance Printed Circuit Board CAD** for \$975.00!!

All the features of Engineering Workstation CAD, on XT, A T or 386 Personal Computers-and at an affordable price!

- Inputs from FutureNet™, Orcad™ and Schema™ and others
- Design-On-The-Fly at CRT without schematic input
- 1 mil database, 32" x 32" area, up to 30 layers & 250-400 IC's
- Automatic and Interactive Placement aids, including Dynamic Rubberbanding, Connection Length Minimization and Auto Part Swapping
- Interactive Routing on any grid from 1 mil upwards, i.e., 5, 10, 15, 20, 25, 50,
- Thru, Blind and Buried Vias of Standard and Micro size.
- . True width tracks and pads at the CRT.
- FineLineDesign-2and3tracks between IC's. TrackSegmentthickening. Angles at 90, 45 and down to 1 degree.
- Auto Routing (optional)
- · Air Gap Checking
- 2-D Documentation capability
- . TTL/CMOS Library included
- Full SMD and Analog Board design supported
- Plotting on matrix printer and ink plotter (Gerber Optional) PADS-PCB \$975.00

Additional options available
Evaluation Package of all Software on 3 Disks with Manual

CAD Software, Inc. P.O. Box 1142, Littleton, MA 01460

(617) 486-952

\$50.00

Inquiry 39

#### A Directory of Products and Services

THE BUYER'S MART is a monthly advertising section which enables readers to easily locate suppliers by product category. As a unique feature, each BUYER'S MART ad includes a Reader Service number to assist interested readers in requesting information from participating advertisers.

RATES: 1x-\$475 3x-\$450 6x-\$425 12x-\$375 Prepayment must accompany each insertion. VISA/MC Accepted.

AD FORMAT: Each ad will be designed and typeset by BYTE. Advertisers must

furnish typewritten copy. Ads can include headline (23 characters maximum). descriptive text (250 characters maximum), plus company name, address and telephone number. Do not send logos or camera-ready artwork.

DEADLINE: Ad copy is due 2 months prior to issue date. For example: October issue closes on August 1. Send your copy and payment to THE BUYER'S MART, BYTE magazine, 1 Phoenix Mill Lane, Peterborough, NH 03458. For more information call Mark Stone at BYTE 603-924-3754.

#### **ACCESSORIES**

#### **FREE CATALOG**

Thousands of parts and new surplus electronic parts at super low prices. FAST ORDER PROCESSING AND SHIPPING (95% of all orders shipped within

CALL OR WRITE FOR A FREE CATALOG. . .

**ALL ELECTRONICS CORPORATION** POB 20406, Los Angeles, CA 90006-0406

1-800-826-5432

Inquiry 650.

#### SOFTWARE PACKAGING, DISKS

Cloth binders & slips like IBMs. Vinyl binders, boxes, and folders—many sizes. Disk pages, envelopes & labels. Low qty. imprinting. Bulk & branded disks. Much More! Low prices. Fast service. Call or write for FREE CATALOG.

**Anthropomorphic Systems Limited** 

376-B East St. Charles Road Lombard, IL 60148 1-800-DEAL-NOW (312) 629-5160

Inquiry 651.

#### AT LAST! A RIBBON INKER JUST FOR YOUR EPSON

Why buy newribbons when you only use the ink? For just pennies each inking, this motorized inker provides perfect print quality. For any Epson compatible fabric ribbon. FREE 4 oz. bottle black ink, roller & cover. Epson Ribbon Inker \$52.95 Imagewriter | & || Inker \$49.00, Ship 24 Hr. Moneyback Guarantee. Check/M.O. Visa/MC. \$1.50 S&H. Ohio add 6.5% tax.

800-772-4536 BEDE TECH 8327 Clinton Rd., Cleveland, OH 44144

Inquiry 652.

#### Self-Inking Printer Ribbon

For users of Okidata and other open spool ribbon printers. Controlled Printout Devices are a new kind of printing ribbon that re-ink themselves, and will last 15 times longer than the ribbon you are now using. For further information please call or write.

CONTROLLED PRINTOUT DEVICES, INC. POB 869, Baldwin Rd., Arden, NC 28704

(704) 684-9044

Inquiry 653.

#### COMPUTER PROTECTION

. UPS . LINE CONDITIONERS . ISOLATORS . MODEM PROTECTORS AC POWER INTERRUPTERS

- HUNDREDS OF HINTS & PRODUCTS -FREE CATALOG

1-800-225-4876 ELECTRONIC SPECIALISTS, INC. 171 So. Main St., POB 389, Natick, Mass 01760

1-800-225-4876

Inquiry 654.

#### **ACCESSORIES**

#### **FREE CATALOG**

Diskettes & Acc • Dust Covers • Furniture • Data Cartridges • Plotter Pens • Clean'g Supl • Tapes & Acc • Ribbons • Printers • Computer Paper • Copier Supplies • Surge Prot • Cables & Acc • Print Wheels • MUCH MORE!

Call, write or circle inquiry card for a FREE Catalog

#### **GAAN COMPUTER SUPPLIES**

186 B East Sunnyoaks, Campbell, CA 95008 (800) 523-1238, In Calif. (408) 370-6747

Inquiry 655.

#### **BAR CODE**

#### BAR CODE LABEL PRINTING

PrintBar I is a unique and powerful memory resident program that prints Code 39, 2 of 5 and UPC bar codes on Epson, IBM graphics and HP Laser-Jet printers. Print directly from any program in-cluding dBASE III, clipper, Lotus, Wordstar, without copying data to special print files. Superb documentation. \$295. PC compatible bar code readers \$395.

BEAR ROCK SOFTWARE CO. 6069 Enterprise Dr., Placerville, CA 95667(916) 622-4640

Inquiry 656.

#### BAR CODE DIRECTORY

The Automatic Identification Manufacturers and Services Directory contains over 350 listings from every major supplier of bar code products...companies that market complete bar code systems, scanners, printers. data collection terminals, film masters, labels, software, seminars and consultants \$49.95

#### Helmers Publishing 174 Concord St., Peterborough, New Hampshire

(603) 924-9631

Inquiry 657.

#### **BAR CODE**

#### DATA INPUT DEVICES

Bar Code & Magnetic Stripe Readers for microcomputers & terminals, including IBM, DEC, AT&T, CT, Wyse, Wang. All readers connect on the keyboard cable & are transparent to all software. Low cost bar code print programs & magnetic encoders are also available. GSA approved.

TPS Electronics 4047 Transport, Palo Alto, CA 94303 415-856-6833 Telex 371-9097 TPS PLA

Inquiry 660.

IBM PC Labeling Software

Print Labels with Large Text and/or bar codes on PC
with Epson/Oki/IBM LaserJet printers. Text to 1"x1"
reads at 50 ft. Bar Godes: Gode 39, 2 of 5, UPC/EAN, MIL-STD, AIAG. Flexible format/size, Reversals. File Input, Menu-driven \$279, Other menu-driven programs for bar codes \$49-\$129

#### **Worthington Data Solutions**

417-A Ingails St., Santa Cruz, CA 95060 (408) 458-9938 See our ad on page 193

BAR CODE READERS
PC/XT/AT Bar Code Reader attaches as 2nd keyboard, reads bar codes as keyed data. One model convents to external mounting via velcro or slot mounting in PC — \$385. RS-232 Model—\$399. Rugged metal wand, reads UPC, EAN, 2015, Code 39, etc. Same day ship. 1 year warranty, 30 day \$\$ back guarantee.

#### **Worthington Data Solutions**

417-A Ingalis St., Santa Cruz, CA 95060

(408) 458-9938

See our ad on page 193

#### BAR CODE MADE EASY

PERCON® E-Z-READER™ keyboard interfaces and multiused RS-232 models make it easy to add bar code to virtually any computer/terminal WITHOUT SOFTWARE MODIFICATION. Immediate shipping. Two year warranty. Bar code printing software available. Call for details on fast, accurate, easy data entry. Substantial reseller discounts.

#### PERCON®

2190 W. 11th St., Eugene, OR 97402 (503) 344-1189

Inquiry 658.

#### **READ & PRINT BAR CODES**

Internal unit (short-card for IBM PC/XT/ATcom-patibles) or RS-232 Dual Port unit: both work with all keyboards and software. Includes stainless steel wand or LASER gun. User-firendly Bar Code and Text printing software with format/size flexibility.

#### Seagull Scientific Systems

601 University Ave., Suite 150, Sacramento, CA 95825

(916) 386-1776

Inquiry 659.

#### BAR CODES/BIG TEXT FROM YOUR PROGRAM

BAR CODES/BIG TEXT FROM YOUR PROGRAM.
Add bar codes and/or big graphics text to your program.
Print from inside of dBASE, BASIC, C, any MS-DOS language or even a word processor. Bar codes: UPC-A, UPC-E, 2 of 5, and Code 39. Big text in wide and narrow sizes .5", .3" and 2" tall. Prints on Epson/Oki/IBM LaserJet printers \$179-\$239.

**Worthington Data Solutions** (408) 458-9938 See our ad on page 193

#### BUSINESS OPPORTUNITIES

#### WANTED

#### Instrumentation consultants

in all parts of the U.S. We want to refer potential clients to local consultants for PC-based instrumentation solutions.

Respond to: P.O. Box 9565, New Haven, CT 06536.

Inquiry 661.

**336** BYTE • SEPTEMBER 1987

#### **BUSINESS OPPORTUNITIES**

#### EATEN ANY GOOD CHIPS LATELY?

We eat, drink and sleep hardware and love describ-ing the results. We're looking for others who have built unique projects and can write articles about them. If you've got a great project ready for a chapter in our book, write us now. We're already in the business and we pay top dollar!

#### Microservices

67 Scott Drive, South Windsor, CT 06074

Inquiry 662.

#### CAD/CAM

#### CADalyst™

FINALLY! — CAD Technology that compares with High Tech Industry CAD systems. ONLY \$55.00!! • TEMPLATE • DIMENSIONING • LINE TYPES

 TEMPLATE • DIMENSIONING • LINE TYPES
 ROTATION • EPSON OR PROPRINTER PLOTTING IBM. PC or Compatible, 512K, mouse or joystick recommended IBM Color, EGA or Hercules graphics card required. (800) 255-5604 MC/VISA (314) 346-4909

COMPUTER GRAPHICS RESEARCH

Rt. 1, Box 714, Camdenton, MO 65020

Inquiry 663.

#### LOGIC SIMULATION

Now you can have state of the art logic simulation for only \$98. Dynamic and static simulation with concurrent faults, propagation delay as a function of loading, knowledge based ATEG, interactive plotting, user friendly. (MADS Vers. 4) IBM XT/AT

#### MICRO-ANALYTIC

2860 Hudson Ave., Corona, CA 91719 (714) 371-5703

Inquiry 664.

#### COMMUNICATIONS

#### 3780RJE FOR PCs

Complete \$249 — Save over \$500

- Talk to mainframes, minis, PCs.

- Bisync 2780/3780 word emulation • 19.2 KDps thruput

- RJE card for/punch, printer • PC-to-PC file transfer

- Satisfaction Guaranteed. Call for prompt delivery.

1-800-523-8396, ext. 210

In CA 415-345-6866.

COD frt. prepaid, offer limited to stock on hand.

Intelligent Technologies 737 Lincoln Ctr. Dr., Foster City, CA 84404

Inquiry 665.

#### MULTI-USER BBS (FOR IBM PC AT)

TEAMate — a maintrame quality BBS. A mini Com-puServe. Full screen cursor-controlled interface, topic outline structure, public and private topics, audit trails, xmodem, thegrated mail, content retrieval and more. MS-DOS, XENIX and UNIX versions.

MMB Development Corporation

1021 No. Sepulveda Blvd., Suite K, Manhattan Beach, CA 90266

(213) 545-1455

Inquiry 666.

#### **COMPUTER BOOKS**

#### BORLAND Osborne - McGraw Hill COMPUTER BOOKS

ADIANCED TURBO C 325 pgs, \$22.95 • TURBO PASC Programmers Library 625 pgs, \$21.95 • USING TURBO 350 pgs, \$19.95 • ADIANCED TURBO PROLOG Version

350 pgs, \$19.95 • ADVANCED TURBO PHOLOG VERSION 1.
350 pgs, \$21.95
Add \$3.00 per book shipping, Check, Visa, MC, AX
FREE CATALOG ON COMPUTER BOOKS
MEDIA PUBLICATIONS (415) 968-3600

2166-88 Old Middlefield Way, Mountain View CA 94043

Inquiry 667.

#### **COMPUTER BOOKS**

#### Computer Books Catalog!

Attn: Computer Professionals! Order The 1987 Prentice Half Professional/Technical/Reference Catalog Books for Computer Scientists, Com-puter/Electrical Engineers and Electronic Techni-cians for only \$2.00 and receive \$5.00 off your first book purchased from this catalog!

Prentice Hall Publishers

ege Marketing Dept., Englewood Cliffs, N.J. 07632 Attn: Mary Colt (201) 767-5937

Inquiry 668.

#### NEW COMPUTER BOOKS

Connection • dBASE III/Clipper Prog. Guide dBASE III Plus: Things the Manual Didn't Tell You
 Working with MS-DOS
 Working with SideKick

 The WordStar Handbook • Working with Pick • Lisp Prog. Guide • Turbo Pascal Prog. Guide Excel: Using Macros • Catalogue Available

#### WEBER SYSTEMS INC.

(800) 851-8018: orders only MC/VISA/AMEX 6437 Mayfield Road, Chesterland, OH 44028

Inquiry 669.

#### COMPUTER INSURANCE

#### COMPUTERS + INSURANCE = SAFEWARE

Call toll free for information

CAN TOIL THE TOF INFORMATION

LEASED COMPUTERS

OVERSEAS COMPUTERS

OUNINESS COMPUTERS

COMPUTERS LEASED TO OTHERS

COMPUTERS TAKEN TO SHOWS

OCOMPUTERS HELD FOR SALE

OTHERS' COMPUTERS IN YOUR CARE

SAFEWARE
The Insurance Agency Inc.
10-848-3469 IN OHIO (614) 262-0559 1-800-848-3469

Inquiry 670.

#### CROSS ASSEMBLERS

#### WHY PAY MORE? THREE ASSEMBLERS FOR LESS THAN THE PRICE OF ONE

LESS THAN THE PRICE OF ONE
Custy cross assemblers for DOS computers, INTEL+ ABSOLUTE
HEX format or BNARY format file output. Complete error checking
and reporting. Data string, drisets and equales capability, Multiple
orighs and data definitions. Each assembler comes complete with
documentation and showlife fullity.

and showlife bloom of the string of the string

Inquiry 671.

#### CROSS ASSEMBLERS for VAX VMS and PC/MS DOS

Faster Version 2.1 Now Available Relocatable Macro Cross Assemblers, Linkers, Librarians

Targeted to almost all Microprocessors

ENERTEC, INC.

BOX 1312, Lansdale, PA 19446 215-362-0966 MC/VISA

Inquiry 672.

#### **ASSEMBLERS & TRANSLATORS**

Over 20 high quality, full function, fast relocatable and absolute macro assemblers are available immediately. Source language translators help you change microcomputers. Call for info about MS/DOS, CPM80, ISIS versions.

#### **RELMS™**

P.O. Box 6719 San Jose, California 95150 (408) 265-5411 TWX 910-379-0014

Inquiry 673.

#### **CUSTOM SOFTWARE**

#### **CUSTOM SOFTWARE**

To your specifications!

Specializing in: BIT-silce microprogramming applications and design.

High-level: MS/DOS based 'C'.

Documentation: Other than well-commented listings is OPTIONAL for an additional fee.

#### E & J Enterprises, Inc.

P.O. Box 817, Henderson, Nevada 89015

nauiry 674.

#### **DATA CONVERSION**

#### MEDIA CONVERSION/DATA TRANSLATION

More than just a straight dump or ASCII transfer!
Word Processing, OBMS, and Spreadsheet data on Disks
or Tapes transferred directly into applications running on
Mainframes, Minls, Micros, Dedicated Word Processors,
Typesetters, and Electronic Publishing systems.
IBM PSI/2 & Maciniosh supported
#1 in the translation industry!

CompuData Translators, Inc. 3325 Wilshire Blvd., Suite 1202, Los Angeles, CA 90010 (213) 462-6222

Inquiry 675.

#### DATA/DISK CONVERSION

#### Disk/Disk • Tape/Disk • OCR

Over 1,000 formats! 3½, 5¼, or 8 inch disks; 9 track mag tape; 10 MB Bernoulli cartridge. Data base and word processor translation. Specialists in Government Sensitive Data. Call for free consultation.

#### Computer Conversions, Inc.

We take the hassle out of data conversion . . . 9580 Black Mtn. Rd., Sle J, San Diego. CA 92126 (619) 693-1697

Inquiry 676.

#### DISK CONVERSIONS

Media transfer to or from: IBM, Xerox, DEC, Wang, Lanier, CPT, Micom, NBI, CT, also WP, WS, MS/WRD, DW3, MM, Samna, DEC DX, MAS 11, Xerox-Writer, ASCII.

#### FREE TEST CONVERSION CONVERSION SPECIALISTS

531 Main St., Ste. 835, El Segundo, CA 90245 (213) 545-6551 (213) 322-6319

Inquiry 677.

DISK/DISK or TAPE/DISK
CONVERSIONS — AUTOMATICALLY
Bought a new computer? Convert your data in just 1-2 days.
SAVE TIME - SAVE MONEY!

SAVE TIME - SAVE MONEY!

DISK/DISK of TAPE/DISK conversions start as low as \$15.00 for IBM, CP/M, MS-DOS, UNIXV, XENIX & most other systems. (Apple. Macintosh, Commodore conversions start at \$25.00). Call or write loday for a cost saving quotation of III your disk-to-disk or tape-to-disk data conversion needs.

CREATIVE DATA SERVICES

1210 W. Latimer Ave., Campbell, CA 95008 (408) 866-6080

Inquiry 678.

#### DISK AND TAPE CONVERSIONS

DISK AND TAPE CONVERSIONS
High quality conversion services & OCP scanning for
Dedicated Word Processors, Mini and Micro computers.
Over 1000 3½", 5¼", and 8" formats, 600.16008P1 tape.
Conversion between Wang, NBI, CPT, DEC, Vydec,
Lanier, OS/6, Xerox, Linolex, Lexitron, MemoryWriter,
Editwriter, CompEdit, Exxon 500, Exxon Qry, IBM Syst
34/36/38/520, MAC, Victor, TRS, Apple # & III, NSTA,
IBM PC/AT/31/2, HP, and most other Micros. Conversion directly into word processing software such as DW3, WP MS/WRD, WS, Samna, MM, PFS, & many others.

Inquiry 679.

SEPTEMBER 1987 • BYTE 337

DATA FORMATS, INC. (408) 629-1088

#### DATA/DISK CONVERSION

#### IBM PC to HP

IBM PC to HP File Copy allows IBM RCs and compatibles to read and write (iles written by Hewlett Packard Series 70, 80, 200, 300, 1000, 9000 computers. Call for information on this and other HP file copy programs and program translators.

Oswego Software 507 North Adams St. Oswego, Illinois 60543

312/554-3567 Fax 312/554-3573 Telex 858-757

Inquiry 680.

#### **CONVERSION SERVICES**

Convert any 9 track magnetic tape to or from over 800 formats including 31/2", 51/4", 8" disk formats & word processors. Disk to disk conversions also available. Call for more info. Introducing OCR Scan-

Pivar Computing Services, Inc. 165 Arlington Hgts. Rd., Dept. #B Buffalo Grove, IL 60089 (312) 459-6010

Inquiry 681.

#### dbase III compilers

#### FREE dBASE III +

COMPILER DEMO DISK

Don't buy Clipper" until you see our FREE dBASE Compiler Evaluation Kn, Includes DEMO DISK with 8 PRG's and results of compiling with Clipper, Quicksilver & Fox-BASE +. Also 15 benchmark tests, complete managing reviews, and detailed brochures about all 3 FREE. No obligation. Call 24 hours, 7 days

dataBASE Specialties (415) 652-2790 P.O. Box 2975, Oakland, CA 94618

Inquiry 682.

#### **DEMOS/TUTORIALS**

#### **INSTANT REPLAY II**

Build Demos, Tutorials, Prototypes, Presentations, Music, Timed Keyboard Macros, and Menu Systems. Includes Screen Maker, Keystroke/Time Editor, Program Memorize, and Animator. Redd Great Reviews! Simply the BEST. Not copy protected. No royalities 60 day satisfaction money back guar. BiM and Compatb. \$14995 U.S.Chk/Cr. Crd. Demo Diskette \$5.00

NOSTRADAMUS, INC.

Salt Lake City, Utah 84109 (801) 487-9662

Inquiry 683.

#### DESKTOP PUBLISHING

#### **RED PENCIL**

The only PC markup and correction program for docu-ment editing/review cycles. Make editing marks and com-ments, stet text, all on-screen. *Automatic* update. Save on typesetting, proofreating. Requires BM PC 128K, CGA, composite or RGB monitor, 2 drives. \$199.

#### Capsule Codeworks

9024 132nd Place SE, Renton, WA 98056 (206) 235-7099

Inquiry 684.

| QMS KISS/JLASER + W/TWO MEGABYTES<br>CANNON IX-12 SCANNER |       |
|-----------------------------------------------------------|-------|
| JLASER + AT 2MB                                           |       |
| VENTURA PUBLISHER FROM XEROX                              | \$569 |
| THE "We also carry a complete line of                     |       |
| RAM MEGAMEMORY BOARDS."                                   |       |
| EXPLOSION (703) 941                                       | -9006 |

5119A Leesburg Pike, Suite 260, Falls Church, VA 22041

Dealer Inquiries Invited VISA/Mastercard An Authorized Tall Tree Dealer

Inquiry 685.

#### **DUPLICATION SERVICES**

#### SOFTWARE DUPLICATION

One Stop Shopping • Technical Support
 Custom Packaging • Drop Shipping
 Copy Protection • Fast Turnaround
 Competitive Pricing

SATISFACTION GUARANTEED 800-222-0490 NJ 201-462-7628

**MEGAS**oft

P.O. Box 710, Freehold, NJ 07728

#### **BLANKET SERVICES**

Diskette duplication • Packaging • Stocking/Drop shipping • 48 hour delivery • SUPERLoK copy protection • No mastering fee . No charge for standard labels .

Star-Byte, Inc.

713 W. Main St., Lansdale, PA 19446

215-368-1200

800-243-1515

Inquiry 686.

#### **ENTERTAINMENT**

#### **NFL CHALLENGE UPDATE**

PROPROSTR increases the realism of your NFL Challenge game by providing you with an easy way to update player data files. Prints a formatted printout of the player names and data. Includes PRODATA the complete 1986 player roster and statistics. Requires IBM type NFL CHALLENGE (copyright XOR Corp.). PROROSTA \$32 ppd. PRODATA may be purchased separately \$22 ppd. Check, MO, MC, VISA

**HD&S Software** 

Box 924183, Houston TX 77292 (713) 688-9102

Inquiry 687.

#### LOTTO NUMBER ANALYZER

Use your PC to help you win the Lotto. This fun-to-use program for most home computers will quickly tell you which numbers are 'due' any patterns and trends, what groups to play and more! Make your selections based on the laws of probability and INCREASE your chances of winning!

Only \$24.95 + \$2 s/h.

#### SOFT-BYTE COMPUTER PROGRAMS

P.O. Box 556, Dayton, OH 45405 (513) 233-2200

Inquiry 688.

#### USE YOUR PC TO PLAY LOTTO!

Increase your chances of winning big! LOTTO-LUCK is a computer program, designed by a computer scientist using the latest techniques of Geometrical, Kabalism and Random Relationships of numbers to give you an opportunity to predict possible winning PICK/6 lotto numbers. LOTTO-LUCK will work on any lottery, in any state or country, Runs on IBM PC, C-64 and Apple II. Send \$29.95 + \$3 S/H to:

#### WINSWARE SYSTEMS

P.O. Box 8130 H, Sacramento, CA 95818 (916) 457-5535

Inquiry 689.

#### **FLOW CHARTS**

#### FLOW CHARTING II+ HELPS YOU!

e flowcharting is fast and simple with Flow Charting aw, edit and print perfect charts: bold and normal fonts 24 shapes — 95 sizes; fast entry of arrows, bypasses & con-nectors; Fast Insert Line; shrink screen displays 200-column chart; 40 column edit screen for detail work, much morel

#### **PATTON & PATTON**

81 Great Oaks Blvd., San Jose, CA 95119 1-800/672-3470, ext. 897 (GA residents) 1-800/538-8157, ext. 897 (Outside CA) 408/629-5044 (Outside the U.S.A.)

Inquiry 690.

#### **FLOW CHARTS**

#### STRUCTURED FLOW CHART

NSChart creates Nassi-Shnei flowcharts from a simple PDL. Keywords define structures & text strings appear in the chart. Easy to create, even easier to revise! Automatic chart sizing, text centering. Translators from many languages available. For Mac and IBM PC.

SILTRONIX, INC. P.O. Box 82544, San Diego, CA 92138

1-800-637-4888

Inquiry 691.

#### HARD DISKS

#### BYTE SPECIAL !! Avg. 60MB for \$599

n ST 251 with our special software installed yields about 60MB, average Our special Hard Disk Solution Series software can also speed your system up dramatically (50% or more) and protects you from data loss. Plain ST 251 40MB drive—\$499!! Ask about other drive models. Call us now at 1-800-MEG-5001

In Florida 813-461-2011 **MEGAMEDIA INTERNATIONAL** 

1479 S. Greenwood Ave., Suite A. Clearwater, FL 33516

Inquiry 692.

#### **HARDWARE**

#### 68020 SUPER MICROCOMPUTERS

Up to 145 Mbyle RAM, 256K ROM, 34 users, floppy and hard drive (SCS) w/DMA, calendar/clock w/bat, backup, timer, real time, multi-tasking, multi-user Professional OS9" op sys. wBasc OS", "C" compiler, assembler, screen editor, linking loader, utilities. Fits PC type cab/ps. Mem. prof. & graphics options, more. ohics options, more. From \$2195.00.

Other 68XXX computer systems from \$995.00.

#### **AAA Chicago Computer Center**

120 Chestnut Lane - Wheeling, IL 60090 (312) 459-0450

Inquiry 693.

#### ANDY'S COMPUTERS

PO: Box 6096, Austra, TX 78762 1 (800) 521-2283 for o'idering 1 (512) 478-9803 for Info
1 (512) 478-9803 for Info
1 (512) 478-9803 for Info
1 (512) 478-9803 for Info
6 Case, Power Supply, Keyboard, Printer, Port, Oisk
1 (10) 5 (10) 5 (10) 5 (10) 5 (10) 5 (10) 5 (10)
1 (10) 5 (10) 5 (10) 5 (10) 5 (10)
1 (10) 5 (10) 5 (10) 5 (10)
1 (10) 5 (10) 5 (10)
1 (10) 5 (10) 5 (10)
1 (10) 5 (10) 5 (10)
1 (10) 5 (10)
1 (10) 5 (10)
1 (10) 5 (10)
1 (10) 5 (10)
1 (10) 5 (10)
1 (10) 5 (10)
1 (10) 5 (10)
1 (10) 5 (10)
1 (10) 5 (10)
1 (10) 5 (10)
1 (10) 5 (10)
1 (10) 5 (10)
1 (10) 5 (10)
1 (10) 5 (10)
1 (10) 5 (10)
1 (10) 5 (10)
1 (10) 5 (10)
1 (10) 5 (10)
1 (10) 5 (10)
1 (10) 5 (10)
1 (10) 5 (10)
1 (10) 5 (10)
1 (10) 5 (10)
1 (10) 5 (10)
1 (10) 5 (10)
1 (10) 5 (10)
1 (10) 5 (10)
1 (10) 5 (10)
1 (10) 5 (10)
1 (10) 5 (10)
1 (10) 5 (10)
1 (10) 5 (10)
1 (10) 5 (10)
1 (10) 5 (10)
1 (10) 5 (10)
1 (10) 5 (10)
1 (10) 5 (10)
1 (10) 5 (10)
1 (10) 5 (10)
1 (10) 5 (10)
1 (10) 5 (10)
1 (10) 5 (10)
1 (10) 5 (10)
1 (10) 5 (10)
1 (10) 5 (10)
1 (10) 5 (10)
1 (10) 5 (10)
1 (10) 5 (10)
1 (10) 5 (10)
1 (10) 5 (10)
1 (10) 5 (10)
1 (10) 5 (10)
1 (10) 5 (10)
1 (10) 5 (10)
1 (10) 5 (10)
1 (10) 5 (10)
1 (10) 5 (10)
1 (10) 5 (10)
1 (10) 5 (10)
1 (10) 5 (10)
1 (10) 5 (10)
1 (10) 5 (10)
1 (10) 5 (10)
1 (10) 5 (10)
1 (10) 5 (10)
1 (10) 5 (10)
1 (10) 5 (10)
1 (10) 5 (10)
1 (10) 5 (10)
1 (10) 5 (10)
1 (10) 5 (10)
1 (10) 5 (10)
1 (10) 5 (10)
1 (10) 5 (10)
1 (10) 5 (10)
1 (10) 5 (10)
1 (10) 5 (10)
1 (10) 5 (10)
1 (10) 5 (10)
1 (10) 5 (10)
1 (10) 5 (10)
1 (10) 5 (10)
1 (10) 5 (10)
1 (10) 5 (10)
1 (10) 5 (10)
1 (10) 5 (10)
1 (10) 5 (10)
1 (10) 5 (10)
1 (10) 5 (10)
1 (10) 5 (10)
1 (10) 5 (10)
1 (10) 5 (10)
1 (10) 5 (10)
1 (10) 5 (10)
1 (10) 5 (10)
1 (10) 5 (10)
1 (10) 5 (10)
1 (10) 5 (10)
1 (10) 5 (10)
1 (10) 5 (10)
1 (10) 5 (10)
1 (10) 5 (10)
1 (10) 5 (10)
1 (10) 5 (10)
1 (10) 5 (10)
1 (10) 5 (10)
1 (10) 5 (10)
1 (10) 5 (10)
1 (10) 5 (10)
1 (10) 5 (10)
1 (10) 5 (10)
1 (10) 5 (10)
1 (10) 5 (10)
1 (10) 5 (10)
1 (10) 5 (10)
1 (10) 5 (10)
1 (10) 5 (10)
1 (10) 5 (10)
1 (10) 5 (10)
1 (10) 5 (10)
1 (10) 5 (10)
1 (10) 5 (10)
1 (10)

Portable XT. Portable AT. T . \$749. Portable XT.
. \$1190 Portable 386 .
Other equipment and configurations available at similar savings.

Inquiry 694.

#### INDUSTRIAL COMPUTERS 68008-68020, STD Bus I/O

GSP PRO op sys. STD Bus and single board CPUs SCSI, VME (I/O channet, ARCNET interface to STD Bus I/O. ROM and Disk systems. Programming and hardware design se-vices. Code consersion 680x, 280, 8065 to 68000. Specialists in meeting industrial I/O requirements

Bill West Inc.

Box 4347, Stamford, CT 06907 203/322-4033

Inquiry 695.

#### DIGITAL SIGNAL PROCESSOR

The Model 10 for the IBM PC/XT/AT is based on the Ti TMS32010 and is designed for applications in communication, instrumentation, speech, and numeric pro-cessing. A 1K complex FFT takes 90 ms. Offered with 12 bit 80 KHz A/D and D/A and continuous data acquisition & playback option. \$650 and up.

#### DALANCO SPRY

Suite 241, 2900 Connecticut Ave. NW, Washington DC 20008 (202) 232-7999

Inquiry 696.

#### **HARDWARE**

#### CHIP CHECKER

Tests/identifies over 650 digital chips with ANY type of output in seconds. Also tests popular RAM chips. IBM compatible version \$259. C128 + C64 version \$159.

#### **DUNE SYSTEMS**

2603 Willa Dr., St. Joseph, MI 49085

(616) 983-2352

Inquiry 697.

#### SINGLE BOARD SOLUTION

Industrial strength computer has optimum features for monitor + control applications: 16 Chan A/D\*8 Opto INs\*8 Hi Drive
OUTs\*RS232 Port\*Timer\*5.25 x 8.0. Options: Resident FORTH 79 OS with Target Compiler, Editor, Assembler + Auto Load/Start; 5 MHz 8085 Battery Backed RAM/Cłock Expansion Boards \*IBM/CPM Support.

E-PAC 1000 \$229.

EMAC INC. PO Box 2042, Carbondale IL 62902 (618) 529-4525

Inquiry 698.

#### IBM CLONES - NOT STRIPPED

80386 w/512K RAM, 60 MB, 25 MS hard disk, 1.2 MB floppy. EGA, monitor, clock, parallel & serial ports ...\$4,495

XT w/20 MB hard disk, floppy, graphics, monitor, 640K RAM, clock, parallel & serial ports ......\$1,095

717 Elisworth Dr. Silver Spring, MD 20910

301-587-3232 1-800-JK3-0386

No charge for credit cards.

Inquiry 699.

#### **POWERLINE GREMLINS?? POWER FAILURES??**

The MEIRICK STANDBY POWER SYSTEM is the TOTAL SOLUTION to your powerline problems.
400 watt system - \$449;
800 watt system - \$795

MEIRICK Inc., POWER SYSTEMS DIV.

Box 298, Frisco, CO 80443 303-668-3251

Inquiry 700.

#### ADDCARD PUTS 8 SLOTS IN THE 5 SLOT IBM-PC FOR ONLY \$79.00.

Fits inside system • 100% IBM Compatible • Uses existing motherboard \* Accepts many boards including Turbo, RAM, tape backup, modern, floppy or hard disk controllers & others. . Visa/MC/COD . Call or write for orders or brochure

1-800-231-4310 Ext. 768 / 313-562-9768

Merak Ind. • 8704 Edna • Warren MI 48093

Inquiry 701.

Inquiry 702.

#### PC WHOLESALE CENTER

Hyundai TTL Amber Monitor \$ 72.00 Hyundai T11 Amber Monitor \$
Hyundai T11 Green Monitor \$
AT Competible Bare Bone System (10 MHZ \$4
Motherboard, Case, 200W Power Supply)

MGP Card—\$ 46.00 Multi I/O—\$ 56.00 \$490.00 \$170.00

SANFORD SYSTEM INC.

10413 Rockley Rd., Houston, TX 77099

(713) 879-0068

#### HARDWARE

#### NEW/USED APPLES & STUFF

MACINTOSH \$800.+ up Imagewriters | & II \$275 Apple II+ & IIE - Call Mac accessories—hard drives Call We buy, sell & horsetrade — Apple, IBM.

#### SHREVE SYSTEMS

845 Lark Ave., Shreveport, LA 71105

318-865-6743 4-9 p.m. C.S.T. VISA/MC

Inquiry 703.

#### **SANYO 550/555 USERS**

| TURBO BOARD-7.2 MHZ                          | 39.95 |
|----------------------------------------------|-------|
| 20 MEG EXTERNAL HARD DISK SYSTEM\$59         | 99.00 |
| VIDEO BOARD                                  | 19.95 |
| RS-232 BD                                    | 39.95 |
| HARD DISK CONT W/CABLES & SOFT (ST-506) \$13 | 9.95  |
| 768K MEM, CLK, & EXPANSION BD-               |       |
| (FREE RAMDISK, SPOOLER, & SOFTVIDEO-RUNS     |       |
| IRM PROCRAMS\                                | 20.00 |

TAMPA BAY DIGITAL

1807 Gulf-to-Bay Blvd., Clearwater, FL 33575 813-443-7049

Inquiry 704.

Advanced DYNAMIC SPEED CONTROL 1.25MHz AT Clone oesn't simply increase frequency, offers AUTO speed switching between & 12.5MHz. Avoids any down caused by add-on cards designed to run the standard 8MHz. Delivers very impressive performance but problem at the standard BMHz. Delivers very impressive performance but problem free from 12-SMHz.

TEC28612 80286. DSC 12-5/8 or fixed 12-5 setable, 1M RAM, PHOEMX BIOS, TUO clock/calendar w/bat, FD/HD controler, 124F FD, metal personal, 200kps.

TEC28612 4 None Graphic Refinance Post + F-kresM onition 51450 TEC28612 + EGA w/printer port (255K) + EGA . \$1898 Hi-res monitor

Other Config System and parts

One Year limited warranty 30-day satisfaction guarantee.

TEXAS EXPRESS COMPUTER
11802 Charing Cross Rd . Austin. TX 78759 (512) 258-4607

Inquiry 705.

#### **USA WHOLESALE**

1200/2400 EVEREX MODEM \$89/\$189 EMS/EGA EVEREY CARDS \$99/\$159 LOGITECH MOUSE SERIAL/BUSS \$72/\$89 20MB/30MB HARD DRIVE KIT \$299/\$359 3.2/6MH7/8MH7 OOS/8087 \$75/\$99/\$139 6/8/10/MHZ \$159/\$239/\$289

#### 214-418-0017

P.O. Box 819058-590, Dallas, Texas 75381

Inquiry 706.

#### HARDWARE/ADD-ONS

#### APPLE COMPATIBLE 1 MEG RAM BOARDS!

| One Year Warranty! Other Products Availa | piei  |
|------------------------------------------|-------|
| 1 Meg/80 Col Board, w/256K & SFWR (IIe)  | \$99. |
| 1 Meg RAM Board for IIGS w/256K.         |       |
| Cooling Fans(IIGS \$25) (II+/IIe         | \$29) |
| A/B Switchbox Parallel or RS-232         | \$29. |
| Add \$3 Shipping, COD + \$2, MC/VISA OK. |       |
| UNIVERSITY & SCHOOL P.O.'s WELCOME!      |       |
|                                          |       |

NEXO DISTRIBUTION (619) 589-7928 914 East 8th St., Ste. 109, National City, CA 92050 Monday – Friday, 10 a.m. – 6 p.m.

Inquiry 707.

#### Z80™ / HD64180/CP/M™ CO-PROCESSORS Plug-in co-processors for PC, PC/AT. Blue Thunder Z80 co-processors 2 \$249.95 10 MHz \$3

\$249.95 12.5 MHz \$399.95 \$599.95

HD64180 co-processors \$295 and up All co-processors with CP/M emulator. Software only emulator ZSIM only \$99.95.

Z-WORLD 408-980-1678 2065 Martin Ave. #110, Santa Clara, CA 95050 See Ad Page 370.

Inquiry 708.

#### HARDWARE/COPROCESSOR

#### PC MINI-SUPERCOMPUTER Up to 36 MIPS In Your P.C!

Fill your PC/XT/AT with 1 to 6 PC4000 boards for a high speed PC-RISC system. The PC4000 uses the NC4016 RISC Engine which executes high level Forth in silicon. Each PC4000 is a general purpose parallel coprocessor that delivers speeds in the 5 to 7 MIPS range...over a 100 times faster than a PC, K & R standard C and Forth available. From \$1295.

SILICON COMPOSERS (415) 322-8763 210 California Ave., Suite I, Palo Alto, CA 94306

Inquiry 709.

#### HARDWARE/PERIPHERALS

#### GM CAR COMPUTER READ-out

- Read engine computer data is sensor data reasonable? Are status switches set?
- Are any trouble codes set?

  Make disk records of car packets
  Let your PC be automotive.

EXECUTIVE ELECTRONICS, INC.
938 Main St., Dept. B., Yarmouthport, MA 02675 (617) 362-3694

Inquiry 710.

#### INVESTMENT

#### CAPTOOL!"

Multiple portfolio manager. Stocks, bonds, funds, dpr. assets. True ROI before/after taxes. DJ/Compuserve pricing. Batch & client features. Stock & bond evaluators. Beats all others! IBM PC or PS/2.
\$3 S&H. Chk/VISA/MC.

#### TECHSERVE inc.

P.O. Box 70056, Bellevue, WA 98007 800-826-8082 or 206-747-5598

Inquiry 711.

#### LAND SURVEY

#### L-PLOT

L-PLOT. . . A Metes & Bounds program to plot/print plats of Any scale— Any description—use Any measurement! Calc. areas, error of closure, plots multi tracts. IBM/compat with monographics, CGA or EGA capability. \$190. \$15 working demo. Visa/MC/chk

#### LAN/SCAN, INC.

P.O. Box 6863, Abilene, TX 79608 (214) 824-6419

Inquiry 712.

#### LAPTOP COMPUTERS

#### LAP-LINK

The ultimate solution for linking laptop computer with any IBM compatible desktop PC. 115, 200 baud transfer rate—faster than any other product available. No installation necessary, easy to use split screen design. Includes increable "universal cable" that connects any two computers. Transfer entire disks faster than a DOS copy command. Only \$129, \$5 including universal cable and both 3/2" and 5/4" disks, "Bridge" owners can trade in for only \$89,95 who cable.

Traveling Software, Inc. 19310 North Creek Parkway, Bothell WA 98011 1-800-343-8080 (206) 483-8088

Inquiry 713.

#### MAILING LIST PROGRAMS

#### Professional List Management

cList - mainframe mailing list management for the XT/AT/386. Capacity 20 million names, automatic zip and state verification, print any label, custom charts and reports, merge-purge with excellerit near-dupe recognition, match codes, postal presorting of all classes of mail, Nth sampling, much more. \$595. Save thousands of dollars. Call for free 16 page booklet

Arc Tangent, Inc. 923 Olive St., POB 2009, Santa Barbara, CA 93120 800-843-5928 (in CA. 805-965-7277)

Inquiry 714.

#### **NETWORKING**

#### Multiple Users Under PC DOS

PC-MOS/386 and Multilink Advanced turn DOS into a powerful multiuser O/S. Connect inexpensive CRT terminals to serial ports on XT/AT/386.

• Complete line multiuser hardware/software

Custom system configurations available.
 Call Today for Free Consultation

201-222-6363

DATATRUST

379 Westwood Ave., Long Branch, NJ 07740

Inquiry 715.

#### PROGRAMMER'S TOOLS

#### Modula-2

generator, multi-window lext ecitor, and expresson evaluator designed specifically for M2. Only S89 with full (600K) source code and 320p printed manual. Complete manual for this and many other M2 tools available on free demo disk. MC/VISA/AMEX/PO/COD.

PMI

4536 SE 50th, Portland, OR 97206 (503) 777-8844; BIX: pml

Inquiry 716.

#### FREE PRICE GUIDE

Call or write for our FREE comprehensive price guide containing hundreds of languages, utilities and books specifically for GM personal computels and compatibles. Were the world's leading independent dealer of programmer's development tools because we provide sound advice, low discount prices, last delivery. FREE USA shipping and no hidden charges

Programmer's Connection 216-877-3781 OH & AK (Collect) 136 Sunnyside St. Hartville, OH 44632

216-077-3781 OH & AK (Int'l) 800-225-1166 Canada 9102406879 Telex

Inquiry 717.

#### DO YOU WRITE SOFTWARE?

EZ-INSTALL helps you CLEANLY distribute software applications or products to users! Get control-stop messing with .BAT files. Check available disk, memory, file sizes, time stamps, drives, directories, DOS versions, etc. "Bullet-proof" installation routines can be yours! Only \$99! (M/C, VISA)

The Software Factory, Inc. 15301 Dallas Pkwy, LB 44, Dallas, TX 75248 (214) 490-0835

Inquiry 718.

#### **PUBLIC DOMAIN**

#### \$3 SOFTWARE FOR IBM PC

Public Domain & User Supported Software. Hundreds to choose from, wordprocessors, data bases, spreadsheets, assorted games for all ages, communications, business, music, art, programming language and useful utilitites for making your computer easier to learn. Most programs have documentation on the disk. Write for your FREE catalog today!
BEST BITS & BYTES

PO. Box 5332, Dept-B, North Holly ood, CA 91616 (818) 893-6304

Inquiry 719.

#### **PUBLIC DOMAIN SOFTWARE**

Over 3000 disks covering PC/MS-Dos, CP/M, MacIntosh, Atari and Amiga. Priced from \$6/disk by mail or tosh, Adal and Amga, Priced from Socials by mail or download by modem from our 19 remote systems. (300–9600 baud, 600+ Megabytes online) for flat an-nuclear to the model of the flat and the world. Call or circle inquise #720 for our FREE 40 page minicatalog of highlights.

**CANADA REMOTE SYSTEMS LIMITED** (1-416-231-2383)

Inquiry 720.

#### **PUBLIC DOMAIN**

#### **RENT SOFTWARE \$1/DISK**

Rent Public Domain and User Supported Software for \$1 per diskfull or we'll copy. IBM, Apple, C-64, Sanyo 550 and Mac. Sampler \$5. VISA/MC. 24 hr. info/order line. (619) 941-3244 or send #10 SASE (specify computer) Money Back Guarantee!

#### FutureSystems Box 3040 (T), Vista, CA 92083

office: 10-6 PST Mon.-Sat. (619) 941-9761

Inquiry 721.

#### SALES/MARKETING TOOLS

SALES MAGIC

Software solutions for better selling from

#### MARKET POWER INC.

computer Innovations

We are proud to have helped these companies: Navistar, Westinghouse, Kodak, Chemical Bank, Chrysler, Canadian National Hotels, and more...

Whether you are a company or an individual, we can help

you. Call or write. (916) 432-1200

101 Providence Mine Rd., Suite 105 A
Nevada City • California 95959

DEMO DISK

Inquiry 722.

#### SOFTWARE/ACCOUNTING

#### **dBASE BUSINESS TOOLS**

- Purch Ord/Invntory General Ledger Accounts Recybl.
  - \* Accounts Payable
- Order Entry \* Job Costing \* Job Estimating Sales Analysis

\$99 EA. + s&h w/dBASE2, 3 or 3+ SOURCE CODE

dATAMAR SYSTEMS 4876-B Santa Monica Ave

Cr. Crd/Chk/COD

(619) 223-3344 San Diego, CA 92107

Inquiry 723.

#### SOFTWARE/A.I.

#### **NEW INTEGRATED ENVIRONMENT** AI FOR THE IBM PC

TOPS IS A FULL VERSION OF OPS5 WHICH RUNS
UNDER MS-DOS, UNIX OR CPIM. A FAST, EFFICIENT
EXPERT SYSTEM DEVELOPMENT TOOL.
PROTOTYPING: \$125
PROFESSIONAL: \$375
SHIPPING, ADD \$5

DYNAMIC MASTER SYSTEMS POB 566456, Atlanta, GA 30356 (404) 565-0771 Telex #282923

Inquiry 724.

#### SOFTWARE/BASIC

#### **CUT 80% CODE & HASSLE**

1) Utilities to manage reliably screens, menus, times, files (Isam, Vasm, HCode).
2) Complete BASIC library to use them easily, With EPI-Tools, you are the only one at the helm.
Cnly \$59 (Introductory offer) — Money back guarantee. Visa/MC/AmEx/MO/Chk — \$4 Demo disk — Free details.

#### Alexis RIGO & associates (E.P.I.)

13607 Runney Meade Dr. Sugar Land, TX 77478 (713) 242-6371

EUROPE Rue de l'Echelle, 253 B4100 SERAING BELGIUM Telex (046) 42037 Ipomb

Inquiry 725.

#### COMPILED BASIC TOOLS

We now carry a complete line of libraries and tools for Compiled BASIC in addition to our FINALLY! series. Get our catalog of top brand products for Compiled BASIC, by calling 1-800 423-3400 (9:00 AM to 8:00 PM EST)

#### KOMPUTERWERK, INC. 851 Parkview Blvd., Pittsburgh, PA 15215

PA & AK call (412) 782-0384

Inquiry 726

#### SOFTWARE/BUSINESS

#### DATA ENTRY SYSTEM

Heads-down data entry with two pass verification for the PC/XT/AT & compatibles. Loaded with features like: Auto dup & skip, verify bypass, range checks, & table lookups. Fully menu driven only \$395. Call for free 30 day trial period.

#### COMPUTER KEYES

21929 Makah Rd., Woodway, WA 98020 (206) 776-6443

inquiry 727.

#### **TSA88-TRANSPORTATION**

A general-purpose system for solving transportation, assignment and transhipment problems. Solves transportation problems with up to 510 origins and/or destinations by applying the Transportation Simplex Algorithm. Menu-driven with features similar to LP88. Requires 192K, \$149 with 8087 support user's guide. VISA/MC. EASTERN SOFTWARE PRODUCTS, INC.

P.O. Box 15328, Alexandria, VA 22309 (703) 3,60-7600

Inquiry 728.

dFELLER Inventory source code.

dFELLER Inventory \$150.00
Requires dBASE II or III, PC-DOS/CPM
dFELLER Rius \$200.00 with History and Purchase Orders
Requires dBASE ill or dBASE III Plus (For Stockrooms)

**Feller Associates** 550 CR PPA, Route 3, Ishpeming, MI 49849 (906) 486-6024

Inquiry 729.

#### Smith's Text Checker

Express your Ideas clearly and more forcefully with Smith's Text Checker. Business people, engineers, and students need it to improve their reports, letters, and memos. For the IBM PC with 128K & disk drive. Not copy protected. \$20 ppd;

#### SMITH CONSULTING

Route 1 Box 213, Greensburg, IN 47240 (812) 663-7470

Inquiry 730.

#### SOFTWARE/CHURCH

#### PowerChurch Plus™

Fast, friendly, reliable church administration system. Full fund accounting, mailing lists, membership, contributions, attendance, word processing, accts. payable, payroll, multi-user support, and much more - all for \$495 complete. Demo version, \$10

P.O. Box 3096, Beverly Hills, CA 90212 (213) 854-0865

Inquiry 731.

#### ROMAR CHURCH SYSTEMS™

Membership-61 fields plus alternate address; labels, letters, reports any field(s). Offenng-256 funds; optional pledge; statements; post to 255 suyear. Finance-GR. with budget; up to 500 sub-totals & 99 depts: month & YTD reports anytime for any month. Size 2000 people/floppy; 25000/10 meg. Ad too short! Write!

Romar Church Systems, Attn: BMB P.O. Box 4211, Elkhart, IN 48514 (219) 262-2188

Inquiry 732.

#### SFTW./COMMUNICATION

#### SPECIAL BBS OFFER FOR IBM

or any text to remote receiving stations ...........\$59

ProtoSoft
P.O. Box 16756, Seattle, WA 98116
(206) 932-5310 (voice) or (206) 932-7125 (BBS)

Inquiry 733.

#### SOFTWARE/EDUCATION

THE GMAT COURSE (PC/XT/AT)
Covers every type of exam question with instant feed-back, solutions, timed tests, personalized score analyses, math and gremmar reviews. All material is on the screen. Designed by MBA's, the program has improved stripets 'express has a much as 251 nts. Inimproved students' scores by as much as 250 pts. Includes 5 disks + manual. \$59.95

COMWELL SYSTEMS, INC. P.O. Box 41852, Phoenix, AZ 85080 (info & orders) (602) 869-0412 (orders only) (800) 255-2789

Inquiry 734.

#### SOFTWARE/ENGINEERING

Affordable Engineering Software CALL OR WRITE FOR FREE CATALOG Circuit Analysis • Root Locus • Thermal Analysis • Plotter Drivers • Graphics • Signal Processing • Filter Design • Report Proof-reader • Transfer Function Analysis • PC/MSDOS • Macintosh • CP/M, VISA/MC.

BV Engineering • (714) 781-0252 2200 Business Way Suite 207, Riverside, CA 92501

Inquiry 735.

#### **Engineer's Aide**

Join the Desktop Engineering Revolution!

Pipeline/Ductwork Sizing
Pump/Fan/Compr. Sizing
Pump/Fan/Compr. Sizing
Pipeline/Pump/Fan/Compr. Sizing
Pipeline/Pump/Fan/Compr. Sizing
Pipeline/Pump/Fan/Compr. Sizing
Pipeline/Pump/Fan/Compr. Sizing
Pipeline/Pump/Fan/Compr. Sizing
Pipeline/Pump/Fan/Compr. Sizing
Specification Writer
Specification Writer
Specification Writer
Specification Writer
Specification Writer
Specification Writer
Specification Writer
Specification Writer
Specification Writer
Specification Writer
Specification Writer
Specification Writer
Specification Writer
Specification Writer
Specification Writer
Specification Writer
Specification Writer
Specification Writer
Specification Writer
Specification Writer
Specification Writer
Specification Writer
Specification Writer
Specification Writer
Specification Writer
Specification Writer
Specification Writer
Specification Writer
Specification Writer
Specification Writer
Specification Writer
Specification Writer
Specification Writer
Specification Writer
Specification Writer
Specification Writer
Specification Writer
Specification Writer
Specification Writer
Specification Writer
Specification Writer
Specification Writer
Specification Writer
Specification Writer
Specification Writer
Specification Writer
Specification Writer
Specification Writer
Specification Writer
Specification Writer
Specification Writer
Specification Writer
Specification Writer
Specification Writer
Specification Writer
Specification Writer
Specification Writer
Specification Writer
Specification Writer
Specification Writer
Specification Writer
Specification Writer
Specification Writer
Specification Writer
Specification Writer
Specification Writer
Specification Writer
Specification Writer
Specification Writer
Specification Writer
Specification Writer
Specification Writer
Specification Writer
Specification Writer
Specification Writer
Specification Writer
Specification Writer
Specification Writer
Specification Writer
Specification Writer
Specification Writer
Specification Writer
Specification Writer
Specification Writer
Specification Writ

Inquiry 736.

#### TIMEPLOT

Save hours! Draw, edit and print timing diagrams having 32 logic "signals" or time waveforms on a color IBM computer and Epson/IBM printer. \$39.50ea./5+ @ \$33.00ea./10+ @ \$27.50 ea. add 6% in NJ / \$3 per order outside US and Canada

CHK/MO/no PO's

#### **Kenneth Curtis**

Box 539 RD2 Woodland Drive, Califon, NJ 07830

Inquiry 737.

Scientific Plotting Pkg.
Engineers/scientists prepare publication quality plots with F-CURVE, A few of F-CURVE's features: Plot-data, smooth curve through data, regression curves (linear or nonlinear). Drawlinear, log, inverse, or power axis. Label plot. You have total control. For MS-DOS and HP Plotters.

\$59.95 NISA/MC/check

#### LEDS Publishing Co., Inc. P.O. Box 12847, Research Triangle Park, NC 27709

(919) 477-3690

Inquiry 738.

#### SOFTWARE/ENGINEERING

#### Engineering/Scientific Journal

ACCESS is the only journal devoted to meeting the needs of engineers/scientists using microcomputers. If you are interested in numerical analysis, statistics, modeling, expert systems, or other technical applica-tions, subscribe to ACCESS. \$21/yr. VISA/MC/check

LEDS Publishing Co., Inc. P.O. Box 12847, Research Triangle Park, NC 27709 (919) 477-3690

Inquiry 739.

Servo Design with CCAP
Powerful stability analysis tool for XT, AT and compatibles.
High Res Bode, Nichols, Nyquist and root locus plots. Build and solve system models using up to 50 equations. S-plane, 2-plane and W-plane. Interactive transfer function databases. Menu-driven user interface. Analyze 60th order transfer functions. Read NASTRAN modal output to include mechanical

#### Lewis Engineering Software

P.O. Box 55-BV, Andover, MA 01810 (617) 975-5509

Inquiry 740.

#### FINITE ELEMENT ANALYSIS

MSC, the leader in FEA technology, markets a full line of FEA tools for personal computers. Starting at \$45 for MSC/pal INTRO on either the IBM PC or the Apple Macintosh, our products are designed to be complete and easy to use. Interfaces for most CAD systems available.

The MacNeal-Schwendler Corporation 815 Colorado Blvd, Los Angeles, California 90041 (213) 259-3888

Inquiry 741.

#### SIMULATION WITH GPSS/PC"

GPSS/PC" is an IBM personal computer implementa-tion of the popular mainframe simulation language GPSS. Graphics, animation and an extremely interactive environment allow a totally new view of your simula-tions. Simulate complex real-world systems with the most interactive and visual yet economical simulation

#### MINUTEMAN Software

(617) 897-5662 ext. 540 (800) 223-1430 ext. 540

Inquiry 742.

#### ENGINEERING SOFTWARE

You will save hours of development time with

- our library of integrated programs.
- Graph Plotting
   Simultaneous Equations
   Pop Up Calculator
   Top Down Designer
   Graph Plotting
   Complex Arithmetic
   Fourier Transforms
   and more.

For a FREE CATALOG: write

Pulse Research
Dept Eng 5, PO. Box 696, Shelburne, VT (
(802) 985-2928 VT 05482

Inquiry 743.

#### HI-RES GRAPHS & STATS

Join scientific, educational, research & engineering institutions across the country analyzing data provided by user-friendly packages:
ENGINEERING TOOL KIT STATS TOOL KIT
PROCESS CONTROL CHART TOOL KIT BIOMEDICAL RESEARCH CHART TOOL KIT
IBM/Macintosh \$99-\$129 ea.

SOF-WARE TOOLS
PO. BOX 8751, BOISE, IDAHO 83707
(208) 343-1437

Inquiry 744.

#### SOFTWARE/ENGINEERING

#### PC HYPER-CALCULATOR

Pop-up MS-DOS emulatiom of HP-11C scientific and HP-12C financial calculators. Two-way transfer, program & data files, alpha prompts, hex/oct/bin anthrmetic, 100 registers, 1000 program steps. Free 8087 version, utility programs. \$49.95 + \$3 s&h.

#### SUNDERLAND SOFTWARE ASSOCIATES

P.O. BOX 7000-64

REDONDO BEACH, CA 90277

CALL TOLL FREE 800-628-2828 ext. 502

Inquiry 745.

#### ELECTRONIC CIRCUIT ANALYSIS

ECA-2 is a PC based high performance analog circuit simulation w/AC, DC Transient, Fourier, Worst Case and Monte-Cario nalysis. ECA-2 will handle circuits of approx. 500 nodes and 2500 components. In addition to value and tolerance, the component parameters include Bandwith, Temperature Coefficient, Delay, Phase Angle and continuous or piecewise non-linearities. Includes component sweeping for optimization. Demo disk available, ECA-2 5675. One year update service \$120.

#### TATUM LABS

1478 Mark Twain Ct., Ann Arbor, MI 48103

(313) 663-8810

Inquiry 746.

#### SOFTWARE/GENERAL

#### **3 VANISHING POINTS**

- 3-0 Perspective Processor: Moving realistic view with complicated rotation capability. \$99\*5 + \$4° \$8H.

  Secured Communication System: Conceal information from any level of unauthorized access, indecipherability is assured by advanced Number Theory. \$349\*5 + \$4° \$8H.

  8 80th require IBM PC or compatible (256K up).

#### **bp-Coding Systems**

2445 University Heights Ave., Boulder, CO 80302 telephone (303) 442-1943 • facsimile (303) 442-1967

Inquiry 747.

#### **WOULD YOU LIKE TO KNOW?**

Your I.Q.? Memory Level? Response Time? Coordination? Visual Perception?

Expand your mind with MENTOR"—software that lets you explore your hidden talents, 58 psychometric exercises, incl. 25 i.Q. tests.

IBM PC/Compatibles • 256K • \$49.95 • VISA/MC

Heuristic Research, Inc. 3112-A West Cuthbert Ave., Midland, TX 79701 800-443-7380 (In TX, collect 915-694-5936)

Inquiry 748.

#### SAVE 90% ON SOFTWARE!

Shareware programs compare favorably to com-mercial programs costing \$200 and up! EZ Forms, PC Key Draw, PC Outline, PC Accounting, over 170 others to choose from all for \$6.95 or less per disk! Money-back guarantee. IBM PC, Jr, or compatibles. Send today for FREE catalog.

#### SHAREWARE EXPRESS

31877 Del Obispo, Suite 102M, San Juan Capistrano, CA 92675

Inquiry 749.

#### SOFTWARE/GEOLOGICAL

#### FREE CATALOG!

Geological and scientific software for all applications: log plotting, gridding/contouring, hydrology, digitizing, 3-D solid modelling, synthetic seismogram, fracture analysis, image processing, scout ticket manager, over 50 programs in catalog. Macintosh too!

RockWare, Inc. 7195 W. 30th Ave., Denver, CO 80215 USA (303) 238-9113

Inquiry 750.

#### SOFTWARE/GRAPHICS

#### PC TECHNICAL GRAPHICS

TEKMAR is a graphics library for the EGA or Tecmar Graphics Master. Similar to PLOT-10, includes WIN-QCW. VIEWPORT, AXIS. Support for HP, HI plotters. Curve firting, complete plotting program, Log, semi-log, multi-axis, 3-D, contours. Jerry Pournelle (Aug 86 Byte): "As good as any I have ever seen..." Demo disks, literature audilable. literature available.

Advanced Systems Consultants 21115 Devonshire St. #329, Chatsworth, CA 91311 (818) 407-1059

Inquiry 751.

#### POPULAR HGRAPH

SCIENTIFIC 2D & 3D graphic routines for IBM PC and VAX. Powerful, easy to use. Multiple fonts, device and machine independence. Uses max resolution. Links with FORTRAN, Pascal. Turbo Pascal, Logitech Modula-2.

Custom software development. Graphics editor available soon.

#### HeartLand Software, Inc.

234 S. Franklin, Ames, IA 50010 (515) 292-8216

Inquiry 752.

#### GRAPHICS PRINTER SUPPORT

AT LAST! Use the PrtSc key to make quality scaled B&W or color reproductions of your display on any dot matrix, inkjet, or laser printer. GRAFPLUS supports all versions of PC or MS-DOS with IBM (incl. EGA), Tecmar, and Hercules graphics boards. \$49.95.

(206) 937-1081

Jewell Technologies, Inc. 4740 44th Ave. SW, Seattle, WA 98116

800-628-2828 x 527

Inquiry 753.

#### FORTRAN PROGRAMMER?

Now you can call 2-D and 3-D graphics routines within your FORTRAN program.
GRARMATIC: 75 callable routines for screen output. \$135.
PLOTMATIC: Pen plotter driver. \$135.
For the IBM FC, XT, AT and compatibles. We support a variety of compilers, graphics boards and plotters.
MICROCOMPATIBLES

MICROCOMPATIBLES

301 Prelude Drive, Dept. B Silver Spring, MD 20901

(301) 593-0683

Inquiry 754.

#### PC-KEY-DRAW TRY IT \$15

Comprehensive, high-power graphics editor, CAD, paint, slide show program. Over 160 standard functions plus macros, 64 pages/layers, zoom printer. 600+ patterns, novice/expert modes. \$15 includes manual, software, quick ref. card. Register \$100 for support, updates complete printed manual, from library disks. Shareware. Version 3.27.

**OEDWARE** 

P.O. Box 595 Columbia, MD 21045-0595 (301) 997-9333

Inquiry 755.

#### GRAPHICS/PICTURE DISKS

\* Fabulous \* new graphics for PRINT SHOP, PRINT MASTER, NEWSHOOM, NEWSMASTER, MACPAINT, PC PAINT, WINDOWS, and PERSONAL PUBLISHER. Available in IBM, Apple, C64 and Kaypor CP/M formats. Catalog and deino disk \$9.95 + \$2.50 S/H.

Specify one pgm and one disk format.

Steele Publishing
Dept. B1, P.O. Box 5493, Concord, CA 94524 (415) 685-7265

Inquiry 756.

#### SOFTWARE/GRAPHICS

#### CGA→Hercules<sup>™</sup> Graphics

Mode-MGA\* allows you to use business graphics, games, BASICA graphics and other CGA specific software with your Hercules\* Monochrome Graphics adaptor and monochrome monitor. Works with all CGA programs. \$79.95 (+ \$5 s&h) for the 3k-TSR version, 30-day money back guarantee. Call

T.B.S.P. Inc. 2265 Westwood Blvd., Suite 793, Los Angeles, CA 90064 (213) 312-0154

Inquiry 757.

#### SOFTWARE/INVENTORY

#### SUPER RETAILER" IS HERE!

Find out why over 500 purchases a second are made on the linest point of sale program. Ultra-flexibility-cash, returns, credit, depts ... Control your bus. Keep track of your money. Inventory module - \$99. Become a Super Dealer. Modules for acting integrate automatically, 60 Day, Money Back Guarantee. VISA/MC, IBM & compats.

#### **PMC**

100 East 2nd Street, Mineola, NY 11501 800-DIAL-PMC in NY 516-294-1400

Inquiry 758.

#### SOFTWARE/LANGUAGES

#### Minnesota SNOBOL4.2 Language

Powerful string & data handling facilities. Improved speed, I/O & functions. Interpreter compatible with mainframe SNOBOL4. 64K strings, 32 bit integers, 6087for fio 1 & large memory model. Sample pgms include ELIZA. For >258K IBM PC & DOS > 2.0. Definitive "green" book by Griswold et al recommended. Programmer's Guide + 54" SSDD diskette...\$59.95 "Green" book. ISBN 0-13-815373-6......\$28.95

Postpaid in USA. In NY add tax. VISA/MC (914) 271-5855

#### P.O. Box 441, Millwood, NY 10546

Inquiry 759.

#### THE PL/M CONNECTION

- THE PL/M CONNECTION
  Your link to the IBM PC from PL/M 86
  Write programs—Create utilities
  Build application systems
  Complete system interface libraries
  Dos 1, Dos 2, Dos 3, Bios, Graphics
  Large and compact memory modules
  200 page Technical Reference Manual
  Complete source in PL/M 68 and Assembler
  Demonstration utilities with source

CompuFirm Corporation 7841 Balboa Ave., Ste 210, San Diego, CA 92117 (619) 571-0228

Inquiry 760.

#### MACINTOSH DEVELOPERS

Speed up application development and PC to MAC porting with compiled libraries. • PROGRAMMER'S EXTENDER VOL. 1 — menus, windows, dialogs, text edit — VOL. 2 — Printing, graphics, lists. • COMMUNICATIONS EXTENDER — serial port support, emulation, file transfer.

Invention Software Corp. P.O. Box 3168, Ann Arbor, MI 48106

(313) 996-8108

Inquiry 761.

#### SCRUTINY

- An advanced symbolic debugger for all MS-DOS computers
- Compatible with Turbo Pascal, Microsoft Assembler, others Packed with features, including support for graphics and 80386 debug registers

#### M STREET SOFTWARE

5400 E. Mockingbird Lane, Suite 114, Dallas, TX 75206

Information also available via our 24 hr. 300/1200 modem: 214-669-1882

Inquiry 762.

#### SOFTWARE/LANGUAGES

#### POWER with MasterFORTH

MasterCharl is a complete programming environment for the IBM PC family, the Apple II family, the Macintosh & others. It includes a macro-assembler, full file interface, string package, & resident debugger. Programs can also be optimized with the optional target compiler. \$100-125.

MicroMotion

(213) 821-4340

8726 S. Sepulveda Bivd. #A171, Los Angeles, CA 90045

#### Turbo.ASM

#### The only package designed to I/F Turbo Pascal and MASM.

Make MASM calls without affecting code space. Pass data back and forth. Learn internals of Turbo Pascal. Use Turbo Pascal to learn MASM! Includes source & more!

PM Tools (415) 366-2062 748 Holly Hill, Redwood City, Ca. 94061 \$45.00

Inquiry 764.

#### SOFTWARE/MUSIC

#### SongWright III

Music Processor for IBM Compatibles Prints quality lead sheets, songs, scores with text and symbols, multiple staves; transposes to any key; plays tunes. Screen graphics editor; IBM/Epson/Star printers. Send \$49.95, \$2 s&h or write for free sample output.

#### SongWright Software

Route 1, Box 83, Lovettsville, VA 22080 (703) 822-9068

#### SOFTWARE/REAL ESTATE

#### MANAGEMENT & ANALYSIS

BEAL PROPERTY MANAGEMENT II... \$395/5555 for apts., shopping centers... Records and budgets income/expense by month/account/unit. Writes checks, invoices, 1099 forms, allocates costs. P&L and cash

flow by property and owner.

REAL ANALYZER....\$195 for detailed analysis of residential & commercial properties. Easy "WHAT IF?" 30-day money-back guarantee.

REAL-COMP. INC. P.O. BOX 1263, CUPERTINO, CA 95015

408-996-1160

Inquiry 765.

#### SOFTWARE/SCIENTIFIC

#### DATA ACQUISITION AND ANALYSIS ON PC'S

MASURE TO Bas Acquision directly to Lotus 123 • FOURIER PERSPECTIVE II or Data Acquision directly to Lotus 123 • FOURIER PERSPECTIVE II or Data Acquision directly to Lotus 123 • FOURIER PERSPECTIVE II or Data Acquision Turbo Passacia C, Fotiran Basco. Up to 65.520 data points: 20 inlerface available Rectangular FFTs now possible in a multitude of dimensions. \* TURBO PASCAL science/lengineering looks from Culinn-Cities. \* 26.30 scientific gaphite packages with political support from Golden Sollware • MATHECAD by Melmool\* Creates & edite equalistics. \* 40.697 Melm Coprocessions of the Commission of the Commission of th

LOW prices — FREE Customer Service — Satisfaction GUARANTEED ALLIGATOR TECHNOLOGIES

P.O. Box 11386, Costa Mesa, CA 92627 (714) 722-1842

Inquiry 766.

#### ORDINARY/PARTIAL DIFFERENTIAL EQN SOLVER

FOR THE IBM PC & COMPATIBLES

#### MICROCOMPATIBLES INC. 301 Prelude Dr., Silver Spring, MD 20901

(301) 593-0683

Inquiry 767.

#### SOFTWARE/SCIENTIFIC

#### SCI-GRAF and SCI-CALC

SCI-GRAF produces huge hires graphs thru easy menus or linkable C libraries. Supports log scales, error bars, screen and printer output.

SCI-CALC is a pop-up calculator with complete expression editing, scientific, statistical, and logic functions.

Prices start at \$79.95.

Microcomputer Systems Consultants Box 747, Santa Barbara, CA 93102

(805) 963-3412

Inquiry 768.

#### FitAll

#### NONLINEAR REGRESSION ANALYSIS

- \* TurboPascal v3 source for PC/XT/AT with CGA
- \* Menu of 20 user-definable functions (models)
- \* Multiple independent variables \* Weighting
- \* 2D plots \* Manual on disk \* \$45US (\$60Can) + \$5US outside USA & Canada

#### **MTR Software**

P.O. Box 13, Islington A, TORONTO, Ontario M9A 4X1 Canada

Inquiry 769.

#### Linear Programming

MATRIX CALCULATOR reads and writes LOTUS WKS files, performs linear programming, linear regression, solve system of equations, and other matrix operations. Requires 8087. \$60 includes free software. \$120 wTurbo Pascal source code

#### SoftTech Inc.

1-313-544-8544

Inquiry 770.

#### SOFTWARE/SORT

#### **OPT-TECH SORT/MERGE**

Extremely fast Sort/Merge/Select utility. Run as an MS-DOS command or CALL as a subroutine. Supports most languages and flatypes including Btrieve and dBASE. Unlimited filesizes, multiple keys and much more! MS-DOS \$149.

(702) 588-3737

Opt-Tech Data Processing

P.O. Box 678 - Zephyr Cove, NV 89448

Inquiry 771.

#### SOFTWARE/TOOLS

#### What is Turbo GhostWriter?

WINAL IS I UIDO GNOSTWITTET?

An Application Generator for Turbo Pascal\*\*
Complete Database in Minutes!

Draw 8 Jaint screens with our looks. Tell Turbo GhostWriter how to retrieve your data. Screen Editor/Painter, FABS PLUS B-Tree Fie Manager, Multiple fields/hey, Multiple keys/Index. Application Generator produces Context Sensitive Help & Documentation. All for only \$200 lib day money back guarantee. McVINSA/PO/COD-Company Check. In NC (919) 782-7703.

Info/orders call 800-227-7681

ASCII-Automated Software Concepts International, Inc. 3239 Mill Run, Raidgh, NC 27612-4135

Inquiry 772.

#### LAN TOOLBOX FOR TURBO PROGRAMMERS!

Have a special application database that's restricted to one computer at a time? Do you need to share that database using record puter i at time? Uo you need to snare that database using record locking and unlocking commands? Are you fivestated with the limita-tions of Turtio Pascal file handling routines when DOS 3.X have those capabilities? If you answered yes to any of these questions, this package is definitely worth the money. After all, this is the year of the LAN. \$99.95. VISA/MC accepted.

#### Night Owl Computer Services

Software & Consulting
P.O. Box 138037, Toledo, OH 43613 (419) 474-9248

Inquiry 773.

#### SOFTWARE/TOOLS

#### SCREEN MANAGER

MENU, WINDOW, and DATA ENTRY Support for the Professional Programmer! Interfaces to most the Professional Programmer! Interfaces to mi languages. BASIC, C. FORTRAN, COBC PASCAL, ASSEMBLER. 100 Page Manual. Ti ty day money back guarantee. No Royalties. from \$79. Visa/MC The West Chester Group P.O. Box 1304, West Chester, PA 19380 COROL

(215) 644-4206 CALL FOR FREE DEMO

Inquiry 774.

#### **STATIONERY**

#### Custom PC Stationery

ontinuous printed letterheads w/micro perf edges Matching window or regular envelopes. Numerous col-ors, inks & papers at lowest prices. Fast delivery & top quality. We'll print your present design or set type for your new design.

Call toll free 800-624-2961 (TN: 901-756-7010) for free samples & price info., or write:

#### **PerFORMS Press**

8456 Loften Cove, Cordova, TN 38018

Inquiry 775.

#### **STATISTICS**

#### PRO ☆ CAST

#### FORECAST SALES, INVENTORIES, etc.

Complete time series analysis — trend, seasonality, exponential smoothing, Box Jenkins, and more. Great graphicsl Exchange data with other programs. \$150, 30-day m/b guarantee. Demo \$10. IBM-PC or compatible.

#### FLEMING SOFTWARE

P.O. Box528 • Oakton, VA22124 • (703) 591-6451

Inquiry 776.

#### STATISTICS CATALOG!

If you need statistics for IBM PC or Apple II, call us and let our te chnical advisors help you find the statistics programs you need.
Write or call now to get a FREE catalog of statistics and quality control software.

#### **HUMAN SYSTEMS DYNAMICS**

9010 Reseda Bivd., Ste. 222 Northridge, CA 91324

(800) 451-3030 (818) 993-8536 (CA)

Inquiry 777.

#### NUMBER CRUNCHER STAT SYS

enu-driven. Multiple & stepwise regression, Menu-driven. williple a supplies regression, ANOVA, time series, discriminant cluster and factor analysis, principal components, scatter plots, hipstograms, I-tests, contingency tables, non-parametrics. Import export data. Spreadsheet, sort, join, merge. \$99, MS-DOS, Quantity discount.

#### NCSS-B

865 East 400 North, Kaysville, UT 84037 801-546-0445

Inquiry 778.

#### STATISTIX" II

Comprehensive, powerful and incredibly easy-touse. Full screen editor, transformations, linear models (ANOVA, regression, logit, PCA, etc), ARIMA, most standard stat procedures. Clear, well organized documentation. Satisfaction guaranteed. \$169 PC DOS, \$99 Apple II.

NH ANALYTICAL SOFTWARE P.O. Box 13204, Roseville, MN 55113 (612) 631-2852

Inquiry 779.

#### STATISTICS

#### SL-MICRO

Tabulate survey results or analyze experimental data using SL-MICRO. It has Frequencies with statistics, Crosstabs, Anova, T-Test, Multiple Regression & Correlation.

Data Editor & Data Transformations. Only \$250 for PC-DOS, MS-DOS or CP/M

QSC, Box 778, East Lansing, MI 48826 (517) 641-4428

Inquiry 780.

#### **RATS! Version 2.1**

Best selling econometrics program. Over 4000 copies sold. OLS, 2SLS. logit, probit and much morel Forecasting with ARIIMA, VAR. Exponential smoothing. Model simulations. Support for daily/weekly data. High-quality graphics to screen, plotter, printer \$200–\$300. VISA/MC. Demo available.

#### VAR Econometrics, Inc.

P.O. Box 1818, Evanston, IL 60204-1818 (312) 864-8772; (800) 822-8038

Inquiry 781.

#### StatPac Gold™

StatPac Gold is the high-powered statistics and forecasting package that delivers! It's fast, flexible, easy to use and dependable. Time-tested and load-ed with features. It's all here! Unlike any other. Get the facts! Call now for your FREE brochure. 1-800-328-4907

#### Walonick Associates, Inc.

6500 Nicollet Ave. S., Minneapolis., MN 55423 (612) 866-9022

Inquiry 782.

#### Spreadsheet Statistics

NEW! 23 comprehensive statistics and forecasting modules for analyzing LOTUS worksheets. Low cost \$24.95 each. Easy to use. Includes tutorial. Basic and advanced statistics with graphics and many user-definable options. Compare. Free

#### Walonick Associates, Inc.

6500 Nicollet Ave. S., Minneapolis., MN 55423 (612) 866-9022

Inquiry 783.

#### **TERMINAL EMULATORS**

#### **Datapoint Terminal Emulators**

Increase the usefulness of your personal computer and Datapoint investment. Connect your PC or PC clone with any Datapoint computer. Full terminal emulation, file any Datapoint Computer, Full terminal emulation, the transfer, and MS/OOS hot key, while using DOS or RMS. Requires only IBM compatible and async commadaptor. Full source code available. 8242, 8220 or 3600 termination. minal emulators \$179.95 ea MC/Visa/COD (206) 391-3725

LAN Comp Systems
4 Issaquah-Hobart Road, Issaquah, Washington 98027

Inquiry 784.

#### UTILITIES

#### SOURCE CODE LIBRARIAN & **VERSION CONTROL SYSTEM**

TLIB\* keeps ALL versions of your program in ONE compact library file, even with hundreds of revisions. 

#### BURTON SYSTEMS SOFTWARE POB 4156, Cary, NC 27511

(919) 469-3068 Inquiry 785.

SEPTEMBER 1987 • BYTE 343

#### UTILITIES

#### ASSEMBLY LANGUAGE PRE-PROCESSOR

Add high level features to any assembler for any micro. Supports "begin." "while." "eppeat." "until."", "switch," and other constructs as elicitority as hand coded assembler. Checks program-integrity and eliminates bugs. Create manuals with tables of content from comments in your programs with our DOCUMENT EXTRACTOR Call for more wife Pre-processor \$23.95. Document Extractions. for \$19.95. ROTH for \$39.95. Includes manual

#### HADDICK & HADDICK

P.O. Box 1586, Mexia, TX 76667 817-562-3444

Inquiry 786.

#### PEP Your Data to MS-DOS!

PEP ("Printer Emulation Package") is a unique soft-ware product which makes your MS-DOS system ap-pear to be an intelligent serial printer. Converting your data from another operating system is as easy as printing it! Diskette plus 90 page typeset manual, \$64.95 U.S. (Not copy protected.) Specify 5½ or 3½ inch diskette size; add \$5 for both formats.

Intelpro
13 Saratoga Dr., Kirkland, Quebec, Canada H9H 3J9

(514) 694-6882

Inquiry 787.

#### EditingTools 2.1

Now you can have a slick full-screen multifile text editor for only \$35. Enjoy the ease of editing many files at once and the freedom of moving text among lies. File sizes are limited only by memory. With an easily reconfigurable keyboard and a convenient multidirectory DOS shell. Add \$4 for s/h.

#### Jou Laboratories

P.O. Box 460969, Garland, TX 75046 214-495-8862

Inquiry 788.

#### ATS DON'T NEED 360kB DRIVES

AIS DUN'I NEED 360KB DHIVES
The 1.2mB drive has long been known to READ but NOT
reliably WRITE on 360kB (loppies, With "CPYAT2PC"
1.2mB drives CAN reliably WRITE 360kB (loppies saving a
slot for a second hard disk or backup tape, "CPYAT2PC"
(Rot Copy Protected) offers "the preferable SOFTWARE
SOLUTION." ONLY \$79 + \$4 S/H VISAMC/ICOD UPS B/R

#### MICROBRIDGE COMPUTERS

655 Skyway, San Carlos, CA 94070 Order toll free 1-800-821-0851 x777 415-593-8777 (CA) 212-334-1858 (NY) TELEX EZLINK 62873089 Dealer inquiries invited

#### UTILITIES

#### PAL FOR SIDEKICK!

Personal Appointment Locator automatically shows coming appointments, searches your file, maintains to-do list, automatically repeats appointments, examines multiple files. Resident alarm too! Only \$49.95. Cheap at twice the price!

#### PAL SOFTWARE

Ste. 12B 110 Green St., New York, NY 10012

(Voice Line) 914-762-5322 (BBS) 914-762-8055

Inquiry 790.

#### WORD PROCESSING

#### **NEW WORD**

A WordStar clone, but better. Act now-limited quantities available For CP/M-80 - \$69.00

Includes WORD Plus by Oasis. Specify disk format Add \$4.00 S/H, CA residents add 6% tax. Check/MO, Vise, MC/COD

ANAPRO Lane, Dept. B, Buellton, CA 93427 805-688-0826 213 Teri Sue La

HEBREW / GREEK / ARABIC

Russian and European Languages. Full featured, multi-language word processor supports on-screen foreign characters with no hardware modifications. \$350 (dot matrix) or \$500 (laser) + \$5 s/h. Or send \$15 + \$4 s/h for demo. Req. \$12K/graphics

Gamma Productions, Inc.

710 Wilshire Blvd., Suite 609, Santa Monica CA 90401 (213) 394-8622

#### Recover deleted files fast!

Disk Explorer now includes automatic file recovery. You type in the deleted file's name, Disk Explorer finds and restores it. Disk Explorer also shows what's really on disk: view, change or create formats, change a file's status, change data in any sector. MS-DOS \$75 U.S. Check/Credit card welcome.

#### QUAID SOFTWARE LIMITED

45 Charles St. E. 3rd Fl. Toronto, Ontario, Canada M4Y 1S2 (416) 961-8243

Inquiry 791.

#### PC-Write™ Shareware Ver. 2.71

Fast, full featured word processor/text editor for IBM PC. With spell check, screen clip, mailmerge,

split screen, ASCII files, macros. Easy to use. Supports 400 printers - LaserJet+ and PostScript. Software, User Guide, and Tutorial on 2 disks for \$16. Try it, then register with us for only \$99 and get User Manual, 1 year tele-support, newsletter and 2 upgrades. 90-day guarantee. VISA/MC.

Quicksoft (206) 282-0452 CALL TODAY! 219 First N., #224-BYTC, Seattle, WA 98109

Inquiry 792.

DuangJan 1.3

Bilingual word processor for English and one of these: Armenian, Bengali, Euro/Latin, Greek, Hindi, Khmer, Lao, Russlan, Tamil, Telugu, Thai, Vlet, ..., or create your own language with font editor. \$69 + \$4 s/h (+\$10 for.) LaserJet +\$49. Demo \$5. IBM compatibles.

#### MegaChomp Company 24 Cottman Avenue, Philadelphia, PA 19149-1606

Avenue, Philadelphia, I (215) 331-2748/8138

Inquiry 795.

Inquiry 794.

#### HANDS OFF" PC SECURITY

- ocks Hard Disk. - Restricts Floppy Use
- Locks Hard Disk. Restricts Floppy Use.
   Protects Subdirectories.
   Normal Use of DOS Commands and Application Software.
   IBM PC, XT. AT and True Compatibles.
   DOS Y2.0 and Higher. Hard Disk System.
   Keep Other People's HANDS OFF Your System.

#### SYSTEM CONSULTING, INC.

314 Canterbury Dr., Pittsburgh, PA 15238

(412) 963-1624

Inquiry 793.

#### ADVERTISE YOUR COMPUTER PRODUCTS HERE

for as little as \$375 in THE BUYER'S MART

For more information call Mark Stone at BYTE

603-924-3754

Inquiry 789.

#### TRI STATE COMPUTER

160 BROADWAY, NEW YORK, NY 10038
(Bet. Maiden Lane and Liberty St.)
(212) 349-3134 • Open weekdays 9-6, Sunday 10-4

CALL TOLL FREE ORDERS ONLY 1-800-221-1926

#### AN INDIANA Leading Edge Model D • 512K Dual Floppy

IBM XTs & Sys/2 Mod. 50's ENH XT — (Model 286) • 640K 80286 6 MHz. • 1.2 Drive IBM 20 MB HD • IBM Keyboard \$1649\*5

- System 2 Model 50

   80286 10MHz processor

   1MB RAM standard
- Built-in parallel & serial ports 20MB hard disk 1.4MB 37 2" drive Enhanced keyboard\$264995
- Enhanced AT 339

   512K 1.2 FD

   IBM 30MB HD

   IBM Keyboard \$329995
- COMPAQ Portable III • 640K 1.2 FD 12 MHz
- Model 20

Mod. 40 w/40 MB HD\$429998

\$374995

\$89998 w/20 MB NEC Power Mate I

AT Compatible

640K 80286 8 MHz

1.2 FD, DOS

HD controller card \$12998

MODEMS EVEREX 1200B -EVEREX 2400B -EXTERNAL 1200 EXTERNAL 2400 . 99.95 179.95 129.95 249.95

1649.95

HP Laser Jet Series II

REE ORDERS
PRINTERS
BM Pro Printer IL.
IBM Pro Printer IL.
IBM Pro Printer II.
Epson LX 800.
Epson LX 800.
Epson LX 800.
Epson LX 800.
Epson LX 800.
Epson LX 800.
Epson LX 800.
Epson LX 800.
Epson LX 800.
Epson LX 800.
Epson LX 800.
Epson LX 800.
Epson LX 800.
Epson LX 800.
Epson LX 800.
Epson LX 800.
Epson LX 800.
Epson LX 800.
Epson LX 800.
Epson LX 800.
Epson LX 800.
Epson LX 800.
Epson LX 800.
Epson LX 800.
Epson LX 800.
Epson LX 800.
Epson LX 800.
Epson LX 800.
Epson LX 800.
Epson LX 800.
Epson LX 800.
Epson LX 800.
Epson LX 800.
Epson LX 800.
Epson LX 800.
Epson LX 800.
Epson LX 800.
Epson LX 800.
Epson LX 800.
Epson LX 800.
Epson LX 800.
Epson LX 800.
Epson LX 800.
Epson LX 800.
Epson LX 800.
Epson LX 800.
Epson LX 800.
Epson LX 800.
Epson LX 800.
Epson LX 800.
Epson LX 800.
Epson LX 800.
Epson LX 800.
Epson LX 800.
Epson LX 800.
Epson LX 800.
Epson LX 800.
Epson LX 800.
Epson LX 800.
Epson LX 800.
Epson LX 800.
Epson LX 800.
Epson LX 800.
Epson LX 800.
Epson LX 800.
Epson LX 800.
Epson LX 800.
Epson LX 800.
Epson LX 800.
Epson LX 800.
Epson LX 800.
Epson LX 800.
Epson LX 800.
Epson LX 800.
Epson LX 800.
Epson LX 800.
Epson LX 800.
Epson LX 800.
Epson LX 800.
Epson LX 800.
Epson LX 800.
Epson LX 800.
Epson LX 800.
Epson LX 800.
Epson LX 800.
Epson LX 800.
Epson LX 800.
Epson LX 800.
Epson LX 800.
Epson LX 800.
Epson LX 800.
Epson LX 800.
Epson LX 800.
Epson LX 800.
Epson LX 800.
Epson LX 800.
Epson LX 800.
Epson LX 800.
Epson LX 800.
Epson LX 800.
Epson LX 800.
Epson LX 800.
Epson LX 800.
Epson LX 800.
Epson LX 800.
Epson LX 800.
Epson LX 800.
Epson LX 800.
Epson LX 800.
Epson LX 800.
Epson LX 800.
Epson LX 800.
Epson LX 800.
Epson LX 800.
Epson LX 800.
Epson LX 800.
Epson LX 800.
Epson LX 800.
Epson LX 800.
Epson LX 800.
Epson LX 800.
Epson LX 800.
Epson LX 800.
Epson LX 800.
Epson LX 800.
Epson LX 800.
Epson LX 800.
Epson LX 800.
Epson LX 800.
Epson LX 800.
Epson LX 800.
Epson LX 800.
Epson LX 800.
Epson LX 800.
Epson LX 800.
Epson LX 800.
Epson LX 800.
Epson LX 800.
Epson LX 800.
Epson LX 800.
Epson L \$569.95 \$999.95 \$849.95 \$799.95

\$509.95 \$334.95 CALL \$299.95 \$419.95 \$414.95 \$PECIAL \$349.95 \$329.95 \$154.95 \$264.95 \$244.95 \$244.95 \$244.95 \$244.95 \$244.95 \$244.95 \$244.95 \$244.95 \$244.95 \$249.95 \$249.95 \$ AT&T 6300 6300 1 - 360K FD • 640K RAM, • Graphics Card • Clock/Calendar w/20 MB HD Epson Equity I Plus
• 640K Dual Floppy
• Parallel Serial Ports
• DOS & Basic
• Keyboard, • Video Board
• Mono Monitor w/20 MB

\$119995 Epson Equity II

• 640K 1 360K FD

• Parallel Serial Ports

• DOS & Basic Keyboard, • Video Board
 Mono Monitor \$949\*\* w/20 MB

\$84995

\$114995

\$94995

after mfg. rebate

All items subject to availability and price changes. Mail and phone orders C.O.D., MC and VISA, S&H extra. Not responsible for typographical errors. All systems fully tested and installed by Th State Computer. Printer price w/purchase of cable only. Special to BYTE readers — Full Size Printer Stand \$12.95

\$459.95

#### MC & VISA ACCEPTED

Laptop Computers
Toshiba T3100
Sharp PC 7100
Zenith Z-181
Zenith Z-183
NEC Laptop
Brooklyn Bridge 2649.95 1849.95 1599.95 2299.95 1349.95 89.95

Apple Computers
Apple II GS
Apple RGB Monitor
Macintosh Plus
Mac SE Dual Floppy
Mac SE Hard Drive
SE Keyboard
Imagewriter II

MX 286 TURBO

AT Compatible
80286 6 & 10 MHz
1.2 FB, • 0 Wait State
Phoenix Bios

1 year warranty

\$94985

MX TURBO XE • 640K 1–360K FD • Serial & Parallel • Game Port, • Vid • Mono Monitor \$56995

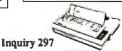

# ↓ompu\$ave

Call Toll Free: 1-800-624-8949

#### **BOARDS**

| ATI EGA Wonder 244              | Artist 1                                                                                                    | . 1249                                                                                                    |  |
|---------------------------------|----------------------------------------------------------------------------------------------------|----------------------------------------------------------------------------------------------------|--|
| Genoa EGA Hi-Res . 332          | Chauffeur HT                                                                                                    | 152                                                                                                    |  |
| Hercules Graphics + . 175       | NEC GB-1                                                                                                    | 292                                                                                                    |  |
| Graphics Solution . 135         | Paradise 480                                                                                                    | 265                                                                                                    |  |
| Ramquest 50/60 . CALL           | Sigma 400                                                                                                    | 275                                                                                                    |  |
| STB Multi-Res Il 229            | Vega Defuxe                                                                                                    | 282                                                                                                    |  |
| Alloy & Advanced Digital S      | Slave Boards                                                                                                    | SAVI                                                                                                    |  |
| Quadram Ultra VGA & Future Card |                                                                                                    | CALI                                                                                                    |  |
| Panasonic FAX Partner           |                                                                                                    | . 649                                                                                                    |  |
| Taxan 560 EGA Auto-Swite        | ch (Paradise)                                                                                                    | 179                                                                                                    |  |
| Awesome I/O Card (More          | & Faster)                                                                                                    | . CALI                                                                                                    |  |
| AST/Boca/BNW/Everex/#9          | /Orchid/Persyst                                                                                                    | CAL                                                                                                    |  |
| PGX/falltree/Tecmar/Tseng-      | Verticom/VMI                                                                                                    | CAL                                                                                                    |  |
| MONITORS                        |                                                                                                    |                                                                                                    |  |
|                                 | Hercules Graphics + .175 Graphics Solution .135 Ramquest 50/60 .CALL STB Multi-Res II 229 Alloy & Advanced Digital S Quadram Ultra VGA & Futt Panasonic FAX Partner. Taxan 550 EGA Auto-Switt Awesome I/O Card (More AST/Boca/BNW/Everau/#5 PGX/Tallure/Tecnar/Iseng. | Genoa EGA Hi-Res . 332 Chaulteur HT Hercules Graphics + .175 NEC GB-1 Graphics Solution . 135 Paradise 480 STB Multi-Res II 229 Vega Detuxe Alloy & Advanced Digital Slave Boards Quadram Ultra VGA & Future Card Panasonic FAX Partner Taxan 550 EGA Auto-Switch (Paradise) Awesome I/O Card (More & Faster) AST/BOCA/BHW/Everou/#9/Orchid/Persys1 PGX/Tailtree/Tecmar/Tsang/Merticom/VMI |  |

| MONIT                      | ORS                   |  |  |
|----------------------------|-----------------------|--|--|
| Amdek 1280 W/Card . 679    | Amdek 410 14          |  |  |
| Genius 402 W/Card . 1295   | IC 19" EGA 139        |  |  |
| Mitsubishi Multi 479       | PGS LM300 48          |  |  |
| NEC Multisynch 525         | PGS MAX-12 13         |  |  |
| NEC Multisynch + . 899     | Taxan 770 53          |  |  |
| NEC Multisynch XL . 2065   | Taxan 980 CAL         |  |  |
| Sigma Laser 19" 1729       | Conrac CAL            |  |  |
| Wyse 700 W/Card 689        | Thomson 450A 15       |  |  |
| Microvitek Autosynch: 19"/ | 1360 × 880 <b>169</b> |  |  |
| IMAGE SCANNERS             |                       |  |  |

| NEC Multisynch 525          | PGS MAX-12   | 138  |
|-----------------------------|--------------|------|
| NEC Multisynch + . 899      | Taxan 770    | 535  |
| NEC Multisynch XL . 2065    | Taxan 980 C  | ALI  |
| Sigma Laser 19" 1729        | Conrac 0     | ALI  |
| Wyse 700 W/Card 689         | Thomson 450A | 152  |
| Microvitek Autosynch: 19"/1 | 1360 × 880   | 1698 |
| IMAGE SCA                   | INNERS       |      |
| AST Turbo-Scan With Shee    | et Feeder1   | 699  |
| Datacopy Model 730          |              | 27   |
| PGS LS-300 With OCR Sof     | t. & Adapter | 98   |

Panasonic FX-RS 505 ...... 1029

| COMPUTERS                    |                     |  |  |  |
|------------------------------|---------------------|--|--|--|
| IBM-PS/2 301495              |                     |  |  |  |
| IBM-PS/2 503095              | AST Model 90 1849   |  |  |  |
| IBM-PS/2 806095              |                     |  |  |  |
| NEC Multispeed 1395          | AST Model 140 .2495 |  |  |  |
| Toshiba T-1000 845           | AST Model 170 .2899 |  |  |  |
| AT&T 6300: 640K/1 Drive/N    | Monitor 1165        |  |  |  |
| Cordata CS40: 8 MHz/2 Driv   | /es/Monitor 839     |  |  |  |
| Televideo 386: 16 MHz/2M.    | /1.2M Drive2595     |  |  |  |
| Multitech 1100: 80386/448    | M Drive 3145        |  |  |  |
| Multitech 1100-B8: 80386/    | 80M Drive3825       |  |  |  |
| Sharp Portables & Laptops    | ,, CALL             |  |  |  |
| Sperry IT: 1M/44M Drive/K    | eyboard 2799        |  |  |  |
| Toshiba T1100 + /T1200/T3    |                     |  |  |  |
| Wyse 286: 10 MHz/640K/1.     | 2M Drive 1339       |  |  |  |
| Wyse 2108: 8 MHz/512K/1.3    |                     |  |  |  |
| Wyse 2212: 12.5 MHz/1M/1     |                     |  |  |  |
| Wyse 386: 16 MHz/1 M/1.2     |                     |  |  |  |
| Wyse + Turbo: 640K/2 Driv    |                     |  |  |  |
| Multitech 1100-B13; 80386/   |                     |  |  |  |
| Aitos/Compaq/Bondwell/ITT    | //Zenith CALL       |  |  |  |
| TERMIN                       |                     |  |  |  |
| Adds 2020 415                | Qume 101 + 319      |  |  |  |
|                              | Wyse 30 282         |  |  |  |
| IBM 3151 CALL                | Wyse 50 355         |  |  |  |
| Kimtron KT70 339             | Wyse 60 399         |  |  |  |
|                              | Wyse 85G 422        |  |  |  |
|                              | Wyse 99GT CALL      |  |  |  |
| Altos/Hazeltine/Liberty/Linl | k/Visual CALL       |  |  |  |

#### **PLOTTERS**

| CECJY NOISDOM                            | . 499 | MOUSTON 41/42 | .2325  |
|------------------------------------------|-------|---------------|--------|
| Houston C695                             | . 585 | Houston 51/52 | .3325  |
| Houston DMP29                            | 1625  | Houston 56A . | . 4175 |
| Houston DMP40                            | . 859 | Roland 880    | 945    |
| Houston 51/52MP.                         | 3745  | Roland 885    | 1195   |
| Calcomp 1042GT                           | 8195  | Roland 980    | 1199   |
| Enter SP600                              | . 729 | Roland 2000 . | .4095  |
| loline 4000                              | 4195  | Roland 3300 . | 5345   |
| Numonics/Taxan/Other Makes & Models CALL |       |               |        |
| DICITIZEDS                               |       |               |        |

| DIGITIZEKS               |                     |  |  |
|--------------------------|---------------------|--|--|
| Calcomp 44 × 60 .4995    | GTCO 24 × 362099    |  |  |
| Hitachi 11 × 11 459      | Kurta 12x12 35      |  |  |
| Hitachi 15 × 15 1045     | Kurta 8.5 × 11 299  |  |  |
| Houston TG1011 495       | Kurta 12 × 17 559   |  |  |
| Kurta IS Series CALL     | Numonics2020, 124   |  |  |
| MS BUS Mouse 109         | Summa 12 x 12 . 369 |  |  |
| Mouse Sys. Serial99      | Summa 12 x 18 . 642 |  |  |
| Scriptel/Mouse Systems/0 | Other Mice CAL      |  |  |
|                          |                     |  |  |

| or promised by a tolling . |                        |
|----------------------------|------------------------|
| MODI                       | EMS                    |
| Novation Parrot 105        | Hayes 1200 279         |
| Prometheus 2400G . 219     | Hayes 1200B 262        |
| Ven-Tel 2400 + 368         | Hayes 2400B 395        |
| Ven-Tel 2400 i 292         | Zoom 2400ST 329        |
| Multitech 224E: (#1 Rati   | ed) 388                |
| Practical Half-Card 1200:  | W/Software99           |
| Racal-Vadic 2400-VP: (#    | 1 Rated) 398           |
| US Robotics 2400: Intern   | al 185                 |
| US Robotics HST 9600       | 669                    |
| Anchor/Avatex/Case/Mige    | nt/Prentice/UDS . CALL |
|                            |                        |

#### **PRINTERS**

| Alps ALQ-224 475         | Citizen 120D 162       |
|--------------------------|------------------------|
| Citizen Premier 35 . 455 | Citizen MSP20 295      |
| Panasonic 1524 595       | C. Itoh C715 975       |
| Toshiba 351C II 1019     | Diconix 150 295        |
| Citizen Tribute 609      | Fujitsu 3400 669       |
| Panasonic 1080i 154      | NEC P660 422           |
| Panasonic 1091i 168      | NEC CP660 519          |
| Panasonic 1092i 294      | NEC P760 592           |
| Panasonic 1592 385       | NEC CP760 682          |
| Panasonic 1595 418       | NEC P9XL 1119          |
| Star NP10 142            | Okidata: 192+ 312      |
| Citizen MSP50/55 . CALL  | NEC P5XL 985           |
| Data Prod/Data So/Epson/ | OTC/Seikosha/TI . CALL |
| Buffers/Sheet Feeds/Swii | tches/Tractors SAVE    |
| LOW PRICES FOR I         | ASER PRINTERS          |
|                          |                        |

| Citizen Overture 1749    | AST Turbo2895     |
|--------------------------|-------------------|
| Oki. Laserline 6 1379    | Canon 8-11 1689   |
| Panasonic 4450 1375      | D. Prod. 12302695 |
| Ouadram Ouadlaser . 2665 | NEC LC860 + 2025  |
| Toshiba Page 12 2445     | Qume L10 +2465    |
|                          |                   |

#### DICK DDIVES

| DISK DI                   | RIVES                |
|---------------------------|----------------------|
| Miniscribe 20M Card . 389 | Apple Drives99       |
| Mountain 30M Card . 565   | Maxtor 190M2565      |
| Plus Hardcard 40 865      | Miniscribe 80M . 819 |
| Seagate 20M Kit 279       | Miniscribe 40M . 425 |
| Seagate 30M Kit 345       | Seagate 40M 485      |
| Toshiba 3.5" Kit112       | Seagate 4096 865     |
| Alloy/CDC/Irwin/Maynard/I | Newbury/Priam CALL   |
| Rodime/Tallgrass/Teac/Te  | cmar/W. Digital CALL |
|                           | -                    |

#### HOURS: MON-FRI 7AM-6PM/SAT 9AM-2PM IN ARIZONA CALL (602) 437-4855

CompuSave: 4207 S. 37th St., Phoenix, AZ 85040. Prices Reflect Cash Discounts And Are Subject To Change Without Notice. Major Credit Cards And Selected PO's Are Accepted. We Cannot Guarantee Compatibility. CompuSave Is A Division Of Adlanko Corporation.

#### OUR REPUTATION WAS BUILT ON SUN-286 PLUS

(Sun-286 Plus)

IBM PC/AT COMPATIBLE

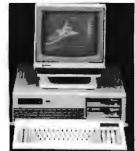

1 YEAR WARRANTY (PARTS & LABOR)

- √ 8/6 MHz 80286 CPU (OPTION 10/6 MHz)
- OPERATING SPEED SELECT BY KEYBOARD
- ZERO WAIT-STATE STANDARD AT COMPATIBLE PHOENIX BIOS
- / 20% LESS SPACE THAN PC/AT
- ✓ KEYLOCK, POWER & TURBO LED ON FRONT
  ✓ 72 HOURS BURN-IN
- 7 EXPANSION SLOTS (5-16 BIT, 2-8 BIT)
- ✓ CLOCK CALENDAR W/BATTERY BACK-UP
  ✓ 8/6 MHzCPU W/512K RAM
- 1.2 MB FLOPPY DISK DRIVE
- FLOPPY/HARD DISK COMBINATION CONTROLLER
- ✓ 185 WATT POWER SUPPLY ✓ AT STYLE KEYBOARD
- FULLY ASSEMBLED & TESTED

#### MONO SYSTEM

STANDARD SYSTEM WITH.

EGA SYSTEM

✓ EGA CARD (EGA+CGA+MDA) W/256K RAM ✓ EGA MONITOR (14" RGB, 0.31 mm DUAL SCAN) SERIAL, PARALLEL PORT

W/20 MB (65 MS).....\$1825. W/30 MB (40 MS).....\$2140.

STANDARD SYSTEM WITH... ✓ MONOGRAPHIC CARD W/PARALLEL PORT

ITTL 12 GREEN MONITOR

W/20 MB (65 MS)..... .\$1355. W/30 MB (40 MS).... .\$1670.

040.

#### TURBO (SUN-ST Plus) TWICE AS FAST AS PC/XT

• 1 MEG RAM (640K/384K EMS)

- 2 FDD
- MONO G. CARD
- TL 12" MONITOR
- 150W P.S.
- · AT STYLE KEYBOARD

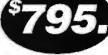

**ASLOWAS** 

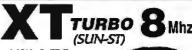

- 640K, 2 FDD
- MONO G. CARD
  TIL 12' MONITOR
- 150W P.S.
- AT STYLE KEYBOARD

 1 YEAR WARRANTY CALL FOR OTHER CONFIGURATIONS

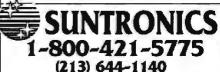

12603 CRENSHAW BLVD., HAWTHORNE, CA 90250

TERMS VIRIA MissianCord President bright COOL Copin or Certified Checks I VIRIA or NC Plant President Richard & One Comments P. O. Incomes Straight of NC FACE VIRIA or 1 to 1 plant \$100 to made reduction to CA Plantament and CA down in a 11 di 300 when you never \$000 CARTY | System 1 Yay Wareyey 1 (200 Puril Party Englishment Cheft, Comment ID Days Box P.CART, PROCHA, MC C. M. 1 1 MC, CHEFT BY TO CHEFT CONTROL OF A red in Systems Box P.CART, PROCHA, MC C. M. 1 1 MC, CHEFT BY TO CHEFT CONTROL OF A red in Systems 100 MC CARTY CONTROL AND CONTROL OF A RED CONTROL OF A RED CO

QUALITY, COMPATIBILITY, & SERVICE ... PROVEN BY ROCKWELL INT'L CORP.

# Mail Order Electronics - Worldwide ELECTRONICS

# **Mail-Order Electronics**

FOR ORDERS ONLY 415-592-8097 LL OTHER INQUIRIES 415-592-8121

| NEC V20 & V30 CHIPS Replace the 8086 or 8088 in Your IBM-PC and            | MICROPROCESSOR COMPONENTS MISCELLANEOUS CHIPS   6500/68000 Cont.   8000 SERIES Cont.                                                                                              | SATELLITE TV<br>DESCRAMBLER CHIP                                                                                                    |
|----------------------------------------------------------------------------|----------------------------------------------------------------------------------------------------|----------------------------------------------------------------------------------------------------|
| Part No. Increase Its Speed by up to 40%! Price                            | Part No. Price Part No. Price Part No. Price                                                                                                    | The MM5321 is a TV camera sync generator designed to supply the basic sync functions for either color or mono-                                                                                                    |
| UPD70108-5 (5MHz) V20 Chip\$ 9.95<br>UPD70108-8 (8MHz) V20 Chip\$11.95     | WD92169.95 6.95 6850                                                                                                    | chrome 525 line/60Hz interfaced and camera video recorder applications. COLOR BURST GATE & SYNC                                                                                                    |
| UPD70108-10 (10MHz) V20 Chip \$34.95<br>UPD70116-8 (8MHz) V30 Chip \$14.95 | Z80                                                                                                    | MM5321N\$11.95                                                                                                    |
| UPD70116-10 (10MHz) V30 Chip \$34.95                                       |                                                                                                    | INTERSIL Also Available!                                                                                                    |
| 7400                                                                       | Z80A1.35 MC68881HC12A 199.95 82544.95                                                                                                    | 74HCHI-SPEED CMOS                                                                                                    |
| Part No. 1-9 10+<br>7400 29 19 7485 65 55                                  |                                                                                                    | Part No. Price Part No. Price                                                                                                    |
| 7404                                                                       |                                                                                                    | 74HC00                                                                                                    |
| 7405                                                                       | 2808-CTC 349 8080A 249 8741 10.95<br>2808-CTC 349 3085A 2.29 87480 (25V) .955<br>2808-P10. 4.29 8086 6.95 8748H (MWS) (2!V) .10.95<br>6500/6800/68000 SER. 8086-2 8.95 8749 .9.95 | 74HC08 20 74HC244 70                                                                                                    |
| 7408                                                                       | 65022.25 8087(5MHz)125.00 8751                                                                                                    | 74HC14                                                                                                    |
| 7416                                                                       | 6522                                                                                                    | 74HC32                                                                                                    |
| 7417                                                                       | 6551                                                                                                    | 74HC75                                                                                                    |
| 7432                                                                       | 6800                                                                                                    | 74HC85                                                                                                    |
|                                                                            | 6810                                                                                                    | 74HC123                                                                                                    |
| 7446                                                                       | 0040.149944441.0.00 1 0227.77.77.77.220 1 71-0-10/7.1.230.230                                                                                                    | 74HC138                                                                                                    |
| 7472                                                                       | MICROPROCESSOR SALE!                                                                                                    | 74HC154                                                                                                    |
| 7473                                                                       | Part No. Price                                                                                                    | 74HC174                                                                                                    |
| 7476                                                                       | MC68000L8 16-Bit MPU (8MHz)\$ 11.95                                                                                                    | 74UCT00 20 74UCT120 50                                                                                                    |
| 74LS0029 .19 74LS16575 .65                                                 | MC68000L10 16-Bit MPU (10MHz)\$ 14.95<br>MC68000L12 16-Bit MPU (12MHz)\$ 17.95                                                                                                    | 74HCT04. 29 74HCT174. 69                                                                                                    |
| 74LS02                                                                     | MC68008L8 32-Bit MPU (8-Bit Data Bus) \$ 19.95                                                                                                    | 74HCT08. 29 74HCT175. 69<br>74HCT10 29 74HCT240 99<br>74HCT32. 29 74HCT244. , 99                                                                                                    |
| 74LS05                                                                     | MC68010L10 16-Bit MPU (10MHz)\$ 49.95<br>MC68020RC12B 32-Bit MPU (12MHz)\$199.95                                                                                                  | 74HC17449 74HC1245., 1.19                                                                                                    |
| 74LS07                                                                     | MC68701 8-Bit EPROM Microcomputer . \$ 9.95                                                                                                    | 74HCT13859   74HCT3741.19                                                                                                    |
| 74LS14                                                                     | MC68705U3L 8-Bit EPROM Microcomputer . \$ 10.95<br>MC68881RC12A Floating Point Co-processor . \$199.95                                                                            | <b>74C—CMOS</b> 74C00                                                                                                    |
| 74LS30                                                                     | COMMODIRE CHIPS                                                                                                    | 74C02                                                                                                    |
| 74LS42                                                                     | Part No. Price Part No. Price                                                                                                    | 74C08. 35 74C240. 1.29<br>74C10. 35 74C244. 1.29<br>74C14. 49 74C373. 1.49                                                                                                    |
| 74LS73                                                                     | 4116-15 16,384 x 1 (150ns)                                                                                                    | 74C32 35   74C374 1.49                                                                                                    |
| 74LS76 55                                                                  | 4164-120 65,536 x 1 (120ns) 1.75 SI-3052P 5.95<br>4164-150 65,536 x 1 (150ns) 1.15 6502 2.25                                                                                      | 74C85                                                                                                    |
| 74LS8635 .25 74LS36749 .39 74LS9349 .39 74LS37379 .69                      | 4164-200 65,536 x 1 (200ns)                                                                                                    | 74C89. 5.19 74C921 9.95<br>74C90. 99 74C922 395                                                                                                    |
| 74LS93                                                                     | 8118 16,384 x 1 (120ns)                                                                                                    | 74C154                                                                                                    |
| 74LS138 49 39 74LS5906.05 5.95 74LS139 49 39 74LS6242.05 1.95              | 41256-150 262,144 x 1 (150ns)                                                                                                    | <b>LINEAR</b> DS0026CN1.95 LM1458N39                                                                                                    |
| 74L\$157, .45 .35   74L\$640 1.09 .99                                      | 514256P-10 262,144 x 4 (100ns) 1 Meg 29.95 6522                                                                                                    | TL074CN                                                                                                    |
| 74LS158                                                                    |                                                                                                    | LIVISU/IN                                                                                                    |
| 74S/PROMS*                                                                 | 2102-2L 1024 x 1 (250s) Low Power, 1.95 6529 2.95                                                                                                    | LM311N 45 MC1648P                                                                                                    |
| 74S00                                                                      | 2114N-2L 1024 x 4 (200ns) Low Power 1.49 6532 6.49 21C14 1024 x 4 (200ns) (CMOS) 49 6545-1 2.49                                                                                   | LM318N                                                                                                    |
| 74S08                                                                      | 2149 1024 x 4 (45ns)                                                                                                    | LM324N                                                                                                    |
| 74S32                                                                      | 6116P-3 2048 x 8 (150ns) CMOS 1.89 6560 10.95 6116LP-3 2048 x 8 (150ns) LP CMOS 1.95                                                                                              | LM339N                                                                                                    |
| 74S86                                                                      | 6264P-15 8192 x 8 (150ns) CMOS3.59 6569 10.95                                                                                                    | LM348N                                                                                                    |
| 74S174                                                                     | 6514 1024 x 4 (350ns) CMOS3.95 6572                                                                                                    | 1 F353N 40 1 M2001N 40                                                                                                    |
| 746                                                                        | EPROMS — 6582 (9V) 14.95                                                                                                    | LF357N                                                                                                    |
| 74F00                                                                      | 1702A 256 x B (1µs). 6.95<br>TMS2516 2048 x B (450ns) 25V. 4.95<br>TMS2532 4096 x B (450ns) 25V. 6.95<br>B 850. 10.95                                                             | LN35RN 48 MC3446N 295<br>LN366N 218 MC345PD 295<br>LN361N 3 19 MC347PP 195<br>LN361N 4 99 MC347PP 495<br>LN368N 9 MC347PP 495<br>LN368N 9 MC347PP 169<br>LN393N 9 MC348PP 169<br>LN393N 25 MC348PP 169<br>LN393N 25 MC348PP 169 |
| 74F10                                                                      | TMS2532 4096 x 8 (450ns) 25V                                                                                                    | LM380N-8                                                                                                    |
| <b>74F32</b>                                                               | 2708 1024 x 8 (450ns)                                                                                                    | LM393N 39 MC3487P 1.69                                                                                                    |
| 74F138                                                                     | 2716 2048 x 8 (450ns) 25V                                                                                                    | TI 407 ACN 260   M3909N 99                                                                                                    |
| CD4001                                                                     | 2732 4096 x 8 (450ns) 25V3.95 87019.95                                                                                                    | NE540H (C540H) 2.95 LM3916N 1.95 LM3916N 1.95                                                                                                    |
| CD4008                                                                     | 2732A-25 4096 x 8 (250ns) 21V                                                                                                    | LM556N                                                                                                    |
| CD4013                                                                     | 2764-25 8192 x 8 (250ns) 21V3.75 *251104-04 10.95                                                                                                    | LM565N                                                                                                    |
| CD4018                                                                     | 2764-45 8192 x 8 (450ns) 21V3.49 318019-0315.95 27C64-15 8192 x 8 (150ns) 21V (CMOS)6.49 318019-0315.95                                                                           | NE558N. 89 /605N (LM340K-12).129 LM565N. 99 /7815K (LM340K-12).129 LM567V. 69 /7815K (LM340K-15).129 NE592N. 89 /7812T (LM340T-15).49 LM747CN. 59 /7905K (LM320K-5).135 MC1350 1.49 /7905K (LM320K-5).135                       |
| CD4024                                                                     | 27128-20 16,384 x 8 (200ns) 21V                                                                                                    |                                                                                                    |
| CD4030                                                                     | 27128A-25 16.384 x 8 (250ns) 12.5V. 4.95<br>27C128-25 16.384 x 8 (250ns) 21V (CMOS) 5.95<br>27266-20 32,766 x 8 (200ns) 12.5V. 6.95 *325572-01 24.95                              | MC1398P8.95   MC145106P3.49                                                                                                    |
| UD4050assassas .29   UD4541sszzzzzzz .59                                   | 27256-25 32,768 x 8 (250ns) 12.5V 595 *82S100PLA** 13.95 27C256-25 32,768 x 8 (250ns) 12.5V (CMOS) 8.95                                                                           | LM1414N1.29 MC145406P2.95                                                                                                    |
| CD4052                                                                     | 27512-20 65,536 x 8 (200ns) 12.5V 19.95 901225-01 11.95 27512-25 65,536 x 8 (250ns) 12.5V 16.95 901226-01 11.95                                                                   | Low Profile Wire Wrap (Gold) Level #3                                                                                                    |
| CD4063                                                                     | 68764 8192 x 8 (450ns) 25V15.95 901227-0311.95                                                                                                    | 8 pin LP                                                                                                    |
| CD4069                                                                     | 2816A 2 48 x 8 (350ns) 5V Read/Write 5.95<br>2817A 2048 x 8 (350ns) 5V Read/Write 8.95 No specs. available                                                                        | 16 pin LP                                                                                                    |
| CD4071                                                                     | 2865A 8192 x 8 (250ns) 5V Read/Write, 14.95 "Note: 82\$100PLA = U17 (C-64)                                                                                                    | 40 pin LP                                                                                                    |
| PARTIAL LISTING • OVER 400                                                 | DO COMPONENTS AND ACCESSORIES IN STOCK! • C.                                                                                                    | ALL FOR QUANTITY DISCOUNTS                                                                                                    |

#### **Worldwide • Since 1974 QUALITY COMPONENTS · COMPETITIVE PRICING**

PROMPT DELIVER

#### ameco General Purpose NEW! Prototype PC Boards

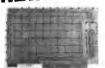

JE417 (Pichered)

Wire Wrap

- Component Testing
- Point-to-**Point Wiring**
- 31/62 Connection

| JE411        | (6%; No Pade, Gen. Purp.) \$12.95   |  |
|--------------|-------------------------------------|--|
| <b>JE415</b> | (6%", No Pada, PC/KT) \$14.95       |  |
| <b>JE417</b> | (61), Plated w/Pads, PC/XT) \$19.95 |  |

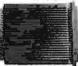

**Extender Boards** Designed for **Troubleshooting** and Testing JE419 (Pictured)

JE419 (5%"Extender, 22/44Connector) . . \$19.95 JE421 (4%"Extender, 31/62 Connector) . . \$19.95

#### Commodore VIC-20 and C-64 **Motherboards**

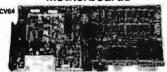

May have to troubleshoot or just use for spare parts. CV20 Includes: (1) 6560, (2) 6522, (1) 6502, (2) 6116P-4, and much more!

CV64includes: (1) 6567, (1) 6581, (1) 6510, (1) 82-S100PLA, (1) 901227-03, (2) 6526, and much more! (VIC-20 Motherboard). . . . \$14.95 CV20 08903-3 (SAMS VIC-20 Schematics) ... \$19.95 CV64 (C-64 Motherboard). . . . . . \$49.95 08906-8 (SAMS C-64 Schematics) . . . . \$19.95

Additional Commodore Accessories \*CM-1 (300BModemVIC-20, C-64) . \$19.95 \*JE232CM (RS232 Inter. VIC-20, C-64) . \$39.95 CPS-10 (C-64 Power Supply). . . . . \$39.95

CPS-128 (C-128 Power Supply). . . . \$59.95 \*Also compatible with C-128 in 64 mode only

## ZUCKERISOARD TANDY 1000 Expansion Memory

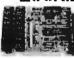

TAN-EM512K TAN-C Plug-In Clock option chip (only) \$39.95

SALE! 20Meg Hard Disk SALE! **T20MB** 20MB Hard Disk Drive Board

SX20MB

for Tandy 1000 . . \$579.95 \$494.95 20MB Hard Disk Drive Board for Tandy 1000SX \$509.95 \$499.95

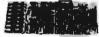

**TANDY 1000** Multifunction **Board with** Clock Calendar

Expand the memory on your Tandy 1000 (128K Version) to as much as 640K. Complete with an RS232 port, clock/catendar. much as 640K. Complete with an RS232 port, clock/catendar RAM Disk, Printer Spooler and on-board DMA controller chip.

MTAN-512K Includes 512K RAM . . \$199.95

#### **INTRODUCING JAMECO'S NEW COMPUTER KITS!!**

Jameco's IBM™ AT Compatible Kit! Mini-286 6/8/10/12 MHz Kit!

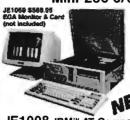

JE1015 XT/AT Style Keyboard. . . . \$ 59.95 JE 1015 XT/AT 5tyle Keyboard. . . . . 59.95
41256-120 512K RAM (18 Chips) . . . 71.10
JE1012 Baby AT Flip-Top Case. . . . 5 79.95
JE1032 200W Power Supply. . . . . . 99.95
JE1032 5w High Density Disk Drive \$119.95
JE1045 Hard Disk/FloppyController \$199.95 JE1003 Baby AT Motherboard (Zero-K RAM-Incl. Award BIOS ROM) . \$449.95

Regular List \$1,080.80 SAVE \$105.85!

JE1008 IBM™ AT Compatible Kit. . . . . . . . . \$974.95 JE1059 EGA Monitor & Card SAVE \$30.00. . \$569.95

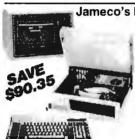

Jameco's IBM PC/XT Compatible Kit 4164-150 128K RAM (18 Chips)....\$20.70 IBM-FCC Floppy Controller Card...\$34.95 JE1050 Mono/Graph, Crd. w/P.Port \$69.95 5% DSDD Disk Drive. . . . \$99.95 12" Mono. Green Monitor \$99.95 JE1020 IBM-MB XT Motherboard (Zero-K RAM-inc) DTK/ERSO BIOS ROM) . . \$99.95

FREE! QUICKSOFT PC WRITE WORD PROCESSING SOFTWARE INCLUDED!

Regular List \$590.30

JE1004 (IBM™ PC/XT Compatible Kit). . . . . \$499.95

Jameco's 4.77/8MHz Turbo IBM Compatible Kit Same as JE1004 except comes with 640K RAM, TURBO 4.77/8MHz motherboard, JE1071 multi I/O with controller and graphics, and AMBER monitor.

SAVE \$146.50 Regular List \$746.45 JE1 005 (IBM™ PC/XT Turbo Compatible Kit) . \$599.95

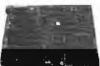

**IBM Compatible Motherboards** 

- 4.77/8MHz operation (Turbo only)

· 8087 Math Co-processor capability · BIOS ROM included

TURBO 4.77/8MHz.. \$129.95 \$119.95 IBM-MB 4.77MHz.... \$109.95 \$ 99.95

#### Additional Add-Ons Available!

#### Color Graphics Card for PC/XT/AT

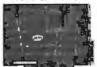

Text: 40 or 80 x 25 • Graphics: 320 or 640 x 00 • Manual included JE1052..... \$59.95

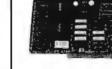

Graphics: 720 x 348 - 16 out of 64 colors

#### I/O Cards for PC/XT/AT

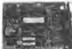

Printer Port RS232 Port Game Port · Manual included JE1060 (Pictured)

JE1060 I/O for XT. . . . \$69.95 JE1065 I/O for AT. . . . \$69.95

#### JE1055. . . . . . . . . . \$199.95

EGA Card for PC/XT/AT

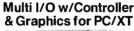

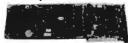

Printer port • RS232 port • Floppy controller • Graphics • Manual included JE1071.....\$159.95

#### Solderless **Breadboard Sockets**

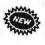

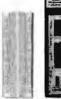

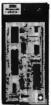

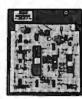

| JE23        | JE              | JE24              |                  | JE27    |  |
|-------------|-----------------|-------------------|------------------|---------|--|
| Part<br>No. | Dim.<br>L" x W" | Contact<br>Points | Binding<br>Posts | Price   |  |
| JE20        | 6½ x ¾          | 100               | 0                | \$ 2.49 |  |
| JE21        | 314 x 21/8      | 400               | 0                | \$ 4.95 |  |
| JE22        | 61⁄2 x 13⁄9     | 630               | 0                | \$ 6.49 |  |
| JE23        | 61/2 x 21/8     | 830               | 0                | \$ 7.49 |  |
| JE24        | 6½ x 31/a       | 1,360             | 2                | \$13.95 |  |
| JE25        | 6½ x 4¼         | 1,660             | 3                | \$24.95 |  |
| JE26        | 6% x 5¾         | 2,390             | 4                | \$29.95 |  |
| JE27        | 7% x 7½         | 3,220             | 4                | \$39.95 |  |

Extended 80-Column ameco Card for Apple Ile

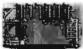

80 Col./64K RAM - Doubles amount of data your Apple #e can display as well as its mem-ory capacity - Ideal for word processing - Complete with instructions

JE864 \$59.95

ADD-12 (Disk Drive II,II+, IIe) \$99.95

Additional Apple Compatible Products Available

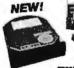

Seagate 20, 30 & 40MB Half Height Hard Disk **Drives** 

ST225K (Pictured)

ST225 20MB Drive only (PC/XT/AT) \$274.95 20M8 w/Controller (PC/ICT) \$339.95 ST225K 30MB w/Cont. (PC/XT/AT) . . \$399.95 ST238K ST251XT 40MB w/Cont. Card (PC/XT) . \$599.95 ST251AT 40M8 W/Conl. Card (AT) ... \$659.95

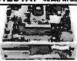

Jameco PC/XT & AT Compatible **Disk Drives** JE1022 (Pictured)

JF1020 (360K Drive, PC/XT/AT) ... \$ 99.95 (1.2MB, AT Compatible) ... \$119.95 JE1022

| DATA BUOKS                   |  |  |  |  |  |  |
|------------------------------|--|--|--|--|--|--|
| tional Linear Data Book (82) |  |  |  |  |  |  |
| gic Data Book - Vol. II (84) |  |  |  |  |  |  |

30003 \$14.95 Na 30005 \$14.95 30009 Intersil Data Book (86). \$9.95 30032 National Linear Supplement (84). \$ 6.95 210830 Intel Merrory Handbook (87). \$12.95 230843 Intel Microsystem Hndbk. Set (87). \$24.95

#### MUFFIN/SPRITE-STYLE FANS

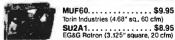

\$20 Minimum Order — U.S. Funds Only Shipping: Add 5% plus \$1.50 Insurance California Residents: Add 6%, 61/2% or 7% Sales Tax

Send \$1.00 Postage for a FREE Seasonal Fiver FAX 415-592-2503

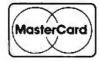

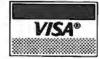

Data Sheets - 50¢ each **Prices Subject to Change** 

Send \$1.00 Postage for a FREE 1988 CATALOG

Telex: 176043

©1987 Jameco Electronics

1355 SHOREWAY RD., BELMONT, CA 94002 • FOR ORDERS ONLY 415-592-8097 • ALL OTHER INQUIRIES 415-592-8121

# INE

#### 20 MILLION I.C.'S IN STOCK!

Minumum I.C. Order: \$200.00

Continental U.S.A ORDER DESK ONLY Inside California

(800) 872-8878 (800) 223-9977 (213) 217-8912

**OEM INQUIRIES** WELCOME

"They say you can tell the men from the boys by the price of their toys. This is what they were talking about."

This amazing Laser array consists of a red (beam) light emitting Helium/neon gas filled laser. The laser tube is 15.5" long and 1.75" in diameter. The power supply for the laser outputs 12K volts at a maximum output power of 10 milliwatts. The laser beam is electronically modulated through an acoustic-optic modulator which causes it to scan back and forth by a rotating (500mph) polygonal mirror which is filtered through a special coated lens. The beam is directed by (5) special surface mirrors, (2) optical mou

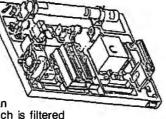

OPTICAL RESEARCH, DESIGN, ENGINEERING and EXPERIMENTER'S FANTASY

| i haam enlittare and (3) enacial la                                        | neae All narte are attached by | I. LAOLII - ( IO IIIIIIIIIIIIIII) | 100.00 |
|----------------------------------------------------------------------------|--------------------------------|-----------------------------------|--------|
| ) beam splitters and (3) special le<br>unts on a 18.5 lb. precision cast a |                                | 2. LASER Power Supply             | 49.00  |
| unts on a 16.5 ib. precision cast a                                        | alumnum piate.                 | 3. MIRRORS (5) SILVĖŘ             | 79.00  |
|                                                                            | ORIGINAL ASSEMBLY COST         | 4. LENSES (3)                     | 79.00  |
| A A A KIT                                                                  | OVER \$5,000,00 FOR THIS       | 5. BEAM SPLÍTTERS (2)             | 20.00  |
|                                                                            | LASER DECK                     | 6. POLYGON MOTOR, LENS & DRIVER   | 99.00  |
| JUU PRICE                                                                  |                                | 7. A-O MODULATOR                  | 99.00  |
| Protective measures should be taken                                        | when using this                | A-O DRIVER                        |        |
| AVOID DIRECT EYE CONTACT AND                                               | EXPOSURĚ TO BEAM.              | 8. LASER BRACKETS (2)             | 15.00  |
| er 21 years of age are not allowedI.I                                      | D. necessary for purchase.     | 9. SENSOR (2)                     | 10.00  |
|                                                                            |                                |                                   |        |

**SEIKO 8650** 10Mb FULL HEIGHT

WARNING: F equipment. Buvers unde

> Hard Disk DRIVES

WITH OPTIONAL CONTROLLER CARD .. \$169.00 \$89.00 WITH RLL CARD ....... \$199.00

10 Mb Formatted (Comes out 12Mb Formatted with RLL CARD)

8.2 Mb Unformatted with SCUZI CONTROLLER ...... \$189.00

FOUR PEN COLOR PLOTTER ...... \$159.00 Ideal for architectural applications, CAD and graphic design. This color plotter will connect to the serial port of most microcomputers. The four color pens draw various shapes using ASC II commands. Enlarging and reducing is possible. A \$500.00 value. ONLY 30 available so call now.

"THE RETURN OF THE SPY IN THE SKY" \$39.95

4.096 Element Linear Image Sensor Driver Board Available

511-5 HITACHI \$499.00

53 Mb Unformatted 42 Mb Formatted 33 ms - average access time

3046 **ATASI** \$450.00

**FULL HEIGHT HARD DISK DRIVES** 

46 Mb Unformatted 39 Mb Formatted 33 ms - average access time

60 Mb Tape Backup **FULL HEIGHT** WANGTEK

Model 5099EG24 \$249,00

| FLOPP                | DISC DRIVES |
|----------------------|-------------|
| TANDON - TM 55-4     | REMEX -     |
| DC + -: DC/DD E1/.II | 2/2 14 2604 |

96 t.p.i DS/DD, 51/4 \$69.00

QUME -- Track 142 1/2 ht. 360K DS/DD 51/4" \$65.00

**RFD480** 2/3 ht., 360K DS/DD \$35.00

**SEIKO - 8640** Full Height 640K DS/DD (reads & writes 360K disks) \$35.00

IBM — Compatible Keyboards...... \$39.95 ZENITH — Green screen composite monitor (able to switch from 40 to 80 column and back)...... \$59.95

.....\$29.00

PANAFLO — DC Brushless/0.12 Amps, 12 Volt Fan, 2-3/8" long by 1-1/4" deep, Model #FBP-06B12L......\$12.95

HEWLETT-PACKARD/HBCS 4300/4500 Sapphire Tipped Industrial Digital Bar Code Wand. Hand held scanner. Reads all common bar code 

TRACKBALL — Ideal for use with Autocad. Downloadable parameters, Hi-Resolution (200 b.p.i.) Emulates: Summagraphics, Houston Instruments, Microsoft & Tektronix mouses. Features: Alternate cursor, downloadable auto-scaling and five generalpurpose switches (instead of two) .......

THE BEST COLOR GRAPHICS BUY OF THE CENTURY

#### BOARD FEATURES:

Multiple Modes:

INCLUDES

EGA CARD, MONITOR, CABLES & SOFTWARE

Call for Design Prices (10 or more)

CGA: 320 x 200 - ENHANCED TO 640x400 EGA: 640 x 350 · ENHANCED TO 640x400

PGA RESOLUTION: 640x480 USING MICROSOFT WINDOWS, LOTUS, AUTOCAD, P CAD, ETC.

PARALLEL PRINTER PORT

 HERCULES: 720x350 **AUTOSWITCH** 

• 13" DIAGONAL VIEWING AREA/NON-GLARE SCREEN MATRIX PITCH: 0.31mm/BLACK MATRIX ADDRESSABILITY: 640 HORIZONTAL x 480 VERTICAL

MONITOR FEATURES:

PGA COMPATIBLE- OPERATES WITH SEPERATE RED, GREEN & BLUE ANALOG SIGNALS AND CAN SUPPORT AN INFINITE NUMBER OF COLORS.

If this monitor looks familiar, you have probably discovered one of the reasons why this is the best deal of the century. This incredibly built display was manufactured by the most prestigious company in the industry. Along with Classic Technology's™ new EGA adapter using Paradises™ single chip (PEGA II)™ combined with Paradises'™ BIOS, we are able to bring to market the most spectacular EGA package in the industry.

Imagine your CGA Software running at better than EGA Resolution

1490 W. ARTESIA BLVD., GARDENA, CA. 90247 (800) 872-8878 (800) 223-9977 (213) 217-8912

15% Restocking fee for returned orders

Minimum Order: \$25.00. Shipping & handling charges via UPS Ground: \$.50c/lb, UPS Air: \$1,00/lb. Minimum Charge: \$4.00. We accept cashiers checks, MC or VISA. No personal check COD's, Items reflect 5% cash or check discount, California residents add 6%% sales tax. We are not responsible for typographical errors, All merchandise subject to prior sale. Phone orders welcome. Foreign Orders require special handling Prices subject to change without notice.

**Inquiry 295** 

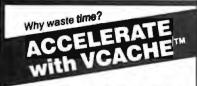

### HARD DISK ACCELERATOR

- · Caching eliminates repetitive disk accesses
- . Use up to 15 Mb of extended/ expanded or 500 Kb of standard memory

### DISKETTE ACCELERATOR **SCREEN ACCELERATOR**

FAST - FRIENDLY - SAFE **VCACHE GOLDEN BOW SYSTEMS** 

\$49.95

Add \$3 for shipping/handling California residents add 6% safes tax

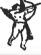

2870 Fifth Avenue Suite 201 San Diego, CA 92103 619/298-9349

Inquiry 111

### PC/XT USERS!

| ■ COGTREE Utilities by           |
|----------------------------------|
| Cogitate \$129.95                |
| ■ LYNC by Norton-Lamber \$199.95 |
| ■ DATAFLEX by Data AccessVaries  |
| ■ RM/COBOL by Ryan/              |
| McFarlandVaries                  |
| ■ Universe by Omnitrend\$ 98.50  |
| ■ Blue Macl by Cogitate\$599.00  |
| ■ CadPower + by Trilex\$995.00   |
| ■ Softext Teaching Aids\$ 95.00  |
| ■ PrintSet by Cogitate, \$ 79.95 |
| ■ CogiTAPE by CogitateCALLII     |
| ■ Anti-Static ProductsVaries     |
| ■ Uninterruptible Power          |
| BackupsVaries                    |
| ■ TeleVideo SoftwareCALLII       |
|                                  |

"A Higher Form of Software" 24000 Telegraph Road Southfield, MI 48034 (313) 352-2345/Telex 386581

VISA/MASTERCARD ACCEPTED Dealer Inquiries Welcomed

Inquiry 49

Inquiry 36

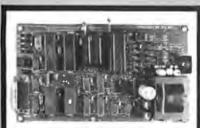

#### **UNIVERSAL EPROM** PROGRAMMER KIT FROM \$95!!

- On board power supply, 110/220 VAC;
- Menu selection; No personality modules;
- Built in monitor for easy I/O debugging;
- User friendly softw; Full tech. support
- Detailed 50 page manual with schematics:
- Quick pulse algorithm: 27256 under 60 sec
- All 24/28 pins to 27011 & CMOS E(E)PROMS
- Micros: 8741, 2, 8748, 48H, 49, 49H & CMOS
- Auto baud RS232 to 19.2k; Free PC drivers Ofset/split Hex, Binary, Intel & Motorola
- 8, 16 & 32 bit files; Cased unit \$495!

### **B&C Microsystems**

355 W. Olive Ave., Sunnyvale, CA 94086 Visa & MC Ph 408-730-5511

FIND THE WIDEST RANGE OF DP WORKSTATIONS.

**ACCESSORIES** & SUPPLIES IN THIS FREE GLOBAL

..all at

HUGE SAVINGS!

The GLOBAL GUIDE offers more variety than any office equipment, computer or software dealer; plus, toll-free order convenience. Use the Reader Service Number or dial 1-800-8-GLOBAL (That's 1-800-845-6225).

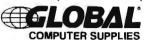

45 South Service Road, Plainview, NY 11803

Inquiry 110

- Cash Register/Point of Sale/Inventory
- 100% dBASE III data files
- Import into 1-2-3, Accounting, and most other programs
- Interface to Bar Code, Receipt Printer, Cash Drawer, Register

**WE CARRY ALL** HARDWARE, TOO!!!

### ORDER NOW

(915) 837-7180

**SCR** — Box 714 Alpine, TX 79831

**Inquiry 258** 

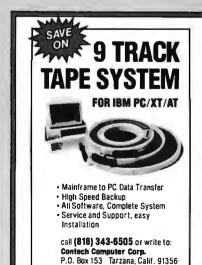

CONTECH

Inquiry 67

## FLOPPY DISKS

5 Box 10 Box 795 730 S-Side D-Den. **D**-Side D-Den. D-SIDE 96TPI 155 **19**95 96TPI

31/2

D.Den.

laware 1-800-451-1849 Na 10042, WALESCOTON, DE 19860 HOTHE 1-800-654-4058 PG BON NIA, BETHANY, OR 72008 Neywoda 1-800-621-622 PG BON 12308, LAS VEGAS, NY SPYL FOR 1508 PER BOLL DE JAMES DEPORT FOR 1508 PER BOLL DE JAMES DEPORT FOR 1508 PER BOLL DE JAMES DEPORT FOR 1508 PER BOLL DE JAMES DEPORT FOR 1508 PER BOLL DE JAMES DEPORT FOR 1508 PER BOLL DE JAMES DEPORT PER 1508 PER BOLL DE JAMES DEPORT PER 1508 PER BOLL DE JAMES DEPORT PER 1508 PER BOLL DE JAMES DEPORT PER 1508 PER BOLL DE JAMES DEPORT PER 1508 PER BOLL DE JAMES DEPORT PER 1508 PER BOLL DE JAMES DE JAMES DE JAMES DEPORT PER 1508 PER BOLL DE JAMES DE JAMES DE JAME Diskette Conscion

## erbatim

51/4 S-Side D-Den.

**D**·Side D.Den.

31/2" Diskettes

S-Side 1195 D-Side 1650 8" Diskettes

Side 1540 S-Side 1795 D-Side 2095 Den. 1540 D-Den. 1795 D-Den. 2095 S-Den.

Delaware 1-800-451-1849 On to to an in the control of 1825 On to 1825 On to 182 Diskette Onto CHARACTER TO

S-Side D-Den. D.Den.

HIGH Den.

12.95 DC 1000 8-S-Side 1895 D-Den. 17.50 DC 2000 16.50 DC 300A DC 300 XLP 19.75 8 D-Side 2095

Delaware 1-800-451-1849 Diskette OHIBNOTIS 1-800-654-4058

Decimen Only \$25.00 flux (SenterCard recognic) C.S.D. orders, and S. or. 15 or 52.00 per 100 data. Proof \$4.00 per 100 data. EPS or 150 flux DEC data and Steam of the Poly Primer analysis to

## DIGITAL and ANALOG I/O

IBM PC, XT, AT

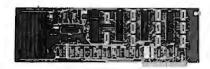

### UNIVERSAL I/O

This board has three 8255 VIA's that make up the nine 8 bit I/O ports. That's 72 I/O lines! This board also has 16 ANALOG inputs. Each input has a 0 to 5 volt range, 8 bit resolution (256 steps), 20 meg input impedance. Conversion time is 200 us per channel. A DIP switch is used to select the I/O address. This board also has a prototype area.

ORDER part #83-064A \$229.95

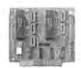

### PARALLEL I/O

This board has two 8255 VIA's that make up six 8 bit parallel I/O ports. That's 48 I/O lines!

ORDER part # 86-108A \$99.95

### Free Catalog!

To get a FREE CATALOG of JBE products send a label with your name and address and I will stick it on a catalog and send it to you. I also make I/O boards for Apple computers and single board control computers.

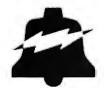

### JOHN BELL ENGINEERING, INC.

400 Oxford Way, Belmont, CA 94002 (415) 592-8411 9am to 4pm Pacific time.

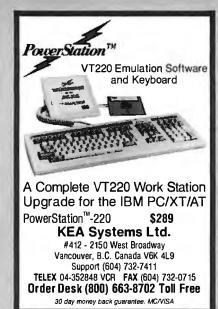

**Inquiry 145** 

### PAL Programmer

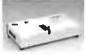

- Works with PC XT/AT Programs 20 & 24 pin MMI, NS TI PAL Support JEDEC format
- Security Fuse Blow DIR, LOAD, SAVE, EDIT, BLANK CHECK, READ, WRITE, VERIFY FUNCTION
- High yield, very reliableS/W included

\*EPROM programmer (1, 4, 8 socket) \$195 -Supports 24-32 pin EPROM, CMOS EPROM, EEPROM

-27(C)16-27(C)512, 27513, 271000, 27301, 2864A Program 27C256 only 30 sec with Quick-pulse Vcc=5, 6, 6.25V. Vpp=5, 12.5, 12.75, 13, 21, 25V

\*8741/42/48/49 programmer \*TTL IC & MEMORY TESTER \$245 \$245 \*BIPOLAR ROM programmer \$395

68000 Single Board Computer

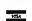

\$395

XELTEK (408) 727-6995

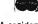

\$395

473 Sapena Ct Unit 24 Santa Clara, CA 95054

CA residents add 6.5% tax. Add \$5 for S/H

**Inquiry 319** 

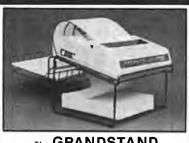

#### The GRANDSTAND PRINTER STAND AND TRAY

- Folds & Stacks Automatically
- Fits ALL Popular Micro Printers
- Space Saving Operation
- Routes Cables Neatly

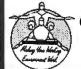

### **Grand Union**

Micro Systems P.O. Box 1880

Fallbrook, CA 92028 (619) 723-0882

**Inquiry 114** 

### ENHANCED T220 \$150

The most complete VT220 emulation available for your PC/XT/AT or compatible.

- HIGH PERFORMANCE to 38.4K BAUD
- TRUE DOUBLE HIGH/DOUBLE WIDE
- TRUE 132 COLUMN MODE ON MOST EGA'S COLOR EXTENSIONS/DOWNLOADABLE FONTS
- SOFTKEY/MACROS, DOS ACCESS XMODEM/KERMIT FILE TRANSFERS
- plus many more extensions!

ZSTEMpc™-VT220 Emulator \$150. with PowerStation™220 layout keyboard \$289 EGAmate™ option for true EGA 132 column \$39 ZSTEMpc™ - 4014 option \$99

### KEA Systems Ltd.

#412 - 2150 West Broadway Vancouver, B.C. Canada V6K 4L9 Support (604) 732-7411 TELEX 04-352848 VCR FAX (604) 732-0715

Order Toll Free (800) 663-8702

30 day money back quarantee, MC/VISA

**Inquiry 146** 

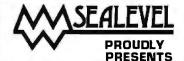

Dual SIO Serial Interface.

Two independent 8250/16450 ports, COM1-N, versatile, RTS and CTS. RS-232/ 422/ 485/ 449 compatible.

ACB-II Advanced Communications Board. SYNC/ASYNC to 880K, DMA, 82530 SCC, RTS, CTS, RXC, TXC signals, RS-232/ 422/ 485/ 449 compatible.

> SEALEVEL SYSTEMS INC.-PO BOX 1808 EASLEY, SC 29641 USA (803) 855-1581

**Inquiry 261** 

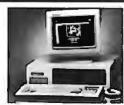

PC-AT TURBO COMPLETE SYSTEM \$1139.00 640K RAM/1.2M floppy drive/HDD-FOD controller/Monochrome card/Monochrome monitor/200W powersupply/AT style keyboard.

PC-XT TURBO COMPLETE SYSTEM \$659.00 640K RAM/2 floppy drives/Monochrome monitor/Monochrome card/150W powersupply/AT style keyboard/Phoenix Bios

PC-XT TURBO W/20MB HARD DRIVE \$927.00 640K:RAM/1 floppy drive/Monochrome monitar/Monochrome card/150W power supply/AT style keyboard/Pheorix Bios.

FREE SOFTWARE WITH PURCHASE OF HARDDRIVE SYSTEM

ORDERS Nationwide Toll Free Inquiries/Support

1-800-331-0488 1-305-296-6083

Sai Systems Laboratories, Inc. 103 Fitzpatrick Street Key West, Fla. 33040

## The Amazing A-BUS

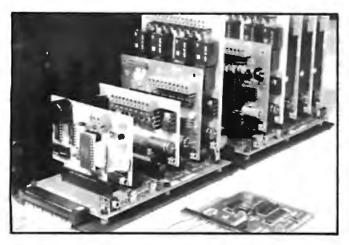

An A-BUS system with two Motherboards

A-BUS adapter (IBM) in foreground

### Plug into the future

With the A-BUS you can plug your PC (IBM, Apple, TRS-80) into a future of exciting new applications in the fields of control, monitoring, automation, sensing, robotics, etc.

Alpha's modular A-BUS offers a proven method to build your "custom" system today. Tomorrow, when you are ready to take another step, you will be able to add more functions. This is ideal for first time experimenting and teaching.

A-BUS control can be entirely done in simple BASIC or Pascal, and no knowledge of electronics is required!

An A-BUS system consists of the A-BUS adapter plugged into your computer and a cable to connect the Adapter to 1 or 2 A-BUS cards. The same cable will also fit an A-BUS Motherboard for expansion up to 25 cards in any combination.

The A-BUS is backed by Alpha's continuing support (our 11th year, 50000 customers in over 60 countries).

The complete set of A-BUS User's Manuals is available for \$10.

### About the A-BUS:

- All the A-BUS cards are very easy to use with any language that can reador write to a Portor Memory. In BASIC, use INP and OUT (or PEEK and POKE with Apples and Tandy Color Computers)
- They are all compatible with each other. You can mix and match up to 25 cards to fit your application. Card addresses are easily set with jumpers.
- A-BUS cards are shipped with power supplies (except PD-123) and detailed manuals (including schematics and programming examples)

Relay Card RE-140: \$129

Includes eight industrial relays. (3 amp contacts. SPST) individually controlled and latched. 8 LED's show status. Easy to use (OUT or POKE in BASIC). Card address is jumper selectable.

Reed Relay Card

RE-156: \$99
Same features as above, but uses 8 Reed Relays to switch low level signals (20mA max). Use as a channel selector, solid state relay driver, etc.

Analog Input Card AD-142: \$129
Eight analog inputs. 0 to +5V range can be expanded to 100V by adding a resistor. 8 bit resolution (20mV). Conversion time 120us. Perfect to measure voltage, temperature, light levels, pressure, etc. Very easy to use.

12 Bit A/D Converter AN-146: \$139
This analog to digital converter is accurate to .025%. Input range is -4V to +4V. Resolution: 1 millivolt. The on board amplifier boosts signals up to 50 times to read microvolts. Conversion time is 130ms. Ideal for thermocouple, strain gauge, etc. 1 channel. (Expand to 8 channels using the RE-156 card).

Digital Input Card IN-141: \$59
The eight inputs are optically isolated, so it's safe and easy to connect any "on/off" devices, such as switches, thermostats, alarm loops, etc. to your computer. To read the eight inputs, simply use BASIC INP (or PEEK).

24 Line TTL I/O DG-148: \$65

Connect 24 input or output signals (switches or any TTL device) to your computer. The card can be set for: input, latched output, strobed output, strobed input, and/or bidirectional strobed I/O. Uses the 8255A chip.

Clock with Alarm CL-144: \$89
Powerful clock/calendar with: battery backup for Time, Date and Alarm

Powerful clock/calendar with: battery backup for Time, Date and Alarm setting (time and date); built in alarm relay, led and buzzer; timing to 1/100 second. Easy to use decimal format. Lithium battery included.

**Touch Tone® Decoder** PH-145: \$79 Each tone is converted into a number which is stored on the board. Simply read the number with INP or POKE. Use for remote control projects, etc.

A-BUS Prototyping Card PR-152: \$15 3½ by 4½ in, with power and ground bus. Fits up to 10 l.C.s

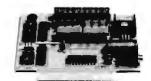

ST-143

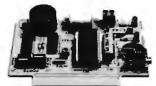

CL-144

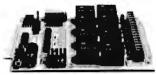

RE-140

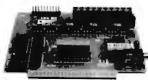

IN-141

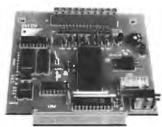

AD-142

### Smart Stepper Controller sc-149: \$299

World's finest stepper controller. On board microprocessor controls 4 motors simultaneously. Incredibly, it accepts plain English commands like "Move arm 10.2 inches left". Many complex sequences can be defined as "macros" and stored in the on board memory. For each axis, you can control: coordinate (relative or absolute), ramping, speed, step type (half, full, wave), scale factor, units, holding power, etc. Many inputs: 8 limit & "wait until" switches, panic button, etc. On the fly reporting of position. speed, etc. On board drivers (350 mA) for small steppers (M0-103). Send for SC-149 flyer. Remote Control Keypad Option RC-121: \$49

To control the 4 motors directly, and "teach" sequences of motions.

Power Driver Board Option

PD-123: \$89

Boost controller drive to 5 amps per phase. For two motors (eight drivers).

Breakout Board Option BB-122: \$19

For easy connection of 2 motors. 3 ft. cable ends with screw terminal board.

Stepper Motor Driver ST-143: \$79
Stepper motors are the ultimate in motion control. The special package (below) includes everything you need to get familiar with them. Each card drives two stepper motors (12V, bidirectional. 4 phase. 350mA per phase).
Special Package: 2 motors (MO-103) + ST-143: PA-181: \$99

Stepper Motors MO-103: \$15 or4for\$39 Pancake type, 24" dia, 4" shaft, 7.5°/step, 4 phase bidirectional, 300 step/sec, 12V, 36 ohm, bipolar, 5 oz-intorque, same as Airpax K82701-P2.

**Current Developments** 

Intelligent Voice Synthesizer, 14 Bit Analog to Digital converter, 4 Channel Digital to Analog converter. Counter Timer, Voice Recognition.

A-BUS Adapters for:

| A BOO Adaptoro for.                                               |            |
|-------------------------------------------------------------------|------------|
| IBM PC, XT, AT and compatibles. Uses one short slot.              | AR-133\$69 |
| Tandy 1000, 1000 EX & SX, 1200, 3000, Uses one short slot.        | AR-133\$69 |
| Apple II, II+, Ile. Uses any slot.                                | AR-134\$49 |
| TRS-80 Model 102, 200 Plugs into 40 pin "system bus".             | AR-136\$69 |
| Model 100. Uses 40 pin socket. (Socket is duplicated on adapter). | AR-135\$69 |
| TRS-80 Mod 3,4.4 D. Fits 50 pin bus (Withharddisk. use Y-cable)   | AR-132\$49 |
| TRS-80 Model 4P, Includes extra cable, (50 pin bus is recessed).  | AR-137\$62 |
| TRS-80 Model I. Plugs into 40 pin 1/0 bus on KB or E/I            | AR-131\$39 |
| Color Computers (Tandy). Fits ROM slot. Multipak. or Y-cable.     | AR-138\$49 |

A-BUS Cable (3 ft, 50 cond.) CA-163: \$24
Connects the A-BUS adapter to one A-BUS card or to first Motherboard.
Special cable for two A-BUS cards: CA-162: \$34

A-BUS Motherboard MB-120: \$99
Each Motherboard holds five A-BUS cards. A sixth connector allows a second Motherboard to be added to the first (with connecting cable CA-161: \$12). Up to five Motherboards can be joined this way to a single A-BUS adapter. Sturdy aluminum frame and card guides included.

Add \$3.00 per order for shipping. Viss, MC, checks, M.O. welcome. CT & NY residents add sales tax. C.O.D. add \$3.00 extra. Canada: shipping is \$5 Overses add 10%

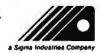

ALPHA Products
242- B West Avenue, Darien, CT 06820

Technical info: (203) 656-1806 Orders only 800 221-0916 Except in CT 800 231-0916 Connecticut orders: (203) 348-9436 All lines open weekdays 9 to 5 Eastern time

### DiskMASTER The Ultimate Diskette Value ... Discover the

## Difference ...

2 FOR 1 LIFETIME WARRANTY

✓ Backed by 2 for 1 Lifetime Warranty

✓ backed by ∠ lor i chemic warranty

100% tested and certified

✓ Made to exceed A.N.S.I. specs by 62.5% with a
guaranteed clipping level of 65% or above

✓ Packaged in 6 different colors, bulk or boxed Includes tyvek envelopes (not paper), write protect tabs and user labels

✓ Brand-name quality at affordable prices

49

BULK COLOR OR GRAY

BOXED

HOW IN

5-1/4" - 48 TPI DS-DD

DS-HD 96 TPI IBM-AT Compatible

Simply top Brand-Name Quality, made in the U.S.A. by a leading manufacturer. Factory polybagged in lots of 20 (min order 40)

## CENTECH Premium Quality Color Diskettes

✓ TIMELESS WARRANTY

✓ Performance exceeds A.N.S.I. spec. by 88%
✓ Each disk 100% tested and certified

14 COLORS for data organization

✓ Pkgs. of 10 tyvek sleeves, w/p tabs. & ID labels

5-1/4" - 48 TPI DS-DD

DS-HD 96 TPI IBM-AT Compatible

PLASTIC STORAGE BOX

BULK COLOR 3-1/2" Color, DS, 135 TPI

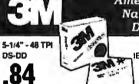

America's No. 1 Name-Brand Diskettes

> DS-HD 96 TPI IBM-AT Compatible

With FREE Platen Cleaner

5-1/4" - 48 TPI DS-DD

DS-HD 96 TPI IBM-AT Compatible

.54

5-1/4° DS/DD 48 TPI Exceeds ANSI specifications + 6¢ FOR TYVEK

#### ORDERING INFORMATION

TERMS: Free use of VISA, Mastercard, and American Express. P.O. orders accepted from recognized corporations rated 3A2 or better, government and schools on net 30. SHIPPING: U.S. orders add \$3.00 per 100 diskettes or fraction thereof, add \$5.00 for COD orders.

PRICE PROMISE: We will better any lower delivered price on the same products and quantities advertised nationally.

Toll Free Order Line

Information Line

1-800-233-2477

1-801-561-0092

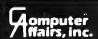

199 COTTAGE AVE. SANDY, UTAH 84070 HOURS: 8 AM TO 5 PM (MTN. TIME)

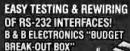

idors RS-232 signals

re-wires lines 849.95

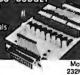

ORDER

TODAY

Ideal for troubleshooting, Break-out 8ox Model 232MAB incorporates nine 2-color LED's for ponitoring TD, RD, RTS, CTS, DSR, CD, and DTR, plus

Includes onemal eand one female RS-232 connector; requires no AC power or batteries. Also includes 24-page instruction manual.

Drder direct from Manufacturer TODAY and SAVET SAME-DAY SHIPMENT! MONEY-BACK GUARANTEE!

Request your FREE B & B ELECTRONICS Catalog, with a complete line of RS-232C interface and monitoring equipment.

Terms Visa, MC, cash orders postpack PO's from qualitied rated films accepted IL residents add61/4% sales tax

**B**. **B** electronics

1502J Boyce Memorial Drive . P.O. Box 1008 . Ottawa, IL 61350

Phone: 815-434-0846

**Inquiry 35** 

### Scientific Subroutine and **Graphics Libraries**

Turbo Pascal, Lightspeed Pascal and Modula 2 IBM PC, AT's and Macintosh

math, polar conversion

Curve Fitting — Polynomial and cubic splines

Special Functions Library — Hyperbolic trig, Error,

Gamma, Beta, Hermite, Laguerre, Jacobi, Chebyshev,

Legendre, Bessel and many more

Differential Equations — Runge-Kulta-Fehlberg

Statistics, Matrix Math, Solution of Equations

Integration, Multiple Regression and Linear

Programming

Engineering Graphics — Line plots, bargraphs, scatter plots with linear, semilog and full log scaling, Automatic graph scaling with arbitrary x and y axis intercepts. Also includes 3-D plotting, (CGA, EGA hires, Hercules compatible on IBM machines).

Includes manual and source code

Model # IPC-TP-006 IPC-M2-006 IBM PC, AT Versions Turbo Pascal Logitech Modula 2

Logitech Modula 2 PC-M2-006 \$75.00
Apple Macintosh Version
Turbo Pascal, Lightspeed Pascal MAC-LP-006 \$75.00
Order any two for \$125
To Order: Call (617) 444-7721 or write Quinn-Curtis, 49
Highland Ave, Needham, MA 02194, Mastercard, Visa,
Company PO's, Personal checks and COD orders accepted.
Add \$5 for shipping outside of North America, Send for our tree catalogue of software products.

**Inquiry 248** 

T's — Forward, inverse, 2-0, power spectrum and Hamming, Hanning, Welch, Parzen and Blackman windows maining, weitor, parzen and objections methods Roots — Bisection, Brent's and Newton's methods Eigenvalues and vectors — Cyclic Jacobi Complex Number Math — Simultaneous equations, matrix math, polar conversion

\$75.00

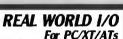

\$239

**S**95

\$49

AD200 • 4 channel. 12-bit A/D board. 10 kHz sampling rate

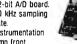

Instrumentation amp front

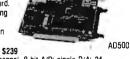

ADA300 • 8 channel, 8-bit A/D: single D/A; 24 programmable digital I/O lines. AD500 • 8 channel, 12-bit A/D board. Software programmable gains of 1,10, and 100. Highly

accurate integrating converter. 7 digital I/O lines. High-Z inputs. \$23 AD100 • Single channel version of AD500. 10 digital \$239

I/D lines. Same accuracy and programmable DA600 • Fast settling 12-bit dual D/A converter. \$169 DG24 • Digital I/O board with 24 TTL lines

configurable in software. XB40 - Easy connect extender/prototype board with terminal strips.

> Real Time Devices, Inc. 1930 PARK FOREST AVENUE PO BOX 908 STATE COLLEGE PENNSYLVANIA 16804

(814) 234-8087

QT~20x, the low cost 68020 based multi-user, multi-tasking computer that supports from 2 to 30 users and .5 to 14.5 megabytes of RAM is now avail-

The QT 20x has a 12.5 MHz 68020 microprocessor with 2 serial ports, 1 parallel port, a real time clock with battery backup, 68881 math co-processor option and full SCSI interface with DMA and floppy controller with DMA. Bundled software includes OS9/68020 Professional Operating System with Basic and C plus backup and commu-nications. Up to seven plug-in boards with 2 Megabyte RAM and 4 serial ports each can be installed.

Prices start at \$2195.00 Board level to complete systems are available.

FRANK HOGG LABORATORY, INC. 770 JAMES STREET SYRACUSE, NEW YORK 13203 315/474-7856 TELEX 646740

**Inquiry 102** 

### **Motion Control & Data Acquisition**

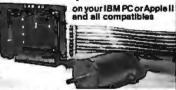

Smart 2 Axis Motion Controller: For many types of motors & encoders. New I.C. (from HP) allows changes & monitoring on the fly. Optically isolated WISOFTWARE \$400.

WISD-1 WAHE \$400.

Four Axis Stepper Driver: With SOFTWARE & motor for instant automation. \$95.

Fast A/D Board: With programmed gain, 650 KHz.
4 inputs, \$220. Complete Scope hardware & SOFT-WARE \$500. Also: 12 Bit A/D, Relay Driver, Real Time Clock. Circuit developers Project Book \$25.

How do you do it? Use our Local Applications Bus, LAB 40. One host adapter (\$150) supports up to 8 boards, like those above, on a 50 ft. ribbon cable.

Please call (415) 755-1978 for free literature.

omputer ontinuum 75 Southgate Ave., Suite 6 Daly City, CA 94015

(415) 755-1978

BIGM(

REAL VOICE Digital Recording for your PC, XT, AT or Compatible

◆ Dynamite Answering Machine

Tollsaver, message forw, wakeup calls, touchtone remote and much, much more funesaving Voice Mail System
Hooks Up To Alarm & Detec. Systems
Instantly alerts authorities

Bullt-In Autodialer with Database

 No modem necessary Volcepad" Voice memos & dictation at your fingertips

 ◆ Bull's-Eye Telemarketing
 ◆ Optional Programmer's Toolkit Voice & Sound Effects for your programs,

demos and tutorials Complete with Hardware 1/2 card, software,

phone cable, and external speaker \$23900 + 5 s/h (415) 339-TALK

> Talking Technology, Inc. 6558 Lucas Ave. Suite 301 Oakland, CA 94611

# California Digital

17700 Figueroa Street • Carson, California 90248

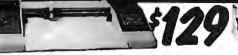

The Sweet "P" 100 was private labeled for the Epson corporation under the Comrex Brand. This plotter makes short work of translating financial and numeric data into a graphic presentation. Manyready to run programs such as Auto/CAD and Louts 1-2-3 already support this plotter. The Sweet "P" 100 features programmable paper sizes up to 8½ by 120 inches, 6 inch per second plot speed and 0.004" step size. Easy to implement Centronics interface allows the Sweet "P" 100 immediate use with the printer port of most personal computers.

This is your opportunity to purchase a plotter which was originally priced at \$795 for only \$129.

Also available is a support package which includes demonstration software, interface cable, a multicolor pen assortment and a variety of paper and transparency material.

## 20/20 Bernoulli Box

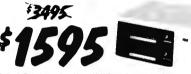

in ... the Box has incredible resistance to shock and vibration completely eliminating the tyof head crash.

20+20 Subsystem... \$1595; Non bootable controller... \$159; Bootable controller... \$189; 20 Megabyte Cartridges... \$69.

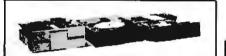

We have them again... The Remex 480 was a sell out two years ago but we located an additional 10,000 units and are offering these 2/3 height IBM/PC compatible 360K/Byte drives at only \$35 each at quantity two.

The Panasonic 475 is jumper selectable be-tween 95 TPI format and 12 Megabyte as used in the IBM/AT computer. Suggested price of the 475 is \$189 but California Digital located a computer manufacturer that had to liquidate stock making available 1000 of these choice drives. Quantity two \$115 each.

One Two Ten REMEX 480 3/4 height for PC 39 35 call TANDON 651./2 360K, ½ ht. MITSUBISHI 4853 96 TPI. MITSUBISHI new 501 half ht. 72 75 79 119 109 105 MITSUBISHI 504A AT comp. 149 139 135 TEAC FD55BV half height 99 89 109 TEAC FD55FV 96 TPI, half ht. TEAC FD55GF for IBM AT 109 149 139 135 PANASONIC 455 Half Height 109 119 99 89 PANASONIC 475 1.2 Meg./96 109 Switching power supply 49 Dual enclosure for 51/4" drives 59

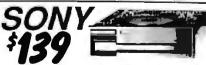

The Sony 53W is a 3½ inch double sided double density disk drive. The drive can be connected to your existing floppy controller bind will require MS/DOS 3.2 to properly operate in the PC and compatibles. The 53W is similar to the drive being used in the PC portable.

Interface Kit 80 Character **Daisy Wheel Printer** 

These Fujitsu Daisy Max 830 were manufactured for Moloroki's Computer Delision. The purchase order was canceled and Fujitsu was forced to liquidate these 80 character per accord daary wheel printers at "fire sail" price in Festivers: builds priod construction, sorkal RS-232 interface, Diablo 630 wheels and commands, programmable line spacing in Increments of 1796" and column spacing of 1720". The printers is also capable of underscoring, both overprint, shadow print, certains and publics along with cortic ploop; shadow print, certains and publics along with cortic ploop; and overprint, shadow print, certains and publics along with cortic ploop; and overprint, shadow print, certains and publics along with color and public at the color ploop.

IBM Thermal printer, 80col., serial Fujitsu D830 80cps., daisy wheel serial Silver Read EXP-800 136col., 40cps. Juki 6300 daisy wheel 40 cps. NEC8850 Spinwriterdaisy wheel 55 cps NEC 49804 Sprimmer leasy wreed to cope NEC P6/6601 Pic 216cps NLQ. NEC P7/760P 15" 216cps NLQ. EpsonFX86E NLQ 10"240 char/sec. EpsonEX1000 300cps NLQ\*64 cps. Citzen MSP-10 160cps. 10" Citzen MSP-15 160cps. 15" Okidata 182 80cplumn.parl. Okidata 192+ 136column, paril. Okidata 292 136column, parellel

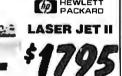

Standard features of the new Hewlett Packard Series II Laser printer: 512 M Standard leatures of the new Hewlett Packard Senes II Laser printer: 5t2 K byte memory expandable to 4 Megabytes, both serial and parallel ports. List price \$2495 California Digital price \$1795. Memory upgrade, type fonts and koner cartridges available:

Texas Instruments ● Okldata ● Apple ● Ricch
Quime ● AST Research ● QMS ● Xerox ● Canon

Quadram ● Centronics ● CIE C.Itoh ● DataProducts

COLOR GRAPHICS TERMINAL \$3995

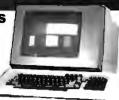

The Lear Siegler 7107 color graphics terminal is both DEC (VT-100 / VT-51) and Tektronix (4010/4014) compatible. The terminal offers a palette of 4.096 colors with a resolution of 640 by 480 pixels on a 13 inch non-glare black screen. Horizontal pan and image zoom, to 16 times original size, are

standard features of this color graphics terminal.

The 7107 is the ideal terminal for CAD/CAM applications

NOW YOUR COMPLIFER CAN READ

Omni-Reader... the first optical character reader designed and priced for the small computer

APPLICATIONS:

Mailing Lists - Editing -Data Base Management -Transfering information between incompatible systems

Uses a standard RS-232 serial port hookup to interface ealsity with your computer.

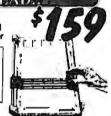

21 Megabyte Gold Card

The fastest, lowest powered, longest warrantied, most durable, highest capacity, most reliable, lowest priced HARD-DISK-ON-A CARD available in the world today.

Sens access Time - Faster Available of Assemble New Uncoding - Prosett Heest will be a 1K Sector Warrantie Read Uncoding - Prosett Heest New 1 No. 18 No. 18

DEC/TS03 Tape Drive

Included by Kennedy Magnetics for Digital Equipment ledy Model 9700 features BPI,12.5 IPS, ninetrackwith Rennedy Model 9 / Octeatures BP1,12.5 IPS, hinetrackw seven inch reels. Onginal price over \$3000. Other tape drives available: Pertec • Wangco • Perkin Elmer.

U.S. Robotics 2400

The US Robotics Micro 2400 modern is one hundred percent Hayes compatible, auto dial, auto answer, auto everthing, loud speaker included. A super value at only \$189

Smarteam 2400

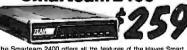

The Smarteam 2400 offers all the features of the Hayes Smart Modern 2400 for a fraction of the price. Now is your opportunity to purchase a 2400 baud modern for only \$259.

| Avatex 1200 baud externa   | l. Haves         | 99  |
|----------------------------|------------------|-----|
| Haves Smartmodem 2400      | baud modem       | 529 |
| Smarteam 2400 Hayes Co     |                  | 259 |
| Team 1200 Hayes Compa      | bble, 300/1200 . | 119 |
| Smarteam 1200B IBM 120     |                  | 119 |
| UltraLink 1200 data and vo |                  | 99  |
| Prometheus 1200 super le   |                  | 289 |
| Prometheus 1200B interna   |                  | 199 |
| Signalman Mark VI. 300ba   | sudintemal PC    | 35  |

Shipping: First five pounds \$3.00, each additional pound \$.50 Foreign orders: 10% shipping, excess will be refunded. 'California residents add 6½% sales tax. • COD's discouraged.

**TeleFax** (213) 217-1951 **30 MEGABYTE** WINCHESTER

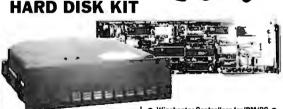

Five Inch Winchester Disk Drives

| each                            | twa+ |
|---------------------------------|------|
| SEAGATE 225 20 Meg. 1/2 Ht. 269 | 259  |
| SEAGATE 238 30 Meg. RLL 299     | 289  |
| SEAGATE 4026 26 M. 35mS. 559    | 539  |
| SEAGATE 4051 51 M. 35mS. 695    | 659  |
| SEAGATE 4096 96 M. 35mS. 959    | 829  |
| FUJITSU 2242 55 M. 35mS. 1399   | 1329 |
| FUJITSU 2243 86 M. 35mS. 1895   | 1819 |
| RDDIME RO-202E 27 Meg. 495      | 479  |
| RODIME RO-203E 40 Meg. 695      | 659  |
| RODIME RO-204E 53 Meg. 995      | 959  |
| CONTROL DATA 94155-86 M.1829    | 1779 |
| MAXTOR XT1140 140 Meg. 2595     |      |
| TOSHIBA MK56 70 M. 30mS. 1789   | 1729 |
|                                 |      |

● Winchester Controllers for IBM/PC ● XEBEC 1220 with flaggy controller

129

179

119

289

DTC 5150CX DMTI 5520 half card OMT! 5527 RLL controller ADAPTEC 2070 RLL controller ADAPTEC 2010A WESTERN DIGITAL WO/1002WX2

● SCSI/SASI Winchester Controllers ● XEBEC 1410A 514" foot print WESTERN DIGITAL 1002-05E 514"

■ Winchester Accessories ● Installation Kit with manual Winchester enclosure and supply Dual 20/34 cable set Switching power supply

TOLL FREE ORDER LINE & CALIFORNIA

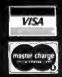

Open accounts extended to state supported educational institu-tions and companies with a strong "Dun & Bradstreet" rating.

### Own your own computer and office supply business

I'm Jerry Saperstein, founder and President of DISK WORLD!, Inc. Since 1983, I've earned more than \$ 250,000 a year selling computer and office supplies.

And so can you. Enter a major industry

without major capital!

More than twenty-two billion dollars worth of office and computer supplies will be sold

this year...most of it on a local level from small stores and independent agents.

Through mail order advertising, I can't capture the interest of most of the 20,000,000 businesses who need and buy office and computer supplies...but you can because you are local to them...and you can do it far more economically than I could through national advertising.

And that situation creates an opportunity

for you.

A money making opportunity!
I'd like you to explore the possibilities of

establishing your own part or full time computer and office supply business.

It can be operated easily out of your own

You'll be offering more than 25,000 commonly used office and computer supply items at substantial discounts from list price, easily offering better bargains than local suppliers...but still making a profit for yourself.

Let me show you how...
I've prepared a complete business plan
called "Making Money In Office and Computer Supplies".

It shows you everything you need to know...including advice on how to avoid failure.

The business plan costs \$ 24.95...and ou can read it for 10 days and return it for a

full refund for any reason within that time.
Or you can get our FREE expanded information package

The choice is yours.
I'd like to see you in the office and computer supply business because it would be good for both of us.

You would make some money...and so would I...and so would thousands of businesses who could save money on all

their computer and office supply needs.

Take advantage of this offer today and order "Making Money In Office And Computer Supplies" WITHOUT RISK or ask for the FREE expanded information package.

Office & Computer Supplies, Inc. P. O. Box 1415 Highland Park IL 60035

| •□          | Yes! E         | nclosed  | is my     | check            | or mo   | ney '  |
|-------------|----------------|----------|-----------|------------------|---------|--------|
| ord         | er for \$      | 24.95.   | Please    | send             | me a d  | ODV (  |
| •OI<br>•Sur | Making plies". | Money    | in Office | e And<br>at I ma | Comp    | uter ( |
| with        | iin 10 da      | ys for a | full refu | nd for           | any rea | son    |
| . Wha       | atsoever       |          |           |                  | -       |        |

Well, I'm not quite ready to buy the business plan yet, but please send me the FREE expanded information package.

| •N | lar | ne: |
|----|-----|-----|
|    |     |     |

Address:\_\_

State: ZIP:
Please PRINT or TYPE all information!

### APPLIED MICRO TECHNOLOGY

IMPORTER - EXPORTER P.O. BOX 24783, LOS ANGELES, CA 90024 800 458-0070 (NA)/213 474-0070 (CA)

TLX: 263220 AMT UR

(•) MEGAS
BERNOULLI TECHNOLOGY

20+20 \$1895 Single 20 **\$1334** 10+10 \$1569 Tri-pac 10/20 199/250 WWS Interface pc2/pc2B \$149/195

FREE CARTHOGE Z
PER
SYSTEM

### IBM: *compac*\*

All electronic components and computer parts, international orders welcome.

**Inquiry 18** 

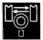

### **CROSS-16 META** ASSEMBLER

- Table based 8/16 bit cross-assembler.
- Uses manufacturer's assembly mnemonics
- Tables & Example Source files are included for ALL of the following processor families:

| 1802   | 3870   | 64180 | 6502 |
|--------|--------|-------|------|
| 65816  | 6801   | 6805  | 6809 |
| 6811   | 68000  | 7000  | 8048 |
| 8051   | 8085   | 8086  | 8096 |
| COP800 | SUPER8 | Z8    | Z80  |

- Users may modify or create new tables for
- Produces listing, symbol table, and 8/16 bit binary, Intel and Motorola hexcode.
- 5" DSDD for PC/MS-DOS 2.0 or greater. \$99.95 US \$ 139.95 CDN
- Portable C sourcecode is available.

Worldwide shipping (AIRMAIL) & handling included, Credit Card orders (\$139.95 CDN) please specify: Card number,

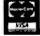

Universal Cross-Assemblers P.O. Box 384, Bedford, N.S. Canada B4A 2X3

Inquiry 300

**Inquiry 175** 

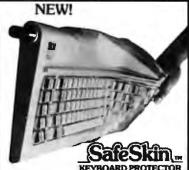

Remains in place during keyboard use. Prevents damage from liquid spills, dust, ashes, etc. Fits like a second skin, excellent feel. Available for: inke a second skin, excellent teel. Available 101: IBM-PC, AT, Apple (all), Compaq, Model 100, NEC 8201, C64, Zenith 150, DEC, Kaypro, KB5151, AT&T 6300, WYSE 50 and many others, Send \$29.95, check, M.O., Visa & MC include exp. date. Specify computer type. Dealer inquiries invited. Free brochure avail,

Merritt Computer Products, Inc. 4561 S. Westmoreland, Dallas, Texas 75237 (214) 339-0753

### 6805/6305 SINGLE CHIP MICROCOMPUTER **DEVELOPMENT SYSTEMS**

Two systems allow the IBM PC/XT/AT to be used as a complete development system for the MOTOROLA 6805 series single chip microcomputers. Model MCPM-1 supports the MC68705P3, P5, U3, U5, R3, & R5 chips. Model MCPM-2 supports the MC1468705F2 & G2 cmos versions. Both systems are priced at \$495 and include a cross assembler program, a Simulator/Debugger program and a programing circuit board with driver software. A system is also avail. for the HITACHI 63705 ZTAT micro.

THE FNGINFERS COLL ARORATIVE

THE ENGINEERS COLLABORATIVE

P.O. Box 53, West Glover, VT 05875 (802) 525-3458

**Inquiry 90** 

### **DON'T BUY A BBS!**

### Until you've seen DLX

- Electronic mail
- **XMODEM**
- Multiple choice questions
- Essay questions
- Database query system
- User-to-user chatting
- Easily customized
- Up to 9 phone lines
- 2-line version: \$200

Requires IBM PC/XT/AT or clone, DOS 2.0 or later

Inner Loop Software

5456 McConnell Ave., Suite 120 Los Angeles, CA 90066 (213) 822-2800 (voice)

Inquiry 130

### TEXT TO SPEECH

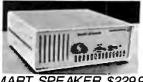

SMART SPEAKER \$229.95 The most advanced text to speech converter for your computer

- Connect to ANY COMPUTER having parallel or RS 232 port
  Will work with ANY SOFTWARE that can
- No additional slot or I/O required

- No additional slot or I/O required
  Built in AB switch shares your printer port
  Built in speaker + audio amplifier
  Facility to connect external speaker
  Can drive external amplifier, VCR, cassette,
- phone answering systems etc.
  Optional 1200 Baud Modem with touch tone decoder and software for hooking up

as order processing system...
SWISSCOMP inc

5312-56th Commerce Park, Tampa, FL 33610 Info: (813) 628 0906 Orders: (800) 888 0304 extension 45

**Inquiry 282** 

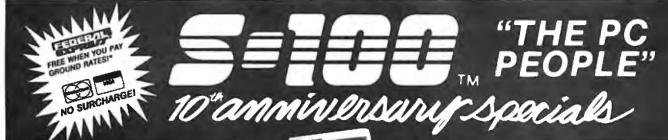

### PC COMPATIBLE SYSTEMS

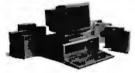

**AST** Premium 286™

AST PREMIUM/286 - Model 140 with 44 Mb28 mSEC 

This ad produced on an AST Premium Publisher. 1 to 5 year leases available to qualified businesses. .

### **WYSE**

WYPC-286 10 MHz, 640K, S, P, 1.2 Floppy ..... \$1,488 WYPC-286-85 W/72 Mb 20 mSEC Hard Disk .. \$2,498 WYPC-286-20 W/20 Mb Hard Disk ...... \$1,759

### INDTECH

5170 Basic System - 12 Slots, 80286, 512K, 238W P/S, WD-WA2 Controller, 1.2Mb Floppy Drive, Keyboard, MS-DOS 3.2 & GW-Basic, Manual & Set-Up. Will Run Novell Non-Ded 286!!!..... \$1,195

#### **MONITORS & TERMINALS**

AST WYSIWYG Full Page Monitor & Ctrl.\$ 1,197

## SAMSUNG ONE YEAR WARRANTY AND 30 DAY D.O.A. SWAP-OUT!

| Samsung EGA Tilt 'n' Swivel, 14" Monltor\$ | 365 |
|--------------------------------------------|-----|
| Samsung 14" Tilt 'n' Swivel Color Hi-Res\$ | 249 |
| Samsung 12" TTL Tilt 'n' Swivel Amber\$    | 79  |

#### **CATATUNG®**

Tatung CM-1365 RGB 13" 5-Color Text Switch..\$319 Tatung CM-1380F EGA 13" 640x350 G/A Switch \$429 Tatung MM-1422 Dual Frequency 14" Grn/Amb. \$125 NEC Multisync Monitor...... CALL

| ۷ | Y | 'S | E |
|---|---|----|---|
|   |   |    |   |

| WYSE 30    | \$329            |
|------------|------------------|
| WYSE 50    | \$388            |
| WYSE 60    | \$419            |
| WYSE WY700 | 1280 x 800 \$749 |

#### **POWER SYSTEMS & ACCESSORIES**

| CACO P-15 Monitor Base                     | 75   |
|--------------------------------------------|------|
| Power Savers mfg by TOPAZ - Sine Wave UPS, | 400, |
| 800, 1000 Watt ModelsFROM                  | 459  |

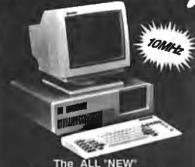

### The ALL "NEW" EasyData " SUPERturbo XT

"AT-Style" Case and Keyboard, 10 MHz 8088-1, 120nSEC RAM 640K, 150 Watt Power Supply 360K Floppy. All "FCC" Approved with one year parts and labor warranty...... \$ 439.00

| MGP - Mono, Graphics, Printer Board  | \$ 48.00  |
|--------------------------------------|-----------|
| CGP - Color, Graphics, Printer Board | \$ 59.00  |
| EGA with CGA, MDA                    | 135.00    |
| Monitors See St                      | amsung    |
| Fujitsu 360K Grey Floppy             | \$ 85.00  |
| 20Mb Seagate and Controller          | \$ 295.00 |
| ICC - Floppy, S, P, Game, Clock Ctrl | \$ 75.00  |
| MUL-0-384K, S. P. Game, Clock        | \$ 79.00  |
| RT-Style Keyboard                    |           |
| New Word like WordStar 4.0 w/Systems | \$ 149.00 |
|                                      |           |

#### MODERS

| CTS 2424 ADH ASYNCH/SYNCH (Hayes)\$248                                                   |
|------------------------------------------------------------------------------------------|
| CTS 2424 AMH Class 4 MNP Error Correct\$328<br>CTS Half-Pak 24 1/2 Card w/Dyna-Mite\$219 |

EasyData™ Modems. Hayes compatible and more!

| EasyData 1200 PC Half Card with PC-Talk | \$ 88 |
|-----------------------------------------|-------|
| EasyData 2400 PC Full Card with PC-Talk | \$178 |
| EasyData 1200D - External               | \$ 97 |
| EasyData 2400D - External               |       |
| MultiTech                               | CALL  |
| ProModem 1200B with Mirror Software     | \$115 |
| 6-PAK Premlum/256K                      | \$159 |

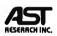

| 6-PAK Premlum/256K            | \$159 |  |
|-------------------------------|-------|--|
| RAMPAGE-286-512K              | \$378 |  |
| HotShot 286-10XT Accel. Board | \$369 |  |
| RAMvartage 128K-2Mb           | \$188 |  |
| ADVANTAĞE-128K                | \$325 |  |
| 3G-PLUS 256K, HGC, CGA, EGA.  | \$225 |  |
|                               |       |  |

Intel Above Board/286-512K 4020.....\$349

#### LASER PRINTERS

OKIDATA LASERLINE 6 Ricoh Engine, 6 Pages per min. 128K RAM (expands to 512K) Perfect for Text Intensive Applications...... \$ 1,488!

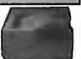

| 7,100                                         |           |
|-----------------------------------------------|-----------|
| H.P. Laser Jet Plus Series 2                  | .\$1,888  |
| Cordata LP-300 Laser Printer                  | .\$ 1,649 |
| Q M S - PS-800 Plus                           | CALL      |
| Texas Instruments                             | . CALL    |
| XEROX 4045 Model 50 - 512K-1.5 Mb, Serial/P   |           |
| 10 Pgs/Min., Copier & 90 days on-site service |           |
| AST TurboLaser Ricoh Engine, 8 pages          |           |
| 300x300 DPI, Fast Graphics                    | \$ 2,695  |
|                                               |           |

#### **PRINTERS & PLOTTERS**

### **brother M-1709 \$425.**

FREE Freight in the U.S.

| Xerox/Diablo 635 with Parallel Interface | \$749    |
|------------------------------------------|----------|
| Panasonic                                |          |
| Toshiba P351 Model 2                     | \$969    |
| DMP 41/42                                | \$ 2,398 |
| DMP 51/52                                | .\$3,499 |
| DMP 41/42 DMP 51/52 DMP 56A              | \$4,399  |

XEROX

Ventura ver. 1.1 \$488

NewWord - Like WordStar v4.0 ..... ONLY ...... \$ 159

#### DRIVES

R PRIAM

| ID130 133Mb, 20mSEC with Installation Hardware/  |
|--------------------------------------------------|
| Software (XT-1140 Compatible)\$2,195             |
| ID75 74Mb, 20mSEC\$ 1,079                        |
| ID100 103Mb, 20mSEC w/ATRLLController \$ 1,239   |
| ID230 233Mb, 20mSEC w/software& RLL Ctrl\$ 2,888 |
| V150 43Mb\$899                                   |
| Everex 60i 60Mb Internal Tape\$759               |
| Irwin 20Mb Internal Tape\$465                    |
| AAICDODOLIC"                                     |

#### MICKUPIDLIS

Micropolis 85Mb 28 mSEC \$898
Mitaubishi MF501 48TPI \$91 /MF504 96TPI \$129
Seagate 20 Mb PC Subsystem with
ST-225 and Controller \$279
Seagate 30 Mb PC Subsystem w/ST-238& Ctrl\$388 Seagate ST-251 51Mb HH Hard Drive .....\$525 Teac FD-55-BV 48TPI Floppy Drive ......\$ 89 Fujitsu 360K Floppy Drive.....\$ 85

3-User Network Special - \$127/Mo.\*

### MNOVELL

Server/WorkStation:

INDTECH 6/8 MHz 286, 12 slots, 238Watt P/S, Serial & Parallel Ports, Monitor, 1.2 Mb Flpy & 360K Flpy, 1 MbRAM, 71 Mb@ 28mSEC H.D.

NOVELL Non-Dedicated NetWare 286

ArcNet 4-Port Passive Hub

3 ArcNet Cards and Cables upto 100 Feet Each.
2 EasyData SUPERiurbo XT 640K, 10MHz, 6088-1,&"AT-Style"Keyboard,"FCC" Approved.
\*3-Amber Monitors included.\*

\*\* A COMPLETE NETWORK \*\*

RETAIL. .... \$9.258 NOW ONLY....\$5,395 \*Leasing available to qualified businesses.

#### CONNECTIVITY

E ARE ONE OF THE OLDEST AND MOST EXPERIENCED NETWORK DEALERS IN THE NATION!

CALL OUR EXPERT SALES & TECH STAFF WITH YOUR CONSULTATION AND INTEGRATION QUESTIONS.

#### WEETERN DIGITAL

| WESTERN DIGITA                   |      |
|----------------------------------|------|
| StarLAN/Novell Starter Kit - \$1 | .095 |
| StarHub 10 Active Ports\$3       | 29   |
| StarCard\$1                      | 65   |
| StarCard Plus-No DMA Needed \$ 1 | 96   |
| StarUnk Card w/Active Hub\$2     | 15   |
| EtherCard Plus\$2                | 965  |

ArcNet Starter Kits with Novell Software

### NOVELI

With Advanced NetWare 286 v2.0A
CompuPro PC ArcNet Cards and Cables
CompuPro 4-Port Passive Hub
EtherNet Kit with File Server Card, Two
Work Station Cards & NetWare 286 ... \$2,095

| ArcNet Compatible Fast Card      | \$175 |
|----------------------------------|-------|
| ArcNet 6-Port Active Hub         | \$395 |
| ArcNet 4-Port Active Hub PC/Card | 195   |
| ArcNet 4-Port Pessive Hub        | 35    |

800-528-3138 Orders Only 602-991-7870 Customer Service

S-100 DIV./696 CORP. 14455 NORTH 79TH ST. SCOTTSDALE AZ 85260

TELEX 9103806778 SONEHUND FAX 602-483-0920

Advertised prices are cash, prepaid VISA or MIC Only! Customers qualifying for terms calculate addicharges in the following way PIO s & AMEX + 95 CIO D s + 99 Shipping first 6 lbs min \$6.00 Free FedX only applies to orders from 1.9 lbs & over \$50. Sales tax AZ resionly All returns subject to a restock to a feet or full credit towards a future purchase. All prices subject to change without notice

WHY RISK THE UNKNOWN., when you can get premium quality disks from the Leader and Inventor of magnetic media....for less!!

±100% tested & certified at 65% or higher clipping level≠

| ★ 10 mil sturdy jacket ★ LIFETIME WARRANTY ★ |            |         |
|----------------------------------------------|------------|---------|
| 5.25" Diskettes:                             | Color Disk | 3M/BASF |
| DS-DD-48 TPI Bulk                            | 48         | 54/.43  |
| DS-DD-48 TPI Boxed .                         | 55         | 61/.50  |
| DS-HD-96 TPI-Bulk                            | 1.08       | 1.05    |
| DS-HD-96 TPI-Boxed .                         | 1.15       | 1.12    |
| 3.5" Diskettes:                              |            |         |
| DS-135 TPI Bulk                              | 1.49       | 1.20    |
| DS-135 TPI Boxed                             | 1.59       | 1.29    |

All 5 25" diskettes are supplied with TyvekO sleeves, color-coded ID labels, w/p tabs, Color Disks in Rainbow Assortment.

### DISKCOTECH" presents DISKCOTECHnicolor®

- Warranteed Forever
- 100% tested & certified
- Clipping level-75% DS-DD-48 TPI
  - Tyvek© & labels 5 25" COLOR BULK

.69

Color 3.25" DS/135 TPI, 12 Colors Plastic Library Box

Plastic Library Box

Exceeds ANSI Specs

DS-HD-96 TP

14 color options

### FREE SCOTCH!!

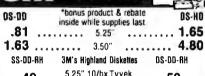

| .49            | 5.25" 10/bx Tyvek,<br>labels, wp/tabs | .50                 |
|----------------|---------------------------------------|---------------------|
| DC-1000        | 12.75 DC-300XL/P                      | 18.95               |
| DC-2000        | 17.25 DC-600A                         | 21.65               |
| 3M Headoln Kit | for 5.25" 6.99 fo                     | r 3.5" <b>10.99</b> |
| 3M Mag. Tape 2 | 400'                                  | 12.40               |
| 3M Mag. Tape 1 | 200'                                  | 9.40                |
| 3M 8" DS-DD.   | 2.06 3M 8" SS-                        | DD 1.89             |

\*FREE! Color-Coded Modular Flexy Files a \$1995 value!

5.25" DS-DD in \*Minidex/60 .... ( 3.50" DS-DD in Microdex/25 . . 3.50" DS/DD in Plastic Library Box/10 ... 1.45

### Nashua

| 5.25" DS-DD                                       | .53  |
|---------------------------------------------------|------|
| 5.25" DS-DD<br>5.25" DS-HD-AT<br>5.25" DS-DD96TPI | 1.39 |
| 5.25" DS-DD96TPI                                  | 1.29 |

- 100% Certified Error Free Exceeds ANSI Specs
- Lifetime Warranty

USA Made for Tyvek® 29¢ + 6¢ 1.39 3.50" DS-DD

| RIBBONS                           |         | STORAGE                                |
|-----------------------------------|---------|----------------------------------------|
| EpsonMX/RX/FX70/80/85             | 2.89    | 3M Discover 50 7.95                    |
| Epson MX/RX/FX 100/185            | 3.75    | 3M D/Defender070 w/key 14.95           |
| Epson L01000                      | 3.99    | 3M Data Defender050 14.99              |
| Epson L 01500                     | 3.99    | SRW Minidex/60 9.95                    |
| Okidata Twin Spool                | 1.19    | SRW Microdex/25 9.50                   |
| Dkidata 182/192/193               | 3.45    | Plastic Library Case 1.50              |
| Apple Imagewriter                 | 2.75    | Micro Library Case 1.75                |
| IBM Proprinter                    | 3.99    | ACCECCOUNTS                            |
| Brother HR 15/25 M/S              | 4.45    | ALLESSURIES 500 1000                   |
| Panasonic KXP                     | 4.99    | Tyvek© envelopes 055 039               |
| NEC 3500 M/S                      | 4.05    | Color-Coded ID label 035 019           |
| TERMS: No surcharge on VISA       | , Maste | reard or AMEX COD add \$3.00, Prepaid  |
|                                   |         | rom recognized institutions. Shipping: |
| \$4/100 or fewer disks. Reduced s | hipping | on larger quantities.                  |

TELEX - 9102404712

1-800-523-9681 TOLL FREE 1-801-572-3589 **A** DISKCOTECH

DISKCO TECHNOLOGIES, INC. Box 1339 Sandy, Utah 84092 P.O. Box 1339

BYTE • SEPTEMBER 1987

# Technology that hits the mark

- For IBM-PC/XT/AT/IC/RT6150 and all other compatible computers For PHILIPS PC :YES HP commands (enter, clear etc.)

- SRQ/ASYST compatible
- 64 kByte memory capacity DMA and INTERRUPT can be activated
- by simple commands HELP functions, SYNTAX monitoring in
- Clear text
  BASIC, BASIC(compiled), TURBO-BASIC,
  (TURBO-) PASCAL, MODULA-2,
  FORTRAN, C. ASSEMBLER

DEALER + OEM WELCOME

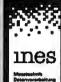

is GridH svenhöfer Allee 43 135 Kols 41 49-221-438659 2027-231-4337 guhti-49-221-491871

Inquiry 129

### SPECIAL EPROM PROGRAMMER

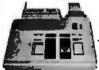

ONLY

\$225.00

117 AC POWER-RS-232 CONNECT
-6 BAUD RATES - HANDSHAKE TO HOST
ALLOWS READ, WRITE, VERIFY & COPY

Comes complete with IBM-PC, Apple IIe, or CPM (Specify Computer) Driver Program on Disc.

Programs the following 5 Volt 24 or 28 pin devices: 2716 series through 27512. 25xx series, 68764 plus others. Please Specify Personality Module desired with order. Additional Personality Moduled seried with order. Additional Personality Modules only \$15.00 ea. Full 1 year warrenty. TO ORDER CALL 1:800/962:5800 OR WRITE

APROTEK 1071 A AVENIDA ACASO CAMARILLO CA 93010 \$4 00 Shipping USA Info (805) 987 2454 VISA or MC Add 3% We Accept Govt , School & Large Corp POs

**Inquiry 19** 

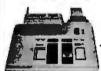

APROTEK 1000

COMPLETE WITH PERSONALITY MODULE

## **FREE IBM SOFTWARE** PL-1000

DATA ACQUISITION TO GO

INTERFACE FOR ANY COMPUTER

6809

Single Board Computer

EXPANSION MODULES: RAM, EPROM, CMOS

RAM/battery, analog I/O, serial I/O, parallel I/O, counter/timer, IEEE-488, EPROM programmer, floppy disks,

WINTER

Inquiry 315

cassette, breadboard, keyboard/display

Connects via RS-232. Fully IBM compatible. Built-in BASIC. Stand alone capability. Expandable. Battery Option. Basic system: 16 ch. 12 bit A/D, 2 ch. D/A, 32 bit Digital I/O. Expansion boards available Direct Bus units for many computers.

(201) 299-1615

P.O. Box 246, Morris Plains, NJ 07950

**Inquiry 88** 

### **COMPUTER RECEIPT** CASH DRAWER/PRINTER

Single RS 232 interface controls both

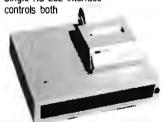

### M-S CASH DRAWER

10711 Flower St., Stanton, CA 90680

(800) 544-1749 In California Call: (714) 821-1133

**Inquiry 191** 

### NOW, AN EASY WAY TO SHARE YOUR PRINTER!

Share any number of PC's and printers without cables, switches, or waiting

Just plug PAMCO's Lil' Devil into the printer port of your PC. Works like a printer buffer and saves the data on a removable RAM car-tridge. At your convenience, plug the RAM cartridge into another Lil' Devil attached to your shared printer. Easy!

Allows you to work anywhere. Frees your PC and Printer. Even a floppy disk can't do all that PAMCO's Lil' Devil can.

Comes complete with power supply, standard parallel printer port recepticle, standard paral-lei printer cable and plug, one RAM cartridge

and instructions for only \$149.95.

Call for more information 1-800-255-6265 N.C. 704/529-1593 920 Blairhill Rd., Suite 101 Charlotte, NC 28217

Inquiry 213

|   | ACP's                                                                                                    | oftwar                                                                                                    | re Sale!                                                                                                    | VALUES                                                                                                    |
|---|----------------------------------------------------------------------------------------------------|----------------------------------------------------------------------------------------------------|----------------------------------------------------------------------------------------------------|----------------------------------------------------------------------------------------------------|
| ı | ACP'S                                                                                                    | JUILW G.                                                                                                    | MIGENT SALE                                                                                                    | SINCE<br>19761                                                                                                    |
| ı |                                                                                                    | DAC Easy Payroll                                                                                                    | Milital Lines Land Advantage                                                                                                    | 19/01                                                                                                    |
| ı |                                                                                                    | GENERIC Generic CADD 3.0                                                                                                    | MONOGRAM Dollars & Sense \$110.00 QUARTERDECK \$63.00                                                                                                    |                                                                                                    |
| ı | DI AND                                                                                                    | JAVELIN \$138.00                                                                                                    | Desgview 2.0                                                                                                    |                                                                                                    |
|   |                                                                                                    | JAVELIN Javelin 1.1                                                                                                    | Harvard Prof. Publisher \$405.00<br>First Choice 1.0                                                                                                    |                                                                                                    |
|   | Sidekick 1.5 59.00<br>Fureka 1.0 59.00                                                                                                    | Wordstar Professional Rel. 2 288.00<br>Wordstar 2000 Plus Rel. 2 288.00                                                                                                    | SYMANTEC<br>0, 8 A. 2.0 \$219.00                                                                                                    | A STATE OF THE STATE OF THE STA |
|   | Turbo BASIC 1.0 50.00  Turbo BASIC 1.0 50.00  Sidekick 1.5 59.00  Eureka 1.0 59.00  Turbo C 10 86.00  Reflex 1.1 59.00  Superkey 1.1, 59.00                                                                                                    | Rbase Graphics 1.0 \$160.00<br>Rbase System V 1.1                                                                                                    | WORDPERFECT Wordperfect 4.2                                                                                                    |                                                                                                    |
|   | BRODERBUND \$23.00                                                                                                    | MICROSOFT \$64.00                                                                                                    | Library 1.1                                                                                                    | SHOWN WITH<br>OPTIONAL                                                                                                    |
|   | ### S23.00   Graphics Library 1                                                                                                    | Window 1.03                                                                                                    | EGA SPECIALS                                                                                                    | MONITOR SOOO                                                                                                    |
|   | CROSSTALK COMM. Crosstalk XV/v.3.61 \$95.00                                                                                                    | Window 1.03     122.00       Multiplan 3.02     240.00       Project 3.01     25.00       Word     25.00       Quick BASIC 2.01     52.00                                                                                                    | • EGA Monitor plus EGA Card \$519.                                                                                                    | retail value                                                                                                    |
|   |                                                                                                    |                                                                                                    | • NEC Multisync plus EGA Card \$719.                                                                                                    | over \$2995! GUARANTEED! SHARP "AT" Model 7501K                                                                                                    |
|   | IBM COMPATIBLE CARDS AM200 "Diamond-Pak" (HGA, FD,                                                                                                    | MEMORY BERNOULLI<br>64K/t50ns \$1,19 BLOWOUT                                                                                                    | A71 EGA Wonder \$289.00                                                                                                    | SHARP "AT" Model 7501K<br>(Made by the same Mig. as Epson Equity III)<br>• 80286 6/8 Mhz Switchable                                                                                                    |
|   | AM200 "Diamond-Pak" (HGA, FD,<br>(2)\$, P, C, G) All-In-One \$139.95<br>AM210 Color /Printer //GA 69.95<br>AM230 CGA / TTL/Printer //132 Col 79.95                                                                                                    | 64K/120ns 1.49 Dual 20Mb<br>256K/150ns 3.29 top of the line                                                                                                    | GENOA Super EGA Card., \$319.00<br>Paradise Autoswitch EGA \$345.00                                                                                             | 512K RAM Expandable to 640K     Hard Disk Controller    84 key AT Keyboard                                                                                                    |
|   | AM240A Mono/Printer/Herc. (1/2) 69.95<br>AM250 Mono/Printer/132 Col                                                                                                    | 256K/120ns 3.49<br>256K/100ns 4.99<br>1Mb Chip 100ns Ea.33.95 (refurb)<br>1499                                                                                                    | VIDEO 7 VEGA Deluxe EGA \$366.00 PGA SPECIALS                                                                                                    | 1.2Mb Floppy w/Controller 8 1/0 Slots     Serial and Parallel Ports     MS-DOS 3.1 & GW Basic included FREE                                                                                                    |
| 1 | AMZ40A Mono/Printer/Herc. (1/2) 69.95<br>AMZ50 Mono/Printer/132 Col. 69.95<br>AMZ71 EGA w/256K RAM (1/2) 169.95<br>AMZ73 EGA (Genoa Comp.) (1/2) 189.00<br>AD340 MIO w/Floppy . 69.95<br>AD410 (2) Floppy I/O w/cables . 29.95<br>AD340 Game Card PC/XT/AT . 39.95<br>ACS40 Carlo Bar (BC/XT/AT . 39.95 | MIGENT (1 Yr. Warranty)                                                                                                    | IBM/PGA Card <b>Sale \$995.00</b><br><b>Hard Disks</b>                                                                                                    | PLUS SPECIAL OFFER AST "ADVANTAGE AT®List \$1745.00                                                                                                    |
|   | AU410 (2) Floppy (/O w/cables29.95<br>AC340 Game Card PC/XT/AT39.95<br>AC511 Parallel Port PC/XT/AT39.95                                                                                                    | Pocket Modem 1200B w/software\$159.00  MOUSE SYSTEMS (3 Yr. Warranty)                                                                                                    | Filecard 20 Western Digital \$399.00<br>Filecard 30 Western Digital 549.00                                                                                      | w/3Mb , ONLY \$469.00                                                                                                    |
|   | AC530 Serial Port PC/XT/AT                                                                                                    | PC Mouse w/Pop-ups, \$99.00<br>Torrington Mouse, \$89.00                                                                                                    | 10Mb Drive Only                                                                                                    | That's rightget a 3Mb factory populated AST Advantage card plus serial/parallel 1/0, tested! — With purchase ONLY \$469                                                                                                    |
|   | AS956 XT Turbo Motherboard/OK 99.95<br>AS949 AT Turbo Motherboard/OK 379.95                                                                                                    | <b>NEC (2 Yr. Warranty)</b> Multisync EGA Monitor \$589.00 GB-1 Adapter Card (640 x 480) 365.00                                                                                                    | 21Mb XT Subsystem<br>Seagate \$7225                                                                                                    | PLUS<br>FREE Software including SIDEKICK®.                                                                                                    |
|   | AS951 Baby AT Motherboard/0K 379.95<br>1200 Hayes Modem (int. or ext.)                                                                                                    | Multispeed Laptop Computer, CALL                                                                                                    | Seagate ST238                                                                                                    | DESOVIEW® and SUPERPAK®                                                                                                    |
|   | ACCESSORIES NC100 256K Printer Buffer (par.) \$149.95                                                                                                    | ORCHID (2 Yr. Warranty) Turbo E6A CALL Tiny Turbo 286 439.00 PC Turbo 286F/1Mb 788.00                                                                                                    | ZIMD X1 Subsystem Seagate \$1725                                                                                                    | WARRANTY OPTIONS AVAILABLE                                                                                                    |
|   | NC101 Parallel to Serial Converter 89.95                                                                                                    | PC <b>Turba</b> 286E/1Mb                                                                                                    | 3-1/2" DRIVES HARD DISKS                                                                                                    |                                                                                                    |
|   | NC205 Switch Box 3636-AB 34.95<br>NC201 Switch Box 2525-AB                                                                                                    | QUADRAM Silver Quadboard PC/XT \$129.95 Liberty PC/XT 0K 169.00                                                                                                    | 30Mb 3-1/2" LaPine LT300359.00 ALPHAMICRO                                                                                                    | SALE!                                                                                                    |
|   | HARDWARE SPECIALS!!!                                                                                                    | Liberty PC/XT 0K                                                                                                    | AlphaMicro VCR Backup Card \$399.00  FLOPPY DISK DRIVES                                                                                                    |                                                                                                    |
|   | AST - 2 Yr. Warranty Advantage AT w/1.5Mb SALE \$389.95 Advantage AT w/3.0Mb SALE 499.95                                                                                                    | 2000 2000                                                                                                    | ACP IBM Drives DS \$ 69.00                                                                                                    | SHOWN WITH OPTIONAL FRIENDS                                                                                                    |
|   | 1 Rampage AT w/512K SALE 269.95                                                                                                    | PRINTERS<br>BROTHER                                                                                                    | Toshiba ND04D PC/XT 360K 95.00 Toshiba ND04E-G AT 360K 105.00 Toshiba ND08E-G 1.2Mb 129.00                                                                      | MONITOR                                                                                                    |
|   | Preview I/O XT/AT                                                                                                    | M2024L (24 Pin) SALE \$699.00<br>M1109 100 cps 239.00                                                                                                    | TEAC FD-55B                                                                                                    | SUPER \$100                                                                                                    |
|   | Combo Plus w/OK ser, par, clock . 69.95<br>Sixpack Premium w/256K . 299.95<br>Advantage Premium 512K . CALL                                                                                                    | M1109 100 cps 239.00<br>M1409 45 cps NLO 359.00<br>M1509 45 cps NLO 489.00<br>M1709 50 cps NLO <b>589.00</b>                                                                                                    | DS/DD for PC/XT (40tpi)  • ACP Generic                                                                                                    | WALUE: 7433.                                                                                                    |
|   | Knight Security Software (Sixpack) 99.95 AST Turbo Laser                                                                                                    | <b>EPSON</b>                                                                                                    | • Maxell MD-2                                                                                                    | Advanced PC/XT                                                                                                    |
|   | EVEREX                                                                                                    | 1 V 000 N 1 100 1                                                                                                    | • Verbatim                                                                                                    | over 4000 Satisfied Customers!  Manufactured by Toshiba. This is the finest IBM compatible manufactured todaywe can prove it!                                                                                                    |
|   | Evercom II 1200 Baud Modem (int.)\$119.00<br>Evercom II 2400 Baud Modem (int.) 198.00                                                                                                    | X-800 NeW (80 col. 300 cps)   S407.00     X-800 (80 col. 300 cps)   S407.00     X-1000 (136 col. 300 cps. 9 pin)   535.00     X-286e (136 col. 200 cps. 9 pin)   345.00     X-86e (80 col. 200 cps. 9 pin)   345.00     X-86e (80 col. 200 cps. 9 pin)   345.00     X-86e (80 col. 200 cps. 9 pin)   345.00     X-86e (80 col. 200 cps. 24 pin)   495.00     X-86e (80 col. 200 cps. 24 pin)   495.00     X-86e (80 col. 200 cps. 9 pin)   495.00     X-86e (80 col. 200 cps. 9 pin)   495.00     X-86e (80 col. 200 cps | Fuji 7                                                                                                    | FCC/UP Approved     Serial/Parallel/LCD     Gomposite Video                                                                                                    |
|   | HAYES (2 Yr. Warranty) 1200 RS-232 External                                                                                                    | FX-86e (80 col. 200 cps. 9 pin) 345.00<br>LQ-800 (80 col. 180 cps. 24 pin) 495.00<br>LQ-1000 (136 col. 180 cps. 24 pin) 599.00                                                                                                    |                                                                                                    | Mouse & Keyboard RGB Color Graphics     256K easily Expandable to 640K     10Mb Hard Disk/Add S275                                                                                                    |
|   | 1200B w/SMARTCOM (int.) 344.00<br>2400 RS-232 External 569.00<br>2400 w/SMARTCOM II (int.) 499.00                                                                                                    | GO-3500 Laser Printer 1488.00<br>LQ-2500 (136 col. 400 cps, 24 pin) 988.00                                                                                                    | MORE ACCESSORIES                                                                                                    |                                                                                                    |
|   | HERCULES                                                                                                    | TOSHIBA P321SL 24 Pin LQ Printer \$499.00                                                                                                    | ACP 5-1/4" Disk Holder 9.00<br>ACP 3-1/2" Disk Holder 12.00<br>ACP 3-1/2" Disk Holder 12.00<br>Head Cleaner 5-1/4" or 8" 9.00<br>PERFECT COMPUTERCARE Kit 19.95 | Star or was 3 3 3 3                                                                                                    |
|   | Hercules Incolor Card                                                                                                    | P341SL 24 Pin/216 cps                                                                                                    |                                                                                                    |                                                                                                    |
| - | Above Board AT/128K \$349.00<br>Above Board 286/512K 435.00<br>Inboard 386/AT 1488.00                                                                                                    | T1000 CALL T1100 & T3100                                                                                                    | CLOSEOUTS!                                                                                                    |                                                                                                    |
|   | 8087 Coprocessor                                                                                                    | Princeton MAX-12 TTL                                                                                                    | SUPPLY LIMITED!                                                                                                    |                                                                                                    |
| - | 8087 Coprocessor 05.00<br>8087-2 145.00<br>80287-6 155.00<br>80287-8 260.00<br>80287-10 449.00                                                                                                    | Princeton MAX-12 TTL         179.00           Samsung TTL IBM Green/Amber         88.00           TECO CGA Monitor         299.00           TECO EGA Monitor         399.00                                                                                                    | SHARP PC5000 Laptop 199.00<br>3M DC100A Data Cartridge 12.85                                                                                                    | RAPE                                                                                                    |
|   | KEYTRONICS                                                                                                    | AMDEK (2 Yr. Warranty) Video 410A TTL/Amber \$166.00 Color 722 EGA Color Monitor488.00                                                                                                    | 3M DC300A Data Cartridge 14.85 Quadboard II w / 64K                                                                                                    | BONES SOON                                                                                                    |
|   | 5151 Deluxe Keyboard                                                                                                    | TAXAN                                                                                                    | O R A IRM Collegra/Non More 210 80                                                                                                    | PRICEIII 4 255                                                                                                    |
| - | ACP 5151 Deluxe Keyboard                                                                                                    | 760 EGA Monitor 14" CALL 660 EGA Monitor 12" CALL                                                                                                    | Epson Equity II 899.00 Bare Bones XT Fliptop 199.00 Persyst SB-III Muhi-I/O 199.00 Persyst EG-8 EGA Card 99.00 Persyst Mono or Color Camba 99.95                | 8 MHz XT Turbo                                                                                                    |
| - |                                                                                                    | 560 EGA Card w/Autoswitch CALL                                                                                                    | Persyst Mono or Color Cambo 99.95                                                                                                    | 4.77/8MHz Switchable     • 0K, expandable to 640K     • XT/AT Deluxe Keyboard     • XT/AT Deluxe Keyboard     • A TO-lined FCC Case     • TSOW Power Supply     • Noenix BIOS                                                                                                    |

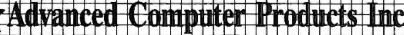

**TOLL FREE** 800-854-8230 CA Residents **714-558-8813**  **OUR POLICY** 

No Surcharge for VISA or Mastercard.

Volume purchasing agreements available.
 Orders subject to availability.
 Supply limited on certain items.

Pricing subject to change without notice.

ACP Retail Store pricing may vary. Not responsible for typos.

**Inquiry 5** 

Mail Order: P.O. Box 17329 Irvine, CA 92713 Retail: 1310 B E. Edinger, Santa Ana, CA 92705

90 DAY WARRANTY

**CORPORATE BUYERS - CALL** DON, GILLES, PHIL, MIKE or DAVE

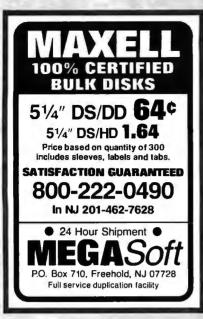

Inquiry 173

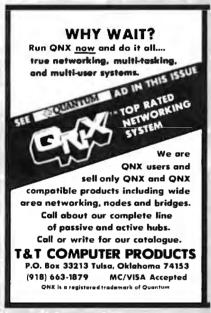

**Inquiry 299** 

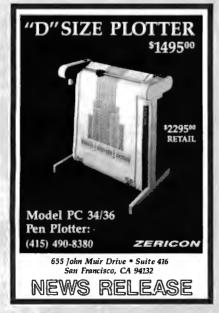

### DATAFLEX...

- Multi-user Database!
- Powerfull
- Multiple Operating System Compatibility!
- Attractive Dealer Pricina!
- Full Dealer Support! Dealer Inquiries Invited

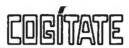

24000 Telegraph Road Southfield, Michigan 48034 USA (313) 352-2345

Inquiry 50

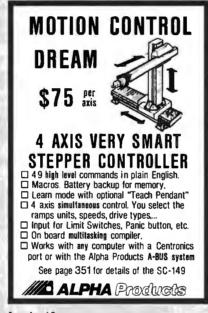

Inquiry 10

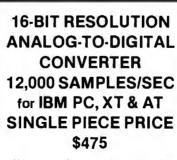

We manufacture a broad line of data acquisition and control hardware and software for Apple and IBM computers.

Call for quotes on custom hardware or complete systems.

### LAWSON LABS, INC.

406-387-5355

5700 RAIBE ROAD COLUMBIA FALLS, MT 59912

Inquiry 151

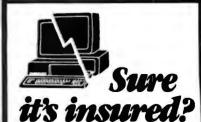

SAFEWARE® Insurance provides full replacement of hardware, media and purchased software. As little as \$39/yr. covers: • Fire • Theft • Power Surges

• Earthquake • Water Damage • Auto Accident

For information or immediate coverage call: 1-800-848-3469

In Obio call 1-614-262-0559

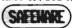

SAFEWARE, The Insurance Agency Inc.

**Inquiry 254** 

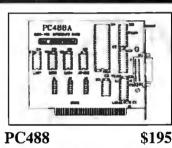

LOW COST PC/XT/AT INTERFACE FOR IEEE-488 (GPIP/HPIB)

- SHORT CARD FOR PC/AT/XT & COMPATIBLES
- I OF 6 INTERRUPT LEVELS
- LOF 2 DMA CHANNELS
- UP TO 4 BOARDS / COMPUTER
- CONTROLLER / TALKER / LISTENER
- QUANTITY DISCOUNTS
- COMPATIBLE WITH MOST SOFTWARE

**B&C MICROSYSTEMS** 

355 West Olive Ave. Sunnyvale, Phone (408) 730-5511

Inquiry 37

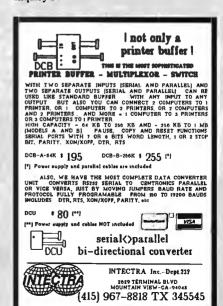

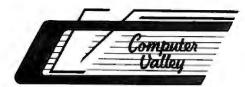

### Computer Valley

800-225-8216 (orders only) 408-739-3400 (CA res. & info.) 1290 Oakmead Parkway, Suite 111 • Sunnyvale, CA 94086 New England

617-664-6994 • 1-800-648-7411 212 Main Street N. Reading, MA 01864

#### 2MB 32 BIT WIDE DATA BUS Memory Exp. Board (for Intel iSBC & compatible 80386 system)

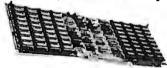

\$590 each w/2MB On Board

> SPECIAL SALE PRICES

#### VIDEO BOARD MGP \$69 EGA \$149 SUPER EGA \$219 2 Column • Alphanume • EGA, CGA, MDA con Super hi-res. 640×480 640×350, 720×348 IBM® EGA, CGA, MDA compatible Monographics adapter with printer port MATH CO-PROCESSOR TAPE BACK UP DISK DRIVES TEAC 360K Floppy \$ 85 TEAC 1.2MB Floppy \$ 109 TEAC 40MB H.D.D. \$675 Chino 1.2MB Floppy \$ 99 Seagate ST-225 Kit \$239 Seagate ST-4038 Kit \$625 Seagate ST-4031 Kit \$725 8087 (5 MHz) \$105 8087-2 (8 MHz) \$152 80287-6 (6 MHz) \$174 80287-8 (8 MHz) \$245 80287-10 (10 MHz) \$300 80387-16 (16 MHz) \$590 PANASONIC PRINTER POWER SUPPLY KEYBOARDS MAXI SWITCH DIRECT REPLACEMENT KX-Pi0801 120cps, NLQ KX-10911 160cps/32cps NLQ KX-1092 180cps/33cps NLQ KX-1932 180cps/33cps NLQ KX-1935 240cps/51cps NLQ KX-P3131 17cp Daisywheel KX-P3151 22cps LQ Purullel Printer. IBM XT. AT \$295 \$409 \$530

### 80386 PERSONAL COMPUTER

IDEAL FOR CAD/CAE/CAM/CAT WORKSTATIONS

2MB Memory Expandable to 16MB 2 Serial Parallel Ports On Board Socket for 80287

In Board Socket for 8028/
101 Keys Enhanced Keyboard
FORTRON® 230 Wat Power Supply UL Listed
5 Drives Capacity Heavy Du y Cabinet
1.2MB TEAC Floppy Drive
Western Digital Controller
DOS 3.2/GW Basic

One Year Warranty

PACT-286\_8 \$995

8 MHz ZERO WAIT STATE

8 MHz ZERO WAIT STATE

• IBM AT Compatible • 68 mhz 0 Wait State, Norton S/I 9.2

• 512K Installed, Expandable to IMB On Board Memory

• 1.2MB Floppy Drive • Floppy and Hard Disk Drives Controlle

• 230 Watt (max.) UL Listed Power Supply • DOS 3.2 GW Basic

• Clock/Calendar with Bat ety Back Up

• Optional: 2 Serial and 1 Parallel Port • Math Co-Processor 80287-8

• The Year Wayneyis

One Year Warranty

PACT-286-10 \$995

10 MHz ONE WAIT STATE\*

PACT-286-12 \$1,195

6/12 MHz DUAL CLOCK SPEED

Same configuration as PACT-286-8 with 640K memory installed.

Prices subject to change without notice.
 Intel ISBC is a trademark of Intel Corporation.
 IBM AT. AT is a trademark of International Business MachitERMS:
 TERMS:

Shipping and handling charge starting from minimum \$6.00 each shipment.

15% restocking charge is required for nonguthorised return merchandise.

### WHOLESALE PRICE TO PUBLIC!

\$2,590

### 10 MHz TURBO XT COMPUTER

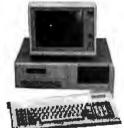

· 640K RAM On Board

**9-det iSBC** 386 Campatible

ix

U.S.A.

- 2 360K Floppy Disk Drives
- Disk Controller
- 150W Power Supply 110/220V
- Full Function 'AT' Keyboard
- 8 IBM I/O Slots
- 8088-2 Micro Processor
- Front Panel w/LED and Keylock
- 10MHz/4.77MHz Clock Selectable

Fully Assembled & Tested 1 Year Parts & Labor Warranty.....

### PINECOM 'AT' 286 COMPUTER

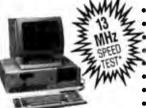

- 6/10MHz Clock Selectable
- 80286-10 CPU, 0 Wait State
- 220W Power Supply SPEED . 1.2Mb Floppy Disk Drive
  - Hard Disk/Floppy Disk Controller 512K RAM On Board (Exp to 1Mb)
  - Clock Calendar w/Battery Backup
  - AT Style Keyboard

1 Year Parts & Labor Warranty.....\$89900

The Land Mark Speed Test, Landmark Software Inc.

SEAGATE ST-225 20Mb Hard Drive w/W.D. Controller ............ \$299.00 SEAGATE ST-4038 30Mb Hi-Speed Hard Disk for AT ...... 515.00 FUJI 30Mb Hard Drive 3.5" Light Weight w/Mounting ...... 290.00 Monochrome Graphic Card (Hi-Speed) w/Printer Port. 65.00

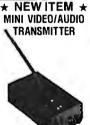

Transmits Video/Audio signal from your computer, VCR or camera to a TV set (Ch 15 UHF) as far as 150 feet away. You can watch the same video tape from different TV set in different room or use your TV set as a remote monitor for your computer. AC adaptor included.

Only ..... \$4995

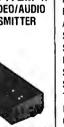

RGB Color Graphic Card w/Printer Port . . . . . . . . . . . . 65.00 EGA Color Graphic Card w/256K RAM/Printer Port.... 160.00 ATI EGA Wonder Card.,,,,,, 220.00 SAMSUNG TTL Mono Amber 12" Monitor - 12SS . . . . 80.00 SAMSUNG TTL Mono Amber 12" Flat Screen Monitor MISUBA 14" Flat Screen Mono Monitor w/Base..... 120.00 SAMSUNG 14" RGB Color Monitor - CD-1464W ..... 250.00 SAMSUNG 14" EGA Color Monitor .................. 360.00 TAXAN 12" EGA Color Monitor (640x400) - TX-660 .. 380.00 NEC Multisync EGA 14" Hi-Res Color Monitor ...... 550.00 Copy II PC Option Board (Copies all prot. software) ... 85.00 LOGITECH C7+ Mouse w/Software (3 Buttons) ..... 79.00 4 Serial Ports Card for AT (Com 1 to Com 8) . . . . . 125.00 4 Serial Ports Card for XT (Com 1 to Com 8) 85.00 EPSON Printer FX-86E 240cps Dot Matrix 80 Col. NLQ 360.00 EPSON Printer FX-286E 240cps Dot Mat 132 Col. NLQ 495.00 EPSON Printer LQ-1000 180cps 24 Pin NLQ 132 Col. . 670.00 OKIDATA Printer ML 182 120cps 80 Col Dot Mat NLQ . 245.00 OKIDATA Printer ML 192 200cps 80 Col. Dot Mat NLQ 366.00 OKIDATA Printer ML193 200cps 132 Col Dot Mat NLQ 529.00 CITIZEN Printer 120D 120cps 80 Col. Dot Matrix NLQ. 185.00 Internal Modem 300/1200 Baud w/LED Panel (Misuba) 85.00 External Modem 300/1200 Baud w/LED Panel (Misuba)

9690 TELSTAR AVENUE, EL MONTE, CA 91731 STORE HOURS: MON - SAT 9:00 AM - 6:00 PM

PHONE ORDERS WELCOME:

(818) 575-1882

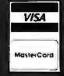

TERMS: VISA or Mastercard accepted COD order on Cashiers Check only. Check shipping charges when ordering. 3% surcharge for all credit card purchases. **Inquiry 232** 

TELEX: 5106017376 PINECOM

## Re-ink ANY FABRIC RIBBON automatically for LESS THAN

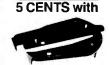

### MAC INKER™

Over 11,000 cartridges and spools supported!

#### MACINKER

IMAGEWRITER I AND II \$42.00
UNIVERSAL (cartridge or spool) \$68.50
MULTICOLOR IMAGEWRITER \$80.00
MULTICOLOR ADAPTER ONLY \$40.00

Shipping (first unit) \$3.00

- Lubricated DM INK EXTENDS PRINT-HEAD LIFE! Black, blue, brown, red, green, yellow, purple, orange—2 oz. bottle \$3.00; pint \$18.50. Gold, silver, indelible and OCR inks available. Heat transfer MacInkers and ink available plus a complete range of accessories for special applications.
- Top quality, GUARANTEED, double density ribbon cartridges and reloads available.
- DEDICATED MAC INKERS AVAILABLE FOR EXTRA LARGE OR SPECIAL CARTRIDGES.

## A BUFFER AND A DATA SWITCH! PROTEUS™

The "Siamese" Buffer

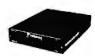

64K-\$199.00 256K-\$299.00 Cable-\$10.00 Shipping \$4.00

- Proteus directs two printers working simultaneously, and frees your computer for other applications.
- Now you can merge a form letter with your mailing list, set up one printer with letterhead, the other with envelopes, press "START" and RELAX while

#### PROTEUS DOES IT ALL-ALL AT ONCE!

■ Compact ■ 2 parallel ports ■ Multiple copy capability ■ "Flexible Capacity" buffer for each port.

1986 "Best Buy of the Year" Award!-Computer Shopper

### PRINTER SHARING IN THE PC ENVIRONMENT!

### KEYDEX

"The Solution"

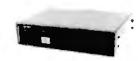

Priced **\$139.00\_ \$360.00** 

Shipping \$6.00

UG403 shown

- 4 PC's share up to two printers.
- Manual or automatic printer selection.
- Multiple copy capability.

All Keydex products are designed to "PLUG IN AND PRINT." There are no special drivers to add to your system and no complex routines to learn, so little time is lost while users adapt to the new system.

### **MERCURY MODEM**

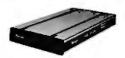

\*100% Hayes™ compatible!

\$149.00

Shipping \$4.00

■ 24 month warranty
 ■ Status lights
 ■ Speaker
 ■ 300/1200 baud
 ■ Call progress detection.

Quick Link Communications software: MS DOS and Macintosh-\$29.95 with modem-\$15.00 cable-\$15.00

\* Hayes is a trademark of Hayes Microproducts.

### **DATA SWITCHES**

2 Port-\$46.00 4 Port-\$59.00

Shipping \$4.00

Parallel, serial, 2 or 4 way, crossed, etc.

CABLES: We carry cables for all common computers and peripherals. Rapid turn-around on custom orders. Competitively priced.

### ORDER TOLL-FREE 1-800-547-3303

In Oregon (503) 626-2291 (24 hour line)
We are and always will be

## CEmputer Friends®

14250 N.W. Science Park Drive Portland, OR 97229, Telex 4949559 Dealer Inquiries Welcome.

#### 1985 1986 1987 \$4.25 \$4.25 Jan. Feb. \$4.25 \$4.25 \$4.25 March \$4.25 \$4.25 \$4.25 \$4.25 April \$4.25 \$4.25 \$4.25 May \$4.25 \$4.25 \$4.25 June July \$4.25 \$4.25 \$4.25 \$4.25 \$4.25 Aug. \$4.25 \$4.25 Sept. \$4.25 Oct. \$4.25 Nov. \$4.25 \$4.25 \$4.25 Dec.

### BACK ISSUES FOR SALE

| SPECIAL ISSUES and INDEX                      |        |
|-----------------------------------------------|--------|
| BYTE '83-'84 INDEX                            | \$1.75 |
| BYTE 1985 INDEX                               | \$2.00 |
| 1984 Special Guide to IBM PCs (Vol. 9, No. 9) | \$4.75 |
| 1985 INSIDE THE IBM PCs<br>(Vol. 10, No. 11)  | \$4.75 |

Circle and send requests with payments to:

BYTE Back Issues P.O. Box 328 Hancock, NH 03449

| ☐ Check enclosed Payments from foreign countries must be r                                                                                | nade in US funds payable at a US bank.                               |                                   |
|----------------------------------------------------------------------------------------------------|----------------------------------------------------------------------|-----------------------------------|
| □ VISA □ MasterCard                                                                                                    |                                                                      |                                   |
| CARD #                                                                                                    | Exp. Date                                                            |                                   |
| Signature                                                                                                    |                                                                      |                                   |
| The above prices include postage in the US. Please add \$ .50 per co delivery). Please allow 4 weeks for domestic delivery and 12 weeks f | py for Canada and Mexico; and \$2.00 per co<br>for foreign delivery. | opy to foreign countries (surface |
| Name                                                                                                    |                                                                      |                                   |
| Address                                                                                                    |                                                                      |                                   |
| Сіту                                                                                                    | STATE                                                                | ZIP                               |

Solving your scientific and engineering problems just got simpler.

FORTRAN LANGUAGE

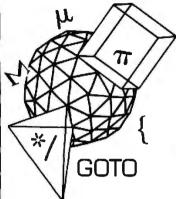

CIRCUIT DESIGN DATA ACQUISITION/SIGNAL ANALYSIS Transform....
ILS-PCT, Signal Tech...
ILS-PCT, Signal Tech...
ILS-PCZ, Signal Tech...
LabTrace II, Laboratory Microsystems...
LabTrace Plus...
LMS Mech. Test. Pkg. Laboratory LMS Thermal Analysys..... Lotus Measure...
Metrabyte D.A. & Control Tools,
Quinn-Curtis... Quinn-Curtis...

Prime Factor FFT, Alligator Transform....

QED D.A. and Control. QEO D.A. and Control
Hart Scientific...
Snapshot Storage Scope.
HEM Data Corp...
Snap FFT, HEM Data Corp...
Turbo Pascal S& E Tools,
Ouinn-Curtis...
UnkelScope Level 2.+
Unkel Software...
UnkelScope Level 1...
UnkelScope Junior... 799 EQUATION SOLVERS 79 395 FIRMWARE DEVELOPMENT
GENELINK. Genesis Microsystems... \$ 495
GENESCOPETRAGET, Genesis... 1.395
LINK & LOCATE, Systems & SOFTPROBE U/TX, Systems & Software 695 GRAPHICS/CAD AutoESL. Systems Unlimited of California AutoESI. Systems Unlimited of California.
AutoSHAPES. Systems Unlimite.
Boeing Graphs.
CADKEY, Micro Control Sys...
Drafir Plus. Foresight...
EASY CAD. Evolution Computing...
FAST CAD. Evolution Computing...
FAST CAD. Evolution Compu...
FSIMPLEX. Systems Unlim...
Generic CADD...
HALOVISION A, Media Cybernetics...
HALOVISION D...
HALOVISION I...
HYPERPLOT, JHM Intl. II...
In\*A\*vision, Micrografts...
PC MAP II. Peerless
Engineering. Service.
PERSPECTIVE. Three[D] Graphics...
PERSPECTIVE. Three[D] Graphics...
PERSPECTIVE. Three[D] Graphics...
PERSPECTIVE. Three[D] Graphics...
PERSPECTIVE. Three[D] Graphics...
PERSPECTIVE. Three[D] Graphics...
PERSPECTIVE. Three[D] Graphics...
PERSPECTIVE. Three[D] Graphics...
PERSPECTIVE. Three[D] Graphics...
PERSPECTIVE. Three[D] Graphics...
PERSPECTIVE. Three[D] Graphics...
PERSPECTIVE. Three[D] Graphics...
PERSPECTIVE. Three[D] Graphics...
PERSPECTIVE. Three[D] Graphics...
PERSPECTIVE. Three[D] Graphics...
PERSPECTIVE. Three[D] Graphics...
PERSPECTIVE. Three[D] Graphics...
PERSPECTIVE. Three[D] Graphics...
PERSPECTIVE. Three[D] Graphics...
PERSPECTIVE. Three[D] Graphics...
PERSPECTIVE. Three[D] Graphics...
PERSPECTIVE. Three[D] Graphics...
PERSPECTIVE. Three[D] Graphics...
PERSPECTIVE. Three[D] Graphics...
PERSPECTIVE. Three[D] Graphics...
PERSPECTIVE. Three[D] Graphics...
PERSPECTIVE. Three[D] Graphics...
PERSPECTIVE. Three[D] Graphics...
PERSPECTIVE. Three[D] Graphics...
PERSPECTIVE. Three[D] Graphics...
PERSPECTIVE. Three[D] Graphics...
PERSPECTIVE. Three[D] Graphics...
PERSPECTIVE. Three[D] Graphics...
PERSPECTIVE. Three[D] Graphics...
PERSPECTIVE. Three[D] Graphics...
PERSPECTIVE. Three[D] Graphics... engineering... 30 CAD CADSoft. 3U CAD. CAUSOIL...
Turbo View, Sublogic Corp...
Windows Clip Art, Micrografx....
Windows Convert, Micrografx....

Science & Engineering Software Co. is the only source with all the software you need to solve your specialized problems: Statistical data analysis, circuit design, data acquisition and signal analysis, solving complex equations, 3D CAD/CAM design, high-tech graphics, technical word processing and more. Whether you're writing your own program or looking for a specific application, our experts can help you choose the best programs for your needs.

Call today and get our solutions working for you.

- No one offers you more variety.
- If you don't see a title, we'll special order it.
- If you don't know the publisher, we'll find it.
- Over 300 programs available.
- We offer a 30-day, money-back guarantee.\*

OR JECT-ODIENTED LANGUAGES

| SCIENTIFIC TEXT PROCESSING   CHEM-TEXT. Molecular Design Ltd                                                                                                    |
|----------------------------------------------------------------------------------------------------|
| T <sup>3</sup> Laser Printer Support                                                                                                    |
| STATISTICS Microstat, Ecosoft                                                                                                    |
| Microstat, Ecosoft   99                                                                                                    |
| ADDITIONAL SEE PRODUCTS                                                                                                    |
| Engineer's Aide, Engineering Programming Concepts\$ 649  LABTECH Notebook,                                                                                                    |
| Leboratory Tech Corp                                                                                                    |
| THE MIGHT POURS                                                                                                    |
| APL LANGUAGE APL-PLUS/PC, STSC                                                                                                    |
| BASIC LANGUAGE   Store   139                                                                                                    |
| Peerless                                                                                                    |
| 99   Screen Sculptor. Software Bottling                                                                                                    |
| C COMPILERS   275                                                                                                    |
| C UTILITIES/LIBRARIES       ADVANTAGE Graphics. Lifeboat     \$ 235       Asynch Manager. Blaise     135       CxPERT. Software Plus     249       C Tools Plus, Blaise     135 |
| C Utility Library, Essential Software                                                                                                    |

| FORTRAN LANGUAGE ACS Time Series. Alpha Computer Service                                                                                                    |                                                                                                    |
|----------------------------------------------------------------------------------------------------|----------------------------------------------------------------------------------------------------|
| Alpha Computer Service                                                                                                    | 395                                                                                                    |
| DIFF-EQ, Microcompatible                                                                                                    | 445                                                                                                    |
| DIFF-EQ. Microcompatible<br>87 SFL, Microway                                                                                                    | 239<br>195                                                                                                    |
| Essential Graphics                                                                                                    | 75                                                                                                    |
| For-Winds, Alpha Computer Forlib-Plus, Alpha Computer                                                                                                    | 59                                                                                                    |
| FORTLIB. Sutrasoft                                                                                                    | 119                                                                                                    |
| FURTHAM Addendum, Impulse Engr,                                                                                                    | 89                                                                                                    |
| FORTRAN Addenda, impulse                                                                                                    | 149<br>169                                                                                                    |
|                                                                                                    | 215                                                                                                    |
| I/O PRD, MEF Environmental                                                                                                    | 139                                                                                                    |
| Grafmatic/Plotmatic,                                                                                                    |                                                                                                    |
| Microcompatibles                                                                                                    | 119<br>CALL                                                                                                    |
| Lahey FORTRAN                                                                                                    | Aq                                                                                                    |
| Math Pac, Systolic Systems                                                                                                    | 445                                                                                                    |
| Meta Window, Metagraphics                                                                                                    | 169                                                                                                    |
| Meta Window Plus                                                                                                    | 235                                                                                                    |
| No Limit. MEF Environmental                                                                                                    | 239<br>279<br>119<br>215                                                                                                    |
| PANEL, Lifeboat                                                                                                    | 215                                                                                                    |
| PANEL Plus Litehnat.                                                                                                    |                                                                                                    |
| PLOTHI, Sutrasoft PLOTHP, Sutrasoft                                                                                                    | 169<br>169<br>409<br>339                                                                                                    |
| PLOTHP, Sutrasoft                                                                                                    | 409                                                                                                    |
| RM/FORTRAN, Ryan-McFarland<br>RM/Screens, Ryan-McFarland<br>RTC PLUS, Cobalt Blue                                                                                                    | 339                                                                                                    |
| RTC PLUS, Cobalt Blue                                                                                                    |                                                                                                    |
| Source Print, Aldebaran                                                                                                    | 279                                                                                                    |
| SSP/PC. Lattice Statistician. Alpha Computer                                                                                                    | 245                                                                                                    |
| Strings & Things. Alpha                                                                                                    | 55                                                                                                    |
|                                                                                                    |                                                                                                    |
| GAUSS                                                                                                    |                                                                                                    |
| GAUSS Programming Language.                                                                                                    | 400                                                                                                    |
| Aptech Systems \$                                                                                                    | 1B9                                                                                                    |
| Aptech Systems \$ GAUSS Math & Stat Modules, Aptech Systems 4444                                                                                                    | 45                                                                                                    |
| GAUSS Math & Stat System                                                                                                    | 339                                                                                                    |
|                                                                                                    |                                                                                                    |
|                                                                                                    |                                                                                                    |
| PASCAL COMPILERS                                                                                                    | 100                                                                                                    |
|                                                                                                    | 189<br>329                                                                                                    |
| PASCAL COMPILERS Microsoft Pascal \$ Pascal-2, Oregon Software \$ Turbo Pascal. Borland                                                                                                    | 189<br>329<br>69                                                                                                    |
| Microsoft Pascal \$                                                                                                    | 329                                                                                                    |
| Microsoft Pascal                                                                                                    | 329                                                                                                    |
| Microsoft Pascal                                                                                                    | 329<br>69                                                                                                    |
| Microsoft Pascal                                                                                                    | 329<br>69                                                                                                    |
| Microsoft Pascal                                                                                                    | 329<br>69                                                                                                    |
| Microsoft Pascal                                                                                                    | 325<br>65<br>65<br>75                                                                                                    |
| Microsoft Pascal                                                                                                    | 325<br>65<br>65<br>75                                                                                                    |
| Microsoft Pascal                                                                                                    | 329<br>69<br>69<br>69<br>79<br>45                                                                                                    |
| Microsoft Pascal                                                                                                    | 329<br>69<br>69<br>69<br>79<br>45                                                                                                    |
| Microsoft Pascal                                                                                                    | 329<br>69<br>69<br>69<br>79<br>45                                                                                                    |
| Microsoft Pascal                                                                                                    | 329<br>69<br>69<br>69<br>79<br>45                                                                                                    |
| Microsoft Pascal                                                                                                    | 329<br>69<br>69<br>69<br>79<br>45                                                                                                    |
| Microsoft Pascal. S Pascal-2, Cregon Software Turbo Pascal, Borland  TURBO PASCAL AOO-ONS OOS/BIOS & Mouse Tools, Quinn-Curtis. S Firs Time, Spruce Technology. Flash-up, Software Bottling. Flash-up toolkit Inside Track, MicroHelp MACH 2, MicroHelp Metrabyte O.A. Tools, Quinn-Curtis Peeks 'n Pokes, MicroHelp Report Builder, Royal American S&E Tools, Quinn-Curtis Sereenplay, Flexus Speed Spreen, Software Bottling Speed Spreen, Software Bottling                                                                                                    | 329<br>69<br>65<br>74<br>55<br>59<br>69<br>75<br>69<br>31                                                                                                    |
| Microsoft Pascal. S Pascal-2 Cregon Software  TURBO PASCAL AOO-ONS  OOS/BIOS & Mouse Tools, Ouinn-Curtis. S Firs Time, Spruce Technology Flash-up, Software Bottling Flash-up, Software Bottling Inside Track. MicroHelp Metrabyte O.A. Tools, Quinn-Curtis Metrabyte O.A. Tools, Quinn-Curtis SEE Tools, Ouinn-Curtis SEE Tools, Ouinn-Curtis Soreenplay, Flexus Spred Soreen, Software Bottling System Builder, Royal American System Builder, Royal American Typho Numerical Matched Borland                                                                                                    | 325<br>65<br>65<br>75<br>45<br>55<br>55<br>65<br>85<br>31<br>115                                                                                                    |
| Microsoft Pascal. S Pascal-2, Cregon Software Turbo Pascal, Borland  TURBO PASCAL AOO-ONS OOS/BIOS & Mouse Tools. Ounn-Curtis. S Firs Time. Spruce Technology. S Firs Time. Spruce Technology. Flash-up. Software Bottling. Flash-up toolkit Inside Track. MicroHelp MACH 2. MicroHelp MACH 2. MicroHelp Metrabyte O.A. Tools, Quinn-Curtis. Peeks 'n Pokes, MicroHelp Sa E Tools, Quinn-Curtis Sa E Tools, Quinn-Curtis Sa E Tools, Quinn-Curtis Sageed Soreen. Software Bottling System Builder. Royal American System Builder. Royal American Turbo Numerical Methods, Borland Turbo Numerical Methods, Borland Turbo Numerical Methods, Borland                                                                                                    | 325<br>65<br>65<br>75<br>45<br>55<br>55<br>65<br>85<br>31<br>115                                                                                                    |
| Microsoft Pascal. S Pascal-2, Cregon Software Turbo Pascal, Borland  TURBO PASCAL AOO-ONS OOS/BIOS & Mouse Tools. Ounn-Curtis. S Firs Time. Spruce Technology. S Firs Time. Spruce Technology. Flash-up. Software Bottling. Flash-up toolkit Inside Track. MicroHelp MACH 2. MicroHelp MACH 2. MicroHelp Metrabyte O.A. Tools, Quinn-Curtis. Peeks 'n Pokes, MicroHelp Sa E Tools, Quinn-Curtis Sa E Tools, Quinn-Curtis Sa E Tools, Quinn-Curtis Sageed Soreen. Software Bottling System Builder. Royal American System Builder. Royal American Turbo Numerical Methods, Borland Turbo Numerical Methods, Borland Turbo Numerical Methods, Borland                                                                                                    | 329<br>69<br>65<br>75<br>45<br>55<br>69<br>39<br>75<br>69<br>211<br>69                                                                                                    |
| Microsoft Pascal. S Pascal-2, Cregon Software Turbo Pascal, Borland  TURBO PASCAL AOO-ONS OOS/BIOS & Mouse Tools. Ounn-Curtis. S Firs Time. Spruce Technology. S Firs Time. Spruce Technology. Flash-up. Software Bottling. Flash-up toolkit Inside Track. MicroHelp MACH 2. MicroHelp MACH 2. MicroHelp Metrabyte O.A. Tools, Quinn-Curtis. Peeks 'n Pokes, MicroHelp Sa E Tools, Quinn-Curtis Sa E Tools, Quinn-Curtis Sa E Tools, Quinn-Curtis Sageed Soreen. Software Bottling System Builder. Royal American System Builder. Royal American Turbo Numerical Methods, Borland Turbo Numerical Methods, Borland Turbo Numerical Methods, Borland                                                                                                    | 329<br>69<br>65<br>75<br>45<br>55<br>69<br>39<br>75<br>69<br>211<br>69<br>211<br>69<br>217                                                                                                    |
| Microsoft Pascal. S. Pascal. S. Pascal. C. Cregon Software Turbo Pascal. Borland  TURBO PASCAL AOO-ONS OOS/BIOS & Mouse Tools. Ounn-Curtis S. Firs Time. Spruce Technology Flash-up. Software Bottling Flash-up toolkit Inside Track. MicroHelp MACH 2. MicroHelp Metrabyte O.A. Tools, Quinn-Curtis Paeks 'n Pokes. MicroHelp Report Builder. Royal American SEE Tools. Quinn-Curtis Speed Screen. Software Bottling System Builder. Royal American Turbo Numerical Methods, Borland TURD. ASSM. BCSoft Turbo Numerical Methods. Borland TURD. ASSM. BCSoft Turbo Numerical Software Turbo Numerical Software Turbo Numerical Software Turbo Numerical Software Turbo Numerical Software Turbo ASYNCH PLUS. Blaise                                                                                                    | 329<br>69<br>65<br>65<br>77<br>45<br>55<br>59<br>77<br>69<br>31<br>69<br>21<br>49<br>77<br>49                                                                                                    |
| Microsoft Pascal. S Pascal-2, Cregon Software Turbo Pascal, Borland  TURBO PASCAL AOO-ONS OOS/BIOS & Mouse Tools, Quinn-Curtis SFirsTime. Spruce Technology Flash-up, Software Bottling Flash-up toolkit Inside Track. MicroHelp MACH 2, MicroHelp Metrabyte O.A. Tools, Quinn-Curtis Peeks in Pokes, MicroHelp Report Builder, Royal American SSE Tools, Quinn-Curtis Screenplay, Flexus Spreed Soreen. Software Bottling. System Builder, Royal American Turbo Numerical Methods, Borland Ty2C, BISS of Louisiana Ty2C, BISS of Louisiana TyBBD-83M, BCSoft Tybub Plus, TurboPower Software Turbo Butabase Toolbox, Borland Turbo Batabase Toolbox, Borland Turbo Batabase Toolbox, Borland Turbo Batabase Toolbox, Borland Turbo Batabase Toolbox, Borland Turbo Batabase Toolbox, Borland                                                                                                    | 329<br>69<br>65<br>75<br>45<br>55<br>69<br>39<br>75<br>69<br>211<br>69<br>211<br>69<br>217                                                                                                    |
| Microsoft Pascal. S Pascal-2. Cargon Software Turbo Pascal. Borland  TURBO PASCAL AOO-ONS OOS/BIOS & Mouse Tools. Quinn-Curtis. S Firs Time. Spruce Technology. Flash-up, Software Bottling. Flash-up toolkit. Inside Track. MicroHelp Metrabyte O.A. Tools, Quinn-Curtis Metrabyte O.A. Tools, Quinn-Curtis Report Builder, Royal American S&E Tools. Quinn-Curtis Sereenplay. Flexus Spred Soreen. Software Bottling System Builder, Royal American. Turbo Numerical Methods. Borland TP2C. BISS of Louisiana TURBO-ASYNCH PLUS. Blaise Turbo ASYNCH PLUS. Blaise Turbo ditor Toolbox. Borland Turbo Editor Toolbox. Borland Turbo Editor Toolbox. Borland Turbo Editor Toolbox. Borland Turbo Editor Toolbox. Borland Turbo Editor Toolbox. Borland Turbo Editor Toolbox. Borland Turbo Editor Toolbox. Borland Turbo Editor Toolbox. Borland Turbo Editor Toolbox. Borland Turbo Editor Toolbox. Borland Turbo Editor Toolbox. Borland Turbo Editor Toolbox. Borland Turbo Editor Toolbox. Borland                                                                                                    | 329<br>69<br>65<br>79<br>45<br>55<br>89<br>39<br>77<br>69<br>49<br>49<br>49                                                                                                    |
| Microsoft Pascal. S. Pascal-2. Cregon Software Turbo Pascal. Borland  TURBO PASCAL AOO-ONS DOS/BIOS & Mouse Tools. Cunn-Curtis Firs Time. Spruce Technology Flash-up. Software Bottling Flash-up. Software Bottling Flash-up. Software Bottling MACH 2. MicroHelp MACH 2. MicroHelp MACH 2. MicroHelp Mach 2. MicroHelp SEE Tools. Quinn-Curtis SEE Tools. Quinn-Curtis SEE Tools. Quinn-Curtis Seed Screen Software Bottling System Builder. Hoyal American Turbo Numerical Methods. Borland Turbo Numerical Methods. Borland Turbo ASYNCH PLUS. Blaise Turbo ASYNCH PLUS. Blaise Turbo Gatter Toolbox. Borland Turbo Editor Toolbox. Borland Turbo Editor Toolbox. Borland Turbo Editor Toolbox. Borland Turbo Craphix Toolbox. Borland Turbo Craphix Toolbox. Borland Turbo Craphix Toolbox. Borland Turbo Craphix Toolbox. Borland Turbo Craphix Toolbox. Borland Turbo Craphix Toolbox. Borland Turbo Craphix Toolbox. Borland                                                                                                    | 329<br>69<br>69<br>75<br>55<br>55<br>59<br>99<br>31<br>11<br>69<br>21<br>49<br>49                                                                                                    |
| Microsoft Pascal. S Pascal-2, Cregon Software Turbo Pascal, Borland  TURBO PASCAL AOO-ONS OOS/BIOS & Mouse Tools. Ounn-Curtis. S Firs Time. Spruce Technology. Flash-up, Software Bottling. Flash-up toolkit. Inside Track. MicroHelp. MACH 2, MicroHelp Metrabyte O.A. Tools, Quinn-Curtis. Paeks 'n Pokes, MicroHelp Metrabyte O.A. Tools, Quinn-Curtis. SEE Tools. Quinn-Curtis. Sereenplay, Flexus. Sereenplay, Flexus. Sereenplay, Flexus. Sereenplay, Flexus. Sereenplay, Flexus. Sereenplay, Flexus. Turbo Mymerical Methods, Borland Turbo Barbase Toolbox, Borland Turbo Barbase Toolbox, Borland Turbo Graphix Toolbox, Borland Turbo Graphix Toolbox, Borland Turbo Graphix Toolbox, Borland Turbo Graphix Toolbox, Borland Turbo Graphix Toolbox, Borland Turbo Graphix Toolbox, Borland Turbo Graphix Toolbox, Borland Turbo Graphix Toolbox, Borland Turbo Graphix Toolbox, Borland Turbo Graphix Toolbox, Borland Turbo Graphix Toolbox, Borland Turbo Magic, Sophisticated                                                                                                    | 329<br>69<br>65<br>79<br>45<br>55<br>55<br>56<br>89<br>31<br>66<br>21<br>49<br>49<br>49                                                                                                    |
| Microsoft Pascal. S Pascal-2, Cregon Software Turbo Pascal, Borland  TURBO PASCAL AOO-ONS OOS/BIOS & Mouse Tools. Ounn-Curtis. S Firs Time. Spruce Technology. Flash-up, Software Bottling. Flash-up toolkit. Inside Track. MicroHelp. MACH 2. MicroHelp Metrabyte O.A. Tools, Quinn-Curtis. Pasks 'n Pokes, MicroHelp SE Tools Quinn-Curtis SE Tools Quinn-Curtis Sereenplay, Flexus Speed Soreen. Software Bottling. System Builder, Royal American Turbo Numerical Methods, Borland TyPEC, BISS of Louisiana TyPEC, BISS of Louisiana TyPED, BISS of Louisiana TyPED, BISS of Louisiana Turbo BushyNCH PLUS, Blaise Turbo Database Toolbox, Borland Turbo Carphix Toolbox, Borland Turbo Graphix Toolbox, Borland Turbo Graphix Toolbox, Borland Turbo Graphix Toolbox, Borland Turbo Graphix Toolbox, Borland Turbo Majec, Sophisticated Software Turbo Mascer, Hawaiian                                                                                                    | 325<br>65<br>65<br>75<br>55<br>55<br>89<br>75<br>68<br>31<br>119<br>68<br>211<br>49<br>49<br>49<br>49<br>49<br>69                                                                                          |
| Microsoft Pascal. S Pascal-2, Cregon Software Turbo Pascal, Borland  TURBO PASCAL AOO-ONS OOS/BIOS & Mouse Tools. Ounn-Curtis. S Firs Time. Spruce Technology. Flash-up, Software Bottling. Flash-up toolkit. Inside Track. MicroHelp. MACH 2. MicroHelp Metrabyte O.A. Tools, Quinn-Curtis. Pasks 'n Pokes, MicroHelp SE Tools Quinn-Curtis SE Tools Quinn-Curtis Sereenplay, Flexus Speed Soreen. Software Bottling. System Builder, Royal American Turbo Numerical Methods, Borland TyPEC, BISS of Louisiana TyPEC, BISS of Louisiana TyPED, BISS of Louisiana TyPED, BISS of Louisiana Turbo BushyNCH PLUS, Blaise Turbo Database Toolbox, Borland Turbo Carphix Toolbox, Borland Turbo Graphix Toolbox, Borland Turbo Graphix Toolbox, Borland Turbo Graphix Toolbox, Borland Turbo Graphix Toolbox, Borland Turbo Majec, Sophisticated Software Turbo Mascer, Hawaiian                                                                                                    | 329<br>69<br>69<br>69<br>77<br>45<br>50<br>50<br>69<br>39<br>39<br>77<br>69<br>69<br>49<br>49<br>49<br>49<br>69<br>49<br>49<br>49<br>49<br>49<br>49<br>49<br>49<br>49<br>49<br>49<br>49<br>49              |
| Microsoft Pascal. S Pascal-2. Cregon Software Turbo Pascal. Borland  TURBO PASCAL AOO-ONS OOS/BIOS & Mouse Tools. Ounn-Curtis S Firs Time. Spruce Technology S Firs Time. Spruce Technology Flash-up. Software Bottling Flash-up toolkit Inside Track. MicroHelp MACH 2. MicroHelp MACH 2. MicroHelp Metrabyte O.A. Tools, Quinn-Curtis Peeks 'n Pokes. MicroHelp SEE Tools. Quinn-Curtis SEE Tools. Quinn-Curtis SEE Tools. Quinn-Curtis Sereenplay. Flexus Speed Soreen. Software Bottling System Builder. Royal American Turbo Royal American Turbo Buserical Methods. Borland Turbo Buserical Methods. Borland Turbo Extended Turbo Graphix Toolbox. Borland Turbo Graphix Toolbox. Borland Turbo Graphix Toolbox. Borland Turbo Braingic. Sophisticated Software Turbo Mascer. Hawaiian Village Software Turbo Mascer. Hawaiian Village Software                                                                                                    | 329<br>69<br>65<br>75<br>55<br>59<br>30<br>31<br>11<br>89<br>49<br>49<br>49<br>49<br>69<br>69<br>69<br>69<br>69<br>69<br>69<br>69<br>69<br>69<br>69<br>69<br>69                                            |
| Microsoft Pascal. S Pascal-2. Cregon Software Turbo Pascal. Borland  TURBO PASCAL AOO-ONS OOS/BIOS & Mouse Tools. Ounn-Curtis S Firs Time. Spruce Technology S Firs Time. Spruce Technology Flash-up. Software Bottling Flash-up toolkit Inside Track. MicroHelp MACH 2. MicroHelp MACH 2. MicroHelp Metrabyte O.A. Tools, Quinn-Curtis Peeks 'n Pokes. MicroHelp SEE Tools. Quinn-Curtis SEE Tools. Quinn-Curtis SEE Tools. Quinn-Curtis Sereenplay. Flexus Speed Soreen. Software Bottling System Builder. Royal American Turbo Royal American Turbo Buserical Methods. Borland Turbo Buserical Methods. Borland Turbo Extended Turbo Graphix Toolbox. Borland Turbo Graphix Toolbox. Borland Turbo Graphix Toolbox. Borland Turbo Braingic. Sophisticated Software Turbo Mascer. Hawaiian Village Software Turbo Mascer. Hawaiian Village Software                                                                                                    | 329<br>69<br>65<br>75<br>55<br>59<br>30<br>31<br>11<br>89<br>49<br>49<br>49<br>49<br>69<br>69<br>69<br>69<br>69<br>69<br>69<br>69<br>69<br>69<br>69<br>69<br>69                                            |
| Microsoft Pascal. S. Pascal-2. Cregon Software Turbo Pascal. Borland  TURBO PASCAL AOO-ONS DOS/BIOS & Mouse Tools. Cunn-Curtis S. Firs Time. Spruce Technology Flash-up, Software Bottling Flash-up toolkit Inside Track. MicroHelp MACH 2. MicroHelp MACH 2. MicroHelp MACH 2. MicroHelp Metrabyte O.A. Tools, Quinn-Curtis Paeks 'n Pokes, MicroHelp SEE Tools. Quinn-Curtis SEE Tools. Quinn-Curtis SEE Tools. Quinn-Curtis Sereenplay. Fiexus Speed Screen. Software Bottling System Builder. Royal American Turbo Numerical Methods, Borland Turbo Namerical Methods, Borland Turbo ASYNCH PLUS, Blaise Turbo ASYNCH PLUS, Blaise Turbo Baster. Howeilan Turbo Editor Toolbox. Borland Turbo Editor Toolbox. Borland Turbo Magic. Sophisticated Software Turbo Master. Hawaiian Village Software Turbo Optimizer. TurboPower Turbo Dottmizer. TurboPower Turbo Dottmizer. TurboPower Turbo Dottmizer. TurboPower Turbo Dottmizer. TurboPower Turbo Dottmizer. TurboPower Turbo Dottmizer. TurboPower Turbo Power Stonus Hull                                                                                                    | 329<br>69<br>65<br>65<br>77<br>45<br>55<br>89<br>31<br>66<br>21<br>11<br>89<br>49<br>49<br>49<br>49<br>49<br>49<br>49<br>49<br>49<br>49<br>49<br>49<br>49                                                  |
| Microsoft Pascal. S. Pascal-2. Cregon Software Turbo Pascal. Borland  TURBO PASCAL AOO-ONS DOS/BIOS & Mouse Tools. Cunn-Curtis S. Firs Time. Spruce Technology Flash-up, Software Bottling Flash-up toolkit Inside Track. MicroHelp MACH 2. MicroHelp MACH 2. MicroHelp MACH 2. MicroHelp Metrabyte O.A. Tools, Quinn-Curtis Paeks 'n Pokes, MicroHelp SEE Tools. Quinn-Curtis SEE Tools. Quinn-Curtis SEE Tools. Quinn-Curtis Sereenplay. Fiexus Speed Screen. Software Bottling System Builder. Royal American Turbo Numerical Methods, Borland Turbo Namerical Methods, Borland Turbo ASYNCH PLUS, Blaise Turbo ASYNCH PLUS, Blaise Turbo Baster. Howeilan Turbo Editor Toolbox. Borland Turbo Editor Toolbox. Borland Turbo Magic. Sophisticated Software Turbo Master. Hawaiian Village Software Turbo Optimizer. TurboPower Turbo Dottmizer. TurboPower Turbo Dottmizer. TurboPower Turbo Dottmizer. TurboPower Turbo Dottmizer. TurboPower Turbo Dottmizer. TurboPower Turbo Dottmizer. TurboPower Turbo Power Stonus Hull                                                                                                    | 329<br>69<br>65<br>65<br>55<br>55<br>69<br>89<br>30<br>31<br>119<br>69<br>49<br>49<br>49<br>69<br>61<br>61<br>77<br>49<br>49<br>61<br>61<br>61<br>61<br>61<br>61<br>61<br>61<br>61<br>61<br>61<br>61<br>61 |
| Microsoft Pascal. S Pascal-2. Cregon Software Turbo Pascal. Borland  TURBO PASCAL AOO-ONS OOS/BIOS & Mouse Tools. Ounn-Curtis. S Firs Time. Spruce Technology. Flash-up. Software Bottling. Flash-up toolkit. Inside Track. MicroHelp. MACH 2. MicroHelp Metrabyte O.A. Tools. Quinn-Curtis. Paeks 'n Pokes. MicroHelp Metrabyte O.A. Tools. Quinn-Curtis. SEE Tools. Quinn-Curtis. Sereenplay. Flexus. Speed Screen. Software Bottling. System Builder. Royal American SEE Tools. Quinn-Curtis. Speed Screen. Software Bottling. System Builder. Royal American Turbo Royal American Turbo Bascal Turbo Mayerical Methods. Borland Turbo Bascalase Toolbox. Borland Turbo Graphix Toolbox. Borland Turbo Graphix Toolbox. Borland Turbo Graphix Toolbox. Borland Turbo Mayer Turbo Mascer. Hawaiian Village Software Turbo Mascer. Hawaiian Village Software Turbo Mascer. Hawaiian Village Software Turbo Power Toolbox. Bluis. Blaise Village Software Turbo Dwert Toolbox. Bluis. Blaise Village Software Turbo Dwert Toolbox. Bluis. Blaise Village Software Turbo Dwert Toolbox. Bluis. Blaise Village Software Village Software | 329<br>69<br>65<br>65<br>77<br>45<br>55<br>89<br>31<br>66<br>21<br>11<br>89<br>49<br>49<br>49<br>49<br>49<br>49<br>49<br>49<br>49<br>49<br>49<br>49<br>49                                                  |

| OBJECT-OMENTED LANGUAGES Actor, White Water Group ADVANTAGE C++, Lifeboat PforCe+ + Library, Phoenix, ",,,,,, SmallTalk V, Digitalk                                                                                                    | CALL<br>\$ 479<br>225<br>85              |
|----------------------------------------------------------------------------------------------------|------------------------------------------|
| CASM-80 C X-COMPILER. RELMS CASM-280 C X-COMPILER. RELMS Lattice 58000 C X-COMPILER Lattice 280 C X-COMPILER                                                                                                    | \$1.299<br>1,299<br>1,299<br>439<br>439  |
| MICROTEC X-ASM.  PASM-68K PASCAL X-COMPILER.                                                                                                    | CALL                                     |
| PASM-80 PASCAL X-COMPILER.                                                                                                    | 1.489                                    |
| PASM-Z80 PASACAL X-COMPILER.<br>RELMS                                                                                                    | 1 200                                    |
| Ouelo B8000/68010  X-ASSEMBLER RELMS X-ASMS. Uniware 8-bit X-ASMS, SDS. Uniware 16/32-bit X-ASMS. Uniware C68020 C X-COMPILER.                                                                                                    | 509<br>CALL<br>265<br>355<br>895         |
| DISK/DOS/KEYBOARD UTILITIES Norton Utilities Norton Utilities Keyworks 3.0. ALPHA SOFTWARE Keyworks Advanced Norton Utilities. Keyworks Advanced.  Quaid Analyzer Bookmark. Intellisoft PDisk. Phoenix ADVANTAGE Disassembler Lifeboat Command Plus. ESP Software FANSI-CONSOLE, Hersey Micro Intelligent Backup. Sterling Software. Norton Commander OPAN. Software Factory. OPART.  Q-DOS II. Gazelle Systems Scroll & Recall. Qbt-Tech Data Taskview. Sunny Hill Software Disk Optimizer. Softlagic Systems Disk Optimizer. Softlagic Systems PASTBACK. 5th Generation Sys XenoCopy-PC. XenoSoft | 269<br>99<br>79<br>89<br>275<br>69<br>65 |

#### Ordering Information

We accept AMERICAN EXPRESS, MC, VISA and PERSONAL CHECKS. There is no sur-charge on credit card or C.O.D. New York State residents must add sales tax. Shipping and handling \$3 per item. Rush service is

- International orders add \$10 for export
- Prices and policies may change without
- Corporate Buyers call for special rates.

\*Ask for details before you buy; some manufacturers won't take returns if disk seals are broken.

In the U.S. CALL 1-800-333-3141

> International Orders 914-332-0756

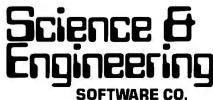

55 South Broadway, Tarrytown, NY 10591

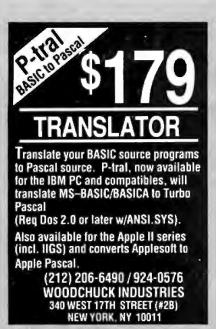

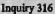

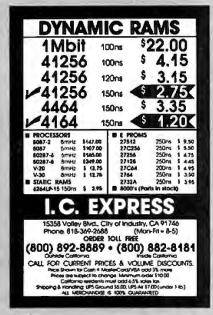

**Inquiry 134** 

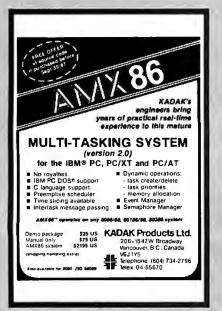

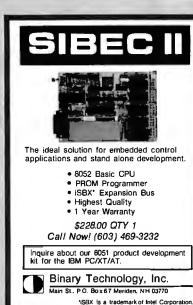

**Inquiry 26** 

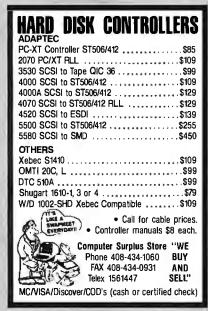

**Inquiry 63** 

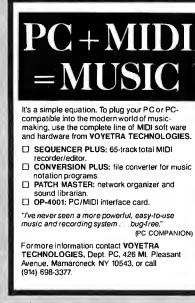

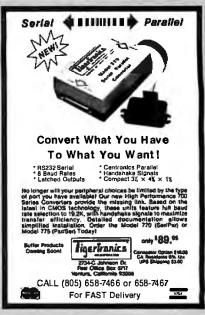

**Inquiry 294** 

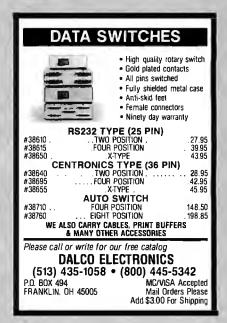

**Inquiry 72** 

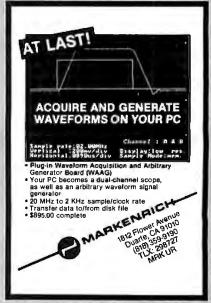

### What's New at

### AMERICAN DESIGN COMPONENTS?

"The Source" of the electro-mechanical components for the hobbyist.

e warehouse 60,000 items at PC 8300 American Design Components expensive often hard-to-find components for sale at a fraction of their original cost!

You'll find every part you need either brand new, or removed from equipment (RFE) in excellent condition. But quantities are limited. Order from this ad now.

OPEN MON. - Sat., 9-5

### THERE'S NO RISK.

With our full 90-day warranty, any purchase can be returned for any reason for full credit or refund.

#### **ADAM COMPUTER**

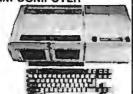

printer) lo wiring nec. (just plugs together). Hook up diagram included. Includes: Keyboard, 1 cas sette digital data drive, 2 game controllers, power supply, and one cassette. Capable of running CP/M, has built-in word processor. \$99.00 Item #7410 Complete

**ADAM** 

(Less

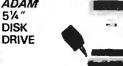

Gives your Adam fast, reliable data storage & retrieval. Can hold up to 160K bytes of information. Uses industry-standard SS 'DD disks Connects directly to your Adam memory con-sole. Comes w/disk drive power supply, Disk Manager disk and owner's manual.

Mfr - Coleco, model 7817 Item #12830 Like New - \$199.00

#### **COLECOVISION GAME** (Factory tested - like new!)

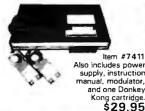

ADAM Accessories . . .

ColecoVision to Adam Expansion Kit -

item #9918 \$59.50 Adam Printer itam #8839 \$69.50

Data Drive -Item #8641 \$19.95

**ASCII Keyboard** Item #6643 \$19.95

Controllers -\$9.95 (Set of 4) Item #7013 Adam Cassettes -

(Consisting of Smert Basic, Black Rogers & blank cassette.) Item #7786

BAKER'S DOZEN - \$19.95

Adam Link Modem --(Software included.) Item #12358 \$29.95

ColecoVision

Expansion Module #2 -(includes Turbo cartridge)

Item #13146 \$39.95 ColecoVision Roller Controller

(Includes Slither cartridge)
Item #13147 \$39.95

ColecoVision Super Action Controller Set (Includes Baseball cartridge)

Hem #13148 \$39.95

### HOME COMPUTER (Advanced version of

the Timex 1000)

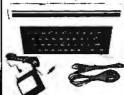

mechanical keyboard (not membrane). Contains 2K of RAM, Reverse video, Z80A, 6.5MHz processor, ROM 8K BASIC. Graphics capability/sound-music, TV or monitor. Joystick input operates on 115 VAC. Includes: AC adapter, TV cable, and pair of cassette cables. Will run all prerecorded tapes for Sin-clair/Timex 1000-ZX81, Mfr -Power 3000. In orig. boxes. Item #10336 \$29.95 New

Accessories . . . ★ 16K RAMPACK upgrade item #10337 \$9.95 New \* 32K RAMPACK upgrade kem #12148 \$19.95 New

**+ COLOR PACK** Item #12147 \$19.95 New

### 12", High Resolution **TTL MONITOR**

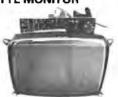

12 VDC/110 VAC (w/built-in power supply), Green phosphor. Mtd. in metal housing. Schematic supplied. Mfr - Capetronic #DS-1030: Item #6811 \$19.95 New 3½", 10Mb HARD DISK DRIVE (IBM\* Compatible)

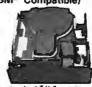

Fits standard 5 % \* spacing. Shock mounted. High speed, low power, Mir — Rodime #RO252F Item #10151 \$159.00 New Controller Card for above Item #10150 \$89.00

5¼″ FULL IHT. DISK DRIVES

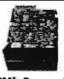

48 TPI (IBM\* Compat.) Double sided double density, full height drive. 48 T.P.I., 80 tracks. Mir - Tandon TM100-2

\$79.00 Item #7928 2 for \$ 150.00 96 TPI, DS/Quad Density Mir CDC #9409T

ltem #1893 \$99.00

1/2 HT. DISK DRIVE

DOS 3.2 Compatible 96 TPI, DS/Quad Density Tandon TM55-4 DS/Quad

Item #1904 \$79.00

**SWITCHING POWER SUPPLIES** 

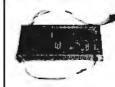

115 & 230V, 47-440 Hz Input: 90~135V/180~270V Output: 5VDC @ 5.5A +12VDC @ .4A - 12VDC @ .3A

Perforated metal case enclosure. Dim.: 9½ "L x 3½ "W x 2" H. Item #7983 \$14.95 New

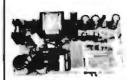

DC Output: +24V @ 2.7 amps Input: 110/230VAC, 50:60Hz Enclosed in black metal box Dim.: 8"L x 2%"H x 53" deep Mfr — Dotronix #02-00 243 Item #13607 \$14.95 New

### COMPUTER GRADE POWER SUPPLY

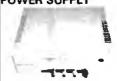

Other uses-runs CR & car radios mes ready to plug in: - 5V @ .5 amp. + 5V @ 3 amp. DC Output: +5V @ 3 6..... +12V @ 6 amp. Input 115V/60Hz. Dim.: 914

2 for \$150.00 | times 115V/60Hz. Dim.: 9 Item #9501 \$24.95 15" COMPOSITE VIDEO MONITOR

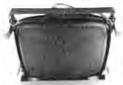

15", green phosphor, high resolution (12 lines center) and band width from 10Hz to 30Hz ± 3d8 Operating volt.: 120/240VAC, 50 50Hz.. 65VA max. Item #10044 \$34.95 New

#### MICROCOMPUTERS with EPROM

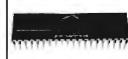

The MC68701 is an 8-bit single chip microcomputer unit which enhances the capabilities of the M6800 family. TTL compatible, requires one +5V power supply for nonprog. operation. Includes 2048 bytes of eprom. 128 bytes of RAM, serial comm, interface (SCI), parallel I/O, and a 3-function programmable timer, Item #9496

\$9.95 (house numbered)

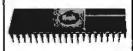

MC68705 HMOS, 8 bit, medim performance microcomputer. On chip resources: 3776 bytes prom, 112 bytes RAM 8 is 6 24 programmable bidirectional outputs. Self programming boot strap

Item #13608 \$9.95

### PUMPS—COMPRESSORS—BLOWERS—MOTORS—POTENTIOMETERS—COUNTERS -RELAYS-VOLTAGE REGULATORS-POWER SUPPLIES

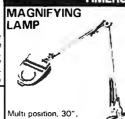

completely adjustable swing arm with 3-way metal C-clamp. Has 4" diopter magnifying lens, with ruler, Porcelain lamp socket, and on/off switch: uses up to a 60W bulb. Color: Beige. UL listed. Hem #13136 \$24.95 New STEPPING MOTORS for ROBOTICS Fig. 1

steppers with increments from 1 to 7.5 degrees Speeds up to 5,000 steps

Angle DC

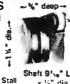

Item Step Volts Torque

Type Mfr. & Part No. oz/in

5431 1 PM N.A. Phillips \$9.95 ea A82310 M2 2 \$14.95 PM Superior Electric 2 \$19.95 ea 5275 18 18 2 0 MO61 FF 6201B 2 \$37.50 2 \$34.50 ma 7630 18 30 200 PM Superior Electric

MQ92 FT 402

Fig. 2 Shaft 116" L x 3," dia.

Price

2 \$59.50

Fig

MINI MICRO-COMPUTER REGULATOR 140 VA voltage regu-lation and ultrasolation for

Ticroprocessor based equipment Contains less harmonic distortion, better than 60 dB traverse noise re than 60 dB traverse noise rejection Contains dual outlet for CPU & monitor, and 6 ft line cord. Input: 95 - 130V, 60Hz. Output: 120V @ 1.17A Dimen: 11\*e"L x 4\*," H x 5\*e"W

Mtd on metal base with rubber ft Mir Sola #63-13 114

Item #9999 \$99.00 New MINIMUM

ORDER

| MERICAN DESIGN COMPONENTS, 62 JOSEPH   | STREET, MOONACHIE, N.J. 07074          |
|----------------------------------------|----------------------------------------|
| S! Please send me the following items: | ☐ My check or money order is enclased. |
| la                                     | Channel and the second                 |

| Item<br>No. | How<br>Many?                | Description                                   | Price          | Total    | ☐ Charge my credit card. ☐ Visa ☐ Master Card ☐ Amex | \$ <b>15</b><br>Byte-9 |
|-------------|-----------------------------|-----------------------------------------------|----------------|----------|------------------------------------------------------|------------------------|
| _           |                             |                                               |                |          | Card No.                                             |                        |
| _           |                             |                                               |                | -        | Exp, Date                                            |                        |
|             |                             |                                               |                | $\vdash$ | Signature                                            |                        |
|             |                             |                                               |                |          | Telephone: Area Code Number                          |                        |
|             | China                       | i- 0                                          | Total          |          | Name                                                 |                        |
| 1           | mah massassas               | ing & handling, we sh<br>specified Add \$3 pl | us 10% total.  |          | Address                                              |                        |
| CATAL       | 190                         | iaii \$3 plus P.O cost<br>Sales Tax (N.J. r   |                | 449      | City                                                 |                        |
| With evo    | 1987<br>OG sent<br>ry order |                                               | d 6% of total) |          | State                                                | Zip                    |
| 2001        | y order                     | C                                             | RDER TOTAL     | l.       | All inquiries and free catalog requests call 201-9   | 39-2710.               |

For all phone orders, call TOLL-FREE 800-524-0809. In New Jersey, 201-939-2710.

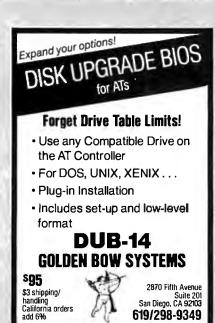

Inquiry 112

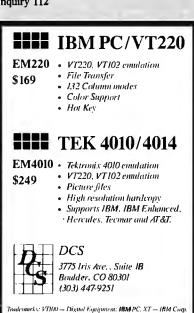

**Inquiry 82** 

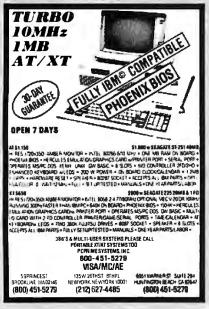

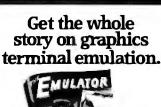

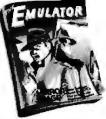

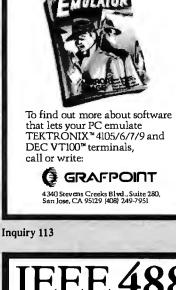

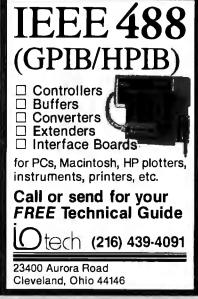

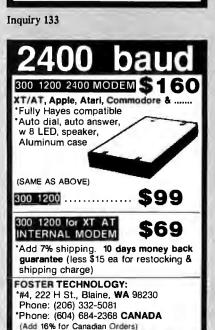

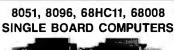

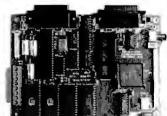

We feature a series of single board computers for process control applications. Available as bare boards or assembled and tested. Optional EPROM resident System Monitors and BASIC interpreters are also available.

> **ALLEN SYSTEMS** 2151 Fairfax Road Columbus, Ohio 43221 614-488-7122

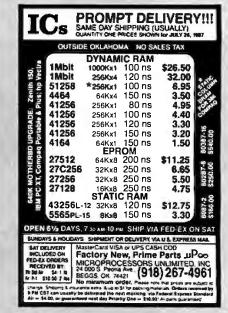

**Inquiry 177** 

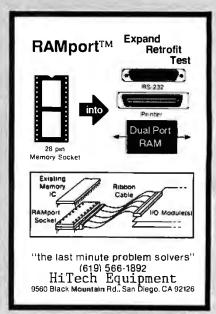

## **END OF SUMMER CLEARANCE SALE**

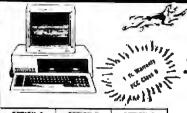

OPTION A Amber Mens Monitor Graphics Compatible Mone Card Parallel Printer Port

\$49700

OPTION B Color ISB Marriar Graphics Compatible Color Gurd Parallel Printer Port

OPTION C Se System Plus Ambus Mono Monitor Graphics Compatible Mono Card Paratiel Printer Port 20Meg Hard Drive SERROD \$78900

**CAT™** 4.77

### **BASE SYSTEM**

- 256K (Optional 640K)
- . 150 watt Power Supply AT Style Keyboard
  - FDC w/360K Floppy 8087 Socket

\$34900

4.77 Mhz

### SUMMER CLEARANCE SPECIALS

### ARCHIVE Tape Backup • 40 Meg

- AT or XT · Cassette Software

### \$39500

**40Meg Hard Drive** 

 33 Mil. Sec. 6 Month Warranty

\$43900

Add \$10 for Cables, Rails & Manual

#### TANDON 20 Meg

- 1 Year Warranty Omti Controller

### \$27900

#### **HYUNDAI** Monitor

- Hi-Res Tilt & Swivel
  - \$7900

#### 150 Watt Pwr Supely

UL Approved Direct PC Replacement

### \$5900

#### **EVEREX EGA**

- Autoswitch
- Short Card
- FGA or Mono \$15900

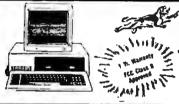

OPTION A

\$53700

OPTION 8

\$72800

OPTION C Base System Plus Lether Mone Menite Braphics Compelible

\$82900

### CAT™ 8MHZ BASE SYSTEM

- 256K (Optional 640K)
- 150 Watt Power Supply
  - · AT Style Keyboard 4.77 or 8 MHZ
- Keyboard Selectable FDC w/360K Floppy
- 8087 Socket

\$39900

4.77 or 8 Mhz

### **Hard Drives**

**ℬ Seagate** 20Meg ST225 . . \*31900 30Meg ST238 . . \*35900 Above Drives come with W/D Controllers & Cables

40Meg ST251 40 Mil,

w/partioning software \$48900 WESTERN DIGITAL

WA2 FDC/HDC for AT \$16900 WX2 HDC for XT . . . \$8900 27X HDC (RLL) for XT \$10900

Hard Disk Controller Cables \$500 AT Mounting Rafis & Screws \$500

### landon

#### 10Meg TM252 . . . \$12900 MINISCRIBE

6053 40Meg . . . \$59500 6085 85Meg . . . \$88500 6085 85Meg w/partioning Software

Hardcard 20 Meg Hard Card \$37900 30 Meg Hard Card \$42900

ATASI 40 Meg 3046 . . . \*439°° 30 Meg 3036 . . . \*399°°

### **Floppy Drives**

### TOSHIBA

### 720K 31/2 w/mounting \$12900

#### Tandon 18900 TM100-2 360K full HT.

IBH IBM Logo 360K 1/2HT \$8900

Fujitsu \$10900 1.2 Meg . . . . . . . .

TEAC

55 BV 360K .... \*9400

### Modems

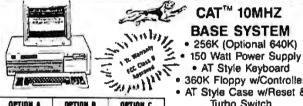

OPTION A mber Mono Monito raphics Compatible Mono Card

\$59700

Base System Plus Color RSE Monitor Graphics Compatible Color Card Parallel Printer Port 578800

OPTION B

OPTION C Base System Plus
Amber Meno Monitor
Graphics Compatible
Mono Card
Parallel Printer Port
20Meg Hard Drive \$88900

### CAT™ 10MHZ

- 360K Floppy w/Controller

 AT Style Case w/Reset & Turbo Switch

\$**449**00

4.77 or 10 Mhz

### Coprocessors & Memory

#### أطint 8087-3 5Mhz. 19900 \$14400 8087-2 8Mhz \$17900 80287-6 6Mhz \$23900

80287-8 8Mhz . . 80287-10 10Mhz \$28800 80387 16Mhz SAMSUNG 41256 120ns Set of 9 847400

41256 150ns Set of 9 4164 150ns Set of 9 41256 100ns

## Tape Backups

EVEREX" Excel-Stream 60 Meg. , \$59500 120 Meg. \$114500 Add 15000 for External Versions-Software Incl.

|          | RM      |        |        |
|----------|---------|--------|--------|
| 10 Meg   | 110D.   | !      | 27800  |
| 20 Meg   | 120D    | 1      | 38800  |
| 40 Meg   |         |        | 49800  |
| Extra Ca | rtridg  | е      | \$2900 |
| Saft     | ware in | cluded |        |

\$17900

\$27900

\$35900

\$31900

\$63500

\$17900

\$20900

\$33900

### SEVEREX-

1200Baud Internal ... \$9700 2400Baud Internal \$19700 XT & AT Hayes Compatible Software & Cables Incl.

### Expansion Memory

intel

Above 286 w/512K-2MB £3590 Above Par/Ser 286 512K-2MB \*389 Above Piggy Back 512K-2MB \$259

\$5A900

188800

\$19800 \$14900

\$25900

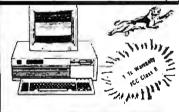

OFTION A esa System Plus shin Masa Maaitor rapiicy Computato

OPTION B OPTION C Base System Flos
Cote 866 Montar
Emphics Computition
Color Card
Parallal Printer Pari
1000eg 4000eg Base System Plus 1585 1722 1781 1931 12043 12188

### CAT™ 286-10

- **BASE SYSTEM** • 640K (120 NS)
- 200 Watt Power Supply
- · AT Style Keyboard
- Western Digital Controller
- Toshiba 1.2 meg Floppy
- · Legal Bios w/manuals Systems Documentation 1 Year Warranty

6Mhz or 10Mhz

### CALL FOR CUSTOM CONFIGURATION OF ALL SYSTEMS

**Guarantee Lowest Price With Highest Quality Systems & Service** 

### CITIZEN

**Printers** 

:3800

\$2600

\$1300

05G00

120D 120CPS w/NLQ MSP10 160CPS MSP15 160CPS 15" Carriage

MSP20 200CPS TRIBUTE 224 24 pin 200CPS

Panasonic 10801 120CPS w/NLQ 10901 160CPS w/NLQ 10921 180CPS WINLQ

TOSHIBA 321SL 24 pm

**EPSON** CALL

### **Monitors**

SAMSUNG Hyundai 1252 Amber Monochrome...... \$7900 \$25900

Color HGB .... EGA 640X350 .... NEC Multisync 

w/GB1 Card MONITOR INTERFACES

Everex EGA w/par . . . . . . . Mead EGA w/par ..... ATI EGA Wonder Hercules Compatible . . .

Mono or Colo

**\*15900** Everex EGA (Autoswitch) .

ALL TRADEMARKS ARE REGISTERED with their respective companies

800-654-7762

7AM-6PM PST

702-294-0204 Customer Service • Order Status 9AM-4PM PST

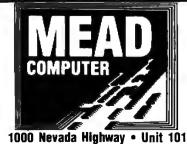

**Boulder City, Nevada 89005** 

#### NO SURCHARGE FOR MC/VISA

#### TERMS:

MC • VISA • COD • CASH **Purchase Orders from Qualified Firms** Personal Checks • AE add 4%

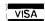

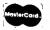

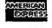

SHIPPING: UPS Federal Express

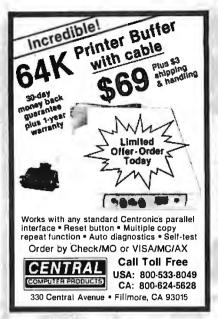

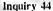

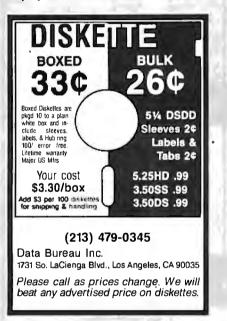

Inquiry 347

### Add-Ons for the Blind

What you add on to your computer, if you're a blind operator, is almost more important than the computer itself.

Scanners, modems, braille printers, speech synthesizers, braille output devices and a host of other peripherals are described in "Add-Ons: The Ultimate Guide to Peripherals for the Blind Computer User.'

The product reviews contained in this book are written by those who know them best-blind computer users.

> \$16.95 for braille or cassette \$19.95 for print.

National Braille Press Inc. 88 St. Stephen Street, Boston, M/A-02115 (617) 266-6160

#### PAL/EPROM PROGRAMMER CARD For PC/XT/AT Systems

NEW -- VERSION 2 OF SOFTWARE AND HARDWARE

Programs 20 and 24
Pin MM, NS, TI, AMD,
ALTERA, CYPRESS,
RICOH, and PANATEC
PALS. Supports EPLD,
polarity, RA, and shared
product term types.
-Functions Include: Read,
Write, Verily, Protect,
Edit, Print, and File load
and save of congram and save of program.

JEDEC supported.

Software Included

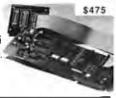

### 100MHZ LOGIC ANALYZER CARD For PC/XT/AT Systems

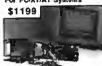

24 Channels at 25Khz-25Mhz 6 Channels at 100 Mhz Internal Clock up to 100 Mhz External Clock up to 25 Mhz External Clock up to 25 Mhz External Clock up to 25 Mhz External Clock up to 25 Mhz External Clock up to 25 Mhz Can Slack Multiple Boards All Software Included

CALL NOW FOR ORDERS AND TECHNICAL INFO (201) 994-6669

Link Computer Graphics, Inc. 4 Sparrow Dr.. Livingston, NJ 07039. TLX: 9102409305 LINK COMPUTER

**Inquiry 154** 

### IBM PC \* **Relay Control Card**

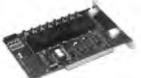

Control All Types Of

- Motors & Heaters Solenoids & Lamps
- Security Devices
- Temperature
- Controls
- Fans/Blowers Energy Controls

El&S

Fuses and LED

42 Pleasant Street Stoneham, MA 02180 (617) 438-5300

**Inquiry 348** 

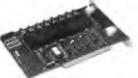

Fully Addressable

Demo Disk Available

Solid State Relays (8)

1 Amp/280 VAC

#### ORDER NOW Type 8603 \$149.00

Indicators Optional

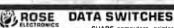

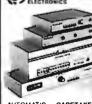

SHARE computers, printers, any parallel or serial device ELIMINATE cable swapping INEXPENSIVE way to network COMPATIBLE with all computers.

Businesses, Schools, Homes WE ALSO OFFER: Data Buffers, Line Drivers, Modems, Protocol Converters, Parallel - Serial Converters, Cables, Computers, Printers, Disk Drives, and more.

AUTOMATIC - CARETAKER is ideal for a business or school to sharea printer or modem among many computers. Operation is fully automatic with no software required Parallel or Serial 4 channels - \$295 8 channels - \$395

MANUAL - HARDSWITCH is operated with the flip of a switch, 2:2 and 2:4 models allow simultaneous commun-

ncaron. Serial 1:2 - \$59 1:4 - \$ 99 2:2 - \$109 2:4 - \$169 Parallel 1:2 - \$79 1:4 - \$139 2:2 - \$119 2:4 - \$199 LED and spike protection on serial models add \$20.

CODE ACTIVATED - PORTER connects one computer to multiple peripherals. A software code selects the peripheral. Parallel or Serial 4 channeis - \$295 B channeis - \$395 Buffer option 64K - \$100 256K - \$250

REMOTE - TELEPATH connects multiple computers to multiple peripherals. A selector at each computer or terminal chooses up to 4 peripherals and displays busy status.

4:4 - \$495 - 4:8 - \$795 - selector - \$39.

Give a Rose to your computer

ROSE ELECTRONICS (713) 933-7673
P.O. BOX 742571
HOUSTON, TX 77274
CALL US FOR ALL YOUR INTERFACE NEEDS

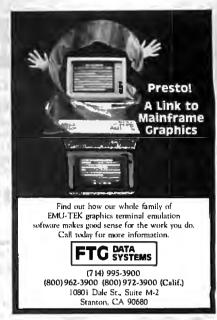

Inquiry 104

# 

Now you can use an IEEE printer or plotter with your PC compatible without having to buy an expensive IEEE card! The IBM to IEEE Printer Port Adaptor from Omnitronix, Inc. is a cable and disk which reconfigures your PC parallel port to operate as an IEEE compatible printer port. You don't need to buy a new card at all! Great compatibility with all software! There is no better deal anywhere for interfacing your IEEE printers and plotters! Call us today at (206) 624-4985 to order or for more information. 30 day money back guarantee. VISA, MC, COO. Dealers, distributors, and OEMs welcome. Omnitronix is an experienced custom developer and welcomes the opportunity to quote on any custom applications or projects.

### Omnitronix, Inc.

760 Harrison St. Seattle, WA 98109

Inquiry 202

Dynamic **Electronics** CO. 🥗 🔍

Where the CUSTOMER Comes First!

8087 - 5, 8, 10 MEG

80287 - 6, 8, 10 MEG

80387 - 16, 20 MEG

64K • 256K • 128K V20 • V30

Na refund, anly exchange. Exchange good for 30 days, unless

Phone: (714) 582-1224 FAX: (714) 582-3780

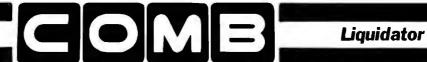

### **XEROX 6064 PERSONAL COMPUTER**

**XEROX...They Set The Standards!** 

For over 20 years Xerox has been the world leader in office products and copying equipment. They have set standards that others can only imitate. The Xerox 6064 Personal Computer was designed to meet the demands of business, professional, and personal computing today, and into the future! We are proud to offer this complete Xerox System at a remarkably LOW price. Compare for yourself ... then buy your Xerox 6064 from C.O.M.B.!

Get the Xerox Advantage! The Xerox PC offers you the advantage of running IBM" compatible MST-DOS, so you can run the hundreds of business and professional software programs available today! And the Xerox PC is easy to use! It's designed to get you up and running as quickly as possible with computer-aided instruction and superior documentation covering all aspects of personal computing.

Xerox...Service You Can Count On! If you're considering an IBM'\*-compatible, don't be misled by price alone! The system we are offering is a complete system...very easy to hook up and use ... and very affordable. But more than that, each system we sell is backed by Xerox service and support. When you buy this system, your name and computer's serial number is automatically registered with Xerox. Should you need service or advice, a network of over 150 service centers stands ready to help you. Before you buy...compare! Xerox is your best value! Check all these features:

- IBM'\*-PC/XT Compatibility.
- 256KB Memory Features an 8MHz Intel 8086-2 Microprocessor for Faster Speed, Less Waiting Time.
- Two 5¹¼" Floppy Disk Drives, 360K Each.
- Seven Expansion Slots, Plus a Serial Port for Communications or Printer, and Parallel Printer Port.
- High-Resolution 640 x 400 Pixels Monochrome Monitor, with 12" Diagonal Non-Glare Screen, Swivel and Tilt Base.
- Standard 83-Key PC Keyboard with Mouse Interface (Mouse Not Included.)
- Comes with ScreenMate™, a User Friendly Guide to the Functions of the MS™-DOS Operating System. ScreenMate™ is Menu Driven...No Need to Remember Complicated Commands!

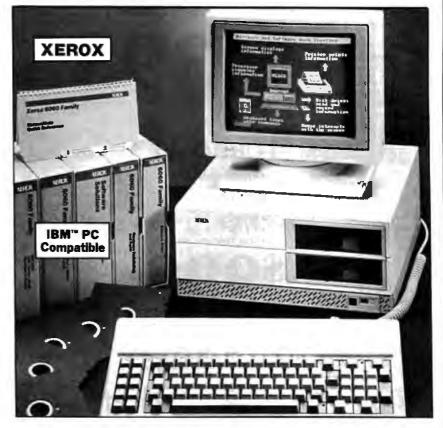

Lets You Select from a Menu and Provides Clear On-Line Instructions If You're Confused About Your Next Step.

#### Complete Tutorial Software and Manuals Included:

· "Getting Started" Booklet.

Four Reference Guides.

- Four Software Programs: Two X-Cel™ Training Disks, Two Diagnostic Disks, GW"-BASIC Interpreter, and MS"-DOS/ScreenMate™ Operator's Guide.
- Twenty Blank Disks.

Over 150 Service Centers Nationally.

Manufacturer's Limited 90-Day Warranty on Parts/Labor.

**\$2224.80** List Price ...... Priced At Only ......

Item H-2730-7129-232 Shipping, handling: \$49.00 ea.

Memory Expansion Board for Xerox 6064 Personal Computer: Expands the memory to 640K. List: \$249.00 \$4 Priced At ..

Item H-2730-7128-978 Shipping, handling: \$3.50 ea.

XEROX, ScreenMate™ and the Identifying numbers herein are trademarks of Xerox Corporation. IBM™, IBM™ PC, and PC™-DOS are trademarks of International Business Machines Corporation. MS\*\*-DOS is a trademark of Microsoft Corporation.

Credit Card customers can order by phone, 24 hrs. a day, 7 days a week

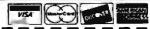

| 1011-Free: 1-800                                                             | -328-0009                |
|------------------------------------------------------------------------------|--------------------------|
| SEND TO:                                                                     | Item H-2730              |
| C.O.M.B. Direct Marketing Corp.<br>1405 Xenium Lane N/Minneapolls, MN 5544   | 1-4494                   |
| SendXerox Personal Computer(s) Item each, plus \$49 each for ship, handling. | H-2730-7129-232 at \$999 |
| SendXerox Memory Expansion(s) Item                                           | H-2730-7128-978 at \$129 |
| each, plus \$3.50 each for ship, handling.                                   |                          |

☐ My check or money order is enclosed. (No delays in processing orders paid by check.)

(Minnesota residents add 6% salestax. Sorry, no C.O.D. orders.)

Charge: □ VISA® □ MasterCard<sub>®</sub> □ Discover<sup>SM</sup> □ American Express®

| Name    |   |     | _    |
|---------|---|-----|------|
| Address |   |     | <br> |
| City    |   |     |      |
| State   |   | ZIP |      |
| Phone   | ) |     |      |

OMBCOM

# DE COMPUTE

Continental U.S.

**Technical Support** 

(800) 421-5500

(800) 262-1710

(213) 973-7707

SATISFACTION GUARANTEED OR YOUR MONEY BACK! 8 MHz TURBO-X

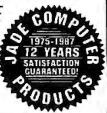

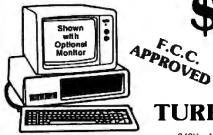

4.77 or 8 MHz

Deluxe keyboard

8 Expansion Slots

360K Disk Drive

 8087 Socket One Year Warranty

150 Watt Power Supply

**TURBO-AT** 

- 640K of RAM 640K of RAM Expands to 1 MB
  - 200 Watt Power Supply
  - · AT-Style Keyboard
  - Hard Disk Controller
  - 1.2 MB Disk Drive
  - One Year Warranty

#### **OPTION A**

- High Resolution Amber Flat Screen
   High Resolution Graphics Card
   Parallel Printer Port

ADD \$148

#### **OPTION B**

- Hi-Res RGB Color Monitor
   High Resolution Graphics Card
   Parallel Printer Port
- ADD \$298

### **OPTION C**

21.3 Megabyte Hard Disk Drive
Dual Hard Disk Controller Card

ADD \$298

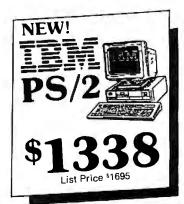

HARD DISK DRIVE

Hard Disk, Controller (PC)

and Cables

20 MB 1/2 Ht Kit 30 MB 1/2 Ht. Kit

30 MB for AT .... \$499

\$298

40 MB for AT .... \$559

\$349

10 MB Full Ht Kit

HARD

21 MB Card

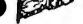

21.3 MB Formatted

Lowpower

Head Park Zone

- Plated Media
- Light 2.4 Lbs.

Built By Alpine Electronics to IBM Specifications, same as Qume 142

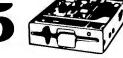

- 360K
- 48 TPI
- Double-sided
- Double density Half Height

### 31/3" DISK DRIVE

FOR YOUR PC/XT/AT

720K Disk Drive for Mass Storage or for Down Loading to your Lap-Top or New IBM PS/2. Requires DQS 3.20

includes Free Mounting

### 360K DISK DRIVE

Tandon TM100-2 Full Ht. Replacement Drive for Your IBM PC or XT

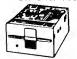

### **DISK DRIVE FOR YOUR APPLE**

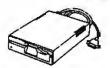

\$799 20 MB Hard Disk. IIc 1/2 Hard Disk Drive . .§119 lle 1/2 High Disk Drive \_ <u>.</u>3119 lle, II+ Disk Drive \_ \$129 Grappler Printer Card\_ \_\$89 II+ 16K RAM card\_ \_\$39 1 MB RAM Card w/OK ... <u>-</u>\$129 II+, Ite Printer Card & Cable 54Q Serial Board \_

### 1200 BAUD MODEM

Internal 1200 Baud Card with Software

External 1200 Baud Internal 2400 Baud Card with Software\_ \$199

External 2400 Baud .°199 Hayes 1200B

Internal Card w/o Software \_\_ 329 Haves 1200B

Internal Card w/Smartcom II \$359

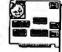

Hayes Smartmodem 1200 . Hayes 2400B

Internal Card w/Smartcom II \$549 Hayes Smartmodem 2400 \_\_\_

MICR@SOFT. **MS-DOS 3.21** 

Including GW-BASIC Supports 31/2" Drive

### **DELUXE** KEYBOARD DRAWER

Ball-Bearing Slides with Ergonomic Palm Rest

Samsung Hi-Res

MONOCHROME FLAT SCREEN

Amber or Green Monitor with Free Tilt-N-Swivel Base

MicroSpeed Fast 88 7 MHz Turbo Board For Your Turbo

## PSON PLOTTE FOUR PEN/FOUR COLOR

LIST PRICE \$599

| 4 Waterbase Pens                     | <b></b> \$5      |
|--------------------------------------|------------------|
| 4 Oil Base Pens                      | \$ <b>5</b>      |
| 4 Ball Point Pens                    | 18               |
| 100 Sheets Coated Paper              | \$5              |
| 10 Sheets Overhead                   |                  |
| Transparency Film                    | <b>5</b> 6       |
| Top Rated Business Graphics Software | :                |
| Package for PC                       | \$29             |
| Parallel PC Cable                    | <sup>\$</sup> 19 |
| Serial Kit                           | 389              |

"The Epson Hi-80 is the final choice. It makes a name for itself at the low end of the price scale (\$599) and the top end of the performance scale." PC MAGAZINE

- Fast 9 Inch Per Second
- · Accurate .1 mm Step Size
- Four Pen/Four Color
- · Automatic Pen Capping
- Standard Parallel Interfacing
- Accepts Paper or Transparencies
- One Year Epson Warranty

# EPSON PRINTER

FX-86e EX-800 LQ-800 LX-800 FX-286e EX-1000 LQ-1000 LQ-2500

LIST PRICE \$299

**Low Low Prices** 

### PACKARD LaserJet II

- New Improved Model
- 512K RAM up to 4 MB
- 8 Page Per Minute
- 300 DPI hics

# HI-RES RGB MONITOR

LIST PRICE 9699

- Samsung 14" Monitor
- 640 x 240 Non-glare Tube
- 16 Color, 41 mm Dot Pitch
- · Free Tilt & Swivel Base

### EGA PACKAGE MONITOR

Hi-res EGA video card...3149 Hi-res EGA monitor...5369

LIST PRICE 1998

- Non-glare .31 mm Dot Pitch
- 640 x 350, 640 x 200
- Samsung Dual Mode Monitor EGA, CGA, MDA & HGA
  - 100% IBM Compatible
  - 256K of Video RAM

13" Color Monitor

Lap-Top Computer

### DAISYWHEEL PRINTER Limited Quantity LETTER QUALITY

• 22 cps, Intelligently Bi-directional

· Diablo 630 Compatibility

- Proportional Spacing Plus 10, 12, 15 Pitch
- Built-in 2K Buffer Expands to 6K
- · Uses Standard Ribbon and Wheel

LIST PRICE \$499

Parallel & Serial Option......\$50

### INTEL Math Co-Processor

8087-3 (5 MHz) 8087-2 (8 MHz) 8087-1 (10 MHz) 80287-6 (6 MHz) 80287-8 (8 MHz) 80287-10 (10 MHz) 80387

LIST PRICE \$795

- Uses No Siots
- 20 Year Battery
- Includes Software

Continental U.S.A. (800)421-5500 Inside California (800)262-1710

4901 W. Rosecrans Ave. Box 5046 Hawthorne, CA 90251-5046

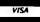

Prices at our seven store locations will be

We accept cash, checks, credit cards or purchase orders from qualified firms and institutions. Minimum prepaid order \$15.00.

Ca. & Tx. residents add sales tax. Prices & availability subject to change without notice. Shipping & handling charges via UPS Ground 50¢/lb. UPS Air \$1.00/lb, Minimum charge \$3.00.

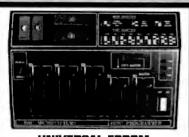

#### **UNIVERSAL EPROM** PROGRAMMER \$495!!

- Built in timer eraser optn; foam pad area
- Menu selection; No personality modules
- User friendly softw; Complete help menu
- Direct tech. support; Full 1 yr. warranty
- Stand alone duplication & verify;
- Quick pulse algorithm: 27256 under 60 sec
- All 24/28 pins to 27011 & CMOS E(E)PROMS
- Micros: 8741, 2, 4, 8, 9, 51, 52, 55, 9761 & CMOS
- Auto baud RS232 to 19.2k; Free PC drivers
- Ofset/split Hex, Binary, Intel & Motorola 8. 16 & 32 bit files: Kits from \$95!

### **B&C Microsystems**

355 W. Olive Ave., Sunnyvale, CA 94086

Ph 408-730-5511

#### **Inquiry 38**

### **UPS - DEPOT**

WE SPECIALIZE IN PRODUCTS THAT CORRECT AC POWER PRO-BLEMS SUCH AS HIGH VOLTAGE, LOW VOLTAGE, TOTAL POWER FALURE, LINE MOISE, LINE TRANSIENTS OR ANY COMBINATION OF THE ABOVE. WE DISTRIBUTE LIPS-TECH, MINUTEMAN EMERSON, AND NITE DELTEC PRODUCTS. AMONG OTHERS

STAND-BY POWER SYSTEMS UNINTERRUPTABLE

POWER SYSTEMS **AC LINE CONDITIONERS** 

SURGE PROTECTORS WITH EMI/RFI FILTER

- 4 OUTLETS AND 6 OUTLETS
  "COMPARE THESE INTRODUCTORY PRICES"
   UPS-TECH STAND-BY 500 VA
   UPS-TECH CONTINUOUS TYPE UPS 1 KVA\$1,499.00
   UPS-TECH STAND-BY 300 VA
   SURGE PROTECTOR WITH EMI/RFI
  FILTER 6 OUTLETS
  \$ 35.00

FILLER 6 OUTCLETS \$ 3.0.0

DEALER INQUIRIES WELCOMED

EXPORT PRICES

CASH PRICES INDICATED. ALL ITEMS CARRY MANUFACTURERS
GUARANTEE SHIPPING AND HANDLING CHARGES ARE SEPARATE,
FLORIDA RESIDENTS ADD 5% SALES TAX. PRICES SUBJECT TO
CHARGE W/O MOTICE.

UPS-DEPOT 1-800-648-2334/(305)591-2640
FAX (305) 477-7830 • TELEX 910 250 1011 UPS DEPOT
8725 N.W. 18 TERR. SUITE 100,MIAMI FL 33172
ALTAGEMARKS ARE REGISTERED WITH THEIR RESPECTIVE
COMPANES

Inquiry 6

Advertise your computer products through BYTE BITS (2" x 3" ads)

For more information call Dan Harper at 603-924-6830

BYTE 70 Main St. Peterborough, NH 03458

### NEW **IMPROVED**

#### **EPROM PROGRAMMER**

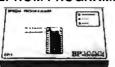

### STILL JUST \$349

- Now supports over 250 specific EPROM's and EEPROM's from AMD, Intel. SEEO, TI, Fujitsu. Hitachi, Toshiba, and 21 others.
- Programs 87C51, 8749, 8741A, 8742 and other microcontrollers with optional heads
- Splits 16- and 32-bit files
- 30 day money back guarantee
- Free PCDOS software runs up to 38,400 baud
- Gold Textool ZIF socket.
- Same day shipment.

CALL TODAY FOR MORE INFORMATION

### **BP**MCROSTSTEMS

10681 Haddington, #190 / Houston, TX 77043 (713) 461-9430 (800) 225-2102 Telex: 1561477

**Inquiry 33** 

DataBase/Applications Generator

### Sculptor

Times Faster Than Other Fourth Generation Languages

CutYour Software opment Time by Up To...

80%

Completely portable for more than 90 combinations of machine and operating systems including MS-DOS, Unix, Xenix, VMS, OS9, QNX and more.

Test drive Sculptor on your MS-DOS system with our complete evaluation system for only \$45.00. (Includes a 5% discount coupon!)

FHL 770 JAMES STREET SYRACUSE, NEW YORK 13203 315/474-7856 TELEX 646740 Since 1976

Inquiry 103

### Fourth Generation Development Z80 or HD64180

and SLR Systems compatibility, etc. Hi-Tech™ "C" has been established for years in Australia. Pricing from \$195.00. We also have Z80/HD64180 co-processor cards for IBM-PC and PC/AT. Call for full catalog

### Z-World

of Microprocessor development tools.

2065 Martin Av #110 Santa Clara, CA 95050 (408) 980-1678

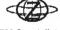

Intel

ISIS

Very Fast

Co-Processor

See how well

vou can pro-

gram for

This professional, IBM-PC based, compiler is a com-

plete implementation of the "C" language for the Z80

or HD64180 microprocessor. Includes features such

as: function prototyping, 31-character names, single

precision floating point, full library source, M80-L80

Our co-processor card plugs into your PC or PC/AT.

With the included software you can run your ISIS-II de-

velopment tools, such as ASM80, PLM51, etc. Serial

communications program for PC-Intel file transfer in-

cluded, \$495 gets you a complete 6 mhz system, Clock

speeds of 10 and 12.5 mhz also available. We have the

In Germany iSystem Tel: 08131/1687

best and fastest products in this area.

2065 Martin Ave #110

Santa Clara, CA 95050

(408) 980-1678

**Inquiry 322** 

12.5 MHZ Clock Speed!

"Z80 Specialists"

In Germany: iSystem Tel: 08131/1687

**Inquiry 323** 

## 

First release 1983 - MOTOROLA compatible - produces ROMable code, S-records, extended TEK hex, UNIX COFF. Portable SOURCE CODE, Native and cross versions on: ATARI ST, AMIGA, Masscomp, Sun, Apollo, Charles River, VAX VMS and UNIX.

#### 68020 Cross Assembler Package

68000/68010 Cross Assembler Package For CPM-89, 88, 68K andMS/PC DOS - \$585

68000 \*C\* Cross Compiler

For MS/PG-DOS by Lattice, Inc. . \$500

### 68020 Disassembler

68000/68010 Software Simulator For MS/PC-DDS by Big Beng Software, Inc. - \$285, VAX - \$1900

Call Patrick Adams today:

Site, Corporate, OEM licenses COD, Visa, MasterCard

Quelo,ing. 2464 33rd. West. Suite #173 Seattle, WAUSA98199 Phone 206/285-2528 Telex 910-333-8171

### 9-TRACK MAG. TAPE SUBSYSTEM FOR THE IBM PC/XT/AT AND...

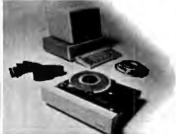

For information interchange, backup and a chival storage, IBEX offers a 9-track, IBM for mat-compatible ½" magnetic tape subsystem for the IBM PC, featuring:

- IBM format 1600/3200 and 600 cpl.
- Software for PC-DOS, MS-DOS
- Also for DEC, VAX, VME, S-100, RS-232, IEEE 488.

IBEX

**Inquiry 351 Inquiry 247** 

**Inquiry 128** 

### **BUILD A SYSTEM FOR LESS THAN \$500!**

## XT COMPATIBLE

**\$499**15<u>I</u>

- \* 360K FLOPPY DISK DRIVE AND CONTROLLER
- \* MONOCHROME MONITOR AND GRAPHICS ADAPTOR
- \* XT STYLE KEYBOARD
- \* PARALLEL PRINTER PORT
- \* COMPLETE INSTRUCTIONS

ORDER THE FOLLOWING: XT COMPATIBLE MOTHERBOARD, 256K OF RAM, 135 WATT POWER SUPPLY, XT STYLE FLIP-TOP CASE, MCT-5150 XT STYLE KEYBOARD, 1/2 HEIGHT 360K 51/4" FLOPPY DRIVE AND CONTROLLER, HYUNDAI MONOCHROME MONITOR AND GRAPHICS ADAPTOR.

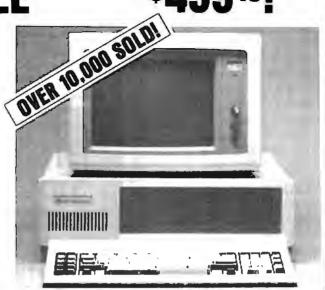

### WHY BUY A SYSTEM FROM JDR?

- \* BUILD IT YOURSELF AND SAVE!

  \* QUALITY COMPONENTS AND COMPETITIVE PRICES

  \* ANYONE CAN ASSEMBLE A SYSTEM IN 2 HOURS USING A

  SCREWDRIVER AND OUR EASY-TO-FOLLOW INSTRUCTIONS

  \* TOLL FREE TECHNICAL SUPPORT IN THE U.S. OR CANADA

  \* MONEY BACK GUARANTEE (ASK FOR DETAILS)

I am very pleased with the computer system I purchased from you and all the outstanding support and courteous people on your staff. Your company's attitude and commitment to customer satisfaction is exceptional and makes it a pleasure to participate in mail order purchases. YOUR ATTITUDE SHOULD BE INDUSTRY STANDARD!

Daryl Hammond

## AT COMPATIBLE

## \$1046<sup>15</sup>!

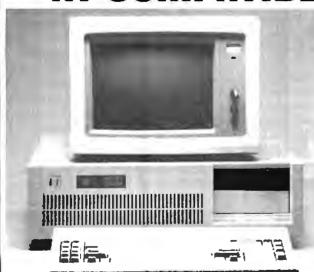

- \* 1.2M FLOPPY DISK DRIVE & FLOPPY/HARD CONTROLLER
- \* MONOCHROME MONITOR AND GRAPHICS ADAPTOR
- \* AT STYLE KEYBOARD
- \* PARALLEL PRINTER PORT
- \* COMPLETE INSTRUCTIONS

ORDER THE FOLLOWING:

6/8MHz AT COMPATIBLE MOTHERBOARD, 256K OF RAM, 220 WATT POWER SUPPLY, AT STYLE SLIDE TYPE CASE, MCT-5060 AT STYLE KEYBOARD, 1/2 HEIGHT 1.2MB 51/4 FLOPPY DRIVE AND FLOPPY IHARD CONTROLLER. HYUNDAI MONOCHROME MONITOR & GRAPHICS CARD.

Visit our retail store located at 1256 S. Bascom Ave. in San Jose, (408) 947-8881
PLEASE USE YOUR CUSTOMER NUMBER WHEN ORDERING

110 Knowles Drive, Los Gatos, CA 95030 Toll Free 800-538-5000 • (408) 866-6200 FAX (408) 378-8927 • Telex 171-110

TERMS: Minimum order \$10.00. For shipping and handling include \$2.50 for UPS Ground and \$3.50 for UPS Air. Orders over 1 lb. and foreign orders may require additional shipping charges—please contact our sales department for the amount. CA resident substitutes include applicable sales tax. All merchandles is warranted for 90 days unless otherwise stated. Prices are subject to change without notice. We are not responsible for lypographical errors. We reserve the right to limit quantities and to substitute manufacturer. All merchandise subject to prior sale. A full copy of our terms is available upon request. Hems pictured may only be representative.

**COPYRIGHT 1987 JDR MICRODEVICES** 

THE JDR MICRODEVICES LOGO IS A REGISTERED TRADEMARK OF JDR MICRODEVICES. JDR INSTRUMENTS AND JDR MICRODEVICES ARE TRADEMARKS OF JDR MICRODEVICES.

19M IS A TRADEMARK OF INTERNATIONAL BUSINESS MACHINES CORPORATION.

### HARD $\Pi 188$

#### STATIC RAMS / **DYNAMIC RAMS** 256x4 1024x1 256x4 (450ns) (450ns) (450ns) (450ns) (450ns) (450ns) (450ns) (450ns) (450ns) (450ns) (150ns) (LP) (150ns) (LP) (150ns) (100ns) (200ns) (LP) (150ns) (100ns) (200ns) (LP) (150ns) (100ns) (150ns) (100ns) (150ns) (100ns) (150ns) (150ns) 2101 (450ns) (450ns)(LowPower) 2102L-4 2.99 2112 2114 1024x4 1024x4 1024x4 1024x4 4096x1 2048x8 2048x8 2048x8 2048x8 2048x8 2048x8 8192x8 8192x8 8192x8 82768x8 32768x8 32768x8 32768x8 16384x1 16384x1 16384x1 165536x1 65536x1 65536x1 65536x1 65536x1 65536x1 2114 21141-2 21141-4 21141-2 21141-15 TMS4044-4 TMM2016-150 TMM2016-100 HM6116-10-4 HM61161P-2 HM6264P-15 HM6264P-15 HM63256IP-12 HM63256IP-12 HM63256IP-10 4116-250 4164-120 MK4332 4164-120 MCM6665 TMS4160 2114L-4 1.09 1.49 1.95 1.95 1.49 1.95 1.79 1.85 1.85 TMS4164 4164-REFRESH TMS4416 131072×1 65536×4 262144×1 262144×1 262144×1 41128-150 41256-150 41256-120 (150ns) (120ns) (100ns) (100ns)(CMOS) (120ns) (100ns) 41256-100 HM51258-100 262144x1 1048576x1 1048576x1

### HIGH-TECH

### 80387 \$495.00

- 16 MEGAHERTZ MATH CO-PROCESSOR IN A PIN GRID ARRAY
- \* FOR INTEL INBOARD AND OTHER 80386 **BASED COMPUTERS**
- GET ALL THE SPEED AND POWER YOUR **MACHINE CAN DELIVER**
- \* GREAT ADDITION FOR CAD, SPREADSHEET AND OTHER POWER PROGRAMS

### SPOTLIGHT

VISA

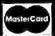

#### (450ns) (450ns)(5V) (350ns)(5V) (450ns)(5V) (450ns)(5V) (450ns)(5V)(21V PGM) (250ns)(5V)(21V PGM) (250ns)(5V)(CMOS) 1024×8 2048×8 2048×8 4096×8 4096×8 4.95 3.49 3.95 5.95 3.95 4.25 4.95 3.49 3.69 2708 2716 2716-1 TMS2532 2732 2732A 4096x8 4096x8 4096x8 8192x8 8192x8 8192x8 8192x8 8192x8 32768x8 32768x8 2732A-2 2764 2764-250 2764-200 MCM68766 (450ns)(5V) (250ns)(5V) (200ns)(5V) (350ns)(5V)(24 PIN) (250ns)(5V) 27128 4.25 7.95 27C256 (250ns)(5V)(CMOS) (250ns)(5V) 27256 27512 (250ns)(5v) 11.95 (250ns)(5V) 12.95 (250ns)(5V)(CMOS) 12.95 21V PGM=Program at 21 Volts 65536×8 65536×8 5V=Single 5 Volt Supply

#### SPECTRONICS **EPROM ERASERS**

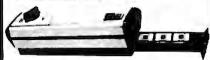

| Model  | Timer | Capacity<br>Chip | Intensity<br>[uW/Cm²) | Unit     |
|--------|-------|------------------|-----------------------|----------|
| PE-14  | NO    | 9                | 8,000                 | \$83.00  |
| PE-14T | YES   | 9                | 8,000                 | \$119.00 |
| PE-24T | YES   | 12               | 9,600                 | \$175.00 |

| 8000         |         |
|--------------|---------|
| 8035         | 1.49    |
| 8039         | 1.95    |
| 8052AH BASI  | C 34.95 |
| 8080         | 2.95    |
| 8085         | 2.49    |
|              | 129.00  |
| 8087-2 8MHz  |         |
| 8088         | 6.95    |
| 8088-2       | 9.95    |
| 8155         | 2.49    |
| 8748         | 7.95    |
| 8755         | 14.95   |
| 80286        | 129.95  |
| 80287 6MHz   |         |
| 80287-8 8MHz |         |
| 80287-1010MH | 399.95  |
|              |         |

| 8200           |              |
|----------------|--------------|
| 8205           | 3.29         |
| 8212           | 1.49         |
| 8216           | 1.49         |
| 8224           | 2.25         |
| 8237           | 4.95         |
| 8237-5         | 5.49         |
| 8250           | 6.95         |
| 8251           | 1.69         |
| 8251A          | 1.89         |
| 8253           | 1.89         |
| 8253-5         | 1.95         |
| 8255           | 1.69         |
| 8255-5         | 1.89         |
| 8259           | 1.95<br>2.29 |
| 8259-5         |              |
| 8272           | 4.95         |
| 8279           | 2.49         |
| 8279-5<br>8282 | 2.95<br>3.95 |
| 8282<br>8284   | 2.95         |
| 8284           | 3.95         |
| 8288           | 4.95         |
| 0200           | 4.33         |

| 280-CPU 254 | ₩√ 1.69 |
|-------------|---------|
| 4.0 MH      | Z       |
| U93-A085    | 1.79    |
| 280A-CTC    | 1.89    |
| TRAC-A083   | 5.95    |
| ZBOA-DMA    | 5.95    |
| ZROA-PIO    | 1.89    |
| 280A-SIO 0  | 5.95    |
| Z80A-SIO 1  | 5.95    |
| Z80A-SIO 2  | 5 95    |
| 8.0 MH      |         |
| Z80B-CPU    | 3.75    |
| ZBQB-CTC    | 4.25    |
| 280B-P10    | 4.25    |
| Z60B-DART   | 14.95   |
| ZBOB-SIO D  | 12.95   |
| 7000 CIO 2  | 12 05   |

19.95

ZB671 ZILOG

Z-80

| V20° 5 MHz<br>V20° 8 MHz<br>V30 8 MHz<br>*Replaces 80<br>speed up you<br>by 10 to 4 | ur PC |
|-------------------------------------------------------------------------------------|-------|
| CRT<br>CONTROL                                                                      | LERS  |

V 20 SERIES

| <b>CONTROLLERS</b> |       |  |
|--------------------|-------|--|
| 6845               | 4.95  |  |
| 68B45              | 8.95  |  |
| 6847               | 11.95 |  |
| HD46505SP          | 6.95  |  |
| MC1372             | 2.95  |  |
| 8275               | 26.95 |  |
| 7220               | 19.95 |  |
| CRT5027            | 12.95 |  |
| CRT5037            | 9.95  |  |
| TMS9918A           | 19.95 |  |

| DISK                                                                                                    |                                                                                             |
|----------------------------------------------------------------------------------------------------|---------------------------------------------------------------------------------------------|
| CONTRO                                                                                                    | <b>LLERS</b>                                                                                |
| 1771<br>1791<br>1793<br>1795<br>1797<br>2791<br>2793<br>2797<br>8272<br>UPD765<br>MB8876<br>MB8877<br>1691 | 4.95<br>9.95<br>12.95<br>12.95<br>19.95<br>19.95<br>29.95<br>4.95<br>12.95<br>12.95<br>6.95 |
| 2143<br>9216                                                                                               | 6.95<br>7.95                                                                                |

| BIT NA<br>GENERAT                    |                              |
|--------------------------------------|------------------------------|
| MC14411<br>BR1941<br>4702<br>COM8116 | 9.95<br>4.95<br>9.95<br>8.95 |
| HARY                                 |                              |

| UART     | 8     |
|----------|-------|
| AY5-1013 | 3.95  |
| AY3-1015 | 4.95  |
| TR1602   | 3.95  |
| 2651     | 4.95  |
| IM6402   | 6.95  |
| IM6403   | 5.95  |
| INS8250  | 6.95  |
| MS16450  | 15 95 |

| 65               | 00                                         |
|------------------|--------------------------------------------|
| 1.01             | MHZ                                        |
| 6502             | 2.69                                       |
| 65C02(CM<br>6507 | 9.95 1 1 1 1 1 1 1 1 1 1 1 1 1 1 1 1 1 1 1 |
| 6520             | 1.95                                       |

| 8526<br>6532<br>6545 | 4.95<br>26.95<br>6.95<br>6.95 |  |
|----------------------|-------------------------------|--|
| 6551<br>6561         | 5.95<br>19.95                 |  |
| 6581                 | 34.95                         |  |
| 2.0 MHz              |                               |  |
| 6502A                | 2.95                          |  |
| 6520A                | 2.95                          |  |
| 6522A<br>8532A       | 5.95<br>11.95                 |  |
| 6545A                | 7.95                          |  |
| 6551A                | 6.95                          |  |
| 3.0                  | MHZ                           |  |

| 66028         | 6.95         |
|---------------|--------------|
|               | -0-          |
| 680           | 10           |
| 1.0 N         | 1117         |
|               |              |
| 6800          | 1.95         |
| 6802          | 4.95         |
| 6803          | 9.95         |
| 8809<br>6809E | 5.95<br>5.95 |
| 6810          | 1.95         |
| 6820          | 2.95         |
| 6821          | 1.95         |
| 6840          | 6.95         |
| 6843          | 19.95        |
| 6844          | 12.95        |
| 6845          | 4.95         |
| 6847          | 11.95        |
| 6850          | 1.95         |
| 6883          | 22.95        |
| 2.0 h         | AHZ          |
| 68800         | 4.95         |
| 68802         | 5.95         |
| 68809E        | 6.95         |
| 68809         | 6.95         |
| 68821         | 3.95         |
| BARAE         | 6.95         |

| 88854               | 7.95             |
|---------------------|------------------|
|                     |                  |
| CLO                 | CK               |
| CIRC                |                  |
| MM5369              | 1.95             |
| MM5369-6<br>MM58167 | ST 1.95<br>12.95 |
| MM58167             | 11.95            |
| MSM6B32             | 2.96             |

| CRYSTA     | LS   |
|------------|------|
| 32.768 KHz | .95  |
| 1.0 MHz    | 2.95 |
| 1.8432     | 2.95 |
| 2.0        | 1.95 |
| 2.097152   | 1.95 |
| 2.4576     | 1.95 |
| 3.2768     | 1.95 |
| 3.579545   | 1.95 |
| 4.0        | 1.95 |
| 4.032      | 1.95 |
| 5.0        | 1.95 |
| 5.0688     | 1.95 |
| 6.0        | 1.95 |
| 6.144      | 1.95 |
| 6.5536     | 1.95 |
| 8.0        | 1.95 |
| 6.0        | 1.33 |

| 10.738635 1      | 1.95<br>1.95 |
|------------------|--------------|
|                  |              |
|                  |              |
| 12.0             | 1.95         |
|                  | .95          |
|                  | 1.95         |
|                  | 1.95         |
|                  | 1.95         |
|                  | 1.95         |
|                  | 1.95         |
|                  | 1.95         |
|                  | 1.95         |
|                  | 1.95         |
| 32.0 1           | 1.95         |
| CRYSTAL          |              |
|                  |              |
| <b>OSCILLATO</b> | R8           |
| 1.0MHz 5         | 5.95         |
| 1.8432           | 5.95         |
| 2.0              | 5.95         |
|                  | 5.95         |
| 2.5              | 1.95         |
|                  | 1.95         |
|                  | 1.95         |
|                  | 1.95         |
|                  | 1.95         |
|                  | 1.95         |
|                  | 1.95         |
|                  | .95          |
|                  | 1.95         |
|                  | 1.95         |
|                  | 1.95         |
|                  | 1.95         |
|                  | 1.95         |
| 24.0             | 1.95         |

| MISC         | 3     |
|--------------|-------|
| ITILOO       | •     |
| MAX232       | 7.95  |
| TMS99532     | 19.95 |
| ULN2003      | .79   |
| 3242         | 7.95  |
| 3341         | 4.95  |
| MC3470       | 1.95  |
| MC3480       | 8.95  |
| MC3487       | 2.95  |
| 11C90        | 19.95 |
| 2513-001 UP  | 6.95  |
| AY5-2376     | 11.95 |
| AY5-3600 PRO | 11.95 |

| 74LS00           | .16        | 74LS165            | .65  |
|------------------|------------|--------------------|------|
| 74LS01           | .18        | 74LS166            | .95  |
| 74L\$02          | .17        | 74L5169            | .95  |
| 74L503           | .18        | 74LS173            | .49  |
| 74L504           | .16        | 74LS174            | .39  |
| 74LS05           | .18        | 74LS175            | .39  |
| 74LS08           | .18        | 74L5191            | .49  |
| 74LS09           | .18        | 74L5192            | .69  |
| 74LS10           | .16        | 74L5193            | .69  |
| 74LS11           | .22        | 74LS194            | .69  |
| 74LS12           | .22        | 74LS195            | .69  |
| 74LS13           | .26        | 74LS196            | .59  |
| 74LS14           | .39        | 74LS197            | .59  |
| 74LS15           | .26        | 74LS221            | .59  |
| 74L520           | .17        | 74LS240            | .69  |
| 74LS21           | .22        | 74LS241            | .69  |
| 74LS22           | .22        | 74LS242            | .69  |
| 74LS27           | .23        | 74L5243            | .69  |
| 74L528           | .26        | 74L5244            | .69  |
| 74L530           | .17        | 74L5245            | .79  |
| 74LS32<br>74LS33 | .18<br>.28 | 74LS251<br>74LS253 | .49  |
| 74LS33<br>74LS37 |            | 74LS253<br>74LS256 |      |
| 74LS37           | .26<br>.26 | 74LS250            | 1.79 |
| 74LS42           | .39        | 74LS257            | .49  |
| 74LS47           | .75        | 74LS258            | 1.29 |
| 74LS48           | .85        | 74LS260            | .49  |
| 74LS51           | .17        | 74LS266            | .39  |
| 74LS73           | .29        | 74LS273            | .79  |
| 74LS74           | .24        | 74LS279            | .39  |
| 74LS75           | .29        | 74LS280            | 1.98 |
| 74LS76           | 29         | 74L5283            | .59  |
|                  |            |                    |      |

74LS00

| 74LS51  | .17  | 74LS266  | .39   |
|---------|------|----------|-------|
| 74LS73  | .29  | 74LS273  | .79   |
| 74LS74  | .24  | 74LS279  | .39   |
| 74LS75  | .29  | 74LS280  | 1.98  |
| 74LS76  | .29  | 74L5283  | .59   |
| 74LS83  | .49  | 74LS290  | .89   |
| 74LS85  | .49  | 74L5293  | .89   |
| 74LS86  | .22  | 74LS299  | 1.49  |
| 74LS90  | .39  | 74LS322  | 3.95  |
| 74LS92  | .49  | 74LS323  | 2.49  |
| 74LS93  | .39  | 74LS364  | 1.95  |
| 74LS95  | .49  | 74LS365  | .39   |
| 74LS107 | .34  | 74LS367  | .39   |
| 74LS109 | -36  | 74LS368  | .39   |
| 74LS112 | .29  | 74LS373  | .79   |
| 74LS122 | .45  | 74LS374  | .79   |
| 74LS123 | .49  | 74LS375  | .95   |
| 74LS124 | 2.75 | 74LS377  | .79   |
| 74LS125 | .39  | 74LS378  | 1.18  |
| 74LS126 | .39  | 74LS390  | 1.19  |
| 74LS132 | .39  | 74LS393  | .79   |
| 74LS133 | .49  | 74LS541  | 1.49  |
| 74LS136 | .39  | 74LS624  | 1.95  |
| 74LS138 | .39  | 74LS640  | .99   |
| 74L5139 | .39  | 74LS645  | .99   |
| 74LS145 | .99  | 74LS669  | 1.29  |
| 74LS147 | .99  | 74LS670  | .89   |
| 74LS148 | .99  | 74LS682  | 3.20  |
| 74LS151 | .39  | 74LS683  | 3.20  |
| 74LS153 | .39  | 74LS684  | 3.20  |
| 74LS154 | 1.49 | 74LS688  | 2.40  |
| 74LS155 | .59  | 74LS783  | 22.95 |
| 74LS156 | .49  | 81LS95   | 1.49  |
| 74LS157 | .35  | 81LS96   | 1.49  |
| 74LS158 | .29  | 81LS97   | 1.49  |
| 74LS160 | .29  | 81LS98   | 1.49  |
| 74LS161 | .39  | 25LS2521 | 2.80  |
| 74LS162 | .49  | 25LS2569 |       |
| 74LS163 | .39  | 26LS31   | 1.95  |
| 74LS164 | .49  | 26LS32   | 1.95  |
|         |      |          |       |
| 7 6     | 7    | OF       |       |
|         |      |          |       |

### **HIGH SPEED CMOS**

A new family of high speed CMOS logic featuring the speed of low power Schotky (8ns twical gate propagation delay), combined with the advantages of CMOS: very low power consumption, superior noise immunity, and improved output drive

74HC00 74HC: Operate at CMOS logic levels and are ideal

| for new, all-CMOS designs. |             |                    |              |  |  |  |
|----------------------------|-------------|--------------------|--------------|--|--|--|
| 74HC00                     | .59         | 74HC148            | 1.19         |  |  |  |
| 74HC02                     | .59         | 74HC151            | .89          |  |  |  |
| 74HC04                     | .59         | 74HC154            | 2.49         |  |  |  |
| 74HC08                     | .59         | 74HC157            | .89          |  |  |  |
| 74HC10                     | .59         | 74HC158            | .95          |  |  |  |
| 74HC14                     | .79         | 74HC163            | 1.15         |  |  |  |
| 74HC20                     | .59         | 74HC175            | .99          |  |  |  |
| 74HC27                     | .59         | 74HC240            | 1.89         |  |  |  |
| 74HC30                     | .59         | 74HC244            | 1.89         |  |  |  |
| 74HC32                     | .69         | 74HC245            | 1.89         |  |  |  |
| 74HC51                     | .59         | 74HC257            | .85          |  |  |  |
| 74HC74                     | .75         | 74HC259            | 1.39         |  |  |  |
| 74HC85                     | 1.35        | 74HC273            | 1.89         |  |  |  |
| 74HC86                     | .69         | 74HC299            | 4.99         |  |  |  |
| 74HC93                     | 1.19        | 74HC368            | .99          |  |  |  |
| 74HC107                    | .79         | 74HC373            | 2.29         |  |  |  |
| 74HC109                    | .79         | 74HC374            | 2.29         |  |  |  |
| 74HC112<br>74HC125         | .79<br>1.19 | 74HC390<br>74HC393 | 1.39         |  |  |  |
| 74HC125                    | 1.19        | 74HC393            | 1.39<br>1.99 |  |  |  |
| 74HC132                    | .69         | 74HC4020           | 1.39         |  |  |  |
| 74HC133                    | .99         | 74HC4049           | .89          |  |  |  |
| 74HC139                    | .99         | 74HC4049           | .89          |  |  |  |
| /4mc  33                   | .33         | /4HC4U3U           | .63          |  |  |  |

#### **74HCT00**

74HCT: Direct. ents for LS TTI drop-in replacements f 74HCT00 74HCT02 74HCT04 74HCT166 74HCT174 74HCT193

| 74HCT164 | 1.39 | 74HCT4060 | 1.49 |
|----------|------|-----------|------|
| 74HCT161 | 1.29 | 74HCT4040 | 1.59 |
| 74HCT158 | .99  | 74HCT4017 | 2.19 |
| 74HCT157 | .99  | 74HCT393  | 1.59 |
| 74HCT154 | 2.99 | 74HCT374  | 2.49 |
| 74HCT139 | 1.15 | 74HCT373  | 2.49 |
| 74HCT138 | 1.15 | 74HCT367  | 1.09 |
| 74HCT75  | .95  | 74HCT273  | 2.09 |
| 74HC774  | .85  | 74HCT259  | 1.59 |
| 74HCT32  | .79  | 74HCT257  | .99  |
| 74HCT30  | .69  | 74HCT245  | 2.19 |
| 74HCT27  | .69  | 74HCT244  | 2.19 |
| 74HCT11  | .69  | 74HCT241  | 2.19 |
| 74HCT10  | .69  | 74HCT240  | 2.19 |
| 74HCT08  | .69  | 74HCT194  | 1.19 |
|          |      |           |      |

| 74F00                                                       |                                 |                                                                                                   |                                                                                                    |  |  |
|-------------------------------------------------------------|---------------------------------|---------------------------------------------------------------------------------------------------|----------------------------------------------------------------------------------------------------|--|--|
| 74F00<br>74F02<br>74F04<br>74F08<br>74F10<br>74F32<br>74F64 | .69<br>.79<br>.69<br>.69<br>.69 | 74F74 .79<br>74F80 .99<br>74F138 1.69<br>74F139 1.69<br>74F157 1.69<br>74F240 3.29<br>74F244 3.29 | 74F251 1.83<br>74F253 1.69<br>74F257 1.89<br>74F280 1.79<br>74F283 3.95<br>74F373 4.25<br>74F374 4.29 |  |  |

### NEW STORE HOURS! M-F: 9-7, SAT: 9-5 & SUN: 12-4

Visit our retail store located at 1256 S. Bascom Ave. in San Jose, (408) 947-8881
PLEASE USE YOUR CUSTOMER NUMBER WHEN ORDERING

### Microdevices

110 Knowles Drive, Los Gatos, CA 95030 Toll Free 800-538-5000 • (408) 866-6200

FAX (408) 378-8927 • Telex 171-110 COPYRIGHT 1987 JDR MICRODEVICES

TERMS: Minimum order \$10.00. For shipping and handling include \$2.50 for UPS Ground and \$3.50 for UPS Air. Orders over 1 lb. and foreign orders may require additional shipping charges—please contact our sales department for the amount. CA residents must include applicable sales tax. All merchandise is warranted for 90 days unless otherwise stated. Prices are subject to change without notice. We are not responsible for typographical errors. We reserve the right to limit quantities and to substitute manufacturer. All merchandine subject to prior sale. A full copy of our terms is available upon request. Hems pictured may only be representative.

Instance 130

|              | GM         | 08               |       |      |              | 7400        | 9000           |              |
|--------------|------------|------------------|-------|------|--------------|-------------|----------------|--------------|
| 4001         | .19        | 14419            | 4.95  |      | 7400         | .19         | 74147          | 2.49         |
| 4011         | .19        | 14433            | 14.95 | 11   | 7402         | .19         | 74148          | 1.20         |
| 4012         | .25        | 14497            | 6.95  |      | 7404         | .19         | 74150          | 1.35         |
| 4013         | .35        | 4503             | .49   |      | 7406         | .29         | 74151          | .55          |
| 4015         | .29        | 4511             | .69   |      | 7407         | .29         | 74153          | .55          |
| 4016         | .29        | 4516             | .79   | х 1  | 7408         | .24         | 74154          | 1.49         |
| 4017         | .49        | 4518             | .85   |      | 7410         | .19         | 74155          | .75          |
| 4018         | .69        | 4522             | .79   |      | 7411         | .25         | 74157          | .55          |
| 4020         | .59        | 4526             | .79   | 11   | 7414         | .49         | 74159          | 1.65         |
| 4021         | .69        | 4527             | 1.95  | 201  | 7416         | .25         | 74161          | .69          |
| 4024         | .49        | 4528             | .79   |      | 7417         | .25         | 74163          | .69          |
| 4025         | .25        | 4529             | 2.95  |      | 7420         | .19         | 74164          | .85          |
| 4027         | .39        | 4532             | 1.95  |      | 7423         | .29         | 74165          | .85          |
| 4028         | .65        | 4538             | .95   |      | 7430         | .19         | 74166          | 1.00         |
| 4035         | .69        | 4541             | 1.23  |      | 7432         | .29         | 74175          | .89          |
| 4040         | .69        | 4553             | 5.79  |      | 7438         | .29         | 74177          | .75          |
| 4041         | .75        | 4585             | .75   | 200  | 7442         | .49         | 74178          | 1.15         |
| 4042         | .59        | 4702             | 12.95 |      | 7445         | .69         | 74181          | 2.25         |
| 4043         | .85        | 74C00            | .29   |      | 7447         | .89         | 74182          | .75          |
| 4044         | .69        | 74C14            | .59   |      | 7470         | .35         | 74184          | 2.00         |
| 4045         | 1.98       | 74C74            | .59   |      | 7473         | .34         | 74191          | 1.15         |
| 4046         | .69        | 74C83            | 1.95  |      | 7474         | .33         | 74192          | .79          |
| 4047         | .69        | 74C85            | 1.49  |      | 7475         | .45         | 74194          | .85          |
| 4049         | .29        | 74C95            | .99   |      | 7476         | .35         | 74196          | .79          |
| 4050         | .29<br>.69 | 74C150           |       |      | 7483         | .50         | 74197          | .75          |
| 4051         |            | 74C151           |       | 0.1  | 7485         | .59         | 74199          | 1.35         |
| 4052         | .69<br>.69 | 74C161           | .99   |      | 7486<br>7489 | .35         | 74221          | 1.35         |
| 4053<br>4056 | 2.19       | 74C163<br>74C164 |       | 0    | 7499         | 2.15<br>.39 | 74246<br>74247 | 1.35<br>1.25 |
| 4060         | .69        | 74C164           |       | M    | 7490         | .50         | 74247          |              |
| 4066         | .69        | 74C192           |       |      | 7492         | .35         | 74248          | 1.85<br>1.95 |
| 4069         | .19        | 74C193           |       |      | 7495         | .55         | 74249          | .75          |
| 4076         | .19        | 74C221           |       |      | 7495         | 2.75        | 74251          | 1.35         |
| 4077         | .29        | 74C244           |       |      | 74100        | 2.75        | 74265          | 1.35         |
| 4077         | .23        | 74C244           |       |      | 74100        | .29         | 74273          | 3.11         |
| 4085         | .79        | 74C905           |       |      | 74121        | .49         | 74278          | .65          |
| 4086         | .89        | 74C903           |       |      | 74125        | .45         | 74368          | .65          |
| 4093         | .49        | 74C911           |       |      | 74141        | .65         | 9368           | 3.95         |
| 4094         | 2.49       | 74C922           |       | U.S. | 74143        | 5.95        | 9602           | 1.50         |
| 14411        | 9.95       | 74C922           |       |      | 74144        | 2.95        | 9637           | 2.95         |
| 14412        | 6.95       | 740926           |       |      | 74145        | .60         | 96S02          | 1.95         |
| 14412        | 0.33       | 740320           | 7.33  |      | 77145        | .00         | 30302          | 1.33         |

| 1       |            |                    |      |
|---------|------------|--------------------|------|
| -       | 745        | 600                |      |
|         |            |                    |      |
| 74S00   | .29        | 745163             | 1.29 |
| 74502   | .29        | 745168             | 3.95 |
| 74S03   | .29<br>.29 | 745174             | .79  |
| 74504   | .29        | 745175             | .79  |
| 74505   | .29        | 74\$188<br>74\$189 | 1.95 |
| 74500   | .29        | 745189             | 1.95 |
| 74510   | .49        | 745 195<br>745 196 | 2.49 |
| 74530   | .29        | 745190             | 2.49 |
| 74532   | .35        | 745226             | 3.99 |
| 74537   | .69        | 745240             | 1.49 |
| 74538   | .69        | 745240             | 1.49 |
| 74574   | .49        | 745244             | 1.49 |
| 74585   | .95        | 745257             | .79  |
| 74586   | .35        | 745253             | .79  |
| 745112  | .50        | 745258             | .95  |
| 745124  | 2.75       | 745280             | 1.95 |
| 745138  | .79        | 745287             | 1.69 |
| 745140  | .55        | 745288             | 1.69 |
| 74S151  | .79        | 74\$299            | 2.95 |
| 74S153  | .79        | 745373             | 1.69 |
| 748157  | .79        | 745374             | 1.69 |
| 74\$158 | .95        | 745471             | 4.95 |
| 745161  | 1.29       | 74\$571            | 2.95 |
| -       |            |                    |      |
|         |            |                    |      |
|         |            |                    |      |

DATA ACQ

ADC0800 15.55

ADC0809 4.49 ADC0816 14.95 ADC0817 9.95 ADC0831 8.95 DAC0800 4.49 DAC0806 1.95 DAC0808 2.95 DAC1022 8.25 DAC1022 8.25

24 28 40

5.40

2.95

MC1408L8

9.95 8.95 4.49 1.95 2.95 8.25 5.95 3 2.95

ADC0804 ADC0809

| 1.49<br>1.49<br>.79<br>.95<br>1.95<br>1.69<br>2.95<br>1.69<br>1.69<br>4.95 | 4 | 78<br>78<br>0<br>11<br>11                    |
|----------------------------------------------------------------------------|---|----------------------------------------------|
| 1.69<br>4.95<br>2.95<br>1.29<br>1.29<br>1.29<br>.89<br>.89                 |   | 14<br>16<br>18<br>20<br>22<br>24<br>24       |
| .89<br>2.95<br>2.29<br>2.25<br>1.99<br>.99<br>1.65                         |   | 14<br>16<br>16<br>18<br>26<br>26<br>26<br>46 |

#### VOLTAGE LINEAR REGULATORS LM741 LM747 LM747 LM748 MC1330 MC1372 LM1414 LM1488 LM1488 LM1489 LM1480 LM1480 LM1880 LM1480 CA3081 CA3081 CA3081 CA3081 CA3081 CA3081 CA3081 CA3081 CA3081 CA3081 CA3081 CA3081 CA3081 CA3081 CA3081 CA3081 CA3081 CA3081 CA3081 CA3081 CA3081 CA3081 CA3081 CA3081 CA3081 CA3081 CA3081 CA3081 CA3081 CA3081 CA3081 CA3081 CA3084 CA3081 CA3084 CA3081 CA3084 CA3084 TL066 TL077 TL077 TL077 TL074 TL081 TL082 TL084 LM309K LM311 LM311H LM317T LM318 LM317 LM320 s LM320 s LM323K LM3331 LM323K LM3331 LM3335 LM340 s LM336 LM336 LM337K LM338K LM338K LM338K LM338K LM338K LM340 s LM340 s LM340 s TO-220 CASE 7 49 7905T 7 49 7908T 7 49 7912T 7 49 7915T .59 .59 7905K 1.69 7912K 1.49 TO-93 CASE BL05 .49 BL12 .49 79L05 .69 79L12 1.49 THER VOLTAGE REGS M323K 5V 3A TO:3 4.79 M338K Adj. 5A TO:3 6.95 **IC SOCKETS** 1-99 .11 .11 .12 .15 .18 .15 .20 .22 .30 1.95 DERTAIL 8 PIN ST 4 PIN ST 6 PIN ST 8 PIN ST 0 PIN ST 2 PIN ST 4 PIN ST 8 PIN ST 4 PIN ST 4 PIN ST 5T-SOLI 100+ .10 .09 .10 .13 .15 .15 .16 .22 LF353 LF356 LF357 LM358 .99 MC3480 .99 MC3487 .59 LM3900 .89 LM3991 .89 LM3911 .89 LM3914 .45 MC4024 .5.95 MC4044 .4.20 RC4136 .3.25 RC4558 .29 LM3500 .49 75107 1.29 75110 1.95 75150 .95 75154 1.49 75188 .79 75188 .79 75451 2.50 75452 .98 75453 .75 75452 .98 75453 .75 75477 .49 75492 .5 CAN, K=TO-3, T=TO-LM380 LM383 LM386 ST=SOLDERTAIL PIN WW .59 PIN WW .69 PIN WW .99 PIN WW 1.09 PIN WW 1.49 PIN WW 1.49 PIN WW 1.49 PIN WW 1.69 PIN WW 1.69 PIN WW 1.99 WW=WIREWRAP LM393 .69 .52 .58 .90 .98 1.28 1.35 1.49 1.80 LM394H LM394 TL494 TL497 NE555 NE556 NE558 NE564 LM565 LM566 LM566 LM567 NE570 NE590 NE592 LM710 LM723 H=TO-

\$499

| 31  | )BE | Car | D CONI | NECT | ORS  |
|-----|-----|-----|--------|------|------|
| 100 | PIN | ST  | S-100  | .125 | 3.95 |
| 100 | PIN | WW  | S-100  | .125 | 4.95 |
| 62  | PIN | ST  | IBM PC | .100 | 1.95 |
| 60  | PIN | ST  | APPLE  | .100 | 2.95 |
| 44  | PIN | ST  | STD    | .156 | 1.95 |
| 44  | PIN | WW  | STD    | .156 | 4.95 |

DESCRIPTION

COMPONENT CARRIES (DIP HEADERS)

RIBBON CABLE

DIP PLUGS (IDC)

RELIABILITY TOOLED ST IC SOCKETS

RELIABILITY TOOLED

| IN CENTRONICS     |                                                      |
|-------------------|------------------------------------------------------|
| MALE              |                                                      |
| RIBBON CABLE      | 6.55                                                 |
| SOLDER CUP        | 4.95                                                 |
| FEMALE            |                                                      |
| RIBBON CABLE      | 7.95                                                 |
| RT ANGLE PC MOUNT | 4.95                                                 |
|                   | RIBBON CABLE<br>SOLDER CUP<br>FEMALE<br>RIBBON CABLE |

2.40 2.50

CONTACTS

18 20 22

.99 .99 .99 1.09 1.49

| ICL7106  | 9.95  |
|----------|-------|
| ICL7107  | 12.95 |
| ICL7660  | 2.95  |
| ICL8038  | 4.95  |
| ICM7207A | 5.95  |
| ICM7208  | 15.95 |

INTERFA

8T26

8T28 8T95 8T96 8T97 8T98 DM8131 DP8304 DS8833 DS8835

DS8836

DS8837

| ICC16       |            |
|-------------|------------|
| BENGRAME    | ERICHARD . |
| managarana. |            |
|             | 444444     |
|             | IDP14      |
| 000000      |            |
| -           |            |
|             | = (        |
| 50000       |            |
|             |            |
| 7777        |            |
| AUC         | AT 24ST    |

6 PIN ZIF 4.95 CAL 4 PIN ZIF 5.95 CAL 8 PIN ZIF 6.95 CAL 0 PIN ZIF 9.95 CAL ZIF-TEXTOOL (ZERO INSERTION FORCE)

| DIODE    | S/OPTO  | TRANSIST | ORS   |
|----------|---------|----------|-------|
| 1N751    | .25     | 4N26     | .69   |
| 1N759    | .25     | 4N27     | .69   |
| 1N4148   | 25/1.00 | 4N28     | .69   |
| 1N4004   | 10/1.00 | 4N33     | .89   |
| 1N5402   | .25     | 4N37     | 1.19  |
| KBP02    | .55     | MCT-2    | .59   |
| KBU8A    | .95     | MCT-6    | 1.29  |
| MDA990-2 | .35     | TIL-111  | 2.25  |
| N2222    | .25     | 2N3906   | .10   |
| PN2222   | .10     | 2N4401   | .25   |
| 2N2905   | .50     | 2N4402   | .25   |
| 2N2907   | .25     | 2N4403   | -25   |
| 2N3055   | .79     | 2N6045   | 1.75  |
| 2N3004   | 10      | T1021    | ***** |

| D-SUBMINIATURE                |        |          |               |      |          |      |      |      |
|-------------------------------|--------|----------|---------------|------|----------|------|------|------|
| DESCRIPTION ORDER BY CONTACTS |        |          |               |      |          |      |      |      |
| DESCRIPT                      | 1014   | OHDER BI | 9 15 19 25 37 |      | 25 37 50 | 50   |      |      |
| SOLDER CUP                    | MALE   | DBxxP    | .82           | .90  | 1.25     | 1.25 | 1.80 | 3.48 |
| SOLDEN COP                    | FEMALE | DBxxS    | .95           | 1.15 | 1.50     | 1.50 | 2.35 | 4.32 |
| RIGHT ANGLE                   | MALE   | DBxxPR   | 1.20          | 1.49 | ***      | 1.95 | 2.65 |      |
| PC SOLDER                     | FEMALE | DBxxSR   | 1.25          | 1.55 | -        | 2.00 | 2.79 |      |
| WIREWRAP                      | MALE   | DBxxPWW  | 1.69          | 2.56 |          | 3.89 | 5.60 | -    |
| WIRE WHAP                     | FEMALE | DBxxSWW  | 2.76          | 4.27 |          | 6.84 | 9.95 |      |
| IDC                           | MALE   | IDBxxP   | 2.70          | 2.95 | ***      | 3.98 | 5.70 |      |
| RIBBON CABLE                  | FEMALE | IDBxxS   | 2.92          | 3.20 | ***      | 4.33 | 6.76 | ***  |
| HOODS                         | METAL  | MHOODxx  | 1.25          | 1.25 | 1.30     | 1.30 | -    |      |
|                               |        |          |               |      |          |      |      |      |

**DIP CONNECTORS** 

8 14 16

.62 .79 .89 1.09 1.29 1.39 1.49 1.69 2.49

.49 .59 .69

---.95 .95 ---------1.75

FOR ORDERING INSTRUCTIONS SEE D-SUBMINIATURE BELOW

1.80

2.10

ORDER BY

**AUGATxxST** 

ICCxx

IDPxx

GREY HOODxx .65 .65 --- .65 .75 .95 ORDERING INSTRUCTIONS: INSERT THE NUMBER OF CONTACTS IN THE POSITION MARKED "xx" OF THE "ORDER BY" PART NUMBER LISTED.

EXAMPLE: A 15 PIN RIGHT ANGLE MALE PC SOLDER WOULD BE DB15PR. **MOUNTING HAROWARE \$1.00** 

# 0 IDB37P

#### **IOC CONNECTORS** CONTACTS 10 20 26 34 40 50 DESCRIPTION ORDER BY .82 1.29 1.68 2.20 2.58 3.24 SOLDER HEADER IDHxxS IDHxxSF .85 1.35 1.76 2.31 2.72 3.39 RIGHT ANGLE SOLDER HEADER 1.86 2.98 3.84 4.50 5.28 6.63 2.05 3.28 4.22 4.45 4.80 7.30 WW HEADER IDHxxW RIGHT ANGLE WW HEADER

IDSxx IDMxx 1.75 2.25 2.65 2.75 3.80 3.95 RIBBON EDGE CARD IDExx 1.75 2.25 2.65 2.7

FOR ORDERING INSTRUCTIONS SEE D-SUBMINIATURE ABOVE

**IDHxxWR** 

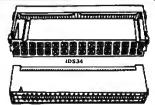

| 114 | <del>985941</del> 94 | 44444 |  |
|-----|----------------------|-------|--|
|     | _                    | IDESO |  |

### HARD TO FIND "SNAPABLE" HEADERS

RIBBON HEADER SOCKET

RIBBON HEADER

CAN BE SNAPPED APART TO MAKE ANY SIZE HEADER, ALL WITH .1" CENTERS

STRAIGHT LEAD 1.49 2.49 2.95 STRAIGHT LEAD RIGHT ANGLE

#### SHORTING BLOCKS

GOLD CONTACTS BPACED AT .1" CENTERS 5/\$1.00

### WHY THOUSANDS CHOOSE JDR

- QUALITY MERCHANDISE, COMPETITIVE PRICES
   MOST ORDERS SHIPPED WITHIN 24 HOURS
   FRIENDLY, KNOWLEDGEABLE STAFF
   MONEY BACK GUARANTEE (ASK FOR DETAILS)
   TOLL FREE TECHNICAL SUPPORT

- EXCELLENT CUSTOMER SERVICE

#### LED DISPLAYS

| FND-357(359)<br>FND-500(503)<br>FND-507(510)<br>MAN-72<br>MAN-74<br>FIL-313 | COM CATHODE .362<br>COM CATHODE .5"<br>COM ANODE .3"<br>COM CATHODE .3"<br>COM CATHODE .3" | 1.49<br>1.49<br>.99<br>.99 |
|-----------------------------------------------------------------------------|--------------------------------------------------------------------------------------------|----------------------------|
| IIL-313                                                                     | COM CATHODE .3"                                                                            | .45                        |

4x7 HEX W/LOGIC .270" 9.95

| DIFFUSED LI  | E08   | 1-99 | 100-UP |
|--------------|-------|------|--------|
| JUMBO RED    | T134  | .10  | .09    |
| JUMBO GREEN  | T13/4 | .14  | .12    |
| JUMBO YELLOW | T134  | .14  | .12    |
| MOUNTING HDW | T13/4 | .10  | .09    |
| MINIBED      | T1    | 10   | 00     |

TIL-311

#### SWITCHES

| SPDT    | MINI-TOGGLE ON-ON         | 1.25 |
|---------|---------------------------|------|
| DPDT    | MINI-TOGGLE ON-ON         | 1.50 |
| DPDT    | MINI-TOGGLE ON-OFF-ON     | 1.75 |
| SPST    | MINI-PUSHBUTTON N.O.      | .35  |
| SPST    | MINI-PUSHBUTTON N.C.      | .39  |
| BCD OUT | PUT 10 POSITION 6 PIN DIP | 1.95 |

#### **DIP SWITCHES**

| 4 POSITION | .85 | 7 POSITION  | .95  |
|------------|-----|-------------|------|
| 5 POSITION | .90 | 8 POSITION  | .95  |
| 6 POSITION | .90 | 10 POSITION | 1.29 |

#### RIBBON CABLE

| CONTACTS | SINGLI | COLOR | COLOR | CODED |  |  |
|----------|--------|-------|-------|-------|--|--|
| COMINCIS | 1.     | 10"   | 4.    | 10'   |  |  |
| 10       | .18    | 1.60  | .30   | 2.75  |  |  |
| 16       | .28    | 2.50  | .48   | 4.40  |  |  |
| 20       | .36    | 3.20  | .60   | 5.50  |  |  |
| 25       | .45    | 4.00  | .75   | 6.85  |  |  |
| 26       | .46    | 4.10  | .78   | 7.15  |  |  |
| 34       | .61    | 5.40  | 1.07  | 9.35  |  |  |
| 40       | .72    | 6.40  | 1.20  | 11.00 |  |  |
| 50       | .89    | 7.50  | 1.50  | 13.25 |  |  |

.79 .99 1.39 1.59 1.99 2.25 --- 5.50 6.25 7.00 7.50 8.50

FOR IBM WITH SOFTWARE

## HYUNDA MONOCHROME

- 12" NON-GLARE AMBER SCREEN
- \* IBM COMPATIBLE TTL INPUT
- **ATTRACTIVE CASE WITH TILT & SWIVEL BASE**

**ONLY \$69.95** 

**SPECIAL ENDS 10/31/87** 

#### PAGE WIRE WRAP WIRE PRECUT ASSORTMENT

IN ASSORTED COLORS \$27.50 100ea: 5.5", 6.0", 6.5", 7.0" 250ea: 2.5", 4.5", 5.0" 500ea: 3.0", 3.5", 4.0"

#### **SPOOLS**

100 feet \$4.30 500 feet \$13.25 250 feet \$7.25 1000 feet \$21.95

Please specify color: Blue, Black, Yellow or Red

#### EXTENDER CARDS

IBM-PC IRM-AT \$29.95 \$39.95

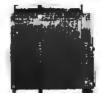

#### WIRE WRAP PROTOTYPE CARDS **FR-4 EPOXY GLASS LAMINATE** WITH GOLD-PLATED EDGE-CARD FINGERS

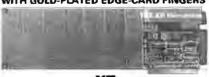

BOTH CARDS HAVE SILK SCREENED LEGENDS AND INCLUDES MOUNTING BRACKET

WITH +5V AND GROUND PLANE . . . . AS ABOVE W/DECODING LAYOUT . . . .

AT

IRM.PRAT LARGE +5V & GROUND PLANES .... \$29.95

S-100

BARE - NO FOIL PADS . \$15.15
HORIZONTAL BUS . \$21.80
VERTICAL BUS . \$21.80
SINGLE FOIL PADS PER HOLE . \$22.75

APPLF

SOCKET-WRAP I.D.™

- SLIPS OVER WIRE WRAP PINS
   IDENTIFIES PIN NUMBERS ON WRAP
   SIDE OF BOARD
   CAN WRITE ON PLASTIC; SUCH AS IC # PINS ...
- PRICE 1.95 1.95 1.95 1.95 1.95 PART# IDWRAP 08 IDWRAP 14 IDWRAP 16 PCK. OF 10 10 10 8765432 IDWRAP 18 IDWRAP 20 1.95 1.95 1.95 IDWRAP 22 IDWRAP 22 5
  IDWRAP 24 5
  IDWRAP 28 5
  IDWRAP 40 5
  PLEASE ORDER BY NUMBER OF
  PACKAGES (PCK. OF)

ID WRAP 24

Urap-ID

. 5

X ...

ಷ.

20 20

얼종

Ŭ₩ %

#### FRAME STYLE TRANSFORMERS

| 12.6V AC CT | 8 AMP | 10.95 |
|-------------|-------|-------|
| 25.2V AC CT | 2 AMP | 7.95  |
| 12.6V AC CT | 2 AMP | 5.95  |
| 12.6V AC CT | 4 AMP | 7.95  |

25 PIN D-SUB BENDER CHANGERS \$7.95

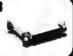

\$34.95

### **CAPACITORS**

- 1.0 6.8 10 22 .22 .35 .70 .80 .47µ 1.0 2.2 4.7
- DISC 680 .001µ1 .0022 .005 .01 .02 .05 .1 .05 50V 50V 50V 50V 50V 50V 50V 50V .05 .05 .05 .05 .05

MONOLITHIC

.1µl .47µl

ELECTROLYTIC RADIAL AX 25V .14 1 µl 35V .15 10 AXIAL 50V 50V 16 V 50V 35V 1 µl 10 22 47 100 220 470 .14 .15 .15 .18 .18 .20 .30 .14 .16 .20 .25 .30 .50 35V 16V 35V 50V 16V 16V 2200

Inquiry 140

### DATARASE EPROM ERASER

\* ERASES 2 IN 10 MINUTES
\* COMPACT-NO DRAWER
\* THIN METAL SHUTTER
PREVENTS UV LIGHT
FROM ESCAPING

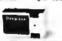

### 1/4 WATT RESISTORS

5% CARBON FILM ALL STANDARD VALUES FROM 1 OHM TO 10 MEG. OHM
10 PCS same value .05 100 PCS same value .025 1000 PCS same value .015 10 PCS same value .05 50 PCS same value .025

### RESISTOR NETWORKS

| SIP | 10 | PIN | 9 RESISTOR  | .69  |
|-----|----|-----|-------------|------|
| SIP | 8  | PIN | 7 RESISTOR  | .59  |
| DIP |    | PIN | 8 RESISTOR  | 1.09 |
| DIP | 16 | PIN | 15 RESISTOR | 1.09 |
| DIP | 14 | PIN | 7 RESISTOR  | .99  |
| DIP | 14 | PIN | 13 RESISTOR | .99  |
| -   |    |     |             |      |

### SPECIALS ON BYPASS CAPACITORS

.01 µf CERAMIC DISC 100/\$5.00 .01 µf MONOLITHIC 100/\$10.00 μf CERAMIC DISC μf MONOLITHIC 100/812.50

### SWITCHING POWER SUPPLIES

- **PS-18M** \$59.95
- \* FOR IBM PC-XT COMPATIBLE 135 WATTS
- +5V @ 15A, +12V @ 4.2A -5V @ .5A, -12V @ .5A
- . ONE YEAR WARRANTY

PS-IBM/150

PS-AT

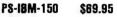

- FOR IBM PC-XT COMPATIBLE **150 WATTS**
- \* +12 V @ 5.2A, +5V @ 16A -12 V @ .5A, -5V @ .5A \* ONE YEAR WARRANTY

#### PS-AT \$89.95

- . FOR IBM PC-ATCOMPATIBLE
- . 220 WATTS
- \* +5V @ 22A, +12V @ 8A -5V @ .5A, -12V @ .5A \* 1 YEAR WARRANTY

### \$49.95

- USE TO POWER APPLE TYPE SYSTEMS, 79.5 WATTS
- \* +5V @ 7A, +12V @ 3A -5V @ .5A, -12V @ .5A \* APPLE POWER CONNECTOR

#### P8-1558 \$34.95

- 75 WATTS, UL APPROVED
- +5V @ 7A, +12V @ 3A -12V @ 250ma, -5V @ 300ma

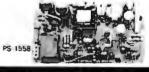

### BOOKS BY STEVE CIARCIA

BIULD YOUR OWN ZBQ COMPUTER 419 95

CIRCUIT CELLAR VOL 1 CIRCUIT CELLAR VOL 3 CIRCUIT CELLAR VOL 3 CIRCUIT CELLAR VOL 4 CIRCUIT CELLAR VOL 5 817.95 818.95 618.95 \$18.95 \$19.95

**MUFFIN FANS** SQ 14.95 3.63" SQ 14.95 3.18" SQUARE 16.95

6' LINE CORDS

conductor .39 3 conductor .99 conductor w/female socket 1.49

EMI FILTER \$4.95

### **WISH SOLDERLESS BREADBOARDS**

| PART              | DIMENSIONS   | DISTRIBUTION<br>STRIP(S) | TIE<br>POINTS | TERMINAL<br>STRIP(S) | TIE<br>POINTS | BINDING<br>POSTS | PRICE |  |
|-------------------|--------------|--------------------------|---------------|----------------------|---------------|------------------|-------|--|
| WBU-D .38 x 6.50" | - 1          | 100                      |               |                      |               | 2.95             |       |  |
| WBU-T             | 1.38 x 6.50" | ***                      | 144           | 1                    | 630           |                  | 6.95  |  |
| WBU-204-3         | 3.94 x 8.45" | 1                        | 100           | 2                    | 1260          | 2                | 17.95 |  |
| WBU-204           | 5.13 x 8.45" | 4                        | 400           | 2                    | 1260          | 3                | 24.95 |  |
| WBU-206           | 6.88 x 9.06" | 5                        | 500           | 3                    | 1890          | 4                | 29.95 |  |
| WBU-208           | 8.25 x 9.45" | 7                        | 700           | 4                    | 2520          | 4                | 39.95 |  |

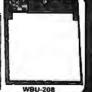

LITHIUM BATTERY 3 VOLT BATTERY

NEW STORE HOURS! M-F: 9-7, SAT: 9-5 & SUN: 12-4

Visit our retail store located at 1256 S. Bascom Ave. in San Jose, (408) 947-8881
PLEASE USE YOUR CUSTOMER NUMBER WHEN ORDERING

*l*icrodevices 110 Knowles Drive, Los Gatos, CA 95030

Toll Free 800-538-5000 • (408) 866-6200

FAX (408) 378-8927 • Telex 171-110

TERMS: Minimum order \$10.00. For shipping and handling include \$2.50 for UPS Ground and \$3.50 for UPS Air, Orders over 1 lb, and loreign orders may require additional shipping charges—please contact our sales department for the amount, CA residess must include applicable sales tax. All merchandise is warranted for 90 days unless otherwise stated. Prices are subject to change without notice. We are not responsible for typographical errors. We reserve the right to firm quantities and to substitute manufacturer. All merchandise subject to prior sale. A full copy of our terms is available upon request, thems pictured may only be representative.

**COPYRIGHT 1987 JDR MICRODEVICES** 

### MONITOR STANDS

### MODEL M8-100

\* TILTS AND SWIVELS \* STURDY ABS PLASTIC CONSTRUCTION

### MODEL MS-200

\$39.95

\$12.95

## TILTS AND SWIVELS BUILT-IN POWER STATION INDEPENDANTLY CONTROLS UP TO 5 120 VOLT AC OUTLETS BUILT-IN SURGE SUPRESSOR UL APPROVED

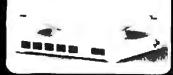

#### **DISK DRIVES** FOR APPLE COMPUTERS

AP-150 \$99.95

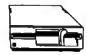

- MHT, DIRECT DRIVE PATIBLE
- \* SIX MONTH WARRANT

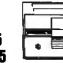

### AP-135 \$129.95

- \* FULL HT SHUGART MECHANISM
  \* DIRECT REPLACEMENT FOR APPLE
  DISK II
  \* SIX MONTH WARRANTY

### AD-3C \$139.95

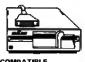

- 100% APPLE IIC COMPATIBLE. READY TO PLUG IN W/SHIELDED CABLE & MOLDED 19 PIN CONNECTOR "AST, RELIABLE SLIMLINE DIRECT DRIVE
- + SIX MONTH WARRANTY

### DISK DRIVE ACCESSORIES

FOD CONTROLLER CARD

\$49.95 IIC ADAPTOR CABLE \$19.95
ADAPTS STANDARD APPLE DRIVES
FOR USE WITH APPLE IIC

\$79.95

CASE WITH KEYBOARD FOR APPLE TYPE MOTHERBOARD

- USER DEFINED FUNCTION KEYS
  NUMERIC KEYPAD W/ CURSOR CONTROL
  CAPS LOCK \* AUTO-REPEAT

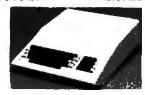

#### **JOYSTICK** \$18.85 BC-10

- \* SET X-YAXIS FOR AUTO CENTER OR FREE MOVEMENT + FIRE BUTTON FOR USE WITH GAME SOFTWARE

- ATTRACTIVE, SOLID, PLASTIC CASE INCLUDES ADAPTOR CABLE FOR IBM, APPLE II, III

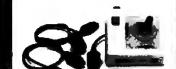

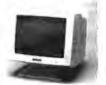

### CASPER

- EGA MONITOR

  EGA & CGA COMPATIBLE
  SCANNING FREQUENCIES:
  15.75 / 21.85 KHz

  RES: 640 x 200 / 350
  .31mm DOT PITCH, 25 MHz
  16 COLORS OUT OF 64
  14", BLACK MATRIX SCREEN

\$399.95

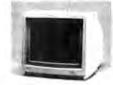

#### CASPER RGB MONITOR

- \*\*COLOR GREEN AMBER
  SWITCH ON REAR
  DIGITAL RGB-IBM COMPATIBLE
  14" NON-GLARE SCREEN
  RESOLUTION. 640H x 240V
  39mm DOT PITCH
  CABLE FOR IBM PC INCLUDED

\$279.95

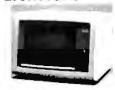

# FORTRONICS MONOCHROME IBM COMPATIBLE TIL INPUT 12" NON-GLARE SCREEN VERY HIGH RESOLUTION: 1100 LINES (CENTER) 25 MHz BANDWIDTH CABLE FOR IBM PC INCLUDED

- AMBER OR GREEN AVAILABLE

\$99.95

#### SOLDER STATION

JDR PART#: 168-2C

- JDR PART#: 168-2C FULLY ADJUSTABLE HEAT SETTING WITH TIP TEMP-ERATURE REAGOUT QUICK HEATING AND RECOVERY VARIETY OF REPLACE-MENTTIPS ARE AVAILABLE RANGE: 200°-900°F UL APPROVED

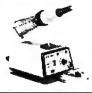

### APPLE COMPATIBLE INTERFACE CARDS

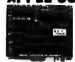

#### **EPROM PROSRAMMER**

- DUPLICATE OR BURN ANY 27xx SERIES EPROM (2716 TO 27128)
- MENU-DRIVEN SOFTWARE

RP-525 \$5995

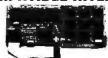

### **16K RAMCARD**

- FULL 2 YEAR WARRANTY
   EXPAND YOUR 48K MACHINE
   TO A FULL 64K OF MEMORY
   CAN BE USED IN PLACE OF
   THE APPLE LANGUAGE CARD

RAM-CARD \$3995

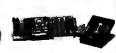

#### IC TEST CARD

- QUICKLY TESTS MANY COMMON ICs DISPLAYS PASS OR FAIL TEST 4000 & 74HC SERIES CMOS. 7400, 74LS, 74L, 74H & 74S

IC-TESTER \$12985

### **20 MEGABYTE** HARD DISK CARD

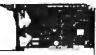

- SAVES SPACE AND REDUCES POWER CONSUMPTION
   IDEAL FOR PCs WITH FULL HEIGHT

- LEAVES ROOM FOR A HALF LENGTH CARD IN ADJACENT SLOT

*Seagate* 

51/4" HARD DISK DRIVES

\$T-225 HALF HT 20MB 65ms \$275 \$T-238 HALF HT 30MB 65ms (RLL) \$299 \$5T-251 HALF HT 40MB 40ms \$465 \$T-277 HALF HT 60MB 40ms (RLL) \$563 \$T-4038 FULL HT 30MB 40ms \$555 \$T-4036 FULL HT 30MB 28ms \$1195

1/2 HEIGHT FLOPPY DISK DRIVES

51/4" TEAC FD-55B DS/DD \$109.95 51/4" TEAC FD-55F DS/QUAD \$124.95 51/4" TEAC FD-55GFV DS/HD \$154.95

KIT INCLUDES MOUNTING HARDWARE TO FIT5'/4" SLOT, AT & XT VERSIONS AVAILABLE

**DISK DRIVE ACCESSORIES** 

TEAC SPECIFICATION MANUAL
TEAC MAINTENANCE MANUAL
72 HT MINTG HARDWARE FOR IBM
MOUNTING RAILS FOR IBM AT
7" POWER CABLE FOR 5½" FDD
5%" FDD POWER CONNECTORS
11,19

\$119.95 \$149.95

51/4" MITSUBISHI DS/HD 31/2" FDD KITDS/DD

### **MOLDED INTERFACE CABLES**

6 FOOT, 100% SHIELDED, MEETS FCC

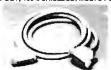

**SWITCH BOXES** 

ALL LINES SWITCHED, GOLD PLATED CONNECTORS, QUALITY SWITCHES

CONNECTS 2 PRINTERS TO 1 COMPUTER OR VICE VERSA

1

CONNECTS 3 PRINTERS TO 1 COMPUTER OR VICE VERSA

SWITCH-3P (CENTRONICS PARALLEL) SWITCH-3S (RS232 SERIAL)

JDR PART #: POWER-STRIP

WITH SURGE PROTECTION

JDR PART #: MT-860 \$12.95

AB-P (CENTRONICS PARALLEL) AB-S (RS232 SERIAL)

\$39.95

\$99.95

\$9.95

IBM PARALLEL PRINTER CABLE CENTRONICS (MALE TO FEMALE) CENTRONICS (MALE TO MALE) MODEM CABLE (FOR IBM) RS232 SERIAL (MALE TO FEMALE) RS232 SERIAL (MALE TO MALE) KEYBOARD EXTENDER (COILED) APPLE II JOYSTICK EXTENDER

2 WAY

### C. ITOH RITEMAN II PRINTER

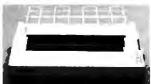

\* 160 CPS DRAFT, 32 CPS NLQ \* 9 x 9 DOT MATRIX

REPLACEMENT RIBBON CARTRIBAE

\* 9 X 9 DOT MATHIX

• SUPPORTS EPSON/IBM GRAPHICS

• FRICTION AND PIN FEEDS

• VARIABLE LINE SPACING AND PITCH

MUTER CABLE

### **NASHUA DISKETTES**

NASHUA DISKETTES WERE JUDGED TO HAVE THE HIGHEST POLISH AND RECORDED AMPLITUDE OF ANY DISKETTES TESTED COMPARING FLOPPY DISKS, BYTE 9/84)

N-MD2D N-FD2D

DS/DD 51/4" SOFT N-MD2F DS/QUAD 5<sup>1</sup>/<sub>4</sub>" SOFT \$19.35 N-MD2H DS/HD 5<sup>1</sup>/<sub>4</sub>" FOR AT \$24.35 N-FD1 SS/DD 8" SOFT \$27.35 DS/DD 8" SOFT \$34.95

\$7.95

### **BULK DISKETTE SALE**

51/4" SOFT SECTOR, DS/DD W/TYVEC SLEEVES & HUB RINGS

69¢ea 59¢ea BULK Q TY 50 BULK Q TY 250 20X OF 10

#### **DISKETTE FILES**

54" DISKFILE HOLDS 70 28.05

31/2" DISKFILE HOLDS 40 \$9.85

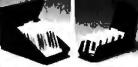

### **DISK DRIVE ENCLOSURES** WITH POWER SUPPLIES

CAB-28V5 DUAL SLIMLINE 51/4" \$4995 CAB-1FH5 FULL HT 5½" \$8900 CAB-28V8 DUAL SUMLINE 8" \$20810

CAB-2FH0 **DUAL FULL HT 8"** \$21895

### **BUILD STEVE CIARCIA'S** EPROM PROGRAMMER

AS SEEN IN BYTE, OCT. 86

- STAND-ALONE OR RS-232 SERIAL OPERATION

- OPERATION

  MENU SELECTABLE EPROM TYPES—
  NO CONFIGURATION JUMPERS
  PROGRAMS ALL 5V 27XXX EPROMS
  FROM 2716 TO 27512

  FREAD COPY OR VERIFY EPROM
  UPLOAD/DOWNLOAD INTEL HEX FILES
  PROGRAMMER DRIVER USER
  MODIFIABLE

Kit includes PCB & all components except case & power supply

CALL FOR VOLUME QUOTES

\* 15 AMP CIRCUIT BREAKER • 6 RECEPTACLES • 6 FOOT POWER CORD • PILOT SWITCH

POWER STRIP

COPYRIGHT 1987 JDR MICRODEVICES Inquiry 140

### MEG HARD DISK DRIVE ON A CARD

#### SAVE THOSE VALUABLE SLOTS FOR SPECIALITY CARDS MCT-M6MIO \$119.95

- HERCULES COMPATIBLE MONO-GRAPHICS, 720 x 384 PIXELS
- GAME PORT PARALLEL PORT & CLOCK/CALENDAR SERIAL PORT INCLUDED, OPTIONAL 2nd SERIAL AVAILABLE SUPPORTS BOTH DS/DD & DS/QD USING DOS 3.2 OR HIGHER

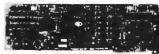

### **QUALITY IBM COMPATIBLE MOTHERBOARDS** TURBO 4.77 / 8 MHz \$109.95

JDR PART #: MCT-TURBO

- 4.77 OR 8 MHz OPERATION WITH 8088-2 & OPTIONAL 8087-2 CO- PROCESSOR DYNAMICALLY ADJUSTS SPEED DURING DISKETTE OPERATION FOR MAXIMUM THROUGHPUT AND RELIABILITY CHOICE OF NORMAL TURBON MODE OR SOFTWARE SELECT PROCESSOR SPEED

STANDARD MOTHERBOARD \$97.95 JDR PART#: MCT-XTMB

#### 80286 6 / 8 MHz \$379.95

JDR PART #: MCT-ATMB

- 8 SLOT (2 EIGHT BIT, 6 SIXTEEN BIT) AT MOTHERBOARD
- HARDWARE SELECTION OF 6 OR 8 MHz
- 1 WAIT STATE
  RESET SWITCH, FRONT PANEL LED
  INDICATOR AND KEYLOCK SUPPORTED
  SOCKETS FOR 1 MB OF RAM AND 80287ON
- SOCKETS FOR TIMB OF NAME AND 6026 BOARD ON BOARD BATTERY BACKED CLOCK OPERATES WITH PC-DOS OR MS-DOS

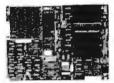

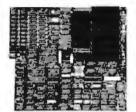

### IBM COMPATIBLE 31/2" FDD KIT

JDR PART #: FDD-3.5 KIT

- 720K FORMAT, DOS 3.2 COMPATIBLE
   ALLOWS DATA INTERCHANGE WITH NEW IBM MACHINES
   MOUNTING HARDWARE FOR 5'/4" SLOT
   BOTH AT & XT VERSIONS AVAILABLE

\$149.95

**IBM XT STYLE** 

COMPUTER CASE

AN ATTRACTIVE STEEL CASE WITH A HINGED LID. FITS THE POPULAR PC/XT COMPATIBLE MOTHERBOARDS

SWITCH CUT-OUT ON SIDE FOR PC/XT STYLE POWER SUPPLY CUT-OUT FOR 8 EXPANSION SLOTS INCLUDES SPEAKER ALL HARDWARE INCLUDED

KT STYLE SLIDE TYPE CASE \$39.95 AT STYLE SLIDE TYPE CASE \$89.95

### IBM COMPATIBLE FLOPPY DISK DRIVE

JDR PART #: FDD-360

GOOD QUALITY DRIVES BY MAJOR MANUFACTURERS SUCH AS OLIME. TANDON & CDC

\* 51/4" HALF HEIGHT \* DS/DD \* 360K STORAGE CAPACITY \* 48 TPI

## NICKEL EXPRESS

- INCREASE THE SPEED DF YOUR PC/XT

\$69.95

### PC/XT SPEED UP KIT FROM RIM ELECTRONICS

- OR CLONE BY 67% OR MORE! SIMPLE NO-SLDT INSTALLATION SOFTWARE OR HARDWARE SPEED
- SOFTWARE OR HARDWARE SPEED SELECTION 8 MHz V20 PROCESSOR & SOFTWARE INCLUDED SELECT FOR 3 TURBO FREQUENCIES EXTERNAL RESET SWITCH OPTIONAL 8088 8 MHz PROCESSOR AVAILABLE KIT INCLUDES CABLING, TEST CLIP AND SWITCHES

PLEASE NOTE:
Certain early PCs may not run at 8 MHzthese machines may be switched to one of 
the slower speeds:
666 MHz=40% 7.37 MHz=55% 8.0 MHz=67%

### IBM COMPATIBLE KEYBOARDS

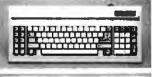

MCT-5150 \$49.95

### MCT-5060

- \$59.95
- IBM AT STYLE LAYOUT
   SOFTWARE AUTOSENSE FOR XT OR AT COMPATIBLES
   EXTRA LARGE SHIFT & RETURN KEYS
   LED INDICATORS FOR SCROLL, CAPS &
- NUMBER LOCK AUTO REPEAT FEATURE

\$79.95

- IBM ENHANCED STYLE LAYOUT
   SOFTWARE AUTOSENSE FOR XT OR AT COMPATIBLES
- COMPATIBLES
  12 FUNCTION KEYS
  EXTRA LARGE SHIFT & RETURN KEYS
  LED INDICATORS FOR SCROLL CAPS &
- NUMBER LOCK AUTO REPEAT FEATURE SEPARATE CURSOR PAD

MCT-5151 \$69.95

### EASYDATA MODEMS

All models feature auto-dial/answer/redial on busy, Hayes compatible, power up self test, touchtone or pulse dialing, built-in speaker, PC Talk III Communications software, Bell Systems 103 & 212A full or half duplex and more.

### INTERNAL

DATA-12H \$79.95 1200 BAUD HALF CARD EASYDATA-12H

**EASYDATA-12B** \$99.95 1200 BAUD 10" CARD

EASYDATA-24B \$179,95

2400 BAUD FULL CARD

**EXTERNAL** NO SOFTWARE INCLUDED

\$119.95

EASYDATA-12D 1200 BAUD

EASYDATA-24D \$219.95

2400 BALID

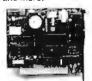

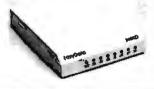

### MCT DISPLAY CARDS

MCT-EGA

\$149.95

100% IBM COMPATIBLE, PASSES IBM EGA DIAGNOSTICS

- COMPATIBLE WITH IBM EGA, COLOR GRAPHICS AND MONOCHROME ADAPTORS TRIPLE SCANNING FREQUENCY FOR DISPLAY ON EGA, STANDARD RGB OR HIGH RESOLUTION MONOCHROME MOMITOR FULL256K OF VIDEO RAM ALLOWS 640 x 350 PIXELS IN 60 F64 COLORS LIGHT PEN INTERFACE

MCT-CG

\$49.95

COMPATIBLE WITH IBM COLOR GRAPHICS STANDARD

- SHORT SLOT CARD USES VLSI CHIPS TO INSURE RELIABILITY
   SUPPORTS RGB, COMPOSITE MONOCHROME & COLOR AND AN RF MODULATOR OUTPUT
   320 x 200 COLOR GRAPHICS MODE
   640 x 200 MONOGRAPHICS MODE
   LIGHT PEN INTERFACE
- - MCT-MGP

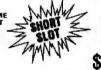

\$59.95

\$269.95

\$199.95

\$129.95

COMPATIBLE WITH IBM MONOCHROME AND HERCULES GRAPHICS STANDARDS

- SHORT SLOT CARD USES VLSI CHIPS TO INSURE RELIABILITY PARALLEL PRINTER PORT, CONFIGURABLE AS LPT1 OR LPT2 720 x 348 GRAPHICS MODE LOTUS COMPATIBLE CAN RUN WITH COLOR GRAPHICS CARD IN THE SAME SYSTEM

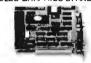

### MCT DEVELOPMENT TOOLS

### MCT-PAL

#### PAL PROGRAMMER

ONE ARRAY LOGIC CHIP CAN REPLACE 4-5 TTL ICS

- PROGRAMS 20 & 24 PIN PALS FROM TI, NSC & MMI
  EASY TO USE MENU-DRIVEN SOFTWARE ALLOWS PROGRAMMING, VERIFICATION READING, MAP BUILDING & BURNING THE SECURITY FUSE
  READ AND SAVE BURN PROFILES IN JEDEC FORMAT ON YOUR DISK

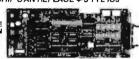

\$4995 **CUPL STARTER KIT** 

MCT-MP MICROPROCESSOR PROGRAMMER PROGRAMS 8741/2/8/9 PROCESSOR CHIPS

- EASY TO USE MENU-DRIVEN SOFTWARE SUPPORTS READ, WRITE, BLANK CHECK AND VERIFY OPERATIONS PORT ADDRESS SELECTION IS USER CONFECTION OF
- PORT ADDRESS SELECTION OF THE PROGRAM IMAGES ON DISK INCLUDES SOFTWARE FOR STANDARD HEX AND INTEL HEX FORMATS

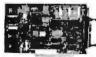

MCT-EPROM **EPROM PROGRAMMERS** 

- SUPPORTS VARIOUS MANUFACTURERS FORMATS WITH 12.5, 21 AND 25 VOLT PROGRAMMING
- PROGRAMMIMIG
  MENU-DRIVEN SOFTWARE ALLOWS
  EASY MANIPULATION OF DATA FILES
  SPLIT OR COMBINE THE CONTENTS OF
  SEVERAL EPROMS OF DIFFERENT SIZES
  READ, WRITE, COPY, ERASECHECK AND
  VERIFYWITH EASY ONE KEY SELECTION
  INCLUDES SOFTWARE FOR STANDARD
  HEX AND INTEL HEX FORMATS

**GANG PROGRAMMER \$18985** 10 GANG PROGRAMMER \$29985

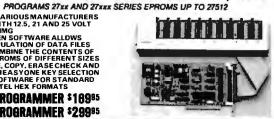

Inquiry 141

FROM MODULAR CIRCUIT TECHNOLOGY

MCT-MF

ALL THE FEATURES OF AST'S SIX PACK PLUS AT HALF THE PRICE!

- 0-348K DYNAMIC RAM USING 4164a
  INCLUDES SERIAL PORT, PARALLEL PRINTER
  PORT, GAME CONTROLLER PORT AND
  CLOCK/CALENDAR
  SOFTWARE FOR A RAMDISK, PRINT SPOOLER
  AND CLOCK/CALENDAR

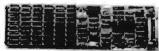

**MCT-ATMF** 

\$139.95

ADDS UP TO 3 MB OF 1 BIT RAM TO THE AT

- USER EXPANDABLE TO 1.5 MB OF ON-BOARD MEMORY (NOMEMORY INSTALLED)
   FLEXIBLE ADDRESS CONFIGURATION
   INCLUDES SERIAL PORT AND PARALLEL PORT OPTIONAL PIGGYBACK BOARD PERMITS
   EXPANSION TO 3 MB

ATMF-SERIAL 2nd SERIAL PORT \$2495

MCT-ATMF-MC \$2985
PIGGYBACK BOARD (ZERO K INSTALLED)

MCT-MIO

\$79.95

A PERFECT COMPANION FOR OUR MOTHERBOARD

- 2 DRIVE FLOPPY DISK CONTROLLER
   INCLUDES SERIAL PORT, PARALLEL PORT,
   GAME PORT AND CLOCK/CALENDAR
   WITH BATTERY BACK-UP
   SOFTWARE FOR A RAMOISK, PRINT SPOOLER
   AND CLOCK/CALENDAR

MIO-SERIAL 2nd SERIAL PORT

\$1595

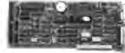

MCT-10

\$59.95

USE WITH MCT-FH FOR A MINIMUM OF SLOTS USED

- SERIAL PORT ADDRESSABLE AS COM1, COM2.
- COM3 OR COM4

  PARALLEL PRINTER PORT ADDRESSABLE AS LPT1 OT LPT2 (x378 OR x278)

  CLOCK/CALENDAR WITH A BATTERY
- BACK-UP

ID-SERIAL

2nd SERIAL PORT

SHORT

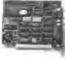

MCT-ATIO

\$59.95

USE WITH MCT-ATFH FOR A MINIMUM OF SLOTS USED

- SERIAL PORT ADDRESSABLE AS COM1. COM2.
- PARALLEL PRINTER PORT ADDRESSABLE AS LPTA OR LPTB (x378 OR x278)
- GAME PORT USES 16450 SERIAL SUPPORT CHIPS FOR HIGH

SPEED OPERATION IN AN AT

\$2405 ATID-SERIAL 2nd SERIAL PORT

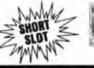

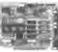

### **RAM CARDS**

FROM MODULAR CIRCUIT TECHNOLOGY

MCT-RAM

\$59.95

A CONTIGUOUS MEMORY SOLUTION FOR YOUR SHORT OR REGULAR SLOT

- . SHDRT SLOT, LOW POWER PC COMPATIBLE DESIGN
- CAN OFFER UP TO 576K OF ADDITIONAL
- MEMORY
  USER SELECTABLE CONFIGURATION
  AMOUNTS OF 192, 384, 512, 256 & 576K,
  USING COMBINATIONS OF 64 & 256K RAM

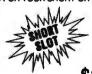

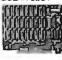

MCT-EMS

\$129.95 2MB OF LOTUS/INTEL/MICROSOFT COMPATIBLE MEMORY FOR THE XT

- CONFORMS TO LDTUS/INTEL EMS USER EXPANDABLE TO 2 MB USES 64K OR 256K DYNAMIC RAM
- USESSANDE ASPECTATION OF THE PROPERTY INSTALLED)
  USE AS EXPANDED OR CONVENTIONAL MEMORY, RAMDISK OR SPOOLER
  SOFTWARE INCLUDES EMS DEVICE DRIVERS,
- PRINT SPOOLER AND RAMDISK

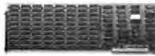

### MCT-ATEMS

**\$139**.95

CAN BE USED FOR CONVENTIONAL EXPANDED OR EXTENDED MEMORY

- (640K) MEMORY
  Z MEGABYTE CAPACITY IN A SINGLE SLDT
  RAMDISK, PRINT SPOOLER AND LIM/EMS
  SOFTWARE INCLUDED
  SPECIAL MEMORY MAP ANALYSIS INCLUDED

MCT-ATEMS-MC \$3495 PIGGYBACK BOARD (ZERO K INSTALLED)

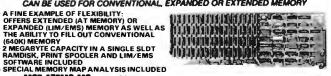

# Seagate

**HEIGHT HARD DISK DRIVES** 

Model ST-251 51/4" half height FAST 40ms access time

Model ST-277 51/4" half height FAST 40ms access time (RLL)

HALF HEIGHT HARD DISK SYSTEMS

Systems include half height hard disk drive, hard disk drive controller, cables and instructions. All drives are pre-tested and warranted for one year.

### DISK CONTROLLER CARDS

FROM MODULAR CIRCUIT TECHNOLOGY

MCT-FDC

QUALITY DESIGN OFFERS 4 FLOPPY CONTROL IN A SINGLE SLOT

- INTERFACES UP TO 4 FDDs TO AN IBM PC OR COMPATIBLE
   INCLUDES CABLING FOR 2 INTERNAL

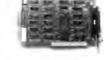

MCT-HDC

\$79.95

HARD DISK CONTROL FOR WHAT OTHERS CHARGE FOR FLOPPY CONTROL

- IBM XT COMPATIBLE CONTROLLER SUPPORTS 16 DRIVE SIZES INCLUDING 5, 10, 20, 30 & 40 MB OPTIONS INCLUDE THE ABILITY TO DIVIDE 1 LARGE DRIVE INTO 2 SMALLER. LOGICAL DRIVES INCLUDES CABLING FOR 1 INTERNAL DRIVE

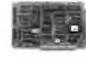

MCT-RLL

**\$119.95** GET UP TO 50% MORE STORAGE SPACE ON YOUR HARD DISK

- GET UP TO 50% MORE STONAGE
  INCREASESTHE CAPACITY OF PLATED
  MEDIA DRIVES BY 50%
  FILL 2.7 ENCODING FOR MORE
  RELIABLE STORAGE
  TRANSFER RATE IS ALSO 50% FASTER;
  750K/sec vs 500K/sec
  USE WITH ST-238 ORIVE TO ACHIEVE
  30° MB IN A HALF HEIGHT SLOT

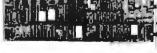

MCT-FH

\$139.95

\$149.95

STARVED FOR SLOTS? SATISFY IT WITH THIS TIMELY DESIGN

- INTERFACES UP TO 2 FDDs & 2 HDDs
   CABLING FOR 2 FDDs & 1 HDD
   FLOPPY INTERFACE SUPPORTS BOTH DS/DD & DS/OD WHEN USED WITH DOS 3.2 OR JFORMAT
- ALL POPULAR HDD SIZES ARE SUPPORTED, INCLUDING 5, 10, 20, 30 &
- 40MB CAN DIVIDE 1 LARGE DRIVE INTO 2 SMALLER, LOGICAL DRIVES

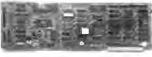

**MCT-ATFH** 

FLOPPY AND HARD DISK CONTROL IN A TRUE AT DESIGN ATCOMPATIBLE, CONTROL UP TO 360K/720K OR 1.2MB FDDs AS WELL AS 2 HDDs USING THE AT STANDARD CONTROL TABLES

SUPPORTS AT STYLE FRONT PANEL LED TO INDICATE HD ACTIVITY 16 BIT BUSS PROVIDES RAPID DATA

TRANSFERS
• FULLY SUPPORTED BY AT BIOS

110 Knowles Drive. Los Gatos, CA 95030
110 Knowles Drive. Los Gatos, CA 95030
110 Knowles Drive. Los Gatos, CA 95030
110 Knowles Drive. Los Gatos, CA 95030
110 Knowles Drive. Los Gatos, CA 95030
110 Knowles Drive. Los Gatos, CA 95030
110 Knowles Drive. Los Gatos, CA 95030
110 Knowles Drive. Los Gatos, CA 95030
110 Knowles Drive. Los Gatos, CA 95030

THE JDR MICRODEVICES LOGO IS A REGISTERED TRADEMARK OF JDR MICRODEVICES JDR INSTRUMENTS AND JDR MICRODEVICES ARE TRADEMARKS OF JDR MICRODEVICES IBM IS A TRADEMARK OF INTERNATIONAL BUSINESS MACHINES CORPORATION

### **BOMB**

#### YOU CHOOSE THE BEST ARTICLE EACH MONTH

BYTE's ongoing monitor box (BOMB) lets you rate each article you've read in BYTE as excellent, good, fair, or poor. Each month, you can mail in the BOMB card found in the back of the issue. We tally your votes, total the points, tell you who won, and award the two top-rated nonstaff authors \$100

and \$50, respectively. An additional \$50 award for quality goes to the non-staff author with the best average score (total points divided by the number of voters). If you prefer, you can use BIX as your method of voting. We welcome your participation.

| ARTICLE# | PAGE | ARTICLE AU                         | JTHOR(S) | ARTICLE# | PAGE | ARTICLE                     | AUTHOR(S)  |
|----------|------|------------------------------------|----------|----------|------|-----------------------------|------------|
| 1        | 37   | Microbytessta                      | ıff      | 15       | 199  | Print Quality               | .Jansson   |
| 2        | 45   | What's Newsta                      | ıff      | 16       | 209  | Taming the Hot              |            |
| 3        | 68   | Ask BYTE/Circuit Cellar            |          |          |      | Heads                       | .Davenport |
|          |      | FeedbackCia                        | arcia    | 17       | 215  | Matrix-Line Printing        |            |
| 4        | 81   | Book ReviewsHo                     | offman,  | 18       | 221  | Color Thermal-Transfer      |            |
|          |      | We                                 | ebber,   |          |      | Printing                    | .Guardado  |
|          |      | Ar                                 | ndt      | 19       | 225  | Designing a High-Speed Page |            |
| 5        | 101  | A Programmer's Introduction        |          |          |      | Printer Controller          | .Ellison   |
|          |      | to OS/2Du                          | ıncan    | 20       | 229  | Strip-Buffer vs. Full-Page  |            |
| 6        | 110  | A Closer LookGr                    | rehan    |          |      | Bit-Map Imaging             | .Douglas   |
| 7        | 115  | Ciarcia's Circuit Cellar:          |          | 21       | 239  | The Kaypro 386              |            |
|          |      | <b>Build the Circuit Cellar AT</b> |          | 22       | 245  | Mail-Order Performance      |            |
|          |      | Computer, Part 1: AT Basics Cia    | arcia    | 23       | 253  | The NEC MultiSpeed          | .Satz      |
| 8        | 123  | Programming Project: Crafting      |          | 24       | 257  | The Micro Clipper Graphics  |            |
|          |      | Reusable Software in               |          |          |      | Subsystem                   | . Weston   |
|          |      | Modula-2Ok                         | ktaba,   | 25       | 263  | PC-MOS/386                  | .Grehan    |
|          |      |                                    | erber    | 26       | 266  | Actor 1.0                   |            |
| 9        | 129  | Programming Insight: Teaching      |          | 27       | 269  | ALS Prolog                  |            |
|          |      | Old Screens New TricksSo           | rens     | 28       | 277  | Benchmarking dBASE III      |            |
| 10       | 137  | Constructing an Associative        |          |          |      | Plus Compilers              | .Rubel     |
|          |      | MemoryKo                           | osko     | 29       | 281  | DESQview 2.00               | .McCormick |
| 11       | 146  | Karmarkar's AlgorithmRo            |          | 30       | 289  | Computing at Chaos Manor:   |            |
|          |      |                                    | evenson  |          |      | In the Chips                | .Pournelle |
| 12       | 163  | Color PrintingLu                   | ıft      | 31       | 307  | Applications Only:          |            |
| 13       | 177  | Vector-to-Raster                   |          |          |      | Potpourri                   | Shapiro    |
|          |      | AlgorithmsPo                       | ountain  | 32       | 317  | Best of BIX                 | .BIXen     |
| 14       | 187  | Page PrintersCo                    |          |          |      |                             |            |

### **BOMB RESULTS**

The winning entries for June indicate that our readers have a great deal of interest in new IBM products. First place goes to the BYTE editorial staff for "First Impressions: The IBM PS/2 Computers." In second place is "Microsoft's New DOS" (aka OS/2) by Eva White and Richard Grehan of BYTE's editorial staff. "Puttering with Yin and Yang," the activity that took place at Chaos Manor, gave third place to Jerry Pournelle. It wasn't only new IBM products that garnered attention. What's New from the BYTE staff took the fourth-place award. Ciarcia's Circuit

Cellar for June wound up in the fifth position. In it, Steve showed how to "Build a Gray-Scale Video Digitizer, Part 2: Digitizer/Transmitter." The BYTE staff shows up again in sixth place, this time for Microbytes. In seventh place overall, and winner of \$100 as the highest nonstaff vote gatherer, is William G. Hood for his Programming Insight, "Polynomial Curve Fitter." In eighth place, and winner of \$50, is Paul D. Bourke for his Programming Project, "A Contouring Subroutine." Mr. Hood wins the \$50 bonus award for quality. Congratulations to all.

### **COMING UP IN BYTE**

#### Features:

A survey of application packages that run under OS/2; Jef Raskin's new Cat "information appliance"; Acorn debuts the world's first commercial RISC machine, and Dick Pountain looks at it.

#### Circuit Cellar:

The concluding section on building an IBM PC AT clone.

### **Programming Insight:**

An algorithm for deriving Xmodem cyclic redundancy checks.

#### Theme:

Heuristic algorithms includes articles on zeroknowledge proofs, back propagation and general learning rules, compiler optimization heuristics, a search strategy for common sense, PRESS—the Prolog equation solver system, and an introduction to neural networks.

#### **Reviews:**

The Macintosh II, the GRiDLite Portable, and the new Wang Portable are system reviews. Definicon's DSI-780 and a survey of four laser printers cover peripherals. Language reviews include three libraries of windowing menu design and data-form entry routines, as well as a comparison of two low-cost, low-functionality C-language packages. Application software reviews include an examination of Guide and a comparison of MathCAD, Eureka: The Solver, and Point Five equation-solving programs. We'll also have a review of a package said to be based on forward- and backward-chaining techniques, Personal Consultant Plus.

### EDITORIAL INDEX BY COMPANY

Index of companies covered in articles, columns, or news stories in this issue. Each reference is to the first page of the article or section in which the company name appears.

| COMPANY                     | PAGE     | COMPANY                    | PAGE          | COMPANY                       | PAGE    |
|-----------------------------|----------|----------------------------|---------------|-------------------------------|---------|
| A.I. ARCHITECTS             | 45       | FOUNDATION PUBLISHING      | 307           | OFFICE AUTOMATION SYSTEMS     | 229     |
| ACADEMIC INFORMATION SYSTEM | 1S 37    | FOX SOFTWARE               | 277           | ON! SYSTEMS                   | 45      |
| ADAPTIVE                    | 307      | FUJITSU AMERICA            | 45            | OWL INTERNATIONAL             | 307     |
| ADOBE SYSTEMS               |          | COLUMN A COLUMN            |               | DO DEGIGNO                    | 0.45    |
| ADVANCED COLOR TECHNOLOGY   | 163      | GENERAL COMPUTER           |               | PC DESIGNS                    |         |
| ADVANCED LOGIC RESEARCH     |          | GENERIC SOFTWARE           |               | PC'S LIMITED                  | 257     |
| ADVANCED MICRO DEVICES      |          | GOLDEN BOW SYSTEMS         |               | PERSONAL COMPUTER SUPPORT     |         |
| ALDUS                       |          | GRAPHIC SOFTWARE SYSTEMS   |               | GROUP                         |         |
| ALTOS COMPUTER SYSTEMS      |          | GREAT SOFTWESTERN          | 257           | PHOENIX COMPUTER PRODUCTS     |         |
| AMDEK                       |          | HAYES MICROCOMPUTER        |               | PIXELWORKS                    |         |
| APIAN SOFTWARE              |          | PRODUCTS 2                 | 30 253        | POSEIDON                      |         |
| APPLE COMPUTER37,           |          | HECHT-NIELSEN NEUROCOMPUTE |               | POTOMAC ELECTRIC POWER        |         |
| APPLIED LOGIC SYSTEMS       | ,        | HERCULES 2                 |               | PRIAM                         |         |
| APPLIED RESEARCH            |          | HEWLETT-PACKARD            |               | PRINTRONIX                    | 215     |
| ASHTON-TATE                 |          | HITACHI                    |               | QMS                           | 45 307  |
| AST                         |          | HOWTEK                     |               | OUADRAM                       |         |
| AT&T                        |          | HUMAN DEVICES              |               | QUARTERDECK OFFICE            | 75, 277 |
| ATARI                       |          |                            |               | SYSTEMS239, 245, 2            | 77 289  |
| AVANT GARDE SYSTEMS         |          | IBM 37, 101, 115, 177, 18  |               |                               |         |
|                             |          | 245, 253, 2                | 57, 277       | RICOH                         | 225     |
| BENSON                      | 163      | IDS                        | 257           | RODIME                        | 45      |
| BIOSCAN                     | 45       | INTECOLOR                  | 289           | SABA TECHNOLOGIES             | 46      |
| BITSTREAM                   | 187      | INTEL 37, 101, 239, 2      | 45, 289       | SAM FENSTER                   |         |
| BLYTH SOFTWARE              | 37       | WANDO 220.2                | <b>52</b> 200 |                               |         |
| BONDWELL                    | 253      | KAYPRO239, 2               |               | SAMSUNG                       |         |
| BORLAND INTERNATIONAL       | 263, 289 | KEY TRONIC                 |               | SEAGATESOFTKLONE DISTRIBUTING |         |
| BRODERBUND SOFTWARE         | 307      | KYOCERA                    | 187           |                               |         |
| CITD                        | 46       | LABORATORY MICROSYSTEMS    | 239           | SOFTLOGIC SOLUTIONS           |         |
| C LTD.                      |          | LASERPORT                  |               | SOFTWARE 2000                 |         |
| C.ITOH                      |          | LIVING VIDEOTEXT           |               | STORAGE DIMENSIONS            |         |
| CALCOMP                     |          | LOGITECH                   |               | STRATEGIC SIMULATIONS         |         |
| CANON                       |          | LOTUS DEVELOPMENT 2        |               | SUPRA                         | 45      |
| CCI                         |          |                            |               | TALLTREE                      | 187     |
| CHEETAH INTERNATIONAL       |          | MARTINGALE RESEARCH        |               | TANDON                        |         |
| CHIPS AND TECHNOLOGIES      | ,        | MAXI-SWITCH                |               | TAXAN USA                     |         |
| CHORUS DATA SYSTEMS         |          | MAYNARD                    |               | TEAC                          |         |
| COMMODORE BUSINESS MACHIN   |          | MEASUREMENT TECHNOLOGY     |               | TELE-WARE WEST                |         |
| COMPAQ 239, 257,            |          | MEGAHERTZ                  |               | TELEVIDEO                     |         |
| CONWAY DATA                 |          | MICRO ILLUSIONS            |               | TEXAS INSTRUMENTS 37,         |         |
| CORE INTERNATIONAL          |          | MICROGRAFX                 |               | THE SOFTWARE LINK             |         |
| CRAY                        | 37       | MICROMINT                  |               | THE SOFTWARE TOOLWORKS        |         |
| DATA GENERAL                | 45. 253  | MICROPORT SYSTEMS          | ,             | THE WHITEWATER GROUP :        |         |
| DATAMEDIA                   |          | MICROPRO                   |               | TOSHIBA                       |         |
| DATASTORM                   |          | MICROPRODUCTS              |               | TRILLIUM                      |         |
| DATAVUE                     |          | MICRORIM                   |               |                               |         |
| DATEK INFORMATION SERVICES. |          | MICROSOFT 101, 239, 2      | 245, 263      | ULTRA                         | 37      |
| DEFINICON SYSTEMS           |          | MICROSOLUTIONS COMPUTER    |               | VARITYPER                     | 187     |
| DIGITAL RESEARCH            |          | PRODUCTS                   |               | VIDEO-7                       |         |
| DP-TEK                      |          | MIRROR TECHNOLOGIES        |               | VISI ON                       | ,       |
|                             |          | MODERN GRAPHICS            |               |                               |         |
| ELECTRONIC FORMS SYSTEMS    |          | MORGAN COMPUTING           |               | WESTERN DIGITAL               |         |
| EPSON AMERICA               |          | MOTOROLA                   |               | WINTECH                       |         |
| EVEREX                      | 245      | MSB MUSIC SOFTWARE         |               | WORDTECH SYSTEMS              | 277     |
| FACIT                       | 199      | MULTI-TECH SYSTEMS         | 45            | XEROX 177, 187, 2             | 25 289  |
| FIFTH GENERATION SYSTEMS    |          | NANTUCKET                  | 277           |                               |         |
| FLAGSTAFF ENGINEERING       |          | NEC HOME ELECTRONICS 245,  |               | ZENITH DATA SYSTEMS           |         |
|                             |          | NEURAL SYSTEMS             |               | ZYMOS                         | 115     |
|                             |          | NEURONICS                  |               |                               |         |
|                             |          | NEWBURY DATA RECORDING     |               |                               |         |
|                             |          | NOVELL                     |               |                               |         |
|                             |          |                            | <del></del> . |                               |         |

## Limited Edition BUTE Collector Prints

Intelligent Reflections

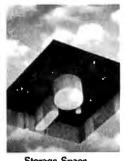

Storage Space

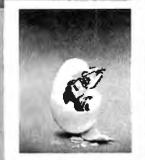

Technological Breakthrough

#C

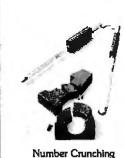

#D

Popular Byte cover artist Robert Tinney proudly offers these flawless art prints, each individually signed and numbered, and part of an edition strictly limited to 1000 prints. Each is printed on 16" x 20", museum grade acid-free stock to ensure brilliance and flexibility for decades to come. The color separations for these sumptuous prints are made directly from the original paintings, helping to guarantee accurate reproduction. Robert Tinney himself personally inspects, signs and numbers each individual print, along with a Certificate of Authenticity which certifies the number limit and the destruction of the press plates.

The price of these beautiful limited editions is just \$55, or \$45 each if you order two-or more. Your prints will be shipped flat via UPS Blue Label (2-day delivery), and carry an unconditional 30-day guarantee. VISA, MasterCard or AmEx orders may call 1-504-272-7266 daytime or evenings. Order nowl

| Send me the follow QTY                       | Title and #                       |                                            | Amount                          |
|----------------------------------------------|-----------------------------------|--------------------------------------------|---------------------------------|
| \$4 postag                                   | je & handling (\$                 | 15 overseas)<br>Total                      |                                 |
| ☐ I have enclosed then                       | k or money ord                    | er to Robert                               | Tinney Graphics                 |
| Please send my prin                          | AssterCard A                      | — Include at<br>merican Expr<br>— Expires: | reet address).<br>ress account. |
| Please send my prim Bill my USA UN Card No.: | is C.O.D. (UPS-<br>MasterCard   A |                                            | reet address).                  |
| Card No.:                                    | is C.O.D. (UPS-<br>MasterCard   A |                                            | reet address).                  |
| Card No.:                                    | AssierCard A                      | _ Expires:                                 |                                 |

#### BYTE ADVERTISING SALES STAFF:

Dennis J. Riley, Advertising Sales Manager, One Phoenix Mill Lane, Peterborough, NH 03458, tel. (603) 924-9281

NEW ENGLAND ME. NH. VT. MA. RI. ONTARIO. CANADA & EASTERN CANADA Paul McPherson Jr. (617) 262-1160 McGraw-Hill Publications 575 Boylston Street Boston, MA 02116

ATLANTIC NY, NYC, CT, NJ (NORTH) Leah G. Rabinowitz (212) 512-2096 McGraw-Hill Publications 1221 Avenue of the Americas-New York, NY 10020

Dick McGurk (203) 968-7111 McGraw-Hill Publications Building A-3rd Floor 777 Long Ridge Road Stamford, CT 06902

PA. KY, OH, NJ (SOUTH), MD, VA, W.VA, DE, D.C. Daniel Ferro (215) 496-3833 McGraw-Hill Publications Three Parkway Philadelphia, PA 19102

NORTHEAST MAIL ORDER AND RETAIL ACCOUNTS Bill Watson (603) 924-7255 One Phoenix Mill Lane Peterbornugh, NH 03458

SOUTHEAST NC. SC. GA, FL. AL. TN Caralyn F. Lovett (404) 252-0626 McGraw-Hill Publications 4170 Ashford-Dunwoody Road Suire 420 Atlanta. GA 30319

MIDWEST IL, MO, KS, IA, ND, SD, MN, WI, NB, IN, MI, MS Bob Denmead (312) 751-3740 McGraw-Hill Publications Blair Building 645 North Michigan Ave. Chicago, IL 60611

SOUTHWEST, ROCKY MOUNTAIN CO. WY, OK, TX, AR, LA (214) 644-1111 McGraw-Hill Publications 8111 LBJ Freeway—Suite Dallas, TX 75251

SOUTH PACIFIC SOUTHERN CA. AZ. NM. LAS VEGAS Jack Anderson (714) 557-6292 McGraw-Hill Publications 3001 Red Hill Ave. Building #1—Suite 222 Costa Mesa. CA 92626

Tom Harvey (213) 480-5243 McGraw-Hill Publications 3333 Wilshire Boulevard #407 Los Angeles, C A 90010

NORTH PACIFIC
HI. WA, OR. ID. MT. NORTHERN GA.
NV (except LAS VEGAS), UT.
W. CANADA
Mike Kisseberth (415) 362-4600
McGraw-Hill Publications
425 Battery Street
San Francisco. CA 94111

Bill McAfee (415) 349-4100 McGraw-Hill Publications 951 Mariner's Island Blvd.—3rd Floor San Mateo, CA 94404

The Buyer's Mart (1x2) Mark Stone (603) 924-3754 BYTE Publications One Phoenix Mill Lane Peterborough, NH 03458

BYTE BITS (2x3) Dan Harper (603) 924-6830 BYTE Publications One Phoenix Mill Lane Peterborough, NH 03458

**BYTE Deck Mailings** National Ed Ware (603) 924-6166 BYTE Publications One Phoenix Mill Lane Peterborough, NH 03458

A/E/C Computing Deck Mary Ann Goulding (603) 924-9281 BYTE Publications One Phoenix Mill Lane Peterborough, NH 03458

#### International Advertising Sales Staff:

Publimedia Reisnerstrasse 61 A-1037 Vienna, Austria 222 75 76 84

Mrs. Gurit Gepner McGraw-Hill Publishing Co. PO Box 2156 Bat Yam. 59121 Israel 3 866 561 321 39

Mr. Fritz Krusebecker McGraw-Hill Publishing Co. ichigstrasse 19 -6000 Frankfurt/Main 1 Germany West Germa 69 72 01 81

Mrs. Maria Sarmiento Pedro Teixeira 8, Off. 320 Iberia Mart I Madrid 4. Spain I 45 52 891

Mr. Gert Moberg Andrew Karnig & Associates Finnbodavagen S-131 31 Nacka, Sweden 8-44 0005

Mr. Alain Faure McGraw-Hill Publishing Co. 128 Faubourg Saint Honore 75008 Paris (1) 42-89-03-81

Mr. Arthur Scheffer McGraw-Hill Publishing Co. 34 Dover St. London W1X 3RA England 01 493 1451

Manucla Capuano McGraw-Hill Rublishing Go. Via Flavio Baracchini I 20123 Milan, Italy 02 86 90 617

Seavex Ltd, 400 Orchard Road, #10-01 Singapore 0923 Republic of Singapore Tel: 734-9790 Telex: RS35539 SEAVEX

Seavex Ltd. 503 Wilson House 19-27 Wyndham St. Central, Hong Kong Tel: 5-260149 Telex: 60904 SEVEX HX

Hiro Morita McGraw-Hill Publishing Co. Overseas Corp. Room 1528 Room 1528 Kasumigaseki Bldg. 3-2-5 Kasumigaseki, Chiyoda-Ku Tokyo 100, Japan 3 581 9811

Mr. Ernest McCrary Mr. Ernest McCrary Empress Internacional de Comunicacoes Ltda. Rua da Consolacao, 222 Conjunto 103 01302 Sao Paulo, S.P., Brasil Tel: (11) 259-3811 Telex: (100) 32122 EMBN

To get further information on the products advertised in BYTE, fill out the reader service card by circling the numbers on the card that correspond to the inquiry number listed with the advertiser. This index is provided as an additional service by the publisher, who assumes no liability for errors or omissions.

\* Correspond directly with company

### Alphabetical Index to Advertisers

| Inquiry No.                                                      | Page No.    | Inquiry No.                                                                            | Page No.       | Inquiry No.                   | Page No.                                   | Inquiry No.                    | Page No.                                |
|------------------------------------------------------------------|-------------|----------------------------------------------------------------------------------------|----------------|-------------------------------|--------------------------------------------|--------------------------------|-----------------------------------------|
| 328 3M COMPANY                                                   |             | 68 CUSTOM SOFTWA                                                                       |                | 198 LASERPRO                  |                                            |                                | ER'S PARADISE . 88,89                   |
| 3 ABSOFT                                                         | 320         | 69 C-COR ELECTRO                                                                       | NICS 125       | 199 LASERPRO                  |                                            |                                | MER'S SHOP 291<br>OP/STERLING CASTLE293 |
| 4 ADOBE                                                          | 203         | 71 C. ITOH                                                                             | 234            | 151 LAWSON LA                 | ABS358                                     | 337 PROG'S. SH                 | IOP/COMPUVIEW , 293                     |
| 5 ADVANCED COMP. PRO                                             |             | 71 C. ITOH<br>72 DALCO ELECTRO<br>347 DATA BUREAU                                      | 362            | 153 LIFEBOAT A                | SSOCIATES 207                              | 338 PROG'S. SH                 | HOP/POLYTRON 293                        |
| 340 ADVANCED LOGIC RES<br>341 ADVANCED LOGIC RES                 | EARCH 313   | 73 DATA TRANSLATI                                                                      | 73             |                               | P. GRAPHICS366<br>EVICES70                 |                                | MER'S SHOP 293<br>ECHNOLOGY CORP. 55    |
| 7 ALBERTO-CULVER CO.                                             | 22          | 73 DATA TRANSLATI<br>82 DCS                                                            | 364            | 156 LOGICAL DI                | EVICES 70                                  | 239 OUA TECH                   | 312                                     |
| 8 ALF PRODUCTS ALLEN SYSTEMS                                     | 364         | 75 DICON<br>76 DIGITAL PRODU<br>77 DIGITALK INC.<br>78 DISKCOTECH.<br>79 DISKETTE CONN |                | 157 LOGICAL S                 | YSTEMS CORP 320                            | 240 OUA TECH                   |                                         |
| 9 ALPHA PRODUCTS                                                 | 351         | 77 DIGITAL FRODO                                                                       | 93             | 159 LOGITECH                  | 59                                         | 242 OUA TECH                   |                                         |
| 10 ALPHA PRODUCTS                                                | 358         | 78 DISKCOTECH                                                                          | 356            | 160 LOGITECH                  | 59                                         | 243 OUA TECH                   | 312                                     |
| 11 ALPS AMERICA                                                  |             | 79 DISKETTE CONN<br>58 DISKMASTER                                                      | ECTION 349     | 161 LOGITECH .                | 61<br>63                                   | 244 OUA TECH                   |                                         |
| 352 ALSYS LTD                                                    | 10,11       | 80 DISKS PLUS                                                                          | 272            | 163 LOGITECH.                 | 63                                         | 335 OUANTUM                    | TWARE                                   |
| 14 AMDEK CORPORATION                                             |             | 81 DISKS PLUS                                                                          |                |                               | ELOPMENT78,79                              | 245 OUBIE'                     |                                         |
| * AMER. DESIGN COMPO<br>16 AMERICAN SEMICOND                     |             | * DOW JONES NEW<br>83 DRESSELHAUS C                                                    | OMPPROD. 120   |                               | ELOPMENT 139<br>N SOFTWARE CO 29           | 247 OUELO INC                  |                                         |
| 17 AMERICAN SMALL BUS                                            | N. COMP. 91 | 84 DYNAMIC ELECTI                                                                      | RONICS CO. 366 | 165 MANX SOF                  | TWARE SYSTEMS . 121                        | 248 OUINN-CUF                  | RTIS , 352                              |
| * AMPRO COMPUTER IN<br>* ANTHRO CORP                             |             | 85 EASTMAN KODAK<br>86 ECHELON , , , , , , ,                                           |                |                               | TWARE SYSTEMS , 169<br>LIAMS CO 20         | 249 RADIO SHA                  | CKCIV                                   |
| 18 APPLIED MICRO TECH                                            | 354         | 87 ECOSOFT                                                                             | 332            |                               | IAMS CO21                                  | 250 REAL TIME                  | DEVICES352                              |
| 19 APROTEK                                                       |             | 87 ECOSOFT .<br>348 El & S                                                             |                |                               | IAMS CO                                    |                                | TRONICS366                              |
| 238 ARITY CORPORATION  * AST RESEARCH                            |             | 88 ELEXOF<br>89 ELLIS COMPUTIN                                                         |                |                               | CH CORP362 ATA PRODUCTS7                   | 252 RUYAL AME<br>253 RYAN MCFA | RICAN TECHN308<br>RLAND CORP191         |
| 331 ATI TECHNOLOGIES                                             | 251         | 90 ENGINEERS COL                                                                       | LABORATIVE 354 | <ul> <li>MCGRAW-HI</li> </ul> | LL INFO. SERV. 304,305                     | 254 SAFEWARE                   | 358                                     |
| 21 ATRON CORPORATION<br>22 ATRONICS INT'L. INC                   |             | 91 EVEREX SYSTEM                                                                       |                |                               | ILL NRI SCHOOLS 321<br>IPUTER 365          |                                | MS LABS 350<br>DRATION 252              |
| 23 AUTOSKETCH INC                                                | 261         | 92 EVEREX SYSTEM<br>93 FACIT AB                                                        | 159            |                               | BERNETICS77                                |                                | ENGINEERING SW 361                      |
| 24 AVOCET SYSTEMS INC                                            | 208         | 103 FHL                                                                                |                | 173 MEGASOFT                  | 358                                        | 258 SCR CORP                   | ORATION349                              |
| 342 BASIS INC                                                    |             | 95 FLAGSTAFF ENGIN<br>96 FLAGSTAFF ENGIN                                               | NEERING 288    | 174 MEGATEL C                 | COMPUTER TECH . 158<br>COMP. PRODS 354     |                                | ECHNOLOGY 150,151<br>ECHNOLOGY 150,151  |
| 25 BAY TECHNI                                                    | 165         | 99 FORTRON CORP                                                                        |                | 176 MICROCOM                  | SYSTEMS72                                  |                                | SYSTEMS350                              |
| 25 BAY TECHNI  * BEST WESTERN                                    | 120         | 324 FOSTER TECHNO                                                                      |                |                               | T329                                       |                                | ECIALTIES 87                            |
| 26 BINARY TECHNOLOGY<br>425 BIX/MICROBYTES                       |             | 101 FOX SOFTWARE<br>102 FRANK HOGG LA                                                  |                |                               | CESSORS UNLTD364 VE 176                    |                                | ECIALTIES,                              |
| 450 BIX                                                          | 285         | 104 FTG DATA SYSTEI                                                                    | MS,366         | 179 MICROSER                  | VE , , 176                                 | 265 SOFTCRAF                   | T INC. (WI) 98                          |
| 29 BORLAND INT'L                                                 | Cli,i       | * GALACTICOMM II<br>105 GENERAL IMAGII                                                 |                |                               | T CORP56,57<br>T CORP64B1-4                |                                | T INC. (WI) 98<br>E DISTRIBUTING 242    |
| 31 BORLAND INT'L                                                 | 303         | 106 GENERIC SOFTW                                                                      | ARE 315        |                               | T CORP 69                                  | * SOFTLINE                     | CORPORATION 95                          |
| 32 BORLAND INT'L                                                 | 303         | 107 GENERIC SOFTV                                                                      |                | 181 MICROSOF                  | T CORP, 69                                 | 269 SOFTRONIC                  | CS 320                                  |
| 33 BP MICROSYSTEMS * BUSINESS WEEK                               | 276         | 108 GENICOM 109 GENOA SYSTEMS                                                          |                |                               | T CORP179 T CORP286                        | 325 SOFTWARE                   | DEVLPMNT.! 3290<br>LINK, THE25          |
| <ul> <li>BUYER'S MART</li> </ul>                                 | 336-344     | 110 GLOBAL COMP. S                                                                     | UPPLIES 349    | <ul> <li>MICROWAY</li> </ul>  |                                            | 326 SOFTWARE                   | LINK, THE.,,,,.25                       |
| * BYTE BACK ISSUES                                               | 360         | 111 GOLDEN BOW S                                                                       |                |                               |                                            | 272 SOLUTION                   | SYSTEMS294<br>LECTRONICS94              |
| 351 BYTE BITS                                                    | 370         | 112 GOLDEN BOW S'                                                                      |                |                               | HIGH TECH IND 300                          |                                | SOFTWARE213                             |
| <ul> <li>BYTE MARKETING</li> </ul>                               | 334         | 114 GRAND UNION M                                                                      | ICRO SYS 350   | 187 MITSUBISHI                | ELECTRONICS 171                            | 275 SPSS INC.                  | 214                                     |
| <ul> <li>BYTE SUB. MESSAGE</li> <li>BYTE SUB. SERVICE</li> </ul> | 207         | * HARMONY COMF                                                                         |                | 188 MITSUBISHI                | ELECTRONICS 173                            | 257 SST/QUANT                  | US                                      |
| 34 BYTEK CORPORATION                                             | 172         | 116 HERCULES COM                                                                       | PUTER TECH.153 | 190 MIX SOFTV                 | VARE , 105                                 | 277 SUBLOGIC                   | CORP51                                  |
| 35 B & B ELECTRONICS .<br>36 B & C MICROSYSTEMS                  |             | 117 HERCULES COM<br>118 HERCULES COM                                                   |                | MOTOROLA                      | SEMICNOTR 218,219                          | 278 SUNCOAST                   | SYSTEMS INC 84<br>SYSTEMS INC 84        |
| 37 B & C MICROSYSTEMS                                            |             | 119 HERCULES COM                                                                       |                | 192 NANTUCKE                  | T 39                                       | 280 SUNTRONIC                  | S CO. INC 345                           |
| 38 B & C MICROSYSTEMS                                            | 370         | 120 HERCULES COM                                                                       |                | 193 NANTUCKE                  | T 39                                       | 281 SUPERSELI                  | SOFTWARE INC33                          |
| 39 CAD SOFTWARE * CALIFORNIA DIGITAL.                            |             | 121 HERCULES COM<br>122 HERSEY MICRO                                                   |                |                               | INSTRUMENTS28<br>ELECTR. USA . 134,135     | 282 SWISSCON                   | IP INC                                  |
| 40 CANON U.S.A                                                   | 196         | 123 HEWLETT-PACKA                                                                      | RD             | 197 NEC INFOR                 | RMATION SYS C111                           | 284 S-100 DIV.69               | 96 CORP355                              |
| 41 CANON U.S.A                                                   |             | 124 HITECH EQUIPM<br>125 HOOLEON COMF                                                  |                |                               | OMP. SUPPLIES INC.354                      | 285 S-100 DIV.69               | 96 CORP355<br>ECHNOLOGY352              |
| 43 CAPITAL EQUIPMENT.                                            |             | 126 HOOLEON COMP                                                                       | PANY160        |                               | IX INC 366                                 | 287 TANDON                     | 301                                     |
| 44 CENTRAL COMPUTER                                              | PROD. 366   | 127 HOUSTON INSTRA                                                                     |                |                               | CCESS 262                                  | 288 TANDON .                   |                                         |
| 45 CENTRAL POINT SOFT * CITICORP/DINER'S CLUI                    | WAHE. 184   | 128 IBEX COMP. COF<br>129 INES GMBH                                                    |                | 203 ORCHID TE                 | ECHNOLOGY 36<br>ECHNOLOGY 36               |                                | RONICS CORP 103<br>TECHNOLOGY 271       |
| 47 CITIZEN AMERICA                                               | 17          | 130 INNER LOOP SO                                                                      | FTWARE 354     | 207 ORIENTAL F                | PRECISION CO 82                            | 291 TELEX CON                  | MUNICATIONS 228                         |
| * CLEO SOFTWARE                                                  | 298         | 131 INTECTRA 132 INTEGRAND RES                                                         |                | 208 ORION INS                 | TRUMENTS220                                | 292 TELEX CON                  | MMUNICATIONS 228                        |
| * CODEX CO                                                       | 122         | 346 INTERFACE GRO                                                                      | UP , 316       | 210 OSBORNE                   | MCGRAW-HILL 311                            | 294 TIGERTRO                   | NICS362                                 |
| * CODEX CO<br>49 COGITATE                                        | 349         | 350 INTERFACE GRO                                                                      | UP 325         | 211 OVERLAND                  | DATA INC 249                               | 295 TIMELINE.                  | BERT GRAPHICS 279                       |
| 50 COGITATE                                                      | CORP. 358   | 133 IO TECH<br>134 I.C. EXPRESS                                                        |                |                               |                                            |                                | BERT GRAPHICS 333                       |
| 52 COMPACT DISC PROD                                             | S. INC 202  | 135 JADE COMPUTE                                                                       | R , 368,369    | 214 PATTON                    | 18                                         | * TINNEY, RO                   | BERT GRAPHICS 380                       |
| * COMPAQ                                                         | 160         | 136 JAMECO ELECTR                                                                      | ONICS 346,347  | 216 PCPI                      | 49                                         |                                | MERICA INC8,9<br>MERICA INC143          |
| 54 COMPUSAVE                                                     | 345         | 138 JDR MICRODEVI                                                                      |                | 218 PCPRIME S                 | SYSTEMS 364                                | * TOSHIBA A                    | MERICA INC.,198                         |
| 55 COMPUSERVE<br>59 COMPUTER BOOK CLI                            |             | 139 JDR MICRODEVI                                                                      | CES 372,373    |                               | FTWARE SYS 108                             |                                | TA SYSTEMS INC, 90                      |
| <ul> <li>COMPUTER CONTINU</li> </ul>                             | UM 352      | 140 JDR MICRODEVI                                                                      | CES 374,375    | 223 PERMA PO                  | WER ELECTRONICS 196<br>WER ELECTRONICS 196 | 298 TURBOPON                   | COMPUTER344<br>WER SOFTWARE 292         |
| 60 COMPUTER FRIENDS                                              | 360         | 333 JOHN BELL ENGI                                                                     | NEERING 350    | 225 PERSONAL                  | TEX92                                      | 299 T & T COM                  | PUTER PROD, 358                         |
| * COMPUTER MAIL ORD<br>62 COMPUTER PARTS GA                      |             | 143 J & R MUSIC WC                                                                     | HLD226         |                               | SYSTEMS INC74 SYSTEMS INC74                |                                | CROSS-ASSMBLRS.354<br>L DATA SYSTEMS 83 |
| 63 COMPUTER SURPLUS                                              | STORE 362   | 145 KEA SYSTEMS .                                                                      | 350            | 228 PETER NO                  | RTON 41                                    | 6 UPS-DEPO                     | Γ370                                    |
| 64 COMPUTER VALLEY .<br>65 COMPUTER WAREHOU                      | 359         | 146 KEA SYSTEMS .<br>147 KEITHLEY/DAC .                                                | 350            | 229 PETER NO                  | RTON 41<br>RTON                            | 302 USROBOTI                   | CS INC                                  |
| 66 COMPUTER WAREHOU                                              |             | 330 KOH-I-NOOR RAP                                                                     |                |                               | RTON274,275                                |                                | ORP13                                   |
| 67 CONTECH                                                       | 349         | 148 KORTEK                                                                             | 96,97          | 232 PINECOM (                 | COMP. INC 359                              | 305 VICTORY E                  | NTERPRISES ,, 197                       |
| 329 CSI                                                          | 227         | 1 149 LABORATORY TE                                                                    | CHNOLOGY , 175 | 1 233 PIXELAR                 | 210                                        | I JUD VISIONICS                | CORP84                                  |
|                                                                  |             |                                                                                        |                |                               |                                            |                                |                                         |

Advertising Supplements included with this issue:
Priority One Electronics (US Subscribers)
Computer Mail Order/CMO (Selected US Subscribers only.)

| uiry No. Page No.                                                                                                    | Inquiry No. Pa                                                                                                    | ige No.   Inq                                                                                  | uiry No.                                                                                                    | Page No.                                                                       | Inquiry No.                                                                      | Page No.                                                                                         |
|----------------------------------------------------------------------------------------------------|----------------------------------------------------------------------------------------------------|------------------------------------------------------------------------------------------------|----------------------------------------------------------------------------------------------------|--------------------------------------------------------------------------------|----------------------------------------------------------------------------------|--------------------------------------------------------------------------------------------------|
| WAREHOUSE DATA                                                                                                    | 512 DIAMOND SOFTWARE<br>513 ELTIME VISION SYSTEMS<br>514 EURO-LINK, INC.<br>515 EUROMARK INT'L.<br>516 EUROMARK INT'L.<br>517 FORMAT PC. | 64A-23 40<br>64A-23 64A-24 40<br>64A-24 40<br>64A-23 64A-16 64A-16 64A-16 64A-24 40            | 2 COMPUTER LIBRARY 1 CTX INTERNATIONAL 2 ELECTRONICS                                                                       | NY-2<br>NY-8<br>NY-3<br>NY-2<br>NY-7<br>NY-1                                   | 436 ARLINGTON C 441 COMPUTER L ELECTRONIC 437 INCOMM DAT 438 ITRON 439 KNOWLEDGE | ER SALES MW-5 OMP. PROD MW-1 LIBRARY MW-7 S MW-8 A SYSTEMS MW-3 SYS. INST MW-2                   |
| WOODCHUCK INDUSTRIES 362<br>WORDCRAFT                                                                                                    | 518 GAMMA PRODUCTIONS<br>519 GREY MATTER<br>520 MAGNETIC MEDIA MARKET                                                                    | 64A-10<br>64A-15 So                                                                            | uthern California<br>'San Diego                                                                                            | 255 504 1 8                                                                    |                                                                                  | L BOOKS MW-6<br>COMP. ELECT MW-2                                                                 |
| WORTHINGTON DATA SOLNS 193                                                                                                    | 521 MAYFAIR MICRO                                                                                                    | 64A-19                                                                                         |                                                                                                    |                                                                                | Southeast                                                                        | 256 SE 1-8                                                                                       |
| z-WORLD                                                                                                    | 524 MICROPROCESSOR ENGIN.<br>525 MPD ASSOC                                                                                               | 64A-12 41<br>64A-24 41<br>64A-23 41<br>64A-17 41<br>64A-24 41<br>64A-24 41                     | D CTX INTERNATIONAL DATEL SYSTEMS INC ELECTRONICS INTELLIGENCE TECH. ITRON MAS. COMPUTERS OUALITY MICRO. UNITED COMP. RES. | SCA-1<br>SCA-8<br>SCA-4<br>SCA-7<br>SCA-2,3<br>SCA-5                           | * ELECTRONIC<br>447 KNAPCO.,<br>* MCGRAW-HIL                                     | MP PRODS. SE-4,5 PRODS. CORP. SE-7 SE-8 SE-1 L BOOKS. SE-6 UTERS. SE-2,3                         |
| domestic inquiries please.                                                                                                    | 531 PHILIPS MONITORS * ROBERT TINNEY GRAPHIC                                                                                             | . 64A-9                                                                                        |                                                                                                    | 256 PNW 1-8                                                                    | Northeast                                                                        | 256 NE 1-8                                                                                       |
| AL. DOWNLOADING 64A-24  ASHFORD INT'L 64A-3  BONDWELL INT'L 64A-5  BYTE MARKETING 64A-11  BYTE SUB. MESSAG 64A-11  BYTE SUB. SERVICE 64A-14  5 COMLEX 64A-23  5 COMPUADD 64A-7 | 532 SPRINGER-VERLAG GMBH                                                                                                    | 64A-21<br>64A-16<br>64A-23<br>42<br>64A-22<br>42<br>64A-18<br>42<br>42<br>42<br>42<br>42<br>42 | O COMPONENT SYSTEI DIAMOND SOFTWARI ELEC COMPUTER ELECTRONICS KGB KMAPCO MERCURY COMP COI NETWORK ASSOCIAT                 | MS . PNW-4<br>E PNW-5<br>PNW-3<br>PNW-8<br>PNW-6<br>PNW-1<br>PNW-7<br>ES PNW-2 | 451 DEERFIELD DE ELECTRONIC 453 ITRON                                            | IBRARY NE-7 ATA NE-4 S NE-8 NE-6 N PRDNS NE-4 L BOOKS NE-2 AREHOUSF NE-5 RODUCTS NE-3 GROUP NE-1 |
| 7 CONNEXIONS 64A-24<br>B CORPORATE SOFTWARE 64A-20                                                                                                    | * COALITION FOR LITERACY                                                                                                    | 42                                                                                             | B TATUNG SCI. & TECH<br>B Y.E.S. MULTINATIONA                                                                              |                                                                                | * Correspond direct                                                              | ly with company                                                                                  |

#### SUBSCRIBERS ONLY!\* Use BYTE's Telephone Inquiry Processing System Using TIPS can bring product information as much as 10 days earlier. SEND FOR YOUR If you are a new subscriber or have lost your I.D. card, circle #1 on the Reader Service SUBSCRIBER I.D. CARD Card; attach mailer label. We will immediately send your personal TIPS subscriber card. GET PREPARED Write your Subscriber Number, as printed on your Subscriber I.D. Card, in boxes in Step 5 below. (Do not add 0's to fill in blank boxes) Write numbers for information desired in boxes in Step 7b below. 3) (Do not add 0's to fill in blank boxes.) CALL TIPS Now, on a Touch-Tone telephone dial: (413) 442-2668 and wait for voice commands. ENTER YOUR When TIPS says: "Enter Subscriber Number" SUBSCRIBER AND (Enter by pushing the numbers and symbols [# or \* enclosed in the boxes] on telephone pad ignoring blank boxes) ISSUE NUMBERS When TIPS says "Enter magazine code & issue code" Enter [I] $\boxplus$ [9] [7] $\boxplus$ $\boxplus$ When TIPS says "Enter (next) Inquiry Number" ENTER YOUR **INQUIRIES** Enter one inquiry selection from below (ignore blank boxes) b) Repeat 7a as needed (maximum 17 inquiry numbers) 5. 🗆 🗆 🗆 🏻 🕮 END SESSION End session by entering \* \* \* \* \* \* \* \* # 8) Hang up after hearing final message If you are a subscriber and need assistance, call (603) 924-9281.

If you are not a subscriber fill out the subscription card found in this issue or, call BYTE Circulation 800-423-8912.

<sup>\*</sup>Domestic and Canadian Subscribers Only!

To get further information on the products advertised in BYTE, fill out the reader service card by circling the numbers on the card that correspond to the inquiry number listed with the advertiser. This index is provided as an additional service by the publisher, who assumes no liability for errors or omissions.

\* Correspond directly with company

## Index to Advertisers by Product Category

| Inquiry No.                     | Page No.          | Inquiry No. Page No.                                         | Inquiry No. Page No.           | Inquiry No. Page No.               |
|---------------------------------|-------------------|--------------------------------------------------------------|--------------------------------|------------------------------------|
| HARD                            | WARE              | MASS STORAGE                                                 | 301 UNIVERSAL DATA SYSTEMS 83  | * COMB DIRECT MRKTG. CORP., 367    |
| TIAND                           | WANL              |                                                              | 302 USROBOTICS INC 283         |                                    |
|                                 |                   | 328 3M COMPANY                                               | 303 USROBOTICS INC, 283        | 53 COMPETITIVE EDGE 160            |
| 9 ALPHA PRODUC                  | CTS351            | 52 COMPACT DISC PRODS. INC 202                               | 304 VEN-TEL CORP13             | 102 FRANK HOGG LABORATORY 352      |
| 10 ALPHA PRODU                  | CTS358            | 67 CONTECH                                                   |                                | 174 MEGATEL COMPUTER TECH 158      |
| 22 ATRONICS INT'                | L. INC217         | 95 FLAGSTAFF ENGINEERING 288<br>96 FLAGSTAFF ENGINEERING 288 | MONITORS                       | 196 NEC HOME ELECTR. USA . 134,135 |
|                                 | PMENT 74          | 109 GENOA SYSTEMS                                            | 14 AMDEK CORPORATION132,133    | 207 ORIENTAL PRECISION CO 82       |
|                                 | MENT294           | 128 BEX COMP. CORP 370                                       | 331 ATI TECHNOLOGIES251        | 218 PCPRIME SYSTEMS364             |
|                                 | LLABORATIVE . 354 | * MAXELL DATA PRODUCTS7                                      | 186 MITSUBISHI ELECTRONICS 171 | 245 QUBIE'80                       |
| 116 HERCULES COM                |                   | 211 OVERLAND DATA INC 249                                    | 187 MITSUBISHI ELECTRONICS 171 | 246 QUBIE'80                       |
| 117 HERCULES COM                |                   | 212 OVERLAND DATA INC 249                                    | 188 MITSUBISHI ELECTRONICS 173 | 249 RADIO SHACKCIV                 |
| 118 HERCULES COM                |                   | 290 TELEBYTE TECHNOLOGY 271                                  | 189 MITSUBISHI ELECTRONICS 172 | 255 SAI SYSTEMS LABS 350           |
| 119 HERCULES COM                |                   | 306 VISIONICS CORP                                           | 275 SPSS INC                   | 257 SST/QUANTUS306                 |
| 120 HERCULES COM                |                   |                                                              |                                | 280 SUNTRONICS CO. INC 345         |
| 121 HERCULES COM                |                   | MISCELLANEOUS                                                | NETWORK HARDWARE               | 287 TANDON                         |
| 350 INTERFACE GR                |                   |                                                              |                                | 288 TANDON301                      |
| 133 IO TECH                     |                   | 25 BAY TECHNICAL ASSOC 165                                   | 76 DIGITAL PRODUCTS26          |                                    |
| 333 JOHN BELL ENG               |                   | 45 CENTRAL POINT SOFTWARE . 184                              | * GALACTICOMM INC248           |                                    |
| 154 LINK COMP. GF               |                   | 69 C-COR ELECTRONICS 125                                     | 286 TALKING TECHNOLOGY352      |                                    |
|                                 |                   | 72 DALCO ELECTRONICS362                                      |                                | 313 WHOLE EARTH ELECTRONICS32      |
| 194 NATIONAL INST               |                   | 73 DATA TRANSLATION 73                                       | PRINTERS/PLOTTERS              |                                    |
| 203 ORCHID TECHI                |                   | 80 DISKS PLUS272                                             | 11 ALPS AMERICA , 66,67        | TERMINALS                          |
| 204 ORCHID TECHN                |                   | 81 DISKS PLUS                                                | 12 ALPS AMERICA 66,67          |                                    |
| 226 PERSTOR SYST                |                   | 91 EVEREX SYSTEMS 19                                         | * AST RESEARCH 128A1-6         |                                    |
| 227 PERSTOR SYST                |                   | 92 EVEREX SYSTEMS 19                                         | 40 CANON U.S.A                 |                                    |
| 233 PIXELAR<br>261 SEALEVEL SYS |                   | 105 GENERAL IMAGING CORP 295                                 | 41 CANON U.S.A 197             | SOFTWARE                           |
| 307 VOYETRA TECH                |                   | 124 HITECH EQUIPMENT 364                                     | 44 CENTRAL COMPUTER PROD 366   |                                    |
| 307 VOTETRA TECH                | П                 | 125 HOOLEON COMPANY160                                       | 47 CITIZEN ^MEDICA 17          |                                    |
| DRIVES                          |                   | 126 HOOLEON COMPANY                                          | 70 C.ITOH234                   | APPLE2/MAC LANGUAGES               |
| DHIVES                          |                   | 129 INES GMBH356<br>132 INTEGRAND RESEARCH326                | 71 C. ITOH                     | 165 MANX SOFTWARE SYSTEMS 121      |
| 85 EASTMAN KODA                 | AK CO , 53        | 132 INTEGRAND RESEARCH 326                                   | 75 DICONIX.,,                  | 166 MANX SOFTWARE SYSTEMS 169      |
| 259 SEAGATE TECH                | NOLOGY 150,151    | 330 KOH-I-NOOR RAPIDOGRAPH243                                | 83 DRESSELHAUS COMP. PROD 120  | ISO MARK SOLITONIA STOTEMS 103     |
| 260 SEAGATE TECH                | NOLOGY 150,151    | 175 MERRITT COMP. PRODS 354                                  | 93 FACIT AB 159                | I ATARI/AMIGA LANGUAGES            |
| 293 TIGERTRONICS                | S 158             | 191 M-S CORP356                                              | 108 GENICOM                    | AIA III AIII CA LAITGGAGES         |
|                                 |                   | 202 OMNITRONIX INC                                           | 123 HEWLETT-PACKARD206         |                                    |
| HARDWARE PROGR                  | AMMERS            | 213 PAMCO                                                    | 127 HOUSTON INSTRUMETEK 27     |                                    |
| 19 APROTEK                      | 356               | 222 PERMA POWER ELECTRONICS 196                              | 198 LASERPRO186                |                                    |
| 33 BP MICROS                    |                   | 223 PERMA POWER ELECTRONICS 196                              | 199 LASERPRO186                |                                    |
|                                 | RATION 172        | 251 ROSE ELECTRONICS366                                      | 197 NEC INFORMATION SYS CIII   |                                    |
|                                 | YSTEMS 349        | 278 SUNCOAST SYSTEMS INC 84                                  | 201 OLYMPIA U.S.A. INC         | 247 QUELO INC                      |
|                                 | YSTEMS 358        | 279 SUNCOAST SYSTEMS INC 84                                  | 216 PCPI                       |                                    |
| 154 LINK COMP. GF               |                   | 282 SWISSCOMP INC354                                         | 217 PCPI                       | IDM/MC DOC ADDITIONS               |
| 155 LOGICAL DEVIC               | CES 70            | 291 TELEX COMMUNICATIONS 228                                 | 276 STAR MICRONICS             | Business/Office                    |
| 156 LOGICAL DEVIC               | CES               | 292 TELEX COMMUNICATIONS 228                                 | * TOSHIBA AMERICA INC 8,9      |                                    |
|                                 |                   | 294 TIGERTRONICS362                                          | CCANNEDC/DIGITIZEDS            | 49 COGITATE349                     |
| INSTRUMENTATION                 |                   | 6 UPS-DEPOT                                                  | SCANNERS/DIGITIZERS            | 50 COGITATE358                     |
| 1 COMPLITED OF                  | DALTIAL LIAA DED  | 305 VICIORY ENTERPRISES 197                                  | 95 FLAGSTAFF ENGINEERING 285   | 329 CSI                            |
|                                 | ONTINUUM 352      |                                                              | 96 FLAGSTAFF ENGINEERING       | 101 FOX SOFTWARE                   |
| 348 El & S                      |                   | MODEMS/MULTIPLEXORS                                          |                                | 192 NANTUCKET 39 193 NANTUCKET     |
| 147 KEITHLEY/DAC                |                   | * CLEO SOFTWARE298                                           | SYSTEMS                        | 214 PATTON & PATTON                |
| 151 LAWSON LABS                 |                   | * CODEX CORPORATION 122                                      |                                |                                    |
| 208 ORION INSTRU                |                   | 324 FOSTER TECHNOLOGY364                                     |                                |                                    |
| 239 QUA TECH                    |                   | 131 INTECTRA 358                                             |                                |                                    |
| 242 QUA TECH                    |                   | 240 QUA TECH                                                 |                                |                                    |
| 244 QUA TECH                    |                   | 241 QUA TECH                                                 |                                |                                    |
| 250 REAL TIME DE                |                   | 243 QUA TECH                                                 |                                |                                    |
|                                 |                   |                                                              |                                |                                    |

Advertising Supplements included with this issue:
Priority One Electronics (US Subscribers)
Computer Mail Order/CMO (Selected US Subscribers only.)

| inquiry No. Page No.                             | Inquiry No. Page No.                            | Inquiry No. Page No.                | Inquiry No. Page No                 |
|--------------------------------------------------|-------------------------------------------------|-------------------------------------|-------------------------------------|
| IBM/MS-DOS APPLICATIONS—                         | 162 LOGITECH                                    | 64 COMPUTER VALLEY 359              | 335 QUANTUM SOFTWARE LTD , 13       |
| Miscellaneous                                    | 163 LOGITECH 63                                 | 65 COMPUTER WAREHOUSE 224           | 299 T & T COMPUTER PROD 35          |
|                                                  | 167 MARK WILLIAMS CO                            | 66 COMPUTER WAREHOUSE 224           | 310 WENDIN INC 23                   |
| 334 AD LIB INC                                   | 168 MARK WILLIAMS CO                            | 78 DISKCOTECH356                    | 311 WENDIN INC                      |
| 87 ECOSOFT 332                                   | * MICROSOFT CORP56,57                           | 79 DISKETTE CONNECTION 349          |                                     |
| 277 SUBLOGIC CORP51                              | 182 MICROSOFT CORP64B1-4                        | 58 DISKMASTER352                    |                                     |
|                                                  | 180 MICROSOFT CORP 69                           | 84 DYNAMIC ELECTRONICS CO 366       | ON LINE CERVICES                    |
| IBM/MS-DOS APPLICATIONS—<br>Scientific/Technical | 181 MICROSOFT CORP 69                           | 99 FORTRON CORPORATION250           | ON-LINE SERVICES                    |
| Scientinc/ lecnnical                             | MICROSOFT CORP179                               | 110 GLOBAL COMP. SUPPLIES 349       |                                     |
| 149 LABORATORY TECHNOLOGY 175                    | * MICROSOFT CORP 286                            | HARMONY COMPUTERS30                 | 425 BIX                             |
| 164 MACMILLAN SOFTWARE CO 29                     | 190 MIX SOFTWARE 105                            | 135 JADE COMPUTER 368,369           | 450 BIX/MICROBYTES28                |
| 170 MARKENRICH CORPORATION 362                   | 253 RYAN MCFARLAND CORP191                      | 136 JAMECO ELECTRONICS 346,347      | 55 COMPUSERVE                       |
| 225 PERSONAL TEX 92                              |                                                 | 137 JDR INSTRUMENTS 223             | DOW JONES NEWS/RETRIEVEL30          |
| 248 QUINN-CURTIS                                 | IBM/MS-DOS-UTILITIES                            | 138 JDR MICRODEVICES 371            | 273 SOURCE ELECTRONICS 9            |
| 252 ROYAL AMERICAN TECHN308                      |                                                 | 139 JDR MICRODEVICES 372,373        | 273 SOUNCE ELECTRONICS              |
| 344 SCIENCE & ENGINEERING SAV 361                | 21 ATRON CORPORATION 259                        | 140 JDR MICRODEVICES 374,375        |                                     |
| 274 SPECTRUM SOFTWARE 213                        | 52 COMPACT DISC PRODS. INC 202                  | 141 JDR MICRODEVICES 376,377        | V                                   |
| 298 TURBOPOWER SOFTWARE 292                      | 329 CSI227                                      | 143 J & R MUSIC WORLD226            | EDUCATIONAL/                        |
|                                                  | 68 CUSTOM SOFTWARE 183                          | 171 MEAD COMPUTER 365               | INSTRUCTIONAL                       |
| IBM/MS-DOS—CAD                                   | 111 GOLDEN BOW SYSTEMS 349                      | 173 MEGASOFT 358                    | INSTRUCTIONAL                       |
|                                                  | 112 GOLDEN BOW SYSTEMS 364                      | 176 MICROCOM SYSTEMS72              |                                     |
| 17 AMERICAN SMALL BUSN, COMP. 91                 | 122 HERSEY MICRO CONSULTING . 314               | 177 MICROPROCESSORS UNLTD 364       | BYTE BACK ISSUES36                  |
| 23 AUTOSKETCH INC 261                            | 157 LOGICAL SYSTEMS CORP 320                    | 178 MICROSERVE 176                  | 351 BYTE BITS                       |
| 39 CAD SOFTWARE                                  | 169 MARK WILLIAMS CO23                          | 179 MICROSERVE                      | * BYTE CIRCULATION 3:               |
| 106 GENERIC SOFTWARE 315                         | 228 PETER NORTON                                | 184 MICROWAY                        | * BYTE MARKETING                    |
| 107 GENERIC SOFTWARE 315                         | 229 PETER NORTON                                | * MICROWAY                          | BYTE SUB MESSAGE 20                 |
| 236 PROTEUS TECHNOLOGY CORP. 55                  | 230 PETER NORTON274,275                         | 185 MINORITY HIGH TECH IND 300      | * BYTE SUB. SERVICE 29              |
| 314 WINTEK CORP 5                                | 231 PETER NORTON274,275                         | 232 PINECOM COMPUTER INC 359        | 59 COMPUTER BOOK CLUB2              |
|                                                  | * QUAID SOFTWARE                                | 152 PROGRAMMER'S PARADISE . 88,89   | * MCGRAW-HILL NRI SCHOOLS 32        |
| IBM/MS-DOS COMMUNICATIONS                        | 264 SOFTCRAFT INC. (TX) 31                      | 234 PROGRAMMER'S SHOP 291           | 209 OSBORNE/MCGRAW-HILL 24          |
| 82 DCS 364                                       | 270 SOFTWARE DVLPMNT, SYS. , . , 290            | 336 PROG'S. SHOP/STERLING CAS . 293 | 210 OSBORNE/MCGRAW-HILL 3           |
| 113 GRAFPOINT                                    | 272 SOLUTION SYSTEMS 294                        | 337 PROG'S. SHOP/COMPUVIEW 293      | ZIO GODOTINE/MOGRAPOTINEE           |
| 115 HAYES MICROCOMP PROD 42,43                   | 312 WHITE CRANE SYSTEMS 90                      | 338 PROG'S. SHOP/POLYTRON 293       |                                     |
| 130 INNER LOOP SOFTWARE 354                      |                                                 | 339 PROGRAMMER'S SHOP 293           |                                     |
| 145 KEA SYSTEMS                                  | OTHER-LANGUAGES                                 | 262 SILICON SPECIALTIES 87          | MISCELLANEOUS                       |
| 148 KORTEK 96,97                                 | 342 BASIS INC                                   | 263 SILICON SPECIALTIES 87          |                                     |
| 267 SOFTKLONE DIS 242                            | 343 BASIS INC                                   | * SOFTLINE CORPORATION95            |                                     |
| 269 SOFTRONICS                                   | 86 ECHELON                                      | 283 S'NW ELECTRONICS 184            | 7 ALBERTO-CULVER CO                 |
| 325 SOFTWARE LINK, THE 25                        | ou concession                                   | 284 S-100 DIV. 696 CORP355          | 8 ALF PRODUCTS                      |
| 326 SOFTWARE LINK, THE25                         | OTHER-UTILITIES                                 | 285 S-100 DIV. 696 CORP355          | * ANTHRO CORP                       |
| 312 WHITE CRANE SYSTEMS 90                       | OTTEN-OTTENED                                   | 295 TIMELINE348                     | * BEST WESTERN                      |
| 312 WHITE CHAINE STSTEMS 90                      | * AMPRO COMPUTER INC 201                        | 297 TRI-STATE COMPUTER344           | * BUSINESS WEEK                     |
| IBM/MS-DOS—GRAPHICS                              | 86 ECHELON 82                                   | 308 WAREHOUSE DATA                  | 35 B & B ELECTRONICS                |
| - GHAPTICS                                       | 103 FHL370                                      |                                     | 38 B & C MICROSYSTEMS 37            |
| 104 FTG DATA SYSTEMS 366                         | 165 MANX SOFTWARE SYSTEMS 121                   |                                     | * CITICORP/DINER'S CLUB 16          |
| 172 MEDIA CYBERNETICS 77                         | 166 MANX SOFTWARE SYSTEMS 169                   |                                     | 347 DATA BUREAU                     |
|                                                  | 300 UNIVERSAL CROSS-ASSEMBLERS354               | DESKTOP PUBLISHING                  | 114 GRAND UNION MICRO SYS35         |
| IBM/MS-DOS—LAN                                   |                                                 |                                     | 346 INTERFACE GROUP3                |
| 165 MANX SOFTWARE SYSTEMS 121                    |                                                 |                                     | MCGRAWHILL INFO. SERVICE304,30      |
|                                                  | MAIL ORDER/RETAIL                               | 4 ADOBE203                          | 200 OFFICE & COMP. SUPPLIES INC. 35 |
| 166 MANX SOFTWARE SYSTEMS 169                    | - III/III OIIDEIUILEIVIE                        | 158 LOGITECH                        | 345 ONLINE ACCESS 26                |
| IBM/MS-DOS—LANGUAGES                             |                                                 | 159 LOGITECH                        | 254 SAFEWARE                        |
| IBM/MS-DOS—LANGUAGES                             | 5 ADVANCED COMP. PROD 357                       | 160 LOGITECH                        | 289 TDK ELECTRONICS CORP 10         |
| 352 ALSYS LTD 10,11                              | <ul> <li>AMER. DESIGN COMPONENTS 363</li> </ul> | 161 LOGITECH                        | * TINNEY, ROBERT GRAPHICS . 27      |
| 238 ARITY CORPORATION 85                         | 16 AMERICAN SEMICONDUCTOR 319                   | * LOTUS DEVELOPMENT 78,79           | * TINNEY, ROBERT GRAPHICS 33        |
| 24 AVOCET SYSTEMS INC208                         | 18 APPLIED MICRO TECH 354                       | * LOTUS DEVELOPMENT 139             | * TINNEY, ROBERT GRAPHICS 38        |
| 31 BORLAND INT'L303                              | <ul> <li>BUYER'S MART336-344</li> </ul>         | 265 SOFICRAFT INC. (WI) 98          |                                     |
| 32 BORLAND INT'I                                 | * CALIFORNIA DIGITAL 353                        | 266 SOFTCRAFT INC. (WI) 98          |                                     |
| 77 DIGITALK INC                                  | 53 COMPETITIVE EDGE 160                         |                                     | RECRUITMENT                         |
| 87 COSOFT 332                                    | 54 COMPUSAVE                                    |                                     |                                     |
| ,299                                             | 60 COMPUTER FRIENDS 360                         | OPERATING SYSTEMS                   |                                     |
| 1                                                | * COMP. MAIL ORDER 161A1-12                     | OI EILAING GIGIENS                  | * MOTOROLA SEMICONDCTR.218,21       |
|                                                  | 62 COMPUTER PARTS GALORE 296                    |                                     |                                     |
|                                                  |                                                 |                                     |                                     |

### **BYTE** READER SERVICE CARD

SEPTEMBER 479RSU

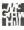

Title

Companu \_

\_\_ Zip \_\_\_\_

A. What is your principal occupation?

3. Professional (law, medicine

architecture, etc.)
4. □ Computer Programmer/Analyst

B. How many people does your company

(Please check one only.)

2. 

Manager/Administrator

ı. □ Business Owner

5. DP/MIS

6. 

Engineer

7. Scientist

employ?

3. | 1.000 or more

C. Information requested for: I. ☐ Business use 2. 

Personal use 3 Poth

D. Do you plan to purchase items inquired about within:

E. Please check the statement that best

describes your involvement in your company's purchasing decisions. (Check all that apply.)

1, 

1 determine the need

2. 

I evaluate products/systems

3. I select/recommend the vendor

4. 

I approve/authorize the purchase

☐ Next 3 months?

2. 
Next 6 months?

3. Next 12 months?

8. 

Educator/Student

9. 

Other (please specify)

Address

State

Telephone

To receive further information on the products advertised in BYTE, complete the questionnaire and circle the appropriate numbers of the advertisers you select from the list. Add a first-class stamp to the card, then drop it in the mail. Not only do you gain information, but our advertisers are encouraged to use the marketplace provided by BYTE. This helps us bring you a bigger BYTE. The index is provided as an additional service by the publisher, who assumes no liability for errors or omissions.

Fill out this coupon carefully. PLEASE PRINT. Requests cannot be honored unless the zip code is included. This card is valid for 6 months from cover date.

.119 .141 463 485 507 529 551 573 595 617 639 661 683 705 727 749 771 793 221 243 265 287 309 331 353 375 397 112 134 156 178 200 222 244 266 288 310 332 420 442 464 486 508 530 552 574 596 618 640 662 684 706 728 750 772 794 25 .17 69 Q1 113 135 157 179 201 223 245 267 289 311 333 355 377 399 421 443 465 487 509 531 553 575 597 619 641 663 685 707 729 751 773 795 2n 48 70 92 114 136 158 180 202 224 246 268 290 312 334 356 378 400 177 444 466 488 510 532 554 576 598 620 642 664 686 708 730 752 774 796 115 137 159 181 203 225 247 269 291 313 335 357 379 401 423 445 467 489 50 533 555 577 599 621 643 665 687 709 731 753 775 797 94 116 138 160 28 50 72 182 204 226 248 270 292 314 336 358 380 402 424 446 468 490 512 534 556 578 600 622 644 666 688 710 732 754 776 798 2 20 73 95 117 139 161 183 205 227 249 271 243 315 337 359 381 403 425 -447 469 491 513 535 557 579 601 623 645 667 689 711 733 755 777 799 96 118 1-10 162 184 206 30 52 74 228 250 272 294 316 338 360 382 404 426 448 470 492 514 536 558 580 602 624 646 668 690 712 734 756 778 800 427 449 471 493 515 537 559 581 603 53 119 141 163 185 207 229 251 273 295 317 339 361 383 405 625 647 669 691 713 735 757 779 801 37 54 76 98 120 142 164 186 208 230 252 274 296 318 340 362 384 406 428 450 .172 494 516 538 560 582 604 626 648 670 692 714 736 758 780 802 99 121 143 165 187 209 33 55 77 231 253 275 297 319 341 363 385 307 J39 451 J73 J95 517 539 561 583 605 627 649 671 693 715 737 759 781 803 34 56 78 100 122 144 166 188 210 232 254 276 298 330 342 364 386 408 .130 -152 -174 -196 -518 -540 -562 -584 -606 628 650 672 694 716 738 760 782 804 35 57 79 101 123 145 167 189 211 233 255 277 299 321 343 365 387 409 43) 453 475 497 519 541 563 585 607 629 651 673 695 717 739 761 783 805 14 36 58 80 102 124 146 168 190 212 234 256 278 300 322 344 366 388 410 432 454 476 498 520 542 564 586 608 630 652 674 696 718 740 762 784 806 37 59 81 103 125 147 169 191 213 235 257 279 301 323 345 367 389 411 433 455 477 499 521 543 565 587 609 631 653 675 697 719 741 763 785 807 38 60 82 104 126 148 170 192 214 236 258 280 302 324 346 368 390 412 434 456 478 500 522 544 566 588 610 632 654 676 698 720 742 764 786 808 17 39 61 83 105 127 149 171 193 215 237 259 281 303 325 347 369 391 413 435 457 479 501 523 545 567 589 68 633 655 677 699 721 743 765 787 809 238 260 282 304 326 348 370 392 414 239 261 283 305 327 349 371 393 415 18 40 62 84 106 128 150 172 194 216 436 458 480 502 524 546 568 590 612 634 656 678 700 722 744 766 788 810 437 459 481 503 525 547 569 591 613 635 657 679 701 723 745 767 789 811 149 -41 63 85 107 129 151 173 195 217 20 42 64 86 108 130 152 174 196 218 438 460 482 504 526 548 570 592 614 636 658 680 702 724 746 768 790 812 240 262 284 306 328 350 372 394 416 21 43 65 87 109 131 153 175 197 219 241 263 285 307 329 351 373 395 417 439 461 483 505 527 549 571 593 615 637 659 681 703 725 747 769 791 813 22 44 66 88 110 132 154 176 198 220 242 264 286 308 330 352 374 396 418 440 462 484 506 528 550 572 594 616 638 660 682 704 726 748 770 792 814

BYTE's ongoing monitor box (BOMB) lets you rate each article you've read in BYTE as excellent, good, fair, or poor, Each month, you can mail in the BOMB card found at the back of each issue. We tally your votes, total the points, tell you who won, and award the two top-rated nonstaff authors \$100 and \$50, respectively. An additional \$50 award for quality goes to the nonstaff author with the best average score (total points divided by the number of voters). If you prefer, you can use BIX as your method of voting. We welcome your narticipation.

BUTE READER SERVICE CARD

| Article No.* |   | 2 | 3  | 4  | - 5 |    | 7  | - 8 | 9  | 10 | П  | 12 | 13 | 14 | 15 | 16 | 17 | 18 | 19 | 20 | 21 | 22 | 23 | 24 | 25  |
|--------------|---|---|----|----|-----|----|----|-----|----|----|----|----|----|----|----|----|----|----|----|----|----|----|----|----|-----|
| Excellent    | 1 | 5 | 9  | 13 | 17  | 21 | 25 | 29  | 33 | 37 | 41 | 45 | 49 | 53 | 57 | 61 | 65 | 69 | 73 | 77 | 81 | 85 | 89 | 93 | 97  |
| Good         | 2 | 6 | Ю  | 14 | 18  | 22 | 26 | 30  | 34 | 38 | 42 | 46 | 50 | 54 | 58 | 62 | 66 | 70 | 74 | 78 | 82 | 86 | 90 | 94 | 98  |
| Fair         | 3 | 7 | B  | 15 | 19  | 23 | 27 | 31  | 35 | 39 | 43 | 47 | 51 | 55 | 59 | 63 | 67 | 71 | 75 | 79 | 83 | 87 | 91 | 95 | 99  |
| Poor         | 4 | 8 | 12 | 16 | 20  | 24 | 28 | 32  | 36 | 40 | 44 | 48 | 52 | 56 | 60 | 64 | 68 | 72 | 76 | 80 | 84 | 88 | 92 | 96 | 100 |

| 26  | 27                | 28                            | 29                                        | 30                                                    | 31                                                                                                    | 32                                                                                                    | 33                                                                                                    | 34                                                                                                    | 35                                                                                                    | 36                                                                                                    | 37                                                                                                    | 38                                                                                                    | 39                                                                                                    | 40                                                                                                    | 41                                                                                                    | 42                                                                                                    | 43                                                                                                    | 44                                                                                                    | 45                                                                                                    | 46                                                                                                    | 47                                                                                                    | 48                                                                                                    | 49                                                                                                    | 50                                                                                                    |
|-----|-------------------|-------------------------------|-------------------------------------------|-------------------------------------------------------|----------------------------------------------------------------------------------------------------|----------------------------------------------------------------------------------------------------|----------------------------------------------------------------------------------------------------|----------------------------------------------------------------------------------------------------|----------------------------------------------------------------------------------------------------|----------------------------------------------------------------------------------------------------|----------------------------------------------------------------------------------------------------|----------------------------------------------------------------------------------------------------|----------------------------------------------------------------------------------------------------|----------------------------------------------------------------------------------------------------|----------------------------------------------------------------------------------------------------|----------------------------------------------------------------------------------------------------|----------------------------------------------------------------------------------------------------|----------------------------------------------------------------------------------------------------|----------------------------------------------------------------------------------------------------|----------------------------------------------------------------------------------------------------|----------------------------------------------------------------------------------------------------|----------------------------------------------------------------------------------------------------|----------------------------------------------------------------------------------------------------|----------------------------------------------------------------------------------------------------|
| 101 | 105               | 109                           | 113                                       | 117                                                   | 121                                                                                                    | 125                                                                                                    | 129                                                                                                    | 133                                                                                                    | 137                                                                                                    | 141                                                                                                    | 145                                                                                                    | 149                                                                                                    | 153                                                                                                    | 157                                                                                                    | 161                                                                                                    | 165                                                                                                    | 169                                                                                                    | 173                                                                                                    | 177                                                                                                    | 181                                                                                                    | 185                                                                                                    | 189                                                                                                    | 193                                                                                                    | 197                                                                                                    |
| 102 | 106               | 110                           | 114                                       | 118                                                   | 122                                                                                                    | 126                                                                                                    | 130                                                                                                    | 134                                                                                                    | 138                                                                                                    | 142                                                                                                    | 146                                                                                                    | 150                                                                                                    | 154                                                                                                    | 158                                                                                                    | 162                                                                                                    | 166                                                                                                    | 170                                                                                                    | 174                                                                                                    | 178                                                                                                    | 182                                                                                                    | 186                                                                                                    | 190                                                                                                    | 194                                                                                                    | 198                                                                                                    |
| 103 | Ю7                | 111                           | 115                                       | 119                                                   | 123                                                                                                    | 127                                                                                                    | 131                                                                                                    | 135                                                                                                    | 139                                                                                                    | 143                                                                                                    | 147                                                                                                    | 151                                                                                                    | 155                                                                                                    | 159                                                                                                    | 163                                                                                                    | 167                                                                                                    | 171                                                                                                    | 175                                                                                                    | 179                                                                                                    | 183                                                                                                    | 187                                                                                                    | 191                                                                                                    | 195                                                                                                    | 199                                                                                                    |
| 104 | 108               | 112                           | 116                                       | 120                                                   | 124                                                                                                    | 128                                                                                                    | 132                                                                                                    | 136                                                                                                    | 140                                                                                                    | 144                                                                                                    | 148                                                                                                    | 152                                                                                                    | 156                                                                                                    | 160                                                                                                    | 164                                                                                                    | 168                                                                                                    | 172                                                                                                    | 176                                                                                                    | 180                                                                                                    | 184                                                                                                    | 188                                                                                                    | 192                                                                                                    | 196                                                                                                    | 200                                                                                                    |
|     | 101<br>102<br>103 | 101 105<br>102 106<br>103 107 | 101 105 109<br>102 106 110<br>103 107 111 | 101 105 109 113<br>102 106 110 114<br>103 107 111 115 | 101     105     109     113     117       102     106     110     114     118       103     107     111     115     119 | 101         105         109         113         117         121           102         106         110         114         118         122           103         107         111         115         119         123 | 101         105         109         113         117         121         125           102         106         110         114         118         122         126           103         107         111         115         119         123         127 | 101         105         109         113         117         121         125         129           102         106         110         114         118         122         126         130           103         107         111         115         119         123         127         131 | 101         105         109         113         117         121         125         129         133           102         106         110         114         118         122         126         130         134           103         107         111         115         119         123         127         131         135 | 101         105         109         113         117         121         125         129         133         137           102         106         110         114         118         122         126         130         134         138           103         107         111         115         119         123         127         131         135         139 | 101         105         109         113         117         121         125         129         133         137         141           102         106         110         114         118         122         126         130         134         138         142           103         107         111         115         119         123         127         131         135         139         143 | 101         105         109         113         117         121         125         129         133         137         141         145           102         106         110         114         118         122         126         130         134         138         142         146           103         107         111         115         119         123         127         131         135         139         143         147 | 101         105         109         113         117         121         125         129         133         137         141         145         149           102         106         110         114         118         122         126         130         134         138         142         146         150           103         107         111         115         119         123         127         131         135         139         143         147         151 | 101         105         109         113         117         121         125         129         133         137         141         145         149         153           102         106         110         114         118         122         126         130         134         138         142         146         150         154           103         107         111         115         119         123         127         131         135         139         143         147         151         155 | 101         105         109         113         117         121         125         129         133         137         141         145         149         153         157           102         106         110         114         118         122         126         130         134         188         142         146         150         154         158           103         107         111         115         119         123         127         131         135         139         143         147         151         155         159 | 101         105         109         113         117         121         125         129         133         137         141         145         149         153         157         161           102         106         110         114         118         122         126         130         134         188         142         146         150         154         158         162           103         107         111         115         119         123         127         131         135         139         143         147         151         155         159         163 | 101         105         109         113         117         121         125         129         133         137         141         145         149         153         157         161         165           102         106         110         114         118         122         126         130         134         188         142         146         150         154         158         162         166           103         107         111         115         119         123         127         131         135         139         143         147         151         155         159         163         167 | 101         105         109         113         117         121         125         129         133         137         141         145         149         153         157         161         165         169           102         106         110         114         118         122         126         130         134         188         142         146         150         154         158         162         166         170           103         107         111         115         119         123         127         131         135         139         143         147         151         155         159         163         167         171 | 101         105         109         113         117         121         125         129         133         137         141         145         149         153         157         161         165         169         173           102         106         110         114         118         122         126         130         134         188         142         146         150         154         158         162         166         170         174           103         107         111         115         119         123         127         131         135         139         143         147         151         155         159         163         167         171         175 | 101         105         109         113         117         121         125         129         133         137         141         145         149         153         157         161         165         169         173         177           102         106         110         114         118         122         126         130         134         138         142         146         150         154         158         162         166         170         174         178           103         107         111         115         119         123         127         131         135         199         143         147         151         155         159         163         167         171         175         179 | 101         105         109         113         117         121         125         129         133         137         141         145         149         153         157         161         165         169         173         177         181           102         106         110         114         118         122         126         130         134         138         142         146         150         154         158         162         166         170         174         178         182           103         107         111         115         119         123         127         131         135         139         143         147         151         155         159         163         167         171         175         179         183 | 101 105 109 113 117 121 125 129 133 137 141 145 149 153 157 161 165 169 173 177 181 185 102 106 110 114 118 122 126 130 134 138 142 146 150 154 158 162 166 170 174 178 182 186 103 107 111 115 119 123 127 131 135 139 143 147 151 155 159 163 167 171 175 179 183 187 | 101 105 109 113 117 121 125 129 133 137 141 145 149 153 157 161 165 169 173 177 181 185 189 102 106 110 114 118 122 126 130 134 138 142 146 150 154 158 162 166 170 174 178 182 186 190 103 107 111 115 119 123 127 131 135 139 143 147 151 155 159 163 167 171 175 179 183 187 191 | 26 27 28 29 30 31 32 33 34 35 36 37 38 39 40 41 42 43 44 45 46 47 48 49 49 101 105 109 113 117 121 125 129 139 139 141 145 149 159 159 159 159 159 159 159 159 159 15 |

<sup>\*</sup> To determine this month's Article No., see BOMB as listed in Table of Contents under Departments

SEPTEMBER

To receive further information on the products advertised in BYTE, complete the questionnaire and circle the

appropriate numbers of the advertisers you select from the list. Add a first-class stamp to the card, then drop it in the mail. Not only do you gain information, but our advertisers are encouraged to use the marketplace provided by BYTE. This helps us bring you a bigger BYTE. The index is provided as an additional service by the publisher, who assumes no liability for errors or omissions.

Fill out this coupon carefully. PLEASE PRINT. Requests cannot be honored unless the zip code is included. This card is valid for 6 months from cover date.

221 243 265 287 309 331 353 375 397 -119 441 463 485 507 529 551 573 595 617 639 661 683 705 727 749 771 793 420 442 404 486 508 530 552 574 596 134 156 178 200 222 244 266 288 310 332 354 376 398 618 640 662 684 706 728 750 772 794 47 69 [13 | 135 | 157 | 179 | 201 223 245 267 289 311 333 355 377 399 421 443 465 487 509 531 553 575 597 619 641 663 685 707 729 751 773 795 422 444 466 488 510 532 554 576 598 48 70 92 114 136 158 180 202 224 246 268 290 312 334 356 378 620 642 664 686 708 730 752 774 796 400 115 137 159 181 203 225 247 269 291 313 335 357 423 445 467 489 511 533 555 577 599 621 643 665 687 709 731 753 775 797 6 28 50 72 9.1 116 138 160 182 204 226 248 270 292 314 336 358 380 402 424 446 468 490 512 534 556 578 600 622 644 666 688 710 732 754 776 798 51 73 95 117 139 161 183 205 227 249 271 293 315 337 359 381 403 425 447 469 491 513 535 557 579 601 623 645 667 689 711 733 755 777 799 ß 30 52 74 96 118 140 162 184 206 228 250 272 294 316 338 360 382 404 426 448 470 492 514 536 558 580 602 624 646 668 690 712 734 756 778 800 53 97 [19 [4] [63 229 251 273 295 317 339 361 383 405 427 449 471 493 515 537 559 581 603 625 647 669 691 713 735 757 779 809 54 76 98 120 142 164 186 208 230 252 274 296 318 340 362 384 406 428 450 472 494 516 538 560 582 604 626 648 670 692 714 736 758 780 802 33 55 77 99 121 143 165 187 209 231 253 275 297 319 341 363 385 407 429 451 473 495 517 539 561 583 605 627 649 671 693 715 737 759 781 803 430 452 474 496 518 540 562 584 606 12 34 56 78 100 122 144 166 188 210 232 254 276 298 330 342 364 628 650 672 694 716 738 760 782 804 386 408 57 79 233 255 277 299 321 343 365 387 409 431 453 475 497 519 541 563 585 607 629 651 673 695 717 739 761 783 805 145 167 189 211 23.1 256 278 300 322 344 366 388 410 235 257 279 301 323 345 367 389 411 14 36 58 80 102 124 146 168 190 212 132 454 476 498 520 542 564 586 608 630 652 674 696 718 740 762 784 806 433 .455 477 .499 521 543 565 587 609 631 653 675 697 719 741 763 785 807 15 37 59 81 103 125 147 169 191 213 434 456 478 500 522 544 566 588 6IO 38 60 82 104 126 148 170 192 214 236 258 280 302 324 346 368 632 654 676 698 720 742 764 786 808 17 39 61 83 105 127 149 171 193 215 237 259 281 303 325 3.17 369 391 413 435 457 479 501 523 545 567 589 611 436 458 480 502 524 546 568 590 612 633 655 677 699 721 743 765 787 809 238 260 282 304 326 348 370 392 414 18 40 62 84 106 128 150 172 194 216 634 656 678 700 722 744 766 788 810 239 261 283 305 327 349 371 437 459 481 503 525 547 569 591 613 635 657 679 701 723 745 767 789 811 151 173 195 217 20 42 64 86 108 130 152 174 196 218 240 262 284 306 328 350 372 394 416 438 460 482 504 526 548 570 592 614 636 658 680 702 724 746 768 790 812 439 461 483 505 527 549 571 593 615 637 659 661 703 725 747 769 791 813 21 43 65 87 109 131 153 175 197 219 241 263 285 307 329 351 373 395 417 22 44 66 88 110 132 154 176 198 220 242 264 286 308 330 352 374 396 418 410 462 484 506 528 550 572 594 616 638 660 682 704 726 748 770 792 814

BYTE's ongoing monitor box (BOMB) lets you rate each article you've read in BYTE as excellent, good, fair, or poor. Each month, you can mail in the BOMB care found at the back of each issue. We tally your votes, total the points, tell you who won, and award the two top-rated nonstaff authors \$100 and \$50, respectively. An additional \$50 award for quality goes to the nonstaff author with the best average score (total points divided by the number of voters). If you prefer, you can use BIX as your method of voting We welcome your participation.

| Article No.* |     | 2 | 3  | - 4 | 5  | 6  | 7  | - ā | 9  | 10 | 11 | 12 | 13 | 14 | 15 | 16 | 17 | 18 | 19 | 20 | 21 | 22 | 23 | 24 | 2   |
|--------------|-----|---|----|-----|----|----|----|-----|----|----|----|----|----|----|----|----|----|----|----|----|----|----|----|----|-----|
| Excellent    | 1   | 5 | 9  | 13  | 17 | 21 | 25 | 29  | 33 | 37 | 41 | 45 | 49 | 53 | 57 | 61 | 65 | 69 | 73 | 77 | 81 | 85 | 89 | 93 | 9   |
| Good         | 2   | 6 | Ю  | 14  | 18 | 22 | 26 | 30  | 34 | 38 | 42 | 46 | 50 | 54 | 58 | 62 | 66 | 70 | 74 | 78 | 82 | 86 | 90 | 94 | 9   |
| Fair         | 3   | 7 | 11 | 15  | 19 | 23 | 27 | 31  | 35 | 39 | 43 | 47 | 5i | 55 | 59 | 63 | 67 | 71 | 75 | 79 | 83 | 87 | 91 | 95 | 9   |
| Poor         | - 4 | 8 | 12 | 16  | 20 | 24 | 28 | 32  | 36 | 40 | 44 | 48 | 52 | 56 | 60 | 64 | 68 | 72 | 76 | 80 | 84 | 88 | 92 | 96 | loc |

| Article No.* | 26  | 27  | 28  | 29  | 30  | 31  | 32  | 33  | 34  | 35  | 36  | 37  | 38  | 39  | 40  | 41  | 42  | 43  | 44  | 45  | 46  | 47  | 48  | 49  | 50 |
|--------------|-----|-----|-----|-----|-----|-----|-----|-----|-----|-----|-----|-----|-----|-----|-----|-----|-----|-----|-----|-----|-----|-----|-----|-----|----|
| Excellent    | 101 | 105 | 109 | 113 | 117 | 121 | 125 | 129 | 133 | 137 | 141 | 145 | 149 | 153 | 157 | 16! | 165 | 169 | 173 | 177 | 181 | 185 | 189 | 193 | 19 |
| Good         | 102 | 106 | 110 | 114 | 118 | 122 | 126 | 130 | 134 | 138 | 142 | 146 | 150 | 154 | 158 | 162 | 166 | 170 | 174 | 178 | 182 | 186 | 190 | 194 | 19 |
| Fair         | 103 | 107 | 111 | 115 | 119 | 123 | 127 | 131 | 135 | 139 | 143 | 147 | 151 | 155 | 159 | 163 | 167 | 171 | 175 | 179 | 183 | 187 | 191 | 195 | 19 |
| Poor         | 104 | 108 | 112 | 116 | 120 | 124 | 128 | 132 | 136 | 140 | 144 | 148 | 152 | 156 | 160 | 164 | 168 | 172 | 176 | 180 | 184 | 188 | 192 | 196 | 20 |

• To determine this month's Article No. see BOMB as listed in Table of Contents under Departments.

| Title     |     |
|-----------|-----|
| Сотрану   |     |
| Address   |     |
| City      |     |
| State     | Zip |
| Telephone |     |

(Please check one only.)

I. Business Owner 2. Manager/Administrator

3. Professional (law. medicine, architecture, etc.)

4. ☐ Computer Programmer/Analyst ☐ DP/MIS

6. Engineer 7. Scientist

8. 

Educator/Student

9. 

Other (please specify)

B. How many people does your company employ?

I. □ I-49 2. □ 50-999

3. 1.000 or more

C information requested for:

i. Business use

2. 

Personal use 3. Both

D. Do you plan to purchase items inquired about within:

I. Next 3 months?

3. 

Next 12 months?

E. Please check the statement that best describes your involvement in your company's purchasing decisions. (Check all that apply.)

1. 

I determine the need

2. I evaluate products/systems

3. 

I select/recommend the vendor 4. 

I approve/authorize the purchase

PLACE POSTAGE HERE

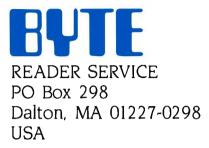

PLACE POSTAGE HERE

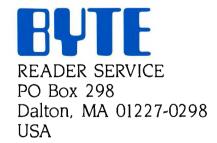

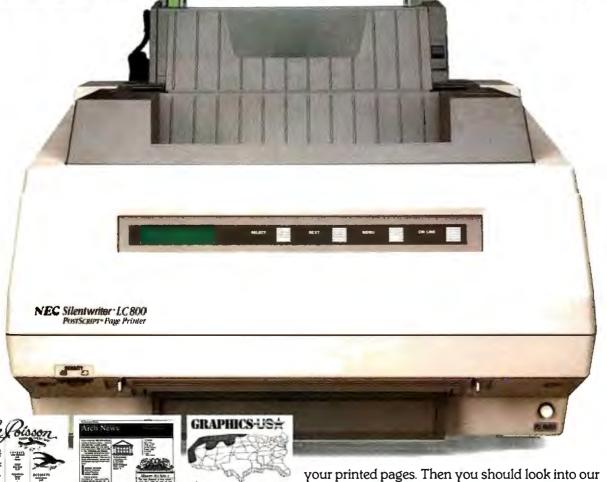

You won't have to with our new Silentwriter™ LC890

page printer.

It's the desktop publishing printer with more than twice as much memory as an Apple® Laserwriter,™ for example. Which means it puts information together faster—and saves valuable minutes every time you create a new page of graphics or text. And the more complex the page, the more time saved.

The Silentwriter LC890 is also one of the least expensive printers that uses Adobe PostScript® page description language. Which lets you combine text, line art, and even digitized photographs on the same page.

Of course, you may not need all this pizazz for

Silentwriter LC860 Plus or our Silentwriter LC850, which are ideal for text and less complex graphics applications.

Our Silentwriter series will also keep you from wasting time with breakdowns and service. Because every Silentwriter printer has a life of about 600,000 pages—more than twice as much as ordinary lasers.

So if you want to make the most our of desktop publishing, don't waste a minute. Call 1-800-343-4418 (in MA 617-264-8635). Or write: NEC Information Systems, Dept. 1610, 1414 Massachusetts Ave., Boxborough,

NEC PRINTERS. THEY ONLY STOP MA 01719. WHEN YOU WANT THEM TO

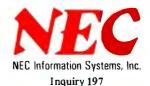

# Tandy Computers: Because there is no better value.

# The New Tandy® 4000

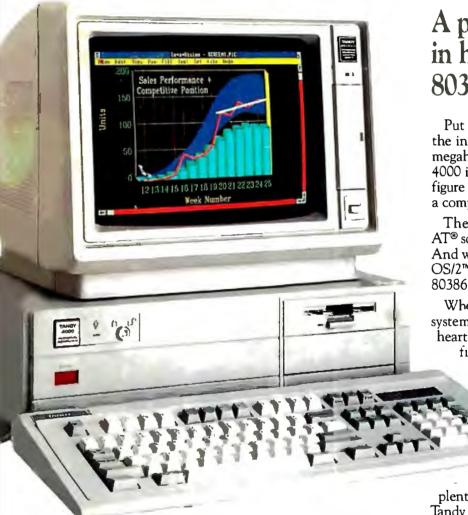

Price applies at Radio Shack Computer Centers and participating stores and dealers. Monitor, video display and operating systems sold separately. XENIX/Reg. TM and OS/2/TM Microsoft Corp. 3Com/Reg. TM 3Com Corp. AT/Reg. TM and XT/TM 1BM.

A price breakthrough in high-performance 80386 technology.

Put a Tandy 4000 on your desk and unleash the incredible power of the 32-bit, 16-megahertz 80386 microprocessor. Our Tandy 4000 is so cost effective you can actually configure a 386 system for less than you'd pay for a competitor's 286 model.

The 4000 is ready to run current PC and AT® software with incredible new speed. And when new operating systems such as OS/2™ become available, the full potential of 80386 can be unleashed.

When used with the XENIX® operating system, your Tandy 4000 can become the heart of a multiuser office system. Or configure the Tandy 4000 as a 3Com® workgroup file server to achieve maximum productivity.

A built-in, high-capacity 3½" disk drive lets you store up to 1.4 million characters on pocket-sized diskettes. Six AT

slots and two XT<sup>TM</sup> slots give you plenty of room for system expansion. The Tandy 4000 also comes with serial and parallel ports, a 101-key enhanced keyboard, and a keylock with chassis-lock mechanism for system protection.

Come into your local Radio Shack Computer Center today and see the new Tandy 4000—only \$2599. (25-5000)

## Radio Shaek

COMPUTER CENTERS

A DIVISION OF TANDY CORPORATION